# ãĂŁPython CookbookãĂŃçňňäÿĽçĽĹ åŔŚåÿČ 3.0.0

çĘŁèČ;

 $\sim$ 

2018 åźť 03 ælJĹ 15 æŮě

### **Contents**

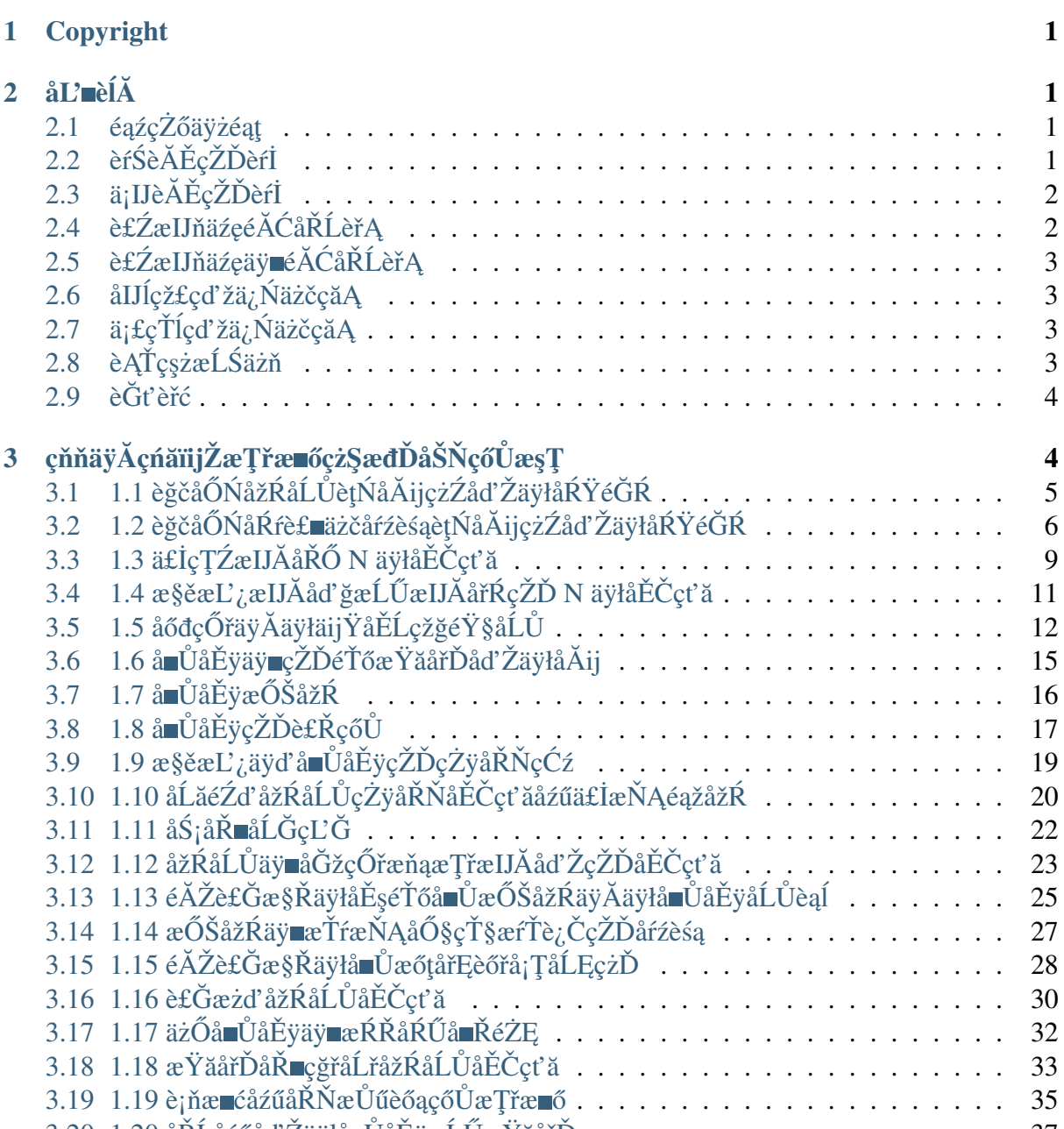

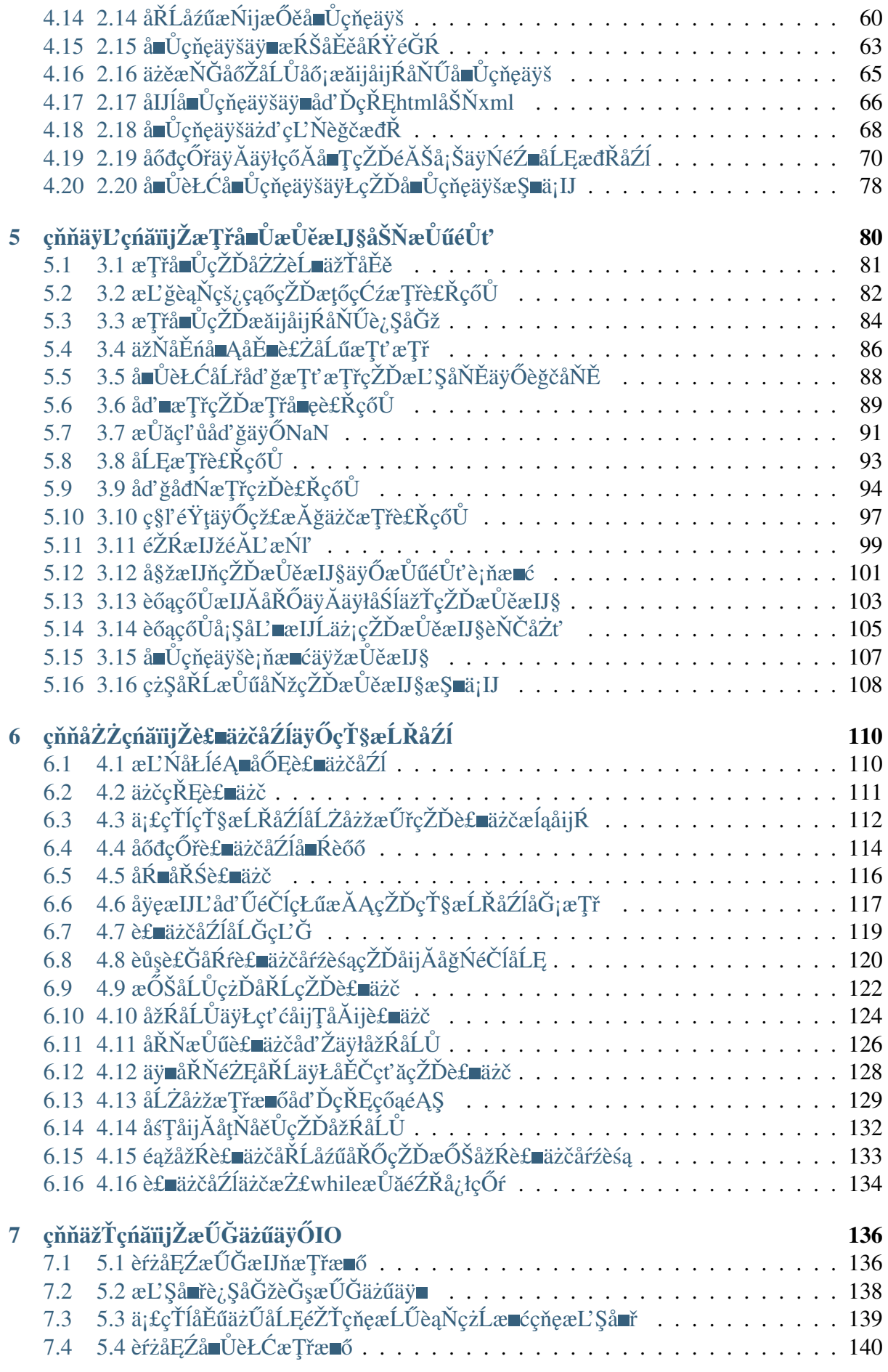

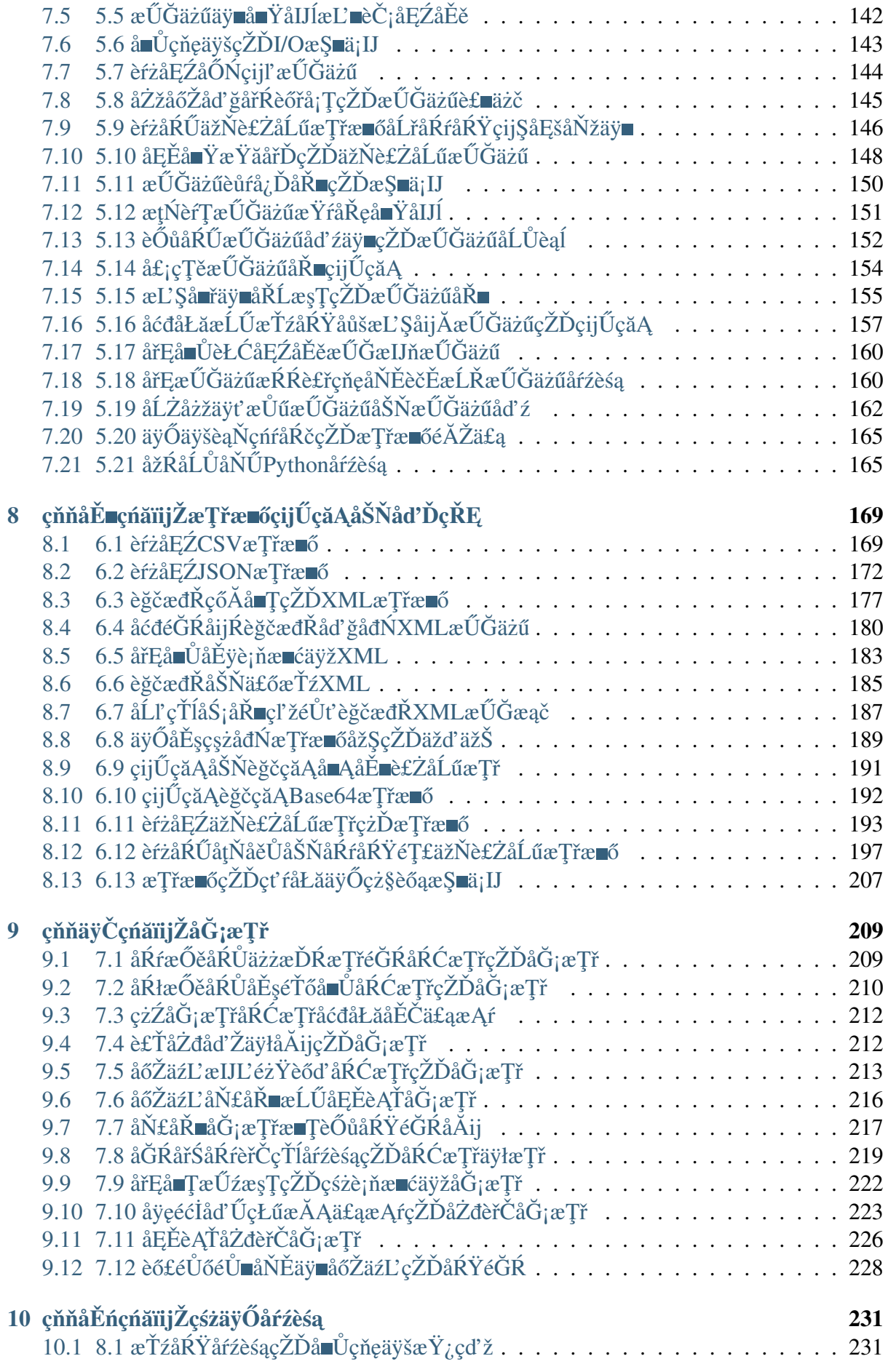

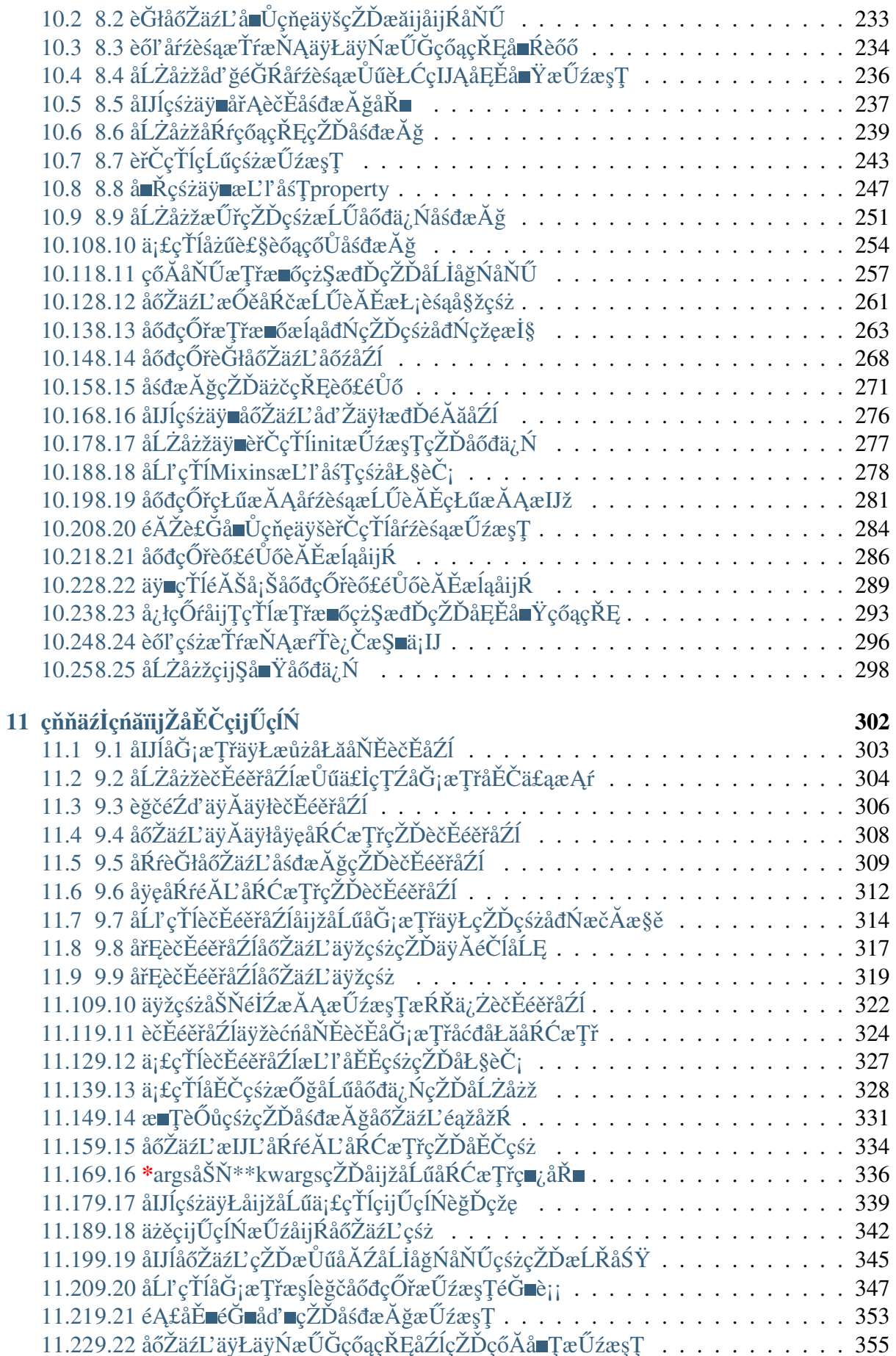

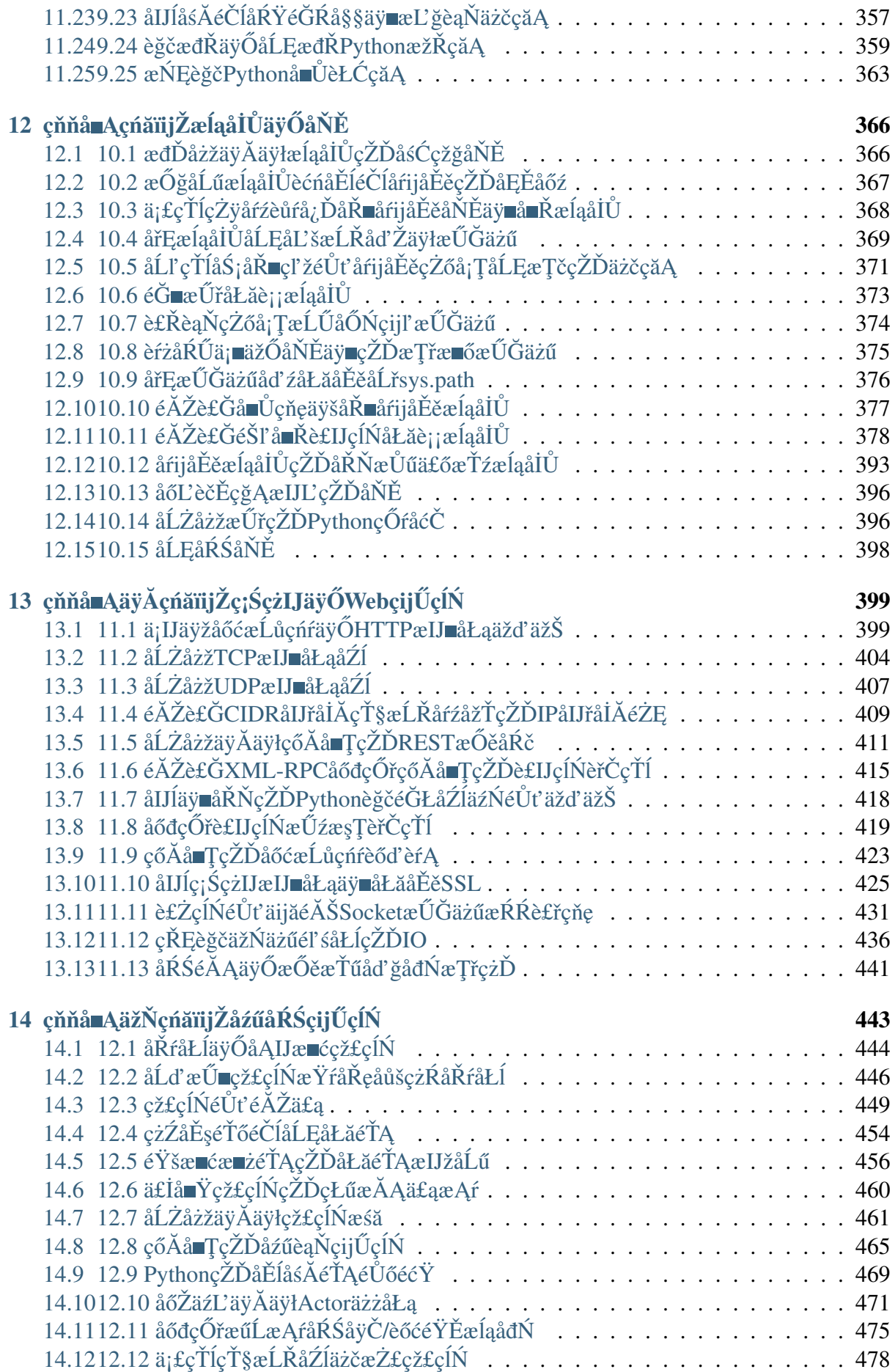

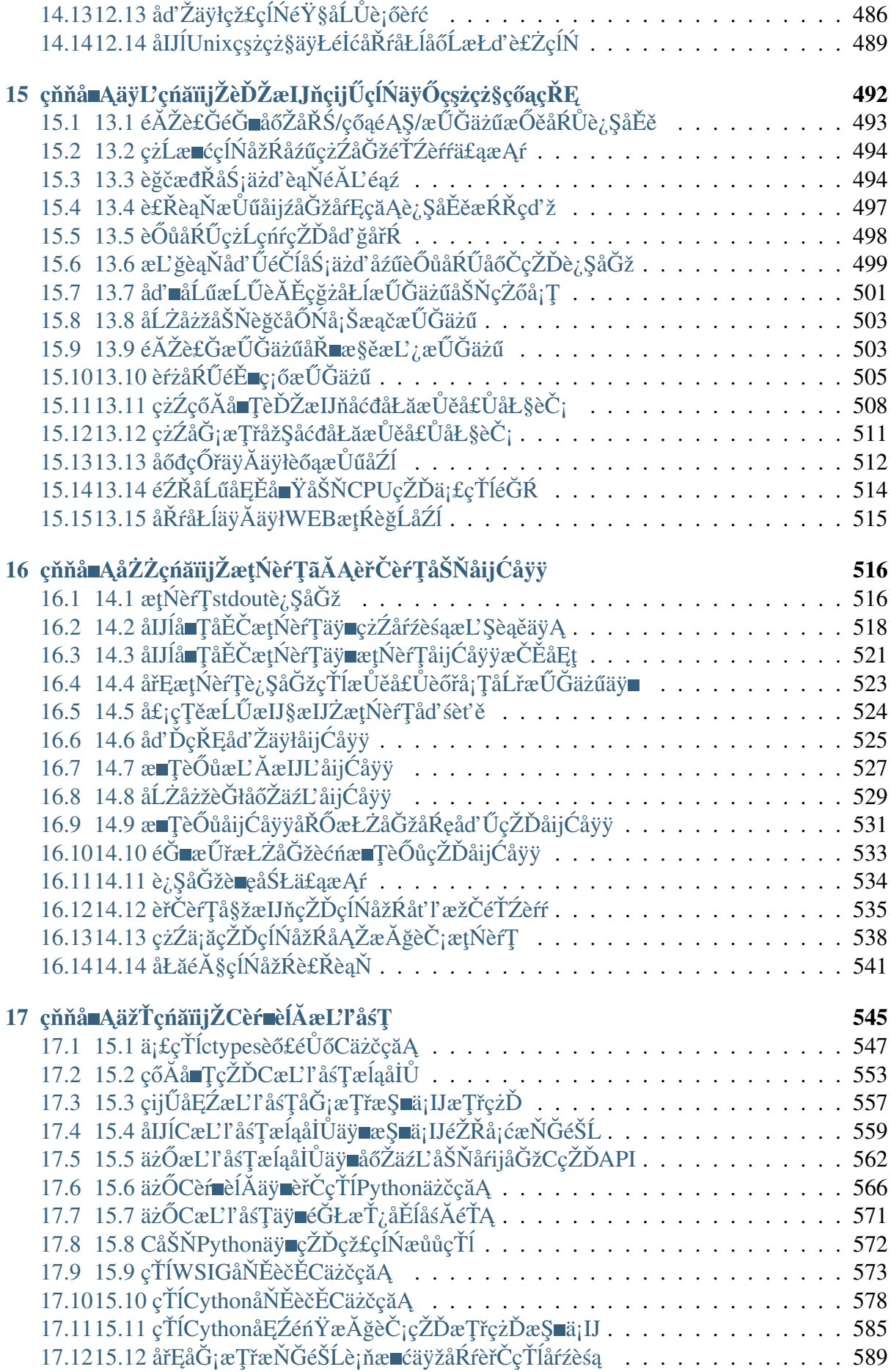

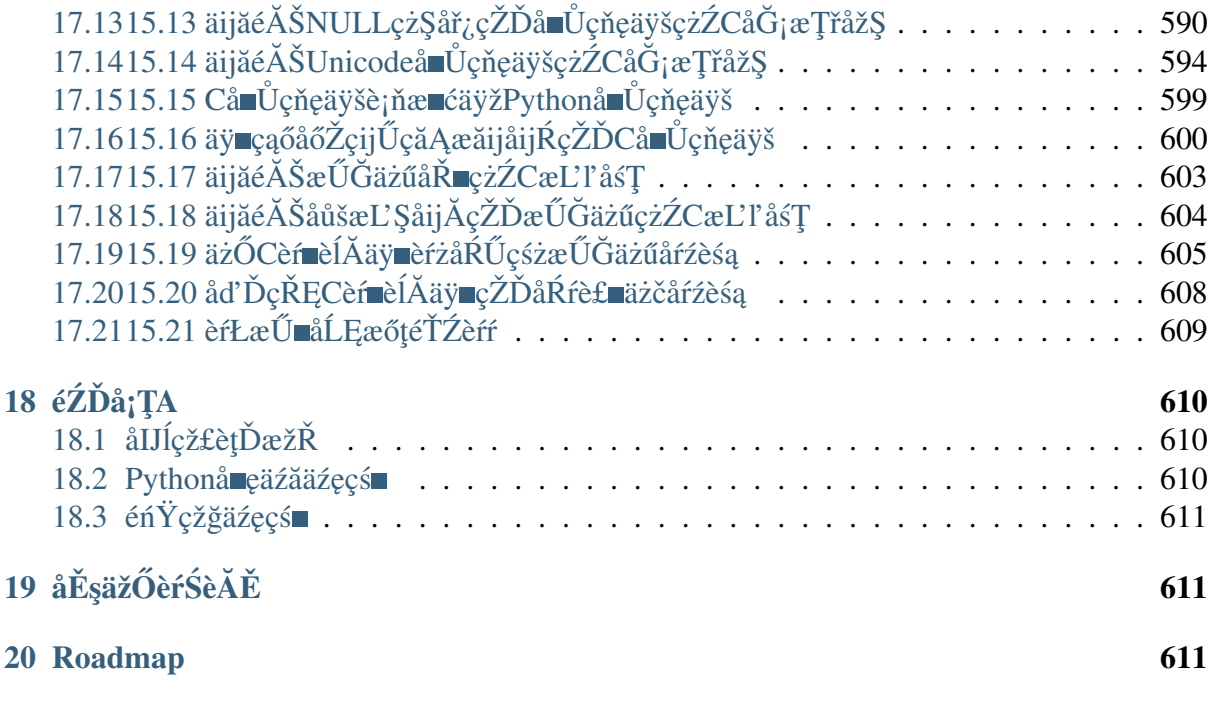

Contents:

# <span id="page-6-0"></span>1 Copyright

äźęåŘ∎ïijŽ ãĂŁPython CookbookãĂŃ3rd Edition ä¡IJèĂĚïijŽ David Beazley, Brian K. Jones èŕŚèĂĚïijŽ çĘŁèČ; çĽĹæIJňïijŽ çňň3çĽĹ åĞžçL'Ĺçď ¿ïijŽ OâĂŹReilly Media, Inc. åĞžçL'ĹæŮěæIJ§ïijŽ 2013åźť 5æIJĹ08æŮě Copyright Âl' 2013 David Beazley and Brian Jones. All rights reserved.

æŻť åď ŽåŔŚåÿČä£ąæĄŕèŕůåŔĆèĂČ http://oreilly.com/catalog/errata.csp?isbn=9781449340377

# <span id="page-7-0"></span> $2$  å $L$ mèl $\check{A}$

### <span id="page-7-1"></span>2.1 éaźçŻőäÿżéąt

https://github.com/yidao620c/python3-cookbook

# <span id="page-7-2"></span>2.2 èrSèĂĚçŽĎèri

䞞獧èŃęç§∎ïijŇæĹŚçŤĺ PythonïijA

èŕŚèĂĚäÿĂ篝 åİŽæŇĄä¡£çŤĺ Python 3ïijŇåŻăäÿžåőČäżčèaĺäžE Python çŽĎæIJłæİĕãĂĆeŹ<sub>i</sub>çĎűåŘŚåŘŐåĚijåőźæŸŕåőČçŽĎçąňäijď ïijŇä<sub>l</sub>ĘæŸŕè£ŹäÿłåśĂéİć裧æŮľ äijŽæŤźåŔŸç. èĂŇäÿŤ Python çŽĎæIJłæİěéIJĂèęĄæŕŔäÿłäžžçŽĎåÿőåŁľ åŠŇæŤŕæŇĄãĂĆ 3 çŻőåL' ayĆéléäyŁçŽĎæŢŹçĺŃäźęçś iijŇç;ŚäyŁçŽĎæL'ŃåĘŇåď ğéČĺåĹĘå§žæIJňéČ;æŸŕ 2.x çşzåĹŮçŽĎïijŇäÿŞéŮĺå§žäžŐ 3.x çşzåĹŮçŽĎäźęçś∎åřŚçŽĎåŔŕæĂIJãĂĆ

æIJĂè£ŚçIJŃåĹřäÿĂæIJňãĂŁPython CookbookãAŃ3rd Edi-3ïijŇåĘŹçŽĎäź§å<sub>ė</sub>Ĺäÿ∎鍏ãĂĆ tioniijŇåőŇåĚĺå§žäžŐ Python äÿžäžĘ Python 3 çŽĎæŹőåŔŁïijŇæĹŚäź§äÿ∎èĞłéĞŔåŁŻïijŇæČşåĄŽçĆźäżĂäźĹäžŃæČĚãĂĆäžŐæŸŕäźŐïijŇåřśæIJĽäžĘç£ è£Źäÿ∎æŸŕäÿĂéąźè¡żæİ¿çŽĎåůěä¡IJïijŇå∎ť æŸŕäÿĂäżűåĂijå¿ŮåĄŽçŽĎåůěä¡IJïijŽäÿ∎äżĚæŰźä¿£äžĘåĹńä

erSeĂĔäijŽåİŽæŇĄåŕźeĞłåůśæŕŔäÿĂåŔěçŽĎç£żeŕŚet' §et' čïijŇåŁŻæśĆéńŸet' léĞŔãĂĆä<sub>i</sub>ĘåŔŮeČ<sub>i</sub>åŁ åęĆæđIJèŕŚæŰĞäÿ∎æIJĽäzĂäźĹ鍏æijŔçŽĎåIJřæŰźèŕůåď ğåőűèğĄèřĚïijŇäź§æňćè£Őåď ğåőűéŽŔæŮűæſ yidao620@gmail.com

### <span id="page-7-3"></span>2.3 ä¡IJèĂĚçŽĎèŕİ

eĞłäżŐ 2008 åźť äżěælěïijŇPython 3 æĺłçľ žåĞžäÿŰåźűæĚćæĚće£ŻåŇŰãĂĆPython çŽĎæţĄèąŇäÿĂ篝 èćńèőď äÿžéIJĂèęĄå¿ĹéŢ£äÿĂæőţæŮűéŮť ãĂĆ  $\overline{\mathcal{E}}$ äžŃåőđäÿŁïijŇåĹřæĹŚåĘŹè£ŹæIJňäźęçŽĎ 2013 åźť iijŇçzIåď ğéČÍåĹĘçŽĎ Python çĺŃåžŔåŚŸäż∎çĎűåIJĺ獧äžğçŐŕåćČäÿ∎ä¡£çŤĺçŽĎæŸŕçĽĹæIJň  $\mathcal{D}_{\mathcal{L}}$ çszåĹŮïijŇ æIJĂäÿżèęĄæŸŕåŻăäÿž Python 3 äÿ∎åŘŚåŘŐåĚijåőźãĂĆæŕńæŮăçŰŚéŮőïijŇåŕźäžŐåůěä¡IJåIJĺéĄŮçŢŹäżčo ä;EæŸŕæŤ¿cIJijæIJłæİěïijŇä;ăåřśäijŽåŔŚçŐř Python 3 翏ä;ăåÿeæİěäÿ∎äÿĂæăůçŽĎæČŁåŰIJãĂĆ

æ∎čåeĆ äżčèąĺæIJłæİěäÿĂæăůïijŇæŰřçŽĎãĂŁPython Python 3 CookbookãĂŃçĽĹæIJňçŻÿæŕŤè¿ČäźŃåĽ∎çŽĎçĽĹæIJňæIJĽäžĘäÿĂäÿłåĚĺæŰřçŽĎæŤźåŔŸãĂĆ éeŰåĚĹïijŇäź§æŸŕæIJĂéĞeèĄçŽĎïijŇè£ŹæĎŔåŚşçİĂæIJňäźęæŸŕäÿĂæIJňéİđåÿÿåLe暣çŽĎåŔĆèĂČäź Python 3.3 çL'ĹæIJňäÿŃéİćçijŰåĘŹåŠŇæţŃèŕŢçŽĎïijŇ åźűæšąæIJĽèĂČèŹŚäźŃåĽ∎èĂĄçĽĹæIJňçŽĎåĚijå ä¡ĘæŸŕæĹŚäżňæIJĂçżĹçŽĎçŽŐçŽĎæŸŕåĘŹäÿĂæIJňåőŇåĚĺå§žäžŐçŐřäżčåůěåĚůåŠŇèŕ∎èĺĂçŽĎäźęçś∎ãĂ æĹŚäżňåÿŇæIJŻæIJňäźęèČ¡åď §æŇĞåŕijäžžäżňä¡£çŤĺ Python 3 çijŰåEŹæŰřçŽĎäżčçăĄæĹŰèĂĚå■ĞçžğäźŃåĽ■çŽĎéĄŮçŢŹäżčçăĄãĂĆ

æŕńæŮăçŰŚéŮőïijŇçijŰåĘŹäÿĂæIJňè£ŹæăůçŽĎäźę翏çijŰè¿Śåůěä¡IJåÿęæİěäÿĂåőŽçŽĎæŇŚæĹŸãĂ Python çğŸçś∎çŽĎèfİïijŇäijŽåIJĺèfÿåęĆ ActiveStateâĂŹs Python recipes æĹŰèĂĚ Stack Overflow çŽĎç<sub>i</sub>ŚçnŹäÿŁæŘIJåĹřæŢřäżěå∎ČèőąçŽĎæIJĽçŤĺçŽĎçğŸçś∎ïijŇä¡ĘæŸŕåĚűäÿ∎çżİåď ğéČĺåĹĘé e£ŹäžŻçğŸçś∎éŹďäžĘæŸŕå§žäžŐ Python 2 çijŰåĘŹäźŃåď ŰïijŇåŔŕeČ¡è£ŸæIJĽå¿ĹåďŽèğčåĘşæŰźæąĹåI. ïijĹæŕŤåęĆ 2.3 åŠŇ 2.4 çĽĹæIJňïijĽãĂĆ åŔęåď ŰïijŇåőČäżň裟äijŽçżŔåÿÿä¡£çŤĺäÿĂ䞯è£ĞæŮűçŽĎæŁ.

éĞŇélćåŐżäžĘãĂĆåŕżæĽ¿åőŇåĚĺå§žäžŐ Python  $3.3$ 3 Python çŽĎçğŸçś∎çIJ§çŽĎ鎿äÿŁåŁă鎿åŢŁãĂĆ

è£ŹæIJňäźęçŽĎæĽĂæIJĽäÿżéćŸéČ¡æŸŕå§žäžŐåůšçżŔå∎ŸåIJĺçŽĎäżčçăĄåŠŇæŁĂæIJŕïijŇèĂŇäÿ∎æ Python 3 çL'źæIJL'çŽĎçğŸçś∎ãĂĆ åIJĺåŐ§æIJL'äżčçăĄå§žçąĂäÿŁïijŇæĹŚäżňåőŇåĚĺä¡£çŤĺæIJĂæŰřçŽĎ Python æŁĂæIJŕåŐżæŤźéĂăãĂĆ æL'ĂäżěïijŇäżżä;ŢæČşä;£çŤĺæIJĂæŰřæŁĂæIJŕçijŰåĘŹäżčçăĄçŽĎçĺŃåž

åIJĺéĂĿæŃľèęĄåŇĚåŘńåŞłäžŻçğŸçś∎æŰźéİćïijŇå<sub>Ġ</sub>ĹæŸŐæŸ<sub>Ġ</sub>äÿ∎åŔŕèČ¡çijŰåĘŹäÿĂæIJňäźęåŻŁæŃ Python éćEå§§æL'ĂæIJL'çŽĎäÿIJèě£ãĂĆ åŻăæ∎ď ïijŇæĹŚäżňäijŸåĚĹéĂL'æŃl'äžE Python èŕ∎èĺĂæăÿå£ČéČĺåĹĘïijŇäżěåŔŁéĆč䞯æIJĽçİĂåź£æşŻåžŤçŤĺéćĘå§§çŽĎéŮőéćŸãĂĆ åŔęåď ŰïijŇåĚűäÿ∎æIJĽå<sub>i</sub>Ĺåď ŽçğŸçś∎çŤĺælěåśŢçď ž Python 3 çŽĎæŰř缟æĂğïijŇ è£ŹåŕźäžŐå<sub>i</sub>Ĺåď Žäžžælěèŕť æŸŕæŕŤè<sub>i</sub>ČéŹŇ獧çŽĎïijŇåŞłæĂŢæŸŕä<sub>i</sub>£çŤĺ èĂĄçĽĹæIJňçŽĎçżŔéłŇäÿřåŕŇçŽĎçĺŃåžŔåŚŸãĂĆ Python è£ŹäžŻçď žä¿ŃçĺŃåžŔäź§äijŽåĄŔåŘŚäžŐåśŢçď žäÿĂ䞏æIJĽçİĂåź£æşŻåžŤçŤĺçŽĎçijŰçĺŃæŁĂæIJŕ ïijĹå∎şçijŰçĺŃæĺąåijŔïijĽïijŇèĂŇäÿ∎æŸŕäżĚäżĚåőŽä¡∎åIJĺäÿĂ䞯åĚůä¡ŞçŽĎéŮőéćŸäÿŁãĂĆåř¡çőąäź§æ Python ereiĂæăÿå£ČåŠŇæăĞåĞEåžSãĂĆ

### <span id="page-8-0"></span>2.4 e£ZælJňäźęéĂĆåŘĹèřĄ

è£ŹæIJňäźęçŽĎçŻőæăĞèŕżèĂĚæŸŕéĆč䞯æČsæůśåĚěçŘEèğč Python èŕdĂæIJžåĹűåŠŇçŐřäżčçijŰçĺŃéčŐæăijçŽĎæIJĽçzŔéłŇçŽĎ cĺŃåžŔåŚŸãĂĆ Python æIJňäźęåď ğéČĺåĹĘåĘĚåőźéŻĘäÿ∎äžŐåIJĺæăĞåĞĘåžŞïijŇæąĘæđűåŠŇåžŤçŤĺçĺŃåžŔäÿ∎åź£æşŻä¡£çŤĺçŽĎ æIJňäźęæĿĂæIJĿçď žä¿ŃåİĞåĄĞèő¿èŕżèĂĚåĚůæIJĿäÿĂåőŽçŽĎçijŰçĺŃèČŇæŹŕåźűäÿŤåŔŕäżěèŕżæĞĆçŻ ïijĹæŕŤåęĆå§žæIJňçŽĎèőąçőŮæIJžçğŚå∎ęç§ěèŕĘïijŇæŢřæ∎ő翪æđĎç§ěèŕĘïijŇçőŮæşŢåď ∎æİĆåžęïijŇçşż efelĂçijŰçĺŃçeL'ïijL'ãĂĆ åŔęåd'ŰïijŇæŕŔäÿłçd'žä<sub>i</sub>ŃeČ<sub>i</sub>åŔłæŸŕäÿĂäÿłåĚěeŮĺæŇĞåŕijïijŇåęĆæđIJèŕżeĂl æĹŚäżňåĄĞåőŽèŕżèĂĚåŔŕäżěå¡ĹçE§çżČçŽĎä¡£çŤĺæŘIJçť ćåijŢæŞŐäżěåŔŁç§ě饪æĂŐæăůæ§ěèŕćåIJĺçžŧ Python æŰĞæačãĂĆ

æIJĽäÿĂ䞯æŻťåŁăéńŸçžğçŽĎçğŸçś∎ïijŇåęĆæđIJèĂŘå£ČéŸĚèŕżïijŇåřĘæIJĽåŁľäžŐçŘĘèğč Python åžTåśĆçŽĎåůěä¡IJåŐ§çŘEãĂĆ äżŐäÿ∎ä¡ăåřEå∎eåĹřäÿĂ䞯æŰřçŽĎæŁĂåůğåŠŇæŁĂæIJŕïijŇåźűåž

### <span id="page-8-1"></span>2.5 è£ŹælJňäźeäÿ∎éĂĆåŘĹèřĄ

è£ŹæIJňäźęäÿ∎éĂĆåŘĹ Python çŽĎåĹİå∎ęèĂĚãĂĆäžŃåőđäÿŁïijŇæIJňäźęåĄĞåőŽèŕżèĂĚåĚůæIJĽ Python æŢŹçĺŃæĹŰåĚěéŮĺäźęçś∎äÿ∎æĽĂæŢŹæŐĹçŽĎå§žçąĂç§ěèŕĘãĂĆ æIJňäźęäź§äÿ∎æŸŕéĆčçğ∎å£ńéçåŔĆèĂČæĽŃåĘŇ ïijĹä¿ŃåęĆå£ńéçæ§ěèŕćæ§ŘäÿłæĺąåİŮäÿŃçŽĎæ§Řä æIJňäźęæŮĺåIJĺèĄŽçĎęåĞăäÿłæIJĂéĞ∎èęĄçŽĎäÿżéćŸïijŇæijŤçď žåĞăçğ∎åŔŕèČ¡çŽĎèğčåĘşæŰźæąĹïijŇ æŔŘä¿ŻäÿĂäÿłèůşæİ£åijŢåŕijèŕżèĂĚè£ŻåĚěäÿĂ䞯æŻť éńŸçžğçŽĎåĘĚåőźïijĹè£ŹäžŻåŔŕäżěåIJĺç¡ŚäÿŁæĺ

### <span id="page-8-2"></span>2.6 alJÍ瞣çď žä¿ ŃäżčçăĄ

æIJňäźęåĞăäźŐæĿĂæIJĿæžŘäżčçăĄåİĞåŔŕäżěåIJĺ http://github.com/dabeaz/ ä¡IJèĂĚæňćè£ŐåŘĎä¡∎èŕżèĂĚä£őæ∎č äÿŁéİćæĽ;åĹřãĂĆ python-cookbook bugïijŇæŤźè£ŻäżčçăAåŠŇèŕĎèőžãĂĆ

### <span id="page-9-0"></span>2.7 ä¡£çŤĺçďžä¿ŃäżčçăĄ

æIJňäźęåřśæŸŕåÿőåŁľä¡ăåőŇæĹŘä¡ăçŽĎåůěä¡IJçŽĎãĂĆ äÿĂèĹňæİĕèőšïijŇåŔłèęĄæŸŕæIJňäźęäÿŁéİćçŽĎçď žä¿ŃäżčçăĄïijŇä¡ăéČ¡åŔŕäżěéŽŔæŮűæŃ£è£ĞåŐżåIJĺä éŹď éldajăaj£çŤĺažĘåď ğéĞŔçŽĎażčçăAïijŇåŘęåĹŹäÿ∎éIJĂèęĄåŘŚæĹŚażň獺èŕůèőÿåŔŕãĂĆ ä¿ŃåęĆïijŇä¡£çŤĺåĞăäÿłäżčçăĄçĽĞæőţåŐżåőŇæĹŘäÿĂäÿłçĺŃåžŔäÿ∎éIJĂèęĄèőÿåŔŕïijŇèt'l'å∎ŰæĹŰèĂĚ åijŢçŤĺæIJňäźęåŠŇçď žä¿ŃäżčçăĄåŐżç¡ŚäÿŁåŻđç∎ŤäÿĂäÿłéŮőéćŸäÿ∎éIJĂèęĄèőÿåŔŕïijŇä¡ĘæŸŕåŘĹåźűå

æĹŚäżňäÿ∎äijŽèęĄæśĆä¡ăæůżåŁăäżčçăĄçŽĎåĞžåďĎïijŇä¡ĘæŸŕåęĆæđIJä¡ăè£ŹäźĹåĄŽäžĘïijŇæĹŚä åijŢçŤĺéĂŽåÿÿåŇĚåŘńæăĞécŸïijŇä<sub>i</sub>IJèĂĚïijŇåĞžçL'Ĺçď ¿ïijŇISBNãĂĆ ä¿ŃåęĆïijŽPython Cookbook, 3rd edition, by David Beazley and Brian K. Jones (OâĂŹReilly). Copyright 2013 David Beazley and Brian Jones, 978-1-449-34037-7.

åęĆæđIJä¡ăèğĽå¿Ůä¡ăåŕźçď žä¿ŃäżčçăĄçŽĎä¡£çŤĺèűĚåĞžäžĘåŘĹçŘĘä¡£çŤĺæĹŰèĂĚäÿŁè£řåĹŮåĞž erů ež ŘæŮ űe AŤçszæĹŚäzňiijŇæĹŚäzňçŽĎéĆőçőśæŸŕ permissions@oreilly.com ãĂĆ

### <span id="page-9-1"></span>2.8 èAŤcszæĹŚäżň

èŕůåřEåĚsäžŐæIJňäźęçŽĎèŕĎèőžåŠŇéŮőéćŸåŔŚéå翏åĞžçĽĹçď¿ïijŽ

OâĂŹReilly Media, Inc. 1005 Gravenstein Highway North Sebastopol, CA 95472 800-998-9938 (in the United States or Canada) 707-829-0515 (international or local) 707-829-0104 (fax)

æĹŚäżňäÿžæIJňäźęåżžçńŃäžĘäÿĂäÿłç¡ŚéąţïijŇ åĚűäÿ∎åŇĚåŘńåŃŸèŕŕèąĺïijŇçď žä¿ŃåŠŇäÿĂ䞯åĚűä åŔŕäżěéĂŽè£ĞéŞ¿æŐě http://oreil.ly/python\_cookbook\_3e èő£éŮőãĂĆ

åĚşäžŐæIJňäźęçŽĎåżžèőőåŠŇæŁĂæIJŕæĂğéŮőéćŸïijŇèŕůåŔŚéĂĄéĆőäżűèĞşïijŽ bookquestions@oreilly.com

åĚşäžŐæĹŚäżňçŽĎäźęçś∎ïijŇèőĺèőžäijŽïijŇæŰřéŮżçŽĎæŻť åď Žä£ąæĄŕïijŇ erůeő£éŮőæĹŚäżňçŽĎç¡ŚçńŹïijŽ http://www.oreilly.com

åIJÍ Facebook äÿŁæĽ¿åĹřæĹŚäżňïijŽhttp://facebook.com/oreilly

åIJÍ Twitter äÿŁåĚşæşĺæĹŚäżňïijŽhttp://twitter.com/oreillymedia

åIJÍ YouTube äÿŁèğĆçIJŃæĹŚäżňïijŽhttp://www.youtube.com/oreillymedia

### <span id="page-10-0"></span>2.9 èGt'èřć

æĹŚäżňèąůå£ČæĎ§èřćæIJňäźęçŽĎæŁĂæIJŕæăąåőąäžžåŚŸ Jake VanderplasiijŇRobert Kern åŠŇ Andrea Crotti éldåyyæIJL'cŤĺcŽĎèfĎèőžåŠŇåzžèőőïijŇ è£ŸæIJL' Python çd'<sub>i.</sub>åŇžçŽĎåÿőåŁl'åŠŇéijŞåŁśãĂĆæĹŚäżňåŘŇæăůæĎ§èřćäÿŁäÿĂäÿłçĽĹæIJňçŽĎçijŰè¿Ś MartelliïijŇAnna Alex Ravenscroft åŠŇ David  $Ascher\tilde{A}\tilde{C}$ åř;çőgè£ŹäÿłçĽĹæIJňæŸŕæŰřåĹŻä¡IJçŽĎïijŇä¡ĘæŸŕåĽ∎äÿĂäÿłçĽĹæIJňäÿžæIJňäźęæŔŘä¿ŻäžĘäÿĂäÿłæl æIJĂåŘŐäź§æŸŕæIJĂéĞ∎èęĄçŽĎïijŇæĹŚäżňèęĄæĎ§èřćæĽĂæIJĽæŮľæIJ§éćĎèğĹçĽĹæIJňçŽĎèŕżèĂĔïi

# <span id="page-10-1"></span>3 çňňäÿĂçńăïijŽæTřæ∎ő翪ædĎåŠŇçőŮæşT

Python æŔŘä<sub>l</sub>ZäžĘåď ğéĞŔçŽĎåĘĚç¡őæŢřæ∎ő翪æđĎïijŇåŇĚæŃňåĹŮèąĺïijŇéŻĘåŘĹäżěåŔŁå∎ŮåĚ ä¡ĘæŸŕïijŇæĹŚäżňäź§äijŽçżŔåÿÿçćřåĹřåĹřèŕÿåęĆæ§ěèŕćïijŇæŐŠåžŔåŠŇè£Ğæżďç∎Ľę∎Ľè£ŹäžŻæŹőéĄ∎ åŻăæ∎ď ïijŇè£ŹäÿĂçńăçŽĎçŻŐçŽĎåřśæŸŕèőĺèőžè£ŹäžŻæŕŤè¿ČåÿÿèğĄçŽĎéŮőéćŸåŠŇçőŮæşŢãĂĆ åŔęåď ŰïijŇæĹŚäżňäź§äijŽçżŹåĞžåIJĺéŻĘåŘĹæĺąåİŮ collections å;ŞäÿmæŞmä;IJè£ŹäžŻæŢřæmő翪æđĎçŽĎæŰźæşŢãĂĆ

### <span id="page-10-2"></span>3.1 1.1 eğcaŐNazRaLŮetNaĂijçzZad'ŽäÿłaŔŸéĞŔ

#### éŮőéćŸ

çŐřåIJĺæIJĽäÿĂäÿłåŇĚåŘń N äÿłåĚČçť ăçŽĎåĚČçżĎæĹŰèĂĚæŸŕåžŔåĹŮïijŇæĂŐæăůåřĘåőČéĞŇéİ N äÿłåŔŸéĞŔïij§

### èğčåEşæŰźæąĹ

äżżä¡ŢçŽĎåžŔåĹŮïijĹæĹŰèĂĚæŸŕåŔŕè£∎äżčåŕźèśąïijĽåŔŕäżěéĂŽè£ĞäÿĂäÿłçőĂå∎ŢçŽĎèţŃåĂijèŕ∎ åŤŕäÿĂçŽĎåĿ∎æŔŘåřśæŸŕåŔŸéĞŔçŽĎæŢřéĞŔå£Ěéążèů§åžŔåĹŮåĚČçťăçŽĎæŢřéĞŔæŸŕäÿĂæăůçŽĎã

äżčçăĄçď žäį ŃïijŽ

```
\Rightarrow \Rightarrow p = (4, 5)\Rightarrow \Rightarrow x, y = p>>> x\overline{4}>> y
5
>>>>> data = [ 'ACME', 50, 91.1, (2012, 12, 21) ]
>>> name, shares, price, date = data
>>> name
'ACME'
>>> date
(2012, 12, 21)>>> name, shares, price, (year, mon, day) = data
```

```
>>> name
'ACME'
>>> year
2012
>>> mon
12
>>> day
21
>>>
```
åęĆædIJåŔŸéĞŔäÿłæŢřåŠŇåžŔåĹŮåĚČçť ăçŽĎäÿłæŢřäÿ∎åŇźéĚ∎ïijŇäijŽäžğ獧äÿĂäÿłåijĆåÿÿãĂĆ

äżčçăĄçď žä¿ ŃïijŽ

```
\gg \gg p = (4, 5)\gg x, y, z = p
Traceback (most recent call last):
File "<stdin>", line 1, in <module>
ValueError: need more than 2 values to unpack
\rightarrow
```
#### **èo˝ ´lèož˝**

åőđéŹĔäÿŁïijŇè£Źçğ∎èğčåŐŃèţŃåĂijåŔŕäżěçŤĺåIJĺäżżä¡ŢåŔŕè£∎äżčåŕźèśąäÿŁéİćïijŇèĂŇäÿ∎äżĔäżĔæ åŇĚæŃňå∎ŮçňęäÿšïijŇæŰĞäżűåŕźèśąïijŇè£∎äżčåŹĺåŠŇ獧æĹŘåŹĺãĂĆ

äżčçăĄçď žä<sub></sub>į ŃïijŽ

```
>>> s = 'Hello'
>>> a, b, c, d, e = s
>>> a
'H'
>>> b
'e'
>>> e
\mathbb{F}_{\bigcap}>>>
```
æIJĽæŮűåĂŹïijŇä¡ăåŔŕèČ¡åŔłæČşèğčåŐŃäÿĂéČĺåĹĘïijŇäÿćåijČåĚűäżŰçŽĎåĂijãĂĆåŕźäžŐè£Źçğ■a Python åźűæšąæIJL'æŔŘä¿ŻçL'źæőŁçŽĎèŕ∎æşŢãĂĆä¡ĘæŸŕä¡ăåŔŕäżĕä¡£çŤĺäżżæĎŔåŔŸéĞŔåŘ∎åŐżå∎ăä¡

äżčçăĄçď žäį ŃïijŽ

```
>>> data = [ 'ACME', 50, 91.1, (2012, 12, 21) ]
>>> _, shares, price, _ = data
>>> shares
50
>>> price
91.1
>>>
```
äjăå£Ěéążä£İèŕĄäjăéĂĽçŤĺçŽĎéĆč䞯å∎ăäj∎åŔŸéĞŔåŘ∎åIJĺåĚűäżŰåIJřæŰźæšąèćńäj£çŤĺåĹřãĂĆ

### <span id="page-12-0"></span>3.2 1.2 eğcaÖNaRre£ azcarzesaetNaAijçzZad'ZaylaRYeĞR

### éŮőéćŸ

åeĆæđIJäÿĂäÿłåŔŕè£∎äżčåŕźèśąçŽĎåĚČçť ăäÿłæTřèűĚè£ĞåŔŸéĞŔäÿłæTřæŮűïijŇäijŽæŁŻåĞžäÿĂäÿ ValueError ãĂĆ éĆčäźĹæĂŐæăůæĽ∎èČ¡äżŐè£ŹäÿłåŔŕè£∎äżčåŕźèśąäÿ∎èğčåŐŃåĞž N äÿłåĚČçť ăåĞžæİěïij§

### eğčåEşæŰźæaL

Python çŽĎ柧åŔůèąĺè¿¿åijŔåŔŕäżěçŤĺælěèğčåĘşè£ŹäÿłéŮőéćŸãĂĆæŕŤåęĆïijŇä¡ăåIJĺå∎ęäźăäÿĂéŮ ä¡ăæČşçż§èőąäÿŃåőűåž∎ä¡IJäÿŽçŽĎåźşåİĞæĹŘçzl'ïijŇä¡ĘæŸŕæŐŠéŹď æŐĽçňňäÿĂäÿłåŠŇæIJĂåŘŐäÿĂä ä;EåeĆæđIJæIJĿ 24 äÿłåŚćïij§è£ŹæŮűåĂŹæŸ§åŔůèaĺè¿¿åijŔåřśæť¿äÿŁçŤĺåIJžäžEïijŽ

```
def drop_first_last(qrades):
    first, *middle, last = grades
    return avg (middle)
```
åŔęåď ŰäÿĂçğ∎æČĚåĘţïijŇåĄĞèő¿ä¡ăçŐřåIJĺæIJĿäÿĂ䞯çŤĺæĹůçŽĎèőřå¡ŢåĹŮèąĺïijŇæŕŔæİąèőřå¡Ţ äjäåŔŕäżěåČŔäÿŃéİćè£ŹæăůåĹĘèğčè£ŹäžŻèőřå¡ŢïijŽ

```
>>> record = ('Dave', 'dave@example.com', '773-555-1212', '847-555-
\leftarrow1212')
>>> name, email, *phone_numbers = record
>>> name
'Dave'
>>> email
'dave@example.com'
>>> phone_numbers
[ '773-555-1212', ' 847-555-1212']>>
```
åĂijå<sub>i</sub>, ŮæşĺæĎŔçŽĎæŸŕäÿŁéİćèğčåŐŃåĞžçŽĎ phone\_numbers åŔŸéĞŔæřÿè£IJéČ¡æŸŕåĹŮèąĺçśżåđŃïijŇäÿ∎çőaèğčåŐŃçŽĎçŤţèŕİåŔůçăĄæŢřéĞŔæŸŕåďŽåřŚïijĹåŇĚæŃ äÿłïijĽãĂĆ æĽĂäżěïijŇäżżä;Ţä;£çŤĺåĹř  $\overline{0}$ phone\_numbers åŔŸéĞŔçŽĎäżčçăĄåřśäÿ∎éIJĂèęĄåĄŽåďŽä¡ŹçŽĎçśżåđŃæčĂæ§ěåŐżçąőèőďåőČæŸŕåŘęæŸŕåĹŮèąĺçśżåd

柧åŔůèąĺè<sub>i,i,</sub>åijŔäź§èČ<sub>l</sub>çŤĺåIJĺåĹŮèąĺçŽĎåijĂåğŃéČĺåĹĘãĂĆæŕŤåęĆïijŇä¡ăæIJĽäÿĂäÿłåĚňåŔÿåĽı 8 äÿłæIJĹéŤĂåŤőæŢřæ∎őçŽĎåžŔåĹŮïijŇä¡ĘæŸŕä¡ăæČşçIJŃäÿŃæIJĂè£ŚäÿĂäÿłæIJĹæŢřæ∎őåŠŇåĽ∎éİć 7 äÿłæIJĹçŽĎåźsåİĞåĂijçŽĎåŕźæŕŤãĂĆä¡ăåŔŕäżěè£ŹæăůåĄŽïijŽ

```
*trailing_qtrs, current_qtr = sales_record
trailing_avg = sum(trailing_qtrs) / len(trailing_qtrs)
return avg_comparison(trailing_avg, current_qtr)
```
äÿŃéİćæŸŕåIJĺ Python èğčéĞŁåŹĺäÿ∎æĽğèąŇçŽĎ翪æđIJïijŽ

```
>>> *trailing, current = [10, 8, 7, 1, 9, 5, 10, 3]>>> trailing
[10, 8, 7, 1, 9, 5, 10]>>> current
\mathcal{L}
```
#### èőlèőž

æĽľåśŢçŽĎè£∎äżčèğčåŐŃèí∎æşŢæŸŕäÿŞéŮĺäÿžèğčåŐŃäÿ∎çąőåőŽäÿłæŢřæĹŰäżżæĎŔäÿłæŢřåĚČçť éĂŽåÿÿïijŇè£ŹäžŻåŔŕè£∎äżčåŕźèśąçŽĎåĚČçť ă翪æđĎæIJĽçąőåőŽçŽĎèğĎåĹŹïijĹæŕŤåęĆçňň 1 äÿłåĚČçť ăåŘŐéİćéČ<sub>i</sub>æŸŕçŤţèŕİåŔůçăĄïijĽïijŇæŸ§åŔůèąĺè<sub>i,i</sub>åijŔèőľ åijĂåŔŚäžžåŚŸåŔŕäżěå<sub>i</sub>ĹåőźæŸŞç èĂŇäÿ∎æŸŕéĂŽè£ĞäÿĂ䞯æŕŤè¿Čåď ∎æİĆçŽĎæĽŃæőţåŐżèŐůåŔŰè£ŹäžŻåĚşèĄŤçŽĎåĚČçť ăåĂijãĂĆ

åĂijå¿ŮæşĺæĎŔçŽĎæŸŕïijŇæŸ§åŔůèąĺè¿¿åijŔåIJĺè£∎äżčåĔČçť ăäÿžåŔŕåŔŸéŢ£åĔČçżĎçŽĎåžŔåĹŮa æŕŤåęĆïijŇäÿŃéİćæŸŕäÿĂäÿłåÿęæIJĽæăĞç∎¿çŽĎåĚČçżĎåžŔåĹŮïijŽ

```
records = [
    ('foo', 1, 2),('bar', 'hello'),('foo', 3, 4),\mathbf{I}def do_foo(x, y):
    print('foo', x, y)def do_bar(s):
    print ('bar', s)
for tag, *args in records:
    if tag == 'foo':
        do\_foo (*args)
    elif tag == 'bar':do_bar(*args)
```
柧åŔůèğčåŐŃèí∎æşŢåIJĺå∎ŮçňęäÿšæŞ∎ä¡IJçŽĎæŮűåĂŹäź§äijŽå¿ĹæIJĽçŤĺïijŇæŕŤåęĆå∎Ůçňęäÿšç

äżčçăĄçď žä¿ŃïijŽ

```
>>> line = 'nobody:*:-2:-2:Unprivileged User:/var/empty:/usr/bin/
\rightarrowfalse'
\rightarrow uname, *fields, homedir, sh = line.split(':')
>>> uname
'nobody'
>>> homedir
'/var/empty'
\gg \gg sh
'/usr/bin/false'
>>>
```
æIJĽæŮűåĂŹïijŇä¡ăæČşèğčåŐŃäÿĂ䞯åĚČçťăåŘŐäÿćåijČåőČäżňïijŇä¡ăäÿ∎èČ¡çőĂå∎Ţåřśä¡£çŤĺ ∗ ïijŇ ä<sub>l</sub>ĘæŸŕä<sub>l</sub>ăåŔŕäżěä<sub>l</sub>£çŤĺäÿĂäÿłæŹőéĂŽçŽĎåž§åijČåŘ∎çğřïijŇæŕŤåęĆ \_ æĹŰèĂĚ ign iijLignoreiijL'ãĂĆ

äżčçăĄçď žä¿ŃïijŽ

```
>>> record = (\text{'ACME'}, 50, 123.45, (12, 18, 2012))\Rightarrow name, *_{-1}, (*_{-1} year) = record
>>> name
' ACME '
>>> year
2012
>>
```
åIJĺå¿ĹåďŽåĞ¡æŢřåijŔèí∎èĺĂäÿ∎ïijŇæŸ§åŔůèğčåŐŃèŕ∎æşŢèů§åĹŮèąĺåďĎçŘĘæIJĽèőÿåďŽçŻÿäijijż ä¡ăâŔŕäżěå¿ĹåőźæŸŞçŽĎåřĘåőČåĹĘåĽšæĹŘåĽ∎åŘŐäÿď éČĺåĹĘïijŽ

```
>>> items = [1, 10, 7, 4, 5, 9]\rightarrow head, *tail = items
>>> head
\mathbf{1}>>> tail
[10, 7, 4, 5, 9]>>
```
åęĆæđIJä¡ăåď§èĄłæŸŐçŽĎèŕİïijŇ裟èČ¡çŤĺè£Źçğ∎åĹĘåĽšèí∎æşŢåŐżåůğåęŹçŽĎåőđçŐřéĂŠå¡ŠçőŮ

```
>>> def sum(items):
             head, \star \text{tail} = \text{items}\mathcal{L}(\mathcal{L},\mathcal{L})return head + sum(tail) if tail else head
\sim 10 .
\mathbb{R}^2>>> sum(items)
36
\rightarrow
```
çĎűåŘŐïijŇ獜äžŐèŕ elĂåśĆélćçŽĎéŹŘåĹűïijŇéĂŠå¡Šåźűäÿ æŸŕ Python æŞĚéŢ£çŽĎãÅĆåŻăæ∎ď ïijŇæIJĂåŘŐéĆčäÿłéĂŠå¡ŠæijŤçď žäżĚäżĚæŸŕäÿłåě¡åěĞçŽĎæŐćçt'ćç¡ćäžĘïijŇå

# <span id="page-14-0"></span>3.3 1.3 ä£İçTZælJĂåŘŐ N äÿłåĚČçťă

### éŮőéćŸ

åIJĺè£∎äżčæŞ∎ä¡IJæĹŰèĂĚåĚűäżŰæŞ∎ä¡IJçŽĎæŮűåĂŹïijŇæĂŐæăůåŔłä£İçŢŹæIJĂåŘŐæIJĽéŹŘåĞä

### èğčåEşæŰźæaĹ

```
ä£İçŢŹæIJĽéŹŘåŐĘåŔšèőřå¡Ţæ∎čæŸŕ
                                                       collections.deque
åd'ğæŸ<sub>Ŀ</sub>ežńæĿŃçŽĎæŮűåĂŹãĂĆæŕŤåęĆïijŇäÿŃéİćçŽĎäżčçăĄåIJĺåd'ŽèąŇäÿŁéİćåĄŽçőĂå∎ŢçŽĎæŰĞæ
åźűè£ŤåŻđåŇźéĚ∎æĽĂåIJĺèąŇçŽĎæIJĂåŘŐNèąŇïijŽ
```

```
from collections import deque
def search (lines, pattern, history=5):
    previous_lines = deque(maxlen=history)
    for line in lines:
        if pattern in line:
            yield line, previous_lines
        previous_lines.append(line)
# Example use on a file
if name == ' main ':
    with open(r'../../cookbook/somefile.txt') as f:
        for line, prevlines in search (f, 'python', 5):
            for pline in prevlines:
                print(\text{pline}, \text{end}^{-1})print(line, end='')
            print (' - ' * 20)
```
#### èőlèőž

æĹŚäżňåIJĺåĘŹæ§ěèŕćåĚČçť ăçŽĎäżčçăĄæŮűïijŇéĂŽåÿÿäijŽä¡£çŤĺåŇĚåŘń yield èąĺè<sub>i,i,</sub>åijŔçŽĎ獧æĹŘåŹĺåĞ<sub>İ</sub>æŢřïijŇäź§åřśæŸŕæĹŚäżňäÿŁéİćçď žä<sub>i,</sub>ŃäżčçăĄäÿ∎çŽĎéĆčæăůãĂĆ e£ŹæăůåŔŕäżĕåřĘæŘIJçť će£ĞçĺŃäżčçăĄåŠŇä¡£çŤĺæŘIJçť ć翪æđIJäżčçăĄèğčeĂęãĂĆåęĆæđIJä¡ă裟äÿ  $4.3$  èŁĆãĂĆ

ä¡£çŤĺ deque (maxlen=N) æðĎéĂăåĞ¡æŢřäijŽæŰřåżžäÿĂäÿłåŻžåőŽåď ğåřŔçŽĎ韧åĹŮãĂĆå¡Şæĺ æIJĂèĂĄçŽĎåĚČcť ăäijŽèĞłåŁĺèćńçğżéŹď æŐĽãĂĆ

äżčçăĄçď žäį ŃïijŽ

```
\rightarrow \rightarrow q = deque (maxlen=3)
\rightarrow \rightarrow q.append(1)
\rightarrow q.append(2)
\rightarrow q.append(3)
>> q
deque([1, 2, 3], maxlen=3)
\rightarrow \rightarrow q. append (4)
>> q
deque([2, 3, 4], maxlen=3)
\rightarrow \rightarrow q.append(5)
>> q
deque([3, 4, 5], maxlen=3)
```
åř;cőaä;ăäź§åŔŕäżěæĽŃåŁĺåIJĺäÿĂäÿłåĹŮèaĺäÿŁåőđçŐřè£ŹäÿĂçŽĎæS∎ä;IJïijĹæŕŤåęĆåćđåŁăãĂĄåĹ

æŻť äÿĂèĹňçŽĎïijŇ deque çśżåŔŕäżěèćńçŤĺåIJĺäżżä¡Ţä¡ăåŔłéIJĂèęĄäÿĂäÿłçőĂå∎Ţ韧åĹŮæŢřæ∎ő åęĆæđIJä¡ăäÿ∎èő¿ç¡őæIJĂåď ğ韧åĹŮåď ğåřŔïijŇéĆčäźĹåřśäijŽå¿ŮåĹřäÿĂäÿłæŮăéŹŘåď ğåřŔ韧åĹŮïijſ`

äżčçăĄçď žä; ŃïijŽ

```
\Rightarrow \Rightarrow q = \text{degree}()>>> q.append(1)
>>> q.append(2)
>>> q.append(3)
>>> q
deque([1, 2, 3])
>>> q.appendleft(4)
>>> q
deque([4, 1, 2, 3])
>>> q.pop()
3
>>> q
deque([4, 1, 2])
>>> q.popleft()
4
```
åIJĺ韧åĹŮäÿďçńŕæŔŠåĚěæĹŰåĹăéŹďåĚČçťăæŮűéŮťåď∎æİĆåžęéČ¡æŸŕ ○(1) ïijŇèĂŇåIJĺåĹŮèąĺçŽĎåijĂåďt'æŔŠåĔěæĹŰåĹăéŹď åĚČçť ăçŽĎæŮűéŮť åď∎æİĆåžęäÿž  $O(N)$  ãĂĆ

### <span id="page-16-0"></span>**3.4 1.4 æ§eæL'¿æIJ ˇ Aåd' ˘ gæ˘ ´LUæIJ ˝ Aå˘ rˇRçŽ ´ D N äÿłå ˇ Eˇ Cçt' ˇ a˘**

#### **éU˚ oé˝ cŸ´**

æĂŐæăůäżŐäÿĂäÿłéŻĘåŘĹäÿ∎èŐůå¿ŮæIJĂåď ğæĹŰèĂĚæIJĂåřŔçŽĎ N äÿłåĚČçť ăåĹŮèąĺïij§

### $\dot{e}$ ğčåEsæŰźæaĹ

heapq æĺąåİŮæIJL'äÿďäÿłåĞ<sub>İ</sub>æ TřiijŽnlargest() åŠN nsmallest() åŔŕäżěåőŇç¿ŐèğčåEşè£ŹäÿłéŮőéćŸãĂĆ

```
import heapq
nums = [1, 8, 2, 23, 7, -4, 18, 23, 42, 37, 2]print(heapq.nlargest(3, nums)) # Prints [42, 37, 23]
print(heapq.nsmallest(3, nums)) # Prints [-4, 1, 2]
```
äÿďäÿłåĞ<sub>i</sub>æŢřéČ<sub>i</sub>èČ<sub>i</sub>æŐěåŔŮäÿĂäÿłåĚşéŤőå∎ŮåŔĆæŢřïijŇçŤĺäžŐæŻť åď ∎æİĆçŽĎæŢřæ∎ő翪æđĎä

```
portfolio = [
    {'name': 'IBM', 'shares': 100, 'price': 91.1},
    {'name': 'AAPL', 'shares': 50, 'price': 543.22},
    {'name': 'FB', 'shares': 200, 'price': 21.09},
    {'name': 'HPQ', 'shares': 35, 'price': 31.75},
    {'name': 'YHOO', 'shares': 45, 'price': 16.35},
    {'name': 'ACME', 'shares': 75, 'price': 115.65}
]
```

```
cheap = heapq.nsmallest(3, portfolio, key=lambda s: s['price']))
expensive = heapq.nlargest(3, portfolio, key=lambda s: s['price'])
```
èŕŚèĂĚæşĺïijŽäÿŁéİćäżčçăĄåIJĺåŕźæŕŔäÿłåĚČçť ăè£ŻèąŇåŕźæŕŤçŽĎæŮűåĂŹïijŇäijŽäżě price çŽĎåĂijè£ŻèaŇæŕŤè¿ČãĂĆ

#### èőlèőž

åęĆæđIJä¡ăæČşåIJĺäÿĂäÿłéŻĘåŘĹäÿ∎æ§ěæĽ¿æIJĂåřŔæĹŰæIJĂåď ğçŽĎ  $\mathbf N$ äÿłåĚČçť ăïijŇåźűäÿŤ N åřŔäžŐéŻĘåŘĹåĚČçť ăæŢřéĞŔïijŇéĆčäźĹè£ŹäžŻåĞ¡æŢřæŔŘä¿ŻäžĘå¿Ĺåě¡çŽĎa åŻăäÿžåIJĺåŽŢåśĆåőđçŐřéĞŇéİćïijŇéęŰåĚĹäijŽåĚĹåřEéŻEåŘĹæŢřæ∎őè£ŻèaŇåăEæŐŠåžŔåŘŐæŤ¿åĚĕäÿ

```
\Rightarrow nums = [1, 8, 2, 23, 7, -4, 18, 23, 42, 37, 2]
>>> import heapq
\rightarrow heap = list (nums)
>>> heapq.heapify(heap)
>>> heap
[-4, 2, 1, 23, 7, 2, 18, 23, 42, 37, 8]>>
```
åăEæTřæ∎ő翪æđĎæIJĂéĞ∎èęĄçŽĎçL'źå;ĄæŸŕ  $heap[0]$ æřÿè£IJæŸŕæIJĂåřŔçŽĎåĚČçť ăãĂĆåźűäÿŤåĽľä¡ŹçŽĎåĚČçť ăåŔŕäżěå¿ĹåőźæŸŞçŽĎéĂŽè£ĞèřČçŤĺ heapq.heappop() æŰźæşŢå¿ŮåĹřiijŇ èfěæŰźæşŢäijŽåĚĹåřĘçňňäÿÅäÿłåĚČçt'ăåijźåĞžæİěïijŇçĎűåŘŐ O(log N)iijŇN æŸŕåăĘåď ğåřŔïijĽãĂĆ æŕŤåęĆïijŇåęĆæđIJæČşèęĄæ§ěæĽ¿æIJĂåřŔçŽĎ 3 äÿłåĚČçť ăïijŇä¡ăåŔŕäżěe£ŹæăůåAŽïijŽ

```
>>> heapq.heappop(heap)
-4>>> heapq.heappop(heap)
\mathbf{1}>>> heapq.heappop(heap)
```
å;ŞèęAæ§ěæL';çŽĎåĚČçťăäÿłæŢřçŻÿåŕźæŕŤè;ČåřŔçŽĎæŮűåĂŹïijŇåĞ¡æŢř åŠŇ nsmallest() æŸŕå¿ĹåŘĹéĂĆçŽĎãĂĆ nlargest() åęĆæđIJä¡ăäżĔäżĔæČşæ§ěæĽ¿åŤŕäÿĂçŽĎæIJĂåřŔæĹŰæIJĂåď ğïijĹN=1ïijĽçŽĎåĔČçť ăçŽĎèŕİïijŇéĆčäźĺ åĞ¡æŢřäijŽæŻť å£ń䞯ãĂĆ çszäijijçŽĎïijŇåęĆæđIJ  $min()$ åŠŇ  $max()$  $\mathbf N$ çŽĎåď ğåřŔåŠŇéŻĘåŘĹåď ğåřŔæŐĕè£ŚçŽĎæŮűåĂŹïijŇéĂŽåÿÿåĚĹæŐŠåžŔè£ŹäÿłéŻĘåŘĹçĎűåŘŐåĘ∎ä¡ æĹŰèĂĚæŸŕ ïijĹ sorted(items) [:N] sorted(items)[-N:] éIJĂèęĄåIJĺæ∎čçąőåIJžåŘĹä¡£çŤĺåĞ¡æŢř åŠŇ ïiiL'ãĂĆ nlargest() æĽeč¦åŔŚæŇěåőČäżňçŽĎäijŸåŁ£ nsmallest() iijLåęĆæđIJ  $\mathbf N$ å£ńæŐĕè£ŚéŻĘåŘĹåď ğåřŔäžĘïijŇéĆčäźĹä¡£çŤĺæŐŠåžŔæŞ∎ä¡IJäijŽæŻť åě¡äžŻïijĽãĂĆ

åř¡çőaä¡ăæšąæIJĽå£ĚèęĄäÿĂåőŽä¡£çŤĺè£ŹéĞŇçŽĎæŰźæşŢïijŇä¡ĘæŸŕåăĘæŢřæ∎ő翪æđĎçŽĎåőđç å§žæIJňäÿŁåŔłèęĄæŸŕæŢřæ∎ő翪æđĎåŠŇçőŮæşŢäźęçś∎éĞŇéİćéČ¡äijŽæIJĽæŔŘåŔŁåĹřãĂĆ heapqæÍąåİŮçŽĎåőŸæŰźæŰĞæąčéĞŇéİćäź§èŕęçżĘçŽĎäżŃçż∎äžĘåăĘæŢřæ∎ő翪æđĎåžŢåśĆçŽĎåőđçĆ

### <span id="page-18-0"></span>3.5 1.5 åődcŐřäÿĂäÿłäijŸåĚĹcžğ韧åĹŮ

### éŮőéćŸ

æĂŐæăůåőđçŐřäÿĂäÿłæŇĽäijŸåĚĹçžğæŐŠåžŔçŽĎ韧åĹŮïij§ åźűäÿŤåIJĺè£ŹäÿłéŸ§åĹŮäÿŁélćæŕŔæňą pop æŞ∎ä¡IJæĂżæŸŕè£ŤåŻđäijŸåĚĹçžğæIJĂéńŸçŽĎéĆčäÿłåĚČç

#### èğčåEsæŰźæaĹ

äÿŃéİćçŽĎçśżåĹľçŤĺ heapqæĺąåİŮåőđçŐřäžĘäÿĂäÿłçőĂå∎ŢçŽĎäijŸåĚĹçžğ韧åĹŮïijŽ

```
import heapq
class PriorityQueue:
   def __init__(self):self._<sub>q</sub>ueue = []self.__index = 0def push (self, item, priority):
        heapq.heappush(self._queue, (-priority, self._index, item))
        self.__index += 1def pop(self):
        return heapq.heappop(self._queue)[-1]
```
äÿŃéİćæŸŕåőČçŽĎä¡£çŤĺæŰźåijŔïijŽ

```
>>> class Item:
           def __init__(self, name):\mathbf{1} and \mathbf{1}self.name = name\mathcal{L}(\mathcal{L},\mathcal{L})def\_repr_ (self):\mathcal{L}(\mathbf{r},\mathbf{r}) .
                   return 'Item({!r})'.format(self.name)
\sim 100\sim 100\Rightarrow \Rightarrow q = PriorityQueue()
\rightarrow \rightarrow q.push(Item('foo'), 1)
\rightarrow \rightarrow q.push(Item('bar'), 5)
\rightarrow \rightarrow q.push (Item ('spam'), 4)
\rightarrow \rightarrow q.push (Item ('grok'), 1)
\rightarrow \rightarrow q.pop()
Item ('bar')
\rightarrow \rightarrow q.pop()
Item ('spam')
\rightarrow \rightarrow q.pop()
Item ('foo')
\gg q.pop()
Item ('grok')
>>
```
俍çżĘèğĆåŕ§åŔŕäżěåŔŚçŐřïijŇçňňäÿĂäÿł pop () æŞ∎ä¡IJè£ŤåŻđäijŸåĚĹçžğæIJĂéńŸçŽĎåĚČçťăãĂ

åŔęåď ŰæşĺæĎŔåĹřåęĆæđIJäÿď äÿłæIJĽçİĂçŻÿåŘŇäijŸåĚĹçžğçŽĎåĚČçť ăïijĹ foo åŠŇ qrok iijL'iijŇpop æŞ∎ä;IJæŇL'çĚğåőČäżňèćńæŔŠåĚěåĹř韧åĹŮçŽĎéąžåžŔè£ŤåŻđçŽĎãĂĆ

#### èőĺèőž

è£ŹäÿĂåřŔèŁĆæĹŚäżňäÿżèęĄåĚşæşĺ æĺąåIŮçŽĎä¡£çŤĺãĂĆ heapq åĹĘåĹńåIJĺ韧åĹŮ åŠŇ heapq.heappop() åĞ;æTř heapq.heappush() äÿŁæŔŠåĚěåŠŇåĹăéŹď çňňäÿĂäÿłåĚČçť ăïijŇ åźűävŤéŸ§åĹŮ queue ä£İèŕĄçňňäÿĂäÿłåĚČçť ăæŃěæIJĽæIJĂéńŸäijŸåĚĹçžğïijĹ \_queue èŁĆåůšçzŔèőĺèőžè£Ğè£ŹäÿłéŮőéćŸïijLãĂĆ  $heappop()$  $1.4$ åĞ<sub>l</sub>æTřæĂżæŸŕè£ŤåŻđâĂIæIJĂåřŔçŽĎâĂIçŽĎåĚČçť ăïijŇè£ŹåřśæŸŕä£lèŕĄéŸ§åĹŮpopæŞ∎ä¡IJè£ŤåŻđæ æŞ∎ä¡IJæŮűéŮť åď ∎æİĆåžęäÿž åŔęåď ŰïijŇ獜äžŐ åŠŇ push pop æŸŕåăEçŽĎåď ğåřŔïijŇåŻăæ∎ď åřśçőŮæŸŕ N)ïijŇåĚűäÿ■  $O(log$  $\mathbf N$  $N$ å; Ĺåď ĕcŽĎæŮűåĂŹåőČäżňè£ŘèaŇéçåžeäź§ä; İæŮĕå; Ĺå£nãĂĆ

```
åIJĺäÿŁéİćäżčçăĄäÿ∎ïijŇ韧åĹŮåŇĚåŘńäžĘäÿĂäÿł
                                                   (-priority, index,
item) çŽDåĚČçzĎãĂĆ äijŸåĚĹçžğäÿžèť §æŢřçŽĎçŽŎçŽĎæŸŕä¡£å¿ŮåĚČçť ăæŇĽçĚğäijŸåĚĹçžğäżŐéń
è£Źäÿłèů§æŹőéĂŽçŽĎæŇĽäijŸåĚĹçžğäżŐä¡ŐåĹřéńŸæŐŠåžŔçŽĎåăĘæŐŠåžŔæĄřåůğçŻÿåŔ∎ãĂĆ
```
index åŔŸéĞŔçŽĎä¡IJçŤĺæŸŕä£İèŕĄåŘŇç∎ĽäijŸåĚĹçžğåĚČçť ăçŽĎæ∎čçąőæŐŠåžŔãĂĆ éĂŽè£Ğä£İå∎ŸäÿĂäÿłäÿ∎æŰ∎åćđåŁăçŽĎ index äÿŃæăĞåŔŸéĞŔïijŇåŔŕäżěçąőä£İåĚČçť ăæŇĽçĚğåőČä èĂŇäÿŤïijŇ index åŔŸéĞŔäź§åIJĺçŻÿåŘŇäijŸåĚĹçžğåĚČçť ăæŕŤè¿ČçŽĎæŮűåĂŹèţůåĹřéĞ∎èęĄä¡IJçŤĺä

äÿžäžĘéŸŘæŸŐè£ŹäžŻïijŇåĚĹåĄĞåőŽ Item åőđä¿ŃæŸŕäÿ∎æŤŕæŇĄæŐŠåžŔçŽĎïijŽ

```
\gg a = Item ('foo')
\gg b = Item ('bar')
\gg a < b
Traceback (most recent call last):
File "<stdin>", line 1, in <module>
TypeError: unorderable types: Item() < Item()
>>
```
åęĆæđIJä¡ää¡£çŤĺåĚČçżĎ (priority, item) ïijŇåŔłèęĄäÿďäÿłåĚČçťăçŽĎäijŸåĚĹçžğäÿ∎åŘŇåř ä¡ĘæŸŕåęĆæđIJäÿďäÿłåĚČçťăäijŸåĚĹçžğäÿĂæăůçŽĎèŕĪïijŇéĆčäźĹæŕŤè¿ČæŞ∎ä¡IJåřśäijŽèů§äźŃåĽ∎äÿĂ

```
>>> a = (1, \text{Item}('foo'))>>> b = (5, \text{Item('bar'))})\gg a < b
True
>>> c = (1, \text{Item('qrok')})\gg a < c
Traceback (most recent call last):
File "<stdin>", line 1, in <module>
TypeError: unorderable types: Item() < Item()
>>
```
éĂŽè£ĞåijŢåĚěåŔęåď ŰçŽĎ åŔŸéĞŔçżĎæĹŘäÿĽåĚČçżĎ index ïijŇåřśèČ<sub>i</sub>å¿Ĺåě<sub>l</sub>çŽĎéĄ£åĚ∎äÿŁélćçŽĎ鍏èŕŕïijŇ (priority, index, item) åŻăäÿžäÿ∎åŔŕèČ¡æIJĽäÿďäÿłåĚČçť ăæIJĽçŻÿåŘŇçŽĎ åĂijãĂĆPython index

åIJĺåĄŽåĚČçżĎæŕŤè¿ČæŮűåĂŹïijŇåęĆæđIJåĿ∎éİćçŽĎæŕŤè¿ČåůšçżŔåŔŕäżěçąőåőŽçżŞæđIJäžĘïijŇ åŘŐélćçŽĎæŕŤè¿ČæŞ∎ä¡IJåřśäÿ∎äijŽåŔŚçŤ§äžĘïijŽ

```
>>> a = (1, 0, \text{Item}('foo'))>>> b = (5, 1, \text{Item('bar'))}>>> c = (1, 2, \text{Item('qrok')})\rightarrow \rightarrow a < b
True
\Rightarrow a < c
TrinA>>
```
åęĆæđIJä¡ăæČşåIJĺåďŽäÿłçž£çĺŃäÿ∎ä¡£çŤĺåŘŇäÿĂäÿłéŸ§åĹŮïijŇéĆčäźĹä¡ăéIJĂèęĄåćđåŁăéĂĆå¡Şç åŔŕäżěæ§ěçIJŃ 12.3 åřŔèŁĆçŽĎä<sub>ć</sub>Ńå∎ŘæijŤçď žæŸŕæĂŐæăůåĄŽçŽĎãĂĆ

heapq æÍąåİŮçŽĎåőŸæŰźæŰĞæąčæIJĽæŻť èŕęçżĘçŽĎä¿Ńå∎ŘçĺŃåžŔäżěåŔŁåŕźäžŐåăĘçŘĘèőžåŔŁ

# <span id="page-20-0"></span>3.6 1.6 å∎ŮåĚÿäÿ∎çŽĎéŤőæŸăåřĎåďŽäÿłåĂij

### éŮőéćŸ

æĂŐæăůåőđçŐřäÿĂäÿłéŤőåŕźåžŤåď ŽäÿłåĂijçŽĎå∎ŮåĚÿïijĹäź§åŔń multidictiijLiij§

### egčaEşæÜzæaL

äÿĂäÿłå∎ŮåĚÿåřśæŸŕäÿĂäÿłéŤőåŕźåžŤäÿĂäÿłå∎ŢåĂijçŽĎæŸăåřĎãĂĆåęĆæđIJä¡ăæČşèęĄäÿĂäÿłéŤő æŕŤåęĆåĹŮèąĺæĹŰèĂĚéŻĘåŘĹéĞŇéİćãĂĆæŕŤåęĆïijŇä¡ăåŔŕäżěåČŔäÿŃéİćè£ŹæăůæđĎéĂăè£ŹæăůçŽĎå

```
d = f'a': [1, 2, 3],b' : [4, 5]e ='a': \{1, 2, 3\},'b': \{4, 5\}
```
éĂĿæŃľä¡£çŤĺåĹŮèąĺ裟æŸŕéŻĘåŘĹåŔŰåĘşäžŐä¡ăçŽĎåőđéŹĔéIJĂæśĆãĂĆåęĆæđIJä¡ăæČşä£İæŇ åęĆæđIJæČşåŐżæŐĽéĞ∎åď∎åĔČçťăåřśä¡£çŤĺéŻĘåŘĹïijĹåźűäÿŤäÿ∎åĚşå£ČåĚČçťăçŽĎéąžåžŔéŮőéćŸïijI

```
äjäåŔŕäżěå¿ĹæŰźä¿£çŽĎä¡£çŤĺ
                                                             æĺaåİŮäÿ∎çŽĎ
                                       collections
defaultdict
                      æİěæđĎéĂăè£ŹæăůçŽĎå∎ŮåĚÿãĂĆ
                                                            defaultdict
çŽĎäÿĂäÿłçĽźå¿ĄæŸŕåőČäijŽèĞłåŁĺåĹİåğŃåŇŰæŕŔäÿł
ăĹŽåijĂåğŃåŕźåžŤçŽĎåĂijïijŇæĽĂäżěä¡ăåŔłéIJĂèęĄåĚşæşĺæůżåŁăåĚČçťăæŞ∎ä¡IJäžĘãĂĆæŕŤåęĆïijŽ
```

```
from collections import defaultdict
```

```
d = defaultdict (list)
```

```
d['a'].append(1)
d['a'].append(2)
d['b'].append(4)
d = defaultdict (set)
d['a'].add(1)
d['a'].add(2)
d['b'].add(4)
```
éIJĂèęĄæşĺæĎŔçŽĎæŸŕïijŇ defaultdict äijŽèĞłåŁĺäÿžåřĘèęĄèő£éŮőçŽĎéŤőïijĹåřśçőŮçŻőåĽ∎ åęĆæðIJä¡ăåźűäÿ∎éIJĂèęĄè£ŹæăůçŽĎ缟æĂğïijŇä¡ăâŔŕäżěåIJĺäÿÄäÿłæŹőéĂŽçŽĎå∎ŮåĚÿäÿŁä¡£çŤĺ setdefault() æŰźæşŢæİěäżčæŻ£ãĂĆæŕŤåęĆïijŽ

```
d = \{\} # A regular dictionary
d.setdefault('a', []).append(1)
d.setdefault('a', []).append(2)
d.setdefault('b', []).append(4)
```
ä¡ĘæŸŕå¿ĹåďŽçĺŃåžŔåŚŸèğĽå¿Ů setdefault () çŤĺèţůæİěæIJĽçĆźåĹńæĽ∎ãĂĆåŻăäÿžæŕŔæňąèì [] ïijL'ãĂĆ

### **èo˝ ´lèož˝**

äÿĂèĹňæİěèőšïijŇåĹŻåżžäÿĂäÿłåď ŽåĂijæŸăåřĎå∎ŮåĔÿæŸŕå<sub>ċ</sub>ĹçőĂå∎ŢçŽĎãĂĆä¡ĘæŸŕïijŇåęĆæđIJä ä¡ăâŔŕèČ¡äijŽåČŔäÿŃéİćè£ŹæăůæİěåőđçŐřïijŽ

```
d = \{\}for key, value in pairs:
    if key not in d:
        d[key] = []d[key].append(value)
```
åęĆædIJä¡£çŤĺ defaultdict çŽĎèŕİäżčçăĄåřśæŻť åŁăçőĂæť ĄäžĘïijŽ

```
d = defaultdict (list)
for key, value in pairs:
    d[key].append(value)
```
è£ŹäÿĂåřŔèŁĆæĽĂèőĺèőžçŽĎéŮőéćŸèů§æŢřæ∎őåď ĎçŘĘäÿ∎çŽĎèőřå¡Ţ塊çśżéŮőéćŸæIJĽåď ğçŽĎ 1.15 åřŔèŁĆçŽĎä<sub>i</sub>Ńå■ŘãĂĆ

### <span id="page-21-0"></span>**3.7 1.7 å Uå˚ Eÿæ ˇ OŠåž ˝ R´**

#### **éU˚ oé˝ cŸ´**

ä¡ăæČşåĹŻåżžäÿĂäÿłå∎ŮåĚÿïijŇåźűäÿŤåIJĺè£∎äżčæĹŰåžŔåĹŮåŇŰè£Źäÿłå∎ŮåĚÿçŽĎæŮűåĂŹèČ¡åd

### eğčåEşæÜzæaL

äÿžäžĘèČ<sub>i</sub>æŐğåĹűäÿĂäÿłå∎ŮåĚÿäÿ∎åĚČçťăçŽĎéąžåžŔïijŇä¡ăâŔŕäżěä¡£çŤĺ collections æĺąåİŮäÿ∎çŽĎ OrderedDict cśżãĂĆ åIJĺè£∎äżčæŞ∎ä¡IJçŽĎæŮűåĂŹåőČäijŽä£İæŇĄåĚČçť ăèćńæŔŠåĚěæŮűçŽĎéąžåžŔïijŇçď žä¿ŃåęĆäÿŃïijŽ

```
from collections import OrderedDict
d = OrderedDict()
d['foo'] = 1d['bar'] = 2d['spam'] = 3d['grok'] = 4# Outputs "foo 1", "bar 2", "spam 3", "grok 4"
for key in d:
   print(key, d[key])
```
å;Şä;ăæČşèęAæđĎåżžäÿĂäÿłåřĘæİěéIJĂèęAåžŔåĹŮåŇŰæĹŰçijŰçăĄæĹŘåĚűäżŰæăijåijŔçŽĎæŸăåř æŸŕéİđåÿÿæIJĽçŤĺçŽĎãĂĆ æŕŤåęĆïijŇä¡ăæČşçš¿çąőæŐğåĹűäżě OrderedDict **JSON** çijŰçăĄåŘŐå∎ŮæőţçŽĎéąžåžŔïijŇä¡ăåŔŕäżěåĚĹä¡£çŤĺ OrderedDict ælěæđĎåżžè£ŹæăůçŽĎæTřæ∎őïijŽ

```
>>> import json
>>> json.dumps(d)
"{"foo": 1, "bar": 2, "spam": 3, "grok": 4}'
>>>
```
### èőĺèőž

OrderedDict åĘĚéČĺçżť æŁď çİĂäÿĂäÿłæăźæ∎őéŤőæŔŠåĚěéąžåžŔæŐŠåžŔçŽĎåŔŇåŘŚéŞ¿èąĺãĂĆ åőČäijŽèćńæŤ¿åĹřéŞ¿èąĺçŽĎåř¿éČĺãĂĆåŕźäžŐäÿĂäÿłåůšçżŔå■ŸåIJĺçŽĎéŤőçŽĎéĞ∎åď ·èţŃåĂijäÿ∎äijŽæ

```
éIJĂèęĄæşĺæĎŔçŽĎæŸŕïijŇäÿĂäÿł OrderedDict çŽĎåď ğåřŔæŸŕäÿĂäÿłæŹőéĂŽå∎ŮåĚÿçŽĎäÿď
æĽĂäżěåęĆæđIJä¡ăèęĄæđĎåżžäÿĂäÿłéIJĂèęĄåď ğéĞŔ
                                                            OrderedDict
åőđä¿ŃçŽĎæŢřæ∎ő翪æđĎçŽĎæŮűåĂŹïijĹæŕŤåęĆèŕżåŔŰ
                                                                  100.000
                 æŢřæ∎őåĹřäÿĂäÿł
                                                       åĹŮèąĺäÿ∎åŐżïijĽïijŇ
èaŇ
        CSV
                                     OrderedDict
éĆčäźĹä¡ăåřśå¿Ů俍çżĘæİČèąąäÿĂäÿŃæŸŕåŘęä¡£çŤĺ
                                                            OrderedDict
åyeæleçŽĎåejåd'ĎèeAåd'ğè£Ğéćlåd'ŰåĘĚå∎ŸæűĹèĂŮçŽĎåjśåŞ∎ãĂĆ
```
### <span id="page-22-0"></span>3.8 1.8 å∎ŮåĚÿçŽĎè£ŘçőŮ

### éŮőéćŸ

æĂŐæăůåIJĺæŢřæ∎őå∎ŮåĚÿäÿ∎æĽğèąŇäÿĂ䞯èőąçőŮæŞ∎ä¡IJïijĹæŕŤåęĆæśĆæIJĂåřŔåĂijãĂĄæIJĂå

### eğcaEşæÜzæaL

èĂČèŹŚäÿŃélćçŽĎèĆąçěĺåŘ∎åŠŇäżůæăijæŸăåřĎå∎ŮåĚÿïijŽ

```
prices = \{'ACME': 45.23,
    'AAPL': 612.78,
    'IBM': 205.55,
    'HPQ': 37.20,
    'FB': 10.75
```
äÿžäžĘåŕźå∎ŮåĚÿåĂijæĽğèąŇèőąçőŮæŞ∎ä¡IJïijŇéĂŽåÿÿéIJĂèęĄä¡£çŤĺ  $zip()$ åĞ;æŢřåĚĹåřĘéŤőåŠŇåĂijåŔæè¡ňè£ĞæĪěãĂĆæŕŤåęĆïijŇäÿŃéİćæŸŕæ§ěæĿ¿æIJĂåřŔåŠŇæIJĂåď ğèĆąçěĺ

```
min\_price = min(zip(prices.values(), prices.keys())# min price is (10.75, 'FB')max price = max(zip(prices.values(), prices.keys())# max_price is (612.78, 'AAPL')
```
åŠŇ çśżäijijçŽĎïijŇåŔŕäżěä¡£çŤĺ sorted()  $zip()$ åĞ¡æŢřæİěæŐŠåĹŮå∎ŮåĚÿæŢřæ∎őïijŽ

```
prices_sorted = sorted(zip(prices.values(), prices.keys()))
# prices_sorted is [(10.75, 'FB'), (37.2, 'HPQ'),
                    (45.23, 'ACME'), (205.55, 'IBM'),#(612.78, 'AAPL')
```
æĽğèąŇè£ŹäžŻèőąçőŮçŽĎæŮűåĂŹïijŇéIJĂèęĄæşĺæĎŔçŽĎæŸŕ  $zip()$ åĞ; æTřåĹŻåzžçŽĎæŸŕäÿĂäÿłåŔłèČ; èő£éŮőäÿĂæňąçŽĎè£∎äzčåŹĺãĂĆ æŕŤåęĆïijŇäÿŃéİćçŽĎäżčçăĄåřśäijŽäžğ獧鍏èŕŕïijŽ

```
prices_and_names = zip(prices.values(), prices.keys())print (min (prices_and_names)) # OK
print (max (prices_and_names)) # ValueError: max () arg is an empty.
\leftrightarrowsequence
```
#### èőĺèőž

åęĆæđIJä¡ăåIJĺäÿĂäÿłå∎ŮåĚÿäÿŁæĽğèąŇæŹőéĂŽçŽĎæŢřå∎ęè£ŘçőŮïijŇä¡ăäijŽåŔŚçŐřåőČäżňäżĔäż

```
min(prices) # Returns 'AAPL'
max(prices) # Returns 'IBM'
```
è£ŹäÿłçżŞæđIJåźűäÿ∎æŸŕä¡ăæČşèęĄçŽĎïijŇåŻăäÿžä¡ăæČşèęĄåIJĺå∎ŮåĚÿçŽĎåĂijéŻĘåŘĹäÿŁæĽğèa æĹŰèőÿä¡ăäijŽåřİèŕŢçİĂä¡£çŤĺå∎ŮåĚÿçŽĎ values () æŰźæşŢæİěèğčåEşè£ŹäÿłéŮőéćŸïijŽ

```
min(prices.values()) # Returns 10.75
max(prices values()) # Returns 612.78
```
äÿ∎åźÿçŽĎæŸŕïijŇéĂŽåÿÿè£ŹäÿłçżŞæđIJåŘŇæăůäź§äÿ∎æŸŕä¡ăæČşèęĄçŽĎãĂĆ ä¡ăåŔŕèČ¡è£ŸæČşèęĄç§ě饪åŕźåžŤçŽĎéŤőçŽĎä£ąæĄŕïijĹæŕŤåęĆéĆčçğ∎èĆąçěĺäżůæăijæŸŕæIJĂä¡ŐçŽĎ

äjäåŔŕäżěåIJĺ åŠŇ åĞ<sub>i</sub>æTřäÿ∎æŔŘä¿Ż  $min()$  $max()$ key åĞ;æTřåŔĆæTřæİěèŐůåŔŰæIJĂåřŔåĂijæĹŰæIJĂåď ğåĂijåŕźåžŤçŽĎéŤőçŽĎä£ąæAŕãĂĆæŕŤåęĆïijŽ

min(prices, key=lambda k: prices[k]) # Returns 'FB' max(prices, key=lambda k: prices[k]) # Returns 'AAPL'

ä;EæŸŕïijŇåęĆæđIJ裟æČşèęĄå¿ŮåĹřæIJĂåřŔåĂijïijŇä;ăåŔĹå¿ŮæĽğèąŇäÿĂæňąæ§ěæĽ¿æŞ∎ä;IJãÀ

```
min_value = prices[min(prices, key=lambda k: prices[k])]
```
åĽ∎éİćçŽĎ åĞ¡æŢřæŰźæąĹéĂŽè£ĞåřĘå∎ŮåĚÿâĂİåŔ∎è¡ňâĂİäÿž  $zip()$ åĚČçzĎåžŔåĹŮæİěèğčåĘşäžĘäÿŁè£řéŮőéćŸãĂĆ  $(\aa \vec{A}$ ijiij $\dot{N} \acute{\epsilon} \dot{T} \acute{\delta})$ å¡ŞæŕŤè¿ČäÿďäÿłåĔČçżĎçŽĎæŮűåĂŹïijŇåĂijäijŽåĚĹè£ŻèąŇæŕŤè¿ČïijŇçĎűåŘŐæĽ∎æŸŕéŤőãĂĆ ؞ڔڿڛؠ؈ڒڝڹۦ؊؊؊؊ڔ؊؊؊؊؊؊؊؊؊؊<br>؋£ŹӕăůçŽĎèŕİä¡ăåřśèČ¡éĂŽè£ĞäÿĂæİąçőĂå∎ŢçŽĎèŕ∎åŔĕåřśèČ¡å¿Ĺè¡żæİ¿çŽĎåőđçŐřåIJĺå∎ŮåĚÿäÿŁçŽĎ

éIJĂèęĄæşĺæĎŔçŽĎæŸŕåIJĺèőąçőŮæŞ∎ä¡IJäÿ∎ä¡£çŤĺåĹřäžĘ (åĂijïijŇéŤő) åŕźãĂĆå¡ŞåďŽäÿłåőđä¡ŞæŃěæIJĽçŻÿåŘŇçŽĎåĂijçŽĎæŮűåĂŹïijŇéŤőäijŽåĘşåőŽè£ŤåŻđ翪æđIJãĂĆ ærtae CiijNalliæL'geaN min() aŠN max() æSuajllçZDæŮűaAZiijNae CædllæAřaugællAarKæLŰællAad

```
>>> prices = { 'AAA' : 45.23, 'ZZZ': 45.23 }
>>> min(zip(prices.values(), prices.keys()))
(45.23, 'AAA')>>> max(zip(prices.values(), prices.keys()))
(45.23, 'ZZZ')>>
```
### <span id="page-24-0"></span>3.9 1.9 æ§ěæĽ¿äÿďå∎ŮåĚÿçŽĎçŻÿåŘŇçĆź

#### éŮőéćŸ

æĂŐæăůåIJĺäÿďäÿłå∎ŮåĚÿäÿ∎åŕżåŕżæĿ¿çŻÿåŘŇçĆźïijĹæŕŤåęĆçŻÿåŘŇçŽĎéŤőãĂĄçŻÿåŘŇçŽĎåĂi

### eğčåEşæÜźæaL

èĂČèŹŚäÿŃéİćäÿď äÿłå∎ŮåĚÿïijŽ

```
a = f'x' : 1,'v' : 2,171 + 3\}b = f'w' : 10.'x' : 11,
```
 $'v'$  : 2

 $\rightarrow$ 

äÿžäžĘåŕżæĽ¿äÿďäÿłå∎ŮåĚÿçŽĎçŻÿåŘŇçĆźïijŇåŔŕäżěçőĂå∎ŢçŽĎåIJĺäÿďå∎ŮåĚÿçŽĎ keys() æĹŰèĂĚ items() æŰźæsTè£ŤåŻđçżSæđIJäÿŁæĽğèaŇéŻĘåŘĹæS∎ä¡IJãĂĆæŕŤåęĆïijŽ

```
# Find keys in common
a.keys() & b.keys() # { 'x', 'y' }
# Find keys in a that are not in b
a.keys() - b.keys() # { 'z' }
# Find (key, value) pairs in common
a.items() & b.items() # { ('y', 2) }
```
è£ŹäžŻæŞ∎ä¡IJäź§åŔŕäżěçŤĺäžŐä£őæŤźæĹŰèĂĚè£Ğæżďå∎ŮåĚÿåĚČçť ăãĂĆ æŕŤåeĆïijŇåAĞåeĆä¡ăæČsäżěçŐřæIJĿå∎ŮåĔÿæđĎéĂăäÿĂäÿłæŐŠéŹď åĞăäÿłæŇĞåőŽéŤőçŽĎæŰřå∎ŮåĔ äÿŃéİćåĹľçŤĺå∎ŮåĚÿæŐĺåŕijæİěåőđçŐřè£ŹæăůçŽĎéIJĂæśĆïijŽ

```
# Make a new dictionary with certain keys removed
c = {key:a[key] for key in a.keys() - {'z', 'w'}}
# c is {'x': 1, 'y': 2}
```
#### èőĺèőž

äÿĂäÿłå∎ŮåĚÿåřśæŸŕäÿĂäÿłéŤőéŻĘåŘĹäÿŐåĂijéŻĘåŘĹçŽĎæŸăåřĎåĚşçşżãĂĆ å ÚåĚÿçŽĎ keys() æŰźæşŢè£ŤåŻđäÿĂäÿłåśŢçŐřéŤőéŻĘåŘĹçŽĎéŤőèğĘåŻ¿åŕźèśąãĂĆ éŤőèğĘåŻ<sub>i,</sub>çŽĎäÿĂäÿłå<sub>i</sub>ĹåřŚèćńäžĘèğčçŽĎ缟æẴğåřśæŸŕåőČäżňäź§æŤŕæŇĄéZĘåŘĹæŞ∎ä¡IJïijŇæŕŤåęĆ œĿĂäżěïijŇåęĆæđIJä¡ăæČşåŕźéŻĘåŘĹçŽĎéŤőæĿğèaŇäÿĂ䞯æŹőéĂŽçŽĎéŻĘåŘĹæŞ∎ä¡IJïijŇåŔŕäżě篝 setãĂĆ

å∎ŮåĚÿçŽĎ (éŤőïijŇåĂij) æŰźæşŢè£ŤåŻđäÿĂäÿłåŇĚåŘń items() åŕźçŽĎåĚČçť ăèğĘåŻ¿åŕźèśąãĂĆ è£ŹäÿłåŕźèśąåŘŇæăůäź§æŤŕæŇĄéŻĘåŘĹæŞ∎ä¡IJïijŇåźűäÿŤåŔŕäżěèćńçŤ

åř¡çőąå∎ŮåĚÿçŽĎ values () æŰźæşŢäź§æŸŕçśżäijijïijŇä¡ĘæŸŕåőČåźűäÿ∎æŤŕæŇĄè£ŹéĞŇäżŃçż∎ç æ§Řçğ∎çĺŃåžęäÿŁæŸŕåŻăäÿžåĂijèğĘåŻ¿äÿ∎èČ¡ä£İèŕĄæĽĂæIJĽçŽĎåĂij䞊äÿ∎çŻÿåŘŇïijŇè£ŹæăůäijŽåŕ äÿ∎è£ĞïijŇåęĆæđIJä¡ăçąňèęĄåIJĺåĂijäÿŁéİćæĿğèąŇè£ŹäžŻéŻĘåŘĹæŞ∎ä¡IJçŽĎèŕİïijŇä¡ăåŔŕäżěåĚĹåřĘå setïijŇçĎűåŘŐåĘ∎æĽ ğèąŇéŻĘåŘĹè£ŘçőŮåřśèąŇäžĘãĂĆ

### <span id="page-25-0"></span>3.10 1.10 åLăéŹďåžŔåĹŮçŻÿåŘŇåĚČçťăåźűä£İæŇĄéąžåžŔ

#### éŮőéćŸ

æĂŐæăůåIJĺäÿĂäÿłåžŔåĹŮäÿŁélćä£İæŇĄåĚČçťăéąžåžŔçŽĎåŘŇæŮűæűĹéŹď eĞ∎åď ∎çŽĎåĂijïij§

#### eğcaEşæÜzæaL

åeĆæđIJåžŔåĹŮäÿŁçŽĎåĂijéČ¡æŸŕhashable çśżåđŃïijŇéĆčäźĹåŔŕäżěå¿ĹçőĂå∎ŢçŽĎåĹľçŤĺéŻĘ

```
def dedupe (items) :
    seen = set()for item in items:
        if item not in seen:
            yield item
            seen.add(item)
```
äÿŃéİćæŸŕä¡£çŤĺäÿŁè£řåĞ¡æTřçŽĎä¿Ńå∎ŘïijŽ

```
\Rightarrow a = [1, 5, 2, 1, 9, 1, 5, 10]
\rightarrow list (dedupe (a))
[1, 5, 2, 9, 10]>>>
```
è£ŹäÿłæŰźæşŢäżĚäżĚåIJĺåžŔåĹŮäÿ∎åĚČçť ăäÿž hashable åęĆædIJä¡ăæČşæűĹéŹď åĚČçť ăäÿ∎åŔŕåŞĹåÿŇïijĹæŕŤåęĆ çŽĎæŮűåĂŹæĽ∎çőąçŤĺãĂĆ dict çszådNïijL'çZDazKaLUaydéGad'ad'Ečçt'açZDeflïijNajaéIJAeeAarEayLefrazcçaAçíaa, őæTzaKYay

```
def dedupe (items, key=None) :
    seen = set()for item in items:
        val = item if key is None else key (item)if val not in seen:
            vield item
            seen.add(val)
```
è£ŹéĞŇçŽĎkeyåŔĆæŢřæŇĞåőŽäžĘäÿĂäÿłåĞ¡æŢřïijŇåřĘåžŔåĹŮåĚČçť ăè¡ňæ∎ćæĹŘ hashable çśżåđŃãĂĆäÿŃéİćæŸŕåőČçŽĎçŤĺæşŢçďžä¿ŃïijŽ

```
>>> a = [ {'x':1, 'y':2}, {'x':1, 'y':3}, {'x':1, 'y':2}, {'x':2, 'y
\leftrightarrow':4}]
>>> list(dedupe(a, key=lambda d: (d['x'],d['y'])))
[{{'x': 1, 'y': 2}}, [{'x': 1, 'y': 3}, [{'x': 2, 'y': 4}]]>>> list (dedupe (a, key=lambda d: d['x']))
[{{'x': 1, 'y': 2}}, [{'x': 2, 'y': 4}]>>
```
åęĆæđIJä¡ăæČşå§žäžŐå∎Ţäÿłå∎ŮæőţãĂĄåśđæĂğæĹŰèĂĚæ§ŘäÿłæŻť åď ğçŽĎæŢřæ∎ő翪æđĎæİěæű

#### èőĺèőž

åęĆæđIJä¡ăäżĔäżĔåřśæŸŕæČşæűĹéŹďéĞ∎åď∎åĔČçťăïijŇéĂŽåÿÿåŔŕäżěçőĂå∎ŢçŽĎæđĎéĂăäÿĂäÿłé

```
\rightarrow \rightarrow a
[1, 5, 2, 1, 9, 1, 5, 10]\gg set (a)
\{1, 2, 10, 5, 9\}\gt>\gt>
```
çĎűèĂŇïijŇè£Źçğ∎æŰźæşŢäÿ∎èČ¡çżť æŁď åĚČçť ăçŽĎéąžåžŔïijŇ獧æĹŘçŽĎ翪æđIJäÿ∎çŽĎåĚČçť

åIJÍæIJňèŁĆäÿ∎æĹŚäżňä¡£çŤĺäžĘ獧æĹŘåŹĺåĞ¡æŢřèőľæĹŚäżňçŽĎåĞ¡æŢřæŻťåŁăéĂŽçŤÍïijŇäÿ∎äż æŕŤåęĆïijŇåęĆæđIJåęĆæđIJä¡ăæČşèŕżåŔŰäÿĂäÿłæŰĞäżűïijŇæűĹéŹď éĞ∎åď ∎èąŇïijŇä¡ăâŔŕäżěå¿ĹåőźæŸ

```
with open (somefile, 'r') as f:
for line in dedupe(f):
     \sim \sim \sim
```
äÿŁè£řkeyåĞ¡æŢřåŔĆæŢřæĺąäż£äžĘ sorted(), åŠŇ min ()  $max()$ åŔŕäżěåŔĆèĂČ ç∎ĽåĘĚç¡őåĞ¡æŢřçŽĎçŻÿäijijåŁ§èČ¡ãĂĆ åŠŇ 1.8 1.13 åřŔèŁĆäžEèğčæŻť åď ŽãĂĆ

### <span id="page-27-0"></span>3.11 1.11 åŚ¡åŘ∎åĹĞçĽĞ

### éŮőéćŸ

ä¡ăçŽĎçĺŃåžŔåůšçżŔåĞžçŐřäÿĂåď ğåăĘåůšæŮăæşŢ篝 èğĘçŽĎçąňçijŰçăĄåĹĞçĽĞäÿŃæăĞïijŇçĎű

### èğčåEşæŰźæaĹ

åĄĞåőŽä¡ăæIJĿäÿĂæőţäżčçăĄèęĄäżŐäÿĂäÿłèőřå¡Ţå∎Ůçňęäÿšäÿ∎åĞăäÿłåŻžåőŽä¡∎ç¡őæŔŘåŔŰåĞžç

```
######
+0123456789012345678901234567890123456789012345678901234567890
\text{record} = \text{'}\dots \dots \dots \dots \dots \dots \dots \dots \dots \dots \dots \dots \dots \dots \dots \dots \dotscost = int(record[20:23]) * float(record[31:37])
```
äÿŐåĚűéĆčæăůåEŹïijŇäÿžäżĂäźĹäÿ∎æČşè£ŹæăůåŚ¡åŘ∎åĹĞçĽĞåŚćïijŽ

```
SHARES = slice(20, 23)PRICE = slice (31, 37)cost = int(record[SHARES]) * float(record[PRICE])
```
çňňäžŇçğ∎çĽĹæIJňäÿ∎ïijŇä¡ăéĄ£åĚ∎äžĘåď ğéĞŔæŮăæşŢçŘĘèğčçŽĎçąňçijŰçăĄäÿŃæăĞïijŇä¡£å¿Ů

### èőlèőž

äÿĂèĹňæİěèőšïijŇäżčçăĄäÿ∎åęĆæđIJåĞžçŐřåď ğéĞŔçŽĎçąňçijŰçăĄäÿŃæăĞåĂijäijŽä¡£å¿ŮåŔfèŕżæ. æŕŤåęĆïijŇåęĆæđIJä¡ăåŻđè£ĞæİĕçIJŃçIJŃäÿÅåźť åĿ∎ä¡ăåĘŹçŽĎäżčçăĄïijŇä¡ăäijŽæŚÿçİĂèĎŚèćŃæČşéĆ<br>è£ŹéĞŇçŽĎèğčåĘşæŰźæąĹæŸŕäÿĂäÿłå¿ĹçőĂå∎ŢçŽĎæŰźæşŢèőľä¡ăæŻť åŁăæÿĚæŹřçŽĎèąĺè¿¿äżčçăĄåĹ

åĘĔç¡őçŽĎ slice () åĞ¡æŢřåĹŻåżžäžĘäÿĂäÿłåĹĞçĽĞåŕźèśąïijŇåŔŕäżĕèćńçŤĺåIJĺäżżä¡ŢåĹĞçĽĞåĚ

```
>>> items = [0, 1, 2, 3, 4, 5, 6]\Rightarrow a = slice (2, 4)
\rightarrow items [2:4]
[2, 3]>>> items[a]
```

```
[2, 3]>>> items[a] = [10, 11]>>> items
[0, 1, 10, 11, 4, 5, 6]>>> del items[a]
>>> items
[0, 1, 4, 5, 6]
```
åeĆæđIJä¡ăæIJĽäÿĂäÿłåĹĞçĽĞåŕźèśąaïijŇä¡ăåŔŕäżěåĹĘåĹńèřČçŤĺåőČçŽĎa.start , a.stop, a.step åśđæ Ăğælěe ŐůåŔŰæŻť åď ŽçŽĎä£ąæAfã ĂĆæfŤåęĆïijŽ

```
\Rightarrow a = slice (5, 50, 2)
\rightarrow \rightarrow a.start
>>> a.stop
50
>>> a.step
\sqrt{2}>>
```
åŔęåď ŰïijŇä;ă裟èČ;éĂŽè£ĞèřČçŤĺåĹĞçĽĞçŽĎ indices (size) æŰźæşŢåřĘåőČæŸăåřĎåĹřäÿĂäÿłçąőåőŽåď ğåřŔçŽĎåžŔåĹŮäÿŁïijŇ è£ŹäÿłæŰźæsTè£ŤåŻđäÿĂäÿłäÿĽåĚČcżĎ (start, stop, step) ïijŇæĽĂæIJĽåĂijéČ¡äijŽèćńåŘĹéĂĆçŽĎçijľåřŔäżěæżąèűşè¿źçŢŇéŹŘåĹűïijŇ äżŐèĂŇä¡£çŤĺçŽĎæŮűåĂŹéĄ£åĚ∎åĞžçŐř IndexError åijĆåÿÿãĂĆæŕŤåęĆïijŽ

```
\rightarrow \rightarrow s = 'HelloWorld'\rightarrow \rightarrow a.indices (len(s))
(5, 10, 2)>>> for i in range (*a.indices(len(s))):
          print(s[i])a a la
in 1911.<br>Taxable
W
\Upsilond
>>
```
### <span id="page-28-0"></span>3.12 1.12 åžŔåĹŮäÿ∎åĞžçŐřæňaæŢřælJĂåďŽçŽĎåĚČçťă

#### éŮőéćŸ

æĂŐæăůæĽ¿åĞžäÿĂäÿłåžŔåĹŮäÿ∎åĞžçŐřæňąæŢřæIJĂåďŽçŽĎåĚČçťăåŚćïij§

### èğčåEşæŰźæaĹ

```
çśżåřśæŸŕäÿŞéŮĺäÿžè£ŹçśżéŮőéćŸèĂŇèő¿èőąçŽĎïijŇ
   collections. Counter
åőČ獎èĞsæIJĿäÿĂäÿłæIJĿçŤĺçŽĎmost common()æŰźæsT篝æŐě翏äžEä¡ăç∎ŤæaĹãĂĆ
```
äÿžäžĘæijŤçď žïijŇåĚĹåĄĞèő¿ä¡ăæIJĿäÿĂäÿłå∎Ţèŕ∎åĹŮèąĺåźűäÿŤæČşæĿ¿åĞžåŞłäÿłå∎Ţèŕ∎åĞžçŐřé

```
words = [
    'look', 'into', 'my', 'eyes', 'look', 'into', 'my', 'eyes',
    'the', 'eyes', 'the', 'eyes', 'the', 'eyes', 'not', 'around',
\rightarrow'the'.
    'eyes', "don't", 'look', 'around', 'the', 'eyes', 'look', 'into
    'my', 'eyes', "you're", 'under'
from collections import Counter
word counts = Counter(words)# åĞžçŐřéćŚçŐĞæIJĂéńŸçŽĎ3äÿłå∎Ţèŕ∎
top_three = word_counts.most_common(3)
print (top_three)
# Outputs [('eyes', 8), ('the', 5), ('look', 4)]
```
#### èőĺèőž

ä¡IJäÿžè¡,ŞåĚěïijŇ Counter åŕźèśąåŔŕäżěæŐěåŔŮäżżæĎŔçŽĎ獜åŔŕåŞĹåÿŇïijĹhashableïijĽåĚČ åIJĺåžŢåśĆåőđçŐřäÿŁïijŇäÿĂäÿł Counter åŕźèśąåřśæŸŕäÿĂäÿłå∎ŮåĚÿïijŇåřĘåĚČçť ăæŸăåřĎåĹřåőČåĞžç

```
>>> word_counts['not']
\mathbf{1}>>> word counts ['eyes']
8
>>
```
åeĆæđIJä¡ăæČsæĽŃåŁĺåćđåŁăèőąæŢřïijŇåŔŕäżěçőĂå∎ŢçŽĎçŤĺåŁăæsŢïijŽ

```
>>> morewords = ['why','are','you','not','looking','in','my','eyes']
>>> for word in morewords:
        word counts [word] += 1a a la
\sim 100>>> word_counts['eyes']
9
>>
```
æĹŰèĂĚä¡ăåŔŕäżěä¡£çŤĺ update () æŰźæşŢïijŽ

```
>>> word_counts.update(morewords)
>>
```
Counter åőđä¿ŃäÿĂäÿłéšIJäÿžäžžç§ěçŽĎ缟æĂğæŸŕåőČäżňåŔŕäżěå¿ĹåőźæŸŞçŽĎèů§æŢřå∎ęè£Řç

```
\Rightarrow a = Counter (words)
\Rightarrow b = Counter (morewords)
>>> aCounter({'eyes': 8, 'the': 5, 'look': 4, 'into': 3, 'my': 3, 'around
\leftrightarrow': 2,
```

```
"you're": 1, "don't": 1, 'under': 1, 'not': 1})
\rightarrow \rightarrow b
Counter({'eyes': 1, 'looking': 1, 'are': 1, 'in': 1, 'not': 1, 'you
\leftrightarrow': 1,
'my': 1, 'why': 1)>>> # Combine counts
\Rightarrow \Rightarrow c = a + b>>> cCounter({'eyes': 9, 'the': 5, 'look': 4, 'my': 4, 'into': 3, 'not':
\rightarrow 2,
'around': 2, "you're": 1, "don't": 1, 'in': 1, 'why': 1,
'looking': 1, 'are': 1, 'under': 1, 'you': 1})
\rightarrow \rightarrow # Subtract counts
\Rightarrow d = a - b
>>> dCounter({'eyes': 7, 'the': 5, 'look': 4, 'into': 3, 'my': 2, 'around
\rightarrow': 2,
"you're": 1, "don't": 1, 'under': 1})
>>>
```
æŕńæŮăçŰŚéŮőïijŇ Counter åŕźèśąåIJĺåĞăäźŐæĽĂæIJĽéIJĂèęĄåĹűèąĺæĹŰèĂĚèőąæTřæTřæ∎őçŽl åIJĺèğčåĘşè£ŹçśżéŮőéćŸçŽĎæŮűåĂŹä¡ăåžŤèŕěäijŸåĚĹéĂĽæŃľåőČïijŇèĂŇäÿ∎æŸŕæĽŃåŁĺçŽĎåĹľçŤĺå

### <span id="page-30-0"></span>3.13 1.13 éĂŽè£Ğæ§ŘäÿłåĚséŤőå∎ŮæŐŠåžŔäÿĂäÿłå∎ŮåĚÿåĹŮèaĺ

#### éŮőéćŸ

ä¡ăæIJĽäÿĂäÿłå∎ŮåĚÿåĹŮèąĺïi¡Ňä¡ăæČşæăźæ∎őæ§ŘäÿłæĹŰæ§ŘåĞăäÿłå∎ŮåĚÿå∎ŮæőţæİěæŐŠåžŔè:

#### èğčåEşæŰźæaĹ

éĂŽè£Ğä¡£çŤĺ æĺaåİŮçŽĎ operator itemgetter åĞ;æŢřïijŇåŔŕäżěéİđåÿÿåőźæŸŞçŽĎæŐŠåžŔè£ŹæăůçŽĎæŢřæ∎ő翪æđĎãĂĆ åAĞèő¿ä¡ăäżŐæTřæ∎őåžSäÿ∎æčĂçť ćåĞžæİĕç¡ŚçńŹäijŽåŚŸä£ąæAŕåĹŮèąĺïijŇåźűäÿŤäżĕäÿŃåĹŮçŽĎæTřą

```
rows = [{'fname': 'Brian', 'lname': 'Jones', 'uid': 1003},
    {'fname': 'David', 'lname': 'Beazley', 'uid': 1002},
    {'fname': 'John', 'lname': 'Cleese', 'uid': 1001},
    {'fname': 'Big', 'lname': 'Jones', 'uid': 1004}
```
æăźæ∎őäżżæĎŔçŽĎå∎ŮåĔÿå∎ŮæőţæİěæŐŠåžŔè¿ŞåĚě翪æđIJèąŇæŸŕå¿ĹåőźæŸŞåőđçŐřçŽĎïijŇäżč

```
from operator import itemgetter
rows_by_fname = sorted(rows, key=itemgetter('fname'))
rows_by_uid = sorted(rows, key=itemgetter('uid'))
```

```
print (rows_by_fname)
print (rows_by_uid)
```
äżčçăĄçŽĎè¿ŞåĞžåęĆäÿŃïijŽ

```
[{'fname': 'Big', 'uid': 1004, 'lname': 'Jones'},
{'fname': 'Brian', 'uid': 1003, 'lname': 'Jones'},
{'fname': 'David', 'uid': 1002, 'lname': 'Beazley'},
{'fname': 'John', 'uid': 1001, 'lname': 'Cleese'}]
[{'fname': 'John', 'uid': 1001, 'lname': 'Cleese'},
{'fname': 'David', 'uid': 1002, 'lname': 'Beazley'},
{'fname': 'Brian', 'uid': 1003, 'lname': 'Jones'},
{'fname': 'Big', 'uid': 1004, 'lname': 'Jones'}]
```
itemgetter () å $\check{G}$ jæTřäź§æŤŕæŇĄåďŽäÿł keysïijŇæŕŤåęĆäÿŃéİćçŽĎäżčçăĄ

```
rows_by_lfname = sorted(rows, key=itemqetter('lname','fname'))
print (rows_by_lfname)
```
äijŽäžğ獧åęĆäÿŃçŽĎè¿ŞåĞžïijŽ

```
[{'fname': 'David', 'uid': 1002, 'lname': 'Beazley'},
{'fname': 'John', 'uid': 1001, 'lname': 'Cleese'},
{'fname': 'Big', 'uid': 1004, 'lname': 'Jones'},
{'fname': 'Brian', 'uid': 1003, 'lname': 'Jones'}]
```
### èőĺèőž

åIJĺäÿŁéİćä¿Ńå∎Řäÿ∎ïijŇ rows èćńäijăéÊ翏æŐěåŔŮäÿĂäÿłåĚşéŤőå∎ŮåŔĆæŢřçŽĎ sorted () åEĚçiőåĞjæTřãĂĆè£ŹäÿłåŔĆæTřæŸŕcallable çśżåđŃïijŇåźűäÿŤäżŐ rows äÿ∎æŐĕåŔŮäÿĂäÿłå∎ŢäÿĂåĚČçťăïijŇçĎűåŘŐè£ŤåŻđèćńçŤĺæİěæŐŠåžŔçŽĎåĂijãĂĆ itemgetter () å Gjæ Třářsæ Ÿ ret' § et' čá ĹŻåżž e£Źäÿł callable å ríze saç ŽĎã ĂĆ

åGjæTřæIJL'äÿĂäÿłèćń operator.itemgetter() rows äÿ∎çŽĎèőřå¡ŢçŤĺæİěæ§ěæĽ¿åĂijçŽĎçť ćåijŢåŔĆæŢřãĂĆåŔŕäżěæŸŕäÿĂäÿłå∎ŮåĚÿéŤőåŘ∎çğřïijŇ äÿĂäÿłæŢťå¡ćåĂijæĹŰèĂĚäżżä¡ŢèČ¡åď §äijăåĚěäÿĂäÿłåŕźèśąçŽĎ \_\_getitem () åęĆæđIJä<sub>l</sub>ăäijăåĚěåďŽäÿłçť cåijŢåŔĆæŢř翏 æŰźæsTçŽĎåĂijãĂĆ itemgetter() ïijŇåőČ獧æĹŘçŽĎ callable åŕźèśąäijŽè£ŤåŻđäÿĂäÿłåŇĚåŘneĿĂæIJĿåĚČçť ăåĂijçŽĎåĚČçżĎïijŇ åźűäÿŤ sorted() åĞ<sub>i</sub>æŢřäijŽæăźæ∎őè£ŹäÿłåĚČçżĎäÿ∎åĚČçťăéąžåžŔåŐżæŐŠåžŔãĂĆ äįĘäį ăæČşèęĄåŘŇæŮűåIJĺåĞăäÿłå∎ŮæőţäÿŁéİćè£ŻèąŇæŐŠåžŔïijĹæŕŤåęĆéĂŽè£ĞåğŞåŠŇåŘ∎æİěæŐŠåž

```
æIJĽæŮűåĂŹäź§åŔŕäżěçŤĺ
     itemgetter()
                                                                                         lambda
eale<sub>i.i</sub> åij Räzčæ Z£ iij Ňær Ťåe Ć iij Ž
```
rows\_by\_fname = sorted(rows, key=lambda r: r['fname']) rows\_by\_lfname = sorted(rows, key=lambda r:  $(r['lname'], r['fname'])$ )

è£Źçğ∎æŰźæąĹäź§äÿ∎鍏ãĂĆä¡ĘæŸŕïijŇä¡£çŤĺ itemgetter() æŰźåijŔäijŽè£ŘèaŇçŽĎçĺ∎å¿őå£ńçĆźãĂĆåŻăæ∎ď iijŇåeĆæđIJä¡ăåŕźæĂğèČ¡èeAæśĆæŕŤè¿ČéńŸçŽĎèŕİåřs itemgetter() æŰźåijŔãĂĆ

æIJĂåŘŐïijŇäÿ∎èęĄå£ŸäžĘè£ŹèŁĆäÿ∎åśŢçď žçŽĎæŁĂæIJŕäź§åŘŇæăůéĂĆçŤĺäžŐ min() åŠŇ max() ç■L'åĞ¡æTřãĂĆærTåeĆïijŽ

```
>>> min(rows, key=itemgetter('uid'))
{'fname': 'John', 'lname': 'Cleese', 'uid': 1001}
>>> max(rows, key=itemgetter('uid'))
{'fname': 'Big', 'lname': 'Jones', 'uid': 1004}
>>>
```
### <span id="page-32-0"></span>**3.14 1.14 æOŠåž ˝ Räÿ ´ æTˇræ´ N ˛Aå ˇ O§ç ˝ T§æˇ r´Tè¿ ˇ CçŽ ˇ Dåˇ r ´zè ´ s ˛a´**

### **éU˚ oé˝ cŸ´**

ä¡ăæČşæŐŠåžŔçśżåđŃçŻÿåŘŇçŽĎåŕźèśąïijŇä¡EæŸŕäżŰäżňäÿ∎æŤŕæŇĄåէ獧çŽĎæŕŤè¿ČæŞ∎ä¡IJã

### $\dot{e}$ ğčåĘşæŰźæąĹ

åEĚç¡őçŽĎ sorted() åĞ¡æTřæIJL'äÿĂäÿłåĚşéŤőå∎ŮåŔĆæTř key ïijŇåŔŕäżěäijăåĚěäÿĂäÿł callable åŕźèśa翏åőČïijŇ è£Źäÿł callable åŕźèśąåŕźæŕŔäÿłäijăåĚěçŽĎåŕźèśąè£ŤåŻđäÿĂäÿłåĂijïijŇè£ŹäÿłåĂijäijŽèćń sorted çŤĺæİěæŐŠåžŔè£ŹäžŻåŕźèśąãĂĆ æŕŤåęĆïijŇåęĆæđIJä¡ăåIJĺåžŤçŤĺçĺŃåžŔéĞŇéİćæIJĽäÿĂäÿł User åódä¿ ŃåžŔåĹŮïijŇåźűäÿŤä¡ăåÿŇæIJŻéĂŽè£ĞäżŰäżňçŽĎ user\_id åśđæĂğè£ŻèąŇæŐŠåžŔïijŇ ä¡ăåŔŕäżěæŔŘä¿ŻäÿĂäÿłäżě ∪ser åőđä¿Ńä¡IJäÿžè¿ŞåĚěåźűè¿ŞåĞžåŕźåžŤ user\_id åĂijçŽĎ callable åŕźèśaãĂĆæŕŤåeĆïijŽ

```
class User:
   def __init__(self, user_id):
       self.user_id = user_id
    def __repr__(self):
        return 'User({})'.format(self.user_id)
def sort_notcompare():
   users = [User(23), User(3), User(99)]
   print(users)
   print(sorted(users, key=lambda u: u.user_id))
```
åŔęåď ŰäÿĂçğ∎æŰźåijŔæŸŕä¡£çŤĺ operator.attrgetter() ælěäżčæŻ£ lambda  $a\breve{G}$ ;  $x$ Trïij $\breve{Z}$ 

```
>>> from operator import attrgetter
>>> sorted(users, key=attrgetter('user_id'))
[User(3), User(23), User(99)]
>>>
```
#### èőĺèőž

 $\acute{\text{e}}$ ĂL'æŃľ ä<sub>i</sub>£çŤĺ åĞ¡æŢřæĹŰèĂĚæŸŕ lambda attrgetter() åŔŕèČ¡åŔŰåĘşäžŐäÿłäžžåŰIJåě¡ãĂĆ ä<sub>i</sub>EæŸŕïijŇ attrgetter() åĞ<sub>l</sub>æŢřéĂŽåÿÿäijŽè£ŘèąŇçŽĎå£ńçĆźïijŇåźűäÿŤè£ŸèČ¡åŘŇæŮűåĚĄèőÿåd'Žäÿłå∎Ůæőţè£ŻèąŇæŕŤè<sub>Ġ</sub>Čã etŹäÿłèů§ operator.itemgetter () åĞ¡æŢřä¡IJçŤĺäžŐå∎ŮåĚÿçśżåđŃå¿ĹçśżäijijijĹåŔĆèĂČ1.13åřŔ äįŃåęĆïijŇåęĆæđIJ User åőđäįŃ裟æIJLäÿĂäÿł first\_name åŠŇ last\_name åśđæĂğïijŇéĆčäźĹåŔŕäżěåŘŚäÿŃéİćè£ŹæăůæŐŠåžŔïijŽ

by\_name = sorted(users, key=attrgetter('last\_name', 'first\_name'))

åŘŇæăůéIJĂèęĄæşĺæĎŔçŽĎæŸŕïijŇè£ŹäÿĂåřŔèŁĆçŤĺåĹřçŽĎæŁĂæIJŕåŘŇæăůéĂĆçŤĺäžŐåČŔ min() åŠŇ max() äźŃçśżçŽĎåĞ<sub>i</sub>æŢřãĂĆæfŤåęĆïijŽ

```
>>> min(users, key=attrgetter('user_id'))
User(3)>>> max(users, key=attrgetter('user_id'))
User (99)
>>
```
### <span id="page-33-0"></span>3.15 1.15 éĂŽè£Ğæ§Řäÿłå∎ŮæőţåřĘèőřå¡ŢåĹĘçżĎ

#### éŮőéćŸ

ä¡ăæIJĽäÿĂäÿłå∎ŮåĚÿæĹŰèĂĚåőđä¿ŃçŽĎåžŔåĹŮïijŇçĎűåŘŐä¡ăæČşæăźæ∎őæ§ŘäÿłçĽźåőŽçŽĎå∎ date æleåLEczDeflazčeőféŮőãĂĆ

#### èğčåEşæŰźæaĹ

itertools.groupby() å $\check{G}_i$ æŢřåŕźäžŐè£ŹæăůçŽĎæŢřæ∎őåĹĘçżĎæŞ∎ä¡IJéİđåÿÿåőđçŤĺãĂĆ äÿžäžEæijŤçď žïijŇåAĞèő¿ä¡ăåůšçzŔæIJĽäžEäÿŃåĹŮçŽĎå■ŮåĚÿåĹŮèaĺïijŽ

```
rows = [{'address': '5412 N CLARK', 'date': '07/01/2012'},
    {'address': '5148 N CLARK', 'date': '07/04/2012'},
    {'address': '5800 E 58TH', 'date': '07/02/2012'},
    {'address': '2122 N CLARK', 'date': '07/03/2012'},
    {'address': '5645 N RAVENSWOOD', 'date': '07/02/2012'},
    {'address': '1060 W ADDISON', 'date': '07/02/2012'},
    {'address': '4801 N BROADWAY', 'date': '07/01/2012'},<br>{'address': '1039 W GRANVILLE', 'date': '07/04/2012'},
-1
```
çŐřåIJÍåAĞèő¿ä¡ăæČsåIJÍæŇĽ date åĹĘçżĎåŘŐçŽĎæTřæ∎őåİŮäÿŁè£ŻèaŇè£∎äżčãĂĆäÿžäžĘè£Źæăů date) a ŐŠåžŔïijŇ çĎűåŘŐèřČçŤÍ itertools. groupby () å Ğiæ ŢřïijŽ

```
from operator import itemgetter
from itertools import groupby
# Sort by the desired field first
rows.sort(key=itemgetter('date'))
# Iterate in groups
for date, items in groupby(rows, key=itemgetter('date')):
   print(date)
    for i in items:
        print(' ', i)
```
è£ŘèąŇ翪æđIJïijŽ

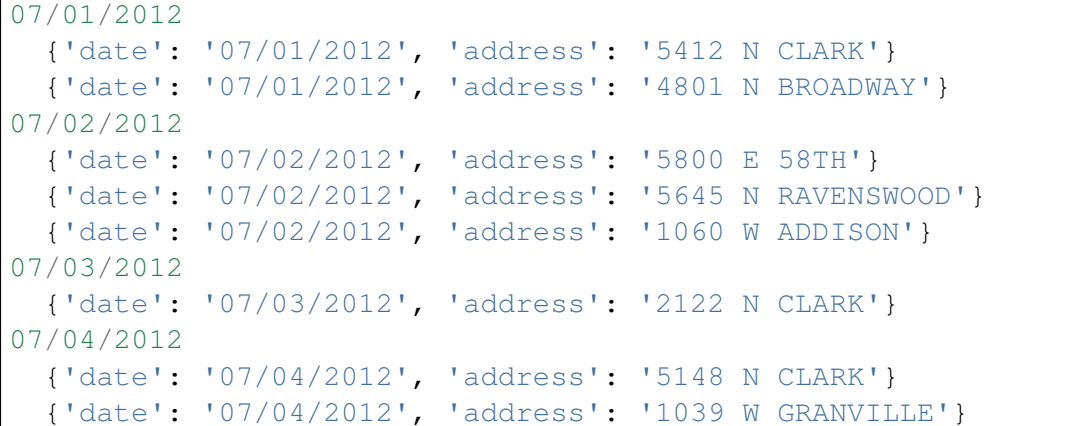

#### **èo˝ ´lèož˝**

groupby() å $\check{G}$ jæ ŢřæL'næŔŔæŢť äÿłåžŔåĹŮåźűäÿŤæ§ěæL'¿è£đçż $\bullet$ çŻÿåŘŇåĂijïijĹæĹŰèĂĚæăźæ■ő key ağ; a Ţře£ŤåŻđåĂijçŻÿåŘŇïijL'çŽĎåĚČçť ăåžŔåĹŮãĂĆ åIJĺæfŔæňąè£∎äżčçŽĎæŮűåĂŹïijŇåőČäijŽè£ŤåŻđäÿĂäÿłåÄijåŠŇäÿÄäÿłè£∎äżčåŹĺåŕźèśąïijŇ è£Źäÿłè£∎äżčåŹĺåŕźèśąåŔŕäżě獧æĹŘåĚČçť ăåĂijåĚĺéČĺç∎ĽäžŐäÿŁéİćéĆčäÿłåĂijçŽĎçżĎäÿ∎æĽĂæIJĽåŕ

äÿĂäÿłéİđåÿÿéĞ∎èęĄçŽĎåĞEåď Ğæ∎ěéłd'æŸŕèęĄæăźæ∎őæŇĞåőŽçŽĎå∎ŮæőtåřEæTřæ∎őæŐŠåžŔãĂ åŻăäÿž groupby () äżĚäżĚæčĂæ§ěè£đçż∎çŽĎåĚČçť ăïijŇåęĆæđIJäžŃåĚĹåźűæšąæIJĽæŐŠåžŔåőŇæĹŘç

åęĆæđIJä¡ăäżĔäżĔåŔłæŸŕæČşæăźæ∎ő date å∎ŮæőţåřĘæŢřæ∎őåĹĘçżĎåĹřäÿĂäÿłåď ğçŽĎæŢřæ∎ő翪 éĆčäźĹä¡ăæIJĂåě¡ä¡£çŤĺ defaultdict () æİěæđĎåżžäÿĂäÿłåd'ŽåĂijå∎ŮåĚÿïijŇåĚşäžŐåd'ŽåĂijå∎ŮåĚj 1.6 åřŔèŁĆæIJL'è£ĞèŕęçżĘçŽĎäżŃçż∎ãĂĆæŕŤåęĆïijŽ

```
from collections import defaultdict
rows_by_data = defaultdict(list)for row in rows:
    rows_by_date[row['date']].append(row)
```
è£ŹæăůçŽĎèŕİä¡ăâŔŕäżěå¿Ĺè¡żæİ¿çŽĎåřśèČ¡åŕźæŕŔäÿłæŇĞåőŽæŮěæIJ§èő£éŮőåŕźåžŤçŽĎèőřå¡ŢïijŽ

```
>>> for r in rows_by_date['07/01/2012']:
... print(r)
...
```

```
{'date': '07/01/2012', 'address': '5412 N CLARK'}
{'date': '07/01/2012', 'address': '4801 N BROADWAY'}
>>>
```
åIJÍäÿŁéİćè£Źäÿłä<sub>¿</sub>Ńå∎Řäÿ∎ïijŇæĹŚäżňæšąæIJL'å£ĚèęĄåĚĹåřĘèőřå¡ŢæŐŠåžŔãĂĆåŻăæ∎ď ïijŇåęĆæč è£Źçğ∎æŨźåijŔäijŽæŕŤåĚĹæŐŠåžŔçĎűåŘŐåĘ■éĂŽè£Ğ<br>Groupby() åĞ¡æŢřè£∎äzčçŽĎæŰźåijŔè£ŘèąŇå¿Ůå£ńäÿĂ䞯ãĂĆ

### <span id="page-35-0"></span>**3.16 1.16 è£Gæ ˙zd'åž ˘ Rå´ ´LUå˚ Eˇ Cçt' ˇ a˘**

### **éU˚ oé˝ cŸ´**

ä¡ăæIJL'äÿĂäÿłæŢřæ∎őåžŔåĹŮïijŇæČşåĹľçŤĺäÿĂ䞯èğĎåĹŹäżŐäÿ∎æŔŘåŔŰåĞžéIJĂèęĄçŽĎåĂijæİ

### $\dot{e}$ ğčåEsæŰźæaĹ

æIJĂçőĂå∎ŢçŽĎè£Ğæżď åžŔåĹŮåĚČçť ăçŽĎæŰźæşŢåřśæŸŕä¡£çŤĺåĹŮèąĺæŐĺåŕijãĂĆæŕŤåęĆïijŽ

```
\Rightarrow mylist = [1, 4, -5, 10, -7, 2, 3, -1]>>> [n for n in mylist if n > 0]
[1, 4, 10, 2, 3]>>> [n for n in mylist if n < 0]
[-5, -7, -1]>>>
```
ä¡£çŤĺåĹŮèąĺæŐĺåŕijçŽĎäÿĂäÿłæ¡IJåIJĺçijžéŹůåřśæŸŕåęĆæđIJè¿ŞåĔĕéİđåÿÿåď ğçŽĎæŮűåĂŹäijŽäžğç åęĆæðIJä¡ăåŕźåĘĚå∎ŸæŕŤè¿ČæŢŔæĎ§ïijŇéĆčäźĹä¡ăåŔŕäżěä¡£çŤĺ獧æĹŘåŹĺèąĺè¿¿åijŔè£∎äżčäžğ獧è£Ğ

```
\Rightarrow \Rightarrow pos = (n for n in mylist if n > 0)
>>> pos
<generator object <genexpr> at 0x1006a0eb0>
>>> for x in pos:
... print(x)
...
1
4
10
2
3
>>>
```
æIJL'æŮűåĂŹïijŇè£Ğæżď èğĎåĹŹæŕŤè¿Čåď ∎æİĆïijŇäÿ∎èČ;çőĂå∎ŢçŽĎåIJĺåĹŮèąĺæŐĺåŕijæĹŰèĂĚç æŕŤåęĆïijŇåĄĞèő¿è£Ğæżď çŽĎæŮűåĂŹéIJĂèęĄåď ĎçŘĘäÿĂ䞏åijĆåÿÿæĹŰèĂĚåĚűäżŰåď ∎æİĆæČĚåĘ  $\chi$ Dűå $\check{R}$ Őä¡£ç $\check{T}$ ĺåE $\check{E}$ åżžç $\check{Z}$ Ď $\uparrow$ ilter() å $\check{G}$ ¡æ $\check{T}$ řã $\check{A}$ Ćçď $\check{z}$ ä $\check{g}$ Nåę $\check{C}$ äÿ $\check{N}$ ïij $\check{Z}$ 

```
values = [1', 12', 1-3', 1-1, 14', 1N/A', 15']def is_int(val):
```
```
try:
        x = int(val)return True
    except ValueError:
        return False
ivals = list(filter(is_int, values))
print(ivals)
# Outputs ['1', '2', '-3', '4', '5']
```
filter () åĞ¡æŢřåĹŻåżžäžĘäÿĂäÿłè£ äzčåŹĺïijŇåŻăæ∎ďåęĆæđIJä¡ăæČşå¿ŮåĹřäÿĂäÿłåĹŮèąĺçŽĎè list() å $\tilde{O}$ zè; ñæ $\tilde{C}$ ā $\tilde{A}\tilde{C}$ 

#### **èo˝ ´lèož˝**

åĹŮèąĺæŐĺåŕijåŠŇ獧æĹŘåŹĺèąĺè<sub>¿¿</sub>åijŔéĂŽåÿÿæČĚåĘţäÿŃæŸŕè£Ğæżď æŢřæ∎őæIJĂçőĂå∎ŢçŽĎæŰ åĚűåőđåőČäżň裟èČ¡åIJĺè£ĞæżďçŽĎæŬűåĂŹè¡ňæ∎ćæŢřæ∎őãĂĆæŕŤåęĆïijŽ

```
\Rightarrow mylist = [1, 4, -5, 10, -7, 2, 3, -1]>>> import math
>>> [math.sqrt(n) for n in mylist if n > 0]
[1.0, 2.0, 3.1622776601683795, 1.4142135623730951, 1.
˓→7320508075688772]
>>>
```
è£Ğæżď æŞ∎ä¡IJçŽĎäÿĂäÿłåŔŸçğ∎åřśæŸŕåřĘäÿ∎çňęåŘĹæİąäżűçŽĎåĂijçŤĺæŰřçŽĎåÄijäżčæŻ£ïijŇè*ì* æŕŤåęĆïijŇåIJĺäÿĂåĹŮæŢřæ∎őäÿ∎ä¡ăåŔŕèČ¡äÿ∎äżĚæČşæĽ¿åĹřæ∎čæŢřïijŇèĂŇäÿŤè£ŸæČşåřĘäÿ∎æŸŕæ éĂŽè£ĞåřĘè£Ğæżď æİąäzűæŤ¿åĹřæİąäzűèąĺè¿¿åijŔäÿ∎åŐżïijŇåŔŕäżĕå¿ĹåőźæŸŞçŽĎèğčåĘşè£ŹäÿłéŮőéć`

```
>>> clip_neg = [n if n > 0 else 0 for n in mylist]
>>> clip_neg
[1, 4, 0, 10, 0, 2, 3, 0]\Rightarrow \Rightarrow clip_pos = [n if n < 0 else 0 for n in mylist]
>>> clip_pos
[0, 0, -5, 0, -7, 0, 0, -1]>>>
```
 $a\hat{\mathsf{R}}$ ę $a$ d' Űäÿ $\ddot{\mathsf{A}}$ äÿł $a$ Ă $ij$ å $\ddot{\mathsf{L}}$ Š $j$ æş $i$ ç $\check{\mathsf{Z}}$ Dè£ $\check{\mathsf{G}}$ æ $z$ d' $a$ ů $\check{\mathsf{R}}$ å $i$ šæ $\check{\mathsf{Y}}$ r  $i$ tertools. compress() ïijŇ åőČäżěäÿĂäÿł iterable åŕźèśąåŠŇäÿłçŻÿåŕźåžŤçŽĎ Boolean éĂL'æŃl'åŹĺåžŔåĹŮä<sub>i</sub>IJäÿžè¿ ŞåĚěåŔĆæŢřãĂĆ çĎűåŘŐè¿ ŞåĞž iterable åŕźèśąäÿ∎åŕźåžŤéĂL'æŃľåŹĺäÿž True çŽĎåĚČçťăãĂĆ å; Şä; ăéIJĂèęĄçŤĺåŔęåd' ŰäÿĂäÿłçŻÿåĚşèĄŤçŽĎåžŔåĹŮæİěè£Ğæżd' æ§ŘäÿłåžŔåĹŮçŽĎæŮűåĂŹïijŇè£Źä æŕŤåęĆïijŇåĄĞåęĆçŐřåIJĺä¡ăæIJĽäÿŃéİćäÿď åĹŮæŢřæ∎őïijŽ

```
addresses = [
    '5412 N CLARK',
    '5148 N CLARK',
    '5800 E 58TH',
    '2122 N CLARK',
    '5645 N RAVENSWOOD',
```

```
'1060 W ADDISON',
    '4801 N BROADWAY',
    '1039 W GRANVILLE',
counts = [0, 3, 10, 4, 1, 7, 6, 1]
```
çŐřåIJĺä¡ăæČsåřEéĆč䞯åŕźåžŤ count åĂijåď ğäžŐ5çŽĎåIJřåİĂåĚĺéČĺè¿SåĞžïijŇéĆčäźĹä¡ăåŔŕäżěè;

```
>>> from itertools import compress
\Rightarrow more5 = [n > 5 for n in counts]
>>> more5
[False, False, True, False, False, True, True, False]
>>> list (compress (addresses, more5))
['5800 E 58TH', '1060 W ADDISON', '4801 N BROADWAY']
>>>
```
è£ŹéĞŇçŽĎåĚşéŤőçĆźåIJĺäžŐåĚĹåĹŻåżžäÿĂäÿł Boolean åžŔåĹŮïijŇæŇĞçď žåSłäžŻåĚČçť ăçňęåŘĹæİąäżűãĂĆ  $c\check{D}$ űå $\check{R}\check{O}$ compress() åĞ¡æŢřæăźæ∎őè£ŹäÿłåžŔåĹŮåŐżéĂĽæŃľè¿ŞåĞžåŕźåžŤä¡∎ç¡őäÿž ⊤rue çŽĎåĚČçťăãĂĆ

åŠŇfilter() åĞ¡æŢřçśżäijijïijŇcompress() äź§æŸfè£ŤåŻđçŽĎäÿĂäÿłè£∎äżčåŹĺãĂĆåŻăæ∎ďïij éĆčäźĹä¡ăéIJĂèęĄä¡£çŤĺlist() ælešřE翪æđIJè¡ňæ∎ćäÿžåĹŮèąĺçśżåđŃãĂĆ

## 3.17 1.17 äżŐå∎ŮåĚÿäÿ∎æŔŘåŔŰå∎ŘéŻĘ

### éŮőéćŸ

ä¡ăæČsæđĎéĂăäÿĂäÿłå∎ŮåĚÿïijŇåőČæŸŕåŔeåďŰäÿĂäÿłå∎ŮåĚÿçŽĎå∎ŘéŻEãĂĆ

### èğčåEsæŰźæaĹ

æIJĂçőĂå∎ŢçŽĎæŰźåijŔæŸŕä¡£çŤĺå∎ŮåĚÿæŐĺåŕijãĂĆæŕŤåęĆïijŽ

```
prices = \{'ACME': 45.23,
    'AAPL': 612.78,
    'IBM': 205.55,
    'HPQ': 37.20,'FB': 10.75
# Make a dictionary of all prices over 200
p1 = {key: value for key, value in prices. items() if value > 200}# Make a dictionary of tech stocks
tech names = \{ 'A A P L', 'IBM', 'H P Q', 'M S F T' \}p2 = {key: value for key, value in prices.items() if key in tech
\leftarrownames\}
```
### èőlèőž

åď ğåď ŽæŢřæČĚåĘţäÿŃå∎ŮåĚÿæŐĺåŕijèČ¡åĄŽåĹřçŽĎïijŇéĂŽè£ĞåĹŻåżžäÿĂäÿłåĚČçżĎåžŔåĹŮçĎű dict() å $\ddot{G}$ jæTřäź§èČ;åőđçŐřãĂĆæŕŤåęĆïijŽ

```
p1 = \text{dict} (key, value) for key, value in prices.items() if value >.
\rightarrow 200)
```
ä<sub>i</sub>ĘæŸŕïijŇå∎ŮåĚÿæŐĺåŕijæŰźåijŔèąĺæĎŔæŻť æÿĚæŹřïijŇåźűäÿŤåőđéŹĚäÿŁäź§äijŽè£ŘèąŇçŽĎæŻť ïijĹåIJĺè£Źäÿłä¿Ńå∎Řäÿ∎ïijŇåőđéŹĚæţŃèŕŢåĞăäźŐæŕŤ  $dcit()$ åĞ<sub>i</sub>æŢřæŰźåijŔå£ńæŢť æŢť äÿĂåĂ∎ïijĽãĂĆ

æIJĽæŮűåĂŹåőŇæĹŘåŘŇäÿĂäżűäžŃäijŽæIJĽåďŽçğ∎æŰźåijŔãĂĆæŕŤåęĆïijŇçňňäžŇäÿłä¿Ńå∎ŘçĺŃ

```
# Make a dictionary of tech stocks
tech names = { 'AAPL', 'IBM', 'HPQ', 'MSFT' }
p2 = { key: prices [key] for key in prices. keys() & tech\_names } }
```
ä¡ĘæŸŕïijŇè£ŘèąŇæŮűéŮť æţŃèŕŢ翪æđIJ柿çď žè£Źçğ∎æŰźæąĹåď ğæęĆæŕŤçňňäÿĂçğ∎æŰźæąĹæ 1.6 åÄmãĂĆ åęĆæđIJåŕźçĺŃåžŔè£ŘèąŇæĂğèČ<sub>l</sub>èęĄæśĆæŕŤè<sub>i</sub>ČéńŸçŽĎèŕİïijŇéIJĂèęĄèŁśçĆźæŮűéŮť åŐż åĚşäžŐæŻť åď ŽèőąæŮűåŠŇæĂğèČ;ætŃèŕŢïijŇåŔŕäżěåŔĆèĂČ 14.13 åřŔèŁĆãĂĆ

## 3.18 1.18 æŸăåřĎåŘ∎çğřåĹřåžŔåĹŮåĚČçťă

### éŮőéćŸ

äjăæIJĽäÿĂæőţéĂŽè£ĞäÿŃæăĞèő£éŮőåĹŮèąĺæĹŰèĂĚåĚČçżĎäÿ∎åĚČçťăçŽĎäżčçăĄïijŇä¡ĘæŸŕè£Z äžŐæŸŕä¡ăæČséĂŽè£ĞåŘ∎çğřæİĕèő£éŮőåĚČçť ăãĂĆ

### èğčåEşæŰźæąĹ

collections.namedtuple() å GiæTřé AŽè£ Gäi£c Tíäÿ Aäÿłæ Źőé AŽç ŽĎå E Čç zĎårízè śą æ lěå ÿőäjà é£ŹäÿłåĞ¡æŢřåőđéŹĚäÿŁæŸŕäÿĂäÿłè£ŤåŻđ Python äÿ∎æăĞåĞĘåĚČçżĎçśżåđŃå∎ŘçśżçŽĎäÿĂäÿłåůěåŐĆ äjăéIJĂèęĄäijăéĂŠäÿĂäÿłçśżåđŃåŘaåŠŇäjăéIJĂèęĄçŽĎå Ůæőt翏åőČïijŇçĎűåŘŐåőČåřśäijŽè£ŤåŻđäÿĂ äżčçăĄçď žäį ŃïijŽ

```
>>> from collections import namedtuple
>>> Subscriber = namedtuple('Subscriber', ['addr', 'joined'])
\Rightarrow sub = Subscriber('jonesy@example.com', '2012-10-19')
\rightarrow \rightarrow sub
Subscriber (addr='jonesy@example.com', joined='2012-10-19')
>>> sub.addr
'jonesy@example.com'
>>> sub.joined
'2012 - 10 - 19'>>
```
åř;çőą namedt uple çŽĎåőđä¿ ŃçIJŃèţůæİěåČŔäÿĂäÿłæŹőéĂŽçŽĎçśżåőđä¿ ŃïijŇä¡ĘæŸŕåőČèů§åĚÒ æŕŤåeĆïijŽ

```
\gg len(sub)
2
>>> addr, joined = sub
\rightarrow addr
'jonesy@example.com'
>>> joined
'2012 - 10 - 19'>>
```
åŚ¡åŘ∎åĚČçżĎçŽĎäÿĂäÿłäÿżèęĄçŤĺéĂŤæŸŕåřĘä¡ăçŽĎäżčçăĄäżŐäÿŃæăĞæŞ∎ä¡IJäÿ∎èğčèĎśåĞžæİě åŻăæ∎ďiijŇåęĆæđIJä¡ăäżŐæŢřæ∎őåžŞèřČçŤĺäÿ∎è£ŤåŻđäžĘäÿĂäÿłå¿Ĺåď ğçŽĎåĚČçżĎåĹŮèąĺïijŇéĂŽè£Č å¡Şä¡ăåIJĺèąĺäÿ∎æůżåŁăäžĘæŰřçŽĎåĹŮçŽĎæŮűåĂŹä¡ăçŽĎäżčçăĄåŔŕèČ¡åřśäijŽåĞžéŤŹäžĘãĂĆä¡ĘæŸŕå

äÿžäžĘèŕť æŸŐæÿĚæěŽïijŇäÿŃéİćæŸŕä¡£çŤĺæŹőéĂŽåĚČçżĎçŽĎäżčçăĄïijŽ

```
def compute_cost (records) :
    total = 0.0for rec in records:
        total += rec[1] \star rec[2]
    return total
```
äÿŃæăĞæŞ∎ä¡IJéĂŽåÿÿäijŽèőľ äżčçăĄèąĺæĎŔäÿ∎æÿĚæŹřïijŇåźűäÿŤéİđåÿÿä¿İèţŰèőřå¡ŢçŽĎ翪æđĎ äÿŃélćæŸŕä¡£çŤĺåŚ¡åŘ∎åĚČçżĎçŽĎçĽĹæIJňïijŽ

```
from collections import namedtuple
Stock = namedtuple('Stock', ['name', 'shares', 'price'])
def compute_cost (records) :
   total = 0.0for rec in records:
        s = Stock(\text{*rec})total += s.shares * s.price
    return total
```
### èőlèőž

åŚ¡åŘ∎åĚČçżĎåŔęäÿĂäÿłçŤĺéĂŤåřśæŸŕä¡IJäÿžå∎ŮåĚÿçŽĎæŻ£äżčïijŇåŻăäÿžå∎ŮåĚÿå∎ŸåĆĺéIJĂèęĄ åęĆæđIJä¡ăéIJĂèęĄæđĎåżžäÿĂäÿłéĬđåÿÿåď ğçŽĎåŇĚåŘńå ÜåĚÿçŽĎæŢřæ ő翪æđĎïijŇéĆčäźĹä¡£çŤĺåŚ äįĘæŸŕéIJĂèęĄæşĺæĎŔçŽĎæŸŕïijŇäÿ∎åČŔå∎ŮåĚÿéĆčæăůïijŇäÿĂäÿłåŚįåŘ∎åĚČçżĎæŸŕäÿ∎åŔŕæŻťæŤźç

```
>>> s = Stock('ACME', 100, 123.45)>> s
Stock(name='ACME', shares=100, price=123.45)
\gg s.shares = 75
Traceback (most recent call last):
File "<stdin>", line 1, in <module>
```

```
AttributeError: can't set attribute
>>
```
åęĆæđIJä¡ăçIJ§çŽĎéIJĂèęĄæŤźåŔŸåśđæĂğçŽĎåĂijïijŇéĆčäźĹåŔŕäżěä¡£çŤĺåŚ¡åŘ∎åĚČçżĎåőđä¿Ńç replace () æŰźæşTïijŇåőČäijŽåĹŻåżžäÿĂäÿłåĚĺæŰřçŽĎåŚ¡åŘ∎åĚČçżĎåźűåřEåŕźåžŤçŽĎå∎ŮæőţçŤĺa

```
\rightarrow \rightarrow s = s. replace (shares=75)
>>> s
Stock (name='ACME', shares=75, price=123.45)
>>>
```
\_replace () æŰźæşŢ裟æIJĿäÿĂäÿłå¿ĹæIJĿçŤĺçŽĎçĿźæĂğåřśæŸŕå¡Şä¡ăçŽĎåŚ¡åŘ∎åĔČçżĎæŃè åőČæŸŕäÿĂäÿłélđåÿÿæŰźä<sub>ċ</sub>£çŽĎåąńåĚĚæŢřæ∎őçŽĎæŰźæsŢãĂĆ ä¡ăåŔŕäżĕåĚĹåĹŻåżžäÿĂäÿłåŇĚåŘńçijžçIJĄåĂijçŽĎåŐ§åđŃåĚČçżĎïijŇçĎűåŘŐä¡£çŤĺ \_replace() xŰźxşŢåĹŻåżžxŰřçŽĎåĂijèćńxŻť xŰřè£ĞçŽĎåőđä¿ŃãĂĆxfŤåęĆïijŽ

```
from collections import namedtuple
Stock = namedtuple('Stock', ['name', 'shares', 'price', 'date',
\leftrightarrow'time'l)
# Create a prototype instance
stock_prototype = Stock('', 0, 0.0, None, None)
# Function to convert a dictionary to a Stock
def dict_to_stock(s):
    return stock_prototype._replace(**s)
```
äÿŃéİćæŸŕåőČçŽĎä¡£çŤĺæŰźæşŢïijŽ

```
>>> a = \{ 'name': 'ACME', 'shares': 100, 'price': 123.45 \}>>> dict to stock(a)
Stock(name='ACME', shares=100, price=123.45, date=None, time=None)
>>> b = {'name': 'ACME', 'shares': 100, 'price': 123.45, 'date':
\rightarrow 12/17/2012 '}
>>> dict_to_stock(b)
Stock (name='ACME', shares=100, price=123.45, date='12/17/2012',
\rightarrowtime=None)
>>
```
æIJĂåŘŐèęĄèŕť çŽĎæŸŕïijŇåęĆæđIJä¡ăçŽĎçŻőæăĞæŸŕåőŽäźĽäÿĂäÿłéIJĂèęĄæŻť æŰřå¿Ĺåď Žåőđä è£ŹæŮűåĂŹä¡ăåžŤèŕěèĂČèŹŚåőŽäźĽäÿĂäÿłåŇĚåŘń  $_{\text{slots}}$ æŰźæşŢçŽĎçśżïijĹåŔĆèĂČ8.4åřŔèŁĆïijĽãĂĆ

### 3.19 1.19 ejňæncazuaŘNæŮueo aco UæTřæno

### éŮőéćŸ

äjăéIJĂèęĄåIJĺæŢřæ■őåžŔåĹŮäÿŁæĽğèąŇèĄŽéŻĘåĞ¡æŢřïijĹæŕŤåęĆ sum (), min () , max () ïijĽïijŇä¡ĘæŸŕéęŰåĚĹä¡ăéIJĂèęĄåĚĹè¡ňæ∎ćæĹŰèĂĚè£ĞæżďæŢřæ∎ő

### èğčåEşæŰźæaĹ

äÿĂäÿłéİđåÿÿäijŸéŻĚçŽĎæŰźåijŔåտ翪åŘĹæŢřæ∎őèőąçőŮäÿŐè¡ňæ∎ćåřśæŸŕä¡£çŤĺäÿĂäÿłçŤ§æĹŘ æŕŤåęĆïijŇåęĆæđIJä¡ăæČşèőąçőŮåźşæŰźåŠŇïijŇåŔŕäżěåČŔäÿŃéİćè£ŹæăůåĄŽïijŽ

nums =  $[1, 2, 3, 4, 5]$  $s = sum(x \times x for x in runs)$ 

äÿŃéİćæŸŕæŻť åď ŽçŽĎä¿Ńå∎ŘïijŽ

```
# Determine if any .py files exist in a directory
import os
files = os.listdir('dirname'))if any (name.endswith ('.py') for name in files):
    print ('There be python!')
else:
    print ('Sorry, no python.')
# Output a tuple as CSV
s = ('ACME', 50, 123.45)
print(',''.join(str(x) for x in s))# Data reduction across fields of a data structure
portfolio = [{'name':'GOOG', 'shares': 50},
    {'name':'YHOO', 'shares': 75},
    {'name':'AOL', 'shares': 20},<br>{'name':'SCOX', 'shares': 65}
\overline{\phantom{a}}min\_shares = min(s['shares'] for s in portfolio)
```
#### èőĺèőž

äÿŁéİćçŽĎçď žä¿ŃåŘŚä¡ăæijŤçď žäžĘå¡ŞçŤ§æĹŘåŹĺèąĺè¿¿åijŔä¡IJäÿžäÿĂäÿłå∎ŢçŃňåŔĆæŢřäijăéĂŠç æŕŤåęĆïijŇäÿŃéİćè£ŹäžŻèŕ∎åŔěæŸŕç∎ĽæŢĹçŽĎïijŽ

```
s = sum((x * x for x in nums)) #→柿çd'žçŽĎäi jăéĂŠäÿĂäÿłçŤSæĹŘåŹĺèąĺè¿¿åi jŔåŕźèśą
s = sum(x \times x \text{ for } x \text{ in } n \text{ums}) #
→æŻt'åŁăäijŸéŻĚçŽĎåőđçŐřæŰźåijŔïijŇçIJĄçŢěäžEæŃňåŔů
```
ä<sub>l</sub>£çŤĺäÿĂäÿłçŤ§æĹŘåŹĺèąĺè<sub>¿¿</sub>åijŔä<sub>l</sub>IJäÿžåŔĆæŢřäijŽæŕŤåĚĹåĹŻåżžäÿĂäÿłäÿť æŮűåĹŮèąĺæŻť åŁăé æŕŤåęĆïijŇåęĆæđIJä¡ăäÿ∎ä¡£çŤĺ獧æĹŘåŹĺèąĺè<sub>ĹĹ</sub>åijŔçŽĎèŕĪïijŇä¡ăåŔŕèČ¡äijŽèĂČèŹŚä¡£çŤĺäÿŃéİćçŽĎå

```
nums = [1, 2, 3, 4, 5]s = sum([x \times x for x in nums])
```
è£Źçğ∎æŰźåijŔåŘŇæăůåŔŕäżĕè¿¿åĹřæČşèęĄçŽĎæŢĹæđIJïijŇä¡ĘæŸŕåőČäijŽåď ŽäÿĂäÿłæ∎ěéłď ïijŇä åŕźäžŐåřŔåđŃåĹŮèąĺåŔŕèČ¡æšąäżĂäžĹåĚşçşżïijŇä¡ĘæŸŕåęĆæđIJåĔČçťăæŢřéĞŔéİđåÿÿåď ğçŽĎæŮűåĂŹ åőČäijŽåĹŻåżžäÿĂäÿłåůĺåď ğçŽĎäżĚäżĚèćńä¡£çŤĺäÿĂæňąåřśèćńäÿćåijČçŽĎäÿť æŮűæŢřæ∎ő翪æđĎãĂĆè

```
åŠŇ
    åIJĺä¡£çŤĺäÿĂ䞯èĄŽéŻĘåĞ¡æŢřæŕŤåęĆ
                                           min()max()çŽĎæŮűåĂŹä¡ăåŔŕèČ¡æŻť åŁăåĂ¿åŘŚäžŐä¡£çŤĺ獧æĹŘåŹĺçĽĹæIJňïijŇ
åőČäżňæŐěåŔŮçŽĎäÿĂäÿł key åĚşéŤőå∎ŮåŔĆæŢřæĹŰèőÿåŕźä¡ăå¿ĹæIJĽåÿőåŁľãĂĆ
æŕŤåęĆïijŇåIJĺäÿŁéİćçŽĎèŕĄåĹÿä¿Ńå■Řäÿ■ïijŇä¡ăåŔŕèČ¡äijŽèÅČèŹŚäÿŃéİćçŽĎåőđçŐřçĽĹæIJňïijŽ
```

```
# Original: Returns 20
min\_shares = min(s['shares'] for s in portfolio)# Alternative: Returns { 'name': 'AOL', 'shares': 20}
min_shares = min(portfolio, key=lambda s: s['shares'])
```
## 3.20 1.20 åŘĹåźűåďŽäÿłå∎ŮåĚÿæĹŰæŸăåřĎ

### éŮőéćŸ

çŐřåIJĺæIJĽåďŽäÿłå∎ŮåĚÿæĹŰèĂĚæŸăåřĎïijŇä¡ăæČşåřĘåőČäżňäżŐéĂżè¿ŚäÿŁåŘĹåźűäÿžäÿĂäÿłå∎ æŕŤåeĆæ§ěæĿ¿åĂijæĹŰèĂĚæčĂæ§ěæ§Ř䞯éŤőæŸŕåŘęå∎ŸåIJĺãĂĆ

### èğčåEsæŰźæaĹ

åĄĞåęĆä¡ăæIJĽåęĆäÿŃäÿďäÿłå∎ŮåĚÿ:

```
a = \{ 'x': 1, 'z': 3 \}b = { 'y': 2, 'z': 4 }
```
çŐřåIJĺåĄĞèő¿ä¡ăå£ĚéążåIJĺäÿďäÿłå∎ŮåĚÿäÿ∎æĽğèąŇæ§ěæĽ¿æŞ∎ä¡IJïijĹæŕŤåeĆåĚĹäżŐ äÿmæL'¿ïijŇåęĆæđIJæL'¿äÿmåĹřåĘmåIJĺ  $\ddot{a} \ddot{v}$  as  $L$ ;  $\ddot{a}$ i  $\ddot{L}$   $\ddot{a}$   $\ddot{A}$  $\ddot{C}$  $\mathbf b$  $\overline{a}$ äyĂäyłéldåÿÿçőĂå∎ŢçŽĎèğčåĘşæŰźæąĹåřśæŸŕä¡£çŤĺ collections æĺąålŮäÿ∎çŽĎ ChainMap cszaACarTaeCiijZ

```
from collections import ChainMap
c = ChainMap(a, b)print(c['x']) # Outputs 1 (from a)
print (c['y']) # Outputs 2 (from b)
print (c['z']) # Outputs 3 (from a)
```
### èőĺèőž

äÿĂäÿł ChainMap æŐěåŔŮåď Žäÿłå∎ŮåĚÿåźűåřĘåőČäżňåIJĺéĂżè¿ŚäÿŁåŔŸäÿžäÿĂäÿłå∎ŮåĚÿãĂĆ çĎűåŘŐïijŇè£ŹäžŻå∎ŮåĚÿåźűäÿ∎æŸŕçIJ§çŽĎåŘĹåźűåIJĺäÿĂèţůäžĘïijŇ ChainMap

çśżåŔłæŸŕåIJĺåĘĚéČĺåĹŻåżžäžĘäÿĂäÿłåőźçžşè£ŹäžŻå∎ŮåĚÿçŽĎåĹŮèąĺ åźűéĞ∎æŰřåőŽäźĽäžĘäÿĂ䞯åÿÿèğĄçŽĎå∎ŮåĚÿæŞ∎ä¡IJæİĕéĄ∎åŐĘè£ŹäÿłåĹŮèąĺãĂĆåď ğéČĺåĹĘå∎ŮåĚ

```
\gg len(c)
\mathcal{L}\gg list (c. keys ())
\begin{bmatrix} 1 & x \\ y & z \end{bmatrix}, \begin{bmatrix} 1 & y \\ y & z \end{bmatrix}\gg list (c.values())
[1, 2, 3]>>
```
åęĆæđIJåĞžçŐřéĞ∎åď∎éŤőïijŇéĆčäźĹçňňäÿĂæňąåĞžçŐřçŽĎæŸăåřĎåĂijäijŽèćńè£ŤåŻđãĂĆ åŻăæ∎ď ïijŇä¿Ńå∎ŘçĺŃåžŔäÿ∎çŽĎ  $C$ <sup> $l$ </sup> $Z$ <sup> $l$ </sup> $l$ æĂżæŸŕäijŽè£ŤåŻđå∎ŮåĚÿ  $\overline{a}$ äÿ∎åŕźåžŤçŽĎåĂijïijŇèĂŇäÿ∎æŸŕ b äÿ∎åŕźåžŤçŽĎåĂijãĂĆ

åŕźäžŐå∎ŮåĚÿçŽĎæŻť æŰřæĹŰåĹăéŹď æS∎ä¡IJæĂżæŸŕå¡śåŞ∎çŽĎæŸŕåĹŮèaĺäÿ∎çňňäÿĂäÿłå∎ŮåĚÿ

```
>> c['z'] = 10>>c['w'] = 40\rightarrow \rightarrow del c['x']\rightarrow > a
\{''w': 40, 'z': 10\}\rightarrow \rightarrow del c['y']
Traceback (most recent call last):
\overline{1} , \overline{1}KeyError: "Key not found in the first mapping: 'y'"
>>>
```
åŕźäžŐçijŰçĺŃèŕneĺĂäÿnçŽĎä¡IJçŤĺèŇČåŻťåŔŸéĞŔïijĹæŕŤåęĆ ChainMap ç∎L'ïijL'æŸŕéİđåÿÿæIJL'çŤÍçŽĎãĂĆ locals globals äžŃåőđäÿŁïijŇæIJĽäÿĂ䞯æŰźæşŢåŔŕäżĕä¡£åőČåŔŸå¿ŮçőĂå∎ŢïijŽ

```
\rightarrow \rightarrow values = ChainMap()
\rightarrow \rightarrow values ['x'] = 1>>> # Add a new mapping
\rightarrow \rightarrow values = values.new child()
\rightarrow \rightarrow values ['x'] = 2
>>> # Add a new mapping
\rightarrow \rightarrow values = values.new_child()
\rightarrow \rightarrow values ['x'] = 3
>>> values
ChainMap({'x': 3}, {'x': 2}, {'x': 1})
>>> values['x']
3
>>> # Discard last mapping
\rightarrow values = values.parents
>>> values['x']
>>> # Discard last mapping
>>> values = values.parents
>>> values['x']
```
1 **>>>** values  $ChainMap({'x': 1})$ >>>

ä¡IJäÿž ChainMap çŽĎæŻ£äżčïijŇä¡ăâŔŕèČ¡äijŽèĂČèŹŚä¡£çŤĺ update() æŰźæşTåřEäÿď äÿłå∎ŮåĚÿåŘĹåźűãĂĆæŕŤåeĆïijŽ

```
>>> a = {'x': 1, 'z': 3 }
>>> b = {'y': 2, 'z': 4 }
>>> merged = dict(b)
>>> merged.update(a)
>>> merged['x']
1
>>> merged['y']
2
>>> merged['z']
3
\gt
```
è£Źæăůäź§èČ¡èąŇå¿ŮéĂŽïijŇä¡ĘæŸŕåőČéIJĂèęĄä¡ăåĹŻåżžäÿĂäÿłåőŇåĚĺäÿ∎åŘŇçŽĎå∎ŮåĚÿåŕźèśąï åŘŇæŮűïijŇåęĆæđIJåŐ§å∎ŮåĚÿåĄŽäžĘæŻť æŰřïijŇè£Źçğ∎æŤźåŔŸäÿ∎äijŽåŔ∎åžŤåĹřæŰřçŽĎåŘĹåźűå∎

```
\Rightarrow a['x'] = 13
>>> merged['x']
1
```
ChainMap ä¡£çŤĺåŐ§æİĕçŽĎå∎ŮåĚÿïijŇåőČèĞłåůśäÿ∎åĹŻåżžæŰřçŽĎå∎ŮåĚÿãĂĆæL'ĂäżěåőČåźűä

```
>>> a = {'x': 1, 'z': 3 }
>>> b = {'y': 2, 'z': 4 }
>>> merged = ChainMap(a, b)
>>> merged['x']
1
\Rightarrow a['x'] = 42
>>> merged['x'] # Notice change to merged dicts
42
\rightarrow
```
# **4 çnˇnäž ˇ Nçˇ n´ aïijŽå ˘ Uç˚ n ˛eäÿšåŠ ˇ Næˇ U˝ GæIJ ˘ nˇ**

åĞăäźŐæL' ĂæIJL'æIJL'çŤÍçŽĎçĺŃåžŔéČ¡äijŽæűL'åŔŁåĹřæ§Ř䞯æŰĞæIJňåď ĎçŘĘïijŇäÿ∎çőąæŸŕèğ è£ŹäÿĂçñăåřEéĞ∎çĆźåĚsæsĺæŰĞæIJňçŽĎæS■ä¡IJåd'ĎçŘEïijŇæŕŤåeĆæŔŘåŔŰå∎ŮçňeäÿšïijŇæŘIJçt´ćïijì åd'ğéČÍåĹĘçŽĎéŮőéćŸéČ¡èČ¡çőĂå∎ŢçŽĎèřČçŤÍå∎ŮçňęäÿšçŽĎåĘĚåżžæŰźæşŢåőŇæĹŘãĂĆ ä¡ĘæŸŕïijŇäÿĂ䞯æŻť äÿžåď ∎æİĆçŽĎæŞ∎ä¡IJåŔŕèČ¡éIJĂèęĄæ∎čåĹŹèąĺè¿¿åijŔæĹŰèĂĚåijžåď ğçŽĎèğčæ åźűäÿŤåIJĺæŞ∎ä¡IJUnicodeæŮűåĂŹçćřåĹřçŽĎäÿĂ䞯æčŸæL'ŃçŽĎéŮőéćŸåIJĺè£ŹéĞŇäź§äijŽèćńæŔŘåŔ

Contents:

## 4.1 2.1 äj£çŤĺåďŽäÿłçŢŇåőŽçňeåĹĘåĽšå∎Ůçňeäÿš

### éŮőéćŸ

ä¡ăéIJĂèęĄåřĘäÿĂäÿłå∎ŮçňęäÿšåĹĘåĿšäÿžåďŽäÿłå∎ŮæőţïijŇä¡ĘæŸŕåĹĘ鎍çňę(裟æIJĿåŚĺåŻť çŽl

### èğčåEşæŰźæaĹ

string åŕźèśąçŽĎ split () æŰźæşŢåŔłéĂĆåžŤäžŐéİđåÿÿçőĂå∎ŢçŽĎå∎ŮçňęäÿšåĹĘåĽšæČĚå¡ćïij åőČåźűäÿ∎åĚĄèőÿæIJĿåďŽäÿłåĹĘ鎍çňęæĹŰèĂĚæŸŕåĹĘ鎍çňęåŚĺåŻťäÿ∎çąőåőŽçŽĎçľžæăijãĂĆ å;SäjăéIJĂèęAæŻť åŁăçAtæť zçŽĎåĹĞåL'šå ÚçňeäÿšçŽĎæŮűåĂŹïijŇæIJĂåějäj£cŤĺ re.  $split()$   $\mathbf{z} \mathbf{U}$ ź $\mathbf{z}$ s $\mathbf{T}$ iij $\mathbf{Z}$ 

```
>>> line = 'asdf fidk; afed, fiek, asdf, foo'
>>> import re
>>> re.split(r'[;,\s]\s*', line)
['asdf', 'fjdk', 'afed', 'fjek', 'asdf', 'foo']
```
#### èőlèőž

åĞ¡æŢř re.split() æŸféİdåÿÿåődçŤĺçŽĎïijŇåŻăäÿžåőČåĚĄèőÿä¡ăäÿžåĹĘ鎍çňęæŇĞåőŽåd'Žäÿł æŕŤåęĆïijŇåIJĺäÿŁélćçŽĎä¿Ńå■Řäÿ■ïijŇåĹĘ鎍çňęåŔŕäżěæŸŕéĂŮåŔůïijŇåĹĘåŔůæĹŰèĂĚæŸŕçľžæăijïij åŔłèęĄè£ŹäÿłæĺąåijŔèćńæĿ¿åĹřïijŇéĆčäźĹåŇźéĚĘçŽĎåĹĘ鎍çňęäÿďè¿źçŽĎåőđä¡ŞéČ¡äijŽèćńå¡ŞæĹŘæ è£ŤåŻđ翪æđIJäÿžäÿĂäÿłå∎ŮæőţåĹŮèąĺïijŇè£Źäÿłèů§ str.split() è£ŤåŻđåĂijçśżåđŃæŸŕäÿĂæăůçŽĎãĂĆ

å¡Şä¡ăä¡£çŤÍ re. split () åĞ¡æŢřæŮűåĂŹïijŇéIJĂèęĄçĽźåĹńæşĺæĎŔçŽĎæŸŕæ■čåĹŹèąĺè¡,¿åijŔäÿ åęĆæđIJä¡£çŤĺäžĘæ∎ŢèŐůåĹĘçżĎïijŇéĆčäźĹèćńåŇźéĚ∎çŽĎæŰĞæIJňäź§åřĘåĞžçŐřåIJĺ翪æđIJåĹŮèąĺäÿ

```
>>> fields = re. split(r'(;|,|\s)\s*', line)
>>> fields
['asdf', ' ', 'fjdk', ';', 'afed', ',', 'fjek', ',', 'asdf', ',',
\leftrightarrow'foo'l
>>
```
èŐůåŔŰåĹĘåĽšå∎ŮçňeåIJĺæ§Ř䞯æČĚåĘţäÿŃäź§æŸŕæIJĽçŤĺçŽĎãĂĆ æŕŤåęĆïijŇä¡ăåŔŕèČ¡æČşä£İçŢŹåĹĘåĿšå∎ŮçňęäÿšïijŇçŤĺæİěåIJĺåŘŐéİćéĞ∎æŰřæđĎéĂăäÿĂäÿłæŰřçŽĎè

```
\rightarrow \rightarrow values = fields[::2]
\rightarrow delimiters = fields[1::2] + ['']
>>> values
['asdf', 'fjdk', 'afed', 'fjek', 'asdf', 'foo']
>>> delimiters
>>> # Reform the line using the same delimiters
>>> ''.join(v+d for v,d in zip(values, delimiters))
'asdf fjdk; afed, fjek, asdf, foo'
>>>
```
åęĆæđIJä¡ăäÿ∎æČşä£İçŢŹåĹĘåĽšå∎ŮçňęäÿšåĹř翪æđIJåĹŮèąĺäÿ∎åŐżïijŇä¡Ęäż∎çĎűéIJĂèęĄä¡£çŤĺål çaőä£İä¡ăçŽĎåĹEçzĎæŸŕéİđæ∎ŢèŐůåĹEçzĎïijŇå¡ćåęĆ (?:...) ãĂĆæŕŤåęĆïijŽ

```
>>> re.split(r'( ?:, |; | \s) \s*', line)
['asdf', 'fjdk', 'afed', 'fjek', 'asdf', 'foo']
>>
```
## 4.2 2.2 å JçňeäÿšåijĂåd'ťæĹŰ翪åř¿åŇźéĚ

### éŮőéćŸ

ä¡ăéIJĂèęĄéĂŽè£ĞæŇĞåőŽçŽĎæŰĞæIJňæĺąåijŔåŐżæčĂæ§ěå∎ŮçňęäÿšçŽĎåijĂåďťæĹŰèĂĚ翪åř¿  $S$ chemec $\blacksquare$ L'c $\blacksquare$ L'ã $\breve{\mathrm{A}}$ C

### èğčåEşæŰźæąĹ

æčĂæ§ěå∎ŮçňeäÿšåijĂåďťæĹŰçżSåř¿çŽĎäÿĂäÿłçőĂå∎TæŰźæşTæŸŕä¡£çŤĺ str. startswith()æLŰèĂĚæŸŕstr.endswith()æŰźæşŢãĂĆæŕŤåęĆïijŽ

```
>>> filename = 'spam.txt'
>>> filename.endswith('.txt')
True
>>> filename.startswith('file:')
False
>>> url = 'http://www.python.org'
>>> url.startswith('http:')
True
>>
```
åęĆæđIJä¡ăæČşæčĂæ§ĕåďŽçğ∎åŇźéĚ∎åŔŕèČ¡ïijŇåŔłéIJĂèęĄåřĘæĽĂæIJĽçŽĎåŇźéĚ∎éąźæŤ¿åĚĕåĹ  $\mathcal{L}$ Dűå $\mathsf{R}$ Őäijăçz $\mathsf{Z}$  startswith()  $\mathcal{R}$ LŰè $\mathsf{A}$ Ě endswith()  $\mathcal{R}$ Űź $\mathcal{R}$ ş $\mathsf{T}$ ïij $\mathsf{Z}$ 

```
>>> import os
\rightarrow filenames = os.listdir('.'')>>> filenames
[ 'Makefile', 'foo.c', 'bar.py', 'spam.c', 'spam.h' ]
>>> [name for name in filenames if name.endswith(('.c', '.h')) ]
['foo.c', 'spam.c', 'spam.h'
>>> any (name.endswith('.py') for name in filenames)
True
>>
```
äÿŃéİćæŸŕåŔęäÿĂäÿłä¿Ńå∎ŘïijŽ

from urllib. request import urlopen

```
def read_data(name):
    if name.startswith(('http:', 'https:', 'ftp:')):
        return urlopen(name).read()
    else:
       with open(name) as f:
            return f.read()
```
åěĞæĂłçŽĎæŸŕïijŇè£ŹäÿłæŰźæşŢäÿ∎å£ĚéążèęĄè¿ŞåĚěäÿĂäÿłåĚČçżĎä¡IJäÿžåŔĆæŢřãĂĆ<br>eđIJä¡ăæĄřåůğæIJĽäÿÄäÿł ⊥ist æĹŰèĂĚ set çśżåđŃçŽĎéĂĽæŃľéąźïijŇ åęĆæðIJä¡ăæĄřåůğæIJL'äÿĂäÿł list æĹŰèĂĚ set çśżåðŃçŽĎéĂL'æŃl'éąźïijŇ èęĄçąőä£İäijăéĂŠåŔĆæŢřåĽ∎åĚĹèřČçŤĺtuple() åřĘåĚűè¡ňæ∎ćäÿžåĚČçżĎçśżåđŃãĂĆæŕŤåęĆïijŽ

```
>>> choices = ['http:', 'ftp:']
>>> url = 'http://www.python.org'
>>> url.startswith(choices)
Traceback (most recent call last):
File "<stdin>", line 1, in <module>
TypeError: startswith first arg must be str or a tuple of str, not.
˓→list
>>> url.startswith(tuple(choices))
True
>>>
```
#### **èo˝ ´lèož˝**

startswith() åŠŇ endswith() æŰźæşŢæŔŘä¿ŻäžĘäÿĂäÿłéİđåÿÿæŰźä¿£çŽĎæŰźåijŔåŐżåĄŽå çśżäijijçŽĎæŞ∎ä¡IJäź§åŔŕäżĕä¡£çŤĺåĹĞçĽĞæİĕåőđçŐřïijŇä¡ĘæŸŕäżčçăĄçIJŃèţůæİĕæšąæIJL'éĆčäźĹäijŸé.

```
>>> filename = 'spam.txt'
>>> filename[-4:] == '.txt'
True
>>> url = 'http://www.python.org'
>>> url[:5] == 'http:' or url[:6] == 'https:' or url[:4] == 'ftp:'
True
>>>
```
ä¡ăâŔŕäżĕèČ¡è£ŸæČşä¡£çŤĺæ∎čåĹŹèąĺè¿¿åijŔåŐżåőđçŐřïijŇæŕŤåęĆïijŽ

```
>>> import re
>>> url = 'http://www.python.org'
>>> re.match('http:|https:|ftp:', url)
<_sre.SRE_Match object at 0x101253098>
>>>
```
è£Źçğ∎æŰźåijŔäź§èąŇå<sub>¿</sub>ŮéĂŽïijŇä¡ĘæŸŕåŕźäžŐçőĂå∎ŢçŽĎåŇźéĚ∎åőđåIJĺæŸŕæIJĽçĆźåřŔæİŘåď ğç

æIJĂåŘŐæŔŘäÿĂäÿŃïijŇå¡ŞåŠŇåĚűäżŰæŞ∎ä¡IJæŕŤåęĆæŹőéĂŽæŢřæ∎őèĄŽåŘĹçŻÿ翪åŘĹçŽĎæŮt startswith() åŠŇ endswith() æŰźæşŢæŸŕå¿Ĺäÿm鍏çŽĎãĂĆ æŕŤåęĆïijŇäÿŃéİćè£Źäÿłèŕ∎åŔěæčĂæ§ěæ§ŘäÿłæŰĞäżűåď źäÿ∎æŸŕåŘęå∎ŸåIJĺæŇĞåőŽçŽĎæŰĞäżűçśżåċ

```
if any (name.endswith(('.c', '.h')) for name in listdir(dirname)):
\ddotsc
```
### 4.3 2.3 çŤÍShelléĂŽéĚ cňeåŇźéĚ a Ůçňeäÿš

#### éŮőéćŸ

 $a_i$ ă $x\check{C}$ ș $a_i$ £ $c\check{T}$ Í Unix Shell äÿmåÿÿ $c\check{T}$ Í $c\check{Z}$ Ďé $\check{A}\check{Z}$ é $\check{E}$ m $c\check{n}$ ę $(c\check{a}\check{r}\check{T}a\check{e}\check{C} \star .$  py, Dat [0-9] $\star$ .csv ç∎Ľ)åŐżåŇźéĚ∎æŰĞæIJňå∎Ůçňęäÿš

### èğčåĘşæŰźæąĹ

æĺąålŮæŔŘä¿ŻäžEäÿďäÿłåĞ¡æTřâĂŤâĂŤ åŠŇ fnmatch fnmatch() fnmatchcase() iijŇåŔŕäżěçŤĺælěåőđçŐřè£ŹæăůçŽĎåŇźéĚ∎ãĂĆçŤĺæşŢåęĆäÿŃïijŽ

```
>>> from fnmatch import fnmatch, fnmatchcase
>>> fnmatch('foo.txt', '*.txt')
True
>>> fnmatch('foo.txt', '?oo.txt')
True
>>> fnmatch('Dat45.csv', 'Dat[0-9]*')
True
>>> names = ['Dat1.csv', 'Dat2.csv', 'config.ini', 'foo.py']
>>> [name for name in names if finmatch (name, 'Dat*.csv')]
['Dat1.csv', 'Dat2.csv']
>>
```
fnmatch() å $\check{G}_i$ æTřä¡£çŤĺåžŢåśĆæŞ∎ä¡IJçşżçż§çŽĎåď ğåřŔåĘŹæŢŔæĎ§èğĎåĹŹ(äÿ∎åŘŇçŽĎçşżçż§

```
\rightarrow \rightarrow \ast # On OS X (Mac)
>>> fnmatch('foo.txt', '*. TXT')
F \land \exists S \land\rightarrow \rightarrow # On Windows
>>> fnmatch('foo.txt', '*.TXT')
True
>>
```
åęĆæđIJä¡ăåŕźè£ŹäÿłåŇžåĹńå¿ĹåIJĺæĎŔïijŇåŔŕäżěä¡£çŤĺ fnmatchcase() ælěäżčæŻ£ãĂĆåőČåőŇåĚĺä¡£çŤĺä¡ăçŽĎæĺąåijŔåď ğåřŔåĘŹåŇźéĚ∎ãĂĆæŕŤåęĆïijŽ

```
>>> fnmatchcase('foo.txt', '*.TXT')
False
>>
```
è£ŹäÿďäÿłåĞ¡æŢřéĂŽåÿÿäijŽèćń壡çŢěçŽĎäÿĂäÿłçĽźæĂğæŸŕåIJĺåďĎçŘĘéİđæŰĞäżűåŘ∎çŽĎå∎Ůç æŕŤåeĆïijŇåAĞèő¿ä¡ăæIJĽäÿĂäÿłèaŮéASåIJřåİĂçŽĎåĹŮèaĺæTřæ∎őïijŽ

```
addresses = ['5412 N CLARK ST',
   '1060 W ADDISON ST',
    '1039 W GRANVILLE AVE'.
    '2122 N CLARK ST',
    '4802 N BROADWAY',
```
äjäåŔŕäżěåČŔè£ŹæăůåEŹåĹŮèaĺæŐĺåŕijïijŽ

```
>>> from fnmatch import fnmatchcase
>>> [addr for addr in addresses if fnmatchcase(addr, '* ST')]
['5412 N CLARK ST', '1060 W ADDISON ST', '2122 N CLARK ST']
>>> [addr for addr in addresses if fnmatchcase(addr, '54[0-9][0-9].
\leftrightarrow CLARK \star ')]
['5412 N CLARK ST']
>>
```
### èőlèőž

fnmatch() å G<sub>i</sub>æ Třå Ňźé Ě ne Č<sub>i</sub>å Ł Żäż ŃäžŐçő Ă å Tç Ž Ďå Lucheä ÿšæ Űźæs TåŠ Ňåijžåd' ğç Ž Ďæ Ľ å Ĺ Źèa åęĆæđIJåIJĺæŢřæ∎őåďĎçŘĘæŞ∎ä¡IJäÿ∎åŔłéIJĂèęĄçőĂå∎ŢçŽĎéĂŽéĚ∎çňęåřśèČ¡åőŇæĹŘçŽĎæŮűåĂŹïijl

åeĆæđIJä¡ăçŽĎäżčçăAéIJĂèeAåAŽæŰĞäżűåŘ∎çŽĎåŇźéĚ∎ïijŇæIJĂåě¡ä¡£çŤĺ qlob æĺaåIŮãĂĆåŔĆèĂČ5.13åřŔèŁĆãĂĆ

## 4.4 2.4 å ÚçňęäÿšåŇźéĚ áŠŇæŘIJçťć

### éŮőéćŸ

äjăæČşåŇźéĚ∎æĹŰèĂĚæŘIJçť ć缟åőŽæĺąåijŔçŽĎæŰĞæIJň

### èğčåEsæŰźæaĹ

åęĆæđIJä¡ăæČşåŇźéĚĘçŽĎæŸŕå∎Ůéİćå∎ŮçňęäÿšïijŇéĆčäźĹä¡ăéĂŽåÿÿåŔłéIJĂèęĄèřČçŤĺå§žæIJňå∎Ů æŕŤåeĆ  $str.find()$ str.endswith() str.startswith()  $\mathbf{r}$ æĹŰèĂĚçśżäijijçŽĎæŰźæşŢïijŽ

```
>>> text = 'yeah, but no, but yeah, but no, but yeah'
>>> # Exact match
\rightarrow \rightarrow text == 'yeah'
False
>>> # Match at start or end
>>> text.startswith('yeah')
True
>>> text.endswith('no')
```

```
False
>>> # Search for the location of the first occurrence
>>> text.find('no')
10
>>>
```
åŕźäžŐåď∎æİĆçŽĎåŇźéĚ∎éIJĂèęĄä¡£çŤĺæ∎čåĹŹèąĺè<sub>¿¿</sub>åijŔåŠŇ re æĺąåİŮãĂĆ äÿžäžĘèğčéĞŁæ∎čåĹŹèąĺè<sub>¿¿</sub>åijŔçŽĎå§žæIJňåŐ§çŘĘïijŇåĄĞèő¿ä¡ăæČşåŇźéĚ∎æŢřå∎ŮæăijåijŔçŽĎæŮěæ  $11/27/2012$  ïij $\mathrm{N}$ ä¡ ăå $\mathrm{R}$ ŕäżě $\mathrm{E}$ Źæăůå $\mathrm{A}$ Žïij $\mathrm{Z}$ 

```
>>> text1 = '11/27/2012'
>>> text2 = 'Nov 27, 2012'
>>>
>>> import re
>>> # Simple matching: \d+ means match one or more digits
>>> if re.match(r'\d+/\d+/\d+', text1):
... print('yes')
... else:
... print('no')
...
yes
>>> if re.match(r'\d+/\d+/\d+', text2):
... print('yes')
... else:
... print('no')
...
no
>>
```
åęĆæđIJä¡ăæČşä¡£çŤĺåŘŇäÿĂäÿłæĺąåijŔåŐżåĄŽåďŽæňąåŇźéĚ∎ïijŇä¡ăåžŤèŕěåĚĹåřĘæĺąåijŔå∎Ůçňęä

```
>>> datepat = re.compile(r' \ddot{d}+/\d+/\d+')
>>> if datepat.match(text1):
... print('yes')
... else:
... print('no')
...
yes
>>> if datepat.match(text2):
... print('yes')
... else:
... print('no')
...
no
>>>
```
match() æĂżæŸŕäżŐå∎ŮçňęäÿšåijĂåğŃåŐżåŇźéĚ∎ïijŇåęĆæđIJä¡ăæČşæ§ěæL'¿å∎ŮçňęäÿšäżżæĎŔé ä¡£çŤÍ findall() æŰźæşŢåŐżäżčæŻ£ãĂĆæŕŤåęĆïijŽ

```
>>> text = 'Today is 11/27/2012. PyCon starts 3/13/2013.'
>>> datepat.findall(text)
['11/27/2012', '3/13/2013']
>>>
```
åIJĺåőŽäźĽæ∎čåĹŹåijŔçŽĎæŮűåĂŹïijŇéĂŽåÿÿäijŽåĹľçŤĺæŃňåŔůåŐżæ∎ŢèŐůåĹĘçżĎãĂĆæŕŤåęĆïij

```
\Rightarrow datepat = re.compile(r'(\d+)/(\d+)/(\d+)')
>>>
```
æ∎ŢèŐůåĹĘçżĎåŔŕäżĕä¡£å¿ŮåŘŐéİćçŽĎåď ĎçŘĘæŻť åŁăçőĂå∎ŢïijŇåŻăäÿžåŔŕäżĕåĹĘåĹńåřĘæŕŔäÿ

```
>>> m = datepat.match('11/27/2012')
>>> m
<_sre.SRE_Match object at 0x1005d2750>
>>> # Extract the contents of each group
>>> m.group(0)
'11/27/2012'
>>> m.group(1)
'11'
>>> m.group(2)
'27'
>>> m.group(3)
'2012'
>>> m.groups()
('11', '27', '2012')
>>> month, day, year = m.groups()
>>>
>>> # Find all matches (notice splitting into tuples)
>>> text
'Today is 11/27/2012. PyCon starts 3/13/2013.'
>>> datepat.findall(text)
[('11', '27', '2012'), ('3', '13', '2013')]
>>> for month, day, year in datepat.findall(text):
... print('{}'{}' -{}' -{}' ) -{}' \cdot format(year, month, day))
...
2012-11-27
2013-3-13
>>>
```
findall () æŰźæşŢäijŽæŘIJçť ćæŰĞæIJňåźűäżěåĹŮèąĺå¡ćåijŔè£ŤåŻđæĽĂæIJĽçŽĎåŇźéĚ∎ãĂĆ åęĆædIJä¡ăæČşäżĕè£∎äżčæŰźåijŔè£ŤåŻđåŇźéĚ∎ïijŇåŔŕäżěä¡£çŤĺ finditer() æŰźæsTælěäżčæŻ£ïijŇæŕŤåeĆïijŽ

```
>>> for m in datepat.finditer(text):
... print(m.groups())
...
('11', '27', '2012')
('3', '13', '2013')
>>>
```
### èőlèőž

åĚşäžŐæ∎čåĹŹèąĺè<sub>ἰ،ἰ</sub>åijŔçŘĘèőžçŽĎæŢŹçĺŃåůšçżŔèűĚåĞžäžĘæIJňäźęçŽĎèŇČåŻťãĂĆ äÿ∎è£ĞïijŇè£ŹäÿĂèŁĆéŸŘè£řäžĘä¡£çŤĺreæĺąåİŮè£ŻèąŇåŇźéĚ∎åŠŇæŘIJçťćæŰĞæIJňçŽĎæIJĂå§žæIJňæ æăÿå£Čæ∎ěéłď åřśæŸŕåĚĹä¡£çŤĺre.compile() çijŰèŕŚæ∎čåĹŹèąĺè<sub>i</sub>¿åijŔå∎ŮçňęäÿšïijŇ çĎűåŘŐä¡£çŤĺmatch(), findall()æĹŰèĂĚ finditer() ç∎ĽæŰźæşŢãĂĆ

å¡ŞåĘŹæ∎čåĹŹåijŔå∎ŮçňęäÿšçŽĎæŮűåĂŹïijŇçŻÿåŕźæŹőéĄ∎çŽĎåĄŽæşŢæŸŕä¡£çŤĺåŐ§åğŃå∎Ůçňęż r'(\d+)/(\d+)/(\d+)'aĂĆe£ŹçğmånŮçňęäÿšåřĘäÿmåŐżeğčæđŘåŔmæŰIJæİäïijŇe£ŹåIJĺæmčåĹŹeąĺè åęĆæđIJäÿ∎è£ŹæăůåĄŽçŽĎèŕİïijŇä¡ăå£Ěéążä¡£çŤĺäÿďäÿłåŔ∎æŰIJæİăïijŇçśżäijij ' (\\d+) / (\\d+) / (\\d+) '  $\tilde{a}A\tilde{C}$ 

éIJĂèęĄæşĺæĎŔçŽĎæŸŕmatch() æŰźæşŢäżĔäżĔæčĂæ§ěå∎ŮçňęäÿšçŽĎåijĂåğŃéČĺåĹĘãĂĆåőČçŽ

```
>>> m = datepat.match('11/27/2012abcdef')
\gg m
< sre. SRE Match object at 0x1005d27e8>
\gg \gg m. group ()
'11/27/2012'
>>
```
åęĆæđIJä¡ăæČşçš¿çąőåŇźéĚ∎ïijŇçąőä£İä¡ăçŽĎæ∎čåĹŹèąĺè¿¿åijŔäżě\$翪åř¿ïijŇåřśåČŔè£ŹäźĹè£Źæă

```
>>> datepat = re.compile(r'(\d+)/(\d+)/(\d+)$')
>>> datepat.match('11/27/2012abcdef')
>>> datepat.match('11/27/2012')
<_ sre. SRE_Match object at 0x1005d2750>
>>
```
æIJĂåŘŐïijŇåęĆæđIJä¡ăäżĚäżĚæŸŕåĄŽäÿĂæňąçőĂå∎ŢçŽĎæŰĞæIJňåŇźéĚ∎/æŘIJçťćæŞ∎ä¡IJçŽĎèŕİ re ælaålUçžğåLncZDåG<sub>i</sub>æTřãĂĆærTåeCïijZ

```
>>> re.findall(r'(\d+)/(\d+)/(\d+)', text)
[(111', 127', 12012'), (13', 13', 12013')]>>
```
ä¡ĘæŸŕéIJĂèęĄæşĺæĎŔçŽĎæŸŕïijŇåęĆæđIJä¡ăæĽŞçőŮåĄŽåď ğéĞŔçŽĎåŇźéĚ∎åŠŇæŘIJçť ćæŞ∎ä¡I. æĺąåİŮçžğåĹńçŽĎåĞ<sub>İ</sub>æŢřäijŽåřĘæIJĂè£ŚçijŰèŕŚè£ĞçŽĎæĺąåijŔçijŞå∎ŸèţůælěïijŇåŻăæ∎ď åźűäÿ∎äijŽæűĹ ä¡ĘæŸŕåęĆæđIJä¡£çŤĺéćĎçijŰèŕŚæĺąåijŔçŽĎèŕİïijŇä¡ăåřĘäijŽåĞŔåřŚæ§ěæĽ¿åŠŇäÿĂ䞯éćİåď ŰçŽĎåď Ľ

### 4.5 2.5 å JçňeäÿšæŘIJçťćåŠŇæŻ£æ∎ć

### éŮőéćŸ

äjăæČşåIJĺå∎Ůçňęäÿšäÿ∎æŘIJçť ćåŠŇåŇźéĚ∎æŇĞåőŽçŽĎæŰĞæIJňæĺąåijŔ

### $\dot{e}$ ğčåĘşæŰźæąĹ

åŕźäžŐçőĂå∎ŢçŽĎå∎ŮéİćæĺąåijŔïjŇ篝 æŐěä¡£çŤĺ۞۞۞۞ æŰźæşŢå∎şåŔŕïijŇæŕŤåęĆïijŽ

```
>>> text = 'yeah, but no, but yeah, but no, but yeah'
>>> text.replace('yeah', 'yep')
'yep, but no, but yep, but no, but yep'
>>>
```
åŕźäžŐåď **■æİĆçŽĎæĺąåijŔïijŇèŕůä¡£çŤĺ** re æĺąåİŬäÿ■çŽĎ sub()  $\tilde{a}$ G;æ $\tilde{T}$ řã $\tilde{A}$ Ć äÿžäž $E$ èŕt'æŸ $\tilde{O}$ è£Źäÿłïij $\tilde{A}$ å $\tilde{A}$ Gèő; $\tilde{a}$ i aæČşåř $E$ å $i$ i $\tilde{A}$ äÿž 11/27/2012  $c\check{Z}$ DæŮěæIJ§å $\blacksquare$ ÚcňeäÿšæŤźæĹŘ 2012-11-27 ãĂĆcď žä¿ ŃåeĆäÿŃïijŽ

```
>>> text = 'Today is 11/27/2012. PyCon starts 3/13/2013.'
>>> import re
>>> re.sub(r'(\d+)/(\d+)/(\d+)', r'\3-\1-\2', text)
'Today is 2012-11-27. PyCon starts 2013-3-13.'
>>>
```
sub() åĞ¡æŢřäÿ<sub>w</sub>çŽĎçňňäÿĂäÿłåŔĆæŢřæŸŕèćńåŇźéĚwçŽĎæĺąåijŔïijŇçňňäžŇäÿłåŔĆæŢřæŸŕæŻ£æ \3 æŇĞåŘŚåL' $\bullet$ éİćæÍąåijŔçŽĎæ $\blacksquare$ ŢèŐůçżĎåŔůãĂĆ

åęĆæđIJä¡ăæĽŞçőŮçŤĺçŻÿåŘŇçŽĎæĺąåijŔåĄŽåď ŽæňąæŻ£æ∎ćïijŇèĂČèŹŚåĚĹçijŰèŕŚåőČæİěæŔŘå

```
>>> import re
>>> datepat = re.compile(r'(\d+)/(\d+)/(\d+)')
\rightarrow\rightarrow datepat.sub(r'\3-\1-\2', text)
'Today is 2012-11-27. PyCon starts 2013-3-13.'
>>
```
åŕźäžŐæŻť åŁăåď ∎æİĆçŽĎæŻ£æ∎ćïijŇåŔŕäżĕäijăéĂŠäÿĂäÿłæŻ£æ∎ćåŻđèřČåĞ¡æŢřæİĕäżčæŻ£ïijŇæŕ

```
>>> from calendar import month_abbr
>>> def change_date(m):
\ldots mon_name = month_abbr[int(m.group(1))]
\ldots return '{} {} '.format(m.group(2), mon_name, m.group(3))
...
>>> datepat.sub(change_date, text)
'Today is 27 Nov 2012. PyCon starts 13 Mar 2013.'
>>>
```
äÿÄäÿłæŻ£æ∎ćåŻđèřČåĞ¡æŢřçŽĎåŔĆæŢřæŸŕäÿĂäÿł match åŕźèśąïijŇäź§åřśæŸŕ match() æ´LUè˝ A˘ Eˇ find() è£Tåˇ Z˙ dçŽ ¯ Då ˇ ´r´zès ˛aã ´ A˘C ä¡£ç ´ Tˇ´l group() æŰźæşŢæİěæŔŘåŔŰ缟åőŽçŽĎåŇźéĚ∎éČĺåĹĘãĂĆåŻđèřČåĞ¡æŢřæIJĂåŘŐè£ŤåŻđæŻ£æ∎ćå∎ŮçňęäÿšãĂ

åęĆæðIJéŹďäžĘæŻ£æ∎ćåŘŐçŽĎ翪æðIJåď ŰïijŇä¡ă裟æČşç§ĕ饪æIJĽåďŽåřڿݣæ∎ćåŔŚçŤ§äžĘ re.subn() æİěäżčæŻ£ãĂĆæŕŤåęĆïijŽ

```
>>> newtext, n = datepat.subn(r' \3-\1-\2', text)
>>> newtext
```

```
'Today is 2012-11-27. PyCon starts 2013-3-13.'
\Rightarrow n
\overline{2}>>
```
### èőĺèőž

åĚşäžŐæ čåĹŹèąĺè<sub>i,i</sub>åijŔæŘIJçť ćåŠŇæŻ£æ cïijŇäÿŁélćæijŤçď žçŽĎ  $sub()$ æŰźæşTå§žæIJňåůšçzŔæũţçŻŰäžĘæĽĂæIJĽãĂĆ åĚűåőđæIJĂ鎿çŽĎéČĺåĹĘåřśæŸŕçijŰåĘŹæ■čåĹŹèąĺè¿

## 4.6 2.6 å Jucňeäÿšå£¡çŢěåďğåřŔåĘŹçŽĎæŘIJçťćæŻ£æ∎ć

#### éŮőéćŸ

äjăéIJĂèęĄäżěå£jçŢěåď ğåřŔåĘŹçŽĎæŰźåijŔæŘIJçť ćäÿŐæŻ£æ∎ćæŰĞæIJňå∎Ůçňęäÿš

### èğčåEşæŰźæaĹ

äÿžäžĘåIJĺæŰĞæIJňæŞ∎ä¡IJæŮű壡çŢěåď ğåřŔåĘŹïijŇä¡ăéIJĂèęĄåIJĺä¡£çŤĺ æĺąåİŮçŽĎæŮűåÏ翏è£ŹäžŻæŞ∎ä¡IJæŔŘä¿Ż re.IGNORECASE re æăĞå£ŮåŔĆæTřãĂĆæŕŤåeĆïijŽ

```
>>> text = 'UPPER PYTHON, lower python, Mixed Python'
>>> re.findall('python', text, flags=re.IGNORECASE)
['PYTHON', 'python', 'Python']
>>> re.sub('python', 'snake', text, flags=re.IGNORECASE)
'UPPER snake, lower snake, Mixed snake'
>>
```
æIJĂåŘŐçŽĎéĆčäÿłä<sub>ė</sub>Ńå∎ŘæŔ∎çď žäžĘäÿĂäÿłåřŔçijžéŹůïijŇæŻ£æ∎ćå∎Ůçňęäÿšåźűäÿ∎äijŽèĞłåŁĺèů§ äÿžäžĘä£őåd'∎è£ŹäÿłïijŇä¡ăåŔŕèČ¡éIJĂèęĄäÿĂäÿłè¿ĚåŁl'åĞ¡æŢřïijŇåřśåČŔäÿŃéİćçŽĎè£ŹæăůïijŽ

```
def matchcase (word) :
    def replace (m):text = m.qroup()if text.isupper():
            return word.upper()
        elif text.islower():
            return word. lower ()
        elif text[0].isupper():
            return word.capitalize()
        Also:return word
    return replace
```
äÿŃélćæŸŕä¡£çŤĺäÿŁè£řåĞ¡æŢřçŽĎæŰźæşŢïijŽ

```
>>> re.sub('python', matchcase('snake'), text, flags=re.IGNORECASE)
'UPPER SNAKE, lower snake, Mixed Snake'
>>
```
èfŚèĂĚæşĺïijŽmatchcase('snake')è£ŤåŻđäžĘäÿĂäÿłåŻđèřČåĞ¡æŢř(åŔĆæŢřå£ĚéążæŸŕ åŕźèśą)ïijŇåL'·élćäÿĂèŁĆæŔŘåĹřè£ĞïijŇ  $match$ sub() åĞ;æŢřéŹď äžĘæŐěåŔŮæŻ£æ∎ćå∎Ůçňęäÿšåď ŰïijŇ裟èČ;æŐěåŔŮäÿĂäÿłåŻđèřČåĞ;æŢřãĂĆ

### èőlèőž

```
åŕźäžŐäÿĂèĹňçŽĎ壡çŢěåď ğåřŔåĘŹçŽĎåŇźéĚ∎æŞ∎ä¡IJïijŇçőĂå∎ŢçŽĎäijăéĂŠäÿĂäÿł
                                        æăĞå£ŮåŔĆæŢřåřśåůšçżŔèűşåd'§äžĘãĂĆ
re.IGNORECASE
ä¡EæŸŕéIJĂèęĄæşĺæĎŔçŽĎæŸŕïijŇè£ŹäÿłåŕźäžŐæ§Ř䞯éIJĂèęĄåď ğåřŔåEŹè¡ňæ∎ćçŽĎUnicodeåŇźéĚ∎å
åŔĆèĂČ2.10åřŔèŁĆäžĘèğčæŻť åď ŽçżĘèŁĆãĂĆ
```
## 4.7 2.7 ælJĂç§∎åŇźéĚ∎æĺąåijŔ

### éŮőéćŸ

ä¡ăæ∎čåIJĺèŕŢçİĂçŤĺæ∎čåĹŹèąĺè<sub>i,i,</sub>åijŔåŇźéĚ∎æ§ŘäÿłæŰĞæIJňæĺąåijŔïijŇä¡ĘæŸŕåőČæĽ<sub>ċ</sub>åĹřçŽĎæŸ èĂŇä¡ăæČşä£őæŤźåőČåŔŸæĹŘæ§ěæĽ¿æIJĂç§∎çŽĎåŔŕèČ¡åŇźéĚ∎ãĂĆ

### èğčåĘşæŰźæąĹ

è£ŹäÿłéŮőéćŸäÿĂèĹňåĞžçŐřåIJĺéIJĂèęĄåŇźéĚ∎äÿĂåŕźåĹĘ鎍çňęäźŃéŮťçŽĎæŰĞæIJňçŽĎæŮűåĂ äÿžäžĘèŕť æŸŐæÿĚæěŽïijŇèĂČèŹŚåęĆäÿŃçŽĎä¿Ńå∎ŘïijŽ

```
>>> str_pat = re.compile(r' \"(.*)\"')
\rightarrow text1 = 'Computer says "no."'
>>> str_pat.findall(text1)
[!n0.]>>> text2 = 'Computer says "no." Phone says "yes."'
>>> str_pat.findall(text2)
['no." Phone says "yes.']
>>
```
åIJĺè£Źäÿłä¿Ńå■Řäÿ■ïijŇæĺąåijŔ r ' \ " ( . \* ) \ " ' çŽĎæĎŔåŻ¿æŸŕåŇźéĚ■èćńåŔŇåijŢåŔůåŇĚåŘńçŽl ä<sub>l</sub>ĘæŸŕåIJĺæ∎čåĹŹèąĺè<sub>¿¿</sub>åijŔäÿ∎\*æŞ∎ä<sub>l</sub>IJçňęæŸŕèťłåľŀçŽĎïijŇåŻăæ∎ďåŇźéĚ∎æŞ∎ä¡IJäijŽæ§ěæĽ¿æIJĂé äžŐæŸŕåIJĺçňňäžŇäÿłä¿Ńå∎Řäÿ∎æŘIJçťć text2 çŽĎæŮűåĂŹè£ŤåŻđ翪æđIJåźűäÿ∎æŸŕæĹŚäżňæČşèęĄ

äÿžäžĘä£őæ∎čè£ŹäÿłéŮőéćŸïijŇåŔŕäżěåIJĺæĺąåijŔäÿ∎çŽĎ\*æŞ∎ä¡IJçňęåŘŐéİćåŁăäÿŁ?ä£őéěřçňęïijŇå

```
>>> str_pat = re.compile(r' \ (.*?) \ (")>>> str pat.findall(text2)
[ 'no.'', 'yes.' ]\rightarrow \rightarrow
```
è£Źæăůåřśä¡£å¿ÜåŇźéĚ∎åŔŸæĹŘéİđèť łåľ łæĺąåijŔïijŇäżŐèĂŇå¿ÜåĹřæIJĂç§∎çŽĎåŇźéĚ∎ïijŇäź§åřśa

### èőĺèőž

è£ŹäÿĂèŁĆåśŢçď žäžĘåIJĺåĘŹåŇĚåŘńçĆź⊖å∎ŮçňęçŽĎæ∎čåĹŹèąĺè¿¿åijŔçŽĎæŮűåĂŹéĄĞåĹřçŽĎä åIJĺäÿĂäÿłæĺąåijŔå∎Ůçňęäÿšäÿ∎ïijŇçĆź⊖åŇźéĚ∎éŹď äžĘæ∎ćèąŇåď ŰçŽĎäżżä¡Ţå∎ŮçňęãĂĆ çĎűèĂŇïijŇåęĆæđIJä¡ăåřĘçĆź(.)åŔůæŤ¿åIJĺåijĂåğŃäÿŐ翪æİ§çňę(æŕŤåęĆåijŢåŔů)äźŃéŮť çŽĎæŮűåĂŹ e£ŹæăůéĂŽåÿÿäijŽåŕijèĞť å¿Ĺåď Žäÿ∎éŮť çŽĎèćńåijĂåğŃäÿŐ翪æİ§çňęåŇĚåŘńçŽĎæŰĞæIJňèćń壡çŢěa éĂŽè£ĞåIJÍ æĹŰèĂĚ è£ŹæăůçŽĎæŞ∎ä¡IJçňęåŘŐéİćæůżåŁăäÿÄäÿł  $+$ åŔŕäżěåijžåĹűåŇźéĚ∎çőŮæşŢæŤźæĹŘåŕżæĽ¿æIJĂç§∎çŽĎåŔŕèČ¡åŇźéĚ∎ãĂĆ

### 4.8 2.8 åd'ŽèąŇåŇźéĚ∎æĺąåijŔ

#### éŮőéćŸ

ä¡ăæ∎čåIJĺèŕŢçİĂä¡£çŤĺæ∎čåĹŹèąĺè<sub>i,i</sub>åijŔåŐżåŇźéĚ∎äÿĂåď ğåİŮçŽĎæŰĞæIJňïijŇèĂŇä¡ăéIJĂèęĄèů

### eğcaEşæÜzæaL

è£ŹäÿłéŮőéćŸå¿ĹåĚÿåđŃçŽĎåĞžçŐřåIJĺå¡Şä¡ăçŤĺçĆź(.)åŐżåŇźéĚ∎äżżæĎŔå∎ŮçňęçŽĎæŮűåĂŹïijŇ æŕŤåęĆïijŇåĄĞèő¿ä¡ăæČşèŕŢçİĂåŐżåŇźéĚ∎Cèŕ∎èĺĂåĹĘåĽšçŽĎæşĺéĞŁïijŽ

```
>>> comment = re.compile(r'/\*(.*?)\*/')
>>> text1 = \frac{1}{x} this is a comment \frac{x}{x}>>> text2 = 1! \times 1! this is a
... multiline comment */
\mathcal{L}_{\text{max}} = 0.001>>>>> comment.findall(text1)
[' this is a comment ']
>>> comment.findall(text2)
\begin{bmatrix} 1 \end{bmatrix}>>
```
äyžäžĘä£őæ∎čè£ŹäÿłéŮőéćŸïijŇä¡ăåŔŕäżěä£őæŤźæĺąåijŔå∎ŮçňęäÿšïijŇåćđåŁăåŕźæ∎ćèąŇçŽĎæŤŕæŇ

```
>>> comment = re.compile(r'/\*((?:.|\n)*?)\*/')
>>> comment.findall(text2)
[' this is a\n multiline comment ']
>>
```
åIJĺè£ŹäÿłæĺąåijŔäÿ∎ïijŇ æŇĞåőŽäžEäÿĂäÿłéİđæ∎TèŐůçżĎ  $(?\, : \, |\ \n\setminus n)$ (äź§åřśæŸŕåőČåőŽäźĿ'äžĘäÿĂäÿłäżĚäżĚçŤĺælěåĄŽåŇźéĚ∎ïijŇèĂŇäÿ∎èČ¡éĂŽè£Ğå∎ŢçŃňæ∎ŢèŐůæĹŰè

### èőlèőž

åĞ¡æŢřæŐěåŔŮäÿĂäÿłæăĞå£ŮåŔĆæŢřåŔń re.compile() re.DOTALL ïijŇåIJĺè£ŹéĞŇélđåÿÿæIJĿçŤĺãĂĆ åőČåŔŕäżĕèőľ æ∎čåĹŹèąĺè¿¿åijŔäÿ∎çŽĎçĆź∪åŇźéĚ∎åŇĚæŃňæ∎ćèąŇ

```
>>> comment = re.compile(r'/\*(.*?)\*/', re.DOTALL)
>>> comment.findall(text2)
[' this is a\n multiline comment ']
```
åŕźäžŐçőĂå∎ŢçŽĎæČĚåĘţä¡£çŤĺre.DOTALLæăĞèőřåŔĆæŢřåůěä¡IJçŽĎå¿Ĺåě¡ïijŇ ä¡ĘæŸŕåęĆæđIJæĺąåijŔéİđåÿÿåď∎æİĆæĹŰèĂĚæŸŕäÿžäžĘæđĎéĂăå∎ŮçňęäÿšäżďçĽŇèĂŇåřĘåďŽäÿłæĺąå è£ŹæŮűåĂŹä¡£çŤĺè£ŹäÿłæăĞèőřåŔĆæŢřåřśåŔŕèČ¡åĞžçŐřäÿĂ䞯éŮőéćŸãĂĆ åęĆæđIJèőľä¡ăéĂĽæŃľçŽĎèŕİïijŇæIJĂåě¡è£ŸæŸŕåőŽäźĽèĞłåůśçŽĎæ∎čåĹŹèąĺè¿¿åijŔæĺąåijŔïijŇè£Źæăt

## 4.9 2.9 åřEUnicodeæŰĞælJňæăĞåĞEåŇŰ

### éŮőéćŸ

ä¡ăæ∎čåIJĺåď ĎçŘĘUnicodeå∎ŮçňęäÿšïijŇéIJĂèęĄçąőä£İæĽĂæIJĽå∎ŮçňęäÿšåIJĺåžŢåśĆæIJĽçŻÿåŘŇ

### èğčåEşæŰźæaĹ

åIJÍUnicodeäÿ∎ïijŇæ§Ř䞯å∎ŮçňęèČ¡åď §çŤĺåď ŽäÿłåŘĹæşŢçŽĎçijŰçăĄèąĺçď žãĂĆäÿžäžĘèŕť æŸŐïi

```
\rightarrow s1 = 'Spicy Jalape\u00f1o'>>> s2 = 'Spicy Jalapen\u0303o'
\rightarrow \rightarrow s1
'Spicy JalapeÃśo'
\rightarrow \rightarrow s2
'Spicy JalapeÃśo'
\Rightarrow s1 == s2False
\gg len(s1)
14
\gg len(s2)
15
>>
```
e£ŹéĞŇçŽĎæŰĞæIJňâĂİSpicy JalapeÃśoâĂİä¡£çŤĺäžĘäÿď çğ∎å¡ćåijŔæİěèąĺçď žãĂĆ çňňäÿĂçğ∎ä¡£çŤĺæŢťä¡Şå∎ŮçňęâĂİÃśâĂİ(U+00F1)ïijŇçňňäžŇçğ∎ä¡£çŤĺæŃĽäÿĄå∎Ůæŕ∎âĂİnâĂİåŘŐéİć

åIJĺéIJĂèęĄæŕŤè¿Čå∎ŮçňęäÿšçŽĎçĺŃåžŔäÿ∎ä¡£çŤĺå∎ŮçňęçŽĎåď Žçğ∎èąĺçď žäijŽäžğ獧éŮőéćŸãĂĆ äyžäžĘä£őæ∎čè£ŹäÿłéŮőéćŸïijŇä¡ăåŔŕäżěä¡£çŤĺunicodedataæĺąåİŮåĚĹåřĘæŰĞæIJňæăĞåĞĘåŇŰïijŽ

```
>>> import unicodedata
\Rightarrow t1 = unicodedata.normalize('NFC', s1)
\Rightarrow t2 = unicodedata.normalize('NFC', s2)
\Rightarrow t1 == t2
```

```
True
>>> print (ascii(t1))
'Spicy Jalape\xf1o'
\Rightarrow t3 = unicodedata.normalize('NFD', s1)
\Rightarrow t4 = unicodedata.normalize('NFD', s2)
\Rightarrow \Rightarrow t3 == t4True
>>> print (ascii(t3))
'Spicy Jalapen\u0303o'
>>>
```
normalize() çňňäÿĂäÿłåŔĆæŢřæŇĞåőŽå∎ŮçňęäÿšæăĞåĞĘåŇŰçŽĎæŰźåijŔãĂĆ NFCèalçd'žå∎ŮçňęåžŤèŕěæŸŕæŢťä¡ŞçzĎæĹŘ(æŕŤåęĆåŔŕèČ¡çŽĎèŕİåřśä¡£çŤĺå∎ŢäÿĂçijŰçăĄ)ïijŇèĂŇNF

PythonåŘŇæăůæŤŕæŇĄæĽľåśŢçŽĎæăĞåĞĘåŇŰå¡ćåijŔNFKCåŠŇNFKDïijŇåőČäżňåIJĺåďĎçŘĘæ§Ì

```
\Rightarrow s = '\ufb01' # A single character
\rightarrow \rightarrow s
'iña'
>>> unicodedata.normalize('NFD', s)
'ïňĄ'
# Notice how the combined letters are broken apart here
>>> unicodedata.normalize('NFKD', s)
'fi'
>>> unicodedata.normalize('NFKC', s)
'f\circ'>>
```
#### èőlèőž

æăĞåĞĘåŇŰåŕźäžŐäżżä¡ŢéIJĂèęĄäżěäÿĂèĞť çŽĎæŰźåijŔåď ĎçŘĘUnicodeæŰĞæIJňçŽĎçĺŃåžŔéČ¡ å;Şåď ĎçŘĘæİěèĞłçŤĺæĹůè¿ŞåĚěçŽĎå∎ŮçňęäÿšèĂŇä¡ăå¿Ĺ鎿åŐżæŐğåĹűçijŰçăĄçŽĎæŮűåĂŹåřď åĚűå

åIJĺæÿĔçŘĘåŠŇè£ĞæżďæŰĞæIJňçŽĎæŮűåĂŹå∎ŮçňęçŽĎæăĞåĞĘåŇŰäź§æŸŕå¿ĹéĞ∎èęĄçŽĎãĂĆ æŕŤåęĆïijŇåĄĞèő¿ä¡ăæČşæÿĚéŹď æŐĿäÿĂ䞯æŰĞæIJňäÿŁéİćçŽĎåŔŸé§şçňęçŽĎæŮűåĂŹ(åŔŕèČ¡æŸŕä

```
\Rightarrow t1 = unicodedata.normalize('NFD', s1)
>>> ''.join(c for c in t1 if not unicodedata.combining(c))
'Spicy Jalapeno'
>>>
```
æIJĂåŘŐäÿĂäÿłä¿Ńå∎ŘåśŢçď žäžĘ unicodedata æĺąåİŮçŽĎåŔęäÿĂäÿłéĞ∎èęĄæŰźéİćïijŇäź§åřśæ åĞ<sub>l</sub>æŢřåŔŕäżěæţŃèŕŢäÿĂäÿłå∎ŮçňęæŸŕåŘęäÿžåŠŇé§şå∎ŮçňęãĂĆ  $combining()$ åIJĺè£ŹäÿłæĺąåİŮäÿ∎裟æIJĿåĚűäżŰåĞ<sub>İ</sub>æŢřçŤĺäžŐæ§ěæĿ¿å∎ŮçňęçśżåĹńïijŇæţŃèŕŢæŸŕåŘęäÿžæŢřå∎Ůå

```
Unicode柿çĎűæŸŕäÿĂäÿłå¿Ĺåď ğçŽĎäÿżéćŸãĂĆåęĆæđIJæČşæŻť æůśåĚěçŽĎäžĘèğčåĚşäžŐæăĞåČ
èŕůçIJŃèĂČ
                                  UnicodeåőŸç¡Śäÿ aĚşäžŐè£ŹéČĺåĹĘçŽĎèŕť æŸŐ
             BatchelderåIJÍ
                                  äżŰçŽĎç¡ŚçńŹ
                                                         äÿŁåŕźPythonçŽĎUni-
Ned
codeåd'ĎçŘEéŮőéćŸäź§æIJĽäÿĂäÿłå¿Ĺåě¡çŽĎäżŃçż∎ãĂĆ
```
## **4.10 2.10 åIJ´læ cåˇ ´LZåij ´ Räÿ ´ ä¡£çTˇ´lUnicode**

### **éU˚ oé˝ cŸ´**

ä¡ăæ∎čåIJĺä¡£çŤĺæ∎čåĹŹèąĺè¿¿åijŔåď ĎçŘĘæŰĞæIJňïijŇä¡ĘæŸŕåĚşæşĺçŽĎæŸŕUnicodeå∎Ůçňęåď Ďç

### $\dot{e}$ ğčåEsæŰźæaĹ

ézŸèőď æČĚåĘţäÿŃ re æÍąåİŮåůšçżŔåŕźäÿĂäžZUni- $\text{code}^*$ u verins iz Easter verslag i ne $\text{diag}(i)$  is  $\text{diag}(i)$  in  $\text{diag}(i)$ åůšçżŔåŇźéĚ äzzæĎŔçŽĎunicodeæ Ţřå Ůå ÚçňęäžĘïijŽ

```
>>> import re
>>> num = re.compile('\d+')
>>> # ASCII digits
>>> num.match('123')
<_sre.SRE_Match object at 0x1007d9ed0>
>>> # Arabic digits
>>> num.match('\u0661\u0662\u0663')
<_sre.SRE_Match object at 0x101234030>
>>>
```
åęĆæđIJä¡ăæČşåIJĺæĺąåijŔäÿ∎åŇĚåŘńæŇĞåőŽçŽĎUnicodeå∎ŮçňęïijŇä¡ăâŔŕäżĕä¡£çŤĺUnicodeå∎Ůçň \uFFF æĹŰèĂĚ \UFFFFFFF)ãĂĆ æŕŤåęĆïijŇäÿŃéİćæŸŕäÿĂäÿłåŇźéĚ∎åĞăäÿłäÿ∎åŘŇ韣æŃĿ'äijŕçijŰç

```
>>> arabic = re.compile('[\u0600-\u06ff\u0750-\u077f\u08a0-\u08ff]+
ightharpoonup<sup>'</sup>)
>>>
```
å;SæL`ğèaŇåŇźéĚ∎åŠŇæŘIJçt'ćæS∎ä¡IJçŽĎæŮűåĂŹïijŇæIJĂåě¡æŸŕåĚĹæăĞåĞĘåŇŰåźűäÿŤæÿĚçŘŀ ä¡ĘæŸŕåŘŇæăůäź§åžŤèŕěæşĺæĎŔäÿĂ䞯缟æőŁæČĚåĘţïijŇæŕŤåęĆåIJĺ壡çŢěåď ğåřŔåĘŹåŇźeĚ∎åŠŇåď

```
>>> pat = re.compile('stra\u00dfe', re.IGNORECASE)
\Rightarrow s = 'stra\tilde{A}Se'>>> pat.match(s) # Matches
<_sre.SRE_Match object at 0x10069d370>
>>> pat.match(s.upper()) # Doesn't match
>>> s.upper() # Case folds
'STRASSE'
>>
```
### **èo˝ ´lèož˝**

æůůåŘĹä¡£çŤÍUnicodeåŠŇæ∎čåĹŹèąĺè<sub>¿¿</sub>åijŔéĂŽåÿÿäijŽèől'ä¡ăæŁŞçŃĆãĂĆ åęĆæđIJä¡ăçIJ§çŽĎæĽŞçőŮè£ŹæăůåĄŽçŽĎèŕİïijŇæIJĂåě¡èĂČèŹŚäÿŃåőĽèčĚçňňäÿĽæŰźæ∎čåĹŹåijŔåžŞ åőČäżňäijŽäÿžUnicodeçŽĎåď ğåřŔåĘŹè¡ňæ∎ćåŠŇåĚűäżŰåď ğéĞŔæIJĽèűč缟æĂğæŔŘä¿ŻåĚĺéIćçŽĎæŤŕ

## 4.11 2.11 å Lăé Zd'å Jucňe ävšä v av ElJĂèe Ac ZDa Juche

### éŮőéćŸ

ä¡ăæČşåŐżæŐL'æŰĞæIJňå∎ŮçňęäÿšåijĂåďt'ïijŇ翪åř¿æĹŰèĂĚäÿ∎éŮt'äÿ∎æČşèęĄçŽĎå∎ŮçňęïijŇæí

### èğčåEşæŰźæaĹ

```
æŰźæşŢèČ<sub>İ</sub>çŤĺäžŐåĹăéŹď åijĂåğŃæĹŰ翪åř<sub>i,</sub>çŽĎå∎ŮçňęãĂĆ
    strip()åĹĘåĹńäżŐåůęåŠŇäżŐåŔsæĽğèąŇåĹăéŹďæŞ∎ä¡IJãĂĆ
            åŠŇ
                  rstrip()lstrip()ézŸèőd'æČĚåEtäÿŃïijŇè£ŹäzŻæŰźæşŢäijŽåŐżéŹďçľžçŹ¡å∎ŮçňęïijŇä¡ĘæŸŕä¡ăäz§åŔŕäżěæŇĞåőŽåĚűäżĺ
```

```
>>> # Whitespace stripping
\rightarrow \rightarrow s = ' hello world \ln'\gg s.strip()
'hello world'
\rightarrow \rightarrow s.lstrip()
'hello world \n'
\rightarrow \rightarrow s. rstrip()' hello world'
>>>>> # Character stripping
\Rightarrow \Rightarrow t = '----hello ==='\rightarrow t.lstrip('-')
'hello ===== '
>>> t . strip('--')'hello'
>>
```
### èőĺèőž

è£ŹäžŻ strip() æŰźæşŢåIJĺèŕżåŔŰåŠŇæÿĚçŘĘæŢřæ∎őäżěåď ĞåŘŐçż∎åď ĎçŘĘçŽĎæŮűåĂŹæŸŕç æŕŤåęĆïijŇä¡ăåŔŕäżěçŤĺåőČäżňæİěåŐżæŐĿçl'žæăijïijŇåijŢåŔůåŠŇåőŇæĹŘåĚűäżŰäżżåŁąãĂĆ

ä¡ĘæŸŕéIJĂèęĄæşĺæĎŔçŽĎæŸŕåŐżéŹďæŞ∎ä¡IJäÿ∎äijŽåŕźå∎ŮçňęäÿšçŽĎäÿ∎éŮťçŽĎæŰĞæIJňäžğçŤ

```
\Rightarrow s = ' hello
                                world \n'
\rightarrow \rightarrow s = s.strip()
>> s
'hello
                  world'
\rightarrow >>
```
åęĆæđIJä¡ăæČşåďĎçŘĘäÿ∎éŮťçŽĎçľžæăijïijŇéĆčäźĹä¡ăéIJĂèęĄæśĆåŁľåĔűäżŰæŁĂæIJŕãĂĆæŕŤåę replace () xŰźxşŢxĹŰèĂĚxŸŕçŤĺxiáĹŹèąĺè<sub>i.i</sub>åijŔxŻ£xiáČçďžä<sub>i</sub>ŃåęĆäÿŃïijŽ

```
>>> s.replace(' ', '')
'helloworld'
>>> import re
```

```
>>> re.sub('\s+', ' ', s)
'hello world'
>>
```
éĂŽåÿÿæČĚåĘţäÿŃä¡ăæČşåřĘå∎Ůçňęäÿš stripæŞ∎ä¡IJåŠŇåĚűäżŰè£∎äżčæŞ∎ä¡IJçŻÿ翪åŘĹïijŇæŕ åęĆæđIJæŸŕè£ŹæăůçŽĎèŕİïijŇéĆčäźĹ獧æĹŘåŹĺèąĺè<sub>i,i</sub>åijŔåřśåŔŕäżěåď ğæŸ<sub>ċ</sub>èžńæĿŃäžĘãÅĆæŕŤåęĆïijŽ

```
with open (filename) as f:
    lines = (line.strip() for line in f)
    for line in lines:
        print (line)
```
åIJĺè£ŹéĞŇïijŇèąĺè¿¿åijŔ lines =  $(line.strip() for line in f)$ æĽğèąŇæŢřæ∎őè¡ňæ∎ćæŞ∎ä¡IJãĂĆ è£Źçğ∎æŰźåijŔéİđåÿÿéńŸæŢĹïijŇåŻăäÿžåőČäÿ∎éIJĂèęĄéćĎåĚĹèŕżål åőČäżĚäżĚåŔłæŸŕåĹŻåżžäÿĂäÿłçŤ§æĹŘåŹĺïijŇåźűäÿŤæŕŔæňąè£ŤåŻđèąŇäźŃåĽ∎äijŽåĚĹæĽğèąŇ stripæŞmäjIJãĂĆ

åŕźäžŐæŻť éńŸéŸűçŽĎstripïijŇä¡ăåŔŕèČ¡éIJĂèęĄä¡£çŤĺ translate() æŰźæşŢãĂĆèŕůåŔĆéŸĚäÿŃäÿĂèŁĆäžĘèğčæŻť åď ŽåĚşäžŐå∎ŮçňęäÿšæÿĚçŘĘçŽĎåĘĚåőźãĂĆ

## 4.12 2.12 åőaæ§ěæÿĚçŘEæŰĞælJňå∎Ůçňeäÿš

### éŮőéćŸ

äÿĂ䞯æŮăèĄŁçŽĎåźijçĺŽéżŚåőćåIJĺä¡ăçŽĎç¡ŚçńŹéątéİćèąĺå∎Ţäÿ∎è¿SåĚěæŰĞæIJňâĂİpátÄěÃűÃś

### eğčåEşæÜzæaL

æŰĞæIJňæÿĚçŘĘéŮőéćŸäijŽæűĿåŔŁåĹřåŇĚæŃňæŰĞæIJňèğčæđŘäÿŐæŢřæ∎őåďĎçŘĘç∎ĿäÿĂçşżå åIJĺéİđåÿÿçőĂå∎ŢçŽĎæČĚå¡ćäÿŇïijŇä¡ăâŔŕèČ¡äijŽéĂL'æŃl'ä¡£çŤĺå∎ŮçňęäÿšåĞ¡æŢř(æŕŤåęĆ str.upper() åŠŇ str.lower() ) åřEæŰĞæIJňèjňäÿžæăĞåĞEæăijåijŔãĂĆ äj£çŤĺ str.replace()æĹŰèĂĚre.sub()çŽĎçőĂåTæŻ£æKæKajUèČ¡åĹăéŹďæĹŰèĂĚæŤźåŔŸæŇĞåő äjäåŘŇæăů裟åŔŕäżěäj£çŤĺ2.9åřŔèŁĆçŽĎ unicodedata.normalize() åG<sub>l</sub>æTråřEunicodeæŰĞæIJňæăĞåĞEåŇŰãĂĆ

çĎűåŘŐïijŇæIJĽæŮűåĂŹä¡ăåŔŕèČ¡è£ŸæČşåIJĺæÿĚçŘĘæŞ∎ä¡IJäÿŁæŻť è£ŻäÿĂæ∎ěãĂĆæŕŤåęĆïijŇä äyžäžĘè£ŹæăůåĄŽïijŇä¡ăåŔŕäżěä¡£çŤĺçżŔåÿÿäijŽèćń壡èğĘçŽĎ str.translate() æŰźæşŢãĂĆ äÿžäžĘæijŤçď žïijŇåĄĞèő, äjăçŐřåIJĺæIJL'äÿŃéİćè£ŹäÿłåĞŇäźśçŽĎå∎ŮçňęäÿšïijŽ

```
>>> s = 'pÃ;tÄěÃűÃś\fis\tawesome\r\n'
>>> s
'pÃ;tÄěÃűÃś\x0cis\tawesome\r\n'
>>
```
çňňäÿĂæ∎ěæŸŕæÿĚçŘĘçl'žçŹ¡å∎ŮçňęãĂĆäÿžäžĘè£ŹæăůåĄŽïijŇåĚĹåĹŻåżžäÿĂäÿłåřŔçŽĎè¡ňæ∎ćèąĺ translate()  $x\tilde{U}\tilde{z}x\tilde{y}$ 

```
\Rightarrow remap = {
... ord('t') : '',ord(' \f') : ''.\mathbf{1}ord('\r'): None \# Deleted\mathbb{Z}^2 and
\ldots }
\rightarrow \rightarrow a = s.translate (remap)
>>> a'pÃ;tÄěÃűÃś is awesome\n'
>>
```
åŠŇ æ∎čåęĆä¡ăçIJŃçŽĎéĆčæăůïijŇçl'žçŹ¡å∎Ůçňę \t  $\backslash$ f åůšçzŔèćńéĞ∎æŰřæŸăåřĎåĹřäÿĂäÿłçl'žæăijãĂĆåŻđè¡ęå∎Ůçňęr篝 æŐěèćńåĹăéŹďãĂĆ

ä¡ăåŔŕäżěäżěè£Źäÿłèąĺæăijäÿžå§žçąĂè£ŻäÿĂæ∎ěæđĎåżžæŻť åď ğçŽĎèąĺæăijãĂĆæŕŤåęĆïijŇèőľ æĹŚä

```
>>> import unicodedata
>>> import sys
\rightarrow \rightarrow cmb chrs = dict. from keys (c for c in range (sys. maxunicode)
                                   if unicodedata.combining(chr(c)))
a a la
\mathbf{1}\rightarrow b = unicodedata.normalize('NFD', a)
\rightarrow \rightarrow b
'pÃ;tÄěÃűÃś is awesome\n'
>>> b.translate(cmb_chrs)
'python is awesome\n'
>>
```
äÿŁéİćä¿Ńå∎Řäÿ∎ïijŇéĂŽè£Ğä¡£çŤĺ dict.fromkeys() æŰźæşŢæđĎéĂăäÿĂäÿłå∎ŮåĚÿïijŇæŕŔäÿłUnicodeåŠŇé§şçňęä¡IJäÿžéŤőïijŇåŕźåžŤçŽĎåĂijåĚĺéČĺäÿž None  $\tilde{a}\tilde{A}\tilde{C}$ 

çĎűåŘŐä¡£çŤĺunicodedata.normalize() åřĘåŐ§åğŃè¿ŞåĚěæăĞåĞĘåŇŰäÿžåĹĘèğčå¡ćåijŔå∎ çĎűåŘŐåĘ∎èřČçŤĺ åĞ<sub>i</sub>æŢřåĹăéŹď æĽĂæIJĽéĞ∎é§şçňęãĂĆ translate åŘŇæăůçŽĎæŁĂæIJŕäź§åŔŕäżěèćńçŤĺælěåĹăéŹď åĚűäżŰçśżåđŃçŽĎå∎Ůçňę(æŕŤåęĆæŐğåĹűå∎Ůçňęç∎Ľ)

ä¡IJäÿžåŔęäÿĂäÿłä¿Ńå∎ŘïijŇè£ŹéĞŇæđĎéĂăäÿĂäÿłåřĘæĽĂæIJĽUnicodeæŢřå∎Ůå∎ŮçňęæŸăåřĎåĹ

```
>>> digitmap = {c: ord('0') + unicodedata.digit(chr(c))for c in range (sys.maxunicode)
\mathbf{1} and \mathbf{1}\mathbb{R}^2if unicodedata.category(chr(c)) == 'Nd'}
\mathbf{1}>>> len(digitmap)
460>>> # Arabic digits
>>> x = ' \u0661 \u0662 \u0663'>>> x.translate(digitmap)
123'\rightarrow >>
```
åŔęäÿĂçğ∎æÿĚçŘĘæŰĞæIJňçŽĎæŁĂæIJŕæűĽåŔŁåĹřIJOèğčçăĄäÿŐçijŰçăĄåĞ¡æŢřãĂĆè£ŹéĞŇçŽĬ çĎűåŘŐåE∎翪åŘĹencode () æĹŰèĂĚdecode () æŞ∎ä¡IJæİěæÿĚéŹď æĹŰä£őæŤźåőČãĂĆæŕŤåęĆïijŽ

```
\rightarrow \rightarrow a
'pÃ;tÄěÃűÃś is awesome\n'
\rightarrow b = unicodedata.normalize('NFD', a)
>>> b.encode('ascii', 'ignore').decode('ascii')
'python is awesome\n'
>>
```
è£ŹéĞŇçŽĎæăĞåĞĘåŇŰæS∎ä¡IJåřĘåŐ§æİěçŽĎæŰĞæIJňåĹĘèğčäÿžå∎ŢçŃňçŽĎåŠŇé§şçňęãĂĆæŐě å¡ŞçĎűïijŇè£Źçğ∎æŰźæşŢäżĔäżĚåŔłåIJĺæIJĂåŘŐçŽĎçŻőæăĞåřśæŸŕèŐůåŔŰåĹřæŰĞæIJňåŕźåžŤACSIIèą

### èőĺèőž

œŰĞæIJňå∎ŮçňęæÿĚçŘĘäÿĂäÿłæIJĂäÿżèęĄçŽĎéŮőéćŸåžŤèŕěæŸŕè£ŘèąŇçŽĎæĂğèČ¡ãĂĆäÿĂèĹňa åŕźäžŐçőĂå∎ŢçŽĎæŻ£æ∎ćæŞ∎ä¡IJïijŇstr.replace()æŰźæşŢéĂŽåÿÿæŸŕæIJĂå£ńçŽĎïijŇ獎èĞşåIJ æŕŤåęĆïijŇäÿžäžĘæÿĚçŘĘçl'žçŹ<sub>i</sub>å∎ŮçňęïijŇä¡ăāŔŕäżĕè£ŹæăůåĄŽïijŽ

```
def clean_spaces(s):
    s = s.\text{replace}('r', '')s = s.\text{replace}('t', '')s = s.\text{replace}('f', '')return s
```
åęĆæđIJä¡ăåŐżæţŃèŕŢçŽĎèŕĪïijŇä¡ăåřśäijŽåŔŚçŐřè£Źçğ∎æŰźåijŔäijŽæŕŤä¡£çŤĺ translate()æĹŰèĂĚæ∎čåĹŹèąĺè¿¿åijŔèęĄå£ńå¿ĹåďŽãĂĆ

åŔęäÿĂæŰźéİćïijŇåęĆæđIJä¡ăéIJĂèęĄæĿ`ğèąŇäżżä¡Ţåď∎æİĆå∎Ůçňęåŕźå∎ŮçňęçŽĎéĞ∎æŰřæŸăåřĎa tanslate () æŰźæşŢäijŽéİdåÿÿçŽĎå£ńãĂĆ

äżŐåď ğçŽĎæŰźéİćæİèèőšïijŇåŕźäžŐä¡ăçŽĎåžŤçŤĺçĺŃåžŔæİěèŕť æĂğèČ¡æŸŕä¡ăäÿ∎å¿Ůäÿ∎åŐżèĞłåů äÿ∎åźÿçŽĎæŸŕïijŇæĹŚäżňäÿ∎åŔŕèČ¡çżŹä¡ăåżžèőőäÿĂäÿłçĽźåőŽçŽĎæŁẴæIJŕïijŇä¡£åőČèČ¡åď §éĂĆåžŤa åŻăædd'åődéŹĚæČĚåĘţäÿeéIJĂèęĄä¡ăèĞłåůśåŐżåřİèŕŢäÿdåŘŇçŽĎæŰźæşŢåźűèŕĎäijřåőČãĂĆ

åř¡çőąè£ŹäÿĂèŁĆéŻĘäÿ∎èőĺèőžçŽĎæŸŕæŰĞæIJňïijŇä¡ĘæŸŕçśżäijijçŽĎæŁĂæIJŕäź§åŔŕäżěéĂĆçŤĺäž

## 4.13 2.13 å∎Ůçňęäÿšåŕźé¡Ř

### éŮőéćŸ

äjăæČşéĂŽè£Ğæ§Řçğ∎åŕźéjŘæŰźåijŔæİěæăijåijŔåŇŰå∎Ůçňęäÿš

### èğčåĘşæŰźæąĹ

åŕźäžŐå§žæIJňçŽĎå∎Ůçňęäÿšåŕźé¡ŘæŞ∎ä¡IJïijŇåŔŕäżěä¡£çŤĺå∎ŮçňęäÿšçŽĎ 1 just () ,rjust () åŠŇ center () æŰźæşŢãĂĆæŕŤåęĆïijŽ

```
>>> text = 'Hello World'
\rightarrow text. ljust (20)
```

```
'Hello World
\rightarrow text.rjust(20)
            Hello World'
\rightarrow text.center(20)
\mathbf{r}Hello World
>>
```
æĽĂæIJĽè£ŹäžŻæŰźæşTéČ¡èČ¡æŐěåŔŮäÿĂäÿłåŔŕéĂĽçŽĎåańåĚĔå∎ŮçňęãĂĆæŕŤåęĆïijŽ

```
>>> text.rjust(20, '=')
' =========Hello World'
>>> text.center(20,'*')
'****Hello World*****'
>>
```
format () åŘŇæăůåŔŕäżěçŤĺælěå<sub>i</sub>ĹåőźæŸŞçŽĎåŕźé¡Řå∎ŮçňęäÿšãĂĆ åĞ;æTř äjăèęĄåĄŽçŽĎåřśæŸŕäj£çŤĺ<, > æĹŰèĂĚ ^ å∎ŮçňęåŘŐéİćçť ğèů§äÿĂäÿłæŇĞåőŽçŽĎåőjåžęãĂĆæŕŤåęĆ

```
>>> format (text, ' > 20')
         Hello World'
\rightarrow format (text, '<20')
'Hello World
>>> format (text, '^20')Hello World '
>>
```
åęĆæđIJä¡ăæČşæŇĞåőŽäÿĂäÿłéİđçl'žæăijçŽĎåąńåĚĚå∎ŮçňęïijŇåřĘåőČåĘŹåĹřåŕźé¡Řå∎ŮçňęçŽĎåĽ∎

```
>>> format (text, !=\ge 20s')
' =========Hello World'
>>> format (text, '*<sup>20s'</sup>)
'****Hello World*****'
>>
```
å¡ŞæăijåijŔåŇŰåďŽäÿłåĂijçŽĎæŮűåĂŹïijŇè£ŹäžŻæăijåijŔäżčçăĄäź§åŔŕäżěèćńçŤĺåIJĺ format () æŰźæşŢäÿ∎ãĂĆæŕŤåęĆïijŽ

```
>>> '{:>10s} {:>10s}'.format('Hello', 'World')
     Hello
           World'
>>
```
format () å GiæTřçŽĎäÿĂäÿłåějåd'ĎæŸŕåőČäÿ∎äżĚéĂĆçŤĺäžŐå∎ŮçňęäÿšãĂĆåőČåŔŕäżěçŤĺælěæăi æŕŤåęĆïijŇä¡ăåŔŕäżěçŤĺåőČælěæăijåijŔåŇŰæŢřå∎ŮïijŽ

```
>> x = 1.2345>>> format(x, '>10')
    1.2345'
>>> format(x, 1^1(10.2f')
   1.23
>>
```
### èőĺèőž

åIJĺèĂĄçŽĎäżčçăĄäÿ∎ïijŇä¡ăçżŔåÿÿäijŽçIJŃåĹřèćńçŤĺælěæăijåijŔåŇŰæŰĞæIJňçŽĎ % æŞ∎ä¡IJçňęãĂĆæŕŤåęĆïijŽ

```
\Rightarrow \Rightarrow '%-20s' % text
'Hello World
>>> '%20s' % text
           Hello World'
>>
```
ä¡ĘæŸŕïijŇåIJĺæŰřçĽĹæIJňäżčçăĄäÿ∎ïijŇä¡ăåžŤèŕěäijŸåĚĹéĂĽæŃľ åĞ¡æTřæĹŰèĂĚæŰźæşTãĂĆ format() format $()$  $\grave{\text{e}}$ e $A$  $\acute{\text{e}}$ f $\acute{\text{T}}$ æŞ∎ä¡IJçňeçŽĎåŁ§èČ;æŻť äÿžåijžåď ğãĂĆ åźűäÿŤ äź§æŕŤä¡£çŤĺ format () æĹŰ center() æŰźæşŢæŻť éĂŽçŤĺïijŇ  $l$ just $(l)$  $r$ iust $()$ åŻăäÿžåőČåŔŕäżěçŤĺælěæăijåijŔåŇŰäżżæĎŔåŕźèśąïijŇèĂŇäÿ∎äżĚäżĚæŸŕå∎ŮçňęäÿšãĂĆ

åęĆæđIJæČşèęĄåőŇåĚĺäžĘèğč  $format()$ åĞ¡æTřçŽĎæIJĽçŤĺ缟æĂğïijŇ èrůåŔĆèĂČ åIJĺ瞣PythonæŰĞæač

## 4.14 2.14 åŘĹåźűæŃijæŐěå∎Ůçňeäÿš

### éŮőéćŸ

ä¡ăæČşåřĘåĞăäÿłåřŔçŽĎå∎ŮçňęäÿšåŘĹåźűäÿžäÿĂäÿłåď ğçŽĎå∎Ůçňęäÿš

### èğčåEşæŰźæaĹ

åęĆæđIJä¡ăæČşèęĄåŘĹåźűçŽĎå∎ŮçňęäÿšæŸŕåIJĺäÿĂäÿłåžŔåĹŮæĹŰèĂĚ iterable äÿ∎ïijŇéĆčäźĹæIJĂå£ńçŽĎæŰźåijŔåřśæŸŕä¡£çŤĺ join () æŰźæşŢãĂĆæŕŤåęĆïijŽ

```
>>> parts = ['Is', 'Chicago', 'Not', 'Chicago?']
>>> ' '.join(parts)
'Is Chicago Not Chicago?'
>>> ','.join(parts)
'Is, Chicago, Not, Chicago?'
>>> ''.join(parts)
'IsChicagoNotChicago?'
>>
```
åĹİçIJŃèțůæİěïijŇè£Źçğeèí∎æşŢçIJŃäÿŁåŐżäijŽæŕŤè¿ČæĂłïijŇä¡ĘæŸŕ èćńæŇĞåőŽäÿžå ÚçňeäÿšçŽĎäÿĂäÿłæŰźæşŢãĂĆ  $join()$ è£ŹæăůåAŽçŽĎéČĺåĹĘåŐ§åŻăæŸŕä¡ăæČşåŐżè£đæŐěçŽĎåŕźèśąåŔŕèČ¡æİěèĞłåŘĎçğ∎äÿ∎åŘŇçŽĎæTřæ∎ åeĆæđIJåIJĺæĽĂæIJĽè£ŹäžŻåŕźèśąäÿŁéČ¡åőŽäźĽäÿĂäÿł  $join()$ æŰźæşŢæŸŐæŸ<sub>Ġ</sub>æŸŕåĘŮä¡ŹçŽĎãĂĆ åŻăæ∎ď ä¡ăåŔłéIJĂèęĄæŇĞåőŽä¡ăæČşèęĄçŽĎåĹĘåĽšå∎Ůçňęäÿšå join() æŰźæşŢåŐżåřĘæŰĞæIJňçĽĞæőţçżĎåŘĹèţůæİěãĂĆ

åęĆæđIJä¡ăäżĔäżĔåŔłæŸŕåŘĹåźűåřŚæŢřåĞăäÿłå∎ŮçňęäÿšïijŇä¡£çŤĺåŁăåŔů(+)éĂŽåÿÿåůšçżŔèűşåd'§

```
\rightarrow \rightarrow a = 'Is Chicago'
\Rightarrow a + ' ' + b
'Is Chicago Not Chicago?'
>>
```
åŁăåŔů(+)æŞ∎ä¡IJçňęåIJĺä¡IJäÿžäÿĂ䞯åď ∎æİĆå∎ŮçňęäÿšæăijåijŔåŇŰçŽĎæŻ£äżčæŰźæąĹçŽĎæŮűå

```
>>> print('{}'} {}'.format(a,b))
Is Chicago Not Chicago?
>>> print(a + ' ' + b)Is Chicago Not Chicago?
>>
```
åęĆæđIJä¡ăæČşåIJĺæžŘçăĄäÿ∎åřĘäÿďäÿłå∎Ůéİćå∎ŮçňęäÿšåŘĹåźűèţůæİěïijŇä¡ăåŔłéIJĂèęĄçőĂå∎ŢçŽ

```
\Rightarrow a = 'Hello' 'World'
\rightarrow \rightarrow a
'HelloWorld'
>>
```
#### èőlèőž

å∎ŮçňęäÿšåŘĹåźűåŔŕèČ¡çIJŃäÿŁåŐżåźűäÿ∎éIJĂèęĄçŤĺäÿĂæŢť èŁĆæİĕèőĺèőžãĂĆ äįĘæŸŕäÿ∎åžŤèŕěåřŔçIJŃè£ŹäÿłéŮőéćŸïijŇçĺŃåžŔåŚŸéĂŽåÿÿåIJĺå∎ŮçňęäÿšæăijåijŔåŇŰçŽĎæŮűåĂŹåŻ

æIJĂéĞ∎èęĄçŽĎéIJĂèęĄåijŢèţůæşĺæĎŔçŽĎæŸŕïijŇå¡ŞæĹŚäżňä¡£çŤĺåŁăåŔů(+)æŞ∎ä¡IJçňęåŐżè£đæ åŻăäÿžåŁăåŔůè£đæŐěäijŽåijŢèţůåĘĚå∎Ÿåď∎åĹűäżěåŔŁåđČåIJ¿åŻđæŤűæŞ∎ä¡IJãĂĆ 缟åĹńçŽĎïijŇä¡ăæřÿè£IJéČ¡äÿ∎åžŤåČŔäÿŃéİćè£ŹæăůåĘŹå∎Ůçňęäÿšè£đæŐěäżčçăĄïijŽ

```
S = \frac{11}{11}for p in parts:
     s += p
```
è£Źçğ∎åĘŹæşŢäijŽæŕŤä¡£çŤĺjoin () æŰźæşŢè£ŘèąŇçŽĎèęĄæĚćäÿĂ䞯ïijŇåŻăäÿžæŕŔäÿĂæňąæL äjăæIJĂåějæŸŕåĚĹæŤűéŻĘæĽĂæIJĽçŽĎå∎ŮçňęäÿšçĽĞæőţçĎűåŘŐåĘ∎åřĘåőČäżňè£đæŐěèţůæİěãĂĆ

äÿĂäÿłçŻÿåŕźæŕŤè¿ČèĄłæŸŐçŽĎæŁĂåůğæŸŕåĹľçŤĺ獧æĹŘåŹĺèąĺè¿¿åijŔ(åŔĆèĂČ1.19åřŔèŁĆ)è¡ň

```
>>> data = ['ACME', 50, 91.1]\rightarrow \rightarrow ','.join(str(d) for d in data)
'ACME, 50, 91.1'
\rightarrow >
```
åŘŇæăů裟å¿ŮæsĺæĎŔäÿ∎å£ĚèęĄçŽĎå∎Ůçňęäÿšè£đæŐěæS∎ä¡IJãĂĆæIJĽæŮűåĂŹçĺŃåžŔåŚŸåIJĺæ

```
print (a + ' : ' + b + ' : ' + c) # Uq1yprint('::'.join([a, b, c])) # Still uglyprint(a, b, c, sep=' :') # Better
```
å;ŞæůůåŘĹä;£çŤĺI/OæŞ∎ä;IJåŠŇå∎Ůçňęäÿšè£đæŐěæŞ∎ä;IJçŽĎæŮűåĂŹïijŇæIJĽæŮűåĂŹéIJĂèęĄäż æŕŤåęĆïijŇèĂČeŹŚäÿŃéİćçŽĎäÿď çńŕäżčçăĄçL'ĞæőtïijŽ

```
# Version 1 (string concatenation)
f.write(chunk1 +chunk2)
# Version 2 (separate I/O operations)
f.write(chunk1)
f.write(chunk2)
```
åęĆæđIJäÿďäyłå Úçňęäÿšå¿ĹåřŔïijŇéĆčäźĹçňňäÿĂäÿłçĽĹæIJňæĂğèČ;äijŽæŻť åě;䞯ïijŇåŻăäÿžI/O åŔęåď ŰäÿĂæŰźéİćïijŇåęĆæđIJäÿďäÿłå∎Ůçňęäÿšå¿Ĺåď ğïijŇéĆčäźĹçňňäžŇäÿłçĿĹæIJňåŔŕèČ¡äijŽæŻť åŁ åŻăäÿžåőČéĄ£åĚ∎äžĘåĹŻåżžäÿĂäÿłå¿Ĺåď gçŽĎäÿť æŮű翪æđIJåźűäÿŤèęĄåď ∎åĹűåď géĞŔçŽĎåĘĚå∎Ÿå 裟æŸŕéĆčåŔěèŕİïijŇæIJĽæŮűåĂŹæŸŕéIJĂèęĄæăźæ∎őä¡ăçŽĎåžŤçŤĺçĺŃåžŔ缟çĆźæİěåĘşåőŽåžŤèŕěä¡£

æIJĂåŘŐèřĹäÿĂäÿŃïijŇåęĆæđIJä¡ăåĞĘåďĞçijŰåĘŹæđĎåżžåď ğéĞŔåřŔå∎ŮçňęäÿšçŽĎè¿ŞåĞžäżčçă äjăæIJĂåějèĂČèŹŚäÿŃäj£çŤĺ獧æĹŘåŹĺåĞjæŢřïijŇåĹl'çŤĺyieldèŕ∎åŔěäžğ獧è¿SåĞžçL'ĞæőţãĂĆæŕŤåęĆ

```
def sample():
    yield 'Is'
    vield 'Chicago'
    vield 'Not'
    yield 'Chicago?'
```
è£Źçğ∎æŰźæşTäÿĂäÿłæIJĽèűčçŽĎæŰźéİćæŸŕåőČåźűæšąæIJĽåŕźè¿SåĞžçĽĞæőtåĹřåžTèęAæĂŐæăů ä¿ŃåęĆïijŇä¡ăåŔŕäżěçőĂå∎ŢçŽĎä¡£çŤĺ join () æŰźæşŢåřĘè£ŹäžŻçĽĞæőţåŘĹåźűèţůælěïijŽ

```
text = ''.join(sample())
```
æĹŰèĂĚä¡ăäź§åŔŕäżěåřEå∎ŮçňęäÿšçĽĞæőtéĞ∎åőŽåŘŚåĹřI/OïijŽ

```
for part in sample():
    f.write(part)
```
åĘ∎æĹŰèĂĚä¡ă裟åŔŕäżěåĘŹåĞžäÿĂ䞯翪åŘĹIJOæŞ∎ä¡IJçŽĎæůůåŘĹæŰźæąĹïijŽ

```
def combine (source, maxsize) :
   parts = []size = 0for part in source:
        parts.append(part)
        size += len (part)
        if size > maxsize:
            yield ''.join(parts)
            parts = []size = 0yield ''.join(parts)
# cżSåŘĹæŰĞäżűæŞ∎ä;IJ
with open ('filename', 'w') as f:
    for part in combine (sample (), 32768):
        f.write(part)
```
è£ŹéĞŇçŽĎåĚşéŤőçĆźåIJĺäžŐåŐ§åğŃçŽĎ獧æĹŘåŹĺåĞ¡æŢřåźűäÿ∎éIJĂèęĄç§ě饪ä¡£çŤĺçżĘèŁĆïi

## **4.15 2.15 å Uç˚ n ˛eäÿšäÿ ˇ æRŠå ´ Eˇ eåˇ RŸé ´ G˘ R´**

### **éU˚ oé˝ cŸ´**

ä¡ăæČşåĹŻåżžäÿĂäÿłåĘĚåţŇåŔŸéĞŔçŽĎå∎ŮçňęäÿšïijŇåŔŸéĞŔèćńåőČçŽĎåĂijæĽĂèąĺçď žçŽĎå∎Ů

### **èg˘ cå ˛E ¸sæ ˇ U ´zæ ˛a ˝ ´L**

PythonåźűæšąæIJL'åŕźåIJÍå∎Ůçňęäÿšäÿ∎çőĂå∎ŢæŻ£æ∎ćåŔŸéĞŔåĂijæŔŘä<sub>ć</sub>ŻçŻť æŐěçŽĎæŤŕæŇĄãĂ ä¡EæŸŕéĂŽè£Ğä¡£çŤĺå∎ŮçňeäÿšçŽĎ format() æŰźæşTælěèğčåEsè£ŹäÿłéŮőéćŸãĂĆæŕŤåeĆïijŽ

```
>>> s = '{name} has {n} messages.'
>>> s.format(name='Guido', n=37)
'Guido has 37 messages.'
>>>
```
æĹŰèĂĚïijŇåęĆæđIJèęĄèćńæŻ£æ cçŽĎåŔŸéĞŔèČ¡åIJĺåŔŸéĞŔå§§äÿ aŁ',åĹřïijŇ éĆčäźĹä¡ăåŔŕäżě翪åŘĹä¡£çŤĺ format\_map() åŠŇ vars() ãĂĆåřśåČŔäÿŃéİćè£ŹæăůïijŽ

```
>>> name = 'Guido'
\Rightarrow n = 37
>>> s.format_map(vars())
'Guido has 37 messages.'
>>>
```
vars() 裟æIJL'äÿĂäÿłæIJL'æĎŔæĂİçŽĎçL'źæĂğåřśæŸŕåőČäź§éĂĆçŤĺäžŐåŕźèśąåőđä¿ŃãĂĆæŕŤå

```
>>> class Info:
... def init (self, name, n):
... self.name = name
... self.n = n
...
>>> a = Info('Guido',37)
>>> s.format_map(vars(a))
'Guido has 37 messages.'
>>>
```
format åŠŇ format\_map() çŽĎäÿĂäÿłçijžéŹůåřśæŸŕåőČäżňåźűäÿ∎èČ¡å¿Ĺåě¡çŽĎåď ĎçŘĘåŔŸéČ

```
>>> s.format(name='Guido')
Traceback (most recent call last):
  File "<stdin>", line 1, in <module>
KeyError: 'n'
\rightarrow
```
äÿĂçğ∎éĄ£åĚ∎è£Źçğ∎鍏èŕŕçŽĎæŰźæşŢæŸŕåŔęåďŰåőŽäźĽäÿĂäÿłåŘńæIJĽ \_missinq\_\_()æŰźæşŢçŽĎå∎ŮåĚÿåŕźèśąïijŇåřśåČŔäÿŃéİćè£ŹæăůïijŽ

```
class safesub(dict):
"""韚æ ékeyæL';äÿ åĹř"""
def _missing_(self, key):
   return '{' + key + '}'
```
çŐřåIJĺä¡ăåŔŕäżěåĹľçŤĺè£ŹäÿłçśżåŇĚèčĚè¿ŞåĚěåŘŐäijăéÊ翏 format\_map () ïijŽ

```
>>> del n # Make sure n is undefined
>>> s.format_map(safesub(vars()))
'Guido has {n} messages.'
>>
```
åeĆæđIJä¡ăåŔŚçŐřèĞłåůśåIJĺäżčçăĄäÿ∎éćŚçźĄçŽĎæĽğèaŇè£ŹäžŻæ∎ěéłď ïijŇä¡ăåŔŕäżěåřEåŔŸéĞŔa

```
import sys
def sub(text):
    return text.format_map(safesub(sys._getframe(1).f_locals))
```
çŐřåIJĺä¡ăåŔŕäżěåČŔäÿŃéİćè£ŹæăůåĘŹäžĘïijŽ

```
\rightarrow \rightarrow name = 'Guido'
>> \, n = 37>>> print(sub('Hello {name}'))
Hello Guido
>>> print (sub('You have {n} messages.'))
You have 37 messages.
>>> print(sub('Your favorite color is {color}'))
Your favorite color is {color}
>>
```
### èőĺèőž

åď Žåźť äżěæİě獜äžŐPythonçijžäźŔåŕźåŔŸéĞŔæŻ£æ∎ćçŽĎåEĚç¡őæŤŕæŇĄèĂŇåŕijèĞť äžEåŘĎçğ∎ä ä¡IJäÿžæIJňèŁĆäÿ∎åśŢçď žçŽĎäÿĂäÿłåŔŕèČ¡çŽĎèğčåĘşæŰźæąĹïijŇä¡ăåŔŕäżěæIJĽæŮűåĂŹäijŽçIJŃåĹřåÒ

```
\rightarrow \rightarrow name = 'Guido'
\Rightarrow n = 37
>>> '%(name) has %(n) messages.' % vars()
'Guido has 37 messages.'
>>
```
äjăåŔŕèČj裟äijŽçIJŃåĹřå∎Ůçňęäÿšæĺąæĺ£çŽĎä¡£çŤĺïijŽ

```
>>> import string
>>> s = string. Template ('$name has $n messages.')
>>> s.substitute(vars())
'Guido has 37 messages.'
\rightarrow >>
```
çĎűèĂŇïijŇ format () åŠŇ format map () çŻÿæŕŤè¿ČäÿŁéİćè£ŹäžŻæŰźæąĹèĂŇåůšæŻťåŁăåĚĹ ä;£çŤÍ format () æŰźæşT裟æIJĿäÿĂäÿłåě¡åďĎåřśæŸŕä¡ăåŔŕäżěèŐůå¿Ůåŕźå∎ŮçňęäÿšæăijåijŔåŇŰçŽĚ èĂŇè£ŹäžŻçĽźæĂğæŸŕä¡£çŤĺåČŔæĺąæÌ£å∎ŮçňęäÿšäźŃçśżçŽĎæŰźæąĹäÿ∎åŔŕèČ¡èŐůå¿,ŮçŽĎãĂĆ

æIJňæIJžè£ŸéČĺåĹĘäżŃçż∎äžĘäÿĂ䞯éńŸçžğ缟æĂğãĂĆæŸăåřĎæĹŰèĂĔå∎ŮåĚÿçśżäÿ∎éšIJäÿžäžž \_missing\_\_() æŰźæşŢåŔŕäżěèőľä¡ăåőŽäźL'åęĆä¡ŢåďĎçŘĘçijžåďśçŽĎåĂijãĂĆ åIJĺ SafeSub çszäy üjNe£ZäyłæŰzæşŢecnåőŽäzLäyzårzcijzåd'scZDaAije£ŤåZdäyAäyłå aä ä¡ăâŔŕäżĕåŔŚçŐřçijžåď śçŽĎåĂijäijŽåĞžçŐřåIJĺ翪æđIJå∎Ůçňęäÿšäÿ∎(åIJĺèřČèŕŢçŽĎæŮűåĂŹåŔŕèČ¡å¿Ĺа KeyError åijĆåÿÿãĂĆ

sub()åĞ¡æŢřä¡£çŤĺsys.\_getframe(1)è£ŤåŻđèřČçŤĺèĂĚçŽĎæăĹåÿğãĂĆåŔŕäżěäżŐäÿ∎èő£éŮ f\_locals æleeŐůå,UåsĂeČĺåŔŸeĞŔãĂĆ æŕńæŮăçŰŚeŮőçzİåď ğeČĺåĹĘæČĚåĘţäÿŃåIJĺäzčçăĄäÿ∎åŐzç ä¡ĘæŸŕïijŇåŕźäžŐåČŔå∎ŮçňęäÿšæŻ£æ∎ćåůěåĚůåĞ¡æŢřèĂŇèĺĂåőČæŸŕéİđåÿÿæIJĿçŤĺçŽĎãĂĆ åŔęåď ŰïijŇåĂijå¿ŮæşĺæĎŔçŽĎæŸŕ f\_locals æŸŕäÿĂäÿłåď náĹűèřČçŤĺåĞ¡æŢřçŽĎæIJňåIJřåŔŸéĞŔçŻ åř¡çőaä¡ăåŔŕäżěæŤźåŔŸ f\_locals çŽĎåĘĚåőźïijŇä¡ĘæŸŕè£Źäÿłä£őæŤźåŕźäžŐåŘŐéİćçŽĎåŔŸéĞŔèő£é æL`ĂäżěïijŇèŹ¡èŕt'èő£éŮőäÿĂäÿłæăĹåÿğçIJŃäÿŁåŐżå<sub>ė</sub>ĹéĆłæĄűïijŇä¡ĘæŸŕåŕźåőČçŽĎäżżä¡ŢæŞ∎ä¡IJäÿ∎ä

## 4.16 2.16 äzěæŇĞåőŽåĹŮåő¡æăijåijŔåŇŰå∎Ůçňęäÿš

### éŮőéćŸ

ä¡ăæIJĽäÿĂ䞏éŢ£å∎ŮçňęäÿšïijŇæČşäżĕæŇĞåőŽçŽĎåĹŮåő¡åřEåőČäżňéĞ∎æŰřæăijåijŔåŇŰãĂĆ

### èğčåEşæŰźæąĹ

ä;£çŤÍ textwrap æĺąåİŮælěæăijåijŔåŇŰå∎ŮçňęäÿšçŽĎè¿SåĞžãĂĆæŕŤåęĆïijŇåĄĞåęĆä;ăæIJĽäÿŃå

```
s = "Look into my eyes, look into my eyes, the eyes, the eyes, \
the eyes, not around the eyes, don't look around the eyes, \setminuslook into my eyes, you're under."
```
äÿŃéİćæijŤçď žä¡£çŤĺ textwrap æăijåijŔåŇŰå∎ŮçňęäÿšçŽĎåď Žçğ∎æŰźåijŔïijŽ

```
>>> import textwrap
\rightarrow print (textwrap.fill(s, 70))
Look into my eyes, look into my eyes, the eyes, the eyes, the eyes,
not around the eyes, don't look around the eyes, look into my eyes,
you're under.
>>> print(textwrap, fill(s, 40))Look into my eyes, look into my eyes,
the eyes, the eyes, the eyes, not around
```

```
the eyes, don't look around the eyes,
look into my eyes, you're under.
>>> print(textwrap, fill(s, 40, initial indent=' '))Look into my eyes, look into my
eyes, the eyes, the eyes, the eyes, not
around the eyes, don't look around the
eyes, look into my eyes, you're under.
>>> print (textwrap.fill(s, 40, subsequent_indent='
                                                             \left( \begin{array}{c} \bullet \\ \bullet \end{array} \right)Look into my eyes, look into my eyes,
   the eyes, the eyes, the eyes, not
    around the eyes, don't look around
    the eyes, look into my eyes, you're
    under.
```
#### èőlèőž

textwrap æĺąåİŬåŕźäžŐå∎ŬçňęäÿšæĽŞå∎řæŸŕéİđåÿÿæIJĽçŤĺçŽĎïijŇ缟åĹńæŸŕå¡Şä¡ăåÿŇæIJŻè¿; äjăåŔŕäżěäj£çŤĺos.qet\_terminal\_size()æŰźæşŢæİěèŐůåŔŰçżĹçńŕçŽĎåďğåřŔåřžåŕÿãĂĆæŕŤåęĆ

```
>>> import os
>>> os.get_terminal_size().columns
80
>>
```
fill () æŰźæşŢæŐěåŔŮäÿĂ䞯åĚűäżŰåŔŕéĂĽåŔĆæŢřæİěæŐğåĹűtabïijŇèŕ∎åŔě翪åř¿ç∎ĽãĂĆ  $\delta X \sim \delta Y$ E textwrap.TextWrapperæŰĞæač è $\delta \delta \delta X$ KŰæ $Z$ t'  $\delta a$  Z $\delta E$ EE $\delta \delta z$ ā $\delta C$ 

### 4.17 2.17 ålJÍå∎Ůçňeäÿšäÿ∎åďĎçŘĘhtmlåŠŇxml

#### éŮőéćŸ

äjäæČşåřĘHTMLæĹŰèĂĚXMLåőđäjŞåęĆ &entity; æĹŰ  $&#code;$ æŻ£æ∎ćäÿžåŕźåžŤçŽĎæŰĞæIJňãĂĆ åĘ∎èĂĚïijŇä¡ăéIJĂèęĄè¡ňæ∎ćæŰĞæIJňäÿ∎缟åőŽçŽĎå∎Ůçňę(æŕŤåç  $>$ ,  $xL\tilde{U} \&$ ) $\tilde{a}AC$ 

#### èğčåĘşæŰźæąĹ

åęĆæđIJä¡ăæČşæŻ£æ∎ćæŰĞæIJňå∎Ůçňęäÿšäÿ∎çŽĎ âĂŸ<âĂŹ æĹŰèĂĚ âĂŸ>âĂŹ ïijŇä¡£çŤĺ html .escape () åĞ¡æŢřåŔŕäżěå¿ĹåőźæŸŞçŽĎåőŇæĹŘãĂĆæŕŤåęĆïijŽ

```
>>> s = 'Elements are written as "<tag>text</tag>".'
>>> import html
\gg print (s)
Elements are written as "<tag>text</tag>".
```
```
>>> print (html.escape(s))
Elements are written as " < tag&qt; text&lt; /tag&gt; &quot;.
>>> # Disable escaping of quotes
>>> print(html.escape(s, quote=False))
Elements are written as "<tag&gt;text&lt;/tag&gt;".
>>
```
åęĆæđIJä¡ăæ∎čåIJĺåď ĎçŘĘçŽĎæŸŕASCIIæŰĞæIJňïijŇåźűäÿŤæČşåřĘéİđASCIIæŰĞæIJňåŕźåžŤçŽĎç åŔŕäżě翏æ§Ř䞯I/OåĞ<sub>i</sub>æŢřäijăéĂŠåŔĆæŢř errors='xmlcharrefreplace' ælěè; ¿åĹřè£ŹäÿłçŻőãĂĆæŕŤåeĆïijŽ

```
\rightarrow \rightarrow s = 'Spicy JalapeÃśo'
>>> s.encode('ascii', errors='xmlcharrefreplace')
b'Spicy Jalapeño'
>>
```
äÿžäžĘæŻ£æ∎ćæŰĞæIJňäÿ∎çŽĎçijŰçăĄåőđä¡ŞïijŇä¡ăéIJĂèęĄä¡£çŤĺåŔęåd'ŰäÿĂçğ∎æŰźæşŢãĂĆ åęĆæđIJä¡ăæ∎čåIJĺåď ĎçŘĘHTMLæĹŰèĂĚXMLæŰĞæIJňïijŇèŕŢçİĂåĚĹä¡£çŤĺäÿĂäÿłåŘĹéĂĆçŽĎHTML éĂŽåÿÿæČĚåĘţäÿŃïijŇè£ŹäžŻåůěåĚůäijŽèĞłåŁĺæŻ£æ∎ćè£ŹäžŻçijŰçăĄåĂijïijŇä¡ăæŮăéIJĂæŃĚå£ČãĂĆ

æIJĽæŮűåĂŹïijŇåęĆæđIJä¡ăæŐěæŤűåĹřäžĘäÿĂ䞯åŘńæIJĽçijŰçăĄåĂijçŽĎåŐ§åğŃæŰĞæIJňïijŇél éĂŽåÿÿä¡ăåŔłéIJĂèęĄä¡£çŤĺHTMLæĹŰèĂĚXMLèğčæđŘåŹĺçŽĎäÿĂ䞯çŻÿåĚşåůěåĚůåĞ¡æŢř/æŰźæşŢå

```
>>> s = 'Spicy " Jalapeñ o&quot.'
>>> from html.parser import HTMLParser
\Rightarrow > p = HTMLParser()
>>> p.unescape(s)
'Spicy "JalapeÃśo".'
>>>>> t = 'The prompt is <math>sqrt;sqrt;sqrt;}</math>>>> from xml.sax.saxutils import unescape
\rightarrow \rightarrow unescape (t)
'The prompt is >>>'
>>
```
### èőlèőž

åIJĺ獧æĹŘHTMLæĹŰèĂĚXMLæŰĞæIJňçŽĎæŮűåĂŹïijŇåęĆæđIJæ∎čçąőçŽĎè¡ňæ∎ć缟æőŁæăĞè@ 缟åĹńæŸŕå¡Şä¡ăä¡£çŤĺ print () åĞ¡æŢřæĹŰèĂĚåĚűäżŰå∎ŮçňęäÿšæăijåijŔåŇŰæİěäžğ獧è¿ŞåĞžçŽĎa ä¡£çŤĺåČŔhtml.escape()çŽĎåůěåĚůåĞ¡æŢřåŔŕäżěå¿ĹåőźæŸŞçŽĎèğčåĘşè£ŹçśżéŮőéćŸãĂĆ

```
åęĆæđIJä¡ăæČşäżĕåĚűäżŰæŰźåijŔåďĎçŘĘæŰĞæIJňïijŇ裟æIJĽäÿĂ䞯åĚűäżŰçŽĎåůěåĚůåĞ¡æŢř
                                                      åŔŕäżěåÿőåŁl'ä¡ăãĂĆ
xml.sax.saxutils.unescapge()
çĎűèĂŇïijŇä¡ăåžŤèŕěåĚĹèřČçăŤæÿĚæěŽæĂŐæăůä¡£çŤĺäÿĂäÿłåŘĹéĂĆçŽĎèğčæđŘåŹĺãĂĆ
æŕŤåęĆïijŇåęĆæđIJä¡ăåIJĺåď ĎçŘĘHTMLæĹŰXMLæŰĞæIJňïijŇ
äjfçŤĺæ§ŘäÿłèğčæđŘæĺąåİŮæŕŤåęĆ html.parse æĹŰ xml.etree.ElementTree
åůšçzŔåÿőä¡ăèĞłåŁĺåďĎçŘĘäžĘçŻÿåĚşçŽĎæŻ£æ∎ćçżĘèŁĆãĂĆ
```
## 4.18 2.18 å Jcňeäÿšäżď cĽŇèğčædŘ

## éŮőéćŸ

ä¡ăæIJĽäÿĂäÿłå∎ŮçňęäÿšïijŇæČşäżŐåůęèĞşåŔşåřĘåĚűèğčæđŘäÿžäÿĂäÿłäżď çĽŇæţĄãĂĆ

## èğčåEşæŰźæaĹ

åAĞåęĆä¡ăæIJĿäÿŃéİćè£ŹæăůäÿĂäÿłæŰĞæIJňå∎ŮçňęäÿšïijŽ

```
text = 'foo = 23 + 42 * 10'
```
äÿžäžĘäżďçĽŇåŇŰå∎ŮçňęäÿšïijŇä¡ăäÿ∎äżĚéIJĂèęĄåŇźéĚ∎æĺąåijŔïijŇ裟å¿ŮæŇĞåőŽæĺąåijŔçŽĎç æŕŤåeĆïijŇä¡ăåŔŕèČ¡æČsåřEå∎ŮçňeäÿšåČŔäÿŃéİćè£Źæăůè¡ňæ∎ćäÿžåžŔåĹŮåŕźïijŽ

```
tokens = [('NAME', 'foo'), ('EQ', '=''), ('NUM', '23'), ('PLUS', '+''),('NUM', '42'), ('TIMES', '*'), ('NUM', '10')]
```
äÿžäžĘæĽğèąŇè£ŹæăůçŽĎåĹĞåĹĘïijŇçňňäÿĂæ∎ěåřśæŸŕåČŔäÿŃéİćè£ŹæăůåĹľçŤĺåŚ¡åŘ∎æ∎ŢèŐůçż

```
import re
NAME = r' (?P<NAME>[a-zA-Z ][a-zA-Z 0-9]*)'
NUM = r' (?P<NUM>\d+)'
PLUS = r' (?P<PLUS>\+)'
TIMES = r' (?P<TIMES>\*)'
EQ = r' (?P<EQ>=)'
WS = r' (?P<WS>\s+)'
master_pat = re.compile('|'.join([NAME, NUM, PLUS, TIMES, EQ, WS]))
```
åIJĺäÿŁéİćçŽĎæĺąåijŔäÿ∎ïijŇ?P<TOKENNAME>çŤĺäžŐ翏äÿĂäÿłæĺąåijŔåŚ¡åŘ∎ïijŇä<sub>ć</sub>ŻåŘŐéİćä¡£çŤ

```
äÿŃäÿĂæ∎ěïijŇäÿžäžĘäżď çĽŇåŇŰïijŇä¡£çŤĺæĺąåijŔåŕźèśąå¿ĹåřŚèćńäžžç§ĕ饪çŽĎ
                        æŰźæşŢãĂĆ
                                               è£ŹäÿłæŰźæşŢäijŽåĹŻåżžäÿĂäÿł
scanner()
              åŕźèśaïiiŇ
                            åIJĺè£ŹäÿłåŕźèśąäÿŁäÿ∎æŰ∎çŽĎèřČçŤĺ
                                                                   match()scanner
æŰźæsTäijŽäÿĂæ∎ěæ∎ěçŽĎæĽńæŔŔçŻőæăĞæŰĞæIJňïijŇæŕŔæ∎ěäÿĂäÿłåŇźéĚ∎ãĂĆ
äÿŃéİćæŸŕæijŤçď žäÿĂäÿł scanner åŕźèśąåęĆä¡Ţåůěä¡IJçŽĎäžď 䞊åijŔä¿Ńå∎ŘïijŽ
```

```
>>> scanner = master_pat.scanner('foo = 42')
>>> scanner.match()
<_ sre. SRE_Match object at 0x100677738>
>>> _.lastgroup, _.group()
('NAME', 'foo')>>> scanner.match()
<_sre.SRE_Match object at 0x100677738>
\rightarrow \rightarrow _. lastgroup, _.group()
(\top W S^{\dagger}, \top \top)>>> scanner.match()
<_ sre. SRE_Match object at 0x100677738>
```

```
>>> _.lastgroup, _.group()
('EQ', I=1)
>>> scanner.match()
<_sre.SRE_Match object at 0x100677738>
>>> _.lastgroup, _.group()
(\top W S^{\dagger}, \top \top)>>> scanner.match()
<_sre.SRE_Match object at 0x100677738>
>>> _.lastgroup, _.group()
('NUM', '42')
>>> scanner.match()
>>>
```
åőđéŹĔä¡£çŤĺè£Źçğ∎æŁĂæIJŕçŽĎæŮűåĂŹïijŇåŔŕäżĕå¿ĹåőźæŸŞçŽĎåČŔäÿŃéİćè£ŹæăůåřĘäÿŁè£řäż

```
def generate tokens(pat, text):
   Token = namedtuple('Token', ['type', 'value'])
    s^2canner = pat.scanner(text)
    for m in iter(scanner.match, None):
        yield Token(m.lastgroup, m.group())
# Example use
for tok in generate_tokens(master_pat, 'foo = 42'):
    print(tok)
# Produces output
# Token(type='NAME', value='foo')
# Token(type='WS', value=' ')
# Token(type='EQ', value='=')
# Token(type='WS', value=' ')
# Token(type='NUM', value='42')
```
åęĆædIJä¡ăæČşè£ĞæżďäżďçL'ŇæţĄïijŇä¡ăåŔŕäżĕåőŽäźL'æŻť åď ŽçŽĎ獧æĹŘåŹĺåĞ¡æŢřæĹŰèĂĚä¡ æfŤåęĆïijŇäÿŃélćæijŤçď žæĂŐæăůè£Ğæżď æL'ĂæIJL'çŽĎçl'žçŹ<sub>i</sub>äżď çL'ŇïijŽ

```
tokens = (tok for tok in generate_tokens(master_pat, text)
          if tok.type != 'WS')
for tok in tokens:
   print(tok)
```
#### **èo˝ ´lèož˝**

éĂŽåÿÿæ lěèőšäżď çĽ ŇåŇŰæŸ ŕå<sub>i</sub>Ĺåď ŽéńŸçžğæŰĞæIJňèğčæđŘäÿŐåď ĎçŘEçŽĎçňňäÿĂæ∎ěãĂĆ äÿžäžĘä¡£çŤĺäÿŁéİćçŽĎæL´ńæŔŔæŰźæşŢïijŇä¡ăéIJĂèęĄèőřä¡Ŕè£ŹéĞŇäÿĂ䞯éĞ∎èęĄçŽĎåĞăçĆźãĂĆ çňňäÿĂçĆźåřśæŸŕä¡ăå£Ěéążçąőèőďä¡ää¡£çŤĺæ∎čåĹŹèąĺè¿¿åijŔæŇĞåőŽäžĘæĽĂæIJĽè¿ŞåĚĕäÿ∎åŔŕèČ¡åĞ åęĆæđIJæIJĽäżżä¡Ţäÿ∎åŔŕåŇźéĚ∎çŽĎæŰĞæIJňåĞžçŐřäžĘïijŇæĽńæŔŔåřśäijŽçŻť æŐěåĄIJæ∎ćãĂĆè£Źä

äżď çĽ ŇçŽĎéąžåžŔäź§æŸŕæIJĽå¡śåŞ∎çŽĎãĂĆ re æĺąåİŮäijŽæŇĽçĚğæŇĞåőŽåě¡çŽĎéąžåžŔåŐżåĄ åŻăæ∎ď ïijŇåęĆæđIJäÿĂäÿłæĺąåijŔæĄřåě¡æŸŕåŔęäÿĂäÿłæŻť éŢ£æĺąåijŔçŽĎå∎Řå∎ŮçňęäÿšïijŇéĆčäźĹä¡ăé

```
LT = r' (?P<LT><)'
LE = r' (?P<LE><=)'
EO = r' (?P < EQ> =) 'master_pat = re.compile('|'.join([LE, LT, EQ])) # Correct
# master_pat = re.compile('/'.join([LT, LE, EQ])) # Incorrect
```
çňňäžŇäÿłæĺąåijŔæŸŕ鍏çŽĎïijŇåŻăäÿžåőČäijŽåřEæŰĞæIJň<=åŇźéĚ∎äÿžäżďçĽŇLTçť ğèů§çİĂEQ æIJĂåŘŐïijŇä¡ăéIJĂèęĄçŢŹæĎŔäÿŃå∎Řå∎Ůçňęäÿšå¡ćåijŔçŽĎæĺąåijŔãĂĆæŕŤåęĆïijŇåĄĞèő¿ä¡ăæIJ

```
PRINT = r' (?P<PRINT>print)'
NAME = r' (?P<NAME>[a-zA-Z_][a-zA-Z_0-9]*)'
master\_pat = re.compile('|'.join([PRINT, NAME]))for tok in generate_tokens (master_pat, 'printer') :
   print(tok)# Outputs :
# Token(type='PRINT', value='print')
# Token(type='NAME', value='er')
```
åĚşäžŐæŻť éńŸéŸűçŽĎäżď çĽŇåŇŰæŁĂæIJŕïijŇä¡ăåŔŕèČ¡éIJĂèęĄæ§ěçIJŃ PyParsing æĹŰeĂĚ PLY åŇĚãĂĆ äÿĂäÿłeřČçŤÍPLYçŽĎä<sub>i</sub>Ńå∎ŘåIJĺäÿŃäÿĂeŁĆäijŽæIJL'æijŤçď žãĂĆ

## 4.19 2.19 åődcŐřäÿĂäÿłcőĂå∎TcŽĎéĂŠå¡ŠäÿŃéŹ∎åĹEædŘåŹÍ

### éŮőéćŸ

ä¡ăæČşæăźæ∎őäÿĂçżĎèí∎æşŢèğĎåĹŹèğčæđŘæŰĞæIJňåźűæĿ`ğèąŇåŚ¡äżď'ïijŇæĹŰèĂĚæđĎéĂăäÿĂä åęĆæđIJèŕ∎æşŢéİđåÿÿçőĂå∎ŢïijŇä¡ăâŔŕäżěeĞłåůśåĘŹè£ŹäÿłèğčæđŘåŹĺïijŇèĂŇäÿ∎æŸŕä¡£çŤĺäÿĂ䞯æąĘ

### eğčåEşæŰźæaL

åIJĺè£ŹäÿłéŮőéćŸäÿ∎ïijŇæĹŚäżňéŻĘäÿ∎èőĺèőžæăźæ∎ő缟æőŁèŕ∎æşŢåŐżèğčæđŘæŰĞæIJňçŽĎéŮőé äyžäžĘè£ŹæăůåĄŽïijŇä¡ăéęŨåĚĹèęĄäżěBNFæĹŰèĂĚEBNFå¡ćåijŔæŇĞåőŽäÿĂäÿłæăĞåĞĘèŕ∎æşŢãĂĆ æŕŤåęĆïijŇäÿĂäÿłçőĂå∎ŢæŢřå∎ęèąĺè¿¿åijŔèŕ∎æşŢåŔŕèČ¡åČŔäÿŃéİćè£ŹæăůïijŽ

```
expr : := expr + term| expr - term
   | term
term ::= term * factor
   | term / factor
   | factor
```

```
factor :: = (expr)NUM
```
æĹŰèĂĚïijŇäżěEBNFå¡ćåijŔïijŽ

```
expr ::= term { (+|-) term } *
term ::= factor { (*) /) factor }*
factor ::= (expr)
        NUM
```
åIJÍEBNFäÿ∎ïijŇèćńåŇĚåŘńåIJÍ { . . . } \* äÿ∎çŽĎèğĎåĹŹæŸŕåŔŕéĂL`çŽĎãĂĆ\*äżčèąĺ0æňąæĹŰåďŽa

çŐřåIJĺïijŇåęĆæđIJä¡ăåŕźBNFçŽĎåůĕä¡IJæIJžåĹű裟äÿ∎æŸŕå¿ĹæŸŐçŹ¡çŽĎèŕİïijŇåřśæŁŁåőČå¡ŞåĄ äÿĂèĹňæİĕèőšïijŇèğčæđŘçŽĎåŐ§çŘĘåřśæŸŕä¡ăåĹl'çŤĺBNFåőŇæĹŘåďŽäÿłæZ£æ∎ćåŠŇæĽl'åśŢäżĕåŇźéÌ äÿžäžĘæijŤçď žïijŇåĄĞèő¿ä¡ăæ∎čåIJĺèğčæđŘå¡ćåęĆ  $3 + 4 \times 5$ cŽĎèaĺè; ; åijŔãĂĆ è£Źäÿłèąĺè<sub>i.i.</sub>åijŔåĔĹèęĄéĂŻe£Ğä<sub>i</sub>£çŤĺ2.18èŁĆäÿ∎äżŃçż∎çŽĎæŁĂæIJŕåĹĘèğčäÿžäÿĂçżĎäżď çĽŇæţĄãĂ 翪æđIJåŔŕèČ¡æŸŕåČŔäÿŃåĹŮè£ŹæăůçŽĎäżďçĽŇåžŔåĹŮïijŽ

 $NUM + NUM \times NUM$ 

åIJĺæd'å§žçąĂäÿŁïijŇèğčæđŘåŁĺä¡IJäijŽèŕŢçİĂåŐżéĂŽè£ĞæŻ£æ∎ćæŞ∎ä¡IJåŇźéĚ∎èŕ∎æşŢåĹřè¿ŞåĚ

```
expr
expr ::= term { (+|-) term }*
expr ::= factor { (*|/) factor }* { (+|-) term }*
expr ::= NUM { (*|/) factor }* { (+|-) term }*
expr ::= NUM { (+|-) term }*
expr ::= NUM + term { (+|-) term } *
expr ::= NUM + factor { (*)/ factor }* { (+|-) term }*
expr ::= NUM + NUM { (*) /) factor}* { (+|-) term }*
expr ::= NUM + NUM * factor { (*) /) factor } * { (+|-) term } *
expr ::= NUM + NUM * NUM { (\star | /) factor } * { (+| -) term } *
expr ::= NUM + NUM * NUM { (+|-) term }*
expr :: = NUM + NUM * NUM
```
äÿŃéİćæL'ĂæIJĽçŽĎèğčæđŘæ∎ěéłď åŔŕèČ¡éIJĂèęĄèŁśçĆźæŮűéŮť åijĎæŸŐçŹ¡ïijŇä¡ĘæŸŕåőČäżňå¢ çňňäÿĂäÿłè¿SåĚĕäżď çĽŇæŸŕNUMïijŇåŻăæ∎ď æŻ£æ∎ćéęŰåĚĹäijŽåŇźéĚ∎éĆčäÿłéČĺåĹĘãĂĆ äÿĂæŮęåŇźéĚ∎æĹŘåŁ§ïijŇåřśäijŽè£ŻåĚěäÿŃäÿĂäÿłäżďçĽŇ+ïijŇäżěæ∎ďçśżæŐĺãĂĆ å;ŞåůšçzŔçąőåőŽäÿnèČ¡åŇźéĚnäÿŃäÿĂäÿłäżďçĽŇçŽĎæŮűåĂŹïijŇåŔşè¿źçŽĎéČĺåĹĘ(æŕŤåęĆ { (\*/) factor }\*)åřśäijŽèćńæÿĚçŘĘæŐĽãĂĆåIJĺäÿĂäÿłæĹŘåŁ§çŽĎèğčæđŘäÿ∎ïijŇæŢťäÿłåŔşè¿ź

æIJĽäžĘåĽ∎éİćçŽĎç§ěèŕĘèČŇæŹŕïijŇäÿŃéİćæĹŚäżňäÿ¿äÿĂäÿłçőĂå∎Ţçď žä¿ŃæİěåśŢçď žåęĆä¡Ţæđ]

```
#!/usr/bin/env python
# -*- encoding: utf-8 -*-
Topic: äÿŃéŹ èğčædŘåŹĺ
Desc :
\boldsymbol{u} \boldsymbol{u} \boldsymbol{u}
```

```
import re
import collections
# Token specification
NUM = r' (?P < NUM>\\d+)'PLUS = r' (?P<PLUS>\+)'
MINUS = r' (?P<MINUS>-)'
TIMES = r' (?P<TIMES>\*)'
DIVIDE = r' (?P<DIVIDE>/)'
LPAREN = r' (?P<LPAREN>\()'
RPAREN = r' (?P<RPAREN>\))'
WS = r' (?P<WS>\s+)'
master_pat = re.compile('|'.join([NUM, PLUS, MINUS, TIMES,
                                     DIVIDE, LPAREN, RPAREN, WS]))
# Tokenizer
Token = collections.namedtuple('Token', ['type', 'value'])
def generate tokens(text):
    scanner = master pat.scanner(text)
    for m in iter(scanner.match, None):
        tok = Token(m.lastgroup, m.group())
        if tok.type != 'WS':
             yield tok
# Parser
class ExpressionEvaluator:
    \mathcal{T} \subset \mathcal{T} \subset \mathcal{T}Implementation of a recursive descent parser. Each method
    implements a single grammar rule. Use the . accept() method
    to test and accept the current lookahead token. Use the ._
˓→expect()
    method to exactly match and discard the next token on on the
˓→input
    (or raise a SyntaxError if it doesn't match).
    \mathcal{F}^{\dagger}(\mathcal{F}^{\dagger})def parse(self, text):
        self.tokens = qenerate_tokens(text)
        self.tok = None # Last symbol consumed
        self.nexttok = None # Next symbol tokenized
        self. advance() # Load first lookahead token
        return self.expr()
    def _advance(self):
         'Advance one token ahead'
        self.tok, self.nexttok = self.nexttok, next(self.tokens,
 ˓→None)
```

```
def _accept(self, toktype):
        'Test and consume the next token if it matches toktype'
       if self.nexttok and self.nexttok.type == toktype:
           self._advance()
           return True
       else:
           return False
   def _expect(self, toktype):
       'Consume next token if it matches toktype or raise
˓→SyntaxError'
       if not self._accept(toktype):
           raise SyntaxError('Expected ' + toktype)
   # Grammar rules follow
   def expr(self):
       "expression ::= term { ('+'|'-'') term } *"
       exprval = self.term()while self._accept('PLUS') or self._accept('MINUS'):
           op = self.tok.type
           right = self.term()if op == 'PLUS':
                exprval += right
           elif op == 'MINUS':
                exprval -= right
       return exprval
   def term(self):
       "term ::= factor { ('*' | '/') factor }*"
       \text{termval} = \text{self}.\text{factor}()while self._accept('TIMES') or self._accept('DIVIDE'):
           op = self.tok.type
           right = self.factor()if op == 'TIMES':termval *= right
           elif op == 'DIVIDE':
                termval / right
       return termval
   def factor(self):
       "factor ::= NUM | ( expr )"
       if self._accept('NUM'):
           return int(self.tok.value)
       elif self._accept('LPAREN'):
           exprval = self.expr()self._expect('RPAREN')
           return exprval
       else:
           raise SyntaxError('Expected NUMBER or LPAREN')
```

```
def descent_parser():
   e = ExpressionEvaluator()
   print(e.parse('2'))
   print(e.parse('2 + 3'))
   print (e.parse('2 + 3 * 4'))
   print (e.parse('2 + (3 + 4) * 5'))
    # print (e.parse('2 + (3 + * 4)'))
    # Traceback (most recent call last):
    # File "<stdin>", line 1, in <module>
    # File "exprparse.py", line 40, in parse
    # return self.expr()
    # File "exprparse.py", line 67, in expr
    # right = self.term()
    # File "exprparse.py", line 77, in term
    # termval = self.factor()
    # File "exprparse.py", line 93, in factor
    # exprval = self.expr()
       File "exprparse.py", line 67, in expr
       right = self.term()# File "exprparse.py", line 77, in term
    # termval = self.factor()
    # File "exprparse.py", line 97, in factor
    # raise SyntaxError("Expected NUMBER or LPAREN")
        SyntaxError: Expected NUMBER or LPAREN
if __name__ == '__main__':
   descent_parser()
```
## **èo˝ ´lèož˝**

æŰĞæIJňèğčæđŘæŸŕäÿĂäÿłå¿Ĺåď ğçŽĎäÿżéćŸïijŇ äÿĂèĹňäijŽå∎ăçŤĺå∎ę獧å∎ęäźăçijŰèŕŚèŕ¿çĺŃæŮ åęĆæđIJä¡ăåIJĺæĽ¿åŕżåĚşäžŐèŕ∎æşŢïijŇèğčæđŘçőŮæşŢç∎ĽçŻÿåĔşçŽĎèČŇæŹŕç§ĕèŕĘçŽĎèŕİïijŇä¡ăåžŤèí  $\aa_l$ Ĺæ $\ddot{Y}_l$ çĎűïijŇåĚşäžŐè£ŹæŰźélćçŽĎåĘĚåőźåď łåď ŽïijŇäÿmåŔŕèČ¡åIJĺè£ŹéĞŇåĚĺéČĺåśŢåijĂãĂĆ

åř;çőaåeĆæ∎d'ïijŇçijŰåEŹäÿĂäÿłéĂŠå;ŠäÿŃéŹ∎èğčæđŘåŹĺçŽĎæŢťä;SæĂlèůŕæŸŕæŕŤè¿ČçőĂå∎ŢçŽ åijĂåğŃçŽĎæŮűåĂŹïijŇä¡ăåĚĹèŐůå¿ŮæĽĂæIJĽçŽĎèŕ∎æşŢèğĎåĹŹïijŇçĎűåŘŐåřĘåĚűè¡ňæ∎ćäÿžäÿĂäÿ  $aZ$ ăæ $\square$ d' $a$ ęĆæð $\Pi$ Jä¡ ăç $\check{Z}$ Dèí $\square$ æş $T$ çś $\check{z}$ äijijè£ $\check{Z}$ æă $\mathring{\mathrm{u}}$ iij $\check{Z}$ 

```
expr ::= term { ('+'] ' -') term }*
term ::= factor { ('*' |'')' factor }*
factor ::= '('expr')'| NUM
```
ä¡ăåžŤèŕěéęŰåĚĹåřĘåőČäżňè¡ňæ∎ćæĹŘäÿĂçżĎåČŔäÿŃéİćè£ŹæăůçŽĎæŰźæşŢïijŽ

```
class ExpressionEvaluator:
     \mathbb{R}^2def expr(self):
     \mathbb{R}^2def term(self):
     def factor(self):
     \sim \sim \sim
```
æŕŔäÿłæŰźæşŢèęĄåőŇæĹŘçŽĎäżżåŁąå¿ĹçőĂå∎Ţ - åőČå£ĚéążäżŐåůęèĞşåŔşéĄ∎åŐĘèŕ∎æşŢèğĎåĹŹ äżŐæ§Řçğ∎æĎŔäźĿäÿŁèőšïijŇæŰźæşŢçŽĎçŽŐçŽĎåřśæŸŕèęĄäźĹåď ĎçŘĘåőŇèí∎æşŢèğĎåĹŹïijŇèęĄäźĹ äÿžäžĘè£ŹæăůåĄŽïijŇéIJĂéĞĞçŤĺäÿŃéİćçŽĎè£ŹäžŻåőđçŐřæŰźæşŢïijŽ

- åęĆæđIJèğĎåĹŹäÿ∎çŽĎäÿŃäÿłçňęåŔůæŸŕåŔęåďŰäÿĂäÿłèŕ∎æşŢèğĎåĹŹçŽĎåŘ∎å∎Ů(æŕŤåęĆtermæ è£ŹåřśæŸŕèŕěçőŮæşŢäÿ∎âĂİäÿŃéŹ∎âĂİçŽĎ獜æİě æŐğåĹűäÿŃéŹ∎åĹřåŔęäÿĂäÿłèŕ∎æşŢèğĎåĹŹäÿ∎åŐżãĂĆ æIJĽæŮűåĂŹèğĎåĹŹäijŽèřČçŤĺåůšçżŔæĽğèąŇçŽĎæŰźæşŢ(æŕŤåęĆïijŇåIJĺ factor ::= '('expr ')' äÿ∎åŕźexprçŽĎèřČçŤĺ)ãĂĆ è£ŹåřśæŸŕçőŮæşŢäÿ∎âĂİéĂŠå¡ŠâĂİçŽĎ獜æİěãĂĆ
- åęĆæđIJèğĎåĹŹäÿ∎äÿŃäÿĂäÿłçňęåŔůæŸŕäÿłçĽźæőŁçňęåŔů(æŕŤåęĆ()ïijŇä¡ăå¿Ůæ§ěæĽ¿äÿŃäÿĂäţ åęĆæđIJäÿ∎åŇźéĚ∎ïijŇåřśäžğ獧äÿĂäÿłèŕ∎æşŢ鍏èŕŕãĂĆè£ŹäÿĂèŁĆäÿ∎çŽĎ \_expect () æŰźæşŢåřśæŸŕçŤĺælěåĄŽè£ŹäÿĂæ∎ěçŽĎãĂĆ
- åęĆæđIJèğĎåĹŹäÿ∎äÿŃäÿĂäÿłçňęåŔůäÿžäÿĂ䞯åŔŕèČ¡çŽĎéĂĽæŃľéąź(æŕŤåęĆ æĹŰ-)ïijŇä¡ăå£ĚéążåŕźæŕŔäÿĂçğ∎åŔŕèČ¡æČĚåĘţæčĂæ§ěäÿŃäÿĂäÿłäżďçĽŇïijŇåŔłæIJĽå¡ŞåőČåſ` è£Źäź§æŸŕæIJňèŁĆçď žä¿Ńäÿ∎  $_{\text{accept}}()$ æŰźæşŢçŽĎçŽőçŽĎãĂĆ åőČçŻÿå¡ŞäžŐ\_expect()æŰźæşŢçŽĎåijśåŇŰçLLĹæIJňïijŇåŻăäÿžåęĆæđIJäÿĂäÿłåŇźéĚ∎æĽ¿åĹřäžĘå ä¡ĘæŸŕåęĆæđIJæšąæĿ¿åĹřïijŇåőČäÿ∎äijŽäžğ獧鍏èŕŕèĂŇæŸŕåŻđæżŽ(åĚĄèőÿåŘŐçż∎çŽĎæčĂæ
- åŕźäžŐæIJĽéĞ∎åď∎éČĺåĹĘçŽĎèğĎåĹŹ(æŕŤåęĆåIJĺèğĎåĹŹèąĺè<sub>i,i</sub>åijŔ :: = term {  $(1+1+1-1)$  term } \* äÿnjijŇ é $\ddot{\mathbf{G}}$ måď måŁĺä<sub>i</sub>IJéĂŽè£ĞäÿĂäÿłwhileå¿łçŐŕæİěåőđçŐřãĂĆ å¿łçŐŕäÿżä¡ŞäijŽæŤűéŻĘæĹŰåď ĎçŘĘæĽĂæIJĽçŽĎéĞ∎åď∎åĚČçť ă篝 åĹřæšąæIJĽ åĚűäżŰåĚČçť ;
- äÿĂæŮęæŢťäÿłèŕ∎æşŢèğĎåĹŹåďĎçŘĘåőŇæĹŘïijŇæŕŔäÿłæŰźæşŢäijŽè£ŤåŻđæ§Řçğ∎翪æđIJ翏è è£ŹåřśæŸŕåIJĺèğčæđŘè£ĞçĺŃäÿ∎åĂijæŸŕæĂŐæăůçťŕåŁăçŽĎåŐ§çŘĘãĂĆ æŕŤåęĆïijŇåIJĺèąĺè¿¿åijŔæśĆåĂijçĺŃåžŔäÿ∎ïijŇè£ŤåŻđåĂijäżčèąĺèąį́è¿¿åijŔèğčæđŘåŘŐçŽĎéČĺåĹĘ æIJĂåŘŐæĽĂæIJĽåĂijäijŽåIJĺæIJĂéąűåśĆçŽĎèŕ∎æşŢèğĎåĹŹæŰźæşŢäÿ∎åŘĹåźűèţůæİěãĂĆ

åř¡çőąåŘŚä¡ăæijŤçď žçŽĎæŸŕäÿĂäÿłçőĂå∎ŢçŽĎä¿Ńå∎ŘïijŇéĂŠå¡ŠäÿŃéŹ∎èğčæđŘåŹĺåŔŕäżěçŤĺælěå æŕŤåęĆïijŇPythonèŕ∎èĺĂæIJňèžńåřśæŸŕéĂŽè£ĞäÿĂäÿłéĂŠå¡ŠäÿŃéŹ∎èğčæđŘåŹĺåŐżèğčéĞŁçŽĎãĂĆ åęĆæđIJä¡ăåŕźæd'æĎ§åĚť èűčïijŇä¡ăåŔŕäżěéĂŽè£Ğæ§ěçIJŃPythonæžŘçăĄæŰĞäżűGrammar/Grammaræl çIJŃåőŇä¡ăäijŽåŔŚçŐřïijŇéĂŽè£ĞæĿŃåŁĺæŰźåijŔåŐżåőđçŐřäÿĂäÿłèğčæđŘåŹĺåĚűåőđäijŽæIJĿå¿ĹåďŽ

åĔűäÿ∎äÿĂäÿłåśĂéŹŘåřśæŸŕåőČäżňäÿ∎èČ¡èćńçŤĺäžŐåŇĚåŘńäżżä¡ŢåůęéĂŠå¡ŠçŽĎèŕ∎æşŢèğĎåĹŹäÿ

```
items : = items ', ' item
    | item
```
äyžäžEè£ŹæăůåAŽïijŇä¡ăåŔŕèČ¡äijŽåČŔäÿŃéİćè£Źæăůä¡£çŤĺitems()æŰźæşŢïijŽ

```
def items (self) :
   itemsval = self.items()if itemsval and self. accept(','):
        itemsval.append(self.item())
    else:
        itemsval = [ self.item() ]
```
åŤŕäÿĂçŽĎéŮőéćŸæŸŕè£ŹäÿłæŰźæşTæăźæIJňäÿ∎èČ¡åůěä¡IJïijŇäžŃåőđäÿŁïijŇåőČäijŽäžğ獧äÿĂäÿ

åĚsäžŐèŕæsTèğĎåĹŹæIJňèžńä¡ăåŔŕèČ¡äź§äijŽçćřåĹřäÿĂ䞯æčŸæĽŃçŽĎéŮőéćŸãĂĆ ærTåęĆïijŇäjăåŔŕèČjæČşç§ě饪äÿŃéIćè£ŹäÿłçőĂå∎ŢæL'ijèŕ∎æşŢæŸŕåŘęèąĺè£řå¿Ŭå¡ŞïijŽ

```
expr ::= factor { ('+')'-'-'('*')'') factor }*
factor ::= '( ' expression ' )'| NUM
```
è£Źäÿłèŕ∎æşŢçIJŃäÿŁåŐżæšąåŢĕéŮőéćŸïijŇä¡ĘæŸŕåőČå∎ťäÿ∎èČ¡åŕ§èğĿ'åĹřæăĞåĞĘåŻŻåĹŹè£Řçől  $"3 + 4 \times 5"$ äijŽå¿ŮåĹř35èĂŇäÿ∎æŸŕæIJ§æIJŻçŽĎ23. æŕŤåęĆïijŇèaĺè¿¿åijŔ åĹĘåijĂä¡£çŤĺâĂİexprâĂİåŠŇâĂİtermâĂİèğĎåĹŹåŔŕäżěèől'åőČæ∎čçąőçŽĎåůěä¡IJãĂĆ

åŕźäžŐåď azİĆçŽĎèŕ agŢïijŇä¡ăæIJĂåě¡æŸŕéĂL'æŃl'æ§ŘäÿłèğčæđŘåůěåĚůæŕŤåęĆPyParsingæĹŰèÀ äÿŃéİćæŸŕä¡£çŤĺPLYæİĕéĞ∎åĘŹèąĺè¿¿åijŔæśĆåĂijçĺŃåžŔçŽĎäżčçăĄïijŽ

```
from ply.lex import lex
from ply.yacc import yacc
# Token list
tokens = [ 'NUM', 'PLUS', 'MINUS', 'TIMES', 'DIVIDE', 'LPAREN',
\leftrightarrow'RPAREN']
# Ignored characters
t_ignore = ' \t\n'
# Token specifications (as regexs)
t_PLUS = r' \t't_MINUS = r' - 't TIMES = r' \ x't DIVIDE = r'/'
t_LPAREN = r' \setminus ('
t RPAREN = r' \backslash)'
# Token processing functions
def t NUM(t) :
    r' \d+'
    t. value = int (t. value)
    return t
# Error handler
def t_error(t):print ('Bad character: { !r } ' . format (t . value [0] ) )
    t.skip(1)
```

```
# Build the lexer
lexer = lex()# Grammar rules and handler functions
def p_expr(p):
        \langle \mathcal{T} \rangle \langle \mathcal{T} \rangle \langle \mathcal{T} \rangleexpr : expr PLUS term
          | expr MINUS term
        \hat{f} , \hat{f} , \hat{f} ,
        if p[2] == '++':p[0] = p[1] + p[3]elif p[2] == '-':
               p[0] = p[1] - p[3]def p_expr_term(p):
        \mathcal{T} \subset \mathcal{T} \subset \mathcal{T}expr : term
        \mathcal{T} \in \mathcal{T} \cap \mathcal{T}p[0] = p[1]def p_term(p):
        \mathcal{T} \subset \mathcal{T} \subset \mathcal{T}term : term TIMES factor
        | term DIVIDE factor
        \mathcal{T} \cap \mathcal{T} \cap \mathcal{T}if p[2] == ' *':p[0] = p[1] \times p[3]elif p[2] == ' /':p[0] = p[1] / p[3]def p_term_factor(p):
        \mathcal{T} \subset \mathcal{T} \subset \mathcal{T}term : factor
        \langle \langle \langle \langle I \rangle \rangle \langle \langle I \rangle \rangle \ranglep[0] = p[1]def p_factor(p):
       \mathcal{T} \subset \mathcal{T} \subset \mathcal{T}factor : NUM
        \mathcal{T} \in \mathcal{T} \cap \mathcal{T}p[0] = p[1]def p_factor_group(p):
        \mathcal{T}^{\dagger}(\mathcal{T}^{\dagger}(\mathcal{T}))factor : LPAREN expr RPAREN
        \mathcal{T} \cap \mathcal{T} \cap \mathcal{T}p[0] = p[2]
```

```
def p_error(p):
   print('Syntax error')
```

```
parser = yacc()
```
è£ŹäÿłçĺŃåžŔäÿ∎ïijŇæL' ĂæIJL'äżčçăĄéČ<sub>i</sub>ä¡∎äžŐäÿĂäÿłæŕŤè¿ČéńŸçŽĎåśĆæňąãĂĆä¡ăåŔłéIJĂèęĄäÿ èĂŇåőđéŹĔçŽĎè£ŘèąŇèğčæđŘåŹĺïijŇæŐěåŔŮäżďçL`Ňç∎L'ç∎L'åžŢåśĆåŁĺä¡IJåůšçżŔèćńåžŞåĞ¡æŢřåőđçĈ

äÿŃéİćæŸŕäÿĂäÿłæĂŐæăůä¡£çŤĺå¿ŮåĹřçŽĎèğčæđŘåŕźèśąçŽĎä¿Ńå∎ŘïijŽ

```
>>> parser.parse('2')
2
>>> parser.parse('2+3')
5
>>> parser.parse('2+(3+4)*5')
37
>>>
```
åęĆædIJä¡ăæČşåIJĺä¡ăçŽĎçijŰçĺŃè£ĞçĺŃäÿ∎æÌěçĆźæŇŚæĹŸåŠŇåĹžæ£ĂïijŇçijŰåĘŹèğčædŘåŹĺåŠŇ åĘ∎æňąïijŇäÿĂæIJňçijŰèŕŚåŹĺçŽĎäźęçś∎äijŽåŇĚåŘńå¿ĹåďŽåžŢåśĆçŽĎçŘĘèőžç§ěèŕĘãĂĆäÿ∎è£Ğå¿Ĺåď. PythonèĞłåůśçŽĎastæĺąåIŮäź§åĂijå¿ŮåŐżçIJŃäÿĂäÿŃãĂĆ

## **4.20 2.20 å UèŁ ˚ Cå´ Uç˚ n ˛eäÿšäÿŁçŽ ˇ Dåˇ Uç˚ n ˛eäÿšæ ¸S ˇ ä¡IJ**

## **éU˚ oé˝ cŸ´**

ä¡ăæČşåIJĺå∎ŮèŁĆå∎ŮçňęäÿšäÿŁæL' ğèąŇæŹőéĂŽçŽĎæŰĞæIJňæŞ∎ä¡IJ(æŕŤåęĆçğżéŹď ïijŇæŘIJçt' ćá

## $\dot{e}$ ğčåEşæŰźæaĹ

å■ŮèŁĆå■ŮçňęäÿšåŘŇæăůäź§æŤŕæŇĄåď ğéČĺåĹĘåŠŇæŰĞæIJňå■ŮçňęäÿšäÿĂæăůçŽĎåĘĚç¡őæŞ■ä¡

```
>>> data = b'Hello World'
>>> data[0:5]
b'Hello'
>>> data.startswith(b'Hello')
True
>>> data.split()
[b'Hello', b'World']
>>> data.replace(b'Hello', b'Hello Cruel')
b'Hello Cruel World'
>>
```
è£ŹäžŻæŞ∎ä¡IJåŘŇæăůäź§éĂĆçŤĺäžŐå∎ŮèŁĆæŢřçżĎãĂĆæŕŤåęĆïijŽ

```
>>> data = bytearray(b'Hello World')
>>> data[0:5]
bytearray(b'Hello')
```

```
>>> data.startswith(b'Hello')
True
>>> data.split()
[bytearray(b'Hello'), bytearray(b'World')]
>>> data.replace(b'Hello', b'Hello Cruel')
bytearray(b'Hello Cruel World')
>>>
```
ä¡ăâŔŕäżĕä¡£çŤĺæ∎čåĹŹèąĺè¿¿åijŔåŇźéĚ∎å∎ŮèŁĆå∎ŮçňęäÿšïijŇä¡ĘæŸŕæ∎čåĹŹèąĺè¿¿åijŔæIJňèžńå£Ě

```
>>>
>>> data = b'FOO:BAR,SPAM'
>>> import re
>>> re.split('[:,]',data)
Traceback (most recent call last):
File "<stdin>", line 1, in <module>
File "/usr/local/lib/python3.3/re.py", line 191, in split
return _compile(pattern, flags).split(string, maxsplit)
TypeError: can't use a string pattern on a bytes-like object
>>> re.split(b'[:,]',data) # Notice: pattern as bytes
[b'FOO', b'BAR', b'SPAM']
\rightarrow
```
#### **èo˝ ´lèož˝**

åd' ğåd'Žæ TřæČĚåEtäÿŃïijŇåIJĺæŰĞæIJňå∎ŮçňęäÿšäÿŁçŽĎæS∎ä¡IJåİĞåŔŕçŤĺäžŐå∎ŮèŁĆå∎Ůçňęäÿš çĎűèĂŇïijŇè£ŹéĞŇäź§æIJĿäÿĂ䞯éIJĂèęĄæşĺæĎŔçŽĎäÿ∎åŘŇçĆźãĂĆéęŰåĔĹïijŇå∎ŮèŁĆå∎Ůçňęäÿšç.

```
>>> a = 'Hello World' # Text string
>>> a[0]
'H'
>>> a[1]
'e'
>>> b = b'Hello World' # Byte string
>>> b[0]
72
>>> b[1]
101
>>>
```
è£Źçğ∎èŕ∎äźL'äÿŁçŽĎåŇžåĹńäijŽåŕźäžŐåď ĎçŘĘéİćåŘŚå∎ŮèŁĆçŽĎå∎ŮçňęæŢřæ™őæIJL'å¡śåŞ∎ãĂĆ çňňäžŇçĆźïijŇå∎ŮèŁĆå∎Ůçňęäÿšäÿ∎äijŽæŔŘä¿ŻäÿĂäÿłç¿ŐèğĆçŽĎå∎Ůçňęäÿšèąĺçď žïijŇäź§äÿ∎èČ¡å

```
>>> s = b'Hello World'
>>> print(s)
b'Hello World' # Observe b'...'
>>> print(s.decode('ascii'))
Hello World
\rightarrow
```
çśżäijijçŽĎïijŇäź§äÿ∎å∎ŸåIJĺäżżä;ŢéĂĆçŤĺäžŐå∎ŮèŁĆå∎ŮçňęäÿšçŽĎæăijåijŔåŇŰæŞ∎ä;IJïijŽ

```
>>> b'%10s %10d %10.2f' % (b'ACME', 100, 490.1)
Traceback (most recent call last):
    File "<stdin>", line 1, in <module>
TypeError: unsupported operand type(s) for %: 'bytes' and 'tuple'
>>> b'{} {} {}'.format(b'ACME', 100, 490.1)
Traceback (most recent call last):
    File "<stdin>", line 1, in <module>
AttributeError: 'bytes' object has no attribute 'format'
>>
```
åęĆæđIJä¡ăæČşæăijåijŔåŇŰå∎ŮèŁĆå∎ŮçňęäÿšïijŇä¡ăå¿ŮåĚĹä¡£çŤĺæăĞåĞĘçŽĎæŰĞæIJňå∎Ůçňęäÿš

```
>>> '{:10s} {:10d} {:10.2f}'.format('ACME', 100, 490.1).encode(
\leftrightarrow'ascii')
b'ACME 100 490.10'
>>
```
æIJĂåŘŐéIJĂèęĄæşĺæĎŔçŽĎæŸŕïijŇä¡£çŤĺå∎ŮèŁĆå∎ŮçňęäÿšåŔŕèČ¡äijŽæŤźåŔŸäÿĂ䞯æŞ∎ä¡IJçŽl æŕŤåęĆïijŇåęĆæđIJä¡ăä¡£çŤĺäÿĂäÿłçijŰçăĄäÿžå∎ŮèŁĆçŽĎæŰĞäżűåŘ∎ïijŇèĂŇäÿ∎æŸŕäÿĂäÿłæŹőéĂŽçż

```
>>> # Write a UTF-8 filename
>>> with open('jalape\xflo.txt', 'w') as f:
        f.write('spicy')
\mathbf{1}>>> # Get a directory listing
>>> import os
>>> os.listdir('.') # Text string (names are decoded)
['jalapeÃśo.txt']
>>> os.listdir(b'.') # Byte string (names left as bytes)
[b'jalapen\xcc\x830.txt']>>
```
æşĺæĎŔä¿Ńå∎Řäÿ∎çŽĎæIJĂåŘŐéČĺåĹĘ翏çŻőå¡ŢåŘ∎äijăéĂŠäÿĂäÿłå∎ŮèŁĆå∎ŮçňęäÿšæŸŕæĂŐæăů åIJÍçŻőå¡Ţäÿ∎çŽĎæŰĞäżűåŘ∎åŇĚåŘńåŐ§åğŃçŽĎUTF-8çijŰçăĄãĂĆ åŔĆèĂČ5.15åřŔèŁĆèŐůåŔŰæŻť åď ŽæŰĞäżűåŘĘçŻÿåĚşçŽĎåĘĚåőźãĂĆ

æIJĂåŘŐæŔŘäÿĂçĆźïijŇäÿĂ䞯çĺŃåžŔåŚŸäÿžäžĘæŔŘå∎ĞçĺŃåžŔæĽğèąŇçŽĎéçåžęäijŽåĂ¿åŘŚä åř;çőaæŞ∎ä¡IJå∎ŮèŁĆå∎ŮçňęäÿšçaőåőđäijŽæŕŤæŰĞæIJňæŻť åŁăéńŸæŢĹ(åŻăäÿžåď ĎçŘĘæŰĞæIJňåŻžæl e£ŹæăůåĄŽéĂŽåÿÿäijŽåŕijèĞť éİđåÿÿæİĆäźśçŽĎäżčçăĄãĂĆä¡ăäijŽçżŔåÿÿåŔŚçŐřå∎ŮèŁĆå∎Ůçňęäÿšåźűä åźűäÿŤä¡ă裟å¿ŮæL`ŃåŁĺåď ĎçŘĘæL'ĂæIJL'çŽĎçijŰçăA/èğčçăAæŞ∎ä¡IJãĂĆ åİęçŹ¡èőšïijŇåęĆæđIJä¡ăåIJĺåďĎçŘĘæŰĞæIJňçŽĎèŕİïijŇåřśçŻť æŐěåIJĺçĺŃåžŔäÿ∎ä¡£çŤĺæŹőéĂŽçŽĎæŰ

# 5 çňňäÿĽçńăïijŽæŢřå∎ŮæŮěæIJ§åŠŇæŮűéŮť

åIJÍPythonäÿ∎æĽğèąŇæŢťæŢřåŠŇæţőçĆźæŢřçŽĎæŢřå∎ęè£ŘçőŮæŮűå¿ĹçőĂå∎ŢçŽĎãĂĆ åř¡çőaåeĆæd'ïijŇåeĆæđIJä¡ăéIJĂèeĄæL'ğèaŇåĹĘæŢřãĂĄæŢřçżĎæĹŰèĂĚæŸŕæŮĕæIJ§åŠŇæŮűéŮť çŽĚ æIJňçńăéŻĘäÿ∎èőĺèőžçŽĎåřśæŸŕè£ŹäžŻäÿżéćŸãĂĆ

Contents:

## 5.1 3.1 æŢřå∎ŮçŽĎåŻŻèĹ∎䞍åĚě

## éŮőéćŸ

äjăæČşåŕźæţőçĆźæŢřæĽğèąŇæŇĞåőŽçš¿åžęçŽĎèĹ∎åĚěè£ŘçőŮãĂĆ

## eğčåEşæŰźæaĹ

åŕźäžŐçőĂå∎ŢçŽĎèĹ∎åĚěè£ŘçőŮïijŇä¡£çŤĺåĘĚç¡őçŽĎ ndigits) å Giæ Třå så Ŕfã ĂĆæfŤåeĆïijŽ

round (value,

```
\gg round (1.23, 1)1.2\implies round (1.27, 1)1.3\implies round (-1.27, 1)-1.3\gg round (1.25361, 3)
1.254
>>
```
å;SäÿĂäÿłåĂijåĹŽåě;åIJĺäÿďäÿłè; źçTŇçŽĎäÿ∎éŮť çŽĎæŮűåĂŹïijŇ round åĞ<sub>i</sub>æTře£ŤåŻdçeżåőČæIJĂè£ŚçŽĎåĄűæŢřãĂĆ äź§åřśæŸŕèŕť iijŇåŕź1.5æĹŰèĂĚ2.5çŽĎèĹ∎åĔĕè£ŘçőŮéČ

äijăçzŹ round () åĞjæŢřçŽĎ ndigits åŔĆæŢřåŔŕäżěæŸŕèť§æŢřïijŇè£Źçğ∎æČĚåĘţäÿŃïijŇ eĹ∎åĚĕe£ŘçőŮäijŽä¡IJçŤĺåIJĺå∎Ąä¡∎ãĂĄçŹ¿ä¡∎ãĂĄå∎Čä¡∎ç∎ĽäÿŁéİćãĂĆæŕŤåęĆïijŽ

```
\Rightarrow a = 1627731
\rightarrow \rightarrow round(a, -1)
1627730
\rightarrow \rightarrow round (a, -2)
1627700
\rightarrow \rightarrow round (a, -3)
1628000
\rightarrow >>
```
## èőlèőž

```
äÿ∎èęĄåřĘèĹ∎åĚěåŠŇæăijåijŔåŇŰè¿ŞåĞžæŘđæůůæůĘäžĘãĂĆ
åęĆæđIJä¡ăçŽĎçŽŐçŽĎåŔłæŸŕçőĂå∎ŢçŽĎè¿ŞåĞžäÿĂåőŽåő¡åžęçŽĎæŢřïijŇä¡ăäÿ∎éIJĂèęĄä¡£çŤĺ
round () aGjæTřãĂĆ èĂŇäzĚäzĚåŔŀéIJĂèeAåIJĺæăijåijŔåŇŰçŽĎæŮűåĂŹæŇĞåőŽçš¿åžęåsåŔŕãĂĆæŕŤ
```

```
\Rightarrow \Rightarrow x = 1.23456>>> format(x, '0.2f')
'1.23'>>> format(x, '0.3f')
11.235>>> 'value is {: 0.3f}'. format (x)
'value is 1.235'
>>
```
åŘŇæăůïijŇäÿ∎èęĄèŕŢçİĂåŐżèĹ∎åĚěæţőçĆźåĂijæİěâĂİä£őæ∎čâĂİèąĺéİćäÿŁçIJŃèţůæİěæ∎čçąőçŽĎél

```
\Rightarrow \Rightarrow a = 2.1\Rightarrow b = 4.2
\Rightarrow \Rightarrow c = a + b>>> c
6.30000000000001
>>> c = round(c, 2) # "Fix" result (???)
\rightarrow \rightarrow \sim6.3>>>
```
åŕźäžŐåď ğåď ŽæŢřä¡£çŤĺåĹřæţőçĆźçŽĎçĺŃåžŔïijŇæšąæIJĽå£ĚèęĄäź§äÿ∎æŐĺè∎Řè£ŹæăůåĄŽãĂĆ åřiçőaåIJĺèőąçőŮçŽĎæŮűåĂŹäijŽæIJL'äÿĂçĆźçĆźåřŔçŽĎèŕŕåůőïijŇä¡ĘæŸŕè£ŹäžŻåřŔçŽĎèŕŕåůőæŸŕèČ¡è åęĆæđIJäÿ∎èČ¡åĚĄèőÿè£ŹæăůçŽĎåřŔèŕŕåůő(æŕŤåęĆæűĽåŔŁåĹřéĞŚèđ∎éćĘå§§)ïijŇéĆčäźĹåřśå¿ŮèĂČèŹ decimal ælaallŮäžEïijŇäÿŇäyĂèŁĆæĹŚäżňäijŽèŕęçżEèőlèőžãĂĆ

## 5.2 3.2 æL'ğeaNçš¿çaőçŽDætőçCzæTře£ŘçőŮ

## éŮőéćŸ

ä¡ăéIJĂèęĄåŕźæţőçĆźæŢřæĽğèąŇçš¿çąőçŽĎèőąçőŬæŞ∎ä¡IJïijŇåźűäÿŤäÿ™åÿŇæIJŻæIJĽäżżä¡ŢåřŔèŕŕ

## èğčåĘşæŰźæąĹ

ætőçĆźæŢřçŽĎäÿĂäÿłæŹőéĄ∎éŮőéćŸæŸŕåőČäżňåźűäÿ∎èČ¡çš¿çąőçŽĎèąĺçď žå∎Ąè£ŻåĹűæŢřãĂĆ åźűäÿŤïijŇå,sä¡£æŸŕæIJĂçőĂå,TçŽĎæŢřå,eè£ŘçőŮäź§äijŽäžğ獧åřŔçŽĎèŕŕåůőïijŇæŕŤåęĆïijŽ

```
\Rightarrow \Rightarrow a = 4.2
\Rightarrow b = 2.1
\rightarrow > a + b
6.30000000000001
\Rightarrow (a + b) == 6.3
False
>>
```
è£ŹäžŻéŤŹèŕŕæŸŕ獜åžŢåśĆCPUåŠŇIEEE 754æăĞåĞĘéĂŽè£ĞèĞłåůśçŽĎæţőçĆźå∎Ţä¡∎åŐżæĽğèąŇ 獜äžŐPythonçŽĎætőçĆźæŢřæ∎őçśżåđŃä¡£çŤĺåžŢåśĆèąĺçď žå∎ŸåĆĺæŢřæ∎őïijŇåŻăæ∎ď ä¡ăæšąåŁđæşŢåŐ

åęĆæđIJä¡ăæČşæŻť åŁăçš¿çąő(åźűèČ¡åőźå£∎äÿĂåőŽçŽĎæĂğèČ¡æ∎§èĂŮ)ïijŇä¡ăâŔŕäżěä¡£çŤĺ decimal ælaail UïijŽ

```
>>> from decimal import Decimal
\Rightarrow > a = Decimal ('4.2')
\Rightarrow b = Decimal('2.1')
\Rightarrow a + b
Decimal ('6.3')>>> print(a + b)6.3
\Rightarrow (a + b) == Decimal('6.3')
True
```
åĹİçIJŃèţůæİěïijŇäÿŁéİćçŽĎäżčçăĄåě¡åČŔæIJĽçĆźåěĞæĂłïijŇæŕŤåęĆæĹŚäżňçŤĺå∎Ůçňęäÿšæİěèąĺç çĎűèĂŇïijŇ Decimal åfzesaaijŽåČŔæŹőéĂŽætőçĆzæTřavĂæăůçŽĎåůěä;IJ(æŤŕæŇĄæĽĂæIJĽçŽĎåÿÿç åęĆæđIJä¡ăæĿŞårřåőČäżňæĹŰèĂĚåIJĺårŮçňęäÿšæăijåijŔåŇŰåĞ¡æŢřäÿrä¡£çŤĺåőČäżňïijŇçIJŃèţůæİěèů§a

decimal ælaålŮçŽĎäÿĂäÿłäyżèęĄçĽźå<sub>ė</sub>ĄæŸŕåĚĄèőÿä¡ăæŐğåĹűèőąçőŮçŽĎæŕŔäÿĂæŰźélćïijŇåŇ äÿžäžĘè£ŹæăůåĄŽïijŇä¡ăåĚĹå¿ŮåĹŻåżžäÿĂäÿłæIJňåIJřäÿŁäÿŃæŰĞåźűæŻť æŤźåőČçŽĎèő¿ç¡őïijŇæŕŤåę

```
>>> from decimal import localcontext
\Rightarrow a = Decimal ('1.3')
\Rightarrow b = Decimal('1.7')
>>> print(a / b)0.7647058823529411764705882353
>>> with localcontext () as ctx:
         ctx. prec = 3\mathbf{z} , \mathbf{z} , \mathbf{z} , \mathbf{z}print(a / b)\omega is \omega\mathbf{1} and \mathbf{1}0.765
>>> with localcontext () as ctx:
         ctx. prec = 502.221print(a / b)\mathcal{L}(\mathcal{L},\mathcal{L})\mathbf{1}0.76470588235294117647058823529411764705882352941176
>>
```
## èőlèőž

decimal æÍaåİŮåődçŐřäžEIBMçŽĎâĂİéĂŽçŤĺåřŔæTřè£ŘçőŮèğĎèŇČâĂİãĂĆäÿ∎çŤĺèŕť iijŇæIJĽå¿

PythonæŰřæĽŃäijŽåĂ¿åŘŚäžŐä¡£çŤĺ decimal æĺąåİŮælěåď ĎçŘĘæţőçĆźæŢřçŽĎçš¿çąőè£ŘçőŮãĂ çĎűèĂŇïijŇåĚĹçŘĘèğčä¡ăçŽĎåžŤçŤĺçĺŃåžŔçŻőçŽĎæŸŕélđåÿÿéĞ∎èęĄçŽĎãĂĆ åęĆæđIJä¡ăæŸŕåIJĺåĄŽçğŚå∎ęèőąçőŮæĹŰåůěçĺŃéćĘå§§çŽĎèőąçőŮãĂĄçŤţèĎŚçżŸåŻ¿ïijŇæĹŰèĂĚæŸŕç éĆčäźĹä¡£çŤĺæŹőéĂŽçŽĎæţőçĆźçśżåđŃæŸŕæŕŤè¿ČæŹőéĄ∎çŽĎåĄŽæşŢãĂĆ åĚűäÿ∎äÿĂäÿłåŐ§åŻăæŸŕïijŇåIJĺçIJ§åőđäÿŰçŢŇäÿ∎å¿ĹåřŚäijŽèęĄæśĆçš¿çąőåĹřæŹőéĂŽæţőçĆźæŢřèČ¡a åŻăædd'iijŇèőąçőŮè£ĞçĺŃäÿ∎çŽĎéĆčäźĹäÿÅçĆźçĆźçŽĎèŕŕåůőæŸŕèćńåĚĄèőÿçŽĎãĂĆ çňňäžŇçĆźåřśæŸŕïijŇåէ獧çŽĎæţőçĆźæŢřèőąçőŮèęAå£ńçŽĎåďŽæIJĽæŮűåĂŹä¡ăåIJĺæĽğèąŇåď ğéĞŔè£ŘçőŮçŽĎæŮűåĂŹéçåžęäź§æŸŕéİđåÿÿéĞ∎èęĄçŽĎãĂĆ

åsä,£åęĆæsď ïijŇä¡ăåsť äÿsèČ¡åőŇåĚĺ壡çŢěèŕŕåůőãĂĆæŢřåseåőűèŁśäžĘåď ğéĞŔæŮűéŮť åŐżçăŤçl äjääź§å¿ŮæşĺæĎŔäÿŃåĞŔæşŢåĹăéŹďäżěåŔŁåďğæŢřåŠŇåřŔæŢřçŽĎåŁăåĹĘè£ŘçőŮæĽĂåÿęæİěçŽĎåjśå

```
>>> nums = [1.23e+18, 1, -1.23e+18]>>> sum(nums) # Notice how 1 disappears
0.0>>
```
äÿŁélćçŽĎ鍏èŕŕåŔŕäżěåĹľçŤĺmath.fsum()æL`ĂæŔŘä¿ŻçŽĎæŻťçš¿çąőèőąçőŮèČ¡åŁŻælěèğčåE

```
>>> import math
>>> math.fsum(nums)
1.0\gt>\gt>
```
çĎűèĂŇïijŇåŕźäžŐåĚűäżŰçŽĎçőŮæşTïijŇä¡ăåžŤèŕě俍çżĘçăŤçl'űåőČåźűçŘĘèğčåőČçŽĎèŕŕåůőäžğç

```
æĂżçŽĎæİěèŕť ïijŇ decimal æĺąåİŮäÿżèęĄçŤĺåIJĺæűĽåŔŁåĹřéĞŚèđ∎çŽĎéćĘå§§ãĂĆ
åIJĺè£ŹçśżçĺŃåžŔäÿ∎ïijŇåŞłæĂŢæŸŕäÿĂçĆźåřŔåřŔçŽĎèŕŕåůőåIJĺèőąçőŮè£ĞçĺŃäÿ∎èŤŞåżűéČ¡æŸŕäÿ∎åĚ
                            æĺąåIŮäÿžèğčåEşè£ŹçśżéŮőéćŸæŔŘä¿ŻäžĘæŰźæşŢãĂĆ
åŻăæ∎ď ïijŇ
               decimal
å¡ŞPythonåŠŇæŢřæ∎őåžŞæĽŞäžďéAŞçŽĎæŮűåĂŹäź§éĂŽåÿÿäijŽéĄĞåĹř
                                                                  Decimal
åŕźèśąïijŇåźűäÿŤïijŇéĂŽåÿÿäź§æŸŕåIJĺåďĎçŘĘéĞŚèđ∎æŢřæ∎őçŽĎæŮűåĂŹãĂĆ
```
## 5.3 3.3 æTřå∎ŮçŽĎæăijåijŔåŇŰè¿ŞåĞž

### éŮőéćŸ

ä¡ăéIJĂèęĄåřĘæŢřå∎ŮæăijåijŔåŇŰåŘŐè¿ŞåĞžïijŇåźűæŐğåĹűæŢřå∎ŮçŽĎä¡∎æŢřãĂĄåŕźé¡ŘãĂĄå∎Č

### èğčåĘşæŰźæąĹ

æăijåijŔåŇŰè<sub>i</sub>ŞåĞžå∎ŢäÿłæŢřå∎ŮçŽĎæŮűåĂŹïijŇåŔŕäżĕä¡£çŤĺåĘĚç¡őçŽĎ format () åG; æTřiijŇærTåeĆiijŽ

```
\Rightarrow x = 1234.56789>>> # Two decimal places of accuracy
>>> format(x, '0.2f')
'1234.57'
>>> # Right justified in 10 chars, one-digit accuracy
>>> format(x, '>10.1f')
    1234.6'
>>> # Left justified
>>> format(x, '<10.1f')
1234.6
```

```
\rightarrow \rightarrow # Centered
>>> format(x, '^10.1f')
 1234.6 '
>>> # Inclusion of thousands separator
>>> format(x, ',')
'1,234.56789'
>>> format(x, '0, .1f')
'1, 234.6'>>>
```
åęĆæđIJä¡ăæČşä¡£çŤĺæŇĞæŢřèőřæşŢïijŇåřĘfæŤźæĹŘeæĹŰèĂĚE(åŔŰåĘşäžŐæŇĞæŢřè¿ŞåĞžçŽĎå

```
\rightarrow format (x, 'e')'1.234568e+03'
>>> format(x, '0.2E')
11.23E + 0.3>>
```
åŘŇæŮűæŇĞåőŽåő¡åžęåŠŇçš¿åžęçŽĎäÿĂèĹňå¡ćåijŔæŸŕ

 $'$ [ <> ^ ] ?width [, ] ? (. digits) ?' **iij**N åĚűäÿ width äÿžæŢť æŢřïijŇïij§äżčèaĺåŔŕéĂĽéČĺåĹĘãĂĆ åŠŇ digits åŘŇæăůçŽĎæăijåijŔäź§èćńçŤĺåIJĺå∎ŮçňęäÿšçŽĎ format () æŰźæşŢäÿ∎ãĂĆæŕŤåęĆïijŽ

```
>>> 'The value is \{:0, .2f\}'.format(x)
'The value is 1,234.57'
>>
```
## èőĺèőž

æŢřå∎ŮæăijåijŔåŇŰè<sub>Ġ</sub>ŞåĞžéĂŽåÿÿæŸŕæŕŤè<sub>Ġ</sub>ČçőĂå∎ŢçŽĎãĂĆäÿŁéİćæijŤçď žçŽĎæŁĂæIJŕåŘŇæŮť decimal æĺąåİŮäÿ∎çŽĎ Decimal æŢřå∎ŮåŕźèśąãĂĆ

å;ŞæŇĞåőŽæŢřå∎ŮçŽĎä;∎æŢřåŘŐïijŇ翪æđIJåĂijäijŽæăźæ∎ő round() åĞ¡æŢřåŘŇæăůçŽĎèğĎåĹŹè£ŻèąŇåŻŻèĹ∎䞍åĚěåŘŐè£ŤåŻđãĂĆæŕŤåęĆïijŽ

```
>>> x1234.56789
>>> format(x, '0.1f')
'1234.6'>>> format (-x, '0.1f')1 - 1234.6>>
```
åŇĚåŘńå∎Čä¡∎çňęçŽĎæăijåijŔåŇŰèů§æIJňåIJřåŇŰæšąæIJĽåĚşçşżãĂĆ åęĆæđIJä¡ăéIJĂèęĄæăźæ∎őåIJřåŇžæİěæŸ¿çďžå∎Čä¡∎çňęïijŇä¡ăéIJĂèęĄèĞłåůśåŐżèřČæ§ěäÿŃ æĺąåIŮäÿ∎çŽĎåĞ;æTřäžEãĂĆ ä¡ăåŘŇæăůäź§åŔŕäżěä¡£çŤĺå∎ŮçňęäÿšçŽĎ locale translate()æŰźæşŢæİěäžďæ∎ćå∎Čä¡∎çňęãĂĆæfŤåęĆïijŽ

```
>>> swap_separators = { ord('.'):',', ord(','):'.' }
>>> format(x, ',').translate(swap_separators)
'1.234,56789'
>>>
```
åIJÍå<sub>i</sub>Ĺåď ŽPythonäżčçăĄäÿmäijŽçIJŃåĹřä<sub>i</sub>£çŤÍ%æİěæăijåijŔåŇŰæŢřåmŮçŽĎïijŇæŕŤåęĆïijŽ

```
>>> '%0.2f' % x
'1234.57'
>>> '%10.1f' % x
    ' 1234.6'
>>> '%-10.1f' % x
'1234.6 '
>>>
```
è£Źçğ∎æăijåijŔåŇŰæŰźæşŢäź§æŸŕåŔŕèąŇçŽĎïijŇäÿ∎è£ĞæŕŤæŻť åŁăåĚĹè£ŻçŽĎ format () èeAåůőäÿĂçĆźãĂĆ æfŤåęĆïijŇåIJĺä;£çŤĺ%æŞ■ä¡IJçňęæăijåijŔåŇŰæŢřå■ŮçŽĎæŮűåĂŹïijŇäy

## **5.4 3.4 äžNåˇ Eˇ nå´ ˛AåEˇ è£Zå˙ ´L ˝uæ ¸Tt'æ ¸Trˇ**

#### **éU˚ oé˝ cŸ´**

ä¡ăéIJĂèęĄè¡ňæ∎ćæĹŰèĂĚè¿ŞåĞžä¡£çŤĺäžŇè£ŻåĹűïijŇåĔńè£ŻåĹűæĹŰå∎ĄåĚ∎è£ŻåĹűèąĺçď žçŽĎæŢ

### $\dot{e}$ ğčåEşæŰźæaĹ

äÿžäžĘåřĘæŢťæŢřè¡ňæ∎ćäÿžäžŇè£ŻåĹűãĂĄåĚńè£ŻåĹűæĹŰå∎ĄåĚ∎è£ŻåĹűçŽĎæŰĞæIJňäÿšïijŇ åŔŕäżěåĹĘåĹńä¡£çŤĺ bin() ,oct() æĹŰ hex() åĞ¡æŢřïijŽ

```
\Rightarrow \ge \ge \frac{1234}{ }>>> bin(x)
'0b10011010010'
>>> oct(x)
'0o2322'
>>> hex(x)
'0x4d2'
>>>
```
 $\frac{\partial \hat{R}}{\partial \hat{A}}$   $\frac{\partial \hat{C}}{\partial \hat{B}}$   $\frac{\partial \hat{C}}{\partial \hat{B}}$   $\frac{\partial \hat{C}}{\partial \hat{B}}$   $\frac{\partial \hat{C}}{\partial \hat{B}}$   $\frac{\partial \hat{C}}{\partial \hat{B}}$   $\frac{\partial \hat{C}}{\partial \hat{B}}$   $\frac{\partial \hat{C}}{\partial \hat{B}}$   $\frac{\partial \hat{C}}{\partial \hat{B}}$   $\frac{\partial \hat{C}}{\partial \hat{B}}$   $\frac{\partial \hat{C}}{\partial \hat{B}}$   $\frac{\partial \hat{C}}{\partial$ çŽĎåĽ∎çijĂçŽĎèŕİïijŇåŔŕäżěä¡£çŤÍ format () åĞ¡æŢřãĂĆæŕŤåęĆïijŽ

```
>>> format(x, 'b')
'10011010010'
>>> format(x, 'o')
'2322'
>>> format(x, 'x')
'4d2'
>>>
```
æŢťæŢřæŸŕæIJĽçňęåŔůçŽĎïijŇæĽĂäżěåęĆæđIJä¡ăåIJĺåďĎçŘĘèť§æŢřçŽĎèŕİïijŇè¿ŞåĞžçżŞæđIJäij!

```
\Rightarrow \ge \ge \frac{-1234}{1234}>>> format(x, 'b')
'-10011010010'
>>> format(x, 'x')
' - 4d2'>>>
```
åęĆæđIJä¡ăæČşäžğ獧äÿĂäÿłæŮăçňęåŔůåĂijïijŇä¡ăéIJĂèęĄåćđåŁăäÿĂäÿłæŇĞçďžæIJĂåď ğä¡∎éŢ£å

```
\Rightarrow \times = -1234>>> format (2**32 + x, 'b')'11111111111111111111101100101110'
>>> format (2**32 + x, 'x')'fffffb2e'
>>>
```
äÿžäžEäzĕäÿ∎åŘŇçŽĎè£ŻåĹűè¡ňæ∎ćæTť æTřå∎ŮçňeäÿšïijŇçőĂå∎ŢçŽĎä¡£çŤĺåÿęæIJL`è£ŻåĹűçŽĎ int() å $\check{G}$ ¡æŢřå∎şåŔŕïijŽ

```
>>> int('4d2', 16)
1234
>>> int('10011010010', 2)
1234
>>>
```
#### **èo˝ ´lèož˝**

åd'ğåd'ŽæŢřæČĚåĘţäÿŃåd'ĎçŘĘäžŇè£ŻåĹűãĂĄåĚńè£ŻåĹűåŠŇå■ĄåĚ■è£ŻåĹűæŢťæŢřæŸŕå<sub>¿</sub>ĹçőĂå åŔłèęĄèőřä¡Ŕè£ŹäžŻè¡ňæ∎ćåśđäžŐæŢť æŢřåŠŇåĚűåŕźåžŤçŽĎæŰĞæIJňèąĺçď žäźŃéŮť çŽĎè¡ňæ∎ćå∎şåŔŕã

æIJĂåŘŐïijŇä¡£çŤĺåĚńè£ŻåĹűçŽĎçĺŃåžŔåŚŸæIJĽäÿĂçĆźéIJĂèęĄæşĺæĎŔäÿŃãĂĆ PythonæŇĞåőŽåĚńè£ŻåĹűæŢřçŽĎèŕ∎æşŢèů§åĚűäżŰèŕ∎èĺĂçĺ∎æIJĽäÿ∎åŘŇãĂĆæŕŤåęĆïijŇåęĆæđIJä¡ăåČ

```
>>> import os
>>> os.chmod('script.py', 0755)
    File "<stdin>", line 1
         os.chmod('script.py', 0755)
                                \hat{\phantom{1}}SyntaxError: invalid token
>>>
```
éIJĂçąőä£İåĚńè£ŻåĹűæŢřçŽĎåĽ∎çijĂæŸŕ 00 ïijŇåřśåČŔäÿŃéİćè£ŹæăůïijŽ

```
>>> os.chmod('script.py', 0o755)
>>>
```
## 5.5 3.5 å∎ŮèŁĆåĹřåďğæŢťæŢřçŽĎæĽŞåŇĚäÿŐèğčåŇĚ

## **éU˚ oé˝ cŸ´**

äjăæIJĽäÿĂäÿłå∎ŮèŁĆå∎ŮçňęäÿšåźűæČşåřĘåőČèğčåŐŃæĹŘäÿĂäÿłæŢťæŢřãĂĆæĹŰèĂĚïijŇäjăéIJĂ

## $\dot{e}$ ğčåEsæŰźæaĹ

åAĞèő¿ä¡ăçŽĎçÍŃåžŔéIJĂèęAåď ĎçŘĘäÿĂäÿłæŃěæIJĽ 128ä¡∎éŢ£çŽĎ16äÿłåĔČçť ăçŽĎå∎ŮèŁĆå∎Ůç

data = b'**\x00\x12**4V**\x00**x**\x90\xab\x00\xcd\xef\x01\x00**#**\x00**4'

äÿžäžĘåřĘbytesèğčæđŘäÿžæŢťæŢřïijŇä¡£çŤĺᤤ¤ramarint.from\_bytes() æŰźæşŢïijŇåźűåČŔäÿŃéİćè£ŹæăůæŇĞåőŽå∎ŮèŁĆéąžåžŔïijŽ

```
>>> len(data)
16
>>> int.from_bytes(data, 'little')
69120565665751139577663547927094891008
>>> int.from_bytes(data, 'big')
94522842520747284487117727783387188
>>>
```
äÿžäžĘåřĘäÿÄäÿłåd' ğæŢt' æŢřè¡ňæ∎ćäÿžäÿÄäÿłå∎ŮèŁĆå∎ŮçňęäÿšïijŇä¡£çŤĺ int. to\_bytes() æŰźæşTïijŇåźűåČŔäÿŃéİćè£ŹæăůæŇĞåőŽå∎ŮèŁĆæTřåŠŇå∎ŮèŁĆéąžåžŔïijŽ

```
>>> x = 94522842520747284487117727783387188
>>> x.to_bytes(16, 'big')
b'\x00\x124V\x00x\x90\xab\x00\xcd\xef\x01\x00#\x004'
>>> x.to_bytes(16, 'little')
b'4\x00#\x00\x01\xef\xcd\x00\xab\x90x\x00V4\x12\x00'
>>>
```
## **èo˝ ´lèož˝**

åd'ğæŢt'æŢřåŠŇå∎ŮèŁĆå∎ŮçňęäÿšäźŃéŮťçŽĎè¡ňæ∎ćæŞ∎ä¡IJåźűäÿ∎åÿÿèğĄãĂĆ çĎűèĂŇïijŇåIJĺäÿĂ䞯åžŤçŤĺéćĘå§§æIJĽæŮűåĂŹäź§äijŽåĞžçŐřïijŇæŕŤåęĆåŕĘçăĄå∎ęæĹŰèĂĚç¡ŚçżIJã ä<sub>i</sub>ŃåęĆïijŇIPv6ç¡ŚçżIJåIJřåİĂä¡£çŤĺäÿĂäÿł128ä¡ çŽĎæ Ţť æ Ţřèąĺçď žãĂĆ åęĆæðIJä¡ăèęĄäżŐäÿĂäÿłæŢřæ∎őèőřå¡Ţäÿ∎æŔŘåŔŰè£ŹæăůçŽĎåĂijçŽĎæŮűåĂŹïijŇä¡ăåřśäijŽéİćåŕźè£Ź≀

ä¡IJäÿžäÿĂçğ∎æŻ£äżčæŰźæąĹïijŇä¡ăåŔŕèČ¡æČşä¡£çŤĺ6.11åřŔèŁĆäÿ∎æĽĂäżŃçż∎çŽĎ struct æĺąåİŮæİěèğčåŐŃå∎ŮèŁĆãĂĆ è£Źæăůäź§èąŇå¿ŮéĂŽïijŇäÿ∎è£ĞåĹľçŤĺ struct æĺąåİŮælěèğčåŐŃåŕźäžŐæŢťæŢřçŽĎåď ğåřŔæŸŕæIJL'éŹŘåĹűçŽĎãĂĆ åŻăæ∎ď ïijŇä¡ăåŔŕèČ¡æČşèğčåŐŃåď Žäÿłå∎ŮèŁĆäÿšåźűåřĘçzŞæđIJåŘĹåźűäÿžæIJĂçzĹçŽĎçzŞæđIJïijŇåřś

**>>>** data b'\x00\x124V\x00x\x90\xab\x00\xcd\xef\x01\x00#\x004' **>>> import struct**

```
>>> hi, lo = struct.unpack('>QQ', data)
>>> (hi << 64) + lo
94522842520747284487117727783387188
>>>
```
å∎ŮèŁĆéąžåžŔèğĎåĹŹ(littleæĹŰbig)äżĚäżĚæŇĞåőŽäžĘæďĎåżžæŢť æŢřæŮűçŽĎå∎ŮèŁĆçŽĎä¡Őä¡ æĹŚäżňäżŐäÿŃéİćçš<sub>¿</sub>å£ČæđĎéĂăçŽĎ16è£ŻåĹűæŢřçŽĎèąĺçď žäÿ∎åŔŕäżĕå¿ĹåőźæŸŞçŽĎçIJŃåĞžæİĕïijŽ

```
>>> x = 0x01020304
>>> x.to_bytes(4, 'big')
b'\x01\x02\x03\x04'
>>> x.to_bytes(4, 'little')
b'\x04\x03\x02\x01'
>>>
```
åęĆæđIJä¡ăèŕŢçİĂåřĘäÿÄäÿłæŢť æŢřæĽŞåŇĚäÿžå∎ŮèŁĆå∎ŮçňęäÿšïijŇéĆčäźĹåőČåřśäÿ∎åŘĹéĂĆäžE åęĆæđIJéIJĂèęĄçŽĎèŕİïijŇä¡ăâŔŕäżěä¡£çŤĺ int.bit\_length() æŰźæşŢæİĕåĘşåőŽéIJĂèęĄåď ŽåřŚå∎ŮèŁĆä¡∎æİĕå∎ŸåĆĺè£ŹäÿłåĂijãĂĆ

```
>> x = 523 + x 23>>> x
335381300113661875107536852714019056160355655333978849017944067
>>> x.to_bytes(16, 'little')
Traceback (most recent call last):
File "<stdin>", line 1, in <module>
OverflowError: int too big to convert
>>> x.bit_length()
208
>>> nbytes, rem = divmod(x.bit_length(), 8)
>>> if rem:
\ldots nbytes += 1...
>>>
>>> x.to_bytes(nbytes, 'little')
b'\x03X\xf1\x82iT\x96\xac\xc7c\x16\xf3\xb9\xcf...\xd0'
>>>
```
## **5.6 3.6 åd' æ ¸TrçŽ ˇ Dæ ¸T ˇ råˇ ˛eè£Rçˇ o˝U˚**

## **éU˚ oé˝ cŸ´**

äjăåĘŹçŽĎæIJĂæŰřçŽĎç¡ŚçżIJèőď èŕĄæŰźæąĹäżčçăĄéĄĞåĹřäžĘäÿĂäÿłéŽ¿éćŸïijŇåźűäÿŤäjăåŤŕäÿ åE<sub>™</sub>æĹŰèĂĚæŸŕä¡ăäżĔäżĔéIJĂèęĄä¡£çŤĺåď ■æŢřælěæĽğèąŇäÿĂ䞯èőąçőŮæŞ■ä¡IJãĂĆ

### **èg˘ cå ˛E ¸sæ ˇ U ´zæ ˛a ˝ ´L**

åd'∎æ ŢřåŔŕäżěçŤĺä¡£çŤĺåĞ¡æ Ţř<br>
complex(real, imag) æĹŰèĂĚæŸŕåÿęæIJĿåŘŐçijĂjçŽĎæţőçĆźæŢřælěæŇĞåőŽãĂĆæŕŤåęĆïijŽ

```
\Rightarrow a = complex(2, 4)
\Rightarrow b = 3 - 5j
>>> a
(2+4j)>>> b
(3-5j)>>>
```
åŕźåžŤçŽĎåőđéČĺãĂĄèŹŽéČĺåŠŇåĚśè¡∎åď∎æŢřåŔŕäżěå¿ĹåőźæŸŞçŽĎèŐůåŔŰãĂĆåřśåČŔäÿŃéİćè£Ź

```
>>> a.real
2.0
>>> a.imag
4.0
>>> a.conjugate()
(2-4j)>>>
```
åŔęåd' ŰïijŇæL' ĂæIJL'åÿÿèğĄçŽĎæŢřå ęè£ŘçőŮéČ¡åŔŕäżěåůěä¡IJïijŽ

```
>>> a + b
(5-1j)>>> a * b
(26+2j)>>> a / b
(-0.4117647058823529+0.6470588235294118j)
>>> abs(a)
4.47213595499958
>>>
```
åęĆædIJèęĄæL' ğèąŇåĚűäżŰçŽĎåď ∎æŢřåĞ<sub>i</sub>æŢřæŕŤåęĆæ∎čåijęãĂĄä¡ŹåijęæĹŰåźşæŰźæăźïijŇä¡£çŤĺ cmath ælaåİŮïijŽ

```
>>> import cmath
>>> cmath.sin(a)
(24.83130584894638-11.356612711218174j)
>>> cmath.cos(a)
(-11.36423470640106-24.814651485634187j)
>>> cmath.exp(a)
(-4.829809383269385-5.5920560936409816j)
>>>
```
### èőĺèőž

Pythonäÿ∎åď ğéČĺåĹĘäÿŐæŢřå∎ęçŻÿåĚşçŽĎæĺąåİŮéČ¡èČ¡åď ĎçŘĘåď ∎æŢřãĂĆ æfŤåęĆåęĆæđIJä¡ăä¡£çŤĺ numpy ïijŇåŔŕäżĕå¿ĹåőźæŸŞçŽĎæđĎéĂăäÿĂäÿłåď∎æŢřæŢřçżĎåźűåIJĺè£Źäÿła

```
>>> import numpy as np
>>> a = np.array([2+3], 4+5), 6-7), 8+9<sup>1</sup>])
\rightarrow > a
array([ 2.+3.j, 4.+5.j, 6.-7.j, 8.+9.j])
>> a + 2
array([ 4.+3. j, 6.+5. j, 8.-7. j, 10.+9. j])\gg \gg np.sin(a)array([ 9.15449915 -4.16890696j, -56.16227422 -48.50245524j,
        -153.20827755 - 526.47684926; 4008.42651446-589.49948373jl)
>>
```
PythonçŽĎæăĞåĞĘæŢřå∎ęåĞ¡æŢřçąőåőđæČĚåĘţäÿŃåźűäÿ∎èČ¡äžğ獧åď∎æŢřåĂijïijŇåŻăæ∎ďä¡ăçŽ

```
>>> import math
\rightarrow \rightarrow math.sqrt(-1)Traceback (most recent call last):
    File "<stdin>", line 1, in <module>
ValueError: math domain error
>>
```
åęĆæđIJä¡ăæČşçŤ§æĹŘäÿĂäÿłåď∎æŢřè£ŤåŻđ翪æđIJïijŇä¡ăâ£ĚéążæŸ¿çďžçŽĎä¡£çŤĺ cmathæÍaåİŮïijŇæĹŰèĂĚåIJĺæ§ŘäÿłæŤŕæŇĄåď∎æŢřçŽĎåžŞäÿ∎åčřæŸŐåď∎æŢřçśżåđŃçŽĎä¡£çŤĺãĂĆa

```
>>> import cmath
\rightarrow \rightarrow cmath.sqrt(-1)
1j>>
```
## 5.7 3.7 æŮăçľůåď ğäÿŐNaN

### éŮőéćŸ

äjăæČşåĹŻåżžæĹŰæţŃèŕŢæ∎čæŮăçl'ůãĂĄèt' §æŮăçl'ůæĹŰNaN(éİđæŢřå∎Ů)çŽĎæţőçĆźæŢřãĂĆ

## èğčåĘşæŰźæąĹ

PythonåźűæšąæIJĽçĽźæőŁçŽĎèŕ∎æşŢæİěèąĺçď žè£ŹäžŻçĽźæőŁçŽĎæţőçĆźåĂijïijŇä¡ĘæŸŕåŔŕäżěä¡£ float () æleál Zåzzaő Čäzňã A Cær Tåe CüjZ

```
\rightarrow \rightarrow a = float ('inf')
\Rightarrow b = float ('-inf')
\rightarrow \rightarrow c = \text{float('nan') }\rightarrow >> a
```
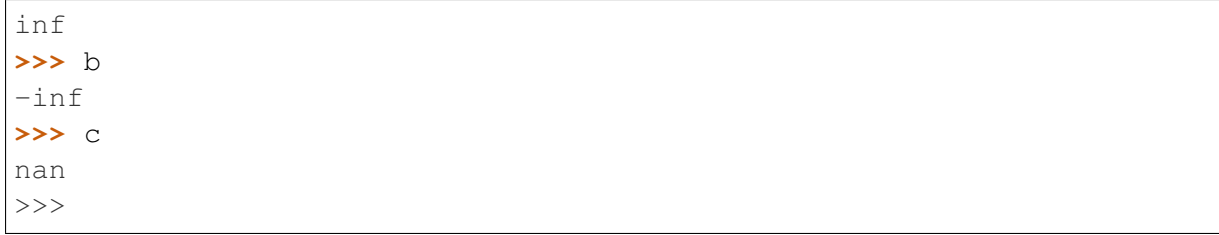

äÿžäž ĘæţŃèŕŢè£ŹäžŻåĂijçŽĎå■ŸåIJĺïijŇä<sub>i</sub>£çŤĺ math.isinf() åŠŇ math. isnan() å $\check{G}_i$ æŢřãĂĆæŕŤåęĆïijŽ

```
>>> math.isinf(a)
True
>>> math.isnan(c)
True
>>>
```
#### **èo˝ ´lèož˝**

æČşäžEèğčæŻt'åd'Žè£ŹäžŻçL'źæőŁæţőçĆźåĂijçŽĎä£ąæĄŕïijŇåŔŕäżěåŔĆèĂČIEEE 754èğĎeŇČãÅĆ çĎűèĂŇïijŇäź§æIJĿ'äÿĂ䞯åIJřæŰźéIJĂèęĄä¡ăçĿ´źåĹńæşĺæĎŔïijŇçĿ´źåĹńæŸŕèů§æŕŤè¿

æŮăçl' ůåd' ğæ ŢřåIJĺæL' ğèąŇæŢřå∎ęèőąçőŮçŽĎæŮűåĂŹäijŽäijăæŠ∎ïijŇæŕŤåęĆïijŽ

```
\Rightarrow a = float('inf')
>>> a + 45
inf
>>> a * 10
inf
>>> 10 / a
0.0
>>>
```
ä¡ Ęæ ŸŕæIJL'䞯æ Ş∎ä¡IJæŮűæIJłåőŽäźL'çŽĎåźűäijŽè£ŤåŻđäÿĂäÿłNaNçż ŞæđIJãĂĆæŕŤåęĆïijŽ

```
\Rightarrow a = float('inf')
>>> a/a
nan
\Rightarrow \Rightarrow \frac{1}{\cosh(\cosh(\cosh t))}>>> a + b
nan
>>>
```
NaNåĂijäijŽåIJ ĺæL'ĂæIJL'æ Şu ä<sub>i</sub> IJäy äijăæŠ üijŇèĂŇäÿ uäijŽäžğ獧åijĆåÿÿã ĂĆæŕŤåęĆïijŽ

```
\Rightarrow \ge \le \pm float ('nan')
\Rightarrow c + 23
nan
>>> c / 2
nan
```

```
>>> c * 2nan
>>> math.sqrt(c)
nan
\rightarrow \rightarrow
```
NaNåĂijçŽĎäÿĂäÿłçĽźåĹńçŽĎåIJřæŰźæŮűåőČäżňäźŃéŮť çŽĎæŕŤè; ČæS■ä¡IJæĂżæŸŕè£ŤåŻđFalse

```
\rightarrow \rightarrow c = float ('nan')
\rightarrow \rightarrow d = float ('nan')
\Rightarrow \Rightarrow c == dFalse
\rightarrow > \circ is d
False
>>>
```
獜äžŐè£ŹäÿłåŐ§åŻăïijŇæţŃèŕŢäÿĂäÿłNaNåĂijå¿ŮåŤŕäÿĂåőĿåĚĺçŽĎæŰźæşŢåřśæŸŕä¡£çŤĺ math.isnan() ïijŇäź§åřśæŸŕäÿŁéİćæijŤçďžçŽĎéĆčæăůãĂĆ

æIJĽæŮűåĂŹçĺŃåžŔåŚŸæČşæŤźåŔŸPythonéżŸèőďèąŇäÿžïijŇåIJĺè£ŤåŻđæŮăçľůåď ğæĹŰNaN翪a fpect 1 æÍaåİŮåŔŕäżěçŤĺæĬéæŤźåŔŸè£Źçğ∎èaŇäÿžïijŇä¡ĘæŸŕåőČåIJĺæăĞåĞĘçŽĎPythonæđĎåżžäÿ∎åźű åzűäÿŤéŠĹåŕźçŽĎæŸŕäÿŞåőűçžğçĺŃåžŔåŚŸãĂĆåŔŕäżěåŔĆèĂČåIJĺ瞣çŽĎPythonæŰĞæąčèŐůåŔŰæŻťåd

## 5.8 3.8 åLEæTřè£ŘçőŮ

### éŮőéćŸ

ä¡ăè£ŻåĚěæŮűéŮť æIJžåŹĺïijŇ糥çĎűåŔŚçŐřä¡ăæ∎čåIJĺåĄŽåřŔå∎ęåőűåž∎ä¡IJäÿŽïijŇåźűæűĽåŔŁåĹřa œĹŰèĂĚä¡ăåŔŕèČ¡éIJĂèęĄåĘŹäżčçăĄåŐżèőąçőŮåIJĺä¡ăçŽĎæIJĺåůěåůěåŐĆäÿ∎çŽĎæţŃéĞŔåĂijãĂĆ

## èğčåEşæŰźæąĹ

fractions ælaail ua Krazee med veda Na Na Kraze TrežDæTra e ef Ke Ú a A Cær Tae Ciji Ž

```
>>> from fractions import Fraction
\Rightarrow > a = Fraction (5, 4)
\Rightarrow b = Fraction (7, 16)
\rightarrow print (a + b)
27/16>>> print(a * b)35/64>>> # Getting numerator/denominator
\Rightarrow \Rightarrow c = a * b>>> c.numerator
35
>>> c.denominator
64
```

```
>>> # Converting to a float
\rightarrow float (c)
0.546875
>>> # Limiting the denominator of a value
>>> print(c.limit_denominator(8))
4/7>>> # Converting a float to a fraction
>> x = 3.75>> v
Fraction (15, 4)>>>
```
### èőĺèőž

åIJĺåď ğåď ŽæŢřçĺŃåžŔäÿ∎äÿĂèĹňäÿ∎äijŽåĞžçŐřåĹĘæŢřçŽĎèőąçőŮéŮőéćŸïijŇä¡ĘæŸŕæIJĽæŮűåĂ′ æŕŤåeĆïijŇåIJĺäÿĂäÿłåĚĄèőÿæŐěåŔŮåĹĘæŢřå¡ćåijŔçŽĎæţŃèŕŢå∎Ţä¡∎åźűäżěåĹĘæŢřå¡ćåijŔæĽğèąŇè£Ř 篝 æŐěä¡£çŤĺåĹĘæŢřåŔŕäżěåĞŔåřŚæĽŃåŁĺè¡ňæ∎ćäÿžåřŔæŢřæĹŰæţőçĆźæŢřçŽĎåůěä¡IJãĂĆ

## 5.9 3.9 åd'ğådNæTřçzDe£ŘçőŮ

### éŮőéćŸ

äjăéIJĂèęAåIJĺåď ğæTřæ∎őéŻĘ(æŕŤåęĆæTřçżĎæĹŰçjŚæăij)äÿŁéİćæL'ğèąŇèőąçőŮãĂĆ

#### èğčåEşæŰźæaĹ

æűL'åŔŁåĹřæŢřçżĎçŽĎéĞ∎éĞŔçžğè£ŘçőŮæŞ∎ä¡IJïijŇåŔŕäżěä¡£çŤĺ NumPy åžŞãĂĆ NumPy çŽĎäÿĂäÿłäÿżèęĄçL´źå¿ĄæŸŕåőČäijŽçżŹPythonæŔŘä¿ŻäÿĂäÿłæŢřçżĎåŕźèśąïijŇçŻÿæŕŤæăĞåĞĘ äÿŃéİćæŸŕäÿĂäÿłçőĂå∎ŢçŽĎåřŔä<sub>ė</sub>Ńå∎ŘïijŇåŘŚä¡ăåśŢçď žæăĞåĞĘåĹŮèąĺåŕźèśąåŠŇ NumPy æTřçzDårzesaazNeŮť çŽDåůőåLniijŽ

```
>>> # Python lists
>> x = [1, 2, 3, 4]\Rightarrow \Rightarrow \quad y = [5, 6, 7, 8]>>> x * 2[1, 2, 3, 4, 1, 2, 3, 4]>>x + 10Traceback (most recent call last):
    File "<stdin>", line 1, in <module>
TypeError: can only concatenate list (not "int") to list
>> x + y[1, 2, 3, 4, 5, 6, 7, 8]
```

```
>>> # Numpy arrays
>>> import numpy as np
>>> ax = np.array([1, 2, 3, 4])
\Rightarrow ay = np.array([5, 6, 7, 8])
>>\; ax + 2array([2, 4, 6, 8])>> ax + 10
array([11, 12, 13, 14])
\rightarrow \rightarrow ax + ay
array ([ 6, 8, 10, 12])
\rightarrow \rightarrow ax * ay
array([ 5, 12, 21, 32])
>>
```
æ∎čåęĆæĽĂèğĄïijŇäÿďçğ∎æŰźæąĹäÿ∎æŢřçżĎçŽĎå§žæIJňæŢřå∎ęè£ŘçőŮ翪æđIJåźűäÿ∎çŻÿåŘŇãĂ äÿ∎çŽĎæăĞéĞŔè£ŘçőŮ(æŕŤåęĆ cĽźåĹńcŽĎïijŇ NumPy æĹŰ )äijŽä¡IJçŤĺåIJĺæŕŔäÿĂäÿłåĚČçť ăäÿŁãĂĆ  $\star$  2  $ax + 10$ åŔęåď ŰïijŇå¡ŞäÿďäÿłæŞ∎ä¡IJæŢřéČ¡æŸŕæŢřçżĎçŽĎæŮűåĂŹæĿğèąŇåĚČçť ăåŕźç∎Ŀä¡∎ç¡őèőąçőŮïijŇåź

åŕźæŢťäÿłæŢřçżĎäÿ∎æĽĂæIJĽåĔČçťăåŘŇæŮűæĽğèąŇæŢřå∎ęè£ŘçőŮåŔŕäżěä¡£å¿Ůä¡IJçŤĺåIJĺæŢť æŕŤåęĆïijŇåęĆæđIJä¡ăæČşèőąçőŮåďŽéąźåijŔçŽĎåĂijïijŇåŔŕäżĕè£ŹæăůåĄŽïijŽ

```
>>> def f(x):
... return 3*x**2 - 2*x + 7a dia
\rightarrow \rightarrow f(ax)
array ([ 8, 15, 28, 47])
>>
```
NumPy 裟äÿžæŢřçżĎæŞ∎ä¡IJæŔŘä¿ŻäžĘåď ğéĞŔçŽĎéĂŽçŤĺåĞ¡æŢřïijŇè£ŹäžŻåĞ¡æŢřåŔŕäżěä¡IJä math ælaålUäyreszäijijåGjæTřçŽĎæZ£äzčãĂĆæfŤåęĆïijŽ

```
>>> np.sqrt(ax)
array([ 1., 1.41421356, 1.73205081, 2. ])
\rightarrow \rightarrow np.cos(ax)
array([ 0.54030231, -0.41614684, -0.9899925, -0.65364362])>>
```
äj£çŤĺè£ŹäžŻéĂŽçŤĺåĞ¡æŢřèęĄæŕŤå¿łçŐŕæŢřçżĎåźűä¡£çŤĺ æĺąåİŮäÿ∎çŽĎåĞ<sub>i</sub>æŢřæĽğèąŇèőąçőŮèęĄå£ńçŽĎåďŽãĂĆ math åŻăæ∎ď iijŇåŔłèęAæIJĽåŔŕèČ;çŽĎèŕİåř;éĞŔéĂĽæŃľ NumPy çŽĎæTřçżĎæŰźæaĹãĂĆ

åžTåśĆåőđçŐřäÿ∎ïijŇ NumPy æTřçzĎä;£çŤĺäžECæĹŰèĂĚFortranèŕ∎èĺĂçŽĎæIJžåĹűåĹEéĚ∎åEĚå∎Ÿ? äź§åřśæŸŕèŕť ïijŇåőČäżňæŸŕäÿĂäÿłéİđåÿÿåď ğçŽĎè£đçż∎çŽĎåźű獜åŘŇçśżåđŃæŢřæ∎őçżĎæĹŘçŽĎåĘĚå æL' ĂäżěïijŇä;ăåŔŕäżěæđĎéĂăäÿĂäÿłæŕŤæŹőéĂŽPythonåĹŮèąĺåď ğçŽĎåď ŽçŽĎæŢřçżĎãĂĆ æŕŤåęĆïijŇåęĆæđIJäjăæČşæđĎéĂăäÿĂäÿł10,000\*10,000çŽĎæţőçĆźæŢřäžŇçżť ç¡ŚæăijïijŇå¿Ĺè¡żæİ¿ïijŽ

```
\Rightarrow arid = np.zeros(shape=(10000,10000), dtype=float)
>>> grid
    array([[ 0., 0., 0., ..., 0., 0., 0.],
```

```
[0., 0., 0., ..., 0., 0., 0.],[0., 0., 0., ..., 0., 0., 0.],[0., 0., 0., ..., 0., 0., 0.],[0., 0., 0., ..., 0., 0., 0.],[0., 0., 0., ..., 0., 0., 0.]>>
```
æĽĂæIJĽçŽĎæŹőéĂŽæS∎ä¡IJ裟æŸŕäijŽåŘŇæŮűä¡IJçŤĺåIJĺæĽĂæIJĽåĔČçťăäÿŁïijŽ

```
\gg arid += 10>>> grid
array([[10., 10., 10., 10., ..., 10., 10., 10.],[10., 10., 10., ..., 10., 10., 10.][10., 10., 10., ..., 10., 10., 10.]\cdots[10., 10., 10., ..., 10., 10., 10.].[10., 10., 10., ..., 10., 10., 10.],\begin{bmatrix} 10., 10., 10., . . . . , 10., 10., . . \end{bmatrix}>>> np.sin(grid)
array([[-0.54402111, -0.54402111, -0.54402111, ..., -0.54402111,-0.54402111, -0.54402111],[-0.54402111, -0.54402111, -0.54402111, ..., -0.54402111,-0.54402111, -0.54402111,
    [-0.54402111, -0.54402111, -0.54402111, \ldots, -0.54402111,-0.54402111, -0.54402111,
    \cdot \cdot \cdot[-0.54402111, -0.54402111, -0.54402111, ..., -0.54402111,-0.54402111, -0.54402111,
    [-0.54402111, -0.54402111, -0.54402111, ..., -0.54402111,-0.54402111, -0.54402111,
    [-0.54402111, -0.54402111, -0.54402111, ..., -0.54402111,-0.54402111, -0.54402111])
>>
```
åĚsäžŐ NumPy æIJL'äÿĂçĆźéIJĂèeAçL'źåĹńçŽĎäÿżæĎŔïijŇéĆčåřśæŸŕåőČæL'l'åśTPythonåĹŮèaĺçŽÌ - çL'źåĹńæŸŕåŕźäžŐåď Žçżť æŢřçżĎãĂĆ äÿžäžĘèŕť æŸŐæÿĚæěŽïijŇåĚĹæđĎéĂăäÿĂäÿłçőĂå∎ŢçŽĎäžŇçżı

```
>>> a = np.array([[1, 2, 3, 4], [5, 6, 7, 8], [9, 10, 11, 12]])
\rightarrow > a
array([[1, 2, 3, 4],[5, 6, 7, 8],\begin{bmatrix} 9, 10, 11, 12 \end{bmatrix}>>> # Select row 1
>> a[1]
array([5, 6, 7, 8])>>> # Select column 1
\gg a[:, 1]
array ([ 2, 6, 10])
```

```
>>> # Select a subregion and change it
\rightarrow \rightarrow a[1:3, 1:3]
array([6, 7],[10, 11]]>>> a[1:3, 1:3] += 10
>> a
array([[1, 2, 3, 4],[5, 16, 17, 8],[9, 20, 21, 12]]>>> # Broadcast a row vector across an operation on all rows
>>> a + [100, 101, 102, 103]array ([[101, 103, 105, 107],
        [105, 117, 119, 111],[109, 121, 123, 115]\rightarrow > a
array([[1, 2, 3, 4],[5, 16, 17, 8],\begin{bmatrix} 9, 20, 21, 12 \end{bmatrix}>>> # Conditional assignment on an array
>>> np.where(a < 10, a, 10)
array([[1, 2, 3, 4],[5, 10, 10, 8],[9, 10, 10, 10]>>
```
### èőlèőž

NumPy æŸŕPythonéćEå§§äÿ∎å<sub>i</sub>ĹåďŽçğŚå∎ęäÿŐåůěçĺŃåžŞçŽĎå§žçąĂïijŇåŘŇæŮűäź§æŸŕèćńåź£æşŻ åsä¿£åęĆæsď ïijŇåIJĺåĹŽåijĂåğŃçŽĎæŮűåĂŹéĂŽè£ĞäÿĂ䞯çőĂåsŢçŽĎä¿ŃåsŘåŠŇçŐľ åĚůçĺŃåžŔäź§

éĂŽåÿÿæĹŚäżňåŕijåĚě NumPy æĺąåİŮçŽĎæŮűåĂŹäijŽä¡£çŤĺèŕ∎åŔě import numpy as np ãĂĆ èfŹæăůçŽĎèflä<sub>l</sub>ăåřśäÿsçŤĺåĘ ajăçŽĎçĺŃåžŔéĞŇélćäÿĂéĄ cAgzŽĎæTšåĚě numpy ïijŇåŔłéIJĂèęĄè¿ŞåĚě np åřśèąŇäžĘïijŇèŁĆçIJĄäžĘäÿ∎åřŚæŮűéŮťãĂĆ

```
åęĆæđIJæČşèŐůåŔŰæŻť åď ŽçŽĎä£ąæĄŕïijŇä¡ăå¡ŞçĎűå¿ŮåŐż
                                                                       NumPy
åőŸç;ŚéĂŻéĂŻäžĘïijŇç;ŚåİĂæŸŕïijŽ http://www.numpy.org
```
## 5.10 3.10 ç§l'é YtäyŐ瞣æĂğäzčæŢřè£ŘçőŮ

## éŮőéćŸ

ä¡ăéIJĂèęĄæĿğèąŇç§ŀ'éŸţåŠŇ瞣æĂğäżčæŢřè£ŘçőŮïijŇæŕŤåęĆç§ŀ'éŸţäźŸæşŢãĂĄåŕżæĿ¿èąŇåĹŮå

## $\dot{e}$ ğčåE şæ Űźæa Ĺ

NumPy åž ŞæIJL'äÿ Ăäÿłç§l' é Ÿtå ŕźèśąå ŔŕäżěçŤĺælěèğčå Ęşè£Źäÿłé Ůőéć Ÿã ĂĆ

ç§l'éŸtçśżäijijäžŐ3.9åřŔèŁĆäÿ∎æŢřçżĎåŕźèśąïijŇä¡ĘæŸŕéĄţå¿łçž£æĂğäżčæŢřçŽĎèőąçőŮèğĎåĹŹãĂ

```
>>> import numpy as np
\Rightarrow m = np.matrix([1, -2, 3], [0, 4, 5], [7, 8, -9]])
>>> m
matrix([1, -2, 3],
        [0, 4, 5],[ 7, 8, -9]])
>>> # Return transpose
>>> m.T
matrix([[ 1, 0, 7],
        [-2, 4, 8],[ 3, 5, -9]])
>>> # Return inverse
>>> m.I
matrix([[ 0.33043478, -0.02608696, 0.09565217],
         [-0.15217391, 0.13043478, 0.02173913],
         [ 0.12173913, 0.09565217, -0.0173913 ]]>>> # Create a vector and multiply
\Rightarrow \Rightarrow v = np.max([2], [3], [4]])>>> v
matrix([[2],
        [3],
         [4]])
>>> m * v
matrix([[ 8],
        [32],
        [ 2]])
>>>
```
åŔŕäżěåIJĺ numpy . linalg å∎ŘåŇĚäÿ∎æĽ¿åĹřæŻť åďŽçŽĎæŞ∎ä¡IJåĞ¡æŢřïijŇæŕŤåęĆïijŽ

```
>>> import numpy.linalg
>>> # Determinant
>>> numpy.linalg.det(m)
-229.99999999999983
>>> # Eigenvalues
>>> numpy.linalg.eigvals(m)
array([-13.11474312, 2.75956154, 6.35518158])
>>> # Solve for x in mx = v
\Rightarrow x = numpy.linalg.solve (m, v)
```

```
>>> x
matrix([[ 0.96521739],
        [ 0.17391304],
        [ 0.46086957]])
>>> m * x
matrix([[ 2.],
        [ 3.],
        [ 4.]])
>>> v
matrix([[2],
        [3],
         [4]])
>>>
```
### **èo˝ ´lèož˝**

 $\aa_c$ Ĺæ $\ddot{\rm v}_c$ çĎű瞣æ $\rm \breve{A}$ ğäżčæ $\rm T$ řæ $\rm \breve{Y}$ fäÿłé $\rm d\breve{a}$ ğçŽĎä $\rm \breve{z}$ é $\rm \breve{C}$ ì $\rm \breve{A}$ à $\rm \breve{C}$ ziz $\rm \breve{C}$ z $\rm \breve{C}$ z $\rm \breve{C}$ z $\rm \breve{C}$ z $\rm \breve{C}$ yè o´l $\rm \breve{A}$ à $\rm \breve{C}$ yè  $\rm \breve{C}$ i $\rm$ ä¡ ĘæŸŕïijŇåęĆæđIJä¡ ăéIJĂèęĄæ Ş∎ä¡IJæ ŢřçzĎåŠŇåŘŚeĞŔçŽĎèŕİïijŇ NumPy æŸŕäÿĂäÿłäÿ 鍏çŽĎåĚěåŔčçĆźãĂĆ åŔŕäżěèő£éŮő NumPy åőŸç¡Ś <http://www.numpy.org> èŐůåŔŰæŻť åď Žä£aæ AŕãĂĆ

## **5.11 3.11 éŽRæIJžé ´ AL'æ ˘ Nl' ´**

### **éU˚ oé˝ cŸ´**

ä¡ăæČşäżŐäÿĂäÿłåžŔåĹŮäÿ∎éŽŔæIJžæŁ¡åŔŰèŃěåźšåĚČçť ăïijŇæĹŰèĂĚæČşçŤ§æĹŘåĞăäÿłéŽŔæIJ

### $\dot{e}$ ğčåĘşæŰźæąĹ

random æÍaåİŮæIJL'åd' ğéĞŔçŽĎåĞ;æŢřçŤĺælěäžğ獧éŽŔæIJžæŢřåŠŇéŽŔæIJžéĂL'æŃl' åĚČçť ăãĂ æŕŤåęĆïijŇèęĄæČşäżŐäÿĂäÿłåžŔåĹŮäÿ∎éŽŔæIJžçŽĎæŁ¡åŔŰäÿĂäÿłåĚČçť ăïijŇåŔŕäżěä¡£çŤĺ random.choice() ïijŽ

```
>>> import random
\Rightarrow values = [1, 2, 3, 4, 5, 6]>>> random.choice(values)
2
>>> random.choice(values)
3
>>> random.choice(values)
1
>>> random.choice(values)
4
>>> random.choice(values)
6
>>>
```
äÿžäžĘæŔŘåŔŰåĞžNäÿłäÿ∎åŘŇåĚČçť ăçŽĎæăůæIJňçŤĺæİěåĄŽè£ŻäÿĂæ∎ěçŽĎæŞ∎ä¡IJïijŇåŔŕäżĕä¡£ random.sample() ïijŽ

```
>>> random.sample(values, 2)
[6, 2]
>>> random.sample(values, 2)
[4, 3]
>>> random.sample(values, 3)
[4, 3, 1]
>>> random.sample(values, 3)
[5, 4, 1]
>>>
```
åęĆædIJä¡ăäżĔäżĔåŔłæŸŕæČşæL' ŞäźśåžŔåĹŮäÿ∎åĔČçť ăçŽĎéąžåžŔïijŇåŔŕäżĕä¡£çŤĺ random.shuffle() ïijŽ

```
>>> random.shuffle(values)
>>> values
[2, 4, 6, 5, 3, 1]>>> random.shuffle(values)
>>> values
[3, 5, 2, 1, 6, 4]
>>>
```
獧æĹŘéŽŔæIJžæŢťæŢřïijŇèŕůä¡£çŤĺ random.randint() ïijŽ

```
>>> random.randint(0,10)
2
>>> random.randint(0,10)
5
>>> random.randint(0,10)
\cap>>> random.randint(0,10)
7
>>> random.randint(0,10)
10
>>> random.randint(0,10)
3
>>>
```
äÿžäžE獧æĹŘ0åĹř1èŇČåŻťåEĚåİĞåŇĂåĹEåÿČçŽĎætőçĆźæTřiijŇä¡£çŤÍ random. random() ïijŽ

```
>>> random.random()
0.9406677561675867
>>> random.random()
0.133129581343897
>>> random.random()
0.4144991136919316
\rightarrow
```
åęĆædIJèęĄèŐůåŔŰNä¡méŽŔæIJžä¡m(äžŇè£ŻåĹű)çŽĎæŢťæŢřïijŇä¡£çŤĺ random. getrandbits() ïijŽ

```
>>> random.getrandbits(200)
335837000776573622800628485064121869519521710558559406913275
>>>
```
### **èo˝ ´lèož˝**

random æÍąåİŮä¡£çŤÍ *Mersenne Twister* çőŮæşŢæİěèőąçőŮ獧æĹŘéŽŔæIJžæŢřãĂĆè£ŹæŸŕäÿÄäÿłç ä¡ ĘæŸŕä¡ăåŔŕäżěéĂŽè£Ğ random.seed() åĞ¡æ Ţřä£őæŤźåĹİåğŃåŇŰçğ∎å∎ŘãĂĆæŕŤåęĆïijŽ

```
random.seed() # Seed based on system time or os.urandom()
random.seed(12345) # Seed based on integer given
random.seed(b'bytedata') # Seed based on byte data
```
éŹďäžĘäÿŁè£řäżŃçż∎çŽĎåŁ§èČ¡ïijŇrandomæĺąåİŮ裟åŇĚåŘńå§žäžŐåİĞåŇĂåĹĘåÿČãĂĄéńŸæŰŕå æfŤåęĆïijŇ random.uniform() eőąçőŮåİĞåŇĂåĹĘåÿČéŽŔæIJžæŢřïijŇ random.gauss() eõąçõŮæ∎čæĂĄåĹĘåÿČéŽŔæIJžæŢřãĂĆ åŕźäžŐåĚűäżŰçŽĎåĹĘåÿČæČĚåĘţèŕůåŔĆèĂČåIJĺ瞣æŰĞæąčãĂĆ

åIJÍ random æÍaåİŮäÿ∎çŽĎåĞ<sub>İ</sub>æ Třäÿ∎åžŤèŕěçŤĺåIJĺåŠŇåŕEçăAå∎ęçŻÿåĚşçŽĎçÍŃåžŔäÿ∎ãĂĆ åęĆædIJä¡ăçąőåődéIJĂèęĄçśżäijijçŽĎåŁ§èČ¡ïijŇåŔŕäżĕä¡£çŤĺsslæĺąåİŮäÿ∎çŻÿåžŤçŽĎåĞ¡æŢřãĂĆ æŕŤåęĆïijŇ ssl.RAND\_bytes() åŔŕäżěçŤĺæİě獧æĹŘäÿĂäÿłåőĽåĚĺçŽĎéŽŔæIJžå∎ŮèŁĆåžŔåĹŮãĂĆ

## **5.12 3.12 å§žæIJnçŽ ˇ Dæˇ U˚ eæIJ§äÿ ˇ Oæ˝ U ˝ué ˚ Ut'è¡ ˚ næˇ c´**

### **éU˚ oé˝ cŸ´**

ä¡ăéIJĂèęĄæĽ ğèaŇçőĂå∎ŢçŽĎæŮűéŮť è¡ňæ∎ćïijŇæŕŤåęĆåď l'åĹřçğŠïijŇåřŔæŮűåĹřáĹĘ銧ç∎ĽçŽĎ

## **èg˘ cå ˛E ¸sæ ˇ U ´zæ ˛a ˝ ´L**

äÿžäžĘæL'ğèąŇäÿ∎åŘŇæŮűéŮť å∎Ţä¡∎çŽĎè¡ňæ∎ćåŠŇèőąçőŮïijŇèŕůä¡£çŤĺ datetime æÍąåİŮãĂĆ æŕŤåęĆïijŇäÿžäžĘèąĺçď žäÿĂäÿłæŮűéŮť æőţïijŇåŔŕäżěåĹŻåżžäÿĂäÿł timedelta åőđä¿ Ńïij ŇåřśåČŔäÿŃéİćè£ŹæăůïijŽ

```
>>> from datetime import timedelta
>>> a = timedelta(days=2, hours=6)
>>> b = timedelta(hours=4.5)
\Rightarrow \Rightarrow c = a + b>>> c.days
2
>>> c.seconds
37800
>>> c.seconds / 3600
10.5
```

```
\rightarrow \rightarrow c.total_seconds() / 3600
58.5
>>
```
åęĆæđIJä¡ăæČşèąĺçď žæŇĞåőŽçŽĎæŮěæIJ§åŠŇæŮűéŮť ïijŇåĚĹåĹŻåżžäÿĂäÿł datetime åőđä¿ŃçĎűåŘŐä¡£çŤĺæăĞåĞĘçŽĎæŢřå∎ęè£ŘçőŮæİěæŞ∎ä¡IJåőČäżňãĂĆæŕŤåęĆïijŽ

```
>>> from datetime import datetime
\Rightarrow a = datetime (2012, 9, 23)
>>> print(a + timedelta(days=10))2012-10-03 00:00:00
>>\Rightarrow b = datetime (2012, 12, 21)
\Rightarrow d = b - a
>>> d.days
89
\rightarrow \rightarrow now = datetime.today()
\gg print (now)
2012-12-21 14:54:43.094063
2012-12-21 15:04:43.094063
>>
```
åIJĺèőąçőŮçŽĎæŮűåĂŹïijŇéIJĂèęAæşĺæĎŔçŽĎæŸŕ äijŽèĞłåŁĺåď ĎçŘĘéŮřåźť ãĂĆæŕŤåęĆïijŽ

datetime

```
\Rightarrow a = datetime (2012, 3, 1)
\Rightarrow b = datetime (2012, 2, 28)
\Rightarrow a - b
datetime.timedelta(2)
\rightarrow \rightarrow (a - b). days
\overline{2}\Rightarrow c = datetime (2013, 3, 1)
\Rightarrow d = datetime (2013, 2, 28)
\rightarrow \rightarrow (c - d) days
\mathbf{1}>>
```
#### èőĺèőž

åŕźåď ğåď ŽæŢřå§žæIJňçŽĎæŮěæIJ§åŠŇæŮűéŮť åď ĎçŘĘéŮőéćŸïijŇ datetime æĺąåİŮåůšçżŔèűşåd' §äžEãĂĆ åęĆæđIJä¡ăéIJĂèęĄæĿ ğèąŇæŻť åŁăåd'∎æİĆçŽĎæŮěæIJ§æS∎ä¡IJïijŇæŕŤåęÓ åŔŕäżěeĂČeŹŚä<sub>j</sub>£çŤĺ dateutilæĺąåİŮ

eőÿåďŽçśżäijijçŽĎæŮűéŮťeőąçőŮåŔŕäżěä¡£çŤĺ dateutil.relativedelta() åĞ;æŢřäżčæŻ£ãĂĆä;ĘæŸŕïijŇæIJĽäÿĂçĆźéIJĂèęĄæşĺæĎŔçŽĎåřśæŸŕïijŇåőČäijŽåIJĺåďĎçŘĘæIJĹäż¡(è:

```
>>> a = datetime (2012, 9, 23)
\gg a + timedelta (months=1)
```
```
Traceback (most recent call last):
File "<stdin>", line 1, in <module>
TypeError: 'months' is an invalid keyword argument for this function
>>>>> from dateutil.relativedelta import relativedelta
>>> a + relativedelta (months=+1)
datetime.datetime(2012, 10, 23, 0, 0)
\gg a + relativedelta (months=+4)
datetime.datetime(2013, 1, 23, 0, 0)
>>>>> # Time between two dates
\gg b = datetime (2012, 12, 21)
>> d = b - a>> d
datetime.timedelta(89)
\gg d = relativedelta(b, a)
>> d
relativedelta(months=+2, days=+28)>> d.months
2
>>> d.days
28
>>
```
## 5.13 3.13 eőaçő UælJĂå ŘÓäÿĂäÿłåŚĺ䞍çŽĎæŮěælJ§

#### éŮőéćŸ

ä¡ăéIJĂèęĄæ§ěæĽ¿æŸ§æIJ§äÿ∎æ§ŘäÿĂåďľæIJĂåŘŐåĞžçŐřçŽĎæŮĕæIJ§ïijŇæŕŤåeĆæŸ§æIJ§äžŤã

#### èğčåEsæŰźæaĹ

PythonçŽĎ datetime æĺąåİŮäÿ∎æIJĽåůěåĚůåĞ;æŢřåŠŇçśżåŔŕäżěåÿőåŁľä¡ăæĽğèąŇè£ŹæăůçŽĎèő äÿŃéİćæŸŕåŕźçśżäijijè£ŹæăůçŽĎéŮőéćŸçŽĎäÿĂäÿłéĂŽçŤĺèğčåĘşæŰźæąĹïijŽ

```
#!/usr/bin/env python
# -*- encoding: utf-8 -*-
n, n, nTopic: æIJĂåŘŐçŽĎåŚĺ䞍
Desc :
n \neq nfrom datetime import datetime, timedelta
weekdays = ['Monday', 'Tuesday', 'Wednesday', 'Thursday',
            'Friday', 'Saturday', 'Sunday']
```

```
def get_previous_byday(dayname, start_date=None):
   if start_date is None:
       start date = datetime.today()
   day num = start date.weekday()
   day_number = weekdays.index(dayname)days_ago = (7 + day_name - day_number) % 7
   if days_ago == 0:
       days_aqo = 7target_date = start_date - timedelta(days=days_ago)
   return target_date
```
åIJÍäžď䞊åijŔèğčéĞŁåŹĺäÿ∎ä¡£çŤĺåęĆäÿŃïijŽ

```
>>> datetime.today() # For reference
datetime.datetime(2012, 8, 28, 22, 4, 30, 263076)
>>> get_previous_byday('Monday')
datetime.datetime(2012, 8, 27, 22, 3, 57, 29045)
>>> get_previous_byday('Tuesday') # Previous week, not today
datetime.datetime(2012, 8, 21, 22, 4, 12, 629771)
>>> get_previous_byday('Friday')
datetime.datetime(2012, 8, 24, 22, 5, 9, 911393)
>>>
```
åŔŕéĂĽçŽĎ start\_date åŔĆæŢřåŔŕäżě獜åŔęåďŰäÿĂäÿł datetime åőđä¿ ŃæİěæŔŘä¿ŻãĂĆæŕŤåęĆïijŽ

```
>>> get_previous_byday('Sunday', datetime(2012, 12, 21))
datetime.datetime(2012, 12, 16, 0, 0)
\rightarrow
```
#### **èo˝ ´lèož˝**

äÿŁéİćçŽĎçőŮæsTåŐ§çŘEæŸŕè£ŹæăůçŽĎïijŽåĚĹåřEåijĂåğŃæŮěæIJ§åŠŇçŻőæăĞæŮěæIJ§æŸăåřĎ çĎűåŘŐéĂŽè£Ğæĺąè£ŘçőŮèőąçőŮåĞžçŻőæăĞæŮěæIJ§èęĄçżŔè£ĞåďŽåřŚåďľæĽ∎èČ¡åĹřè¿¿åijĂåğŃæŮ

åęĆæðIJä¡ăèęĄåČŔè£ŹæăůæĽğèąŇåď ğéĞŔçŽĎæŮěæIJ§èőąçőŮçŽĎèŕİïijŇä¡ăæIJĂåě¡åőĽèčĚçňňäÿL python-dateutil æleäzčæ $\dot{Z}$ £ãĂĆ ær $\check{T}$ åęĆïijŇäÿŃélćæ $\check{Y}$ ŕæ $\check{Y}$ rä¡£ç $\check{T}$ ĺ dateutil æĺąåİŮäÿ∎çŽĎ relativedelta() åĞ¡æ ŢřæL'ğèąŇåŘŇæăůçŽĎèőąçőŮïijŽ

```
>>> from datetime import datetime
>>> from dateutil.relativedelta import relativedelta
>>> from dateutil.rrule import *
\rightarrow \rightarrow d = datetime.now()
>>> print(d)
2012-12-23 16:31:52.718111
>>> # Next Friday
>>> print(d + relativedelta(weekday=FR))
2012-12-28 16:31:52.718111
```

```
>>> # Last Fridav
>>> print(d + relativedelta(weekday = FR(-1)))2012-12-21 16:31:52.718111
>>>
```
## 5.14 3.14 eőacőŮå¡SåL' all Läż¡cŽĎæŮěæIJ§eŇČåŻť

#### éŮőéćŸ

ä¡ăçŽĎäżčçăĄéIJĂèęĄåIJĺå¡ŞåĽ∎æIJĹäż¡äÿ∎å¿łçŐŕæŕŔäÿĂåď l'ïijŇæČşæĽ¿åĹřäÿĂäÿłèőąçőŮè£Źäÿła

#### èğčåEşæŰźæaĹ

åIJĺè£ŹæăůçŽĎæŮěæIJ§äÿŁå¿łçŐŕåźűéIJĂèęĄäžŃåĚĹæđĎéĂăäÿĂäÿłåŇĚåŘńæĿĂæIJĿæŮěæIJ§çŽĚ äjăåŔŕäżěåĚĹèőąçőŮåĞžåijĂåğŃæŮěæIJ§åŠŇ翪æİ§æŮěæIJ§ïijŇ çĎűåŘŐåIJĺä¡ăæ∎ěè£ŻçŽĎæŮűåĂŹä¡£çŤĺ datetime.timedelta åŕźèśąéĂŠåćđè£ŹäÿłæŮěæIJ§åŔŸéĞŔå∎şåŔŕãĂĆ

äÿŃéİćæŸŕäÿĂäÿłæŐěåŔŮäżżæĎŔ datetime åŕźèśąåźűè£ŤåŻđäÿĂäÿłçŤśå¡ŞåĽ∎æIJĹäż¡åijĂåğŃæľ

```
from datetime import datetime, date, timedelta
import calendar
def get_month_range(start_date=None):
    if start_date is None:
        start_date = date.today().replace(day=1)
    , days in month = calendar.monthrange(start date.year, start
\rightarrowdate.month)
    end_date = start_date + timedelta(days=days_in_month)
    return (start_date, end_date)
```
æIJĽäžEè£ŹäÿłåřśåŔŕäżĕå¿ĹåőźæŸŞçŽĎåIJĺè£ŤåŻđçŽĎæŮěæIJ§èŇČåŻťäÿŁéİćåĄŽå¿łçŐŕæS∎ä¡IJäž

```
\Rightarrow a_day = timedelta (days=1)
>>> first_day, last_day = get_month_range()
>>> while first_day < last_day:
           print (first_day)
\mathbf{1} , \mathbf{1}first_day += a_day
\mathbf{1}^{\prime} , \mathbf{1}^{\prime}a a la
2012 - 08 - 012012 - 08 - 022012 - 08 - 032012 - 08 - 042012 - 08 - 052012 - 08 - 06
```

```
>>
```

```
2012-08-07
2012-08-08
2012-08-09
#... and so on...
```
#### **èo˝ ´lèož˝**

äÿŁéİćçŽĎäżčçăAåĚĹèőąçőŮåĞžäÿĂäÿłåŕźåžŤæIJĹäż¡çňňäÿĂåď l'çŽĎæŮěæIJ§ãĂĆ äÿĂäÿłå£néççŽĎæŰźæşŢåřśæŸŕä¡£çŤĺ date æĹŰ datetime åŕźèśąçŽĎ replace() æŰźæşŢçőĂå∎ŢçŽĎåřĘ days åśđæĂğèő¿ç¡őæĹŘlå∎şåŔŕãĂĆ replace() æŰźæşŢäÿĂäÿłåě¡åd' ĎåřśæŸŕåőČäijŽåĹŻåżžåŠŇä¡ăåijĂåğŃäijăåĚěåŕźèśąçśżåđŃçŻÿåŘŇçŽĎåŕźèśąãĂĆ æL'ĂäżěïijŇåęĆæđIJè¿ŞåĚěåŔĆæŢřæŸŕäÿĂäÿł date åőđä¿ŃïijŇéĆčäźĹ翪æđIJäź§æŸŕäÿĂäÿł date åőđä¿ŃãĂĆ åŘŇæăůçŽĎïijŇåęĆæđIJè¿ŞåĚěæŸŕäÿĂäÿł datetime åőđä¿ŃïijŇéĆčäźĹä¡ăå¿ŮåĹřçŽĎåřśæŸŕäÿĂäÿł datetime åőđä¿ŃãĂĆ

çĎűåŘŐïijŇä¡£çŤĺ calendar.monthrange () åĞ¡æŢřæİěæL'¿åĞžèŕěæIJĹçŽĎæĂżåďľæŢřãĂĆ äżżä¡ ŢæŮűåĂŹåŔłèęĄä¡ăæČşèŐůå¿ŮæŮěåŐĘä£ąæĄŕïijŇéĆčäźĹ calendar æĺąåİŮåřśélđåÿÿæIJL'çŤĺäžĘãĂĆ monthrange() å $\breve{\rm G}$ ¡æ $\rm T$ řäijŽè£ŤåZđå $\breve{\rm N}$ ĚåŘ́n柧æIJ§åŠ $\breve{\rm N}$ èŕěæIJĹåď ľ æ $\rm T$ řçŽĎåĚ $\breve{\rm C}$ çżĎã $\breve{\rm A}\breve{\rm C}$ 

äÿĂæŮęèŕěæIJĹçŽĎåď l' æŢřåůšç§ěäžĘïijŇéĆčäźĹ翪æİ§æŮěæIJ§åřśåŔŕäżĕéĂŽè£ĞåIJĺåijĂåğŃæŮě¤ æIJĽäÿłéIJĂèęĄæşĺæĎŔçŽĎæŸŕ翪æİ§æŮěæIJ§åźűäÿ∎åŇĚåŘńåIJĺè£ŹäÿłæŮěæIJ§èŇČåŻť åĘĚ(äžŃåőđäÿ è£ŹäÿłåŠŇPythonçŽĎ slice äÿŐ range æŞ∎ä¡IJèąŇäÿžä£İæŇĄäÿĂèĞť ïijŇåŘŇæăůäź§äÿ∎åŇĚåŘń翪å

äÿžäžĘåIJĺæŮěæIJ§èŇČåŻťäÿŁå¿łçŐŕïijŇèęĄä¡£çŤĺåĹřæăĞåĞĘçŽĎæŢřå∎ęåŠŇæŕŤè¿ČæŞ∎ä¡IJãĂĆ æŕŤåęĆïijŇåŔŕäżěåĹľçŤĺtimedelta åőđä¿ŃælěéĂŠåćđæŮěæIJ§ïijŇåřŔäžŐåŔů<çŤĺælěæčĂæ§ěäÿÄäÿła

çŘĘæČşæČĔåĘţäÿŃïijŇåęĆæđIJèČ¡äÿžæŮěæIJ§è£∎äżčåĹŻåżžäÿĂäÿłåŘŇåĘĚç¡őçŽĎ range() å $\check{G}$ ;æTřäÿĂæăůçŽĎå $\check{G}$ ;æTřåřśåě;äžEãĂĆ åźÿè£ŘçŽĎæŸŕïijŇåŔŕäżěä;£çŤĺäÿĂäÿłçŤ§æĹŘåŹĺæİ

```
def date_range(start, stop, step):
    while start < stop:
       yield start
        start += step
```
äÿŃéİćæŸŕä¡£çŤĺè£ŹäÿłçŤ§æĹŘåŹĺçŽĎä¿Ńå∎ŘïijŽ

```
>>> for d in date range(datetime(2012, 9, 1), datetime(2012,10,1),
                        timedelta(hours=6)):
... print(d)
...
2012-09-01 00:00:00
2012-09-01 06:00:00
2012-09-01 12:00:00
2012-09-01 18:00:00
2012-09-02 00:00:00
2012-09-02 06:00:00
...
>>>
```
e£Źçğ∎åőđçŐřäźŃæĽĂäżĕe£ŹäźĹçőĂå∎ŢïijŇe£Ÿå¿Ů塊åŁ§äžŐPythonäÿ∎çŽĎæŮĕæIJ§åŠŇæŮűéŮť

## 5.15 3.15 å Juçňęäÿšè¡ňæ záÿžæŮěælJ§

#### éŮőéćŸ

ä¡ăçŽĎåžŤçŤĺçĺŃåžŔæŐěåŔŮå∎ŮçňęäÿšæăijåijŔçŽĎè¿ŞåĚěïijŇä¡ĘæŸŕä¡ăæČşåřĘåőČäżňè¡ňæ∎ćäÿž datetime åŕźèśąäżěä¿£åIJĺäÿŁéİćæĽğèąŇéİđå∎ŮçňęäÿšæŞ∎ä¡IJãĂĆ

### eğčåEşæŰźæaĹ

ä;£çŤĺPythonçŽĎæăĞåĞĘæĺąåİŮ datetime åŔŕäżěå¿ĹåőźæŸŞçŽĎèğčåĘşè£ŹäÿłéŮőéćŸãĂĆæŕŤåę

```
>>> from datetime import datetime
\Rightarrow text = '2012-09-20'
>>> y = datetime.strptime(text, '%Y-%m-%d')
\rightarrow \rightarrow z = datetime.now()
\rightarrow \rightarrow diff = z - y
>>> diff
datetime.timedelta(3, 77824, 177393)
>>
```
#### èőlèőž

æŰźæşŢæŤŕæŇĄå¿Ĺåď ŽçŽĎæăijåijŔåŇŰäżčçăĄïijŇ datetime.strptime() æŕŤåeĆ äżčèąĺ4ä¡∎æŢřåźťäż¡ïijŇ  $\frac{8}{6}$ m äżčèąĺäÿďä¡∎æŢřæIJĹäż¡ãĂĆ  $\frac{6}{6}Y$ 裟æIJĽäÿĂçĆźåĂijå¿ŮæşĺæĎŔçŽĎæŸŕè£ŹäžŻæăijåijŔåŇŰå∎ăä¡∎çňęäź§åŔŕäżěåŔ∎è£Ğæİěä¡£çŤĺïijŇåřŀ

æŕŤåęĆïijŇåĄĞèő¿ä¡ăçŽĎäżčçăĄäÿ∎獧æĹŘäžĘäÿĂäÿł datetime åŕźèśąïijŇ äjăæČşåřĘåőČæăijåijŔåŇŰäÿžæijĆäžőæŸŞèŕżåjćåijŔåŘŐæŤ¿åIJĺèĞłåŁĺ獧æĹŘçŽĎä£ąäżűæĹŰèĂĚæŁěå

```
>>> z
datetime.datetime(2012, 9, 23, 21, 37, 4, 177393)
>>> nice_z = datetime.strftime(z, '%A %B %d, %Y')
>>> nice z
'Sunday September 23, 2012'
>>
```
裟æIJĽäÿĂçĆźéIJĂèęĄæşĺæĎŔçŽĎæŸŕïijŇ strptime() çŽĎæĂğèČ¡èęĄæŕŤä¡ăæČşèśąäÿ∎çŽĎåůőå¿ĹåďŽïijŇ åŻăäÿžåőČæŸŕä¡£çŤĺçžŕPythonåőđçŐřïijŇåźűäÿŤå£l åęĆæđIJä¡ăèęĄåIJĺäżčçăĄäÿ∎éIJĂèęĄèğčæđŘåď ğéĞŔçŽĎæŮěæIJ§åźűäÿŤåůšçzŔç§ě饪äžĘæŮěæIJ§å∎Ů æŕŤåęĆïijŇåęĆæđIJä¡ăåůšçżŔç§ě饪æL`ĂäżěæŮěæIJ§æăijåijŔæŸŕ YYYY-MM-DD ïijŇä¡ăåŔŕäżěåČŔäÿŃéİćè£ŹæăůåőđçŐřäÿĂäÿłèğčæđŘåĞ¡æŢřïijŽ

```
from datetime import datetime
def parse_ymd(s) :
```

```
year_s, mon_s, day_s = s.split('-')
return datetime (int (year_s), int (mon_s), int (day_s))
```
åőđéŹĚæţŃèŕŢäÿ∎ïjŇè£ŹäÿłåĞ¡æŢřæŕŤdatetime.strptime() å£ń7åĂ∎åďŽãĂĆ åęĆæđIJä¡ăèęĄåďĎçŘĘåď ğéĞŔçŽĎæűĽåŔŁåĹřæŮěæIJ§çŽĎæŢřæ∎őçŽĎèŕĪïijŇéĆčäźĹæIJĂåě¡èĂČèŹŚä

## 5.16 3.16 çz Şař Læ U űa N zç Z Dæ U eæl J§æ Şu ä I J

#### éŮőéćŸ

äjăæIJĽäÿĂäÿłåőĽæŐŠåIJĺ2012åźť 12æIJĹ21æŮěæŮľäÿŁ9:30çŽĎçŤţèŕĪäijŽèőőïijŇåIJřçĆźåIJĺèŁĬåŁ èĂŇä¡ăçŽĎæIJŃåŔŃåIJĺå∎řåžęçŽĎçŔ∎åŁăç¡ŮåřŤïijŇéĆčäźĹäżŰåžŤèŕěåIJĺå¡ŞåIJřæŮűéŮť åĞăçĆźåŔĆåŁà

### èğčåEşæŰźæąĹ

åŕźåĞăäźŐæĽĂæIJĽæűĽåŔŁåĹřæŮűåŇžçŽĎéŮőéćŸïijŇä¡ăéČ¡åžŤèŕěä¡£çŤĺ æĺąåIŮãĂĆè£ŹäÿłåŇĚæŔŘä<sub>Ĺ</sub>ŻäžĘOlsonæŮűåŇžæŢřæ∎őåžŞïijŇ pytz åőČæŸŕæŮűåŇžä£ąæĄŕçŽĎäžŃåőđäÿŁçŽĎæăĞåĞĘïijŇåIJĺå¿Ĺåď Žèŕ∎èĺĂåŠŇæŞ∎ä¡IJçşżçż§éĞŇéİćéČ¡åŀ

æĺąåİŮäÿĂäÿłäÿżèęĄçŤĺéĂŤæŸŕåřĘ datetime pytz åžSåĹŻåżžçŽĎçőĂå∎ŢæŮěæIJ§åŕźèśąæIJňåIJřåŇŰãĂĆ æŕŤåęĆïijŇäÿŃéİćåęĆä¡Ţèąĺçď žäÿĂäÿłèŁİåŁăåSěa

```
>>> from datetime import datetime
>>> from pytz import timezone
\Rightarrow d = datetime (2012, 12, 21, 9, 30, 0)
\gg print (d)
2012 - 12 - 21 09:30:00\rightarrow >>
>>> # Localize the date for Chicago
\rightarrow central = timezone('US/Central')
\rightarrow \rightarrow loc_d = central. localize(d)>>> print (loc_d)
2012-12-21 09:30:00-06:00
>>
```
äÿĂæŮęæŮěæIJ§èćńæIJňåIJřåŇŰäžĘïijŇ åőČåřśåŔŕäżěè¡ňæ∎ćäÿžåĚűäżŰæŮűåŇžçŽĎæŮűéŮť äžĘãĂ äÿžäžĘå¿ŮåĹřçŔ∎åŁăç¡ŮåřŤåŕźåžŤçŽĎæŮűéŮť ïijŇä¡ăåŔŕäżěè£ŹæăůåĄŽïijŽ

```
>>> # Convert to Bangalore time
>>> bang_d = loc_d.astimezone(timezone('Asia/Kolkata'))
>>> print (bang d)
2012-12-21 21:00:00+05:30
>>
```
åęĆæđIJä¡ăæĽŞçőŮåIJĺæIJňåIJřåŇŰæŮěæIJ§äÿŁæĽğèąŇèőąçőŮïijŇä¡ăéIJĂèęĄçĽźåĹńæşĺæĎŔåďŔ æfŤåęĆïijŇåIJĺ2013åźťïijŇç¿ŐåŻ¡æăĞåĞĘåďŔäżďæŮűæŮűéŮťåijĂåğŃäżŐæIJňåIJřæŮűéŮť3æIJĹ13æŮ åęĆæđIJä¡ăæ∎čåIJĺæĿğèąŇæIJňåIJřèőąçőŮïijŇä¡ăäijŽå¿,ŮåĹřäÿĂäÿłéŤŹèŕŕãĂĆæŕŤåęĆïijŽ

```
>>> d = datetime(2013, 3, 10, 1, 45)
>>> loc_d = central.localize(d)
>>> print(loc_d)
2013-03-10 01:45:00-06:00
>>> later = loc_d + timedelta(minutes=30)
>>> print(later)
2013-03-10 02:15:00-06:00 # WRONG! WRONG!
>>>
```
çzŞædIJ鍏èŕŕæŸŕåŻăäÿžåőČåźűæšąæIJL`èĂČèŹŚåIJĺæIJňåIJřæŮűéŮť äÿ∎æIJL'äÿĂåřŔæŮűçŽĎèůşèů äÿžäžEä£őæ∎čè£ŹäÿłéŤŹèŕŕïijŇåŔŕäżěä¡£çŤĺæŮűåŇžåŕźèśą normalize() æŰźæşŢãĂĆæŕŤåęĆïijŽ

```
>>> from datetime import timedelta
>>> later = central.normalize(loc_d + timedelta(minutes=30))
>>> print(later)
2013-03-10 03:15:00-05:00
>>>
```
#### **èo˝ ´lèož˝**

äÿžäžĘäÿ∎èőľä¡ăèćńè£ŹäžŻäÿIJäÿIJåijĎçŽĎæŹŢåďťè¡ňåŘŚïijŇåďĎçŘĘæIJňåIJřåŇŰæŮěæIJ§çŽĎéĂ åźűçŤĺåőČæİĕæL' ğèaŇæL' ĂæIJL' çŽĎäÿ∎éŮt' å∎ŸåĆĺåŠŇæ Ş∎ä¡IJãĂĆæŕŤåęĆïijŽ

```
>>> print(loc_d)
2013-03-10 01:45:00-06:00
>>> utc_d = loc_d.astimezone(pytz.utc)
>>> print(utc_d)
2013-03-10 07:45:00+00:00
>>>
```
äÿĂæŮęè¡ ňæ∎ćäÿžUTCïij Ňä¡ ăåřśäÿ∎çŤĺåŐżæŃĚå£Čèů§åď Ŕäżď æŮűçŻÿåĚşçŽĎéŮőéćŸäžĘãĂĆ åŻăæ∎d'ïijŇä¡ăâŔŕäżěèů§äźŃåL'∎äÿĂæăůæŤ¿å£ČçŽĎæĽğèaŇåÿÿèğĄçŽĎæŮěæIJ§èőąçőŮãĂĆ å¡Şä¡ăæČşåřĘè¿ŞåĞžåŔŸäÿžæIJňåIJřæŮűéŮťçŽĎæŮűåĂŹïijŇä¡£çŤĺåŘĹéĂĆçŽĎæŮűåŇžåŐżè¡ňæ∎ćäÿŃå

```
>>> later_utc = utc_d + timedelta(minutes=30)
>>> print(later_utc.astimezone(central))
2013-03-10 03:15:00-05:00
>>>
```
å¡ŞæűL'åŔŁåĹřæŮűåŇžæŞ∎ä¡IJçŽĎæŮűåĂŹïijŇæIJL'äÿłéŮőéćŸåřśæŸŕæĹŚäżňåęĆä¡Ţå¿ŮåĹřæŮűåŇ æŕŤåęĆïijŇåIJĺè£Źäÿłä<sub>ė</sub>Ńå■Řäÿ■ïijŇæĹŚäżňåęĆä¡Ţç§ě饪âĂIJAsia/KolkataâĂİåřśæŸŕå■řåžęåŕźåžŤçŽĎæ äÿžäžEæ§ěæL'¿ïijŇåŔŕäżěä¡£çŤĺISO 3166åŻ¡åőűäżčçăAä¡IJäÿžåĚṣéŤőå∎ŮåŐżæ§ěéŸĚå∎ŮåĚÿ  $p$ ytz.country\_timezones ã $\widetilde{A}$ Ćær $\widetilde{T}$ åę $\widetilde{C}$ ïij $\widetilde{Z}$ 

```
>>> pytz.country_timezones['IN']
['Asia/Kolkata']
>>>
```
æşĺïijŽå¡Şä¡ăéŸĚèŕżåĹřè£ŹéĞŇçŽĎæŮűåĂŹïijŇæIJĽåŔŕèČ¡ pytz æĺąåİŮåůšçzŔäÿ∎åĘ∎åżžèőőä¡£çŤĺäžĘïijŇåŻăäÿžPEP431æŔŘåĞžäžĘæŻť åĚĹè£ŻçŽĎæŮűåŇžæŤŕæŇĄãĂ ä<sub>l</sub>ĘæŸŕè£ŹéĞŇèřĹåĹřçŽĎå<sub>ċ</sub>Ĺåď ŽéŮőéćŸè£ŸæŸŕæIJĿåŔĆèĂČäżůåĂijçŽĎ(æŕŤåęĆä¡£çŤĺUTCæŮěæIJ§ç

# 6 çňňåŻŻçńăïijŽè£∎äżčåŹĺäÿŐ獧æĹŘåŹĺ

è£∎äżčæŸŕPythonæIJĂåijžåď ğçŽĎåŁ§èČ¡äźŃäÿĂãĂĆåĹİçIJŃèţůæİěïijŇä¡ăåŔŕèČ¡äijŽçőĂå∎ŢçŽĎèőo çĎűèĂŇïijŇçżİéldäżĚäżĚåřśæŸŕåęĆæd'ïijŇ裟æIJĽå<sub>ó</sub>ĹåďŽä¡ăåŔŕèČ¡äÿ∎ç§ě饪çŽĎïijŇ æŕŤåęĆåĹŻåżžä¡ăèĞłåůśçŽĎè£∎äżčåŹĺåŕźèśąïijŇåIJĺitertoolsæĺąåİŮäÿ∎ä¡£çŤĺæIJĽçŤĺçŽĎè£∎äżčæĺąåijŔïij è£ŹäÿĂçńăçŻőçŽĎåřśæŸŕåŘŚä¡ăåśŢçď žèů§è£∎äżčæIJĽåĚşçŽĎåŘĎçğ∎åÿÿèğĄéŮőéćŸãĂĆ

Contents:

## 6.1 4.1 æL'NåŁléAmåŐEè£mäżčåŹl

#### éŮőéćŸ

ä¡ăæČşéĄ∎åŐĘäÿĂäÿłåŔŕè£∎äżčåŕźèśąäÿ∎çŽĎæĽĂæIJĽåĚČçťăïijŇä¡ĘæŸŕå∎ťäÿ∎æČşä¡£çŤĺforå¿łçĆ

### èğčåĘşæŰźæąĹ

äÿžäžĘæĽŃåŁĺçŽĎéĄ∎åŐĘåŔŕè£∎äżčåŕźèśąïijŇä¡£çŤĺ  $next()$ åĞ<sub>i</sub>æŢřåźűåIJĺäżčçăĄäÿ∎æ∎ŢèŐů åijĆåÿÿãĂĆ StopIteration æŕŤåęĆïijŇäÿŃéİćçŽĎä¿Ńå∎ŘæĽŃåŁĺèŕżåŔŰäÿĂäÿłæŰĞäżűäÿ∎çŽĎæĽĂæIJĽèąŇïijŽ

```
def manual iter():
    with open ('/etc/passwd') as f:
        try:
            while True:
               line = next(f)print(line, end='')
        except StopIteration:
            pass
```
çŤĺælěæŇĞçď žè£∎äżčçŽĎ翪åř; ãĂĆ éĂŽåÿÿæİěèőšïijŇ StopIteration çĎűèĂŇïijŇåęĆæđIJä¡ăæĿŃåŁĺä¡£çŤĺäÿŁéİćæijŤçďžçŽĎ  $next()$ åĞ<sub>l</sub>æŢřçŽĎèŕİïijŇä<sub>l</sub>ă裟åŔŕäżěéĂŽè£Ğè£ŤåŻđäÿĂäÿłæŇĞåőŽåĂijælěæăĞèőř翪åř¿ïijŇæŕŤåęĆ None ãĂĆ äÿŃélćæŸŕçď žä¿ŃïijŽ

```
with open('/etc/passwd') as f:
   while True:
        line = next(f, None)if line is None:
           break
       print(line, end='')
```
#### èőĺèőž

åd'ğåd'ŽæŢřæČĚåĘţäÿŃïijŇæĹŚäżňäijŽä¡£çŤĺ for å¿łçŐŕèŕ∎åŔěçŤĺæİěéĄ∎åŐĘäÿĂäÿłåŔŕè£∎äżčåŕźè ä¡ĘæŸŕïijŇåĄűåřŤäź§éIJĂèęĄåŕźè£∎äżčåĄŽæŻť åŁăçš¿çąőçŽĎæŐğåĹűïijŇè£ŹæŮűåĂŹäžĘèğčåžŢåśĆè£∎

äÿŃéİćçŽĎäžď䞊çďžä¿ŃåŘŚæĹŚäżňæijŤçďžäžĘè£∎äżčæIJ§éŮťæĽĂåŔŚçŤ§çŽĎå§žæIJňçżĘèŁĆïij

```
>>> items = [1, 2, 3]>>> # Get the iterator
\rightarrow it = iter(items) # Invokes items. _iter ()
>>> # Run the iterator
\rightarrow next(it) # Invokes it. next ()
\mathbf{1}\gg next (it)
\mathcal{D}\gg next (it)
3
\gg next (it)
Traceback (most recent call last):
    File "<stdin>", line 1, in <module>
StopIteration
>>
```
æIJňçńăæŐĕäÿŃæİěåĞăåřŔèŁĆäijŽæŻť æůśåĚěçŽĎèőšèğčè£∎äżčçŻÿåĚşæŁĂæIJŕïijŇåĽ∎æŔŘæŸŕä¡ă æĽĂäżěçąőä£İä¡ăåůšçżŔæŁŁè£ŹçńăçŽĎåĘĚåőźçĽćçĽćèőřåIJĺå£Čäÿ∎ãĂĆ

## 6.2 4.2 äżčçŘĘè£mäżč

#### éŮőéćŸ

ä¡ăæđĎåżžäžĘäÿĂäÿłèĞłåőŽäźĿåőźåŹĺåŕźèśąïijŇéĞŇéİćåŇĚåŘńæIJĿåĹŮèąĺãĂĄåĚČçżĎæĹŰåĚűäżĺ äjäæČşçŻť æŐĕåIJĺäjăçŽĎè£ŹäÿłæŰřåőźåŹĺåŕźèśąäÿŁæĽğèąŇè£∎äżčæŞ∎äjIJãĂĆ

#### èğčåEşæÜźæaL

åőđéŹĚäÿŁä¡ăåŔłéIJĂèęĄåőŽäźĽäÿĂäÿł  $iter_()$ æŰźæşŢïijŇåřĘè£∎äżčæŞ∎ä¡IJäżčçŘĘåĹřåőźåŹĺåĘĚéČĺçŽĎåŕźèśąäÿŁåŐżãĂĆæŕŤåęĆïijŽ

```
class Node:
    def _init_(self, value):
        self._value = value
        self. children = []
    def\_repr_ (self):return 'Node({ ! r } ) ' . format (self. value)
    def add_child(self, node) :
        self._children.append(node)
```

```
def __iter_(self):
       return iter(self. children)
# Example
if _name_ == '_main_':
   root = Node(0)child1 = Node(1)child2 = Node(2)root.add_child(child1)
   root.add_child(child2)
   # Outputs Node(1), Node(2)
   for ch in root:
       print (ch)
```
åIJĺäÿŁéİćäżčçăĄäÿ∎ïijŇ \_\_iter\_\_() æŰźæşŢåŔłæŸŕçőĂå∎ŢçŽĎåřĘè£∎äżčèŕůæśĆäijăéÊ翏åĘĚ children åśđæĂğãĂĆ

#### èőlèőž

```
PythonçŽĎè£∎äżčåŹĺå∎ŔèőőéIJĂèęĄ_iter_()æŰźæşŢè£ŤåŻđäÿĂäÿłåőđçŐřäžĘ
__next__() æŰźæşŢçŽĎè£∎äżčåŹĺåŕźèśąãĂĆ åęĆæđIJä¡ăåŔłæŸŕè£∎äżčéĄ∎åŐĘåĚűäżŰåőźåŹĺçŽĎåĘĚå
```

```
è£ŹéĞŇcŽĎ
                                      åĞ¡æŢřçŽĎä¡£çŤĺçőĂåŇŰäžĘäżčçăĄïijŇ
                      iter()
                   åŔłæŸŕçőĂå∎ŢçŽĎéĂŽè£ĞèřČçŤĺ
iter(s)s.__iter__()æŰźæşŢæİĕè£ŤåŻđåŕźåžŤçŽĎè£∎äżčåŹĺåŕźèśąïijŇ åřśèů§ len(s) äijŽèřČçŤĺ s.
__len__() åŐ§çŘEæŸŕäÿĂæăůçŽĎãĂĆ
```
## 6.3 4.3 ä¡£çŤÍ獧æĹŘåŹĺåĹŻåżžæŰřçŽĎè£∎äżčæĺąåijŔ

#### éŮőéćŸ

äjăæČşåőđçŐřäÿĂäÿłèĞłåőŽäźL'è£∎äżčæĺąåijŔïijŇèů§æŹőéĂŽçŽĎåĘĚçjőåĞjæŢřæŕŤåęĆ range(), reversed() äÿ∎äÿĂæăůãĂĆ

### eğčåEşæŰźæaĹ

åęĆæđIJä¡ăæČşåőđçŐřäÿĂçğ∎æŰřçŽĎè£∎äżčæĺąåijŔïijŇä¡£çŤĺäÿĂäÿłçŤ§æĹŘåŹĺåĞ¡æŢřæİěåőŽäźĽå äÿŃéİćæŸŕäÿĂäÿłçŤ§äžğæ§ŘäÿłèŇČåŻť åĘĚæţőçĆźæŢřçŽĎ獧æĹŘåŹĺïijŽ

```
def frange(start, stop, increment):
    x = startwhile x < stop:
        yield x
        x \leftarrow increment
```
äÿžäžĘä<sub>i</sub>£çŤĺè£ŹäÿłåĞ<sub>i</sub>æŢřïijŇä¡ăâŔŕäżěçŤĺforå¿łçŐŕè£∎äżčåőČæĹŰèĂĔä¡£çŤĺåĚűäżŰæŐĕåŔŮäÿĂå sum(), list() cL')ãĂĆcd'žäįŃåęĆäÿŃïijŽ

```
>>> for n in frange(0, 4, 0.5):
        print(n)\mathbf{z} , \mathbf{z} , \mathbf{z}\mathbb{R}^2\circ0.51.01.5
2.02.53.03.5>>> list(frange(0, 1, 0.125))
[0, 0.125, 0.25, 0.375, 0.5, 0.625, 0.75, 0.875]>>>
```
#### èőlèőž

äÿĂäÿłåĞ<sub>i</sub>æŢřäÿ∎éIJĂèęĄæIJĽäÿĂäÿł yieldèŕ∎åŔěå∎şåŔŕåřĘåĚűè¡ňæ∎ćäÿžäÿĂäÿłçŤ§æĹŘåŹĺãĂĆ eů§æŹőéĂŽåĞ<sub>i</sub>æŢřäÿ∎åŘŇçŽĎæŸŕïijŇ獧æĹŘåŹĺåŔłèČ¡çŤĺäžŐè£∎äżčæŞ∎ä¡IJãĂĆ äÿŃéİćæŸŕäÿĂäÿłåőđéłŇïijŇåŘŚä¡ăåśŢçď žè£ŹæăůçŽĎåĞ¡æŢřåžŢåśĆåůěä¡IJæIJžåĹűïijŽ

```
>>> def countdown(n):
          print ('Starting to count from', n)
\mathcal{L}(\mathcal{L},\mathcal{L})while n > 0:
\mathbb{R}^2yield n
\ddotscn = 1\mathbf{1} and \mathbf{1}print ('Done!')
a a la
\mathbf{1}>>> # Create the generator, notice no output appears
\rightarrow \rightarrow c = countdown(3)>>> c<generator object countdown at 0x1006a0af0>
>>> # Run to first yield and emit a value
\gg next (c)
Starting to count from 3
3
>>> # Run to the next yield
\gg next (c)
\overline{2}>>> # Run to next yield
\gg next (c)
\mathbf{1}
```

```
>>> # Run to next yield (iteration stops)
\gg next (c)
Done!
Traceback (most recent call last):
    File "<stdin>", line 1, in <module>
StopIteration
>>
```
äÿĂäÿłçŤ§æĹŘåŹĺåĞ<sub>i</sub>æŢřäÿżèęĄçĽźå¿ĄæŸŕåőČåŔłäijŽåŻđåžŤåIJĺè£∎äżčäÿ∎ä¡£çŤĺåĹřçŽĎ next æŞaäjIJãĂĆ äÿĂæŮę獧æĹŘåŹĺåĞ¡æŢřè£ŤåŻđéĂĂåĞžïijŇè£näżčçżĹænćãĂĆæĹŚäżňåIJĺè£näżčäÿné

## 6.4 4.4 åődçŐřè£∎äżčåŹĺå∎Ŕèőő

### éŮőéćŸ

ä¡ăæČşæđĎåżžäÿĂäÿłèČ¡æŤŕæŇĄè£∎äżčæŞ∎ä¡IJçŽĎèĞłåőŽäźĽåŕźèśąïijŇåźűåÿŇæIJŻæĽ¿åĹřäÿĂäÿl

### èğčåEşæŰźæaĹ

çŻőåL'∎äÿžæ∎ćïijŇåIJĺäÿĂäÿłåŕźèśąäÿŁåőđçŐřè£∎äżčæIJĂçőĂå∎ŢçŽĎæŰźåijŔæŸŕä¡£çŤĺäÿĂäÿłçŤ§æ åIJÍ4.2åřŔèŁĆäÿ∎ïijŇä¡£çŤĺNodeçśżæİěèąĺçď žæăŚå¡ćæŢřæ∎ő翪æđĎãĂĆä¡ăåŔŕèČ¡æČşåőđçŐřäÿĂäÿłäżěa äÿŃéİćæŸŕäżčçăĄçď žä¿ŃïijŽ

```
class Node:
    def init_(self, value):
        self._value = valueself. children = []
    def\_repr_ (self):return 'Node({ ! r } ) ' . format (self._value)
    def add_child(self, node):
        self._children.append(node)
    def __iter_(self):
        return iter(self._children)
    def depth_first(self):
        vield self
        for c in self:
            yield from c.depth_first()
# Example
if __name__ == '__main__':root = Node(0)child1 = Node(1)child2 = Node(2)
```

```
root.add_child(child1)
root.add child(child2)
child1.add child(Node(3))
child1.add child(Node(4))
child2.add_child(Node(5))
for ch in root.depth_first():
   print(ch)# Outputs Node(0), Node(1), Node(3), Node(4), Node(2), Node(5)
```
æŰźæşŢçőĂå∎Ţ篝 èğĆãĂĆ åIJĺè£ŹæőţäżčçăĄäÿ∎ïijŇdepth\_first() åőČéeŰåĚĹè£ŤåŻđèĞłåůśæIJňèžńåźűè£∎äżčæŕŔäÿÄäÿłå∎ŘèŁĆçĆźåźű éĂŽè£ĞèřČçŤĺå∎ŘèŁĆçĆźçŽĎ depth\_first() æŰźæşŢ(ä¡£çŤÍ yield from èŕ∎åŔě)è£ŤåŻđåŕźåžŤåĚČçť ăãĂĆ

#### èőlèőž

PythonçŽĎè£∎äżčå∎ŔèőőèęĄæśĆäÿĂäÿł  $\_iter$  () æŰźæşŢè£ŤåŻđäÿĂäÿłçĽźæőŁçŽĎè£∎äżčåŹĺåŕźèśąïijŇ è£Źäÿłè£∎äżčåŹĺåŕźèśąåőđçŐřäžĘ \_next\_\_()  $\mathbf{r}$ ŰźæşŢåźűéĂŽè£Ğ <code>StopIteration</code>åijĆåÿÿæăĞèŕĘè£∎äżčçŽĎåőŇæĹŘãĂĆ ä<sub>l</sub>ĘæŸŕïijŇåőđçŐřè£ŹäžŻéĂŽåÿÿäijŽæŕŤè<sub>ἰ</sub>Č知çŘŘãĂĆ äÿŃéİćæĹŚäżňæijŤçď žäÿŃè£Źçğ∎æŰźåijŔïijŇå depth\_first()  $x\tilde{U}\tilde{z}x\tilde{y}$ 

```
class Node2:
    def __init__(self, value) :
         self._value = valueself. \_ children = []def\_repr_ (self):return 'Node({ !r}) '.format (self._value)
    def add_child(self, node) :
         self._children.append(node)
    def iter (self):
         return iter(self._children)
    def depth_first(self):
         return DepthFirstIterator(self)
class DepthFirstIterator(object):
    \mathcal{T} \cdot \mathcal{T} \cdot \mathcal{T}Depth-first traversal
    \mathcal{T}=\mathcal{T}=\mathcal{T}def _init_(self, start_node):
         self. node = start node
         self. children iter = None
```

```
self._child_iter = None
   def iter (self):
       return self
   def _next_(self):
        # Return myself if just started; create an iterator for
\leftrightarrowchildren
       if self. children_iter is None:
            self._children_iter = iter(self._node)
            return self. _node
        # If processing a child, return its next item
       elif self. child_iter:
            try:
                nextchild = next(self.__child\_iter)return nextchild
            except StopIteration:
                self._child_iter = None
                return next (self)
        # Advance to the next child and start its iteration
       else:
            self._child_iter = next(self._children_iter).depth_
\rightarrowfirst()
            return next (self)
```
DepthFirstIteratorçśżåŠŇäÿŁélćä¡£çŤĺ獧æĹŘåŹĺçŽĎçĽĹæIJňåůěä¡IJåŐ§çŘĘçśżäijijïijŇ ä¡ĘæŸŕåőČåĘŹèţůæİěå¿Ĺ知çŘŘïijŇåŻăäÿžè£∎äżčåŹĺå£ĚéążåIJĺè£∎äżčåď ĎçŘĘè£ĞçĺŃäÿ∎çżť æŁď åď ğé ålecŹ;ælěèőšïijŇæšaäžžæĎ£æĎŔåĘŹè£ŹäźĹæŹęæűľçŽĎäżčçăĄãĂĆåřĘä;ăçŽĎè£∎äżčåŹĺåőŽäźĽäÿžäÿĂä

## $6.5$  4.5 a $\hat{B}$   $\hat{B}$   $\hat{B}$   $\hat{S}$   $\hat{B}$   $\hat{S}$   $\hat{B}$   $\hat{S}$   $\hat{B}$   $\hat{S}$   $\hat{B}$   $\hat{S}$   $\hat{B}$   $\hat{S}$   $\hat{B}$   $\hat{S}$   $\hat{B}$   $\hat{S}$   $\hat{B}$   $\hat{S}$   $\hat{B}$   $\hat{S}$   $\hat{B}$   $\hat{S}$   $\hat{B}$   $\hat{S}$   $\$

### éŮőéćŸ

äjăæČşåŔ∎æŰźåŘŚè£∎äżčäÿĂäÿłåžŔåĹŮ

### èğčåEşæŰźæąĹ

äjfçŤĺåEĚçjőçŽĎ reversed () åĞjæŢřïijŇæŕŤåęĆïijŽ

```
\Rightarrow a = [1, 2, 3, 4]
>>> for x in reversed(a):
              print(x)\mathbf{1}\sim 10 .
\overline{4}3
\overline{2}\mathbf{1}
```
åŔ∎åŘŚè£∎äżčäżĚäżĚå¡ŞåŕźèśąçŽĎåď ğåřŔåŔŕéćĎåĚĹçąőåőŽæĹŰèĂĚåŕźèśąåőđçŐřäžĘ çŽĎ缟æőŁæŰźæşŢæŮűæĽneČ¡çŤ§æŢĹãĂĆ reversed () åęĆæđIJäÿď èĂĚéČ¡äÿ∎çňęåŘĹïijŇéĆčä¡ăå£ĚéążåĚĹåřĘåŕźèśąè¡ňæ∎ćäÿžäÿĂäÿłåĹŮèąĺæĽ∎èąŇïijŇæŕŤåę

```
# Print a file backwards
f = open('somefile')for line in reversed (list(f)):
   print(line, end='')
```
èeAæşĺæĎŔçŽĎæŸŕåęĆæđIJåŔŕè£∎äżčåŕźèśąåĚČçť ăå¿Ĺåď ŽçŽĎèŕİïijŇåřĘåĚűéćĎåĚĹè¡ňæ∎ćäÿžäÿĂ

#### èőĺèőž

å¿ĹåďŽçĺŃåžŔåŚŸåźűäÿ∎ç§ě饪åŔŕäżěéĂŽè£ĞåIJĺèĞłåőŽäźĽçśżäÿŁåőđçŐř \_reversed\_\_() æŰźæşŢæİĕåőđçŐřåŔ∎åŘŚè£∎äżčãĂĆæŕŤåęĆïijŽ

```
class Countdown:
    def __init_(self, start):
        self.start = start# Forward iterator
    def __iter_(self):
       n = self.startwhile n > 0:
            yield n
           n = 1# Reverse iterator
    def __ reversed (self) :
        n = 1while n \leq self.start:
            vield n
            n + = 1for rr in reversed (Countdown (30)):
   print(rr)for rr in Countdown (30) :
   print(rr)
```
åőŽäźĽäÿĂäÿłåŔ∎åŘŚè£∎äżčåŹĺåŔŕäżěä¡£å¿ŮäżčçăĄéİđåÿÿçŽĎéńŸæŢĹïijŇ åŻăäÿžåőČäÿ∎åĘ∎éIJĂèęĄåřĘæŢřæ∎őåąńåĚĚåĹřäÿĂäÿłåĹŮèąĺäÿ∎çĎűåŘŐåĘ∎åŐżåŔ∎åŘŚè£∎äżčè£ŹäÿłåĹ

## 6.6 4.6 åÿeælJL'åd'ŰéČÍçŁűæĂĄçŽĎ獧æĹŘåŹĺåĞ¡æŢř

### éŮőéćŸ

äjăæČşåőŽäźL'äÿĂäÿłçŤ§æĹŘåŹĺåĞ¡æŢřïijŇä¡ĘæŸŕåőČäijŽèřČçŤĺæ§ŘäÿłäjăæČşæŽťéIJšçżŹçŤĺæĹů

#### eğcaEşæÜzæaL

åęĆæđIJä¡ăæČşèőľä¡ăçŽĎ獧æĹŘåŹĺæŽťéIJšåď ŰéČĺçŁűæĂĄçżŹçŤĺæĹůïijŇ åĹń壟äžĘä¡ăåŔŕäżěçőĂå∎ŢçŽĎåřĘåőČåőđçŐřäÿžäÿĂäÿłçśżïijŇçĎűåŘŐæŁŁçŤ§æĹŘåŹĺåĞ¡æŢřæŤ¿åĹř \_\_iter\_\_()æŰźæşŢäÿ∎è£ĞåŐżãĂĆæŕŤåęĆïijŽ

```
from collections import deque
class linehistory:
    def __init__(self, lines, histlen=3):
        self.lines = linesself. history = deque(maxlen=histlen)def __iter_(self):
        for lineno, line in enumerate (self.lines, 1):
            self.history.append((lineno, line))
            yield line
    def clear(self):
        self.history.clear()
```
äÿžäžĘä¡£çŤĺè£ŹäÿłçśżïijŇä¡ăåŔŕäżěåřĘåőČå¡ŞåĄŽæŸŕäÿĂäÿłæŹőéĂŽçŽĎ獧æĹŘåŹĺåĞ¡æŢřãĂĆ çĎűèĂŇïijŇ獜äžŐåŔŕäżěåĹŻåżžäÿĂäÿłåőđä¿ŃåŕźèśąïijŇäžŐæŸŕä¡ăåŔŕäżěèő£éŮőåEĚéČĺåśđæĂğåĂijïijŇ æfŤåęĆ history åśđæĂğæĹŰèĂĚæŸŕclear () æŰźæşŢãĂĆäżčçăĄçďžä¿ŃåęĆäÿŃïijŽ

```
with open ('somefile.txt') as f:
   lines = linehistory(f)for line in lines:
        if 'python' in line:
            for lineno, hline in lines. history:
                print('{}': {}'.format(lineno, hline), end='')
```
#### èőlèőž

åĚsäžŐ獧æĹŘåŹĺïijŇå¿ĹåőźæŸŞæŐĽè£ŻåĞ¡æŢřæŮăæĽĂäÿ∎èČ¡çŽĎéŹůéŸśãĂĆ åęĆæđIJ獧æĹŘåŹĺåĞ¡æŢřéIJĂèęĄèů§ä¡ăçŽĎçĺŃåžŔåĚűäżŰéČĺåĹĘæĿŞäžď饪çŽĎèŕİ(æŕŤåęĆæŽťéIJš; åŔŕèČ;äijŽåŕijèĞťä¡ăçŽĎäżčçăAåijĆåÿÿçŽĎåď ræİĆãĂĆ åęĆæđIJæŸŕè£Źçğ reČĚåĘţçŽĎèŕĪïijŇåŔŕäżěèĂ åIJÍ \_\_iter\_\_()æŰźæşŢäÿ∎åőŽäźL'ä¡ăçŽĎ獧æĹŘåŹĺäÿ∎äijŽæŤźåŔŸä¡ăäżżä¡ŢçŽĎçőŮæşŢéĂżè¿ŚãĂ 獜äžŐåőČæŸŕçśżçŽĎäÿĂéČĺåĹĘïijŇæĽĂäżěåĚĄèőÿä¡ăåőŽäźĽåŘĎçğ∎åśđæĂğåŠŇæŰźæşŢæİěä¿ŻçŤĺæĺ

äÿĂäÿłéIJĂèęĄæşĺæĎŔçŽĎåřŔåIJřæŰźæŸŕïijŇåęĆæđIJä¡ăåIJĺè£∎äżčæŞ∎ä¡IJæŮűäÿ∎ä¡£çŤĺforå¿łçŐŕè iter () å Gjæ Třã A Ćær Ťåę ĆïijŽ

```
\Rightarrow f = open('somefile.txt')
\rightarrow lines = linehistory (f)
>>> next (lines)
Traceback (most recent call last):
    File "<stdin>", line 1, in <module>
TypeError: 'linehistory' object is not an iterator
```

```
>>> # Call iter() first, then start iterating
\Rightarrow it = iter(lines)
>>> next(it)
'hello world\n'
>>> next(it)
'this is a test\n'
>>>
```
## $6.7$   $4.7$  è£ $\overline{\phantom{a}}$ äżčåŹĺåĹĞçĽĞ

#### **éU˚ oé˝ cŸ´**

ä¡ăæČşå¿ŮåĹřäÿÄäÿłçŤśè£ äzčåŹĺ獧æĹŘçŽĎåĹĞçĽĞåŕźèśąïijŇä¡ĘæŸŕæăĞåĞĘåĹĞçĽĞæŞ∎ä¡IJåź

#### $\dot{e}$ ğčåE şæ Űźæa Ĺ

åĞ¡æŢřitertools.islice() æ∎čåě¡éĂĆçŤĺäžŐåIJĺè£∎äżčåŹĺåŠŇ獧æĹŘåŹĺäÿŁåĄŽåĹĞçĽĞæ

```
>>> def count(n):
... while True:
... yield n
... n += 1
...
\Rightarrow > \circ = count (0)
>>> c[10:20]
Traceback (most recent call last):
   File "<stdin>", line 1, in <module>
TypeError: 'generator' object is not subscriptable
>>> # Now using islice()
>>> import itertools
>>> for x in itertools.islice(c, 10, 20):
... print(x)
...
10
11
12
13
14
15
16
17
18
19
>>>
```
#### èőlèőž

è£∎äżčåŹĺåŠŇ獧æĹŘåŹĺäÿ∎èȡ䡣çŤĺæăĞåĞEçŽĎåĹĞçĽĞæŞ∎ä¡IJïijŇåŻăäÿžåőČäżňçŽĎéŢ£åžęäžſ åĞ<sub>i</sub>æŢřislice () è£ŤåŻđäÿĂäÿłåŔŕäżě獧æĹŘæŇĞåőŽåĚČçťăçŽĎè£∎äżčåŹĺïijŇåőČéĂŽè£ĞéĄ∎åŐĘå çĎűåŘŐæĽ∎åijĂåğŃäÿĂäÿłäÿłçŽĎè£ŤåŻđåĚČçť ăïijŇåźű篝 åĹřåĹĞçĽĞ翪æİ§çť ćåijŢä¡∎ç¡őãĂĆ

```
è£ŹéĞŇèeAcİĂéĞ∎åijžèřČcŽĎäÿĂçĆźæŸŕ
                                                                  islice()
äijŽæűĹèĂŮæŐĿäijăåĚĕçŽĎè£∎äżčåŹĺäÿ∎çŽĎæŢřæ∎őãĂĆ å£ĚéążèĂČèŹŚåĹřè£∎äżčåŹĺæŸŕäÿ∎åŔŕéĂĘçŽ
æĽ ĂäżĕåęĆæđIJä¡ăéIJĂèęĄäźŃåŘŐåĘ∎æňąèő£éŮőè£Źäÿłè£∎äżčåŹĺçŽĎèŕĪïijŇéĆčä¡ăåřśå¿ŮåĚĹåřĘåőČéČ
```
## 6.8 4.8 euse£GaRre£∎äzcarzesaçZDaijĂağNeClaLE

### éŮőéćŸ

äjăæČséA∎åŐEäÿĂäÿłåŔŕè£∎äżčåŕźèśąïijŇä¡EæŸŕåőČåijĂåğŃçŽĎæ§Ř䞯åĚČçť ăäjăåźűäÿ∎æĎ§åĚť è

### èğčåEşæŰźæąĹ

æĺąåİŮäÿ∎æIJĽäÿĂ䞯åĞ;æTřåŔŕäżěåőŇæĹŘè£ŹäÿłäżżåŁąãĂĆ itertools éęŰåĚĹäżŃçż∎çŽĎæŸŕitertools.dropwhile() åĞ¡æŢřãĂĆä¡£çŤĺæŮűïijŇä¡ă翏åőČäijăéĂŠäÿĂäÿ åőČäijŽè£ŤåŻđäÿĂäÿłè£∎äżčåŹĺåŕźèśąïijŇäÿćåijČåŐ§æIJĽåžŔåĹŮäÿ∎篝 åĹřåĞ¡æŢřè£ŤåŻđFlaseäźŃåĽ∎

äÿžäžĘæijŤçď žïijŇåĄĞåőŽä¡ăåIJĺèŕżåŔŰäÿĂäÿłåijĂåğŃéČĺåĹĘæŸŕåĞăèąŇæşĺéĞŁçŽĎæžŘæŰĞäżűã

```
>>> with open('/etc/passwd') as f:
... for line in f:
        print(line, end='')
a a la
\mathbf{1}### User Database
# Note that this file is consulted directly only when the system is
\rightarrowrunning
# in single-user mode. At other times, this information is provided.
\rightarrowby
# Open Directory.
\ldots##nobody: *:-2:-2: Unprivileged User: /var/empty:/usr/bin/false
root: *: 0: 0: System Administrator: /var/root: /bin/sh
\mathbf{1}>>
```
åeĆæđIJä¡ăæČşèůsè£ĞåijĂåğŃéČĺåĹĘçŽĎæşĺéĞŁèąŇçŽĎèŕĬïijŇåŔŕäżěè£ŹæăůåĄŽïijŽ

```
>>> from itertools import dropwhile
>>> with open('/etc/passwd') as f:
        for line in dropwhile (lambda line: line.startswith ('#'), f) :
\mathbf{1}
```

```
print(line, end='')
and a
\mathbb{R}^2nobody: *:-2:-2: Unprivileged User: /var/empty:/usr/bin/false
root: *: 0: 0: System Administrator: /var/root: /bin/sh
\mathbf{1}>>
```
è£Źäÿłä;Ńå∎ŘæŸŕå§žäžŐæăźæ∎őæ§ŘäÿłætŃèŕTåĞ;æTřèůsè£ĞåijĂåğŃçŽĎåĚČçťăãĂĆ åęĆæđIJä¡ăåůšçżŔæŸŐçąőç§ě饪äžĘèęĄèůşè£ĞçŽĎåĚČçťăçŽĎäÿłæŢřçŽĎèŕİïijŇéĆčäźĹåŔŕäżěä¡£çŤĺ itertools.islice()æleazčana.<br>Tamaria

```
>>> from itertools import islice
>>> items = [a', 'b', 'c', 1, 4, 10, 15]>>> for x in islice(items, 3, None):
         print(x)\omega_{\rm{max}}\sim 100\mathbf{1}\overline{4}1015
>>
```
åIJĺè£Źäÿłä¿Ńå∎Řäÿ∎ïijŇ islice() åĞ¡æŢřæIJĂåŘŐéĆčäÿł None åŔĆæŢřæŇĞåőŽäžĘä¡ăèęĄèŐůåŔŰäżŐçňň3äÿłåĹřæIJĂåŘŐçŽĎæĽĂæIJĽåĚČçťăïijŇ åęĆæđIJ None åŠŇ3çŽĎä¡∎ç¡őåŕźèřČïijŇæĎŔæĂİåřśæŸŕäżĚäżĚèŐůåŔŰåĽ∎äÿĽäÿłåĚČçť ăæĄřæĄřçŻÿåÉ (e£Źäÿłeů§åĹĞçĽĞçŽĎçŻÿåŔ∎æŞ∎ä¡IJ [3:] åŠŇ [:3] åŐ§çŘĘæŸŕäÿĂæăůçŽĎ)ãĂĆ

#### èőĺèőž

åĞ¡æŢřdropwhile() åŠŇislice() åĚűåőđåřśæŸŕäÿďäÿłåÿőåŁľåĞ¡æŢřïijŇäÿžçŽĎåřśæŸŕéĄ£å

```
with open('/etc/passwd') as f:
    # Skip over initial comments
    while True:
        line = next(f, '')if not line.startswith('#'):
            break
    # Process remaining lines
    while line:
        # Replace with useful processing
        print(line, end='')
        line = next(f, None)
```
èůşè£ĞäÿĂäÿłåŔŕè£∎äżčåŕźèśąçŽĎåijĂåğŃéČĺåĹĘèů§éĂŽåÿÿçŽĎè£ĞæżďæŸŕäÿ∎åŘŇçŽĎãĂĆ æŕŤåęĆïijŇäÿŁè£řäżčçăĄçŽĎçňňäÿĂäÿłéČĺåĹĘåŔŕèČ¡äijŽè£ŹæăůéĞ∎åĘŹïijŽ

```
with open('/etc/passwd') as f:
    lines = (line for line in f if not line.startswith('#'))
```

```
for line in lines:
    print(line, end='')
```
è£ŹæăůåĘŹçąőåőđåŔŕäżěèůşè£ĞåijĂåğŃéČĺåĹĘçŽĎæşĺéĞŁèąŇïijŇä¡ĘæŸŕåŘŇæăůäź§äijŽèůşè£ĞæŰ æ cåŔěèŕlèőšïijŇæĹŚäżňçŽĎèğčåĘşæŰźæąĹæŸŕäżĔäżĔèůşè£ĞåijĂåğŃéČĺåĹĘæżąèűşæţŃèŕŢæląäżűçŽĎè

œIJĂåŘŐéIJĂèęĄçİĂéĞ∎åijžèřČçŽĎäÿĂçĆźæŸŕïijŇæIJňèŁĆçŽĎæŰźæąĹéĂĆçŤĺäžŐæĽĂæIJĽåŔŕè£ æŕŤåęĆ獧æĹŘåŹĺïijŇæŰĞäżűåŔŁåĚűçśżäijijçŽĎåŕźèśąãĂĆ

## 6.9 4.9 æŐŠåĹŮçżĎåŘĹçŽĎè£∎äżč

### éŮőéćŸ

äjăæČşè£∎äżčéĄ∎åŐĘäÿĂäÿłéŻĘåŘĹäÿ∎åĚČçťăçŽĎæĽĂæIJĽåŔŕèČ¡çŽĎæŐŠåĹŮæĹŰçżĎåŘĹ

### èğčåEşæŰźæąĹ

itertoolsælaålŮæŔŘä¿ŻäžĘäÿĽäÿłåĞ¡æŢřælěèğčåĘşè£ŹçśżéŮőéćŸãĂĆ åĚűäÿ∎äÿĂäÿłæŸŕ itertools.permutations() **iii**Ň åőČæŐěåŔŮäÿĂäÿłéŻĘåŘĹåźűäžğ獧äÿĂäÿłåĚČçżĎåžŔåĹŮïijŇæŕŔäÿłåĔČçżĎ獜éŻĘåŘĹäÿ∎æĽĂæIJĽ äź§åřśæŸŕèŕt'éĂŽè£ĞæĿ`ŞäźśéŻĘåŘĹäÿ∎åĚČçť ăæŐŠåĹŮéąžåžŔ獧æĹŘäÿĂäÿłåĚČçżĎïijŇæŕŤåęĆïijŽ

```
>>> items = ['a', 'b', 'c']>>> from itertools import permutations
>>> for p in permutations (items) :
        print(p)\mathbf{1}\mathbf{1}('a', 'b', 'c')('a', 'c', 'b')('b', 'a', 'c')('b', 'c', 'a')('c', 'a', 'b')('c', 'b', 'a')>>
```
åęĆæđIJä¡ăæČşå¿ŮåĹřæŇĞåőŽéŢ£åžęçŽĎæĽĂæIJĽæŐŠåĹŮïijŇä¡ăåŔŕäżěäijăéĂŠäÿĂäÿłåŔŕéĂĽçŽ

```
>>> for p in permutations (items, 2) :
                 print(p)\mathbf{L}^{\prime} and \mathbf{L}^{\prime} and \mathbf{L}^{\prime}\mathbb{Z} and \mathbb{Z}(1a', 1b')(\ulcorner a\urcorner, \ulcorner c\urcorner)('b', 'a')^{\prime} b,
             C^{\dagger} C^{\dagger}('c', 'a')('c', 'b')>>>
```
ä¡£çŤĺitertools.combinations()åŔŕå¿ŮåĹřè¿ŞåĚěéŻĘåŘĹäÿ∎åĚČçťăçŽĎæĽĂæIJĽçŽĎçżÌ

```
>>> from itertools import combinations
\gg for c in combinations (items, 3):
           print(c)\mathbf{r}^{\prime} , \mathbf{r}^{\prime} , \mathbf{r}^{\prime}\mathbf{1}('a', 'b', 'c')>>> for c in combinations (items, 2):
           print(c)\mathbf{1}^{\prime} , \mathbf{1}^{\prime} , \mathbf{1}^{\prime}\sim 10('a', 'b')('a', 'c')('b', 'c')>>> for c in combinations (items, 1) :
             print(c)Contractor
\omega_{\rm{max}}('a',)(\mathsf{b}', \mathsf{b}')(^{\dagger}C^{\dagger}, )
>>
```
åŕźäžŐ combinations() ælěèőšïijŇåĚČçťăçŽĎéąžåžŔåůšçżŔäÿ∎éĞ∎èęĄäžĘãĂĆ äź§åřśæŸŕèŕť ïijŇçżĎåŘĹ  $('a', 'b')$  $(b', 'a')$ èů§ åĚűåőđæŸŕäÿĂæăůçŽĎ(æIJĂçżĹåŔłäijŽè¿ŞåĞžåĚűäÿ∎äÿĂäÿł)ãĂĆ

åIJĺèőąçőŮçżĎåŘĹçŽĎæŮűåĂŹïijŇäÿĂæŮęåĚČçťăèćńéĂĽåŔŰåřśäijŽäżŐåĂŹéĂĽäÿ∎åĽŤéŹďæŐĽ èĂŇåĞiæTř itertools.combinations with replacement() åĚĄèőÿåŘŇäÿĂäÿłåĚČçť ăèćńéĂĽæŃľ åď ŽæňąïijŇæŕŤåęĆïijŽ

```
>>> for c in combinations_with_replacement(items, 3):
          print(c)\mathbf{1} , \mathbf{1} , \mathbf{1}\mathbb{R}^2(\{a', 'a', 'a'\}, \{a'\})('a', 'a', 'b')('a', 'a', 'c')('a', 'b', 'b')^{\prime} 'a',
        \mathbf{b},
                C^{\dagger} \subset('a', 'c', 'c')('b', 'b', 'b')('b', 'b', 'c')('b', 'c', 'c')({}^{+}C^{+}, {}^{-}^{+}C^{+}, {}^{-}^{+}C^{+})>>
```
#### èőĺèőž

è£ŹäÿĂåřŔèŁĆæĹŚäżňåŘŚä¡ăåśŢçď žçŽĎäżĚäżĚæŸŕ itertools æĺąåIŮçŽĎäÿĂéČĺåĹĘåŁ§èČ¡ãĂĆ åř¡çőąä¡ăäź§åŔŕäżěèĞłåůśæĽŃåŁĺåőđçŐřæŐŠåĹŮçżĎåŘĹçőŮæşŢïijŇä å;ŞæĹŚäżňçćřåĹřçIJŃäÿŁåŐżæIJĽäžŻåď æİĆçŽĎè£∎äżčéŮőéćŸæŮűïijŇæIJĂåě¡åŔŕäżĕåĚĹåŐżçIJŃçIJŃ åęĆæđIJè£ŹäÿłéŮőéćŸå¿ĹæŹőéĄ∎ïijŇéĆčäźĹå¿ĹæIJĿåŔŕèČ¡äijŽåIJĺéĞŇéİćæĿ¿åĹřèğčåEşæŰźæąĹïijĄ

## 6.10 4.10 åžŔåĹŮäÿŁçťćåijŢåĂijè£∎äżč

#### éŮőéćŸ

ä¡ăæČşåIJĺè£∎äżčäÿĂäÿłåžŔåĹŮçŽĎåŘŇæŮűèů§èÿłæ∎čåIJĺèćńåď ĎçŘĘçŽĎåĚČçť ăçť ćåijŢãĂĆ

#### eğčåEşæŰźæaĹ

åĘĚçjőçŽĎ enumerate () åĞjæŢřåŔŕäżěå¿ĹåějçŽĎèğčåĘşè£ŹäÿłéŮőéćŸïijŽ

```
>>> my\_list = ['a', 'b', 'c']>>> for idx, val in enumerate (my_list) :
           print (idx, val)
\mathbb{R}^2\mathbb{Z} and
0a1<sub>b</sub>2<sub>c</sub>
```
äÿžäžĘæŇĿäijăçż§èąŇåŔůè¿ŞåĞž(èąŇåŔůäżŐ1åijĂåğŃ)ïijŇä¡ăåŔŕäżěäijăéĂŠäÿĂäÿłåijĂåğŃåŔĆæŢì

```
>>> my\_list = ['a', 'b', 'c']>>> for idx, val in enumerate (my_list, 1) :
            print (idx, val)
\mathbb{Z} and \mathbb{Z}\mathbf{1} and \mathbf{1}1a2<sub>b</sub>3<sup>c</sup>
```
e£Źçğ∎æČĚåĘţåIJĺä¡ăéĄ∎åŐĘæŰĞäżűæŮűæČşåIJĺ鍏èŕŕæűĹæĄŕäÿ∎ä¡£çŤĺèąŇåŔůåőŽä¡∎æŮűåĂŹéİ

```
def parse_data(filename):
    with open (filename, 'rt') as f:
        for lineno, line in enumerate (f, 1):
            fields = line.split()try:
                 count = int(fields [1])\ddotscexcept ValueError as e:
                print ('Line {}: Parse error: {}'.format (lineno, e))
```
enumerate () åŕźäžŐèů§èÿłæ§Ř䞯åĂijåIJĺåĹŮèąĺäÿ∎åĞžçŐřçŽĎä¡∎ç¡őæŸŕå¿ĹæIJĽçŤĺçŽĎãĂĆ æĽĂäżěïijŇåęĆæđIJä¡ăæČşåřĘäÿĂäÿłæŰĞäżűäÿ∎åĞžçŐřçŽĎå∎Ţèŕ∎æŸăåřĎåĹřåőČåĞžçŐřçŽĎèąŇåŔůäÿ enumerate() æleaona (Arij Ž

```
word summary = defaultdict (list)
with open ('myfile.txt', 'r') as f:
    lines = f.readlines()for idx, line in enumerate (lines) :
    # Create a list of words in current line
    words = [w . strip() . lower() for w in line.split()]for word in words:
        word_summary[word].append(idx)
```
åeĆæđIJä¡ăåd'ĎçŘEåőŇæŰĞäżűåŘŐæĽSå∎ř word\_summary ïijŇäijŽåŔŚçŐřåőČæŸŕäÿĂäÿłå∎ŮåĚÿ(åĞEçaőæİěèőšæŸŕäÿĂäÿł defaultdict åŕźäžŐæŕŔäÿłå∎Ţèŕ∎æIJĽäÿĂäÿł )*iii*N **iij**Nærkävł key key åŕźåžŤçŽĎåĂijæŸŕäÿĂäÿłçŤśè£Źäÿłå∎Ţèŕ∎åĞžçŐřçŽĎèąŇåŔůçżĎæĹŘçŽĎåĹŮèąĺãĂĆ åęĆæđIJæ§Řäÿłå∎Ţèŕ∎åIJĺäÿĂèąŇäÿ∎åĞžçŐřè£ĞäÿďæňąïijŇéĆčäźĹè£ŹäÿłèąŇåŔůäź§äijŽåĞžçŐřäÿďæňą åŘŇæŮűäź§åŔŕäżĕä¡IJäÿžæŰĞæIJňçŽĎäÿĂäÿłçőĂå∎Ţçż§èőąãĂĆ

#### èőĺèőž

å;Sä;ăæČséćİåď ŰåőŽäźL'äÿĂäÿłèőaæTřåŔŸéĞŔçŽĎæŮűåĂŹïijŇä;£çŤĺ enumerate () å G<sub>i</sub>æ TřäijŽæ Żť å Łăçő Ă å Tã Ă Ćä; ă å Ŕ ŕè Č; äijŽ å Č ŔäÿŃ é İ ćè £ Źæ ă ů å EŹäż čçă A ïijŽ

```
lineno = 1for line in f:
    # Process line
     \sim \sim \simlineno += 1
```
ä¡EæŸŕåęĆæđIJä¡£çŤĺenumerate() åĞ¡æŢřæİěäżčæŻ£åřśæŸ¿å¿ŮæŻťåŁăäijŸéŻĚäžEïijŽ

```
for lineno, line in enumerate (f):
    # Process line
     \mathbb{R}^2
```
å $\check{\rm G}$ iæTřè£ŤåŻđçŽĎæŸŕäÿĂäÿł enumerate åŕźèśąåőđä¿ŃïijŇ enumerate() åőČæŸŕäÿĂäÿłè£∎äżčåŹĺïijŇè£ŤåŻđè£đçż∎çŽĎåŇĚåŘńäÿĂäÿłèőąæŢřåŠŇäÿĂäÿłåĂijçŽĎåĚČçżĎïijŇ åĚČçzĎäÿ∎çŽĎåĂijéĂŽè£ĞåIJĺäijăåĚěåžŔåĹŮäÿŁèřČçŤĺ next () è£ŤåŻđãĂĆ

```
裟æIJĽäÿĂçĆźåŔŕèČ¡åźűäÿ∎å¿ĹéĞ∎èęĄïijŇä¡ĘæŸŕäź§åĂijå¿ŮæşĺæĎŔïijŇ
æIJĽæŮűåĂŹå¡Şä¡ăåIJĺäÿĂäÿłåůšçżŔèğčåŐŃåŘŐçŽĎåĚČçżĎåžŔåĹŮäÿŁä¡£çŤĺ
                                       åG:æTřæŮűå; ĹåőźæŸSèřČåĚěéŹůéŸśãĂĆ
enumerate()
äjăå¿ŮåČŔäÿŃéİćæ∎čçąőçŽĎæŰźåijŔè£ŹæăůåEŹïijŽ
```

```
data = [ (1, 2), (3, 4), (5, 6), (7, 8) ]# Correct!
for n, (x, y) in enumerate (data):
    \mathbf{1}
```

```
# Error!for n, x, y in enumerate (data) :
     \mathbf{1}
```
## 6.11 4.11 åŘŇæŮűè£∎äżčåďŽäÿłåžŔåĹŮ

#### éŮőéćŸ

äjăæČşåŘŇæŮűè£∎äżčåďŽäÿłåžŔåĹŮïijŇæŕŔæňąåĹĘåĹńäżŐäÿĂäÿłåžŔåĹŮäÿ∎åŔŰäÿĂäÿłåĚČçťăãÀ

#### èğčåĘşæŰźæąĹ

äÿžäžĘåŘŇæŮűè£∎äżčåď ŽäÿłåžŔåĹŮïijŇä¡£çŤĺ zip() åĞ¡æŢřãĂĆæŕŤåęĆïijŽ

```
>>> xpts = [1, 5, 4, 2, 10, 7]>>> ypts = [101, 78, 37, 15, 62, 99]>>> for x, y in zip(xpts, ypts):
         print(x, y)\mathcal{L}(\mathcal{L},\mathcal{L})\sim 1001 101
5 78
4 37
2 15
10 62
799
>>>
```
äijŽçŤ§æĹŘäÿĂäÿłåŔŕè£ŤåŻđåĚČçżĎ  $zip(a, b)$  $(x, y)$ çŽĎè£∎äżčåŹĺïijŇåĚűäÿ∎xæİĕèĞłaïijŇyæİĕèĞłbãĂĆ äÿĂæŮęåĚűäÿ∎æ§ŘäÿłåžŔåĹŮåĹřåžŢ翪åř¿ïijŇè£∎ä åŻăæ∎ď è£∎äżčéŢ£åžęèů§åŔĆæŢřäÿ∎æIJĂç§∎åžŔåĹŮéŢ£åžęäÿĂèĞťãĂĆ

```
\Rightarrow a = [1, 2, 3]
>>> b = ['w', 'x', 'y', 'z']
>>> for i in zip(a, b):
              print(i)\mathbf{1} and \mathbf{1}\mathcal{L}(\mathcal{L},\mathcal{L})(1, 1^{\mathsf{T}} \mathsf{w}^{\mathsf{T}})(2, 'x')(3, 'y')>>
```
åęĆæđIJè£Źäÿłäÿ∎æŸŕä¡ăæČşèęĄçŽĎæŢĹæđIJïijŇéĆčäźĹ裟åŔŕäżĕä¡£çŤĺ itertools.zip\_longest() åG¡æTřælěäzčæŻ£ãĂĆæŕŤåęĆïijŽ

```
>>> from itertools import zip_longest
\rightarrow for i in zip_longest(a,b):
               print(i)\mathbf{L}^{\mathbf{L}} and \mathbf{L}^{\mathbf{L}} and \mathbf{L}^{\mathbf{L}}
```

```
(1, \sqrt[N]{v})(2, 'x')(3, 'V')(None, 'z')>>> for i in zip_longest(a, b, fillvalue=0):
         print(i)\mathbb{Z}^2 .
\mathbf{1}(1, 'W')(2, 'x')(3, 'y')(0, 1z)>>
```
#### èőĺèőž

å¡Şä¡ăæČşæĹŘåŕźåď ĎçŘĘæŢřæ∎őçŽĎæŮűåĂŹ  $zip()$ åĞ¡æŢřæŸŕå¿ĹæIJĽçŤĺçŽĎãĂĆ æŕŤåęĆïijŇåĄĞèő¿ä¡ăåďť åĹŮèąĺåŠŇäÿĂäÿłåĂijåĹŮèąĺïijŇåřśåČŔäÿŃéİ

```
headers = ['name', 'shares', 'price']
values = [ 'ACME', 100, 490.1 ]
```
ä;£çŤĺzip()åŔŕäżĕèőľ ä¡ăåřĘåőČäżňæĽSåŇĚåźű獧æĹŘäÿĂäÿłå∎ŮåĚÿïijŽ

```
s = dict(zip(headers, values))
```
æĹŰèĂĚä¡ăäź§åŔŕäżěåČŔäÿŃéİćè£Źæăůäžğ獧è¿ŞåĞžïijŽ

```
for name, val in zip (headers, values) :
   print(name, '=', val)
```
èŹ<sub>i</sub>çĎűäÿ∎åÿÿèğĄïijŇä<sub>j</sub>ĘæŸŕ zip () åŔŕäżěæŐěåŔŮåďŽäžŐäÿďäÿłçŽĎåžŔåĹŮçŽĎåŔĆæŢřãĂĆ è£ŹæŮűåĂŹæĿĂ獧æĹŘçŽĎ翪æđIJåĔČçżĎäÿ∎åĔČçť ăäÿłæŢřèů§è¿ŞåĔĕåžŔåĹŮäÿłæŢřäÿĂæăůãĂĆæŕĨ

```
\Rightarrow a = [1, 2, 3]
\Rightarrow b = [10, 11, 12]
>>> c = ['x', 'y', 'z']\rightarrow > for i in zip(a, b, c):
\mathcal{L}(\mathcal{L}(\mathcal{L})) .
         print(i)\mathbb{R}^2(1, 10, 'x')(2, 11, 'v')(3, 12, 'z')\gt>\gt>
```
æIJĂåŘŐåijžèřČäÿĂçĆźåřśæŸŕïijŇ zip() äijŽåĹŻåżžäÿĂäÿłè£∎äżčåŹĺælĕä¡IJäÿžçżŞæđIJè£ŤåŻđãĂĆ åęĆæđIJä¡ăéIJĂèęĄåřĘ翪åŕźçŽĎåĂijå■ŸåĆĺåIJĺåĹŮèąĺäÿ■ïijŇèęĄä¡£çŤĺ  $list()$ åĞ¡æŢřãĂĆæŕŤåęĆïijŽ

```
\rightarrow \rightarrow zip(a, b)
<zip object at 0x1007001b8>
\rightarrow list(zip(a, b))
[(1, 10), (2, 11), (3, 12)]\gt>\gt>
```
## 6.12 4.12 äÿ∎åŘŇéŻĘåŘĹäÿŁåĚČçťăçŽĎè£∎äżč

#### éŮőéćŸ

ä¡ăæČşåIJĺåď ŽäÿłåŕźèśąæĽğèąŇçŻÿåŘŇçŽĎæŞ∎ä¡IJïijŇä¡ĘæŸŕè£ŹäžŻåŕźèśąåIJĺäÿ∎åŘŇçŽĎåőźåŹĺä

#### èğčåEşæŰźæąĹ

```
æŰźæşŢåŔŕäżěçŤĺæİěçőĂåŇŰè£ŹäÿłäżżåŁąãĂĆ
    itertools.chain()
åőČæŐěåŔŮäÿĂäÿłåŔŕè£∎äżčåŕźèśąåĹŮèąĺä¡IJäÿžè¿ŞåĚěïijŇåźűè£ŤåŻđäÿĂäÿłè£∎äżčåŹĺïijŇæIJĿæŢĹçŽĬ
äÿžäžĘæijŤçď žæÿĚæěŽïijŇèĂČèŹŚäÿŃéİćè£Źäÿłä¿Ńå∎ŘïijŽ
```

```
>>> from itertools import chain
\Rightarrow a = [1, 2, 3, 4]
>>> b = ['x', 'y', 'z']
\rightarrow for x in chain(a, b):
\ldots print (x)\sim 10 .
\mathbf{1}\overline{2}3
4
\bar{X}У
\, Z
>>
```
ä¡£çŤĺ chain () çŽĎäÿĂäÿłåÿÿèğĄåIJžæŹŕæŸŕå¡Şä¡ăæČşåŕźäÿ∎åŘŇçŽĎéŻĘåŘĹäÿ∎æĽĂæIJĽåĚČç

```
# Various working sets of items
active\_items = set()inactive items = set()# Iterate over all items
for item in chain(active_items, inactive_items):
    # Process item
```
è£Źçğ∎èğčåEsæŰźæaĹèeAæŕŤåČŔäÿŃéİćè£Źæăůä;£çŤĺäÿďäÿłå∎ŢçŃňçŽĎå¿łçŐŕæŻť åŁăäijŸéŻĚïijŇ

```
for item in active_items:
    # Process item
```

```
for item in inactive items:
    # Process item
    \ddotsc
```
#### èőlèőž

itertools.chain() æŐěåŔŮäÿĂäÿłæĹŰåďŽäÿłåŔŕè£∎äżčåŕźèśąæIJĂäÿžè¿ŞåĚěåŔĆæŢřãĂĆ çĎűåŘŐåĹŻåżžäÿĂäÿłè£∎äżčåŹĺïijŇä<sub>ċ</sub>İæňąè£đçż∎çŽĎè£ŤåŻđæŕŔäÿłåŔŕè£∎äżčåŕźèśąäÿ∎çŽĎåĚČçťăãĂĆ etŹçğ∎æŰźåijŔeeAæŕŤåĚĹåřĘåžŔåĹŮåŘĹåźűåĘ∎e£∎äżčeeAéńŸæŢĹçŽĎåďŽãĂĆæŕŤåeĆïijŽ

```
# Inefficent
for x in a + b:
     \mathbf{1}# Better
for x in chain(a, b):
     \ddots
```
çňňäÿĂçğ∎æŰźæąĹäÿ∎ïijŇ a + b æŞ∎ä;IJäijŽåĹŻåżžäÿĂäÿłåĚĺæŰřçŽĎåžŔåĹŮåźűèęĄæśĆaåŠŇbçŽ chian () äÿ äijŽæIJL'è£ŹäÿĂæ čijŇæL'ĂäżěåęĆæđIJè<sub>i</sub>ŞåĚěåžŔåĹŮélđåÿÿåď ğçŽĎæŮűåĂŹäijŽå<sub>i</sub>ĹçIJA åźűäÿŤå¡ŞåŔŕè£∎äżčåŕźèśąçśżåđŃäÿ∎äÿĂæăůçŽĎæŮűåĂŹ  $chain()$ åŘŇæăůåŔŕäżěå;Ĺåě¡çŽĎåůěä¡IJãĂĆ

## 6.13 4.13 al ZazzæTřænőad DcŘEcőaéAS

#### éŮőéćŸ

ä¡ăæČşäżěæŢřæ∎őçőąéĄŞ(çśżäijijUnixçőąéĄŞ)çŽĎæŰźåijŔè£∎äżčåďĎçŘĘæŢřæ∎őãĂĆ æŕŤåęĆïijŇä¡ăæIJĽäÿłåď ğéĞŔçŽĎæŢřæ∎őéIJĂèęĄåď ĎçŘĘïijŇä¡ĘæŸŕäÿ∎èČ¡åřĘåőČäżňäÿĂæňąæĂğæŤ

### èğčåĘşæŰźæąĹ

獧æĹŘåŹĺåĞ¡æŢřæŸŕäÿĂäÿłåőđçŐřçőąéĄŞæIJžåĹűçŽĎåě¡åŁđæşŢãĂĆ äyžäžĘæijŤçď žïijŇåĄĞåőŽä;ăèęĄåď ĎçŘĘäyĂäÿłéİđåÿÿåď ğçŽĎæŮěå£ŮæŰĞäżűçŻőå;ŢïijŽ

```
foo/access-log-012007.gz
    access-log-022007.gz
    access-log-032007.gz
    \mathbb{R}^2access - log - 012008bar/
    access-log-092007.bz2
```
 $access - log - 022008$ 

åAĞèő; æŕŔäÿłæŮěå£ŮæŰĞäżűåŇĚåŘńè£ŹæăůcŽĎæTřæ∎őïijŽ

```
124.115.6.12 - [10/Jul/2012:00:18:50 -0500] "GET /robots.txt ..."
-200 71
210.212.209.67 - - [10/Ju1/2012:00:18:51 -0500] "GET \frac{1}{v} ..." 200
-11875210.212.209.67 - - [10/Jul/2012:00:18:51 -0500] "GET /favicon.ico ..
\leftrightarrow. "404 369
61.135.216.105 - - [10/Ju1/2012:00:20:04 -0500] "GET /blog/atom.xml.
\leftrightarrow \ldots" 304 -
\sim \sim \sim
```
äÿžäžĘåď ĎçŘĘè£ŹäžŻæŰĞäżűïijŇä¡ăâŔŕäżěåőŽäźĿäÿĂäÿłçŤśåď ŽäÿłæĿğèąŇçĿźåőŽäżżåŁąçŃňçńŃ

```
import os
import fnmatch
import qzip
import bz2
import re
def gen_find(filepat, top):
     T , T , \bar{T}Find all filenames in a directory tree that match a shell.
→wildcard pattern
     \hat{r} , \hat{r} , \hat{r}for path, dirlist, filelist in os.walk(top):
          for name in fnmatch.filter(filelist, filepat):
               yield os.path.join(path,name)
def gen_opener(filenames):
     \mathcal{F} \subset \mathcal{F} \subset \mathcal{F}Open a sequence of filenames one at a time producing a file
\rightarrowobject.
     The file is closed immediately when proceeding to the next.
\rightarrowiteration.
     \mathcal{T} \cap \mathcal{T} \cap \mathcal{T}for filename in filenames:
          if filename.endswith('.qz'):
               f = qzip.open(filename, 'rt')elif filename.endswith('.bz2'):
               f = bz2.open(filename, 'rt')else:
               f = open(filename, 'rt')vield f
          f.close()def gen_concatenate(iterators):
     \mathcal{T} \cdot \mathcal{T} \cdot \mathcal{T}
```

```
Chain a sequence of iterators together into a single sequence.
     \mathbf{r}for it in iterators:
         vield from it
def gen_grep(pattern, lines):
     T T TLook for a regex pattern in a sequence of lines
     \mathcal{F} \subset \mathcal{F} \subset \mathcal{F}pat = re.compile(pathern)for line in lines:
         if pat.search(line):
              yield line
```
çŐřåIJĺä¡ăåŔŕäżěå¿ĹåőźæŸŞçŽĎåřĘè£ŹäžŻåĞ¡æŢřè£đèţůæİěåĹŻåżžäÿĂäÿłåď ĎçŘĘçőąéĄŞãĂĆ æŕŤåęĆïijŇäÿžäžĘæ§ěæĽ¿åŇĚåŘńå∎Ţèŕ∎pythonçŽĎæĽĂæIJĽæŮěå£ŮèąŇïijŇä¡ăåŔŕäżěè£ŹæăůåĄŽïijŽ

```
lognames = gen\_find('access-log*', 'www')files = gen\_operator (lognames)lines = gen\_concatenate(files)pylines = gen\_grey('(?i) python', lines)for line in pylines:
    print (line)
```
åęĆæđIJåřĘæİěçŽĎæŮűåĂŹä¡ăæČşæĽľåśŢçőąéĄŞïijŇä¡ă獎èĞşåŔŕäżěåIJĺ獧æĹŘåŹĺèąĺè¿¿åijŔäÿ æŕŤåęĆïijŇäÿŃéİćè£ŹäÿłçĽĹæIJňèőąçőŮåĞžäijăè¿SçŽĎå∎ŮèŁĆæŢřåźűèőąçőŮåĚűæĂżåŠŇãĂĆ

```
lognames = gen\_find('access-log*', 'www')files = gen\_operator (lognames)lines = gen\_concatenate(files)pylines = gen\_grey('(?i) python', lines)bytecolumn = (line.rsplit (None, 1) [1] for line in pylines)bytes = (int(x) for x in bytecolumn if x != '-')print ('Total', sum (bytes))
```
#### èőlèőž

äżěçőaéASæŰźåijŔåďĎçŘĘæŢřæ∎őåŔŕäżěçŤĺælěèğčåĘşåŘĎçśżåĚűäżŰéŮőéćŸïijŇåŇĚæŃňèğčæđŘïi

```
äÿžäžĘçŘĘèğčäÿŁè£řäżčçăĄïijŇéĞ∎çĆźæŸŕèęĄæŸŐçŹ¡
                                                                         yield
er∎åŔĕä¡IJäÿžæŢřæ∎őçŽĎ獧äžğeĂĚeĂŇ for å¿łçŐŕer∎åŔĕä¡IJäÿžæŢřæ∎őçŽĎæűĹèť źeĂĚãĂĆ
å;Sè£ŹäžŻçŤ§æĹŘåŹĺèćńè£đåIJĺäÿĂèţůåŘŐïijŇæŕŔäÿł
                                                                         vield
äijŽåřEäÿĂäÿłå∎ŢçŃňçŽĎæŢřæ∎őåĚČçť ăäijăéÊ翏è£∎äżčåď ĎçŘEçőąéĄŞçŽĎäÿŃäÿĂéŸűæőţãĂĆ
åIJĺä<sub>i</sub>Ńå∎ŘæIJĂåŘŐéČĺåĹĘïijŇ sum () åĞ<sub>l</sub>æŢřæŸŕæIJĂçżĹçŽĎçĺŃåžŔéľ śåŁĺèĂĚïijŇæŕŔæňąäżŐ獧æĹŀ
```

```
è£Źçğ∎æŰźåijŔäÿĂäÿłéİđåÿÿåě¡çŽĎ缟çĆźæŸŕæŕŔäÿłçŤ§æĹŘåŹĺåĞ¡æŢřå¿ĹåřŔåźűäÿŤéČ¡æŸŕçŃň
å¿ĹåďŽæŮűåĂŹïijŇè£ŹäžŻåĞ¡æŢřåęĆæđIJæŕŤè¿ČéĂŽçŤĺçŽĎèŕİåŔŕäżěåIJĺåĚűäżŰåIJžæŹŕéĞnåď nä¡£çŤ
åzűäyŤæIJĂçzĹåřĘè£ŹäžŻçzĎäzűçzĎåŘĹèţůæİěçŽĎäzčçăĄçIJŃäÿŁåŐżéİđåÿÿçőĂå∎ŢïijŇäź§å¿ĹåőźæŸŞç
```
ä¡£çŤĺè£Źçğ∎æŰźåijŔçŽĎåĘĚå∎ŸæŢĹçŐĞäź§äÿ∎å¿Ůäÿ∎æŔŘãĂĆäÿŁè£řäżčçăĄå∎şä¿£æŸŕåIJĺäÿĂäţ äžŃåőđäÿŁïijŇ獜äžŐä¡£çŤĺäžĘè£∎äżčæŰźåijŔåď ĎçŘĘïijŇäżčçăĄè£ŘèąŇè£ĞçĺŃäÿ∎åŔłéIJĂèęĄå¿ĹåřŔå

åIJĺèřČçŤĺ qen\_concatenate () åĞ¡æŢřçŽĎæŮűåĂŹä¡ăåŔŕèČ¡äijŽæIJL'䞯äÿ∎åďłæŸŐçŹ¡ãĂĆ è£ŹäÿłåĞ¡æŢřçŽĎçŽőçŽĎæŸŕåřEè¿SåĚĕåžŔåĹŮæŃijæŐěæĹŘäÿĂäÿłå¿ĹéŢ£çŽĎèąŇåžŔåĹŮãĂĆ itertools.chain() å $\breve{\rm G}$ jæŢřåŘŇæăůæIJĽçśżäijijçŽĎåŁ§èČ¡ïijŇä¡ĘæŸŕåőČéIJĂèęĄåřĘæĽĂæIJĽåŔŕě åIJĺäÿŁéİćè£Źäÿłä¿Ńå∎Řäÿ∎ïijŇä¡ăåŔŕèČ;äijŽåĘŹçśżäijijè£ŹæăůçŽĎèŕ∎åŔě

lines = itertools.chain( $*files$ ) è£ŹåřEåŕijèĞť **iii**N 獧æĹŘåŹĺèćńæŔŘåĽ∎åĚĺéČĺæűĹèťźæŐĽãĂĆ ä¡Ę獜äžŐ gen\_opener() 獧æĹŘåŹĺæŕŔæňąçŤ§æĹŘäÿĂäÿłæĽŞåijĂè£ĞçŽĎæŰĞäżűïijŇ gen\_opener() ç∎L'åĹřäÿŃäÿĂäÿłè£∎äżčæ∎ěéłď æŮűæŰĞäżűåřśåĚşéŮ∎äžĘïijŇåŻăæ∎ď  $chain()$ åIJĺè£ŹéĞŇäÿnèČ<sub>l</sub>è£Źæăůä<sub>i</sub>£çŤĺãĂĆ äÿŁélćçŽĎæŰźæąĹåŔŕäżěéĄ£åĚnè£ŹçğnæČĚåĘţãĂĆ

```
gen_concatenate() å\check{G}¡æŢřäÿ∎å\check{G}žç\check{O}řè£\check{G} yield from èŕ∎åŔěïijŇåőČåřĘ
           æS∎ä¡IJäżčçŘEåĹřçĹű獧æĹŘåŹĺäÿŁåŐżãĂĆ
vield
                                                       èŕ∎åŔě
                                                                  yield from
        çőĂå∎ŢçŽĎè£ŤåŻđ獧æĹŘåŹĺ
                                        it.
                                                æĽĂäžğ獧çŽĎæĽĂæIJĽåĂijãĂĆ
it
åĚşäžŐè£ŹäÿłæĹŚäżňåIJĺ4.14åřŔèŁĆäijŽæIJĽæŻť è£ŻäÿĂæ■ěçŽĎæŔŔè£řãĂĆ
```
æIJĂåŘŐ裟æIJĿäÿĂçĆźéIJĂèęĄæşĺæĎŔçŽĎæŸŕïijŇçőąéĄŞæŰźåijŔåźűäÿ∎æŸŕäÿĞèČ¡çŽĎãĂĆ æIJĿæŮűåĂŹä¡ăæČşçńŃå∎şåďĎçŘĘæĿĂæIJĿæŢřæ∎őãĂĆçĎűèĂŇïijŇå∎şä¿£æŸŕè£Źçğ∎æČĚåĘţïijŇä¡£

**Beazley åIJ**läz $\tilde{U}$ **c**  $\tilde{Z}$ **D** Generator Tricks for Systems Programmers David æTŹçĺŃäÿ∎åŕźäžŐè£Źçğ∎æŁĂæIJŕæIJĿéİđåÿÿæůśåĚěçŽĎèőšèğčãĂĆåŔŕäżěåŔĆèĂČè£ŹäÿłæŢŹçĺŃèŐůåŔ

## 6.14 4.14 åśŢåijĂåţŇåěŮçŽĎåžŔåĹŮ

### éŮőéćŸ

äjäæČşåřĘäÿĂäÿłåďŽåśĆåţŇåěŮçŽĎåžŔåĹŮåśŢåijĂæĹŘäÿĂäÿłå∎ŢåśĆåĹŮèąĺ

### èğčåEşæŰźæąĹ

åŔŕäżěåĘŹäÿĂäÿłåŇĚåŘń yield from èŕ åŔěçŽĎéĂŠå¡ŠçŤ§æĹŘåŹĺælěè¡żælį,èğčåĘşè£ŹäÿłéŮőéć

```
from collections import Iterable
def flatten(items, ignore types=(str, bytes)):
    for x in items:
        if isinstance(x, Iterable) and not isinstance(x, ignore
\rightarrowtypes):
            yield from flatten(x)
        else:
            yield x
items = [1, 2, [3, 4, [5, 6], 7], 8]# Produces 1 2 3 4 5 6 7 8
for x in flatten (items) :
    print(x)
```
åIJÍäÿŁéİćäżčçăĄäÿ∎ïijŇ isinstance(x, Iterable) æčĂæ§ěæ§ŘäÿłåĚČcť ăæŸŕåŘeæŸŕåŔŕè£∎äżčçŽĎãĂĆ åeĆæđIJæŸŕçŽĎèŕĪïijŇ vield from åřśäijŽè£ŤåŻđæĽ ĂæIJL'å■Řä¿ ŃçĺŃçŽĎåĂijãĂĆæIJĂçżĹè£ŤåŻđ翪æđIJåřśæŸŕäÿÄäÿłæšąæIJL'åţŇ;

éćİåď ŰçŽĎåŔĆæTř ignore\_types åŠNæčĂætŃèí åŔě isinstance(x, ignore\_types) çŤĺæİěåřĘå∎ŮçňęäÿšåŠŇå∎ŮèŁĆæŐŠéŹď åIJĺåŔŕè£∎äżčåŕźèśąåď ŰïijŇ韚æ∎ćåřĘåőČä è£ŹæăůçŽĎèŕİå∎ŮçňęäÿšæŢřçżĎåřśèČ¡æIJĂçżĹè£ŤåŻđæĹŚäżňæĽĂæIJ§æIJŻçŽĎ翪æđIJäžĘãĂĆæŕŤåęĆ

```
>>> items = ['Dave', 'Paula', ['Thomas', 'Lewis']]
>>> for x in flatten(items):
... print(x)
...
Dave
Paula
Thomas
Lewis
\rightarrow
```
#### **èo˝ ´lèož˝**

èí∎åŔĕyield from åIJĺä¡ăæČşåIJĺ獧æĹŘåŹĺäÿ∎èřČçŤĺåĚűäżŰ獧æĹŘåŹĺä¡IJäÿžå∎Řä¿ŃçĺŃçŽĎa åęĆæðIJä¡ăäÿ∎ä¡£çŤĺåőČçŽĎèŕİïijŇéĆčäźĹåřśå£ĚéążåĘŹéćİåď ŰçŽĎ å¿łçŐŕäžĘãĂĆæŕŤåęĆïijŽ

```
def flatten(items, ignore_types=(str, bytes)):
    for x in items:
        if isinstance(x, Iterable) and not isinstance(x, ignore_
˓→types):
            for i in flatten(x):
                yield i
        else:
            yield x
```
åř¡çőąåŔłæŤźäžĘäÿĂçĆźçĆźïijŇä¡ĘæŸŕ yield from èŕ∎åŔěçIJŃäÿŁåŐżæĎ§èğĽæŻť åě¡ïijŇåźűäÿŤäź§ä¡£å¿ŮäżčçăAæŻť çőĂæť AæÿĚçĹ¡ãĂĆ

äźŃåĽ∎æŔŘåĹřçŽĎåŕźäžŐå∎ŮçňęäÿšåŠŇå∎ŮèŁĆçŽĎéćİåď ŰæčĂæ§ěæŸŕäÿžäžĘ韚æ∎ćåřĘåőČäżňå åęĆæđIJ裟æIJĿåĔűäżŰä¡ăäÿ∎æČşåśŢåijĂçŽĎçśżåđŃïijŇä£őæŤźåŔĆæŢř ignore\_types å $\bullet$ så $\acute{\rm R}$ rã $\breve{\rm AC}$ 

æIJĂåŘŐèęĄæşĺæĎŔçŽĎäÿĂçĆźæŸŕïijŇ<br>vield from åIJÍæűĽåŔŁåĹřå§žäžŐå∎ŔçĺŃåŠŇ獧æĹŘåŹĺçŽĎåźűåŔŚçijŰçĺŃäÿ∎æĽőæijŤçİĂæŻť åŁăéĞ∎èęĄçŽĎèğŠ  $a$ Ŕŕäżě $a$ ŔĆè $\breve{A}$ Č12.12å ř $\breve{R}$ èŁĆæ§ěçIJŃ $a$ ̂Ŕę $a$ d' Űäÿ $\breve{A}$ äÿłä $\breve{a}$ jŃ $a$  $\blacksquare$ Ř $\tilde{a}$ ĂĆ

## **6.15 4.15 é ˛ažåžRè£ ´ ä ˙zcåˇ Rˇ ´Lå ´z ˝uåRˇ OçŽ ˝ Dæˇ OŠåž ˝ Rè£ ´ ä ˙zcåˇ r ´zè ´ s ˛a´**

#### **éU˚ oé˝ cŸ´**

ä¡ăæIJĽäÿĂçşżåĹŮæŐŠåžŔåžŔåĹŮïijŇæČşåřĘåőČäżňåŘĹåźűåŘŐå¿ŮåĹřäÿĂäÿłæŐŠåžŔåžŔåĹŮåźű

### eğcaEşæÜzæaL

heapq.merge() å GjæTřåŔfäzěåÿőäj aegčåEsef ZäÿłéŮőéćŸãĂĆæfŤåęĆïijŽ

```
>>> import heapq
\Rightarrow a = [1, 4, 7, 10]
\Rightarrow b = [2, 5, 6, 11]
>>> for c in heapq.merge(a, b):
            print(c)\mathbf{1}\mathbf{1}\mathbf{1}\overline{c}\overline{4}5
6
\overline{7}1011
```
#### èőĺèőž

heapq.merge åŔfè£∎äżč缟æĂğæĎŔåŚşçİĂåőČäÿ∎äijŽçńŃéľňèfżåŔŰæĽĂæIJĽåžŔåĹŮãĂĆ è£ŹåřśæĎŔāŚşçİĂä¡ăâŔŕäżěåIJĺéİđåÿÿéŢ£çŽĎåžŔåĹŮäÿ∎ä¡£çŤĺåőČïijŇèĂŇäÿ∎äijŽæIJĽåďłåď ğçŽĎåijĂé æŕŤåęĆïijŇäÿŃéİćæŸŕäÿĂäÿłä<sub>ė</sub>Ńå∎ŘæİěæijŤçď žåęĆä¡ŢåŘĹåźűäÿď äÿłæŐŠåžŔæŰĞäżűïijŽ

```
with open('sorted_file_1', 'rt') as file1, \setminusopen('sorted_file_2', 'rt') as file2, \
    open('merged_file', 'wt') as outf:
    for line in heapq.merge(file1, file2):
        outf.write(line)
```
æIJĽäÿĂçĆźèęĄåijžèřČçŽĎæŸŕheapq.merge () éIJĂèęĄæĽĂæIJĽèi,ŞåĚěåžŔåĹŮå£ĚéążæŸŕæŐ 缟åĹńçŽĎïijŇåőČåźűäÿ∎äijŽéćĎåĚĹèŕżåŔŰæĽĂæIJĽæŢřæ∎őåĹřåăĘæăĹäÿ∎æĹŰèĂĚéćĎåĚĹæŐŠåžŔïi åőČäżĔäżĔæŸŕæčĂæ§ěæĽĂæIJĽåžŔåĹŮçŽĎåijĂåğŃéČĺåĹĘåźűè£ŤåŻđæIJĂåřŔçŽĎéĆčäÿłïijŇè£Źäÿłè£Ċ

## 6.16 4.16 e£∎äżčåŹĺäżčæŻ£whileæŮăéŹŘå¿łçŐŕ

#### éŮőéćŸ

ä¡ăåIJĺäżčçăĄäÿ∎ä¡£çŤĺ whi le å¿łçŐŕælěè£∎äżčåď ĎçŘĘæŢřæ∎őïijŇåŻăäÿžåőČéIJĂèęĄèřČçŤĺæ§Řäÿ èČ<sub>i</sub>äÿ∎èČ<sub>i</sub>çŤĺè£∎äżčåŹĺæİĕéĞ∎åĘŹè£Źäÿłå¿łçŐŕåŚćïij§

#### èğčåĘşæŰźæąĹ

äÿĂäÿłåÿÿèğĄçŽĎIOæŞ∎ä¡IJçĺŃåžŔåŔŕèČ¡äijŽæČşäÿŃéİćè£ŹæăůïijŽ

```
CHUNKSIZE = 8192
```

```
def reader(s):
    while True:
        data = s \cdot recv (CHUNKSIZE)if data == b':
             break
        process_data(data)
```
e£Źçğ∎äżčçăĄéĂŽåÿÿåŔŕäżĕä¡£çŤĺiter () æİĕäżčæŻ£ïijŇåęĆäÿŃæĽĂçďžïijŽ

```
def reader2(s):
    for chunk in iter (lambda: s.recv (CHUNKSIZE), b''):
        pass
        # process_data(data)
```
åęĆæđIJä¡ăæĂĂçŰŚåőČåĹřåžŢèČ¡äÿ∎èČ¡æ∎čåÿÿåůěä¡IJïijŇåŔŕäżěèŕŢéłŇäÿŃäÿłçőĂå∎ŢçŽĎä¿Ń;

```
>>> import sys
>>> f = open('/etc/passwd')
>>> for chunk in iter (lambda: f.read(10), ''):
         n = sys.stdout.write(chark)\mathbf{1} and \mathbf{1}\mathbb{Z} and \mathbb{Z}nobody: *:-2:-2: Unprivileged User: /var/empty: /usr/bin/false
root: *: 0: 0: System Administrator: /var/root: /bin/sh
daemon: *: 1:1: System Services: /var/root: /usr/bin/false
_uucp:*:4:4:Unix to Unix Copy Protocol:/var/spool/uucp:/usr/sbin/
\rightarrowuucico
\sim 10 .
>>
```
#### èőlèőž

åĞ;æŢřäÿĂäÿłéšIJäÿžäžžç§ěçŽĎ缟æĂğæŸŕåőČæŐěåŔŮäÿĂäÿłåŔŕéĂĽçŽĎ iter åŕźèśąåŠŇäÿĂäÿłæăĞèőř(翪åř¿)åĂijä¡IJäÿžè¿ŞåĚěåŔĆæŢřãĂĆ callable å;Şäżĕè£Źçğ∎æŰźåijŔä¡£çŤĺçŽĎæŮűåĂŹïijŇåőČäijŽåĹŻåżžäÿĂäÿłè£∎äżčåŹĺïijŇ e£Źäÿłe£∎äżčåŹĺäijŽäÿ∎æŰ∎eřČçŤĺ callable åŕźeśąçŻť åĹře£ŤåŻđåĂijåŠŇæăĞeőřåĂijçŻÿç∎Ľäÿžæ∎ćãÀ

è£Źçğ∎缟æőŁçŽĎæŰźæşŢåŕźäžŐäÿĂ䞯缟åőŽçŽĎäijŽèćńéĞ∎åď∎èřČçŤĺçŽĎåĞ¡æŢřå¿ĹæIJĽæŢĺ ӓӱ<sub>ѽ</sub>ӓҁŃӕӀӗѐѻ҃҆҉ӟӥӈ҅ŇӓҿҪ҆҃ӕѻ҃ӀӀӓ<sub>Ӏ</sub>ӑӕӦ҉ҙӓżŐ҄ӓӗŮӕӦӗӓ∎ŮӕĹŰӕŰĞӓżűӓӱ∎ӓżӗӕҬřӕ∎ѻ҃ӓӀ҆҃ŮҫѮĎӕŰźӓӈŔѐӻ҆҃żӓ҆ŔŰӕҬřӓ read () æĹŰ recv () ïijŇ åźűåIJĺåŘŐéİćçť ğèů§äÿĂäÿłæŰĞäżű翪åř¿æţŃèŕŢæİěåĘşåőŽæŸŕåŘęçżĹæ∎ćã èřČçŤĺåřśåŔŕäżěåřĘäÿď èĂĚ翪åŘĹèţůæİěäžĘãĂĆ åĚűäÿ iter() lambda åĞ¡æŢřåŔĆæŢřæŸŕäÿžäžĘåĹŻåżžäÿĂäÿłæŮăåŔĆçŽĎ callable åŕźèśąïijŇåźűäÿž recv æĹŰread()æŰźæşŢæŔŘä¿ŻäžĘsizeåŔĆæŢřãĂĆ

# 7 cňň䞍cńăïijŽæŰĞäżűäÿŐlO

æĽĂæIJĽçĺŃåžŔéČ<sub>i</sub>èęĄåďĎçŘĘè¿ŞåĚěåŠŇè¿ŞåĞžãĂĆ è£ŹäÿĂçńăåřĘæűţçŻŰåď ĎçŘĘäÿ∎åŘŇçśżåđŃçŽĎæŰĞäżűïijŇåŇĚæŃňæŰĞæIJňåŠŇäžŇè£ŻåĹűæŰĞäżűi åŕźæŰĞäżűåŘ åŠŇçŻőå¡ŢçŽĎæS ä¡IJäź§äijŽæűĽåŔŁåĹřãĂĆ

Contents<sup>-</sup>

## 7.1 5.1 èŕżåĘŹæŰĞælJňæŢřæ∎ő

#### éŮőéćŸ

ä¡ăéIJĂèęĄèŕżåĘŹåŘĎçğ∎äÿ∎åŘŇçijŰçăĄçŽĎæŰĞæIJňæTřæ∎őïijŇæŕŤåeĆASCIIïijŇUTF-8æĹŰUTF-16çijŰçăĄç∎ĽãĂĆ

### èğčåEşæŰźæaĹ

ä;£çŤĺåÿęæIJĽ rt æĺąåijŔçŽĎ open () åĞ;æŢřèŕżåŔŰæŰĞæIJňæŰĞäżűãĂĆåęĆäÿŃæĽĂçď žïijŽ

```
# Read the entire file as a single string
with open ('somefile.txt', 'rt') as f:
   data = f.read()# Iterate over the lines of the file
with open('somefile.txt', 'rt') as f:
    for line in f:
        # process line
        \ddots
```
çśżäijijçŽĎïijŇäÿžäžĘåEŹåĚěäÿĂäÿłæŰĞæIJňæŰĞäżűïijŇä¡£çŤĺåÿęæIJĽ wt. æĺąåijŔçŽĎ open () åĞ¡æŢřïijŇ åęĆæđIJäźŃåL`∎æŰĞäżűåĘĚåőźå∎ŸåIJĺåĹŹæÿĚéŹď åźűèęĘçŻŰæŐLãĂĆ

```
# Write chunks of text data
with open('somefile.txt', 'wt') as f:
    f.write(text1)
    f.write(text2)
    \mathbb{R}^2# Redirected print statement
with open ('somefile.txt', 'wt') as f:
    print (line1, file=f)
    print(line2, file=f)
```
åeĆæđIJæŸŕåIJĺåůšå∎ŸåIJĺæŰĞäżűäÿ∎æůżåŁăåĘĚåőźïijŇä¡£çŤĺæĺąåijŔäÿž at çŽĎ open () å $\check{G}$  a TraAC

æŰĞäżűçŽĎèŕżåĘŹæŞ∎ä¡IJéżŸèőďä¡£çŤĺçşżçż§çijŰçăĄïijŇåŔŕäżěéĂŽè£ĞèřČçŤĺ sys.getdefaultencoding()ælententen all handen all handen all handen all handen all handen all handen all hande 8çijŰçăAãĂĆåęĆæđIJä¡ăåůšçżŔç§ěéAŞä¡ăèęĄèŕżåĘŹçŽĎæŰĞæIJňæŸŕåĚűäżŰçijŰçăĄæŰźåijŔïijŇ éĆčäźĹåŔŕäżěéĂŽè£ĞäijăéĂŠäÿĂäÿłåŔŕéĂĽçŽĎ encoding åŔĆæŢř翏open()åĞ;æŢřãĂĆåęĆäÿŃæL'Ăçď žïijŽ

```
with open('somefile.txt', 'rt', encoding='latin-1') as f:
    \sim \sim \sim
```
PythonæŤŕæŇĄéĪđåÿÿåďŽçŽĎæŰĞæIJňçijŰçăĄãĂĆåĞăäÿłåÿÿèğĄçŽĎçijŰçăĄæŸŕascii, latin-1, utf-8åŠŇutf-16ãĂĆ åIJĺwebåžŤçŤĺçĺŃåžŔäÿeěĂŽåÿÿéȡ䡣çŤĺçŽĎæŸfUTF-8ãĂĆ asciiåŕźåžŤäżŐU+0000åĹřU+007FèŇČåŻť åĘĚçŽĎ7ä¡∎å∎ŮçňęãĂĆ latin-1æŸŕå∎ŮèŁĆ0-255åĹřU+0000èĞşU+00FFèŇČåŻť åĘĚUnicodeå∎ŮçňęçŽĎ篝 æŐěæŸăåřĎãĂĆ å;ŞèŕżåŔŰäÿĂäÿłæIJłç§ěçijŰçăĄçŽĎæŰĞæIJňæŮűä¡£çŤĺlatin-1çijŰçăĄæřÿè£IJäÿ∎äijŽäžğ獧èğčçăĄéŤŹèŕŕãĂĆ ä<sub>i</sub>£çŤĺlatin-

1çijŰçăĄèŕżåŔŰäÿĂäÿłæŰĞäżűçŽĎæŮűåĂŹäź§èőÿäÿ∎èČ¡äžğ獧åőŇåĚĺæ∎čçąőçŽĎæŰĞæIJňèğčçăĄæŢř ä<sub>l</sub>ĘæŸŕåőČäź§èČ<sub>i</sub>äżŐäÿ∎æŔŘåŔŰåĞžèűşåď §åď ŽçŽĎæIJĽçŤĺæŢřæ∎őãĂĆåŘŇæŮűïijŇåęĆæđIJä¡ăäźŃåŘ

#### èőlèőž

èŕżåĘŹæŰĞæIJňæŰĞäżűäÿĂèĹňæİěèőšæŸŕæŕŤè¿ČçőĂå∎ŢçŽĎãĂĆä¡ĘæŸŕäź§åĞăçĆźæŸŕéIJĂèęĄæş éęŰåĚĹïijŇåIJĺä<sub>Ġ</sub>Ńå∎ŘçĺŃåžŔäÿ∎çŽĎwithèŕ∎åŔě翏èćńä¡£çŤĺåĹřçŽĎæŰĞäżűåĹŻåżžäžĘäÿĂäÿłäÿŔæ ä<sub>i</sub>Ę with æŐğåĹűåİŮçzŞæİ§æŮűïijŇæŰĞäzűäijŽèĞłåŁĺåĚşéŮ∎ãĂĆä¡ăäź§åŔŕäzĕäÿ∎ä¡£çŤĺ with èf∎åŔěïijŇä¡ĘæŸŕè£ŹæŮűåĂŹä¡ăåřśå£Ěéążèőřå¿ŮæĽŃåŁĺåĚşéŮ∎æŰĞäżűïijŽ

```
f = open('somefile.txt', 'rt')data = f.read()f.close()
```
åŔęåď ŰäÿĂäÿłéŮőéćŸæŸŕåĚşäžŐæ∎ćèąŇçňęçŽĎèŕĘåĹńéŮőéćŸïijŇåIJĺUnixåŠŇWindowsäÿ∎æŸŕäÿı \n åŠŇ \r\n)ãĂĆ éżŸèőd'æČĚåEtäÿŃïijŇPythonäijŽäżěçż§äÿĂæĺąåijŔåd'ĎçŘĘæ∎ćèąŇçňęãĂĆ e£Źçğ∎æĺąåijŔäÿŃïijŇåIJĺeŕżåŔŰæŨĞæIJňçŽĎæŮűåĂŹïijŇPythonåŔŕäżĕeŕĘåĹńæĽĂæIJĽçŽĎæŹőéĂŽæ çśżäijijçŽĎïijŇåIJĺè¿ŞåĞžæŮűäijŽåřĘæ cèąŇçňę å∎ŮçňeãĂĆ  $\ln$  $\ln$ è¡ňæ∎ćäÿžçşżçż§éżŸèőď çŽĎæ∎ćèąŇçňęãĂĆ åęĆæđIJä¡ăäÿ∎åÿŇæIJŻè£Źçğ∎éżŸèőď çŽĎåď ĎçŘĘæŰźåijŔ open () å $\check{G}$ jæŢřäijăå $\check{E}$ ěåŔĆæŢř newline='' ïijŇåřśåČŔäÿŃéİćè£ŹæăůïijŽ

```
# Read with disabled newline translation
with open('somefile.txt', 'rt', newline='') as f:
    \mathbb{R}^2
```
äÿžäžĘèŕť æŸŐäÿď èĂĚäźŃéŮť çŽĎåůőåijĆïijŇäÿŃéİćæĹŚåIJĺUnixæIJžåŹĺäÿŁéİćèŕżåŔŰäÿĂäÿłWind hello world!\r\niij $\check{Z}$ 

```
>>> # Newline translation enabled (the default)
\Rightarrow f = open('hello.txt', 'rt')
\gg f. read()
'hello world!\n'
>>> # Newline translation disabled
```

```
>>> g = open('hello.txt', 'rt', newline='')
>>> g.read()
'hello world!\r\n'
\rightarrow
```
æIJĂåŘŐäÿĂäÿłéŮőéćŸåřśæŸŕæŰĞæIJňæŰĞäżűäÿ∎åŔŕèČ¡åĞžçŐřçŽĎçijŰçăĄéŤŹèŕŕãĂĆ ä¡ Ęä¡ăèŕżåŔŰæĹŰèĂĚåĘŹåĚěäÿĂäÿłæŰĞæIJňæŰĞäżűæŮűïijŇä¡ăåŔŕèČ¡äijŽéĄĞåĹřäÿĂäÿłçijŰçăĄæĹŰ ĹŰò

```
>>> f = open('sample.txt', 'rt', encoding='ascii')
>>> f.read()
Traceback (most recent call last):
   File "<stdin>", line 1, in <module>
    File "/usr/local/lib/python3.3/encodings/ascii.py", line 26, in.
˓→decode
        return codecs.ascii decode(input, self.errors)[0]
UnicodeDecodeError: 'ascii' codec can't decode byte 0xc3 in position
12: ordinal not in range(128)
>>>
```
åęĆædIJåĞžçŐřè£ŹäÿłéŤŹèŕŕïijŇéĂŽåÿÿèąĺçď žä¡ăèŕżåŔŰæŰĞæIJňæŮűæŇĞåőŽçŽĎçijŰçăĄäÿ∎æ■č ä¡ăæIJĂåě¡äżŤçżĘéŸĚèŕżèŕt'æŸŐåźűçąőèőďä¡ăçŽĎæŰĞäżűçijŰçăĄæŸŕæ■čçąőçŽĎ(æŕŤåęĆä¡£çŤĺUTF-8èĂŇäÿ∎æŸŕLatin-1çijŰçăĄæĹŰåĚűäżŰ)ãĂĆ åęĆæđIJçijŰçăĄéŤŹèŕŕ裟æŸŕå∎ŸåIJĺçŽĎèŕİïijŇä¡ăåŔŕäżě open() åĞ¡æ ŢřäijăéĂŠäÿ ĂäÿłåŔŕéĂL'çŽĎ errors åŔĆæ Ţřælěåď ĎçŘEè£ŹäžŻéŤŹèŕŕãĂĆ äÿŃéİćæŸŕäÿĂ䞯åď ĎçŘĘåÿÿèğĄéŤŹèŕŕçŽĎæŰźæşŢïijŽ

```
>>> # Replace bad chars with Unicode U+fffd replacement char
>>> f = open('sample.txt', 'rt', encoding='ascii', errors='replace')
>>> f.read()
'Spicy Jalape?o!'
>>> # Ignore bad chars entirely
>>> g = open('sample.txt', 'rt', encoding='ascii', errors='ignore')
>>> g.read()
'Spicy Jalapeo!'
>>>
```
åęĆædIJä¡ăçżŔåÿÿä¡£çŤĺ errors åŔĆæTřæİěåď ĎçŘEçijŰçăĄéŤŹèŕŕïijŇåŔŕèČ¡äijŽèőľ ä¡ăçŽĎ獧æt åŕźäžŐæŰĞæIJňåď ĎçŘĒçŽĎéęŰèęĄåŐ§åĹŹæŸŕçąőä£İä¡ăæĂżæŸŕä¡£çŤĺçŽĎæŸŕæŘčçąőçijŰçăĄãĂĆå¡Ş٤  $8$ ) $\tilde{a}$ Ă $\tilde{C}$ 

## **7.2 5.2 æL' ¸Så rè¿ ¸Så ˇ Gžè ˘ G ¸sæ ˘ U˝ Gä ˙z ˝uäÿ ˘**

#### **éU˚ oé˝ cŸ´**

ä¡ăæČşåřĘ print () åĞ¡æŢřçŽĎè¿ŞåĞžéĞ∎åőŽåŘŚåĹřäÿĂäÿłæŰĞäżűäÿ∎åŐżãĂĆ
### eğčåEşæŰźæaĹ

åIJÍ print () åĞ¡æŢřäÿ∎æŇĞåőŽ file åĚşéŤőå∎ŮåŔĆæŢřïijŇåČŔäÿŃéİćè£ŹæăůïijŽ

```
with open('d:/work/test.txt', 'wt') as f:
   print ('Hello World!', file=f)
```
#### èőĺèőž

åĚşäžŐè¿ŞåĞžéĞ∎åőŽåŘŚåĹřæŰĞäżűäÿ∎åřśè£ŹäžŻäžĘãĂĆä¡ĘæŸŕæIJĽäÿĂçĆźèęĄæşĺæĎŔçŽĎåřśæ åęĆæđIJæŰĞäżűæŸŕäžŇè£ŻåĹűæĺąåijŔçŽĎèŕİïijŇæĽŞå∎řåřśäijŽåĞžéŤŹãĂĆ

# 7.3 5.3 ä¡£çŤĺåĚűäżŰåĹĘ鎍çňeæĹŰèąŇçżĹæ∎ćçňeæĽŞå∎ř

#### éŮőéćŸ

äjăæČşäj£çŤĺprint () åĞjæŢřè¿ŞåĞžæŢřæ∎őïijŇäjĘæŸŕæČşæŤźåŔŸéżŸèőďçŽĎåĹĘ鎍çňęæĹŰè

#### èğčåEşæŰźæąĹ

åŠŇ åŔŕäżĕä¡£çŤĺåIJĺ åĞ¡æŢřäÿ∎ä¡£çŤĺ print () end sep åĚşéŤőå∎ŮåŔĆæŢřïijŇäżěä¡ăæČşèęĄçŽĎæŰźåijŔè¿ŞåĞžãĂĆæŕŤåęĆïijŽ

```
>>> print ('ACME', 50, 91.5)
ACME 50 91.5
>>> print ('ACME', 50, 91.5, sep=',')
ACME, 50, 91.5
>>> print ('ACME', 50, 91.5, sep=',', end='!!\n')
ACME, 50, 91.5!!
>>
```
ä¡£çŤĺ end åŔĆæŢřäź§åŔŕäżěåIJĺè¿ŞåĞžäÿ∎çęĄæ∎ćæ∎ćèąŇãĂĆæŕŤåęĆïijŽ

```
\rightarrow for i in range(5):
               print(i)\sim 100 km s ^{-1}\mathbb{R}^2\bigcap\overline{1}\overline{2}3
\overline{4}>>> for i in range(5):
               print(i, end=' ' )\mathcal{L}^{\mathcal{A}} and \mathcal{L}^{\mathcal{A}}\mathbb{R}^20 1 2 3 4 >>>
```
#### èőlèőž

å;ŞäjăæČşäj£çŤĺéİđçl'žæăijåĹĘ鎍çňęæİěè¿,ŞåĞžæŢřæ∎őçŽĎæŮűåĂŹïijŇ翏 åĞ;æTřäijăéĂŠäÿĂäÿł åŔĆæŢřæŸŕæIJĂçőĂå∎ŢçŽĎæŰźæąĹãĂĆ sep print() æIJĽæŮűåĂŹä¡ăäijŽçIJŃåĹřäÿĂ䞯çĺŃåžŔåŚŸäijŽä¡£çŤĺ  $str.$ join $()$ æİěåőŇæĹŘåŘŇæăůçŽĎäžŃæČĚãĂĆæŕŤåęĆïijŽ

```
>>> print(','.join(('ACME','50','91.5')))
ACME, 50, 91.5
>>
```
str.join() çŽĎéŮőéćŸåIJĺäžŐåőČäżĚäżĚéĂĆçŤĺäžŐå∎ŮçňęäÿšãĂĆè£ŹæĎŔåŚşçİĂä¡ăéĂŽåÿÿéIJ

```
\Rightarrow row = ('ACME', 50, 91.5)
\gg print (', '.join (row))
Traceback (most recent call last):
    File "<stdin>", line 1, in <module>
TypeError: sequence item 1: expected str instance, int found
>>> print(','.join(str(x) for x in row))
ACME, 50, 91.5
>>>
```
äjăåjŞçĎűåŔŕäżěäÿ∎çŤĺéĆčäźĹéžżçČęïijŇåŔłéIJĂèęĄåČŔäÿŃéİćè£ŹæăůåEŹïijŽ

```
>>> print (*row, sep=','')ACME, 50, 91.5
>>
```
# 7.4 5.4 èrzåEZå JeŁĆæŢřæ nő

## éŮőéćŸ

ä¡ăæČşèŕżåĘŹäžŇè£ŻåĹűæŰĞäżűïijŇæŕŤåęĆåŻ¿çĽĞïijŇåčřé§şæŰĞäżűç∎Ľç∎ĽãĂĆ

## èğčåĘşæŰźæąĹ

ä¡£çŤĺæĺąåijŔäÿž rb æĹŰ wb çŽĎ open () åĞ¡æŢřæİěèŕżåŔŰæĹŰåĘŹåĚěäžŇè£ŻåĹűæŢřæ∎őãĂĆæŕ<sup>^</sup>

```
# Read the entire file as a single byte string
with open('somefile.bin', 'rb') as f:
    data = f.read()# Write binary data to a file
with open ('somefile.bin', 'wb') as f:
    f.write(b'Hello World')
```
åIJĺèŕżåŔŰäžŇè£ŻåĹűæŢřæ∎őæŮűïijŇéIJĂèęĄæŇĞæŸŐçŽĎæŸŕæĽĂæIJĽè£ŤåŻđçŽĎæŢřæ∎őéČ¡æ` çśżäijijçŽĎïijŇåIJĺåĘŹåĔěçŽĎæŮűåĂŹïijŇå£Ĕéążä£İèŕĄåŔĆæŢřæŸŕäżěå∎ŮèŁĆå¡ćåijŔåŕźåď ŰæŽť éIJšæ]

#### èőlèőž

åIJĺèŕżåŔŰäžŇè£ŻåĹűæŢřæ∎őçŽĎæŮűåĂŹïijŇå∎ŮèŁĆå∎ŮçňęäÿšåŠŇæŰĞæIJňå∎ŮçňęäÿšçŽĎèŕ∎äźL 缟åĹńéIJĂèęĄæşĺæĎŔçŽĎæŸŕïijŇçť ćåijŢåŠŇè£∎äżčåŁĺä¡IJè£ŤåŻđçŽĎæŸŕå∎ŮèŁĆçŽĎåĂijèĂŇäÿ∎æŸ

```
>>> # Text string
\rightarrow \rightarrow t = 'Hello World'\rightarrow \rightarrow t[0]" H"\gg for c in t:
          print(c)\sim 100\mathbb{R} .
\rm H\overline{e}\mathbf{1}\mathbf 1\circa a la
>>> # Byte string
>> b[0]
72
>>> for c in b:
          print(c)\mathcal{L}(\mathcal{L}(\mathcal{L}))\sim 1072
101108
108
111
\sim 10 .
>>
```
åęĆædIJä¡ăæČşäżŐäžŇè£ŻåĹűæĺąåijŔçŽĎæŰĞäżűäÿ∎èŕżåŔŰæĹŰåĘŹåĚěæŰĞæIJňæŢřæ∎őïijŇå£Ěéa

```
with open ('somefile.bin', 'rb') as f:
   data = f.read(16)text = data.decode('utf-8')with open ('somefile.bin', 'wb') as f:
   text = 'Hello World'f.write(text.encode('utf-8'))
```
äžŇè£ŻåĹűI/O裟æIJĿäÿĂäÿłéšIJäÿžäžžç§ěçŽĎçĿźæĂğåřśæŸŕæŢřçżĎåŠŇC翪æđĎä¡ŞçśżåđŃèČ¡ç

```
import array
nums = array.array('i', [1, 2, 3, 4])with open ('data.bin', 'wb') as f:
    f.write(nums)
```
è£ŹäÿłéĂĆçŤĺäžŐäżżä¡ŢåőđçŐřäžĘèćńçğřäźŃäÿžâĂİçijŞåĘšæŐěåŔčâĂİçŽĎåŕźèśąïijŇè£Źçğ∎åŕźèśąäi

äžŇè£ŻåĹűæŢřæ∎őçŽĎåĘŹåĚĕåřśæŸŕè£ŹçśżæŞ∎ä¡IJäźŃäÿĂãĂĆ

å¿ĹåďŽåŕźèśąè£ŸåĚĄèőÿéĂŽè£Ğä¡£çŤĺæŰĞäżűåŕźèśąçŽĎ readinto() æŰźæşŢ篝 æŐĕèŕżåŔŰäžŇè£ŻåĹűæŢřæ∎őåĹřåĚűåžŢåśĆçŽĎåĘĚå∎Ÿäÿ∎åŐżãĂĆæŕŤåeĆïijŽ

```
>>> import array
>>> a = array.array('i', [0, 0, 0, 0, 0, 0, 0, 0])
>>> with open('data.bin', 'rb') as f:
       f.readinto(a)
\mathbf{L} and \mathbf{L}\sim 1016
>>> aarray('i', [1, 2, 3, 4, 0, 0, 0, 0])>>
```
ä¡ĘæŸŕä¡£çŤĺè£Źçğ∎æŁĂæIJŕçŽĎæŮűåĂŹéIJĂèęĄæăijåď ŰåřŔå£ČïijŇåŻăäÿžåőČéĂŽåÿÿåĚůæIJĽåź åŔŕäżěæ§ěçIJŃ5.9åřŔèŁĆäÿ∎åŔęåď ŰäÿĂäÿłèŕżåŔŰäžŇè£ŻåĹűæTřæ∎őåĹřåŔŕä£őæŤźçijSåEšåŇžçŽĎä¿Ńä

# 7.5 5.5 æŰĞäżűäÿ∎å∎ŸåIJĺæĽ∎èČ¡åĘŹåĚě

#### éŮőéćŸ

ä¡ăæČşåČŔäÿĂäÿłæŰĞäżűäÿ∎åĘŹåĚěæŢřæ∎őïijŇä¡ĘæŸŕåĽ∎æŔŘå£ĚéążæŸŕè£ŹäÿłæŰĞäżűåIJĺæŰĞ äź§åřśæŸŕäÿ∎åĚĄèőÿèęĘçŻŰåůšå∎ŸåIJĺçŽĎæŰĞäżűåĘĚåőźãĂĆ

## èğčåEşæŰźæaĹ

åŔŕäżĕåIJĺ åĞ;æTřäÿ∎ä;£çŤĺ æĺąåijŔæİěäżčæŻ£ open()  $\mathbf{x}$ W æĺąåijŔçŽĎæŰźæşŢælěèğčåĘşè£ŹäÿłéŮőéćŸãĂĆæŕŤåęĆïijŽ

```
>>> with open('somefile', 'wt') as f:
      f.write('Hello\n')
\cdots\ddots>>> with open('somefile', 'xt') as f:
... f.write('Hello\n')
\ddotsTraceback (most recent call last):
File "<stdin>", line 1, in <module>
FileExistsError: [Errno 17] File exists: 'somefile'
>>
```
åęĆæđIJæŰĞäżűæŸŕäžŇè£ŻåĹűçŽĎïijŇä¡£çŤĺ xb ælěäżčæŻ£ xt

## èőlèőž

è£ŹäÿĂåřŔèŁĆæijŤçď žäžĘåIJĺåĘŹæŰĞäżűæŮűéĂŽåÿÿäijŽéĄĞåĹřçŽĎäÿĂäÿłéŮőéćŸçŽĎåőŇç¿Őèğ äÿĂäÿłæŻ£äżčæŰźæąĹæŸŕåĚĹæţŃèŕŢè£ŹäÿłæŰĞäżűæŸŕåŘęå∎ŸåIJĺïijŇåČŔäÿŃéİćè£ŹæăůïijŽ

```
>>> import os
>>> if not os.path.exists('somefile'):
          with open ('somefile', 'wt') as f:
\mathbb{Z} and \mathbb{Z}f.write('Hello\n')a a la
\ldots else:
          print ('File already exists!')
\mathcal{L}(\mathcal{L},\mathcal{L})\sim .
File already exists!
>>
```
æŸ<sub>ċ</sub>èĂŇæŸŞèğĄïijŇä¡£çŤĺxæŰĞäżűæĺąåijŔæŻť åŁăçőĂå∎ŢãĂĆèęĄæşĺæĎŔçŽĎæŸŕxæĺąåijŔæŸŕäÿ. open () å $\check{G}$  ar TrcUzalJUcZDaUl' åsTa $\check{A}\check{C}$  alJIPythoncZDaUğcULalJnaLUe $\check{A}$ Ea YrPythona $\check{G}$ dcOrcZDaz

## 7.6 5.6 å **∎**ŮçňeäÿšçŽĎl/OæŞ∎ä¡IJ

#### éŮőéćŸ

äjăæČşäj£çŤĺæŞ∎äjIJçśżæŰĞäżűåŕźèśąçŽĎçĺŃåžŔælěæŞ∎äjIJæŰĞæIJňæĹŰäžŇè£ŻåĹűå∎ŮçňęäÿšãĂ

#### èğčåEşæÜźæaL

ä¡£çŤĺio.StringIO()åŠŇio.BytesIO()çśżælěåĹŻåżžçśżæŰĞäżűåŕźèśąæŞ∎ä¡IJå∎Ůçňęäÿšæ]

```
\rightarrow \rightarrow s = io. String IO()
>>> s.write('Hello World\n')
12
>>> print ('This is a test', file=s)
15
>>> # Get all of the data written so far
>>> s.getvalue()
'Hello World\nThis is a test\n'
>>>>> # Wrap a file interface around an existing string
\Rightarrow s = io. String IO ('Hello\nWorld\n')
\gg s.read (4)
'Hell'
\gg s.read()
'o\nWorld\n'
>>
```
io.StringI0åŔłèČ<sub>i</sub>çŤĺäžŐæŰĞæIJňãĂĆåęĆæđIJä¡ăèęĄæŞ∎ä¡IJäžŇè£ŻåĹűæŢřæ∎őïijŇèęĄä¡£çŤĺ io.BytesIO cszaleazcaZfãĂĆafŤåeĆïijŽ

```
\rightarrow \rightarrow s = io. Bytes IO()
>>> s.write(b'binary data')
>>> s.getvalue()
```

```
b'binary data'
>>
```
#### èőĺèőž

å¡Şä¡ăæČşæĺąæŃ§äÿĂäÿłæŹőéĂŽçŽĎæŰĞäżűçŽĎæŮűåĂŹ åŠŇ StringIO BytesIO cszaYfå¿LæIJL'cTlcZDaAC afTåeCiijNåIJlaTaECatNefTäyiijNäjäåRfäzeäj£cTl ælěåĹŻåżžäÿĂäÿłåŇĚåŘńæţŃèŕŢæŢřæ∎őçŽĎçśżæŰĞäżűåŕźèśąïijŇ StringIO è£ŹäÿłåŕźèśąåŔŕäżěèćńäijă翏æ§ŘäÿłåŔĆæŢřäÿžæŹőéĂŽæŰĞäżűåŕźèśąçŽĎåĞ¡æŢřãĂĆ

éIJĂèeAæsĺæĎŔçŽĎæŸŕïijŇ StringIO åŠŇ **BytesIO** åőđä; ŃåźűæšąæIJĽærĕçąőçŽĎæŢť æŢřçśżåđŃçŽĎæŰĞäżűæŔŔè£řçňęãĂĆ åŻăæd'iijŇåőČäżňäÿnèČ¡åIJĺéĆč䞯éIJĂèęĄä¡£çŤĺçIJ§åőđçŽĎçsżçż§çžğæŰĞäżűåęĆæŰĞäżűïijŇçőąéĄŞ

# 7.7 5.7 èrzåEZaŐNcijl'æÜĞäzű

#### éŮőéćŸ

äjăæČsèŕżåEŹäÿĂäÿłgzipæĹŰbz2æăijåijŔçŽĎåŐŃçijľæŰĞäżűãĂĆ

## eğčåEşæÜźæaL

æĺąåIŮåŔŕäżěå¿ĹåőźæŸŞçŽĎåďĎçŘEè£ŹäžŻæŰĞäżűãĂĆ åŠŇ  $bz2$ gzip äÿďäÿłæĺąåİŮéČ¡äÿž open () åĞ¡æŢřæŔŘä¿ŻäžĘåŔęåď ŰçŽĎåőđçŐřæİěèğčåĘşè£ŹäÿłéŮőéćŸãĂĆ æŕŤåeĆïijŇäÿžäžEäżěæŰĞæIJňå¡ćåijŔèŕżåŔŰåŐŃçijľæŰĞäżűïijŇåŔŕäżěè£ŹæăůåAŽïijŽ

```
# gzip compression
import gzip
with qzip.open('somefile.qz', 'rt') as f:
   text = f.read()# bz2 compression
import bz2
with bz2.open('somefile.bz2', 'rt') as f:
   text = f.read()
```
çśżäijijçŽĎïijŇäÿžäžĘåĘŹåĚěåŐŃçijľæŢřæ∎őïijŇåŔŕäżěè£ŹæăůåĄŽïijŽ

```
# gzip compression
import qzip
with qzip.open('somefile.qz', 'wt') as f:
    f.write(text)
# bz2 compression
import bz2
```

```
with bz2.open('somefile.bz2', 'wt') as f:
    f.write(text)
```
åęĆäÿŁïijŇæĽĂæIJĽçŽĎI/OæŞuä¡IJéȡ䡣çŤĺæŰĞæIJňæĺąåijŔåźűæĽğèąŇUnicodeçŽĎçijŰçăĄ/èğčç çśżäijijçŽĎïijŇåęĆæđIJä¡ăæČşæŞ∎ä¡IJäžŇè£ŻåĹűæŢřæ∎őïijŇä¡£çŤÍ rb æĹŰèĂĚ wb æŰĞäżűæĺąåijŔå∎şåŔŕãĂĆ

#### èőĺèőž

åd'ğéČÍåĹĘæČĚåĘţäÿŃèŕżåĘŹåŐŃçijl'æŢřæ∎őéČ¡æŸŕå¿ĹçőĂå∎ŢçŽĎãĂĆä¡ĘæŸŕèęĄæşĺæĎŔçŽĎæŸ åęĆæđIJä¡ăäÿ∎æŇĞåőŽæĺąåijŔïjŇéĆčäźĹéżŸèőďçŽĎåřśæŸŕäžŇè£ŻåĹűæĺąåijŔïjŇåęĆæđIJè£ŹæŮűåĂŹç  $qzip.open()$ åŠŇ  $bz2.\open$ æŐĕåŔŮèů§åĘĚç¡őçŽĎ  $open()$ åĞ<sub>l</sub>æŢřäÿĂæăůçŽĎåŔĆæŢřïijŇ åŇĚæŃň encodingiij Nerrorsiij Ninewline ç∎Ľç∎ĽãĂĆ

å;ŞåĘŹåĚěåŐŃçijľæŢřæ∎őæŮűïijŇåŔŕäżěä¡£çŤĺ compresslevel è£ŹäÿłåŔŕéĂĽçŽĎåĚşéŤőå∎ŮåŔĆæŢřæİěæŇĞåőŽäÿĂäÿłåŐŃçijľçžğåĹńãĂĆæŕŤåęĆïijŽ

```
with qzip.open('somefile.qz', 'wt', compresslevel=5) as f:
    f.write(text)
```
ézŸèőď çŽĎç∎ĽçžğæŸŕ9ïijŇäź§æŸŕæIJĂéńŸçŽĎåŐŃçijľç∎ĽçžğãĂĆç∎ĽçžğèűŁä¡ŐæĂğèČ¡èűŁåě¡ïij

æIJĂåŘŐäÿĂçĆźïijŇ gzip.open() åŠŇ  $bz2.\,open$  () 裟æIJĽäÿĂäÿłå¿ĹåřŚèćńç§ě饪çŽĎ缟æĂğïijŇ åőČäżňåŔŕäżěä¡IJçŤĺåIJĺäÿĂäÿłåůšå∎ŸåIJĺåźűäżěäžŇè£

```
import gzip
f = open('somefile,qz', 'rb')with qzip.open(f, 'rt') as q:text = q.read()
```
è£ŹæăůåřśåĚĄèőÿ qzip åŠŇ bz2 æĺąåİŮåŔŕäżěåůěä¡IJåIJĺèőÿåď ŽçśżæŰĞäżűåŕźèśąäÿŁïijŇæŕŤåęĆåè

# 7.8 5.8 aZzaőŽaď gar̃Reőra¡ŢçŽĎæŰĞäzűè£∎äzč

## éŮőéćŸ

ä¡ăæČsåIJĺäÿĂäÿłåŻžåőŽéŢ£åžęèőřå¡ŢæĹŰèĂĚæŢřæ∎őåİŮçŽĎéŻĘåŘĹäÿŁè£∎äżčïijŇèĂŇäÿ∎æŸŕåIJ

## eğčåEşæÜźæaL

éĂŽèfĞäÿŃéİćèfŹäÿłåřŔæŁĂåůğä¡fçŤÍ iter åŠŇ functools.partial() åGjæŢřïijŽ

```
from functools import partial
```

```
RECORD_SIZE = 32
```

```
with open ('somefile.data', 'rb') as f:
    records = iter(partial(f.read, RECORD SIZE), b'')
    for r in records:
```
è£Źäÿłä;Ńå∎Řäÿ∎çŽĎ records åŕźèśąæŸŕäÿĂäÿłåŔŕè£∎äżčåŕźèśąïijŇåőČäijŽäÿ∎æŰ∎çŽĎäžğ獧åŻż èęĄæşĺæĎŔçŽĎæŸŕåęĆæđIJæĂżèőřå¡Ţåď ğåřŔäÿ∎æŸŕåİŮåď ğåřŔçŽĎæŢť æŢřåĂ∎çŽĎèŕİïijŇæIJĂåŘŐäÿ,

#### èőlèőž

iter () åĞ<sub>l</sub>æŢřæIJĽäÿĂäÿłéšIJäÿžäžžç§ěçŽĎ缟æĂğåřśæŸŕïijŇåęĆæđIJä¡ă翏åőČäijăéĂŠäÿĂäÿłål è£Źäÿłè£∎äżčåŹĺäijŽäÿĂ篝 èřČçŤĺäijăåĚěçŽĎåŔŕèřČçŤĺåŕźèśąçŻť åĹřåőČè£ŤåŻđæăĞèőřåĂijäÿžæ∎ćïijŇè

åIJĺä¿Ńå∎Řäÿ∎ïijŇ functools.partialçŤĺælěåĹŻåżžäÿĂäÿłæfŔæňąèćńèřČçŤĺæŮűäżŐæŰĞäżűä æăĞèőřåĂij b' ' åřśæŸŕå¡ŞåĹřè¿¿æŰĞäżű翪åř¿æŮűçŽĎè£ŤåŻđåĂijãĂĆ

æIJĂåŘŐåĘ∎æŔŘäÿĂçĆźïijŇäÿŁéİćçŽĎä¿Ńå∎Řäÿ∎çŽĎæŰĞäżűæŮűäżěäžŇè£ŻåĹűæĺąåijŔæĽŞåijĂç åęĆæđIJæŸŕèŕżåŔŰåŻžåőŽåď ğåřŔçŽĎèőřå¡ŢïijŇè£ŹéĂŽåÿÿæŸŕæIJĂæŹőéĄ∎çŽĎæČĚåĘţãĂĆ èĂŇåŕźäžŐæŰĞæIJňæŰĞäżűïijŇäÿĂèąŇäÿĂèąŇçŽĎèŕżåŔŰ(éżŸèőď çŽĎè£∎äżčèąŇäÿž)æŻť æŹőéĄ∎çĆźã

# 7.9 5.9 erzaŔŰäžŇe£ŻaLűæŢřæ∎őaLřaŔraŔŸçijŞaĘšaŇžäÿ∎

#### éŮőéćŸ

äjăæČşçŻť æŐĕèŕżåŔŰäžŇè£ŻåĹűæŢřæ∎őåĹřäÿĂäÿłåŔŕåŔŸçijŞåĘšåŇžäÿ∎ïjŇèĂŇäÿ∎éIJĂèęĄåĄŽäż æĹŰèĂĚä¡ăæČsåŐ§åIJřä£őæŤźæŢřæ∎őåźűåřEåőČåEŹåŻđåĹřäÿĂäÿłæŰĞäżűäÿ∎åŐżãĂĆ

## èğčåEşæÜźæaL

äÿžäžĘèŕżåŔŰæŢřæ∎őåĹřäÿĂäÿłåŔŕåŔŸæŢřçżĎäÿ∎ïijŇä¡£çŤĺæŰĞäżűåŕźèśąçŽĎ readinto () æŰźæşŢãĂĆæfŤåeĆïijŽ

```
import os.path
def read into buffer (filename) :
    buf = bytearray(os.path.getsize(filename))with open (filename, 'rb') as f:
        f.readinto(buf)
    return buf
```
äÿŃéİćæŸŕäÿĂäÿłæijŤçď žè£ŹäÿłåĞ¡æŢřä¡£çŤĺæŰźæşŢçŽĎä¿Ńå∎ŘïijŽ

```
>>> # Write a sample file
>>> with open('sample.bin', 'wb') as f:
        f.write(b'Hello World')
\sim 10 .
```

```
>>> buf = read_into_buffer('sample.bin')
\rightarrow \rightarrow buf
bytearray (b'Hello World')
\Rightarrow buf [0:5] = b'Hallo'
> buf
bytearray(b'Hallo World')
>>> with open ('newsample.bin', 'wb') as f:
         f.write(buf)
a dia
\sim 1011>>
```
#### èőĺèőž

æŰĞäżűåŕźèśąçŽĎ readinto () æŰźæşŢèČ¡èćńçŤĺæİěäÿžéćĎåĚĹåĹĘéĚ∎åĘĚå∎ŸçŽĎæŢřçżĎåąńåĚ numpy åžŞåĹŻåżžçŽĎæŢřçżĎãĂĆ åŠŇæŹőéĂŽ æĺaåİŮæĹŰ  $read()$ array æŰźæşŢäÿ∎åŘŇçŽĎæŸŕïijŇ readinto () åanáĚĚåůšå∎ŸåIJĺçŽĎçijŞåĘšåŇžèĂŇäÿ∎æŸŕäÿžæŰřåŕźèśąéČ åŻăæd<sup>3</sup>ïijŇä¡ăåŔŕäżĕä¡£çŤĺåőČælĕéĄ£åĚdàď ğéĞŔçŽĎåĘĚå ŸåĹĘéĚæŞä¡IJãĂĆ æŕŤåęĆïijŇåęĆæđIJä¡ăèŕżåŔŰäÿĂäÿłçŤśçŻÿåŘŇåď ğåřŔçŽĎèőřå¡ŢçżĎæĹŘçŽĎäžŇè£ŻåĹűæŰĞäżűæŮűïi

```
record\_size = 32 # Size of each record (adjust value)buf = bytearray(record_size)with open ('somefile', 'rb') as f:
   while True:
        n = f. readinto (buf)
        if n < record size:
            break
        # Use the contents of buf
```
åŔęåd'ŰæIJĽäÿĂäÿłæIJĽèűč缟æĂğåřśæŸŕ memoryview ïiŇ åőČåŔŕäżěéĂŽè£ĞéŻűåď nåĹűçŽĎæŰźåijŔåŕźåůšå ŸåIJĺçŽĎçijŞåĘšåŇžæĽğèąŇåĹĞçĽĞæŞ ä¡IJïijŇ獎

```
\rightarrow \rightarrow buf
bytearray(b'Hello World')
\Rightarrow m1 = memoryview (buf)
\Rightarrow m2 = m1[-5:]
\gg m2
<memory at 0x100681390>
\Rightarrow m2 [: ] = b'WORLD'
>>> buf
bytearray (b'Hello WORLD')
>>
```
ä¡£çŤÍ f.readinto () æŮűéIJĂèęĄæşĺæĎŔçŽĎæŸŕïijŇä¡ăå£ĚéążæčĂæ§ěåőČçŽĎè£ŤåŻđåĂijïijŇä åęĆæđIJå∎ŮèŁĆæŢřåřŔäžŐçijŞåĘšåŇžåď ğåřŔïijŇèąĺæŸŐæŢřæ∎őèćńæĹłæŰ∎æĹŰèĂĚèćńçăť åİŔäžĘ æIJĂåŘŐïijŇçŢŹå£ČèğĆåŕ§åĚűäżŰåĞ¡æŢřåžŞåŠŇæĺąåİŮäÿ∎åŠŇ into

çŻÿåĚşçŽĎåĞ<sub>i</sub>æŢř(æŕŤåęĆ *iij*Ň  $c$ L') $\tilde{a}$ AC  $recv_$ into() pack\_into() PythonçŽĎå¿Ĺåď ŽåĚűäżŰéČĺåĹĘåůšçżŔèČ¡æŤŕæŇĄçŻť æŐěçŽĎI/OæĹŰæŢřæ∎őèő£éŮőæŞ∎ä¡IJïijŇè£Źä

åĚşäžŐèğčæđŘäžŇè£ŻåĹű翪æđĎåŠŇ ä;£çŤĺæŰźæsTçŽĎæŻť éńŸçžğä; Ńå∎ŘïijŇèŕůåŔĆèĂČ6.12åřŔèŁĆãĂĆ

memoryviews

# 7.10 5.10 åEĚå∎ŸæŸăåřĎçŽĎäžŇè£ŻåĹűæŰĞäżű

## éŮőéćŸ

ä¡ăæČşåĘĚå∎ŸæŸăåřĎäÿĂäÿłäžŇè£ŻåĹűæŰĞäżűåĹřäÿĂäÿłåŔŕåŔŸå∎ŮèŁĆæŢřçżĎäÿ∎ïijŇçŻőçŽĎål

## èğčåEşæŰźæaĹ

æĺąålŮælěåĘĚå■ŸæŸăåřĎæŰĞäżűãĂĆ äj£çŤĺ mmap äÿŃéİćæŸŕäÿĂäÿłåůěåĚůåĞ<sub>i</sub>æŢřïijŇåŘŚä<sub>i</sub>ăæijŤçď žäžĘåęĆä¡ŢæĽŞåijĂäÿĂäÿłæŰĞäżűåźűäżěäÿĂçğ∎ä<sub>ċ</sub>£æ

```
import os
import mmap
def memory_map(filename, access=mmap.ACCESS_WRITE):
   size = os.path.getsize(filename)fd = os.open(filename, os.O_RDWR)return mmap.mmap(fd, size, access=access)
```
äÿžäžĘä¡£çŤĺè£ŹäÿłåĞ¡æŢřïijŇä¡ăéIJĂèęĄæIJĽäÿĂäÿłåůšåĹŻåżžåźűäÿŤåĘĚåőźäÿ∎äÿžçľ žçŽĎæŰĞäż äÿŃéİćæŸŕäÿĂäÿłä¿Ńå∎ŘïijŇæŢŹä¡ăæĂŐæăůåĹİåğŃåĹŻåżžäÿĂäÿłæŰĞäżűåźűåřĘåĚűåĘĚåőźæĽľåĚĚåĹì

```
\Rightarrow size = 1000000
>>> with open('data', 'wb') as f:
        f.seek(size-1)
\mathbf{1}f.write(b' \x00')\mathbf{1}\sim 10 .
>>
```
äÿŃéİćæŸŕäÿĂäÿłåĹľçŤĺmemory\_map() åĞ¡æŢřçśżåĘĚå∎ŸæŸăåřĎæŰĞäżűåĘĚåőźçŽĎä¿Ńå∎ŘïijŻ

```
>>> m = memory_map('data')
\gg len(m)
1000000
>> m[0:10]>> m[0]
\bigcap>>> # Reassign a slice
\rightarrow \rightarrow m[0:11] = b' Hello World'
\gg m. close ()
```

```
>>> # Verify that changes were made
>>> with open('data', 'rb') as f:
\ldots print (f. read (11))
\mathbb{R}^2b'Hello World'
\rightarrow >>
```
mmap () è£ŤåŻđçŽĎ mmap åŕźèśąåŘŇæăůäź§åŔŕäżěä;IJäÿžäÿĂäÿłäÿŁäÿŃæŰĞçőąçŘEåŹĺæİěä;£çŤĺïi è£ŹæŮűåĂŹåžŢåśĆçŽĎæŰĞäżűäijŽèćńèĞłåŁĺåĚşéŮ∎ãĂĆæŕŤåęĆïijŽ

```
>>> with memory_map('data') as m:
           print(len(m))\mathbf{1}print(m[0:10])\overline{1} , \overline{1}\mathbb{Z}^2 and \mathbb{Z}^21000000
b'Hello World'
>>> m.closed
True
>>>
```
ézŸèőd'æČĚåĘţäÿŃïijŇ memeory\_map () åĞ<sub>l</sub>æŢřæL'ŞåijĂçŽĎæŰĞäżűåŘŇæŮűæŤŕæŇĄèŕżåŠŇåĘZ äżżä¡ŢçŽĎä£őæŤźåĘĚåőźéČ¡äijŽåď∎åĹűåŻđåŐ§æİěçŽĎæŰĞäżűäÿ∎ãĂĆ åęĆæđIJéIJĂèęĄåŔłèŕżçŽĎèő£éŮőæĺąåijŔïijŇåŔŕäżě翏åŔĆæŢř access ètŃåĂijäÿž mmap.ACCESS\_READ ãĂĆæŕŤåęĆïijŽ

 $m = memory\_map(filename, mmap.ACCESS\_READ)$ 

åęĆæđIJä¡ăæČşåIJĺæIJňåIJřä£őæŤźæŢřæ∎őïijŇä¡ĘæŸŕåŔĹäÿ∎æČşåřĘä£őæŤźåĘŹåŻđåĹřåŐ§åğŃæŰĞ mmap.ACCESS\_COPY iijZ

 $m = memory\_map(filename, mmap.ACCESS_COPY)$ 

#### èőlèőž

äÿžäžĘéŽŔæIJžèő£éŮőæŰĞäżűçŽĎåĘĚåőźïijŇä¡£çŤĺ mmap åřĘæŰĞäżűæŸăåřĎåĹřåĘĚå∎Ÿäÿ∎æŸŕäÿĂäÿłéńŸæŢĹåŠŇäijŸéŻĚçŽĎæŰźæşŢãĂĆ äį, ŃåęĆïijŇä¡ăæŮăéIJĂæĿŞåijĂäÿĂäÿłæŰĞäżűåźűæĿğèąŇåď ğéĞŔçŽĎ seek() *iij*N read () ïijŇ write () èřČçŤĺïijŇ åŔłéIJĂèęĄçőĂå∎ŢçŽĎæŸăåřĎæŰĞäżűåźűä¡£çŤĺåĹĞçĽĞæŞ∎ä¡IJèő£é

äÿĂèĹňæİěèőšïijŇ mmap () æL'ĂæŽť éIJšçŽĎåĘĚå∎ŸçIJŃäÿŁåŐżåřśæŸŕäÿÄäÿłäžŇè£ŻåĹűæŢřçżĎåŕ ä¡EæŸŕïijŇä¡ăåŔŕäżěä¡£çŤĺäÿĂäÿłåEĚå∎ŸèğEåŻ¿ælěèğčæđŘåĚűäÿ∎çŽĎæTřæ∎őãĂĆæŕŤåęĆïijŽ

```
>>> m = memory_map('data')
>>> # Memoryview of unsigned integers
\rightarrow \rightarrow \rightarrow \rightarrow memoryview (m) . cast ('I')
>> v[0] = 7\gg m[0:4]
b' \x07 \x00 \x00 \x00'>>> m[0:4] = b' \x07 \x01 \x00 \x00'
```

```
>> v[0]263
>>
```
éIJĂèęĄåijžèřČçŽĎäÿĂçĆźæŸŕïijŇåĘĚå∎ŸæŸăåřĎäÿĂäÿłæŰĞäżűåźűäÿ∎äijŽåŕijèĞťæŢťäÿłæŰĞäżű äź§åřśæŸŕèŕť iijŇæŰĞäżűåźűæšąæIJĽèćńåď ∎åĹűåĹřåĘĚå∎ŸçijŞå∎ŸæĹŰæŢřçżĎäÿ∎ãĂĆçŻÿåŔ∎ïijŇæŞ∎ä å¡Şä¡ăèő£éŮőæŰĞäżűçŽĎäÿ∎åŘŇåŇžå§§æŮűïijŇè£ŹäžŻåŇžå§§çŽĎåĘĚåőźæĽ∎æăźæ∎őéIJĂèęĄèćńèŕżåÉ èĂŇéĆč䞯äżŐæšąèćńèő£éŮőåĹřçŽĎéČĺåĹĘ裟æŸŕçŢŹåIJĺçčĄçŻŸäÿŁãĂĆæĿĂæIJĿè£ŹäžŻè£ĞçĺŃæŸ

åęĆæđIJåď ŽäÿłPythonèğčéĞŁåŹĺåĘĚå∎ŸæŸăåřĎåŘŇäÿĂäÿłæŰĞäżűïijŇå¿ŮåĹřçŽĎ åŕźèśąèČ;åď §èćńçŤĺælěåIJĺèğčéĞŁåŹĺ篝 æŐěäžď æ∎ćæŢřæ∎őãĂĆ mmap äź§åřśæŸŕèŕť ïijŇæĽĂæIJĽèğčéĞŁåŹĺéČ¡èČ¡åŘŇæŮűèŕżåEŹæTřæ∎őïijŇåźűäÿŤåĚűäÿ∎äÿĂäÿłèğčéĞŁåŹĺą åįĹæŸŐæŸįïijŇè£ŹéĞŇéIJĂèęĄèĂČèŹŚåŘŇæ∎ěçŽĎéŮőéćŸãĂĆä¡ĘæŸŕè£Źçğ∎æŰźæşŢæIJĿæŮűåĂŹåI

è£ŹäÿĂåřŔèŁĆäÿ∎åĞ¡æŢřåř¡éĞŔåĘŹå¿,Ůå¿ĹéĂŽçŤĺïijŇåŘŇæŮűéĂĆçŤĺäžŐUnixåŠŇWindowsåźşåŔ egAæşĺæĎŔçŽĎæŸŕä¡£çŤĺmmap () åĞ¡æŢřæŮűäijŽåIJĺåžŢåśĆæIJĽäÿĂ䞯åźşåŔřçŽĎåůőåijĆæĂğãĂĆ åŔęåď ŰïijŇ裟æIJĽäÿĂ䞯éĂĽéąźåŔŕäżěçŤĺæĬěåĹŻåżžåŇ£åŘ∎çŽĎåĘĚå∎ŸæŸăåřĎåŇžå§§ãĂĆ åeĆæđIJä¡ăåŕźè£ŹäÿłæĎ§åĚť èűčïijŇçaőä£İä¡ă俍çżEçăŤèŕżäžEPythonæŰĞæačäÿ è£ŹæŰźéİćçŽĎåĘĚåőź ãĂĆ

# 7.11 5.11 æŰĞäżűèůŕå¿ĎåŘ∎çŽĎæS∎ä¡IJ

## éŮőéćŸ

ä¡ăéIJĂèęĄä¡£çŤĺèůŕå¿ĎåŘ∎æİěèŐůåŔŰæŰĞäżűåŘ∎ïijŇçŻőå¡ŢåŘ∎ïijŇçżİåŕźèůŕå¿Ďç∎Ľç∎ĽãĂĆ

## eğčåEşæÜzæaL

äi£cŤĺ æĺąåİŮäÿ∎çŽĎåĞ;æTřælěæŞ∎ä;IJèůŕå¿ĎåŘ∎ãĂĆ os.path äÿŃélćæŸŕäÿĂäÿłäžď䞊åijŔä¿Ńå∎ŘælěæijŤçďžäÿĂ䞯åĚşéŤőçŽĎ缟æĂğïijŽ

```
>>> import os
>>> path = '/Users/beazley/Data/data.csv'
>>> # Get the last component of the path
>>> os.path.basename(path)
'data.csv'
>>> # Get the directory name
>>> os.path.dirname(path)
'/Users/beazley/Data'
>>> # Join path components together
>>> os.path.join('tmp', 'data', os.path.basename(path))
'tmp/data/data.csv'
>>> # Expand the user's home directory
>>> path = '*/\text{Data}/\text{data.csv}'
```

```
>>> os.path.expanduser(path)
'/Users/beazley/Data/data.csv'
>>> # Split the file extension
>>> os.path.splitext(path)
('*/Data/data', '.csv')>>
```
#### èőlèőž

```
åŕźäžŐäżżä¡ŢçŽĎæŰĞäżűåŘ∎çŽĎæŞ∎ä¡IJïijŇä¡ăéČ¡åžŤèŕěä¡£çŤĺ
                                                                   os.path
æĺąåİŮïijŇèĂŇäÿ∎æŸŕä¡£çŤĺæăĞåĞEå∎ŮçňeäÿšæŞ∎ä¡IJæİěæđĎéĂăèĞłåůśçŽĎäżčçăĄãĂĆ
çL´zâĹn´æŸr´äÿžäžĘåŔrcçğzæď∎æĂğèĂČèŹŠcZĎæŮűåÅŹæŻť åžŤåęĆæ∎ď ïijŇ åŻăäÿž os.
path ælaålUç§ěéAŞUnixåŠŇWindowsçşzçz§äzŃéŮť çŽĎåůőåijĆåzűäÿŤèČ¡åď §åŔŕélăåIJřåď ĎçŘEçśzäijij
                                                   è£ŹæăůçŽĎæŰĞäżűåŘ∎ãĂĆ
                     åŠŇ
                              Data\data.csv
Data/data.csv
åĔűæňąïijŇä¡ăçIJ§çŽĎäÿ∎åžŤèŕěæţłèť źæŮűéŮť åŐżéĞ∎åď ∎éĂăè¡őå∎ŘãĂĆéĂŽåÿÿæIJĂåě¡æŸŕ篝 æŐě䡱
```
èęAæşĺæĎŔçŽĎæŸŕos.path裟æIJĿæŻťåďŽçŽĎåŁ§èČ¡åIJĺè£ŹéĞŇåźűæšąæIJĿåĹŮäÿ¿åĞžæİěã åŔŕäżěæ§ěéŸĚåőŸæŰźæŰĞæąčæİěèŐůåŔŰæŻť åď ŽäÿŐæŰĞäżűæţŃèŕŢïijŇçňęåŔůéŞ¿æŐěç∎ĽçŻÿåĚşçŽ

# 7.12 5.12 ætŃèŕŢæŰĞäżűæŸŕåŘęå∎ŸåIJĺ

## éŮőéćŸ

äjăæČşæţŃèŕŢäÿĂäÿłæŰĞäżűæĹŰçŻőå¡ŢæŸŕåŘęå■ŸåIJĺãĂĆ

## eğcaEşæÜzæaL

ä¡£çŤĺ os .path æĺąålŮælěæţŃèŕŢäÿĂäÿłæŰĞäżűæĹŰçŻőå¡ŢæŸŕåŘęå∎ŸåIJĺãĂĆæŕŤåęĆïijŽ

```
>>> import os
>>> os.path.exists('/etc/passwd')
Tr11e>>> os.path.exists('/tmp/spam')
False
\rightarrow >>
```
äjă裟èČjè£ŻäÿĂæ∎ěæţŃèŕŢè£ŹäÿłæŰĞäżűæŮűäżĂäźĹçśżåđŃçŽĎãĂĆ åIJĺäÿŃéİćè£ŹäžŻæţŃèŕŢäÿ∎ïijŇåęĆæđIJæţŃèŕŢçŽĎæŰĞäżűäÿ∎å∎ŸåIJĺçŽĎæŮűåĂŹïijŇ翪æđIJéČ¡äijŽè

```
>>> # Is a regular file
>>> os.path.isfile('/etc/passwd')
True
>>> # Is a directory
>>> os.path.isdir('/etc/passwd')
```

```
>>> # Is a symbolic link
>>> os.path.islink('/usr/local/bin/python3')
True
>>> # Get the file linked to
>>> os.path.realpath('/usr/local/bin/python3')
'/usr/local/bin/python3.3'
>>>
```
åęĆæđIJä¡ă裟æČşèŐůåŔŰåĚČæŢřæ∎ő(æŕŤåęĆæŰĞäżűåd'ğåřŔæĹŰèĂĚæŸŕä£őæŤźæŮěæIJ§)ïijŇäź os.pathælaålUælěegčåEşïijŽ

```
>>> os.path.getsize('/etc/passwd')
3669
>>> os.path.getmtime('/etc/passwd')
1272478234.0
>>> import time
>>> time.ctime(os.path.getmtime('/etc/passwd'))
'Wed Apr 28 13:10:34 2010'
>>
```
## èőĺèőž

False

æleetŻeaŇæŰĞäzűætŃerTæŸrå¿ĹçőĂå∎ŢçŽĎãĂĆ äj£çŤĺ os.path åIJĺåĘŹè£ŹäžŻèĎŽæIJňæŮűïijŇåŔŕèČ¡åŤŕäÿĂéIJĂèęĄæşĺæĎŔçŽĎåřśæŸŕä¡ăéIJĂèęĄèĂČèŹŚæŰĞäżűæİČ

```
>>> os.path.getsize('/Users/guido/Desktop/foo.txt')
Traceback (most recent call last):
    File "<stdin>", line 1, in <module>
    File "/usr/local/lib/python3.3/genericpath.py", line 49, in.
\rightarrowgetsize
        return os.stat(filename).st_size
PermissionError: [Errno 13] Permission denied: '/Users/guido/
→Desktop/foo.txt'
>>
```
# 7.13 5.13 è ŐůåŔŰæŰĞäżűåď źäÿ∎çŽĎæŰĞäżűåĹŮèąĺ

## éŮőéćŸ

ä¡ăæČşèŐůåŔŰæŰĞäżűçşżçż§äÿ∎æ§ŘäÿłçŻőå¡ŢäÿŃçŽĎæĽĂæIJĽæŰĞäżűåĹŮèąĺãĂĆ

## eğcaEşæÜzæaL

äjfçŤĺ os. listdir () åĞ¡æŢřæİěèŐůåŔŰæ§ŘäÿłçŻőå¡Ţäÿ∎çŽĎæŰĞäżűåĹŮèąĺïijŽ

```
import os
names = osulistdir('something')
```
翪æđIJäijŽè£ŤåŻđçŻőå;Ţäÿ∎æĽĂæIJĽæŰĞäżűåĹŮèąĺïijŇåŇĚæŃňæĽĂæIJĽæŰĞäżűïijŇå∎ŘçŻőå; åęĆæđIJä¡ăéIJĂèęĄéĂŽè£Ğæ§Řçğ∎æŰźåijŔè£Ğæżď æŢřæ∎őïijŇåŔŕäżěèĂČèŹŚçżŞåŘĹ os.pathåžŞäÿ∎çŽĎäÿĂ䞯åĞ¡æŢřæİěä¡£çŤĺåĹŮèąĺæŐĺåŕijãĂĆæŕŤåęĆïijŽ

```
import os.path
# Get all reqular files
names = [name for name in os.listdir('something])if os.path.isfile(os.path.join('somedir', name))]
# Get all dirs
dirnames = [name for name in os.listdir('something])if os.path.isdir(os.path.join('somedir', name))]
```
åŠŇ å∎ŮçňeäÿšçŽĎ startswith()  $endswitch()$ æŰźæşŢåŕźäžŐè£Ğæżď äÿĂäÿłçŻőå¡ŢçŽĎåĘĚåőźäź§æŸŕå¿ĹæIJĽçŤĺçŽĎãĂĆæŕŤåeĆïijŽ

```
pyfiles = [name for name in os.listdir('somedir')
            if name.endswith('.py')]
```
åŕźäžŐæŰĞäżűåŘ∎çŽĎåŇźéĚ∎ïijŇä¡ăâŔŕèČ¡äijŽèĂČèŹŚä¡£çŤĺ qlob æĹŰ fnmatch æĺąåİŮãĂĆæŕŤåęĆïijŽ

```
import glob
pyfiles = glob.getlob('something/*.py'))from fnmatch import fnmatch
pyfiles = [name for name in os.listdir('something])if fnmatch(name, '*.py')]
```
#### èőĺèőž

èŐůåŔŰçŻőå¡Ţäÿ∎çŽĎåĹŮèąĺæŸŕå¿ĹåőźæŸŞçŽĎïijŇä¡ĘæŸŕåĚűè£ŤåŻđ翪æđIJåŔłæŸŕçŻőå¡Ţäÿ∎å∂ åęĆæđIJä¡ă裟æČşèŐůåŔŰåĚűäżŰçŽĎåĚČä£ąæĄ́rïijŇæŕŤåęĆæŰĞäżűåď ğåřŔïijŇä£őæŤźæŮűéŮť ç∎Ľç∎ äjăæĹŰèőÿ裟éIJĂèęĄäj£çŤĺåĹř os.path æĺąåİŮäÿ∎çŽĎåĞ¡æŢřæĹŰçĪĂ os.stat() åĞ¡æTřæİěæŤűéŻĘæTřæ∎őãĂĆæŕŤåęĆïijŽ

```
# Example of getting a directory listing
import os
import os.path
import glob
```

```
pyfiles = glob,qlob('*.py')# Get file sizes and modification dates
name_sz_date = [(name, os.path.getsize(name), os.path.
\rightarrowgetmtime (name))
                for name in pyfiles]
for name, size, mtime in name_sz_date:
    print (name, size, mtime)
# Alternative: Get file metadata
file_metadata = [ (name, os.stat (name) ) for name in pyfiles]
for name, meta in file_metadata:
    print (name, meta.st_size, meta.st_mtime)
```
æIJĂåŘŐ裟æIJĿäÿĂçĆźèęĄæşĺæĎŔçŽĎåřśæŸŕïijŇæIJĿæŮűåĂŹåIJĺåďĎçŘĘæŰĞäżűåŘ∎çijŰçăĄé éĂŽåÿÿælěèőšïijŇåĞ¡æŢř os.listdir () è£ŤåŻđçŽĎåőđä¡ŞåĹŮèąĺäijŽæăźæ∎őçşżçż§éżŸèőďçŽĎæŰĞä ä¡ĘæŸŕæIJĽæŮűåĂŹäź§äijŽçćřåĹřäÿĂ䞯äÿ∎èČ¡æ∎čåÿÿèğčçăĄçŽĎæŰĞäżűåŘ∎ãĂĆ åĚşäžŐæŰĞäżűåŘæçŽĎåď ĎçŘEéŮőéćŸïijŇåIJĺ5.14åŠŇ5.15åřŔèŁĆæIJĽæŻť èŕęçżĘçŽĎèőšèğčãĂĆ

# 7.14 5.14 壡cTěæŰĞäżűåŘ∎cijŰçăA

## éŮőéćŸ

ä¡ăæČşä¡£çŤĺåŐ§åğŃæŰĞäżűåŘ∎æĽğèąŇæŰĞäżűçŽĎI/OæŞ∎ä¡IJïijŇäź§åřśæŸŕèŕť æŰĞäżűåŘ∎åźűæ

#### èğčåEşæŰźæąĹ

éżŸèőď æČĚåEtäÿŃïijŇæĽĂæIJĽçŽĎæŰĞäżűåŘ∎éČ¡äijŽæăźæ∎ő SVS. getfilesystemencoding() efŤåŻđçŽĎæŰĞæIJňçijŰçăĄælěçijŰçăĄæĹŰèğčçăĄãĂĆæŕŤåęĆïijŽ

```
>>> sys.getfilesystemencoding()
'utf-8'
>>
```
åęĆæđIJåŻăäÿžæ§Řçğ∎åŐ§åŻăä¡ăæČşå£¡çŢěè£Źçğ∎çijŰçăĄïijŇåŔŕäżěä¡£çŤĺäÿĂäÿłåŐ§åğŃå∎ŮèŁĆå

```
>>> # Wrte a file using a unicode filename
>>> with open('jalape\xflo.txt', 'W') as f:
          f.write('Spicy!')
\sim 100\mathbf{1}6\overline{6}>>> # Directory listing (decoded)
>>> import os
\rightarrow \rightarrow os. listdir('.')
['jalapeÃśo.txt']
```

```
>>> # Directory listing (raw)
>>> os.listdir(b'.') # Note: byte string
[b'jalapen\xcc\x83o.txt']
>>> # Open file with raw filename
>>> with open(b'jalapen\xcc\x83o.txt') as f:
         print(f.read())\mathcal{L}(\mathcal{L},\mathcal{L})\mathbf{1}Spicy!
>>>
```
æ∎čåęĆä¡ăæĿĂèğĄïijŇåIJĺæIJĂåŘŐäÿďäÿłæŞ∎ä¡IJäÿ∎ïijŇå¡Şä¡ă翏æŰĞäżűçŻÿåĚşåĞ¡æŢřåęĆ open () åŠŇ os.listdir () äijäéĂŠå ÚèŁĆå ÚçňęäÿšæŮűïijŇæŰĞäżűåŘ çŽĎåďĎçŘEæŰźåijŔäijŽçİ

#### èőlèőž

éĂŽåÿÿæİĕèőšïijŇä¡ăäÿ∎éIJĂèęĄæŃĚå£ČæŰĞäżűåŘ∎çŽĎçijŰçăĄåŠŇèğčçăĄïijŇæŹőéĂŽçŽĎæŰĞä ä¡ĘæŸŕïijŇæIJĿ䞯æŞ∎ä¡IJçşżçż§åĚĄèőÿçŤĺæĹůéĂŽè£ĞåĄűçĎűæĹŰæĄűæĎŔæŰźåijŔåŐżåĹŻåżžåŘ∎å è£ŹäžŻæŰĞäżűåŘ∎åŔŕèČ¡äijŽçěđçğŸåIJřäÿ∎æŰ∎éĆč䞯éIJĂèęĄåďĎçŘĘåď ğéĞŔæŰĞäżűçŽĎPythonçĺŃ

èŕżåŔŰçŻőå¡ŢåźűéĂŽè£ĞåŐ§åğŃæIJłèğčçăĄæŰźåijŔåďĎçŘĘæŰĞäżűåŘ∎åŔŕäżěæIJĽæŢĹçŽĎéĄ£å åř;çőąè£ŹæăůäijŽåÿęæİěäÿĂåőŽçŽĎçijŰçĺŃ鎿åžęãĂĆ

åĚşäžŐæĽŞårřäÿråŔŕèğčçăĄçŽĎæŰĞäżűåŘrïijŇèŕůåŔĆèĂČ5.15åřŔèŁĆãĂĆ

# 7.15 5.15 æL'Så∎řäÿ∎åŘĹæsTcŽĎæŰĞäżűåŘ∎

## éŮőéćŸ

ä¡ăçŽĎçĺŃåžŔèŐůåŔŰäžĘäÿĂäÿłçŻőå¡Ţäÿ∎çŽĎæŰĞäżűåŘ∎åĹŮèąĺïijŇä¡ĘæŸŕå¡ŞåőČèŕŢçİĂåŐżæĽ å GžçŐřäžE Unicode Encode Error åijĆåÿÿåŠŇäÿĂæİąåěĞæĂłçŽĎæűĹæĄŕâĂŤâĂŤ surrogates not allowed  $\tilde{a}\tilde{A}\tilde{C}$ 

## èğčåĘşæŰźæąĹ

å;SæL`Så∎řæIJłç§ěçŽĎæŰĞäżűåŘ∎æŮűïijŇä¡£çŤĺäÿŃéİćçŽĎæŰźæşTåŔŕäżěéA£åĚ∎è£ŹæăůçŽĎ鍏è

```
def bad_filename(filename):
    return repr (filename) [1:-1]try:
    print (filename)
except UnicodeEncodeError:
    print (bad filename (filename))
```
#### èőlèőž

è£ŹäÿĂåřŔèŁĆèőĺèőžçŽĎæŸŕåIJĺçijŰåĘŹå£ĚéążåďĎçŘĘæŰĞäżűçşżçż§çŽĎçĺŃåžŔæŮűäÿĂäÿłäÿ∎åc ézŸèőď æČĚåEtäÿŃïijŇPythonåAĞåőŽæĽĂæIJĽæŰĞäżűåŘ∎éČ¡åůšçzŔæăźæ∎ő çŽĎåÄijçijŰçăĄè£ĞäžĘãĂĆ sys.getfilesystemencoding() ä¡ĘæŸŕïijŇæIJĽäÿĂ䞯æŰĞäżűçşżçż§åźűæšąæIJĽåijžåĹűèęĄæśĆè£ŹæăůåĄŽïijŇåŻăæ∎ďåĚĄèőÿåĹŻåżž è£Źçğ∎æČĚåĘţäÿ∎åďłåÿÿèğĄïijŇä¡ĘæŸŕæĂżäijŽæIJĿ䞯çŤĺæĹůåʊ鏾 è£ŹæăůåĄŽæĹŰèĂĚæŸŕæŮăæĬ åŔŕèČ¡æŸŕåIJĺäÿĂäÿłæIJĽçijžéŹůçŽĎäżčçăĄäÿ∎翏  $open()$ åĞ;æTřäijăéĂŠäžEäÿĂäÿłäÿ∎åŘĹèğĎèŇČçŽĎæŰĞäżűåŘ∎)ãĂĆ

å¡ŞæL`ğèąŇçśżäijij os.listdir() è£ŹæăůçŽĎåĞ¡æŢřæŮűïijŇè£ŹäžŻäÿ∎åŘĹèğĎèŇČçŽĎæŰĞäżű äÿĂæŰźéİćïijŇåőČäÿ∎èČ¡äżĚäżĚåŔłæŸŕäÿćåijČè£ŹäžŻäÿ∎åŘĹæăijçŽĎåŘ∎å∎ŮãĂĆèĂŇåŔęäÿĂæŰźéİćïij Pythonåŕźè£ŹäÿłéŮőéćŸçŽĎèğčåEsæŰźæąĹæŸŕäżŐæŰĞäżűåŘ∎äÿ∎èŐůåŔŰæIJłèğčçăĄçŽĎå∎ŮèŁĆåĂijæ \xhh åźűåřĘåőČæŸăåřĎæĹŘUnicodeå∎Ůçňę \udchh èąĺçď žçŽĎæĽ ĂèřŞçŽĎâĂĬäżčçŘĘçijŰçăĄâĂİãĂĆ äÿŃéİćäÿĂäÿłä¿Ńå∎ŘæijŤçď žäžĘå¡ŞäÿĂäÿłäÿ∎åŘĹæăijçŻőå¡ŢåĹŮèąĺäÿ∎åŘńæIJĽäÿĂäÿłæŰĞäżűåŘ∎äÿžl 1èĂŇäÿ∎æŸŕUTF-8çijŰçăĄ)æŮűçŽĎæăůå∎ŘïijŽ

```
>>> import os
\rightarrow files = os.listdir('.')
>>> files
['spam.py', 'b\udce4d.txt', 'foo.txt']
\rightarrow \rightarrow
```
åęĆæđIJä¡ăæIJĿäżčçăĄéIJĂèęĄæŞ∎ä¡IJæŰĞäżűåŘ∎æĹŰèĂĚåřĘæŰĞäżűåŘ∎äijăéÊ翏 e£ŹæăůçŽĎåĞ<sub>i</sub>æŢřïijŇäÿĂåĹĞéČ<sub>i</sub>èČ<sub>i</sub>æ∎čåÿÿåůěä¡IJãĂĆ open () åŔłæIJĿå¡Şä¡ăæČşèęĄè¿ŞåĞžæŰĞäżűåŘ∎æŮűæĿ∎äijŽçćřåĹř䞯éžżçČę(æŕŤåęĆæĿŞå∎řè¿ŞåĞžåĹřåśŔåź 缟åĹńçŽĎïijŇå¡Şä¡ăæČşæĽŞå∎řäÿŁéİćçŽĎæŰĞäżűåŘ∎åĹŮèąĺæŮűïijŇä¡ăçŽĎçĺŃåžŔåřśäijŽåťľæžČïijŽ

```
>>> for name in files:
        print (name)
\mathcal{L}(\mathcal{L}^{\mathcal{L}}(\mathcal{L}))\sim 10 km ^{-1}spam.py
Traceback (most recent call last):
    File "<stdin>", line 2, in <module>
UnicodeEncodeError: 'utf-8' codec can't encode character '\udce4' in
position 1: surrogates not allowed
>>
```
çĺŃåžŔåťľæžČçŽĎåŐ§åŻăåřśæŸŕå∎Ůçňę \udce4 æŸŕäÿĂäÿłéİđæşŢçŽĎUnicodeå∎ŮçňęãĂĆ åőČåĚűåőđæŸŕäÿĂäÿłèćńçğřäÿžäżčçŘEå∎ŮçňęåŕźçŽĎåŔŇå∎ŮçňęçżĎåŘĹçŽĎåŘŐå≡ŁéČ 獜äžŐçijžåřŚäžĘåL' **a L**éČÍåĹĘïijŇåŻăæ ď åőČæŸŕäÿłéIđæşŢçŽĎUnicodeãĂĆ œĿĂäżĕïijŇåŤŕäÿĂèČ¡æĹŘåŁ§è¿ŞåĞžçŽĎæŰźæşŢåřśæŸŕå¡ŞéĄĞåĹřäÿ∎åŘĹæşŢæŰĞäżűåŘ∎æŮűéĞĞåŔ æŕŤåęĆåŔŕäżěåřĘäÿŁè£řäżčçăĄä£őæŤźåęĆäÿŃïijŽ

```
>>> for name in files:
\ldots try:
Service
         print (name)
... except UnicodeEncodeError:
           print (bad_filename(name))
\mathbf{1} , \mathbf{1}\overline{1} , \overline{1}
```

```
spam.py
b\udce4d.txt
foo.txt
\rightarrow >
```
åĞ<sub>l</sub>æŢřäÿ∎æĂŐæăůåď Ďç<sub>l</sub>őåŔŰåĘşäžŐä<sub>l</sub>ăèĞłåůśãĂĆ åIJĺ bad\_filename() åŔęåď ŰäÿĂäÿłéĂĿæŃľ åřśæŸŕéĂŽè£Ğæ§Řçğ∎æŰźåijŔéĞ∎æŰřçijŰçăĄïijŇçď žä¿ŃåęĆäÿŃïijŽ

```
def bad_filename(filename):
    temp = filename.encode(sys.getfilesystemencoding(), errors=
\leftrightarrow'surrogateescape')
    return temp.decode('latin-1')
```
èrŚèĂĚæşĺ:

```
surrogateescape:
è£Źçğ∎æŸŕPythonåIJĺçżİåd'ğéČĺåĹĘéİćåŘŚOSçŽĎAPIäÿ∎æL'Ăä¡£çŤĺçŽĎ鍏èŕŕåd′ĎçŘĘåŹĺïi
åőČèČ¡äżěäÿĂçğ∎äijŸéŻĚçŽĎæŰźåijŔåd′ĎçŘE獜æŞ∎ä¡IJçşżçż§æŔŘä¿ŻçŽĎæŢřæ∎őçŽĎçijŰçăĄ
åIJĺèğčçăĄåĞžéŤŹæŮűäijŽåřĘåĞžéŤŹå∎ŮèŁĆå∎ŸåĆĺåĹřäÿĂäÿłå¿ĹåřŚèćńä¡£çŤĺåĺ‡čçŽĎUnicod
åIJĺçi jŰçăAæŮűåřEéĆč䞯éŽŘèŮŔåĂi jåŔĹ裟åŐ§åŻđåŐ§åĚĹèğčçăĄåd′śèt′ěçŽĎå∎ŮèŁĆåžŔåĹŮ
åőČäÿ∎äżĚåŕźäžŐOS
→APIéİdåÿÿæIJL'çŤĺïijŇäź§èČ¡å¿ĹåőźæŸŞçŽĎåd'ĎçŘĘåĚűäżŰæČĚåĘţäÿŃçŽĎçijŰçăĄéŤŹèŕŕã
```
ä¡£çŤĺè£ŹäÿłçĽĹæIJňäžğ獧çŽĎè¿ŞåĞžåęĆäÿŃïijŽ

```
>>> for name in files:
              try:
\mathbf{r}^{\prime} , \mathbf{r}^{\prime} , \mathbf{r}^{\prime}print (name)
\overline{\mathcal{O}} .
              except UnicodeEncodeError:
\mathbf{1}print (bad_filename(name))
\mathbf{1}\cdotsspam.py
bÃd'd.txt
foo.txt
>>
```
è£ŹäÿĂåřŔèŁĆäÿżéćŸåŔŕèČ¡äijŽèćńåď ğéČĺåĹĘèŕżèĂĚæĽĂ壡çŢěãĂĆä¡ĘæŸŕåęĆæđIJä¡ăåIJĺçijŰåĘ åřśå£Ěéążå¿ŮèĂČèŹŚåĹřè£ŹäÿłãĂĆåŘęåĹŹä¡ăåŔŕèČ¡äijŽåIJĺæ§ŘäÿłåŚĺæIJńèćńåŔńåĹřåŁđåĚňåőď åŐżèřČ

# 7.16 5.16 åćdåŁăæĹŰæŤźåŔŸåůšæĽŞåijĂæŰĞäżűçŽĎçijŰçăĄ

#### éŮőéćŸ

ä¡ăæČşåIJĺäÿ∎åĔşéŮ∎äÿĂäÿłåůšæĽŞåijĂçŽĎæŰĞäżűåĽ∎æŔŘäÿŃåćđåŁăæĹŰæŤźåŔŸåőČçŽĎUnico

## eğcaEşæÜzæaL

åęĆæđIJä¡ăæČşçżŹäÿĂäÿłäżěäžŇè£ŻåĹűæĺąåijŔæĽŞåijĂçŽĎæŰĞäżűæůżåŁăUnicodeçijŰçăĄ/èğčçăA åŔŕäżěä¡£çŤĺ io. Text IOWrapper () åŕźèśąåŇĚèčĚåőČãĂĆæŕŤåęĆïijŽ

```
import urllib.request
import io
u = urllib.request.update('http://www.python.org')f = io.FextIOWrapper(u, encoding='utf-8')text = f.read()
```
åęĆæđIJä¡ăæČşä£őæŤźäÿĂäÿłåůšçżŔæĿ`ŞåijĂçŽĎæŰĞæIJňæĺąåijŔçŽĎæŰĞäżűçŽĎçijŰçăĄæŰźåijŔ æŰźæşŢçğzéŹď æŐL'åůšå∎ŸåIJĺçŽĎæŰĞæIJňçijŰçăĄåśĆïijŇ detach() åźűä¡£çŤĺæŰřçŽĎçijŰçăĄæŰźåijŔäżčæŻ£ãĂĆäÿŃéİćæŸŕäÿĂäÿłåIJĺ sys.stdout äÿŁä£őæŤźçijŰçăĄæŰźåijŔçŽĎä¿Ńå∎ŘïijŽ

```
>>> import sys
>>> sys.stdout.encoding
'UTF-8'
>>> sys.stdout = io.TextIOWrapper(sys.stdout.detach(), encoding=
\leftrightarrow'latin-1')
>>> sys.stdout.encoding
'latin-1'
>>
```
è£ŹæăůåĄŽåŔŕèČ¡äijŽäÿ∎æŰ∎ä¡ăçŽĎçżĹçńŕïijŇè£ŹéĞŇäżĔäżĔæŸŕäÿžäžĘæijŤçďžèĂŇåůšãĂĆ

#### èőlèőž

IJŌ线翧獜äÿĂçşżåĹŮçŽĎåśĆæňąæđĎåżžèĂŇæĹŘãĂĆä¡ăåŔŕäżěèŕŢçİĂè£ŘèąŇäÿŃéİćè£ŹäÿłæŞ

```
>>> f = open('sample.txt', 'w')>> f
< io.TextIOWrapper name='sample.txt' mode='w' encoding='UTF-8'>
>>> f.buffer
< io.BufferedWriter name='sample.txt'>
>>> f.buffer.raw
<_io.FileIO name='sample.txt' mode='wb'>
>>
```
åIJĺè£Źäÿłä¿Ńå∎Řäÿ∎ïijŇio.TextIOWrapper æŸŕäÿĂäÿłçijŰçăĄåŠŇèğčçăĄUnicodeçŽĎæŰĞæIJňåď ĎçŘĘåśĆïijŇ io.BufferedWriter æŸŕäÿĂäÿłåd'ĎçŘĘäžŇè£ŻåĹűæŢřæ∎őçŽĎåÿęçijŞåĘšçŽĎI/OåśĆïijŇ io.FileIO æŸŕäÿĂäÿłèąĺçď žæŞ∎ä¡IJçşżçż§åžŢåśĆæŰĞäżűæŔŔè£řçňęçŽĎåŐ§åğŃæŰĞäżűãĂĆ åćđåŁăæĹŰæŤźåŔŸæŰĞæIJňçijŰçăĄäijŽæűĽåŔŁåćđåŁăæĹŰæŤźåŔŸæIJĂäÿŁéİćçŽĎ io.TextIOWrapper åśĆãĂĆ

äÿĂèĹňæİĕèőšïijŇåČŔäÿŁéİćä¿Ńå∎Řè£ŹæăůéĂŽè£Ğèő£éŮőåśđæĂğåĂijæİě篝 æŐěæŞ∎ä¡IJäÿ∎åŘŇç ä¿ŃåęĆïijŇåęĆæđIJä¡ăèŕŢçİĂä¡£çŤĺäÿŃéİćè£ŹæăůçŽĎæŁĂæIJŕæŤźåŔŸçijŰçăĄçIJŃçIJŃäijŽåŔŚçŤ§äżĂä

```
>>> f
<_io.TextIOWrapper name='sample.txt' mode='w' encoding='UTF-8'>
>>> f = io.TextIOWrapper(f.buffer, encoding='latin-1')
>>> f
<_io.TextIOWrapper name='sample.txt' encoding='latin-1'>
>>> f.write('Hello')
Traceback (most recent call last):
   File "<stdin>", line 1, in <module>
ValueError: I/O operation on closed file.
>>>
```
翪æđIJåĞžéŤŹäžĘïijŇåŻăäÿžfçŽĎåŐ§åğŃåĂijåůšçżŔèćńçăť åİŔäžĘåźűåĚşéŮ∎äžĘåžŢåśĆçŽĎæŰĞäː detach() æŰźæşŢäijŽæŰ aijĂæŰ ĞäżűçŽĎæIJĂéąűåśĆåźűè£ŤåŻđçňňäžŇåśĆïijŇäźŃåŘŐæIJĂéąűå

```
>>> f = open('sample.txt', 'w')
>>> f
<_io.TextIOWrapper name='sample.txt' mode='w' encoding='UTF-8'>
\Rightarrow \Rightarrow \theta = f. detach()
>>> b
<_io.BufferedWriter name='sample.txt'>
>>> f.write('hello')
Traceback (most recent call last):
    File "<stdin>", line 1, in <module>
ValueError: underlying buffer has been detached
>>>
```
äÿĂæŮęæŰ∎åijĂæIJĂéąűåśĆåŘŐïijŇä¡ăåřśåŔŕäżě翏è£ŤåŻđ翪æđIJæůżåŁăäÿĂäÿłæŰřçŽĎæIJĂéąűå

```
>>> f = io.TextIOWrapper(b, encoding='latin-1')
>>> f
<_io.TextIOWrapper name='sample.txt' encoding='latin-1'>
>>>
```
åř;çőaåůšçzŔåŘŚä¡ăæijŤçď žäžĘæŤźåŔŸçijŰçăĄçŽĎæŰźæşŢïijŇ ä¡ĘæŸŕä¡ă裟åŔŕäżěåĹľçŤĺè£Źçğ∎æŁĂæIJŕæİěæŤźåŔŸæŰĞäżűèąŇåďĎçŘĘãå鍏èŕŕæIJžåĹűäżěåŔŁæ

```
>>> sys.stdout = io.TextIOWrapper(sys.stdout.detach(), encoding=
˓→'ascii',
... errors='xmlcharrefreplace')
>>> print('Jalape\u00f1o')
Jalapeño
\rightarrow >>
```
 $\alpha$ şĺæĎŔäÿŃæIJĂåŘŐè¿ ŞåĞžäÿ $\epsilon$ e $\check{Z}$ ĎéİđASCIIå $\epsilon$ Ůçňe $\tilde{A}$ ś æŸŕåęĆä; Ţèćń  $\kappa$ #241; åŔŰäżčçŽĎãĂĆ

# 7.17 5.17 åřEå∎ŮèŁĆåEŹåĚěæŰĞæIJňæŰĞäżű

## éŮőéćŸ

äjăæČşåIJĺæŰĞæIJňæĺąåijŔæĽŞåijĂçŽĎæŰĞäżűäÿ∎åĘŹåĚěåŐ§åğŃçŽĎå∎ŮèŁĆæŢřæ∎őãĂĆ

## èğčåEşæŰźæaĹ

åřEå∎ŮèŁĆæTřæ∎ő篝 æŐěåEŹåĚěæŰĞäżűçŽĎçijŞåEšåŇžå■şåŔŕïijŇä¿ŃåęĆïijŽ

```
>>> import sys
>>> sys.stdout.write(b'Hello\n')
Traceback (most recent call last):
   File "<stdin>", line 1, in <module>
TypeError: must be str, not bytes
>>> sys.stdout.buffer.write(b'Hello\n')
Hello
5
>>
```
çśżäijijçŽĎïijŇèČ¡åď§éĂŽè£ĞèŕżåŔŰæŰĞæIJňæŰĞäżűçŽĎ åśđæĂğæİěèŕżåŔŰäžŇè£ŻåĹűæŢřæ∎őãĂĆ

buffer

#### èőlèőž

IJOçşzçz§äzĕåśĆçzğçzŞæđĎçŽĎåjćåijŔæđĎåzzĕĂŇæĹŘãĂĆ æŰĞæIJňæŰĞäżűæŸŕéĂŽè£ĞåIJĺäÿĂäÿłæŃěæIJĿçijŞåĘšçŽĎäžŇè£ŻåĹűæĺąåijŔæŰĞäżűäÿŁåćđåŁăäÿĂä buffer åsdæ Ağæ NGå R Sårzå Z L Daz Las Cæ Ű Gazű a A Cae Cæd U a La Ce A Ce Ce Le Ú őa ő Ce Z Derlarsai l Zez

æIJňåřŔèŁĆä¿Ńå∎ŘåśŢçďžçŽĎ sys.stdout åŔŕèČ¡çIJŃèţůæİěæIJĽçƟ缟æőŁãĂĆ ézŸèőďæČĚåĘţäÿŃïijŇsys.stdout æĂżæŸŕäżěæŰĞæIJňæĺąåijŔæĽŞåijĂçŽĎãĂĆ ä¡ĘæŸŕåęĆæđIJä¡ăåIJĺåĘŹäÿĂäÿłéIJĂèęĄæĿŞå∎řäžŇè£ŻåĹűæŢřæ∎őåĹřæăĞåĞĘè¿,ŞåĞžçŽĎèĎŽæIJňçŽĎ

# 7.18 5.18 åřEæŰĞäżűæŔŔè£řçňeåŇĚèčĚæĹŘæŰĞäżűåŕźèśą

## éŮőéćŸ

ä¡ăæIJĽäÿĂäÿłåŕźåžŤäžŐæŞ∎ä¡IJçşżçż§äÿŁäÿĂäÿłåůšæĽŞåijĂçŽĎI/OéÎ饪(æŕŤåęĆæŰĞäżűãĂĄç äjăæČşåřĘåőČåŇĚèčĚæĹŘäÿĂäÿłæŻť éńŸåśĆçŽĎPythonæŰĞäżűåŕźèśąãĂĆ

## èğčåEsæŰźæaĹ

äÿĂäÿłæŰĞäżűæŔŔè£řçňęåŠŇäÿĂäÿłæĿŞåijĂçŽĎæŹőéĂŽæŰĞäżűæŸŕäÿ∎äÿĂæăůçŽĎãĂĆ æŰĞäżűæŔŔè£řçňęäżĚäżĚæŸŕäÿĂäÿłçŤśæŞ∎ä<sub>i</sub>IJçşzçz§æŇĞåőŽçŽĎæŢťæŢřïijŇçŤĺælěæŇĞäzčæ§Řäÿłçş åeĆæđIJä¡ăçćřåůğæIJĽè£ŹäźĹäÿĂäÿłæŰĞäżűæŔŔè£řçňeïijŇä¡ăåŔŕäżĕéĂŽè£Ğä¡£çŤĺ

åĞ;æŢřæİěåřĘåĚűåŇĚèčĚäÿžäÿĂäÿłPythonçŽĎæŰĞäżűåŕźèśąãĂĆ open () äjääżĔäżĔåŔłéIJĂèęĄäj£çŤĺè£ŹäÿłæŢťæŢřåĂijçŽĎæŰĞäżűæŔŔè£řçňęäjIJäÿžçňňäÿĂäÿłåŔĆæŢřæİěäżčæ

```
# Open a low-level file descriptor
import os
fd = os.open('somefile.txt', os.0_WRONLY | os.0_CREAT)# Turn into a proper file
f = open(fd, 'wt')f.write('hello world\n')f.close()
```
å;ŞéńŸåśĆçŽĎæŰĞäżűåŕźèśąèćńåĚşéŮ∎æĹŰèĂĚçăť åİŔçŽĎæŮűåĂŹïijŇåžŢåśĆçŽĎæŰĞäżűæŔŔè£ åęĆæđIJè£Źäÿłåźűäÿ∎æŸŕä¡ăæČşèęĄçŽĎ翪æđIJïijŇä¡ăåŔŕäżě翏 open () åĞ; a Třäijăé ĂŠäÿ ĂäÿłåŔŕéĂĽçŽĎ colsefd=False ãĂĆæŕŤåęĆïijŽ

```
# Create a file object, but don't close underlying fd when done
f = open(fd, 'wt', closed=False)\ddotsc
```
#### èőĺèőž

åIJĺUnixçşżçż§äÿ∎ïijŇè£Źçğ∎åŇĚèčĚæŰĞäżűæŔŔè£řçňęçŽĎæŁĂæIJŕåŔŕäżěå¿ĹæŰźä¿£çŽĎåřĘäÿĂä åęĆçőąéAŞãĂĄåěŮæŐěå∎Ůç∎ĽãĂĆäÿ¿ä¿ŃæİěèőšïijŇäÿŃéİćæŸŕäÿĂäÿłæŞ∎ä¡IJçőąéĄŞçŽĎä¿Ńå∎ŘïijŽ

```
from socket import socket, AF_INET, SOCK_STREAM
def echo_client(client_sock, addr):
    print ('Got connection from', addr)
    # Make text-mode file wrappers for socket reading/writing
    client_in = open(client_sock.fileno(), 'rt', encoding='latin-1',
                closefd=False)
    client_out = open(client_sock.fileno(), 'wt', encoding='latin-1
\hookrightarrow<sup>1</sup>,
                closefd=False)
    # Echo lines back to the client using file I/O
    for line in client in:
        client_out.write(line)
        client out.flush()
    client sock.close()
def echo server (address) :
    sock = socket (AF_INET, SOCK_STREAM)sock.bind(address)
    sock.listen(1)
    while True:
```

```
client, addr = sock \cdot accept()echo client (client, addr)
```
éIJĂèęĄéĞ∎çĆźåijžèřČçŽĎäÿĂçĆźæŸŕïijŇäÿŁéİćçŽĎä¿Ńå∎ŘäżĚäżĚæŸŕäÿžäžĘæijŤçďžåĘĚç¡őçŽĎ open () å G<sub>i</sub>æ TřçŽĎäÿ Ääÿłç L'źæ Ăğïij ŇåźűäÿŤäź §åŔłé ĂĆçŤĺäžŐå §žäžŐ Unixç ŽĎçszçz §ã ĂĆ åęĆæđIJä¡ăæČşåřĘäÿĂäÿłçśżæŰĞäżűæŐĕåŔčä¡IJçŤĺåIJĺäÿĂäÿłåĕŮæŐĕå∎ŮåźűåÿŇæIJŻä¡ăçŽĎäżčçăĄåŔŕä makefile() æŰźæşŢãĂĆä¡ĘæŸŕåęĆæđIJäÿ∎èĂČèŹŚåŔŕçğżæď∎æĂğçŽĎèŕİïijŇéĆčäÿŁéİćçŽĎèğčåĘşæ makefile()  $x\text{A}$ ğèČ<sub>i</sub> $x\text{Z}t$ 'åě;äÿĂçĆźãĂĆ

ä¡ăäź§åŔŕäżĕä¡£çŤĺè£Źçğ∎æŁĂæIJŕæİěæđĎéĂăäÿĂäÿłåĹńåŘ∎ïijŇåĚĄèőÿäżĕäÿ∎åŘŇäžŐçňňäÿĂæňąa äį ŃåęĆïijŇäÿŃéİćæijŤçď žåęĆä¡ŢåĹŻåżžäÿĂäÿłæŰĞäżűåŕźèśąïijŇåőČåĚĄèőÿä¡ăè¿ŞåĞžäžŇè£ŻåĹűæŢřæ

```
import sys
# Create a binary-mode file for stdout
bstdout = open(sys.stdout.fileno(), 'wb', closefd=False)
bstdout.write(b'Hello World\n')
bstdout.flush()
```
åř¡çőąåŔŕäżěåřĘäÿĂäÿłåůšå∎ŸåIJĺçŽĎæŰĞäżűæŔŔè£řçňęåŇĚèčĚæĹŘäÿĂäÿłæ∎čåÿÿçŽĎæŰĞäżűåŕź äjEæŸŕèęAæşĺæĎŔçŽĎæŸŕåźűäÿ∎æŸŕæĽĂæIJĽçŽĎæŰĞäżűæĺąåijŔéČjèćńæŤŕæŇĄïijŇåźűäÿŤæ§Ř䞯çs (缟åĹńæŸŕæűĽåŔŁåĹř鍏èŕŕåďĎçŘĘãĂĄæŰĞäżű翪åř<sub>í</sub>,æİąäżűç∎Ľç∎ĽçŽĎæŮűåĂŹ)ãĂĆ åIJĺäÿ∎åŘŇçŽĎæŞ∎ä¡IJçşżçż§äÿŁè£Źçğ∎èąŇäÿžäź§æŸŕäÿ∎äÿĂæăůïijŇ缟åĹńçŽĎïijŇäÿŁéİćçŽĎä¿Ńå∎Ř æĹŚèŕť äžĘè£ŹäźĹåď ŽïijŇæĎŔæĂİåřśæŸŕèőľ ä¡ăåĚĚåĹĘæţŃèŕŢèĞłåůśçŽĎåőđçŐřäżčçăĄïijŇçąőä£İåőČè

# 7.19 5.19 al Zazzayi'æŮűæŰĞäzűaŠŇæŰĞäzűad'z

## éŮőéćŸ

äjăéIJĂèęĄåIJĺçĺŃåžŔæĿğèąŇæŮűåĹŻåżžäÿĂäÿłäÿť æŮűæŰĞäżűæĹŰçŻőå¡TïijŇåźűåÿŇæIJŻä¡£çŤĺå

## èğčåEşæŰźæąĹ

æĺąåİŮäÿ∎æIJĽå<sub>ė</sub>ĹåďŽçŽĎåĞ<sub>i</sub>æŢřåŔŕäżěåőŇæĹŘè£ŹäżżåŁąãĂĆ tempfile äÿžäžĘåĹŻåżžäÿĂäÿłåŇ£åŘ∎çŽĎäÿť æŮűæŰĞäżűïijŇåŔŕäżěä¡£çŤĺ tempfile. TemporaryFile iijŽ

```
from tempfile import TemporaryFile
with TemporaryFile('w+t') as f:
   # Read/write to the file
   f.write('Hello World\n')
    f.write('Testing \n')# Seek back to beginning and read the data
    f.seek(0)data = f.read()
```

```
# Temporary file is destroyed
```
æĹŰèĂĔïijŇåęĆæđIJä¡ăåŰIJæňćïijŇä¡ă裟åŔŕäżĕåČŔè£Źæăůä¡£çŤĺäÿťæŰĞäżűïijŽ

```
f = Temperature('w+t')# Use the temporary file
\mathbf{1}f.close()# File is destroyed
```
TemporaryFile() çŽDçňňäÿĂäÿłåŔĆæŢřæŸŕæŰĞäżűæĺąåijŔïijŇéĂŽåÿÿælěèőšæŰĞæIJňæĺąåijŔä w+t ïijŇäžŇè£ŻåĹűæĺąåijŔä<sub>i</sub>£çŤĺ w+b ãĂĆ è£ŹäÿłæĺąåijŔåŘŇæŮűæŤŕæŇĄèŕżåŠŇåEŹæŞ■ä¡IJïijŇåIJĺè£Ź åŔęåď Ű裟æŤŕæŇĄèů§åĘĚç¡őçŽĎ  $Temperature()$ open () åĞ¡æTřäÿĂæăůçŽĎåŔĆæTřãĂĆæŕŤåeĆïijŽ

```
with TemporaryFile('w+t', encoding='utf-8', errors='ignore') as f:
    \ddots
```
åIJĺåď ğåď ŽæŢřUnixçşżçż§äÿŁïijŇéĂŽè£Ğ TemporaryFile() åĹŻåżžçŽĎæŰĞäzűéČ¡æŸŕåŇ£åŘ∎çŽĎïijŇ獎èĞşè£đçŻőå¡ŢéČ¡æšąæIJĿãĂĆ åęĆæđIJä¡ăæČşæĽŞçăť e£ŹäÿłéŹŘåĹűïijŇåŔŕäżěä¡£çŤĺ NamedTemporaryFile() ælěäżčæŻ£ãĂĆæŕŤåęĆïijŽ

```
from tempfile import NamedTemporaryFile
with NamedTemporaryFile('w+t') as f:
    print ('filename is:', f.name)
    \sim .
# File automatically destroyed
```
è£ŹéĞŇïijŇèćńæĿŞåijĂæŰĞäżűçŽĎ f.name åśđæĂğåŇĚåŘńäžĘèŕěäÿť æŮűæŰĞäżűçŽĎæŰĞäżűåŘ å¡Şä¡ăéIJĂèęĄåřĘæŰĞäżűåŘ∎äijăéÊ翏åĚűäżŰäżčçăĄæĪĕæL`ŞåijĂè£ŹäÿłæŰĞäżűçŽĎæŮűåĂŹïijŇè£Źä åŠŇ TemporaryFile () äÿĂæăůïijŇ翪æđIJæŰĞäżűåĚşéŮ∎æŮűäijŽèćńèĞłåŁĺåĹăéŹďæŐĽãĂĆ åęĆæđIJä¡ăäÿ∎æČşè£ŹäźĹåĄŽïijŇåŔŕäżĕäijăéĂŠäÿĂäÿłåĚşéŤőå∎ŮåŔĆæŢř delete=False å∎såŔŕãĂĆæŕŤåęĆïijŽ

```
with NamedTemporaryFile('w+t', delete=False) as f:
    print ('filename is:', f.name)
    \sim \sim \sim
```
äyžäžĘåĹŻåżžäÿĂäÿłäÿťæŮűçŻőå¡ŢïijŇåŔŕäżěä¡£çŤĺ TemporaryDirectory()  $\tilde{a}$ AĆæfŤåęĆïijŽ

```
tempfile.
```

```
from tempfile import TemporaryDirectory
with TemporaryDirectory() as dirname:
   print ('dirname is:', dirname)
    # Use the directory
```

```
...
# Directory and all contents destroyed
```
#### **èo˝ ´lèož˝**

TemporaryFile()  $\tilde{a}$ ÃANamedTemporaryFile()  $\tilde{a}$ S̃Ñ TemporaryDirectory() å $\check{G}_i$ æŢřåžŤèfěæŸŕåďĎçŘĘäÿťæŮűæŰĞäżűçŻőå¡ŢçŽĎæIJĂçőĂå∎ŢçŽĎæŰ åIJĺäÿĂäÿłæŻťä¡ŐçŽĎçžğåĹńïijŇä¡ăåŔŕäżěä¡£çŤĺ mkstemp() åŠŇ mkdtemp() æİěåĹŻåżžäÿť æŮűæŰĞäżűåŠŇçŻőå¡ŢãĂĆæŕŤåęĆïijŽ

```
>>> import tempfile
>>> tempfile.mkstemp()
(3, '/var/folders/7W/7WZl5sfZEF0pljrEB1UMWE+++TI/-Tmp-/tmp7fefhv')
>>> tempfile.mkdtemp()
'/var/folders/7W/7WZl5sfZEF0pljrEB1UMWE+++TI/-Tmp-/tmp5wvcv6'
>>>
```
ä¡ ĘæŸŕïijŇè£ŹäžŻåĞ¡æŢřåźűäÿ∎äijŽåĄŽè£ŻäÿĂæ∎ěçŽĎçőąçŘĘäžĘãĂĆ äįŃåęĆïijŇåĞ¡æŢřmkstemp() äżĚäżĚåřśè£ŤåŻđäÿĂäÿłåŐ§åğŃçŽĎOSæŰĞäżűæŔŔè£řçňęïijŇä¡ăéIJĂèę åŘŇæăůä¡ă裟éIJĂèęĄèĞłåůśæÿĚçŘĘè£ŹäžŻæŰĞäżűãĂĆ

 $\check{\rm e}$ ĂŽåÿÿælĕèőšïijŇäÿť æŮűæŰĞäżűåIJĺçşżçż§éżŸèőď çŽĎä¡ $\blacksquare$ ç¡őèćńåĹŻåżžïijŇæŕŤåęĆ /var/tmp æĹŰçśżäijijçŽĎåIJřæŰźãĂĆ äÿžäžĘèŐůåŔŰçIJ§åőđçŽĎä¡∎ç¡őïijŇåŔŕäżěä¡£çŤĺ tempfile.gettempdir() å $\check{\mathbf{G}}$ ¡æ $\check{\mathbf{T}}$ řã $\check{\mathbf{A}}$ Ćæf $\check{\mathbf{T}}$ åę $\check{\mathbf{C}}$ ïij $\check{\mathbf{Z}}$ 

```
>>> tempfile.gettempdir()
'/var/folders/7W/7WZl5sfZEF0pljrEB1UMWE+++TI/-Tmp-'
>>>
```
æL'ĂæIJL'åŠŇäÿť æŮűæŰĞäżűçŻÿåĚşçŽĎåĞ<sub>İ</sub>æŢřéČ<sub>i</sub>åĚĄèőÿä¡ăéĂŽè£Ğä¡£çŤĺåĔşéŤőå∎ŮåŔĆæŢř prefix ãĂ Ąsuffix åŠŇ dir æİĕèĞłåőŽäźL'ç Żőå¡ ŢäżěåŔŁåŚ¡ åŘeěğĎåĹŹãĂĆæŕŤåęĆïijŽ

```
>>> f = NamedTemporaryFile(prefix='mytemp', suffix='.txt', dir='/tmp
˓→')
>>> f.name
'/tmp/mytemp8ee899.txt'
>>>
```
æIJĂåŘŐ裟æIJL'äÿĂçĆźïijŇåř¡åŔŕèČ¡äżěæIJĂåőL'åĚĺçŽĎæŰźåijŔä¡£çŤĺ tempfile æÍąåİŮæİěåĹŻåżžäÿť æŮűæŰĞäżűãĂĆ åŇĚæŃňäżĚ翏å¡ŞåĽ∎çŤĺæĹůæŐĹæİČèő£éŮőäżěåŔŁåIJĺæŰĞäżű èęĄæşĺæĎŔçŽĎæŸŕäÿ∎åŘŇçŽĎåźşåŔřåŔŕèČ¡äijŽäÿ∎äÿĂæăůãĂĆåŻăæ∎ď ä¡ăæIJĂåě¡éŸĚèŕż åőŸæŰźæŰĞæač **ælěäžĘèğčæŻť åď ŽçŽĎçżĘèŁĆãĂĆ** 

# 7.20 5.20 äÿŐäÿšèaŇcńŕåŔčcŽĎæTřæ∎őéĂŽä£a

## éŮőéćŸ

ä¡ăæČşéĂŽè£ĞäÿšèąŇçńŕåŔčèŕżåĘŹæŢřæ∎őïijŇåĚÿåđŃåIJžæŹŕåřśæŸŕåŠŇäÿĂ䞯çąňäżűèő¿åďĞæĽ¦

## èğčåEşæŰźæąĹ

åř;çőaä;ăåŔfäżěéĂŽè£Ğä;£çŤĺPythonåĘĚç;őçŽĎI/OæĺąåİŮælěåőŇæĹŘè£ŹäÿłäżżåŁąïijŇä;ĘåfźäžŐäÿ pySerialåŇĚ ãĂĆ è£ŹäÿłåŇĚçŽĎä¡£çŤĺéĪđåÿÿçőĂå∎ŢïijŇåĚĹåőL'èčĚpySerialïijŇä¡£çŤĺçśżäijijäÿŃéİćè£Źa

```
import serial
ser = serial. Serial ('/dev/tty.usbmodem641', # Device name varies
                    baudrate=9600,
                    bytesize=8,parity='N',
                    stopbits=1)
```
èő¿åd'ĞåŘ∎åŕźäžŐäÿ∎åŘŇçŽĎèő¿åd'ĞåŠŇæŞ∎ä¡IJçşżçż§æŸŕäÿ∎äÿĂæăůçŽĎãĂĆ æŕŤåęĆïijŇåIJĺWindowsçszcz§äyŁïijŇä¡ăâŔŕäzěä¡£çŤĺ0, 1cuL'èaĺcd'zcŽĎäyĂäyłèő¿åd'ĞælěæL'ŞåijĂéĂŽä äÿĂæŮęçníråŔčæĽŞåijĂïijŇéĆčåřśåŔŕäżěä;£çŤĺread()ïijŇreadline()åŠŇwrite() åĞ; æTřeŕżåEŹæTřælőäžEãĂĆä; ŃåęĆïijŽ

ser.write(b'G1 X50 Y50 $\rrbracket$ )  $resp = ser.readline()$ 

åd'ğåd'ŽæŢřæČĚåĘţäÿŃïijŇçőĂå∎ŢçŽĎäÿšåŔčéĂŽä£ąäżŐæ∎d'åŔŸå¿Ůå∎ĄåĹĘçőĂå∎ŢãĂĆ

#### èőĺèőž

åř¡çőaèaĺélćäÿŁçIJŃèţůælěå¿ĹçőĂå∎ŢïijŇåĚűåőđäÿšåŔčéĂŽä£ąæIJĽæŮűåĂŹäź§æŸŕæŇžéžżçČęçŽĎ æŐĺè∎Řä¡ăä¡£çŤĺçňňäÿĽæŰźåŇĚåęĆ pySerial çŽĎäÿĂäÿłåŐ§åŻăæŸŕåőČæŔŘä¿ŻäžĘåŕźéńŸçžğ缟æ (æŕŤåęĆèűĚæŮűïijŇæŐğåĹűæţĄïijŇçijŞåĘšåŇžåĹůæŰřïijŇæŔąæĽŃå∎Ŕèőőç∎Ľç∎Ľ)ãĂĆäÿ¿äÿłä¿Ńå∎Řïij RTS-CTS æŔaæĽŃå∎ŔèőőïijŇ äjăåŔłéIJĂèęĄçżŹ  $Serial()$ äijăéĂŠäÿĂäÿł rtscts=TrueçŽĎåŔĆæŢřåsåŔŕãĂĆåĚűåőŸæŰźæŰĞæąčéİđåÿÿåőŇåŰĎïijŇåŻăæd'æĹŚåIJĺè£ŹéĞŇa

æŮűåĹżèőřä¡ŔæĽĂæIJĽæűĽåŔŁåĹřäÿšåŔčçŽĎI/OéČ¡æŸŕäžŇè£ŻåĹűæĺąåijŔçŽĎãĂĆåŻăæ∎ď ïijŇçą (æĹŰæIJĿæŮűåÅŹæĿğèąŇæŰĞæIJňçŽĎçijŰçăĄ/èğčçăĄæŞ■ä¡IJ)ãĂĆ åŔęåď Űå¡Şä¡ăéIJĂèęĄåĹŻåżžäžŇè£ŻåĹűçijŰçăĄçŽĎæŇĞäżďæĹŰæŢřæ∎őåŇĚçŽĎæŮűåĂŹïijŇstruct æĺąåİŮäź§æŸŕélđåÿÿæIJĽçŤĺçŽĎãĂĆ

## 7.21 5.21 åžRåLŮåŇŰPythonåŕźèśą

## éŮőéćŸ

äjăéIJĂèęAåřEäÿĂäÿłPythonåŕźèśąåžŔåĹŮåŇŰäÿžäÿĂäÿłå∎ŮèŁĆæţĄïijŇäżěä¿£åřEåőČä£İå∎ŸåĹřäÿ

#### eğcaEşæÜzæaL

åŕźäžŐåžŔåĹŮåŇŰæIJĂæŹőéĄĘçŽĎåĄŽæşŢåřśæŸŕä¡£çŤĺ pickle æĺąåIŮãĂĆäÿžäžĘåřĘäÿĂäÿłåŕźèśąä£İå∎ŸåĹřäÿĂäÿłæŰĞäżűäÿ∎ïijŇåŔŕäżěè£ŹæăůåĄŽïijŽ

```
import pickle
data = ... # Some Python objectf = open('somefile', 'wb')pickle.dump(data, f)
```
äyžäžĘåřĘäyĂäyłåŕźèśąè¡ňåĆĺäÿžäÿĂäÿłå∎ŮçňęäÿšïijŇåŔŕäżěä¡£çŤĺ pickle. dumps  $()$   $ii\n  $\overline{2}$$ 

```
s = pickle.dumps(data)
```
äÿžäžĘäżŐå∎ŮèŁĆæţĄäÿ∎æĄćåď∎äÿĂäÿłåŕźèśąïijŇä¡£çŤĺ picle.load() æĹŰ pickle.loads() å $\check{G}$ ; æTřã $\check{A}$ ĆæfŤåeĆïijŽ

```
# Restore from a file
f = open('somefile', 'rb')data = pickle.load(f)# Restore from a string
data = pickle \cdot loads(s)
```
#### èőĺèőž

åŕźäžŐåď ğåď ŽæŢřåžŤçŤĺçĺŃåžŔæİěèőšïijŇdump() åŠŇ  $load()$ åĞ¡æŢřçŽĎä¡£çŤĺåřśæŸŕä¡ăæIJĽæŢĹä¡£çŤĺ pickle æĺąåİŮæĽĂéIJĂçŽĎåĚĺéČĺäžĘãĂĆ åőČåŔŕéĂĆçŤĺäžŐçżİåď ğéČĺåĹĘPythonæŢřæ∎őçśżåđŃåŠŇçŤĺæĹůèĞłåőŽäźĽçśżçŽĎåŕźèśąåőđä¿ŃãĂĆ åęĆæđIJä¡ăçćřåĹřæ§ŘäÿłåžŞåŔŕäżěěől'ä¡ăåIJĺæŢřæ∎őåžŞäÿ∎ä£İå∎Ÿ/æĄćåd'∎PythonåŕźèśąæĹŰèĂĚæŸŕéĂ éĆčäźĹå¿ĹæIJĽåŔŕèČ¡è£ŹäÿłåžŞçŽĎåžŢåśĆåřśä¡£çŤĺäžĘ pickle æĺąåİŮãĂĆ

æŸŕäÿĂçğ∎PythonçL'źæIJL'çŽĎèĞłæŔŔè£řçŽĎæŢřæ∎őçijŰçăĄãĂĆ pickle éĂŽè£ĞèĞłæŔŔè£řïijŇèćńåžŔåĹŮåŇŰåŘŐçŽĎæŢřæ∎őåŇĚåŘńæŕŔäÿłåŕźèśąåijĂåğŃåŠŇ翪æİ§äżěåŔŁå åŻăæd'iijŇä¡ăæŮăéIJĂæŃĚå£Čåŕźèśąèőřå¡ŢçŽĎåőŽäźĿ'iijŇåőČæĂżæŸŕèČ¡åůěä¡IJãĂĆ äÿ¿äÿłä¿Ńå∎ŘïijŇåęĆæđIJèęĄåď ĎçŘĘåď ŽäÿłåŕźèśąïijŇä¡ăâŔŕäżěè£ŹæăůåĄŽïijŽ

```
>>> import pickle
\Rightarrow f = open('somedata', 'wb')
>>> pickle.dump([1, 2, 3, 4], f)
>>> pickle.dump('hello', f)
>>> pickle.dump({'Apple', 'Pear', 'Banana'}, f)
\rightarrow f.close()
\Rightarrow f = open('somedata', 'rb')
>>> pickle.load(f)
[1, 2, 3, 4]>>> pickle.load(f)
```

```
'hello'
>>> pickle.load(f)
{'Apple', 'Pear', 'Banana'}
>>
```
ä¡ă裟èČ¡åžŔåĹŮåŇŰåĞ¡æŢřïijŇçśżïijŇ裟æIJĽæŐěåŔčïijŇä¡ĘæŸŕ翪æđIJæŢřæ∎őäżĚäżĚåřĘåőČä

```
>>> import math
>>> import pickle.
>>> pickle.dumps(math.cos)
b' \x80 \x03cmath\ncos\ng\x00.\gt>\gt>
```
å;ŞæTřæ∎őåŔ∎åžŔåĹŮåŇŰåŻđæİěçŽĎæŮűåĂŹïijŇäijŽåĚĹåĄĞåőŽæĽĂæIJĽçŽĎæžŘæŢřæ∎őæŮűål æĺąåIŮãĂĄçśżåŠŇåĞ<sub>i</sub>æŢřäijŽèĞłåŁĺæŇĽéIJĂåŕijåĚěè£ŻælěãĂĆåŕźäžŐPythonæŢřæ∎őèćńäÿ∎åŘŇæIJžåŹĺ æTřæ∎őçŽĎä£İå∎ŸåŔŕèČ¡äijŽæIJĿéŮőéćŸïijŇåŻăäÿžæĿĂæIJĿçŽĎæIJžåŹĺéČ¡å£Ěéążèő£éŮőåŘŇäÿĂäÿł

æsĺ

```
å∎ČäÿĞäÿ∎èęĄåŕźäÿ∎ä£ąäżżçŽĎæŢřæ∎őä;£çŤĺpickle.load()ãĂĆ
pickleåIJĺåŁăè;¡æŮűæIJL'äÿĂäÿłåL'ŕä¡IJçŤĺåřśæŸŕåőČäijŽèĞłåŁĺåŁăè;¡çŻÿåžŤæĺąåİŮåź
ä;EæŸŕæSŘäÿłåİŔäžžåęĆædIJçSěéAŞpickleçŽĎåůěä;IJåŐSçŘEïijŇ
äżŰåřśåŔŕäżěåĹŻåżžäÿĂäÿłæĄűæĎŔçŽĎæŢřæ∎őåŕijèĞt′PythonæL′ğèąŇéŽŔæĎŔæŇĞåőŽçŽĎçşżçż
åŻăæ∎d'ïijŇäÿĂåőŽèęĄä£İèŕĄpickleåŔłåIJĺçŻÿ䞊äźŃéŮt'åŔŕäżěèőd'èŕĄåŕźæŰŹçŽĎèğčæđŘ
```
æIJĽäžŻçśżåđŃçŽĎåŕźèśąæŸŕäÿ∎èČ¡èćńåžŔåĹŮåŇŰçŽĎãĂĆè£ŹäžŻéĂŽåÿÿæŸŕéĆč䞯ä¿İèţŰåďŰé æŕŤåęĆæĽŞåijĂçŽĎæŰĞäżűïijŇç¡ŚçżIJè£đæŐěïijŇ瞣çĺŃïijŇè£ŻçĺŃïijŇæăĹåÿğç∎Ľç∎ĽãĂĆ çŤĺæĹůèĞłåőŽäźL'çśżåŔŕäżěéĂŽè£ĞæŔŘä¿Ż getstate\_() åŠŇ æŰźæşŢæİěçżŢè£Ğè£ŹäžŻéŹŘåĹűãĂĆ \_setstate\_() åęĆæđIJåőŽäźĽäžĘè£ŹäÿďäÿłæŰźæşŢïijŇpickle.dump() èŐůåŔŰåžŔåĹŮåŇŰçŽĎåŕźèśąãĂĆ åřśäijŽèřČçŤÍ \_\_getstate\_() çśżäijijçŽĎïijŇ\_setstate\_() åIJĺåŔ∎åžŔåĹŮåŇŰæŮűèćńèřČçŤĺãĂĆäÿžäžĘæijŤçďžè£Źäÿłåůěä¡IJåĆ äÿŃélćæŸŕäÿĂäÿłåIJĺåĘĚéČĺåőŽäźĿäžĘäÿĂäÿłçž£çĺŃä¡Ęäż∎çĎűåŔŕäżěåžŔåĹŮåŇŰåŠŇåŔ∎åžŔåĹŮåŇŰç

```
# countdown.py
import time
import threading
class Countdown:
    def __init_(self, n) :
        self.n = nself. thr = threading. Thread(target=self.run)self.thr.daemon = True
        self.thr.start()
    def run (self):
        while self.n > 0:
            print ('T-minus', self.n)
            self.n = 1time.sleep(5)
```

```
def __getstate__(self):
   return self.n
def setstate (self, n):
    self.__init__(n)
```
èŕŢçİĂè£ŘèaŇäÿŃéİćçŽĎåžŔåĹŮåŇŰèŕŢéłŇäżčçăAïijŽ

```
>>> import countdown
>>> c = countdown.Countdown(30)
>>> T-minus 30
T-minus 29
T-minus 28
...
>>> # After a few moments
>>> f = open('cstate.p', 'wb')
>>> import pickle
>>> pickle.dump(c, f)
>>> f.close()
```
çĎűåŘŐéĂĂåĞžPythonèğčæđŘåŹĺåźűéĞ∎åŘŕåŘŐåE∎èŕTéłŇäÿŃïijŽ

```
>>> f = open('cstate.p', 'rb')
>>> pickle.load(f)
countdown.Countdown object at 0x10069e2d0>
T-minus 19
T-minus 18
...
```
ä¡ăâŔŕäżěçIJŃåĹř瞣çĺŃåŔĹåěĞè£źèĹňçŽĎéĞ∎獧äžĘïijŇäżŐä¡ăçňňäÿĂæňąåžŔåĹŮåŇŰåőČçŽĎåIJ

pickle åŕźäžŐåďğåđŃçŽĎæŢřæ∎ő翪æđĎæŕŤåęĆä¡£çŤĺ array æĹŰ numpy æĺąåİŮåĹŻåżžçŽĎäžŇè£ŻåĹűæŢřçżĎæŢĹçŐĞåźűäÿ∎æŸŕäÿĂäÿłéńŸæŢĹçŽĎçijŰçăĄæŰźåijŔãĂĆ åęĆæðIJä¡ăéIJÅèęĄçğżåŁĺåď ğéĞŔçŽĎæŢřçżĎæŢřæ∎őïijŇä¡ăæIJĂåě¡æŸŕåĚĹåIJĺäÿĂäÿłæŰĞäżűäÿ∎åřĘåĚ  $(iIJA\rightarrow A\hat{c}A)$ chňäÿ $L'x\tilde{U}z\tilde{a}zS$ c $\check{Z}Dx\check{T}x\check{N}A$ )ã $\check{A}\check{C}$ 

獜äžŐ pickle æŸŕPythonçL'źæIJL'çŽĎåźűäÿŤéŹĎçİĂåIJĺæžŘçăĄäÿŁïijŇæL'ĂæIJL'åęĆæđIJéIJĂèę ä¿ŃåęĆïijŇåęĆæđIJæžŘçăĄåŔŸåŁĺäžĘïijŇä¡ăæĽĂæIJĽçŽĎå∎ŸåĆĺæŢřæ∎őåŔŕèČ¡äijŽèćńçăť åİŔåźűäÿŤåŀ ålęçŹ¡ælĕèőšïijŇåŕźäžŐåIJĺæŢřæ∎őåžŞåŠŇå∎ŸæąčæŰĞäżűäÿ∎å∎ŸåĆĺæŢřæ∎őæŮűïijŇä¡ăæIJĂåě¡ä¡£çŤĺæŹ è£ŹäžŻçijŰçăĄæăijåijŔæŻť æăĞåĞĘïijŇåŔŕäżěèćńäÿ∎åŘŇçŽĎèŕ∎èĺĂæŤŕæŇĄïijŇåźűäÿŤäź§èČ¡å¿Ĺåě¡çŽÌ

æIJĂåŘŐäÿĂçĆźèęĄæşĺæĎŔçŽĎæŸŕ pickle æIJĽåď ğéĞŔçŽĎéĚ∎ç¡őéĂĽéąźåŠŇäÿĂ䞯æčŸæĽŃ åŕźäžŐæIJĂåÿÿèğĄçŽĎä¡£çŤĺåIJžæŹŕïijŇä¡ăäÿ∎éIJĂèęĄåŐżæŃĚå£Čè£ŹäÿłïijŇä¡ĘæŸŕåęĆæđIJä¡ăèęĄåIJĺ  $\hat{\mathbf{l}}$ ä æIJĂåě;åŐżæ§ěéŸĚäÿĂäÿŃ åőŸæŰźæŰĞæąč ãĂĆ

# 8 çňňåĚ∎çńăïijŽæŢřæ∎őçijŰçăĄåŠŇåďĎçŘE

è£ŹäÿĂçńăäÿżèęĄèőĺèőžä¡£çŤĺPythonåď ĎçŘĘåŘĎçğ∎äÿ∎åŘŇæŰźåijŔçijŰçăĄçŽĎæŢřæ∎őïijŇæŕŤåę åŠŇæŢřæsőçzŞæđĎéĆčäÿĂçńăäÿmåŘŇçŽĎæŸŕïijŇè£ŹçńăäÿmäijŽèőĺèőžçĽźæőŁçŽĎçőŮæşŢéŮőéćŸïijŇè

Contents:

## 8.1 6.1 èrzåEŹCSVæŢřæ∎ő

#### éŮőéćŸ

ä¡ăæČşèŕżåĘŹäÿĂäÿłCSVæăijåijŔçŽĎæŰĞäżűãĂĆ

#### èğčåEsæŰźæaĹ

åŕźäžŐåď ğåď ŽæŢřçŽĎCSVæăijåijŔçŽĎæŢřæ∎őèŕżåĘŹéŮőéćŸïijŇéČ¡åŔŕäżĕä¡£çŤĺ csv åžŞãĂĆ ä¿ŃåęĆïijŽåĄĞèő¿ä¡ăåIJĺäÿĂäÿłåŘ∎åŔństocks.csvæŰĞäżűäÿ∎æIJĽäÿÅ䞯èĆąçěĺåÿĆåIJžæŢĭ

```
Symbol, Price, Date, Time, Change, Volume
"AA", 39.48, "6/11/2007", "9:36am", -0.18, 181800
"AIG", 71.38, "6/11/2007", "9:36am", -0.15, 195500
"AXP", 62.58, "6/11/2007", "9:36am", -0.46, 935000
"BA", 98.31, "6/11/2007", "9:36am", +0.12, 104800
"C", 53.08, "6/11/2007", "9:36am", -0.25, 360900
"CAT", 78.29, "6/11/2007", "9:36am", -0.23, 225400
```
äÿŃéİćåŘŚä¡ăåśŢçď žåęĆä¡ŢåřĘè£ŹäžŻæŢřæ∎őèŕżåŔŰäÿžäÿĂäÿłåĔČçżĎçŽĎåžŔåĹŮïijŽ

```
import csv
with open('stocks.csv') as f:
    f_{\text{csv}} = \text{csv}.\text{reader}(f)headers = next(f\_csv)for row in f_csv:
          # Process row
          \ddots .
```
åIJĺäÿŁéİćçŽĎäżčçăĄäÿ∎ïijŇ row äijŽæŸŕäÿĂäÿłåĹŮèąĺãĂĆåŻăæ∎ď ïijŇäÿžäžĘèő£éŮőæ§Řäÿłå∎Ůæć row [0] èő£éŮőSymboliijŇ row [4] èő£éŮőChangeãĂĆ

獜äžŐè£Źçğ∎äÿŃæăĞèő£éŮőéĂŽåÿÿäijŽåijŢèţůæůůæůĘïijŇä¡ăâŔŕäżěèĂČèŹŚä¡£çŤĺåŚ¡åŘ∎åĚČçżĎ

```
from collections import namedtuple
with open('stock.csv') as f:
    f_{\text{csv}} = \text{csv}.\text{reader}(f)headings = next(f_csv)Row = namedtuple('Row', headings)for r in f_csv:
         row = Row (*r)
```

```
# Process row
\mathbf{1}
```
åőČåĚĄèőÿä¡ăä¡£çŤĺåĹŮåŘ∎åęĆ åŠŇ row.Symbol row.Change äżčæŻ£äÿŃæăĞèő£éŮőãĂĆ éIJĂèęĄæşĺæĎŔçŽĎæŸŕè£ŹäÿłåŔłæIJĽåIJĺåĹŮåŘ∎æŸŕåŘĹæşŢçŽĎPythonæ äjăåŔŕèČjéIJĂèęĄä£őæŤźäÿŃåŐ§åğŃçŽĎåĹŮåŘ∎(åęĆåřĘéİđæăĞèŕĘçňęå∎ŮçňęæŻ£æ∎ćæĹŘäÿŃåĹŠçž£ä

åŔęåď ŰäÿĂäÿłéĂĽæŃľ åřśæŸŕåřEæTřæ∎őèŕżåŔŰåĹřäÿĂäÿłå∎ŮåĚÿåžŔåĹŮäÿ∎åŐżãĂĆåŔŕäżěè£Źæă

```
import csv
with open('stocks.csv') as f:
     f_{\text{csv}} = \text{csv}.\text{DictReader}(f)for row in f_csv:
           # process row
           \mathbb{R}^2
```
åIJĺè£ŹäÿłçĿĹæIJňäÿ∎ïijŇä¡ăâŔŕäżěä¡£çŤĺåĹŮåŘ∎åŐżèő£éŮőæŕŔäÿĂèąŇçŽĎæŢřæ∎őäžĘãĂĆæŕŤåę¢  $xL\tilde{\mathbf{U}}e\check{\mathbf{A}}\check{\mathbf{E}}$  row ['Change']

äÿžäžEåEŹåĚěCSVæTřæ∎őïijŇä¡ăäż∎çĎűåŔŕäżěä¡£çŤĺcsvæĺąåİŮïijŇäÿ∎è£Ğè£ŹæŮűåĂŹåĚĹåĹŻåżžä writer åfzesaaACa, NåeC:

```
headers = ['Symbol', 'Price', 'Date', 'Time', 'Change', 'Volume']
rows = [('AA', 39.48, '6/11/2007', '9:36am', -0.18, 181800),('AIG', 71.38, '6/11/2007', '9:36am', -0.15, 195500),
          ('AXP', 62.58, '6/11/2007', '9:36am', -0.46, 935000),\mathbf{1}with open ('stocks.csv','w') as f:
    f_{\text{csv}} = \text{csv.writer}(f)f csv.writerow(headers)
    f csv.writerows (rows)
```
åęĆæđIJä¡ăæIJĽäÿĂäÿłå∎ŮåĚÿåžŔåĹŮçŽĎæŢřæ∎őïijŇåŔŕäżĕåČŔè£ŹæăůåĄŽïijŽ

```
headers = ['Symbol', 'Price', 'Date', 'Time', 'Change', 'Volume']
rows = [{'Symbol':'AA', 'Price':39.48, 'Date':'6/11/2007',}'Time':'9:36am', 'Change':-0.18, 'Volume':181800},
        {'Symbol':'AIG', 'Price': 71.38, 'Date':'6/11/2007',
        "Time':'9:36am', 'Change':-0.15, 'Volume': 195500},
        {'Symbol':'AXP', 'Price': 62.58, 'Date':'6/11/2007',
        'Time':'9:36am', 'Change':-0.46, 'Volume': 935000},
        T
with open ('stocks.csv','w') as f:
    f_{\text{csv}} = \text{csv}.\text{DictWriter}(f, \text{ headers})f csv.writeheader()
    f_csv.writerows(rows)
```
#### èőlèőž

äjäåžŤèŕěæĂżæŸŕäijŸåĚĹéĂĿæŃľ csvæĺąåİŮåĹĘåĿšæĹŰèğčæđŘCSVæŢřæ∎őãĂĆä¿ŃåęĆïijŇäjăåŔŕ

```
with open ('stocks.csv') as f:
for line in f:
    row = line.split(',')
    # process row
    \ddotsc
```
äj£çŤĺè£Źçğ∎æŰźåijŔçŽĎäÿĂäÿłçijžçĆźåřśæŸŕäjăäż∎çĎűéIJĂèęĄåŐżåďĎçŘĘäÿĂ䞯æčŸæĽŃçŽĎç æŕŤåęĆïijŇåęĆæđIJæ§Ř䞯å∎ŮæőţåĂijèćńåijŢåŔůåŇĚåŻť ïijŇä¡ăäÿ∎å¿Ůäÿ∎åŐżéŹď è£ŹäžŻåijŢåŔůãĂĆ åŔęåď ŰïijŇåęĆæđIJäÿĂäÿłèćńåijŢåŔůåŇĚåŻť çŽĎå∎ŮæőţçćřåůğåŘńæIJĽäÿĂäÿłéĂŮåŔůïijŇéĆčäźĹçĺŃåž

éżŸèőď æČĚåĘţäÿŃïijŇcsv åžŞåŔŕèŕĘåĹńMicrosoft  $Ex$ celæL`Ăä¡£çŤĺçŽĎCSVçijŰçăAèğĎåĹŹãĂĆ è£ŹæĹŰèőÿäź§æŸŕæIJĂåÿÿèğĄçŽĎå¡ćåijŔïijŇåźűäÿŤäź§äijŽ çĎűèĂŇïijŇåęĆæđIJä¡ăæ§ěçIJŃcsvçŽĎæŰĞæąčïijŇåřśäijŽåŔŚçŐřæIJĽå¿ĹåďŽçğ∎æŰźæşŢåřĘåőČåžŤçŤÍ äįŃåęĆïijŇåęĆæđIJä¡ăæČşèŕżåŔŰäżětabåĹĘåĽšçŽĎæŢřæ∎őïijŇåŔŕäżěè£ŹæăůåĄŽïijŽ

```
# Example of reading tab-separated values
with open ('stock.tsv') as f:
     f_{\text{tsv}} = \text{csv}.\text{reader}(f, \text{ delimiter}='t')for row in f tsv:
          # Process row
          \mathbf{1}
```
åeĆæđIJä¡ăæ∎čåIJĺèŕżåŔŰCSVæTřæ∎őåźűåřEåőČäżňè¡ňæ∎ćäÿžåŚ¡åŘ∎åĚČçżĎïijŇéIJĂèeAæsĺæĎŔåŕź äį ŃåęĆïijŇäÿĂäÿłCSVæăijåijŔæŰĞäżűæIJĿäÿĂäÿłåŇĚåŘńéİđæşŢæăĞèŕĘçňęçŽĎåĹŮåďťèąŇïijŇçśżäijij

```
StreetÂăAddress, Num-Premises, Latitude, Longitude 5412ÂăNÂăCLARK, 10,
-41.980262, -87.668452
```
è£ŹæăůæIJĂçżĹäijŽåŕijèĞť åIJĺåĹŻåżžäÿĂäÿłåŚ¡åŘ∎åĚČçżĎæŮűäžğ獧äÿĂäÿł ValueError åijĆåyyeĂŇåď śet ěãĂĆ äyžäžĘeğčåĘşe£ŹéŮőéćŸïijŇäjăåŔŕèČiäÿ∎å¿Ůäÿ∎åĚĹåŐżä£őæ∎čå ä¿ŃåęĆïijŇåŔŕäżĕåČŔäÿŃéİćè£ŹæăůåIJĺéİđæşŢæăĞèŕĘçňęäÿŁä¡£çŤĺäÿĂäÿłæičåĹŹèąĺè¿¿åijŔæŻ£æićïijŽ

```
import re
with open ('stock.csv') as f:
    f_{\text{csv}} = \text{csv}.\text{reader}(f)headers = [ re.sub('[^a-zA-Z_]', '_', h) for h in next (f_csv) ]
    Row = namedtuple('Row', headers)for r in f_csv:
         row = Row (*r)
         # Process row
         \mathbf{1}
```
裟æIJĽéĞeèĄçŽĎäÿĂçĆźéIJĂèęĄåijžèřČçŽĎæŸŕïijŇcsväžğ獧çŽĎæŢřæéőéČ¡æŸŕåEŮçňęäÿšçśż åęĆæđIJä¡ăéIJĂèęĄåĄŽè£ŹæăůçŽĎçśżåđŃè¡ňæ∎ćïijŇä¡ăå£ĚéążèĞłåůśæĽŃåŁĺåŐżåőđçŐřãĂĆ äÿŃéİćæŸŕäÿĂäÿłåIJĺCSVæŢřælőäÿŁæL'ğèąŇåĚűäżŰçśżåđŃè¡ňælćçŽĎä¿ŃålŘïijŽ

```
col_types = [str, float, str, str, float, int]
with open ('stocks.csv') as f:
    f \text{ csv} = \text{csv} \cdot \text{reader}(f)headers = next(f csv)for row in f_csv:
         # Apply conversions to the row items
         row = tuple(convert(value) for convert, value in zip(col_
→types, row))
         \sim \sim \sim
```
åŔęåď ŰïijŇäÿŃéİćæŸŕäÿĂäÿłè¡ňæ∎ćå∎ŮåĚÿäÿ∎缟åőŽå∎ŮæőţçŽĎä¿Ńå∎ŘïijŽ

```
print ('Reading as dicts with type conversion')
field_types = [ ('Price', float),
                ('Change', float),
                ('Volume', int) ]with open ('stocks.csv') as f:
    for row in csv. DictReader(f):
        row.update((key, conversion(row[key]))
                for key, conversion in field_types)
        print(row)
```
éĂŽåÿÿæİĕèőšïijŇä¡ăåŔŕèČ¡åźűäÿ∎æČşè£ĞåďŽåŐżèĂČèŹŚè£ŹäžŻè¡ňæ∎ćéŮőéćŸãĂĆ åIJĺåőđéŹĚæČĚåĘţäÿ∎ïijŇCSVæŰĞäżűéČ¡æĹŰåďŽæĹŰåřŚæIJĿ䞯çijžåď śçŽĎæŢřæ∎őïijŇèćńçăť åİŔçŽİ åŻăæ∎ď ïijŇéŹď éİđä¡ăçŽĎæŢřæ∎őçaőåőđæIJĿä£İéŽIJæŸŕåĞĘçaőæŮăèŕŕçŽĎïijŇåŘęåĹŹä¡ăå£ĚéążèĂČèŹ

```
æIJĂåŘŐïijŇåęĆæđIJä¡ăèŕżåŔŰCSVæŢřæ∎őçŽĎçŽŐçŽĎæŸŕåĄŽæŢřæ∎őåĹĘæđŘåŠŇçż§èőąçŽĎèŕİïi
äjăåŔŕèČ¡éIJĂèęĄçIJŃäÿĂçIJŃ
                                                           åŇĚãĂĆPandas
                                      Pandas
åŇĚåŘńäžEäÿĂäÿłéİđåÿÿæŰźä¿£çŽĎåĞ¡æTřåŔń
                                                     pandas.read csv()
       åőČåŔŕäżěåŁăè¡¡CSVæTřæ∎őåĹřäÿĂäÿł
iiiN
                                          DataFrame
                                                           åŕźèśąäÿ∎åŐżãĂĆ
çĎűåŘŐåĹľçŤĺè£Źäÿłåŕźèśąä¡ăåřśåŔŕäżě獧æĹŘåŘĎçğ∎å¡ćåijŔçŽĎçż§èőąãĂĄè£ĞæżďæŢřæ∎őäżĕåŔŁæI
åIJÍ6.13åřŔèŁĆäÿ∎äijŽæIJL'è£ŹæăůäÿĂäÿłä¿Ńå∎ŘãĂĆ
```
## 8.2 6.2 èrzåEZJSONæTřænő

## éŮőéćŸ

ä¡ăæČsèŕżåEŹJSON(JavaScript Object Notation)cijŰçăAæăijåijŔçŽĎæTřæ∎őãĂĆ

## èğčåĘşæŰźæąĹ

```
json æÍaåİŮæŔŘä¿ŻäžEäÿĂçğ∎å¿ĹçőĂå∎ŢçŽĎæŰźåijŔæİěçijŰçăĄåŠŇèğčçăĄJSONæTřæ∎őãĂĆ
                                 json.dumps()
                                                   åŠŇ
åĚűäÿ∎äÿďäÿłäÿżèęĄçŽĎåĞ¡æŢřæŸŕ
                                                           json.loads()
ïijŇ
           èę ĄæŕŤåĚűäżŰåžŔåĹŮåŇŰåĞ¡æŢřåžŞåęĆpickleçŽĎæŐěåŔčåřŚå¿ŮåďŽãĂĆ
äÿŃéİćæijŤçď žåęĆä¡ŢåřEäÿĂäÿłPythonæŢřæ∎ő翪æđĎè¡ňæ∎ćäÿžJSONïijŽ
```

```
import json
data = \{'name': 'ACME',
    'shares': 100,
    'price': 542.23
\}json\_str = json.dumps (data)
```
äÿŃéİćæijŤçď žåęĆä¡ŢåřĘäÿĂäÿłJSONçijŰçăĄçŽĎå∎Ůçňęäÿšè¡ňæ∎ćåŻđäÿĂäÿłPythonæŢřæ∎ő翪æđl

```
data = json.loads(json_str)
```
åęĆæđIJä¡ăèęĄåďĎçŘĘçŽĎæŸŕæŰĞäżűèĂŇäÿ∎æŸŕå∎ŮçňęäÿšïijŇä¡ăâŔŕäżĕä¡£çŤĺ json.dump() åŠŇ json.load() ælěçijŰçăĄåŠŇèğčçăĄJSONæTřæ∎őãĂĆä¿ŃåęĆïijŽ

```
# Writing JSON data
with open('data.json', 'w') as f:
    json.dump(data, f)
# Reading data back
with open('data.json', 'r') as f:
    data = json.load(f)
```
#### èőĺèőž

JSONçijŰçăĄæŤŕæŇĄçŽĎå§žæIJňæŢřæ∎őçśżåđŃäÿž None ïijŇ bool ïijŇ int ïijŇ float åŠŇ str iijŇ äżěåŔŁåŇĚåŘńè£ŹäžŻçśżåđŃæŢřæsčçŽĎlistsiijŇtuplesåŠŇdictionariesãĂĆ åŕźäžŐdictionariesïijŇkeyséIJĂèęĄæŸŕå∎ŮçňęäÿšçśżåđŃ(å∎ŮåĚÿäÿ∎äżżä¡Ţéİđå∎ŮçňęäÿšçśżåđŃçŽĎkeyåI äyžäžĘéAţå¿łJSONèğĎèŇČïijŇä¡ăåžŤèŕěåŔłçijŰçăĄPythonçŽĎlistsåŠŇdictionariesãĂĆ èĂŇäÿŤïijŇåIJĺwebåžŤçŤĺçĺŃåžŔäÿ∎ïijŇéąűåśĆåŕźèśąèćńçijŰçăĄäÿžäÿĂäÿłå∎ŮåĚÿæŸŕäÿĂäÿłæăĞåĞĘåA

JSONçijŰçăAçŽĎæăijåijŔåŕźäžŐPythonèí∎æşŢèĂŇåůšåĞăäźŐæŸŕåőŇåĚĺäÿĂæăůçŽĎïijŇéŹďäžĘäÿ æŕŤåęĆïijŇTrueäijŽèćńæŸăåřĎäÿžtrueïijŇFalseèćńæŸăåřĎäÿžfalseïijŇèĂŇNoneäijŽèćńæŸăåřĎäÿžnullãĂĆ äÿŃéİćæŸŕäÿÅäÿłä<sub>ė</sub>Ńå ŘïjŇæijŤçď žäžĘçijŰçăĄåŘŐçŽĎå

```
>>> json.dumps(False)
'false'
>>> d = { 'a' : True, }'b': 'Hello',
\mathcal{L}(\mathcal{L}(\mathcal{L})) .
         \lceil c \rceil: None}
\mathbf{1}>>> json.dumps(d)
'{"b": "Hello", "c": null, "a": true}'
>>
```
åęĆæđIJä¡ăèŕŢçİĂåŐżæčĂæ§ěJSONèğčçăĄåŘŐçŽĎæŢřæ∎őïijŇä¡ăéĂŽåÿÿå¿Ĺ鎿éĂŽè£ĞçőĂå∎ŢçŽl 缟åĹńæŸŕå¡ŞæŢřæ∎őçŽĎåţŇåĕŮ翪æđĎåśĆæňąå¿ĹæůśæĹŰèĂĚåŇĚåŘńåď ğéĞŔçŽĎå∎ŮæőţæŮűãÅĆ äyžäžEèğčåEsè£ŹäÿłéŮőéćŸïijŇåŔŕäżěèĂČèŹŚä¡£çŤĺpprintæĺąåİŮçŽĎ

pprint() å $\ddot{G}$ ¡æTřæ $\ddot{I}$ ěäżčæ $\dot{Z}$ £æ $\ddot{Z}$ c $\ddot{C}$  $\ddot{C}$   $\ddot{D}$   $\ddot{D}$   $\ddot{C}$   $\ddot{C}$ ;  $\ddot{C}$  $\ddot{C}$  $\ddot{C}$ åőČäijŽæŇĽçĚğkeyçŽĎå∎Ůæŕ∎éažåžŔåźűäżěäÿĂçğ∎æŻť åŁăç¿ŐèğĆçŽĎæŰźåijŔè¿ SåĞžãĂĆ äÿŃéİćæŸŕäÿĂäÿłæijŤçď žåęĆä¡ ŢæijĆäžőçŽĎæL' Şå∎řè¿ ŞåĞžTwitteräÿŁæŘIJçť ć翪æđIJçŽĎä¿ Ńå∎ŘïijŽ

```
>>> from urllib.request import urlopen
>>> import json
>>> u = urlopen('http://search.twitter.com/search.json?q=python&
\rightarrowrpp=5')
>>> resp = json.loads(u.read().decode('utf-8'))
>>> from pprint import pprint
>>> pprint(resp)
{'completed_in': 0.074,
'max_id': 264043230692245504,
'max_id_str': '264043230692245504',
'next_page': '?page=2&max_id=264043230692245504&q=python&rpp=5',
'page': 1,
'query': 'python',
'refresh_url': '?since_id=264043230692245504&q=python',
'results': [{'created_at': 'Thu, 01 Nov 2012 16:36:26 +0000',
            'from_user': ...
            },
            {'created_at': 'Thu, 01 Nov 2012 16:36:14 +0000',
            'from_user': ...
            },
            {'created_at': 'Thu, 01 Nov 2012 16:36:13 +0000',
            'from_user': ...
            },
            {'created_at': 'Thu, 01 Nov 2012 16:36:07 +0000',
            'from_user': ...
            }
            {'created_at': 'Thu, 01 Nov 2012 16:36:04 +0000',
            'from_user': ...
            }],
'results_per_page': 5,
'since_id': 0,
'since id str': '0'}
>>>
```
äÿĂèĹňæİĕèőšïijŇJSONèğčçăĄäijŽæăźæ∎őæŔŘä¿ŻçŽĎæŢřæ∎őåĹŻåżždictsæĹŰlistsãĂĆ åeĆædIJä¡ăæČşèeAåĹŻåżžåĚűäżŰçśżådŃçŽĎåŕźèśaïijŇåŔŕäżě翏 †son. loads() aijãeĂŠobject\_pairs\_hookæ ĹŰobject\_hookå ŔĆæ ŢřãĂĆ ä¿ŃåęĆïijŇäÿŃéİćæŸŕæijŤçď žåęĆä¡ŢèğčçăĄJSONæŢřæ∎őåźűåIJĺäÿĂäÿłOrderedDictäÿ∎ä£İçŢŹåĚűéąžåžŔ

```
>>> s = '{"name": "ACME", "shares": 50, "price": 490.1}'
>>> from collections import OrderedDict
>>> data = json.loads(s, object_pairs_hook=OrderedDict)
>>> data
OrderedDict([('name', 'ACME'), ('shares', 50), ('price', 490.1)])
\gt>>
```
äÿŃéİćæŸŕåęĆä¡ ŢåřĘäÿĂäÿłJSONå■ŮåĚÿè¡ ňæ■ćäÿžäÿÄäÿłPythonåŕźèśąä¿ Ńå■ŘïijŽ
```
>>> class JSONObject:
          def __init__(self, d):\sim 100self. dict = d
\mathbb{R}^2\mathbb{Z}^2 and
\rightarrow \rightarrow>>> data = json.loads(s, object_hook=JSONObject)
>>> data.name
'ACME'
>>> data.shares
50
>>> data.price
490.1
>>
```
œIJĂåŘŐäÿĂäÿłä¿Ńå∎Řäÿ∎ïijŇJSONèğčçăĄåŘŐçŽĎå∎ŮåĚÿä¡IJäÿžäÿĂäÿłå∎ŢäÿłåŔĆæŢřäijăéÊ翏 \_\_init\_\_()ãĂĆçĎűåŘŐïijŇä¡ăåřśåŔŕäżěéŽŔå£ČæĽĂæňšçŽĎä¡£çŤĺåőČäžĘïijŇæŕŤåęĆä¡IJäÿžäÿĂäÿłå

åIJĺçijŰçăĄJSONçŽĎæŮűåĂŹïijŇ裟æIJĿäÿĂ䞯éĂĿéąźå¿ĹæIJĿçŤĺãĂĆ åeĆæđIJä¡ăæČsèŐůå¿ŮæijĆäžőçŽĎæăijåijŔåŇŰå∎ŮçňeäÿšåŘŐè¿SåĞžïijŇåŔŕäżĕä¡£çŤĺ json.dumps () çŽDindentåRCæTřãĂĆ åőČäijŽä;£å¿Ůè¿ŞåĞžåŠŇpprint()åĞ¡æTřæTLæđIJçśżäijijãĂĆær<sup>-</sup>

```
>>> print(json.dumps(data))
{"price": 542.23, "name": "ACME", "shares": 100}
\{"price": 542.23,
   "name": "ACME",
   "shares": 100
\left\{ \right\}>>
```
åŕźèśąåőđä¿ŃéĂŽåÿÿåźűäÿ∎æŸŕJSONåŔŕåžŔåĹŮåŇŰçŽĎãĂĆä¿ŃåęĆïijŽ

```
>>> class Point:
         def __init__(self, x, y):\overline{1} , \overline{1}self.x = x\sim 10 .
             self.y = y\mathbf{1}\mathbf{1}\Rightarrow \Rightarrow p = Point(2, 3)>>> json.dumps(p)
Traceback (most recent call last):
    File "<stdin>", line 1, in <module>
    File "/usr/local/lib/python3.3/json/_init__.py", line 226, in.
\rightarrowdumps
         return _default_encoder.encode(obj)
    File "/usr/local/lib/python3.3/json/encoder.py", line 187, in
\leftrightarrowencode
         chunks = self.iterencode(o, _one\_shot=True)File "/usr/local/lib/python3.3/json/encoder.py", line 245, in
\rightarrowiterencode
         return _iterencode(o, 0)
```

```
File "/usr/local/lib/python3.3/json/encoder.py", line 169, in
˓→default
        raise TypeError(repr(o) + " is not JSON serializable")
TypeError: < main .Point object at 0x1006f2650> is not JSON.
˓→serializable
\rightarrow
```
åęĆæđIJä¡ăæČşåžŔåĹŮåŇŰåŕźèśąåőđä¿ŃïijŇä¡ăåŔŕäżěæŔŘä¿ŻäÿĂäÿłåĞ¡æŢřïijŇåőČçŽĎè¿ŞåĚěæŸí

```
def serialize_instance(obj):
   d = { \t' \_classname} \t' : type(obj)._name \t}d.update(vars(obj))
    return d
```
åęĆæđIJä¡ăæČşåŔ∎è£ĞæİĕèŐůåŔŰè£Źäÿłåőđä¿ŃïijŇåŔŕäżĕè£ŹæăůåĄŽïijŽ

```
# Dictionary mapping names to known classes
classes = {
    'Point' : Point
}
def unserialize_object(d):
    clsname = d.pop('_classname_', None)
    if clsname:
        cls = classes[clsname]
        obj = cls. new (cls) # Make instance without calling
\rightarrowinit
        for key, value in d.items():
            setattr(obj, key, value)
        return obj
    else:
        return d
```
äÿŃéİćæŸŕåęĆä¡Tä¡£çŤĺè£ŹäžŻåĞ¡æTřçŽĎä¿Ńå∎ŘïijŽ

```
\Rightarrow \Rightarrow p = Point(2, 3)>>> s = json.dumps(p, default=serialize_instance)
>>> s
'{"__classname__": "Point", "y": 3, "x": 2}'
>>> a = json.loads(s, object_hook=unserialize_object)
>>> a
<__main__.Point object at 0x1017577d0>
>>> a.x
2
>>> a.y
3
>>>
```
json æÍąåİŮ裟æIJĽå¿ĹåďŽåĚűäżŰéĂĽéąźæİěæŐğåĹűæŻťä¡ŐçžğåĹńçŽĎæŢřå∎Ůãå缟æőŁåĂi åŔŕäżěåŔĆèĂČåőŸæŰźæŰĞæąčèŐůåŔŰæŻť åď ŽçżĘèŁĆãĂĆ

## 8.3 6.3 eğčædŘçőĂå TçŽĎXMLæTřænő

#### éŮőéćŸ

äjăæČşäżŐäÿĂäÿłçőĂå∎ŢçŽĎXMLæŰĞæąčäÿ∎æŔŘåŔŰæŢřæ∎őãĂĆ

#### èğčåEsæŰźæaĹ

æĺaåİŮäżŐçőĂå∎TçŽĎXMåŔŕäżěä:£cŤĺ xml.etree.ElementTree LæŰĞæačäÿ∎æŔŘåŔŰæŢřæ∎őãĂĆ ävžäžĘæijŤçď žïijŇåĄĞèő¿ä¡ăæČşèğčæđŘPlanet PythonäÿŁçŽĎRSSæžŘãĂĆäÿŃéİćæŸŕçŻÿåžŤçŽĎäżčcăAïiiŽ

```
from urllib. request import urlopen
from xml.etree.ElementTree import parse
# Download the RSS feed and parse it
u = urlopen('http://planet.python.org/rss20.xml')doc = parse(u)# Extract and output tags of interest
for item in doc.iterfind('channel/item'):
   title = item.findtext('title')date = item.findtext('public')link = item.findtext('link')print (title)
   print (date)
   print (link)
   print()
```
è£ŘèąŇäÿŁélćçŽĎäżčçăAïijŇè¿ŞåĞžçżŞæđIJçśżäijijè£ŹæăůïijŽ

```
Steve Holden: Python for Data Analysis
Mon, 19 Nov 2012 02:13:51 +0000
http://holdenweb.blogspot.com/2012/11/python-for-data-analysis.html
Vasudev Ram: The Python Data model (for v2 and v3)
Sun, 18 Nov 2012 22:06:47 +0000
http://jugad2.blogspot.com/2012/11/the-python-data-model.html
Python Diary: Been playing around with Object Databases
Sun, 18 Nov 2012 20:40:29 +0000
http://www.pythondiary.com/blog/Nov.18,2012/been-...-object-
→databases.html
Vasudev Ram: Wakari, Scientific Python in the cloud
Sun, 18 Nov 2012 20:19:41 +0000
http://jugad2.blogspot.com/2012/11/wakari-scientific-python-in-
\leftarrowcloud.html
```

```
Jesse Jiryu Davis: Toro: synchronization primitives for Tornado
˓→coroutines
Sun, 18 Nov 2012 20:17:49 +0000
http://feedproxy.google.com/~r/EmptysquarePython/~3/_DOZT2Kd0hQ/
```
 $a_i$ ĹæŸ $i$ çĎűïijŇåęĆæđIJä¡ăæČṣåĄŽè£ŻäÿĂæ $\blacktriangleright$ éçŽĎåď ĎçŘEïijŇä¡ăéIJĂèęĄæŻ£æ $\blacktriangleright$ é print() èŕ∎åŔěæİěåőŇæĹŘåĚűäżŰæIJĽèűčçŽĎäžŃãĂĆ

#### **èo˝ ´lèož˝**

```
åIJÍå<sub>i</sub>Ĺåď ŽåžŤçŤÍçĺŃåžŔäÿ∎åď ĎçŘĘXMLçijŰçăĄæăijåijŔçŽĎæŢřæ∎őæŸŕå<sub>i</sub>ĹåÿÿèğĄçŽĎãĂĆ
äÿ∎äżĚåŻăäÿžXMLåIJĺInternetäÿŁéİćåůšçżŔèćńåź£æşŻåžŤçŤĺäžŐæŢřæ∎őäžď æ∎ćïijŇ
åŘŇæŮűåőČäź§æŸŕäÿĂçğ∎å∎ŸåĆĺåžŤçŤĺçĺŃåžŔæŢřæ∎őçŽĎåÿÿçŤĺæăijåijŔ(æŕŤåęĆå∎Ůåď ĎçŘĘïijŇé§şä
æŐěäÿŃæİěçŽĎèőĺèőžäijŽåĚĹåĄĞåőŽèŕżèĂĚåůšçżŔåŕźXMLå§žçąĂæŕŤè¿ČçʧæĆĽäžĘãĂĆ
```
åIJĺå¿Ĺåď ŽæČĚåĘţäÿŃïijŇå¡Şä¡£çŤĺXMLæİěäżĚäzĚå∎ŸåĆĺæŢřæ∎őçŽĎæŮűåĂŹïijŇåŕźåžŤçŽĎæŰĞ ä¿ŃåęĆïijŇäÿŁéİćä¿Ńå∎Řäÿ∎çŽĎRSSèőćéŸĚæžŘçśżäijijäžŐäÿŃéİćçŽĎæăijåijŔïijŽ

```
<?xml version="1.0"?>
<rss version="2.0" xmlns:dc="http://purl.org/dc/elements/1.1/">
   <channel>
        <title>Planet Python</title>
        <link>http://planet.python.org/</link>
        <language>en</language>
        <description>Planet Python - http://planet.python.org/</
˓→description>
        <item>
            <title>Steve Holden: Python for Data Analysis</title>
            <guid>http://holdenweb.blogspot.com/...-data-analysis.
˓→html</guid>
            <link>http://holdenweb.blogspot.com/...-data-analysis.
˓→html</link>
            <description>...</description>
            <pubDate>Mon, 19 Nov 2012 02:13:51 +0000</pubDate>
        \langleitem>
        <item>
            <title>Vasudev Ram: The Python Data model (for v2 and
→v3) </title>
            <guid>http://jugad2.blogspot.com/...-data-model.html</
˓→guid>
            <link>http://jugad2.blogspot.com/...-data-model.html</
˓→link>
            <description>...</description>
            <pubDate>Sun, 18 Nov 2012 22:06:47 +0000</pubDate>
        </item>
        <item>
            <title>Python Diary: Been playing around with Object
˓→Databases</title>
```

```
<guid>http://www.pythondiary.com/...-object-databases.
→html</guid>
            <link>http://www.pythondiary.com/...-object-databases.
˓→html</link>
            <description>...</description>
            <pubDate>Sun, 18 Nov 2012 20:40:29 +0000</pubDate>
        \langleitem>
        ...
    </channel>
</rss>
```
xml.etree.ElementTree.parse() åĞ¡æŢřèğčæđŘæŢťäÿłXMLæŰĞæąčåźűåřĘåĚűè¡ňæ∎ćæĹŘ ĹŘ çĎűåŘŐïijŇä¡ăåřśèȡ䡣çŤĺ find() ãĂĄiterfind() åŠŇ findtext() ç L'æU´zæ¸s ¸Tæ ˝ ˙Ieæˇ RIJçt' ˇ cçL'´zå ´ oŽçŽ ˝ DXMLå ˇ EˇCçt' ˇ aäž ˛Eã ˘ A˘C´ è£ŹäžŻåĞ¡æTřçŽĎåŔĆæTřåřśæŸŕæ§ŘäÿłæŇĞåőŽçŽĎæăĞç∎¿åŘ∎ïijŇä¿ŃåeĆ channel/ item  $xLU$ title  $ildeAOC$ 

æŕŔæňąæŇĞåőŽæ§ŘäÿłæăĞç∎¿æŮűïijŇä¡ăéIJĂèęĄéĄ∎åŐĘæŢťäÿłæŰĞæąč翪æđĎãĂĆæŕŔæňąæŘIJ  $a\check{R}N$ æăûïij $N$ æŕ $R$ æňąæ $S$ mä<sub>i</sub> $I$ Jæ $L'$ Ăæ $N\check{G}a\check{c}Z\check{C}Z\check{D}$ æă $\check{G}$ çm $a\check{R}Z\check{B}Z\check{C}Z\check{C}Z\check{D}Z\check{C}Z\check{D}Z\check{D}Z\check{D}Z\check{D}Z\check{D}Z\check{D}Z\check{D}Z\check{D}Z\check{D}Z\check{D}Z\check{D}Z\check{D}Z\check{D}Z\check{D}Z\check{D}Z\check{D}Z\check{$ ä¿Nå˛e ´ Cïij ´ NæL' ˇ gè ˛a ˘ Nˇ doc.iterfind('channel/item') æİěæŘIJçt' cæL' AæIJL'åIJ í channel åEČçt' ăäÿ Ńéİćç ŽD item åEČçt' ăã AĆ doc äżčèąĺæŰĞæąčçŽĎæIJĂéąűåśĆ(äź§åřśæŸŕçňňäÿĂçžğçŽĎ  $r$ ss åĚČçťă)ãĂĆ çĎűåŘŐæŐěäÿŃæİěçŽĎèřČçŤÍ item.findtext() äijŽäżŐåůšæĽ¿åĹřçŽĎ item åĚČçť ăä¡∎ç¡őåijĂåğŃæŘIJçť ćãĂĆ

Element Tree æĺąåİŮäÿ∎çŽĎæŕŔäÿłåĚČçť ǎæIJĽäÿĂ䞯éĞ∎èęĄçŽĎåśđæĂğåŠŇæŰźæşŢïijŇåIJĺèğ tag åśđæĂğåŇĚåŘńäžĘæăĞç∎¿çŽĎåŘ∎å∎ŮïijŇtext åśđæĂğåŇĚåŘńäžĘåĘĚéČĺçŽĎæŰĞæIJňïijŇèĂŇ get() æŰźæşŢèČ¡èŐůåŔŰåśđæĂğåĂijãĂĆä¿ŃåęĆïijŽ

```
>>> doc
<xml.etree.ElementTree.ElementTree object at 0x101339510>
>>> e = doc.find('channel/title')
>>> e
<Element 'title' at 0x10135b310>
>>> e.tag
'title'
>>> e.text
'Planet Python'
>>> e.get('some_attribute')
>>>
```
æIJL'äÿĂçĆźèęĄåijžèřČçŽĎæŸŕ xml.etree.ElementTree åźűäÿ∎æŸŕXM-Lèğčæð ŘçŽ Ďå ŤŕäÿĂæŰźæşŢã ĂĆ åŕźäžŐæŻť éńŸçžğç Ž ĎåžŤçŤĺçĺŃåžŔïijŇä¡ăéIJĂèęĄè Ă ČèŹŚä¡£çŤĺ 1xm1 ãĂĆ åőČä¡£çŤĺäžĘåŠŇElementTreeåŘŇæăůçŽĎçijŰçĺŃæŐěåŔčïijŇåŻăæ∎ď äÿŁéİćçŽĎä¿Ńå∎ŘåŘŇa ä¡ăâŔłéIJĂèęĄåřĘåĹŽåijĂåğŃçŽĎimportèŕ∎åŔěæ∎ćæĹŘ from lxml.etree import parse åřsè ą Ňäž Ęã ĂĆ lxml åő Ňå Ěĺé Ątå; łXMLæă Ğå ĞĘïij Ňåźűä ÿŤé çåžęäź§é İdå ÿÿå£ ńïij ŇåŘ ŇæŮ ű裟a

## $8.4$  6.4 åćđéĞŔåijŔèğčæđŘåďğåđŃXMLæŰĞäżű

## **éU˚ oé˝ cŸ´**

ä¡ăæČşä¡£çŤĺåř¡åŔŕèČ¡åřŚçŽĎåĘĚå■ŸäżŐäÿĂäÿłèűĚåď ğçŽĎXMLæŰĞæąčäÿ∎æŔŘåŔŰæŢřæ∎őãĂĆ

## **èg˘ cå ˛E ¸sæ ˇ U ´zæ ˛a ˝ ´L**

äżżä; TæŮűåĂŹåŔłèę Ąä; ăé ĄĞåĹřåćđéĞŔåijŔçŽĎæTřæ∎őåď ĎçŘEæŮűïijŇçňňäÿĂæŮűéŮť åřśåžŤèŕěz äÿŃéİćæŸŕäÿĂäÿłå¿ĹçőĂå∎ŢçŽĎåĞ¡æŢřïijŇåŔłä¡£çŤĺå¿ĹåřŚçŽĎåĘĚå∎ŸåřśèČ¡åćđéĞŔåijŔçŽĎåď ĎçŘĘä

```
from xml.etree.ElementTree import iterparse
def parse_and_remove(filename, path):
   path_parts = path.split('')doc = iterparse(filename, ('start', 'end'))
    # Skip the root element
    next(doc)
   tag\_stack = []elem_stack = []
    for event, elem in doc:
        if event == 'start':
            tag_stack.append(elem.tag)
            elem_stack.append(elem)
        elif event == 'end':
            if tag_stack == path_parts:
                yield elem
                elem_stack[-2].remove(elem)
            try:
                tag_stack.pop()
                elem_stack.pop()
            except IndexError:
                pass
```
äÿžäžĘæţŃèŕŢè£ŹäÿłåĞ¡æŢřïijŇä¡ăéIJĂèęĄåĚĹæIJĽäÿĂäÿłåď ğåđŃçŽĎXMLæŰĞäżűãĂĆ éĂŽåÿÿä¡ăåŔŕäżěåIJĺæŤ£åžIJç¡ŚçńŹæĹŰåĚňåĔśæŢřæ∎őç¡ŚçńŹäÿŁæĽ¿åĹřè£ŹæăůçŽĎæŰĞäżűãĂĆ ä<sub>ė</sub>ŃåęĆïijŇä¡ăåŔŕäżěäÿŃè¡¡XMLæăijåijŔçŽĎèŁİåŁăåŞěå§ŐåÿĆ饪èůŕåİŚæt'ijæŢřæ∎őåžŞãĂĆ åIJÍåEŹè£ŹæIJňäźęçŽĎæŮűåĂŹïijŇäÿŃè¡¡æŰĞäżűåůšçżŔåŇĚåŘńèűĚè£Ğ100,000èąŇæŢřæ∎őïijŇçijŰçăĄ

```
<response>
   <row><row ...>
            <creation_date>2012-11-18T00:00:00</creation_date>
            <status>Completed</status>
            <completion_date>2012-11-18T00:00:00</completion_date>
            <service_request_number>12-01906549</service_request_
˓→number>
            <type_of_service_request>Pot Hole in Street</type_of_
 service_request>
```

```
<current_activity>Final Outcome</current_activity>
            <most recent action>CDOT Street Cut ... Outcome</most
˓→recent_action>
            <street_address>4714 S TALMAN AVE</street_address>
            <zip>60632</zip>
            <x_coordinate>1159494.68618856</x_coordinate>
            <y_coordinate>1873313.83503384</y_coordinate>
            <ward>14</ward>
            <police_district>9</police_district>
            <community_area>58</community_area>
            <latitude>41.808090232127896</latitude>
            <longitude>-87.69053684711305</longitude>
            <location latitude="41.808090232127896"
            longitude="-87.69053684711305" />
        \langle/row>
        <row ...>
            <creation_date>2012-11-18T00:00:00</creation_date>
            <status>Completed</status>
            <completion_date>2012-11-18T00:00:00</completion_date>
            <service_request_number>12-01906695</service_request_
˓→number>
            <type_of_service_request>Pot Hole in Street</type_of_
˓→service_request>
            <current_activity>Final Outcome</current_activity>
            <most_recent_action>CDOT Street Cut ... Outcome</most_
˓→recent_action>
            <street_address>3510 W NORTH AVE</street_address>
            <zip>60647</zip>
            <x_coordinate>1152732.14127696</x_coordinate>
            <y_coordinate>1910409.38979075</y_coordinate>
            <ward>26</ward>
            <police_district>14</police_district>
            <community_area>23</community_area>
            <latitude>41.91002084292946</latitude>
            <longitude>-87.71435952353961</longitude>
            <location latitude="41.91002084292946"
            longitude="-87.71435952353961" />
        \langle/row>
   \langlerow>
</response>
```
åĄĞèő¿ä¡ăæČşåĘŹäÿĂäÿłèĎŽæIJňæİěæŇĽçĚğåİŚæť ijæŁěåŚŁæŢřéĞŔæŐŠåĹŮéĆőçijŰåŔůçăĄãĂĆä

```
from xml.etree.ElementTree import parse
from collections import Counter
potholes_by_zip = Counter()doc = parse('potholes.xml')
for pothole in doc.iterfind('row/row'):
```

```
potholes_by_zip[pothole.findtext('zip')] += 1
for zipcode, num in potholes_by_zip.most_common():
   print(zipcode, num)
```
è£ŹäÿłèĎŽæIJňåŤŕäÿĂçŽĎéŮőéćŸæŸŕåőČäijŽåĚĹåřĘæŢť äÿłXMLæŰĞäżűåŁăè¡¡åĹřåĘĚå∎Ÿäÿ∎çĎű åIJÍæĹŚçŽĎæIJžåŹĺäÿŁïijŇäÿžäžĘè£ŘèąŇè£ŹäÿłçĺŃåžŔéIJĂèęĄçŤĺåĹř450MBåůęåŔşçŽĎåĘĔå∎Ÿçl'žéŮt'∂ åęĆædIJä¡£çŤĺåęĆäÿŇäżčçăĄïijŇçĺŃåžŔåŔłéIJĂèęĄä£őæŤźäÿĂçĆźçĆźïijŽ

```
from collections import Counter
potholes by zip = Counter()data = parse and remove('potholes.xml', 'row/row')
for pothole in data:
   potholes_by_zip[pothole.findtext('zip')] += 1
for zipcode, num in potholes_by_zip.most_common():
   print(zipcode, num)
```
翪æđIJæŸŕïijŽè£ŹäÿłçL´ĹæIJňçŽĎäżčçăĄè£ŘèąŇæŮűåŔłéIJĂèęĄ7MBçŽĎåĘĚå∎Ÿ–åd' ğåd' ğèŁĆçžę

#### **èo˝ ´lèož˝**

è£ŹäÿĂèŁĆçŽĎæŁĂæIJŕäijŽä¿İèţŰ ElementTree æĺąåİŬäÿ∎çŽĎäÿďäÿłæăÿå£ČåŁ§èČ¡ãĂĆ çňňäÿ Ăïij Ňiterparse() æŰźæş Ţå ĚĄèőÿå ŕź XMLæŰ Ğæąčè£ Żèą Ňåćđé ĞŔæ Şa ä¡IJã ĂĆ ä¡£çŤĺæŮűïijŇä¡ăéIJĂèęĄæŔŘä¿ŻæŰĞäżűåŘ∎åŠŇäÿĂäÿłåŇĚåŘńäÿŃéİćäÿĂçğ∎æĹŰåď Žçğ∎çśżåđŃçŽĎä start , end, start-ns  $\dot{a}\check{S}\check{N}$  end-ns  $\tilde{a}\check{A}\check{C}$   $\tilde{C}\check{S}$  iterparse() åĹŻåżžçŽĎè£∎äżčåŹĺäijŽäžğ獧å¡ćåęĆ (event, elem) çŽĎåĚČçżĎïijŇ åĚűäÿ■ event æŸŕäÿŁè£řäžŃäżűåĹŮèąĺäÿ∎çŽĎæ§ŘäÿĂäÿłïijŇèĂŇ elem æŸŕçŻÿåžŤçŽĎXM-LåĔČcť ăãĂĆä; ŃåeĆïijŽ

```
>>> data = iterparse('potholes.xml',('start','end'))
>>> next(data)
('start', <Element 'response' at 0x100771d60>)
>>> next(data)
('start', <Element 'row' at 0x100771e68>)
>>> next(data)
('start', <Element 'row' at 0x100771fc8>)
>>> next(data)
('start', <Element 'creation_date' at 0x100771f18>)
>>> next(data)
('end', <Element 'creation_date' at 0x100771f18>)
>>> next(data)
('start', <Element 'status' at 0x1006a7f18>)
>>> next(data)
('end', <Element 'status' at 0x1006a7f18>)
>>
```
start äžŃäżűåIJĺæ§ŘäÿłåĚČçť ăçňňäÿĂæňąèćńåĹŻåżžåźűäÿŤè£ŸæšąæIJĽèćńæŔŠåĚěåĚűäżŰæŢřæ∎ èA˘ Nˇ end äžNä´ z ˝uåIJ ˙ ´læ§Räÿłå ˇ EˇCçt' ˇ aå ˚ušç ˘ z˙Rå´ o˝Næˇ ´LRæˇ U ˝uè ˚ c´nå´ ´LZå˙ zžã ˙ A˘C´

åŠŇ åř¡çőąæšąæIJL'åIJĺä<sub>*i*</sub>Ńå∎Řäÿ∎æijŤçď žïijŇ start-ns end-ns äžŃäżűèćńcŤĺælěåď ĎçŘEXMLæŰĞæąčåŚ¡åŘ∎çl'žéŮť çŽĎåčřæŸŐãĂĆ

è£ŹæIJňèŁĆä¿Ńå∎Řäÿ∎ïijŇ start åŠŇ endäžŃäżűèćńçŤĺæİěçőąçŘĘåĚČçťăåŠŇæăĞç∎¿æăĹãĂĆ æăĹäżčèąĺäžĘæŰĞæąčèćńèğčæđŘæŮűçŽĎåśĆæňąçżŞæđĎïijŇ e£ŸećnçŤĺælěåĹď æŰ∎æ§ŘäÿłåĚČçť ăæŸŕåŘęåŇźéĚ∎äijă翏åĞ¡æŢř åęĆæđIJåŇźéĚ∎ïijŇåřśåĹľçŤĺ çŽĎèůŕå<sub>*i*.</sub>ĎãĂĆ parse\_and\_remove() vield èŕ∎åŔěåŘŚèřČçŤĺèĂĚè£ŤåŻđè£ŹäÿłåĚČçť ăãĂĆ

åIJĺyield äźŃåŘŐçŽĎäÿŃéİćè£Źäÿłèŕ∎åŔěæĽ∎æŸŕä¡£å¿ŮçĺŃåžŔå∎ăçŤĺæđĄåřŚåĘĚå∎ŸçŽĎElemer

elem\_stack[-2].remove(elem)

è£Źäÿłèŕ∎åŔěä¡£å¿ŮäźŃåĽ∎獜 yieldäžğ獧çŽĎåĚČçťăäżŐåőČçŽĎçĹűèŁĆçĆźäÿ∎åĹăéŹďæŐĽã åĄĞèő¿åůšçżŔæšąæIJĿåĚűåőČçŽĎåIJřæŰźåijŢçŤĺè£ŹäÿłåĚČçťăäžĘïijŇéĆčäźĹè£ŹäÿłåĚČçťăåřśèćńéŤĂæ

åŕźèŁĆçĆźçŽĎè£∎äżčåijŔèğčæđŘåŠŇåĹăéŹďçŽĎæIJĂçżĹæŢĹæđIJåřśæŸŕäÿĂäÿłåIJĺæŰĞæąčäÿŁéń` æŰĞæačæăŚçżSædĎäżŐåğŃèĞłçżĹæšąèćńåőŇæŢťçŽĎåĹŻåżžè£ĞãĂĆåř¡çőąåęĆæ∎ďiijŇ裟æŸŕèČ¡éĂŽ

è£Źçğ∎æŰźæąĹçŽĎäÿżèęĄçijžéŹůåřśæŸŕåőČçŽĎè£ŘèąŇæĂğèČ¡äžĘãĂĆ æĹŚèĞłåůśæţŃèŕŢçŽĎ翪æđIJæŸŕïijŇèŕżåŔŰæŢťäÿłæŰĞæąčåĹřåĘĚå∎Ÿäÿ∎çŽĎçĽĹæIJňçŽĎè£ŘèąŇéĂ ä¡ĘæŸŕåőČå∎ťä¡£çŤĺäžĘèűĚè£ĞåŘŐèĂĚ60åĂ∎çŽĎåĘĚå∎ŸãĂĆ åŻăæd'ïijŇåęĆæđIJä¡ăæŻť åĚşå£ČåĘĚå∎Ÿä¡£çŤĺéĞŔçŽĎèŕİïijŇéĆčäźĹåćđéĞŔåijŔçŽĎçĽĹæIJňåőŇèČIJ

## 8.5 6.5 åřEå Ja Eye; næ cäyžXML

## éŮőéćŸ

ä¡ăæČşä¡£çŤĺäÿĂäÿłPythonå∎ŮåĚÿå∎ŸåĆĺæŢřæ∎őïijŇåźűåřĘåőČè¡ňæ∎ćæĹŘXMLæăijåijŔãĂĆ

## èğčåEşæŰźæaĹ

åř¡çőą xml . et ree . Element Tree åžŞéĂŽåÿÿçŤĺælěåĄŽèğčæđŘåůěä¡IJïijŇåĚűåőđåőČäź§åŔŕäżěåĺ ä¿ŃåęĆïijŇèĂČèŹŚåęĆäÿŃè£ŹäÿłåĞ¡æŢřïijŽ

```
from xml.etree.ElementTree import Element
def dict to xml(tag, d) :
\hat{r} , \hat{r} , \hat{r}Turn a simple dict of key/value pairs into XML
T T Telem = Element(tag)for key, val in d.items():
    child = Element(key)child.text = str(val)elem.append(child)
return elem
```
äÿŃéİćæŸŕäÿĂäÿłä¡£çŤĺä¿Ńå∎ŘïijŽ

```
>>> s = \{ 'name': 'GOOG', 'shares': 100, 'price': 490.1 \}\rightarrow \rightarrow e = dict to xml('stock', s)
>>> e
<Element 'stock' at 0x1004b64c8>
\rightarrow \rightarrow
```
èjňæ∎ćçżSæđIJæŸŕäÿĂäÿł Element åőđä¿ŃãĂĆåŕźäžŐI/OæS■ä¡IJïijŇä¡£çŤĺ xml. etree.ElementTree äÿ∎çŽĎtostring() åĞ¡æŢřå¿ĹåőźæŸŞåřśèČ¡åřĘåőČè¡ňæ∎ćæĹŘäÿĂäÿłå∎Ůèł

```
>>> from xml.etree.ElementTree import tostring
\rightarrow tostring (e)
b'<stock><price>490.1</price><shares>100</shares><name>GOOG</name></
\leftrightarrowstock>'
>>
```
åęĆæđIJä¡ăæČşçżŹæ§ŘäÿłåĚČçťăæůżåŁăåśđæĂğåĂijïijŇåŔŕäżěä¡£çŤĺ set() æŰźæsTiijŽ

```
>>> e.set ('_id', '1234')
\gg tostring (e)
b'<stock id="1234"><price>490.1</price><shares>100</shares><name>
\leftrightarrowGOOG</name>
\langle/stock>'
>>
```
åęĆæđIJä¡ă裟æČşä£İæŇĄåĔČçťăçŽĎéąžåžŔïijŇåŔŕäżěèĂČèŹŚæđĎéĂăäÿĂäÿł OrderedDict æleazčæZfayĂaykaZőéĂŽçŽĎå ÜåĔyãĂĆerůåŔĆeĂČ1.7åřŔeŁĆãĂĆ

#### èőlèőž

å;SåĹŻåżžXMLçŽĎæŮűåĂŹïijŇä¡ăèćńéŹŘåĹűåŔłèČ¡æđĎéĂăå∎ŮçňęäÿšçśżåđŃçŽĎåĂijãĂĆä¿ŃåeĆï

```
def dict_to_xml_str(tag, d):
     T , T , \bar{T}Turn a simple dict of key/value pairs into XML
     \mathcal{T} \cap \mathcal{T} \cap \mathcal{T}parts = ['<\{\}>'.format(taq)]for key, val in d.items():
          parts.append('<{0}>{1}</{0}>'.format(key,val))
     parts.append(\langle/\langle/\rangle) .format(tag))
     return ''.join(parts)
```
éŮőéćŸæŸŕåęĆæđIJä¡ăæĿŃåŁĺçŽĎåŐżæđĎéĂăçŽĎæŮűåĂŹåŔŕèČ¡äijŽçćřåĹřäÿĂ䞯éžżçČęãĂĆä¿Ń

```
\Rightarrow d = { 'name' : '<spam>' }
>>> # String creation
>>> dict_to_xml_str('item',d)
'<item><name><spam></name></item>'
```

```
>>> # Proper XML creation
\rightarrow \rightarrow e = dict to xml('item',d)
\gg tostring (e)
b'<item><name>&lt;spam&gt;</name></item>'
\rightarrow >>
```
æsĺæĎŔåĹřçĺŃåžŔçŽĎåŘŐéİćéĆčäÿłä¿Ńå∎Řäÿ∎ïijŇå∎Ůçňę âĂŸ<âĂŹ åŠŇ âĂŸ>âĂŹ èćńæŻ£æ∎ćæĹŘäžĘ & lt; åŠŇ & qt;

äÿŃéİćäżĔä¿ŻåŔĆèĂČïijŇåęĆæđIJä¡ăéIJĂèęĄæĽŃåŁĺåŐżè¡ňæ∎ćè£ŹäžŻå∎ŬçňęïijŇ äÿ∎çŽĎ  $\hat{a}\check{S}\check{N}$  unescape() åŔŕäżěä¡£çŤĺ xml.sax.saxutils escape() åĞ; æŢřãĂĆä; ŃåęĆïijŽ

```
>>> from xml.sax.saxutils import escape, unescape
>>> escape('<spam>')
'< spam&gt; '
>>> unescape(_)
' <spam>'>>
```
éŹďäžĘèČ¡åĹŻåżžæ∎čçąőçŽĎè¿ŞåĞžåď ŰïijŇ裟æIJĿåŔęåď ŰäÿĂäÿłåŐ§åŻăæŐĺè∎Řä¡ăåĹŻåżž Element åődä¿ŃèĂŇäÿ∎æŸŕå∎ŮçňęäÿšïijŇ éĆčåřśæŸŕä¡£çŤĺå∎ŮçňęäÿšçżĎåŘĹæđĎéĂăäÿÅäÿłæŻť åď ğç èĂŇ Element åődä<sub>6</sub>ŃåŔŕäżěäÿ∎çŤĺèĂČèŹŚèğčædŘXMLæŰĞæIJňçŽĎæČĚåĘţäÿŃéĂŽè£Ğåd'Žçğ∎æŰźå äź§åřśæŸŕèŕť iijŇä¡ăåŔŕäżĕåIJĺäÿĂäÿłéńŸçžğæŢřæ∎ő翪æđĎäÿŁåőŇæĹŘä¡ăæĽĂæIJĽçŽĎæŞ∎ä¡IJïijŇåźű

## 8.6 6.6 eğčædŘåŠŇä£őæŤźXML

## éŮőéćŸ

ä¡ăæČşèŕżåŔŰäÿĂäÿłXMLæŰĞæạčïijŇåŕźåőČæIJĂäÿĂ䞯ä£őæŤźïijŇçĎűåŘŐåřĘ翪æđIJåĘŹåŻđXM

## eğčåEşæŰźæaĹ

ä¡£çŤĺ xml . et ree . Element Tree æĺąåİŮåŔŕäżěå¿ĹåőźæŸŞçŽĎåď ĎçŘĘè£ŹäžŻäżżåŁąãĂĆ çňňäÿĂæEæŸŕäżěéĂŽåÿÿçŽĎæŰźåijŔælěèğčæđŘè£ŹäÿłæŰĞæąčãĂĆä¿ŃåęĆïijŇåĄĞèő¿ä¡ăæIJĽäÿĂäÿłå pred.xml çZDæŰĞæqčiijŇçśżäijijäÿŃéİćè£ŹæăůïijŽ

```
<?xml version="1.0"?>
<stop>
    <id>14791</id>
    <nm>Clark &amp; Balmoral</nm>
    <sri>
        <rt>22</rt>
        <d>North Bound</d>
        <dd>North Bound</dd>
    \langle/sri>
    <cr>22</cr>
```

```
<pre>
         <pt>5 MIN</pt>
         <fd>Howard</fd>
         <v>1378</v>
         \langlern>22</rn>
    </pre>
    <pre>
         <pt>15 MIN</pt>
         <fd>Howard</fd>
         <v>1867</v>
         \text{cn}>22\text{m}\langle/pre>
</stop>
```
äÿŃéİćæŸŕäÿĂäÿłåĹl'çŤĺElementTree æİěèŕżåŔŰè£ŹäÿłæŰĞæąčåźűåŕźåőČåĄŽäÿĂ䞯ä£őæŤźçŽ

```
>>> from xml.etree.ElementTree import parse, Element
\rightarrow \rightarrow doc = parse('pred.xml')
\rightarrow \rightarrow \text{root} = \text{doc.getroot}()>>> root
<Element 'stop' at 0x100770cb0>
>>> # Remove a few elements
>>> root.remove(root.find('sri'))
>>> root.remove(root.find('cr'))
>>> # Insert a new element after <nm>...</nm>
>>> root.getchildren().index(root.find('nm'))
\mathbf 1\Rightarrow \Rightarrow e = \text{Element}('spam')\rightarrow \rightarrow e.text = 'This is a test'
\rightarrow \rightarrow root.insert(2, e)
>>> # Write back to a file
>>> doc.write('newpred.xml', xml_declaration=True)
>>>
```
åď ĎcŘEcżSæđIJæŸŕäÿĂäÿłåČŔäÿŃéİćè£ŹæăůæŰřcŽĎXMLæŰĞäżűïiiŽ

```
<?xml version='1.0' encoding='us-ascii'?>
<stop>
    <id>14791</id>
    <nm>Clark &amp; Balmoral</nm>
    <spam>This is a test</spam>
    <pre>
         <pt>5 MIN</pt>
         <fd>Howard</fd>
         <v>1378</v>
         \langle rn \rangle 22 </rn>
    \langle/pre>
    <pre>
         <pt>15 MIN</pt>
```

```
<fd>Howard</fd>
        <v>1867</v>
        <rn>22</rn>
    </pre>
</stop>
```
### **èo˝ ´lèož˝**

ä£őæŤźäÿĂäÿłXMLæŰĞæač翪æđĎæŸŕå¿ĹåőźæŸŞçŽĎïijŇä¡ĘæŸŕä¡ăå£ĚéażçĽćèőřçŽĎæŸŕæĽĂæl åřĘåőČä¡IJäÿžäÿĂäÿłåĹŮèąĺæİěåď ĎçŘĘãĂĆä¿ŃåęĆïijŇåęĆæđIJä¡ăåĹăéŹď æ§ŘäÿłåĔČçť ăïijŇéĂŽè£ĞèřČ remove () a ÚźæşŢäżŐåőČçŽĎ篝 æŐěçĹűèŁĆçĆźäÿ∎åĹăéŹď ãĂĆ åęĆæðIJä¡ăæŔŠåĚěæĹŰåćđåŁăæŰřçŽĎåĚČçť ăïijŇä¡ăåŘŇæăůä¡£çŤĺçĹűèŁĆçĆźåĚČçť ăçŽĎ insert () åŠŇ append () æŰźæşŢãĂĆ è£ŸèČ¡åŕźåĚČçť ăä¡£çŤĺçť ćåijŢåŠŇåĹĞçĽĞæŞ∎ä¡IJïijŇæŕŤåęĆ element $[i]$ æ $L\tilde{U}$  element $[i:i]$ 

åęĆædIJä¡ăéIJĂèęĄåĹŻåżžæŰřçŽĎåĚČçť ăïijŇåŔŕäżěä¡£çŤĺæIJňèŁĆæŰźæąĹäÿ∎æijŤçď žçŽĎ Element çszãĂĆæĹŚäzňåIJĺ6.5åřŔèŁĆåůšçzŔèŕęçzĘèőĺèőžè£ĞäžĘãĂĆ

## **8.7 6.7 å´Ll'çTˇ´låS¡å ´ Rˇ çl'žéUt'è ˚ g˘cæˇ d¯RXMLæ ˇ U˝ Gæ ˛a ˘ cˇ**

## **éU˚ oé˝ cŸ´**

ä¡ăæČşèğčæðŘæ§ŘäÿłXMLæŰĞæąčïijŇæŰĞæąčäÿ∎ä¡£çŤĺäžĘXMLåŚ¡åŘ∎çľ žéŮť ãĂĆ

## **èg˘ cå ˛E ¸sæ ˇ U ´zæ ˛a ˝ ´L**

èĂČèŹŚäÿŃéİćè£Źäÿłä;£çŤĺäžĘåŚ¡åŘ∎çl'žéŮť çŽĎæŰĞæąčïijŽ

```
<?xml version="1.0" encoding="utf-8"?>
<top>
   <author>David Beazley</author>
    <content>
        <html xmlns="http://www.w3.org/1999/xhtml">
            <head>
                <title>Hello World</title>
            </head>
            <body>
                <h1>Hello World!</h1>
            </body>
        </html>
   </content>
</top>
```
åęĆædIJä¡ ăèğčædŘè£ŹäÿłæŰĞæačåźűæĽ ğèąŇæŹőéĂŽçŽĎæ§ěèŕćïijŇä¡ăäijŽåŔŚçŐřè£Źäÿłåźűäÿ∎æŸ

```
>>> # Some queries that work
>>> doc.findtext('author')
'David Beazley'
>>> doc.find('content')
<Element 'content' at 0x100776ec0>
>>> # A query involving a namespace (doesn't work)
>>> doc.find('content/html')
>>> # Works if fully qualified
>>> doc.find('content/{http://www.w3.org/1999/xhtml}html')
<Element '{http://www.w3.org/1999/xhtml}html' at 0x1007767e0>
>>> # Doesn't work
>>> doc.findtext('content/{http://www.w3.org/1999/xhtml}html/head/
\leftarrowtitle')
>>> # Fully qualified
>>> doc.findtext('content/{http://www.w3.org/1999/xhtml}html/'
... '{http://www.w3.org/1999/xhtml}head/{http://www.w3.org/1999/
\rightarrowxhtml}title')
'Hello World'
>>>
```
ä¡ăâŔŕäżĕéĂŽè£ĞåřEåŚ¡åŘ∎çl'žéŮť åď ĎçŘEéĂżè¿ŚåŇĚèčĚäÿžäÿĂäÿłåůěåĚůçśżæİěçőĂåŇŰè£Źäÿłè:

```
class XMLNamespaces:
    def __init__(self, **kwargs):
        self. namespaces = \{\}for name, uri in kwargs.items():
            self.reqister(name, uri)
    def register (self, name, uri) :
        self.namespaces[name] = '{''}+uri+'}'
    def call (self, path):
        return path.format map(self.namespaces)
```
éĂŽè£ĞäÿŃéİćçŽĎæŰźåijŔä¡£çŤĺè£ŹäÿłçśżïijŽ

```
>>> ns = XMLNamespaces(html='http://www.w3.org/1999/xhtml')
>>> doc.find(ns('content/{html}html'))
<Element '{http://www.w3.org/1999/xhtml}html' at 0x1007767e0>
>>> doc.findtext(ns('content/{html}html/{html}head/{html}title'))
'Hello World'
>>
```
#### èőlèőž

```
èğčæđŘåŘnæIJĽåŚ¡åŘ∎çľžéŮťçŽĎXMLæŰĞæąčäijŽærŤè¿Č知çŘŘãĂĆ äÿŁéİćçŽĎ
XMLNamespaces äżĚäżĚæŸŕåĚĄèőÿä¡ăä¡£çŤĺçijľçŢěåŘ∎äżčæŻ£åőŇæŢťçŽĎURIåřĘåĚűåŔŸå¿Ůçĺ∎å¿őç
```
å¿Ĺäÿ∎åźÿçŽĎæŸŕïijŇåIJĺå§žæIJňçŽĎ ElementTree èğčædŘäÿ∎æšąæIJĿäżżä¡ŢéĂŤå¿ĎèŐůåŔŰåŚ¡åŘ∎çl'žéŮť çŽĎä£ąæĄŕãĂĆ ä¡ĘæŸŕïijŇåęĆæđIJä¡ää¡£çŤĺiterparse() åĞ¡æŢřçŽĎèŕİåřśåŔŕäżěèŐůåŔŰæŻť åďŽåĚşäžŐåŚ¡åŘ∎çl'žé

```
>>> from xml.etree.ElementTree import iterparse
>>> for evt, elem in iterparse ('ns2.xml', ('end', 'start-ns', 'end-
\left(\rightarrowns')):
... print (evt, elem)
\mathbf{1}end <Element 'author' at 0x10110de10>
start-ns ('', 'http://www.w3.org/1999/xhtml')
end <Element '{http://www.w3.org/1999/xhtml}title' at 0x1011131b0>
end <Element '{http://www.w3.org/1999/xhtml}head' at 0x1011130a8>
end <Element '{http://www.w3.org/1999/xhtml}h1' at 0x101113310>
end <Element '{http://www.w3.org/1999/xhtml}body' at 0x101113260>
end <Element '{http://www.w3.org/1999/xhtml}html' at 0x10110df70>
end-ns None
end <Element 'content' at 0x10110de68>
end <Element 'top' at 0x10110dd60>
>>> elem # This is the topmost element
<Element 'top' at 0x10110dd60>
>>
```
æIJĂåŘŐäÿĂçĆźïijŇåęĆæđIJä¡ăèęĄåďĎçŘĘçŽĎXMLæŰĞæIJňéŹďäžĘèęĄä¡£çŤĺåĹřåĚűäżŰéńŸçžğ åĞ<sub>i</sub>æŢřåžŞæİěäżčæŻ£ ãĂĆ åżžèőőä jăæIJĂåě jæŸŕä j£çŤĺ lxml ElementTree ä¿ŃåęĆïijŇ1xm1 åŕźåĹľ çŤĺDTDéłŇèŕĄæŰĞæąčãĂĄæŻť åě¡çŽĎXPathæŤŕæŇĄåŠŇäÿĂ䞯åĚűäżŰéńŸçž è£ŹäÿĂåřŔèŁĆåĚűåőđåŔłæŸŕæŢŹä¡ăåęĆä¡Ţèőľ XMLèğčæđŘçĺ∎å¿őçőĂå∎ŢäÿĂçĆźãĂĆ

## 8.8 6.8 äÿŐåĚşçşżådŃæŢřæ∎őåžŞçŽĎäžď䞊

### éŮőéćŸ

ä¡ăæČşåIJĺåĚşçşżåđŃæŢřæ∎őåžŞäÿ∎æ§ěèŕćãĂĄåćđåŁăæĹŰåĹăéŹď èőřå¡ŢãĂĆ

## èğčåEsæŰźæaĹ

Pythonäÿ∎èaĺçď žåď ŽèaŇæTřæ∎őçŽĎæăĞåĞĘæŰźåijŔæŸŕäÿĂäÿłçŤśåĚČçżĎæđĎæĹŘçŽĎåžŔåĹŮã

```
stocks = \Gamma('GOOG', 100, 490.1),('AAPL', 50, 545.75),
    ('FB', 150, 7.45),('HPQ', 75, 33.2),
```
ä<sub>i</sub> İæ∎őPEP249ïijŇéĂŽè£Ğè£Źçğ∎å¡ćåijŔæŔŘä<sub>i</sub> ŻæŢřæ∎őïijŇ åŔŕäżěå<sub>¿</sub>ĹåőźæŸŞçŽĎä<sub>i</sub>£çŤĺPythonæăĞåĞĘæŢřæ∎őåžŞAPIåŠŇåĚşçşżåđŃæŢřæ∎őåžŞè£ŻèąŇäžď䞊ãĂĆ æĽĂæIJĽæŢřæ∎őåžŞäÿŁçŽĎæŞ∎ä¡IJéČ¡éĂŽè£ĞSQLæ§ěèŕćèŕ∎åŔěæİěåőŇæĹŘãĂĆæŕŔäÿĂèąŇè¿SåĚěè¿

äÿžäžĘæijŤçď žèŕť æŸŐïijŇä¡ăåŔŕäżěä¡£çŤĺPythonæăĞåĞĘåžŞäÿ∎çŽĎ sqlite3 æĺąåIŮãĂĆ åęĆæđIJä¡ăä¡£çŤĺçŽĎæŸŕäÿĂäÿłäÿ∎åŘŇçŽĎæTřæ∎őåžŞ(æŕŤåęĆMySqlãĂAPostgresqlæĹŰèĂ 裟å¿ŮåőL'èčĚçŻÿåžŤçŽĎçňňäÿL'æŰźæĺąåİŮælěæŔŘä¿ŻæŤŕæŇĄãĂĆ äÿ∎è£ĞçŻÿåžŤçŽĎçijŰçĺŃæŐěåŔčåĞăäźŐéČ;æŸŕäÿĂæăůçŽĎïijŇéŹďäžĘäÿĂçĆźçĆźçżĘå¿őåůőåĹńåď Űã

çňňäÿĂæ∎ěæŸŕè£đæŐěåĹřæŢřæ∎őåžŞãĂĆéĂŽåÿÿä¡ăèęĄæĽğèąŇ connect () åĞ;æTřïijŇçzŹåőČæŔŘä¿ŻäÿĂ俯æTřæ∎őåžŞåŘ∎ãĂĄäÿżæIJžãĂĄçŤĺæĹůåŘ∎ãĂĄåŕĘçăĄåŠŇåĚűäżŰå£Ì

```
>>> import sqlite3
\Rightarrow db = sqlite3.connect('database.db')
>>
```
äÿžäžĘåď ĎçŘĘæŢřæ∎őïijŇäÿŃäÿĂæ∎ěä¡ăéIJĂèęĄåĹŻåżžäÿĂäÿłæÿÿæăĞãĂĆ äÿĂæŮęä¡ăæIJĿäžĘæÿÿæăĞïi¡ŇéĆčäźĹä¡ăåřśåŔŕäżěæĿğèąŇSQLæ§ěèŕćèŕ∎åŔěäžĘãĂĆæŕŤåęĆïi¡Ž

```
\rightarrow \rightarrow c = db.cursor()>>> c.execute('create table portfolio (symbol text, shares integer,
\rightarrowprice real)')
<sqlite3. Cursor object at 0x10067a730>
\gg db. commit ()
\rightarrow >
```
äÿžäžĘåŘŚæŢřæ∎őåžŞèąĺäÿ∎æŔŠåĚěåďŽæİąèőřå;ŢïijŇä;£çŤĺçśżäijijäÿŃéİćè£ŹæăůçŽĎèŕ∎åŔěïijŽ

```
>>> c.executemany ('insert into portfolio values (?, ?, ?)', stocks)
<sqlite3. Cursor object at 0x10067a730>
\gg db. commit ()
>>
```
äyžäžĘæL'ğèaŇæ§Řäÿłæ§ěèŕćïijŇä¡£çŤĺåČŔäÿŃéİćè£ŹæăůçŽĎèŕ∎åŔěïijŽ

```
>>> for row in db.execute('select * from portfolio'):
        print (row)
\mathbf{1} , \mathbf{1} , \mathbf{1}\mathbf{1}('GOOG', 100, 490.1)('AAPL', 50, 545.75)('FB', 150, 7.45)('HPQ', 75, 33.2)>>
```
åęĆæđIJä¡ăæČşæŐĕåŔŮçŤĺæĹůè¿ŞåĚĕä¡IJäÿžåŔĆæŢřælěæĽğèaŇæ§ěèŕćæŞ∎ä¡IJïijŇå£Ěéążçąőä£İä¡ă

```
\rightarrow min price = 100
>>> for row in db.execute('select * from portfolio where price >= ?
\hookrightarrow',
                                (min\_price, ):
        print (row)
\sim 100\mathbf{1}( 'GOOG', 100, 490.1)('AAPL', 50, 545.75)>>
```
#### èőlèőž

åIJĺæŕŤè¿Čä¡ŐçŽĎçžğåĹńäÿŁåŠŇæŢřæ∎őåžŞäžď䞊æŸŕéİđåÿÿçőĂå∎ŢçŽĎãĂĆ ä¡ăåŔłéIJĂæŔŘä¿ŻSQLèŕ∎åŔěåźűèřČçŤĺçŻÿåžŤçŽĎæĺąåİŮåřśåŔŕäżěæŻť æŰřæĹŰæŔŘåŔŰæŢřæ∎őäžĘãĂ eŹ<sub>i</sub>èŕťåęĆæ∎ď ïijŇ裟æŸŕæIJĽäÿĂ䟯æŕŤè¿ČæčŸæĽŃçŽĎçżĘèŁĆéŮőéćŸéIJĂèęĄä¡ăéĂŘäÿłåĹŮåĞžå(

äÿĂäÿłéŽ¿çĆźæŸŕæŢřæ∎őåžŞäÿ∎çŽĎæŢřæ∎őåŠŇPythonçśżåđŃ篝 æŐěçŽĎæŸăåřĎãĂĆ åŕźäžŐæŮěæIJ§çśżåđŃïijŇéĂŽåÿÿåŔŕäżěä¡£çŤĺ datetime æĺąåİŮäÿ∎çŽĎ datetime åőđä; ŃïijŇ æĹŰèĂĚåŔŕèČ¡æŸŕ time æĺąåİŮäÿ∎çŽĎçszcz§æŮűéŮť æĹsãĂĆ åŕźäžŐæŢřålŰçśżåđŃïijŇ缟åĹńæŸŕä¡£çŤĺåĹřåřŔæŢřçŽĎéĞŚèđ∎æŢřælőïijŇåŔŕäżěçŤĺ æĺaåİŮäÿ∎cŽĎ Decimal åőđä; Ńæİěèąĺçď žãĂĆ decimal äÿ∎åźÿçŽĎæŸŕïijŇåŕźäžŐäÿ∎åŘŇçŽĎæŢřæ∎őåžŞèĂŇèĺĂåĚůä¡ŞæŸăåřĎèğĎåĹŹæŸŕäÿ∎äÿĂæăůçŽĎïijŇä

```
åŔęåd'ŰäÿĂäÿłæŻť åŁăåd' æİĆçŽĎéŮőéćŸåřśæŸŕSQLèŕ aŔěå ÜçňęäÿšçŽĎæđĎéĂăãĂĆ
äjăå ČäÿĞäÿ èęAäj£çŤĺPythonå ÚçňęäÿšæăijåijŔåŇŰæŞ äjIJçňę(åęĆ%)æĹŰèĂĚ
                                        æŰźæşŢæİěåĹŻåżžè£ŹæăůçŽĎå∎ŮçňęäÿšãĂĆ
. <i>format()</i>åęĆæđIJäijăéÊ翏è£ŹäžŻæăijåijŔåŇŰæŞ∎ä¡IJçňęçŽĎåĂijæĪĕèĞłäžŐçŤĺæĹůçŽĎè¿ŞåĚěïijŇéĆčäźĹä¡ăçŽ
                                         æ§ěèŕćèŕ∎åŔěäÿ∎cŽĎéĂŽéĚ∎cňe
http://xkcd.com/327
                          \partial \tilde{A} \tilde{C}æŇĞçď žåŘŐåŔřæTřæ∎őåžSä¡£çŤĺåőČèĞłåůśçŽĎå∎ŮçňeäÿšæŻ£æ∎ćæIJžåĹűïijŇè£ŹæăůæŻť åŁăçŽĎåőĽå
```
äÿ∎åźÿçŽĎæŸŕïijŇäÿ∎åŘŇçŽĎæŢřæ∎őåžSåŘŐåŔřåŕźäžŐéĂŽéĚ∎çňęçŽĎä¡£çŤĺæŸŕäÿ■äÿĂæăůçŽĎã ? æĹŰ<sup>8</sup>s iijŇ裟æIJĽåĚűäżŰäÿĂ䞯ä¡£çŤĺäžĘäÿ∎åŘŇçŽĎçňęåŔůïijŇæŕŤåęĆ:0æĹŰ:1æİěæŇĞçd'žåŔĆ åŘŇæăůçŽĎïijŇä¡ă裟æŸŕå¿ŮåŐżåŔĆèĂČä¡ăä¡£çŤĺçŽĎæŢřæ∎őåžŞæĺąåİŮçŻÿåžŤçŽĎæŰĞæąčãĂĆ äÿĂäÿłæŢřæ∎őåžŞæĺąåİŮçŽĎ paramstyle åśđæĂğåŇĚåŘńäžĘåŔĆæŢřåijŢçŤĺéčŐæăijçŽĎä£ąæĄŕãĂĆ

åŕźäžŐçőĂå∎ŢçŽĎæŢřæ∎őåžŞæŢřæ∎őçŽĎèŕżåĘŹéŮőéćŸïijŇä¡£çŤĺæŢřæ∎őåžŞAPIéĂŽåÿÿéİđåÿÿçőĂ åeĆæđIJä¡ăèeAåď ĎçŘEæŻť åŁăåď sæİĆçŽĎéŮőéćŸïijŇåżžèőőä¡ăä¡£çŤĺæŻť åŁăéńŸçžğçŽĎæŐěåŔčïijŇæj çśżäijij SQLA1chemy è£ŹæăůçŽĎåžŞåĚĄèőÿä¡ăä¡£çŤĺPythonçśżæİěèąĺçď žäÿÄäÿłæŢřæ∎őåžŞèąĺïijŇ åźűäÿŤèČ¡åIJĺéŽŘèŮŔåžŢåśĆSQLçŽĎæČĚåĘţäÿŃåőđçŐřåŘĎçğ∎æŢřæ∎őåžŞçŽĎæŞ∎ä¡IJãĂĆ

## 8.9 6.9 çijŰçăAåŠŇèğčçăAå∎ĄåĚ∎è£ŻåĹűæŢř

## éŮőéćŸ

ä¡ăæČsåřEäÿĂäÿłå∎AåĚ∎è£ŻåĹűå∎ŮcňeäÿšèğčcăAæĹŘäÿĂäÿłå∎ŮèŁĆå∎ŮcňeäÿšæĹŰèĂĚåřEäÿĂäÿłå

## èğčåEsæŰźæaĹ

åęĆæđIJä¡ăåŔłæŸŕçőĂå∎ŢçŽĎèğčçăĄæĹŰçijŰçăĄäÿĂäÿłå∎ĄåĚ∎è£ŻåĹűçŽĎåŐ§åğŃå∎ŮçňęäÿšïijŇå æĺąåİŮãĂĆä;ŃåęĆïijŽ

```
>>> # Initial byte string
\Rightarrow s = b'hello'
>>> # Encode as hex
>>> import binascii
\rightarrow h = binascii.b2a hex(s)
\rightarrow >> h
b'68656c6c6f'
```

```
>>> # Decode back to bytes
>>> binascii.a2b_hex(h)
b'hello'
>>>
```
çśżäijijçŽĎåŁ§èČ¡åŘŇæăůåŔŕäżěåIJĺ base64 æĺąåİŮäÿ∎æĽ¿åĹřãĂĆä¿ŃåęĆïijŽ

```
>>> import base64
\Rightarrow h = base64.b16encode(s)
>>> h
b'68656C6C6F'
>>> base64.b16decode(h)
b'hello'
\rightarrow
```
#### **èo˝ ´lèož˝**

åd'ğéČÍåĹĘæČĚåĘţäÿŃïijŇéĂŽè£Ğä¡£çŤĺäÿŁè£řçŽĎåĞ¡æŢřæİĕè¡ňæ∎ćå∎ĄåĚ∎è£ŻåĹűæŸŕå¿ĹçőĂå∎? äÿŁéİćäÿď çğ∎æŁĂæIJŕçŽĎäÿżèęĄäÿ∎åŘŇåIJĺäžŐåď ğåřŔåĘŹçŽĎåď ĎçŘĘãĂĆ  $\ddot{a}$ G $\ddot{G}$ ; $\alpha$ T $\ddot{Y}$  base64.b16decode()  $\ddot{a}$  $\ddot{S}$ N base64.b16encode() åŔłèČ;æS∎ä;IJåďğåEŹå;ćåijŔçŽĎå∎ĄåĚ∎è£ŻåĹűå∎Ůæŕ∎ïijŇ èĂŇ binascii æĺąåİŮäÿ∎çŽĎåĞ<sub>i</sub>æŢřåď`ğåřŔåĘŹéČ<sub>i</sub>èČ<sub>i</sub>åď ĎçŘĘãĂĆ

裟æIJL'äÿĂçĆźéIJĂèęĄæşĺæĎŔçŽĎæŸŕçijŰçăĄåĞ¡æŢřæL'Ăäžğ獧çŽĎè¿,ŞåĞžæĂżæŸŕäÿĂäÿłå∎Ů åęĆæđIJæČşåijžåĹűäżĕUnicodeå¡ćåijŔè¿ŞåĞžïijŇä¡ăéIJĂèęĄåćđåŁăäÿĂäÿłéćİåď ŰçŽĎçŢŇéİćæ∎ěéłď ãĂĆä

```
>>> h = base64.b16encode(s)
>>> print(h)
b'68656C6C6F'
>>> print(h.decode('ascii'))
68656C6C6F
>>>
```
åIJÍèğčçăĄå∎ĄåĚ∎è£ŻåĹűæŢřæŮűïijŇåĞ¡æŢř åŠŇ a2b\_hex() åŔŕäżěæŐěåŔŮå∎ŮèŁĆæĹŰunicodeå∎ŮçňęäÿšãĂĆ ä¡ ĘæŸŕïijŇunicodeå ĽŪçňęäÿšå£ Ěéążäż Ěäż ĚåŔłå ŇĚå Ří ASCIIçij Űçă Ąç ŽĎå LĄå Ě ≧£ŽåĹűæ Ţřã ĂĆ

## $8.10$  6.10 çijŰçăĄèğčçăĄBase64æŢřæ■ő

#### **éU˚ oé˝ cŸ´**

ä¡ăéIJĂèęĄä¡£çŤĺBase64æăijåijŔèğčçăĄæĹŰçijŰçăĄäžŇè£ŻåĹűæŢřæ∎őãĂĆ

### èğčåEşæŰźæąĹ

æĺąåİŮäÿ∎æIJĽäÿďäÿłåĞ¡æŢř base64 b64encode() and b64decode() åŔŕäżěåÿőä¡ăèğčåEşè£ŹäÿłéŮőéćŸãĂĆä¿ŃåęĆ;

```
>>> # Some byte data
\rightarrow \rightarrow s = b'hello'
>>> import base64
\rightarrow \rightarrow # Encode as Base64
\rightarrow \rightarrow a = base64.b64encode(s)
\rightarrow > a
b'aGVsbG8='
>>> # Decode from Base64
\rightarrow base 64. b64 decode (a)
b'hello'
\rightarrow >>
```
#### èőlèőž

Base64çijŰçăĄäżĔäżĔçŤĺäžŐéİćåŘŚå ŮèŁĆçŽĎæŢřæ őæŕŤåęĆå ŮèŁĆå ŮçňęäÿšåŠŇå ŮèŁĆæŢřç æ∎ď åď ŰïijŇçijŰçăĄåď ĎçŘEçŽĎè<sub>i</sub>, ŞåĞžçżŞæđIJæĂżæŸŕäÿĂäÿłå∎ŮèŁĆå∎ŮçňęäÿšãÅĆ åęĆæđIJä¡ăæČşæůůåŘĹä¡£çŤĺBase64çijŰçăĄçŽĎæŢřæ∎őåŠŇUnicodeæŰĞæIJňïijŇä¡ăå£ĚéążæůżåŁăäÿĂä

```
\rightarrow > a = base64.b64encode(s).decode('ascii')
\rightarrow \rightarrow a
'aGVsbG8='>>
```
å;ŞèğčçăABase64çŽĎæŮűåĂŹïijŇå ÜèŁĆå ÚçňęäÿšåŠŇUnicodeæŰĞæIJňéČ¡åŔŕäżěä¡IJäÿžåŔĆæŢř ä¡ĘæŸŕïijŇUnicodeå∎ŮçňęäÿšåŔłèČ¡åŇĚåŘńASCIIå∎ŮçňęãĂĆ

## 8.11 6.11 erzäEZäzNe£ZaLűæTřczDæTřænő

#### éŮőéćŸ

ä¡ăæČşèŕżåĘŹäÿĂäÿłäžŇè£ŻåĹűæŢřçżĎçŽĎ翪æđĎåŇŰæŢřæ∎őåĹřPythonåĚČçżĎäÿ∎ãĂĆ

#### èğčåĘşæŰźæąĹ

åŔŕäżěä¡£çŤĺ æĺąåİŮåď ĎçŘĘäžŇè£ŻåĹűæŢřæ∎őãĂĆ struct äÿŃéİćæŸŕäÿĂæőţçď žä¿ŃäżčçăĄåřĘäÿĂäÿłPythonåĚČçzĎåĹŮèąĺåĘŹåĚěäÿĂäÿłäžŇè£ŻåĹűæŰĞäżűïijŇå struct åřEæfŔäÿłåĚČçżĎçijŰçăĄäÿžäÿĂäÿłçżŞæđĎä¡ŞãĂĆ

```
from struct import Struct
def write records (records, format, f):
    \mathbf{r} \mathbf{r}Write a sequence of tuples to a binary file of structures.
    T T Trecord\_struct = Struct (format)for r in records:
        f.write(record_struct.pack(*r))
# Example
if _name_ == ' _main_':
    records = (1, 2.3, 4.5),
                 (6, 7.8, 9.0)(12, 13.4, 56.7)]
    with open('data.b', 'wb') as f:
        write_records(records, '<idd', f)
```
æIJĽå<sub>Ĺ</sub>ĹåďŽçğ∎æŰźæşŢæİěèŕżåŔŰè£ŹäÿłæŰĞäżűåźűè£ŤåŻđäÿĂäÿłåĔČçżĎåĹŮèaĺãĂĆ éeŰåĚĹïijŇåeĆæđIJä¡ăæĽŞçőŮäżěåİŮçŽĎå¡ćåijŔåćđéĞŔèŕżåŔŰæŰĞäżűïijŇä¡ăåŔŕäżěè£ŹæăůåĄŽïijŽ

```
from struct import Struct
def read_records(format, f):
    record\_struct = Struct (format)chunks = iter(lambda: f.read(record struct.size), b')
    return (record_struct.unpack(chunk) for chunk in chunks)
# Example
if name == " main ":
    with open ('data.b', 'rb') as f:
        for rec in read_records('<idd', f) :
            # Process rec
            \sim \sim \sim
```
åęĆæđIJä¡ăæČşåřĘæŢťäÿłæŰĞäżűäÿĂæňąæĂğèŕżåŔŰåĹřäÿĂäÿłå∎ŮèŁĆå∎Ůçňęäÿšäÿ∎ïijŇçĎűåŘŐåI

```
from struct import Struct
def unpack_records (format, data) :
    record\_struct = Struct (format)return (record struct.unpack from(data, offset)
            for offset in range(0, len(data), record struct.size))
# Example
if _name_ == ' _main_':
    with open('data.b', 'rb') as f:
        data = f.read()for rec in unpack_records ('<idd', data) :
        # Process rec
        \mathbf{1}
```
äÿďçğ∎æČĚåĘţäÿŃçŽĎ翪æđIJéČ¡æŸŕäÿĂäÿłåŔŕè£ŤåŻđçŤĺæĬěåĹŻåżžèŕěæŰĞäżűçŽĎåŐ§åğŃåĚČç;

#### èőĺèőž

åŕźäžŐéIJĂèęĄçijŰçăĄåŠŇèğčçăĄäžŇè£ŻåĹűæŢřæ∎őçŽĎçĺŃåžŔèĂŇèĺĂïijŇéĂŽåÿÿäijŽä¡£çŤĺ struct ælaailua AC ayzazEacra YŐayAaylæŰrcZDczSædDa;SiijNakłéIJAeeAaCRefZæauaLZazzayAayl Struct åőđä¿Ńå∎şåŔfïijŽ

```
# Little endian 32-bit integer, two double precision floats
record_struct = Struct('<idd')
```
翪æđĎä¡ŞéĂŽåÿÿäijŽä¡£çŤĺäÿĂ䞯翪æđĎçăĄåĂiji,  $d,$ fc∎L' **TåŔĆèĂČ** PythonæŰĞæąč]ãĂĆ è£ŹäžŻäzčçăĄåĹĘåĹńäzčèąĺæ§ŘäÿłçĽźåőŽçŽĎäžŇè£ŻåĹűæŢřæ∎őçśżåđŃåęĆ32ä¡∎ çňňäÿĂäÿłå∎Ůçňę < æŇĞåőŽäžĘå∎ŮèŁĆéąžåžŔãĂĆåIJĺè£Źäÿłä<sub>ė</sub>Ńå∎Řäÿ∎ïijŇåőČèąĺçď žâĂİä¡Őä¡∎åIJĺåĽ∎ æŻť æŤźè£Źäÿłå∎Ůçňęäÿž èalçd'žénŸä<sub>i</sub>∎åIJĺåĽ∎ïijŇæĹŰèĂĚæŸŕ  $\rightarrow$ èalçd'žç<sub>i</sub>ŚçzIJå ÚèŁĆéažåžŔãĂĆ

äžğ獧çŽĎ Struct åőđä¿ŃæIJĽå¿ĹåďŽåśđæĂğåŠŇæŰźæşŢçŤĺælěæŞ∎ä¡IJçŻÿåžŤçśżåđŃçŽĎ翪æd size asdæ $\breve{A}$ ğaNEaRnazEçzŞædDçZDa UeŁĆæŢřijŇe£ŹaIJÍI/OæŞuajIJæŮűéIdayyæIJL'çTÍa $\breve{A}$ C pack () åŠŇ unpack () æŰźæşŢèćńçŤĺælëæL'ŞåŇĚåŠŇèğčåŇĚæŢřælőãĂĆæŕŤåęĆïijŽ

```
>>> from struct import Struct
>>> record struct = Struct ('<idd')
>>> record_struct.size
20
>>> record_struct.pack(1, 2.0, 3.0)
<sub>b</sub></sub>
\hookrightarrow<sup>1</sup>
>>> record_struct.unpack(_)
(1, 2.0, 3.0)>>
```
æIJĽæŮűåĂŹä¡ă裟äijŽçIJŃåĹř åŠŇ  $pack()$ æS∎ä¡IJäżěæĺąåİŮçžğåĹńåĞ¡æTřèćńèřČçŤĺïijŇçśżäijijäÿŃéİćè£ŹæăůïijŽ

unpack()

```
>>> import struct
>>> struct.pack('<idd', 1, 2.0, 3.0)
<sub>b</sub></sub>
\leftrightarrow<sup>1</sup>
>>> struct.unpack('<idd', _)
(1, 2.0, 3.0)>>
```
è£ŹæăůåŔŕäżĕåůěä¡IJïijŇä¡ĘæŸŕæĎ§èğĽæšąæIJĽåőđä¿ŃæŰźæşŢéĆčäźĹäijŸéŻĚïijŇ缟åĹńæŸŕåIJĺ éĂŽè£ĞåĹŻåżžäÿĂäÿł Struct åőđä;ŃïijŇæăijåijŔäżčçăĄåŔłäijŽæŇĞåőŽäÿĂæňąåźűäÿŤæĽĂæIJĽçŽĎæ è£ŹæăůäÿĂæİĕäżčçăĄçżť æŁď åřśåŔŸå¿ŮæŻť åŁăçőĂå∎ŢäžĘ(åŻăäÿžä¡ăåŔłéIJĂèęĄæŤźåŔŸäÿĂåď Ďäżčçă

èŕżåŔŰäžŇè£ŻåĹű翪æđĎçŽĎäżčçăĄèęĄçŤĺåĹřäÿĂ䞯éİđåÿÿæIJĽèűčèĂŇäijŸç¿ŐçŽĎçijŰçĺŃæŁĂ

åIJĺåĞ¡æŢřãĂĂread\_records äÿ∎ïijŇiter () èćńçŤĺæİěåĹŻåżžäÿĂäÿłè£ŤåŻđåŻžåőŽåď ğåřŔæŢřæ∎őå ˙IUçŽ ˚ Dè£ ˇ äz˙cåˇ Z´´lïijNåˇ R´ Cè´ A˘C5.8å ˇ ˇrRèŁ ´ Cã´ A˘C´ è£Źäÿłè£ äzčåŹĺäijŽäÿ a Ű cŽĎèřČçŤĺäÿĂäÿłçŤĺæĹůæŔŘä;ŻçŽĎåŔŕèřČçŤĺåŕźèśą(æŕŤåęĆ lambda: f.read(record\_struct.size) )ïijŇ篝åĹřåőČè£ŤåŻđäÿĂäÿłçL´źæőŁçŽĎåĂij(åęĆbâ

```
\Rightarrow f = \text{open}('data.b', 'rb')\Rightarrow chunks = iter(lambda: f.read(20), b')
>>> chunks
<callable_iterator object at 0x10069e6d0>
>>> for chk in chunks:
... print(chk)
...
b'\x01\x00\x00\x00ffffff\x02@\x00\x00\x00\x00\x00\x00\x12@'
b'\x06\x00\x00\x00333333\x1f@\x00\x00\x00\x00\x00\x00"@'
b'\x0c\x00\x00\x00\xcd\xcc\xcc\xcc\xcc\xcc*@\x9a\x99\x99\x99\x99YL@'
>>
```
åęĆä¡ăæL' ĂèğĄïijŇåĹŻåżžäÿ ĂäÿłåŔŕè£∎äżčåŕźèśąçŽĎäÿ ĂäÿłåŐ§åŻăæŸŕåőČèČ¡åĚĄèőÿä¡£çŤĺäÿĂäÿ åęĆæðIJä¡ăäÿ∎ä¡£çŤĺè£Źçğ∎æŁĂæIJŕïijŇéĆčäźĹäżčçăĄåŔŕèČ¡äijŽåČŔäÿŃéİćè£ŹæăůïijŽ

```
def read_records(format, f):
   record\_struct = Struct(format)while True:
        chk = f.read(record_struct.size)
        if chk == b'':
            break
        yield record_struct.unpack(chk)
```
åIJÍåĞ¡æŢř unpack\_records() äÿ∎ä¡£çŤĺäžĘåŔęåď ŰäÿĂçğ∎æŰźæşŢ unpack\_from() ãĂĆ unpack\_from() åŕźäžŐäżŐäÿĂäÿłåd' ğåđŃäžŇè£ŻåĹűæŢřçżĎäÿ aæŔŘåŔŰäžŇè åŻăäÿžåőČäÿ∎äijŽäžğ獧äżżä¡ŢçŽĎäÿťæŮűåŕźèśąæĹŰèĂĚè£ŻèąŇåĘĚå∎Ÿåď∎åĹűæŞ∎ä¡IJãĂĆ ä¡ăâŔłéIJĂèęĄçżŹåőČäÿĂäÿłå∎ŮèŁĆå∎Ůçňęäÿš(æĹŰæŢřçżĎ)åŠŇäÿĂäÿłå∎ŮèŁĆåĄŔçğżéĞŔïijŇåőČäijŽä

åęĆæđIJä¡ää¡£çŤĺ unpack() æİěäżčæŻ£ unpack\_from() ïijŇ ä¡ăéIJĂèęĄä£őæŤźäżčçăĄæİěæđĎéĂăåď ğéĞŔçŽĎåřŔçŽĎåĹĞçĽĞäżěåŔŁè£ŻèąŇåĄŔçğżéĞŔçŽĎèőąçőŮ

```
def unpack_records(format, data):
    record\_struct = Struct(format)return (record_struct.unpack(data[offset:offset + record_struct.
˓→size])
            for offset in range(0, len(data), record_struct.size))
```
è£Źçğ∎æŰźæąĹéŹďäžĘäżčçăĄçIJŃäÿŁåŐżå¿Ĺåď∎æİĆåď ŰïijŇ裟å¿ŮåĄŽå¿ĹåďŽéćİåď ŰçŽĎåůĕä¡l åd' al úæTřæ oäzeåŔŁæđĎéĂăåřŔçŽĎåĹĞçĽĞåŕźèśąãĂĆ åęĆæđIJä¡ăåĞĘåd'ĞäzŐèŕżåŔŰåĹřçŽĎäÿĂäÿł äijŽèaĺçŐřçŽĎæŻť åĞžèL'šãĂĆ

åIJĺèğčåŇĚçŽĎæŮűåĂŹïijŇcollections æĺąåİŮäÿ∎çŽĎåŚ¡åŘ∎åĚČçżĎåŕźèśąæĹŰèőÿæŸŕä¡ăæČşè åőČåŔŕäżěèőľ ä¡ă翏è£ŤåŻđåĚČçżĎèő¿ç¡őåśđæĂğåŘ∎çğřãĂĆä¿ŃåęĆïijŽ

```
from collections import namedtuple
Record = namedtuple('Record', ['kind','x','y'])
```

```
with open('data.p', 'rb') as f:
    records = (Record(*r) for r in read records ('~\text{cidd}', f))for r in records:
    print(r.kind, r.x, r.y)
```
åeĆæđIJä¡ăçŽĎçĺŃåžŔéIJĂèeAåď ĎçŘEåď ğéĞŔçŽĎäžŇè£ŻåĹűæTřæ∎őïijŇä¡ăæIJĂåě¡ä¡£çŤĺ numpy æÍąåİŮãĂĆ ä¿ŃåęĆïijŇä¡ăåŔŕäżěåřĘäÿĂäÿłäžŇè£ŻåĹűæŢřæ∎őèŕżåŔŰåĹřäÿĂäÿłçżŞæđĎåŇŰæŢřç

```
>>> import numpy as np
>>> f = open('data.b', 'rb')>>> records = np.fromfile(f, dtype=' <i>l</i>, <i>d</i>, <i>d</i>)>>> records
array([ (1, 2.3, 4.5), (6, 7.8, 9.0), (12, 13.4, 56.7) ],dtype=[('f0', '44'), ('f1', '48'), ('f2', '48')])>>> records[0]
(1, 2.3, 4.5)>>> records[1]
(6, 7.8, 9.0)\gt>\gt>
```
æIJĂåŘŐæŔŘäÿĂçĆźïijŇåęĆæđIJä¡ăéIJĂèęĄäżŐåůšç§ěçŽĎæŰĞäżűæăijåijŔ(åęĆåŻ¿çĽĞæăijåijŔïjŇ åĚĹæčĂæ§ěçIJŃçIJŃPythonæŸŕäÿ∎æŸŕåůšçżŔæŔŘä¿ŻäžĘçŐřå∎ŸçŽĎæĺąåİŮãĂĆåŻăäÿžäÿ∎åĹřäÿĞäÿ∎åį

## 8.12 6.12 erzaRŰatŇaeŮaŠŇaRraRŸeT£äžŇe£ŻaĹűæTřæ

#### éŮőéćŸ

ä¡ăéIJĂèęĄèŕżåŔŰåŇĚåŘńåţŇåěŮæĹŰèĂĚåŔŕåŔŸéŢ£èőřå¡ŢéŻĘåŘĹçŽĎåď∎æİĆäžŇè£ŻåĹűæăijåijŔ

#### èğčåEşæÜźæaL

st ruct ælaålŮåŔŕèćńçŤĺælěçijŰçăĄ/èğčçăĄåĞăäźŐæL`ĂæIJL`çśżåđŃçŽĎäžŇè£ŻåĹűçŽĎæŢřælőçż ælěèalcď žäy ĂäyłczĎæĹŘäy ĂçszåĹŮåď Žè¿źå;ćçŽĎçĆźçŽĎéŻĘåŘĹïijŽ

```
polys = [[ (1.0, 2.5), (3.5, 4.0), (2.5, 1.5) ][ (7.0, 1.2), (5.1, 3.0), (0.5, 7.5), (0.8, 9.0) ],[ (3.4, 6.3), (1.2, 0.5), (4.6, 9.2) ]
```
çŐřåIJĺåĄĞèő¿è£ŹäÿłæŢřæ∎őèćńçijŰçăĄåĹřäÿĂäÿłäżěäÿŃåĹŮåďťéČĺåijĂåğŃçŽĎäžŇè£ŻåĹűæŰĞä

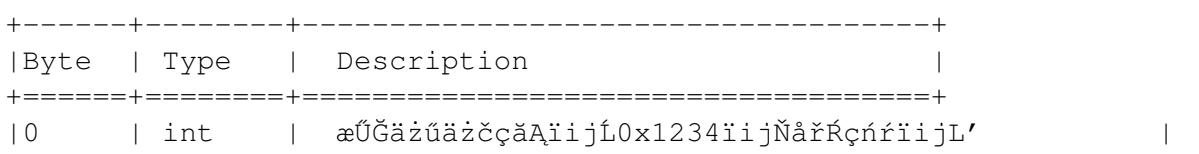

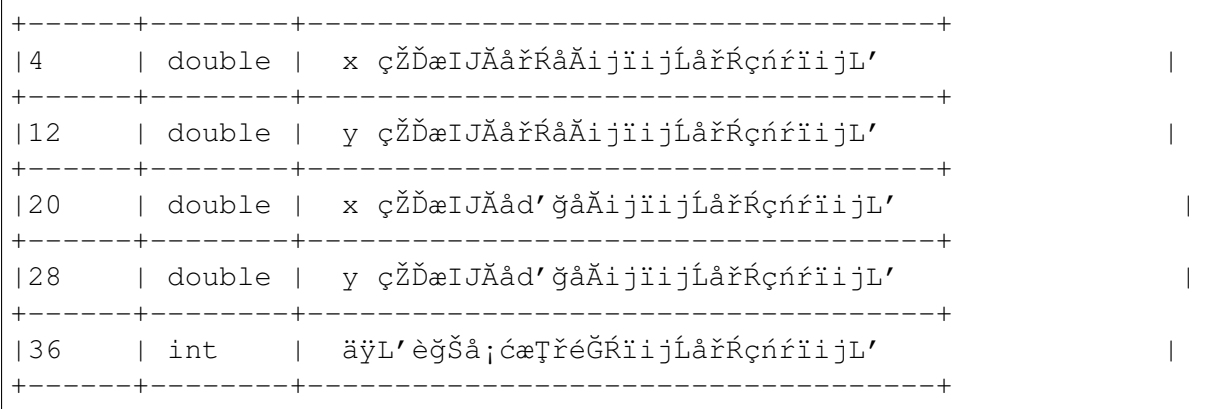

çt'ğèů§çİĂåd't'éČĺæŸŕäÿĂçşżåĹŮçŽĎåd'Žè¿źå¡ćèőřå¡ŢïijŇçijŰçăĄæăijåijŔåęĆäÿŃïijŽ

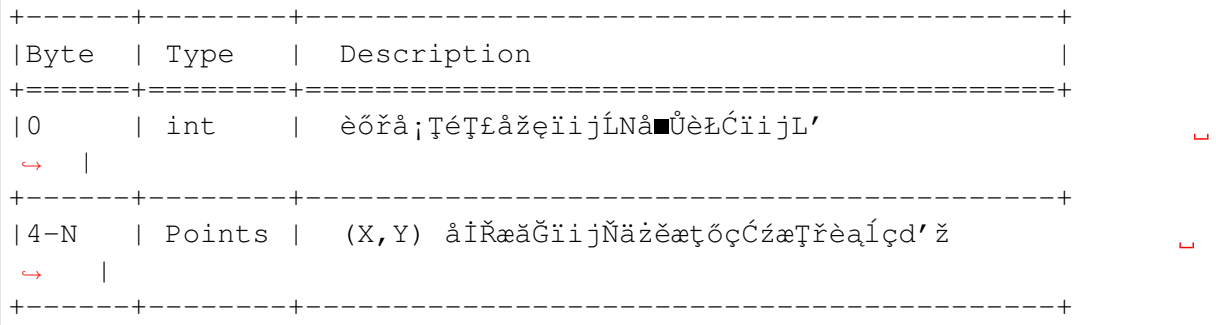

äÿžäžĘåĘŹè£ŹæăůçŽĎæŰĞäżűïijŇä¡ăâŔŕäżěä¡£çŤĺåęĆäÿŃçŽĎPythonäżčçăĄïijŽ

```
import struct
import itertools
def write_polys(filename, polys):
    # Determine bounding box
   flattened = list(itertools.chain(*polys))min_x = min(x for x, y in flattened)max_x = max(x for x, y in flattened)min_y = min(y for x, y in flattened)
   max_y = max(y for x, y in flattened)
   with open(filename, 'wb') as f:
        f.write(struct.pack('<iddddi', 0x1234,
                            min_x, min_y,
                            max_x, max_y,
                            len(polys)))
        for poly in polys:
            size = len(poly) * struct.classize('<dd')f.write(struct.pack('', size + 4))
            for pt in poly:
                f.write(struct.pack('<dd', *pt))
```
åřĘæŢřæ∎őèŕżåŔŰåŻđæİěçŽĎæŮűåĂŹïijŇåŔŕäżěåĹľçŤĺåĞ¡æŢř struct.unpack () ïijŇäżčçăĄå¿ĹçŻÿäijijïijŇå§žæIJňåřśæŸŕäÿŁéİćåĘŹæŞ∎ä¡IJçŽĎéĂĘåžŔãĂĆåęĆäÿŃïijŽ

```
def read_polys(filename):
    with open (filename, 'rb') as f:
        # Read the header
        header = f.read(40)file_code, min_x, min_y, max_x, max_y, num_polys = \langlestruct.unpack('<iddddi', header)
        polys = []for n in range (num_polys) :
            pbytes, = struct.unpack('\langle i' \rangle, f.read(4))
            poly = []for m in range (pbytes // 16):
                 pt = struct.unpack('<dd', f.read(16))
                 poly.append(pt)
            polys.append(poly)
    return polys
```
åř;çőaè£ŹäÿłäżčçăĄåŔŕäżěåůěä¡IJïijŇä¡ĘæŸŕéĞŇéİćæůůæİĆäžĘå¿Ĺåď ŽèŕżåŔŰãĂĄèğčåŇĚæŢřæ∎őçː éĆčæIJłåĚ∎äź§åď łçźĄæİĆäžĘçĆźãĂĆåŻăæ∎ď å¿Ĺ柿çĎűåžŤèŕěæIJĽåŔęäÿĂçğ∎èğčåĘşæŰźæşŢåŔŕäżěçő

åIJĺæIJňåřŔèŁĆæŐěäÿŃæİěçŽĎéČĺåĹĘïijŇæĹŚäijŽéĂŘæ∎ěæijŤçď žäÿĂäÿłæŻť åŁăäijŸçğĂçŽĎèğčæ cŻőæăĞæŸŕåŔŕäżěcżŹcĺŃåžŔåŚŸæŔŘä¿ŻäÿĂäÿłéńŸçžğçŽĎæŰĞäżűæăijåijŔåŇŰæŰźæşŢïijŇåźűçőĂåŇĺ æIJňåřŔèŁĆæŐěäÿŃæİěçŽĎéČĺåĹĘäżčçăĄåžŤèŕěæŸŕæŢť æIJňäźęäÿ∎æIJĂåď ∎æİĆæIJĂéńŸçžğçŽĎä¿Ńå■ äÿĂåőŽèęĄäżŤçżĘçŽĎéŸĚèŕżæĹŚäżňçŽĎèőĺèőžéČĺåĹĘïijŇåŔęåď Űäź§èęĄåŔĆèĂČäÿŃåĚűäżŰçńăèŁĆåE

éęŰåĚĹïijŇå¡ŞèŕżåŔŰå∎ŮèŁĆæŢřæ∎őçŽĎæŮűåĂŹïijŇéĂŽåÿÿåIJĺæŰĞäżűåijĂåğŃéČĺåĹĘäijŽåŇĚåŘ åř;çőastructælaålŮåŔŕäżěèğčåŇĚè£ŹäžŻæŢřæ∎őåĹřäÿĂäÿłåĚČçżĎäÿ∎åŐżïijŇåŔęåd'ŰäÿĂçğ∎èąĺçd'žè£Źç} åřśåČŔäÿŃéİćè£ŹæăůïijŽ

```
import struct
class StructField:
    T T TDescriptor representing a simple structure field
    T , T , Tdef init (self, format, offset):
        self.format = formatself.offset = offset
    def _get_(self, instance, cls):
        if instance is None:
            return self
        else:
            r = struct.unpack_from(self.format, instance._buffer,
\leftrightarrowself.offset)
            return r[0] if len(r) == 1 else r
class Structure:
    def __init_(self, bytedata):
        self. buffer = memoryview (bytedata)
```
è£ŹéĞŇæĹŚäżňä¡£çŤĺäžĘäÿĂäÿłæŔŔè£řåŹĺælěèąĺçď žæŕŔäÿłçżŞæđĎå∎ŮæőţïijŇæŕŔäÿłæŔŔè£řåŹĺåŇ å■ŸåĆĺåIJĺåĘĚéČĺçŽĎåĘĚå■ŸçijŞåĘšäÿ■ãĂĆåIJĺ \_qet\_() æŰźæşŢäÿ■ïijŇstruct.

unpack\_from() å GjæTřećnc TlælěäzŐcij Şå Ešäy eğča NĚäy Aäyłå Aijïij NcIJ AåŐzäz Eéclåd' Űç ŽDå LEcL'

Structure çśżåřśæŸŕäÿĂäÿłå§žçąĂçśżïijŇæŐěåŔŮå∎ŮèŁĆæŢřæ∎őåźűå∎ŸåĆĺåIJĺåĘĚéČĺçŽĎåĘĚå è£ŹéĞŇä¡£çŤĺäžE æŔŔè£řåŹĺä¡£çŤĺãĂĆ StructField  $memoryview()$ ïijŇæĹŚäżňäijŽåIJĺåŘŐéİćèŕęçżĘèőšèğčåőČæŸŕçŤĺæİěåźšåŸŻçŽĎãĂĆ

äj£çŤĺè£ŹäÿłäżčçăAïijŇäjăçŐřåIJĺåřśèČjåőŽäźĿ'äÿĂäÿłéńŸåśĆæňąçŽĎçżSæđĎåŕźèśąæİèèąĺçď žäÿŁéİ

```
class PolyHeader (Structure) :
    file_code = StructField('\langle i', 0)
    min_x = StructField('<d', 4)
    min_y = StructField('<d', 12)
    max_x = Structurefield(' < d', 20)max_y = StructField('<d', 28)
    num_polys = StructField('\langle i' \rangle, 36)
```
äÿŃéİćçŽĎä¿Ńå∎ŘåĹľ çŤĺè£ŹäÿłçśżæİĕèŕżåŔŰäźŃåĽ∎æĹŚäżňåĘŹåĚĕçŽĎåď Žè¿źå¡ćæŢřæ∎őçŽĎåď t

```
\Rightarrow f = open('polys.bin', 'rb')
>>> phead = PolyHeader(f.read(40))>>> phead.file_code == 0x1234True
>>> phead.min_x
0.5>>> phead.min_y
0.5>>> phead.max_x
7.0>>> phead.max_y
9.2>>> phead.num polys
\overline{3}>>
```
è£Źäÿłå; ĹæIJĽèűčïijŇäÿ∎è£Ğè£Źçğ∎æŰźåijŔ裟æŸŕæIJĽäÿĂ䞯çČęäžžçŽĎåIJřæŰźãĂĆéęŰåĚĹïijl ä¡ĘæŸŕè£ŹäÿłäżčçăĄè£ŸæŸŕæIJĽçĆźèĞČêĆ£ïijŇ裟éIJĂèęĄä¡£çŤĺèĂĚæŇĞåőŽå¿ĹåďŽåžŢåśĆçŽĎçżĘ StructFieldïijŇæŇĞåőŽåĄŔçğżéĞŔç∎Ľ)ãĂĆåŔęåďŰïijŇè£ŤåŻđçŽĎ翪æđIJçśżåŘŇæăůçąőåőđäÿĂ

äżżä¡ŢæŮűåĂŹåŔłèęĄä¡ăéĄĞåĹřäžĘåČŔè£ŹæăůåĘŮä¡ŹçŽĎçśżåőŽäźĽïijŇä¡ăåžŤèŕěèĂČèŹŚäÿŃä¡£ç åĚČçśżæIJĽäÿĂäÿłçĽźæĂğåřśæŸŕåőČèČ¡åď §èćńçŤĺælěåąńåĚĚèőÿåďŽä¡ŐåśČçŽĎåőđçŐřçżĘèŁĆïijŇäżŐ äÿŃéİćæĹŚæİěäÿ¿äÿłä¿Ńå∎ŘïijŇä¡£çŤĺåĚČçśżçĺ∎å¿őæŤźéĂăäÿŃæĹŚäżňçŽĎ Structure çśżïijŽ

```
class StructureMeta (type) :
    T , T , \bar{T}Metaclass that automatically creates StructField descriptors
    \mathbf{r}def _init_(self, clsname, bases, clsdict):
        fields = qetattr(self, 'fields ', []byte_order = ''offset = 0for format, fieldname in fields:
```

```
if format.startswith(('<-,'>-', '], '() :
                byte\_order = format[0]format = format [1:]format = byte order + format
            setattr(self, fieldname, StructField(format, offset))
            offset += struct.calcsize(format)
        setattr(self, 'struct_size', offset)
class Structure (metaclass=StructureMeta) :
    def __init__(self, bytedata):
        self._buffer = bytedata
    @classmethod
    def from file(cls, f):
        return cls(f.read(cls.struct_size))
```
ä¡£çŤĺæŰřçŽĎ Structure çśżïijŇä¡ăâŔŕäżěåČŔäÿŃéİćè£ŹæăůåőŽäźĽäÿĂäÿłçżŞæđĎïijŽ

```
class PolyHeader (Structure) :
     _fields_ = [('<i>'</i>, 'file_code'),('d', 'min_x'),('d', 'min_y'),('d', 'max_x'),(\ulcorner d\urcorner, \ulcorner \text{max } y\urcorner),('i', 'num_polys')\overline{\phantom{a}}
```
æ∎čåęĆä¡ăæĽĂèğAïijŇè£ŹæăůåEŹåřśçőĂå∎ŢåďŽäžĘãĂĆæĹŚäżňæůżåŁăçŽĎçśżæŰźæşŢ from\_file () èől'æĹŚäżňåIJĺäÿ∎éIJĂèęĄç§ě饪äżżä¡ŢæŢřæ∎őçŽĎåď ğåřŔåŠŇ翪æđĎçŽĎæČĚåĘţäÿŃ

```
\Rightarrow f = open('polys.bin', 'rb')
>>> phead = PolyHeader.from_file(f)
\rightarrow \rightarrow phead.file_code == 0x1234True
>>> phead.min_x
0.5>>> phead.min_y
0\, . 5\,>>> phead.max_x
7.0>>> phead.max y
9.2>>> phead.num_polys
3
>>
```
äÿĂæŮęä¡ăåijĂåğŃä¡£çŤĺäžĘåĚČçśżïijŇä¡ăåřśåŔŕäżěèőľ åőČåŔŸå¿ŮæŻť åŁăæŹžèČ¡ãĂĆä¿ŃåęĆïijŇå äÿŃéİćæŸŕåŕźåĽ∎éİćåĚČçśżçŽĎäÿĂäÿłåřŔçŽĎæŤźè£ŻïijŇæŔŘä¿ŻäžĘäÿĂäÿłæŰřçŽĎè¿ĚåŁľæŔŔè£řåŹĺą

```
class NestedStruct:
    \mathbf{r} and \mathbf{r}Descriptor representing a nested structure
    \mathcal{F} \subset \mathcal{F} \subset \mathcal{F}def _init_(self, name, struct_type, offset):
        self.name = nameself.struct_type = struct_type
        self. offset = offsetdef _get_(self, instance, cls):
        if instance is None:
             return self
        else:
             data = instance._buffer[self.offset:
                               self.offset+self.struct_type.struct_
\leftrightarrowsizel
             result = self.struct type(data)# Save resulting structure back on instance to avoid
             # further recomputation of this step
             setattr(instance, self.name, result)
             return result
class StructureMeta (type) :
    T T TMetaclass that automatically creates StructField descriptors
    T T Tdef __init_(self, clsname, bases, clsdict):
        fields = getattr(self, 'fields_, ' ]byte order = ''offset = 0for format, fieldname in fields:
             if isinstance(format, StructureMeta):
                 setattr(self, fieldname,
                          NestedStruct (fieldname, format, offset))
                 offset += format.struct_size
             else:
                 if format.startswith(('<-,'>-', '],'[0')):
                      byte order = format [0]format = format [1:]format = byte-order + formatsetattr(self, fieldname, StructField(format,
\leftarrow of fset))
                 offset += struct.calcsize(format)
        setattr(self, 'struct size', offset)
```
åIJĺè£ŹæőtäżčcăAäÿ∎ïijŇNestedStructæŔŔè£řåŹĺèćńcŤĺælěåŔăåŁăåŔęåďŰäÿĂäÿłåőŽäźĽåIJĺæ§ åőČéĂŽè£ĞåřEåŐ§åğŃåEĚå∎ŸçijSåEšè£ŻèąŇåĹĞçĽĞæS∎ä¡IJåŘŐåőđä¿ŃåŇŰ翏åőŽçŽĎçżSæđĎçśżåđŃ æĽĂäżĕè£Źçğ∎åĹĞçĽĞæŞ∎ä¡IJäÿ∎äijŽåijŢåŔŚäżżä¡ŢçŽĎéćİåďŰçŽĎåĘĚå∎Ÿåď∎åĹűãĂĆçŻÿåŔ∎ïijŇåőČ åŔęåď ŰïijŇäÿžäžĘ韚æ∎ćéĞ∎åď∎åőđä¿ŃåŇŰïijŇéĂŽè£Ğä¡£çŤĺåŠŇ8.10åřŔèŁĆåŘŇæăůçŽĎæŁĂæIJŕïijì

ä;£çŤĺè£ŹäÿłæŰřçŽĎä£őæ∎čçĽĹïijŇä;ăåřśåŔŕäżěåČŔäÿŃéİćè£ŹæăůçijŰåEŹïijŽ

```
class Point(Structure):
    fields = [(\, ' \triangleleft' , ' \triangleleft'') ,('d', 'y')
    ]
class PolyHeader(Structure):
    fields = [('<i', 'file_code'),
         (Point, 'min'), # nested struct
         (Point, 'max'), # nested struct
         ('i', 'num_polys')
    ]
```
äżď äžžæČŁèőűçŽĎæŸŕïijŇåőČäź§èČ¡æŇĽçĚğéćĎæIJ§çŽĎæ■čåÿÿåůěä¡IJïijŇæĹŚäżňåőđéŹĚæŞ■ä¡IJ

```
>>> f = open('polys.bin', 'rb')
>>> phead = PolyHeader.from file(f)
>>> phead.file_code == 0x1234
True
>>> phead.min # Nested structure
<__main__.Point object at 0x1006a48d0>
>>> phead.min.x
0.5
>>> phead.min.y
0.5
>>> phead.max.x
7.0
>>> phead.max.y
9.2
>>> phead.num_polys
3
>>>
```
åĹřçŻőåL' ∎äÿžæ ∎ćïijŇäÿĂäÿłåď ĎçŘĘåőŽéŢ£èőřå¡ŢçŽĎæąĘæđűåůšçżŔåĘŹåě¡äžĘãĂĆä¡ĘæŸŕåęĆæđl æŕŤåęĆïijŇåď Žè¿źå¡ ćæŰĞäżűåŇĚåŘńåŔŸéŢ£çŽĎéČĺâĹEãĂĆ

äÿĂçğ∎æŰźæąĹæŸŕåĘŹäÿĂäÿłçśżæİĕèąĺçď žå∎ŮèŁĆæŢřæ∎őïijŇåŘŇæŮűåĘŹäÿĂäÿłåůĕåĔůåĞ¡æŢřæl

```
class SizedRecord:
    def __init__(self, bytedata):
        self._buffer = memoryview(bytedata)
    @classmethod
    def from_file(cls, f, size_fmt, includes_size=True):
        sz_nbytes = struct.calcsize(size_fmt)
        sz_bytes = f.read(sz_nbytes)
        sz, = struct.unpack(size_fmt, sz_bytes)
        buf = f.read(sz - includes_size * sz_nbytes)return cls(buf)
```

```
def iter_as(self, code):
    if isinstance (code, str):
        s = struct . Struct (code)for off in range(0, len(self. buffer), s.size):
            yield s.unpack_from(self._buffer, off)
    elif isinstance (code, StructureMeta):
        size = code.startuct_sizefor off in range(0, len(self._buffer), size):
            data = self.__buffer[off:off+size]yield code (data)
```
çśżæŰźæşŢSizedRecord.from\_file()æŸŕäÿĂäÿłåůěåĚůïijŇçŤĺæİěäżŐäÿĂäÿłæŰĞäżűäÿ∎èŕż è£Źäź§æŸŕå¿ĹåďŽæŰĞäżűæăijåijŔåÿÿçŤĺçŽĎæŰźåijŔãĂĆä¡IJäÿžè¿ŞåĚĕïijŇåőČæŐěâŔŮäÿĂäÿłåŇĚåŘńa åŔŕéĂĽçŽĎ includes\_size åŔĆæŢřæŇĞåőŽäžĘå∎ŬèŁĆæŢřæŸŕåŘęåŇĚåŘńåďťéČĺåď ğåřŔãĂĆ äÿŃéİćæŸŕäÿĂäÿłä¿Ńå∎ŘæŢŹä¡ăæĂŐæăůä¡£çŤĺäżŐåďŽè¿źå¡ćæŰĞäżűäÿ∎èŕżåŔŰå∎ŢçŃňçŽĎåďŽè¿źå¡ća

```
\Rightarrow f = open('polys.bin', 'rb')
\rightarrow \rightarrow phead = PolyHeader. from file (f)
>>> phead.num_polys
3
>>> polydata = [ SizedRecord.from_file(f, '<i')
                 for n in range (phead.num_polys) ]
>>> polydata
[< main .SizedRecord object at 0x1006a4d50>,
<_ main__.SizedRecord object at 0x1006a4f50>,
<_ main_.SizedRecord object at 0x10070da90>]
>>
```
åŔŕäżěçIJŃåĞžïijŇSizedRecordåőđä¿ŃçŽĎåĘĚåőźè£ŸæšąæIJĽèćńèğčæđŘåĞžæİěãĂĆ åŔŕäżěä¡£çŤĺiter\_as()æŰźæşŢæİěè¿¿åĹřçŻőçŽĎïijŇè£ŹäÿłæŰźæşŢæŐěåŔŮäÿĂäÿłçżŞæđĎæăijåijŔå Structure çśżä;IJäÿžè; ŞåĚěãĂĆ è£Źæăůå∎ŘåŔŕäżěå; ĹçĄţæť żçŽĎåŐżèğčæđŘæŢřæ∎őïijŇä; ŃåęĆïijŽ

```
>>> for n, poly in enumerate (polydata) :
         print ('Polygon', n)
\mathbf{1}for p in poly.iter_as('<dd'):
\sim 10print(p)\sim 10 .
\mathbf{1}Polygon 0
(1.0, 2.5)(3.5, 4.0)(2.5, 1.5)Polygon 1
(7.0, 1.2)(5.1, 3.0)(0.5, 7.5)(0.8, 9.0)Polygon 2
(3.4, 6.3)(1.2, 0.5)(4.6, 9.2)
```

```
>>>>> for n, poly in enumerate (polydata) :
          print ('Polygon', n)
\mathcal{L}(\mathcal{L},\mathcal{L})for p in poly.iter_as (Point) :
\overline{1} , \overline{1}print(p.x, p.y)\omega_{\rm{max}}\sim 100Polygon 0
1.02.53.54.02.5 1.5
Polygon 1
7.0 1.25.13.00.5 7.50.89.0Polygon<sub>2</sub>
3.46.31.2 \ 0.54.69.2>>>
```
read\_polys()

```
åřEæL'ĂæIJL'è£ŹäžŻçżŞåŘĹèţůæİěïijŇäÿŃéİćæŸŕäÿĂäÿł
åĞ<sub>i</sub>æŢřçŽĎåŔęåď ŰäÿĂäÿłä£őæ∎čçĽĹïijŽ
```

```
class Point (Structure) :
    _{fields_{}} = [
         ('< d', 'x'),
         (\ulcorner d\urcorner, \ulcorner v\urcorner)\mathbf{I}class PolyHeader (Structure) :
    _fields_ = [('<i>'</i>, 'file_code'),(Point, 'min'),
         (Point, 'max'),('i', 'num_polys')\overline{1}def read_polys(filename):
    polys = []with open (filename, 'rb') as f:
         phead = PolyHeader, from file(f)for n in range (phead.num_polys) :
              rec = SizedRecord, from file (f, '&i')poly = [ (p.x, p.y) for p in rec.iter_as (Point) ]polys.append(poly)
    return polys
```
#### èőlèőž

è£ŹäÿĂèŁĆåŘŚä¡ăåśŢçďžäžĘèőÿåďŽéńŸçžğçŽĎçijŰçĺŃæŁĂæIJŕïijŇåŇĚæŃňæŔŔè£řåŹĺïijŇåżű裧 çĎűèĂŇïijŇåőČäżňéČ¡äÿžäžĘåŘŇäÿĂäÿłçĽźåőŽçŽĎçŻőæăĞæIJ∎åŁąãĂĆ

äÿŁéİćçŽĎåőđçŐřçŽĎäÿĂäÿłäÿżèęĄçĽźå¿ĄæŸŕåőČæŸŕå§žäžŐæĞŠèğčåŇĔçŽĎæĂİæČşãĂĆå¡ŞäÿĂ Structure åődä¿ NecnáLZåzzæŮűïijŇ\_init\_() äzĚäzĚåŔłæŸŕåĹŻåzžäÿĂäÿłå ŮèŁĆæŢřæ oçŽĎå 缟åĹńçŽĎïijŇè£ŹæŮűåĂŹåźűæšąæIJĽäżżä¡ŢçŽĎèğčåŇĚæĹŰèĂĚåĚűäżŰäÿŐ翪æđĎçŻÿåĚşçŽĎæŞ∎ä¡ è£ŹæăůåĄŽçŽĎäÿĂäÿłåŁĺæIJžæŸŕä¡ăåŔŕèČ¡äżĔäźĔåŔłåŕźäÿĂäÿłå∎ŮèŁĆèőřå¡ŢçŽĎæ§ŘäÿĂåřŔéČĺåĹĘæ

äÿžäžĘåőđçŐřæĞŠèğčåŇĚåŠŇæĽŞåŇĚïijŇéIJĂèęĄä¡£çŤĺ æŔŔè£řåŹĺçśżãĂĆ cŤĺæĹůåIJĺ StructField fields äÿ∎åĹŮåĞžælěçŽĎæfŔäÿłåśđæĂğéČ¡äijŽèćńè¡ňåŇŰæĹŘäÿĂäÿł StructField æŔŔè£řåŹĺïijŇ åőČåřĘçŻÿå̺翪æđĎæăijåijŔçăĄåŠŇåĄŔçğżåĂijä£İå∎ŸåĹřå∎ŸåĆĺçijŞå∎Ÿäÿ∎ãĂĆåĚČçś StructureMeta åIJĺåďŽäÿłçżŞæđĎçśżèćńåőŽäźL'æŮűèĞłåŁĺåĹŻåżžäžĘè£ŹäžŻæŔŔe£řåŹĺãĂĆ æĹŚäżňä¡£çŤĺåĚČçśżçŽĎäÿĂäÿłäÿżèęĄåŐ§åŻăæŸŕåőČä¡£å¿ŮçŤĺæĹůéİđåÿÿæŰźä¿£çŽĎéĂŽè£ĞäÿĂäÿłéı

StructureMetaçŽĎäÿĂäÿłå¿Ĺå¿őåęŹçŽĎåIJřæŰźåřśæŸŕåőČäijŽåŻžåőŽå∎ŮèŁĆæŢřæ∎őéąžåžŔãÀ äź§åřśæŸŕèŕť ïijŇåęĆæđIJäżżæĎŔçŽĎåśđæĂğæŇĞåőŽäžĘäÿĂäÿłå∎ŮèŁĆéąžåžŔ(<èąĺçď žä¡Őä¡∎äijŸåĚĹ æĹŰèĂĚ>èaĺçď žéńŸä¡∎äijŸåĚĹ)ïijŇ éĆčåŘŐéİćæĽĂæIJĽå∎ŮæőţçŽĎéąžåžŔéČ¡äżěè£ŹäÿłéąžåžŔäÿžåĞE æŕŤåęĆïijŇä¡ăåŔŕèČ¡æIJĽäÿĂ䞯æŕŤè¿Čåď∎æİĆçŽĎ翪æđĎïijŇåřśåČŔäÿŃéİćè£ŹæăůïijŽ

```
class ShapeFile(Structure):
    _fields_ = [('>i', 'file_code'), # Big endian('20s', 'unused'),('i', 'file_length'),
          ('<i>'</i>'', 'version'), # Little endian('i', 'shape_type'),(\dagger d', \dagger min_x),('d', 'min_y'),('d', 'max_x'),
          ('d', 'max_y'),(\dagger d', \dagger min_z),('d', 'max_z'),(\ulcorner d\urcorner, \ulcorner \min\_m\urcorner),('d', 'max_m') ]
```
äźŃåĽ∎æĹŚäżňæŔŘåĹřè£ĞïijŇmemoryview()çŽĎä¡£çŤĺåŔŕäżĕåÿőåŁľæĹŚäżňéĄ£åĚ∎åĘĚå∎ŸçŽİ å;ŞçżŞæđĎå∎ŸåIJĺåţŇåěŮçŽĎæŮűåĂŹïijŇmemoryviews åŔŕäżěåŔăåŁăåŘŇäÿĂåĘĚå∎ŸåŇžå§§äÿŁåőŽä è£ŹäÿłçĽźæĂğæŕŤè¿Čå¿őåęŹïijŇä¡ĘæŸŕåőČåĚşæşĺçŽĎæŸŕåĘĚå∎ŸèğĘåŻ¿äÿŐæŹőéĂŽå∎ŮèŁĆæŢřçżĎç. åęĆæđIJä¡ăåIJĨäÿĂäÿłå∎ŮèŁĆå∎ŮçňęäÿšæĹŰå∎ŮèŁĆæŢřçżĎäÿŁæĽğèąŇåĹĞçĽĞæŞ∎ä¡IJïijŇä¡ăéĂŽåÿÿä èĂŇåĘĚå∎ŸèğĘåŻ<sub>ċ</sub>åĹĞçĽĞäÿ∎æŸŕè£ŹæăůçŽĎïijŇåőČäżĔäżĚæŸŕåIJĺåůšå∎ŸåIJĺçŽĎåĘĚå∎ŸäÿŁéİćåŔăå

```
裟æIJĽå¿ĹåďŽçŻÿåĚşçŽĎçńăèŁĆåŔŕäżěåÿőåŁľæĹŚäżňæĽľåśŢè£ŹéĞŇèőĺèőžçŽĎæŰźæąĹãĂĆ
åŔĆèĂČ8.13åřŔèŁĆä¡£çŤĺæŔŔè£řåŹĺæđĎåżžäÿĂäÿłçśżåđŃçşżçż§ãĂĆ
8.10åřŔèŁĆæIJL'æŻť åď ŽåĚşäžŐåżű裧èőąçőŮåśđæĂğåĂijçŽĎèőĺèőžïijŇåźűäÿŤèů§NestedStructæŔŔè£řå
9.19åřŔèŁĆæIJĽäÿĂäÿłä¡£çŤĺåĚČçśżæİěåĹİåğŃåŇŰçśżæĹŘåŚŸçŽĎä¿Ńå∎ŘïijŇåŠŇ
StructureMeta
                       cszéldåyyçZyaijijãĂĆ
                                                 PythoncŽĎ
                                                                   ctypes
æžŘçăAåŘŇæăůäź§å¿ĹæIJĽèűčïijŇåőČæŔŘä¿ŻäžEåŕźåőŽäźĽæTřæ∎őçżSæđĎãĂĄæTřæ∎őçżSæđĎåtŇåĕŮ
```
## 8.13 6.13 æTřænőcŽĎcťŕåŁăäÿŐcż§èőaæSmä¡IJ

#### éŮőéćŸ

ä¡ăéIJĂèęĄåď ĎçŘĘäÿĂäÿłå¿Ĺåď ğçŽĎæŢřæ∎őéŻĘåźűéIJĂèęĄèőąçőŮæŢřæ∎őæĂżåŠŇæĹŰåĚűäżŰçż

### èğčåEşæŰźæaĹ

åŕźäžŐäżżä¡ŢæűĽåŔŁåĹřçż§èőąãĂĄæŮűéŮťåžŔåĹŮäżěåŔŁåĚűäżŰçŻÿåĚşæŁĂæIJŕçŽĎæŢřæ∎őåĹĘ Pandasåž<sub>S</sub> ãĂĆ

äyžäžEèől'ä¡ăåĚĹä¡ŞéłŇäÿŃïijŇäÿŃéİćæŸŕäÿĂäÿłä¡£çŤĺPandasæİěåĹEæđŘèŁİåŁăåŞěå§ŐåÿĆçŽĎ èĂĄéijăåŠŇåTőé¡£çśżåŁĺ缾æTřæ∎őåžŞçŽĎä¿Ńå∎ŘãĂĆ åIJĺæĹŚåEŹè£ŹçŕĞæŰĞçńăçŽĎæŮűåĂŹïijŇè£

```
>>> import pandas
>>> # Read a CSV file, skipping last line
>>> rats = pandas.read_csv('rats.csv', skip_footer=1)
>>> rats
<class 'pandas.core.frame.DataFrame'>
Int64Index: 74055 entries, 0 to 74054
Data columns:
Creation Date 74055 non-null values
Status 74055 non-null values
Completion Date 72154 non-null values
Service Request Number 74055 non-null values
Type of Service Request 74055 non-null values
Number of Premises Baited 65804 non-null values
Number of Premises with Garbage 65600 non-null values
Number of Premises with Rats 65752 non-null values
Current Activity 66041 non-null values
Most Recent Action 66023 non-null values
Street Address 74055 non-null values
ZIP Code 73584 non-null values
X Coordinate 74043 non-null values
Y Coordinate 74043 non-null values
Ward 74044 non-null values
Police District 74044 non-null values
Community Area 74044 non-null values
Latitude 74043 non-null values
Longitude 74043 non-null values
Location 74043 non-null values
dtypes: float64(11), object(9)>>> # Investigate range of values for a certain field
>>> rats['Current Activity'].unique()
array ([nan, Dispatch Crew, Request Sanitation Inspector],
\rightarrowdtype=object)
>>> # Filter the data
```

```
>>> crew_dispatched = rats[rats['Current Activity'] == 'Dispatch
˓→Crew']
>>> len(crew_dispatched)
65676
\rightarrow>>> # Find 10 most rat-infested ZIP codes in Chicago
>>> crew_dispatched['ZIP Code'].value_counts()[:10]
60647 3837
60618 3530
60614 3284
60629 3251
60636 2801
60657 2465
60641 2238
60609 2206
60651 2152
60632 2071
>>>
>>> # Group by completion date
>>> dates = crew_dispatched.groupby('Completion Date')
<pandas.core.groupby.DataFrameGroupBy object at 0x10d0a2a10>
>>> len(dates)
472
>>>
>>> # Determine counts on each day
>>> date_counts = dates.size()
>>> date_counts[0:10]
Completion Date
01/03/2011 4
01/03/2012 125
01/04/2011 54
01/04/2012 38
01/05/2011 78
01/05/2012 100
01/06/2011 100
01/06/2012 58
01/07/2011 1
01/09/2012 12
>>>
>>> # Sort the counts
>>> date_counts.sort()
>>> date_counts[-10:]
Completion Date
10/12/2012 313
10/21/2011 314
09/20/2011 316
```
10/26/2011 319 02/22/2011 325 10/26/2012 333 03/17/2011 336 10/13/2011 378 10/14/2011 391 10/07/2011 457 >>>

åŮŕïijŇçIJŃæăůå∎Ř2011åźť 10æIJĹ7æŮĕåŕźèĂĄéijăäżňæİěèŕť æŸŕäÿłå¿Ĺå£ŹçćŇçŽĎæŮĕå∎ŘåŢŁïijĄ

#### **èo˝ ´lèož˝**

PandasæŸŕäÿÄäÿłæŃěæIJL'å¿ĹåďŽçL´źæĂğçŽĎåď`ğåđŃåĞ¡æŢřåžŞïijŇæĹŚåIJĺè£ŹéĞŇäÿ∎åŔŕèČ¡äżŃ ä¡ĘæŸŕåŔłèęĄä¡ăéIJĂèęĄåŐżåĹĘæđŘåď`ğåđŃæŢřæ∎őéŻĘåŘĹãĂĄåŕźæŢřæ∎őåĹĘçżĎãĂĄèőąçőŮåŘĎçğ∎

# **9 çnˇnäÿ ˇ Cçˇ n´aïijŽå ˘ G¡æ ¸T ˘ rˇ**

ä¡£çŤĺ def èŕ∎åŔěåőŽäźL'åĞ¡æŢřæŸŕæL'ĂæIJL'çĺŃåžŔçŽĎå§žçąĂãĂĆ æIJňçňăçŽĎçŻőæăĞæŸŕèőšèğčäÿĂ䞯æŻť åŁăéńŸçzğåŠŇäÿ∎åÿÿèğĄçŽĎåĞ¡æŢřåőŽäźL'äÿŐä¡£çŤĺæĺąåijI æűL'åŔŁåĹřçŽĎåĘĚåőźåŇĚæŃňéżŸèőď åŔĆæŢřãĂĄäżżæĎŔæŢřéĞŔåŔĆæŢřãĂĄåijžåĹűåĚşéŤőå∎ŮåŔĆ åŔęåď ŰïijŇäÿĂ䞯éńŸçžğçŽĎæŐğåĹűæţĄåŠŇåĹľçŤĺåŻđèřČåĞ¡æŢřäijăéĂŠæŢřæ∎őçŽĎæŁĂæIJŕåIJĺè£Ź

Contents:

## 9.1 7.1 åRræŐěåRŮäzzæĎRæTřéĞRåRCæTřçŽĎåĞ¡æTř

#### **éU˚ oé˝ cŸ´**

ä¡ăæČşæđĎéĂăäÿĂäÿłåŔŕæŐěåŔŮäżżæĎŔæŢřéĞŔåŔĆæŢřçŽĎåĞ¡æŢřãĂĆ

### $\dot{e}$ ğčåEşæŰźæaĹ

äÿžäžĘèČ¡èőľäÿĂäÿłåĞ¡æŢřæŐěåŔŮäżżæĎŔæŢřéĞŔçŽĎä¡∎ç¡őåŔĆæŢřïijŇåŔŕäżĕä¡£çŤĺäÿĂäÿł\*åŔÓ

```
def avg(first, *rest):
   return (first + sum(rest)) / (1 + len(rest))# Sample use
avg(1, 2) # 1.5avg(1, 2, 3, 4) # 2.5
```
åIJĺè£Źäÿłä¿Ńå■Řäÿ■ïijŇrestæŸŕ獜æL`ĂæIJL`åĔűäżŰä¡∎ç¡őåŔĆæŢřçżĎæĹŘçŽĎåĔČçżĎãĂĆçĎűåŘ äÿžäžĘæŐěåŔŮäżżæĎŔæŢřéĞŔçŽĎåĚşéŤőå∎ŮåŔĆæŢřïijŇä¡£çŤĺäÿĂäÿłäżě\*\*åijĂåďt`çŽĎåŔĆæŢřã

```
import html
def make element (name, value, **attrs):
    keyvals = [1 \text{ } 8s=18s]" % item for item in attrs.items()]
    attr\_str = ''.join(keyvals)element = \sqrt{\tan\theta}{attrs}>{value}</{name}>'.format(
                 name = name,attrs=attr str,
                 value=html.escape(value))
    return element
# Example
# Creates '<item size="large" quantity="6">Albatross</item>'
make_element('item', 'Albatross', size='large', quantity=6)
# Creates '<p>&lt; spam&gt; </p>'
make_element('p', '<spam>')
```
åIJĺè£ŹéĞŇïijŇattrsæŸŕäÿĂäÿłåŇĚåŘńæĽĂæIJĽèćńäijăåĚěè£ŻæİěçŽĎåĚşéŤőå∎ŮåŔĆæŢřçŽĎå∎Ůåİ

åęĆæđIJä¡ă裟åÿŇæIJŻæ§ŘäÿłåĞ¡æŢřèČ¡åŘŇæŮűæŐěåŔŮäżżæĎŔæŢřéĞŔçŽĎä¡∎ç¡őåŔĆæŢřåŠŇå

```
def anyargs (*args, **kwargs):
   print(args) # A tuple
   print (kwargs) # A dict
```
äj£çŤĺè£ŹäÿłåĞjæŢřæŮűïijŇæĽĂæIJĽäj∎çjőåŔĆæŢřäijŽèćńæŤ¿åĹřargsåĚČçżĎäÿ∎ïijŇæĽĂæIJĽåĚş

### èőlèőž

äÿĂäÿł\*åŔĆæŢřåŔłèČ¡åĞžçŐřåIJĺåĞ¡æŢřåőŽäźĿ'äÿ∎æIJĂåŘŐäÿĂäÿłä¡∎ç¡őåŔĆæŢřåŘŐéİćïijŇèĂŇ \*\*åŔĆæŢřåŔłèČ¡åĞžçŐřåIJĺæIJĂåŘŐäÿĂäÿłåŔĆæŢřãĂĆæIJĽäÿĂçĆźèęĄæşĺæĎŔçŽĎæŸŕïijŇåIJĺ\*åŔĆæ

```
def a(x, *args, y):
    pass
def b(x, \star args, y, \star \star kwargs):
    pass
```
è£Źçğ∎åŔĆæŢřåřśæŸŕæĹŚäżňæĽĂèŕť çŽĎåijžåĹűåĚşéŤőå∎ŮåŔĆæŢřïijŇåIJĺåŘŐéİć7.2åřŔèŁĆ裟äij

## 9.2 7.2 åRlæŐěåŔŮåĔşéŤőå∎ŮåŔĆæŢřçŽĎåĞ¡æŢř

### éŮőéćŸ

ä¡ăåÿŇæIJŻåĞ¡æŢřçŽĎæ§Ř䞯åŔĆæŢřåijžåĹűä¡£çŤĺåĚṣéŤőå∎ŮåŔĆæŢřäijăéĂŠ
### eğcaEşæÜzæaL

åřĘåijžåĹűåĚşéŤőå∎ŮåŔĆæŢřæŤ¿åĹřæ§Řäÿł\*åŔĆæŢřæĹŰèĂĚå∎Ţäÿł\*åŘŐéİćåřśèČ¡è¿¿åĹřè£Źçğ∎æ

```
def recv(maxsize, \star, block):
    'Receives a message'
    pass
recv(1024, True) # TypeError
\text{recv}(1024, \text{ block=True}) # Ok
```
åĹľçŤĺè£Źçğ∎æŁĂæIJŕïijŇæĹŚäżň裟èČ¡åIJĺæŐěåŔŮäżżæĎŔåďŽäÿłä¡∎ç¡őåŔĆæŢřçŽĎåĞ¡æŢřäÿ∎æ

```
def mininum (*values, clip=None) :
   m = min(vvalues)if clip is not None:
        m = clip if clip > m else m
    return m
minimum(1, 5, 2, -5, 10) # Returns -5
minimum(1, 5, 2, -5, 10, clip=0) # Returns 0
```
#### èőlèőž

å<sub>6</sub>ĹåďŽæČĚåĘţäÿŃïijŇä¡£çŤĺåijžåĹűåĚşéŤőå∎ŮåŔĆæŢřäijŽæŕŤä¡£çŤĺä¡∎ç¡őåŔĆæŢřèąĺæĎŔæŻť åŁă ä¿ŃåęĆïijŇèĂČèŹŚäÿŃåęĆäÿŃäÿĂäÿłåĞ¡æŢřèřČçŤĺïijŽ

```
msg = \text{recv}(1024, False)
```
åęĆæđIJèřČçŤĺèĂĚåŕźrecvåĞ<sub>l</sub>æŢřåźűäÿ∎æŸŕå¿ĹçʧæĆĽïijŇéĆčäżŰèĆŕåőŽäÿ∎æŸŐçŹ<sub>l</sub>éĆčäÿłFalseå ä¡ĘæŸŕïijŇåęĆæđIJäżčçăĄåŔŸæĹŘäÿŃéİćè£Źæăůå∎ŘçŽĎèŕİåřśæÿĚæěŽåďŽäžĘïijŽ

```
msg = \text{recv}(1024, block=False)
```
åŔeåď ŰïijŇä¡£çŤĺåijžåĹűåĚşéŤőå∎ŮåŔĆæTřäź§äijŽæŕŤä¡£çŤĺ\*\*kwargsåŔĆæTřæŻť åě¡ïijŇåŻăäÿžåIJ

```
>>> help(recv)
Help on function recv in module __main__:
recv(maxsize, \star, block)
    Receives a message
```
åijžåĹűåĚşéŤőå∎ŮåŔĆæŢřåIJĺäÿĂ䞯æŻť éńŸçžğåIJžåŘĹåŘŇæăůäź§å¿ĹæIJĽçŤĺãĂĆ ä<sub>ė</sub>ŃåęĆïijŇåőČäżňåŔŕäżěèćńçŤĺælěåIJĺä<sub>i</sub>£çŤĺ\*argsåŠŇ\*\*kwargsåŔĆæŢřä¡IJäÿžè<sub>ė</sub>,ŞåĚĕçŽĎåĞ¡æŢřäÿ∎æŔŠ

# 9.3 7.3 czZaĞzaTřaRCaTřacdaŁăaEČä£aæAr

# éŮőéćŸ

ä¡ăåĘŹåě¡äžĘäÿĂäÿłåĞ¡æŢřïijŇçĎűåŘŐæČşäÿžè£ŹäÿłåĞ¡æŢřçŽĎåŔĆæŢřåćđåŁăäÿĂ䞯éćİåď ŰçŽĎ

# èğčåEşæŰźæąĹ

äj£çŤĺåĞjæŢřåŔĆæŢřæşĺèğčæŸŕäÿĂäÿłå¿ĹåějçŽĎåŁđæşŢïijŇåőČèČjæŔŘçď žçĺŃåžŔåŚŸåžŤèŕěæĂĆ äį ŃåęĆïijŇäÿŃélćæIJĿäÿĂäÿłèćńæşĺèğčäžĘçŽĎåĞ<sub>i</sub>æŢřïijŽ

```
def add(x:int, y:int) \rightarrow int:return x + y
```
pythonèğčéĞŁåŹĺäÿ∎äijŽåŕźè£ŹäžŻæşĺèğčæůżåŁăäżżä¡ŢçŽĎèŕ∎䟼ãĂĆåőČäżňäÿ∎äijŽèćńçśżåđŃæčĂ çĎűèĂŇïijŇåŕźäžŐéĆč䞯éŸĚèŕżæžŘçăĄçŽĎäžžæİěèőšåřśå¿ĹæIJĽåÿőåŁľåŢęãĂĆçňňäÿĽæŰźåůěåĚůåŠŇ

```
\gg help(add)
Help on function add in module main :
add(x: int, y: int) \rightarrow int>>>
```
åř;çőaä;ăåŔŕäżěä;£çŤĺäżżæĎŔçśżåđŃçŽĎåŕźèśąçżŹåĞ;æŢřæůżåŁăæşĺèğč(ä¿ŃåęĆæŢřå∎ŮïijŇå∎Ůçňęż

## èőlèőž

åĞ¡æŢřæşĺèğčåŔłå∎ŸåĆĺåIJĺåĞ¡æŢřçŽĎ åśđæĂğäÿ∎ãĂĆä¿ŃåęĆïijŽ

\_\_annotations\_\_

```
>>> add.__annotations_
{'y': < class 'int'>, 'return': < class 'int'>, 'x': < class 'int'>}
```
åř¡çőąæşĺèğčçŽĎä¡£çŤĺæŰźæşŢåŔŕèČ¡æIJĽå¿ĹåďŽçğ∎ïijŇä¡ĘæŸŕåőČäżňçŽĎäÿżèęĄçŤĺéĂŤè£ŸæŸŕ åŻăäÿžpythonåźűæšąæIJĽçśżåđŃåčřæŸŐïijŇéĂŽåÿÿælěèőšäżĚäżĚéĂŽè£ĞéŸĚèŕżæžŘçăĄå¿Ĺ鎿ç§ě饪å è£ŹæŮűåĂŹä¡£çŤĺæşĺèğčåřśèČ¡çżŹçĺŃåžŔåŚŸæŻt'åď ŽçŽĎæŔŘçď žïijŇèőľ äżŰäżňåŔŕäżěæ■čçąőçŽĎä¡£ç

åŔĆèĂČ9.20åřŔèŁĆçŽĎäÿĂäÿłæŻť åŁăéńŸçžğçŽĎä¿Ńå∎ŘïijŇæijŤçď žäžĘåęĆä¡ŢåĹľçŤĺæşĺèğčælěå@

# 9.4 7.4 è£ŤåŻđåď ŽäÿłåĂijçŽĎåĞ¡æŢř

## éŮőéćŸ

äjăåÿŇæIJŻæđĎéĂăäÿĂäÿłåŔŕäżěè£ŤåŻđåď ŽäÿłåĂijçŽĎåĞ¡æŢř

### **èg˘ cå ˛E ¸sæ ˇ U ´zæ ˛a ˝ ´L**

äÿžäžĘèČ¡è£ŤåŻđåd'ŽäÿłåĂijïijŇåĞ¡æŢř篝 æŐěreturnäÿĂäÿłåĚČçżĎåřśèąŇäžĘãĂĆä¿ŃåęĆïijŽ

```
>>> def myfun():
... return 1, 2, 3
...
\Rightarrow a, b, c = myfun()
>>> a
1
>>> b
2
>>> c
3
```
### **èo˝ ´lèož˝**

åř¡çőamyfun()çIJŃäÿŁåŐżè£ŤåŻđäžĘåď ŽäÿłåĂijïijŇåőđéŹĚäÿŁæŸŕåĚĹåĹŻåżžäžĘäÿĂäÿłåĚČçżĎçĎ è£Źäÿłèŕ∎æşŢçIJŃäÿŁåŐżæŕŤè¿ČåěĞæĂłïijŇåőđéŹĚäÿŁæĹŚäżňä¡£çŤĺçŽĎæŸŕéĂŮåŔůæİě獧æĹŘäÿĂäÿ

```
\Rightarrow a = (1, 2) # With parentheses
>>> a
(1, 2)>>> b = 1, 2 # Without parentheses
>>> b
(1, 2)
>>>
```
å¡ ŞæĹŚäżňèřČçŤĺè£ŤåŻđäÿĂäÿłåĚČçżĎçŽĎåĞ¡æŢřçŽĎæŮűåĂŹ

ïijŇéĂŽåÿÿæĹŚäżňäijŽåřEçzSæđIJètŃåĂijçzŹåď ŽäÿłåŔŸéĞŔïijŇåřśåČŔäÿŁéİćçŽĎéĆčæăůãĂĆ åĚűåőđè£ŹåřśæŸŕ1.1åřŔèŁĆäÿ∎æĹŚäżňæĽĂèŕťçŽĎåĚČçżĎèğčåŇĚãĂĆè£ŤåŻđ翪æđIJäź§åŔŕäżěèţŃåĂij è£ŹæŮűåĂŹè£ŹäÿłåŔŸéĞŔåÅijåřśæŸŕåĞ¡æŢřè£ŤåŻđçŽĎéĆčäÿłåĚČçżĎæIJňèžńäžĘïijŽ

```
\Rightarrow \times = myfun()
>>> x
(1, 2, 3)>>>
```
# $9.5$   $7.5$  å $\tilde{o}$  $\tilde{\mathsf{Z}}$ ä $\tilde{\mathsf{z}}$ L'ælJL'é $\dot{\mathsf{z}}$ Yè $\tilde{o}$ d'å $\tilde{\mathsf{R}}$ CæŢřçŽĎå $\tilde{\mathsf{G}}$ <sub>i</sub>æŢř

#### **éU˚ oé˝ cŸ´**

ä¡ăæČşåőŽäźL'äÿĂäÿłåĞ¡æŢřæĹŰèĂĚæŰźæşŢïijŇåőČçŽĎäÿĂäÿłæĹŰåď ŽäÿłåŔĆæŢřæŸŕåŔŕéĂL'çŽ

# **èg˘ cå ˛E ¸sæ ˇ U ´zæ ˛a ˝ ´L**

åőŽäźL'äÿĂäÿłæIJL'åŔŕéĂL'åŔĆæŢřçŽĎåĞ¡æŢřæŸŕéİđåÿÿçőĂå∎ŢçŽĎïijŇ篝 æŐěåIJĺåĞ¡æŢřåőŽäźL

```
def spam(a, b=42):
   print(a, b)
spam(1) # Ok. a=1, b=42spam(1, 2) # Ok. a=1, b=2
```
åęĆæđIJéżŸèőďåŔĆæŢřæŸŕäÿĂäÿłåŔŕä£őæŤźçŽĎåőźåŹĺæŕŤåęĆäÿĂäÿłåĹŮèąĺãĂĄéŻĘåŘĹæĹŰèĂĚ

```
# Using a list as a default value
def spam(a, b=None):
   if b is None:
       b = []...
```
åęĆæđIJä¡ăåźűäÿ∎æČşæŔŘä¿ŻäÿĂäÿłéżŸèőďåĂijïijŇèĂŇæŸŕæČşäżĚäżĚæţŃèŕŢäÿŃæ§ŘäÿłéżŸèőď

```
\text{no\_value} = \text{object}()def spam(a, b=_no_value):
    if b is _no_value:
         print('No b value supplied')
     ...
```
æĹŚäżňæţŃèŕŢäÿŃè£ŹäÿłåĞ¡æŢřïijŽ

```
>>> spam(1)
No b value supplied
>>> spam(1, 2) # b = 2\Rightarrow \Rightarrow spam(1, None) # b = None
>>>
```
äzŤçzEèğĆåŕ§åŔŕäzěåŔŚçŐřåĹřäijăéĂŠäÿÄäÿłNoneåĂijåŠŇäÿ∎äijăåĂijäÿď çğ∎æČĚåEţæŸŕæIJL'åůőå  $\mathbf{j}$ 

### **èo˝ ´lèož˝**

åőŽäźL'åÿęéżŸèőď åĂijåŔĆæŢřçŽĎåĞ<sub>i</sub>æŢřæŸŕå¿ĹçőĂå∎ŢçŽĎïijŇä¡Ęçżİäÿ∎äżĚäżĚåŔłæŸŕè£Źäÿłïijì éęŰåĚĹïijŇéżŸèőď åŔĆæŢřçŽĎåĂijäzĔäzĔåIJĺåĞ<sub>i</sub>æŢřåőŽäźĽçŽĎæŮűåĂŹèţŃåĂijäÿĂæňąãĂĆèŕŢçİ.

```
\Rightarrow \times = 42
>>> def spam(a, b=x):
... print(a, b)
...
>>> spam(1)
1 42
>>> x = 23 # Has no effect
```

```
\gg spam(1)
1 42
>>
```
æşĺæĎŔåĹřå¡ŞæĹŚäżňæŤźåŔŸxçŽĎåĂijçŽĎæŮűåĂŹåŕźéżŸèőď åŔĆæŢřåĂijåźűæšąæIJĽå¡śåŞ∎ïijŇè:

åĚűæňąïijŇéżŸèőď åŔĆæŢřçŽĎåĂijåžŤèŕěæŸŕäÿ∎åŔŕåŔŸçŽĎåŕźèśąïijŇæŕŤåęĆNoneãĂĄTrueãĂĄFa cĽźåĹńçŽĎïijŇå∎ČäÿĞäÿ∎èeAåČŔäÿŃéİćè£ŹæăůåEŹäżčçăAïijŽ

**def** spam(a,  $b=[]$ ): #  $NO!$  $\sim$   $\sim$   $\sim$ 

åęĆædIJä¡ăè£ŹäźĹåĄŽäžĘïijŇå¡ŞéżŸèőďåĂijåIJĺåĚűäżŰåIJřæŰźèćńä£őæŤźåŘŐä¡ăåřĘäijŽéĄĞåĹřåŘ

```
>>> def spam(a, b=[]):
              print(b)\mathbf{1} and \mathbf{1}return b
\mathbb{Z}^2 . \mathbb{Z}^2a a la
>> x = \text{spam}(1)>>> x\begin{array}{c} \square \end{array}\rightarrow \rightarrow x \cdot \text{append}(99)\rightarrow \rightarrow x. append ('Yow!')
>>> x[99, 'Yow!!']>>> spam(1) # Modified list gets returned!
[99, 'Yow!!']>>
```
è£Źçğ∎翪æđIJåžŤèŕěäÿ∎æŸŕä¡ăæČşèęĄçŽĎãĂĆäÿžäžĘéĄ£åĚ∎è£Źçğ∎æČĚåĘţçŽĎåŔŚçŤ§ïijŇæIJĂå çĎűåŘŐåIJĺåĞ¡æŢřéĞŇéİćæčĂæ§ěåőČïijŇåĿ∎éİćçŽĎä¿Ńå∎ŘåřśæŸŕè£ŹæăůåĄŽçŽĎãĂĆ

åIJĺæţŃèŕŢNoneåĂijæŮűä¡£çŤĺ i s æŞ∎ä¡IJçňęæŸŕå¿ĹéĞ∎èęĄçŽĎïijŇäź§æŸŕè£Źçğ∎æŰźæąĹçŽĎåĚş æIJĽæŮűåĂŹåď ğåőűäijŽçŁŕäÿŃäÿŃéİćè£ŹæăůçŽĎ鍏èŕŕïijŽ

```
def spam(a, b=None):
    if not b: # NO! Use 'b is None' instead
         b = \lceil \rceil\mathbf{1}
```
è£ŹäźĹåĘŹçŽĎéŮőéćŸåIJĺäžŐåř¡çőąNoneåĂijçąőåőđæŸŕèćńå¡ŞæĹŘFalseïijŇ ä¡ĘæŸŕ裟æIJĽåĚűäżŰçŽĎåŕźèśą(æŕŤåęĆéŢ£åžęäÿž0çŽĎå∎ŮçňęäÿšãĂĄåĹŮèąĺãĂĄåĔČçżĎãĂĄå∎ŮåĔj åŻăæ∎ď ïijŇäÿŁéİćçŽĎäżčçăĄäijŽèŕŕåřĘäÿĂ䞯åĚűäżŰè¿ŞåĚěäź§å¡ŞæĹŘæŸŕæšąæIJĽè¿ŞåĚěãĂĆæŕŤåęĆ

```
\gg spam(1) # OK
>> x = []>>> spam(1, x) # Silent error. x value overwritten by default
\rightarrow spam(1, 0) # Silent error. 0 ignored
\rightarrow spam(1, '') # Silent error. '' ignored
>>
```
æIJĂåŘŐäÿĂäÿłéŮőéćŸæŕŤè¿Čå¿őåęŹïijŇéĆčåřśæŸŕäÿĂäÿłåĞ¡æŢřéIJĂèęĄæţŃèŕŢæ§ŘäÿłåŔŕéĂĽåf è£ŹæŮűåĂŹéIJĂèęĄåřŔå£ČçŽĎæŸŕä¡ăäÿ∎èČ¡çŤĺæ§ŘäÿłéżŸèőď åĂijæŕŤåęĆNoneãĂĄ 0æĹŰèĂĚFalseåĂijælěæţŃèŕŢçŤĺæĹůæŔŘä<sub>Ġ</sub>ŻçŽĎåĂij(åŻăäÿžè£ŹäžŻåĂijéČ<sub>i</sub>æŸŕåŘĹæşŢçŽĎåĂijïijŇæŸ åŻăæ∎ď ïijŇä¡ăéIJĂèęĄåĚűäżŰçŽĎèğčåĘşæŰźæąĹäžĘãĂĆ

äÿžäžĘèğčåĘşè£ŹäÿłéŮőéćŸïijŇä¡ăåŔŕäżĕåĹŻåżžäÿĂäÿłçŃňäÿĂæŮăäžŇçŽĎçğĄæIJĽåŕźèśąåőđä¿Ńïij åIJÍåĞ<sub>i</sub>æ ŢřéĞŇéİćïijŇä<sub>l</sub>ăåŔŕäżěéĂŽè£ĞæčĂæ§ěèćńäijăéĂŠåŔĆæŢřåĂijèů§è£Źäÿłåőđä¿ŃæŸŕåŘęäÿĂæăů è£ŹéĞŇçŽĎæĂİèůŕæŸŕçŤĺæĹůäÿ∎åŔŕèČ¡åŐżäijăéĂŠè£Źäÿł\_no\_valueåőđä<sub>í</sub>Ńä¡IJäÿžè<sub>i</sub>,ŞåĚĕãĂĆ åŻăæ∎ďïijŇè£ŹéĞŇéĂŽè£ĞæčĂæ§ěè£ŹäÿłåĂijåřśèČ<sub>i</sub>çąőåőŽæ§ŘäÿłåŔĆæŢřæŸŕåŘęèćńäijăéĂŠè£Żæİěäžl

è£ŹéĞŇåŕź object() çŽĎä¡£çŤÍçIJŃäÿŁåŐżæIJĽçĆźäÿ∎åďłåÿÿèğĄãĂĆobject æŸŕpythonäÿ $\bullet$ æL'AæIJL'çśżçŽĎå§žçśżã $\breve{\rm A}\breve{\rm C}$  a¡ ăåŔŕäżěåĹŻåżž object çśżçŽĎåőđä¿ŃïijŇä¡EæŸŕè£ŹäžŻåőđä¿ŃæšąäżĂäźĹåőđéŹĚçŤĺåď ĎïijŇåŻăäÿžåőČåźűæšąæIJL'äżżä¡TæIJL' äź§æšąæIJL'äżżä¡ Ţåőđä¿ ŃæŢřæ∎ő(åŻăäÿžåőČæšąæIJL'äżżä¡ ŢçŽĎåőđä¿ Ńå∎ŮåĔÿïijŇä¡ă獎èĞşéČ¡äÿ∎èČ¡ ä¡ăåŤŕäÿĂèČ¡åĄŽçŽĎåřśæŸŕæţŃèŕŢåŘŇäÿĂæĂğãĂĆè£ŹäÿłåĹŽåě¡çňęåŘĹæĹŚçŽĎèęĄæśĆïijŇåŻăäÿžæĹ  $\hat{\bf L}$ 

# $9.6$  7.6 åőŽäźL'åŇ£åŘ■æĹŰåĘĚèĄŤåĞ¡æŢř

## **éU˚ oé˝ cŸ´**

ä¡ăæČşäÿž sort () æŞ∎ä¡IJåĹŻåżžäÿĂäÿłå¿Ĺç§∎çŽĎåŻđèřČåĞ¡æŢřïijŇä¡ĘåŔĹäÿ∎æČşçŤĺ def åŐżåEŹäÿĂäÿłå TèąŇåĞ;æTřïijŇ èĂŇæŸŕåÿŇæIJŻéĂŽè£Ğæ§Řäÿłå£ńæ ůæŰźåijŔäżĕåĘĚèĄŤæŰźåi

## **èg˘ cå ˛E ¸sæ ˇ U ´zæ ˛a ˝ ´L**

å¡ŞäÿĂ䞯åĞ¡æŢřå¿ĹçőĂå∎ŢïijŇäżĚäżĚåŔłæŸŕèőąçőŮäÿĂäÿłèąĺè¿¿åijŔçŽĎåĂijçŽĎæŮűåĂŹïijŇåřś

```
\Rightarrow add = lambda x, y: x + y
>>> add(2,3)
5
>>> add('hello', 'world')
'helloworld'
>>>
```
è£ŹéĞŇä¡£çŤĺçŽĎlambdaèąĺè¿¿åijŔèů§äÿŃéİćçŽĎæŢĹæđIJæŸŕäÿĂæăůçŽĎïijŽ

```
>>> def add(x, y):
... return x + y
...
>>> add(2,3)
5
>>>
```
lambdaèaĺè¿¿åijŔåĚÿåđŃçŽĎä¡£çŤĺåIJžæŹŕæŸŕæŐŠåžŔæĹŰæŢřæ∎őreduceç∎ĽïijŽ

```
>>> names = ['David Beazley', 'Brian Jones',
            ... 'Raymond Hettinger', 'Ned Batchelder']
>>> sorted(names, key=lambda name: name.split()[-1].lower())
```

```
['Ned Batchelder', 'David Beazley', 'Raymond Hettinger', 'Brian
\rightarrowJones'l
>>
```
#### èőlèőž

åř;çőalambdaèale,,,åijŔåĔĄèőÿä¡ăåőŽäźĽçőĂå∎ŢåĞ¡æŢřïijŇä¡ĘæŸŕåőČçŽĎä¡£çŤĺæŸŕæIJĽéŹŘåĹűç ä¡ăåŔłèČ¡æŇĞåőŽå∎Ţäÿłèąĺè¿¿åijŔïijŇåőČçŽĎåĂijåřśæŸŕæIJĂåŘŐçŽĎè£ŤåŻđåĂijãĂĆäź§åřśæŸŕèŕťäÿ∎è åŇĚæŃňåď Žäÿłèŕ∎åŔěãĂĄæİąäżűèąĺè<sub>i,i,</sub>åijŔãĂĄè£∎äżčäżěåŔŁåijĆåÿÿåď ĎçŘĘç∎Ľç∎ĽãĂĆ

ä¡ăåŔŕäżĕäÿ∎ä¡£çŤĺlambdaèąĺè¿¿åijŔåřśèČ¡çijŰåĘŹåď ğéČĺåĹĘpythonäżčçăĄãĂĆ ä¡ĘæŸŕïijŇå¡ŞæIJĿäžžçijŰåĘŹåď ğéĞŔèőąçőŮèąĺè¿¿åijŔåĂijçŽĎç§∎åřŔåĞ¡æŢřæĹŰèĂĚéIJĂèęĄçŤĺæĹůa äjäåřśäijŽçIJŃåĹřlambdaèąĺè¿¿åijŔçŽĎèžńåjśäžĘãĂĆ

# 9.7 7.7 åŇ£åŘ∎åĞ¡æŢřæ∎ŢèŐůåŔŸéĞŔåĂij

#### éŮőéćŸ

ä¡ăçŤĺlambdaåőŽäźĽäžĘäÿĂäÿłåŇ£åŘ∎åĞ¡æŢřïijŇåźűæČşåIJĺåőŽäźĽæŮűæ∎ŢèŐůåĹřæ§Ř䞯åŔŸéĞ

### eğcaEsæŰźæaĹ

åĚĹçIJŃäÿŃäÿŃéİćäżčçăĄçŽĎæŢĹæđIJïijŽ

```
>>x = 10\Rightarrow > a = lambda y: x + y
>>x = 20\Rightarrow b = lambda y: x + y
>>
```
çŐřåIJĺæĹŚéŮőä¡ăïijŇa(10)åŠŇb(10)è£ŤåŻđçŽĎçżSæđIJæŸŕäżĂäźĹïij§åęĆæđIJä¡ăèőďäÿžçżSæđIJæ`

```
\gg a (10)
30
\gg b(10)
30
>>
```
e£ŹåĚűäÿ∎çŽĎåĕĕåęŹåIJĺäžŐlambdaèąĺè<sub>*i,i*,åijŔäÿ∎çŽĎxæŸŕäÿĂäÿłèĞłçŤśåŔŸéĞŔïijŇ</sub> åIJĺè£ŘèąŇæŮű翌åőŽåĂijïijŇèĂŇäÿ∎æŸŕåőŽäźĿæŮűåřśçżŚåőŽïijŇè£Źèů§åĞ¡æŢřçŽĎéżŸèőď åĂijåŔĆa åŻăæd'iijŇåIJĺèřČçŤĺè£Źäÿłlambdaèąĺè¿¿åijŔçŽĎæŮűåĂŹïijŇxçŽĎåĂijæŸŕæĿğèąŇæŮűçŽĎåĂijãĂĆä¿l

```
>>x = 15\gg a (10)
25
>>x = 3
```
**>>>** a(10) 13 >>>

åęĆæđIJä¡ăæČşèőľ æ§ŘäÿłåŇ£åŘ∎åĞ¡æŢřåIJĺåőŽäźL'æŮűåřśæ∎ŢèŐůåĹřåĂijïijŇåŔŕäżěåřĘéĆčäÿłåŔĆ

```
\Rightarrow \times = 10
\Rightarrow a = lambda y, x=x: x + y\Rightarrow \times = 20
>>> b = lambda y, x=x: x + y
>>> a(10)
20
\Rightarrow b(10)
30
>>>
```
#### **èo˝ ´lèož˝**

åIJĺè£ŹéĞŇåĹŮåĞžæİěçŽĎéŮőéćŸæŸŕæŰřæĽŃå¿ĹåőźæŸŞçŁŕçŽĎ鍏èŕŕïijŇæIJL'䞯æŰřæL'ŃåŔŕ@ æŕŤåęĆïijŇéĂŽè£ĞåIJĺäÿĂäÿłå¿łçŐŕæĹŰåĹŮèąĺæŐĺåŕijäÿ∎åĹŻåżžäÿĂäÿłlambdaèąĺè¿¿åijŔåĹŮèąĺïijŇåźűa

```
\Rightarrow funcs = [lambda x: x+n for n in range(5)]
>>> for f in funcs:
... print(f(0))
...
4
4
4
4
4
>>>
```
ä¡ Eæ ŸŕåőđéŹĚæ ŢĹæđIJæŸŕè£ŘèąŇæŸŕnçŽĎåĂijäÿžè£ ∎äżčçŽĎæIJĂåŘŐäÿĂäÿłåĂijãĂĆçŐřåIJĺæĹŚ

```
>>> funcs = [lambda x, n=n: x+n for n in range(5)]
>>> for f in funcs:
... print(f(0))
...
0
1
2
3
4
>>>
```
éĂŽè£Ğä¡£çŤĺåĞ¡æŢřéżŸèőď åĂijåŔĆæŢřå¡ćåijŔïijŇlambdaåĞ¡æŢřåIJĺåőŽäźL'æŮűåřśèČ¡çżŚåőŽåĹřå

# 9.8 7.8 åĞRařSaRrerČçTlarzesaçZDaRCæTräylæTr

## éŮőéćŸ

äjăæIJĽäÿĂäÿłèćńåĚűäżŰpythonäżčçăĄä¡£çŤĺçŽĎcallableåŕźèśąïijŇåŔŕèČ¡æŸŕäÿĂäÿłåŻđèřČåĞ¡æŢř ä¡ĘæŸŕåőČçŽĎåŔĆæŢřåďłåď ŽäžĘïijŇåŕijèĞť èřČçŤĺæŮűåĞžéŤŹãĂĆ

# èğčåEşæŰźæaĹ

åęĆæđIJéIJĂèęĄåĞŔåřŚæ§ŘäÿłåĞ¡æŢřçŽĎåŔĆæŢřäÿłæŢřïijŇä¡ăåŔŕäżĕä¡£çŤĺ functools.partial () ãĂĆ partial () åĞ<sub>i</sub>æŢřåĚĄèőÿä¡ă翏äÿĂäÿłæĹŰåďŽäÿłåŔĆæŢřèő¿ç¡őåŻž äyžäžĘæijŤçď žæÿĚæěŽïijŇåĄĞèő¿ä¡ăæIJĽäÿŃéİćè£ŹæăůçŽĎåĞ¡æŢřïijŽ

```
def spam(a, b, c, d):
   print(a, b, c, d)
```
çŐřåIJĺæĹŚäżňä¡£çŤĺ partial () åĞ¡æŢřælěåŻžåőŽæ§Ř䞯åŔĆæŢřåĂijïijŽ

```
>>> from functools import partial
>>> s1 = partial(spam, 1) # a = 1\gg s1(2, 3, 4)
1 2 3 4\gg \gg \sim s1(4, 5, 6)1 4 5 6
>>> s2 = partial (spam, d=42) # d = 42\gg s2(1, 2, 3)
1 2 3 4 2
\Rightarrow s2(4, 5, 5)
4 5 5 42
>>> s3 = partial(spam, 1, 2, d=42) # a = 1, b = 2, d = 42>> s3(3)1 2 3 4 2
\gg s3(4)
12442>> s3(5)1 2 5 42>>>
```
åŔŕäżěçIJŃåĞž partial () åŻžåőŽæ§Ř䞯åŔĆæŢřåźűè£ŤåŻđäÿĂäÿłæŰřçŽĎcallableåŕźèśąãĂĆè£Ź çĎűåŘŐèů§äźŃåL' aŭšçżŔèţŃåĂijè£ĞçŽĎåŔĆæŢřåŘĹåźűèţůælěïijŇæIJĂåŘŐåřĘæL'ĂæIJL'åŔĆæŢřäijăéĂ

## èőĺèőž

```
æIJňèŁĆèęĄèğčåEşçŽĎéŮőéćŸæŸŕèőľåŐ§æIJňäÿ∎åĚijåőźçŽĎäżčçăĄåŔŕäżěäÿĂèţůåůěä¡IJãĂĆäÿŃéİ
```
çňňäÿĂäÿłä¿Ńå ŘæŸŕïijŇåĄĞèő¿ä¡ăæIJĽäÿĂäÿłçĆźçŽĎåĹŮèąĺæİěèąĺçď ž(x,y)åİŘæăĞåĚČçżĎãĂĆ äjăåŔŕäżěäj£çŤĺäÿŃélćçŽĎåĞ¡æŢřælěèőąçőŮäÿď çĆźäźŃéŮť çŽĎèůlçeżïijŽ

```
points = [ (1, 2), (3, 4), (5, 6), (7, 8) ]import math
def distance(p1, p2):
   x1, y1 = p1x2, y2 = p2return math.hypot(x2 - x1, y2 - y1)
```
çŐřåIJĺåĄĞèő¿ä¡ăæČşäżěæ§ŘäÿłçĆźäÿžå§žçĆźïijŇæăźæ∎őçĆźåŠŇå§žçĆźäźŃéŮť çŽĎèůİçężæİěæŐŠå åĹŮèąĺçŽĎ sort () æŰźæşŢæŐěåŔŮäÿĂäÿłåĚşéŤőå∎ŮåŔĆæŢřælěèĞłåőŽäźL'æŐŠåžŔéĂżè¿ŚïijŇ ä¡ ĘæŸŕåőČåŔłèČ¡æŐĕåŔŮäÿĂäÿłå∎ŢäÿłåŔĆæŢřçŽĎåĞ¡æŢř(distance()å¿ĹæŸŐ柿æŸŕäÿ∎çňęåŘĹæİąäżú çŐřåIJÍæĹŚäżňåŔŕäżěéĂŽè£Ğä¡£çŤÍ partial() ælěèğčåEşè£ŹäÿłéŮőéćŸïijŽ

```
\Rightarrow \Rightarrow pt = (4, 3)>>> points.sort(key=partial(distance,pt))
>>> points
[(3, 4), (1, 2), (5, 6), (7, 8)]>>
```
æŻť e£ŻäÿĂæ∎ěïijŇpartial() éĂŽåÿÿećńçŤĺælěå¿őeřČåĚűäżŰåžŞåĞ¡æŢřæL'Ăä¡£çŤĺçŽĎåŻđeřČå ä¿ŃåęĆïijŇäÿŃélćæŸŕäÿĂæőţäżčçăĄïijŇä¡£çŤĺ instrumentiprocessing æleáijĆæ∎ěèőaçőŮäÿĂäÿłçżŞæđIJåĂijiijŇ çĎűåŘŐè£ŹäÿłåĂijèćńäijăéÊ翏äÿĂäÿłæŐěåŔŮäÿĂäÿłresultå.

```
def output_result(result, log=None):
    if log is not None:
        log.debug('Got: %r', result)
# A sample function
def add(x, y):
   return x + y
if __name__ == '__main__':
    import logging
    from multiprocessing import Pool
    from functools import partial
    logging.basicConfig(level=logging.DEBUG)
    log = logging.getLogger('test')
    p = Pool()p.apply_async(add, (3, 4), callback=partial(output_result,
\rightarrowlog=log))
   p.close()
    p.join()
```
å¡ŞçżŹ apply\_async() æŔŘä¿ŻåŻđèřČåĞ¡æŢřæŮűïijŇéĂŽè£Ğä¡£çŤĺ partial() äijăéĂŠéćiåďŰçŽĎ logging åŔĆæŢřãĂĆ èĂŇ multiprocessing  $^{\rm a}$ a $^{\rm f}$ źe£ŹäżŻäÿ ${\rm \AA}$ æ ${\rm \AA}$ čäæ ${\rm \AA}$ čą ${\rm \AA}$ Ťâ ${\rm \AA}$ Ťå ${\rm \AA}$ čä ${\rm \AA}$ žä ${\rm \AA}$ ina ${\rm \AA}$ ijæ ${\rm \AA}$ ijæ ${\rm \AA}$ ijæ ${\rm \AA}$ č ${\rm \AA}$ č ${\rm \AA}$ č ${\rm \AA}$ í a ${\rm \AA}$ rǎ ${\rm \AA}$ í a ${\rm \AA}$ í a ${\rm \AA}$ í a ${\rm \AA}$ í a ${\rm \AA}$ í a

ä<sub>į</sub>IJäÿžäÿĂäÿłçśżäijijçŽĎä¿Ńå∎ŘïijŇèĂČèŹŚäÿŃçijŰåĘŹç¡ŚçżIJæIJ∎åŁąåŹĺçŽĎéŮőéćŸïijŇsockets æĺąåİŮèőľåőČåŔŸå¿Ůå¿ĹåőźæŸŞãĂĆ äÿŃélćæŸŕäÿłçőĂå∎ŢçŽĎechoæIJ∎åŁąåŹÍïijŽ

```
from socketserver import StreamRequestHandler, TCPServer
class EchoHandler (StreamRequestHandler) :
    def handle(self):
        for line in self.rfile:
            self.wfile.write(b'GOT:' + line)
serv = TCPServer((''', 15000), EchoHandler)serv.serve_forever()
```
äÿne£ĞïijŇåĄĞeő¿ä¡ăæČşçżŹEchoHandleråćđåŁăäÿĂäÿłåŔŕäżěæŐěåŔŮåĚűäżŰéĚnç¡őéĂL'éąźçŽĎ \_\_init\_\_æŰźæşŢãĂĆæŕŤåęĆïijŽ

```
class EchoHandler (StreamRequestHandler) :
    # ack is added keyword-only argument. *args, **kwargs are
    # any normal parameters supplied (which are passed on)
   def __init_(self, *args, ack, **kwargs):
       self.ack = acksuper(). __init_(*args, **kwargs)
   def handle(self):
        for line in self.rfile:
            self.wfile.write(self.ack + line)
```
è£ŹäźĹä£őæŤźåŘŐïijŇæĹŚäżňåřśäÿ∎éIJĂèęĄæŸ¿åijŔåIJřåIJÍTCPServerçśżäÿ∎æůżåŁăåĽ∎çijĂäžĘãĂ ä¡ĘæŸŕä¡ăåĘ∎æňąè£ŘèąŇçĺŃåžŔåŘŐäijŽæŁěçśżäijijäÿŃéİćçŽĎ鍏èŕŕïijŽ

```
Exception happened during processing of request from ('127.0.0.1',...)-59834)
Traceback (most recent call last):
TypeError: __init__() missing 1 required keyword-only argument: 'ack
\hookrightarrow ^{+}
```
åĹİçIJŃèţůæİěåě<sub>i</sub>åČŔå<sub>ċ</sub>ĹéŽ<sub>ċ</sub>ä£őæ**m**čè£ŹäÿłéŤŹèŕŕïijŇéŹďäžĘä£őæŤź socketserver ælaål Uæž Řäzčçă AæL Űè Ă Ěä; £ç Ťlæ § Řäž Żå ě Ğæ Ă łç ŽDæ Ű źæ ș Ţäź Ńåd' Űã ĂĆ ä<sub>l</sub>ĘæŸŕïijŇåęĆæđIJä<sub>l</sub>£çŤĺ partial () åřśèČ<sub>l</sub>å<sub>i</sub>Ĺè<sub>l</sub>żæl<sub>í</sub>,çŽĎèğčåĘşâĂŤâĂŤçzŹåőČäijăéĂŠ ack åŔĆæŢřçŽĎåĂijæİěåĹİåğŃåŇŰå∎şåŔŕïijŇåęĆäÿŃïijŽ

```
from functools import partial
serv = TCPServer(('', 15000), partial(EchoHandler, ack=b'RECEIVED:
\leftrightarrow'))
serv.serve forever()
```
åIJĺè£Źäÿłä¿Ńå■Řäÿ■ïijŇ\_init\_() æŰźæşŢäÿ∎çŽĎackåŔĆæŢřåčřæŸŐæŰźåijŔçIJŃäÿŁåŐżå<sub>¿</sub>ĹæIJĽèűčïijŇåĚűåőđåřśæŸŕåčřæŸŐackäÿžäÿĂäÿłåijžåĹűåĚşéŤőå åĚşäžŐåijžåĹűåĚşéŤőå∎ŮåŔĆæŢřéŮőéćŸæĹŚäżňåIJĺ7.2åřŔèŁĆæĹŚäżňåůšçżŔèőĺèőžè£ĞäžĘïijŇèŕżèĂĚåŀ

å¿ĹåďŽæŬűåĂŹ partial () èČ¡åőđçŐřçŽĎæŢĹæđIJïijŇlambdaèąĺè¿¿åijŔäź§èČ¡åőđçŐřãĂĆæŕŤåę¢

```
points.sort(key=lambda p: distance(pt, p))
p.apply_async(add, (3, 4), callback=lambda result: output_
\rightarrowresult (result, log))
serv = TCPServer((''', 15000).lambda *args, **kwargs: EchoHandler(*args, ack=b'RECEIVED:',
\leftrightarrow ** kwargs))
```
è£ŹæăůåEŹäź§èČ¡åőđçŐřåŘŇæăůçŽĎæTĹæđIJïijŇäÿ∎è£ĞçŻÿæŕŤèĂŇåůšäijŽæŸ¿å¿ŮæŕŤè¿ČèĞČèĆ è£ŹæŮűåĂŹä¡£çŤĺpartial()åŔŕäżěæŻťåŁă篝èğĆçŽĎèąĺè¿¿ä¡ăçŽĎæĎŔåŻ¿(翏æ§Ř䞯åŔĆæŢřéćĚ

# 9.9 7.9 åřEå■TæŰźæşŢçŽĎçśżè¡ňæ■ćäÿžåĞ¡æŢř

### éŮőéćŸ

äjăæIJĽäÿĂäÿłéŹď \_\_init\_\_() æŰźæşŢåď ŰåŔłåőŽäźĽäžĘäÿĂäÿłæŰźæşŢçŽĎçśżãĂĆäÿžäžĘçőĂ

## eğčåEşæÜzæaL

åď ğåď ŽæTřæČĚåEtäÿŃïijŇåŔŕäżěä¡£çŤĺéŮ∎åŇĚæİěåřEå∎TäÿłæŰźæsTçŽĎçśżè¡ňæ∎ćæĹŘåĞ¡æTřãĂ äÿ¿äÿłä¿Ńå∎ŘïijŇäÿŃéİćçď žä¿Ńäÿ∎çŽĎçśżåĚĄèőÿä¡£çŤĺèĂĚæăźæ∎őæ§ŘäÿłæÍąæİ£æŰźæąĹæİĕèŐůåŔŰå

```
from urllib. request import urlopen
class UrlTemplate:
    def init (self, template):
        self.template = template
    def open(self, **kwargs):
        return urlopen (self.template.format_map(kwargs))
# Example use. Download stock data from yahoo
yahoo = UrlTemplate('http://finance.yahoo.com/d/quotes.csv?s={names}
\rightarrow & f = { fields } ')
for line in yahoo.open(names='IBM, AAPL, FB', fields='sl1c1v'):
    print(line.decode('utf-8'))
```
è£ŹäÿłçśżåŔŕäżěèćńäÿĂäÿłæŻť çőĂå∎ŢçŽĎåĞ¡æŢřæİěäżčæŻ£ïijŽ

```
def urltemplate(template) :
    def opener (** kwargs):
        return urlopen (template.format map (kwargs))
    return opener
# Example use
yahoo = urltemplate('http://finance.yahoo.com/d/quotes.csv?s={names}
\rightarrow E = \{fields\}')
for line in yahoo (names='IBM, AAPL, FB', fields='sl1c1v'):
    print(line.decode('utf-8'))
```
### èőĺèőž

åď ğéČÍåĹĘæČĚåĘţäÿŃïijŇä¡ăæŃěæIJĽäÿĂäÿłå∎ŢæŰźæşŢçśżçŽĎåŐ§åŻăæŸŕéIJĂèęĄå∎ŸåĆĺæ§ŘäžZ æŕŤåęĆïijŇåőŽäźL'UrlTemplateçśżçŽĎåŤŕäÿĂçŻőçŽĎåřśæŸŕåĚĹåIJĺæ§ŘäÿłåIJřæŰźå∎ŸåĆĺæĺąæİ£åĂijïijŇ

ä¡£çŤĺäÿĂäÿłåĘĔéČĺåĞ¡æŢřæĹŰèĂĔéŮ∎åŇĔçŽĎæŰźæąĹéĂŽåÿÿäijŽæŻť äijŸéŻĔäÿĂ䞯ãĂĆçőĂå∎ åŔłäÿ∎è£ĞåIJĺåĞ<sub>i</sub>æŢřåĘĔéČĺåÿęäÿŁäžĘäÿĂäÿłéćİåď ŰçŽĎåŔŸéĞŔçŐŕåćČãĂĆéŮ∎åŇĚåĚşéŤő缟çĆźåřś åŻăæd'iijŇåIJĺæĹŚäżňçŽĎèğčåĘşæŰźæąĹäÿ∎ïijŇopener() åĞ; æTřèőřä; ŔäžE template åŔĆæŢřçŽĎåĂijïijŇåźűåIJĺæŐěäÿŃæİěçŽĎèřČçŤĺäÿ∎ä¡£çŤĺåőČãĂĆ

äżżä¡ŢæŮűåĂŹåŔłèęĄä¡ăçćřåĹřéIJĂèęĄçżŹæ§ŘäÿłåĞ¡æŢřåćđåŁăéćİåd'ŰçŽĎçŁűæĂĄä£ąæĄŕçŽĎéŮ çŻÿæŕŤåřĘä¡ăçŽĎåĞ¡æŢřè¡ňæ∎ćæĹŘäÿĂäÿłçśżèĂŇèĺĂïijŇéŮ∎åŇĚéĂŽåÿÿæŸŕäÿĂçğ∎æŻť åŁăçőĂæť ĄåŜ

# 9.10 7.10 åyeéciad Üçküæ AA ä£aæ A rç ZDa Zdeř Ča Giæ Tř

# éŮőéćŸ

ä¡ăçŽĎäżčçăĄäÿ∎éIJĂèęĄä¿İèţŰåĹřåŻđèřČåĞ¡æŢřçŽĎä¡£çŤĺ(æŕŤåęĆäžŃäżűåďĎçŘĘåŹĺãĂĄç∎Ľå¿Ě åźűäÿŤä¡ă裟éIJĂèęĄèőľ åŻđèřČåĞ¡æŢřæŃěæIJĽéćĪåď ŰçŽĎçŁűæĂĄåĂijïijŇäżĕä¿£åIJĺåőČçŽĎåĘĔéČĺä

# èğčåEşæŰźæąĹ

è£ŹäÿĂåřŔèŁĆäÿżèęĄèőĺèőžçŽĎæŸŕéĆč䞯åĞžçŐřåIJĺå¿ĹåďŽåĞ¡æŢřåžŞåŠŇæąĘæđűäÿ∎çŽĎåŻđèř äÿžäžEæijŤçď žäÿŐætŃèŕTïijŇæĹŚäżňåĚĹåőŽäźL'åeĆäÿŃäÿĂäÿłéIJĂèeAèřČçŤĺåŻđèřČåĞ;æTřçŽĎåĞ;æT

```
def apply_async(func, args, *, callback):
    # Compute the result
    result = func(*args)# Invoke the callback with the result
    callback (result)
```
åőđéŹĔäÿŁïijŇè£ŹæőţäżčçăĄåŔŕäżěåĄŽäżżä¡ŢæŻť éńŸçžğçŽĎåď ĎçŘĘïijŇåŇĚæŃň瞣çĺŃãĂĄè£Żç æĹŚäżňäżĔäżĔåŔłéIJĂèęĄåĔsæsĺåŻđèřČåĞ;æŢřçŽĎèřČçŤĺãĂĆäÿŃéİćæŸŕäÿĂäÿłæijŤçď žæĂŐæăůä;£çŤĺä

```
>>> def print_result (result) :
          print ('Got:', result)
\mathcal{L}(\mathcal{L},\mathcal{L})\mathbf{1}\rightarrow > def add(x, y) :
\mathcal{L}(\mathcal{L}(\mathcal{L})) .
        return x + y
\gg apply async(add, (2, 3), callback=print result)
Got: 5>>> apply_async(add, ('hello', 'world'), callback=print_result)
Got: helloworld
>>
```
æşĺæĎŔåĹř print\_result() åĞ¡æŢřäżĚäźĚåŔłæŐěåŔŮäÿĂäÿłåŔĆæŢř result ãĂĆäÿnèČ¡åEmäijăåĚěåĚűäżŰä£ąæĄŕãĂĆèĂŇå¡Şä¡ăæČşèőľåŻđèřČåĞ¡æŢřèő£éŮőåĚűäżŰåŔŸéĞŔæĹŰè.

äÿžäžEèőľ åŻđèřČåĞ<sub>i</sub>æŢřèő£éŮőåď ŰéČĺä£ąæAŕïijŇäÿĂçğ∎æŰźæşŢæŸŕä¡£çŤĺäÿĂäÿłçzŚåőŽæŰźæşŢ æŕŤåęĆïijŇäÿŃéİćè£ŹäÿłçśżäijŽä£İå∎ŸäÿĂäÿłåĘĚéČĺåžŔåĹŮåŔůïijŇæŕŔæňąæŐěæŤűåĹřäÿĂäÿł result çŽĎæŮűåĂŹåžŔåĹŮåŔůåŁă1ïijŽ

```
class ResultHandler:
    def __init__(self):
        self.sequence = 0
    def handler(self, result):
        self.sequence += 1
        print('[{}] Got: {}'.format(self.sequence, result))
```
ä¡£çŤĺè£ŹäÿłçśżçŽĎæŮűåĂŹïijŇä¡ăåĚĹåĹŻåżžäÿĂäÿłçśżçŽĎåőđä¿ŃïijŇçĎűåŘŐçŤĺåőČçŽĎ handler() çzŚåő Žæ Űźæş Ţæ lěå Ą Žäÿžå Żđèř Čå Ğ¡æ ŢřïijŽ

```
>>> r = ResultHandler()
>>> apply_async(add, (2, 3), callback=r.handler)
[1] Got: 5
>>> apply_async(add, ('hello', 'world'), callback=r.handler)
[2] Got: helloworld
>>>
```
çňňäžŇçğ∎æŰźåijŔïijŇä¡IJäÿžçśżçŽĎæŻ£äżčïijŇåŔŕäżĕä¡£çŤĺäÿĂäÿłéŮ∎åŇĚæ∎ŢèŐůçŁűæĂĄåĂijïijl

```
def make_handler():
   sequence = 0def handler(result):
       nonlocal sequence
        sequence += 1print('[{}] Got: {}'.format(sequence, result))
   return handler
```
äÿŃéİćæŸŕä¡£çŤĺéŮ∎åŇĚæŰźåijŔçŽĎäÿĂäÿłä¿Ńå∎ŘïijŽ

```
>>> handler = make_handler()
>>> apply_async(add, (2, 3), callback=handler)
[1] Got: 5
>>> apply_async(add, ('hello', 'world'), callback=handler)
[2] Got: helloworld
>>
```
裟æIJL'åŔęåď ŰäÿĂäÿłæŻť éńŸçžğçŽĎæŰźæşTïijŇåŔŕäżĕä¡£çŤĺå∎ŔçĺŃæĬĕåőŇæĹŘåŘŇæăůçŽĎäžl

```
def make_handler():
   sequence = 0while True:
```

```
result = yieldsequence += 1print('[{}] Got: {}'.format(sequence, result))
```
åŕźäžŐå∎ŔçĺŃïijŇä¡ăéIJĂèęĄä¡£çŤĺåőČçŽĎ send () æŰźæşŢä¡IJäÿžåŻđèřČåĞ¡æŢřïijŇåęĆäÿŃæĽĂç

```
>>> handler = make_handler()
>>> next (handler) # Advance to the yield
>>> apply_async(add, (2, 3), callback=handler.send)
[1] Got: 5
>>> apply_async(add, ('hello', 'world'), callback=handler.send)
[2] Got: helloworld
>>
```
### èőĺèőž

å§žäžŐåŻđèřČåĞ<sub>l</sub>æŢřçŽĎè¡fäżűéĂŽåÿÿéČ¡æIJĽåŔfèČ¡åŔŸå¿Ůéİđåÿÿåď∎æİĆãĂĆäÿĂéČÍåĹĘåŐ§åŻ åŻăæ∎ď ïijŇèŕůæśĆæĽ ğèąŇåŠŇåď ĎçŘĘ翪æđIJäźŃéŮť çŽĎæĽ ğèąŇçŐŕåćČåőđéŹĚäÿŁåůšçżŔäÿćåď śäžE éĆčä¡ăåřśå£ĚéążåŐżèğčåĘşåęĆä¡Ţä£İå∎ŸåŠŇæĄćåď ∎çŻÿåĚşçŽĎçŁűæĂĄä£ąæĄŕäžĘãĂĆ

èĞşåřŚæIJĿäÿďçğ∎äÿżèęĄæŰźåijŔæĬěæ∎ŢèŐůåŠŇä£İå∎ŸçŁűæĂĄä£ąæĄŕïijŇä¡ăåŔŕäżěåIJĺäÿĂäÿłåŕ äÿď çğ∎æŰźåijŔçŻÿæŕŤïijŇéŮ∎åŇĚæĹŰèőÿæŸŕæŻť åŁăè¡żéĞŔçžğåŠŇèĞłçĎűäÿĂçĆźïijŇåŻăäÿžåőČäżňå åőČäżň裟èČ¡èĞłåŁĺæ¶èŐůæĽĂæIJĽèćńä¡£çŤĺåĹřçŽĎåŔŸéĞŔãĂĆåŻăæ∎ď ïijŇä¡ăæŮăéIJĂåŐżæŃĚå£

åęĆæđIJä¡£çŤĺéŮ∎åŇĔïijŇä¡ăéIJĂèęĄæşĺæĎŔåŕźéĆč䞯åŔŕä£őæŤźåŔŸéĞŔçŽĎæŞ∎ä¡IJãĂĆåIJĺäÿŁé non1oca1 åčřæŸŐèí∎åŔěçŤĺæĬěæŇĞçď žæŐěäÿŃæİěçŽĎåŔŸéĞŔäijŽåIJĺåŻđèřČåĞ¡æŢřäÿ∎èćńä£őæŤźã

èĂŇä¡£çŤĺäÿĂäÿłå∎ŔçĺŃæİěä¡IJäÿžäÿĂäÿłåŻđèřČåĞ¡æŢřåřśæŻť æIJĽèűčäžĘïijŇåőČèů§éŮ∎åŇĚæŰź æ§Řçğ∎æĎŔäźL'äÿŁæİěèőšïijŇåőČæŸ¿å¿ŮæŻť åŁăçőĂæť AïijŇåŻăäÿžæĂżåĚśåřśäÿĂäÿłåĞ¡æŢřèĂŇåůšã åźűäÿŤïijŇä¡ăåŔŕäżĕå¿ĹèĞłçŤśçŽĎä£őæŤźåŔŸéĞŔèĂŇæŮăéIJĂåŐżä¡£çŤĺ nonlocal åčřæŸŐãĂĆ è£Źçğ∎æŰźåijŔåŤŕäÿĂçijžçĆźåřśæŸŕçŻÿåŕźäžŐåĚűäżŰPythonæŁĂæIJŕèĂŇèĺĂæĹŰèőÿæŕŤè åŔęåď Ű裟æIJĽäÿĂ䞯æŕŤè¿Č鎿æĞĆçŽĎéČĺåĹĘïijŇæŕŤåęĆä¡£çŤĺäźŃåĽ∎éIJĂèęĄèřČçŤĺ ïijŇåőđéŹĚä<sub>j</sub>£çŤĺæŮűè£Źäÿłæ∎ěéłď å<sub>ċ</sub>ĹåőźæŸŞèćń壟èőřãĂĆ  $next()$ åř<sub>i</sub>çőaåęĆæd'ïijŇånŔçĺŃ裟æIJĿåĚűäżŰçŤĺåďĎïijŇæŕŤåęĆä¡IJäÿžäÿĂäÿłåĘĚèĄŤåŻđèřČåĞ¡æŢřçŽĎåőŻ

åęĆæđIJä¡ăäżĔäżĔåŔłéIJĂèęĄçżŹåŻđèřČåĞ¡æŢřäijăéĂŠéćİåd'ŰçŽĎåĂijçŽĎèŕİïijŇ裟æIJĽäÿĂçğ∎ä åIJĺæšaæIJL'äj£çŤĺ çŽĎæŰźåijŔäź§å¿ĹæIJĽçŤĺãĂĆ partial() partial() çŽĎæŮűåĂŹïijŇä¡ăâŔŕèČ¡çżŔåÿÿçIJŃåĹřäÿŃéİćè£Źçğ∎ä¡£çŤĺlambdaèąĺè¿¿åijŔçŽĎåď ∎æİĆäżčçăĄïijŽ

```
>>> apply_async(add, (2, 3), callback=lambda r: handler(r, seq))
[1] Got: 5
>>
```
åŔŕäżěåŔĆèĂČ7.8åřŔèŁĆçŽĎåĞăäÿłçď žä<sub>ė</sub>ŃïijŇæŢŹä¡ăåęĆä¡Ţä¡£çŤĺ partial() ælěæŻť æŤźåŔĆæŢřç∎¿åŘ∎ælěçőĂåŇŰäÿŁè£řäżčçăĄãĂĆ

# 9.11 7.11 åEĚèAŤåŻdèřČåĞ¡æTř

## éŮőéćŸ

å¡Şä¡ăçijŰåĘŹä¡£çŤĺåŻđèřČåĞ¡æŢřçŽĎäżčçăĄçŽĎæŮűåĂŹïijŇæŃĚå£Čå¿Ĺåď ŽåřŔåĞ¡æŢřçŽĎæĽľ äjăåÿŇæIJŻæĿ¿åĹřæ§ŘäÿłæŰźæşŢæİěèőľäżčçăĄçIJŃäÿŁåŐżæŻťåČŔæŸŕäÿĂäÿłæŹőéĂŽçŽĎæĿğèąŇåžl

## èğčåEsæŰźæaĹ

éĂŽè£Ğä¡£çŤĺ獧æĹŘåŹĺåŠŇå∎ŔçĺŃåŔŕäżěä¡£å¿ŮåŻđèřČåĞ¡æŢřåĘĔèĄŤåIJĺæ§ŘäÿłåĞ¡æŢřäÿ∎ãĂĆ äyžäžĘæijŤçď žèŕť æŸŐïijŇåĄĞèő¿ä¡ăæIJĽåęĆäÿŃæĽ Ăçď žçŽĎäÿĂäÿłæĽ ğèaŇæ§ŘçğeèőaçőŮäżżåŁąçĎí

```
def apply_async(func, args, *, callback):
    # Compute the result
   result = func(*args)# Invoke the callback with the result
    callback (result)
```
æŐĕäÿŃæİĕèől'æĹŚäżňçIJŃäÿĂäÿŃäÿŃéİćçŽĎäżčçăĄïijŇåőČåŇĚåŘńäžĘäÿĂäÿł Async cszaSNayAaylinlined async ečEeeraZiijZ

```
from queue import Queue
from functools import wraps
class Async:
    def _init_(self, func, args):
        self.func = funcself. args = argsdef inlined async (func):
    (4wraps(func)def wrapper (*args) :
        f = func(*args)result\_queue = Queue()result_queue.put (None)
        while True:
            result = result_{queue.get}()try:
                 a = f. send (result)
                 apply_async(a.func, a.args, callback=result_queue.
\rightarrowput)
            except StopIteration:
                break
    return wrapper
```
è£ŹäÿďäÿłäżčçăĄçĽĞæőţåĚĄèőÿä¡ăä¡£çŤĺ yieldèí∎åŔěåĘĚèĄŤåŻđèřČæ∎ěéłďãĂĆæŕŤåęĆïijŽ

```
def add(x, y):
    return x + y
@inlined_async
def test():
    r = yield Async(add, (2, 3))
    print(r)
    r = yield Async(add, ('hello', 'world'))
    print(r)
    for n in range(10):
        r = yield Async(add, (n, n))
        print(r)
    print('Goodbye')
```
åęĆædIJä¡ăèřČçŤĺ $t \in s t()$ iijŇä¡ăäijŽå¿ŮåĹřçśżäijijåęĆäÿŃçŽĎè¿SåĞžïijŽ

```
5
helloworld
0
2
4
6
8
10
12
14
16
18
Goodbye
```
ä¡ăäijŽåŔŚçŐřïijŇéŹďäžĘéĆčäÿłçĽźåĹńçŽĎèčĚéěřåŹĺåŠŇ¤¤¤¤¤¤¤≠ield èŕ∎åŔěåď ŰïijŇåĔűäżŰåIJřæŰźåźűæšąæIJĽåĞžçŐřäżżä;ŢçŽĎåŻđèřČåĞ¡æŢř(åĔűåőđæŸŕåIJĺåŘŐåŔřåőŽäź

### **èo˝ ´lèož˝**

æIJňåřŔèŁĆäijŽåőđåőđåIJĺâIJĺçŽĎæţŃèŕŢä¡ăåĔşäžŐåŻđèřČåĞ¡æŢřãå獧æĹŘåŹĺåŠŇæŐğåĹűæţĄçZ

éęŰåĚĹïijŇåIJĺéIJĂèęĄä¡£çŤĺåĹřåŻđèřČçŽĎäżčçăĄäÿ∎ïijŇåĚşéŤőçĆźåIJĺäžŐå¡ŞåĽ∎èőąçőŮåůěä¡IJäi å¡ ŞèőąçőŮé <del>G</del>¤åŘíæŮűïij ŇåŻđèřČåĞ¡æ ŢřećneřČçŤĺælěçzğçz ad'ĎçŘEçzŞædIJãĂĆapply\_async() åG;æTřæijŤçď žäžEæL' ğèaŇåŻđèřČçŽĎåőđéŹĚéĂżè; ŚïijŇ åř;çőaåőđéŹĚæČĚåEtäÿ∎aõČåŔŕèČ;aijŽæŻť åŁ

èőaçőŮçŽĎæŽĆåAIJäÿŐéĞ∎åŘŕæĂİèůŕèů§çŤ§æĹŘåŹĺåĞ¡æŢřçŽĎæL'ğèaŇæĺąåđŃäÿ∎èřŃèĂŇåŘĹãĂ åĚůä¡ ŞæİĕèőšïijŇyield æ Ş∎ä¡IJäijŽä¡£äÿĂäÿłçŤ§æĹŘåŹĺåĞ¡æŢřäžğ獧äÿĂäÿłåĂijåźűæŽĆåĄIJãĂĆ æŐěäÿŃæİěèřČçŤÍ獧æĹŘåŹÍçŽĎ \_\_next\_\_() æĹŰ send() æŰźæşŢåŔĹäijŽèőľåőČäżŐæŽĆåĄIJåďĎçżğçż∎æĽğèąŇãĂĆ

æăźæ∎őè£ŹäÿłæĂİèůŕïijŇè£ŹäÿĂåřŔèŁĆçŽĎæăÿå£ČåřśåIJÍ ´l inline\_async() èčĚéěřåŹĺåĞ¡æŢřäÿ∎äžĘãĂĆ≀åĚşéŤőçĆźåřśæŸŕïijŇèčĚéěřåŹĺäijŽéĂŘæ∎ěéĄ∎åŐĘ獧æĹŘåŹĺåĞ¡æŢřçŽĎa yield èí∎åŔěïijŇæŕŔäÿĂæňąäÿĂäÿłãĂĆ äÿžäžĘè£ŹæăůåĄŽïijŇåĹŽåijĂåğŃçŽĎæŮűåĂŹåĹŻåżžäžĘäÿĂå result 韧åĹŮåźűåŘŚéĞŇéİćæŤ¿åĚěäÿĂäÿł None åÄijãĂĆ

çĎűåŘŐåijĂåğŃäÿĂäÿłå¿łçŐŕæŞ∎ä¡IJïijŇäżŐ韧åĹŮäÿ∎åŔŰåĞžçżŞæđIJåĂijåźűåŔŚéå翏獧æĹŘåŹĺï yield èí a á féüj NaUle£ Zé GNay A ayla sync ç ZDa őda, Ne chæ Ő ca K U a L ra A Ć çDű a K Ő a, k Ő rajj A a gN apply\_async() ãĂĆ çĎűèĂŇīijŇè£ŹäÿłèőąçőŮæIJLăÿłæIJĂèfąåijĆéČĺåĹĘæŸfåőČåźűæšąæIJLä¡£çŤĺä put() æŰźæşŢæİěåŻđèřČãĂĆ

è£ŹæŮűåĂŹïijŇæŸŕæŮűåĂŹèŕęçżĘèğčéĞŁäÿŃåĹřåžŢåŔŚçŤ§äžĘäżĂäźĹäžĘãĂĆäÿżå¿łçŐŕçńŃå∎şè£ get() æŞ∎ä¡IJãĂĆ åęĆæđIJæŢřæ∎őå∎ŸåIJÍïijŇåőČäÿĂåőŽæŸŕ put() åŻđèřČå∎ŸæŤ¿çŽĎ翪æđIJãĂĆåęĆæđIJæšąæIJL'æŢřæ∎őïijŇéĆčäźĹåĚĹæŽĆåĄIJæŞ∎ä¡IJåźűç∎Ľå¿Ě翪æ è£ŹäÿłåĚůä¡ŞæĂŐæăůåőđçŐřæŸŕ獜 apply\_async() åĞ¡æŢřæİěåĘşåőŽçŽĎãĂĆ åęĆæđIJä¡ăäÿ∎çŻÿä£ąäijŽæIJĽè£ŹäźĹçěđåĕĞçŽĎäžŃæČĔïijŇä¡ăåŔŕäżĕä¡£çŤĺ multiprocessing åž Şæ lĕèŕ ŢäÿĂäÿŃïijŇ åIJĺå ŢçŃňç ŽĎè£ŻçĺŃäÿ næ L'ğèą ŇåijĆ æ něèőąçő Ůæ Ş nä¡IJïijì

```
if {\sf __name} = ' {\sf mail} {\sf mail}:import multiprocessing
    pool = multiprocessing.Pool()
    apply_async = pool.apply_async
    # Run the test function
    test()
```
åőđéŹĚäÿŁä¡ăäijŽåŔŚçŐřè£ŹäÿłçIJ§çŽĎåřśæŸŕè£ŹæăůçŽĎïijŇä¡ĘæŸŕèęĄèğčéĞŁæÿĚæěŽåĚůä¡ŞçŽl

åřĘåď ∎æİĆçŽĎæŐğåĹűæţĄéŽŘèŮŔåĹř獧æĹŘåŹĺåĞ¡æŢřèČŇåŘŐçŽĎä¿Ńå∎ŘåIJĺæăĞåĞĘåžŞåŠŇç æfŤåęĆïijŇåIJĺ contextlib äÿ∎çŽĎ @contextmanager èčĚéěřåŹĺä¡£çŤĺäžĘäÿĂäÿłäżďäžžèť źèğčçŽĎæŁĂåůğïijŇ éĂŽè£ĞäÿĂäÿł yield èí∎åŔěåřĘè£ZåĚěåŠŇçęzåijĂäÿŁäÿŃæŰĞçőąçŘĘåŹĨ皟åŘĹåIJĺäÿĂèţůãĂĆ åŔęåď ŰéİđåÿÿæţĄèąŇçŽĎ ™isted åŇĚäÿ∎äź§åŇĚåŘńäžĘéİđåÿÿçśżäijijçŽĎåĘĚèĄŤåŻđèřČãĂĆ

# **9.12 7.12 èo£é ˝ U˚ oé˝ U˚ åNˇ Eäÿ ˇ åoŽä ´zL'çŽ ˝ Dåˇ RŸé ´ G˘ R´**

# **éU˚ oé˝ cŸ´**

ä¡ăæČşèęĄæL'l'åśŢåĞ¡æŢřäÿ∎çŽĎæ§ŘäÿłéŮ∎åŇĚïijŇåĚĄèőÿåőČèČ¡èő£éŮőåŠŇä£őæŤźåĞ¡æŢřçŽĎå

## $\dot{e}$ ğčåEsæŰźæaĹ

éĂŽåÿÿæ İĕèőšïij ŇéŮ∎åŇĚçŽĎåĘĚéČĺåŔŸéĞŔåŕźäžŐåď ŰçŢŇæ İĕèőšæŸŕåőŇåĚĺéŽŘèŮŔçŽĎãĂĆ ä¡ĘæŸŕïijŇä¡ăåŔŕäżĕéĂŽè£ĞçijŰåĘŹèő£éŮőåĞ¡æŢřåźűåřĘåĚűä¡IJäÿžåĞ¡æŢřåśđæĂğ翌åőŽåĹřéŮ∎åŇĚäÿ

```
def sample():
   n = 0# Closure function
    def func():
       print('n=', n)
    # Accessor methods for n
    def get_n():
        return n
```

```
def set n(value):
   nonlocal n
   n = value# Attach as function attributes
func.get_n = get_nfunc.set n = set nreturn func
```
äÿŃéİćæŸŕä¡£çŤĺçŽĎä¿Ńå■Ř:

```
\Rightarrow f = sample()
\rightarrow \rightarrow f()
n = 0\gg f.set n(10)
\rightarrow \rightarrow f()
n = 10\gg f.get_n()
10
>>
```
#### èőĺèőž

äÿžäžĘèŕť æŸŐæÿĚæěŽåőČåęĆä¡Ţåůěä¡IJçŽĎïijŇæIJĽäÿď çĆźéIJĂèęĄèğčéĞŁäÿĂäÿŃãĂĆéęŰåĚĹïij åčřæŸŐåŔŕäżěèőľæĹŚäżňçijŰåĘŹåĞ¡æŢřæİěä£őæŤźåĘĚéČĺåŔŸéĞŔçŽĎåĂijãĂĆ åĔűæňąïijŇåĞ¡æŢřåśđæĂğåĔĄèőÿæĹŚäżňçŤĺäÿĂçğ∎å¿ĹçőĂå∎ŢçŽĎæŰźåijŔåřĘèő£éŮőæŰźæşŢ翌åőŽåÍ

裟åŔŕäżĕè£ŻäÿĂæ■ěçŽĎæĿľåśŢïijŇèőľéŮ■åŇĚæĺąæŃ§çśżçŽĎåőđä¿ŃãĂĆä¡ăèęĄåĄŽçŽĎäżĚäżĚa

```
import sys
class ClosureInstance:
    def __init__(self, locals=None):
        if locals is None:
            locals = sys. qetframe(1).f locals# Update instance dictionary with callables
        self. dict__.update((key, value) for key, value in locals.
\rightarrowitems ()
                             if called the (value)# Redirect special methods
    def len (self):return self. dict ['_len_']()
# Example use
def Stack():
   items = []def push (item) :
        items.append(item)
```

```
def pop():return items.pop()
def len_():
   return len (items)
return ClosureInstance()
```
äÿŃélćæŸŕäÿĂäÿłäžď 䞊åijŔäijŽèŕlælěæijŤçď žåőČæŸŕåęĆä¡Ţåůěä¡IJçŽĎïijŽ

```
\Rightarrow s = Stack()
>>> s
<_ main__. ClosureInstance object at 0x10069ed10>
\gg s.push (10)
\gg s.push(20)
>>> s.push('Hello')
\gg len(s)
\mathcal{R}\rightarrow s.pop()
'Hello'
\rightarrow \rightarrow s . pop()20
\rightarrow \rightarrow s.pop()
10
>>
```
æIJĿèűčçŽĎæŸŕïijŇè£ŹäÿłäżčçăĄè£ŘèąŇèţůælěäijŽæŕŤäÿĂäÿłæŹőéĂŽçŽĎçśżåőŽäźĿèęĄå£ńå¿Ĺåď

```
class Stack2:
    def init<sub>(self)</sub>:
         self. items = []def push (self, item) :
         self.items.append(item)
    def pop(self):
         return self.items.pop()
    def \_\mathit{len}\_\mathit{(self)}:return len (self.items)
```
åęĆæđIJè£ŹæăůåĄŽïijŇä¡ăäijŽå¿ŮåĹřçśżäijijåęĆäÿŃçŽĎ翪æđIJïijŽ

```
>>> from timeit import timeit
>>> # Test involving closures
\Rightarrow s = Stack()
>>> timeit('s.push(1);s.pop()', 'from _main_ import s')
0.9874754269840196
>>> # Test involving a class
\Rightarrow \Rightarrow s = \text{Stack2}()
```

```
>>> timeit('s.push(1);s.pop()', 'from _main_ import s')
1.0707052160287276
\rightarrow >
```
翪æđIJæŸ<sub>ċ</sub>çď žïijŇéŮ∎åŇĚçŽĎæŰźæąĹè£ŘèąŇèţůæİěèęĄå£ńåď ğæęĆ8%ïijŇåď ğéČĺåĹĘåŐ§åŻăæŸ éŮ∎åŇĚæŻť å£ńæŸŕåŻăäÿžäÿ∎äijŽæűĽåŔŁåĹřéćİåď ŰçŽĎselfåŔŸéĞŔãĂĆ

Raymond HettingerårzäzŐè£ŹäÿłéŮőéćŸèő¿èőąåĞžäžĘæŻť åŁă鎿äzěçŘĘèğčçŽĎæŤze£ZæŰzæąĹãĂ èĂŇäÿŤåőČåŔłæŸŕçIJ§åőđçśżçŽĎäÿĂäÿłåěĞæĂłçŽĎæŻ£æ∎ćèĂŇåůšïijŇä<sub>ć</sub>ŃåęĆïijŇçśżçŽĎäÿżèęĄçĽźæ åźűäÿŤä¡ăèęĄåĄŽäÿĂ䞯åĚűäżŰçŽĎåůěä¡IJæĽ∎èČ¡èőľäÿĂ䞯缟æőŁæŰźæşŢ獧æŢĹ(æŕŤåęĆäÿŁéİć ClosureInstance äÿmé $\check{G}$ må $EZ$ è£ $\check{G}$ ç $\check{Z}D$  \_\_len\_\_() åőđç $\check{O}$ řã $\check{A}\check{C}$ )

æIJĂåŘŐïijŇä¡ăåŔŕèČ¡è£ŸäijŽèőľåĚűäżŰéŸĚèŕżä¡ăäżčçăĄçŽĎäžžæĎ§åĹřçŰŚæČŚïijŇäÿžäżĂäźĹåő (å;ScĎűïijŇäżŰäżňäź§æČsc§ěéASäÿžäżĂäźĹåőČè£ŘèaŇètůæİěäijŽæŻť å£ń)ãĂĆåř¡çőąåęĆæ∎ď ïijŇè£Źåŕźa

æĂżä¡ŞäÿŁèőšïijŇåIJĺéĚ∎ç¡őçŽĎæŮűåÏ翏éŮ∎åŇĚæůżåŁăæŰźæşŢäijŽæIJĽæŻť åď ŽçŽĎåőđçŤĺåŁ æŕŤåęĆä¡ăéIJĂèęĄéĞ∎ç¡őåĘĚéČĺçŁűæĂĄãĂĄåĹůæŰřçijŞåĘšåŇžãĂĄæÿĚéŹď çijŞå∎ŸæĹŰåĚűäżŰçŽĎåŀ

# 10 çňňåĚńçńăïijŽçśżäÿŐåŕźèśą

æIJňçnăäÿżèeAåĚsæsĺçĆźçŽĎæŸŕåŠŇçśżåőŽäźĿ'æIJĿ'åĚsçŽĎåÿÿèğAçijŰçĺŃæĺąåđŃãĂĆåŇĚæŃňèőľ cszåřĄèčĚæLĂæIJfãĂĄçzğæL£ãĂĄåĘĚå vcőąçŘĘäzěåŔŁæIJLcŤĺçŽĎèő¿èőąæĺąåijŔãĂĆ

Contents:

# 10.1 8.1 æŤźåŔŸåŕźèśąçŽĎå∎ŮçňęäÿšæŸ¿çďž

## éŮőéćŸ

äjăæČsæŤźåŔŸåŕźèśąåőđä¿ŃçŽĎæĽSå∎řæĹŰæŸ¿çďžè¿SåĞžïijŇèőľåőČäżňæŻťåĚůåŔŕèŕżæĂğãĂĆ

## èğčåĘşæŰźæąĹ

èęĄæŤźåŔŸäÿĂäÿłåőđä¿ŃçŽĎå∎Ůçňęäÿšèąĺçď žïijŇåŔŕéĞ∎æŰřåőŽäźĽåőČçŽĎ 

```
class Pair:
   def __init__(self, x, y):self.x = xself.y = ydef repr (self):
       return 'Pair({0.x!r}, {0.y!r})'.format(self)
   def \_str_{str}(self):return '({0,x!s}, {0,y!s})'.format(self)
```
\_\_repr\_\_() æŰźæşŢè£ŤåŻđäÿĂäÿłåőđä¿ŃçŽĎäżčçăĄèąĺçď žå¡ćåijŔïijŇéĂŽåÿÿçŤĺælěéĞ∎æŰřæđĽ åĘĚç¡őçŽĎ repr () åĞ¡æŢřè£ŤåŻđè£Źäÿłå∎ŮçňęäÿšïijŇèů§æĹŚäżňä¡£çŤĺäžď 䞊åijŔèğčéĞŁåŹĺ柿çď ž \_\_str\_\_() æŰźæşŢåřĒåőđä¿Ńè¡ňæ∎ćäÿžäÿĂäÿłå∎ŮçňęäÿšïijŇä¡£çŤĺ str() æĹŰ print () åG¡æŢřäijŽè¿ŞåĞžè£Źäÿłå ŮçňęäÿšãĂĆæŕŤåęĆïijŽ

```
\Rightarrow \Rightarrow p = Pair(3, 4)
>>> p
Pair(3, 4) \# __repr_() output
>>> print(p)
(3, 4) # _{\text{str}}() output
>>>
```
æĹŚäżňåIJĺè£ŹéĞŇ裟æijŤçď žäžĘåIJĺæăijåijŔåŇŰçŽĎæŮűåĂŹæĂŐæăůä¡£çŤĺäÿ∎åŘŇçŽĎå∎Ůçňęä çL'źåĹńæİěèőšïijŇ!r eăijåij ŔåŇŰäżčçă ĄæŇĞæŸŐè; SåĞžä; £çŤĺ \_\_repr\_\_() æİěäżčæŻ£éżŸèőďçŽĎ \_\_str\_\_() ãĂĆ ä¡ăåŔŕäżěçŤĺåL' éİćçŽĎçśżæİěèŕŢçİĂæţŃèŕŢäÿŃïijŽ

```
\Rightarrow \Rightarrow p = Pair(3, 4)
>>> print('p is {0!r}'.format(p))
p is Pair(3, 4)
>>> print('p is {0}'.format(p))
p is (3, 4)
>>>
```
#### **èo˝ ´lèož˝**

èĞłåőŽäźL' repr () åŠŇ str () éĂŽåÿÿæŸŕå¿Ĺåě¡çŽĎäźăæČŕïijŇåŻăäÿžåőČèČ¡çőĂåŇŰ ä¿ŃåęĆïijŇåęĆæđIJäżĔäżĚåŔłæŸŕæĽŞå∎řè¿ŞåĞžæĹŰæŮĕå£Ůè¿ŞåĞžæ§Řäÿłåőđä¿ŃïijŇéĆčäźĹçĺŃåžŔåŚ

\_\_repr\_\_() 獧æĹŘçŽĎæŰĞæIJňå∎ŮçňęäÿšæăĞåĞĘåĄŽæşŢæŸŕéIJĂèęĄèőľ eval (repr(x)) == xäÿžçIJ§ãĂĆåęĆæđIJåőđåIJĺäÿ∎èČ¡è£Źæăůå∎ŘåĄŽïijŇåžŤèfěåĹŻåżžäÿĂäÿłæIJL  $<\rm a\check{S}\check{N}>$ æ $\acute{\rm N}$ ňèţůæ $\rm \check{I}$ ě $\rm \check{A}\check{C}$ æŕŤ $\rm \AA\check{c}$ Cïij $\rm \check{Z}$ 

```
>>> f = open('file.dat')
>>> f
<_io.TextIOWrapper name='file.dat' mode='r' encoding='UTF-8'>
>>>
```
åęĆæðIJ \_\_str\_\_() æšąæIJĽèćńåőŽäźĽïijŇéĆčäźĹåřśäijŽä¡£çŤÍ \_\_repr\_\_() æİěäżčæŻ£è¿ SåĞžãĂĆ

äÿŁéİćçŽĎ format () æŰźæşŢçŽĎä¡£çŤÍçIJŃäÿŁåŐżå¿ĹæIJL'èűčïijŇæăijåijŔåŇŰäżčçăĄ  $\{0, x\}$  åŕźåžŤçŽĎæŸŕçňň1äÿłåŔĆæTřçŽĎxåśđæĂğãĂĆ åŻăæ $\blacksquare$ d'ïijŇåIJĺäÿŃéI $c$ çŽĎåĞ<sub>i</sub>æTřäÿ $\blacksquare$ iijŇ0åőđéŹ self æIJňèžńïijŽ

```
def __repr__(self):
   return 'Pair({0.x!r}, {0.y!r})'.format(self)
```

```
ä¡IJäÿžè£Źçğ∎åőđçŐřçŽĎäÿĂäÿłæŻ£äżčïijŇä¡ăäź§åŔŕäżĕä¡£çŤĺ
æ Ş∎ä¡IJçňęïij ŇåřśåČŔäÿŃéİćè£ ŹæăůïijŽ
```

```
def __repr__(self):
    return 'Pair(%r, %r)' % (self.x, self.y)
```
# **10.2 8.2 èGłå ˘ oŽä ´zL'å ˝ Uç˚ n ˛eäÿšçŽ ˇ Dæˇ aijåij ˘ Rå´ Nˇ U˝**

### **éU˚ oé˝ cŸ´**

ä¡ăæČşéĂŽè£Ğ format() åĞ¡æŢřåŠŇå∎ŮçňęäÿšæŰźæşŢä¡£å¿ŮäÿĂäÿłåŕźèśąèČ¡æŤŕæŇĄèĞłåőŽäźl

### **èg˘ cå ˛E ¸sæ ˇ U ´zæ ˛a ˝ ´L**

äÿžäžĘèĞłåőŽäźL'å ÜçňęäÿšçŽĎæăijåijŔåŇŰïijŇæĹŚäżňéIJĂèęĄåIJĺçśżäÿŁélćåőŽäźL'  $\_$ format $\_$ () æ $\H{Uz}$ æş $\H{I}$ ã $\H{A}\H{C}$ ä $\H{I}$ Ñåę $\H{C}$ ïij $\H{Z}$ 

```
formats = \{'ymd' : '{d.year}-{d.month}-{d.day}',
    'mdy': '{d.month}/{d.day}/{d.year}',
    'dmy' : '{d.day}/{d.month}/{d.year}'
    }
class Date:
   def __init__(self, year, month, day):
       self.year = year
       self.month = month
        self.day = day
   def __format__(self, code):
        if code == ''':code = 'ymd'fmt = formats[code]return fmt.format(d=self)
```
çŐřåIJÍ Date çs´zçŽĎåőđä¿ ŃåŔŕäzěæŤŕæŇĄæăijåijŔåŇŰæS■ä¡IJäžEïijŇåęĆåŘŇäÿŃéİćè£ŹæăůïijŽ

```
>>> d = Date(2012, 12, 21)
>>> format(d)
'2012-12-21'
>>> format(d, 'mdy')
'12/21/2012'
>>> 'The date is {:ymd}'.format(d)
'The date is 2012-12-21'
>>> 'The date is {:mdy}'.format(d)
'The date is 12/21/2012'
>>>
```
#### èőĺèőž

\_format\_\_()æŰźæşŢ翏PythonçŽĎå∎ŮçňęäÿšæăijåijŔåŇŰåŁ§èČ¡æŔŘä¿ŻäžĘäÿĂäÿłéŠľå∎ŘãĂ è£ŹéĞŇéIJĂèęĄçİĂéĞ∎åijžèřČçŽĎæŸŕæăijåijŔåŇŰäżčçăĄçŽĎèğčæđŘåůěä¡IJåőŇåĚĺ獜çśżèĞłåůśåĘşåőŻ ä<sub>i</sub>ŃåęĆïijŇåŔĆèĂČäÿŃéİćæİěèĞł datetime æĺąåİŮäÿ∎çŽĎäżčçăĄïijŽ

```
>>> from datetime import date
\Rightarrow d = date(2012, 12, 21)
\rightarrow format (d)
'2012 - 12 - 21'>>> format (d, '%A, %B %d, %Y')
'Friday, December 21, 2012'
>>> 'The end is {: %d %b %Y}. Goodbye'. format (d)
'The end is 21 Dec 2012. Goodbye'
\rightarrow >>
```
åŕźäžŐåĘĚç¡őçśżåđŃçŽĎæăijåijŔåŇŰæIJĽäÿĂ䞯æăĞåĞĘçŽĎçžęåőŽãĂĆ åŔŕäżěåŔĆèĂČ stringæĺąåİŮæŰĞæač èŕť æŸŐãĂĆ

# 10.3 8.3 è ő l'arzesaæ Træ NA ä y Läy Næ ŰĞçőa cRE a Reó ő

#### éŮőéćŸ

ä¡ăæČşèől'ä¡ăçŽĎåŕźèśąæŤŕæŇĄäÿŁäÿŃæŰĞçőąçŘĘå■Ŕèőő(withèí■åŔě)ãĂĆ

### èğčåĘşæŰźæąĹ

äÿžäžĘèőľäÿĂäÿłåŕźèśąåĚijåőź with èŕ∎åŔěïijŇä¡ăéIJĂèęĄåőđçŐř \_\_enter\_\_() åŠŇ \_exit\_() æŰźæşŢãĂČä¿ŃåęĆïijŇèĂČèŹŚåęĆäÿŃçŽĎäÿĂäÿłçśżïijŇåőČèČ¡äÿžæĹŚäżňåĹŻåżžä

```
from socket import socket, AF_INET, SOCK_STREAM
class LazyConnection:
    def _init_(self, address, family=AF_INET, type=SOCK_STREAM):
       self.address = addressself.family = familyself-type = typeself.sock = Nonedef enter (self):
       if self.sock is not None:
            raise RuntimeError('Already connected')
        self.sock = socket(self.family, self.type)
        self.sock.connect(self.address)
       return self.sock
    def __exit_(self, exc_ty, exc_val, tb):
```

```
self.sock.close()
self.sock = None
```
è£ŹäÿłçśżçŽĎåĚşéŤő缟çĆźåIJĺäžŐåőČèąĺçď žäžĘäÿĂäÿłç¡ŚçżIJè£đæŐěïijŇä¡ĘæŸŕåĹİåğŃåŇŰçŽĎa è£đæŐěçŽĎåżžçńŃåŠŇåĚşéŮ∎æŸŕä¡£çŤĺ with èŕ∎åŔěèĞłåŁĺåőŇæĹŘçŽĎïijŇä¿ŃåęĆïijŽ

```
from functools import partial
conn = LazyConnection(('www.python.org', 80))# Connection closed
with conn as s:
   # conn. enter () executes: connection open
   s.send(b'GET /index.html HTTP/1.0\r\n')
    s.send(b'Host: www.python.org(r'n')s.send(b'\r\n')
    resp = b''.join(iter(partial(s,recv, 8192), b''))# conn. __exit_() executes: connection closed
```
### èőlèőž

çijŰåĘŹäÿŁäÿŃæŰĞçőąçŘĘåŹĺçŽĎäÿżèęĄåŐ§çŘĘæŸŕä¡ăçŽĎäżčçăĄäijŽæŤ¿åĹř with erakealUaymalgeaNaAC a ŞaĞzçŐr with erakeçZDaUűaAZiijNarzesaçZD \_enter\_\_() æŰźæşŢèćńèğęåŔŚïijŇåőČè£ŤåŻđçŽĎåĂij(åęĆæđIJæIJĽçŽĎèŕİ)äijŽèćńèţŃåĂij翏 as åčřæŸŐçŽĎåŔŸéĞŔãĂĆçĎűåŘŐïijŇwithèfaŔěåİŮéĞŇéİćçŽĎäżčçăĄåijĂåğŃæĽğèąŇãĂĆ æIJĂåŘŐïijŇ\_exit\_() æŰźæşŢèćńèğęåŔŚè£ŻèąŇæÿĚçŘĘåůěä¡IJãĂĆ

äÿ∎çőą with äżčçăĄåİŮäÿ∎åŔŚçŤ§äżĂäźĹïijŇäÿŁéİćçŽĎæŐğåĹűæţĄéČ¡äijŽæĽğèąŇåőŇïijŇåřśçőŮ äžŃåőđäÿŁïijŇ\_exit\_() æŰźæşŢçŽĎçňňäÿĿäÿłåŔĆæŢřåŇĚåŘńäžĘåijĆåÿÿçśżåđŃãĂĄåijĆåÿÿåÅijå exit\_\_() æŰźæşŢèČ¡èĞłåůśåĘşåőŽæĂŐæăůåĹľçŤĺè£ŹäÿłåijĆåÿÿä£ąæĄŕïijŇæĹŰèĂĚ壡çŢěåőČåźű åęĆæđIJ \_\_exit\_\_() è£ŤåŻđ True ïijŇéĆčäźĹåijĆåÿÿäijŽèćńæÿĚçl'žïijŇåřśåě¡åČŔäżĂäźĹéČ¡æšąåŔŚç with èf∎åŔěåŘŐéİćçŽĎçĺŃåžŔçżğçż∎åIJĺæ∎čåÿÿæĽğèąŇãĂĆ

裟æIJĽäÿĂäÿłçżĘèŁĆéŮőéćŸåřśæŸŕ LazyConnection çśżæŸŕåŘeåĚĄèőÿåd'Žäÿł èí∎åŔěæİěåţŇåĕŮä;£çŤĺè£đæŐěãĂĆ with a{ĹæŸ<sub>ċ</sub>çĎűïijŇäÿŁéİćçŽĎåőŽäźL'äÿ∎äÿĂæňąåŔłèȦåĚĄèőÿäÿĂäÿłsocketè£đæŐěïijŇåęĆæđIJæ∎čåIJĺä¡£ç' with èf∎åŔěïijŇ åřśäijŽäžğ獧äÿĂäÿłåijĆåÿÿäžĘãĂĆäÿ∎è£Ğä¡ăåŔŕäżěåČŔäÿŃéİćè£Źæăůä£őæŤźäÿŃäÿŁé

```
from socket import socket, AF INET, SOCK STREAM
class LazyConnection:
    def __init__(self, address, family=AF_INET, type=SOCK_STREAM) :
        self.address = addressself.family = familyself-type = typeself.\n    connections = []def __enter_(self):
        sock = socket (self.family, self.type)
        sock.connect(self.address)
```

```
self.connections.append(sock)
        return sock
    def exit (self, exc ty, exc val, tb):
        self.connections.pop().close()
# Example use
from functools import partial
conn = LazyConnection(('www.python.org', 80))with conn as s1:
   pass
   with conn as s2:
        pass
        # s1 and s2 are independent sockets
```
åIJĺçňňäžŇäÿłçĽĹæIJňäÿ∎ïijŇLazyConnection çśżåŔŕäżěèćńçIJŃåĄŽæŸŕæ§Řäÿłè£đæŐěåůěåŐĆã æfŔæňą \_enter\_()æŰźæşŢæĿğèąŇçŽĎæŮűåĂŹïijŇåőČåď∎åĹűåĹŻåżžäÿĂäÿłæŰřçŽĎè£đæŐěåźűå exit\_\_()æŰźæşŢçőĂå∎ŢçŽĎäżŐæăĹäÿ∎åijźåĞžæIJĂåŘŐäÿĂäÿłè£đæŐěåźűåĚşéŮ∎åőČãĂĆ è£ŹéĞŇçĺ∎å¿őæIJĽçĆźéŽ¿çŘĘèğčïijŇäÿ∎è£ĞåőČèČ¡åĚĄèőÿåţŇåĕŮä¡£çŤĺ  $w + h$ èŕ∎åŔěåĹŻåżžåď Žäÿłè£đæŐěïijŇåřśåęĆäÿŁéİćæijŤçď žçŽĎéĆčæăůãĂĆ

åIJĺéIJĂèęĄçőąçŘĘäÿĂ䞯èţĎæžŘæŕŤåęĆæŰĞäżűãĂĄç¡ŚçżIJè£đæŐěåŠŇ鍥çŽĎçijŰçĺŃçŐŕåćČäÿ è£ŹäžŻèţĎæžŘçŽĎäÿĂäÿłäÿżèęĄçĽźå¿ĄæŸŕåőČäżňå£ĚéążèćńæĽŃåŁĺçŽĎåĚṣéŮ∎æĹŰéĞŁæŤ¿æİĕçąőä£ äį,ŃåęĆïijŇåęĆæđIJä¡ăèŕůæśĆäžĘäÿĂäÿłéŤĄïijŇéĆčäźĹä¡ăå£Ěéążçąőä£İäźŃåŘŐéĞŁæŤ¿äžĘåőČïijŇåŘęåÍ æŰźæşŢåźűä;£çŤĺ éĂŽè£ĞåőđçŐř enter () åŠŇ with exit () èŕ∎åŔěåŔŕäżěå¿ĹåőźæŸŞçŽĎéĄ£åĚ∎è£ŹäžŻéŮőéćŸïijŇ åŻăäÿž exit () æŰźæşŢåŔŕäżěèőľ ä¡ăæŮăéIJĂæŃĚå£Čè£ŹäžŻäžEãĂĆ

åIJÍ contextmanager æÍąåİŮäÿ∎æIJL'äÿĂäÿłæăĞåĞEçŽĎäÿŁäÿŃæŰĞçőąçŘEæŰźæąĹæÍąæİ£ïijŇå åŘŇæŮűåIJĺ12.6åřŔèŁĆäÿ∎裟æIJĽäÿĂäÿłåŕźæIJňèŁĆçď žä¿ŃçĺŃåžŔçŽĎ瞣çĺŃåőĽåĔĺçŽĎä£őæŤźçĽĹ

# 10.4 8.4 åĹŻåżžåďğéĞŔåŕźèśąæŮűèŁĆçIJĄåĘĚå∎ŸæŰźæşŢ

## éŮőéćŸ

ä¡ăçŽĎçĺŃåžŔèęĄåĹŻåżžåď ğéĞŔ(åŔŕèČ¡äÿŁçŹ¿äÿĞ)çŽĎåŕźèśąïijŇåŕijèĞť å∎ăçŤĺå¿Ĺåď ğçŽĎåĘĚå∎

### èğčåĘşæŰźæąĹ

åŕźäžŐäÿżèęĄæŸŕçŤĺæİěå¡ŞæĹŘçőĂå∎ŢçŽĎæŢřæ∎ő翪æđĎçŽĎçśżèĂŇèĺĂïijŇä¡ăåŔŕäżěéĂŽè£ĞçżZ slots åśđæĂğæİěæđAåď ğçŽĎåĞŔåřŚåőđä¿ŃæĽĂå∎ăçŽĎåEĚå∎ŸãĂĆæŕŤåęĆïijŽ

```
class Date:
     \text{lslots} = [\text{'}year', 'month', 'day']def __init_(self, year, month, day):
        self. year = year
```

```
self. month = month
self.day = day
```
å¡Şä¡ăåőŽäźL'\_\_slots\_\_åŘŐïijŇPythonåřśäijŽäÿžåőđä¿Ńä¡£çŤĺäÿĂçğ∎æŻt'åŁăçt'ğåĞŚçŽĎåĘĚéČ åőđä¿ŃéĂŽè£ĞäÿĂäÿłå¿ĹåřŔçŽĎåŻžåőŽåď ğåřŔçŽĎæŢřçżĎæİěæđĎåżžïijŇèĂŇäÿ∎æŸŕäÿžæŕŔäÿłåőđä¿Ń åIJÍ \_\_slots\_\_äÿ∎åĹŮåĞžçŽĎåśđæĂğåŘ∎åIJĺåĘĚéČĺèćńæŸăåřĎåĹřè£ŹäÿłæŢřçżĎçŽĎæŇĞåőŽåřŔæăČ ä;£çŤĺslotsäÿĂäÿłäÿmåě;çŽĎåIJřæŰźåřśæŸŕæĹŚäżňäÿmèČ;åĘm翏åőđä¿ŃæůżåŁăæŰřçŽĎåśđæĂğäžĘïijŇål \_\_slots\_\_\_ äÿmåőŽäźLcŽĎéĆč䞯åśđæĂğåŘmãĂĆ

### èőĺèőž

äj£çŤÍslotsåŘŐèŁĆçIJĄçŽĎåĘĚå∎ŸäijŽèů§å∎ŸåĆĺåśđæĂğçŽĎæŢřéĞŔåŠŇçśżåđŃæIJĽåĚşãĂĆ äÿ∎è£ĞïijŇäÿĂèĹňæİěèőšïijŇä¡£çŤĺåĹřçŽĎåĘĚå∎ŸæĂżéĞŔåŠŇåřĘæŢřæ∎őå∎ŸåĆĺåIJĺäÿĂäÿłåĚČçżĎäÿ∎ äyžäžĘçzZajăäyĂäyłçZt'èğCeőd'èfĘïijŇåĄĞèő¿äjăäy∎äj£çŤĺslotsçZt'æŐěå∎ŸåĆĺäyĂäÿłDateåőđä¿ŃïijŇ åIJĺ64ä¡∎çŽĎPythonäÿŁéİćèęĄå∎ăçŤĺ428å∎ŬèŁĆïijŇèĂŇåęĆæđIJä¡£çŤĺäžĘslotsïijŇåĘĚå∎Ÿå∎ăçŤĺäÿŃéŹı åęĆæđIJçĺŃåžŔäÿ∎éIJĂèęĄåŘŇæŮűåĹŻåżžåď ğéĞŔçŽĎæŮěæIJ§åőđä¿ŃïijŇéĆčäźĹè£ŹäÿłåřśèČ¡æđĄåď ğ

åř¡çőąslotsçIJŃäÿŁåŐżæŸŕäÿĂäÿłå¿ĹæIJL'çŤÍçŽĎçL'źæĂğïijŇå¿Ĺåď ŽæŮűåĂŹä¡ă裟æŸŕå¿ŮåĞŔåř PythonçŽĎå<sub>i</sub>Ĺåď ŽçĽźæĂğéČ<sub>i</sub>ä<sub>i</sub>İètŰäžŐæŹőéÅŽçŽĎå§žäžŐå vůĚyçŽĎåőđçŐřãĂĆ åŔęåď ŰïijŇåőŽäźL'äžĘslotsåŘŐçŽĎçśżäÿ∎åĘ∎æŤŕæŇĄäÿĂ䞯æŹőéĂŽçśżçL'źæĂğäžĘïijŇæŕŤåęĆåďŽçżj åd' ğåd' ŽæŢřæČĚåEţäÿŃïijŇä¡ăåžŤèŕěåŔłåIJĺéĆč䞯çżŔåÿÿèćńä¡£çŤĺåĹřçŽĎçŤĺä¡IJæŢřæ∎ő翪æđĎçŽĎçś (æŕŤåęĆåIJĺçĺŃåžŔäÿ∎éIJĂèęĄåĹŻåżžæ§ŘäÿłçśżçŽĎåĞăçŹ¿äÿĞäÿłåőđä¿Ńåŕźèśą)ãĂĆ

åĚşäžŐ \_slots\_çŽĎäÿĂäÿłåÿÿèğĄèŕŕåŇžæŸŕåőČåŔŕäżěä¡IJäÿžäÿĂäÿłåřĄèčĚåůěåĚůælě韚æ∎ć åř;çőaä¡£çŤĺslotsåŔŕäżěè¿¿åĹřè£ŹæăůçŽĎçŽŐçŽĎïijŇä¡ĘæŸŕè£Źäÿłåźűäÿ∎æŸŕåőČçŽĎåĹİèąůãĂĆ slots æŻťåďŽçŽĎæŸŕçŤĺæİěä¡IJäÿžäÿĂäÿłåEĚå∎ŸäijŸåŇŰåůěåĚůãĂĆ

# 10.5 8.5 ålJÍçśżäÿ∎åřAèčĚåśđæĂğåŘ∎

## éŮőéćŸ

ä¡ăæČşåřĄèčĚçśżçŽĎåőđä¿ŃäÿŁéİćçŽĎâĂIJçğĄæIJĽâĂİæŢřæ∎őïijŇä¡ĘæŸŕPythonèŕ∎èĺĂåźűæšąæIJ

## eğčåEşæŰźæaĹ

PythonçĺŃåžŔåŚŸäÿ∎åŐżä<sub>ć</sub>İèţŰèŕ∎èĺĂ缟æĂğåŐżåřĄèčĚæŢřæ∎őïijŇèĂŇæŸŕéĂŽè£ĞéĄţå¿łäÿĂåőŽ çňňäÿĂäÿłçžęåőŽæŸŕäżżä¡Ţäżĕå∎ŢäÿŃåĹŠçž£\_åijĂåďt'çŽĎåŘ∎å∎ŮéČ¡åžŤèŕěæŸŕåĘĚéČĺåőđçŐřãĂĆæŕŤ

```
class A:
    def __init__(self):self. internal = 0 # An internal attribute
         self.public = 1 # A public attribute
    def public_method(self):
         \mathcal{F}(\mathcal{T},\mathcal{T})A public method
```

```
\mathbf{r} and \mathbf{r}pass
def internal method (self) :
      pass
```
Pythonåźűäÿ∎äijŽçIJ§çŽĎéŸżæ∎ćåĹńäžžèő£éŮőåEĚéČĺåŘ∎çğřãĂĆä¡EæŸŕåęĆæđIJä¡ăè£ŹäźĹåAŽèĆŕ åŘŇæŮű裟èęĄæşĺæĎŔåĹřïijŇä¡£çŤĺäÿŃåĹŠçž£åijĂåďt'çŽĎçžęåőŽåŘŇæăůéĂĆçŤĺäžŐæĺąåİŮåŘ∎åŠŇæ ä<sub>č</sub>ŃåęĆïijŇåęĆæđIJä¡ăçIJŃåĹřæ§ŘäÿłæĺąåİŮåŘ∎äżěå∎ŢäÿŃåĹŠçž£åijĂåďť (æŕŤåęĆ\_socket)ïijŇéĆčåőČåř çśżäijijçŽĎïijŇæĺąålŮçžğåĹńåĞ¡æŢřæŕŤåęĆ sys.\_qetframe() åIJĺä¡£çŤĺçŽĎæŮűåĂŹåřśå¿ŮåŁăåĂ∎åřŔå£ČäžĘãĂĆ

ä;ă裟åŔŕèČ;äijŽéĄĞåĹřåIJĺçśżåőŽäźĿäÿ∎ä;£çŤĺäÿďäÿłäÿŃåĹŠçž£()åijĂåďťçŽĎåŚ;åŘ∎ãĂĆæŕŤå

```
class B:
    def __init__(self):self. private = 0def _private_method(self):
        pass
    def public method (self) :
        pass
        self. __ private_method()
```
äj£çŤĺåŔŇäÿŃåĹŠçž£åijĂåğŃäijŽåŕijèĞť èő£éŮőåŘ∎çğřåŔŸæĹŘåĚűäżŰå¡ćåijŔãĂĆ æŕŤåęĆïijŇåIJĺåĽ∎éİćçŽĎçśżBäÿ∎ïijŇçğĄæIJĽåśđæĂğäijŽèćńåĹĘåĹńéĞ∎åŚ¡åŘ∎äÿž \_B\_\_privateåŠŇ\_B\_\_private\_methodãĂĆè£ŹæŮűåĂŹä¡ăåŔŕèČ¡äijŽéŮőè£ŹæăůéĞ∎åŚ¡åŘ∎çŽĎ

```
class C(B):
   def init (self):
       super() . _init ()
       self. private = 1 # Does not override B. private
   # Does not override B. _private_method()
   def _private_method(self):
       pass
```
åŠŇ è£ŹéĞŇïijŇçğĄæIJĽåŘ∎çğř \_private \_private\_method èćńéĞ∎åŚ¡åŘ∎äÿž C\_\_private åŠŇ C\_private\_method ïijŇè£Źäÿłèů§çĹűçśżBäÿ∎çŽĎåŘ∎çğřæŸŕåőŇåĚĺäÿ∎åŘŇçŽĎãĂĆ

### èőĺèőž

äÿŁéİćæŔŘåĹřæIJĽäÿďçğ∎äÿ∎åŘŇçŽĎçijŰçăĄçžęåőŽ(å∎ŢäÿŃåĹŠçž£åŠŇåŔŇäÿŃåĹŠçž£)æİěåŚ¡åŘ åd'ğåd'ŽæŢřèĂŇèĺĂïijŇä¡ăåžŤèŕěěől'ä¡ăçŽĎélđåĚňåĚśåŘ∎çğřäżěå∎ŢäÿŃåĹŠçž£åijĂåd't'ãĂĆä¡ĘæŸŕïijŇåç åźűäÿŤæIJĹ'䞯åĘĚéČĺåśđæĂğåžŤèŕěåIJĺå■Řçśżäÿ■éŽŘèŮŔèţůæİěïijŇéĆčäźĹæĿ■èĂČèŹŚä¡£çŤĺåŔŇäÿŃ

裟æIJĽäÿĂçĆźèęĄæşĺæĎŔçŽĎæŸŕïijŇæIJĽæŮűåĂŹä¡ăåőŽäźĽçŽĎäÿĂäÿłåŔŸéĞŔåŠŇæ§Řäÿłä£İ

 $lambda_ = 2.0$  # Trailing  $_$  to avoid clash with lambda keyword

è£ŹéĞŇæĹŚäżňåźűäÿ∎ä¡£çŤĺå∎ŢäÿŃåĹŠçž£åĽ∎çijĂçŽĎåŐ§åŻăæŸŕåőČéĄ£åĚ∎èŕŕèğčåőČçŽĎä¡£çŤĺ (åęĆä¡£çŤĺå∎ŢäÿŃåĹŠçž£åĽ∎çijĂçŽĎçŽĎçŽĎæŸŕäyžäžĘ韚æ∎ćåŚ¡åŘ∎åʚ糥èĂŇäÿ∎æŸŕæŇĞæŸŐè£Ź éĂŽè£Ğä¡£çŤĺå∎ŢäÿŃåĹŠçž£åŘŐçijĂåŔŕäżěèğčåĘşè£ŹäÿłéŮőéćŸãÅĆ

# 10.6 8.6 åĹŻåżžåŔŕçőaçŘEçŽĎåśđæĂğ

### éŮőéćŸ

äjăæČşçżŹæ§Řäÿłåőđä¿ŃattributeåćđåŁăéŹď èő£éŮőäÿŐä£őæŤźäźŃåď ŰçŽĎåĚűäżŰåď ĎçŘĘéĂżè¿Ś

### èğčåĘşæŰźæąĹ

èĞłåőŽäźL'æ§ŘäÿłåśđæĂğçŽĎäÿĂçğ∎çőĂå∎ŢæŰźæşŢæŸŕåřĘåőČåőŽäźL'äÿžäÿĂäÿłpropertyãĂĆ äį ŃåęĆïijŇäÿŃéİćçŽĎäżčçăĄåőŽäźL'äžĘäÿĂäÿłpropertyïijŇåćđåŁăåŕźäÿĂäÿłåśđæĂğçőĂå∎ŢçŽĎçśżåđŃæ

```
class Person:
    def __init__(self, first_name):
        self.first_name = first_name
    # Getter function
   Gproperty
    def first name (self):
        return self. first name
    # Setter function
    @first_name.setter
    def first_name(self, value):
        if not isinstance (value, str):
            raise TypeError('Expected a string')
        self. first name = value
    # Deleter function (optional)
    @first_name.deleter
    def first name (self) :
        raise AttributeError("Can't delete attribute")
```
äÿŁè£řäżčçăĄäÿ∎æIJĽäÿĽäÿłçŻÿåĚşèĄŤçŽĎæŰźæşŢïijŇè£ŹäÿĽäÿłæŰźæşŢçŽĎåŘ∎å∎ŮéČ¡å£Ěéążäy çňňäÿĂäÿłæŰźæşŢæŸŕäÿĂäÿł åĞ<sub>i</sub>æŢřiijŇåőČä<sub>i</sub>£å¿Ů getter first\_name æĹŘäÿžäÿĂäÿłåśđæĂğãĂĆ åĚűäżŰäÿďäÿłæŰźæşŢ翏 first\_name åśđæĂğæůżåŁăäžĘ setter åŠŇ deleter åĞ¡æŢřãĂĆ éIJĂèęĄåijžeřČçŽĎæŸŕaŔłæIJĽåIJĺ first\_name åśđæĂğèćńåĹŻåżžåŘŐïijŇ åŘŐéİćçŽĎäÿďäÿłèčĚéěřåŹĺ @first\_name.setter åŠŇ @first\_name.deleteræL'meČ;ećńåőŽäźL'ãĂĆ

propertyçŽĎäÿĂäÿłåĚşéŤőçL´źå¿ĄæŸŕåőČçIJŃäÿŁåŐżèů§æŹőéĂŽçŽĎattributeæšąäżĂäźĹäÿďæăůïijl ä¡ĘæŸŕèő£éŮőåőČçŽĎæŮűåĂŹäijŽèĞłåŁĺèğęåŔŚ getter ãĂĄsetter åŠŇ deleter æŰźæşŢãĂĆä<sub>ć</sub>ŃåęĆïijŽ

```
\rightarrow > a = Person('Guido')
>>> a.first name # Calls the getter
'Guido'
\rightarrow a.first name = 42 # Calls the setter
Traceback (most recent call last):
    File "<stdin>", line 1, in <module>
    File "prop.py", line 14, in first_name
        raise TypeError('Expected a string')
TypeError: Expected a string
>>> del a.first_name
Traceback (most recent call last):
    File "<stdin>", line 1, in <module>
AttributeError: can't delete attribute
>>
```
åIJÍåőđçŐřäÿĂäÿłpropertyçŽĎæŮűåĂŹïijŇåžŢåśĆæŢřæ∎ő(åęĆæđIJæIJĽçŽĎèŕİ)äż∎çĎűéIJĂèęĄå∎Ÿå åŻăæ∎ď ïijŇåIJĺgetåŠŇsetæŰźæşŢäÿ∎ïijŇä¡ăäijŽçIJŃåĹřåŕź first name åśđæĂğçŽĎæŞ∎ä¡IJïijŇè£Źäź§æŸŕåőđéŹĚæŢřæ∎őä£İå∎ŸçŽĎåIJřæŰźãĂĆ  $\text{init}$ () åŔęåď ŰïijŇä¡ăåŔŕèČ¡è£ŸäijŽéŮőäÿžäżĂäźĹ æŰźæsTäÿ∎èő¿ç¡őäžĘ  $\tilde{e}$ ĂŇäÿ**n**æŸŕ self. first name self.first name ãĂĆ åIJĺè£Źäÿłä¿Ńå∎Řäÿ∎ïijŇæĹŚäżňåĹŻåżžäÿĂäÿłpropertyçŽĎçŽőçŽĎåřśæŸŕåIJĺèő¿ç¡őattributeçŽĎæŮűåĂŹ åŻăæ∎ď ïijŇä¡ăåŔŕèČ¡æČşåIJĺåĹİåğŃåŇŰçŽĎæŮűåĂŹäź§è£ŻèąŇè£Źçğ∎çśżåđŃæčĂæ§ěãĂĆéĂŽè£Ğèő¿ç ïijŇèĞłåŁĺèřČçŤĺ self.first name setter æŰźæsTïjŇ è£ŹäÿłæŰźæşŢéĞŇéİćäijŽè£ŻèąŇåŔĆæŢřçŽĎæčĂæ§ěïijŇåŘęåĹŹåřśæŸŕ篝 æŐěèő£éŮő self. first name äžEãĂĆ

e£ŸeČ<sub>i</sub> aIJĺauša∎ŸaIJĺçŽĎgetaŠŇsetæŰźæşŢa§žçaĂäÿŁaőŽäźL' propertyãĂĆä¿ŃâęĆïijŽ

```
class Person:
    def __init__(self, first_name):
        self.set_first_name(first_name)
    # Getter function
    def get_first_name(self):
        return self. first_name
    # Setter function
    def set first name (self, value):
        if not isinstance (value, str):
            raise TypeError('Expected a string')
        self. first name = value
    # Deleter function (optional)
    def del_first_name(self):
        raise AttributeError("Can't delete attribute")
    # Make a property from existing get/set methods
    name = property(qet_first_name, set_first_name, del_first_name)
```
#### èőlèőž

äÿĂäÿłpropertyåśđæĂğåĚűåőđåřśæŸŕäÿĂçşżåĹŮçŻÿå̺翌åőŽæŰźæşŢçŽĎéŻĘåŘĹãĂĆåęĆæđIJä¡ăå åřśäijŽåŔŚçŐřpropertyæIJňèžńçŽĎfgetãĂĄfsetåŠŇfdelåśđæĂğåřśæŸŕçśżéĞŇéİćçŽĎæŹőéĂŽæŰźæşŢãĂĆ

```
>>> Person.first name.fget
<function Person.first_name at 0x1006a60e0>
>>> Person.first_name.fset
<function Person.first_name at 0x1006a6170>
>>> Person.first name.fdel
<function Person.first_name at 0x1006a62e0>
>>
```
éĂŽåÿÿæİěèőšïijŇä¡ăäÿ∎äijŽçŻť æŐěåŔŰèřČçŤÍfgetæĹŰèĂĚfsetïijŇåőČäżňäijŽåIJĺèő£éŮőpropertyçŽ

åŔłæIJĿå¡Şä¡ăçąőåőđéIJĂèęĄåŕźattributeæĿğèąŇåĚűäżŰéćİåď ŰçŽĎæŞ∎ä¡IJçŽĎæŮűåĂŹæĿ∎åžŤèŕě æIJĽæŮűåĂŹäÿĂ䞯äżŐåĚűäżŰçijŰçĺŃèí∎èĺĂ(æŕŤåęĆJava)è£ĞæİěçŽĎçĺŃåžŔåŚŸæĂżèőďäÿžæĽĂæIJL æĽĂäżěäżŰäżňèőďäÿžäżčçăĄåžŤèŕěåČŔäÿŃéİćè£ŹæăůåEŹïijŽ

```
class Person:
    def __init__(self, first_name):
        self.first_name = first_name
   @property
    def first_name(self):
        return self. first_name
    @first name.setter
    def first name (self, value) :
        self. first name = value
```
äÿ∎èęĄåĘŹè£Źçğ∎æšąæIJĽåĄŽäżżä¡ŢåĚűäżŰéćİåď ŰæŞ∎ä¡IJçŽĎpropertyãĂĆ éęŰåĚĹïijŇåőČäijŽèőľä¡ăçŽĎäżčçăĄåŔŸå¿,Ůå¿,ĹèĞČèĆ£ïijŇåźűäÿŤè£ŸäijŽè£ůæČŚéŸĚèŕżèĂĚãĂĆ åĚűæňąïijŇåőČ裟äijŽèőľä¡ăçŽĎçĺŃåžŔè£ŘèąŇèţůæİěåŔŸæĚćå¿ĹåďŽãĂĆ æIJĂåŘŐïijŇè£ŹæăůçŽĎèő¿èőąåźűæšąæIJĿåÿęælěäżżä¡ŢçŽĎåě¡åďĎãĂĆ 缟åĹńæŸŕå¡Şä¡ăäżěåŘŐæČşçżŹæŹőéĂŽattributeèő£éŮőæůżåŁăéćİåď ŰçŽĎåď ĎçŘĘéĂżè¿ŚçŽĎæŮűåĂŹ ä¡ăåŔŕäżěåřĘåőČåŔŸæĹŘäÿĂäÿłpropertyèĂŇæŮăéIJĂæŤźåŔŸåŐ§æİěçŽĎäżčçăĄāĂĆ åŻăäÿžèő£éŮőattributeçŽĎäżčçăĄè£ŸæŸŕä£İæŇĄåŐ§æăůãĂĆ

Properties裟æŸŕäÿĂçğeåőŽäźL'åŁĺæĂĄèőąçőŮattributeçŽĎæŰźæşŢãĂĆ è£ŹçğeçśzåđŃçŽĎattributesåźűäÿeäijŽèćńåőđéŹĚçŽĎåeŸåĆĺïijŇèĂŇæŸŕåIJĺéIJĂèęĄçŽĎæŮűåĂŹèőąçőŮ

```
import math
class Circle:
   def __init_(self, radius):
        self. radius = radius@property
    def area (self) :
        return math.pi * self.radius ** 2
```

```
@property
def diameter(self):
    return self.radius * 2
@property
def perimeter(self):
    return 2 * math.pi * self.radius
```
åIJÍè£ŹéĞŇïijŇæĹŚäżňéĂŽè£Ğä¡£çŤĺpropertiesïijŇåřĘæL'ĂæIJL'çŽĎèő£éŮőæŐěåŔčå¡ćåijŔçż§äÿĂè åŕźå∎Łå¿Ďãå篝 å¿ĎãĂĄåŚĺéŢ£åŠŇélćçğŕçŽĎèő£éŮőéČ¡æŸŕéĂŽè£ĞåśđæĂğèő£éŮőïijŇåřśèů§èő£éŮő åęĆæðIJäÿ∎è£ŹæăůåĄŽçŽĎèŕİïijŇéĆčäźĹåřśèęĄåIJĺäżčçăĄäÿ∎æůůåŘĹä¡£çŤĺçőĂå∎ŢåśđæĂğèő£éŮőåŠŇæ äÿŃéİćæŸŕä¡£çŤĺçŽĎåőđä¿ŃïijŽ

```
\Rightarrow > \circ = Circle(4.0)
>>> c.radius
4.0
>>> c.area # Notice lack of ()
50.26548245743669
>>> c.perimeter # Notice lack of ()
25.132741228718345
>>>
```
åř;çőapropertiesåŔŕäżěåőđçŐřäijŸéŻĚçŽĎçijŰçĺŃæŐěåŔčïijŇä¡ĘæIJĿ䞯æŮűåĂŹä¡ă裟æŸŕäijŽæČ

```
>>> p = Person('Guido')
>>> p.get_first_name()
'Guido'
>>> p.set_first_name('Larry')
\gt>>
```
è£Źçğ∎æČĚåĘţçŽĎåĞžçŐřéĂŽåÿÿæŸŕåŻăäÿžPythonäżčçăĄèćńéŻĘæĹŘåĹřäÿĂäÿłåď ğåđŃå§žçąĂåźş ä¿ŃåęĆïijŇæIJĽåŔŕèČ¡æŸŕäÿĂäÿłPythonçśżåĞĘåď ĞåŁăåĚěåĹřäÿĂäÿłå§žäžŐè£IJçĺŃè£ĞçĺŃèřČçŤĺçŽĎå è£Źçğ∎æČĚåEţäÿŃïijŇ篝 æŐĕä¡£çŤĺget/setæŰźæşŢ(æŹőéĂŽæŰźæşŢèřČçŤĺ)èĂŇäÿ∎æŸŕpropertyæĹŰèő

æIJĂåŘŐäÿĂçĆźïijŇäÿ∎èęĄåČŔäÿŃéİćè£ŹæăůåEŹæIJL'åď ğéĞŔéĞ∎åď ∎äżčçăĄçŽĎpropertyåőŽäźL'ï

```
class Person:
    def __init__(self, first_name, last_name):
        self.first name = first name
        self.last_name = last_name
    @property
    def first_name(self):
        return self._first_name
    @first_name.setter
    def first_name(self, value):
        if not isinstance(value, str):
            raise TypeError('Expected a string')
        self. first name = value
```

```
# Repeated property code, but for a different name (bad!)
@property
def last name (self) :
    return self. last name
@last_name.setter
def last_name(self, value):
    if not isinstance (value, str) :
        raise TypeError('Expected a string')
    self._last_name = value
```
éĞnåd'näżčçăAäijŽåŕijèĞť èĞČèĆ£ãĂĄæŸŞåĞžéŤŹåŠŇäÿŚéŹŃçŽĎçĺŃåžŔãĂĆåě¡æűĹæĄŕæŸŕïijŇé åŔŕäżěåŔĆèĂČ8.9åŠŇ9.21åřŔèŁĆçŽĎåĘĚåőźãĂĆ

# 10.7 8.7 èřČçŤÍçLűçśżæŰźæşŢ

# éŮőéćŸ

äjăæČşåIJĺå■Řçśżäÿ■èřČçŤĺçĹűçśżçŽĎæ§ŘäÿłåůšçżŔèćńèęEçŻŰçŽĎæŰźæşŢãĂĆ

# èğčåĘşæŰźæąĹ

äÿžäžEèřČçŤĺçĹűçśż(èűĚçśż)çŽĎäÿĂäÿłæŰźæşTïijŇåŔŕäżěä¡£çŤĺ  $super()$ åĞ<sub>l</sub>æŢřiijŇæŕŤåęĆïijŽ

```
class A:
   def spam(self):
        print ('A.spam')
class B(A) :
    def spam(self):
        print ('B.spam')
        super().spam() # Call parent spam()
```
åĞ¡æŢřçŽĎäÿĂäÿłåÿÿèğĄçŤĺæşŢæŸŕåIJĺ super()  $\min($ æŰźæşŢäÿ∎çąőä£İçĹűçśżèćńæ∎čçąőçŽĎåĹİåğŃåŇŰäžĘïijŽ

```
class A:
   def __init__(self):self.x = 0class B(A):
   def __init__(self):super() . _init ()
        self.y = 1
```
super () çŽĎåŔęåď ŰäÿĂäÿłåÿÿèğĄçŤĺæşŢåĞžçŐřåIJĺèęĘçŻŰPython缟æőŁæŰźæşŢçŽĎäżčçăĄäÿ

```
class Proxy:
   def __init__(self, obj):
        self. obj = obj# Delegate attribute lookup to internal obj
    def __getattr__(self, name) :
        return getattr(self._obj, name)
    # Delegate attribute assignment
    def __setattr_(self, name, value):
        if name.startswith('_'):
            super(). setattr (name, value) # Call original
\rightarrowsetattr_
        else:
            setattr(self._obj, name, value)
```
åIJĺäÿŁéİćäżčçăĄäÿ∎ïijŇ\_setattr\_()çŽĎåőđçŐřåŇĚåŘńäÿĂäÿłåŘ∎å∎ŮæčĂæ§ěãĂĆ åęĆæđIJæ§ŘäÿłåśđæĂğåŘ∎äżěäÿŃåĹŠçž£(\_)åijĂåďt'ïijŇåřśéĂŽè£Ğ super() eřČçŤĺåŐ§åğŃçŽĎ\_setattr\_() ïijŇ åŘęåĹŹçŽĎeŕİåřśåğŤæť¿çzŹåĘĚéČĺçŽĎäżčçŘĘåŕźeśą self.\_objåŐżåd'ĎçŘĘãĂĆ è£ŹçIJŃäÿŁåŐżæIJĽçĆźæĎŔæĂİïijŇåŻăäÿžåřśçőŮæšąæIJĽæŸ¿åijŔçŽĎæ super () äżsçĎűåŔfäżěæIJL'æŢĹçŽĎåůěä¡IJãĂĆ

### èőĺèőž

åőđéŹĚäÿŁïijŇåď ğåőűåŕźäžŐåIJĺPythonäÿ∎åęĆä¡Ţæ∎čçąőä¡£çŤĺ  $super()$ åĞ;æŢřæŹőéĄ∎ç§ěäźŃ獎åřŚãĂĆä;ăæIJĽæŮűåĂŹäijŽçIJŃåĹřåČŔäÿŃéİćè£Źæăů篝 æŐěèřČçŤĺçĹűçśżç

```
class Base:
    def __init__(self):print ('Base.__init__')
class A(Base) :
    def __init__(self):Base. __init__(self)
        print('A.__init__')
```
åř;çőaåŕźäžŐåď ğéČĺåĹĘäżčçăĄèĂŇèĺĂè£ŹäźĹåĄŽæšąäżĂäźĹéŮőéćŸïijŇä¡ĘæŸŕåIJĺæŻť åď keİĆçŽÌ æŕŤåęĆïijŇèĂČèŹŚåęĆäÿŃçŽĎæČĚåĘţïijŽ

```
class Base:
    def __init__(self):print ('Base.__init__')
class A(Base) :
    def __init__(self):Base. __ init__(self)
        print('A.__init__')class B(Base) :
```

```
def __init__(self):Base.__init__(self)
        print('B. init')class C(A, B):
   def __init__(self):A. __init__(self)
        B. __init__(self)
        print('C.__init__')
```
åęĆæđIJä¡ăè£ŘèąŇè£ŹæőţäżčçăĄåřśäijŽåŔŚçŐř èćńèřČçŤĺäÿď æňąïijŇåęĆäÿŃæL'Ăçď žïijŽ

Base.\_\_init\_()

```
>>c = C()Base. init
A. __init__
Base.__init__
B._init_
C._init_
>>
```
åŔŕèČ¡äÿďæňąèřČçŤĺBase.\_\_init\_\_()æšąäżĂäźĹåİŔåďĎïijŇä¡ĘæIJĽæŮűåĂŹå∎ťäÿ∎æŸŕãĂĆ åŔęäÿĂæŰźéİćïijŇåĄĞèő¿ä¡ăåIJĺäżčçăĄäÿ∎æ∎ćæĹŘä¡£çŤĺ  $super()$ ïijŇ翪æđIJåřśå¿ĹåőŇç¿ŐäžĘïijŽ

```
class Base:
   def __init__(self):print ('Base._init_')
class A(Base) :
   def __init__(self):super() . _ init_ ()print('A.__init__')class B(Base):
   def __init__(self):super(). init ()print('B.__init__')class C(A, B):
    def __init__(self):super(). init_() # Only one call to super() here
       print('C.__init__')
```
è£ŘèąŇè£ŹäÿłæŰřçĽĹæIJňåŘŐïijŇä¡ăäijŽåŔŚçŐřæŕŔäÿł æŰźæşŢåŔłäijŽèćńèřČçŤĺäÿĂæňąäžĘïijŽ

 $\begin{array}{c} \boxed{\phantom{0}} \end{array}$ 

 $\Rightarrow$   $\Rightarrow$   $\circ$  =  $\circ$  () Base. init  $B.$ *init* 

```
A. __ init_
C._init_
\rightarrow
```
äÿžäžĘåijĎæÿĚåőČçŽĎåŐ§çŘĘïijŇæĹŚäżňéIJĂèęĄèŁśçĆźæŮűéŮťèğčéĞŁäÿŃPythonæŸŕåęĆä¡Ţåőđ åŕźäžŐä¡ăåőŽäźĽçŽĎæŕŔäÿĂäÿłçśżïijŇPythonäijŽèőąçőŮåĞžäÿĂäÿłæĽĂèřŞçŽĎæŰźæşŢèğčæđŘéąžåžŔ( è£ŹäÿłMROåĹŮèąĺåřśæŸŕäÿĂäÿłçőĂå∎ŢçŽĎæLĂæIJL'å§žçśżçŽĎ瞣æĂğéąžåžŔèąĺãĂĆä¿ŇåęĆïijŽ

```
\rightarrow \rightarrow \sim \sim \sim \sim \sim(<class '_main_.C'>, <class '_main_.A'>, <class '_main_.B'>,
<class '_main_.Base'>, <class 'object'>)
>>
```
äÿžäžĘåőđçŐřçżğæL'£ïijŇPythonäijŽåIJĺMROåĹŮèąĺäÿŁäżŐåůęåĹřåŔşåijĂåğŃæ§ěæL'¿å§žçśżïijŇ篝

èĂŇè£ŹäÿłMROåĹŮèąĺçŽĎæđĎéĂăæŸŕéĂŽè£ĞäÿĂäÿłC3瞣æĂğåŇŰçőŮæşŢæİěåőđçŐřçŽĎãĂĆ æĹŚäżňäÿ∎åŐżæůśçl'űè£ŹäÿłçőŮæşŢçŽĎæŢřå∎ęåŐ§çŘĘïijŇåőČåőđéŹĚäÿŁåřśæŸŕåŘĹåźűæĽĂæIJĽçĹűç

- · å ŘçśżäijŽåĚĹäžŐçĹűçśżèćńæčĂæ§ě
- åd'ŽäÿłçĹűçśżäijŽæăźæ őåőČäżňåIJĺåĹŮèąĺäÿ çŽĎéąžåžŔèćńæčĂæ§ě
- åęĆæđIJåŕźäÿŃäÿĂäÿłçśżå∎ŸåIJĺäÿďäÿłåŘĹæşŢçŽĎéĂĿæŃľ ïijŇéĂĿæŃľ çňňäÿĂäÿłçĹűçśż

èĂĄåőđèŕť ïijŇä¡ăæĽĂèęĄç§ě饪çŽĎåřśæŸŕMROåĹŮèąĺäÿ∎çŽĎçśżéąžåžŔäijŽèőľä¡ăåőŽäźĽçŽĎäż

å¡Şä¡ăä¡£çŤÍ super () åĞ¡æŢřæŮűïijŇPythonäijŽåIJĺMROåĹŮèąĺäÿŁçżğçż∎æŘIJçť ćäÿŃäÿĂäÿłçśżã åŔłèęĄæŕŔäÿłéĞnåőŽäźL'çŽĎæŰźæşŢçż§äÿĂä¡£çŤĺ  $super()$ åźűåŔłèřČçŤĺåőČäÿĂæňąïijŇ éĆčäźĹæŐğåĹűæţĄæIJĂçżĹäijŽéĄ∎åŐĘåőŇæŢťäÿłM-ROåĹŮèaĺïijŇæŕŔäÿłæŰźæsTäź§åŔłäijŽèćńèřČçŤĺäÿĂæňąãĂĆ e£Źäź§æŸŕäyžäżĂäźĹåIJĺçňňäžŇäÿłä,Ńå∎Řäÿ∎ä¡ăäÿ∎äijŽèřČçŤĺäÿďæňą Base. \_\_init\_\_() çŽĎåŐ§åŻăãĂĆ

super () æIJL'äÿłäżď äžžåŘČæČŁçŽĎåIJřæŰźæŸŕåőČåźűäÿ∎äÿĂåőŽåŐżæ§ěæL'¿æ§ŘäÿłçśżåIJÍMRC ä¡ă獎èĞşåŔŕäżĕåIJĺäÿĂäÿłæšąæIJĽçŻt'æŐĕçĹűçśżçŽĎçśżäÿ∎ä¡£çŤĺåőČãĂĆä¿ŃåęĆïijŇèĂČèŹŚåęĆäÿŃè

```
class A:
    def spam(self):
        print ('A.spam')
        super().spam()
```
åeĆæđIJä¡ăèŕŢçİĂ篝 æŐěä¡£çŤĺè£ŹäÿłçśżåřśäijŽåĞžéŤŹïijŽ

```
\Rightarrow \Rightarrow a = A()
\gg a. spam()
A.spam
Traceback (most recent call last):
    File "<stdin>", line 1, in <module>
    File "<stdin>", line 4, in spam
AttributeError: 'super' object has no attribute 'spam'
>>
```
ä¡ĘæŸŕïijŇåęĆæđIJä¡ăä¡£çŤĺåď ŽçżğæĽ£çŽĎèŕİçIJŃçIJŃäijŽåŔŚçŤ§äżĂäźĹïijŽ
```
>>class B:
\ldots def spam(self):
                      print('B.span')\mathbb{Z}^{\mathbb{Z}} .
\mathbf{1}>>> class C(A, B):
\mathbf{1} , \mathbf{1} , \mathbf{1}pass
\omega_{\rm{max}}\Rightarrow \Rightarrow \circ = \circ ()
\rightarrow \rightarrow \sim \cdot spam()
A.spam
B.spam
>>
```
ä¡ăåŔŕäżěçIJŃåĹřåIJĺçśżAäÿ∎ä¡£çŤĺ  $super() . spam()$ åődéŹĚäÿŁèřČcŤĺcŽĎæŸŕèů§cśżAæŕńæŮăåĚscsżçŽĎcśżBäÿ∎cŽĎ spam() æŰźæsTãĂĆ è£ŹäÿłçŤĺçśżCçŽĎMROåĹŮèaĺåřśåŔŕäżěåőŇåĚĺèğčéĞŁæÿĚæěŽäžEïijŽ

```
\rightarrow \rightarrow \sim \sim \sim \sim \sim(<class '_main__.C'>, <class '_main__.A'>, <class '_main__.B'>,
<class 'object'>)
>>
```
åIJĺåőŽäźĿæůůåĚěçśżçŽĎæŮűåĂŹè£Źæăůä¡£çŤĺ æŸŕå¿ĹæŹőéĄ∎çŽĎãĂĆåŔŕäżěåŔĆèĂČ8.13åŠŇ8.18åřŔèŁĆãĂĆ

```
super()
```
çĎűèĂŇïijŇ獜äžŐ super () åŔŕèČ¡äijŽèřČçŤĺäÿ∎æŸŕä¡ăæČşèęĄçŽĎæŰźæşŢïijŇä¡ăåžŤèŕěéĄţå¿łä; éeŰåĚĹïijŇçaőä£İåIJĺçzğæĿ£ä¡Şçşzäÿ∎æĿĂæIJĿçZyåŘŇåŘ∎å∎ŮçŽĎæŮzæşŢæŃĕæIJĿåŔŕåĚijåőźçŽĎåŔ é£ŹæăůåŔŕäżěçąőä£İ super () èřČçŤĺäÿĂäÿłéİđ篝 æŐěçĹűçśżæŰźæşŢæŮűäÿ∎äijŽåĞžéŤŹãĂĆ åĚűæňajijŇæIJĂåě¿çaőä£İæIJĂéaűåśĆçŽĎçśżæŔŘä¿ŻäžĘè£ŹäÿłæŰźæşŢçŽĎåőđçŐřïijŇè£ŹæăůçŽĎèŕİåIJĺ

åIJÍPythonçď ¿åŇžäÿ∎åŕźäžŐ super () çŽĎä¡£çŤÍæIJĽæŮűåĂŹäijŽåijŢæİěäÿĂ䞯䞼èőőãĂĆ åř;çőqåęĆæ∎ď ïijŇåęĆæđIJäÿĂåĹĞéąžåĹľ çŽĎèŕİïijŇä¡ăåžŤèŕěåIJĺä¡ăæIJĂæŰřäżčçăĄäÿ∎ä¡£çŤĺåőČãĂĆ Raymond Hettingeräÿžæ∎ď åEŹäžEäÿĂçŕĞéİđåÿÿåě;çŽĎæŰĞçñă âĂIJPythonâĂŹs super() Considered Super!âĂİ ïijŇ éĂŽè£Ğåd'ğéĞŔçŽĎä¡Ńå ŘåŘŠæĹŚäżňèğčéĞŁäžĘäÿžäżĂäźĹ super ()  $\mathbf{x} \mathbf{Y}$ radaåě; $\mathbf{Z} \mathbf{Z}$ Dã $\mathbf{A} \mathbf{C}$ 

## 10.8 8.8 å Åreszäÿ az L'l'å sTproperty

#### éŮőéćŸ

åIJĺå■Řçśżäÿ■ïijŇä¡ăæČşèęĄæĽľåśŢåőŽäźĽåIJĺçĹűçśżäÿ■çŽĎpropertyçŽĎåŁ§èČ¡ãĂĆ

### èğčåĘşæŰźæąĹ

èĂČèŹŚåęĆäÿŃçŽĎäżčçăĄïijŇåőČåőŽäźL'äžĘäÿĂäÿłpropertyïijŽ

```
class Person:
    def __init__(self, name):
```

```
self.name = name# Getter function
@property
def name (self) :
    return self. _name
# Setter function
@name.setter
def name (self, value) :
    if not isinstance (value, str):
        raise TypeError('Expected a string')
    self. name = value# Deleter function
@name.deleter
def name(self) :
    raise AttributeError("Can't delete attribute")
```
äÿŃéİćæŸŕäÿĂäÿłçď žä¿ŃçśżïijŇåőČçżğæL'£èĞłPersonåźűæL'l'åśTäžE åśđæĂğçŽĎåŁ§èČ¡ïijŽ

name

```
class SubPerson (Person) :
    @property
    def name (self) :
        print ('Getting name')
        return super().name
    @name.setter
    def name (self, value) :
        print ('Setting name to', value)
        super(SubPerson, SubPerson).name.__set_(self, value)
    @name.deleter
    def name (self) :
        print ('Deleting name')
        super(SubPerson, SubPerson).name. delete (self)
```
æŐĕäÿŃæİěä¡£çŤĺè£ŹäÿłæŰřçśżïijŽ

```
\Rightarrow s = SubPerson('Guido')Setting name to Guido
\rightarrow \rightarrow s.name
Getting name
'Guido'
\rightarrow \rightarrow s.name = 'Larry'
Setting name to Larry
\Rightarrow \Rightarrow s.name = 42
Traceback (most recent call last):
    File "<stdin>", line 1, in <module>
     File "example.py", line 16, in name
```

```
raise TypeError('Expected a string')
TypeError: Expected a string
>>
```
åęĆæđIJä¡ăäżĔäżĔåŔłæČşæĽľåśŢpropertyçŽĎæ§ŘäÿĂäÿłæŰźæşŢïijŇéĆčäźĹåŔŕäżěåČŔäÿŃéİćè£Źæ

```
class SubPerson (Person) :
    @Person.name.qetter
    def name (self) :
        print ('Getting name')
        return super().name
```
æĹŰèĂĔïijŇä¡ăåŔłæČşä£őæŤźsetteræŰźæşŢïijŇåřśè£ŹäźĹåEŹïijŽ

```
class SubPerson (Person) :
    @Person.name.setter
    def name (self, value):
        print ('Setting name to', value)
        super(SubPerson, SubPerson).name.__set_(self, value)
```
#### èőlèőž

åIJĺå∎Řçśżäÿ∎æĽľ åśŢäÿĂäÿłpropertyåŔŕèČ;äijŽåijŢèţůå¿Ĺåď Žäÿ∎æŸŞåŕ§èğĽçŽĎéŮőéćŸïijŇ åŻăäÿžäÿĂäÿłpropertyåĚűåőđæŸŕ getterãĂAsetter æŰźæşŢçŽĎéŻĘåŘĹïijŇèĂŇäÿ∎æŸŕå∎ŢäÿłæŰźæşŢãĂĆ deleter åŻăæd'ïijŇå¡Şä¡ăæL'l'åśŢäÿĂäÿłpropertyçŽĎæŮűåĂŹïijŇä¡ăéIJĂèęĄåĚĹçąőåőŽä¡ăæŸŕåŘęèęĄéĞ∎æŰřåĉ

```
åIJĺçňňäÿĂäÿłä<sub>i</sub>Ńå=Řäÿ≡ïijŇæL`ĂæIJL`çŽĎpropertyæŰźæşŢéČ<sub>l</sub>èćńéĞ≡æŰřåőŽäźL'ãĂĆ
                                                æleerčcTlcLűcszcZDåődcŐrãĂĆ
åIJĺæŕŔäÿĂäÿłæŰźæşŢäÿ∎ïijŇä¡£çŤĺäžĘ super ()
                     åĞ;æŢřäÿ∎ä;£çŤĺ
åIJĺ
                                         super (SubPerson, SubPerson).
        setter
                                            çŽĎèŕnåŔěæŸŕæšąæIJĽéŤŹçŽĎãĂĆ
name.__set__(self, value)
äyžäžĘåğŤæĽŸçżŹäźŃåĽ∎åőŽäźĽçŽĎsetteræŰźæşŢïijŇéIJĂèęĄåřĘæŐğåĹűæİČäijăéÊ翏äźŃåĽ∎åőŽäź
set () æŰźæşTãĂĆäÿ∎è£ĞïijŇèŐůåŔŰè£ŹäÿłæŰźæşTçŽĎåŤŕäÿĂéĂŤå¿ĎæŸŕä¡£çŤĺçśżåŔŸéĞŔèĂ
è£Źäź§æŸŕäÿžäżĂäźĹæĹŚäżňèęĄä¡£çŤĺ
                                           super (SubPerson, SubPerson)
cŽĎåŐ§åŻăãĂĆ
```
åęĆæđIJä¡ăåŔłæČşéĞ∎åőŽäźĽåĚűäÿ∎äÿĂäÿłæŰźæşŢïijŇéĆčåŔłä¡£çŤĺ @property æIJňèžńæŸŕäÿ∎åď §cŽĎãĂĆæŕŤåeĆïijŇäÿŃéİćcŽĎäżčcăAåřśæŮăæsTåůěä¡IJïijŽ

```
class SubPerson (Person) :
    @property # Doesn't work
    def name (self) :
        print ('Getting name')
        return super().name
```
åęĆæđIJä¡ăèŕŢçİĂè£ŘèąŇäijŽåŔŚçŐřsetteråĞ¡æŢřæŢťäÿłæűĹåď śäžĘïijŽ

```
\Rightarrow s = SubPerson('Guido')Traceback (most recent call last):
```

```
File "<stdin>", line 1, in <module>
   File "example.py", line 5, in __init_
       self.name = nameAttributeError: can't set attribute
>>>
```
ä¡ăåžŤèŕěåČŔäźŃåL' ·èft'è£ĞçŽĎéĆčæăůä£őæŤźäżčçăAïijŽ

```
class SubPerson(Person):
    @Person.name.getter
    def name(self):
        print('Getting name')
        return super().name
```
e£ŹäźĹåĘŹåŘŐïijŇpropertyäźŃåĽ∎åůšçżŔåőŽäźĽè£ĞçŽĎæŰźæşŢäijŽećńåď∎åĹűè£ĞæİĕïijŇèĂŇget

```
>>> s = SubPerson('Guido')
>>> s.name
Getting name
'Guido'
>>> s.name = 'Larry'
>>> s.name
Getting name
'Larry'
\Rightarrow s.name = 42
Traceback (most recent call last):
    File "<stdin>", line 1, in <module>
    File "example.py", line 16, in name
        raise TypeError('Expected a string')
TypeError: Expected a string
\gt>>
```
åIJĺè£ŹäÿłçĽźåĹńçŽĎèğčåĘşæŰźæąĹäÿ∎ïijŇæĹŚäżňæšąåŁđæşŢä¡£çŤĺæŻť åŁăéĂŽçŤĺçŽĎæŰźåijŔåĈ Person çśżå $\v{\textsf{\textbf{K}}}$ ■ãĂĆ åęĆæđIJä¡ăäÿ■ç§ě饪åĹřåžŢæŸŕåŞłäÿłå§žçśżåőŽäźL'äžĘpropertyïijŇ  $\acute{\text{e}}$ C $\ddot{\text{c}}$ ä¡ aå $\acute{\text{R}}$ łè $\ddot{\text{C}}$ j $\acute{\text{e}}$ A $\ddot{\text{c}}$ Č $\acute{\text{G}}$ m $\acute{\text{e}}$ C $\ddot{\text{C}}$ i $\ddot{\text{C}}$ a $\ddot{\text{C}}$ z $\ddot{\text{C}}$ i $\ddot{\text{C}}$   $\ddot{\text{C}}$ i $\ddot{\text{C}}$   $\ddot{\text{C}}$   $\ddot{\text{C}}$ i $\ddot{\text{C}}$ i $\ddot{\text{C}}$ i $\ddot{\text{C}}$ iæİěåřĘæŐğåĹűæİČäijăéÊ翏åĽ∎éİćçŽĎåőđçŐřãĂĆ

åĂijçŽĎæşĺæĎŔçŽĎæŸŕäÿŁélćæijŤçď žçŽĎçňňäÿĂçğ∎æŁĂæIJŕ裟åŔŕäżĕèćńçŤĺælëæL'l'åśŢäÿĂäÿłą

```
# A descriptor
class String:
   def init (self, name):
       self.name = namedef __get__(self, instance, cls):
        if instance is None:
           return self
        return instance.__dict__[self.name]
   def __set__(self, instance, value):
        if not isinstance(value, str):
```

```
raise TypeError('Expected a string')
        instance. dict [self.name] = value
# A class with a descriptor
class Person:
    name = String('name')def __init__(self, name):
        self.name = name# Extending a descriptor with a property
class SubPerson (Person) :
    @property
    def name (self) :
        print ('Getting name')
        return super().name
    @name.setter
    def name (self, value) :
        print ('Setting name to', value)
        super(SubPerson, SubPerson).name.__set_(self, value)
    @name.deleter
    def name (self) :
        print ('Deleting name')
        super(SubPerson, SubPerson).name. __ delete_(self)
```
æIJĂåŘŐåĂijçŽĎæşĺæĎŔçŽĎæŸŕïijŇèŕżåĹřè£ŹéĞŇæŮűïijŇä¡ăåžŤèŕěäijŽåŔŚçŐřå∎ŘçśżåŇŰ åŠŇ deleter æŰźæşŢåĚűåőđæŸŕå¿ĹçőĂå∎ŢçŽĎãĂĆ setter e£ŹéĞŇæijŤçď žçŽĎeğčåEsæŰźæąĹåŘŇæăůéĂĆçŤĺïijŇä¡ĘæŸŕåIJĺ PythonçŽĎissueéątélć æŁěåŚŁçŽĎäÿĂäÿłbugïijŇæĹŰèőÿäijŽä¡£å¿,ŮåřĘæİěçŽĎPythonçĽĹæIJňäÿ∎åĞžçŐřäÿĂäÿłæŻť åŁăçőĂæť

# 10.9 8.9 aLZazzæŰřçŽĎçszæLŰaődä¿ŃasdæĂğ

## éŮőéćŸ

ä¡ăæČşåĹŻåżžäÿĂäÿłæŰřçŽĎæŃěæIJĽäÿĂ䞯éćİåď ŰåŁ§èČ¡çŽĎåőđä¿ŃåśđæĂğçśżåđŃïijŇæŕŤåęĆç

#### eğčåEşæŰźæaĹ

åęĆædIJä¡ăæČşåĹŻåżžäÿĂäÿłåĚĺæŰřçŽĎåőđä¿ŃåśđæĂğïijŇåŔŕäżĕéĂŽè£ĞäÿĂäÿłæŔŔè£řåŹĺçśżçŽĎ

```
# Descriptor attribute for an integer type-checked attribute
class Integer:
   def __init__(self, name):
        self.name = name
```

```
def _get_(self, instance, cls):
   if instance is None:
       return self
   Also:return instance. dict [self.name]
def __set_(self, instance, value):
   if not isinstance (value, int):
       raise TypeError('Expected an int')
    instance. dict [self.name] = value
def _delete_(self, instance):
   del instance. dict [self.name]
```
äÿĂäÿłæŔŔè£řåŹĺåřśæŸŕäÿĂäÿłåőđçŐřäžĘäÿĿäÿłæăÿå£ČçŽĎåśđæĂğèő£éŮőæŞ∎ä¡IJ(get, delete) cŽĎ csziijŇ åĹĘåĹńäÿž get ()  $\tilde{a}$ AA\_set\_() set. åŠŇ è£ŹäÿĽäÿłçĽźæőŁçŽĎæŰźæşŢãĂĆ  $delete$   $()$ è£ŹäžŻæŰźæşŢæŐěåŔŮäÿĂäÿłåőđä¿Ńä¡IJäÿžè¿ŞåĚĕïijŇäźŃåŘŐçŻÿåžŤçŽĎæŞ∎ä¡IJåőđä¿ŃåžŢåśĆçŽĎå∎

äÿžäžĘä¡£çŤĺäÿĂäÿłæŔŔè£řåŹĺïijŇéIJĂåřĘè£ŹäÿłæŔŔè£řåŹĺçŽĎåőđä¿Ńä¡IJäÿžçśżåśđæĂğæŤ¿åĹřäÿ

```
class Point:
   x = Integer ('x')
   y = Integer('y')def __init__(self, x, y):self.x = xself.y = y
```
å;Säjäè£ŹæăůåĄŽåŘŐïijŇæĽĂæIJĽåŕźæŔŔè£řåŹĺåśđæĂğ(æŕŤåęĆxæĹŰy)çŽĎèő£éŮőäijŽèćń \_\_get\_\_()ãĂA\_\_set\_\_()åŠŇ\_\_delete\_\_()æŰźæşŢæ∎ŢèŐůåĹřãĂĆä¿ŃåęĆïijŽ

```
\Rightarrow \Rightarrow p = Point(2, 3)\rightarrow > \rightarrow p.x # Calls Point.x. get (p, Point)
\overline{2}\Rightarrow \Rightarrow p \cdot y = 5 # Calls Point.y. set (p, 5)
>>> p.x = 2.3 # Calls Point.x. set (p, 2.3)
Traceback (most recent call last):
    File "<stdin>", line 1, in <module>
    File "descrip.py", line 12, in __set_
         raise TypeError('Expected an int')
TypeError: Expected an int
>>
```
ä¡IJäÿžè¿ŞåĚĕïijŇæŔŔè£řåŹĺçŽĎæŕŔäÿĂäÿłæŰźæşŢäijŽæŐěåŔŮäÿĂäÿłæŞ∎ä¡IJåőđä¿ŃãĂĆ äÿžäžĘåőđçŐřèŕůæśĆæŞ■ä¡IJïijŇäijŽçŻÿåžŤçŽĎæŞ■ä¡IJåőđä¿ŃåžŢåśĆçŽĎå■ŮåĚÿ(\_dict\_åśđæĂğ)ãĂĆ æŔŔè£řåŹĺçŽĎ self.name åśđæĂğå∎ŸåĆĺäžĘåIJĺåőđä¿Ńå∎ŮåĚÿäÿ∎èćńåőđéŹĚä¡£çŤĺåĹřçŽĎkeyãĂĆ

#### èőĺèőž

æŔŔè£řåŹĺåŔŕåőđçŐřåď ğéČĺåĹĘPython眿缟æĂğäÿ∎çŽĎåžŢåśĆé∎ŤæşŢïijŇ åŇĚæŃň @classmethod ãĂĄ@staticmethod ãĂĄ@property ïijŇ獎èĞşæŸŕ \_\_slots\_\_cL'źæĂğãĂĆ

éĂŽè£ĞåőŽäźL'äÿĂäÿłæŔŔè£řåŹĺïijŇä¡ăâŔŕäżěåIJĺåžŢåśĆæ∎ŢèŐůæăÿå£ČçŽĎåőđä¿ŃæŞ∎ä¡IJ(get, delete)ïijŇåźűäÿŤåŔŕåőŇåĚĺèĞłåőŽäźL'åőČäżňçŽĎèąŇäÿžãĂĆ set. è£ŹæŸŕäÿĂäÿłåijžåď ğçŽĎåůěåĚůïijŇæIJĽäžĘåőČä¡ăåŔŕäżěåőđçŐřå¿Ĺåď ŽéńŸçžğåŁ§èČ¡ïijŇåźűäÿŤåőČä

æŔŔè£řåŹĺçŽĎäÿĂäÿłæŕŤè¿ČåŻřæČŚçŽĎåIJřæŰźæŸŕåőČåŔłèČ¡åIJĺçśżçžğåĹńèćńåőŽäźĿ'ïijŇèĂŇäÿı

```
# Does NOT work
class Point:
   def __init__(self, x, y):self.x = Integer('x') # No! Must be a class variable
        self.y = Integer('y')self.x = xself.y = y
```
åŘŇæŮűïijŇ qet () æŰźæşŢåőđçŐřèţůæİěæŕŤçIJŃäÿŁåŐżèęĄåď ∎æİĆå¿ŮåďŽïijŽ

```
# Descriptor attribute for an integer type-checked attribute
class Integer:
   def _get_(self, instance, cls):
       if instance is None:
           return self
       Also:return instance. dict [self.name]
```
\_get\_\_() çIJŃäÿŁåŐżæIJL'çĆźåď∎æİĆçŽĎåŐ§åŻă塊翪äžŐåőđä¿ŃåŔŸéĞŔåŠŇçśżåŔŸéĞŔ玼 åęĆæđIJäÿĂäÿłæŔŔè£řåŹĺèćńå¡ŞåĄŽäÿĂäÿłçśżåŔŸéĞŔælěèő£éŮőïijŇéĆčäźĹ instance åŔĆæŢřèćńèő¿ç¡őæĹŘ None ãĂĆ è£Źçğ∎æČĚåĘţäÿŃïijŇæăĞåĞĘåAŽæşŢåřśæŸŕçőĂå∎ŢçŽĎè£ŤåŻđè£Źä

```
\implies p = Point(2, 3)\rightarrow \rightarrow p.x # Calls Point.x. get (p, Point)
\mathcal{L}>>> Point.x # Calls Point.x. get (None, Point)
< main . Integer object at 0x100671890>
\gt>\gt>
```
æŔŔè£řåŹĺéĂŽåÿÿæŸŕéĆč䞯ä¡£çŤĺåĹřèčĚéěřåŹĺæĹŰåĚČçśżçŽĎåď ğåđŃæąĘæđűäÿ∎çŽĎäÿĂäÿłçżĚ äÿ¿äÿłä¿Ńå∎ŘïijŇäÿŃéİćæŸŕäÿĂ䞯æŻť éńŸçžğçŽĎå§žäžŐæŔŔe£řåŹĺçŽĎäżčçăĄïijŇåźűæűĽåŔŁåĹřäÿĂ

```
# Descriptor for a type-checked attribute
class Typed:
   def __init_(self, name, expected_type):
       self.name = nameself.expected_type = expected_type
   def _get_(self, instance, cls):
```

```
if instance is None:
            return self
        else:
            return instance. dict [self.name]
    def __set_(self, instance, value):
        if not isinstance (value, self.expected_type) :
            raise TypeError('Expected ' + str(self.expected_type))
        instance. dict [self.name] = value
    def __delete_(self, instance):
        del instance. dict [self.name]
# Class decorator that applies it to selected attributes
def typeassert (** kwargs) :
   def decorate (cls) :
        for name, expected_type in kwarqs.items():
            # Attach a Typed descriptor to the class
            setattr(cls, name, Typed(name, expected_type))
        return cls
    return decorate
# Example use
@typeassert (name=str, shares=int, price=float)
class Stock:
   def __init__(self, name, shares, price):
        self.name = nameself.shares = sharesself.price = price
```
æIJĂåŘŐèęĄæŇĞåĞžçŽĎäÿĂçĆźæŸŕïijŇåęĆæđIJä¡ăåŔłæŸŕæČşçőĂå∎ŢçŽĎèĞłåőŽäźĽæ§ŘäÿłçśżçŽ è£Źçğ∎æČĚåĘţäÿŃä¡£çŤĺ8.6åřŔèŁĆäżŃçż∎çŽĎpropertyæŁĂæIJŕäijŽæŻť åŁăåőźæŸŞãĂĆ å;ŞçÍŃåžŔäÿ∎æIJĽå¿ĹåďŽéĞ∎åď∎äżčçăĄçŽĎæŮűåĂŹæŔŔè£řåŹĺåřśå¿ĹæIJĽçŤĺäžĘ ŒŕŤåęĆä¡ăæČşåIJĺä¡ăäżčçăĄçŽĎå¿ĹåďŽåIJřæŰźä¡£çŤĺæŔŔè£řåŹĺæŔŘä¿ŻçŽĎåŁ§èČ¡æĹŰèĂĚåřĘåőČä¡l

# 10.10 8.10 ä¡£çŤĺåżű裧èőaçőŮåśđæĂğ

## éŮőéćŸ

äjăæČşåřĘäÿĂäÿłåŔłèŕżåśđæĂğåőŽäźĽæĹŘäÿĂäÿłpropertyïijŇåźűäÿŤåŔłåIJĺèő£éŮőçŽĎæŮűåĂŹæĽ ä¡ĘæŸŕäÿĂæŮęèćńèő£éŮőåŘŐïijŇä¡ăåÿŇæIJŻçżŞæđIJåĂijèćńçijŞå∎ŸèţůæİěïijŇäÿ∎çŤĺæŕŔæňąéČ¡åŐżèőą

## èğčåEşæŰźæąĹ

åőŽäźL'äÿĂäÿłåżű裧åśđæĂğçŽĎäÿĂçğ∎éńŸæŢĹæŰźæşŢæŸŕéĂŽè£Ğä¡£çŤĺäÿĂäÿłæŔŔè£řåŹĺçśżïijì

```
class lazyproperty:
    def __init__(self, func):
```

```
self.func = funcdef qet (self, instance, cls):
    if instance is None:
        return self
   else:
        value = self.func(instance)
        setattr(instance, self.func.__name__, value)
        return value
```
ä¡ăéIJĂèęĄåČŔäÿŃéİćè£ŹæăůåIJĺäÿĂäÿłçśżäÿ∎ä¡£çŤĺåőČïijŽ

```
import math
class Circle:
   def init (self, radius):
        self.radius = radius
    @lazyproperty
    def area(self):
        print('Computing area')
        return math.pi * self.radius ** 2
    @lazyproperty
    def perimeter(self):
        print('Computing perimeter')
        return 2 * math.pi * self.radius
```
äÿŃéİćåIJĺäÿĂäÿłäžď 䞊çŐŕåćČäÿ∎æijŤçď žåőČçŽĎä¡£çŤÍïijŽ

```
\Rightarrow \ge \le \text{Circle}(4.0)>>> c.radius
4.0
>>> c.area
Computing area
50.26548245743669
>>> c.area
50.26548245743669
>>> c.perimeter
Computing perimeter
25.132741228718345
>>> c.perimeter
25.132741228718345
>>>
```
äzŤçżEèğĆåf§ä¡ăäijŽåŔŚçŐřæűĹæĄŕ Computing area åŠŇ Computing perimeter äżĚäżĚåĞžçŐřäÿĂæňąãĂĆ

#### èőlèőž

å¿ĹåďŽæŮűåĂŹïijŇæđĎéĂăäÿĂäÿłåżű裧èőąçőŮåśđæĂğçŽĎäÿżèęĄçŻőçŽĎæŸŕäÿžäžĘæŔŘå∎ĞæĂ äįŃåęĆïijŇä¡ăåŔŕäżěéĄ£åĚ∎èőąçőŮè£ŹäžŻåśđæĂğåĂijïijŇéŹď éİđä¡ăçIJ§çŽĎéIJĂèęĄåőČäżňãĂĆ è£ŹéĞŇæijŤçď žçŽĎæŰźæąĹåřśæŸŕçŤĺælěåőđçŐřè£ŹæăůçŽĎæŢĹæđIJçŽĎïijŇ åŔłäÿ∎è£ĞåőČæŸŕéĂŽè£ĞäżěéİđåÿÿéńŸæŢĹçŽĎæŰźåijŔä¡£çŤĺæŔŔè£řåŹĺçŽĎäÿĂäÿłçš¿åęŹçĽźæĂğæİě

æ∎čåęĆåIJĺåĚűäżŰåřŔèŁĆ(åęĆ8.9åřŔèŁĆ)æĽĂèőšçŽĎéĆčæăůïijŇå¡ŞäÿĂäÿłæŔŔè£řåŹĺèćńæŤ¿åĚĕäj æfŔæňąèő£éŮőåśđæĂğæŮűåőČçŽĎ \_get\_() ãĂA\_set\_() åŠŇ \_delete\_() æŰźæşŢåřśäijŽèćńèğęåŔŚãĂĆäÿ∎è£ĞïijŇåęĆæđIJäÿĂäÿłæŔŔè£řåŹĺäżĚäżĚåŔłåőŽäźĽäžĘäÿĂäÿł æŰźæşŢçŽĎèŕİïijŇåőČæŕŤéĂŽåÿÿçŽĎåĚůæIJĿæŻťåijśçŽĎ翌åőŽãĂĆ qet () 缟åĹńåIJřïijŇåŔłæIJĽå¡Şèćńèő£éŮőåśđæĂğäÿ∎åIJĺåőđä¿ŃåžŢåśĆçŽĎå∎ŮåĚÿäÿ∎æŮű qet ()æŰźæsTæĽ∎äijŽèćńèğeåŔŚãĂĆ

çśżåĹľ çŤĺè£ŹäÿĂçĆźïijŇä¡£çŤĺ lazyproperty \_qet\_\_\_() æŰźæşŢåIJĺåőđä¿Ńäÿ∎å∎ŸåĆĺèőąçőŮåĞžæİĕçŽĎåĂijïijŇ è£Źäÿłåőđä¿Ńä¡£çŤĺçŻÿåŘŇçŽĎåŘ∎å∎Ůä¡IJäÿž è£ŹæăůäÿĂæİěïijŇ翪æđIJåĂijèćńå∎ŸåĆĺåIJĺåőđä¿Ńå∎ŮåĚÿäÿ∎åźűäÿŤäżěåŘŐåřśäÿ∎éIJĂèęĄåĘ∎åŐżèőąç ä¡ăåŔŕäżěåřlèŕŢæŻť æůśåĚěçŽĎä¿Ńå∎ŘælěèğĆåŕ§çżŞæđIJïijŽ

```
\rightarrow \rightarrow c = Circle(4.0)
>>> # Get instance variables
\gg vars(c)
\{ 'radius': 4.0 \}>>> # Compute area and observe variables afterward
\rightarrow \rightarrow c.area
Computing area
50.26548245743669
\rightarrow \rightarrow \text{vars}(c){'area': 50.26548245743669, 'radius': 4.0}
>>> # Notice access doesn't invoke property anymore
\rightarrow \rightarrow c.area
50.26548245743669
>>> # Delete the variable and see property trigger again
>>> del c.area
\gg vars(c)
{'radius': 4.0}
\rightarrow \rightarrow c.area
Computing area
50.26548245743669
\gt>\gt>
```
è£Źçğ∎æŰźæąĹæIJĽäÿĂäÿłåřŔçijžéŹůåřśæŸŕèőąçőŮåĞžçŽĎåĂijèćńåĹŻåżžåŘŐæŸŕåŔŕäżěèćńä£őæŤ

```
>>> c.area
Computing area
50.26548245743669
\rightarrow \rightarrow c.area = 25
>>> c.area
```
25  $>>$ 

åęĆæđIJä¡ăæŃĔå£Čè£ŹäÿłéŮőéćŸïijŇéĆčäźĹåŔŕäżěä¡£çŤĺäÿĂçğ∎çĺ∎å¿őæšąéĆčäźĹéńŸæŢĹçŽĎåőđç

```
def lazyproperty (func) :
    name = 'lazy' + func.__name__name__@property
    def lazy (self) :
        if hasattr (self, name) :
            return getattr (self, name)
        else:
            value = func(self)setattr(self, name, value)
            return value
    return lazy
```
åęĆæđIJä¡ää¡£çŤĺè£ŹäÿłçĽĹæIJňïijŇåřśäijŽåŔŚçŐřçŐřåIJĺä£őæŤźæŞ∎ä¡IJåůšçżŔäÿ∎èćńåĚĄèőÿäžĘïij

```
\Rightarrow c = Circle(4.0)
>>> c.area
Computing area
50.26548245743669
>>> c.area
50.26548245743669
\rightarrow \rightarrow c.area = 25
Traceback (most recent call last):
    File "<stdin>", line 1, in <module>
AttributeError: can't set attribute
>>
```
çĎűèĂŇïijŇè£Źçğ∎æŰźæąĹæIJĽäÿĂäÿłçijžçĆźåřśæŸŕæĽĂæIJĽgetæŞ∎ä¡IJéČ¡å£ĚéążèćńåőŽåŘŚåĹří getter åĞ<sub>l</sub>æŢřäÿŁåŐżãĂĆ è£Źäÿłèů§äźŃåĽ∎çőĂå∎ŢçŽĎåIJĺåőđä¿Ńå∎ŮåĔÿäÿ∎æ§ěæĽ¿åĂijçŽĎæŰźæą åęĆæđIJæČşèŐůåŔŰæŻť åd'ŽåĚşäžŐpropertyåŠŇåŔŕçőąçŘĘåśđæĂğçŽĎä£ąæĄŕïijŇåŔŕäżěåŔĆèĂČ8.6åřŔ

## 10.11 8.11 çőĂåŇŰæŢřæ∎ő翪æđĎçŽĎåĹİåğŃåŇŰ

#### éŮőéćŸ

ä¡ăåĘŹäžĘå¿Ĺåď ŽäżĚäżĚçŤĺä¡IJæŢřæ∎ő翪æđĎçŽĎçśżïijŇäÿ∎æČşåĘŹåď łåď ŽçČęäžžçŽĎ \_\_init\_\_() åĞ¡æŢř

#### èğčåEşæŰźæaĹ

åŔŕäżěåIJĺäÿĂäÿłå§žçśżäÿ∎åĘŹäÿĂäÿłåĚňçŤĺçŽĎ \_\_init\_\_() åĞ¡æŢřïijŽ

```
import math
class Structure1:
    # Class variable that specifies expected fields
    _{\text{fields}} = []def __init_(self, *args):
        if len(args) != len(self. fields):
             raise TypeError('Expected {} arguments'.format(len(self.
\rightarrow fields)))
        # Set the arguments
        for name, value in zip(self. fields, args):
             setattr(self, name, value)
```
çĎűåŘŐä¡£ä¡ăçŽĎçśżçżğæL'£èĞłè£Źäÿłå§žçśż:

```
# Example class definitions
class Stock (Structure1) :
    fields = ['name', 'shares', 'price']
class Point (Structure1) :
    _{\text{fields}} = [\text{'}x', \text{'}y']class Circle(Structure1):
    fields = ['radius']
    def area(self):
         return math.pi * self.radius ** 2
```
ä;£çŤĺè£ŹäžŻçśżçŽĎçď žä¿ŃïijŽ

```
\Rightarrow s = Stock ('ACME', 50, 91.1)
\Rightarrow \Rightarrow p = Point(2, 3)\implies c = Circle(4.5)\Rightarrow s2 = Stock('ACME', 50)Traceback (most recent call last):
    File "<stdin>", line 1, in <module>
    File "structure.py", line 6, in __init_
         raise TypeError('Expected {} arguments'.format(len(self.
\rightarrowfields)))
TypeError: Expected 3 arguments
```
åęĆæđIJ裟æČşæŤŕæŇĄåĚşéŤőå∎ŮåŔĆæŢřïijŇåŔŕäżěåřĘåĚşéŤőå∎ŮåŔĆæŢřèő¿ç¡őäÿžåőđä¿ŃåśđæÀ

```
class Structure2:
    _{\text{fields}} = []def init (self, *args, **kwargs):
        if len(args) > len(self.fields):raise TypeError('Expected {} arguments'.format(len(self.
\rightarrow fields)))
```

```
# Set all of the positional arguments
        for name, value in zip(self. fields, args):
            setattr(self, name, value)
        # Set the remaining keyword arguments
        for name in self. _fields [len(args) : ] :
            setattr(self, name, kwarqs.pop(name))
        # Check for any remaining unknown arguments
        if kwarqs:
            raise TypeError('Invalid argument(s): {}'.format(','.
\rightarrowjoin (kwarqs)))
# Example use
if name == ' main ':
    class Stock (Structure2) :
        fields = ['name', 'shares', 'price']
    s1 = Stock('ACME', 50, 91.1)s2 = Stock('ACME', 50, price=91.1)s3 = Stock('ACME', shares=50, price=91.1)# s3 = Stock('ACME', shares=50, price=91.1, aa=1)
```
äjă裟èČjåřEäÿ∎åIJĺ fields äÿ∎çŽĎåŘ∎çğřåŁăåĚěåĹřåśđæĂğäÿ∎åŐżïijŽ

```
class Structure3:
   # Class variable that specifies expected fields
   _{fields} = []
    def init (self, *args, **kwargs):
        if len(args) != len(self. fields):
            raise TypeError('Expected {} arguments'.format(len(self.
\rightarrow fields)))
        # Set the arguments
        for name, value in zip(self. _fields, args):
            setattr(self, name, value)
        # Set the additional arguments (if any)
        extra_args = kwargs.keys() - self._fields
        for name in extra_args:
            setattr(self, name, kwarqs.pop(name))
        if kwarqs:
            raise TypeError('Duplicate values for {}'.format(','.
\rightarrowjoin (kwargs)))
# Example use
if _name_ == ' _main_':
    class Stock (Structure3):
```

```
_fields = ['name', 'shares', 'price']
s1 = Stock('ACME', 50, 91.1)s2 = Stock('ACME', 50, 91.1, date='8/2/2012')
```
#### **èo˝ ´lèož˝**

å; Sä; ăé IJĂèę Aä; £çŤĺåď ğéĞŔå; ĹåřŔçŽĎæTřæ∎őçżSæđĎçśżçŽĎæŮűåĂŹïijŇ çŻÿæŕŤæĽŃåůěäÿĂäÿłäÿłåőŽäźĽ \_\_init\_\_() æŰźæşŢèĂŇåůšïijŇä¡£çŤĺè£Źçğ∎æŰźåijŔåŔŕäżěåď ğåď }

åIJÍäÿŁéİćçŽĎåőđçŐřäÿ∎æĹŚäżňä¡£çŤÍäžE í compositional setattr() åĞ¡æŢřçśżèő¿ç¡őåśđæĂğåĂijïijŇä¡ăåŔŕèČ¡äÿ∎æČşçŤĺè£Źçğ∎æŰźåijŔïijŇèĂŇæŸŕæČşçŻť æŐěæŻť æŰřåő

```
class Structure:
    # Class variable that specifies expected fields
    _fields= []
    def __init__(self, *args):
        if len(args) != len(self._fields):
            raise TypeError('Expected {} arguments'.format(len(self.
\rightarrow fields)))
        # Set the arguments (alternate)
        self. __dict__.update(zip(self. _fields, args))
```
åř¡çőąè£Źäź§åŔŕäżĕæ∎čåÿÿåůĕä¡IJïijŇä¡ĘæŸŕå¡ŞåőŽäźĿ'å∎ŘçśżçŽĎæŮűåĂŹéŮőéćŸåřśæİĕäžĘãĂĆ å¡ ŞäÿĂäÿłå■ŘçśżåőŽäźL'äžE \_\_slots\_\_ æĹŰèĂĚéĂŽè£Ğproperty(æĹŰæŔŔè£řåŹĺ)æİěåŇĚèčĚæ§Řäÿłå éĆčäźĹ篝 æŐĕèő£éŮőåőđä¿Ńå∎ŮåĚÿåřśäÿ∎èţůä¡IJçŤĺäžĘãĂĆæĹŚäżňäÿŁéİćä¡£çŤĺ setattr() äijŽæŸ<sub>i</sub>å<sub>i</sub>ŮæŻť éĂŽçŤĺ䞯ïijŇåŻăäÿžåőČäź§éĂĆçŤĺäžŐå∎ŘçśżæČĚåEţãĂĆ

è£Źçğ∎æŰźæşŢåŤŕäÿĂäÿ∎åě¡çŽĎåIJřæŰźåřśæŸŕåŕźæ§Ř䞯IDEèĂŇèĺĂïijŇåIJĺæŸ¿çďžåÿőåŁl'åĞ¡æ]

```
>>> help(Stock)
Help on class Stock in module __main__:
class Stock(Structure)
...
| Methods inherited from Structure:
\vert| __init__(self, *args, **kwargs)
\overline{\phantom{a}}...
\gt
```
åŔŕäżěåŔĆèĂČ9.16åřŔèŁĆæİěåijžåĹűåIJĺ æŰźæşŢäÿ∎æŇĞåőŽåŔĆæŢřçŽĎçśżåđŃç∎¿åŘ∎ãĂĆ init ()

## 10.12 8.12 åőŽäźĽæŐěåŔčæĹŰèĂĚæŁjèśąå§žçśż

#### éŮőéćŸ

äjăæČşåőŽäźL'äÿĂäÿłæŐěåŔčæĹŰæŁjèśąçśżïijŇåźűäÿŤéĂŽè£ĞæL'ğèąŇçśżåđŃæčĂæ§ěæİěçąőä£İå∎İ

### èğčåEşæŰźæąĹ

äj£çŤÍ abc æĺąålŮåŔŕäżěå<sub>í</sub>Ĺèjżæl<sub>i</sub>cŽĎåőŽäźL'æŁjèśąå§žçśżïijŽ

```
from abc import ABCMeta, abstractmethod
class IStream (metaclass=ABCMeta) :
    Gabstractmethod
    def read(self, maxbytes = -1):
        pass
    Gabstractmethod
    def write (self, data) :
        pass
```
æŁ<sub>l</sub>èśąçśżçŽĎäÿĂäÿłçĽźçĆźæŸŕåőČäÿ∎èČ<sub>l</sub>篝 æŐěèćńåőđä<sub>ė</sub>ŃåŇŰïijŇæŕŤåęĆä¡ăæČşåČŔäÿŃéİćè£Ź

a = IStream() # TypeError: Can't instantiate abstract class # IStream with abstract methods read, write

æŁièśąçśżçŽĎçŽŐçŽĎåřśæŸŕèőľ åĹńçŽĎçśżçżğæL'£åőČåźűåőđçŐřçL'źåőŽçŽĎæŁièśąæŰźæşŢïijŽ

```
class SocketStream (IStream) :
    def read(self, maxbytes =- 1) :
        pass
    def write (self, data) :
        pass
```
æŁ<sub>i</sub>èśąå§žçśżçŽĎäÿĂäÿłäÿżèęĄçŤĺéĂŤæŸŕåIJĺäżčçăĄäÿ∎æčĂæ§ěæ§Ř䞯çśżæŸŕåŘęäÿžçĽźåőŽçśżåć

```
def serialize (obj, stream) :
    if not isinstance (stream, IStream) :
        raise TypeError ('Expected an IStream')
    pass
```
éŹď äžĘçżğæL' fè£Źçğ∎æŰźåijŔåď ŰïijŇ裟åŔŕäżĕéĂŽè£ĞæşĺåĘŇæŰźåijŔælĕèőľ æ§ŘäÿłçśżåőđçŐřa

import io

```
# Register the built-in I/O classes as supporting our interface
IStream.register(io.IOBase)
```

```
# Open a normal file and type check
f = open('foo.txt')isinstance (f, IStream) # Returns True
```
裟èČ¡æşĺèğčélŹæĂĄæŰźæşŢãĂĄçśżæŰźæşŢåŠŇ Gabstractmethod properties ãĂĆ äjăåŔłéIJĂä£İèŕĄè£Źäÿłæşĺèğčçť ğéİăåIJĺåĞ¡æŢřåőŽäźĽåĽ∎å∎şåŔŕïijŽ

```
class A(metaclass=ABCMeta):
    @property
    @abstractmethod
    def name (self) :
        pass
    Aname.setter
    @abstractmethod
    def name (self, value) :
        pass
    @classmethod
    Gabstractmethod
    def method1(cls):
        pass
    @staticmethod
    Gabstractmethod
    def method2():
        pass
```
#### èőĺèőž

æăĞåĞEåžŞäÿ∎æIJĽå<sub>ú</sub>ĹåďŽçŤĺåĹřæŁ<sub>i</sub>èśąå§žçśżçŽĎåIJřæŰźãĂĆcollections æĺąåİŮåőŽäźĿäžĘå<sub>i</sub>ĹåďŽèů§åőźåŹĺåŠŇè£∎äżčåŹĺ(åžŔåĹŮãĂĄæŸăåřĎãĂĄéŻĘåŘĹç∎Ŀ)æIJĿåĚşçŽĎæŁ numbers åžŞåőŽäźLäžEèů§æTřå Úåŕźèśą(æTť æTřãĂĄætőçĆźæTřãĂĄæIJL'çŘEæTřç L')æIJL'åĚşçŽĎå§ åžŞåőŽäźĽäžĘå¿ĹåďŽèů§I/OæŞ∎ä¡IJçŻÿåĚşçŽĎå§žçśżãĂĆ

ä¡ăåŔŕäżĕä¡£çŤĺéćĎåőŽäźĿ`çŽĎæŁ¡èśąçśżæİěæĿ`ğèąŇæŻťéĂŽçŤĺçŽĎçśżåđŃæčĂæ§ěïijŇä¿ŃåęĆïijŽ

```
import collections
# Check if x is a sequence
if isinstance(x, collections. Sequence) :
\mathbf{1}# Check if x is iterable
if isinstance(x, collections. Iterable):
\overline{a}# Check if x has a size
if isinstance(x, collections. Sized):
```

```
# Check if x is a mapping
if isinstance (x, collections. Mapping):
```
åř;çőaABCsåŔŕäżĕèől'æĹŚäżňå¿ĹæŰźä¿£çŽĎåĄŽçśżåđŃæčĂæ§ěïijŇä¡ĘæŸŕæĹŚäżňåIJĺäżčçăĄäÿ∎æI åŻăäÿžPythonçŽĎæIJňèť ĺæŸŕäÿĂéŮĺåŁĺæĂĄçijŰçĺŃèŕ∎èĺĂïijŇåĚűçŻőçŽĎåřśæŸŕ翏ä¡ăæŻť åď ŽçĄtæť ż åijžåĹűçśżåđŃæčĂæ§ěæĹŰèől'ä<sub>l</sub>ăäżčçăĄåŔŸå<sub>¿</sub>ŮæŻť åď∎æİĆïijŇè£ŹæăůåĄŽæŮăåijĆäžŐèĹ∎æIJňæśĆæIJ

# 10.13 8.13 aődçŐřæTřænőæla ad NçŽDçszad Nçžeæl§

### éŮőéćŸ

äjăæČşåőŽäźL'æ§Ř䞯åIJĺåśđæĂğèţŃåĂijäÿŁéİćæIJL'éŹŘåĹűçŽĎæŢřæ∎ő翪æđĎãĂĆ

## èğčåEşæŰźæąĹ

åIJĺè£ŹäÿłéŮőéćŸäÿ∎ïijŇä¡ăéIJĂèęĄåIJĺåŕźæ§Ř䞯åőđä¿ŃåśđæĂğèţŃåĂijæŮűè£ŻèąŇæčĂæ§ěãĂĆ æĽĂäżĕä¡ăèęĄèĞłåőŽäźĽåśđæĂğèţŃåĂijåĞ¡æŢřïijŇè£Źçğ∎æČĚåĘţäÿŃæIJĂåě¡ä¡£çŤĺæŔŔè£řåŹĺãĂĆ

äÿŃéİćçŽĎäżčçăĄä¡£çŤĺæŔŔè£řåŹĺåőđçŐřäžĘäÿĂäÿłçşżçż§çśżåđŃåŠŇèţŃåĂijéłŇèŕĄæąĘæđűïijŽ

```
# Base class. Uses a descriptor to set a value
class Descriptor:
   def __init_(self, name=None, **opts):
        self.name = namefor key, value in opts.items():
            setattr(self, key, value)
   def __set_(self, instance, value):
        instance. dict [self.name] = value
# Descriptor for enforcing types
class Typed (Descriptor) :
   expected_type = type(None)def __set_(self, instance, value):
        if not isinstance (value, self.expected_type) :
            raise TypeError('expected ' + str(self.expected_type))
        super(), set (instance, value)
# Descriptor for enforcing values
class Unsigned (Descriptor) :
   def __set_(self, instance, value):
        if value <0:
            raise ValueError('Expected >= 0')
```

```
super(). __ set_(instance, value)
class MaxSized (Descriptor) :
   def _init_(self, name=None, **opts):
        if 'size' not in opts:
            raise TypeError('missing size option')
        super() . _init(name, **opts)
    def __set_(self, instance, value):
        if len(value) >= self.size:
            raise ValueError('size must be < ' + str(self.size))
        super().__set_(instance, value)
```
è£ŹäžŻçśżåřśæŸŕä¡ăèęĄåĹŻåżžçŽĎæŢřæ∎őæĺąåđŃæĹŰçśżåđŃçşżçż§çŽĎå§žçąĂæđĎåżžæĺąåİŮãĂĆ äÿŃéİćåřśæŸŕæĹŚäżňåőđéŹĚåőŽäźĿçŽĎåŘĎçğ∎äÿ∎åŘŇçŽĎæŢřæ∎őçśżåđŃïijŽ

```
class Integer (Typed) :
    expected_type = intclass UnsignedInteger (Integer, Unsigned) :
    pass
class Float (Typed) :
    expected_type = float
class UnsignedFloat (Float, Unsigned) :
    pass
class String (Typed) :
    expected_type = str
class SizedString (String, MaxSized) :
    pass
```
çĎűåŘŐä¡£çŤĺè£ŹäžŻèĞłåőŽäźL'æŢřæ∎őçśżåđŃïijŇæĹŚäżňåőŽäźL'äÿĂäÿłçśżïijŽ

```
class Stock:
   # Specify constraints
   name = SizedString('name', size=8)shares = UnsignedInteger('shares')price = UnsignedFloat ('price')
    def __init__(self, name, shares, price):
        self.name = nameself.shares = sharesself.price = price
```
çĎűåŘŐæţŃèŕŢè£ŹäÿłçśżçŽĎåśđæĂğèţŃåĂijçžęæİ§ïijŇåŔŕåŔŚçŐřåŕźæ§Ř䞯åśđæĂğçŽĎèţŃåĂijè£İ

```
\rightarrow \rightarrow s.name
'ACME'
\rightarrow \rightarrow s.shares = 75
\rightarrow \rightarrow s.shares = -10
Traceback (most recent call last):
    File "<stdin>", line 1, in <module>
    File "example.py", line 17, in __set_
         super(). __ set_(instance, value)
    File "example.py", line 23, in __set_
         raise ValueError('Expected >= 0')
ValueError: Expected >= 0
\rightarrow\rightarrow s.price = 'a lot'
Traceback (most recent call last):
    File "<stdin>", line 1, in <module>
    File "example.py", line 16, in set
         raise TypeError('expected ' + str(self.expected_type))
TypeError: expected <class 'float'>
\rightarrow \rightarrow s.name = 'ABRACADABRA'
Traceback (most recent call last):
    File "<stdin>", line 1, in <module>
    File "example.py", line 17, in __set_
         super(). __ set_(instance, value)
    File "example.py", line 35, in __set_
         raise ValueError('size must be < ' + str(self.size))
ValueError: size must be < 8
>>
```
裟æIJĽäÿĂ䞯æŁĂæIJŕåŔŕäżěçőĂåŇŰäÿŁéİćçŽĎäżčçăĄïijŇåĚűäÿ∎äÿĂçğ∎æŸŕä¡£çŤĺçśżèčĚéěřåŹĺ

```
# Class decorator to apply constraints
def check attributes (** kwargs) :
    def decorate (cls) :
        for key, value in kwarqs.items():
            if isinstance(value, Descriptor):
                value.name = keysetattr(cls, key, value)
            else:
                setattr(cls, key, value(key))
        return cls
    return decorate
# Example
@check attributes (name=SizedString (size=8),
                  shares=UnsignedInteger,
                  price=UnsignedFloat)
class Stock:
    def _init_(self, name, shares, price):
        self.name = nameself.shares = shares
```
 $self. price = price$ 

åŔeåď ŰäÿĂçğ∎æŰźåijŔæŸŕä;£çŤĺåĚČçśżïijŽ

```
# A metaclass that applies checking
class checkedmeta (type) :
    def __new_(cls, clsname, bases, methods):
        # Attach attribute names to the descriptors
        for key, value in methods.items():
            if isinstance(value, Descriptor):
               value.name = keyreturn type. new (cls, clsname, bases, methods)
# Example
class Stock2 (metaclass=checkedmeta) :
   name = SizedString(size=8)shares = UnsignedInteger()price = UnsignedFloat()def __init__(self, name, shares, price):
        self.name = nameself.shares = sharesself.price = price
```
#### èőlèőž

æIJňèŁĆäj£çŤĺäžĘå¿ĹåďŽéńŸçžğæŁĂæIJŕïijŇåŇĚæŃňæŔŔè£řåŹĺãĂĄæůůåĚěçśżãĂĄsuper() çŽĎä¡£çŤĺãĂĄçśżèčĚéěřåŹĺåŠŇåĚČçśżãĂĆ äÿ∎åŔŕèČ¡åIJĺè£ŹéĞŇäÿĂäÿĂèŕęçżEåśŢåijĂæİěèőšïijŇä¡EæŸ äįĘæŸŕïijŇæĹŚåIJĺè£ŹéĞŇ裟æŸŕèęĄæŔŘäÿĂäÿŃåĞăäÿłéIJĂèęĄæşĺæĎŔçŽĎçĆźãĂĆ

å§žçśżäÿ∎ä;ăäijŽçIJŃåĹřæIJĽäÿł éeŰåĚĹïijŇåIJĺ Descriptor æŰźæşŢïijŇå∎ťæšąæIJĽçŻÿåžŤçŽĎ  $get$  () æŰźæşŢãĂĆ set () åeĆæđIJäÿĂäÿłæŔŔè£řäzĚäzĚæŸŕäzŐåžŢåśĆåőđä, Ńå∎ŮåĔÿäÿ∎èŐůåŔŰæ§ŘäÿłåśđæĂğåĂijçŽĎèŕİïijŇéĆ 

æĽĂæIJĽæŔŔè£řåŹĺçśżéČ¡æŸŕå§žäžŐæůůåĔěçśżæİěåőđçŐřçŽĎãĂĆæŕŤåęĆ åŠŇ MaxSized èęĄèů§åĚűäżŰçżğæL'fèĞł Typed çśżæůůåĚěãĂĆ Unsigned è£ŹéĞŇåĹľçŤĺåďŽçżğæĽ£ælěåőđçŐřçŻÿåžŤçŽĎåŁ§èČ¡ãĂĆ

æůůåĚěçśżçŽĎäÿĂäÿłæŕŤè¿Č鎿çŘEèğčçŽĎåIJřæŰźæŸŕïijŇèřČçŤĺ åĞ;æTřæŮűïijŇä;ăåźűäÿ∎ç§ěéAŞçl'űçń§èęAèřČçŤĺåŞłäÿłåĔůä;ŞçśżãĂĆ  $super()$ ä¡ăéIJĂèęĄèů§åĚűäżŰ眿翪åŘĹåŘŐæĿæČ¡ææčçaőçŽĎä¡£çŤĺïijŇäź§åřśæŸŕå£ĚéążåŘĹä¡IJæĿæČ¡äžğçÌ

ä;£çŤĺçśżèčĚéěřåŹĺåŠŇåĚČçśżéĂŽåÿÿåŔŕäżěçőĂåŇŰäżčçăĄãĂĆäÿŁéİćäÿďäÿłä¿Ńå∎Řäÿ∎ä¡ääijŽåŔŚ

```
# Normal
class Point:
   x = Integer('x')y = Integer('y')
```

```
# Metaclass
class Point(metaclass=checkedmeta):
   x = Integer()y = Integer()
```
æL'ĂæIJL'æŰźæşŢäÿ∎ïijŇçśżèčĚéěřåŹĺæŰźæąĹåžŤèŕěæŸŕæIJĂçĄţæť żåŠŇæIJĂéńŸæŸŐçŽĎãĂĆ éęŰåĚĹïijŇåőČåźűäÿ∎ä¿İèţŰäżżä¡ŢåĚűäżŰæŰřçŽĎæŁĂæIJŕïijŇæŕŤåęĆåĚČçśżãĂĆåĚűæňąïijŇèčĚéěřåŹĺå

æIJĂåŘŐïijŇèčĚéěřåŹĺ裟èČ¡ä¡IJäÿžæůůåĚěçśżçŽĎæŻ£äżčæŁĂæIJŕælĕåőđçŐřåŘŇæăůçŽĎæŢĹæđIJ

```
# Decorator for applying type checking
def Typed(expected_type, cls=None):
    if cls is None:
        return lambda cls: Typed(expected_type, cls)
    super set = cls. set
   def __set_(self, instance, value):
        if not isinstance(value, expected_type):
            raise TypeError('expected ' + str(expected_type))
        super_set(self, instance, value)
    cls._set_ = -set_return cls
# Decorator for unsigned values
def Unsigned(cls):
    super_set = cls.__setdef __set__(self, instance, value):
        if value \leq 0:
            raise ValueError('Expected >= 0')
        super_set(self, instance, value)
   cls._set\_ = _set\_return cls
# Decorator for allowing sized values
def MaxSized(cls):
    super init = cls. init
   def __init__(self, name=None, **opts):
        if 'size' not in opts:
            raise TypeError('missing size option')
        super_init(self, name, **opts)
    cls. __init__ = __init_
    super_set = cls.__set__
```

```
def __set_(self, instance, value):
        if len(value) >= self.size:
             raise ValueError('size must be \langle ' + str(self.size))
        super set (self, instance, value)
    cls._{\_}set\_{} = \_set\_return cls
# Specialized descriptors
@Typed(int)
class Integer (Descriptor) :
    pass
@Unsigned
class UnsignedInteger (Integer) :
   pass
@Typed(float)
class Float (Descriptor) :
    pass
@Unsigned
class UnsignedFloat (Float) :
    pass
(Typed(str)class String (Descriptor) :
    pass
@MaxSized
class SizedString (String) :
   pass
```
è£Źçğ∎æŰźåijŔåőŽäźĿçŽĎçśżèů§äźŃåĿ∎çŽĎæŢĹæđIJäÿĂæăůïijŇèĂŇäÿŤæĿğèąŇéçåžęäijŽæŻťå èő¿ç¡őäÿĂäÿłçőĂå∎ŢçŽĎçśzåđŃåśđæÅğçŽĎåĂijïijŇèčĚéěřåŹĺæŰźåijŘèęĄæŕŤäźŃåĽ∎çŽĎæůůåĚěçśżçŽĎ çŐřåIJĺä¡ăåžŤèŕěåžĘåźÿèĞłåůśèŕżåőŇäžĘæIJňèŁĆåĚĺéČĺåĘĚåőźäžĘåŘğïij§^\_^

## 10.14 8.14 åődçŐřèĞłåőŽäźL'åőźåŹÍ

#### éŮőéćŸ

äjăæČşåőđçŐřäÿĂäÿłèĞłåőŽäźĽçŽĎçśżæİěæĺąæŃ§åĘĚçjőçŽĎåőźåŹĺçśżåŁ§èČjïijŇæŕŤåęĆåĹŮèąĺåŠl

#### eğčåEşæŰźæaĹ

collections åőŽäźL'äžĘå¿ĹåďŽæŁ¡èśąå§žçśżïijŇå¡Şä¡ăæČşèĞłåőŽäźL'åőźåŹĺçśżçŽĎæŮűåĂŹåőČ æfŤåęĆä¡ăæČşèől'ä¡ăçŽĎçśżæŤŕæŇĄè£∎äżčïijŇéĆčåřśèől'ä¡ăçŽĎçśżçżğæL£ collections. Iterable å∎şåŔfïijŽ

```
import collections
class A(collections. Iterable) :
    pass
```
äÿ∎è£Ğä¡ăéIJĂèęĄåőđçŐř æĽĂæIJĽçŽĎæŁièśąæŰźæşŢïijŇåŘęåĹŹäijŽæŁě鍏:

collections. Iterable

```
\Rightarrow \Rightarrow a = A()Traceback (most recent call last):
    File "<stdin>", line 1, in <module>
TypeError: Can't instantiate abstract class A with abstract methods.
\leftarrowiter
>>>
```
äjăåŔłèęĄåőđçŐř\_\_iter\_\_()æŰźæşŢåřśäÿ∎äijŽæŁě鍏äžĘ(åŔĆèĂČ4.2åŠŇ4.7åřŔèŁĆ)ãĂĆ

ä¡ăåŔŕäżĕåĚĹèŕŢçİĂåŐżåőđä¿ŃåŇŰäÿĂäÿłåŕźèśąïijŇåIJĺ鍏èŕŕæŔŘçď žäÿ∎åŔŕäżěæĽ¿åĹřéIJĂèęĄåő

```
>>> import collections
>>> collections. Sequence()
Traceback (most recent call last):
    File "<stdin>", line 1, in <module>
TypeError: Can't instantiate abstract class Sequence with abstract.
\rightarrowmethods \
__getitem__, __len__
>>
```
äÿŃéİćæŸŕäÿĂäÿłçőĂå TçŽĎçď žä¿ŃïijŇçżğæL'£èĞłäÿŁéİćSequenceæŁièśąçśżïijŇåźűäÿŤåőđçŐřåĚČ

```
class SortedItems (collections. Sequence) :
    def __init__(self, initial=None):
        self. _items = sorted(initial) if initial is not None else []
    # Required sequence methods
    def _getitem_(self, index):
        return self. items[index]
    def len (self):
        return len (self. items)
    # Method for adding an item in the right location
    def add(self, item) :
       bisect.insort(self._items, item)
```

```
items = SortedItems([5, 1, 3])
print(list(items))print(items[0], items[-1])
items.add(2)
print(list(items))
```
åŔŕäżěçIJŃåĹřïijŇSortedItemsèů§æŹőéĂŽçŽĎåžŔåĹŮæšąäżĂäźĹäÿďæăůïijŇæŤŕæŇĄæĿĂæIJĿåÿÿç è£ŹéĞŇélćä¡£çŤĺåĹřäžĘbisect æĺąålŮïijŇåőČæŸŕäÿĂäÿłåIJĺæŐŠåžŔåĹŮèąĺäÿ∎æŔŠåĚěåĚČçťăçŽ

#### èőĺèőž

ä¡£çŤĺ collections äÿ∎çŽĎæŁ¡èśąå§žçśżåŔŕäżěçąőä£İä¡ăèĞłåőŽäźĽçŽĎåőźåŹĺåőđçŐřäžĘæĽĂæI äjăçŽĎèĞłåőŽäźL'åőźåŹĺäijŽæżąèűşåď ğéČĺåĹĘçśżåđŃæčĂæ§ěéIJĂèęĄïijŇåęĆäÿŃæL'Ăçď žïijŽ

```
>>> items = SortedItems()
>>> import collections
>>> isinstance(items, collections. Iterable)
True
>>> isinstance(items, collections. Sequence)
True
>>> isinstance(items, collections.Container)
True
>>> isinstance(items, collections. Sized)
True
>>> isinstance(items, collections.Mapping)
False
>>
```
collections äÿ∎å¿ĹåďŽæŁ¡èśąçśżäijŽäÿžäÿĂ䞏åÿÿèğĄåőźåŹĺæŞ∎ä¡IJæŔŘä¿ŻéżŸèőďçŽĎåőđçÓ è£ŹæăůäÿĂæİěä¡ăåŔłéIJĂèęĄåőđçŐřéĆč䞯ä¡ăæIJĂæĎ§åĚť èűčçŽĎæŰźæşŢå∎şåŔŕãĂĆåĄĞèő¿ä¡ăçŽĎçśż collections.MutableSequence iijŇåęĆäÿŃïijŽ

```
class Items (collections MutableSequence) :
    def __init__(self, initial=None):
        self._items = list(initial) if initial is not None else []
    # Required sequence methods
    def getitem (self, index):
        print ('Getting:', index)
        return self._items[index]
    def __setitem_(self, index, value) :
        print ('Setting:', index, value)
        self. \_\text{items}[index] = value
    def __delitem_(self, index):
        print ('Deleting:', index)
        del self._items[index]
```

```
def insert(self, index, value):
   print('Inserting:', index, value)
    self. items.insert(index, value)
def __len__(self):
   print('Len')
    return len(self._items)
```
åęĆæđIJä¡ăåĹŻåżž Items çŽĎåőđä¿ŃïijŇä¡ăäijŽåŔŚçŐřåőČæŤŕæŇĄåĞăäźŐæĽĂæIJĽçŽĎæăÿå£Čåĺ äÿŃéİćæŸŕä¡£çŤĺæijŤçď žïijŽ

```
\Rightarrow a = Items([1, 2, 3])
>>> len(a)
Len
3
>>> a.append(4)
Len
Inserting: 3 4
>>> a.append(2)
Len
Inserting: 4 2
>>> a.count(2)
Getting: 0
Getting: 1
Getting: 2
Getting: 3
Getting: 4
Getting: 5
2
>>> a.remove(3)
Getting: 0
Getting: 1
Getting: 2
Deleting: 2
>>>
```
æIJňåřŔèŁĆåŔłæŸŕåŕźPythonæŁ¡èśąçśżåŁ§èČ¡çŽĎæŁŻçăŰåijŢçŐL'ãĂĆnumbers æĺąåİŮæŔŘä<sub>ė</sub>ŻäžĘäÿĂäÿłçśżäijijçŽĎèů§æŢťæŢřçśżåđŃçŻÿåĔşçŽĎæŁ¡èśąçśżåđŃéŻĘåŘĹãĂĆ åŔŕäżěåŔĆèĂČ8.12åřŔèŁĆæİěæđĎéĂăæŻť åď ŽèĞłåőŽäźL'æŁ¡èśąå§žçśżãĂĆ

## $10.15$   $8.15$  åśdæ $\AA$ ğçŽĎäżčç $\AA$ Ęèő£éŮő

## **éU˚ oé˝ cŸ´**

ä¡ăæČşåřĘæ§Řäÿłåőđä¿ŃçŽĎåśđæĂğèő£éŮőäżčçŘĘåĹřåĘĚéČĺåŔęäÿĂäÿłåőđä¿Ńäÿ∎åŐżïijŇçŻőçŽĎå

### eğcaEşæÜzæaL

çőĂå∎Ţæİĕèŕt'ïijŇäżčçŘĘæŸŕäÿĂçğ∎çijŰçĺŃæĺąåijŔïijŇåőČåřĘæ§ŘäÿłæŞ∎ä¡IJè¡ňçğżçżŹåŔęåď ŰäÿĂ æIJĂçőĂå∎ŢçŽĎå¡ćåijŔåŔŕèȦæŸŕåČŔäÿŃéİćè£ŹæăůïijŽ

```
class A:
    def spam(self, x) :
        pass
    def foo(self):
        pass
class B1:
    """cőĂå TcŽĎäżčcŘE"""
    def __init__(self):self. a = A()def spam(self, x):
        # Delegate to the internal self. a instance
        return self. a.spam(x)
    def foo(self):
        # Delegate to the internal self. a instance
        return self._a.foo()
    def bar (self) :
        pass
```
åęĆæđIJäżĔäżĔåřśäÿďäÿłæŰźæşŢéIJĂèęĄäżčçŘĘïijŇéĆčäźĹåČŔè£ŹæăůåĘŹåřśèűşåď §äžĘãĂĆä¡ĘæŸ éĆčäźĹäj£çŤĺ\_getattr\_()æŰźæşŢæĹŰèőÿæĹŰæŻťåěj䞯ïijŽ

```
class B2:
   """ä;£cŤĺ qetattr cŽĎäżčcŘEïijŇäżčcŘEæŰźæsTæŕŤè;Čåd'ŽæŮűåĂŹ"""
   def init (self):
      self. a = A()def bar(self):
      pass
   # Expose all of the methods defined on class A
   def __getattr__(self, name) :
       \overline{u}the __getattr_() method is actually a fallback method
       that only gets called when an attribute is not found"""
      return getattr (self._a, name)
```
\_\_getattr\_\_æŰźæşŢæŸŕåIJĺèő£éŮőattributeäÿ∎å∎ŸåIJĺçŽĎæŮűåĂŹèćńèřČçŤĺïijŇä¡£çŤĺæijŤçďž

```
b = B()b.bar() # Calls B.bar() (exists on B)
b.spam(42) # Calls B. getattr ('spam') and delegates to A.spam
```
åŔęåď ŰäÿĂäÿłäżčçŘEä¿Ńå∎ŘæŸŕåőđçŐřäżčçŘEæĺąåijŔïijŇä¿ŃåęĆïijŽ

```
# A proxy class that wraps around another object, but
# exposes its public attributes
class Proxy:
    def __init_(self, obj):
        self. \_\text{obj} = obj# Delegate attribute lookup to internal obj
    def __ getattr__(self, name) :
        print ('getattr:', name)
        return getattr(self. obj, name)
    # Delegate attribute assignment
    def __setattr_(self, name, value):
        if name.startswith('_'):
            super(). __setattr__(name, value)
        else:
            print ('setattr:', name, value)
            setattr(self._obj, name, value)
    # Delegate attribute deletion
    def __delattr__(self, name) :
        if name.startswith('_'):
            super(). __delattr__(name)
        else:
            print ('delattr:', name)
            delattr(self._obj, name)
```
ä;£çŤĺè£ŹäÿłäżčçŘĘçśżæŮűïijŇä;ăåŔłéIJĂèęĄçŤĺåőČælěåŇĚèčĚäÿŃåĚűäżŰçśżå∎şåŔŕïijŽ

```
class Spam:
   def __init__(self, x):self.x = xdef bar(self, y):
        print('Spam.bar:', self.x, y)# Create an instance
s = Span(2)# Create a proxy around it
p = Proxy(s)# Access the proxy
print(p.x) # Outputs 2
p.bar(3) # Outputs "Spam.bar: 2 3"
p_{*}x = 37 # Changes s.x to 37
```
éĂŽè£ĞèĞłåőŽäźĽåśđæĂğèő£éŮőæŰźæşŢïijŇä¡ăåŔŕäżěçŤĺäÿ∎åŘŇæŰźåijŔèĞłåőŽäźĽäżčçŘĘçśżèąſ

#### èőĺèőž

äżčçŘEçśżæIJĽæŮűåĂŹåŔŕäżĕä¡IJäÿžçżğæĽ£çŽĎæŻ£äżčæŰźæąĹãĂĆä¿ŃåęĆïijŇäÿĂäÿłçőĂå∎ŢçŽĎ

```
class A:
    def spam(self, x):
        print ('A.spam', x)
    def foo(self):
        print ('A.foo')
class B(A):
    def spam(self, x):
       print ('B.spam')
        super() . spam(x)def bar(self):
       print ('B.bar')
```
ä<sub>i</sub>£çŤĺäżčçŘĘçŽĎèŕİïijŇåřśæŸŕäÿŃéİćè£ŹæăůïijŽ

```
class A:
   def spam(self, x) :
        print ('A.spam', x)
    def foo(self):
        print('A.foo')class B:
    def __init__(self):self. a = A()def spam(self, x):
       print('B.spam', x)self._a . spam(x)def bar(self):
       print('B.bar')def __getattr__(self, name) :
        return getattr (self._a, name)
```
å¡ŞåőđçŐřäżčçŘĘæĺąåijŔæŮűïijŇ裟æIJĿ䞯çżĘèŁĆéIJĂèęĄæşĺæĎŔãĂĆ

éeŰåĚĹïijŇ\_getattr\_()åődéŹĚæŸŕäÿĂäÿłåŘŐåďĞæŰźæşŢïijŇåŔłæIJĽåIJĺåśđæĂğäÿ∎å∎ŸåIJĺæŮí åŻăæd'ïijŇåęĆæđIJäżčçŘĘçśżåőđä¿ŃæIJňèžńæIJĽè£ŹäÿłåśđæĂğçŽĎèŕİïijŇéĆčäźĹäÿ∎äijŽèğęåŔŚè£Źäÿł åŔęåď ŰïijŇ setattr () åŠŇ delattr () éIJĂèęĄéćiåď ŰçŽĎé ŤæşŢæİěåŇžåĹĘäżčçŘĘåőd \_obj çŽĎåśđæĂğãĂĆ äÿĂäÿłéĂŽåÿÿçŽĎçžęåőŽæŸŕåŔłäżčçŘĘéĆčäžZäÿ∎äżěäÿŃåĹŠçž£ \_åijĂåd't'çŽĎåśđæĂğ(äżčçŘĘçśżåŔłæŽť éIJšèćńäżčçŘĘçśżçŽĎåĚňåĚśåśđæĂğ)ãĂĆ

```
裟æIJĿäÿĂçĆźéIJĂèęĄæşĺæĎŔçŽĎæŸŕïijŇ_getattr_()
åŕźäžŐåď ğéČĺåĹĘäżěåŔŇäÿŃåĹŠçž£(_)åijĂåğŃåŠŇ翪åř¿çŽĎåśđæĂğåźűäÿ∎éĂĆçŤĺãĂĆ
æŕŤåeĆïijŇèĂČèŹŚåeĆäÿŃçŽĎçśżïijŽ
```

```
class ListLike:
   """ getattr
→åŕźäžŐåŔŇäÿŃåĹŠçž£åi jĂåğŃåŠŇ翪åř¿çŽĎæŰźæşŢæŸŕäÿ∎èČ¡çŤĺçŽĎïi jŇéIJĂè¢ĄäÿÄäÿłäÿł
\sim"""
   def __init__(self):
       self._items = []
    def __getattr__(self, name):
        return getattr(self._items, name)
```
åęĆæđIJæŸŕåĹŻåżžäÿĂäÿłListLikeåŕźèśąïijŇäijŽåŔŚçŐřåőČæŤŕæŇĄæŹőéĂŽçŽĎåĹŮèąĺæŰźæşŢïijŇ ä¡ ĘæŸŕå∎ť äÿ∎æŤŕæŇĄlen()ãĂĄåĚČçť ǎæ§ěæL' ¿ç∎L'ãĂĆä¿ ŃåęĆïijŽ

```
>>> a = ListLike()
>>> a.append(2)
>>> a.insert(0, 1)
>>> a.sort()
>>> len(a)
Traceback (most recent call last):
    File "<stdin>", line 1, in <module>
TypeError: object of type 'ListLike' has no len()
>>> a[0]
Traceback (most recent call last):
    File "<stdin>", line 1, in <module>
TypeError: 'ListLike' object does not support indexing
\rightarrow
```
äÿžäž Ęèől'åő ČæŤŕæŇĄè£ŹäžŻæŰźæşŢïij Ňäjăå£ĚéążæĽ ŃåŁĺçŽĎåőđçŐřè£ŹäžŻæŰźæşŢäżčçŘ ĘïijŽ

```
class ListLike:
    """__getattr__
→åŕźäžŐåŔŇäÿŃåĹŠçž£åi jĂåğŃåŠŇ翪åř¿çŽĎæŰźæşŢæŸŕäÿ∎èČ¡çŤĺçŽĎïi jŇéIJĂè¢ĄäÿÄäÿłäÿł
\sim"""
    def __init__(self):
        self._items = []
    def __getattr__(self, name):
        return getattr(self. items, name)
    # Added special methods to support certain list operations
    def __len__(self):
        return len(self._items)
    def __getitem__(self, index):
        return self._items[index]
    def __setitem__(self, index, value):
        self._items[index] = value
```

```
def __delitem_(self, index):
    del self. items[index]
```
11.8åřŔèŁĆ裟æIJĽäÿĂäÿłåIJĺè£IJçĺŃæŰźæşŢèřČçŤĺçŐŕåćČäÿ∎ä¡£çŤĺäżčçŘĘçŽĎä¿Ńå∎ŘãĂĆ

## 10.16 8.16 alJÍcszavaáő Zaz Lad Zaylæd Dé A a az Í

#### éŮőéćŸ

```
äjăæČşåőđçŐřäÿĂäÿłçśżïijŇéŹď äžEä;£çŤÍ
                                                               \__init_()
æŰźæsTåd'ŰïijŇ裟æIJL'åĚűäżŰæŰźåijŔåŔŕäżěåĹİåğŃåŇŰåőČãĂĆ
```
#### èğčåĘşæŰźæąĹ

äÿžäžĘåőđçŐřåď ŽäÿłæđĎéĂăåŹÍïijŇä¡ăéIJĂèęĄä¡£çŤĺåĹřçśżæŰźæşŢãĂĆä¿ŃåęĆïijŽ

```
import time
class Date:
    """æŰźæşŢäÿĂïijŽä¡£çŤĺçśżæŰźæşŢ"""
    # Primary constructor
    def __init_(self, year, month, day):
        self.year = yearself. month = month
        self.day = day# Alternate constructor
    @classmethod
    def today(cls):
        t = time.localtime()
        return cls (t.tm year, t.tm mon, t.tm mday)
```
篝 æŐĕèřČçŤĺçśżæŰźæsTåsåŔŕïijŇäÿŃélćæŸŕä¡£çŤĺçď žä¿ŃïijŽ

```
a = Date(2012, 12, 21) # Primaryb = Date.toString() # Alternate
```
#### èőĺèőž

çśżæŰźæşŢçŽĎäÿĂäÿłäÿżèęĄçŤĺéĂŤåřśæŸŕåőŽäźL'åď ŽäÿłæđĎéĂăåŹĺãĂĆåőČæŐěåŔŮäÿĂäÿł class äj Uäyžeňňäy A äylå ŔĆæŢř(cls) ã ĂĆ äj ăåžŤèŕěæşĺæĎŔåĹřäžĘè£ŹäÿłęśżèćńçŤĺælěåĹŻåżžåźűè£ŤåŻđa

```
class NewDate (Date) :
    pass
```

```
c = Date,total() # Creates an instance of Date (cls=Date)
d = NewDate,total () # Creates an instance of NewDate (cls=NewDate)
```
## $10.17$  8.17 åĹŻåżžäÿ■èřČçŤĺinitæŰźæşŢçŽĎåőđä¿Ń

#### **éU˚ oé˝ cŸ´**

ä¡ăæČşåĹŻåżžäÿĂäÿłåőđä¿ŃïijŇä¡ĘæŸŕåÿŇæIJŻçżŢè£ĞæĽ ğèąŇ \_\_init\_\_() æŰźæşŢãĂĆ

#### **èg˘ cå ˛E ¸sæ ˇ U ´zæ ˛a ˝ ´L**

åŔŕäżěéĂŽè£Ğ \_\_new\_\_() æŰźæşŢåĹŻåżžäÿĂäÿłæIJłåĹİåğŃåŇŰçŽĎåőđä¿ŃãĂĆä¿ŃåęĆèĂČèŹŚå

```
class Date:
   def __init__(self, year, month, day):
        self.year = year
        self.month = month
        self.day = day
```
äÿŃéİćæijŤçď žåęĆä¡Ţäÿ∎èřČçŤĺ \_\_init\_\_() æŰźæşŢæİěåĹŻåżžè£ŹäÿłDateåőđä¿ŃïijŽ

```
>>> d = Date.__new__(Date)
>>> d
<__main__.Date object at 0x1006716d0>
>>> d.year
Traceback (most recent call last):
   File "<stdin>", line 1, in <module>
AttributeError: 'Date' object has no attribute 'year'
>>>
```
çz Şæ đI Jå Ŕŕäzěç I JŃå ĹřiijŇè£ ŹäÿłDateåő đä ¿ Ńç ŽĎåśđæ Ăğyearè£ Ÿäÿ ∎å ∎Ÿå I JĺiijŇæL' Ăäzěä; ăéIJĂèę Aæ

```
>>> data = {'year':2012, 'month':8, 'day':29}
>>> for key, value in data.items():
... setattr(d, key, value)
...
>>> d.year
2012
>>> d.month
8
>>>
```
#### èőlèőž

å¡ŞæĹŚäżňåIJĺåŔ∎åžŔåĹŮåŕźèśąæĹŰèĂĚåőđçŐřæ§ŘäÿłçśżæŰźæşŢæđĎéĂăåĞ¡æŢřæŮűéIJĂèęĄçżŢè \_init\_\_() æŰźæşŢæİěåĹŻåżžåŕźèśąãĂĆä¿ŃåęĆïijŇåŕźäžŐäÿŁéİćçŽĎDateæİěèőšïijŇæIJĽæŮűåĂŹä¡à today ()  $ii\n *i*\n *ii*\n *ii*\n *ii*\n *iii*\n *iii*\n *iv*\n *iv*\n *vi*\n *vi*\n *vi*\n *vi*\n *vi*\n *vi*\n *vi*\n *vi*\n *vi*\n *vi*\n *vi*\n *vi*\n *vi*\n *vi*\n *vi*\n$ 

```
from time import localtime
class Date:
   def __init__(self, year, month, day):
       self.year = yearself. month = month
        self.day = dayGclassmethod
    def today(cls):
       d = cls._{\text{new}}(cls)t = localtime()
        d.year = t.tm_yeard.month = t.tm_md.day = t.tm_mdayreturn d
```
åŘŇæăůïijŇåIJĺä¡ăåŔ∎åžŔåĹŮåŇŰJSONæŢřæ∎őæŮűäžğ獧äÿĂäÿłåęĆäÿŃçŽĎå∎ŮåĚÿåŕźèśąïijŽ

data = { 'year': 2012, 'month': 8, 'day': 29 }

åęĆæđIJä¡ăæČşåřĘåőČè¡ňæ∎ćæĹŘäÿĂäÿłDateçśżåđŃåőđä¿ŃïijŇåŔŕäżěä¡£çŤĺäÿŁéİćçŽĎæŁĂæIJŕãĂĆ

å¡Şä¡ăéĂŽè£Ğè£Źçğ∎éİđåÿÿèğĎæŰźåijŔæİěåĹŻåżžåőđä¿ŃçŽĎæŮűåĂŹïijŇæIJĂåě¡äÿ∎èęĄçŻť æŐěå åŘeåĹŹçŽĎèŕİïijŇåęĆæđIJè£Źäÿłçśżä;£çŤĺäžĘ  $\_slots$ ãĂAproperties ãĂAdeæĹŰåĚűäżŰéńŸçžğæŁĂæIJŕçŽĎæŮűåĂŹäżčçăAåřśäijŽåď śæTĹãĂĆ scriptors èĂŇè£ŹæŮűåĂŹä¡£çŤĺsetattr()æŨźæşŢäijŽèőľä¡ăçŽĎäżčçăĄåŔŸå¿ŮæŻťåŁăéĂŽçŤĺãĂĆ

## 10.18 8.18 aLl'çTIMixinsæL'l'asTçsza٧èČi

#### éŮőéćŸ

ä¡ăæIJĿå¿ĹåďŽæIJĿçŤĺçŽĎæŰźæşŢïijŇæČşä¡£çŤĺåőČäżňæİěæĿľåśŢåĔűäżŰçśżçŽĎåŁ§èČ¡ãĂĆä¡Ę¿ åŻăæd'ä¡ăäÿeèČ¡çőĂå TçŽĎåřĘè£ŹäžZæŰźæşŢæŤ¿åĚěäÿĂäÿłå§žçśżïijŇçĎűåŘŐèćńåĚűäżŰçśżçżğæL£ã

#### èğčåEşæŰźæaĹ

éĂŽåÿÿå¡Şä¡ăæČşèĞłåőŽäźĿçśżçŽĎæŮűåĂŹäijŽçćřäÿŁè£ŹäžŻéŮőéćŸãĂĆåŔŕèČ¡æŸŕæ§ŘäÿłåžŞæŔ äjăåŔŕäżěåĹľçŤĺåőČäżňælěæđĎéĂăäjăèĞłåůśçŽĎçśżãĂĆ

åĄĞèő¿ä¡ăæČşæĽľåśŢæŸăåřĎåŕźèśąïijŇ翏åőČäżňæůżåŁăæŮěå£ŮãĂĄåŤŕäÿĂæĂğèő¿ç¡őãĂĄçśżåđ

```
class LoggedMappingMixin:
    \overline{n} \overline{n} \overline{n}Add logging to get/set/delete operations for debugging.
    n \cdot n \cdot ns_{\text{ldots}} = () #
~æůůåĔěçśżéČ;æšąæIJL'åődä¿ŃåŔŸéĞŔïijŇåŻăäÿžçŻt'æŐěåődä¿ŃåŇŰæůůåĔěçśżæšąæIJL'äżż
    def __getitem__(self, key):
         print ('Getting ' + str (key))
         return super(). getitem (key)
    def __setitem_(self, key, value):
         print ('Setting \{ \} = \{ \lfloor r \rfloor \}'. format (key, value))
         return super(). __ setitem_(key, value)
    def delitem_(self, key):
         print('Deleting ' + str(key))return super(). __delitem_(key)
class SetOnceMappingMixin:
     T , T , TOnly allow a key to be set once.
    T T Tslots = ()def __setitem__(self, key, value):
         if key in self:
              raise KeyError(str(key) + ' already set')
         return super(). __ setitem_(key, value)
class StringKeysMappingMixin:
     T and TRestrict keys to strings only
    \mathbf{r} \mathbf{r} \mathbf{r}\frac{\text{slots}}{\text{slots}} = ()def __setitem_(self, key, value):
         if not isinstance (key, str):
              raise TypeError('keys must be strings')
         return super(). __ setitem (key, value)
```
è£ŹäžŻçśżå∎ŢçŃňä¡£çŤĺèţůæİěæšąæIJĽäżżä¡ŢæĎŔ䟼ïijŇäžŃåőđäÿŁåęĆæđIJä¡ăåŐżåőđä¿ŃåŇŰäżżä åőČäżňæŸŕçŤĺæĬěéĂŽè£ĞåďŽçżğæĽ£æĬěåŠŇåĚűäżŰæŸăåřĎåŕźèśąæůůåĔěä¡£çŤĺçŽĎãĂĆä¿ŃåęĆïijŽ

```
class LoggedDict (LoggedMappingMixin, dict) :
    pass
d =LoggedDict()
```

```
d['x'] = 23print(d['x'])del d['x']from collections import defaultdict
class SetOnceDefaultDict (SetOnceMappingMixin, defaultdict) :
    pass
d = SetOnceDefinition (list)d['x']. append(2)
d['x']. append(3)
# d['x'] = 23 # KeyError: 'x already set'
```
e£Źäÿłä;Ńå■Řäÿ■ïijŇåŔŕäżěçIJŃåĹřæůůåĚěçśżèů§åĚűäżŰåůšå■ŸåIJĺçŽĎçśż(æŕŤåęĆdictãĂĄdefaultd çżSåŘĹåŘŐåřśèČ¡åŔŚæŇěæ■čåÿÿåŁ§æTĹäžEãĂĆ

#### èőlèőž

æůůåĚěçśżåIJĺæăĞåĞĘåžŞäÿ∎å<sub>ė</sub>Ĺåď ŽåIJřæŰźéČ<sub>i</sub>åĞžçŐřè£ĞïijŇéĂŽåÿÿéČ<sub>i</sub>æŸŕçŤĺæİěåČŔäÿŁéİćéĆ åőČäżňäź§æŸŕåďŽçżğæĿ£çŽĎäÿĂäÿłäÿżèęĄçŤĺéĂŤãĂĆæŕŤåęĆïijŇå¡Şä¡ăçijŰåĘŹç¡ŚçżIJäżčçăĄæŮűåĂŹ äjääijŽçżŔåÿÿäj£çŤĺ socketserver æĺąåİŮäÿ∎çŽĎ ThreadingMixIn æleçzZåEűäzŰç<sub>i</sub>ŚçzIJçZÿåEşçśzåćđåŁăåd'Žçž£çĺŃæŤŕæŇĄãĂĆ ä¿ŃåęĆïijŇäÿŃéİćæŸŕäÿĂäÿłåď Žçž£çĺŃçŽĎXML-RPCæIJ∎åŁąïijŽ

```
from xmlrpc.server import SimpleXMLRPCServer
from socketserver import ThreadingMixIn
class ThreadedXMLRPCServer (ThreadingMixIn, SimpleXMLRPCServer) :
   pass
```
åŘŇæŮűåIJĺäÿĂ䞯åď ğåđŃåžŞåŠŇæąĘæđűäÿ∎äź§äijŽåŔŚçŐřæůůåĚěçśżçŽĎä¡£çŤĺïijŇçŤĺéĂŤåŘŇæ

åŕźäžŐæůůåĚěçśżïijŇæIJĽåĞăçĆźéIJĂèęĄèőřä¡ŔãĂĆéęŰåĚĹæŸŕïijŇæůůåĚěçśżäÿ∎èČ¡çŻť æŐěèćńåő åĚűæňąïijŇæůůåĚěçśżæšąæIJĽèĞłåůśçŽĎçŁűæĂĄä£ąæĄŕïijŇäź§åřśæŸŕèŕť åőČäżňåźűæšąæIJĽåőŽäźĽ æŰźæşŢïijŇåźűäÿŤæšąæIJĽåőđä¿ŃåśđæĂğãĂĆ  $init$ () etŹäź§æŸŕäÿžäzĂäźĹæĹŚäżňåIJĺäÿŁélćæŸŐçąőåőŽäźĽäžĘ\_slots\_\_ = ()  $\tilde{a}$ ĂĆ

裟æIJĽäÿĂçğ∎åőđçŐřæůůåĚěçśżçŽĎæŰźåijŔåřśæŸŕä¡£çŤĺçśżèčĚéěřåŹĺïijŇåęĆäÿŃæĽĂçďžïijŽ

```
def LoggedMapping(cls):
    """çňňäžŇçğ æŰźåijŔïijŽä;£çŤĺçśżèčĚéěřåŹĺ"""
   cls getitem = cls. getitem
   cls_setitem = cls.__setitem__
   cls_delitem = cls._delitem_
   def __ getitem __ (self, key) :
       print('Getting ' + str(key))return cls_getitem(self, key)
```

```
def __setitem__(self, key, value) :
        print ('Setting \{\} = \{!r\}'.format (key, value))
        return cls setitem (self, key, value)
    def __delitem_(self, key):
        print('Deleting ' + str(key))return cls_delitem(self, key)
    cls._{\underline{\hspace{1cm}}}getitem__ = __getitem__cls.__setitem__ = __setitem__cls.__delitem__ = __delitem__return cls
@LoggedMapping
class LoggedDict (dict) :
    pass
```
è£ŹäÿłæŢĹæđIJèů§äźŃåĿĘŽĎæŸŕäÿĂæăůçŽĎïijŇèĂŇäÿŤäÿ∎åĘ∎éIJĂèęĄä¡£çŤĺåďŽçżğæĿ£äžĘãĂ åŔĆèĂČ8.13åřŔèŁĆæ§ěçIJŃæŻť åď ŽæůůåĚěçśżåŠŇçśżèčĚéěřâŹĺçŽĎä¿Ńå∎ŘãĂĆ

## 10.19 8.19 åődçŐřçŁűæĂĄåŕźèśąæĹŰèĂĚçŁűæĂĄæIJž

### éŮőéćŸ

äjăæČşåőđçŐřäÿĂäÿłçŁűæĂĄæIJžæĹŰèĂĚæŸŕåIJĺäÿ∎åŘŇçŁűæĂĄäÿŃæĽğèąŇæŞ∎ä¡IJçŽĎåŕźèśąïij

## èğčåEsæŰźæaĹ

åIJĺå¿ĹåďŽçĺŃåžŔäÿ∎ïijŇæIJĿ䞯åŕźèśąäijŽæăźæ∎őçŁűæĂĄçŽĎäÿ∎åŘŇæİěæĿğèąŇäÿ∎åŘŇçŽĎæŞ

```
class Connection:
    """æŹőéĂŽæŰźæąĹïijŇåě;åd'ŽäÿłåĹd'æŰ∎èŕ∎åŔěïijŇæŢĹçŐĞä;ŐäÿŃ~~"""
   def __init__(self):self. state = 'CLOSED'def read(self):
        if self.state != 'OPEN':
            raise RuntimeError('Not open')
        print ('reading')
   def write (self, data) :
        if self.state != 'OPEN':
            raise RuntimeError('Not open')
        print ('writing')
    def open (self) :
```

```
if self.state == 'OPEN':
        raise RuntimeError('Already open')
    self. state = 'OPEN'def close(self):
    if self.state == 'CLOSED':raise RuntimeError('Already closed')
    self. state = 'CLOSED'
```
è£ŹæăůåĘŹæIJĽå¿ĹåďŽçijžçĆźïijŇéęŰåĚĹæŸŕäżčçăĄåďłåď ∎æİĆäžĘïijŇåě¡åďŽçŽĎæİąäżűåĹď æŰ∎ åŻăäÿžäÿĂ䞯åÿÿèğĄçŽĎæŞ∎ä¡IJæŕŤåęĆread()ãĂĄwrite()æŕŔæňąæĽğèąŇåĽ∎éČ¡éIJĂèęĄæĽğèąŇæčĂæ

äÿĂäÿłæŻť åě¡çŽĎåŁđæşŢæŸŕäÿžæŕŔäÿłçŁűæĂĄåőŽäźL'äÿĂäÿłåŕźèśąïijŽ

```
class Connection1:
    """æŰřæŰźæąĹâĂŤâĂŤåŕźæŕŔäÿłçŁűæĂĄåőŽäźL'äÿĂäÿłçśż"""
    def __init__(self):self.new_state(ClosedConnectionState)
    def new_state(self, newstate):
        self._state = newstate
        # Delegate to the state class
    def read(self):
        return self._state.read(self)
    def write (self, data) :
        return self. state.write(self, data)
    def open (self) :
        return self._state.open(self)
    def close(self):
        return self._state.close(self)
# Connection state base class
class ConnectionState:
    Gstaticmethod
    def read(conn):
        raise NotImplementedError()
    @staticmethod
    def write (conn, data) :
        raise NotImplementedError()
    @staticmethod
    def open (conn) :
        raise NotImplementedError()
```
```
@staticmethod
    def close(conn):
        raise NotImplementedError()
# Implementation of different states
class ClosedConnectionState(ConnectionState):
    @staticmethod
    def read(conn):
        raise RuntimeError('Not open')
    @staticmethod
    def write(conn, data):
        raise RuntimeError('Not open')
    @staticmethod
    def open(conn):
        conn.new_state(OpenConnectionState)
    @staticmethod
    def close(conn):
        raise RuntimeError('Already closed')
class OpenConnectionState(ConnectionState):
    @staticmethod
    def read(conn):
        print('reading')
    @staticmethod
    def write(conn, data):
        print('writing')
    @staticmethod
    def open(conn):
        raise RuntimeError('Already open')
    @staticmethod
    def close(conn):
        conn.new_state(ClosedConnectionState)
```
äÿŃéİćæŸŕä¡£çŤĺæijŤçď žïijŽ

```
>>> c = Connection()
>>> c._state
<class '__main__.ClosedConnectionState'>
>>> c.read()
Traceback (most recent call last):
   File "<stdin>", line 1, in <module>
    File "example.py", line 10, in read
```

```
return self._state.read(self)
    File "example.py", line 43, in read
        raise RuntimeError('Not open')
RuntimeError: Not open
\rightarrow \rightarrow c.open()
>>> c._state
<class '_main_.OpenConnectionState'>
\gg \sim c. read()reading
>>> c.write('hello')
writing
>>> c.close()
>>> c._state
<class '__main__.ClosedConnectionState'>
>>>
```
### èőĺèőž

åęĆæđIJäżčçăĄäÿ∎åĞžçŐřåď łåď ŽçŽĎæİąäżűåĹď æŰ∎èŕ∎åŔěçŽĎèŕİïijŇäżčçăĄåřśäijŽåŔŸå¿Ů鎿äżě è£ŹéĞŇçŽĎèğčåEsæŰźæaĹæŸŕåřEæŕŔäÿłçŁűæĂĄæŁ¡åŔŰåĞžæİěåőŽäźĽæĹŘäÿĂäÿłçśżãĂĆ

è£ŹéĞŇçIJŃäÿŁåŐżæIJĽçĆźåěĞæĂłïijŇæŕŔäÿłçŁűæĂĄåŕźèśąéČ¡åŔłæIJĽéİŹæĂĄæŰźæşŢïijŇåźűæ åőđéŹĔäÿŁïijŇæĽĂæIJĽçŁűæĂĄä£ąæĄŕéČ¡åŔłå∎ŸåĆĺåIJĺ Connection åIJĺå§žçśżäÿ∎åőŽäźĽçŽĎ åőđä; Ńäÿ∎ãĂĆ NotImplementedError æŸŕäÿžäžĘçąőä£İå∎ŘçśżåőđçŐřäžĘçŻÿåžŤçŽĎæŰźæşŢãĂĆ è£ŹéĞŇä¡ăæĹŰèőÿ裟æČşä¡£çŤĺ8.12åřŔèŁĆ

èő¿èőaæĺąåijŔäÿ∎æIJĽäÿĂçğ∎æĺąåijŔåŔńçŁűæĂĄæĺąåijŔïijŇè£ŹäÿĂåřŔèŁĆçőŮæŸŕäÿĂäÿłåĹİæ∎ěål

# 10.20 8.20 éĂŽè£Ğå JeřeäyšèřČçŤĺåŕźèśąæŰźæşŢ

### éŮőéćŸ

äjăæIJĽäÿĂäÿłå∎ŮçňęäÿšåjćåijŔçŽĎæŰźæşŢåŘ∎çğřïijŇæČşéĂŽè£ĞåőČèřČçŤĺæ§ŘäÿłåŕźèśąçŽĎåŕźå

# èğčåEsæŰźæaĹ

æIJĂçőĂå∎ŢçŽĎæČĚåĘţïijŇåŔŕäżěä¡£çŤĺ getattr() ïijŽ

```
import math
class Point:
    def __init__(self, x, y):self.x = xself.y = ydef \_\nrepr_{(self)}:
        return 'Point ({ !r : }, { !r : }) '. format (self.x, self.y)
```

```
def distance(self, x, y):
        return math.hypot(self.x - x, self.y - y)
p = Point(2, 3)d = getattr(p, 'distance')(0, 0) #Calls p. distance(0, 0)
```
å $\hat R$ ęåd' Űäÿ $\breve A$ çğ∎æŰźæş $T$ æ $\breve Y$ fä¡£çŤĺ operator.methodcaller () ïijŇä¿ŃåęĆïijŽ

```
import operator
operator.methodcaller('distance', 0, 0)(p)
```
å¡Şä¡ăéIJĂèęĄéĂŽè£ĞçŻÿåŘŇçŽĎåŔĆæŢřåď ŽæňąèřČçŤĺæ§ŘäÿłæŰźæşŢæŮűïijŇä¡£çŤĺ operator.methodcaller åřśå¿ĹæŰźä¿£äžĘãĂĆ æŕŤåęĆä¡ăéIJĂèęĄæŐŠåžŔäÿĂçşżåĹŮçŽĎçĆźïijŇåř

```
points = [
   Point(1, 2),
   Point(3, 0),
   Point(10, -3),
   Point(-5, -7),
   Point(-1, 8),
   Point(3, 2)
]
# Sort by distance from origin (0, 0)
points.sort(key=operator.methodcaller('distance', 0, 0))
```
#### **èo˝ ´lèož˝**

èřČçŤĺäÿĂäÿłæŰźæşŢåőđéŹĚäÿŁæŸŕäÿď éČĺçŃňçńŃæŞ∎ä¡IJïijŇçňňäÿĂæ∎ěæŸŕæ§ěæL'¿åśđæĂğïijŇç åŻăæ∎ďïijŇäÿžäžĘèřČçŤĺæ§ŘäÿłæŰźæşŢïijŇä¡ăåŔŕäżěéęŰåĚĹéĂŽè£Ğ getattr() æİĕæ§ĕæL'¿åĹřè£ŹäÿłåśđæĂğïijŇçĎűåŘŐåĘ∎åŐżäżĕåĞ¡æŢřæŰźåijŔèřČçŤĺåőČå∎şåŔŕãĂĆ

operator.methodcaller() åĹŻåżžäÿĂäÿłåŔŕèřČçŤĺåŕźèśąïijŇåźűåŘŇæŮűæŔŘä¿ŻæĽĂæIJĽå£ çĎűåŘŐèřČçŤĺçŽĎæŮűåĂŹåŔłéIJĂèęĄåřĘåőđä¿ŃåŕźèśąäijăéÊ翏åőČå■şåŔŕïijŇæŕŤåęĆïijŽ

```
\Rightarrow \Rightarrow p = Point(3, 4)>>> d = operator.methodcaller('distance', 0, 0)
\Rightarrow d(p)
5.0
>>>
```
éĂŽè£ĞæŰźæşŢåŘ∎çğřå∎ŮçňęäÿšæİěèřČçŤĺæŰźæşŢéĂŽåÿÿåĞžçŐřåIJĺéIJĂèęĄæĺąæŃ§ case è´r åR´ eæˇ ´LUå˝ o˝dç¯ O˝ ˇrèo£é ˝ U˚ oè˝ A˘ Eæˇ ´l ˛aåijRçŽ ´ Dæˇ U ˝uå ˚ A˘ Zã´ A˘C´ åŔĆèĂČäÿŃäÿĂåřŔèŁĆèŐůåŔŰæŻť åd'ŽéńŸçžğä¿Ńå∎ŘãĂĆ

# 10.21 8.21 åődcŐřèő£éŮőèĂĚæĺaåijŔ

### éŮőéćŸ

äjăèęĄåd'ĎçŘE獜åd'ğéĞŔäÿ∎åŘŇçśżåđŃçŽĎåŕźèśąçżĎæĹŘçŽĎåd'∎æİĆæŢřæ∎ő翪æđĎïijŇæŕŔäÿ æŕŤåęĆïijŇéĄ∎åŐĘäÿĂäÿłæăŚå¡ć翪æđĎïijŇçĎűåŘŐæăźæ∎őæŕŔäÿłèŁĆçĆźçŽĎçŻÿåžŤçŁűæĂĄæĽğèąŇ

### èğčåEşæŰźæaĹ

è£ŹéĞŇéĄĞåĹřçŽĎéŮőéćŸåIJĺçijŰçĺŃéćĘå§§äÿ∎æŸŕå¿ĹæŹőéĄ∎çŽĎïijŇæIJĽæŮűåĂŹäijŽæđĎåżžä åĄĞèő¿ä¡ăèęĄåĘŹäÿĂäÿłèąĺçď žæŢřåæèąĺè¿¿åijŔçŽĎçĺŃåžŔïijŇéĆčäźĹä¡ăåŔŕèČ¡éIJĂèęĄåőŽäźĽåęĆäÿŃ

```
class Node:
    pass
class UnaryOperator (Node) :
    def __init__(self, operand) :
        self.operand = operand
class BinaryOperator (Node) :
    def _init_(self, left, right):
        self.left = left
        self.right = rightclass Add (BinaryOperator) :
    pass
class Sub (BinaryOperator) :
    pass
class Mul (BinaryOperator) :
    pass
class Div (BinaryOperator) :
   pass
class Negate (UnaryOperator) :
    pass
class Number (Node) :
    def init (self, value):
        self.value = value
```
çĎűåŘŐåĹľ çŤĺè£ŹäžŻçśżæđĎåżžåţŇåĕŮæŢřæ∎ő翪æđĎïijŇåęĆäÿŃæL'Ăçď žïijŽ

```
# Representation of 1 + 2 \times (3 - 4) / 5
t1 = Sub(Number(3), Number(4))t2 = Mul(Number(2), t1)
```

```
t3 = Div(t2, Number(5))t4 = Add(Number(1), t3)
```
è£ŹæăůåĄŽçŽĎéŮőéćŸæŸŕåŕźäžŐæŕŔäÿłèąĺè<sub>ĹĹ</sub>åijŔïijŇæŕŔæňąéČ¡èęĄéĞ∎æŰřåőŽäźĽäÿĂéĄ∎ïijŇæ è£ŹéĞŇæĹŚäżňä¡£çŤĺèő£éŮőèĂĚæĺąåijŔåŔŕäżěè¿¿åĹřè£ŹæăůçŽĎçŻőçŽĎïijŽ

```
class NodeVisitor:
    def visit (self, node):
        \text{methname} = 'visit' + type(node) \cdot \text{name}meth = qetattr(self, methname, None)if meth is None:
             meth = self.generic_visit
        return meth (node)
    def generic visit (self, node):
        raise RuntimeError('No {} method'.format('visit_' +.
\rightarrowtype(node). name ))
```
äÿžäžĘä¡£çŤĺè£ŹäÿłçśżïijŇåŔŕäżěåőŽäźĽäÿĂäÿłçśżçżğæĽ£åőČåźűäÿŤåőđçŐřåŘĎçğ∎ æŰźæşŢïijŇåĚűäÿ∎NameæŸŕnodeçśżåđŃãĂĆ visit\_Name() ä¿ŃåęĆïijŇåęĆæđIJä¡ăæČşæśĆèąĺè¿¿åijŔçŽĎåĂijïijŇåŔŕäżěè£ŹæăůåEŹïijŽ

```
class Evaluator (NodeVisitor) :
    def visit Number (self, node):
        return node.value
    def visit_Add(self, node):
        return self.visit(node.left) + self.visit(node.right)
    def visit_Sub(self, node):
        return self.visit(node.left) - self.visit(node.right)
    def visit_Mul(self, node):
        return self.visit(node.left) * self.visit(node.right)
    def visit Div(self, node):
        return self.visit(node.left) / self.visit(node.right)
    def visit_Negate(self, node):
        return -node.operand
```
ä<sub>j</sub>£çŤĺçď žä<sub>*j*.</sub>ŃïijŽ

```
\rightarrow \rightarrow e = Evaluator()
\rightarrow \rightarrow e.visit (t4)0.6>>
```
ä¡IJäÿžäÿĂäÿłäy■åŘŇçŽĎä¿Ńå■ŘïijŇäÿŃéİćåőŽäźĿäÿĂäÿłçśżåIJĺäÿĂäÿłæăĹäÿŁéİćåřĘäÿĂäÿłèąĺè¿¿å

```
class StackCode (NodeVisitor) :
    def generate code (self, node) :
        self.instructions = []self.visit(node)
        return self.instructions
    def visit_Number(self, node):
        self.instructions.append(('PUSH', node.value))
    def binop(self, node, instruction):
        self.visit(node.left)
        self.visit(node.right)
        self.instructions.append((instruction,))
    def visit_Add(self, node):
        self.binop(node, 'ADD')
    def visit Sub(self, node):
        self.binop(node, 'SUB')
    def visit Mul(self, node):
        self.binop(node, 'MUL')
    def visit_Div(self, node):
        self.binop(node, 'DIV')
    def unaryop (self, node, instruction) :
        self.visit(node.operand)
        self.instructions.append((instruction,))
    def visit Negate (self, node):
        self.unaryop(node, 'NEG')
```
äj£çŤĺçď žä¿ŃïijŽ

```
\Rightarrow s = StackCode()
>>> s.generate code(t4)
[('PUSH', 1), ('PUSH', 2), ('PUSH', 3), ('PUSH', 4), ('SUB',),('MUL',), ('PUSH', 5), ('DIV',), ('ADD',)]>>
```
#### èőĺèőž

åĹŽåijĂåğŃçŽĎæŮűåĂŹä¡ăåŔŕèČ¡äijŽåĘŹåď ğéĞŔçŽĎif/elseèí∎åŔěæİěåőđçŐřïijŇ è£ŹéĞŇèő£éŮőèĂĚæĺąåijŔçŽĎåě¡åďĎåřśæŸŕéĂŽè£Ğ  $\text{det}$ ælĕèŐůåŔŰçŻÿåžŤçŽĎæŰźæşTïijŇåźűåĹľçŤĺéĂŠå¡ŠælĕéA∎åŐEæL`ĂæIJĿçŽĎèŁĆçĆźïijŽ

```
def binop(self, node, instruction):
    self.visit(node.left)
```

```
self.visit(node.right)
self.instructions.append((instruction,))
```
裟æIJĽäÿĂçĆźéIJĂèęĄæŇĞåĞžçŽĎæŸŕïijŇè£Źçğ∎æŁĂæIJŕäź§æŸŕåőđçŐřåĚűäżŰèŕ∎èĺĂäÿ∎switcł æŕŤåeĆïijŇåeĆæđIJä¡ăæ∎čåIJĺåEŹäÿĂäÿłHTTPæaEæđűïijŇä¡ăåŔŕèČ¡äijŽåEŹè£ŹæăůäÿĂäÿłèŕůæśĆåĹEåŔ

```
class HTTPHandler:
    def handle(self, request) :
        methname = 'do,' + request.request_methodgetattr(self, methname)(request)
   def do_GET(self, request) :
        pass
    def do_POST(self, request):
        pass
    def do HEAD (self, request) :
        pass
```
èő£éŮőèĂĚæĺąåijŔäÿĂäÿłçijžçĆźåřśæŸŕåőČäÿěéĞ∎ä¿İèţŰéĂŠå¡ŠïijŇåęĆæđIJæŢřæ∎ő翪æđĎåţŇåěŮ æIJĽæŮűåĂŹäijŽèűĚè£ĞPythonçŽĎéĂŠå¡ŠæůśåžęéŹŘåĹű(åŔĆèĂČ sys. qetrecursionlimit()  $\tilde{a}\tilde{A}\tilde{C}$ 

åŔŕäżěåŔĆçĚğ8.22åřŔèŁĆïijŇåĹľçŤĺ獧æĹŘåŹĺæĹŰè£∎äżčåŹĺælěåőđçŐřélđéĂŠå¡ŠéĄ∎åŐEçőŮæşĮ

åIJĺèů§èğčæđŘåŠŇçijŰèŕŚçŻÿåĚşçŽĎçijŰçĺŃäÿ∎ä¡£çŤĺèő£éŮőèĂĚæĺąåijŔæŸŕéİđåÿÿåÿÿèğĄçŽĎãĂĆ ast ælaålUåAijçŽDåĚşæşläyŃïijŇåŔŕäżěåŐżçIJŃçIJŇæžŘçăĄãĂĆ PythonæIJňèžncŽĎ 9.24åřŔèŁĆæijŤçď žäžĘäÿĂäÿłåĹľçŤĺ ast æĺąåĬŮæĬěåď ĎçŘĘPythonæžŘäżčçăĄçŽĎä¿Ńå∎ŘãĂĆ

# 10.22 8.22 äÿ cŤĺéĂŠå¡ŠåőđçŐřèő£éŮőèĂĚæĺąåijŔ

### éŮőéćŸ

äjăäj£çŤĺèő£éŮőèĂĚæĺąåijŔéĄ∎åŐĘäÿĂäÿłå¿ĹæůśçŽĎåţŇåěŮæăŚåjćæŢřæ∎ő翪æđĎïijŇåźűäÿŤåŻăä äjăæČşæűĹéŹď éĂŠåjŠïijŇåźűåŘŇæŮűä£İæŇĄèő£éŮőèĂĚçijŰçĺŃæĺąåijŔãĂĆ

### èğčåĘşæŰźæąĹ

éĂŽè£ĞåůğåęŹçŽĎä¡£çŤĺ獧æĹŘåŹĺåŔŕäżěåIJĺæăŚéĄ∎åŐĘæĹŰæŘIJçť ćçőŮæşŢäÿ∎æűĹéŹď éĂŠå¡Š åIJÍ8.21åřŔèŁĆäÿijŇæĹŚäżň翏åĞžäžĘäÿĂäÿłèő£éŮőèĂĚçśżãĂĆ äÿŃéİćæĹŚäżňåĹľçŤĺäÿĂäÿłæăĹåŠŇ獧æĹŘåŹĺéĞ∎æŰřåőđçŐřè£ŹäÿłçśżïijŽ

```
import types
class Node:
    pass
class NodeVisitor:
    def visit (self, node) :
        stack = [node]
```

```
last result = None
       while stack:
           try:
                last = stack[-1]if isinstance (last, types. GeneratorType) :
                    stack.append(last.send(last_result))
                    last\_result = Noneelif isinstance (last, Node):
                    stack.append(self._visit(stack.pop()))
                else:
                    last\_result = stack.pop()except StopIteration:
                stack.pop()
       return last_result
   def visit(self, node):
       \text{methname} = 'visit_ ' + type(node) . \text{name}meth = getattr(self, methname, None)if meth is None:
           meth = self.generic_visit
       return meth (node)
   def generic_visit(self, node):
       raise RuntimeError('No {} method'.format('visit_' +
→type(node). __name__))
```
åęĆæđIJä<sub>l</sub>ăä<sub>l</sub>£çŤĺè£ŹäÿłçśżïijŇäź§èČ<sub>l</sub>è<sub>i</sub>¿åĹřçŻÿåŘŇçŽĎæŢĹæđIJãĂĆäžŃåőđäÿŁä¡ăåőŇåĚĺåŔŕäżěåřl èĂČèŹŚåęĆäÿŃäżčçăĄïijŇéĄ∎åŐĘäÿĂäÿłèąĺè<sub>IJ</sub>¿åijŔçŽĎæăŚïijŽ

```
class UnaryOperator (Node) :
    def __init__(self, operand) :
        self.operand = operand
class BinaryOperator (Node) :
    def __init__(self, left, right):
        self. left = leftself.right = rightclass Add (BinaryOperator) :
    pass
class Sub (BinaryOperator):
    pass
class Mul (BinaryOperator) :
    pass
class Div (BinaryOperator) :
    pass
```

```
class Negate(UnaryOperator):
   pass
class Number(Node):
    def __init__(self, value):
        self.value = value
# A sample visitor class that evaluates expressions
class Evaluator(NodeVisitor):
    def visit_Number(self, node):
        return node.value
    def visit_Add(self, node):
        return self.visit(node.left) + self.visit(node.right)
    def visit_Sub(self, node):
        return self.visit(node.left) - self.visit(node.right)
    def visit_Mul(self, node):
        return self.visit(node.left) * self.visit(node.right)
    def visit_Div(self, node):
        return self.visit(node.left) / self.visit(node.right)
    def visit_Negate(self, node):
        return -self.visit(node.operand)
if __name__ == '__main__':
   # 1 + 2 *(3-4) / 5
   t1 = Sub(Number(3), Number(4))
   t2 = Mult(Number(2), t1)t3 = Div(t2, Number(5))t4 = \text{Add}(\text{Number}(1), t3)# Evaluate it
    e = Evaluator()
    print(e.visit(t4)) # Outputs 0.6
```
åęĆæðIJåţŇåĕŮåśĆæňąåďłæůśéĆčäźĹäÿŁè£řçŽĎEvaluatoråřśäijŽåďśæŢĹïijŽ

```
\Rightarrow > a = Number(0)
>>> for n in range(1, 100000):
\ldots a = Add(a, Number(n))
...
\Rightarrow > e = Evaluator()
>>> e.visit(a)
Traceback (most recent call last):
...
    File "visitor.py", line 29, in _visit
return meth(node)
```

```
File "visitor.py", line 67, in visit_Add
return self.visit(node.left) + self.visit(node.right)
RuntimeError: maximum recursion depth exceeded
>>
```
çŐřåIJÍæĹŚäżňçĺ ajóä£őæŤźäÿŃäÿŁélćçŽĎEvaluatorïijŽ

```
class Evaluator (NodeVisitor) :
   def visit_Number(self, node):
       return node.value
   def visit_Add(self, node):
       yield (yield node.left) + (yield node.right)
   def visit_Sub(self, node):
       yield (yield node.left) - (yield node.right)def visit Mul(self, node):
       yield (yield node.left) * (yield node.right)
   def visit_Div(self, node):
       yield (yield node.left) / (yield node.right)
   def visit_Negate(self, node):
       yield - (yield node.operand)
```
åEuæňąè£ŘèąŇïijŇåřśäÿuäijŽæŁě鍏äžĘïijŽ

```
\rightarrow \rightarrow a = Number (0)
>>> for n in range (1, 100000):
            a = Add(a, Number(n))\mathbf{1} and \mathbf{1}\mathbb{Z}^2 .
\rightarrow \rightarrow e = Evaluator()
\rightarrow \rightarrow e.visit(a)
4999950000
>>>
```
åęĆæđIJä¡ă裟æČşæůżåŁăåĚűäżŰèĞłåőŽäźL'éĂżè¿Śäź§æšąéŮőéćŸïijŽ

```
class Evaluator (NodeVisitor) :
    def visit_Add(self, node):
        print ('Add:', node)
        lhs = yield node.leftprint('left=', lhs)rhs = yield node.rightprint('right=', rhs)yield lhs + rhs
    \sim \sim \sim
```
äÿŃéİćæŸŕçőĂå∎ŢçŽĎæţŃèŕŢïijŽ

```
\Rightarrow \ge \le \le Evaluator()
>>> e.visit(t4)
Add: < main .Add object at 0x1006a8d90>
left= 1
right= -0.40.6
>>>
```
#### **èo˝ ´lèož˝**

è£ŹäÿĂåřŔèŁĆæĹŚäżňæijŤçď žäžĘ獧æĹŘåŹĺåŠŇå∎ŔçĺŃåIJĺçĺŃåžŔæŐğåĹűæţĄæŰźélćçŽĎåijžåď ğ: éĄ£åĚ∎éĂŠå¡ŠçŽĎäÿĂäÿłéĂŽåÿÿæŰźæşŢæŸŕä¡£çŤĺäÿĂäÿłæăĹæĹŰ韧åĹŮçŽĎæŢřæ∎ő翪æđĎãĂĆ ä¿ŃåęĆïijŇæůśåžęäijŸåĔĹçŽĎéĄ∎åŐĘçőŮæşŢïijŇçňňäÿĂæňąçćřåĹřäÿĂäÿłèŁĆçĆźæŮűåřĘåĔűåŐŃåĚěæ? æŰźæşŢçŽĎæăÿå£ČæĂİèůŕåřśæŸŕè£ŹæăůãĂĆ

åŔęåď ŰäÿĂäÿłéIJĂèęĄçŘĘèğčçŽĎåřśæŸŕ獧æĹŘåŹĺäÿ∎yieldèŕ∎åŔěãĂĆå¡ŞçćřåĹřyieldèŕ∎åŔěæŮűïi äÿŁéİćçŽĎä¿Ńå∎Řä¡£çŤĺè£ŹäÿłæŁĂæIJŕæÌĕäżčæŻ£äžĘéĂŠå¡ŠãĂĆä¿ŃåęĆïijŇäźŃåĽ∎æĹŚäżňæŸŕè£Źæăů

```
value = self.visit(node.left)
```
çŐřåIJĺæ∎ćæĹŘyieldèŕ∎åŔěïijŽ

```
value = yield node.left
```
åőČäijŽåřĘ node.left è£ŤåŻđ翏 visit() æŰźæşŢïijŇçĎűåŘŐ visit()<br>æşŢèřČçŤÍéĆčäÿłèŁĆçĆźçŻÿåžŤçŽĎ visit\_Name() æŰźæşŢãĂĆ yield– æŰźæşŢèřČçŤĺéĆčäÿłèŁĆçĆźçŻÿåžŤçŽĎ visit\_Name() æŰźæşŢãĂĆ yieldæŽĆæŮűåřĘçĺŃåžŔæŐğåĹűåŹĺèőľ åĞžçżŹèřČçŤĺèĂĚïijŇå¡ŞæL'ğèąŇåőŇåŘŐïijŇ翪æđIJäijŽèţŃåÄij翏va

çIJŃåőŇè£ŹäÿĂåřŔèŁĆïijŇä¡ăäź§èőÿæČşåŐżåŕżæĽ¿åĚűåőČæšąæIJĽyieldèí∎åŔěçŽĎæŰźæąĹãĂĆä¡I ä¿ŃåęĆïijŇäÿžäžĘæűĹéŹď éĂŠå¡ŠïijŇä¡ăå£ĚéążèęĄçżť æŁď äÿĂäÿłæăĹ翪æđĎïijŇåęĆæđIJäÿ∎ä¡£çŤÍ獧ɛ åődéŹĔäÿŁïijŇä¡£çŤĺyieldèŕ∎åŔěåŔŕäżěèől'ä¡ăåĘŹåĞžéİdåÿÿæijĆäžőçŽĎäżčçăĄïijŇåőČæűĹéŹďäžĘéÅŠå¡

# **10.23 8.23 å¿łçO˝ råij ¸Tç ´ Tˇ´læ ¸Træˇ oç ˙z ¸Sæ ˝ d¯DçŽ ˇ Då ˛E ˇ Eåˇ Ÿço ˛aç ˝ R ˛Eˇ**

### **éU˚ oé˝ cŸ´**

ä¡ăçŽĎçĺŃåžŔåĹŻåżžäžĘå¿ĹåďŽå¿łçŐŕåijŢçŤĺæŢřæ∎ő翪æđĎ(æŕŤåęĆæăŚãĂĄåŻ¿ãĂĄèğĆåŕ§èĂĚæ

#### $\dot{e}$ ğčåEşæŰźæaĹ

äÿĂäÿłçőĂå∎ŢçŽĎå¿łçŐŕåijŢçŤĺæŢřæ∎ő翪æđĎä¿Ńå∎ŘåřśæŸŕäÿĂäÿłæăŚå¡ć翪æđĎïijŇåŔŇäžšèŁĆ è£Źçğ∎æČĚåĘţäÿŃïijŇåŔŕäżěèĂČèŹŚä¡£çŤĺ weakref åžŞäÿ∎çŽĎåijśåijŢçŤĺãĂĆä¿ŃåęĆïijŽ

```
import weakref
```
**class Node**:

```
def _init_(self, value):
    self.value = valueself. parent = None
    self. children = []def \_\nrepr_{(self)}:
    return 'Node({ !r : } ) ' . format (self.value)
# property that manages the parent as a weak-reference
@property
def parent (self) :
    return None if self. parent is None else self. parent ()
@parent.setter
def parent (self, node) :
    self. parent = weakref.ref(node)
def add_child(self, child):
    self.children.append(child)
    child.parent = self
```
è£Źçğ∎æŸŕæČsæŰźåijŔåĚĄèőÿparentéİŹéżŸçżĹæ∎ćãĂĆä¿ŃåęĆïijŽ

```
>>> root = Node('parent')
\Rightarrow \ge 1 = Node ('child')
>>> root.add_child(c1)
>>> print (c1.parent)
Node('parent')
>>> del root
>>> print (c1.parent)
None
>>
```
#### èőlèőž

å¿łçŐŕåijŢçŤĺçŽĎæŢřæ∎ő翪æđĎåIJĺPythonäÿ∎æŸŕäÿĂäÿłå¿ĹæčŸæĽŃçŽĎéŮőéćŸïijŇåŻăäÿžæ∎čåÿ äį ŃåęĆèĂČèŹŚåęĆäÿŃäżčçăĄïijŽ

```
# Class just to illustrate when deletion occurs
class Data:
   def \_\del_(self):
       print('Data. del')# Node class involving a cycle
class Node:
    def init (self):
       self.data = Data()self.parent = None
       self. children = []
```

```
def add child(self, child):
    self.children.append(child)
    child.parent = self
```
äÿŃéİćæĹŚäżňä¡£çŤĺè£ŹäÿłäżčçăĄæİěåĄŽäÿĂ䞯åđČåIJ¿åŻđæŤűèŕŢéłŇïijŽ

```
\rightarrow \rightarrow a = Data()
>>> del a # Immediately deleted
Data._del_
\Rightarrow \Rightarrow a = Node()
>>> del a # Immediately deleted
Data. del
\Rightarrow \Rightarrow a = Node()
\rightarrow a.add_child(Node())
>>> del a # Not deleted (no message)
\rightarrow
```
åŔŕäżěçIJŃåĹřïijŇæIJĂåŘŐäÿĂäÿłçŽĎåĹăéŹďæŮűæĿŞå∎řèŕ∎åŔěæšąæIJĿåĞžçŐřãĂĆåŐ§åŻăæŸŕPy å;ŞäÿĂäÿłåŕźèśąçŽĎåijŢçŤĺæŢřåŔŸæĹŘ0çŽĎæŮűåĂŹæĽ∎äijŽçńŃå∎şåĹăéŹď æŐĽãĂĆèĂŇåŕźäžŐå¿łçŐí åŻăæ∎ď ïijŇåIJĺäÿŁéİćä¿Ńå∎Řäÿ∎æIJĂåŘŐéČĺåĹĘïijŇçĹűèŁĆçĆźåŠŇå∎ľ å∎ŘèŁĆçƟ䞊çŻÿæŃěæIJĽåŕźz

PythonæIJL'åŔęåď ŰçŽĎåđČåIJ<sub>i.</sub>åŻđæŤűåŹĺælěäÿŞéŮĺéŠĹåŕźå<sub>i.</sub>łçŐŕåijŢçŤĺçŽĎïijŇä¡ĘæŸŕä¡ăæřÿè£IJ åŔęåď Űä¡ă裟åŔŕäżěæĽŃåŁĺçŽĎèğęåŔŚåőČïijŇä¡ĘæŸŕäżčçăĄçIJŃäÿŁåŐżå¿ĹæŇńïijŽ

```
>>> import gc
>>> qc.collect() # Force collection
Data._del_
Data._del_
>>
```
åeĆæđIJå¿łçŐŕåijŢçŤĺçŽĎåŕźèśąèĞłåůśè£ŸåőŽäźĽäžEèĞłåůśçŽĎ æŰźæşŢïijŇéĆčäźĹäijŽèőľ æČĚåĘţåŔŸå¿ŮæŻť çş§çşŢãĂĆ  $del$  () åĄĞèő¿ä¡ăåČŔäÿŃéİćè£Źæăů翏NodeåőŽäźL'èĞłåůśçŽĎ \_del () æŰźæşŢïijŽ

```
# Node class involving a cycle
class Node:
   def __init__(self):self.data = Data()self.parent = None
        self. children = []def add_child(self, child):
        self.children.append(child)
        child.parent = self# NEVER DEFINE LIKE THIS.
    # Only here to illustrate pathological behavior
   def del (self):
       del self.data
        del.parent
```

```
del.children
```
è£Źçğ∎æČĚåĘţäÿŃïijŇåđČåIJ¿åŻđæŤűæřÿè£IJéČ¡äÿ∎äijŽåŐżåŻđæŤűè£ŹäÿłåŕźèśąçŽĎïijŇ裟äijŽåŕij åęĆæđIJäjăèŕŢçİĂåŐżè£ŘèąŇåőČäijŽåŔŚçŐřiijŇData.\_del\_ æűĹæĄŕæřÿè£IJäÿ∎äijŽåĞžçŐřäžĘ,獎èĞşåIJĺä<sub>j</sub>ăåijžåĹűåĘĚå∎ŸåŻđæŤűæŮűïijŽ

```
\Rightarrow \Rightarrow a = Node()
>>> a.add child(Node()
>>> del a # No message (not collected)
>>> import gc
>>> gc.collect() # No message (not collected)
\rightarrow >>
```
åijśåijŢçŤĺæűĹéŹďäžĘåijŢçŤĺå¿łçŐŕçŽĎè£ŹäÿłéŮőéćŸïijŇæIJňèť ĺæİěèőšïijŇåijśåijŢçŤĺåřśæŸŕäÿĂäÿ äjăåŔŕäżěéĂŽè£Ğ weakref ælěåĹŻåżžåijśåijŢçŤĺãĂĆä¿ŃåęĆïijŽ

```
>>> import weakref
\Rightarrow \Rightarrow a = Node()
\rightarrow \rightarrow a ref = weakref.ref(a)
\gg a_ref
<weakref at 0x100581f70; to 'Node' at 0x1005c5410>
\rightarrow \rightarrow
```
äÿžäžĘèő£éŮőåijśåijŢçŤĺæĽĂåijŢçŤĺçŽĎåŕźèśąïijŇä¡ăåŔŕäżěåČŔåĞ¡æŢřäÿĂæăůåŐżèřČçŤĺåőČå∎şåŔ 獜äžŐåŐ§åğŃåŕźèśąçŽĎåijŢçŤĺèőąæŢřæšąæIJĽåćđåŁăïijŇéĆčäźĹåřśåŔŕäżĕåŐżåĹăéŹď åőČäžĘãĂĆä¿Ńå

```
\rightarrow \rightarrow print (a_ref())
< main . Node object at 0x1005c5410>
>>> del a
Data. del
\rightarrow \rightarrow print (a_ref())
None
>>
```
éĂŽè£Ğè£ŹéĞŇæijŤçď žçŽĎåijśåijŢçŤĺæŁĂæIJŕïijŇä¡ăäijŽåŔŚçŐřäÿ∎åĘ∎æIJĽå¿łçŐŕåijŢçŤĺéŮőéćŸ ä¡ă裟èČ¡åŔĆèĂČ8.25åřŔèŁĆåĚşäžŐåijśåijŢçŤĺçŽĎåŔęåď ŰäÿĂäÿłä¿Ńå∎ŘãĂĆ

# 10.24 8.24 eől'cszæTræŇĄærTe¿ČæŞaäjU

#### éŮőéćŸ

äjăæČşèőľ æ§ŘäÿłçśżçŽĎåőđä¿ŃæŤŕæŇĄæăĞåĞĘçŽĎæŕŤè¿Čè£ŘçőŮ(æŕŤåęĆ>=,!=,<=,<ç∎Ľ)ïijŇäjE

#### èğčåEşæŰźæaĹ

PythonçśżåŕźæŕŔäÿłæŕŤè¿ČæŞ∎ä¡IJéČ¡éIJĂèęĄåőđçŐřäÿĂäÿłçĽźæőŁæŰźæşŢæİěæŤŕæŇĄãĂĆ ä¿ŃåęĆäÿžäžĘæŤŕæŇĄ>=æŞ∎ä¡IJçňęïijŇä¡ăéIJĂèęĄåőŽäźL'äÿĂäÿł ae  $( )$ æŰźæşŢãĂĆ åř¡çőąåőŽäźL'äÿĂäÿłæŰźæşŢæšąäżĂäźĹéŮőéćŸïijŇä¡ĘåęĆæđIJèęĄä¡ăåőđçŐřæL'ĂæIJL'åŔŕè

ečĚéeřåŹĺ functools.total\_ordering ařsæŸŕçŤĺæleçőĂåŇŰe£ŹäÿłåďĎçŘEçŽĎãĂĆ ä;£çŤĺåőČæİěèčĚéěřäÿĂäÿłæİěïijŇä;ăåŔłéIJĂåőŽäźĽäÿĂäÿł  $eq(1)$ æŰźæsTïjiŇ åd'ŰåŁăåĚűäżŰæŰźæşŢ(\_lt\_, \_le\_, \_gt\_, or \_ge\_)äÿ∎çŽĎäÿĂäÿłå∎şåŔŕãĂĆ çĎűåŘŐèčĚéěřåŹĺäijŽèĞłåŁĺäÿžä¡ăåąńåĚĚåĚűåőČæŕŤè¿ČæŰźæşŢãĂĆ

ä¡IJäÿžä¿Ńå∎ŘïijŇæĹŚäżňæđĎåżžäÿĂ䞯æĹ£å∎ŘïijŇçĎűåŘŐ翏åőČäżňåćđåŁăäÿĂ䞯æĹ£éŮťïijŇæ

```
from functools import total_ordering
class Room:
    def __init_(self, name, length, width):
        self.name = nameself.length = lengthself. width = widthself.\square square_feet = self.length * self.width
@total_ordering
class House:
    def __init__(self, name, style):
        self.name = nameself.style = style
        self. rooms = list()@property
    def living_space_footage(self):
        return sum (r. square feet for r in self. rooms)
    def add_room(self, room) :
        self.rooms.append(room)
    def \_str_{str}(self):return '{}: {} square foot {}'. format (self.name,
                self.living_space_footage,
                 self.style)
    def __eq_(self, other) :
        return self.living space footage == other.living space
\rightarrowfootage
    def lt (self, other):
        return self.living_space_footage < other.living_space_
\rightarrowfootage
```
e£ŹéĞŇæĹŚäżňåŔłæŸŕ翏HouseçśżåőŽäźĽäžEäÿďäÿłæŰźæşTïijŽ eq () åŠŇ \_\_1t\_\_() ïijŇåőČåřśèČ¡æŤŕæŇĄæĽĂæIJĽçŽĎæŕŤè¿ČæŞ∎ä¡IJïijŽ

```
# Build a few houses, and add rooms to them
h1 = House('h1', 'Cape')h1.add room(Room('Master Bedroom', 14, 21))
h1.add room(Room('Living Room', 18, 20))
h1.add_room(Room('Kitchen', 12, 16))
```

```
h1.add_room(Room('Office', 12, 12))
h2 = House('h2', 'Ranch')h2.add room(Room('Master Bedroom', 14, 21))
h2.add room(Room('Living Room', 18, 20))
h2.add_room(Room('Kitchen', 12, 16))
h3 = House('h3', 'Split')h3.add_room(Room('Master Bedroom', 14, 21))
h3.add_room(Room('Living Room', 18, 20))
h3.add_room(Room('Office', 12, 16))
h3.add_room(Room('Kitchen', 15, 17))
houses = [h1, h2, h3]print ('Is h1 bigger than h2?', h1 > h2) # prints True
print ('Is h2 smaller than h3?', h2 < h3) # prints True
print ('Is h2 greater than or equal to h1?', h2 >= h1) # Prints False
print ('Which one is biggest?', max (houses)) # Prints 'h3: 1101-
square-foot Split'
print ('Which is smallest?', min(houses)) # Prints 'h2: 846-square-
\rightarrowfoot Ranch'
```
#### èőlèőž

åĚűåőđ èčĚéěřåŹĺäź§æšąéĆčäźĹçěđçğŸãĂĆ total\_ordering åőČåřśæŸŕåőŽäźĿ'äžĘäÿĂäÿłäżŐæŕŔäÿłæŕŤè¿ČæŤŕæŇĄæŰźæşŢåĹřæĿ`ĂæIJĿéIJĂèęĄåőŽäźĿçŽĎåĚűäżl æŕŤåęĆä¡ăåőŽäźL'äžĘ\_le\_()æŰźæşŢïijŇéĆčäźĹåőČåřśèćńçŤĺælěæđĎåżžæL'ĂæIJL'åĚűäżŰçŽĎéIJĂ åőđéŹĚäÿŁåřśæŸŕåIJĺçśżéĞŇéİćåČŔäÿŃéİćè£ŹæăůåőŽäźĿäžĘäÿĂ䞯çĿźæőŁæŰźæşŢïijŽ

```
class House:
    def eq (self, other):
        pass
    def __lt_(self, other):
        pass
    # Methods created by @total_ordering
    \anglele = lambda self, other: self < other or self == other
    gt_{\text{out}} = lambda self, other: not (self < other or self == other)
    \text{g} = \text{lambda} self, other: not (self < other)
    _ne__ = lambda self, other: not self == other
```
å¡ŞçĎűïijŇä¡ăèĞłåůśåŐżåĘŹäź§å¿ĹåőźæŸŞïijŇä¡ĘæŸŕä¡£çŤĺ @total\_ordering åŔŕäżěçőĂåŇŰäżčçăĄïijŇä¡ŢäźŘèĂŇäÿ∎äÿžåŚćãĂĆ

# 10.25 8.25 åĹŻåżžçijŞå∎Ÿåőđä¿Ń

#### éŮőéćŸ

åIJĺåĹŻåżžäÿĂäÿłçśżçŽĎåŕźèśąæŮűïijŇåęĆæđIJäźŃåĿ∎ä¡£çŤĺåŘŇæăůåŔĆæŢřåĹŻåżžè£Ğè£Źäÿłåŕźè: äjăæČşè£ŤåŻđåőČçŽĎçijŞå■ŸåijŢçŤĺãĂĆ

### èğčåĘşæŰźæąĹ

è£Źçğ∎éĂŽåÿÿæŸŕåŻăäÿžä¡ăåÿŇæIJŻçŻÿåŘŇåŔĆæŢřåĹŻåżžçŽĎåŕźèśąæŮűå∎Ţä¿ŃçŽĎãĂĆ åIJĺå¿Ĺåď ŽåžŞäÿ∎éČ;æIJL'åőđéŹĚçŽĎä¿Ńå∎ŘïijŇæŕŤåęĆ logging æĺąåIUtijŇä<sub>i</sub>£çŤĺçŻÿåŘŇçŽĎåŘ∎çğřåĹZåżžçŽĎ logger åőđä¿Ńæřÿè£IJåŔłæIJĽäÿĂäÿłãĂĆä¿ŃåęĆïijŽ

```
>>> import logging
\Rightarrow > a = logging.getLogger('foo')
\Rightarrow b = logging.getLogger('bar')
\rightarrow > a is b
False
\rightarrow \rightarrow \sim = logging.getLogger('foo')
\rightarrow >> a is c
True
\rightarrow
```
äÿžäžĘè<sub>i,i</sub> åĹřè£ŹæăůçŽĎæŢĹæđIJïijŇä¡ăéIJĂèęĄä¡£çŤĺäÿĂäÿłåŠŇçśżæIJňèžńåĹĘåijĂçŽĎåůěåŐĆåĞ

```
# The class in question
class Spam:
    def __init__(self, name):
        self.name = name# Caching support
import weakref
_spam_cache = weakref.WeakValueDictionary()
def qet_spam(name) :
    if name not in _spam_cache:
        s = Spam (name)
        spam cache [name] = selse:
        s = \text{spam} \text{cache} [name]
    return s
```
çĎűåŘŐåĄŽäÿĂäÿłæţŃèŕŢïijŇä¡ăäijŽåŔŚçŐřèů§äźŃåĽ∎éĆčäÿłæŮěâ£ŮåŕźèśąçŽĎåĹŻåżžèąŇäÿžæŸŕ

```
\Rightarrow a = get_spam('foo')
\Rightarrow b = qet_spam('bar')
\rightarrow > a is b
False
\rightarrow \rightarrow c = get_spam('foo')\rightarrow > a is c
True
>>
```
#### èőlèőž

çijŰåĘŹäÿĂäÿłåůěåŐĆåĞ¡æŢřæİěä£őæŤźæŹőéĂŽçŽĎåőđä¿ŃåĹŻåżžèąŇäÿžéĂŽåÿÿæŸŕäÿĂäÿłæŕŤè¿ ä¡ĘæŸŕæĹŚäżň裟èČ¡åŘęæĽ¿åĹřæŻťäijŸéŻĚçŽĎèğčåĘşæŰźæąĹåŚćïij§

 $new$ ()

ä¿ŃåęĆïijŇä¡ăåŔŕèČ¡äijŽèĂČèŹŚéĞ∎æŰřåőŽäźĽçśżçŽĎ æŰźæsTïijŇåřśåČŔäÿŃéİćè£ŹæăůïijŽ

```
# Note: This code doesn't quite work
import weakref
class Spam:
    _spam\_cache = weakeref. WeakValueDictionary()def __ new_(cls, name) :
        if name in cls. _spam_cache:
            return cls. spam cache[name]
        else:
             self = super() . \text{new} (cls)cls._<sub>spam</sub>cache[name] = selfreturn self
    def __init__(self, name):
        print ('Initializing Spam')
        self.name = name
```
åĹİçIJŃèţůæİěåě¡åČŔåŔŕäżěè¿¿åĹřéćĎæIJ§æŢĹæđIJïijŇä¡ĘæŸŕéŮőéćŸæŸŕ \_init\_\_() æfŔæňąéČ¡äijŽèćńèřČçŤĺïijŇäÿ∎çőąè£Źäÿłåőđä¿ŃæŸŕåŘęèćńçijŞå∎ŸäžĘãĂĆä¿ŃåęĆïijŽ

```
\Rightarrow \Rightarrow s = Spam('Dave')
Initializing Spam
\Rightarrow \Rightarrow t = Spam('Dave')
Initializing Spam
\rightarrow > \rightarrow s is t
True
>>
```
è£ŹäÿłæĹŰèőÿäÿ∎æŸŕä¡ăæČşèęĄçŽĎæŢĹæđIJïijŇåŻăæ∎ďè£Źçğ∎æŰźæşŢåźűäÿ∎åŔŕåŔŰãĂĆ

äÿŁélćæĹŚäżňä¡£çŤĺåĹřäžĘåijśåijŢçŤĺèőąæŢřïijŇåŕźäžŐåđČåIJ¿åŻđæŤűælěèőšæŸŕå¿ĹæIJĽåÿőåŁľçŽ å¡ŞæĹŚäżňä£İæŇĄåőđä¿ŃçijŞå∎ŸæŮűïijŇä¡ăåŔŕèČ¡åŔłæČşåIJĺçĺŃåžŔäÿ∎ä¡£çŤĺåĹřåőČäżňæŮűæĽ∎ä£İå∎ äÿĂäÿł WeakValueDictionary åőđä¿ŃåŔłäijŽä£İå∎ŸéĆč䞯åIJĺåĚűåőČåIJřæŰźè£ŸåIJĺèćńä¡£çŤĺçŽĎ¿ åŘęåĹŹçŽĎèŕİïijŇåŔłèęĄåőđä¿Ńäÿ∎åĘ∎èćńä¡£çŤĺäžĘïijŇåőČåřśäżŐå∎ŬåĚÿäÿ∎èćńçğżéŹď äžĘãĂĆèğĆåŕ§

```
\rightarrow \rightarrow a = qet spam('foo')
\rightarrow b = qet spam('bar')
\rightarrow \rightarrow c = qet_spam('foo')>>> list(_spam_cache)
['foo', 'bar']\gg del a
>>> del c
>>> list(_spam_cache)
['bar']\gg del h>>> list(_spam_cache)
\begin{bmatrix} 1 \end{bmatrix}>>
```
åŕźäžŐåď ğéČĺåĹĘçĺŃåžŔèĂŇåůšïijŇè£ŹéĞŇäżčçăĄåůšçżŔåď §çŤĺäžĘãĂĆäÿ∎è£Ğ裟æŸŕæIJĽäÿĂä

éęŰåĚĹæŸŕè£ŹéĞŇä¡£çŤĺåĹřäžĘäÿĂäÿłåĚĺåśĂåŔŸéĞŔïijŇåźűäÿŤåůěåŐĆåĞ¡æŢřèů§çśżæŤ¿åIJĺäÿĂ

```
import weakref
class CachedSpamManager:
    def __init__(self):self. cache = weakref. WeakValueDictionary()
    def get_spam(self, name) :
        if name not in self._cache:
            s = Spam (name)
           self._cache[name] = selse:
            s = self.__cache[name]return s
    def clear(self):
            self._cache.clear()
class Spam:
   manaqer = CachedSpamManaqer()
    def __init__(self, name):
        self.name = namedef qet_spam(name):
        return Spam.manager.get_spam(name)
```
è£ŹæăůçŽĎèŕİäżčçăĄæŻť æÿĚæŹřïijŇåźűäÿŤäź§æŻť çĄtæť żïijŇæĹŚäżňåŔŕäżěåćđåŁăæŻť åď ŽçŽĎçij

裟æIJĽäÿĂçĆźåřśæŸŕïijŇæĹŚäżňæŽťéIJšäžĘçśżçŽĎåőđä¿ŃåŇŰ翏çŤĺæĹůïijŇçŤĺæĹůå¿ĹåőźæŸŞ

```
\Rightarrow > a = Spam('foo')
\rightarrow \rightarrow b = Span('foo')\rightarrow > a is b
False
>>>
```
æIJĿåĞăçğ∎æŰźåijŔåŔŕäżĕ韚æ∎ćçŤĺæĹůè£ŹæăůåAŽïijŇçňňäÿĂäÿłæŸŕåřEçśżçŽĎåŘ∎å∎Ůä£őæŤźä çňňäžŇçğmåřsæŸfèőľè£ŹäÿłçśżçŽĎ \_\_init\_\_() æŰźæşŢæŁŻåĞžäÿĂäÿłåijĆåÿÿïijŇèőľåőČäÿmèČ¡èćńåÍ

```
class Spam:
   def __init__(self, *args, **kwargs):
       raise RuntimeError("Can't instantiate directly")
    # Alternate constructor
   @classmethod
   def _new(cls, name) :
       self = cls.__new__(cls)self.name = name
```
çĎűåŘŐä£őæŤźçijŞå∎ŸçőąçŘĘåŹĺäżčçăĄïijŇä¡£çŤĺ  $Span.__new()$ æleáLZazzaőda, NiijŇeĂŇay∎æŸŕ篝 æŐĕeřČçŤĺ Spam () ædĎéĂăåĞ¡æŢřiijŽ

```
------------æIJĂåŘŐçŽĎä£őæ_čæŰźæąĹ
class CachedSpamManager2:
   def init (self):
        self. cache = weakref. WeakValueDictionary()
    def get_spam(self, name) :
        if name not in self. cache:
            temp = Spam3._new(name)  # Modified creationself._cache[name] = tempelse:
            temp = self._cache[name]return temp
    def clear(self):
            self. cache.clear()
class Spam3:
   def __init__(self, *args, **kwargs):
        raise RuntimeError("Can't instantiate directly")
    # Alternate constructor
    @classmethod
    def_{new(cls, name)}:
       self = cls.__new__(cls)self.name = namereturn self
```
æIJĂåŘŐè£ŹæăůçŽĎæŰźæąĹåřśåůšçżŔèűşåď §åě¡äžĘãĂĆ çijŞå∎ŸåŠŇåĚűäżŰæđĎéĂăæĺąåijŔ裟åŔŕäżěä¡£çŤĺ9.13åřŔèŁĆäÿ∎çŽĎåĚČçśżåőđçŐřçŽĎæŻť äijŸéŻĚäÿ

# 11 çňňäźlçnăïijŽåĚČçijŰçÍŃ

èjfäzűåijĂåŔŚéćEå§§äÿ∎æIJĂçżŔåĚÿçŽĎåŔčåďt'çeĚåřśæŸfâĂIJdonâĂŹt repeat yourselfâĂİãĂĆ äź§åřśæŸŕèŕť ïijŇäżżä¡ŢæŮűåĂŹå¡Şä¡ăçŽĎçĺŃåžŔäÿ∎å∎ŸåIJĺéńŸåžęéĞ∎åď ∎(æĹŰèĂĚæŸŕéĂ åIJÍPythonå;Säÿ∎ïijŇéĂŽåÿÿéČ¡åŔŕäżěéĂŽè£ĞåĚČçijŰçĺŃæİěèğčåEsè£ŹçśżéŮőéćŸãĂĆ çőĂèĂŇèĺĂäźŃïijŇåĚČçijŰçĺŃåřśæŸŕåĚşäžŐåĹŻåżžæŞ∎ä¡IJæžŘäżčçăĄ(æŕŤåęĆä£őæŤźãå獧æĹŘæĹŰ äÿżèęĄæŁĂæIJŕæŸŕä¡£çŤĺèčĚéěřåŹĺãĂĄçśżèčĚéěřåŹĺåŠŇåĚČçśżãĂĆäÿ∎è£Ğ裟æIJĿäÿĂ䞏åĚűäżŰæŁ åŇĚæŃňç∎¿åŘ∎åŕźèśąãĂĄä¡£çŤĺ exec () æL'ğèąŇäżčçăĄäżěåŔŁåŕźåĘĚéČĺåĞ¡æŢřåŠŇçśżçŽĎåŔ∎åřĎæŁ æIJňçńăçŽĎäÿżèęĄçŻőçŽĎæŸŕåŘŚåď ğåőűäżŃçż∎è£ŹäžŻåĚČçijŰçĺŃæŁĂæIJŕïijŇåźűäÿŤçżŹåĞžåőđä¿Ńa

Contents:

# $11.1$   $9.1$  ålJÍå $\tilde{G}$ ¡æŢřäÿŁæůżåŁăåŇĚèčĚåŹÍ

### **éU˚ oé˝ cŸ´**

ä¡ăæČşåIJĺåĞ¡æŢřäÿŁæůżåŁăäÿĂäÿłåŇĚèčĚåŹĺïijŇåćđåŁăéćİåd'ŰçŽĎæŞ∎ä¡IJåd'ĎçŘĘ(æŕŤåęĆæŮěå:

# $\dot{e}$ ğčåEşæŰźæaĹ

åęĆæđIJä¡ăæČşä¡£çŤĺéćİåď ŰçŽĎäżčçăĄåŇĚèčĚäÿĂäÿłåĞ¡æŢřïijŇåŔŕäżĕåőŽäźL'äÿĂäÿłèčĚéěřåŹĺåĞ

```
import time
from functools import wraps
def timethis(func):
    T<sup>'</sup>T<sup>'</sup>TDecorator that reports the execution time.
    T T T@wraps(func)
    def wrapper(*args, **kwargs):
        start = time.time()result = func(*args, **kwargs)
        end = time.time()print(func.__name__, end-start)
        return result
    return wrapper
```
äÿŃéİćæŸŕä¡£çŤĺèčĚéěřåŹĺçŽĎä¿Ńå ŘïijŽ

```
>>> @timethis
... def countdown(n):
... ... ...
... Counts down
... I/I/I... while n > 0:
... n -= 1
...
>>> countdown(100000)
countdown 0.008917808532714844
>>> countdown(10000000)
countdown 0.87188299392912
>>>
```
#### **èo˝ ´lèož˝**

äÿÄäÿłèčĚéěřåŹĺåřśæŸŕäÿĂäÿłåĞ¡æŢřïijŇåőČæŐěåŔŮäÿĂäÿłåĞ¡æŢřä¡IJäÿžåŔĆæŢřåźűè£ŤåŻđäÿĂäţ å¡ Şä¡ăåČŔäÿŃéİćè£ŹæăůåEŹïijŽ

```
Atimethis
def countdown (n) :
    pass
```
èů§åČŔäÿŃéİćè£ŹæăůåEŹåĚűåőđæŢĹæđIJæŸŕäÿĂæăůçŽĎïijŽ

```
def countdown (n) :
   pass
countdown = timethis (countdown)
```
éąžä; £èŕť äÿĂäÿŃïijŇåĘĚç¡őçŽĎèčĚéěřåŹĺæŕŤåęĆ @staticmethod, @classmethod, @property åŐ§cŘEäź§æŸŕäÿĂæăůcŽĎãĂĆ ä<sub>i</sub>ŃåęĆïijŇäÿŃéİćè£Źäÿď äÿłäżčçăĄçĽĞæőţæŸŕç∎ĽäżůçŽĎïijŽ

```
class A:
   @classmethod
    def method(cls):pass
class B:
    # Equivalent definition of a class method
    def method(cls):
        pass
    method = class method (method)
```
åIJĺäÿŁéİćçŽĎ wrapper () åĞ;æŢřäÿ∎ïijŇ èčĚéěřåŹĺåĘĚéČĺåőŽäźL'äžĘäÿĂäÿłä;£çŤĺ ælěæŐěåŔŮäżżæĎŔåŔĆæŢřçŽĎåĞ¡æŢřãĂĆ  $*arcs$ åŠŇ \*\*kwargs åIJĺè£ŹäÿłåĞ<sub>l</sub>æŢřéĞŇélćèřČçŤĺäžĘåŐ§åğŃåĞ<sub>l</sub>æŢřåźűåřĘåĚű翪æđIJè£ŤåŻđïijŇäÿ∎è£Ğä¡ă裟åŔŕäżěæůż çĎűåŘŐè£ŹäÿłæŰřçŽĎåĞ;æŢřåŇĚèčĚåŹĺèćńä;IJäÿžçżŞæđIJè£ŤåŻđæİěäżčæŻ£åŐ§åğŃåĞ;æŢřãĂĆ

```
éIJĂèęĄåijžèřČçŽĎæŸŕèčĚéěřåŹĺåźűäÿ∎äijŽä£őæŤźåŐ§åğŃåĞ¡æŢřçŽĎåŔĆæŢřç∎¿åŘ∎äżěåŔŁè£ŤåŻ
ä¡£çŤĺ *args åŠŇ **kwargs çŻőçŽĎåřśæŸŕçąőä£İäżżä¡ŢåŔĆæŢřéČ¡èČ¡éĂĆçŤĺãĂĆ
eĂŇe£ŤåŻđcżSæđIJåĂijå§žæIJňéČ¡æŸŕèřČçŤĺåŐ§åğŃåĞ¡æTř
                                                                                        func(*args,
\star \star kwargs) ç\check{Z}Det\check{T}å\check{Z}dcz\check{z}SædIJiij\check{N}å\check{E}űäÿ\blacksquarefuncåřśæ\check{Y}rá\check{O}§åğ\check{N}å\check{G};æ\check{T}řã\check{A}\check{C}
```
åĹŽåijĂåğŃå∎ęäźăèčĚéěřåŹĺçŽĎæŮűåĂŹïijŇäijŽä¡£çŤĺäÿĂ䞯çőĂå∎ŢçŽĎä¿Ńå∎Řæİěèŕť æŸŐïijŇæŕ äÿ∎è£ĞåődéŹĔåIJžæŹŕä¡£çŤĺæŮűïijŇ裟æŸŕæIJĿäÿĂ䞯çżĘèŁĆéŮőéćŸèęĄæşĺæĎŔçŽĎãĂĆ æŕŤåeĆäÿŁéİćä¡£çŤĺ æşĺèğčæŸŕå¿ĹéĞ**■**èęĄçŽĎïijŇ Cwraps (func) åőČèČ¡ä£İçŢŹåŐ§åğŃåĞ¡æŢřçŽĎåĚČæŢřæ∎ő(äÿŃäÿĂåřŔèŁĆäijŽèőšåĹř)ïijŇæŰřæĽŃçżŔåÿÿäijŽå£¡çŢě æŐĕäÿŃæİĕçŽĎåĞăäÿłåřŔèŁĆæĹŚäżňäijŽæŻť åŁăæůśåĚěçŽĎèőšèğčèčĚéěřåŹĺåĞ¡æŢřçŽĎçżĘèŁĆéŮőéćŸ

# 11.2 9.2 åĹŻåżžèčĚéěřåŹĺæŮűä£İçŢŹåĞ¡æŢřåĚČä£ąæAŕ

### éŮőéćŸ

äjăåĘŹäžĘäÿĂäÿłèčĚéěřåŹĺä¡IJçŤĺåIJĺæ§ŘäÿłåĞ¡æŢřäÿŁïijŇä¡ĘæŸŕè£ŹäÿłåĞ¡æŢřçŽĎéĞæèęĄçŽĎåĚ

### eğcaEşæÜzæaL

äżżä¡ŢæŮűåĂŹä¡ăåőŽäźĽèčĚéěřåŹĺçŽĎæŮűåĂŹïijŇéČ¡åžŤèŕěä¡£çŤĺ functools åžŞäÿ∎çŽĎ @wraps èčĚéěřåŹĺælěæşĺèğčåžŢåśĆåŇĚèčĚåĞ¡æŢřãĂĆä¿ŃåęĆïijŽ

```
import time
from functools import wraps
def timethis (func) :
    T T TDecorator that reports the execution time.
    T T T(4wraps(func)def wrapper (*args, **kwargs):
       start = time.time()result = func(*args, **kwargs)
        end = time.time()print (func. name, end-start)
        return result
    return wrapper
```
äÿŃéİćæĹŚäżňä¡£çŤĺè£ŹäÿłèćńåŇĚèčĚåŘŐçŽĎåĞ¡æŢřåźűæčÅæ§ěåőČçŽĎåĚČä£ąæĄŕïijŽ

```
>>> @timethis
... def countdown (n) :
             \sim 1. 1. 1.
\mathcal{L}(\mathcal{L}(\mathcal{L}))Counts down
\mathbf{1} , \mathbf{1} , \mathbf{1}\mathcal{F}(\mathcal{T},\mathcal{T})\mathbf{L} and \mathbf{L}while n > 0:
\mathcal{L}(\mathcal{L}(\mathcal{L}))n = 1\mathbf{1} and \mathbf{1}\overline{1} , \overline{1}\gg countdown (100000)
countdown 0.008917808532714844
>>> countdown. name
'countdown'
>>> countdown._doc
'\n\tCounts down\n\t'
>>> countdown.__annotations__
\{\ln' : \leq \text{class } \text{int} \}>>>
```
### èőĺèőž

åIJÍçijŰåEŹèčĚéěřåŹĺçŽĎæŮűåĂŹåď díLűåĚČä£ąæĄŕæŸŕäÿĂäÿłéIđåÿÿéĞ èęĄçŽĎéČĺåĹĘãĂĆåęĆæ <u>@wraps ïijŇéĆčäźĹä¡ăäijŽåŔŚçŐřèćńèčĚéěřåĞ¡æŢřäÿćåďśäžĘæĽĂæIJĽæIJĽçŤĺçŽĎä£ąæĄŕãĂĆæŕŤåęĆ</u> Cwraps åŘŐçŽĎæTĹæđIJæŸŕäÿŃéİćè£ŹæăůçŽĎïijŽ

```
>>> countdown. name
'wrapper'
>>> countdown._doc_
```

```
>>> countdown.__annotations__
\{\}>>
```
æIJĽäÿĂäÿłéĞ∎èęĄçĽźå¿ĄæŸŕåőČèČ¡èőľä¡ăéĂŽè£ĞåśđæĂğ **@wraps** wrapped cŻť æŐĕèő£éŮőèćńåŇĚèčĚåĞ¡æTřãĂĆä¿ŃåeĆ:

>>> countdown.\_wrapped\_(100000)  $>>$ 

\_\_wrapped\_\_\_åśđæĂğ裟èČ¡èőľèćńèčĚéěřåĞ¡æŢřæ∎čçąőæŽťéIJšåžŢåśĆçŽĎåŔĆæŢřç∎¿åŘ∎ä£ąæ∕

```
>>> from inspect import signature
>>> print (signature (countdown))
(n:int)>>
```
äÿĂäÿłå;ĹæŹőéĄ∎çŽĎéŮőéćŸæŸŕæĂŐæăůèőľ èčĚéěřåŹĺåտ篝 æŐěåď ∎åĹűåŐ§åğŃåĞ¡æTřçŽĎåŔĆ åęĆæđIJæČşèĞłåůśæĽŃåŁĺåőđçŐřçŽĎèŕİéIJĂèęĄåĄŽåď ğéĞŔçŽĎåůěä¡IJïijŇæIJĂåě¡åřśçőĂå∎ŢçŽĎä¡£çÌ èčĚéěřåŹĺãĂĆ éĂŽè£ĞåžŢåśĆçŽĎ **@wraps** \_wrapped åśđæĂğèő£éŮőåĹřåĞ¡æŢřç∎¿åŘ∎ä£ąæĄŕãĂĆæŻť åď ŽåĚşäžŐç∎¿åŘ∎çŽĎåĘĚåőźåŔŕäżěåŔĆèĂČ9.16åřŔèŁ

# 11.3 9.3 eğcéŹď äÿĂäÿłèčĚéěřåŹÍ

#### éŮőéćŸ

äÿĂäÿłèčĚéěřåŹĺåůšçżŔä¡IJçŤĺåIJĺäÿĂäÿłåĞ¡æŢřäÿŁïijŇä¡ăæČsæŠďéŤĂåőČïijŇ篝 æŐěèő£éŮőåŐ§å

#### èğčåĘşæŰźæąĹ

åĄĞèő¿èčĚéěřåŹĺæŸŕéĂŽè£Ğ @wraps (åŔĆèĂČ9.2åřŔèŁĆ)æİěåőđçŐřçŽĎïijŇéĆčäźĹä¡ăåŔŕäżěéĂŽ wrapped åsdæÅğæleeő£éŮőåŐ§åğŃåĞ¡æTřiijŽ

```
>>> @somedecorator
\rightarrow \rightarrow def add(x, y):
           return x + y\mathbb{R}^na a la
\rightarrow orig add = add. wrapped
\gg orig_add(3, 4)
7
\gt>\gt>
```
#### èőlèőž

篝 æŐĕèő£éŮőæIJłåŇĚèčĚçŽĎåŐ§åğŃåĞ¡æŢřåIJĺèřČèŕŢãĂĄåĘĚçIJĄåŠŇåĚűäżŰåĞ¡æŢřæŞ∎ä¡IJæŮ äjEæŸŕæĹŚäżňè£ŹéĞŇçŽĎæŰźæąĹäżĚäżĚéĂĆçŤĺäžŐåIJĺåŇĚèčĚåŹĺäÿ∎æ∎čçąőäj£çŤĺäžE

<u>@wraps æĹŰèĂĚ篝æŐěèő¿ç¡őäžĘ wrapped åśđæĂğçŽĎæČĚåĘţãĂĆ</u>

åęĆæđIJæIJĽåďŽäÿłåŇĚèčĚåŹĺïijŇéĆčäźĹèő£éŮő \_wrapped\_\_\_ åśđæĂğçŽĎèaŇäÿžæŸŕäÿ∎åŔŕéćĎç§ěçŽĎïijŇåžŤèŕěéA£åĚ∎è£ŹæăůåĄŽãĂĆ åIJÍPython3.3äy iijŇåőČäijŽçTěè£ĞæL`ĂæIJL`çŽĎåŇĚèčĚåśĆïijŇærTåęĆïijŇåAĞåeĆäjăæIJL`åeĆäÿŃçŽĎ

```
from functools import wraps
def decorator1(func):
    (ewraps (func)
    def wrapper (*args, **kwargs):
        print ('Decorator 1')
        return func(*args, **kwargs)
    return wrapper
def decorator2 (func) :
    (ewraps (func)
    def wrapper (*args, ** kwargs):
        print ('Decorator 2')
        return func (*args, ** kwargs)
    return wrapper
@decorator1
@decorator2
def add(x, y):
    return x + y
```
äÿŃéİćæĹŚäżňåIJĺPython3.3äÿŃæţŃèŕŢïijŽ

```
\gg add (2, 3)
Decorator 1
Decorator 2
5
\gg add. __wrapped_(2, 3)
5
>>
```
äÿŃéİćæĹŚäżňåIJĺPython3.4äÿŃæţŃèŕŢïijŽ

```
\gg add (2, 3)
Decorator 1
Decorator 2
5 \overline{5}>>> add._{\text{wrapped}}(2, 3)Decorator 2
5
>>
```
æIJĂåŘŐèęĄèŕť çŽĎæŸŕïijŇåźűäÿ∎æŸŕæĽĂæIJĽ çŽĎèčĚéěřåŹĺéȡ䡣çŤĺäžĘ ïijŇåŻăæ∎ď è£ŹéĞŇçŽĎæŰźæąĹåźűäÿ∎åĚĺéČĺéĂĆçŤĺãĂĆ **@wraps** 缟åĹńçŽĎïijŇåĘĚç¡őçŽĎèčĚéěřåŹĺ åŠŇ @staticmethod @classmethod åřśæšąæIJĽéĄţå¿łè£ŹäÿłçžęåőŽ (åőČäżňæŁŁåŐ§åğŃåĞ¡æŢřå∎ŸåĆĺåIJĺåśđæĂğ \_\_func\_\_ äÿ■)ãĂĆ

# 11.4 9.4 åőŽäźL'äÿĂäÿłåÿęåŔĆæŢřçŽĎèčĚéěřåŹĺ

### éŮőéćŸ

ä¡ăæČşåőŽäźĽäÿĂäÿłåŔŕäżěæŐěåŔŮåŔĆæŢřçŽĎèčĚéěřåŹĺ

# eğčåEşæŰźæaĹ

æĹŚäżňçŤĺäÿĂäÿłä¿Ńå∎ŘèŕęçżĘéŸŘè£řäÿŃæŐěåŔŮåŔĆæŢřçŽĎåďĎçŘĘè£ĞçĺŃãĂĆ åĄĞèő¿ä¡ăæČşåĘŹäÿĂäÿłèčĚéěřåŹĺïijŇ翏åĞ¡æŢřæůżåŁăæŮěå£ŮåŁ§èČ¡ïijŇåŘŇæŮűåĚĄèőÿçŤĺæĹůæŇ äÿŃéİćæŸŕè£ŹäÿłèčĚéěřåŹĺçŽĎåőŽäźĿåŠŇä¡£çŤĺçďžä¿ŃïijŽ

```
from functools import wraps
import logging
def logged (level, name=None, message=None) :
    Add logging to a function. level is the logging
    level, name is the logger name, and message is the
    log message. If name and message aren't specified,
    they default to the function's module and name.
    n \overline{n}def decorate (func) :
        logname = name if name else func. modulelog = logging.getLogger(logname)logmsg = message if message else func. name
        @wraps(func)def wrapper (*args, ** kwargs):
            log.log(level, logmsg)
            return func (*args, ** kwargs)
        return wrapper
    return decorate
# Example use
@logged(logging.DEBUG)
def add(x, y):
   return x + y@logged(logging.CRITICAL, 'example')
def spam():
    print ('Spam!')
```
åĹİçIJŃèţůæİěïijŇè£ŹçğaåőđçŐřçIJŃäÿŁåŐżå<sub>¿</sub>Ĺåď aeİĆïijŇä<sub>l</sub>ĘæŸŕæăÿå£ČæĂİæČşå<sub>¿</sub>ĹçőĂå TãĂĆ æIJĂåď ŰåśĆçŽĎåĞ¡æŢř logged () æŐěåŔŮåŔĆæŢřåźűåřĘåőČäżňä¡IJçŤĺåIJĺåĘĚéČĺçŽĎèčĚéěřåŹĺåĞ¡æ åĘĚåśĆçŽĎåĞ¡æŢř decorate () æŐěåŔŮäÿĂäÿłåĞ¡æŢřä¡IJäÿžåŔĆæŢřïijŇçĎűåŘŐåIJĺåĞ¡æŢřäÿŁéİćæŤ è£ŹéĞŇçŽĎåĚşéŤőçĆźæŸŕåŇĚèčĚåŹĺæŸŕåŔŕäżěä¡£çŤĺäijăéÊ翏 logged() çŽĎåŔĆæŢřçŽĎãĂĆ

#### **èo˝ ´lèož˝**

åőŽäźL'äÿĂäÿłæŐěåŔŮåŔĆæŢřçŽĎåŇĚèčĚåŹĺçIJŃäÿŁåŐżæŕŤè¿Čåď∎æİĆäÿżèęĄæŸŕåŻăäÿžåžŢåśĆ

```
@decorator(x, y, z)
def func(a, b):
   pass
```
ècĚéěřåŹĺåd'ĎçŘEè£ĞçĺŃèů§äÿŃéİćçŽĎèřČçŤĺæŸŕç∎L'æŢĹçŽĎ;

```
def func(a, b):
   pass
func = decorator(x, y, z)(func)
```
decorator(x, y, z) çŽĎè£ŤåŻđ翪æđIJå£ĚéążæŸŕäÿĂäÿłåŔŕèřČçŤĺåŕźèśąïijŇåőČæŐěåŔŮäÿĂ åŔŕäżěåŔĆèĂČ9.7åřŔèŁĆäÿ∎åŔęåď ŰäÿĂäÿłåŔŕæŐěåŔŮåŔĆæŢřçŽĎåŇĚèčĚåŹĺä<sub>¿</sub>Ńå∎ŘãĂĆ

# **11.5 9.5 åR´rè´ Głå ˘ oŽä ´zL'å ˝ s´dæ¯ A˘ gçŽ ˘ Dèˇ cˇEéˇ eˇråˇ Z´´l**

#### **éU˚ oé˝ cŸ´**

ä¡ăæČşåĘŹäÿĂäÿłèčĚéěřåŹĺæİěåŇĚèčĚäÿĂäÿłåĞ¡æŢřïijŇåźűäÿŤåĚĄèőÿçŤĺæĹůæŔŘä¿ŻåŔĆæŢřåIJĺè

#### **èg˘ cå ˛E ¸sæ ˇ U ´zæ ˛a ˝ ´L**

åijŢåĔěäÿĂäÿłèő£éŮőåĞ¡æŢřïijŇä¡£çŤĺ nonlocal ælěä£őæŤźåĘĚéČĺåŔŸéĞŔãĂĆ çĎűåŘŐè£Źäÿłèő£éŮőåĞ¡æŢřèćńä¡IJäÿžäÿĂäÿłåśđæĂğèţŃåĂij翏åŇĚèčĚåĞ¡æŢřãĂĆ

```
from functools import wraps, partial
import logging
# Utility decorator to attach a function as an attribute of obj
def attach_wrapper(obj, func=None):
    if func is None:
        return partial(attach_wrapper, obj)
    setattr(obj, func.__name__, func)
    return func
def logged(level, name=None, message=None):
    \mathbf{r}Add logging to a function. level is the logging
    level, name is the logger name, and message is the
    log message. If name and message aren't specified,
    they default to the function's module and name.
```

```
\mathbf{r} , \mathbf{r} , \mathbf{r}def decorate (func) :
        logname = name if name else func. modulelog = logqing.getLogger(logname)logmsg = message if message else func.__name__(ewraps (func)
        def wrapper (*args, ** kwargs):
             log.log(level, logmsg)
             return func (*args, ** kwargs)
         # Attach setter functions
        (attach_wrapper(wrapper)
        def set_level(newlevel) :
             nonlocal level
             level = newlevel(attach_wrapper(wrapper)
        def set_message(newmsg) :
            nonlocal logmsq
             logmsg = newmsgreturn wrapper
    return decorate
# Example use
@logged(logging.DEBUG)
def add(x, y):
    return x + y@logged(logging.CRITICAL, 'example')
def spam():
    print ('Spam!')
```
äÿŃéİćæŸŕäžď 䞊çŐŕåćČäÿŃçŽĎä;£çŤĺä¿Ńå∎ŘïijŽ

```
>>> import logging
>>> logging.basicConfig(level=logging.DEBUG)
\gg add (2, 3)
DEBUG: main :add
5
>>> # Change the log message
>>> add.set_message('Add called')
\gg add (2, 3)
DEBUG: main : Add called
\overline{5}>>> # Change the log level
>>> add.set_level(logging.WARNING)
\gg add (2, 3)
```

```
WARNING: main : Add called
5
>>>
```
#### **èo˝ ´lèož˝**

 $\hat{E}$  e£ $\tilde{Z}$ äř $\tilde{R}$ èŁ $\tilde{C}$ ç $\tilde{Z}$ Då $\tilde{E}$ şé $\tilde{T}$ őç $\tilde{C}$ zåIJ  $\tilde{Z}$ ä $\tilde{C}$ béő£éŮőå $\tilde{G}$ ;a $\tilde{T}$ ř(åę $\tilde{C}$  set\_message() åŠŇ set\_level() )ïijŇåőČäżňèćńä;IJäÿžåśđæĂğèţŃ翏åŇĚèčĚåŹĺãĂĆ æŕŔäÿłèő£éŮőåĞ¡æŢřåĚĄèőÿä¡£çŤĺ nonlocal æİěä£őæŤźåĞ¡æŢřåĘĚéČĺçŽĎåŔŸéĞŔãĂĆ

裟æIJL'äÿĂäÿłäżď äžžåŘČæČŁçŽĎåIJřæŰźæŸŕèő£éŮőåĞ<sub>i</sub>æŢřäijŽåIJĺåď ŽåśĆèčĚéěřåŹĺéŮť äijăæŠ @functools.wraps æşĺèğč)ãĂĆ ä¿ŃåęĆïijŇåĄĞèő¿ä¡ăåijŢåĚěåŔęåď ŰäÿĂäÿłèčĚéěřåŹĺïijŇæŕŤåęĆ9.2å @timethis ïijŇåČŔäÿŃélćè£ŹæăůïijŽ

```
@timethis
@logged(logging.DEBUG)
def countdown(n):
    while n > 0:
        n - 1
```
ä¡ăäijŽåŔŚçŐřèő£éŮőåĞ¡æŢřä¿İæŮğæIJL'æŢĹïijŽ

```
>>> countdown(10000000)
DEBUG: main : countdown
countdown 0.8198461532592773
>>> countdown.set_level(logging.WARNING)
>>> countdown.set_message("Counting down to zero")
>>> countdown(10000000)
WARNING:__main__:Counting down to zero
countdown 0.8225970268249512
>>>
```
ä¡ă裟äijŽåŔŚçŐřå∎şä¡£èčĚéěřåŹĺåČŔäÿŃéİćè£ŹæăůäżěçŻÿåŔ∎çŽĎæŰźåŘŚæŐŠæŤ¿ïijŇæŢĹædIJäź

```
@logged(logging.DEBUG)
@timethis
def countdown(n):
    while n > 0:
        n - 1
```
裟èČ¡éĂŽè£Ğä¡£çŤĺlambdaèąĺè¿¿åijŔäżčçăĄæİěèől' èő£éŮőåĞ¡æŢřçŽĎè£ŤåŻđäÿ∎åŘŇçŽĎèő¿åőŽå.

```
@attach_wrapper(wrapper)
def get_level():
    return level
# Alternative
wrapper.get_level = lambda: level
```
äÿĂäÿłæŕŤè¿Č鎿çŘEèğčçŽĎåIJřæŰźåřśæŸŕåŕźäžŐèő£éŮőåĞ¡æŢřçŽĎéęŰæňąä¡£çŤĺãĂĆä¿ŃåęĆïijŇ

```
(ewraps (func)
def wrapper(*args, **kwargs):
    wrapper.log.log(wrapper.level, wrapper.logmsg)
    return func(*args, **kwargs)
# Attach adjustable attributes
wrapper.level = level
wrapper.logmsg = logmsg
wrapper. log = log
```
è£ŹäÿłæŰźæşŢäź§åŔŕèČ¡æ∎čåÿÿåůěä¡IJïijŇä¡ĘåĽ∎æŔŘæŸŕåőČå£ĚéążæŸŕæIJĂåďŰåśĆçŽĎèčĚéěřåZ åęĆæđIJåőČçŽĎäÿŁéİć裟æIJĽåŔęåď ŰçŽĎèčĚéěřåŹĺ(æŕŤåęĆäÿŁéİćæŔŘåĹřçŽĎ etimethisä¿Ńå∎Ř)ïijŇéĆčäźĹåőČäijŽéŽŘèŮŔåžŢåśĆåśđæĂğïijŇä¡£å¿Ůä£őæŤźåőČäżňæšąæIJĽäżżä¡Ţ èĂŇéĂŽè£Ğä¡£çŤĺèő£éŮőåĞ¡æŢřåřśèČ¡éĄ£åĚ∎è£ŹæăůçŽĎåśĂéŹŘæĂğãĂĆ

æIJĂåŘŐæŔŘäÿĂçĆźïijŇè£ŹäÿĂåřŔèŁĆçŽĎæŰźæąĹäź§åŔŕäżěä¡IJäÿž9.9åřŔèŁĆäÿ∎èčĚéěřåŹĺçśżçŽ

# 11.6 9.6 åveåRréAL'åRCæTřçŽDèčEéěřåŹÍ

# éŮőéćŸ

ä¡ăæČşåĘŹäÿĂäÿłèčĚéěřåŹĺïijŇæŮćåŔŕäżěäÿ∎äijăåŔĆæŢř翏åőČïijŇæŕŤåęĆ äź§åŔŕäżěäijăéĂŠåŔŕéĂĽåŔĆæŢř翏åőČïijŇæŕŤåeĆ @decorator **iij**Ň @decorator(x, y, z)  $\tilde{a}\tilde{A}\tilde{C}$ 

# eğčåEşæÜzæaL

äÿŃéİćæŸŕ9.5åřŔèŁĆäÿ∎æŮěå£ŮèčĚéěřåŹĺçŽĎäÿĂäÿłä£őæŤźçĽĹæIJňïijŽ

```
from functools import wraps, partial
import logging
def logged (func=None, \star, level=logging. DEBUG, name=None,
\rightarrowmessage=None):
    if func is None:
        return partial(logged, level=level, name=name,
\rightarrowmessage=message)
    logname = name if name else func.__module__log = logging.getLogger(logname)
    logmsg = message if message else func. name
    (4wraps(func)def wrapper (*args, **kwargs):
        log.log(level, logmsg)
        return func (*args, ** kwargs)
```

```
return wrapper
# Example use
@logged
def add(x, y):
    return x + y@logged(level=logging.CRITICAL, name='example')
def spam():
    print ('Spam!')
```
åŔŕäżěçIJŃåĹřïijŇ@loqqedečĔéěřåŹĺåŔŕäżěåŘŇæŮűäÿ∎åÿęåŔĆæŢřæĹŰåÿęåŔĆæŢřãĂĆ

#### èőĺèőž

è£ŹéĞŇæŔŘåĹřçŽĎè£ŹäÿłéŮőéćŸåřśæŸŕéĂŽåÿÿæĽĂèŕť çŽĎçijŰçĺŃäÿĂèĞť æĂğéŮőéćŸãĂĆ å;ŞæĹŚäżňä;£çŤĺèčĚéěřåŹĺçŽĎæŮűåĂŹïijŇåď ğéČĺåĹĘçĺŃåžŔåŚŸäźăæČŕäžĘèęĄäźĹäÿ∎翏åőČäżňäijăéĂ åĚűåőđäżŐæŁĂæIJŕäÿŁæİĕèőšïijŇæĹŚäżňåŔŕäzěåőŽäźĿäÿĂäÿłæĿĂæIJĿåŔĆæŢřéČ¡æŸŕåŔŕéĂĿçŽĎèčĚ

```
(1ogged()def add(x, y):
   return x+y
```
ä¡ĘæŸŕïijŇè£Źçğ∎åĘŹæşŢåźűäÿ∎çňęåŘĹæĹŚäżňçŽĎäźăæČŕïijŇæIJĽæŮűåĂŹçĺŃåžŔåŚŸå£ŸèőřåŁăż è£ŹéĞŇæĹŚäżňåŘŚäjăåśŢçďžäžĘåęĆäjŢäżěäÿĂèĞťçŽĎçijŰçĺŃéčŐæăijælěåŘŇæŮűæżąèűşæšąæIJĽæŃň

äÿžäžĘçŘĘèğčäżčçăĄæŸŕåęĆä¡Ţåůěä¡IJçŽĎïijŇä¡ăéIJĂèęĄéİđåÿÿçʧæĆĽèčĚéěřåŹĺæŸŕåęĆä¡Ţä¡IJç åŕźäžŐäÿĂäÿłåČŔäÿŃéİćè£ŹæăůçŽĎçőĂå∎ŢèčĚéěřåŹĺïijŽ

```
# Example use
@logged
def add(x, y):
   return x + y
```
è£ŹäÿłèřČçŤĺåžŔåĹŮèů§äÿŃéİćç∎ĽäżůïijŽ

```
def add(x, y):return x + yadd = logical(add)
```
è£ŹæŮűåĂŹïijŇèćńèčĚéěřåĞ¡æŢřäijŽèćńå¡ŞåĄŽçňňäÿÄäÿłåŔĆæŢř篝 æŐěäijăéÊ翏 logged eč Ee čra Zía A Ća Żă a a d'iij Ňlogged () äÿ c ŽĎçňňä y Ăä y ła Ŕ Ćæ Třařísæ Ÿ rećna Ň Ěe č Ea Ğ; æ Třæ IJňe

èĂŇåŕźäžŐäÿĂäÿłäÿŃéİćè£ŹæăůæIJĽåŔĆæŢřçŽĎèčĚéěřåŹĺïijŽ

```
@logged(level=logging.CRITICAL, name='example')
def spam():
    print ('Spam!')
```
èřČçŤĺåžŔåĹŮèů§äÿŃéİćç∎ĽäżůïijŽ

```
def spam():
   print ('Spam!')
spam = logged(level=logging.CRITICAL, name='example')(spam)
```
åĹİåğŃèřČçŤÍ logged () åĞ¡æŢřæŮűïijŇèćńåŇĚèčĚåĞ¡æŢřåźűæšąæIJĽäijăéĂŠè£ŻæİěãĂĆ åŻăæd'åIJĺèčĚéěřåŹĺåĒĔïijŇåőČå£ĚéążæŸŕåŔŕéĂĽçŽĎãĂĆè£ŹäÿłåŔeè£ĞælěäijŽè£ńä¡£åĚűäżŰåŔĆæŢř åźűäÿŤïijŇä¡Ęè£ŹäžŻåŔĆæŢřèćńäijăéĂŠè£ŻæİěåŘŐïijŇèčĚéěřåŹĺèęĄè£ŤåŻđäÿĂäÿłæŐěåŔŮäÿĂäÿłåĞ¡æ äyžäžĘè£ŹæăůåĄŽïijŇæĹŚäżňä¡£çŤĺäžĘäÿĂäÿłæŁĂåůğïijŇåřśæŸŕåĹľçŤĺ functools. partial ãĂĆ åőČäijŽèfŤåŻđäÿĂäÿłæIJłåőŇåĚĺåĹİåğŇåŇŰçŽĎèĞłèžńïijŇéŹď äžĘèćńåŇĚèčĚåĞ¡æŢřåď åŔŕäżěåŔĆèĂČ7.8åřŔèŁĆèŐůåŔŰæŻť åďŽ partial () æŰźæşŢçŽĎç§ěèfĘãĂĆ

# 11.7 9.7 åĹľçŤĺèčĚéěřåŹĺåijžåĹűåĞ¡æŢřäÿŁçŽĎçśżåđŃæčĂæ§ě

### éŮőéćŸ

ä¡IJäÿžæ§Řçğ∎çijŰçĺŃèğĎçžęïijŇä¡ăæČşåIJĺåŕźåĞ¡æŢřåŔĆæŢřè£ŻèąŇåijžåĹűçśżåđŃæčĂæ§ěãĂĆ

# egcaEsæŰźæaL

åIJĺæijŤçď žåőđéŹĔäżčçăĄåĽ∎ïijŇåĚĹèŕť æŸŐæĹŚäżňçŽĎçŻőæăĞïijŽèČ¡åŕźåĞ¡æŢřåŔĆæŢřçśżåđŃè

```
>>> @typeassert(int, int)
\ldots def add(x, y):
         return x + y\mathcal{L}(\mathcal{L}(\mathcal{L}))\sim 10 .
>>>\gg add (2, 3)
\overline{5}\rightarrow add(2, 'hello')
Traceback (most recent call last):
    File "<stdin>", line 1, in <module>
    File "contract.py", line 33, in wrapper
TypeError: Argument y must be <class 'int'>
>>
```
äÿŃéİćæŸŕä¡£çŤĺèčĚéěřåŹĺæŁĂæIJŕæİěåőđçŐř @typeassert ïijŽ

```
from inspect import signature
from functools import wraps
def typeassert (*ty_args, **ty_kwargs):
    def decorate (func) :
        # If in optimized mode, disable type checking
        if not __debuq_:
           return func
```

```
# Map function argument names to supplied types
       sig = signature(func)bound types = sig.bind partial(*ty args, **ty kwargs).
\rightarrowarquments
       @wraps(func)def wrapper (*args, ** kwargs):
            bound_values = sig.bind(*args, **kwargs)
            # Enforce type assertions across supplied arguments
            for name, value in bound_values.arguments.items():
                if name in bound_types:
                     if not isinstance (value, bound_types [name]) :
                         raise TypeError(
                             'Argument {} must be {}'.format (name,
\rightarrowbound_types[name])
                             \lambdareturn func (*args, ** kwargs)
       return wrapper
   return decorate
```
åŔŕäżěçIJŃåĞžè£ŹäÿłèčĚéěřåŹĺéİđåÿÿçĄţæť żïijŇæŮćåŔŕäżěæŇĞåőŽæĽĂæIJĽåŔĆæŢřçśżåđŃïijŇäź åźűäÿŤåŔŕäżěéĂŽè£Ğä¡∎ç¡őæĹŰåĚşéŤőå∎ŮæİěæŇĞåőŽåŔĆæŢřçśżåđŃãĂĆäÿŃéİćæŸŕä¡£çŤĺçď žä¿ŃïijŽ

```
>>> @typeassert(int, z=int)
... def spam(x, y, z=42):
        print (x, y, z)\mathbf{1}\mathbb{R}^2>>> spam(1, 2, 3)123>>> spam(1, 'hello', 3)1 hello 3
>>> spam(1, 'hello', 'world')
Traceback (most recent call last):
File "<stdin>", line 1, in <module>
File "contract.py", line 33, in wrapper
TypeError: Argument z must be <class 'int'>
>>
```
#### èőĺèőž

è£ŹèŁĆæŸŕéńŸçžğèčĚéěřåŹĺçď žä¿ŃïijŇåijŢåĚěäžĘå¿Ĺåď ŽéĞ∎èęĄçŽĎæęĆå£ţãĂĆ

```
éeŰåĚĹïijŇèčĚéěřåŹĺåŔłäijŽåIJĺåĞ¡æŢřåőŽäźĿæŮűèćńèřČçŤĺäÿĂæňąãĂĆ
æIJĽæŮűåĂŹä¡ăåŐżæŐĽèčĚéěřåŹĺçŽĎåŁ§èČ¡ïijŇéĆčäźĹä¡ăåŔłéIJĂèęĄçőĂå∎ŢçŽĎè£ŤåŻđèćńèčĚéěřåĞ
äÿŃéİćçŽĎäżčçăĄäÿ∎ïijŇåęĆæđIJåĚĺåśĂåŔŸéĞŔãĂĂ_debuq_
èćńèő¿ç¡őæĹŘäžĘFalse(å¡Şä¡ăä¡£çŤĺ-OæĹŰ-OOåŔĆæŢřçŽĎäijŸåŇŰæĺąåijŔæĽğèąŇçĺŃåžŔæŮű)ïijŇ
éĆčäźĹåřśçŻť æŐěe£ŤåŻđæIJłä£őæŤźè£ĞçŽĎåĞ¡æŢřæIJňèžńïijŽ
```

```
def decorate (func) :
   # If in optimized mode, disable type checking
   if not debug :
        return func
```
åĔűæňąïijŇè£ŹéĞŇ裟åŕźèćńåŇĔèčĔåĞ¡æŢřçŽĎåŔĆæŢřç∎¿åŘ∎è£ŻèąŇäžĘæčĂæ§ěïijŇæĹŚäżňä¡£ç inspect.signature() å Gjæ Ţřã ĂĆ çő Ă å ŢæĪ ëè őšïij Ňå ő Čè £ Řè a Ňäjă æ Ŕ Řå ŔŰäÿ Ăäÿł å Ŕŕèř Čç Ťĺåŕźèśą

```
>>> from inspect import signature
>>> def spam(x, y, z=42):
          pass
\mathbf{1} and \mathbf{1}\mathbf{1} and \mathbf{1}\rightarrow \rightarrow sig = signature (spam)
>>> print (sig)
(x, y, z=42)>>> sig.parameters
mappingproxy (OrderedDict([('x', <Parameter at 0x10077a050 'x'>),
('y', <Parameter at 0x10077a158 'y'>), ('z', <Parameter at.
\rightarrow 0x10077a1b0 'z'>)]))
>>> sig.parameters['z'].name
\ensuremath{^\mathrm{T}}\xspace z \ensuremath{^\mathrm{T}}\xspace>>> sig.parameters['z'].default
42
>>> sig.parameters['z'].kind
< ParameterKind: 'POSITIONAL OR KEYWORD'>
>>
```
èčĚéěřåŹĺçŽĎåijĂåğŃéČĺåĹEïijŇæĹŚäżňä¡£çŤĺäžE bind partial() æŰźæşŢæİěæL'ğèąŇäżŐæŇĞåőŽçśżåđŃåĹřåŘ∎çğřçŽĎéČÍåĹE翌åőŽãĂĆ äÿŃéİćæŸŕä<sub>ċ</sub>Ńå∎ŘæijŤçď žïijŽ

```
\rightarrow bound_types = sig.bind_partial(int, z=int)
>>> bound_types
<inspect.BoundArguments object at 0x10069bb50>
>>> bound_types.arguments
OrderedDict([('x', \langle class 'int' \rangle), ('z', \langle class 'int' \rangle])>>
```
åIJĺè£ŹäÿłéČĺåĹĘ翌åőŽäÿ∎ïijŇä¡ăåŔŕäżěæşĺæĎŔåĹřçijžåď śçŽĎåŔĆæŢřèćń壡çŢěäžĘ(æŕŤåęĆåźűæš äÿ∎è£ĞæIJĂéĞ∎èęĄçŽĎæŸŕåĹŻåżžäžĘäÿĂäÿłæIJĽåžŔå∎ŮåĚÿ bound types. arguments ãĂĆ è£Źäÿłå∎ŮåĚÿäijŽåřĘåŔĆæŢřåŘ∎äżěåĞ¡æŢřç∎¿åŘ∎äÿ∎çŻÿåŘŇéąžåžŔæŸăåřĎåĹřæŇĞ; åIJĺæĹŚäżňçŽĎèčĚéěřåŹĺä¿Ńå∎Řäÿ∎ïijŇè£ŹäÿłæŸăåřĎåŇĚåŘńäžĘæĹŚäżňèęĄåijžåĹűæŇĞåőŽçŽĎçśżåđŃ

```
åIJĺèčĚéěřåŹĺåĹŻåżžçŽĎåőđéŹĚåŇĚèčĚåĞ¡æŢřäÿ∎ä¡£çŤĺåĹřäžĘ
sig.bind()æŰźæşŢãĂĆ
                                  bind()èů§
                                                         bind_partial()
çśżäijijïijŇä¡EæŸŕåőČäÿ∎åĚĄèőÿ壡çTěäżżä¡TåŔĆæTřãĂĆåŻăæ∎ďæIJĽäžEäÿŃéİćçŽĎçżSæđIJïijŽ
```

```
\rightarrow bound_values = sig.bind(1, 2, 3)
>>> bound_values.arguments
OrderedDict([('x', 1), ('y', 2), ('z', 3)])
>>
```
äj£çŤĺè£ŹäÿłæŸăåřĎæĹŚäżňåŔŕäżěå<sub>ė</sub>Ĺèjżæİ<sub>é</sub>çŽĎåőđçŐřæĹŚäżňçŽĎåijžåĹűçśżåđŃæčĂæ§ěïijŽ

```
>>> for name, value in bound values.arguments.items():
         if name in bound_types.arguments:
\mathbb{R}^2 .
              if not isinstance (value, bound_types.arguments [name]) :
\sim .
                   raise TypeError()
\sim 10 .
\mathbf{1}>>
```
äÿme£Ğe£ŹäÿłæŰźæąĹe£ŸæIJĽçĆźåřŔçŚŢçŰţïijŇåőČåŕźäžŐæIJĽéżŸeőď åĂijçŽĎåŔĆæŢřåźűäÿméĂ æŕŤåęĆäÿŃélćçŽĎäżčçăĄåŔŕäżěæ∎čåÿÿåůěä¡IJïijŇåř¡çőąitemsçŽĎçśżåđŃæŸŕ鍏èŕŕçŽĎïijŽ

```
>>> @typeassert(int, list)
... def bar(x, items=None):
         if items is None:
\mathbf{1}items = []\ddotscitems.append(x)
\sim 10 km ^{-1}return items
\mathcal{L}(\mathcal{L},\mathcal{L})\gg bar(2)
\lceil 2 \rceil\gg bar(2,3)
Traceback (most recent call last):
     File "<stdin>", line 1, in <module>
    File "contract.py", line 33, in wrapper
TypeError: Argument items must be <class 'list'>
>>> bar(4, [1, 2, 3])
[1, 2, 3, 4]\rightarrow
```
æIJĂåŘŐäÿĂçĆźæŸŕåĚşäžŐéĂĆçŤĺèčĚéěřåŹĺåŔĆæŢřåŠŇåĞ¡æŢřæşĺèğčäźŃéŮť çŽĎ䞼èőžãĂĆ äįŃåęĆïijŇäÿžäżĂäźĹäÿ∎åČŔäÿŃéİćè£ŹæăůåĘŹäÿĂäÿłèčĚéěřåŹĺæİěæ§ěæĿ¿åĞ¡æŢřäÿ∎çŽĎæşĺèğčåŚćïij§

```
@typeassert
def spam(x:int, y, z:int = 42):
    print(x, y, z)
```
äÿĂäÿłåŔŕèČ¡çŽĎåŐ§åŻăæŸŕåęĆæđIJä¡£çŤĺäžĘåĞ¡æŢřåŔĆæŢřæşĺèğčïijŇéĆčäźĹåřśèćńéŹŘåĹűäžĘã. åęĆæđIJæşĺèğčèćńçŤĺæİěåĄŽçśżåđŃæčĂæ§ěåřśäÿ∎èČ¡åĄŽåĚűäżŰäžŃæČĚäžĘãĂĆèĂŇäÿŤ äÿ∎èČ¡åĘ∎çŤĺäžŐä¡£çŤĺæşĺèğčåĄŽåĚűäżŰäžŃæČĚçŽĎåĞ¡æŢřäžĘãÅĆ @typeassert èĂŇä¡£çŤĺäÿŁéİćçŽĎèčĚéěřåŹĺåŔĆæŢřçĄţæť żæĂğåď ğåď ŽäžĘïijŇäź§æŻť åŁăéĂŽçŤĺãĂĆ

åŔŕäżěåIJĺPEP 362äżěåŔŁ inspect æĺąåİŮäÿ∎æĽ¿åĹřæŻť åď ŽåĚşäžŐåĞ¡æŢřåŔĆæŢřåŕźèśąçŽĎä£ą

# 11.8 9.8 åřEèčĚéěřåŹĺåőŽäźĽäÿžçśżçŽĎäÿĂéČĺåĹE

### éŮőéćŸ

ä¡ăæČşåIJĺçśżäÿ∎åőŽäźĽèčĚéěřåŹĺïijŇåźűåřĘåĚűä¡IJçŤĺåIJĺåĚűäżŰåĞ¡æŢřæĹŰæŰźæşŢäÿŁãĂĆ

### eğčåEşæÜzæaL

åIJÍçśżéĞŇéİćåőŽäźL'èčĚéěřåŹĺå<sub>i</sub>ĹçőĂå∎ŢïijŇä<sub>i</sub>ĘæŸŕä¡ăéęŰåĚĹèęĄçąőèőď åőČçŽĎä¡£çŤĺæŰźåijŔã. äÿŃéİćæĹŚäżňçŤĺä¿Ńå∎ŘæİěéŸŘè£řåőČäżňçŽĎäÿ∎åŘŇïijŽ

```
from functools import wraps
class A:
    # Decorator as an instance method
    def decorator1(self, func):
        (Wraps (func)
        def wrapper (*args, ** kwargs):
            print ('Decorator 1')
            return func (*args, ** kwargs)
        return wrapper
    # Decorator as a class method
    @classmethod
    def decorator2 (cls, func) :
        (www)def wrapper (*args, **kwargs):
            print ('Decorator 2')
            return func (*args, ** kwargs)
        return wrapper
```
äÿŃéİćæŸŕäÿĂä;£çŤĺä¿Ńå∎ŘïijŽ

```
# As an instance method
a = A()@a.decorator1
def spam():
  pass
# As a class method
@A.decorator2
def grok():
   pass
```
äzŤçżĘèğĆåŕ§åŔŕäżěåŔŚçŐřäÿĂäÿłæŸŕåőđä¿ŃèřČçŤĺïijŇäÿĂäÿłæŸŕçśżèřČçŤĺãĂĆ

#### èőĺèőž

åIJĺçśżäÿ∎åőŽäźĿèčĚéěřåŹĺåĹİçIJŃäÿŁåŐżåě¡åČŔå¿ĹåěĞæĂłïijŇä¡ĘæŸŕåIJĺæăĞåĞĘåžŞäÿ∎æIJĿå¿Ĺ 缟åĹńçŽĎïijŇ@propertyèčĚéěřåŹĺåőđéŹĚäÿŁæŸŕäÿĂäÿłçśżïijŇåőČéĞŇéİćåőŽäźĽäžĘäÿĽäÿłæŰźæş getter(), setter(), deleter(), arkäy Aäyla Űźas TéČia Ÿŕäy Aäyleč Eeera Zíā AĆä¿ ŃåęĆïijŽ

```
class Person:
   # Create a property instance
   first_name = property()# Apply decorator methods
```
```
@first_name.getter
def first_name(self):
    return self. first name
@first_name.setter
def first_name(self, value):
    if not isinstance (value, str) :
        raise TypeError('Expected a string')
    self._first_name = value
```
åőČäÿžäżĂäźĹèęĄè£ŹäźĹåőŽäźĿçŽĎäÿżèęĄåŐ§åŻăæŸŕåŘĎçğ∎äÿ∎åŘŇçŽĎèčĚéěřåŹĺæŰźæşŢäijŽål property åőđä¿ŃäÿŁæŞ∎ä¡IJåőČçŽĎçŁűæĂĄãĂĆ åŻăæ∎ď ïijŇäżżä¡ŢæŮűåĂŹåŔłèęĄä¡ăçćřåĹřéIJĂèęĄå

åIJÍçśżäÿ∎åőŽäźL'èčĚéěřåŹĺæIJL'äÿłéŽ<sub>i,</sub>çŘĘèğčçŽĎåIJřæŰźåřśæŸŕåŕźäžŐéćİåd'ŰåŔĆæŢř self æLŰ cls çŽDærčçaőäj£çŤĺãĂĆ åřjçőaæIJĂåd'ŰåśĆçŽDečEéeřåŹĺåĞjæŢřæŕŤåęĆ  $decorator1()$ æĹŰ  $decorator2()$ éIJĂèeAæŔŘä¿ŻäÿĂäÿł self æÍ.Ű ä¡ĘæŸŕåIJĺäÿďäÿłèčĚéěřåŹĺåĘĚéČĺèćńåĹŻåżžçŽĎ  $c1s$ åŔĆæTřïijŇ åĞ¡æŢřåźűäÿ∎éIJĂèęĄåŇĚåŘńè£Źäÿł åŔĆæTřãĂĆ wrapper() self ä¡ăåŤŕäÿĂéIJĂèęĄè£ŹäÿłåŔĆæŢřæŸŕåIJĺä¡ăçąőåőđèęĄèő£éŮőåŇĚèčĚåŹĺäÿ∎è£Źäÿłåőđä¿ŃçŽĎæ§Ř䞯éČ

åŕźäžŐçśżéĞŇéİćåőŽäźĿçŽĎåŇĚèčĚåŹĺ裟æIJĿäÿĂçĆźæŕŤè¿Č鎿çŘĘèğčïijŇåřśæŸŕåIJĺæűĿåŔŁåĺ ä¿ŃåeĆïijŇåAĞèő¿ä¡ăæČşèőľ åIJĺAäÿ∎åőŽäźĽçŽĎèčĚéěřåŹĺä¡IJçŤĺåIJĺå∎ŘçśżBäÿ∎ãĂĆä¡ăéIJĂèeAåČŔäÿl

```
class B(A):
    @A.decorator2
    def bar (self) :
        pass
```
äź§åřśæŸŕèŕť ïijŇèčĚéěřåŹĺèęĄèćńåőŽäźĿæĹŘçśżæŰźæşŢåźűäÿŤä¡ă£ĚéążæŸ¿åijŔçŽĎä¡£çŤĺçĹűçśż ä¡ăäÿ∎èȡ䡣çŤĺ @B.decorator2 ïijŇåŻăäÿžåIJĺæŰźæşŢåőŽäźĽæŮűïijŇè£ŹäÿłçśżB裟æšąæIJĽèćńåĹŹ

# 11.9 9.9 åřĘèčĚéěřåŹĺåőŽäźL'äÿžçśż

## éŮőéćŸ

ä¡ăæČşä¡£çŤĺäÿĂäÿłèčĚéěřåŹĺåŐżåŇĚèčĚåĞ¡æŢřïijŇä¡ĘæŸŕåÿŇæIJŻè£ŤåŻđäÿĂäÿłåŔŕèřČçŤĺçŽĎåő äjăéIJĂèęĄèőľäjăçŽĎèčĚéěřåŹĺåŔŕäżěåŘŇæŮűåůěä¡IJåIJĺçśżåőŽäźĽçŽĎåĘĚéČĺåŠŇåď ŰéČĺãĂĆ

# eğčåEşæŰźæaL

äÿžäžĘåřĘèčĚéěřåŹĺåőŽäźĽæĹŘäÿĂäÿłåőđä¿ŃïijŇä¡ăéIJĂèęĄçąőä£İåőČåőđçŐřäžĘ \_call\_\_() åŠŇ\_\_get\_\_() æŰźæşŢãĂĆä¿ŃåęĆïijŇäÿŃéİćçŽĎäżčçăĄåőŽäźL'äžĘäÿĂäÿłçśżïijŇåőČ;

```
import types
from functools import wraps
class Profiled:
   def __init_(self, func):
```

```
wraps (func) (self)
    self.n calls = 0def call (self, *args, **kwargs):
    self.ncalls += 1return self.__wrapped_(*args, **kwargs)
def _get_(self, instance, cls):
    if instance is None:
        return self
   else:
        return types. MethodType (self, instance)
```
ä¡ăåŔŕäżĕåřĘåőČå¡ŞåĄŽäÿĂäÿłæŹőéĂŽçŽĎèčĚéěřåŹĺæİěä¡£çŤĺïijŇåIJĺçśżéĞŇéİćæĹŰåď ŰéİćéČ¡åŔí

```
@Profiled
def add(x, y):
    return x + yclass Spam:
   @Profiled
    def bar(self, x):
        print (self, x)
```
åIJĺäžď 䞊çŐŕåćČäÿ∎çŽĎä¡£çŤĺçď žä¿ŃïijŽ

```
\gg add (2, 3)
5
\gg add (4, 5)9
>>> add.ncalls
\mathcal{D}\Rightarrow \Rightarrow s = \text{Spam}()\gg s.bar(1)
<_ main__. Spam object at 0x10069e9d0> 1
\gg s.bar(2)
<_ main__. Spam object at 0x10069e9d0> 2
\gg s.bar(3)
<_ main__. Spam object at 0x10069e9d0> 3
>>> Spam.bar.ncalls
3
```
### èőlèőž

åřĘèčĚéěřåŹĺåőŽäźĿæĹŘçśżéĂŽåÿÿæŸŕå¿ĹçőĂå∎ŢçŽĎãĂĆä¡ĘæŸŕè£ŹéĞŇ裟æŸŕæIJĿäÿĂ䞯çżĘ éęŰåĚĹïijŇä¡£çŤĺ functools.wraps () åĞ¡æŢřçŽĎä¡IJçŤĺèů§äźŃåĽ∎裟æŸŕäÿĂæăůïijŇåřĘèćńа åĚűæňąïijŇéĂŽåÿÿå¿ĹåőźæŸŞäijŽå£jèğĘäÿŁéİćçŽĎ  $get$ () æŰźæşŢãĂĆåęĆæđIJä¡ă壡çŢěåőČïijŇä£İæŇĄåĚűäżŰäżčçăĄäÿ∎åŔŸåĘ∎æňąè£ŘèąŇïijŇ

äjääijŽåŔŚçŐřå¡ŞäjăåŐżèřČçŤĺèćńèčĚéěřåőđä¿ŃæŰźæşŢæŮűåĞžçŐřå¿ĹåěĞæĂłçŽĎéŮőéćŸãĂĆä¿ŃåęĆï

```
\Rightarrow \Rightarrow s = Spam()
\gg s.bar(3)
Traceback (most recent call last):
TypeError: bar() missing 1 required positional argument: 'x'
```
åĞžéŤŹåŐ§åŻăæŸŕå¡ŞæŰźæşŢåĞ¡æŢřåIJĺäÿĂäÿłçśżäÿ∎èćńæ§ěæĽ¿æŮűïijŇåőČäżňçŽĎ æŰźæşŢä¿İæ∎őæŔŔè£řåŹĺå∎ŔèőőèćńèřČçŤĺïijŇ  $get$ () <u>aujs valkolárására (a viseos)</u><br>A várkez Cáůšçz Keőše£re£ Gæ K Ke£raz lá∎ Keőőazz E a A Callíe£ Ze GN üj N \_get \_() çŽĎçŽőçŽĎæŸŕåĹŻåżžäÿĂäÿłçżŚåőŽæŰźæşŢåŕźèśą (æIJĂçżĹäijŽçżŹè£ŹäÿłæŰźæşŢäijăéĂŠselfåŔĆæŢř)â

```
\Rightarrow \Rightarrow s = \text{Spam}()>>> def qrok(self, x):
       pass
Service State
\sim 100>>> grok._get_(s, Spam)
<bound method Spam.grok of <__main__.Spam object at 0x100671e90>>
>>
```
\_\_qet\_\_() æŰźæşŢæŸŕäÿžäžĘçąőä£İçzŚåőŽæŰźæşŢåŕźèśąèČ¡èćńæ∎čçąőçŽĎåĹŻåżžãĂĆ type.MethodType() æL'ŃåŁĺåĹŻåżžäÿĂäÿłçżŚåőŽæŰźæşŢælěä¡£çŤĺãĂĆåŔłæIJĿå¡Şåőđä¿Ńèćńä¡£çŤ åęĆæđIJè£ŹäÿłæŰźæşŢæŸŕåIJĺçśżäÿŁélćælěèő£éŮőïijŇ éĆčäźĹ \_get\_() äÿ∎çŽĎinstanceåŔĆæŢřäijŽèćńèő¿ç¡őæĹŘNoneåźű篝æŐěè£ŤåŻđ Profiled åőđä¿ŃæIJňèžńãĂĆ è£ŹæăůçŽĎèŕİæĹŚäżňåřśåŔŕäżěæŔŘåŔŰåőČçŽĎ ncalls åśđæĂğäžĘãĂĆ

åęĆæđIJä¡ăæČşéĄ£åĚ∎äÿĂ䞯æůůäźśïijŇäź§åŔŕäżĕèĂČèŹŚåŔęåď ŰäÿĂäÿłä¡£çŤĺéŮ∎åŇĚåŠŇ nonlocal åŔŸéĞŔåőđçŐřçŽĎèčĚéěřåŹĺïijŇè£ŹäÿłåIJĺ9.5åřŔèŁĆæIJĽèőšåĹřãĂĆä¿ŃåęĆïijŽ

```
import types
from functools import wraps
def profiled(func):
   ncalls = 0(ewraps (func)
    def wrapper (*arqs, **kwarqs):
        nonlocal ncalls
        ncalls += 1return func(*args, **kwargs)
    wrapper.ncalls = lambda: ncalls
    return wrapper
# Example
@profiled
def add(x, y):
    return x + y
```
è£ŹäÿłæŰźåijŔèů§äźŃåĿ∎çŽĎæŢĹæđIJåĞăäźŐäÿĂæăůïijŇéŹďäžĘåŕźäžŐ ncalls çŽĎèő£éŮőçŐřåIJĺæŸŕéĂŽè£ĞäÿĂäÿłèćń翌åőŽäÿžåśđæĂğçŽĎåĞ¡æŢřælěåőđçŐřïijŇä¿ŃåęĆïijŽ

```
\gg add (2, 3)
5
\gg add (4, 5)\circ>>> add.ncalls()
\overline{2}>>
```
# 11.10 9.10 äÿžçśżåŠŇéİŹæĂĄæŰźæşŢæŔŘä¿ŻèčĚéěřåŹĺ

### éŮőéćŸ

äjäæČşçżŹçśżæĹŰéİŹæĂĄæŰźæşŢæŔŘä¿ŻèčĚéěřåŹĺãĂĆ

### èğčåĘşæŰźæąĹ

翏çśżæĹŰéİŹæĂĄæŰźæşŢæŔŘä<sub>Ġ</sub>ŻèčĚéěřåŹĺæŸŕå<sub>ó</sub>ĹçőĂå∎ŢçŽĎïijŇäÿ∎è£ĞèęĄçąőä£İèčĚéěřåŹĺåIJ @classmethod xLŰ@staticmethod äźŃåLlaĂĆä¿ŇåęĆïijŽ

```
import time
from functools import wraps
# A simple decorator
def timethis (func) :
   (ewraps (func)
    def wrapper (*args, ** kwargs):
        start = time.time()r = \text{func}(*args, **kwargs)end = time.time()print (end-start)
        return r
    return wrapper
# Class illustrating application of the decorator to different.
\rightarrowkinds of methods
class Spam:
    Gtimethis
    def instance_method(self, n):
        print (self, n)
        while n > 0:
            n = 1@classmethod
    @timethis
    def class_method(cls, n) :
        print (cls, n)
        while n > 0:
```

```
n = 1@staticmethod
Atimethis
def static_method(n):
   print(n)while n > 0:
       n = 1
```
èčĚéěřåŘŐçŽĎçśżåŠŇéİŹæĂĄæŰźæşŢåŔŕæ∎čåÿÿåůěä¡IJïijŇåŔłäÿ∎è£ĞåćđåŁăäžĘéćİåď ŰçŽĎèőąæŮ

```
\Rightarrow s = Spam()
>>> s.instance method (1000000)
<_ main__. Spam_object_at_0x1006a6050>_1000000
0.11817407608032227
>>> Spam.class method (1000000)
<class '_main__.Spam'> 1000000
0.11334395408630371
>>> Spam.static_method(1000000)
1000000
0.11740279197692871
>>
```
## èőĺèőž

åęĆæđIJä¡ăæŁŁèčĚéěřåŹĺçŽĎéąžåžŔåEŹéŤŹäžĘåřśäijŽåĞžéŤŹãĂĆä¿ŃåęĆïijŇåĄĞèő¿ä¡ăåČŔäÿŃéİć

```
class Spam:
   @timethis
    Gstaticmethod
    def static_method(n):
        print(n)while n > 0:
            n = 1
```
éĆčäźĹä¡ăèřČçŤĺè£ŹäÿłéİŹæĂĄæŰźæşŢæŮűåřśäijŽæŁě鍏ïijŽ

```
>>> Spam.static method(1000000)
Traceback (most recent call last):
File "<stdin>", line 1, in <module>
File "timethis.py", line 6, in wrapper
start = time.time()TypeError: 'staticmethod' object is not callable
>>
```
éŮőéćŸåIJĺäžŐ åŠŇ @classmethod @staticmethod åőđéŹĔäÿŁåźűäÿ∎äijŽåĹŻåżžåŔŕ篝 æŐěèřČçŤĺçŽĎåŕźèśąïijŇ èĂŇæŸŕåĹŻåżžçĽźæőŁçŽĎæŔŔè£řåŹĺåŕźèśą(åŔĆèĂČ8.9åřŔèŁĆ)ãĂĆåŻăæ∎ďå¡Şä¡ăèŕŢçİĂåIJĺåĚűäżŰèč çąőä£İè£Źçğ∎èčĚéěřåŹĺåĞžçŐřåIJĺèčĚéěřåŹĺéŞ¿äÿ∎çŽĎçňňäÿÄäÿłä¡∎ç¡őåŔŕäżĕä£őåď ∎è£ŹäÿłéŮőéćŸãĂĆ

å;ŞæĹŚäżňåIJĺæŁ¡èśąå§žçśżäÿ∎åőŽäźL'çśżæŰźæşŢåŠŇéİŹæĂĄæŰźæşŢ(åŔĆèĂČ8.12åřŔèŁĆ)æŮűïijl äį ŃåęĆïijŇåęĆæđIJä¡ăæČşåőŽäźĿäÿĂäÿłæŁ¡èśąçśżæŰźæşŢïijŇåŔŕäżěä¡£çŤĺçśżäijijäÿŃéİćçŽĎäżčçăĄïijŽ

```
from abc import ABCMeta, abstractmethod
class A(metaclass=ABCMeta) :
    @classmethod
    @abstractmethod
    def method(cls):
       pass
```
åIJĺè£ŹæőţäżčçăĄäÿ∎ïijŇ@classmethod  $\mathring{\mathrm{eu}}\mathring{\mathrm{S}}$ @abstractmethod äÿď èĂĚçŽĎéąžåžŔæŸŕæIJĽèőšçľűçŽĎïijŇåęĆæđIJä¡ăèřČæ∎ćåőČäżňçŽĎéąžåžŔåřśäijŽåĞžéŤŹãĂĆ

# 11.11 9.11 èčĚéěřåŹĺäÿžèćńåŇĚèčĚåĞ¡æŢřåćđåŁăåŔĆæŢř

### éŮőéćŸ

ä¡ăæČşåIJĺèčĔéěřåŹĺäÿ∎翏èćńåŇĔèčĔåĞ¡æŢřåćđåŁăéćİåď ŰçŽĎåŔĆæŢřïijŇä¡ĘæŸŕäÿ∎èČ¡å¡śåŞ∎è£Z

### èğčåEşæÜźæaL

åŔŕäżěä¡£çŤĺåĔşéŤőå∎ŮåŔĆæŢřæİě翏èćńåŇĔèčĚåĞ¡æŢřåćđåŁăéćİåď ŰåŔĆæŢřãĂĆèĂČèŹŚäÿŃéİć

```
from functools import wraps
def optional_debug(func):
    ( wraps (func) )def wrapper (*arqs, debug=False, **kwarqs):
        if debug:
            print ('Calling', func. __ name_)
        return func(*args, **kwargs)
    return wrapper
```

```
>>> @optional_debug
\ldots def spam(a, b, c):
            print(a, b, c)\mathbf{1} , \mathbf{1} , \mathbf{1}\mathcal{L}(\mathcal{L},\mathcal{L})>>> spam(1, 2, 3)123>>> spam(1, 2, 3, debug=True)
Calling spam
123>>
```
### èőlèőž

éĂŽè£ĞèčĚéěřåŹĺæİěçzŹèćńåŇĚèčĚåĞ¡æŢřåćđåŁăåŔĆæŢřçŽĎåĄŽæşŢåźűäÿ∎åÿÿèğĄãĂĆ åř;çőaåęĆæ∎ď ïijŇæIJĽæŮűåĂŹåőČåŔŕäżĕéĄ£åĚ∎äÿĂ䞯éĞ∎åď ∎äżčçăĄãĂĆä¿ŃåęĆïijŇåęĆæđIJä¡ăæIJĽ

```
def a(x, debug=False):
    if debug:
        print ('Calling a')
def b(x, y, z, debug=False):
    if debug:
       print ('Calling b')
def c(x, y, debug=False) :
    if debug:
        print ('Calling c')
```
éĆčäźĹä¡ăåŔŕäżěåřĘåĚűéĞ∎æđĎæĹŘè£ŹæăůïijŽ

```
from functools import wraps
import inspect
def optional debug (func):
    if 'debug' in inspect.getargspec(func).args:
        raise TypeError('debug argument already defined')
    (ewraps (func)
    def wrapper(*args, debug=False, **kwargs):
        if debug:
            print ('Calling', func. __ name_)
        return func(*args, **kwargs)
    return wrapper
@optional_debug
def a(x):
   pass
@optional_debug
def b(x, y, z):
   pass
@optional_debug
def c(x, y):
   pass
```
è£Źçğ∎åőđçŐřæŰźæąĹäźŃæĽĂäżĕèąŇå¿ŮéĂŽïijŇåIJĺäžŐåijžåĹűåĚşéŤőå∎ŮåŔĆæŢřå¿ĹåőźæŸŞèćńa ∗args åŠŇ ∗ ∗ kwargs åŔĆæŢřçŽĎåĞ<sub>l</sub>æŢřäÿ∎ãĂĆ éĂŽè£Ğä<sub>l</sub>£çŤĺåijžåĹűåĚşéŤőå∎ŮåŔĆæŢřïijŇåőČèćńä åźűäÿŤæŐěäÿŃæİěäżĔäżĔä¡£çŤĺåĿŀä¡ŹçŽĎä¡∎ç¡őåŠŇåĚşéŤőå∎ŮåŔĆæŢřåŐżèřČçŤĺè£ŹäÿłåĞ¡æŢřæŮűïij äź§åřśæŸŕèŕť iijŇåőČåźűäÿ∎äijŽèćńçžşåĚěåĹř ∗\*kwargs äÿ∎åŐżãĂĆ

裟æIJĽäÿĂäÿłéŽ¿çĆźåřśæŸŕåęĆä¡ŢåŐżåďĎçŘĘèćńæůżåŁăçŽĎåŔĆæŢřäÿŐèćńåŇĚèčĚåĞ¡æŢřåŔĆ

äį ŃåęĆïijŇåęĆæđIJèčĚéěřåŹĺ @optional\_debuq ä¡IJçŤĺåIJĺäÿĂäÿłåůšçżŔæŃěæIJĽäÿĂäÿł debuq åŔĆæŢřçŽĎåĞ¡æŢřäÿŁæŮűäijŽæIJĽéŮőéćŸãĂĆ è£ŹéĞŇæĹŚäżňåćđåŁăäžĘäÿĂæ∎ěåŘ∎å∎ŮæčĂa

äÿŁélćçŽĎæŰźæąĹ裟åŔŕäżěæŻť åőŇç¿ŐäÿĂçĆźïijŇåŻăäÿžçš¿æŸŐçŽĎçĺŃåžŔåŚŸåžŤèŕěåŔŚçŐřäż

```
>>> @optional_debug
\ldots def add (x, y) :
            return x+y
\mathcal{L}(\mathcal{L}(\mathcal{L})) .
\mathbb{Z} and \mathbb{Z}>>> import inspect
>>> print(inspect.signature(add))
(x, y)>>
```
éĂŽè£ĞåęĆäÿŃçŽĎä£őæŤźïijŇåŔŕäżěèğčåEşè£ŹäÿłéŮőéćŸïijŽ

```
from functools import wraps
import inspect
def optional_debug(func):
    if 'debug' in inspect.getargspec(func).args:
        raise TypeError('debug argument already defined')
    (4wraps(func)def wrapper (*args, debug=False, **kwargs):
        if debug:
            print ('Calling', func._name_)
        return func(*args, **kwargs)
    sig = inspect.sizenature(func)
    params = list(sig.parenters.values())parms.append(inspect.Parameter('debug',
                inspect.Parameter.KEYWORD_ONLY,
                default=False))
    wrapper. __ signature __ = sig.replace(parameters=parms)
    return wrapper
```
éĂŽè£Ğè£ŹæăůçŽĎä£őæŤźïijŇåŇĚèčĚåŘŐçŽĎåĞ;æŢřç∎¿åŘ∎åřśèČ;æ∎čçąőçŽĎ柿çďž debug å**ŔĆæŢřçŽĎå∎ŸåIJĺäžĘãĂĆä**¿ŃåęĆïijŽ

```
>>> @optional_debug
\ldots def add (x, y) :
           return x+y
\mathbf{1} , \mathbf{1} , \mathbf{1}\sim 100>>> print(inspect.signature(add))
(x, y, *, debug=False)
\gg add (2, 3)
5
\gt>\gt>
```
åŔĆèĂČ9.16åřŔèŁĆèŐůåŔŰæŻť åď ŽåĚşäžŐåĞ<sub>i</sub>æŢřç, åŘeçŽĎä£ąæĄŕãĂĆ

# 11.12 9.12 äj£çŤĺèčĚéěřåŹĺæĽľåĚĚçśżçŽĎåŁ§èČi

### éŮőéćŸ

äjăæČşéĂŽè£ĞåŔĘŲJĄæĹŰèĂĚéĞĔåĘŹçśżåőŽäźĿçŽĎæ§ŘéČĺåĹĘæİěä£őæŤźåőČçŽĎèąŇäÿžïijŇäjE

## èğčåEşæŰźæąĹ

è£Źçğ∎æČĚåĘţåŔŕèČ¡æŸŕçśżèčĚéěřåŹĺæIJĂåě¡çŽĎä¡£çŤĺåIJžæŹŕäžĘãĂĆä¿ŃåęĆïijŇäÿŃéİćæŸŕäÿĂä \_\_getattribute\_\_\_çŽĎçśżèčĚéěřåŹĺïijŇåŔŕäżěæĽŞå∎řæŮěå£ŮïijŽ

```
def log_getattribute(cls):
   # Get the original implementation
   oriq_qetattribute = cls. _qetattribute_
    # Make a new definition
    def new_getattribute(self, name):
        print ('getting:', name)
        return orig getattribute (self, name)
    # Attach to the class and return
    cls. getattribute = new_getattribute
    return cls
# Example use
@log_getattribute
class A:
   def __init__(self,x):self.x = xdef spam(self):
       pass
```
äÿŃéİćæŸŕä¡£çŤĺæŢĹæđIJïijŽ

```
\Rightarrow \Rightarrow a = A(42)
\rightarrow \rightarrow \rightarrow \alpha. xgetting: x
42
\rightarrow >> a.spam()
getting: spam
>>>
```
### èőlèőž

çśżèčĚéěřåŹĺéĂŽåÿÿåŔŕäżěä¡IJäÿžåĚűäżŰéńŸçžğæŁĂæIJŕæŕŤåęĆæůůåĚěæĹŰåĚČçśżçŽĎäÿĂçğ∎éİđ æŕŤåęĆïijŇäÿŁéİćçď žä¿Ńäÿ∎çŽĎåŔęåď ŰäÿĂçğ∎åőđçŐřä¡£çŤĺåĹřçżğæL'£ïijŽ

```
class LoggedGetattribute:
    def __getattribute__(self, name) :
        print ('getting:', name)
        return super(). getattribute (name)
# Example:
class A(LoggedGetattribute) :
   def __init__(self,x):self.x = xdef spam(self):
        pass
```
è£Źçğ∎æŰźæąĹäź§èąŇå¿ŮéĂŽïijŇä¡ĘæŸŕäÿžäžĘåŐżçŘĘèğčåőČïijŇä¡ăåřśå£Ěéążç§ěéAŞæŰźæşŢèřČ äżěåŔŁåĚűåőČ8.7åřŔèŁĆäżŃçż∎çŽĎçżğæĽ£ç§ěèŕĘãĂĆ æ§Řçğ∎çĺŃåžęäÿŁæİěèőšïijŇçśżèčĚéěřåŹĺæŰźæą  $a\ddot{\mathbf{Z}}$ ăäÿžäżŰ $a\ddot{\mathbf{Z}}$ űäÿ $a\ddot{\mathbf{Z}}$ iètŰ super ()  $a\ddot{\mathbf{G}}$ iæTřã $\ddot{\mathbf{A}}\dot{\mathbf{C}}$ 

åęĆædIJä¡ăçşżæČşåIJĺäÿĂäÿłçśżäÿŁéİćä¡£çŤĺåďŽäÿłçśżèčĚéěřåŹĺïijŇéĆčäźĹåřśéIJĂèęĄæşĺæĎŔäÿŃé äįŃåęĆïijŇäÿĂäÿłèčĚéěřåŹĺAäijŽåřĘåĚűèčĚéěřçŽĎæŰźæşŢåőŇæŢťæŻ£æ∎ćæĹŘåŔęäÿĂçğ∎åőđçŐřïijŇ èĂŇåŔęäÿĂäÿłèčĚéěřåŹĺBåŔłæŸŕçőĂå∎ŢçŽĎåIJĺåĚűèčĚéěřçŽĎæŰźæşŢäÿ∎æůżåŁăçĆźéċĬåďŰéĂżè¿ŚãĂ éĆčäźĹè£ŹæŮűåĂŹèčĚéěřåŹĺAåřśéIJĂèęĄæŤ¿åIJĺèčĚéěřåŹĺBçŽĎåĽ∎éİćãĂĆ

ä¡ă裟åŔŕäżěåŻđéą¿äÿĂäÿŃ8.13åřŔèŁĆåŔęåď ŰäÿĂäÿłåĚşäžŐçśżèčĚéěřåŹĺçŽĎæIJĽçŤĺçŽĎä¿Ńå■Ř

# 11.13 9.13 ä¡£çŤĺåĚČçśżæŐğåĹűåőđä¿ŃçŽĎåĹŻåżž

### éŮőéćŸ

ä;ăæČséĂŽè£ĞæŤźåŔŸåőđä¿ŃåĹŻåżžæŰźåijŔæĬěåőđçŐřå∎Ţä¿ŃãĂĄçijŞå∎ŸæĹŰåĚűäżŰçśżäijijçŽĎ

## eğčåEşæŰźæaĹ

PythonçĺŃåžŔåŚŸéČ<sub>i</sub>ç§ě饪ïijŇåęĆæđIJä¡ăåőŽäźĿäžĘäÿĂäÿłçśżïijŇåřśèČ¡åČŔåĞ¡æŢřäÿĂæăůçŽĎè

```
class Spam:
    def __init__(self, name):
        self.name = namea = Spam('Guido')
b = Spam('Diana')
```
åęĆæđIJä¡ăæČşèĞłåőŽäźĿè£Źäÿłæ∎ěéłď ïijŇä¡ăâŔŕäżěåőŽäźĿäÿĂäÿłåĚČçśżåźűèĞłåůśåőđçŐř call ()æŰźæsTãĂĆ

äÿžäžEæijŤçď žïijŇåAĞèő¿ä¡ăäÿ∎æČsäżżä¡TäžžåĹŻåżžè£ŹäÿłçśżçŽĎåőđä¿ŃïijŽ

```
class NoInstances (type) :
    def \_{call \_{(self, xargs, x*kwargs)}:
        raise TypeError("Can't instantiate directly")
```

```
# Example
class Spam (metaclass=NoInstances) :
    Gstaticmethod
    def qrok(x):
        print ('Spam.grok')
```
è£ŹæăůçŽĎèŕİïijŇçŤĺæĹůåŔłèČ¡èřČçŤĺè£ŹäÿłçśżçŽĎéİŹæĂĄæŰźæşTïijŇèĂŇäÿ∎èȡ䡣çŤĺéĂŽåÿÿç

```
>>> Spam.grok(42)
Spam.grok
\Rightarrow \Rightarrow s = \text{Spam}()Traceback (most recent call last):
    File "<stdin>", line 1, in <module>
    File "example1.py", line 7, in _call_
        raise TypeError("Can't instantiate directly")
TypeError: Can't instantiate directly
>>
```
çŐřåIJĺïijŇåAĞåeĆä¡ăæČsåőđçŐřå∎Ţä¿ŃæĺąåijŔïijĹåŔłèČ;åĹŻåżžåŤŕäÿĂåőđä¿ŃçŽĎçśżïijĽïijŇåőđç(

```
class Singleton (type) :
    def __init__(self, *args, **kwargs):
        self. __ instance = None
        super() . _init_(*args, **kwargs)def _call_(self, *args, **kwargs):
        if self. __ instance is None:
             self.__instance = super().__call__(*args, **kwargs)return self. __ instance
        \overline{a} as \overline{a}.
             return self. __ instance
# Example
class Spam (metaclass=Singleton) :
    def __init__(self):print ('Creating Spam')
```
éĆčäźĹSpamçśżåřśåŔłèČ¡åĹŻåżžåŤŕäÿĂçŽĎåőđä¿ŃäžĘïijŇæijŤçď žåęĆäÿŃïijŽ

```
\Rightarrow \Rightarrow a = Spam()
Creating Spam
\Rightarrow \Rightarrow b = \text{Span}()\rightarrow > a is b
True
\Rightarrow \Rightarrow c = \text{Spam}()>> a is c
True
>>>
```
æIJĂåŘŐïijŇåĄĞèő¿ä¡ăæČşåĹŻåżž8.25åřŔèŁĆäÿ∎éĆčæăůçŽĎçijŞå∎Ÿåőđä¿ŃãĂĆäÿŃéİćæĹŚäżňåŔŕä

```
import weakref
class Cached (type) :
    def init (self, *args, **kwargs):
        super(). __init__(*args, **kwargs)
        self. __ cache = weakref. WeakValueDictionary()
    def \_{call\_(self, \ xargs)}:
        if args in self. __cache:
             return self. __cache[args]
        else:
             obj = super() \cdot _{call_}(*args)self. \_\text{cache[args]} = objreturn obj
# Example
class Spam (metaclass=Cached) :
    def __init__(self, name):
        print ('Creating Spam({ ! r } ) '. format (name) )
        self.name = name
```
çĎűåŘŐæĹŚäź§æİěætŃèŕTäÿĂäÿŃïijŽ

```
\Rightarrow > a = Spam('Guido')
Creating Spam ('Guido')
\Rightarrow b = Spam('Diana')
Creating Spam ('Diana')
\rightarrow \rightarrow c = Spam('Guido') # Cached
\rightarrow > a is b
False
\rightarrow a is c # Cached value returned
True
>>
```
## èőlèőž

åĹľçŤĺåĚČçśżåőđçŐřåďŽçğ∎åőđä¿ŃåĹŻåżžæĺąåijŔéĂŽåÿÿèęĄæŕŤäÿ∎ä¡£çŤĺåĚČçśżçŽĎæŰźåijŔäijŸ

åAĞèő¿ä¡ăäÿ∎ä¡£çŤĺåĚČçśżïijŇä¡ăåŔŕèČ¡éIJĂèęAåřEçśżéŽŘèŮŔåIJĺæ§Ř䞯åůěåŐĆåĞ¡æTřåŘŐéİćãÀ æŕŤåęĆäÿžäžĘåőđçŐřäÿĂäÿłå∎Ţä¿ŃïijŇä¡ăä¡ăåŔŕèČ¡äijŽåČŔäÿŃéİćè£ŹæăůåĘŹïijŽ

```
class _Spam:
    def __init__(self):print ('Creating Spam')
spam instance = None
def Spam():
    global _spam_instance
```

```
if _spam_instance is not None:
   return spam instance
else:
   _spam_instance =_Spam()return _spam_instance
```
åř;cőaä;£çŤĺåĚČçśżåŔŕèČ;äijŽæűĽåŔŁåĹřæŕŤè¿ČéńŸçžğçĆźçŽĎæŁĂæIJŕïijŇä;EæŸŕåőČçŽĎäżčçăA æŻť åď ŽåĚsäžŐåĹŻåżžçijSå∎Ÿåőđä¿ŃãĂĄåijśåijŢçŤĺç∎ĽåĘĚåőźïijŇèŕůåŔĆèĂČ8.25åřŔèŁĆãĂĆ

# 11.14 9.14 æ∎ŢèŐůçśżçŽĎåśđæĂğåőŽäźĽéąžåžŔ

## éŮőéćŸ

äjăæČsèĞłåŁĺèőřå¡TäÿĂäÿłçśżäÿ∎åśđæĂğåŠŇæŰźæşTåőŽäźĽçŽĎéąžåžŔïijŇ çĎűåŘŐåŔŕäżěåĹl'çŤĺåőČælěåĄŽå¿ĹåďŽæŞ∎ä¡IJïijĹæŕŤåęĆåžŔåĹŮåŇŰãĂĄæŸăåřĎåĹřæŢřæ∎őåžŞç∎Ľç

# èğčåEşæŰźæąĹ

åĹľçŤĺåĚČçśżåŔŕäżěå¿ĹåőźæŸŞçŽĎæ¶ŢèŐůçśżçŽĎåőŽäźĽä£ąæĄŕãĂĆäÿŃéİćæŸŕäÿĂäÿłä¿Ńå∎Řïijì

```
from collections import OrderedDict
# A set of descriptors for various types
class Typed:
    \_expected_type = type(None)def __init__(self, name=None):
        self. name = name
    def __set_(self, instance, value):
        if not isinstance (value, self. expected_type):
            raise TypeError('Expected ' + str(self._expected_type))
        instance. dict [self. name] = value
class Integer (Typed) :
    \_expected_type = intclass Float (Typed) :
    _expected_type = float
class String (Typed) :
    \_expected\_type = str# Metaclass that uses an OrderedDict for class body
class OrderedMeta (type) :
    def __new_(cls, clsname, bases, clsdict):
        d = \text{dict}(\text{clsdict})
```

```
order = []for name, value in clsdict.items():
        if isinstance (value, Typed):
            value. name = name
            order.append(name)
    d['order'] = orderreturn type. new (cls, clsname, bases, d)
@classmethod
def _prepare_(cls, clsname, bases):
    return OrderedDict()
```
åIJĺè£ŹäÿłåĚČçśżäÿ∎ïijŇæĽğèąŇçśżäÿżä;ŞæŮűæŔŔè£řåŹĺçŽĎåőŽäźĽéąžåžŔäijŽèćńäÿĂäÿł OrderedDict``æ∎ŢèŐůåĹřïijŇ çŤSæĹŘçŽĎæIJL'åžŔåŘ∎çğřäżŐå∎ŮåĚÿäÿ∎æŔŘåŔŰåĞžæİè \_order äÿ∎ãĂĆè£ŹæăůçŽĎèŕİçśżäÿ∎çŽĎæŰźæşŢåŔŕäżĕéĂŽè£Ğåď Žçğ∎æŰźåijŔæİĕä¡£çŤĺåőČãĂĆ ä¿ŃåęĆïijŇäÿŃéİćæŸŕäÿĂäÿłçőĂå∎ŢçŽĎçśżïijŇä¡£çŤĺè£ŹäÿłæŐŠåžŔå∎ŮåĚÿæİĕåőđçŐřåřĘäÿĂäÿłçśżåőđi

```
class Structure (metaclass=OrderedMeta) :
    def as_csv(self):
        return ','.join(str(qetattr(self,name)) for name in self.
\rightarroworder)
# Example use
class Stock (Structure) :
    name = String()shares = Integer()price = Float()def __init__(self, name, shares, price):
        self.name = nameself.shares = sharesself.price = price
```
æĹŚäżňåIJĺäžď䞊åijŔçŐŕåćČäÿ∎æţŃèŕŢäÿĂäÿŃè£ŹäÿłStockçśżïijŽ

```
\Rightarrow s = Stock ('GOOG', 100, 490.1)
\gg s.name
' GOOG!
\rightarrow \rightarrow s.as_csv()
'GOOG, 100, 490.1'
>>> t = Stock('AAPL','a lot', 610.23)
Traceback (most recent call last):
    File "<stdin>", line 1, in <module>
    File "dupmethod.py", line 34, in __init__
TypeError: shares expects <class 'int'>
>>
```
### èőlèőž

æIJňèŁĆäÿĂäÿłåĚşéŤőçĆźåřśæŸŕOrderedMetaåĚČçśżäÿ∎åőŽäźĽçŽĎ  $66$  $_{\rm pre}$ pare\_()" æŰźæşŢãĂĆ è£ŹäÿłæŰźæşŢäijŽåIJĺåijĂåğŃåőŽäźĽçśżåŠŇåőČçŽĎçĹűçśżçŽĎæŮűåĂŹèćńæĽğ æĹŚäżňè£ŹéĞŇéĂŽè£Ğè£ŤåŻđäžĘäÿĂäÿłOrderedDictèĂŇäÿ∎æŸŕäÿĂäÿłæŹőéĂŽçŽĎå∎ŮåĚÿïijŇåŔŕäżěå

åęĆæđIJä¡ăæČşæđĎéĂăèĞłåůśçŽĎçśżå∎ŮåĚÿåŕźèśąïijŇåŔŕäżěå¿ĹåőźæŸŞçŽĎæĽľåśŢè£Źäÿłå٧èČ¡å

```
from collections import OrderedDict
class NoDupOrderedDict (OrderedDict) :
    def init (self, clsname):
        self.classname = clsnamesuper() . _init ()
    def __setitem_(self, name, value):
        if name in self:
            raise TypeError('{} already defined in {}'.format(name,..
\rightarrowself.clsname))
        super(). __ setitem_(name, value)
class OrderedMeta (type) :
    def __new_(cls, clsname, bases, clsdict):
        d = \text{dict}(\text{clsdict})d' order'] = [name for name in clsdict if name[0] != '']
        return type. new (cls, clsname, bases, d)
    @classmethod
    def _prepare_(cls, clsname, bases):
        return NoDupOrderedDict (clsname)
```
äÿŃéİćæĹŚäżňæţŃèŕŢéĞ∎åď∎çŽĎåőŽäźĽäijŽåĞžçŐřäżĂäźĹæČĚåĘţïijŽ

```
>>> class A(metaclass=OrderedMeta) :
\ldots def spam(self):
\ldots pass
... def spam(self):
\ldots pass
Traceback (most recent call last):
    File "<stdin>", line 1, in <module>
   File "<stdin>", line 4, in A
   File "dupmethod2.py", line 25, in __setitem_
        (name, self.clsname))
TypeError: spam already defined in A
>>
```
æIJĂåŘŐ裟æIJĽäÿĂçĆźå¿ĹéĞ∎èęĄïijŇåřśæŸŕåIJĺ \_\_new\_\_() æŰźæşŢäÿ∎åŕźäžŐåĚČçśżäÿ∎èćńä£őæŤźå∎ŮåĚÿçŽĎåď ĎçŘĘãĂĆ åř;cőacszä;£cŤĺäžEåŔęåď ŰäÿĂäÿłå∎ŮåĚÿælěåőŽäźL'ïijŇåIJĺæđĎéĂăæIJĂçzĹçŽĎ class åŕźèśąçŽĎæŮűåĂŹïijŇæĹŚäżňäż∎çĎűéIJĂèęĄåřĘè£Źäÿłå∎ŮåĚÿè¡ňæ∎ćäÿžäÿĂäÿłæ∎čçąőçŽĎ åőđä; ŃãĂĆ éĂŽè£Ğèŕ∎åŔě  $d = dict(clsdict)$ dict

æleåőŇæĹŘe£ŹäÿłæŢĹæđIJãĂĆ

åŕźäžŐå<sub>¿</sub>Ĺåď ŽåžŤçŤĺçĺŃåžŔèĂŇåůšïijŇèČ<sub>i</sub>åď §æ¶ŢèŐůçśżåőŽäźĽçŽĎéąžåžŔæŸŕäÿĂäÿłçIJŃäijijäÿ ä¿ŃåęĆïijŇåIJĺåŕźèśąåĚşçşżæŸăåřĎäÿ∎ïijŇæĹŚäżňéĂŽåÿÿäijŽçIJŃåĹřäÿŃéİćè£Źçğ∎æŰźåijŔåőŽäźL'çŽĎç

```
class Stock (Model) :
   name = String()shares = Integer()price = Float()
```
åIJĺæąĘæđűåžŢåśĆïijŇæĹŚäżňå£Ěéążæ∎ŢèŐůåőŽäźĽçŽĎéąžåžŔæİěåřĘåŕźèśąæŸăåřĎåĹřåĚČçżĎæĹĺ as\_csv() çŽDåŁ§èČ;iijL`ãĂĆ è£ŹèŁĆæijŤçď žçŽDæŁĂæIJŕéİđåÿÿçőĂå∎ŢïijŇåźűäÿŤéĂŽåÿÿäijŽæŕŤåĚí

# 11.15 9.15 åőŽäźL'ælJL'åŔŕéĂL'åŔĆæŢřçŽĎåĚČçśż

# éŮőéćŸ

ä¡ăæČşåőŽäźL'äÿĂäÿłåĚČçśżïijŇåĚĄèőÿçśżåőŽäźL'æŮűæŔŘä¿ŻåŔŕéĂL'åŔĆæŢřïijŇè£ŹæăůåŔŕäżěæ

# eğčåEşæŰźæaĹ

```
åIJĺåőŽäźĿçśżçŽĎæŮűåĂŹïijŇPythonåĚĄèőÿæĹŚäżňä¡£çŤĺ
"metaclass" åĚşéŤőå∎ŮåŔĆæŢřælěæŇĞåőŽçĽźåőŽçŽĎåĚČçśżãĂĆ
ä; ŃåęĆä;£çŤĺæŁ;èśąå§žçśżïijŽ
```

```
from abc import ABCMeta, abstractmethod
class IStream (metaclass=ABCMeta) :
    @abstractmethod
   def read(self, maxsize=None):
        pass
    Gabstractmethod
    def write (self, data) :
        pass
```
çĎűèĂŇïijŇåIJĺèĞłåőŽäźĿåĚČçśżäÿ∎æĹŚäżň裟åŔŕäżěæŔŘä¿ŻåĚűäżŰçŽĎåĚséŤőå∎ŮåŔĆæTřïijŇå

```
class Spam (metaclass=MyMeta, debug=True, synchronize=True) :
   pass
```

```
äÿžäžĘä¡£åĚČçśżæŤŕæŇĄè£ŹäžŻåĚşéŤőå∎ŮåŔĆæŢřïijŇä¡ăå£Ěéążçąőä£İåIJĺ
                                                            æŰźæşŢäÿ■
 prepare ()
                                      åŠŇ
                                             init()
                        new()
éȡ䡣çŤĺåijžåĹűåĚşéŤőå∎ŮåŔĆæŢřãĂĆåřśåČŔäÿŃéİćè£ŹæăůïijŽ
```

```
class MyMeta (type) :
    # Optional
    @classmethod
    def _prepare_(cls, name, bases, *, debug=False,
\rightarrowsynchronize=False):
```

```
# Custom processing
       pass
       return super(). _prepare_(name, bases)
   # Required
   def __new_(cls, name, bases, ns, *, debug=False,
\rightarrowsynchronize=False):
       # Custom processing
       pass
       return super(). __ new __ (cls, name, bases, ns)
   # Required
   def _init_(self, name, bases, ns, *, debug=False,
\rightarrowsynchronize=False):
       # Custom processing
       pass
       super(), init (name, bases, ns)
```
## èőlèőž

翏äÿĂäÿłåĔČçśżæůżåŁăåŔŕéĂĽåĔşéŤőå∎ŮåŔĆæŢřéIJĂèęĄä¡ăåőŇåĔĺåijĎæĞĆçśżåĹŻåżžçŽĎæĽĂ¿ åŻăäÿžè£ŹäžŻåŔĆæŢřäijŽèćńäijăéÊ翏æŕŔäÿĂäÿłçŻÿåĚşçŽĎæŰźæşŢãĂĆ

prepare\_\_() æŰźæşŢåIJĺæĽĂæIJĽçśżåőŽäźĽåijĂåğŃæĽğèąŇåĽ∎éęŰåĚĹèćńèřČçŤĺïijŇçŤĺæİěåĹŻ éĂŽåÿÿæİĕèőšïijŇè£ŹäÿłæŰźæşŢåŔłæŸŕçőĂå∎ŢçŽĎè£ŤåŻđäÿĂäÿłå∎ŮåĚÿæĹŰåĚűäżŰæŸăåřĎåŕźèśąãĂĆ \_\_new\_\_() æŰźæşŢèćńçŤĺæİěåőđä¿ŃåŇŰæIJĂçżĹçŽĎçśżåŕźèśąãĂĆåőČåIJĺçśżçŽĎäÿżä¡ŞèćńæĽğèąŇåő \_\_init\_\_() æŰźæşŢæIJĂåŘŐèćńèřČçŤĺïijŇçŤĺæİěæĽğèąŇåĚűäżŰçŽĎäÿĂ䞯åĹİåğŃåŇŰåůěä¡IJãĂĆ

å;ŞæĹŚäżňæđĎéĂăåĚČçśżçŽĎæŮűåĂŹïijŇéĂŽåÿÿåŔłéIJĂèęĄåőŽäźĽäÿĂäÿł  $init$ () æŰźæşŢïijŇä¡Ęäÿ∎æŸŕäÿďäÿłéČ¡åőŽäźĽãĂĆ new () æĹŰ äįĘæŸŕïijŇåęĆæđIJéIJĂèęĄæŐěåŔŮåĚűäżŰçŽĎåĚşéŤőå∎ŮåŔĆæŢřçŽĎèŕĪïijŇè£ŹäÿďäÿłæŰźæşŢåřśèęĄå éżŸèőďçŽĎ\_\_prepare\_\_() æŰźæşŢæŐěåŔŮäżżæĎŔçŽĎåĚşéŤőå∎ŮåŔĆæŢřïijŇä¡ĘæŸŕäijŽå£¡çŢěåő æĽ ĂäżĕåŔłæIJĽå¡Şè£ŹäžŻéćİåď ŰçŽĎåŔĆæŢřåŔŕèČ¡äijŽå¡śåŞ∎åĹřçśżåŚ¡åŘ∎çl'žéŮť çŽĎåĹŻåżžæŮűä¡ăε 

éĂŽè£Ğä¡£çŤĺåijžåĹűåĚşéŤőå∎ŮåŔĆæŢřïijŇåIJĺçśżçŽĎåĹŻåżžè£ĞçĺŃäÿ∎æĹŚäżňå£ĚéążéĂŽè£ĞåĚş

ä¡£çŤĺåĚşéŤőå∎ŮåŔĆæŢřéĚ∎ç¡őäÿĂäÿłåĚČçśżè£ŸåŔŕäżěèğĘä¡IJåŕźçśżåŔŸéĞŔçŽĎäÿĂçğ∎æŻ£äżčæ

```
class Spam (metaclass=MyMeta) :
   debug = Truesynchronize = Truepass
```
åřEè£ŹäžŻåśđæĂğåőŽäźĿäÿžåŔĆæŢřçŽĎåě¡åďĎåIJĺäžŐåőČäżňäÿ∎äijŽæśąæ§ŞçśżçŽĎåŘ∎çğřçl'žéŮť è£ŹäžŻåśđæĂğäżĚäżĚåŔłäżŐåśđäžŐçśżçŽĎåĹŻåżžéŸűæőţïijŇèĂŇäÿ∎æŸŕçśżäÿ∎çŽĎèŕ∎åŔěæĽğèąŇéŸű åŔęåď ŰïijŇåőČäżňåIJĺ \_prepare\_()æŰźæşŢäÿ∎æŸŕåŔŕäżěèćńèő£éŮőçŽĎïijŇåŻăäÿžè£ŹäÿłæŰźæş ä¡EæŸŕçśżåŔŸéĞŔåŔłèČ¡åIJĺåĔČçśżçŽĎ new () åŠŇ init () æŰźæşŢäÿ∎åŔŕèğĄãĂĆ

# **11.16 9.16 \*argsåŠN\*\*kwargsçŽ ˇ Dåijžå ˇ ´L ˝uåR´ Cæ ¸T ´ rçˇ ¿åRˇ**

### **éU˚ oé˝ cŸ´**

ä¡ăæIJL'äÿĂäÿłåĞ¡æŢřæĹŰæŰźæşŢïijŇåőČä¡£çŤÍ\*argsåŠŇ\*\*kwargsä¡IJäÿžåŔĆæŢřïijŇè£Źæăůä¡£å¿ l ä¡ ĘæIJL'æŮűåĂŹä¡ ăæČşæčĂæ§ěäijăéĂŠè£ŻæİěçŽĎåŔĆæŢřæŸŕäÿ∎æŸŕæ§Řäÿłä¡ ăæČşèęĄçŽĎçśżåđŃãĂĆ

### $\dot{e}$ ğčåEsæŰźæaĹ

åŕźäżżä¡ ŢæűĽåŔŁåĹřæŞ∎ä¡IJåĞ¡æŢřèřČçŤĺç∎¿åŘ∎çŽĎéŮőéćŸïijŇä¡ăéČ¡åžŤèŕěä¡£çŤĺ inspect æÍaåİŮäÿ çŽĎç ¿¿åŘ cL'źæĂğãĂĆ æĹŚäżňæIJĂäÿżèe AåĚsæsĺäÿď äÿłçśżïijŽ Signature åŠN Parameter ãĂĆäÿŇélćæŸŕäÿĂäÿłåĹŻåżžåĞ¡æŢřåĽ∎élćçŽĎäžď䞊ä¿Ńå∎ŘïijŽ

```
>>> from inspect import Signature, Parameter
>>> # Make a signature for a func(x, y=42, *, z=None)
>>> parms = [ Parameter('x', Parameter.POSITIONAL_OR_KEYWORD),
... Parameter('y', Parameter.POSITIONAL OR KEYWORD,
\rightarrowdefault=42),
... Parameter('z', Parameter.KEYWORD_ONLY, default=None) ]
>>> sig = Signature(parms)
>>> print(sig)
(x, y=42, x, z=None)>>
```
äÿĂæŮęä¡ăæIJĽäžĘäÿĂäÿłç∎¿åŘ∎åŕźèśąïijŇä¡ăåřśåŔŕäżěä¡£çŤĺåőČçŽĎ bind() æŰźæşŢå¿ĹåőźæŸŞçŽĎåřĘåőČ翌åőŽåĹř \*args åŠŇ \*\*kwargs äÿŁåŐżãĂĆ äÿŃéİćæŸŕäÿĂäÿłçőĂå∎ŢçŽĎæijŤçď žïijŽ

```
>>> def func(*args, **kwargs):
... bound_values = sig.bind(*args, **kwargs)
... for name, value in bound_values.arguments.items():
... print(name,value)
...
>>> # Try various examples
>>> func(1, 2, z=3)
x 1
y 2
z 3
>>> func(1)
x 1
\Rightarrow func(1, z=3)
x 1
z 3
>>> func(y=2, x=1)
x 1
y 2
>>> func(1, 2, 3, 4)
Traceback (most recent call last):
...
```

```
File "/usr/local/lib/python3.3/inspect.py", line 1972, in _bind
        raise TypeError('too many positional arguments')
TypeError: too many positional arguments
\Rightarrow func (y=2)
Traceback (most recent call last):
   File "/usr/local/lib/python3.3/inspect.py", line 1961, in _bind
        raise TypeError (msg) from None
TypeError: 'x' parameter lacking default value
>>> func(1, y=2, x=3)
Traceback (most recent call last):
    File "/usr/local/lib/python3.3/inspect.py", line 1985, in _bind
        '{arq!r}'.format(arq=param.name))
TypeError: multiple values for argument 'x'
\rightarrow
```
åŔŕäżěçIJŃåĞžæİĕïijŇéĂŽè£ĞåřĘç∎¿åŘ∎åŠŇäijăéĂŠçŽĎåŔĆæŢř翌åőŽèţůæİĕïijŇåŔŕäżěåijžåĹűåĞ¡

äÿŃéİćæŸŕäÿĂäÿłåijžåĹűåĞ¡æŢřç∎¿åŘ∎æŻť åĚůä¡ŞçŽĎä¿Ńå∎ŘãĂĆåIJĺäżčçăĄäÿ∎ïijŇæĹŚäżňåIJĺå§žç \_init\_\_\_() æŰźæşTïijŇçĎűåŘŐæĹŚäżňåijžåĹűæĽĂæIJĽçŽĎå∎Řçśżå£ĚéążæŔŘä¿ŻäÿĂäÿłçĽźåőŽçŽl

```
from inspect import Signature, Parameter
def make_sig(*names):
    parms = [Parameter(name, Parameter.POSITIONAL_OR_KEYWORD)
            for name in names]
    return Signature (parms)
class Structure:
    \text{isim} = \text{make\_sig}()def init (self, *args, **kwargs):
        bound_values = self.__signature__ . bind(*args, **kwargs)for name, value in bound_values.arguments.items():
            setattr(self, name, value)
# Example use
class Stock (Structure) :
    __signature__ = make_sig('name', 'shares', 'price')
class Point (Structure) :
    \text{lsignature} = \text{make\_sig('x', 'y')}
```
äÿŃéİćæŸŕä¡£çŤĺè£Źäÿł Stock çśżçŽĎçď žä¿ŃïijŽ

```
>>> import inspect
>>> print(inspect.signature(Stock))
(name, shares, price)
\Rightarrow \Rightarrow s1 = Stock ('ACME', 100, 490.1)
>>> s2 = Stock('ACME', 100)Traceback (most recent call last):
```

```
TypeError: 'price' parameter lacking default value
\Rightarrow s3 = Stock('ACME', 100, 490.1, shares=50)
Traceback (most recent call last):
TypeError: multiple values for argument 'shares'
>>
```
#### èőlèőž

åIJĺæĹŚäżňéIJĂèęĄæđĎåżžéĂŽçŤĺåĞ¡æŢřåžŞãĂĄçijŰåĘŹèčĚéěřåŹĺæĹŰåőđçŐřäżčçŘĘçŽĎæŮűåĂŹ åŠŇ çŽĎä¡£çŤĺæŸŕå¿ĹæŹőéĄ∎çŽĎãĂĆ \*\*kwargs \*args äįĘæŸŕïijŇè£ŹæăůçŽĎåĞ¡æŢřæIJĽäÿĂäÿłçijžçĆźåřśæŸŕå¡Şä¡ăæČşèęĄåőđçŐřèĞłåůśçŽĎåŔĆæŢřæčĂéłŇ è£ŹæŮűåĂŹæĹŚäżňåŔŕäżěéĂŽè£ĞäÿĂäÿłç∎¿åŘ∎åŕźèśąæİěçőĂåŇŰåőČãĂĆ

åIJĺæIJĂåŘŐçŽĎäÿĂäÿłæŰźæąĹåőđä¿Ńäÿ∎ïijŇæĹŚäżň裟åŔŕäżĕéĂŽè£Ğä¡£çŤĺèĞłåőŽäźĽåĚČçśżæİ

```
from inspect import Signature, Parameter
def make_sig(*names):
    parms = [Parameter(name, Parameter.POSITIONAL OR KEYWORD)
            for name in names]
    return Signature (parms)
class StructureMeta (type) :
    def new (cls, clsname, bases, clsdict):
        clsdict[' signature \lfloor'] = make_sig(*clsdict.get('_fields',
\hookrightarrow [ ] ) )
        return super(). __ new_(cls, clsname, bases, clsdict)
class Structure (metaclass=StructureMeta) :
    _{fields} = []
    def __init__(self, *args, **kwargs):
        bound_values = self. signature _.bind(*args, **kwargs)
        for name, value in bound_values.arguments.items():
            setattr(self, name, value)
# Example
class Stock (Structure) :
    _fields = ['name', 'shares', 'price']
class Point (Structure) :
    _fields = ['x', 'y']
```
å;SæĹŚäżňèĞłåőŽäźĿç∎¿åŘ∎çŽĎæŮűåĂŹïijŇåřĘç∎¿åŘ∎å∎ŸåĆĺåIJĺçĿźåőŽçŽĎåśđæĂğ \_signature\_\_ äÿ∎éĂŽåÿÿæŸŕå¿ĹæIJĽçŤĺçŽĎãĂĆ è£ŹæăůçŽĎèŕİïijŇåIJĺä¡£çŤĺ inspect ælaålUæL'ğèaNåEĚçIJĄçŽĎäżčçăĄåřśèČ;åŔŚçŐřç∎¿åŘ∎åźűåřEåőČä;IJäÿžèřČçŤĺçžęåőŽãĂĆ

```
>>> import inspect
>>> print(inspect.signature(Stock))
(name, shares, price)
>>> print(inspect.signature(Point))
(x, y)>>>
```
# 11.17 9.17 alJĺçśżäÿŁåijžåĹűä¡£çŤĺçijŰçĺŃèğĎçže

## éŮőéćŸ

äjăçŽĎçĺŃåžŔåŇĚåŘńäÿĂäÿłå¿Ĺåď ğçŽĎçśżçżğæĽ£äjŞçşżïijŇäjăåÿŇæIJŻåijžåĹűæĽ ğèaŇæ§Ř䞯çij

## èğčåEşæŰźæąĹ

åęĆæđIJä¡ăæČşçŻŚæŐğçśżçŽĎåőŽäźĽïijŇéĂŽåÿÿåŔŕäżěéĂŽè£ĞåőŽäźĽäÿĂäÿłåĔČçśżãĂĆäÿĂäÿłå§ type åźűéĞ∎åőŽäźL'åőČçŽĎ new () æŰźæşT æĹŰèĂĚæŸŕ init () æŰźæsTãĂĆæŕŤåęĆïijŽ

```
class MyMeta (type) :
   def __new__(self, clsname, bases, clsdict):
       # clsname is name of class being defined
        # bases is tuple of base classes
        # clsdict is class dictionary
       return super(). new (cls, clsname, bases, clsdict)
```
åŔeäÿĂcğ∎æŸŕïijŇåőŽäźL' init () æŰźæsTïijŽ

```
class MyMeta (type) :
   def _init_(self, clsname, bases, clsdict):
        super(). __init_(clsname, bases, clsdict)
        # clsname is name of class being defined
        # bases is tuple of base classes
        # clsdict is class dictionary
```
äyžäžĘä¡£çŤĺè£ŹäÿłåĔČçśżïijŇä¡ăéĂŽåÿÿèęĄåřĘåőČæŤ¿åĹřåĹřäÿĂäÿłéąűçžğçĹűçśżåőŽäźL'äÿ∎ïijŇçl

```
class Root (metaclass=MyMeta) :
    pass
class A(Root) :
    pass
class B(Root):
    pass
```
åĚČçśżçŽĎäÿĂäÿłåĚşéŤő缟çĆźæŸŕåőČåĚĄèőÿä¡ăåIJĺåőŽäźĽçŽĎæŮűåĂŹæčĂæ§ěçśżçŽĎåĘĚåőźã \_init\_\_() æŰźæşŢäÿ∎ïijŇä¡ăâŔŕäżěå¿Ĺè¡żæİ¿çŽĎæčĂæ§ěçśżå∎ŮåĚÿãĂĄçĹűçśżç∎Ľç∎ĽãĂĆåźűäÿŤ åŻăæ∎ď ïijŇäÿĂäÿłæąĘæđűçŽĎæđĎåżžèĂĚåřśèČ¡åIJĺåď ğåđŃçŽĎçżğæĽ£ä¡Şçşżäÿ∎éĂŽè£Ğ翏äÿĂäÿłéąű

ä¡IJäÿžäÿĂäÿłåĔůä¡ŞçŽĎåžŤçŤĺä¿Ńå∎ŘïijŇäÿŃéİćåőŽäźĽäžEäÿĂäÿłåĔČçśżïijŇåőČäijŽæŃŠçżİäżżä¡

```
class NoMixedCaseMeta (type) :
    def __new_(cls, clsname, bases, clsdict):
        for name in clsdict:
            if name. lower() != name:raise TypeError('Bad attribute name: ' + name)
        return super(). __ new_(cls, clsname, bases, clsdict)
class Root (metaclass=NoMixedCaseMeta):
    pass
class A(Root):
    def foo_bar(self): # Okpass
class B(Root):
    def fooBar(self): # TypeError
        pass
```
ä¡IJäÿžæŻť éńŸçžğåŠŇåőđçŤĺçŽĎä¿Ńå∎ŘïijŇäÿŃéİćæIJĽäÿĂäÿłåĚČçśżïijŇåőČçŤĺælěæčĂætŃéĞ∎è¡

```
from inspect import signature
import logging
class MatchSignaturesMeta (type) :
    def _init_(self, clsname, bases, clsdict):
        super(). __init_(clsname, bases, clsdict)
        sup = super(self, self)for name, value in clsdict.items():
             if name.startswith('_') or not callable(value):
                 continue
             # Get the previous definition (if any) and compare the
\leftrightarrowsignatures
             prev_dfn = qetattr(sup, name, None)if prev dfn:
                 prev siq = signature (prev dfn)
                 val\_sig = signature(value)if prev sig != val sig:
                     logging.warning('Signature mismatch in %s. %s !
ightharpoonup = \frac{9}{6}S^1,
                                       value. qualname , prev_sig,
\rightarrowval_sig)
# Example
class Root (metaclass=MatchSignaturesMeta) :
    pass
```

```
class A(Root):
    def foo(self, x, y):
        pass
    def spam(self, x, *, z):
        pass
# Class with redefined methods, but slightly different signatures
class B(A) :
    def foo(self, a, b) :
       pass
    def spam(self, x, z) :
        pass
```
åęĆæđIJä¡ăè£ŘèąŇè£ŹæőţäżčçăĄïijŇåřśäijŽå¿ŮåĹřäÿŃéİćè£ŹæăůçŽĎè¿ŞåĞžçżŞæđIJïijŽ

```
WARNING: root: Signature mismatch in B. spam. (self, x, \star, z) != (self,
\leftrightarrow X, Z)
WARNING: root: Signature mismatch in B. foo. (self, x, y) != (self, a,
\rightarrow b)
```
è£Źçğ∎è∎ęåŚŁä£ąæĄŕåŕźäžŐæ∎ŢèŐůäÿĂ䞯å¿őåęŹçŽĎçĺŃåžŔbugæŸŕå¿ĹæIJĽçŤĺçŽĎãĂĆä¿ŃåęĆïi éĆčäźĹå¡Şå∎ŘçśżæŤźåŔŸåŔĆæŢřåŘ∎å∎ŮçŽĎæŮűåĂŹåřśäijŽèřČçŤĺåĞžéŤŹãĂĆ

### èőĺèőž

åIJĺåď ğåđŃéİćåŘŚåŕźèśąçŽĎçĺŃåžŔäÿ∎ïijŇéĂŽåÿÿåřĘçśżçŽĎåőŽäźĿæŤ¿åIJĺåĔČçśżäÿ∎æŐğåĹűæŸŕą åĔČçśżåŔŕäżě篌æŐğçśżçŽĎåőŽäźĿ'ïijŇè∎ęåŚŁçijŰçĺŃäžžåŚŸæ§Ř䞯æšąæIJĿ'æşĺæĎŔåĹřçŽĎåŔŕèČ¡åČ

æIJĽäžžåŔŕèČ¡äijŽèŕť ïijŇåČŔè£ŹæăůçŽĎ鍏èŕŕåŔŕäżěéĂŽè£ĞçĺŃåžŔåĹĘæđŘåůěåĚůæĹŰIDEåŐżå ä¡EæŸŕïijŇåęĆæđIJä¡ăåIJĺæđĎåżžäÿĂäÿłæąEæđűæĹŰåĞ¡æŢřåžŞä¿ŻåĚűäżŰäżžä¡£çŤĺïijŇéĆčäźĹä¡ăæšąåŁ åŻăæ∎ď ïijŇåŕźäžŐè£Źçğ∎çśżåđŃçŽĎçĺŃåžŔïijŇåęĆæđIJåŔŕäżěåIJĺåĚČçśżäÿ∎åĄŽæčĂæţŃæĹŰèőÿåŔŕäżě

æŰźæşT裟æŸŕ åIJĺåĚČçśżäÿ∎éĂĽæŃľéĞ∎æŰřåőŽäźĽ  $new$ () init () æŰźæşTåŔŰåEsäžŐä¡ăæČsæĂŐæăůä¡£çŤĺçżSæđIJçśżãĂĆ new () æŰźæşŢåIJĺçśżåĹŻåżžäźŃåĿ∎èćńèřČçŤĺïijŇéĂŽåÿÿçŤĺäžŐéĂŽè£Ğæ§Řçğ∎æŰźåijŔïijĹæŕŤåęĆéĂŽè£ĞæÌ èĂŇ\_\_init\_\_() æŰźæşŢæŸŕåIJĺçśżèćńåĹŻåżžäźŃåŘŐèćńèřČçŤĺïijŇå¡Şä¡ăéIJĂèęĄåőŇæŢťæđĎåżžçśż åIJÍæIJĂåŘŐäÿĂäÿłä<sub>i</sub>Ńå∎Řäÿ∎ïijŇè£ŹæŸŕå£ĚèęĄçŽĎïijŇåŻăäÿžåőČä¡£çŤĺäžĘ super () åĞ;æTřæİěæŘIJçť ćäźŃåĽæçŽĎåőŽäźĽãĂĆ åőČåŔłèČ;åIJĺçśżçŽĎåőđä¿ŃèćńåĹŻåżžäźŃåŘŐïijŇåźűäÿŤçŻ

æIJĂåŘŐäÿĂäÿłä¿Ńå∎Ř裟æijŤçďžäžĘPythonçŽĎåĞ¡æŢřç∎¿åŘ∎åŕźèśąçŽĎä¡£çŤĺãĂĆ åőđéŹĔäÿŁïijŇåĔČçśżåřĘæŕŔäÿłâŔŕèřČçŤĺåőŽäźĿæŤ¿åIJĺäÿĂäÿłçśżäÿ∎ïijŇæŘIJçť ćåĿ∎äÿĂäÿłåőŽäźĿïijĹ çĎűåŘŐéĂŽè£Ğä¡£çŤĺinspect.signature()ælěçőĂå∎ŢçŽĎæŕŤè¿ČåőČäżňçŽĎèřČçŤĺç∎¿åŘ∎ãĂĆ

æIJĂåŘŐäÿĂçĆźïijŇäżčçăĄäÿ∎æIJĽäÿĂèąŇä¡£çŤĺäžĘ super(self, self) åźűäÿ∎æŸŕæŐŠçĽĹ鍏èŕŕãĂĆå¡Şä¡£çŤĺåĚČçśżçŽĎæŮűåĂŹïijŇæĹŚäżňèęĄæŮűåĹżèőřä¡ŔäÿĂçĆźåřśæŸ self åődéŹĚäÿŁæŸŕäÿĂäÿłçśżåŕźèśąãĂĆ åŻăædijŇè£ŹæİąèŕnåŔěåĚűåődåřśæŸŕçŤĺælěåŕżæL'¿ä¡näžŐç self çĹűçśżçŽĎåőŽäźĽãĂĆ

# 11.18 9.18 äżěçijŰçĺNæŰźåijŔåőŽäźĽçśż

### éŮőéćŸ

äjăåIJĺåĘŹäÿĂæőţäżčçăĄïijŇæIJĂçżĹéIJĂèęĄåĹŻåżžäÿĂäÿłæŰřçŽĎçśżåŕźèśąãĂĆäjăèĂČèŹŚåřĘçśżç. åźűäÿŤä¡£çŤĺåĞ¡æŢřæŕŤåęĆ exec () ælěæL'ğèąŇåőČïijŇä¡ĘæŸŕä¡ăæČşåŕżæL'¿äÿĂäÿłæŻť åŁăäijŸéŻĚçŽ

## èğčåEşæŰźæąĹ

äjăåŔfäżěäj£çŤĺåĞjæŢřtypes.new\_class()ælěåĹlåğŃåŇŰæŰřçŽĎçśżåfźèśąãĂĆ äjăéIJĂèęĄåĄŽçŽĎåŔłæŸŕæŔŘä¿ŻçśżçŽĎåŘ∎å∎ŮãĂĄçĹűçśżåĚČçżĎãĂĄåĚséŤőå∎ŮåŔĆæTřïijŇäżěåŔŁ

```
# stock.pv
# Example of making a class manually from parts
# Methods
def __init_(self, name, shares, price):
    self.name = nameself.shares = sharesself.price = price
def cost (self) :
    return self.shares * self.price
cls dict = {
    '_init_' : _init_,
    'cost' : cost,
}
# Make a class
import types
Stock = types.new_class('Stock', (), {}, lambda ns: ns.update(cls_
\rightarrowdict))
Stock.__module__ = __name__
```
è£Źçğ∎æŰźåijŔäijŽæďĎåżžäÿĂäÿłæŹőéĂŽçŽĎçśżåŕźèśąïijŇåźűäÿŤæŇĽçĚğä¡ăçŽĎæIJ§æIJŻåůĕä¡IJïi

```
\Rightarrow s = Stock ('ACME', 50, 91.1)
>>> s
<stock.Stock object at 0x1006a9b10>
\rightarrow \rightarrow s.cost()
4555.0
>>
```
è£Źçğ∎æŰźæşŢäÿ∎ïijŇäÿĂäÿłæŕŤè¿Č鎿çŘĘèğčçŽĎåIJřæŰźæŸŕåIJĺèřČçŤĺåőŇ types.new\_class() Stock. module çŽĎètŃåĂijãĂĆ åŕź æŕŔæňąå¡ŞäÿĂäÿłçśżèćńåőŽäźĽåŘŐïijŇåőČçŽĎ module è£ŹäÿłåŘ∎å∎ŮçŤĺäžŐ獧æĹŘ åśđæĂğåŇĚåŘńåőŽäźĽåőČçŽĎæĺąåİŮåŘ∎ãÅĆ

 $\text{Lepr}\_\text{()} \quad$ æŰźæşŢçŽĎè¿ ŞåĞžãĂĆåőČåŘŇæăůäź§èćńçŤĺäžŐå¿Ĺåď ŽåžŞïijŇæŕŤåęĆ pickle ãĂĆ åŻăæ∎ď ïijŇäÿžäžĘèőľ ä¡ăåĹŻåżžçŽĎçśżæŸŕâĂIJæ∎čçąőâĂİçŽĎïijŇä¡ăéIJĂèęĄçąőä£İè£Źäÿł

åęĆædIJä¡ăæČşåĹŻåżžçŽĎçśżéIJĂèęĄäÿĂäÿłäÿ∎åŘŇçŽĎåĚČçśżïijŇåŔŕäżĕéĂŽè£Ğ types.new class() çňňäÿL'äÿłåŔĆæ TřäijăéÊ翏åőČãĂĆä¿ ŃåęĆïijŽ

```
>>> import abc
>>> Stock = types.new_class('Stock', (), {'metaclass': abc.ABCMeta},
... lambda ns: ns.update(cls_dict))
...
>>> Stock.__module__ = __name__
>>> Stock
<class '__main__.Stock'>
>>> type(Stock)
<class 'abc.ABCMeta'>
>>>
```
çňňäÿL'äÿłåŔĆæŢř裟åŔŕäżěåŇĚåŘńåĚűäżŰçŽĎåĚşéŤőå∎ŮåŔĆæŢřãĂĆæŕŤåęĆïijŇäÿĂäÿłçśżçŽĎåć

```
class Spam(Base, debug=True, typecheck=False):
   pass
```
éĆčäźĹåŔŕäżěåřĘåĚűç£żèŕŚæĹŘåęĆäÿŃçŽĎ new\_class () èřČçŤĺå¡ćåijŔïijŽ

```
Spam = types.new_class('Spam', (Base,),
                        {'debug': True, 'typecheck': False},
                        lambda ns: ns.update(cls_dict))
```
new\_class() çňňåŻŻäÿłåŔĆæŢřæIJĂçěđçğŸïijŇåőČæŸŕäÿÄäÿłçŤĺæİěæŐěåŔŮçśżåŚ¡åŘ∎çl'žéŮt'ç. éĂŽåÿÿè£ŹæŸŕäÿĂäÿłæŹőéĂŽçŽĎå■ŮåĚÿïijŇä¡ĘæŸŕåőČåőđéŹĚäÿŁæŸŕ \_prepare\_\_() æŰźæşŢè£ŤåŻđçŽĎäżżæĎŔåŕźèśąïijŇè£ŹäÿłåIJĺ9.14åřŔèŁĆåůšçżŔäżŃçż∎è£ĞäžĘãĂĆ

è£Zäÿłå ´ G¡æ ¸T ˘ ˇréIJAè˛e ˛Aä¡£ç ˘ Tˇ´läÿŁé˙Icæij ´ Tçd'žçŽ ˇ Dˇ update()  $x\H$ í zæş $T$ ç z $Z$ å $\H$ s  $\H$ à $\H$ e $\H$ ' žé $\H$ t' å $\H$ á $\H$  aå  $\H$ n  $\H$ á $\H$ á $\H$ á $\H$ á $\H$ 

### **èo˝ ´lèož˝**

å¿Ĺåď ŽæŮűåĂŹåęĆæđIJèČ¡æďĎéĂăæŰřçŽĎçśżåŕźèśąæŸŕå¿ĹæIJĽçŤĺçŽĎãĂĆ  $E[\mathbf{E}^{\text{c}}_i]$   $\mathbf{E}^{\text{c}}_i$   $\mathbf{E}^{\text{c}}_i$   $\mathbf{E}^{\text{c}}_i$   $\mathbf{E}^{\text{c}}_i$   $\mathbf{E}^{\text{c}}_i$   $\mathbf{E}^{\text{c}}_i$   $\mathbf{E}^{\text{c}}_i$   $\mathbf{E}^{\text{c}}_i$   $\mathbf{E}^{\text{c}}_i$   $\mathbf{E}^{\text{c}}_i$   $\mathbf{E}^{\text{c}}_i$   $\mathbf{E}^{\text{c}}_i$ åĞ; æŢřïijŇä; ŃåęĆïijŽ

```
>>> Stock = collections.namedtuple('Stock', ['name', 'shares',
˓→'price'])
>>> Stock
<class '__main__.Stock'>
>>>
```
namedtuple() ä¡£çŤĺ exec() èĂŇäÿ meŸŕäÿŁéİćäżŃçż çŽĎæŁ ĂæIJ ŕãĂĆä¡ ĘæŸŕïijŇäÿŃéİćéĂŽè æĹŚäżň篝 æŐěåĹŻåżžäÿĂäÿłçśżïijŽ

```
import operator
import types
import sys
def named_tuple(classname, fieldnames):
    # Populate a dictionary of field property accessors
    cls_dict = { name: property (operator.itemgetter(n))
                 for n, name in enumerate (fieldnames) }
    # Make a __new__ function and add to the class dict
    def __ new __ (cls, *args) :
        if len(args) != len(fieldnames):
             raise TypeError('Expected {} arguments'.
\rightarrow format (len (fieldnames)))
        return tuple. __ new __ (cls, args)
    cls dict \lceil \cdot \cdot \cdot \rceil new \lceil \cdot \rceil = new
    # Make the class
    cls = types.new_class(classname, (tuple,), \{\},lambda ns: ns.update(cls_dict))
    # Set the module to that of the caller
    cls. module = sys. getframe(1). f_qlobals['name']return cls
```
è£ŹæőţäżčçăĄçŽĎæIJĂåŘŐéČĺåĹĘä¡£çŤĺäžĘäÿĂäÿłæĽĂèřŞçŽĎâĂİæąĘæđűé∎ŤæşŢâĂİïijŇéĂŽè£Ğè ælěèŐůåŔŰèřČçŤĺèĂĚçŽĎæĺąåİŮåŘ∎ãĂĆ sys.\_getframe() åŔeåď ŰäÿĂäÿłæaEæđűé∎ŤæsTä¿Ńå∎ŘåIJĺ2.15åřŔèŁĆäÿ∎æIJĽäżŃçż∎è£ĞãĂĆ

äÿŃéİćçŽĎä¿Ńå∎ŘæijŤçď žäžĘåĽ∎éİćçŽĎäżčçăĄæŸŕåęĆä¡Ţåůěä¡IJçŽĎïijŽ

```
>>> Point = named_tuple('Point', ['x', 'y'])
>>> Point
<class '_main__.Point'>
\Rightarrow \Rightarrow p = Point(4, 5)\gg len(p)
2
>> p.X\overline{4}\rightarrow >> p.y
\sqrt{2}\Rightarrow \Rightarrow p \cdot x = 2Traceback (most recent call last):
     File "<stdin>", line 1, in <module>
AttributeError: can't set attribute
>>> print ('%s %s' % p)
4 5
>>
```
è£ŹéąźæŁĂæIJŕäÿĂäÿłå¿ĹéĞæèęĄçŽĎæŰźélćæŸŕåőČåŕźäžŐåĚČçśżçŽĎæ■čçąőä¡£çŤĺãĂĆ

äjăåŔŕèČ¡åČŔéĂŽè£Ğ篝 æŐěåőđä¿ŃåŇŰäÿĂäÿłåĚČçśżæİě篝 æŐěåĹŻåżžäÿĂäÿłçśżïijŽ

Stock = type('Stock',  $()$ , cls\_dict)

è£Źçğ∎æŰźæşŢçŽĎéŮőéćŸåIJĺäžŐåőČ壡çŢěäžĘäÿĂ䞯åĚşéŤőæ∎ěéłď ïijŇæŕŤåęĆåŕźäžŐåĚČçśżäÿ∎ ïijŇä¡ăåŔŕäżěä£İèŕĄæĽĂæIJĽçŽĎå£ĚèęĄåĹİåğŃåŇŰæ∎ěéłď éČ¡èČ¡å¿ŮåĹřæĽğèąŇãĂĆ çňňåŻŻäÿłåŔĆæŢřçŽĎåŻđèřČåĞ¡æŢřæŐěåŔŮ æfŤåęĆïijŇtypes.new\_class() \_prepare\_()æŰźæşTè£ŤåŻđçŽĎæŸăåřĎåŕźèśaãĂĆ

åeĆæđIJä¦ăäżĚäżĚåŔłæŸŕæČṣæĽğèąŇåĞEåď Ğæ∎ěéłď ïijŇåŔŕäżěä¡£çŤĺ types. prepare\_class() ãĂĆä¿ŃåęĆïijŽ

```
import types
metaclass, kwargs, ns = types.prepare_class('Stock', (), {'metaclass
\leftrightarrow': type})
```
åőČäijŽæ§ěæĽ¿åŘĹéĂĆçŽĎåĚČçśżåźűèřČçŤĺåőČçŽĎ \_prepare\_() æŰźæşŢãĂĆ çĎűåŘŐè£ŹäÿłåĚČçśżä£İå ŸåőČçŽĎåĚşéŤőå ŮåŔĆæŢřïijŇåĞĘåď ĞåŚ¡åŘ c' žéŮť åŘŐèćń

æŻť åď Žä£ąæĄŕ, èŕůåŔĆèĂČ PEP 3115, äżěåŔŁ Python documentation.

# 11.19 9.19 alJĺaőŽäźĽçŽĎæŮűaĂŹaLlağŃaŇŰçśżçŽĎæĹŘaŚŸ

### éŮőéćŸ

äjăæČsåIJĺçśżèćńåőŽäźĿçŽĎæŮűåĂŹåřśåĹİåğŃåŇŰäÿĂéČĺåĹĘçśżçŽĎæĹŘåŚŸïijŇèĂŇäÿ∎æŸŕèęAç

### èğčåEşæŰźæąĹ

åIJĺçśżåőŽäźĿæŮűåřśæĿğèaŇåĹİåğŃåŇŰæĹŰèő¿ç¡őæŞ∎ä¡IJæŸŕåĔČçśżçŽĎäÿĂäÿłåĚÿåđŃåžŤçŤĺåIJ è£ŹæŮűåĂŹä¡ăâŔŕäżěæĽğèąŇäÿĂ䞯éćİåď ŰçŽĎæŞ∎ä¡IJãĂĆ

äÿŃéİćæŸŕäÿĂäÿłä¿Ńå∎ŘïijŇåĹľçŤĺè£ŹäÿłæĂİèůŕæİěåĹŻåżžçśżäijijäžŐ collections ælaallUay cZDaSiaK a EČçzDcZDcszijZ

```
import operator
class StructTupleMeta (type) :
    def __init_(cls, *args, **kwargs):
        super(). __init__(*args, **kwargs)
        for n, name in enumerate(cls._fields):
            setattr(cls, name, property(operator.itemgetter(n)))
class StructTuple(tuple, metaclass=StructTupleMeta):
    _{\text{fields}} = []
    def _new_(cls, *args):
        if len(args) != len(cls.fields):
```

```
raise ValueError('{} arguments required'.format(len(cls.
\rightarrow fields)))
        return super(). __ new __ (cls, args)
```
è£ŹæőtäżčçăĄåŔŕäżěçŤĺælěåőŽäźĿçőĂå∎ŢçŽĎå§žäžŐåĚČçżĎçŽĎæŢřæ∎ő翪æđĎïijŇåęĆäÿŃæĿĂç

```
class Stock (StructTuple) :
     fields = ['name', 'shares', 'price']
class Point (StructTuple) :
    _{\text{fields}} = [\text{'}x', \text{'}y']
```
äÿŃéİćæijŤçď žåőČåęĆä¡Ţåůěä¡IJïijŽ

```
\Rightarrow s = Stock ('ACME', 50, 91.1)
\rightarrow \rightarrow s
('ACME', 50, 91.1)>> s[0]
' ACME '
>>> s.name
'ACME'
>>> s.shares * s.price
4555.0\rightarrow \rightarrow s.shares = 23
Traceback (most recent call last):
    File "<stdin>", line 1, in <module>
AttributeError: can't set attribute
>>
```
#### èőlèőž

è£ŹäÿĂåřŔèŁĆäÿ∎ïijŇçśż StructTupleMeta èŐůåŔŰåĹřçśżåśđæĂğ \_fields äÿ∎çŽĎåśđæĂğåŘ∎å∎ŮåĹŮèąĺïijŇçĎűåŘŐåřĘåőČäżňè¡ňæ∎ćæĹŘçŻÿåžŤçŽĎåŔŕèő£éŮő缟åőŽåĚČçżĎæ operator.itemgetter() åĹŻåżžäÿĂäÿłèő£éŮőåŹĺåĞ¡æŢřïijŇçĎűåŘŐproperty() åĞ; æŢřåřĘåĚűè; ňæ∎ćæĹŘäÿÄäÿłåśđæĂğãĂĆ

æIJňèŁĆæIJĂ鎿æĞĆçŽĎéČĺåĹĘæŸŕç§ě饪äÿ∎åŘŇçŽĎåĹİåğŃåŇŰæ∎ěéłď æŸŕäżĂäźĹæŮűåĂŹåŔ StructTupleMetaäÿ∎çŽĎ\_\_init\_\_()æŰźæşŢåŔłåIJĺæŕŔäÿłçśżèćńåőŽäźĽæŮűèćńèřČçŤĺäÿĂæňąã åŔĆæŢřåřśæŸŕéĆčäÿłèćńåőŽäźĿçŽĎçśżãĂĆåőđéŹĚäÿŁïijŇäÿŁè£řäżčçăĄä¡£çŤĺäžĘ  $c1s$ çśżåŔŸéĞŔæİěä£İå∎ŸæŰřçŽĎèćńåőŽäźĽçŽĎçśżïijŇ fields çĎűåŘŐçzŹåőČåE∎æůżåŁăäÿĂçĆźæŰřçŽĎäÿIJèě£ãĂĆ

StructTuple çśżä;IJäÿžäÿĂäÿłæŹőéĂŽçŽĎå§žçśżïijŇä¿ŻåĚűäżŰä;£çŤĺèĂĚæİěçżğæL'£ãĂĆ e£Źäÿłçśżäÿ∎çŽĎ \_\_new\_\_() æŰźæşŢçŤĺælěæđĎéĂăæŰřçŽĎåőđä¿ŃãĂĆ e£ŹéĞŇä¡£çŤĺ \_\_new\_\_() åźűäÿ∎æŸŕå¿ĹåÿÿèğĄïijŇäÿżèęĄæŸŕåŻăäÿžæĹŚäżňèęĄä£őæŤźåĚČçżĎçŽĎèřČçŤĺç∎¿åŘ∎ïij ä¡£å¿ŮæĹŚäżňåŔŕäżěåČŔæŹőéĂŽçŽĎåőđä¿ŃèřČçŤĺéĆčæăůåĹŻåżžåőđä¿ŃãĂĆåřśåČŔäÿŃéİćè£ŹæăůïijŽ

```
s = Stock('ACME', 50, 91.1) # OKs = Stock(('ACME', 50, 91.1)) # Error
```
èů§ \_\_init\_\_() äÿ∎åŘŇçŽĎæŸŕïijŇ\_\_new\_\_() æŰźæşŢåIJĺåőđä¿ŃèćńåĹŻåżžäźŃåĽ∎èćńèğęåŔŚ 獜äžŐåĚČçżĎæŸŕäÿ∎åŔŕä£őæŤźçŽĎïijŇæĽĂäżěäÿĂæŮęåőČäżňèćńåĹŻåżžäžĘåřśäÿ∎åŔŕèČ¡åŕźåőČåĄŽä \_init\_\_() äijŽåIJÍåőđä¿ŃåĹŻåżžçŽĎæIJĂåŘŐèćńèğęåŔŚïijŇ è£ŹæăůçŽĎèŕİæĹŚäżňåřśåŔŕäżěåĄŽæĹŚäżňæČşåĄŽçŽĎäžĘãĂĆè£Źäź§æŸŕäÿžäżĂäźĹ  $_{\rm new}$  () æŰźæsTåůšcżŔèćńåőŽäźL'äžEãĂĆ

åř;çőąæIJňèŁĆå¿Ĺç§∎ïijŇ裟æŸŕéIJĂèęĄä¡ăèČ¡äżŤçżĘçăŤèŕżïijŇæůśåĚěæĂİèĂČPythonçśżæŸŕåęĆä 裟æIJL'åřśæŸŕåĔČçśżåŠŇçśżçŽĎåŘĎäÿłäÿ∎åŘŇçŽĎæŰźæşŢçl'űçń§åIJĺäżĂäźĹæŮűåĂŹèćńèřČçŤĺãĂĆ

[PEP 422](http://www.python.org/dev/peps/pep-0422) æŔŘä¿ŻäžEäÿĂäÿłèğčåEşæIJňèŁĆéŮőéćŸçŽĎåŔęåď ŰäÿĂçğ∎æŰźæşŢãĂĆ ä¡ĘæŸŕïijŇæĹłæ∎ćåĹřæĹŚåĘŹè£ŹæIJňäźęçŽĎæŮűåĂŹïijŇåőČ裟æšąèćńéĞĞçžşåŠŇæŐĕåŔŮãĂĆ åř¡çőąåęČæ∎ď ïijŇåęĆæđIJä¡ăä¡£çŤĺçŽĎæŸŕPython 3.3æĹŰæŻť éńŸçŽĎçĽĹæIJňïijŇéĆčäźĹ裟æŸŕåĂijå,

# $11.20$   $9.20$  å $L$ ľçŤĺåĞ¡æŢřæşĺèğčåőđçŐřæŰźæşŢéĞ∎è¡¡

## **éU˚ oé˝ cŸ´**

ä¡ăåůšçżŔå∎ęè£ĞæĂŐæăůä¡£çŤĺåĞ¡æŢřåŔĆæŢřæşĺèğčïijŇéĆčäźĹä¡ăåŔŕèČ¡äijŽæČşåĹl'çŤĺåőČæİěåőć ä¡ ĘæŸŕä¡ăäÿ∎çąőåőŽåžŤèŕěæĂŐæăůåŐżåőđçŐřïijĹæĹŰèĂĚåĹřåžŢèąŇå¿ ŮéĂŽäÿ∎ïijL'ãĂĆ

# $\dot{e}$ ğčåEşæŰźæaĹ

æIJňåřŔèŁĆçŽĎæŁĂæIJŕæŸŕå§žäžŐäÿĂäÿłçőĂå∎ŢçŽĎæŁĂæIJŕïijŇéĆčåřśæŸŕPythonåĚĄèőÿåŔĆæ]

```
class Spam:
    def bar(self, x:int, y:int):
        print('Bar 1:', x, y)
    def bar(self, s:str, n:int = 0):
        print('Bar 2:', s, n)
s = Spam()
s.bar(2, 3) # Prints Bar 1: 2 3
s.bar('hello') # Prints Bar 2: hello 0
```
äÿŃéİćæŸŕæĹŚäżňçňňäÿĂæ∎ěçŽĎåřİèŕŢïijŇä¡£çŤĺåĹřäžĘäÿĂäÿłåĔČçśżåŠŇæŔŔè£řåŹĺïijŽ

```
# multiple.py
import inspect
import types
class MultiMethod:
     TRepresents a single multimethod.
     \mathcal{T} \subset \mathcal{T} \subset \mathcal{T}def __init__(self, name):
         self. methods = {}
          self.__name__ = name
```

```
def register(self, meth):
         \mathbf{r}Register a new method as a multimethod
         \hat{r} , \hat{r} , \hat{r}sig = inspect.size signature (meth)
         # Build a type signature from the method's annotations
         types = []for name, parm in sig.parameters.items():
             if name == 'self':continue
             if parm.annotation is inspect.Parameter.empty:
                  raise TypeError(
                       'Argument {} must be annotated with a type'.
˓→format(name)
                  )
             if not isinstance(parm.annotation, type):
                  raise TypeError(
                      'Argument {} annotation must be a type'.
˓→format(name)
                  )
             if parm.default is not inspect.Parameter.empty:
                  self._methods[tuple(types)] = meth
             types.append(parm.annotation)
         self._methods[tuple(types)] = meth
    def __call__(self, *args):
         \overline{\phantom{a}r}Call a method based on type signature of the arguments
         \mathbf{r} \mathbf{r}types = tuple(type(arq) for arg in args[1:])meth = self._methods.get(types, None)
         if meth:
             return meth(*args)
        else:
             raise TypeError('No matching method for types {}'.
˓→format(types))
    def __get__(self, instance, cls):
         \mathbf{r} 's \mathbf{r}Descriptor method needed to make calls work in a class
         \mathbf{r}if instance is not None:
             return types.MethodType(self, instance)
         else:
             return self
class MultiDict(dict):
     \mathbf{r} '\mathbf{r}
```

```
Special dictionary to build multimethods in a metaclass
    \hat{r} , \hat{r} ,
    def setitem (self, key, value):
        if key in self:
             # If key already exists, it must be a multimethod or.
\leftrightarrowcallable
            current_value = self[key]if isinstance (current value, MultiMethod):
                 current_value.register(value)
            else:
                 mvalue = Multihethod(key)mvalue.register(current_value)
                 mvalue.register(value)
                 super(). __ setitem_(key, mvalue)
        else:
             super(). __setitem (key, value)
class MultipleMeta (type) :
    T , T , \,Metaclass that allows multiple dispatch of methods
    T and Tdef __new_(cls, clsname, bases, clsdict):
        return type. __ new __ (cls, clsname, bases, dict(clsdict))
    @classmethod
    def _prepare_(cls, clsname, bases):
        return MultiDict()
```
äyžäžĘä¡£çŤĺè£ŹäÿłçśżïijŇä¡ăåŔŕäżěåČŔäÿŃéİćè£ŹæăůåEŹïijŽ

```
class Spam (metaclass=MultipleMeta) :
    def bar (self, x:int, y:int) :
        print('Bar 1:', x, y)def bar(self, s:str, n:int = 0):
        print('Bar 2:', s, n)# Example: overloaded __init__
import time
class Date (metaclass=MultipleMeta) :
    def _init_(self, year: int, month:int, day:int):
        self. year = yearself. month = month
        self.day = daydef __init__(self):t = time.localtime()
        self. __init__(t.tm_year, t.tm_mon, t.tm_mday)
```
äÿŃéİćæŸŕäÿĂäÿłäžď䞊çďžä<sub>i</sub>ŃæİěéłŇèŕĄåőČèČ<sub>i</sub>æ∎čçąőçŽĎåůěä¡IJïijŽ

```
\Rightarrow \Rightarrow s = Spam()
\gg s.bar(2, 3)
Bar 1: 2 3
\gg s.bar('hello')
Bar 2: hello 0
\rightarrow s.bar('hello', 5)
Bar 2: hello 5
\gg s.bar(2, 'hello')
Traceback (most recent call last):
    File "<stdin>", line 1, in <module>
    File "multiple.py", line 42, in __call_
         raise TypeError('No matching method for types {}'.
\rightarrow format (types))
TypeError: No matching method for types (<class 'int'>, <class 'str
\leftrightarrow'>)
>>> # Overloaded __init_
\Rightarrow d = Date(2012, 12, 21)
>>> # Get today's date
\Rightarrow \Rightarrow e = Date()
>>> e.year
2012
>>> e.month
12
\rightarrow \rightarrow e.day
3
>>
```
### èőlèőž

åİęçŹ¡æİĕèőšïijŇçŻÿåŕźäžŐéĂŽåÿÿçŽĎäżčçăĄèĂŇåůšæIJňèŁĆä¡£çŤĺåĹřäžĘå¿ĹåďŽçŽĎé∎ŤæşŢäżčç ä¡ĘæŸŕïijŇåőČå∎ť èČ¡èőľ æĹŚäżňæůśåĚěçŘĘèğčåĚČçśżåŠŇæŔŔè£řåŹĺçŽĎåžŢåśĆåůěä¡IJåŐ§çŘĘïijŇ åźűèČ¡åŁăæůśåŕźè£ŹäžŻæęĆå£ţçŽĎå∎řèśąãĂĆåŻăæ∎ď ïijŇåřśçőŮä¡ăåźűäÿ∎äijŽçńŃå∎şåŐżåžŤçŤĺæIJňèŁĆ åőČçŽĎäÿĂ䞯åžŢåśĆæĂİæČşå∎ťäijŽå¡śåŞ∎åĹřåĚűåőČæűĽåŔŁåĹřåĚČçśżãĂĄæŔŔè£řåŹĺåŠŇåĞ¡æŢřæş

æIJňèŁĆçŽĎåőđçŐřäÿ∎çŽĎäÿżèeAæĂİèůŕåĚűåőđæŸŕå¿ĹçőĂå∎ŢçŽĎãĂĆMutipleMeta åĚČçśżä¡£çŤĺåőČçŽĎ \_\_prepare\_\_() æŰźæşŢ æİěæŔŘä¿ŻäÿĂäÿłä¡IJäÿž MultiDict åőđä¿ŃçŽĎèĞłåőŽäźĿå∎ŮåĚÿãĂĆè£Źäÿłèů§æŹőéĂŽå∎ŮåĚÿäÿ≣äÿĂæăůçŽĎæŸŕïijŇ MultiDict äijŽåIJĺåĚČçť ăèćńèő¿ç¡őçŽĎæŮűåĂŹæčĂæ§ěæŸŕåŘęåůšçżŔå∎ŸåIJĺïijŇåęĆæđIJå∎ŸåIJĺçŽĚ MultiMethodåőđä¿Ńäÿ∎åŘĹåźűãĂĆ

MultiMethodåőđä¿ŃéĂŽè£ĞæđĎåżžäżŐçśżåđŃç∎¿åŘ∎åĹřåĞ¡æŢřçŽĎæŸăåřĎæİěæŤűéŻĘæŰźæş] åIJĺè£ŹäÿłæđĎåżžè£ĞçĺŃäÿ∎ïijŇåĞ¡æŢřæşĺèğčèćńçŤĺæÌěæŤűéŻĘè£ŹäžŻç∎¿åŘ∎çĎűåŘŐæđĎåżžè£ŹäÿłæŸ è£Źäÿłè£ĞçĺŃåIJĺ MultiMethod.register() æŰźæşŢäÿ∎åőđçŐřãĂĆ è£Źçğ∎æŸăåřĎçŽĎäÿĂäÿłåĔşéŤő缟çĆźæŸŕåŕźäžŐåďŽäÿłæŰźæşŢïijŇæĽĂæIJĽåŔĆæŢřçśżåđŃéČ¡å£Ěé

åőđä¿ŃæĺąæŃ§äÿĂäÿłèřČçŤĺïijŇåőČçŽĎ äÿžäžEèőľ MultiMethod \_call\_\_() æŰźæşŢèćńåőđçŐřäžĘãĂĆ è£ŹäÿłæŰźæşŢäżŐæĽĂæIJĽæŐŠéŹď slef çŽĎåŔĆæŢřäÿ∎æđĎåżžäÿĂäÿłçśżåđŃåĚČçżĎïijŇåIJĺåĘĚéČĺmapäÿ∎æ§ěæĽ¿è£ŹäÿłæŰźæşŢïijŇ çĎűåŘŐèřČçŤĺçŻÿåžŤçŽĎæŰźæşŢãĂĆäÿžäžĘèČ¡èől' MultiMethod

åőđä¿ŃåIJĺçśżåőŽäźL'æŮűæ∎čçąőæŞ∎ä¡IJïijŇ\_qet\_() æŸŕå£Ěéążå¿ŮåőđçŐřçŽĎãĂĆ åőČèćńcŤĺælěæđĎåżžæ∎čcaőcŽĎcżŚåőŽæŰźæsTãĂĆæŕŤåeĆïijŽ

```
\rightarrow \rightarrow b = s \cdot bar\rightarrow >> b
<bound method Spam.bar of <__main__.Spam object at 0x1006a46d0>>
>>> b. self
<_ main__. Spam object at 0x1006a46d0>
\rightarrow \rightarrow \cdot func
<_ main__. MultiMethod object at 0x1006a4d50>
>> b(2, 3)
Bar 1: 2 3
\gg b('hello')
Bar 2: hello 0
>>>
```
äÿ∎è£ĞæIJňèŁĆçŽĎåőđçŐř裟æIJĽäÿĂ䞯éŹŘåĹűïijŇåĚűäÿ∎äÿĂäÿłæŸŕåőČäÿ∎èȡ䡣çŤĺåĚṣéŤőå∎

```
>>> s.bar(x=2, y=3)Traceback (most recent call last):
   File "<stdin>", line 1, in <module>
TypeError: _call_() got an unexpected keyword argument 'y'
\gg s.bar(s='hello')
Traceback (most recent call last):
   File "<stdin>", line 1, in <module>
TypeError: __call_() got an unexpected keyword argument 's'
>>
```
äź§èőÿæIJĽåĔűäżŰçŽĎæŰźæşŢèČ¡æůżåŁăè£Źçğ∎æŤŕæŇĄïijŇä¡ĘæŸŕåőČéIJĂèęĄäÿĂäÿłåőŇåĚĺäÿ∎ éŮőéćŸåIJĺäžŐåĚşéŤőå∎ŮåŔĆæŢřçŽĎåĞžçŐřæŸŕæšąæIJĽéąžåžŔçŽĎãĂĆå¡ŞåőČèů§ä¡∎ç¡őåŔĆæŢřæůůål éĆčä¡ăçŽĎåŔĆæŢřåřśäijŽåŔŸå¿ŮæŕŤè¿ČæůůäźśäžĘïijŇè£ŹæŮűåĂŹä¡ăäÿ∎å¿Ůäÿ∎åIJĺ \_\_call\_\_() æŰźæşŢäÿ∎åĚĹåŐżåĄŽäÿłæŐŠåžŔãĂĆ

åŘŇæăůåŕźäžŐçżğæL'£äź§æŸŕæIJĿ'éŹŘåĹűçŽĎïijŇä¿ŃåęĆïijŇçśżäijijäÿŃéİćè£Źçğ∎äżčçăĄåřśäÿ∎èČ¡

```
class A:
   pass
class B(A):
   pass
class C:
   pass
class Spam (metaclass=MultipleMeta):
    def foo(self, x:A):
        print('Food 1:', x)def foo(self, x:C):
        print('Foo 2:', x)
```
åŐ§åŻăæŸŕåŻăäÿž x : A æşĺèğčäÿ∎èČ¡æĹŘåŁ§åŇźéĚ∎å∎Řçśżåőđä¿ŃïijĹæŕŤåęĆBçŽĎåőđä¿ŃïijĽïijŇå

```
\Rightarrow \Rightarrow s = Spam()
\Rightarrow \Rightarrow a = A()
\gg s. foo(a)
Foo 1: <_ main__. A object at 0x1006a5310>
\Rightarrow \Rightarrow c = C()
\gg s. foo(c)
Foo 2: <__ main__. C object at 0x1007a1910>
>>b = B()\rightarrow \rightarrow s. foo(b)
Traceback (most recent call last):
     File "<stdin>", line 1, in <module>
    File "multiple.py", line 44, in _call_
          raise TypeError('No matching method for types {}'.
\rightarrow format (types))
TypeError: No matching method for types (<class ' main .B'>,)
>>
```
ä¡IJäÿžä¡£çŤĺåĚČçśżåŠŇæşĺèğčçŽĎäÿĂçğ∎æŻ£äżčæŰźæąĹïijŇåŔŕäżěéĂŽè£ĞæŔŔè£řåŹĺæİěåőđçŐřç

```
import types
class multimethod:
    def _init_(self, func):
        self. methods = {}
        self.__name__ = func.__name__self. \_ default = funcdef match (self, *types):
        def register (func) :
            ndefaults = len(func.__defaults__) if func.__defaults__\rightarrowelse 0
            for n in range (ndefaults+1) :
                 self. methods [types [: len (types) - n]] = func
            return self
        return register
    def \_{call_{s}}(self, \ xargs):types = tuple(type(arg) for arg in args[1:])
        meth = self. methods. qet(types, None)if meth:
            return meth (*args)
        else:
            return self._default(*args)
    def _get_(self, instance, cls):
        if instance is not None:
            return types.MethodType(self, instance)
        else:
            return self
```
äÿžäžĘä¡£çŤĺæŔŔè£řåŹĺçĽĹæIJňïijŇä¡ăéIJĂèęĄåČŔäÿŃéİćè£ŹæăůåĘŹïijŽ

```
class Spam:
    @multimethod
    def bar(self, *args):
         # Default method called if no match
         raise TypeError ('No matching method for bar')
    [{\texttt{\texttt{bar}}}.{\texttt{match}}\texttt{(int, int)}]def bar(self, x, y):
         print('Bar 1:', x, y)(bar.match(str, int)
    def bar(self, s, n = 0):
         print('Bar 2:', s, n)
```
æŔŔè£řåŹĺæŰźæąĹåŘŇæăůäź§æIJĿåĿ∎éİćæŔŘåĹřçŽĎéŹŘåĹűïijĹäÿ∎æŤŕæŇĄåĚşéŤőå∎ŮåŔĆæŢřå.

æĽĂæIJĽäžŃ缾 éČ¡æŸŕåźşç∎ĽçŽĎïijŇæIJĽåě¡æIJĽåİŔïijŇäź§èőÿæIJĂåě¡çŽĎåŁđæşŢåřśæŸŕåIJĺæ äÿ∎è£ĞæIJĿ䞯çĿźæőŁæČĚåĘţäÿŃ裟æŸŕæIJĿæĎŔäźĿçŽĎïijŇæŕŤåęĆå§žäžŐæĺąåijŔåŇźéĚ∎çŽĎæŰź äÿ¿äÿłä¿Ńå∎ŘïijŇ8.21åřŔèŁĆäÿ∎çŽĎèő£éŮőèĂĚæĺąåijŔåŔŕäżěä£őæŤźäÿžäÿĂäÿłä¡£çŤĺæŰźæşŢéĞ∎è¡¡çŽ ä¡ĘæŸŕïijŇéŹďäžĘè£Źäÿłäżěåď ŰïijŇéĂŽåÿÿäÿ∎åžŤèŕěä¡£çŤĺæŰźæşŢéĞ∎è¡¡ïijĹåřśçőĂå∎ŢçŽĎä¡£çŤĺäÿ∎

åIJÍPythonçď ¿åŇžåŕźäžŐåőđçŐřæŰźæşŢéĞeèjiçŽĎèőĺèőžåůšçżŔ獜æİěåůšäźĚãĂĆ åŕźäžŐåijŢåŔŚè£ŹäÿłäžĽèőžçŽĎåŐ§åŻăïijŇåŔŕäżĕåŔĆèĂČäÿŃGuido van RossumçŽDe£ŹçŕĞå∎ŽåőćïijŽ Five-Minute Multimethods in Python

# 11.21 9.21 éĄ£åĚ∎éĞ∎åď∎çŽĎåśđæĂğæŰźæşŢ

## éŮőéćŸ

ä¡ăåIJĺçśżäÿ∎éIJĂèęĄéĞ∎åď∎çŽĎåőŽäźĿ'äÿĂ䞯æĿ'ğèąŇçŻÿåŘŇéĂżè¿ŚçŽĎåśđæĂğæŰźæşŢïijŇæŕŤ

# èğčåEşæŰźæąĹ

èĂČèŹŚäÿŃäÿĂäÿłcőĂå∎TcŽĎcśżïijŇåőČcŽĎåśđæĂĕcŤśåśđæĂĕæŰźæsTåŇĔèčĚïijŽ

```
class Person:
    def _init_(self, name, age):
        self.name = nameself. age = age@property
    def name (self) :
       return self._name
    @name.setter
    def name(self, value):
        if not isinstance (value, str):
```

```
raise TypeError('name must be a string')
    self. name = value@property
def age(self):
    return self._age
@age.setter
def age(self, value):
    if not isinstance(value, int):
        raise TypeError('age must be an int')
    self._aqe = value
```
åŔŕäżěçIJŃåĹřïijŇäÿžäžĘåőđçŐřåśđæĂğåĂijçŽĎçśżåđŃæčĂæ§ěæĹŚäżňåĘŹäžĘå¿ĹåďŽçŽĎéĞ∎åď∎ä åŔłèęĄä¡ăäżěåŘŐçIJŃåĹřçśżäijijè£ŹæăůçŽĎäżčçăĄïijŇä¡ăéČ¡åžŤèŕěæČşåŁđæşŢåŐżçőĂåŇŰåőČãĂĆ äÿĂäÿłåŔŕèaŇçŽĎæŰźæşTæŸŕåĹŻåżžäÿĂäÿłåĞ¡æŢřçŤĺælěåőŽäźĿåśđæĂğåźűè£ŤåŻđåőČãĂĆä¿ŃåeĆïijŽ

```
def typed_property(name, expected_type):
   storage_name = ' + name
    @property
    def prop(self):
        return getattr(self, storage_name)
    @prop.setter
    def prop(self, value):
        if not isinstance(value, expected_type):
            raise TypeError('{} must be a {}'.format(name, expected_
˓→type))
        setattr(self, storage_name, value)
   return prop
# Example use
class Person:
   name = typed_property('name', str)
    age = typed_property('age', int)
   def __init__(self, name, age):
        self.name = nameself. age = age
```
### **èo˝ ´lèož˝**

æIJňèŁĆæĹŚäżňæijŤçď žåĘĚéČĺåĞ<sub>i</sub>æTřæĹŰèĂĚéŮ∎åŇĚçŽĎäÿĂäÿłéĞ∎èęĄçĽźæĂğïijŇåőČäżňå¿Ĺå Ĺå typed\_property () çIJŃäÿŁåŐżæIJL'çĆźéŽ<sub>i</sub>çŘĘèğčïijŇåĚűåőđåőČæL'ĂåĄŽçŽĎäżĚäżĚåřśæŸŕäÿžä¡ăç åŻăæ∎ď ïijŇå¡ ŞåIJĺäÿÄäÿłçśżäÿ∎ä¡£çŤĺåőČçŽĎæŮűåĂŹïijŇæŢĹæđIJèů§åřĘåőČéĞŇéİćçŽĎäżčçăĄæŤ¿åĹř åř¡çőaåśđæĂğçŽĎ getter åŠŇ setter æŰźæşŢèő£éŮőäžĘæIJňåIJřåŔŸéĞŔåęĆ name , expected\_type äżěåŔŁ storate\_name ïijŇè£Źäÿłå¿Ĺæ∎čåÿÿïijŇè£ŹäžŻåŔŸéĞŔçŽĎåĂijäijŽä£İå∎Ÿ
æĹŚäżň裟åŔŕäżěä¡£çŤĺfunctools.partial()æİěçĺ∎æŤźåŔŸäÿŃè£Źäÿłä¿Ńå∎ŘïijŇå¿ĹæIJ

```
from functools import partial
String = partial(typed_property, expected_type=str)
Integer = partial(typed\_property, expected_type=int)# Example:
class Person:
   name = String('name')age = Integer('age')def _init_(self, name, age):
        self.name = nameself. age = age
```
åĚűåőđä¡ăåŔŕäżěåŔŚçŐřïijŇè£ŹéĞŇçŽĎäżčçăĄèů§8.13åřŔèŁĆäÿ∎çŽĎçśżåđŃçşżçż§æŔŔè£řåŹĺäżčçž

# 11.22 9.22 åőŽäźĽäÿŁäÿŃæŰĞçőąçŘĘåŹĺçŽĎçőĂå∎ŢæŰźæşŢ

### éŮőéćŸ

äjăæČşèĞłåůśåŐżåőđçŐřäÿĂäÿłæŰřçŽĎäÿŁäÿŃæŰĞçőąçŘĘåŹĺïijŇäżěä¿£äj£çŤĺwithèŕ∎åŔěãĂĆ

### èğčåEsæŰźæaĹ

åőđçŐřäÿĂäÿłæŰřçŽĎäÿŁäÿŃæŰĞçőąçŘĘåŹĺçŽĎæIJĂçőĂå∎ŢçŽĎæŰźæşŢåřśæŸŕä¡£çŤĺ æĺąåİŮäÿ∎çŽĎ contexlib @contextmanager èčĚéěřåŹĺãĂĆ äÿŃéİćæŸŕäÿĂäÿłåőđçŐřäžĘäżčçăĄåİŮèőąæŮűåŁ§èČ¡çŽĎäÿŁäÿŃæŰĞçőąçŘĘåŹĺä¿Ńå∎ŘïijŽ

```
import time
from contextlib import contextmanager
@contextmanager
def timethis (label) :
   start = time.time()try:
        yield
    finally:
        end = time.time()print('{}': {}'': f''.format(label, end - start))# Example use
with timethis ('counting'):
   n = 10000000while n > 0:
       n = 1
```
åIJĺåĞ¡æŢřtimethis() äÿ∎ïijŇyieldäźŃåĽ∎çŽĎäżčçăĄäijŽåIJĺäÿŁäÿŃæŰĞçőąçŘĘåŹĺäÿ∎ä¡IJäÿ \_enter\_() xŰźxsŢxL`ğèaŇïijŇ xL`ĂxIJL`åIJÍ yield äźŃåŘŐçŽĎäżčçăAäijŽä¡IJäÿž \_exit\_\_() æŰźæşŢæĽğèąŇãĂĆ åęĆæđIJåĞžçŐřäžĘåijĆåÿÿïijŇåijĆåÿÿäijŽåIJĺyieldèŕ∎åŔěéĆčéĞŇæŁŻåĞžãĂĆ

äÿŃéİćæŸŕäÿĂäÿłæŻť åŁăéńŸçžğäÿĂçĆźçŽĎäÿŁäÿŃæŰĞçőąçŘĘåŹĺïijŇåőđçŐřäžĘåĹŮèąĺåŕźèśąäÿŁ

```
@contextmanager
def list_transaction(orig_list):
   working = list(orig_list)yield working
    orig\_list[:] = working
```
è£ŹæőtäżčçăĄçŽĎä¡IJçŤĺæŸŕäżżä¡ŢåŕźåĹŮèąĺçŽĎä£őæŤźåŔłæIJĽå¡ŞæĽĂæIJĽäżčçăĄè£ŘèąŇåőŇæ äÿŃéİćæĹŚäżňæİěæijŤçď žäÿÅäÿŃïijŽ

```
\implies items = [1, 2, 3]
>>> with list_transaction(items) as working:
          working.append(4)\mathcal{L}(\mathcal{L},\mathcal{L})working.append(5)
\mathcal{L}(\mathcal{L},\mathcal{L})\ddotsc>>> items
[1, 2, 3, 4, 5]>>> with list_transaction(items) as working:
         working.append(6)
\mathbf{1} , and \mathbf{1}working.append(7)
\mathcal{L}(\mathcal{L},\mathcal{L})raise RuntimeError('oops')
\omega_{\rm{max}}a a la
Traceback (most recent call last):
     File "<stdin>", line 4, in <module>
RuntimeError: oops
>>> items
[1, 2, 3, 4, 5]>>>
```
#### èőlèőž

éĂŽåÿÿæČĚåĘţäÿŃïijŇåęĆæđIJèęĄåĘŹäÿĂäÿłäÿŁäÿŃæŰĞçőąçŘĘåŹĺïijŇä¡ăéIJĂèęĄåőŽäźĽäÿĂäÿłç \_enter\_\_() åŠŇäÿĂäÿł\_\_exit\_\_() æŰźæşŢïijŇåęĆäÿŃæĽĂçďžïijŽ

```
import time
class timethis:
   def __init__(self, label):
       self.label = labeldef __enter_(self):
       self.start = time.time()def __exit_(self, exc_ty, exc_val, exc_tb):
```

```
end = time.time()print('{}: {}'.format(self.label, end - self.start))
```
åř;çőaè£Źäÿłäź§äÿ■鎿åEŹïijŇä¡EæŸŕçŻÿæŕŤè¿ČåEŹäÿĂäÿłçőĂå∎ŢçŽĎä¡£çŤĺ  $\ell$ contextmanager æs $\ell$ eğčç $\check{Z}$ Då $\check{G}$ ;æTře $\check{A}$ Nè $\check{A}$ 裟æŸr $\ell$ i $\blacksquare$ æŸ $\ell$ äźRå $\check{S}$ sã $\check{A}\check{C}$ 

@contextmanager åžŤèŕěäżĚäżĚçŤĺælěåĘŹèĞłåŇĚåŘńçŽĎäÿŁäÿŃæŰĞçőąçŘĘåĞ¡æŢřãĂĆ åęĆæđIJä¡ăæIJĽäÿĂ䞯åŕźèśą(æŕŤåęĆäÿĂäÿłæŰĞäżűãĂĄç¡ŚçżIJè£đæŐěæĹŰ鍥)ïijŇéIJĂèęĄæŤŕæŇĄ with èŕ∎åŔěïijŇéĆčäźĹä¡ăåřśéIJĂèęĄå∎ŢçŃňåőđçŐř \_\_enter\_\_() æŰźæşŢåŠŇ  $\_$ exit $\_$ () æŰźæşŢãĂĆ

# **11.23 9.23 åIJ´lås´Aé˘ Cˇ ´låRŸé ´ G˘ Rå§§äÿ ´ æL'gè ˛a ˘ Nä ˙z ˇ cçˇ a ˛A˘**

## **éU˚ oé˝ cŸ´**

ä¡ăæČşåIJĺä¡£çŤĺèŇČåŻť åĘĚæĽ ğèąŇæ§ŘäÿłäżčçăĄçĽ ĞæőţïijŇåźűäÿŤåÿŇæIJŻåIJĺæĽ ğèąŇåŘŐæĽ À

## **èg˘ cå ˛E ¸sæ ˇ U ´zæ ˛a ˝ ´L**

äÿžäžĘçŘĘèğčè£ŹäÿłéŮőéćŸïijŇåĚĹèŕŢèŕŢäÿĂäÿłçőĂå∎ŢåIJžæŹŕãĂĆéęŰåĚĹïijŇåIJĺåĚĺåśĂåŚ¡åŘ∎ç

```
\Rightarrow a = 13
>>> exec('b = a + 1')
>>> print(b)
14
>>>
```
çĎűåŘŐïijŇåĘ∎åIJĺäÿĂäÿłåĞ¡æŢřäÿ∎æĽğèąŇåŘŇæăůçŽĎäżčçăĄïijŽ

```
>>> def test():
... a = 13
... exec('b = a + 1')
... print(b)
...
>>> test()
Traceback (most recent call last):
   File "<stdin>", line 1, in <module>
   File "<stdin>", line 4, in test
NameError: global name 'b' is not defined
>>>
```
åŔŕäżěçIJŃåĞžïijŇæIJĂåŘŐæŁŻåĞžäžĘäÿĂäÿłNameErroråijĆåÿÿïijŇåřśèů§åIJĺ exec() èí∎åŔěäżŐæšąæL' ğèąŇè£ĞäÿĂæăůãĂĆ èęĄæŸŕä¡ăæČşåIJĺåŘŐéİćçŽĎèőąçőŮäÿ∎ä¡£çŤĺåĹř exec () æL'ğèąŇ翪æđIJçŽĎèŕİåřśäijŽæIJL'éŮőéćŸäžĘãÅĆ

äÿžäžEä£őæ∎čè£ŹæăůçŽĎ鍏èŕŕïijŇä¡ăéIJĂèęĄåIJĺèřČçŤĺ exec() äźŃåL' ai£çŤĺ locals() åĞ¡æ Ţřæİěå¿ ŮåĹřäÿĂäÿłåśĂéČĺåŔŸéĞŔå ■ŮåĚÿãĂĆ äźŃåŘŐä¡ăåřśèČ¡äżŐåśĂéČĺå∎ŮåĚÿäÿ∎èŐůåŔŰä£őæŤźè£ĞåŘŐçŽĎåŔŸéĞŔåĂijäžĘãĂĆä¿ŃåęĆïijŽ

```
\rightarrow \rightarrow def test():
          a = 13and an
           loc = \text{locals}()\mathbb{R}^2exec ('b = a + 1')
\mathbb{Z}^2 and
           b = loc['b']\ldots\mathbb{Z} .
             print(b)\sim 100\rightarrow test()
14
>>>
```
### èőlèőž

åőđéŹĚäÿŁåŕźäžŐ exec () çŽĎæ∎čçąőä¡£çŤĺæŸŕæŕŤè¿Č鎿çŽĎãĂĆåď ğåď ŽæŢřæČĚåĘţäÿŃå¡Şä¡ăè exec () çŽĎæŮűåĂŹïijŇ裟æIJĿåŔęåďŰæŻťåě¡çŽĎèğčåĘşæŰźæąĹïijĹæŕŤåęĆèčĚéěřåŹĺãĂĄéŮ∎åŇĚã

çĎűèĂŇïijŇåęĆæđIJä¡ăäż∎çĎűèęĄä¡£çŤĺ exec () ïijŇæIJňèŁĆåĹŮåĞžäžĘäÿĂ䞯åęĆä¡Ţæ∎čçąőä¡£ç ézŸèőď æČĚåĘţäÿŃïijŇexec () äijŽåIJĺèřČçŤĺèĂĚåśĂéČĺåŠŇåĚĺåśĂèŇČåŻť åĘĚæĽğèąŇäżčçăĄãĂĆçĎű äijăéĂŠçzŹ exec () çŽĎåśĂéČĺèŇČåŻť æŸŕæŃůèť låőđéŹĚåśĂéČĺåŔŸéĞŔçzĎæĹŘçŽĎäÿĂäÿłå∎ŮåĚÿãÀ åŻăæ∎ď ïijŇåęĆæđIJ exec () åęĆæđIJæĽğèąŇäžĘä£őæŤźæŞ∎ä¡IJïijŇè£Źçğ∎ä£őæŤźåŘŐçŽĎ翪æđIJåŕźå äÿŃéİćæŸŕåŔęåď ŰäÿĂäÿłæijŤçď žåőČçŽĎä¿Ńå∎ŘïijŽ

```
\rightarrow def test1():
\mathbb{Z}^2 and \mathbb{Z}^2x = 0exec ('x += 1')\mathbf{1}print(x)\mathcal{L}(\mathcal{L},\mathcal{L})\mathbf{1}\rightarrow test1()
\overline{0}>>
```
äÿŁéİćäżčçăĄéĞŇïijŇå¡Şä¡ăèřČçŤĺ locals () èŐůåŔŰåśĂéČĺåŔŸéĞŔæŮűïijŇä¡ăèŐůå¿,ŮçŽĎæŸŕäi exec () çŽĎåśĂéČĺåŔŸéĞŔçŽĎäÿĂäÿłæŃůèť lãĂĆ éĂŽè£ĞåIJĺäżčçăĄæĽğèąŇåŘŐåőąæ§ěè£Źäÿłå∎ŮåĚ

```
\rightarrow def test2():
          x = 0\mathcal{L}^{\mathcal{A}} and \mathcal{L}^{\mathcal{A}}loc = \text{locals}()\mathbf{1}print ('before:', loc)
\mathbf{1}exec ('x += 1')\mathbf{1}print ('after:', loc)
\sim .
             print('x =', x)\ddotsc\sim 100 km s ^{-1}\rightarrow \rightarrow test2()
before: \{ 'x': 0 \}after: {'loc': {...}, 'x': 1}
x = 0>>
```
俍çżĘèğĆåŕ§æIJĂåŘŐäÿĂæ∎ěçŽĎè¿ŞåĞžïijŇéŹď éİđä¡ăåřĘ

 $loc$ 

äÿ∎èćńä£őæŤźåŘŐçŽĎåĂijæL'ŃåŁĺèţŃåĂijçzŹxïijŇåŘęåĹŹxåŔŸéĞŔåĂijæŸŕäÿ∎äijŽåŔŸçŽĎãĂĆ

åIJÍä¡£çŤÍ locals() çŽĎæŮűåĂŹïijŇä¡ăéIJĂèęĄæşĺæĎŔæŞ■ä¡IJéąžåžŔãĂĆæŕŔæňąåőČèćńèřČçŤÍç locals() äijŽèŐůåŔŰåśĂéČĺåŔŸéĞŔåĂijäÿ∎çŽĎåĂijåźűèęĘçŻŰå∎ŮåĚÿäÿ∎çŻÿåžŤçŽĎåŔŸéĞŔãĂĆ èrůæsĺæĎŔèğĆåŕ§äÿŃäÿŃélćè£ŹäÿłèŕTéłŇçŽĎè; SåĞžçzSædIJïijŽ

```
>>> def test3():
... x = 0
\ldots loc = locals()
... print(loc)
... exec('x += 1')
... print(loc)
... locals()
... print(loc)
...
>>> test3()
{'x': 0}
{'loc': {...}, 'x': 1}
{'loc': {...}, 'x': 0}
>>>
```
æşĺæĎŔæIJĂåŘŐäÿĂæňąèřČçŤĺ locals() çŽĎæŮűåĂŹxçŽĎåĂijæŸŕåęĆä¡ŢèćńèęĘçŻŰæŐĽçŽĎã.

ä¡IJäÿž locals () çŽĎäÿĂäÿłæŻ£äżčæŰźæąĹïijŇä¡ăâŔŕäżĕä¡£çŤĺä¡ăèĞłåůśçŽĎå∎ŮåĚÿïijŇåźűåřĘåő exec()  $\tilde{a}$ AĆä<sub> $\tilde{c}$ </sub>NåęĆiijŽ

```
>>> def test4():
... a = 13
... loc = { 'a' : a }
... glb = { }
... exec('b = a + 1', glb, loc)
... b = loc['b']
... print(b)
...
>>> test4()
14
>>>
```
åd'ğéČĺâĹĘæČĚåĘţäÿŃïijŇè£Źçğ∎æŰźåijŔæŸŕä¡£çŤĺ exec() çŽĎæIJĂä¡şåőđèůţãĂĆ ä¡ăâŔłéIJĂèęĄä£İèŕĄåĚĺåśĂåŠŇåśĂeČĺå∎ŮåĚÿåIJĺåŘŐelćäżčçăĄèő£éŮőæŮűåůšçżŔèćńåĹlåğŃåŇŰãĂĆ

裟æIJL'äÿĂçĆźïijŇåIJĺä¡£çŤĺ exec() äźŃåL' iijŇä¡ăåŔŕèČ¡éIJĂèęĄéŮőäÿŃèĞłåůśæŸŕåŘęæIJL'åĚï åd'ğåd'Žæ ŢřæČĚå ĘţäÿŃå;Şä¡ăèę ĄèĂČèŹŚä¡£çŤĺ exec() cŽĎæŮűåĂŹïijŇ 裟æIJL'åŔęåd' ŰæŻt' åě¡çŽĎèğčåĘşæŰźæąĹïijŇæŕŤåęĆèčĚéěřåŹĺãĂĄéŮ∎åŇĚãĂĄåĚČçśżïijŇæĹŰåĚűäżl

# **11.24 9.24 èg˘cæˇ d¯Räÿ ˇ Oå˝ ´L ˛Eæd¯RPythonæž ˇ Rçˇ a ˛A˘**

## **éU˚ oé˝ cŸ´**

ä¡ăæČşåĘŹèğčæđŘåźűåĹĘæđŘPythonæžŘäżčçăĄçŽĎçĺŃåžŔãĂĆ

### **èg˘ cå ˛E ¸sæ ˇ U ´zæ ˛a ˝ ´L**

åd' ğéČÍåĹĘçÍŃåžŔåŚŸç§ě饪PythonèČ¡åd'§èőąçőŮæĹŰæĽ ğèąŇå∎Ůçňęäÿšå¡ ćåijŔçŽĎæžŘäżčçăĄã

```
\Rightarrow \times = 42
\Rightarrow \Rightarrow eval('2 + 3*4 + x')56
>>> exec('for i in range(10): print(i)')
0
1
2
3
4
5
6
7
8
9
>>>
```
åř¡çőąåęĆæ∎d'ïijŇast æĺąåİŮèČ¡èćńçŤĺæİěåřĘPythonæžŘçăĄçijŰèŕŚæĹŘäÿĂäÿłåŔŕèćńåĹĘæđŘçŽĎ≀

```
>>> import ast
\Rightarrow \Rightarrow ex = ast.parse('2 + 3*4 + x', mode='eval')
>>> ex
<_ast.Expression object at 0x1007473d0>
>>> ast.dump(ex)
"Expression(body=BinOp(left=BinOp(left=Num(n=2), op=Add(),
right=BinOp(left=Num(n=3), op=Mult(), right=Num(n=4))), op=Add(),
right=Name(id='x', ctx=Load())))"
>>> top = ast.parse('for i in range(10): print(i)', mode='exec')
>>> top
<_ast.Module object at 0x100747390>
>>> ast.dump(top)
"Module(body=[For(target=Name(id='i', ctx=Store()),
iter=Call(func=Name(id='range', ctx=Load()), args=[Num(n=10)],
keywords=[], starargs=None, kwargs=None),
body=[Expr(value=Call(func=Name(id='print', ctx=Load()),
args=[Name(id='i', ctx=Load())], keywords=[], starargs=None,
kwargs=None))], orelse=[])])"
>>>
```
åĹĘæđŘæžŘçăĄæăŚéIJĂèęĄä¡ăèĞłåůśæŻť åď ŽçŽĎå∎ęäźäïijŇåőČæŸŕ獜äÿĂçşżåĹŮASTèŁĆçĆźçżČ åĹĘæđŘè£ŹäžŻèŁĆçĆźæIJĂçőĂå∎ŢçŽĎæŰźæşŢåřśæŸŕåőŽäźĽäÿĂäÿłèő£éŮőèĂĚçśżïijŇåőđçŐřå¿Ĺåd'Ž visit\_NodeName()æŰźæşŢïijŇNodeName()åŇźéĚ∎éĆč䞯ä¡ăæĎ§åĚťèűčçŽĎèŁĆçĆźãĂĆäÿŃéİća

```
import ast
class CodeAnalyzer(ast.NodeVisitor):
   def __init__(self):
```

```
self.load = set()self. stored = set()self. deleted = set()def visit_Name(self, node):
        if isinstance(node.ctx, ast.Load):
            self.loaded.add(node.id)
        elif isinstance(node.ctx, ast.Store):
            self.stored.add(node.id)
        elif isinstance(node.ctx, ast.Del):
            self.deleted.add(node.id)
# Sample usage
if __name__ == '__main__':# Some Python code
    code = 111for i in range (10):
      print (i)
    del i
    \mathbf{Y} \in \mathbf{Y}# Parse into an AST
    top = ast.parse(code, mode='exec')# Feed the AST to analyze name usage
    c = CodeAnalyzer()c.visit(top)
    print ('Loaded:', c.loaded)
    print ('Stored:', c.stored)
    print ('Deleted:', c.deleted)
```
åęĆæđIJä¡ăè£ŘèąŇè£ŹäÿłçĺŃåžŔïijŇä¡ăäijŽå¿ŮåĹřäÿŃéİćè£ŹæăůçŽĎè¿ŞåĞžïijŽ

```
Loaded: {'i', 'range', 'print'}
Stored: {'i'}
Deleted: {'i'}
```
æIJĂåŘŐïijŇASTåŔŕäżěéĂŽè£Ğ compile () åĞ¡æŢřæİěçijŰèŕŚåźűæĽğèąŇãĂĆä¿ŃåęĆïijŽ

```
>>> exec(compile(top,'<stdin>', 'exec'))
\circ\mathbf 1\overline{c}3
\overline{4}5
6\overline{6}\overline{7}\,8\,\mathcal{G}>>
```
#### èőĺèőž

å;Sä;ăèČ;åď}§åĹEæđŘæžŘäżčcăAåźűäżŐäÿ∎èŐůåŔŰä£aæAŕcŽĎæŮűåĂŹïijŇä;ăåřśèČ;åEŹå¿ĹåďŽäż äį ŃåęĆïijŇçŻÿæŕŤçŻšçŻőçŽĎäijăéĂŠäÿĂ䞯äżčçăĄçĽĞæőtåĹřçśżäijij exec() åĞ;æŢřäÿ∎ïijŇä;ăåŔŕäżěåĚĹåřĘåőČè;ňæ∎ćæĹŘäÿĂäÿłASTïijŇ çĎűåŘŐèğĆåŕ§åőČçŽĎçżĘèŁĆçIJŃåőČåĹřåžŢæŸŕæĂŐæăůåĄŽçŽĎãĂĆ ä¡ă裟åŔŕäżěåĘŹäÿĂ䞯åůěåĚůæİěæ§ěçIJŃæ§ŘäÿłæĺąåİŮçŽĎåĚĺéČĺæžŘçăĄïijŇåźűäÿŤåIJĺæ∎ďå§žçąĂä

éIJĂèęĄæşĺæĎŔçŽĎæŸŕïijŇåęĆæđIJä¡ăç§ě饪èĞłåůśåIJĺåźšåŢěïijŇä¡ă裟èČ¡åď §éĞ∎åĘŹASTæİěèą ävŃélćæŸŕävĂäÿłèčĚéěřåŹĺä¿Ńå∎ŘïijŇåŔŕäżěéĂŽè£ĞéĞ∎æŰřèğčæđŘåĞ¡æŢřä¡ŞæžŘçăĄãĂĄ éĞmåĘŹASTåźűéĞmæŰřâĹŻåżžåĞ<sub>i</sub>æŢřäżčçăĄåŕźèśąæİěåřĘåĚĺåśĂèő£éŮőåŔŸéĞŔéŹmäÿžåĞ¡æŢřä¡Şä¡IJçŤ

```
# namelower.py
import ast
import inspect
# Node visitor that lowers globally accessed names into
# the function body as local variables.
class NameLower (ast. NodeVisitor) :
   def __init_(self, lowered_names):
        self.lowered_names = lowered_names
    def visit_FunctionDef(self, node):
        # Compile some assignments to lower the constants
        code = '_qlobals = qlobals() \n\in'code += '\n'.join("0) = _globals['0]'].format(name)for name in self.lowered_names)
        code\_ast = ast.parse(code, mode='exec')# Inject new statements into the function body
        node-body[:0] = code\_ast.body# Save the function object
        self.func = node# Decorator that turns global names into locals
def lower names (*namelist) :
    def lower (func):
        srclines = inspect.getsource(func).splitlines()
        # Skip source lines prior to the @lower_names decorator
        for n, line in enumerate (srclines) :
            if '@lower_names' in line:
                break
        src = 'n'.join(srclines[n+1:])# Hack to deal with indented code
        if src.startswith((' ', 't')):
            src = 'if 1:\n' + src
```

```
top = ast.parse(src, mode='exec')# Transform the AST
    cl = NameLower (namelist)cl.visit(top)
    # Execute the modified AST
    temp = \{\}exec (compile (top, '', 'exec'), temp, temp)
    # Pull out the modified code object
    func \cdot \_\text{code} = temp[func \cdot \_\text{name}].\_\text{code}return func
return lower
```
äyžäžĘä;£çŤĺè£ŹäÿłäżčçăĄïijŇä;ăåŔŕäżěåČŔäÿŃéİćè£ŹæăůåĘŹïijŽ

```
TNCR = 1@lower names ('INCR')
def countdown (n) :
   while n > 0:
        n = INCR
```
èčĚéěřåŹĺäijŽåřĘ countdown () åĞ¡æŢřéĞ∎åĘŹäÿžçśżäijijäÿŃéİćè£Źæăůå∎ŘïijŽ

```
def countdown(n):
    qlobals = qlobals()INCR = \underline{\hspace{1cm}}globals['INCR']
    while n > 0:
         n = INCR
```
åIJĺæĂğèČ;æţŃèŕŢäÿ∎ïijŇåőČäijŽèől'åĞ;æŢřè£ŘèąŇå£ń20%

çŐřåIJĺïijŇä¡ăæŸŕäÿ∎æŸŕæČşäÿžä¡ăæĽĂæIJĽçŽĎåĞ¡æŢřéČ¡åŁăäÿŁè£ŹäÿłèčĚéěřåŹĺåŚćïij§æĹŰèőÿ ä;EæŸŕïijŇè£Źå∎ť æŸŕåŕźäžŐäÿĂ䞯éńŸçžğæŁĂæIJŕæŕŤåęĆASTæS■ä;IJãĂĄæžŘçăĄæS■ä;IJç∎Ľç∎ĽçŽÌ

æIJňèŁĆåŔŮåŔęåď ŰäÿĂäÿłåIJĺ ActiveState äÿ∎åďĎçŘĘPythonå∎ŮèŁĆçăĄçŽĎçńăèŁĆçŽĎåŘŕç ä¡£çŤĺASTæŸŕäÿĂäÿłæŻť åŁăéńŸçžğçĆźçŽĎæŁĂæIJŕïijŇåźűäÿŤäź§æŻť çőĂå∎Ţ䞯ãĂĆåŔĆèĂČäÿŃéİćä

# 11.25 9.25 æŃĘèğčPythonå∎ŮèŁĆçăĄ

### éŮőéćŸ

äjăæČşéĂŽè£ĞåřĘäjăçŽĎäżčçăĄåŔ∎çijŰèŕŚæĹŘäjŐçžğçŽĎå∎ŮèŁĆçăĄæİěæ§ěçIJŃåőČåžŢåśĆçŽĎå

## èğčåĘşæŰźæąĹ

dis ælaailŮakfäzeecnçŤlælee, ŞaĞzazza TPythonaĞ aTřçŽĎak cijŰerSçzSædIJaĂĆa, ŃaęĆijŽ

```
>>> def countdown(n):
... while n > 0:
... print('T-minus', n)
... n -= 1
... print('Blastoff!')
...
>>> import dis
>>> dis.dis(countdown)
...
>>>
```
### **èo˝ ´lèož˝**

å¡ Şä¡ăæČşèęĄç§ě饪ä¡ăçŽĎçĺŃåžŔåžŢåśĆçŽĎè£ŘèąŇæIJžåĹűçŽĎæŮűåĂŹïijŇdis æĺąåİŮæŸŕå¿ĹæIJĿçŤĺçŽĎãĂĆæŕŤåęĆåęĆæđIJä¡ăæČşèŕŢçİĂçŘĘèğčæĂğèČ¡çĿ´źå¿AãĂĆ ècn´ dis() åG¡æ ŢřèğčædŘç ŽĎåŐ§åğ Ńå ŮèŁ ĆçăĄåę ĆäÿŃæL' Ăçd'žïijŽ

```
>>> countdown.__code__.co_code
b"x
\rightarrow' \x00|\x00\x00d\x01\x00k\x04\x00r)\x00t\x00\x00d\x02\x00|\x00\x00\x83
\x02\x00\x01|\x00\x00d\x03\x008}
˓→\x00\x00q\x03\x00Wt\x00\x00d\x04\x00\x83
\x01\x00\x01d\x00\x00S"
>>>
```
åęĆædIJä¡ăæČşèĞłåůśèğčéĞŁè£ŹæőţäżčçăĄïijŇä¡ăéIJĂèęĄä¡£çŤĺäÿĂ䞯åIJĺ opcode æĺąåİŮäÿ∎åőŽäźL'çŽĎåÿÿéĞŔãĂĆä<sub>ċ</sub>ŃåęĆïijŽ

```
>>> c = countdown. code .co code
>>> import opcode
>>> opcode.opname[c[0]]
>>> opcode.opname[c[0]]
'SETUP_LOOP'
>>> opcode.opname[c[3]]
'LOAD_FAST'
>>>
```
åěĞæĂłçŽĎæŸŕïijŇåIJĺ dis æĺąåİŮäÿ∎åźűæšąæIJL'åĞ¡æŢřèőľ ä¡ăäżěçijŰçĺŃæŰźåijŔå¿ĹåőźæŸŞçŽĎ äÿ∎è£ĞïijŇäÿŃéİćçŽĎ獧æĹŘåŹĺåĞ¡æŢřåŔŕäżěåřĘåŐ§åğŃå∎ŮèŁĆçăĄåžŔåĹŮè¡ňæ∎ćæĹŘ opcodes åŠŇåŔĆæŢřãĂĆ

```
import opcode
def generate_opcodes(codebytes):
   extended_arg = 0
    i = 0n = len(codebytes)
    while i < n:
        op = codebytes[i]
```

```
i + = 1if op >= opcode. HAVE ARGUMENT:
    oparg = codebytes[i] + codebytes[i+1] *256 + extended arg
    extended \text{arg} = 0i + = 2if op == opcode. EXTENDED_ARG:
        extended_arg = oparg * 65536
        continue
else:
    oparg = Noneyield (op, oparg)
```
äj£çŤĺæŰźæşŢåęĆäÿŃïijŽ

>>> for op, oparg in generate\_opcodes(countdown. \_code\_\_.co\_code):  $print(op, opcode.opename[op], oparg)$  $\mathbb{Z}$ 

è£Źçğ∎æŰźåijŔå¿ĹåřŚæIJĽäžžç§ĕ饪ïijŇä¡ăâŔŕäżĕåĹľçŤĺåőȿݣæ∎ćäżżä¡Ţä¡ăæČşèęĄæŻ£æ∎ćçŽĎ äÿŃélćæĹŚäżňçŤĺäÿĂäÿłçď žä¿ŃælěæijŤçď žæTť äÿłè£ĞçĺŃïijŽ

```
\rightarrow > def add(x, y) :
          return x + y\mathbf{L}^{\prime} and \mathbf{L}^{\prime}\mathbb{Z} .
\Rightarrow \Rightarrow c = add._{\ldots}code_>>> c<code object add at 0x1007beed0, file "<stdin>", line 1>
>>> c.co code
b'|\x00\x00|\x01\x00\x17S'
\rightarrow >>
>>> # Make a completely new code object with bogus byte code
>>> import types
>>> newbytecode = b'xxxxxxx'
>>> nc = types. CodeType(c.co_argcount, c.co_kwonlyargcount,
           c.co_nlocals, c.co_stacksize, c.co_flags, newbytecode, c.co_
\mathcal{L}(\mathcal{L}(\mathcal{L}))\leftarrowconsts,
          c.co_names, c.co_varnames, c.co_filename, c.co_name,
\mathbf{1} and \mathbf{1}c.co firstlineno, c.co lnotab)
\mathcal{L}(\mathcal{L},\mathcal{L})\gg \rightarrow nc<code object add at 0x10069fe40, file "<stdin>", line 1>
\rightarrow \rightarrow add. code = nc
\gg add (2,3)
Segmentation fault
```
ä¡ăåŔŕäżěåČŔè£ŹæăůèĂ∎åď ğæŃŻèőľ èğčéĞŁåŹĺåěŤæžČãĂĆä¡ĘæŸŕïijŇåŕźäžŐçijŰåĘŹæŻť éńŸçžğäi äżŰäżňåŔŕèČ¡çIJ§çŽĎéIJĂèęĄéĞ∎åĘŹå∎ŮèŁĆçăĄãĂĆæIJňèŁĆæIJĂåŘŐçŽĎéČĺåĹĘæijŤçďžäžĘè£Źäÿłæ this code on ActiveState

# 12 çňňå AçńăïijŽælaalUäyŐåŇĚ

æĺąåIŮäÿŐåŇĚæŸŕäżżä¡Ţåď ğåđŃçĺŃåžŔçŽĎæăÿå£ČïijŇåřśè£đPythonåőL'èčĚçĺŃåžŔæIJňèžńäź§æŸŕ Contents:

# 12.1 10.1 ædDazzay AaylælgalUç ZDasCçzga NE

## éŮőéćŸ

ä¡ăæČşåřĘä¡ăçŽĎäżčçăĄçzĎçżĞæĹŘ獜å¿ĹåďŽåĹĘåśĆæĺąåİŮæđĎæĹŘçŽĎåŇĚãĂĆ

## èğčåĘşæŰźæąĹ

åřĄèčĚæĹŘåŇĚæŸŕå¿ĹçőĂå∎ŢçŽĎãĂĆåIJĺæŰĞäżűçşżçż§äÿŁçżĎçżĞä¡ăçŽĎäżčçăĄïijŇåźűçąőä£İæŕ ä; NåeĆïijŽ

```
graphics/__init__.py
   primitive/
         _init__.py
        line.py
        fill.py
        text.py
    formats/
         _init__.py
        png.py
        jpg.py
```
äÿĂæŮęä¡ăåĄŽåĹřäžĘè£ŹäÿĂçĆźïijŇä¡ăåžŤèŕěèČ¡åď §æĽ ğèąŇåŘĎçğ∎importèí∎åŔěïijŇåęĆäÿŃïijŽ

```
import graphics.primitive.line
from graphics.primitive import line
import graphics.formats.jpg as jpg
```
### èőĺèőž

åőŽäźL'æĺąåİŮçŽĎåśĆæňąçżŞæđĎåřśåČŔåIJĺæŰĞäżűçşżçż§äÿŁåżžçńŃçŻőå¡Ţ翪æđĎäÿĂæăůåőźæŸ æŰĞäżű\_\_init\_\_.pyçŽĎçŽŐçŽĎæŸŕèęĄåŇĚåŘńäÿ∎åŘŇè£ŘèąŇçžğåĹńçŽĎåŇĚçŽĎåŔŕéĂĽçŽĎåĹİåğŃåŇ äÿ;äÿłä;Ńå■ŘïijŇåęĆæđIJä;ăæL'ğèąŇäžĘèí aŔěimport  $graphicsiij\check{N}$ æŰĞäżűgraphics/\_init\_\_.pyåřEèćńåŕijåĚě,åżžçńŃgraphicsåŚ<sub>i</sub>åŘecl'žéŮť çŽĎåĘĚåőźãĂĆåČŔimport graphics.format.jpgè£ŹæăůåŕijåĚěïijŇæŰĞäżűgraphics/\_init\_\_.pyåŠŇæŰĞäżűgraphics/formats/\_init\_\_.py

çżİåd'ğéČÍåĹĘæŮűåĂŹèől'\_\_init\_\_.pyçl'žçİĂåřśåě¡ãĂĆä¡ĘæŸŕæIJĿ䞯æČĚåĘţäÿŃåŔŕèČ¡åŇĚåŘńäż äÿ<sub>l</sub>äÿłä<sub>l</sub>Ńå∎ŘïijŇ\_init\_\_.pyèČ;åď§çŤĺælěèĞłåŁĺåŁăè;¡å∎ŘæĺąåIŮ:

```
# graphics/formats/__init__.py
from . import jpg
from . import png
```
åČŔè£ŹæăůäÿĂäÿłæŰĞäżű,çŤĺæĹůåŔŕäżěäżĚäżĚéĂŽè£Ğimport grahpics.formatsæletäzen z filmport graphics.formats.jpgazetaRLimport graphics.formats.pngaAC

\_\_init\_\_.pyçŽĎåĚűäżŰåÿÿçŤĺçŤĺæşŢåŇĚæŃňåřĘåď ŽäÿłæŰĞäżűåŘĹåźűåĹřäÿĂäÿłéĂżè¿ŚåŚ¡åŘ∎çl'ž

æŢŔéŤŘçŽĎçĺŃåžŔåŚŸäijŽåŔŚçŐřïijŇå∎şä¡£æšąæIJĽ\_\_init\_\_.pyæŰĞäżűå∎ŸåIJĺïijŇpythonäż∎çĎűä

# 12.2 10.2 æŐğå Lűælaal ÜecnaEleclarijaEeçZDaEEaőz

### éŮőéćŸ

å;Şäj£çŤĺâĂŹfrom module import \*âĂŹ èí∎åŔěæŮűïijŇåÿŇæIJŻåŕźäżŐæĺąåĪŮæĹŰåŇĚåŕijåĞžçŽĎçňę

### èğčåEşæŰźæaĹ

åIJÍä¡ăçŽĎæĺąåİŮäÿ∎åőŽäźL'äÿĂäÿłåŔŸéĞŔ\_\_all\_\_ ælěæŸŐçąőåIJřåĹŮåĞžéIJĂèęĄåŕijåĞžçŽĎåĘĚå äÿ<sub>i</sub>äÿłä<sub>i</sub>Ńå∎Ř:

```
# somemodule.py
def spam():
   pass
def grok():
   pass
blah = 42# Only export 'spam' and 'grok'
 all = ['spam', 'grok']
```
### èőlèőž

åř;çőaåijžçČĹåŔ∎åŕźä;£çŤĺ âĂŸfrom  $*\hat{a} \check{A} \check{Z}$ . module import ä¡ĘæŸŕåIJĺåőŽäźĿäžĘåď ğéĞŔåŔŸéĞŔåŘ∎çŽĎæĺąåİŮäÿ∎éćŚçźĄä¡£çŤĺãĂĆ åęĆæđIJä¡ăäÿ∎åĄŽäżżä¡ŢäžŃ, è£ŹæăůçŽĎåŕijåĚěåřĘäijŽåŕijåĚěæL'ĂæIJL'äÿ∎äżěäÿŃåĹŠçž£åijĂåďťçŽĎã åŔęäÿĂæŰźéİć,åęĆæđIJåőŽäźL'äžĘ\_\_all\_\_, éĆčäźĹåŔłæIJĹ'èćńåĹŮäÿ¿åĞžçŽĎäÿIJèě£äijŽèćňåŕijåĞžãĂĆ

åőŽäźL'æĹŘäÿĂäÿłçl'žåĹŮèąĺ, åeĆæđIJä¡ăåřĘ all æšąæIJL'äÿIJèě£åřEecnarijaĚeaĂĆ aeĆæđIJ \_all\_ aNĚaŘneIJłaőŽäźL'çŽĎaŘ∎a∎Ů, åIJĺåŕijåĚěæŮűåijŢèţůAttributeErrorãĂĆ

# 12.3 10.3 ä¡£çŤĺçŻÿåŕźèůŕå¿ĎåŘ∎åŕijåĚěåŇĚäÿ∎å∎ŘæĺąåİŮ

### éŮőéćŸ

åřEäżčçăĄçżĎçżĞæĹŘåŇĚ,æČşçŤĺimportèí aŔěäżŐåŔęäÿĂäÿłåŇĚåŘ æšąæIJĽçąňçijŰçăĄè£ĞçŽĎå

### èğčåEşæŰźæaĹ

ä¡£çŤĺåŇĚçŽĎçŻÿåŕźåŕijåĚěïijŇä¡£äÿĂäÿłæĺąåİŮåŕijåĚěåŘŇäÿĂäÿłåŇĚçŽĎåŔęäÿĂäÿłæĺąåİŮ äy,äyłä,NåmkïijŇåAĞèő,åIJla¡ăçŽĎæŰĞäżűçşżçż§äÿŁæIJL'mypackageåŇĚïijŇçżĎçżĞåęĆäÿŃïijŽ

```
mypackage/
    __init__.py
    A/__init__.py
        spam.py
        grok.py
    B/__init__.py
        bar.py
```
åęĆæđIJæĺąåİŮmypackage.A.spamèęĄåŕijåĚěåŘŇçŻőå¡ŢäÿŃçŽĎæĺąåİŮgrokïijŇåőČåžŤèŕěåŇĚæŃňç.

```
# mypackage/A/spam.py
from . import grok
```
åęĆæđIJæĺąåİŮmypackage.A.spamèęĄåŕijåĚěäÿ∎åŘŇçŻőå¡ŢäÿŃçŽĎæĺąåİŮB.barïijŇåőČåžŤèŕěä¡£çŤ

```
# mypackage/A/spam.py
from .. B import bar
```
äÿď äÿłimportèŕ akěéČ a čáaåŇĚåŘ néaűåśĆåŇĚåŘ iijŇèĂŇæŸŕä;£çŤĺäžĘspam.pyçŽĎçŻÿårźèůŕå¿Ďã

### èőlèőž

åIJĺåŇĚåĘĔïijŇæŮćåŔŕäżěä¡£çŤĺçŻÿåŕźèůŕå¿Ďäź§åŔŕäżěä¡£çŤĺçżİåŕźèůŕå¿ĎælěåŕijåĚěãĂĆ äÿ<sub>i</sub>äÿłä<sub>i</sub>Ńå∎ŘïijŽ

```
# mypackage/A/spam.py
from mypackage. A import grok # OK
from . import grok # OK
import grok # Error (not found)
```
åČŔmypackage.Aè£Źæăůä¡£çŤĺçżİåŕźèůŕå¿ĎåŘeçŽĎäÿnåĹl'äźŃåďĎæŸŕè£ŹåřĘéąűåśĆåŇĚåŘeçąňçij äy<sub>l</sub>äylä<sub>l</sub>Ńå ŘijŇåęĆæđIJäjăæŤźåŔŸäžĘåŇĚåŘ üj)Ňäjăåřśå£ĚéążæčĂæ§ěæL'ĂæIJL'æŰĞäżűæİěä£őæ åŘŇæăůïijŇçąňçijŰçăĄçŽĎåŘ∎çğřäijŽä¡£çğżåŁĺäżčçăĄåŔŸå¿,ŮåŻř鎿ãĂĆäÿ¿äÿłä¿,Ńå∎ŘïijŇäź§èőÿæIJĽä åęĆæđIJä¡£çŤĺçŽÿåŕźåŕijåĚěïijŇéĆčäÿĂåĹĞéČ¡okïijŇçĎűèĂŇä¡£çŤĺçżİåŕźèůŕå¿ĎåŘ∎å¿ĹåŔŕèČ¡äijŽåĞžéŮ

importèŕ∎åŔěçŽĎ åŠŇ çIJNețůæİěå<sub>l</sub>ĹæżŚçí; ä;EåőČæŇĞåőŽçŻőå;TåŘ∎.äÿžå;ŞåL'∎çŻőå;TïijŇ..BäÿžçŻőå;T../BãĂĆè£Źçğ∎èŕ∎æşŢåŔłéĂĆçŤĺäžŐimport äÿ<sub>l</sub>äÿłä<sub>l</sub>Ńå∎ŘïijŽ

```
from . import grok # OK
import .grok # ERROR
```
åř;çőaä;£çŤĺçŻÿåŕźåŕijåĚěçIJŃèţůæİěåČŔæŸŕæţŔèğĹæŰĞäżűçşżçż§ïijŇä;ĘæŸŕäÿ∎èČ;åĹřåőŽäźĽåŇÈ

æIJĂåŘŐïijŇçŻÿåŕźåŕijåĚěåŔłéĂĆçŤĺäžŐåIJĺåŘĹéĂĆçŽĎåŇĚäÿ∎çŽĎæĺąåİŮãĂĆåřď åĚűæŸŕåIJĺéąűå ä<sub></sub> NåęĆïijŽ

% python3 mypackage/A/spam.py # Relative imports fail

åŔęäÿĂæŰźéİćïijŇåęĆæđIJä¡ăä¡£çŤĺPythonçŽĎ-méĂĽéąźæİěæĽğèąŇåĚĹåĽ∎çŽĎèĎŽæIJňïijŇçŻÿåŕ ä; ŃåeĆïijŽ

% python3 -m mypackage.A.spam # Relative imports work

æŻť åď ŽçŽĎåŇĚçŽĎçŻÿåŕźåŕijåĚěçŽĎèČŇæŹŕç§ěèŕĘ,èŕůçIJŃ PEP 328.

# 12.4 10.4 åřEælaalUaLEaL'šæLŘad'ŽäÿłæŰĞäżű

### éŮőéćŸ

äjăæČşåřĘäÿĂäÿłæĺąåİŮåĹĘåL`šæĹŘåďŽäÿłæŰĞäżűãĂĆäjĘæŸŕäjăäÿ∎æČşåřĘåĹĘçężçŽĎæŰĞäżűçż

### eğcaEsæÜzæaL

çĺŃåžŔæĺąåĪŮåŔŕäżěéĂŽè£ĞåŔŸæĹŘåŇĚæİěåĹĘåĽšæĹŘåďŽäÿłçŃňçńŃçŽĎæŰĞäżűãĂĆèĂČèŹŚä

```
# mymodule.py
class A:
    def spam(self):
        print ('A.spam')
class B(A) :
    def bar(self):
        print ('B.bar')
```
åAĞèő¿ä¡ăæČşmymodule.pyåĹĘäÿžäÿďäÿłæŰĞäżűïijŇæŕŔäÿłåőŽäźĽçŽĎäÿĂäÿłçśżãĂĆèęĄåĄŽåĹřè è£Źè£ŹäÿłçŻőå;ŢäÿŃïijŇåĹŻåżžäżĕäÿŃæŰĞäżűïijŽ

```
mymodule/
    __init__.py
    a.py
    b.py
```
åIJĺa.pyæŰĞäżűäÿ∎æŔŠåĚĕäżěäÿŃäżčçăĄïijŽ

```
# a.pyclass A:
   def spam(self):
        print ('A.spam')
```
åIJĺb.pyæŰĞäżűäÿ∎æŔŠåĚĕäżĕäÿŃäżčçăĄïijŽ

```
# b.pyfrom .a import A
class B(A):
   def bar(self):
       print ('B.bar')
```
æIJĂåŘŐïijŇåIJÍ \_\_init\_\_.py äÿ∎ïijŇåřĘ2äÿłæŰĞäżű皟åŘĹåIJĺäÿĂèţůïijŽ

```
# \_\_init\_\_pyfrom .a import A
from .b import B
```
åęĆæđIJæŇĽçĚğè£ŹäžŻæ.ĕéłď ïijŇæĽĂäžğ獧çŽĎåŇĚMyModuleåřĘä¡IJäÿžäÿĂäÿłå ŢäÿĂçŽĎéĂż

```
>>> import mymodule
\rightarrow \rightarrow a = mymodule.A()
\rightarrow >> a.spam()
A.spam
\rightarrow > b = mymodule.B()
\gg b.bar()
B.bar
>>
```
### èőlèőž

åIJĺè£ŹäÿłçńăèŁĆäÿ∎çŽĎäÿżèęĄéŮőéćŸæŸŕäÿĂäÿłèő¿èőąéŮőéćŸïijŇäÿ∎çőąä¡ăæŸŕåŘęåÿŇæIJŻçŤĺa

```
from mymodule.a import A
from mymodule.b import B
\mathbf{1}
```
è£ŹæăůèČ¡åůěä¡IJïjŇä¡Ęè£ŹèőľçŤĺæĹůæĿ£åŔŮæŻť åď ŽçŽĎèť §æŃĚïijŇçŤĺæĹůèęĄç§ě饪äÿ∎åŘŇ

```
from mymodule import A, B
```
åŕźåŘŐèĂĚèĂŇèĺĂïijŇèőľ mymoduleæĹŘäÿžäÿĂäÿłåď ğçŽĎæžŘæŰĞäżűæŸŕæIJĂåÿÿèğĄçŽĎãĂĆä¡l è£ŹæăůåĄŽçŽĎåĚşéŤőæŸŕåĹŻåżžäÿĂäÿłåŇĚçZőå¡ŢïijŇä¡£çŤĺ init .py æŰĞäżűæİěåřEæŕŔéČÍåĹE皟åŘĹåIJĺäÿĂèţůãĂĆ

å¡ŞäÿĂäÿłæĺąåİŮèćńåĹĘåĿšïijŇä¡ăéIJĂèęĄçĿźåĹńæşĺæĎŔäžďåŔĿåijŢçŤĺçŽĎæŰĞäżűåŘ∎ãĂĆäÿ¿äÿ from .a import A ælee ŐuåRŰãĂĆ

æŢť äÿłçńăèŁĆéȡ䡣çŤĺåŇĚçŽĎçŻÿåŕźåŕijåĚěæİěéĄ£åĚ∎åřĘéąűåśĆæĺąåİŮåŘ∎çąňçijŰçăĄåĹřæžŘäż

ä¡IJäÿžè£ŹäÿĂçńăèŁĆçŽĎåżűäijÿïijŇåřĘäżŃçż∎åżű裧åŕijåĚěãĂĆåęĆåŻ<sub>ċ</sub>æĽĂçď žïijŇ\_init\_\_.pyæŰ èęAåAŽåĹřè£ŹäÿĂçĆźïijŇ\_init\_pyæIJL'çżĘå¿őçŽĎåŔŸåŇŰïijŽ

```
# __init__.py
def A():
    from .a import A
    return A()def B():
   from .b import B
    return B()
```
åIJĺè£ŹäÿłçĽĹæIJňäÿ∎ïijŇçśżAåŠŇçśżBèćńæŻ£æ∎ćäÿžåIJĺçňňäÿĂæňąèő£éŮőæŮűåŁăè¡¡æĽĂéIJĂçŽİ ä<sub>i.</sub> Nåe CiijŽ

```
>>> import mymodule
\rightarrow \rightarrow a = mymodule.A()
\gg a. spam()
A.spam
>>
```
åżű裧åŁăè¡¡çŽĎäÿżèęĄçijžçĆźæŸŕçżğæĽ£åŠŇçśżåđŃæčĂæ§ěåŔŕèČ¡äijŽäÿ∎æŰ∎ãĂĆä¡ăåŔŕèČ¡äijŽ

```
if isinstance (x, mymodule.A): # Error
\mathbb{R}^2if isinstance (x, my module.a.A): # Ok
```
åżű裧åŁăè¡¡çŽĎçIJ§åőđä¿Ńå∎Ř, èğAæăĞåĞEåžŞ multiprocessing/\_init\_\_.py çŽĎæžŘçăĄ.

# 12.5 10.5 åĹľçŤĺåŚ¡åŘ∎çľžéŮťåŕijåĚěçŻőå¡ŢåĹĘæŢčçŽĎäżčçăĄ

### éŮőéćŸ

ä¡ăåŔŕèČ¡æIJĽåď ğéĞŔçŽĎäżčçăĄïijŇ獜äÿ∎åŘŇçŽĎäžžæİěåĹĘæŢčåIJřçżť æŁď ãĂĆæŕŔäÿłéČĺåĹĘè

### èğčåEşæŰźæaĹ

äżŐæIJňèť läÿŁèőšïijŇä¡ăèęĄåőŽäźĽäÿĂäÿłéąűçžğPythonåŇĚïijŇä¡IJäÿžäÿĂäÿłåď ğéŻĘåŘĹåĹĘåijĂç åIJĺçż§äÿĂäÿ∎åŘŇçŽĎçŻőå¡ŢéĞŇçż§äÿĂçŻÿåŘŇçŽĎåŚ¡åŘ∎çl'žéŮť ïijŇä¡ĘæŸŕèęĄåĹăåŐżçŤĺæİěåřl

```
foo-package/
    span/blah.py
```

```
bar-package/
    span/grok.py
```
åIJĺè£Ź2äÿłçŻőå;ŢéĞŇïijŇéČ<sub>i</sub>æIJL'çİĂåĚśåŘŇçŽĎåŚ<sub>i</sub>åŘ<u>ec</u>l'žéŮť spamãĂĆåIJĺäżżä;ŢäÿĂäÿłçŻőå;Ţé

èől'æĹŚäżňçIJŃçIJŃïijŇåęĆæđIJåřĘfoo-packageåŠŇbarpackageéČ;åŁăåĹřpythonæĺąåİŮèůŕå¿ĎåźűåřlèŕŢåŕijåĚěäijŽåŔŚçŤ§äżĂäźĹ

```
>>> import sys
>>> sys.path.extend(['foo-package', 'bar-package'])
>>> import spam.blah
>>> import spam.grok
>>
```
äÿďäÿłäÿ∎åŘŇçŽĎåŇĚçŻőå¡ŢèćńåŘĹåźűåĹřäÿĂèţůïijŇä¡ăåŔŕäżěåŕijåĚěspam.blahåŠŇspam.grokïijŇå

#### èőĺèőž

åIJĺè£ŹéĞŇåůěä¡IJçŽĎæIJžåĹűèćńçğřäÿžâĂIJåŇĚåŚ¡åŘ∎çľžéŮť âĂİçŽĎäÿĂäÿłçĽźå¿ĄãĂĆäżŐæIJňè

åŇĚåŚ¡åŘeçl'žéŮťçŽĎåĚşéŤőæŸŕçąőä£İéąűçžğçŻőå¡ŢäÿeæšąæIJĽ\_\_init\_\_.pyæŰĞäżűæİěä¡IJäÿžåĚś; äÿ<sub>L</sub>äÿłä<sub>L</sub>Ńå∎ŘïijŽ

```
>>> import spam
>>> spam.__path_
_NamespacePath(['foo-package/spam', 'bar-package/spam'])
>>
```
åIJĺåőŽä¡∎åŇĚçŽĎå∎ŘçżĎäżűæŮűïijŇçŻőå¡Ţ\_\_path\_\_åřĘèćńçŤĺåĹř(ä¿ŃåęĆ, å;SåfijåĚěspam.grokæĹŰèĂĚspam.blahçŽĎæŮűåĂŹ).

åŇĔåŚ¡åŘ∎çl'žéŮťçŽĎäÿĂäÿłéĞ∎èęĄçĽźçĆźæŸŕäżżä¡ŢäžžéČ¡åŔŕäżěçŤĺèĞłåůśçŽĎäżčçăĄæİěæĽl'ås

my-package/  $span/$ custom.py

åęĆæđIJä¡ăåřĘä¡ăçŽĎäżčçăĄçŻőå¡ŢåŠŇåĚűäżŰåŇĚäÿĂèţůæůżåŁăåĹřsys.pathïijŇè£ŹåřĘæŮăçijİåIJřå

```
>>> import spam.custom
>>> import spam.grok
>>> import spam.blah
>>
```
äÿĂäÿłåŇĚæŸŕåŘęèćńä¡IJäÿžäÿĂäÿłåŇĚåŚ¡åŘ∎çl'žéŮť çŽĎäÿżèęĄæŰźæşŢæŸŕæčĂæ§ěåĚű\_file\_å

```
>>> spam.__file
Traceback (most recent call last):
    File "<stdin>", line 1, in <module>
```

```
AttributeError: 'module' object has no attribute '_file_'
>>> spam
<module 'spam' (namespace)>
\rightarrow
```
æŻť åď ŽçŽĎåŇĚåŚ¡åŘeçľ žéŮť ä£ąæĄŕåŔŕäżěæ§ěçIJŃ PEP 420.

# 12.6 10.6 éĞ∎æŰřåŁăè¡¡æĺąåİŮ

### éŮőéćŸ

äjăæČşéĞ∎æŰřåŁăèjjåůšçzŔåŁăèjjçŽĎæĺąåİŮïijŇåŻăäÿžäjăåŕźåĚűæžŘçăĄè£ŻèąŇäžĘä£őæŤźãĂĆ

### eğčåEşæŰźæaĹ

ä¡£çŤĺimp.reload()æİĕéĞ∎æŰřåŁăè¡¡åĚĹåĽ∎åŁăè¡¡çŽĎæĺąåİŮãĂĆäÿ¿äÿłä¿Ńå∎ŘïijŽ

```
>>> import spam
>>> import imp
>>> imp.reload(spam)
<module 'spam' from './spam.py'>
>>
```
### èőĺèőž

éĞmæŰřåŁăè; ¡æĺąåİŮåIJĺåijĂåŔŚåŠŇèřČèŕŢè£ĞçĺŃäÿmåÿÿåÿÿå¿ĹæIJĿçŤĺãĂĆä¡ĘåIJĺ獧äžğçŐŕåćČä reload()æŞęéŹď äžEæĺąåİŮåžŢåśĆå∎ŮåĚÿçŽĎåEĚåőźïijŇåźűéĂŽè£ĞéĞ∎æŰřæĽğèąŇæĺąåİŮçŽĎæžŘ

åř<sub>i</sub>çőaåęĆæ∎d'ïijŇreload()æšąæIJL'æŻť æŰřåČŔâĂİfrom import module nameâĂİè£Źæăůä;£çŤĺimportèŕ∎åŔěåŕijåĚěçŽĎåőŽäźL'ãĂĆäÿ¿äÿłä¿Ńå∎ŘïijŽ

```
# spam.py
def bar():
   print('bar')def qrok():
    print ('grok')
```
çŐřåIJÍåŘŕåŁĺäžď 䞊åijŔäijŽèŕİïijŽ

```
>>> import spam
>>> from spam import grok
>>> spam.bar()
bar
\gg qrok()
```
grok  $>>$ 

äÿ∎éĂĂåĞžPythonä£őæŤźspam.pyçŽĎæžŘçăAïijŇåřEgrok()åĞ¡æŢřæŤźæĹŘè£ŹæăůïijŽ

```
def qrok():
    print ('New grok')
```
çŐřåIJĺåŻđåĹřäžď 䞊åijŔäijŽèŕİïijŇéĞæŰřåŁăè¡¡æĺąåİŮïijŇåřİèŕŢäÿŃè£ŹäÿłåőđéłŇïijŽ

```
>>> import imp
>>> imp.reload(spam)
<module 'spam' from './spam.py'>
\rightarrow \rightarrow spam.bar()
bar
>>> grok() # Notice old output
grok
>>> spam.grok() # Notice new output
New grok
>>
```
åIJĺè£Źäÿłä¿Ńå∎Řäÿ∎ïijŇä¡ăçIJŃåĹřæIJL'2äÿłçL'ĹæIJňçŽĎgrok()åĞ¡æŢřèćńåŁăè¡¡ãĂĆéĂŽåÿÿæİěèŕt' åŻăæ∎ď ïijŇåIJĺ獧äžğçŐŕåćČäÿ∎åŔŕèČ¡éIJĂèęĄéĄ£åĚ∎éĞ∎æŰřåŁăè¡¡æĺąåİŮãĂĆåIJĺäžď 䞊çŐŕåćČ

# 12.7 10.7 è£ŘèaŇçŻőå¡TæĹŰåŐŃçijľæŰĞäżű

### éŮőéćŸ

æĆĺæIJĽäÿĂäÿłåůšæĹŘéŢ£äÿžåŇĚåŘńåď ŽäÿłæŰĞäżűçŽĎåžŤçŤĺïijŇåőČåůšè£IJäÿ∎åĘ∎æŸŕäÿĂäÿłçı

### èğčåĘşæŰźæąĹ

åęĆæđIJä¡ăçŽĎåžŤçŤĺçĺŃåžŔåůšçżŔæIJĽåďŽäÿłæŰĞäżűïijŇä¡ăåŔŕäżěæŁŁä¡ăçŽĎåžŤçŤĺçĺŃåžŔæŤ¿ äÿ¿äÿłä¿Ńå■ŘïijŇä¡ăåŔŕäżěåČŔè£ŹæăůåĹŻåżžçŻőå¡ŢïijŽ

```
myapplication/
    spam.py
    bar.py
    grok.py
    __main__.py
```
åeĆæđIJ main .pyå∎ŸåIJĺïijŇä;ăåŔŕäżěçőĂå∎ŢåIJřåIJĺéąűçžğçŻőå;Ţè£ŘèąŇPythonèğčéĞŁåŹĺïijŽ

bash % python3 myapplication

èğčéĞŁåŹĺåřĘæĽğèąŇ\_main\_.pyæŰĞäżűä¡IJäÿžäÿżçĺŃåžŔãĂĆ

åęĆæđIJä¡ăåřĘä¡ăçŽĎäżčçăĄæĽŞåŇĚæĹŘzipæŰĞäżűïijŇè£Źçğ∎æŁĂæIJŕåŘŇæăůäź§éĂĆçŤÍïijŇäÿ¿

```
bash % ls
spam.py bar.py grok.py __main__.py
bash \frac{1}{6} zip -r myapp.zip *.py
bash % python3 myapp.zip
... output from _main__.py ...
```
### èőlèőž

åĹŻåżžäÿĂäÿłçŻőå¡ŢæĹŰzipæŰĞäżűåźűæůżåŁă\_main\_\_.pyæŰĞäżűælěåřEäÿĂäÿłæŻť åď ğçŽĎPythe 獜äžŐçŻőå¡ŢåŠŇzipæŰĞäżűäÿŐæ∎čåÿÿæŰĞäżűæIJĽäÿĂçĆźäÿ∎åŘŇïijŇä¡ăåŔŕèČ¡è£ŸéIJĂèęĄåćđå

#!/usr/bin/env python3 /usr/local/bin/myapp.zip

# 12.8 10.8 erzaŔŰä¡mäžŐåŇĚäÿmçŽĎæŢřæmőæŰĞäżű

### éŮőéćŸ

äjăçŽĎåŇĚäÿ∎åŇĚåŘńäżčçăĄéIJĂèęĄåŐżèŕżåŔŰçŽĎæŢřæ∎őæŰĞäżűãĂĆäjăéIJĂèęĄåřjåŔŕèČjåIJřç

### egcaEsæŰźæaL

åĄĞèő¿ä¡ăçŽĎåŇĚäÿ∎çŽĎæŰĞäżűçżĎçżĞæĹŘåęĆäÿŃïijŽ

```
mypackage/
    _init__.py
    somedata.dat
    spam.py
```
çŐřåIJĺåĄĞèő¿spam.pyæŰĞäżűéIJĂèęĄèŕżåŔŰsomedata.datæŰĞäżűäÿvçŽĎåĘĚåőźãĂĆä¡ăåŔŕäżěçŤĺ

```
# spam.py
import pkqutil
data = pkgutil.get_data(_package_, 'somedata.dat')
```
獜æ∎ďäžğ獧çŽĎåŔŸéĞŔæŸŕåŇĚåŘńèŕěæŰĞäżűçŽĎåŐ§åğŃåĘĚåőźçŽĎå∎ŮèŁĆå∎ŮçňęäÿšãĂĆ

### èőlèőž

èęĄèŕżåŔŰæŢřæ∎őæŰĞäżűïijŇä¡ăåŔŕèČ¡äijŽåĂ¿åŘŚäžŐçijŰåĘŹä¡£çŤĺåĘĚç¡őçŽĎI∕ OåŁ§èČ<sub>I</sub>çŽĎäżčçăĄïijŇåęĆopen()ãĂĆä¡ĘæŸŕè£Źçğ∎æŰźæşŢäź§æIJĽäÿĂ䞯éŮőéćŸãĂĆ éęŰåĚĹïijŇäÿĂäÿłåŇĚåŕźèğčéĞŁåŹĺçŽĎå¡ŞåĽ∎åůěä¡IJçŻőå¡ŢåĞăäźŐæšąæIJĽæŐğåĹűæİČãĂĆåŻăæ çňňäžŇïijŇåŇĚéĂŽåÿÿåőL'èčĚä¡IJäÿž.zipæĹŰ.eggæŰĞäżűïijŇè£ŹäžŻæŰĞäżűåźűäÿ∎åČŔåIJĺæŰĞäżí pkgutil.get\_data()åĞ<sub>l</sub>æŢřæŸŕäÿĂäÿłèŕżåŔŰæŢřæ■őæŰĞäżűçŽĎéńŸçžğåůěåĚůïijŇäÿ■çŤĺçőąåŇĚæŸŕ get\_data()çŽĎçňňäÿĂäÿłåŔĆæŢřæŸŕåŇĚåŘńåŇĚåŘ∎çŽĎå∎ŮçňęäÿšãĂĆä¡ăåŔŕäżě篝 æŐěä¡£çŤĺåŇĚ

# 12.9 10.9 åřĘæŰĞäżűåď źåŁăåĚěåĹřsys.path

### éŮőéćŸ

äjăæŮăæşŢåfijåĚĕäjăçŽĎPythonäżčçăĄåŻăäÿžåőČæĽĂåIJĺçŽĎçŻőåjŢäÿ∎åIJĺsys.pathéĞŇãĂĆäjăæČş

## èğčåEşæŰźæaĹ

æIJĽäÿď cğ∎åÿÿçŤĺçŽĎæŰźåijŔåřĘæŰřçŻőå¡ŢæůżåŁăåĹřsys.pathãĂĆçňňäÿĂçğ∎ïijŇä¡ăåŔŕäżĕä¡£çŤĺ

```
bash % env PYTHONPATH=/some/dir:/other/dir python3
Python 3.3.0 (default, Oct 4 2012, 10:17:33)
[GCC 4.2.1 (Apple Inc. build 5666) (dot 3)] on darwin
Type "help", "copyright", "credits" or "license" for more
\rightarrowinformation.
>>> import sys
>>> sys.path
['', '/\text{some/dir}', '/\text{other/dir}', ...]>>>
```
åIJĺèĞłåőŽäźĿåžŤçŤĺçĺŃåžŔäÿ∎ïijŇè£ŹæăůçŽĎçŐŕåćČåŔŸéĞŔåŔŕåIJĺçĺŃåžŔåŘŕåŁĺæŮűèő¿ç¡őæĹŰ

çňňäžŇçğ∎æŰźæşŢæŸŕåĹŻåżžäÿĂäÿł.pthæŰĞäżűïijŇåřĘçŻőå¡ŢåĹŮäÿ¿åĞžæİěïijŇåČŔè£ŹæăůïijŽ

```
# myapplication.pth
/some/dir
/other/dir
```
è£Źäÿł.pthæŰĞäżűéIJĂèęĄæŤ¿åIJĺæ§ŘäÿłPythonçŽĎsitepackagesçZőå;TïijŇéĂŽåÿÿä;∎äžŐ/usr/local/lib/python3.3/site-packages æĹŰèĂĚ  $\sim$ /.10cal/lib/python3.3/sitepackagesãĂĆå¡ŞèğčéĞŁåŹĺåŘŕåŁĺæŮűïijŇ.pthæŰĞäżűéĞŇåĹŮäÿ¿åĞžæİěçŽĎå■ŸåIJ

### èőĺèőž

æŕŤèţůèť źåŁŻåIJřæĽ¿æŰĞäżűïijŇä¡ăåŔŕèČ¡äijŽåĂ¿åŘŚäžŐåĘŹäÿĂäÿłäżčçăĄæĽŃåŁĺèřČèŁĆsys.pat

```
import sys
sys.path.insert(0, ' / some/dir')sys.path.insert(0, '/other/dir')
```
eŹ<sub>i</sub>çĎűè£ŹèČ<sub>i</sub>âĂIJåůĕä¡IJâĂİïijŇåőČæŸŕåIJĺåőđèůţäÿ∎æđĄäÿžèĎĘåijśïijŇåžŤåř¡éĞŔéĄ£åĚ∎ä¡£çŤĺã

```
import sys
from os.path import abspath, join, dirname
sys.path.insert(0, join(abspath(dirname(_file_)), 'src'))
```
è£ŹåřĘsrcçŻőå¡ŢæůżåŁăåĹřpathéĞŇïijŇåŠŇæL'ğèąŇæŔŠåĚěæ∎ěéłď çŽĎäżčçăĄåIJĺåŘŇäÿĂäÿłçŻőå¡

site-packagesçZőå¡ŢæŸŕçňňäÿĽæŰźåŇĚåŠŇæĺąåİŮåőĽèčĚçŽĎçZőå¡ŢãĂĆåęĆæđIJä¡ăæĽŃåŁĺåőĽèč packagesçZőå;TãĂĆèŹ;çĎűçŤĺäžŐéĚ<u>ec;</u>őpathçŽĎ.pthæŰĞäżűå£ĚéążæŤ¿ç;őåIJĺsitepackageséĞŇïijŇä¡ĘåőČéĚĘ;őçŽĎèůŕå¿ĎåŔŕäżěæŸŕçşżçż§äÿŁäżżä¡Ţä¡ăåÿŇæIJŻçŽĎçŻőå¡ŢãĂĆåŻăæd

## 12.10 10.10 éĂŽè£Ğå ÜçňeäÿšåŘ artija ĚěælaalŮ

### éŮőéćŸ

äjăæČşåfijåĚěäÿĂäÿłæĺąåĬŮïijŇä¡ĘæŸfæĺąåİŮçŽĎåŘ∎å∎ŮåIJĺå∎ŮçňęäÿšéĞŇãĂĆä¡ăæČşåfźå∎Ůçňęäÿ

### èğčåEşæŰźæaĹ

äj£çŤĺimportlib.import\_module()åĞ<sub>l</sub>æŢřælěæL'ŃåŁĺåŕijåĚĕåŘ∎å∎Ůäÿžå∎ŮçňęäÿšçżŹåĞžçŽĎäÿĂäÿłæ

```
>>> import importlib
>>> math = importlib.import_module('math')
\gg math.sin(2)
0.9092974268256817
>>> mod = importlib.import_module('urllib.request')
\rightarrow \rightarrow \cdot u = mod.urlopen('http://www.python.org')
>>
```
import\_moduleåŔłæŸŕçőĂå∎ŢåIJřæĽğèąŇåŠŇimportçŻÿåŘŇçŽĎæ∎ěéłď ïijŇä¡ĘæŸŕè£ŤåŻđ獧æĹŘç åęĆæđIJä¡ăæ∎čåIJĺä¡£çŤĺçŽĎåŇĚïijŇimport\_module()äź§åŔŕçŤĺäžŐçŻÿåŕźåŕijåĚĕãĂĆä¡ĘæŸŕïijŇä¡ăé

```
import importlib
# Same as 'from . import b'
b = importlib import_model('.b', _package_)
```
### èőĺèőž

ä;£çŤĺimport\_module()æL'ŃåŁĺåŕijåĚěæĺąåİŮçŽĎéŮőéćŸéĂŽåÿÿåĞžçŐřåIJĺäżěæ§Řçğ∎æŰźåijŔçijŰå

åIJĺæŮğçŽĎäżčçăAïijŇæIJL'æŮűäjăäijŽçIJŃåĹřçŤĺäžŐåŕijåĚěçŽĎåĘĚåżžåĞ¡æŢř\_import\_()ãĂĆåř¡ éĂŽåÿÿæŻť åőźæŸŞä;£çŤĺãĂĆ

èĞłåőŽäźL'åŕijåĚěè£ĞçĺŃçŽĎéńŸçžğåőđä¿ŃèğĄ10.11åřŔèŁĆ

# 12.11 10.11 éĂŽè£Ğ銾å**mŘè£IJcÍŃåŁăè**¡¡æĺąåİŮ

### éŮőéćŸ

äjăæČşèĞłåőŽäźL'PythonçŽĎimportèí akěïijŇäj£å¿ŮåőČèČjäżŐè£IJçĺŃæIJžåŹĺäÿŁéİćéĂŔæŸŐçŽĎå

### èğčåEşæŰźæaĹ

éęŰåĚĹèęĄæŔŘåĞžæİěçŽĎæŸŕåőĽåĚĺéŮőéćŸãĂĆæIJňèŁĆèőĺèőžçŽĎæĂİæČşåęĆæđIJæšąæIJĽäÿĂ äź§åřśæŸŕèŕť iijŇæĹŚäżňçŽĎäÿżèęĄçŻőçŽĎæŸŕæůśåĚěåĹĘæđŘPythonçŽĎimportèŕ∎åŔěæIJžåĹűãĂĆ åęĆæđIJä¡ăçŘĘèğčäžĘæIJňèŁĆåĘĚéČĺåŐ§çŘĘïijŇä¡ăåřśèČ¡åď§äÿžåĚűäżŰäżżä¡ŢçŻőçŽĎèĂŇèĞłåőŽäźĽ æIJĽäžĘè£ŹäžŻïijŇèőľæĹŚäżňçżğçż∎åŘŚåĽ∎èţřãĂĆ

æIJňèŁĆæăÿå£ČæŸŕèő¿èőąåŕijåĚĕèŕ∎åŔěçŽĎæĽľåśŢåŁ§èČ¡ãĂĆæIJĽå¿ĹåďŽçğ∎æŰźæşŢåŔŕäżěåĄŽ äÿ∎è£ĞäÿžäžĘæijŤçď žçŽĎæŰźä;£ïijŇæĹŚäżňåijĂåğŃåĚĹæđĎéĂăäÿŃéİćè£ŹäÿłPythonäżčçăĄçżŞæđĎïijŹ

```
testcode/
   spam.py
   fib.py
    qrok/_init__.py
       blah.py
```
è£ŹäžŻæŰĞäżűçŽĎåĘĚåőźåźűäÿ∎éĞ∎èęĄïijŇäÿ∎è£ĞæĹŚäżňåIJĺæŕŔäÿłæŰĞäżűäÿ∎æŤ¿åĚěäžĘåřŚéĞ è£Źæăůä¡ăåŔŕäżěæţŃèŕŢåőČäżňåźűæ§ěçIJŃå¡ŞåőČäżňèćńåŕijåĚěæŮűçŽĎè¿,ŞåĞžãĂĆä¿ŃåęĆïijŽ

```
# spam.py
print("I'm spam")def hello(name):
   print ('Hello %s' % name)
# fib.py
print ("I'm fib")
def fib(n):
    if n < 2:
        return 1
    else:
        return fib(n-1) + fib(n-2)# grok/_init__.py
print("I'm grok.__init__")# grok/blah.py
print ("I'm grok.blah")
```
è£ŹéĞŇçŽĎçŻőçŽĎæŸŕåĚĄèőÿè£ŹäžŻæŰĞäżűä¡IJäÿžæĺąåİŮèćńè£IJçĺŃèő£éŮőãĂĆ äź§èőÿæIJĂçőĂå∎ŢçŽĎæŰźåijŔåřśæŸŕåřĘåőČäżňåŔŚåÿČåĹřäÿĂäÿłwebæIJ∎åŁąåŹĺäÿŁéİćãĂĆåIJĺtestcode

```
bash % cd testcode
bash % python3 -m http.server 15000
Serving HTTP on 0.0.0.0 port 15000 ...
```
æIJ∎åŁąåŹĺè£ŘèąŇèţůæĬěåŘŐåĘ∎åŘŕåŁĺäÿĂäÿłå∎ŢçŃňçŽĎPythonèğčéĞŁåŹĺãĂĆ çaőä£İä¡ăåŔŕäżĕä¡£çŤĺ urllib èő£éŮőåĹřè£IJçĺŃæŰĞäżűãĂĆä¿ŃåęĆïijŽ

```
>>> from urllib. request import urlopen
>>> u = urlopen('http://localhost:15000/fib.py')>>> data = u.read(). decode('utf-8')
>>> print (data)
# fib.pv
print ("I'm fib")
def fib(n):
   if n < 2:
       return 1
    else:
       return fib(n-1) + fib(n-2)>>>
```
äżŐè£ŹäÿłæIJ∎åŁąåŹĺåŁăè¡¡æžŘäżčçăĄæŸŕæŐěäÿŃæİěæIJňèŁĆçŽĎå§žçąĂãĂĆ äÿžäžEæŻ£äżčæĽŃåŁĺçŽĎéĂŽè£Ğ urlopen() æİěæŤűéŻEæžŘæŰĞäżűïijŇ æĹŚäżňéĂŽè£ĞèĞłåőŽäźL'importèí∎åŔěæİěåIJĺåŘŐåŔřèĞłåŁĺåÿőæĹŚäżňåĄŽåĹřãĂĆ

åŁăè; ¡è£IJçĺŃæĺąåİŮçŽĎçňňäÿĂçğ∎æŰźæşŢæŸŕåĹŻåżžäÿĂäÿłæŸ¿çď žçŽĎåŁăè; ¡åĞ;æŢřælěåőŇæĹŀ

```
import imp
import urllib.request
import sys
def load module(url):
   u = urllib.request.utilopen(url)source = u. read(). decode('utf-8')
   mod = sys.modules.setdefault(url, imp.new_module(url))
   code = compile(source, url, 'exec')mod. file_ = urlmod. package = 'exec (code, mod. dict )
    return mod
```
e£ŹäÿłåĞ;æŢřäijŽäÿŃè;;æžŘäżčçăĄïijŇåźűä;£çŤĺ  $compile()$ åřĘåĚűçijŰèŕŚåĹřäÿĂäÿłäżčçăĄåŕźèśąäÿ∎ïijŇçĎűåŘŐåIJĺäÿĂäÿłæŰřâĹŻåżžçŽĎæĺąåİŮåŕźèśąçŽĎå∎ŮåĚÿ

```
>>> fib = load_module('http://localhost:15000/fib.py')
I'm fib
\rightarrow fib.fib(10)
89
>>> spam = load_module('http://localhost:15000/spam.py')
I'm spam
>>> spam.hello('Guido')
```

```
Hello Guido
\rightarrow \rightarrow fih
<module 'http://localhost:15000/fib.py' from 'http://
\rightarrowlocalhost:15000/fib.pv'>
>>> spam
<module 'http://localhost:15000/spam.py' from 'http://
\rightarrowlocalhost:15000/spam.py'>
>>
```
æ∎čåęĆä¡ăæĽĂèğĄïijŇåŕźäžŐçőĂå∎ŢçŽĎæĺąåİŮè£ŹäÿłæŸŕèąŇå¿ŮéĂŽçŽĎãĂĆ äÿ∎è£ĞåőČåźűæšąæIJĿåtŇåĔěåĹřéĂŽåÿÿçŽĎimportèŕ∎åŔěäÿ∎ïijŇåęĆæđIJèęĄæŤŕæŇĄæŻť éńŸçžğçŽĎçż

äÿĂäÿłæŻť éĚůçŽĎåĄŽæşŢæŸŕåĹŻåżžäÿĂäÿłèĞłåőŽäźĽåŕijåĚěåŹĺãĂĆçňňäÿĂçğ∎æŰźæşŢæŸŕåĹŻåz

```
# urlimport.pv
import sys
import importlib.abc
import imp
from urllib. request import urlopen
from urllib.error import HTTPError, URLError
from html.parser import HTMLParser
# Debugging
import logging
log = logging.getLogger(\underline{name})# Get links from a given URL
def get links(url):class LinkParser (HTMLParser) :
        def handle_starttag(self, tag, attrs):
            if tag == 'a :
                attrs = dict (attrs)links.add(attrs.get('href').rstrip('/'))
    links = set()try:
        log.debug('Getting links from %s' % url)
        u = urlopen(url)parser = LinkParser()parser.feed(u.read().decode('utf-8'))
    except Exception as e:
        log.debug('Could not get links. %s', e)
    log.debug('links: %r', links)
    return links
class UrlMetaFinder(importlib.abc.MetaPathFinder):
    def __init__(self, baseurl) :
        self._baseurl = baseurl
        self. links = { }
        self. \_\lozenge = { baseurl : UrlModuleLoader (baseurl) }
    def find_module(self, fullname, path=None):
```

```
log.debug('find_module: fullname=%r, path=%r', fullname,..
˓→path)
        if path is None:
            baseurl = self._baseurl
        else:
            if not path[0].startswith(self._baseurl):
                return None
            baseur1 = path[0]parts = fullname.split('.')
        basename = parts[-1]log.debug('find_module: baseurl=%r, basename=%r', baseurl,
˓→basename)
        # Check link cache
        if basename not in self._links:
            self. links[baseurl] = _qet_links(baseurl)
        # Check if it's a package
        if basename in self._links[baseurl]:
            log.debug('find_module: trying package %r', fullname)
            fullurl = self._{baseurl} + '/' + basename
            # Attempt to load the package (which accesses __init__.
\rightarrowpy)
            loader = UrlPackageLoader(fullurl)
            try:
                loader.load_module(fullname)
                self._links[fullurl] = _get_links(fullurl)
                self._loaders[fullurl] = UrlModuleLoader(fullurl)
                log.debug('find_module: package \frac{e}{r} loaded',
˓→fullname)
            except ImportError as e:
                log.debug('find module: package failed. %s', e)
                loader = None
            return loader
        # A normal module
        filename = base + ' .py'if filename in self._links[baseurl]:
            log.debug('find_module: module %r found', fullname)
            return self._loaders[baseurl]
        else:
            log.debug('find_module: module \frac{1}{2}r not found', fullname)
            return None
    def invalidate_caches(self):
        log.debug('invalidating link cache')
        self. links.clear()
# Module Loader for a URL
class UrlModuleLoader(importlib.abc.SourceLoader):
    def __init__(self, baseurl):
```

```
self. baseurl = baseurl
        self. source cache = \{\}def module repr(self, module):
        return '<urlmodule r from r' % (module._name_, module._
ightharpoonupfile# Required method
    def load_module(self, fullname):
        code = self.get_code(fullname)
        mod = sys.modules.setdefault(fullname, imp.new_
˓→module(fullname))
       mod. file = self.qet_file = filename(fullname)
        mod.__loader__ = self
        mod. package = fullname.rpartition('.')[0]
        exec(code, mod.__dict__)
        return mod
    # Optional extensions
    def get_code(self, fullname):
        src = self.get source(fullname)
        return compile(src, self.get_filename(fullname), 'exec')
    def get_data(self, path):
       pass
    def get_filename(self, fullname):
        return self._baseurl + '/' + fullname.split('.')[-1] + '.py'
    def get_source(self, fullname):
        filename = self.get_filename(fullname)
        log.debug('loader: reading %r', filename)
        if filename in self._source_cache:
            log.debug('loader: cached %r', filename)
            return self._source_cache[filename]
        try:
            u =urlopen(filename)
            source = u. read(). decode('utf-8')
            log.debug('loader: %r loaded', filename)
            self._source_cache[filename] = source
            return source
        except (HTTPError, URLError) as e:
            log.debug('loader: %r failed. %s', filename, e)
            raise ImportError("Can't load %s" % filename)
    def is package(self, fullname):
        return False
# Package loader for a URL
class UrlPackageLoader(UrlModuleLoader):
```

```
def load_module(self, fullname):
        mod = super().load module(fullname)
        mod. path = [ self. baseurl ]
        mod. package = fullname
    def get_filename(self, fullname):
        return self. baseurl + '/' + '_init_.py'
    def is_package(self, fullname):
        return True
# Utility functions for installing/uninstalling the loader
{\tt insteadled_meta\_cache =} \{ \}def install meta (address) :
    if address not in _installed_meta_cache:
        finder = UrIMetaFinder(address)installed meta cache[address] = finder
        sys.meta_path.append(finder)
        log.debug('%r installed on sys.meta_path', finder)
def remove meta (address) :
    if address in _installed_meta_cache:
        finder = \text{indeg}_meta\_cache.pop(address)sys.meta_path.remove(finder)
        log.debug('%r removed from sys.meta_path', finder)
```
äÿŃéİćæŸŕäÿĂäÿłäžď䞊äijŽèŕĪïijŇæijŤçď žäžĘåęĆä¡Ţä¡£çŤĺåL'∎éİćçŽĎäżčçăĄïijŽ

```
>>> # importing currently fails
>>> import fib
Traceback (most recent call last):
File "<stdin>", line 1, in <module>
ImportError: No module named 'fib'
>>> # Load the importer and retry (it works)
>>> import urlimport
>>> urlimport.install_meta('http://localhost:15000')
>>> import fib
I'm fib
>>> import spam
I'm spam
>>> import grok.blah
I'm grok. init
I'm grok.blah
>>> qrok.blah. file
'http://localhost:15000/grok/blah.py'
\rightarrow
```
è£ŹäÿłçĽźæőŁçŽĎæŰźæaĹäijŽåőĽèčĚäÿĂäÿłçĽźåĹńçŽĎæ§ěæĽ¿åŹĺ UrlMetaFinder åőđä; ŃïijŇ ä;IJäÿž sys.meta path äÿ∎æIJĂåŘŐçŽĎåőđä¡ŞãĂĆ å¡ŞæĺąåİŮèćńåŕijåĚěæŮűïijŇäijŽä¿İæ∎ő sys.meta\_path

äÿ∎çŽĎæ§ěæĽ;åŹĺåőŽä¡∎æĺąåİŮãĂĆ ålJĺè£Źäÿłä¿Ńå∎Řäÿ∎ïijŇUrlMetaFinder åőđä¿ŃæŸŕæIJĂåŘŐäÿĂäÿłæ§ěæĿ¿åŹĺæŰźæąĹïijŇå¡ŞæĺąåİŮåIJĺäżżä¡ŢäÿĂäÿłæŹőéĂŽåIJřæŰźéČ¡æĿ¿ä

ä¡IJäÿžåÿÿèğĄçŽĎåőđçŐřæŰźæąĹïijŇUrlMetaFinder çśżåŇĚèčĚåIJĺäÿĂäÿłçŤĺæĹůæŇĞåőŽçŽĎURLäÿŁãĂĆ åIJĺåĘĚéČĺïijŇæ§ěæĽ¿åŹĺéĂŽè£ĞæŁŞåŔŰæŇĞåć åŕijåĔěçŽĎæŮűåĂŹïijŇæĺąåİŮåŘ∎äijŽèů§åůšæIJĽçŽĎéŞ¿æŐěä¡IJåŕźæŕŤãĂĆåęĆæđIJæĽ¿åĹřäžĘäÿĂäÿłål äÿĂäÿłå ŢçŃňçŽĎ UrlModuleLoader cszecncŤĺæleazŐe£IJcĺŃæIJžåŹĺäÿŁåŁăe; azŘäzčcăAåźűåĹŻåz è£ŹéĞŇçijŞå∎ŸéŞ¿æŐĕçŽĎäÿĂäÿłåŐ§åŻăæŸŕéĄ£åĚ∎äÿ∎å£ĚèęĄçŽĎHTTPèŕůæśĆéĞ∎åď∎åŕijåĚĕãĂĆ

èĞłåőŽäźĿåŕijåĚěçŽĎçňňäžŇçğ∎æŰźæşŢæŸŕçijŰåĘŹäÿĂäÿłéŠľ å∎Ř篝 æŐĕåţŇåĚĕåĹř åŔŸéĞŔäÿ∎åŐżïijŇ èŕĘåĹńæ§Ř䞯çŻőå¡ŢåŚ¡åŘ∎æĺąåijŔãĂĆ sys.path åIJĺ urlimport.py äÿ∎æůżåŁăåęĆäÿŃçŽĎçśżåŠŇæŤŕæŇĄåĞ¡æŢřïijŽ

```
# urlimport.pv
# ... include previous code above ...
# Path finder class for a URL
class UrlPathFinder(importlib.abc.PathEntryFinder):
    def __init__(self, baseurl) :
        self. links = None
        self. loader = UrlModuleLoader(baseurl)
        self._baseurl = baseurl
    def find_loader(self, fullname):
        log.debug('find_loader: %r', fullname)
        parts = fullname.split('.'')basename = parts[-1]# Check link cache
        if self. links is None:
            self. links = [] # See discussion
            self. links = get_{{\text{links}}}(self. baseurl)
        # Check if it's a package
        if basename in self. links:
            log.debug('find_loader: trying package %r', fullname)
            fullurl = self. baseurl + '/ + basename
            # Attempt to load the package (which accesses __init__.
\rightarrowpy)
            loader = UrlPackageLoader(fullurl)try:
                 loader.load_module(fullname)
                 log.debug('find_loader: package %r loaded',
\rightarrowfullname)
            except ImportError as e:
                 log.debug('find loader: %r is a namespace package',..
\rightarrowfullname)
                 loader = Nonereturn (loader, [fullurl])
        # A normal module
        filename = basename + \cdot, py'
        if filename in self. links:
```

```
log.debug('find_loader: module %r found', fullname)
            return (self. loader, [])
        else:
            log.debug('find loader: module %r not found', fullname)
            return (None, [])def invalidate_caches(self):
        log.debug('invalidating link cache')
        self. links = None
# Check path to see if it looks like a URL
url\_path\_cache = \{\}def handle_url(path):
    if path.startswith(('http://', 'https://')):
        log.debug('Handle path? %s. [Yes]', path)
        if path in _url_path_cache:
            finder = url path cache[path]else:
            finder = UrlPathFinder(path)url\_path\_cache[path] = finderreturn finder
    else:
        log.debug('Handle path? %s. [No]', path)
def install path hook():
    sys.path_hooks.append(handle_url)
    sys.path_importer_cache.clear()
    log.debug('Installing handle_url')
def remove_path_hook():
    sys.path hooks.remove(handle url)
    sys.path importer cache.clear()
    log.debug('Removing handle_url')
```
èeAäj£çŤĺè£Źäÿłèůŕå¿Ďæ§ěæĽ¿åŹĺïijŇäjăåŔłéIJĂèeAåIJĺ äÿ∎åŁăåĚěURLéŞ¿æŐěãĂĆä¿ŃåęĆïijŽ

sys.path

```
>>> # Initial import fails
>>> import fib
Traceback (most recent call last):
    File "<stdin>", line 1, in <module>
ImportError: No module named 'fib'
>>> # Install the path hook
>>> import urlimport
>>> urlimport.install_path_hook()
>>> # Imports still fail (not on path)
>>> import fib
Traceback (most recent call last):
```

```
File "<stdin>", line 1, in <module>
ImportError: No module named 'fib'
>>> # Add an entry to sys.path and watch it work
>>> import sys
>>> sys.path.append('http://localhost:15000')
>>> import fib
I'm fib
>>> import grok.blah
I'm grok. __init__
I'm grok.blah
>>> qrok.blah. file
'http://localhost:15000/grok/blah.py'
>>
```
åĚséŤőcĆźåřśæŸŕ åĞ¡æŢřïijŇåőČèćńæůżåŁăåĹřäžĘ handle url() SVS. path\_hooks åŔŸéĞŔäÿmãĂĆ å¡Ş sys.path çŽĎåőđä¡Şèćńåd'ĎçŘĘæŮűïijŇäijŽèřČçŤÍ sys.path\_hooks äÿsçŽĎåĞ¡æŢřãĂĆåęĆæđIJäżżä¡ŢäÿĂäÿłåĞ¡æŢřè£ŤåŻđäžĘäÿĂäÿłæ§ěæL'¿åŹĺåŕźèśa sys.path åőđä;ŞåŁăè;;æĺąåİŮãĂĆ

è£IJçĺŃæĺąåİŮåŁăè¡¡èů§åĚűäżŰçŽĎåŁăè¡¡ä¡£çŤĺæŰźæşŢåĞăäźŐæŸŕäÿĂæăůçŽĎãĂĆä¿ŃåęĆïijŽ

```
>> fih
<urlmodule 'fib' from 'http://localhost:15000/fib.py'>
>>> fib. name
'fib'
>>> fib. file
'http://localhost:15000/fib.py'
>>> import inspect
>>> print(inspect.getsource(fib))
# fib.py
print ("I'm fib")
def fib(n):if n < 2:
       return 1
   else:
       return fib(n-1) + fib(n-2)\rightarrow >>
```
#### èőÍèőž

åIJĺèŕęçżĘèőĺèőžäźŃåĿ∎ïijŇæIJĿçĆźèęĄåijžèřČçŽĎæŸŕïijŇPythonçŽĎæĺąåİŮãĂĄåŇĚåŠŇåŕijåĚěæL åsär£çżŔéłŇäÿřåŕŇçŽĎPythonçĺŃåžŔåŚŸäź§å¿ĹåřŚèČ¡çš¿éĂŽåőČäżňãĂĆ æĹŚåIJĺè£ŹéĞŇæŐĺè∎ŘäÿĂ䞯åĂijçŽĎåŐżèŕżçŽĎæŰĞæąčåŠŇäźęçś∎ïijŇåŇĚæŃň  $im$ portlib module åŠŇ PEP 302. æŰĞæqčåĘĚåőźåIJĺè£ŹéĞŇäÿ∎äijŽèćńéĞ∎åď ∎æŔŘåĹřïijŇäÿ∎è£ĞæĹŚåIJĺè£

éeŰåĚĹïijŇåeĆæđIJä¡ăæČşåĹŻåżžäÿĂäÿłæŰřçŽĎæĺąåİŮåŕźèśąïijŇä¡£çŤĺ imp. new\_module() å $\ddot{G}_i$ æTřiijŽ

```
>>> import imp
>>> m = imp.new_module('spam')
>>> m
<module 'spam'>
>>> m.__name__
'spam'
>>>
```
æÍaåİŮåŕźèśąéĂŽåÿÿæIJĽäÿĂ䞯æIJ§æIJŻåśđæĂğïijŇåŇĚæŃň file ïijĹè£ŘèąŇæĺąåİŮåŁăè¡¡èſ∎åŔěçŽĎæŰĞäżűåŘ∎ïijL' åŠŇ \_\_package\_\_ (åŇĚåŘ∎)ãĂĆ

åĔűæňąïijŇæĺąåIŮäijŽèćńèğčéĞŁåŹĺçijŞå∎ŸèţůælěãĂĆæĺąåIŮçijŞå∎ŸåŔŕäżěåIJĺå∎ŮåĔÿ sys.modules äÿ∎èćńæL'¿åĹřãĂĆ åŻăäÿžæIJL'äžĘè£ŹäÿłçijŞå∎ŸæIJžåĹűïijŇéĂŽåÿÿåŔŕäżěåřĘçijŞå∎ŸåŠ

```
>>> import sys
>>> import imp
>>> m = sys.modules.setdefault('spam', imp.new_module('spam'))
>>> m
<module 'spam'>
>>>
```
åęĆæðIJ翏åőŽæĺąåİŮåůšçżŔå∎ŸåIJĺéĆčäźĹåřśäijŽçŻť æŐĕèŐůå¿ŮåůšçżŔèćńåĹŻåżžè£ĞçŽĎæĺąåİŮï

```
>>> import math
>>> m = sys.modules.setdefault('math', imp.new_module('math'))
>>> m
<module 'math' from '/usr/local/lib/python3.3/lib-dynload/math.so'>
>>> m.sin(2)
0.9092974268256817
>>> m.cos(2)
-0.4161468365471424
>>>
```
獜äžŐåĹŻåżžæĺąåİŮå¿ĹçőĂå∎ŢïijŇå¿ĹåőźæŸŞçijŰåĘŹçőĂå∎ŢåĞ¡æŢřæŕŤåęĆçňňäÿĂéČĺåĹĘçŽĎ 1oad\_module() åĞ¡æŢřãĂĆ è£ŹäÿłæŰźæąĹçŽĎäÿĂäÿłçijžçĆźæŸŕå¿Ĺ鎿åď ĎçŘĘåď ∎æİĆæČĚåĘţæŕŤ äÿžäžĘåď ĎçŘĘäÿĂäÿłåŇĚïijŇä¡ăèęĄéĞ∎æŰřåőđçŐřæŹőéĂŽimportèŕ∎åŔěçŽĎåžŢåśĆéĂżè¿ŚïijĹæŕŤåęĆa æĽ ğèaŇéĆč䞯æŰĞäżűïijŇèő¿ç;őèůŕå¿Ďç∎ĽïijĽãĂĆè£Źäÿłåď ∎æİĆæĂğåřśæŸŕäÿžäżĂäźĹæIJĂåě;篝 æĆ

æL'l' åśŢimportèŕ∎åŔěå¿ĹçőĂå∎ŢïijŇä¡ĘæŸŕäijŽæIJL'å¿Ĺåď ŽçğżåŁĺæŞ∎ä¡IJãĂĆ æIJĂéńŸåśĆäÿŁïijŇåŕijåĚěæŞ∎ä¡IJèćńäÿÄäÿłä¡∎äžŐsys.meta\_pathåĹŮèąĺäÿ∎çŽĎâĂIJåĚČèůŕå¿ĎâĂİæ§ěæ åęĆædIJä¡ăè¿ŞåĞžåőČçŽĎåĂijïijŇäijŽçIJŃåĹřäÿŃéİćè£ŹæăůïijŽ

```
>>> from pprint import pprint
>>> pprint(sys.meta_path)
[<class '_frozen_importlib.BuiltinImporter'>,
<class '_frozen_importlib.FrozenImporter'>,
<class '_frozen_importlib.PathFinder'>]
>>>
```
å;ŞæL'ğèąŇäÿÄäÿłèí∎åŔěæŕŤåęĆ import fib æŮűïijŇèğčéĞŁåŹĺäijŽéĄ∎åŐĘsys.mata\_pathäÿ∎玼 èřČçŤĺåőČäżňçŽĎ find\_module() æŰźæşŢåőŽä¡∎æ∎čçąőçŽĎæĺąåİŮåŁăè¡¡åŹĺãĂĆ

åŔŕäżěéĂŽè£ĞåőđéłŇæİěçIJŃçIJŃïijŽ

```
>>> class Finder:
          def find_module(self, fullname, path):
\mathbf{z} , and \mathbf{z}print ('Looking for', fullname, path)
\sim 100 km ^{-1}return None
\mathcal{L}^{\mathcal{A}} and \mathcal{L}^{\mathcal{A}}\mathcal{L}(\mathcal{L},\mathcal{L})>>> import sys
>>> sys.meta_path.insert(0, Finder()) # Insert as first entry
>>> import math
Looking for math None
>>> import types
Looking for types None
>>> import threading
Looking for threading None
Looking for time None
Looking for traceback None
Looking for linecache None
Looking for tokenize None
Looking for token None
\rightarrow > >
```
æşĺæĎŔçIJŃ find\_module () æŰźæşŢæŸŕæĂŐæăůåIJĺæŕŔäÿĂäÿłåŕijåĚěåřśèćńèğęåŔŚçŽĎãĂĆ è£ŹäÿłæŰźæşŢäÿ∎çŽĎpathåŔĆæŢřçŽĎä¡IJçŤĺæŸŕåďĎçŘĘåŇĚãĂĆ åd'ŽäÿłåŇĚèćńåŕijåĚěïijŇåřśæŸŕäÿĂäÿłåŔŕåIJĺåŇĚçŽĎ path åśđæĂğäÿ∎æĽ¿åĹřçŽĎèůŕå¿ĎåĹŮèąĺãĂĆ èęĄæĽ¿åĹřåŇĚçŽĎå∎ŘçżĎäżűåřśèęĄæčĂæ§ěè£ŹäžŻèůŕå¿ĎãĂ æŕŤåeĆæsĺæĎŔåŕźäžŐ xml.etree åŠŇ xml.etree.ElementTree çŽĎèůŕå;ĎéĚciőïijŽ

```
>>> import xml.etree.ElementTree
Looking for xml None
Looking for xml.etree ['/usr/local/lib/python3.3/xml']
Looking for xml.etree.ElementTree ['/usr/local/lib/python3.3/xml/
\leftarrowetree']
Looking for warnings None
Looking for contextlib None
Looking for xml.etree.ElementPath ['/usr/local/lib/python3.3/xml/
\leftarrowetree']
Looking for _elementtree None
Looking for copy None
Looking for org None
Looking for pyexpat None
Looking for ElementC14N None
\rightarrow >>
```
åIJÍ sys.meta\_path äÿŁæ§ěæĽ¿åŹĺçŽĎä¡∎ç¡őå¿ĹéĞ∎èęĄïijŇåřĘåőČäżŐ韧åďťçğżåĹř韧åř¿ïijŇ

```
>>> del sys.meta_path[0]
>>> sys.meta_path.append(Finder())
>>> import urllib.request
>>> import datetime
```
çŐřåIJĺä¡ăçIJŃäÿ∎åĹřäżżä¡Ţè¿ŞåĞžäžĘïijŇåŻăäÿžåŕijåĚěèćńsys.meta\_pathäÿ∎çŽĎåĚűäżŰåőđä¡ŞåďĎ‹ è£ŹæŮűåĂŹïijŇä¡ăåŔłæIJĽåIJĺåŕijåĔĕäÿ∎å∎ŸåIJĺæĺąåİŮçŽĎæŮűåĂŹæĽ∎èČ¡çIJŃåĹřåőČèćńèğęåŔŚïijŽ

```
>>> import fib
Looking for fib None
Traceback (most recent call last):
    File "<stdin>", line 1, in <module>
ImportError: No module named 'fib'
>>> import xml.superfast
Looking for xml.superfast ['/usr/local/lib/python3.3/xml']
Traceback (most recent call last):
   File "<stdin>", line 1, in <module>
ImportError: No module named 'xml.superfast'
>>
```
äjăäźŃåL'∎åőL'èčĚè£ĞäÿĂäÿłæ∎ŢèŐůæIJłç§ěæĺąåİŮçŽĎæ§ěæL'¿åŹĺïijŇè£ŹäÿłæŸŕ UrlMetaFinder çszçŽDåĚşeŤőãĂĆ äÿĂäÿł UrlMetaFinder åőđä¿ŃèćnæůzåŁăåĹř çŽĎæIJńåř¿ïijŇä¡IJäÿžæIJĂåŘŐäÿĂäÿłæ§ěæĽ¿åŹĺæŰźæąĹãĂĆ sys.meta path åeĆæđIJèćńèŕůæśĆçŽĎæĺąåIŮåŘ∎äÿ∎èČ¡åőŽä¡∎ïijŇåřśäijŽèćńè£Źäÿłæ§ěæĽ¿åŹĺåďĎçŘĘæŐĽãĂĆ åd'ĎçŘĘåŇĚçŽĎæŮűåĂŹéIJĂèęĄæşĺæĎŔïijŇåIJĺpathåŔĆæŢřäÿ∎æŇĞåőŽçŽĎåĂijéIJĂèęĄèćńæčĂæ§ěïijl åęĆæđIJäÿ∎æŸŕïijŇèŕěå∎ŘæĺąåİŮå£Ěéążå¡ŠåśđäžŐåĚűäżŰæ§ěæĽ¿åŹĺåźűèćń壡çŢěæŐĽãĂĆ

åŕźäžŐåŇĚçŽĎåĚűäżŰåď ĎçŘĘåŔŕåIJĺ UrlPackageLoader çśżäÿ∎èćńæĽ ¿åĹřãĂĆ è£Źäÿłçśżäÿ∎äijŽåŕijåĚěåŇĚåŘ∎ïijŇèĂŇæŸŕåŐżåŁăè;¡åŕźåžŤçŽĎ æŰĞäżűãĂĆ åőČäź§äijŽèő¿ç¡őæĺąåİŮçŽĎ \_init\_\_.py path åśđæĂğïijŇè£ŹäÿĂæ∎ěå¿ĹéĞ∎èęĄïijŇ åŻăäÿžåIJĺåŁăè¡¡åŇĚçŽĎå∎ŘæĺąåİŮæŮűè£ŹäÿłåĂijäijŽèćńäijă翏å find\_module() eřČçŤĺãĂĆ å§žäžŐeůŕå<sub>i</sub>ĎçŽĎåŕijåĚě銾 å**=**ŘæŸŕe£ŹäžŻæĂlæČşçŽĎäÿĂäÿłæĽľ åśŢïijl æĹŚäżňéČ¡ç§ě饪ïijŇsys.pathæŸŕäÿĂäÿłPythonæ§ěæL¿æĺąåİŮçŽĎçŻőå¡ŢåĹŮeąĺïijŇä¿ŃåęĆïijŽ

```
>>> from pprint import pprint
>>> import sys
>>> pprint (sys.path)
\begin{bmatrix} 1 & 1 \\ 1 & 1 \end{bmatrix}"/usr/local/lib/python33.zip',
'/usr/local/lib/python3.3',
'/usr/local/lib/python3.3/plat-darwin',
'/usr/local/lib/python3.3/lib-dynload',
"/usr/local/lib/...3.3/site-packages']
>>
```
åIJÍ sys.pathäÿ∎çŽĎæfŔäÿĂäÿłåőđä¡ŞéČ¡äijŽèćńéćİåd'ŰçŽĎ翌åőŽåĹřäÿĂäÿłæ§ěæĽ¿åŹĺåŕźèśąä äjăåŔŕäżěéĂŽè£Ğæ§ěçIJŃ sys.path\_importer\_cache åŐżçIJŃäÿŃè£ŹäžŻæ§ěæĽ¿åŹĺïijŽ

```
>>> pprint (sys.path_importer_cache)
\{\cdot\cdot\cdot: FileFinder('.'),
'/usr/local/lib/python3.3': FileFinder('/usr/local/lib/python3.3'),
'/usr/local/lib/python3.3/': FileFinder('/usr/local/lib/python3.3/
\hookrightarrow<sup>'</sup>),
'/usr/local/lib/python3.3/collections': FileFinder('...python3.3/
\leftrightarrowcollections'),
```

```
'/usr/local/lib/python3.3/encodings': FileFinder('...python3.3/
\leftarrowencodings'),
'/usr/local/lib/python3.3/lib-dynload': FileFinder('...python3.3/
\rightarrowlib-dynload'),
'/usr/local/lib/python3.3/plat-darwin': FileFinder('...python3.3/
\rightarrowplat-darwin'),
'/usr/local/lib/python3.3/site-packages': FileFinder('...python3.3/
\rightarrowsite-packages'),
'/usr/local/lib/python33.zip': None}
>>
```
æŕŤ äijŽæŻť åď ğçĆźïijŇ sys.path\_importer\_cache sys.path åŻăäÿžåőČäijŽäÿžæĽĂæIJĽèćńåŁăè;jäżčçăĄçŽĎçŽőå;Ţèőřå;ŢåőČäżňçŽĎæ§ěæĽ¿åŹĺãĂĆ è£ŹåŇĚæŃňåŇĚçŽĎå∎ŘçŻőå¡ŢïijŇè£ŹäžŻéĂŽåÿÿåIJĺ sys.path äÿ∎æŸŕäÿ∎å∎ŸåIJĺçŽĎãĂĆ

èęĄæĽğèąŇ import fib ïijŇäijŽéąžåžŔæčĂæ§ě sys.path äÿ∎çŽĎçŻőå¡ŢãĂĆ åŕźäžŐæŕŔäÿłçŻőå¡ŢïijŇåŘ<u>∎çğ</u>řâĂIJfibâĂİäijŽèćńäijă翏çŻÿåžŤçŽĎ sys. path\_importer\_cache äÿ∎çŽĎæ§ěæĽ¿åŹĺãĂĆè£ŹäÿłåŔŕäżěèőľä¡ăåĹŻåżžèĞłåůśçŽĎæ§ěæĽ¿åŹĺåźű;

```
>>> class Finder:
... def find_loader(self, name) :
        print ('Looking for', name)
\mathbf{1} and \mathbf{1}return (None, [])\sim 10 .
\sim 10>>> import sys
>>> # Add a "debug" entry to the importer cache
>>> sys.path_importer_cache['debug'] = Finder()
>>> # Add a "debug" directory to sys.path
>>> sys.path.insert(0, 'debug')
>>> import threading
Looking for threading
Looking for time
Looking for traceback
Looking for linecache
Looking for tokenize
Looking for token
\gt>\gt>
```
åIJĺè£ŹéĞŇïijŇä¡ăåŔŕäżěäÿžåŘ∎å∎ŮâĂIJdebugâĂİåĹŻåżžäÿĂäÿłæŰřçŽĎçijŞå∎Ÿåőđä¡ŞåźűåřĘåőČèő sys.pathäyŁçŽĎçňňäyĂäyłãĂĆ åIJĺæĽĂæIJĽæŐěäÿŃæİěçŽĎåŕijåĚěäÿ∎ïjŇä¡ăäjjŽçIJŃåĹřä¡ăçŽĎæ§ě äÿ∎è£ĞïijŇ獜äžŐåőČè£ŤåŻđ (None, [])ïijŇéĆčäźĹåď ĎçŘĘè£ŻçĺŃäijŽçżğçż∎åď ĎçŘĘäÿŃäÿĂäÿłåőđä;Şã

```
sys.path_importer_cache çŽĎä¡£çŤĺèćńäÿĂäÿłå∎ŸåĆĺåIJĺsys.path_hooks
äÿ∎çŽĎåĞ<sub>İ</sub>æŢřåĹŮèąĺæŐğåĹűãĂĆ èŕŢèŕŢäÿŃéİćçŽĎä¿Ńå∎ŘïijŇåőČäijŽæÿĚéŹď çijŞå∎Ÿåźű翏
sys.path hooksæůzåŁăäÿĂäÿłæŰřçŽĎèůŕå¿ĎæčĂæ§ěåĞ¡æTř
```

```
>>> sys.path_importer_cache.clear()
>>> def check_path(path):
         print ('Checking', path)
\mathbb{R}^2raise ImportError()
\mathbb{R}^2
```
```
>>> sys.path_hooks.insert(0, check_path)
>>> import fib
Checked debug
Checking .
Checking /usr/local/lib/python33.zip
Checking /usr/local/lib/python3.3
Checking /usr/local/lib/python3.3/plat-darwin
Checking /usr/local/lib/python3.3/lib-dynload
Checking /Users/beazley/.local/lib/python3.3/site-packages
Checking /usr/local/lib/python3.3/site-packages
Looking for fib
Traceback (most recent call last):
    File "<stdin>", line 1, in <module>
ImportError: No module named 'fib'
>>
```
æ∎čåęĆä¡ăæĽĂèğĄïijŇcheck\_path() åĞ<sub>i</sub>æTřećnærkäył sys.path äÿ∎çŽĎåőđä¡ŞèřČçŤĺãĂĆ äÿ∎éą¿ïijŇ獜äžŐæŁŻåĞžäžE ImportError åijĆåÿÿïijŇ åŢěéČ¡äÿ∎äijŽåŔŚçŤ§äžĘïijĹäżĚäżĚåřĘæčĂæ§ěè¡ňçğżåĹřsys.path\_hooksçŽĎäÿŃäÿĂäÿłåĞ¡æŢřïijĽãĂĆ

ç§ĕéAŞäžĘæĂŐæăůsys.pathæŸŕæĂŐæăůèćńåď ĎçŘĘçŽĎïijŇä¡ăåřśèČ¡æđĎåżžäÿĂäÿłèĞłåőŽäźL'èůŕå

```
>>> def check_url(path) :
        if path.startswith('http://'):
\mathbf{1}return Finder()
\mathbb{Z} .
        else:
\mathbf{1}raise ImportError()
\mathbf{1}a a la
>>> sys.path.append('http://localhost:15000')
>>> sys.path_hooks[0] = check_url
>>> import fib
Looking for fib # Finder output!
Traceback (most recent call last):
    File "<stdin>", line 1, in <module>
ImportError: No module named 'fib'
>>> # Notice installation of Finder in sys.path_importer_cache
>>> sys.path_importer_cache['http://localhost:15000']
<_ main__.Finder object at 0x10064c850>
>>
```
è£ŹåřśæŸŕæIJňèŁĆæIJĂåŘŐéČĺåĹĘçŽĎåĚşéŤőçĆźãĂĆäžŃåőđäÿŁïijŇäÿĂäÿłçŤĺælěåIJĺsys.pathäÿ∎æ å¡SåőČäżňèćńçćřåĹřçŽĎæŮűåĂŹïijŇäÿĂäÿłæŰřçŽĎ UrlPathFinder åőđä; NećńåĹŻåżžåźűećńæŤ¿åĚĕ sys.path\_importer\_cache. äźŃåŘŐïijŇæĽĂæIJĽéIJĂèęĄæčĂæ§ě sys.pathçŽĎåŕijåĚěèŕ∎åŔěéČ¡äijŽä¡£çŤĺä¡ăçŽĎèĞłåőŽäźĽæ§ě

å§žäžŐèůŕå¿ĎåŕijåĚěçŽĎåŇĚåďĎçŘEçĺ∎å¿őæIJĽçĆźåď ∎æİĆïijŇåźűäÿŤèů§ find\_loader()æŰźæşŢè£ŤåŻđåĂijæIJĽåĚşãĂĆåŕźäžŐçőĂå∎ŢæĺąåİŮïijŇfind\_loader() è£ŤåŻđäÿĂäÿłåĚČçżĎ(loader, åĚűäÿ∎çŽĎload-None $)$ iij $\dot{N}$ eræŸŕäÿĂäÿłçŤĺäžŐåŕijåĚěæĺąåİŮçŽĎåŁăè¡¡åŹĺåőđä¿ŃãĂĆ

åŕźäžŐäÿĂäÿłæŹőéĂŽçŽĎåŇĚïijŇfind\_loader() è£ŤåŻđäÿĂäÿłåĚČçżĎ(loader, path)ïijŇ åĚűäÿvçŽĎloaderæŸŕäÿĂäÿłçŤĺäžŐåŕijåĚěåŇĚïijĹåźűæĽğèaŇ init pyïijĽçŽĎåŁăè¡¡åŹĺåőđä¿ pathæŸŕäÿĂäÿłäijŽåĹİåğŃåŇŰåŇĚçŽĎ åśđæĂğçŽĎçŻőå;TåĹŮèąĺãĂĆ \_\_path\_\_ ä¿ŃåęĆïijŇåęĆæđIJå§žçąĂURLæŸŕ http://localhost:15000 åźűäÿŤäÿĂäÿłçŤĺæĹůæL'ğèąŇ import grok , éĆčäźĹ find\_loader() èfŤåŻđçŽĎpathåřśäijŽæŸŕ [ âĂŸhttp: //localhost:15000/grok $\tilde{a} \tilde{A} \tilde{Z}$ ]

裟èęĄèČ<sub>i</sub>åď ĎçŘĘäÿĂäÿłåŚ<sub>i</sub>åŘ∎çl'žéŮť åŇĚãĂĆ find\_loader() äÿĂäÿłåŚ¡åŘ∎çl'žéŮťåŇĚäÿ∎æIJĽäÿĂäÿłåŘĹæşŢçŽĎåŇĚçŻőå¡ŢåŘ∎ïijŇä¡ĘæŸŕäÿ∎å∎ŸåIJĺ\_init\_\_.pyæŰ etŹæăůçŽĎeŕİïijŇfind\_loader() åfĚégzetŤåŻđäÿĂäÿłåĚČçzĎ(None, path)iijŇ pathæŸŕäÿĂäÿłçŻőå¡ŢåĹŮèąĺïijŇ獜åőČælěæđĎåżžåŇĔçŽĎåőŽäźL≀æIJL'\_init\_pyæŰĞäżűçŽĎ\_path\_ åŕźäžŐè£Źçğ∎æČĚåĘţïijŇåŕijåĚěæIJžåĹűäijŽçżğçż∎åL'∎èąŇåŐżæčĂæ§ěsys.pathäÿ∎çŽĎçŻőå¡ŢãĂĆ åęĆæđIJæL'<sub>i,</sub>åĹřäžĘåŚ<sub>i</sub>åŘ<sub>v</sub>eľ žéŮť åŇĚïijŇæL'ĂæIJL'ęŽĎ꿪æđIJèůŕå<sub>i</sub>,ĎèćńåŁăåĹřäÿĂèţůæİěæđĎåżžæIJĂ åĚşäžŐåŚ¡åŘ∎çl'žéŮť åŇĚçŽĎæŻť åď Žä£ąæAŕèŕůåŔĆèĂČ10.5åřŔèŁĆãĂĆ

æĽĂæIJĽçŽĎåŇĚéČ¡åŇĚåŘńäžĘäÿĂäÿłåĘĚéČĺèůŕå¿Ďèő¿ç¡őïijŇåŔŕäżěåIJĺ path åśđæĂğäÿ∎çIJŃ

```
>>> import xml.etree.ElementTree
>>> xml._path_
['/usr/local/lib/python3.3/xml']
>>> xml.etree._path_
['/usr/local/lib/python3.3/xml/etree']
>>
```
äźŃåL'∎æŔŘåĹřïijŇ\_path\_çŽĎèő¿ç¡őæŸŕéĂŽè£Ğ find\_loader() æŰźæşŢè£ŤåŻđåĂijæŐğåĹűçŽĎãĂĆ äÿ∎è£ĞïijŇ\_path\_æŐěäÿŃælěäź§èćńsys.path\_hooksäÿ∎çŽĎåĞ<sub>l</sub>æŢ åŻăæd<sup>3</sup>iijŇä<sub>i</sub>EåŇĚçŽĎånŘçzĎäzűèćnåŁăè;<sub>l</sub>åŘŐïijŇä¡näžŐ path äÿnçŽĎåőđä;ŞäijŽèćn è£ŹäijŽåŕijèĞťæŨřçŽĎ UrlPathFinder handle url() åĞ¡æŢřæčĂæ§ěãĂĆ åőđä;ŃèćńåĹŻåżžåźűäÿŤèćńåŁăåĚěåĹřsys.path\_importer\_cache äÿ∎ãĂĆ

裟æIJĽäÿłéŽ¿çĆźåřśæŸŕ handle\_url() åĞ¡æŢřäżěåŔŁåőČèů§åĘĚéČĺä¡£çŤĺçŽĎ \_qet\_links () åĞıæTřäźŃéŮťçŽĎäžď䞊ãĂĆåęĆæđIJä¡ăçŽĎæ§ěæĽ¿åŹĺåőđçŐřéIJĂèęĄä¡£çŤĺåĹřåĚű æIJĽåŔŕèČ¡è£ŹäžŻæĺąåİŮäijŽåIJĺæ§ěæĽ¿åŹĺæŞ∎ä¡IJæIJ§éŮť è£ŻèąŇæŻť åď ŽçŽĎåŕijåĚĕãĂĆ åőČåŔŕäżěåŕijèĞť hand1e\_ur1 () åŠŇåĚűäżŰæ§ěæĽ¿åŹĺéČĺåĹĘéŹůåĚěäÿĂçğ∎éĂŠå¡Šå¿łçŐŕçŁűæĂĄã äyžäžĘèğčéĞŁè£Źçğ∎åŔŕèČ<sub>i</sub>æĂğïijŇåőđçŐřäÿ∎æIJĽäÿĂäÿłèćńåĹŻåżžçŽĎæ§ěæĽ¿åŹĺçijŞå∎ŸïijĹæŕŔäÿĂ åőČåŔŕäżěéA£åĚ∎åĹŻåżžéĞ∎åď ∎æ§ěæL', åŹĺçŽĎéŮőéćŸãĂĆ åŔęåď ŰïijŇäÿŃéİćçŽĎäżčçăĄçĽĞæőţåŔŕäżěçąőä£İæ§ěæĽ¿åŹĺäÿ∎äijŽåIJĺåĹİåğŃåŇŰéŞ¿æŐěéŻĘåŘĹçŽÌ

```
# Check link cache
if self. links is None:
    self. Links = [] # See discussion
    self._links = _get_links(self._baseurl)
```
æIJĂåŘŐïijŇæ§ěæĽ¿åŹĺçŽĎ invalidate caches() æŰźæşŢæŸŕäÿĂäÿłåůěåĚůæŰźæşŢïijŇçŤĺælěæÿĚçŘĘåĘĚéČĺçijŞå∎ŸãĂĆ è£ŹäÿłæŰźæşŢåĘĘçŤĺæĹůèřČçŤĺ importlib.invalidate\_caches() çŽĎæŮűåĂŹèćńèğeåŔŚãĂĆ åeĆæđIJä¡ăæČsèőľ URLåŕijåĚěèĂĚéĞ∎æŰřèŕżåŔŰéS¿æŐěåĹŮèąĺçŽĎèŕİåŔŕä

årí zer TäyŃäyď çğu æ Ű í æqĹïijĹä£őæŤí sys.meta\_pathæĹŰä; £çŤĺäÿĂäyłèůrå¿Ď銾 å ŘïijĽãĂĆ ä¡£çŤĺsys.meta\_pathçŽĎåŕijåĚěèÅĚåŔŕäżěæŇĽçĚğèĞłåůśçŽĎéIJĂèęĄèĞłçŤśåd'ĎçŘĘæĺąåĪŮãĂĆ äį, ŃåęĆïijŇåőČäżňåŔŕäżěäżŐæŢřæ∎őåžŞäÿ∎åŕijåĚĕæĹŰäżĕäÿ∎åŘŇäžŐäÿĂèĹňæĺąåİŮ/åŇĚåďĎçŘĘæŰźåi

è£Źçğ∎èĞłçŤśåŘŇæăůæĎŔåŚşçİĂåŕijåĚĕèĂĚéIJĂèęĄèĞłåůśè£ŻèąŇåĘĚéČĺçŽĎäÿĂ䞯çőąçŘĘãĂĆ åŔeåď ŰïijŇå§žäžŐèůŕå; ĎcŽĎ銾 å ŘåŔłæŸŕéĂĆçŤĺäžŐåŕźsys.pathcŽĎåď ĎçŘEãĂĆ éĂŽè£Ğè£ŹçğmæL'l'åśŢåŁăè¡¡çŽĎæĺąåİŮèů§æŹőéĂŽæŰźåijŔåŁăè¡¡çŽĎçL'źæĂğæŸŕäÿĂæăůçŽĎãĂĆ

åęĆæđIJåĹřçŐřåIJĺäÿžæ čä¡ă裟æŸŕäÿ ažÝŕå¿ĹæŸŐçŹ¡ïijŇéĆčäźĹåŔŕäżěéĂŽè£ĞåćđåŁăäÿĂ䞯æŮ

```
>>> import logging
>>> logging.basicConfig(level=logging.DEBUG)
>>> import urlimport
>>> urlimport.install_path_hook()
DEBUG:urlimport: Installing handle_url
>>> import fib
DEBUG:urlimport:Handle path? /usr/local/lib/python33.zip. [No]
Traceback (most recent call last):
File "<stdin>", line 1, in <module>
ImportError: No module named 'fib'
>>> import sys
>>> sys.path.append('http://localhost:15000')
>>> import fib
DEBUG:urlimport:Handle path? http://localhost:15000. [Yes]
DEBUG:urlimport:Getting links from http://localhost:15000
DEBUG:urlimport:links: {'spam.py', 'fib.py', 'grok'}
DEBUG:urlimport:find loader: 'fib'
DEBUG:urlimport:find_loader: module 'fib' found
DEBUG:urlimport:loader: reading 'http://localhost:15000/fib.py'
DEBUG:urlimport:loader: 'http://localhost:15000/fib.py' loaded
I'm fib
>>
```
æIJĂåŘŐïijŇåżžèőőä¡ăèŁśçĆźæŮűéŮť çIJŃçIJŃ äżěåŔŁim-**PEP**  $302$ portlibçŽĎæŰĞæąčãĂĆ

## 12.12 10.12 årijá EěælaalUcZDaŘNæUűä£őæŤźælaalU

## éŮőéćŸ

äjăæČs翏æ§Řäÿłåůšå∎ŸåIJĺæĺąåİŮäÿ∎çŽĎåĞ¡æTřæůżåŁăèčĚéěřåŹĺãĂĆ äÿ∎è£ĞïijŇåL'∎æŔŘæŸŕè£ŹäÿłæĺąåIŮåůšçżŔèćńåŕijåĚěåźűäÿŤèćńä¡£çŤĺè£ĞãĂĆ

## èğčåEsæŰźæaĹ

è£ŹéĞŇéŮőéćŸçŽĎæIJňèťĺåřśæŸŕä¡ăæČşåIJĺæĺąåİŮèćńåŁăè¡¡æŮűæĿğèąŇæ§ŘäÿłåŁĺä¡IJãĂĆ åŔŕèČ¡æŸŕä¡ăæČşåIJĺäÿĂäÿłæĺąåIŮèćńåŁăè¡¡æŮűèğęåŔŚæ§ŘäÿłåŻdèřČåĞ¡æŢřæİěéĂŽç§ěä¡ăãĂĆ

è£ŹäÿłéŮőéćŸåŔŕäżěä¡£çŤĺ10.11åřŔèŁĆäÿ∎åŘŇæăůçŽĎåŕijåĔě銾 å∎ŘæIJžåĹűæİěåőđçŐřãĂĆäÿŃéİć

```
# postimport.py
import importlib
import sys
```

```
from collections import defaultdict
post import hooks = defaultdict(list)
class PostImportFinder:
    def __init__(self):self._%skip = set()
    def find_module(self, fullname, path=None):
        if fullname in self. skip:
            return None
        self._skip.add(fullname)
        return PostImportLoader (self)
class PostImportLoader:
    def __init__(self, finder):
        self. finder = finder
    def load_module(self, fullname):
        importlib.import_module(fullname)
        module = sys.modules[fullname]for func in _post_import_hooks[fullname]:
            func (module)
        self. _finder. _skip.remove(fullname)
        return module
def when_imported(fullname):
    def decorate (func) :
        if fullname in sys.modules:
            func(sys.modules[fullname])
        \overline{P}_post_import_hooks[fullname].append(func)
        return func
    return decorate
sys.meta_path.insert(0, PostImportFinder())
```
è£ŹæăůïijŇä¡ăåřśåŔŕäżěä¡£çŤĺwhen\_imported() èčĚéěřåŹĺäžĘïijŇä¿ŃåęĆïijŽ

```
>>> from postimport import when_imported
>>> @when_imported('threading')
... def warn threads (mod) :
        print ('Threads? Are you crazy?')
\sim 10\ddotsc>>>>> import threading
Threads? Are you crazy?
>>
```
ä¡IJäÿžäÿĂäÿłæŻť åőđéŹĚçŽĎä¿Ńå∎ŘïijŇä¡ăåŔŕèČ¡æČsåIJĺåůšå∎ŸåIJĺçŽĎåőŽäźĽäÿŁéİćæůżåŁăèčĚé

```
from functools import wraps
from postimport import when_imported
def loqqed (func) :
   (www)def wrapper (*args, **kwargs):
        print ('Calling', func. __name__, args, kwargs)
        return func(*args, **kwargs)
    return wrapper
# Example
(when_imported('math')
def add_logging(mod):
   mod. cos = logqed(mod. cos)mod.sin = logged(mod.sin)
```
### èőlèőž

æIJňèŁĆæŁĂæIJŕä<sub>Ġ</sub>İèţŰäžŐ10.11åřŔèŁĆäÿ∎èőšè£řè£ĞçŽĎåŕijåĚĕ銾å∎ŘïijŇåźűçĺ∎ä¡IJä£őæŤźãĂĆ

@when\_importedecterazoferazionalle Tiae YraşlaENaIJlarijaEexUűecnae£Aaet'zçŽDad'DçREaZlaG<sub>la</sub> èfěèčĚéěřåŹĺæčĂæ§ěsys.modulesæleæ§ěçIJŇæĺąålŮæŸŕåŘęçIJ§çŽĎåůšçżŔèćńåŁăè¡¡äžĘãĂĆ åęĆæđIJæŸŕçŽĎèŕĪïijŇèŕěåďĎçŘĘåŹĺèćńçńŃå∎şèřČçŤĺãĂĆäÿ∎çĎűïijŇåďĎçŘĘåŹĺèćńæůżåŁăåĹř å∎ŮåĚÿäÿ∎çŽĎäÿĂäÿłåĹŮèąĺäÿ∎åŐżãĂĆ \_post\_import\_hooks \_post\_import\_hooks çŽĎä¡IJçŤĺåřśæŸŕæŤűéŻĘæĽĂæIJĽçŽĎäÿžæŕŔäÿłæĺąåİŮæşĺåĘŇçŽĎåďĎçŘĘ äÿĂäÿłæĺąåİŮåŔŕäżěæşĺåĘŇåď Žäÿłåď ĎçŘĘåŹĺãĂĆ

èęĄèőľæĺąåİŮåŕijåĚěåŘŐèğęåŔŚæůżåŁăçŽĎåŁĺä¡IJïijŇPostImportFinder çśżèćńèő<sub>i</sub>ç<sub>i</sub>őäÿžsys.meta\_pathçňňäÿĂäÿłåĚČçť ăãĂĆ åőČäijŽæ∎ŢèŐůæL'ĂæIJL'æĺąåĪŮåŕijåĚěæŞ∎ä¡IJãĂĆ

æIJňèŁĆäÿ∎çŽĎ Post ImportFinder çŽĎä¡IJçŤĺåźűäÿ∎æŸŕåŁăè¡¡æĺąåİŮïijŇèĂŇæŸŕèĞłåÿęåŕijåĚ åőđéŹĚçŽĎåŕijåĚěèćńåğŤæť¿çzŹä¡∎äžŐsys.meta\_pathäÿ∎çŽĎåĚűäżŰæ§ěæĽ¿åŹĺãĂĆ çśżäÿ∎çŽĎ PostImportLoader imp.import\_module() åĞ¡æŢřèćńéĂŠå¡ŠçŽĎèřČçŤĺãĂĆäÿžäžĘéĄ£åĚ∎éŹůåĚěæŮă瞣å¿łçŐŕïijŇPostImportFinder ä£İæŇĄäžĘäÿĂäÿłæĽĂæIJĽèćńåŁăè¡¡è£ĞçŽĎæĺąåİŮéŻĘåŘĹãĂĆ åęĆæđIJäÿĂäÿłæĺąåİŮåŘ∎å∎ŸåIJĺåřśäijŽçŻť æŐěèćń壡çŢěæŐĽãĂĆ

å¡SäÿĂäÿłæĺąåİŮèćń åŁăè; ¡åŘŐïijŇ imp.import module() æĽĂæIJĽåIJĺ\_post\_import\_hooksèćńæşĺåĘŇçŽĎåďĎçŘĘåŹĺèćńèřČçŤĺïijŇä¡£çŤĺæŰřåŁăè¡¡æĺąåİŮä¡IJäÿž

æIJĽäÿĂçĆźéIJĂèęĄæşĺæĎŔçŽĎæŸŕæIJňæIJžäÿ∎éĂĆçŤĺäžŐéĆč䞯éĂŽè£Ğ imp. reload () èćń柿åijŔåŁăè¡¡çŽĎæĺąåİŮãĂĆ äź§åřśæŸŕèŕť ïijŇåęĆæđIJä¡ăåŁăè¡¡äÿĂäÿłäźŃåĽ∎åůšèćńåŁà åŔęåď ŰïijŇèęĄæŸŕä¡ăäżŐsys.modulesäÿ∎åĹăéŹď æĺąåİŮçĎűåŘŐåĘ∎éĞ∎æŰřåŕijåĚĕïijŇåď ĎçŘĘåŹĺåŔĹä

æŻť åď ŽåĚşäžŐåŕijåĚěåŘŐ銾 å∎Řä£ąæĄŕèŕůåŔĆèĂČ PEP 369.

## 12.13 10.13 åőL'èčĚçğAælJL'çŽĎåŇĚ

pip install --user packagename

### éŮőéćŸ

äjăæČşèęĄåőĽèčĔäÿĂäÿłçňňäÿĽæŰźåŇĔïijŇäjĘæŸŕæšąæIJĽæİČéŹŘåřĘåőČåőĽèčĚåĹřçşżçż§Pythoj æĹŰèĂĔïijŇä¡ăåŔŕèČ¡æČşèęĄåőL`èčĔäÿĂäÿłä¿ŽèĞłåůśä¡£çŤĺçŽĎåŇĔïijŇèĂŇäÿ∎æŸŕçşżçż§äÿŁéİćæĿĂ

## èğčåEsæŰźæaĹ

PythonæIJL'äÿĂäÿłçŤĺæĹůåőL'èčĚçŻőå¡ŢïijŇéĂŽåÿÿçśżäijijâĂİ~/.local/lib/python3.3/sitepackagesâĂİãĂĆ èęĄåijžåĹűåIJĺè£ŹäÿłçŻőå¡Ţäÿ∎åőL'èčĚåŇĚïijŇåŔŕä¡£çŤĺåőL'èčĚéĂL'éąźâĂIJ-userâĂİã

```
python3 setup.py install --user
   æÍ ŰèĂĚ
```
åIJÍsys.pathäÿ∎çŤÍæĹůçŽĎâĂIJsite-packagesâĂİçŻőå¡Ţä¡∎äžŐçşżçż§çŽĎâĂIJsitepackagesâĂĪçŻőå¡ŢäźŃåL'∎ãĂĆ åŻăæ∎ď ïijŇä¡ăåőL'èčĚåIJĺéĞŇéİćçŽĎåŇĚåřśæŕŤçşżçż§åůšåőL'èčĚçŽĎåŇ ijĹåř¡çőąåźűäÿ∎æĂzæŸŕè£ŹæăůïijŇèęĄåŔŰåEşäžŐçňňäÿĽæŰźåŇĔçőąçŘEåŹĺïijŇæŕŤåęĆdistributeæĹŰp

## èőlèőž

éĂŽåÿÿåŇĚäijŽèćńåőL'èčĚåĹřçşżçż§çŽĎsite-packagesçŻőå¡Ţäÿ∎åŐżïijŇèůŕå¿ĎçśżäijijâĂIJ/usr/local/l packagesâĂİãĂĆ äÿ ê£ĞïijŇè£ŹæăůåĄŽéIJĂèęĄæIJL'çőąçŘEåŚŸæIČéŹŘåźűäÿŤäj£çŤĺsudoåŚ¡äżďãĂĆ åřśçőŮä¡ăæIJĿè£ŹæăůçŽĎæİČéŹŘåŐżæĿğèąŇåŚ¡äżď ïijŇä¡£çŤĺsudoåŐżåőĿèčĚäÿĂäÿłæŰřçŽĎïijŇåŔŕèČ

åőL'èčĚåŇĚåĹřçŤĺæĹůçŻőå¡Ţäÿ∎éĂŽåÿÿæŸŕäÿĂäÿłæIJĿ'æŢĹçŽĎæŰźæąĹïijŇåőČåĚĄèőÿä¡ăåĹŻåżž

åŔęåď ŰïijŇä¡ă裟åŔŕäżĕåĹŻåżžäÿĂäÿłèŹŽæŃ§çŐŕåćČïijŇè£ŹäÿłæĹŚäżňåIJĺäÿŃäÿĂèŁĆäijŽèőšåĹř

## 12.14 10.14 åĹŻåżžæŰřçŽĎPythonçŐŕåćČ

### éŮőéćŸ

äjäæČşåĹŻåżžäÿĂäÿłæŰřçŽĎPythonçŐŕåćČïijŇçŤĺæĺěåőL'èčĚæĺąåİŮåŠŇåŇĚãĂĆ äÿ∎è£ĞïijŇä¡ăäÿ∎æČşåőL'èčĚäÿĂäÿłæŰřçŽĎPythonåĚŃéŽĘïijŇäź§äÿ∎æČşåŕźçşżçż§PythonçŐŕåćČäžğ獧

## egcaEsæŰźæaL

äjäåŔfäżěäj£çŤĺ pyvenv åŚjäżďåĹŻåżžäÿĂäÿłæŰřçŽĎâĂIJèŹŽæŃ§âĂİçŐfåćČãĂĆ e£ŹäÿłåŚ¡äżď ećńåőL'ecĔåIJĺPythoneğčéĞŁåŹĺåŘŇäÿĂçŻőå¡ŢïijŇæĹŰWindowsäÿŁéİćçŽĎScriptsçŻőå¡Ţä bash % pyvenv Spam bash %

äijăçzŹ pyvenv åŚ¡äżď çŽĎåŘ∎å∎ŮæŸŕåřĘèęĄèćńåĹŻåżžçŽĎçŻőå¡ŢåŘ∎ãĂĆå¡ŞèćńåĹŻåżžåŘŐïijŇS

bash % cd Spam bash % 1s bin include lib pyvenv.cfg bash %

åIJĺbinçŻőå¡Ţäÿ∎ïijŇä¡ăäijŽæĽ¿åĹřäÿĂäÿłåŔŕäżěä¡£çŤĺçŽĎPythonèğčéĞŁåŹĺïijŽ

```
bash % Spam/bin/python3
Python 3.3.0 (default, Oct 6 2012, 15:45:22)
[GCC 4.2.1 (Apple Inc. build 5666) (dot 3)] on darwin
Type "help", "copyright", "credits" or "license" for more
\rightarrowinformation.
>>> from pprint import pprint
>>> import sys
>>> pprint (sys.path)
\left[\begin{array}{cc} 1 & 1 \\ 1 & 1 \end{array}\right]"/usr/local/lib/python33.zip",
'/usr/local/lib/python3.3',
'/usr/local/lib/python3.3/plat-darwin',
'/usr/local/lib/python3.3/lib-dynload',
"/Users/beazley/Spam/lib/python3.3/site-packages"]
>>
```
è£ŹäÿłèğčéĞŁåŹĺçŽĎ缟çĆźåřśæŸŕäżŰçŽĎsite-packagesçŻőå¡Ţèćńèő¿ç¡őäÿžæŰřåĹŻåżžçŽĎçŐŕåćČ åęĆæđIJä¡ăèęĄåőĽèčĚçňňäÿĽæŰźåŇĚïijŇåőČäżňäijŽèćńåőĽèčĚåIJĺéĆčéĞŇïijŇèĂŇäÿ∎æŸŕéĂŽåÿÿçşżçż packagesçZőå;TãĂĆ

### èőlèőž

åĹŻåżžèŹŽæŃ§çŐŕåćČéĂŽåÿÿæŸŕäÿžäžĘåőĽèčĚåŠŇçőąçŘĘçňňäÿĽæŰźåŇĚãĂĆ æ∎čåęĆä¡ăåIJĺä¿Ńå∎Řäÿ∎çIJŃåĹřçŽĎéĆčæăůïijŇsys.path èĂŇ åŔŸéĞŔåŇĚåŘńæİěèĞłäžŐçşżçż§PythonçŽĎçŻőå¡ŢïijŇ sitepackagesçZőå;TåůšçzŔèćnéĞaåőŽä;aåĹřäÿĂäÿłæŰřçŽĎçZőå;TãĂĆ

æIJĽäžĘäÿĂäÿłæŰřçŽĎèŹŽæŃ§çŐŕåćČïijŇäÿŃäÿĂæ∎ěåřśæŸŕåőĽèčĚäÿĂäÿłåŇĚçőąçŘĘåŹĺïijŇæŕŤå ä¡ĘåőĽèčĚè£ŹæăůçŽĎåůěåĚůåŠŇåŇĚçŽĎæŮűåĂŹïijŇä¡ăéIJĂèęĄçąőä£İä¡ăä¡£çŤĺçŽĎæŸŕèŹŽæŃ§çŐŕåć åőČäijŽåřEåŇĚåőL'èčĚåĹřæŰřåĹŻåżžçŽĎsite-packagesçŻőå;Täÿ∎åŐżãĂĆ

```
åř;çőaäÿĂäÿłèŹŽæŃ§çŐŕåćČçIJŃäÿŁåŐżæŸŕPythonåőĽèčĚçŽĎäÿĂäÿłåď∎åĹűïijŇ
äÿ∎è£ĞåőČåőđéŹĚäÿŁåŔłåŇĚåŘńäžEåřŚéĞŔåĞăäÿłæŰĞäżűåŠŇäÿĂ䞯çňęåŔůéS¿æŐěãĂĆ
æĽĂæIJĽæăĞåĞĘåžŞåĞ<sub>i</sub>æŰĞäżűåŠŇåŔŕæĽğèąŇèğčéĞŁåŹĺéČiæĪěèĞłåŐ§æİěçŽĎPythonåőĽèčĚãĂĆ
åŻăæd'ïijŇåĹŻåżžè£ŹæăůçŽĎçŐŕåćČæŸŕå<sub>ć</sub>ĹåőźæŸŞçŽĎïijŇåźűäÿŤåĞăäźŐäÿ∎äijŽæűĹèĂŮæIJžåŹĺèţĎa
```
éżŸèőď æČĚåĘţäÿŃïijŇèŹŽæŃ§çŐŕåćČæŸŕçľ žçŽĎïijŇäÿ∎åŇĚåŘńäżżä;Ţéćİåď ŰçŽĎçňňäÿĽæŰźåžŞ åŔŕäżěä¡£çŤĺâĂIJ–system-site-packagesâĂİéĂL'éąźæİěåĹŻåżžèŹŽæŃ§çŐŕåćČïijŇä¿ŃåęĆïijŽ

```
bash % pyvenv --system-site-packages Spam
bash %
```
eů§åď ŽåĚşäžŐ pyvenv åŠŇèŹŽæŃ§çŐŕåćČçŽĎä£ąæAŕåŔŕäżěåŔĆèĂČ PEP 405.

## 12.15 10.15 åĹĘåŔŚåŇĚ

#### éŮőéćŸ

äjăåůšçżŔçijŰåĘŹäžĘäÿĂäÿłæIJĽçŤĺçŽĎåžŞïijŇæČşåřĘåőČåĹĘäžń翏åĚűäżŰäžžãĂĆ

### èğčåEsæŰźæaĹ

åęĆæđIJä¡ăæČşåĹĘåŔŚä¡ăçŽĎäżčçăĄïijŇçňňäÿĂäżűäžŃåřśæŸŕ翏åőČäÿĂäÿłåŤŕäÿĂçŽĎåŘ∎å∎ŮïijŇ äį ŃåęĆïijŇäÿÅäÿłåĚÿåđŃçŽĎåĞ¡æŢřåžŞåŇĚäijŽçśżäijijäÿŃéİćè£ŹæăůïijŽ

```
projectname/
    README.txt
    Doc/documentation.txt
    projectname/
        __init__.py
        foo.py
        bar.py
        utils/__init__.py
            spam.py
             grok.py
    examples/helloworld.py
         \sim \sim \sim
```
eeAeőlajácŽĎåŇĚåŔŕäżěåŔŚåÿČåĞžåŐżïijŇéęŰåĚĹäjăeeAçijŰåEŹäÿĂäÿł setup. py iijŇçśżäijijäÿŃéİćè£ŹæăůïijŽ

```
# setup.py
from distutils.core import setup
setup (name='projectname',
   version='1.0',
   author='Your Name',
    author_email='you@youraddress.com',
   url='http://www.you.com/projectname',
    packages=['projectname', 'projectname.utils'],
```
äÿŃäÿĂæ∎ěïijŇåřśæŸŕåĹŻåżžäÿĂäÿł MANIFEST.in æŰĞäżűïijŇåĹŮåĞžæĽĂæIJĽåIJĺä¡ăçŽĎåŇĚä

```
# MANIFEST.in
include *. txt
recursive-include examples *
recursive-include Doc *
```
çaőä£İ setup.py åŠŇ MANIFEST.in æŰĞäżűæŤ¿åIJĺä¡ăçŽĎåŇĚçŽĎæIJĂéąűçžğçŻőå¡Ţäÿ∎ãĂĆ äÿĂæŮęä¡ăåůšçżŔåĄŽäžĘè£ŹäžŻïijŇä¡ăåřśåŔŕäżěåČŔäÿŇéİćè£ŹæăůæĿğèąŇåŚ¡äżďæİěåĹŻåżžäÿĂäÿłæžĬ

% bash python3 setup.py sdist

åőČäijŽåĹŻåżžäÿĂäÿłæŰĞäżűæŕŤåęĆâĂİprojectname-1.0.zipâĂİ æĹŰ âĂIJprojectname-1.0.tar.gzâĂİ, åĚůä¡Şä¿İèţŰäžŐä¡ăçŽĎçşżçż§åźşåŔřãĂĆåęĆæđIJäÿĂåĹĞæ∎čåÿÿïijŇ e£ŹäÿłæŰĞäżűåřśåŔŕäżěåŔŚéå翏åĹńäžžä¡£çŤĺæĹŰèĂĚäÿŁäijăèĞş Python Package Index.

#### èőlèőž

åŕźäžŐçžŕPythonäżčçăĄïijŇçijŰåEŹäÿĂäÿłæŹőéĂŽçŽĎ setup.py æŰĞäżűéĂŽåÿÿå¿ĹçőĂå∎ŢãĂĆäÿĂäÿłåŔŕèČ¡çŽĎéŮőéćŸæŸŕä¡ăå£ĚéążæĽŃåŁĺåĹŮåĞžæĽĂæIJĽæđĎæ äÿĂäÿłåÿÿèğĄéŤŹèŕŕåřśæŸŕäżĔäżĔåŔłåĹŮåĞžäÿĂäÿłåŇĚçŽĎæIJĂéąűçžğçŻőå¡ŢïijŇ壟èőřäžĘåŇĔåŘńål äÿ∎åŕźäžŐåŇĚçŽĎèŕť æŸŐåŇĚåŘńäžĘåĹŮèąĺ è£Źäź§æŸŕäÿžäżĂäźĹåIJĺ setup.py packages=['projectname', 'projectname.utils']

åď ğéČÍåĹĘPythonçĺŃåžŔåŚŸéČ<sub>l</sub>ç§ě饪ïijŇæIJĽå<sub>ć</sub>Ĺåď ŽçňňäÿĽæŰźåŇĚçőąçŘĘåŹĺä<sub>Ć</sub>ŻéĂĽæŃľ ïijŇ æIJĽäžŻæŸŕäÿžäžĘæŻ£äżčæăĞåĞĘåžŞäÿ∎çŽĎdistutilsãĂĆæşĺæĎŔåęĆæđIJä¡ăä¿İèţŰè£ŹäžŻåŇĚïijŇ çŤĺæĹůåŔŕèČ¡äÿ∎èČ¡åőĽèčĚä¡ăçŽĎè¡ŕäżűïijŇéŹď éİđäżŰäżňåůšçżŔäžŃåĚĹåőĽèčĚè£ĞæĽĂéIJĂèęĄçŽĎ æ∎čåŻăåęĆæ∎ď ïijŇä¡ăæŻť åžŤèfěæŮűåĹżèőřä¡ŔèűŁçőĂå∎ŢèűŁåě¡çŽĎ饪çŘĘãĂĆ 3åőĽèčĚãĂĆ æIJĂåě jèől' ä jăçŽĎäżčçăĄä j£çŤĺæăĞåĞEçŽĎPython åęĆæđIJåĚűäżŰåŇĚäź§éIJĂèęĄçŽĎèŕİïijŇåŔŕäżěéĂŽè£ĞäÿĂäÿłåŔŕéĂĽéąźæİěæŤŕæŇĄãĂĆ

åŕźäžŐæűL'åŔŁåĹřCæL'l'åśŢçŽĎäżčçăĄæL'ŞåŇĚäÿŐåĹĘåŔŚåřśæŻť åď∎æİĆçĆźäžĘãĂĆ çňň15çnăårzåĔşäžŐCæL'l'åśŢçŽĎè£ŹæŰzéİćç§ĕèrĘæIJL'äÿĂ䞯èręçzĘèőšèğčïijŇçL'zåĹnæŸråIJĺ15.2åřŔè

# 13 çňňå AäÿĂçńăïijŽç¡ŚçżIJäÿŐWebçijŰçÍŃ

æIJňçńăæŸŕåĔşäžŐåIJĺç¡ŚçżIJåžŤçŤĺåŠŇåĹĘåÿČåijŔåžŤçŤĺäÿ∎ä¡£çŤĺçŽĎåŘĎçğ∎äÿżéćŸãĂĆäÿżéćŸ Contents:

## 13.1 11.1 ä¡IJäÿžåőćæĹůçńŕäÿŐHTTPælJ∎åŁąäžď䞊

### éŮőéćŸ

ä¡ăéIJĂèęĄéĂŽè£ĞHTTPå∎ŔèőőäżěåőćæĹůçńŕçŽĎæŰźåijŔèő£éŮőåďŽçğ∎æIJ∎åŁąãĂĆä¿ŃåęĆïijŇäţ

#### èğčåĘşæŰźæąĹ

åŕźäžŐçőĂå∎ŢçŽĎäžŃæČĚæİěèŕť ïijŇéĂŽåÿÿä¡£çŤĺ urllib. æĺąåIŮåřśåď §äžĘãĂĆä¿ŃåęĆïijŇåŔŚéĂĄäÿĂäÿłçőĂå∎ŢçŽĎHTTP request GETèrůæśĆåĹřè£IJçĺŃçŽĎæIJ■åŁąäÿŁïijŇåŔŕäżěè£ŹæăůåAŽïijŽ

```
from urllib import request, parse
# Base URL being accessed
url = 'http://httpbin.org/qet'# Dictionary of query parameters (if any)
params = \{'name1': 'value1',
   'name2': 'value2'
\rightarrow# Encode the query string
querystring = parse.urlencode(parms)
# Make a GET request and read the response
u = request.urlopen(url+'?' + querystring)
resp = u.read()
```
åęĆæđIJä¡ăéIJĂèęĄä¡£çŤĺPOSTæŰźæşŢåIJĺèŕůæśĆäÿżä¡Şäÿ∎åŔŚéĂĄæ§ěèŕćåŔĆæŢřïijŇåŔŕäżěåřĘåŔ urlopen () å $\check{G}$  ar Třiij Nåřsá ČRe£ Zæ a urij Ž

```
from urllib import request, parse
# Base URL being accessed
url = 'http://httpbin.org/post'# Dictionary of query parameters (if any)
params = \{'name1': 'value1',
   'name2': 'value2'
# Encode the query string
querystring = parse.urlencode(parms)
# Make a POST request and read the response
u = \text{request.urlopen(url, querying.encode('ascii'))}resp = u.read()
```
åęĆæđIJä¡ăéIJĂèęĄåIJĺåŔŚåĞžçŽĎèŕůæśĆäÿ∎æŔŘä¿ŻäÿĂ䞯èĞłåőŽäźĽçŽĎHTTPåďťïijŇä¿ŃåęĆäł user-agent å Úæőt,å Ŕfäzěå ĹŻåzžäÿĂäÿłåŇĚå Řná Úæőtå ĂijçŽĎå Úå ĚÿïijŇå źűå ĹŻåzžäÿĂäÿł Requestå urlopen () ïijŇåęĆäÿŃïijŽ

from urllib import request, parse  $\ddotsc$ 

```
# Extra headers
headers = \{'User-agent': 'none/ofyourbusiness',
    'Spam': 'Eggs'
\}req = request.Fequest (url, querying.encode('ascii'), ...\rightarrowheaders=headers)
# Make a request and read the response
u = request.urloopen(req)resp = u.read()
```
åęĆæđIJéIJĂèęĄäžď䞊çŽĎæIJ∎åŁąæŕŤäÿŁéİćçŽĎä¿Ńå∎ŘéČ¡èęĄåď ∎æİĆïijŇäź§èőÿåžŤèŕěåŐżçIJŃç requests åžŞïijĹhttps://pypi.python.org/pypi/requestsïijĽãĂĆä¿ŃåęĆïijŇäÿŃéİćè£Źäÿłçď žä¿ŃéĞĞçŤÍreques

```
import requests
# Base URL being accessed
url = 'http://httpbin.org/post'# Dictionary of query parameters (if any)
params = \{'name1': 'value1',
   'name2': 'value2'
}
# Extra headers
headers = \{'User-agent': 'none/ofyourbusiness',
    'Spam': 'Eggs'
\}resp = requests.post(url, data=parms, headers=headers)
# Decoded text returned by the request
text = resp.text
```
åĚşäžŐrequestsåžŞïijŇäÿĂäÿłåĂijå¿ŮäÿĂæŔŘçŽĎ缟æĂğåřśæŸŕåőČèČ¡äżěåd'Žçğ∎æŰźåijŔäżŐèŕůa resp.text åyeczZæLŚäzňcZDæŸfäzĕUnicodeeğčcăAcZDåŞaåzŤæŰĞæIJňãĂĆäjĘæŸfïijŇåeĆæđIJåŐzè resp.content iij Nåřsäij Žå¿ŮåĹřåŐ§åğŃçŽĎäžŇè£ŻåĹűæŢřæ≤őãĂĆåŔęäÿĂæŰźélćiij ŇåęĆæđIJèő£éŮ resp. json ïijŇéĆčäźĹåřśäijŽå¿ŮåĹřJSONæăijåijŔçŽĎåŞ∎åžŤåĘĚåőźãĂĆ

```
äÿŃéİćè£Źäÿłçď žä¿ŃåĹľçŤĺ
                                                     åžŞåŔŚèţůäÿĂäÿłHEAD-
                                   requests
èŕůæśĆïijŇåźűäżŐåS∎åžŤäÿ∎æŔŘåŔŰåĞžäÿĂ䞯HTTPåďt'æTřæ∎őcŽĎå∎ŮæőtïijŽ
```

```
import requests
resp = requests.head('http://www.python.org/index.html')
```

```
status = resp.status_code
last_modified = resp.headers['last-modified']
content type = resp.headers['content-type']
content length = resp.headers['content-length']
```
äÿŃéİćæŸŕäÿĂäÿłåĹl'çŤĺrequestséĂŽè£Ğå§žæIJňèőď eŕĄçŹżå¡ŢPypiçŽĎä¿Ńå∎ŘïijŽ

```
import requests
resp = requests.get('http://pypi.python.org/pypi:action=login',auth=('user','password'))
```
äÿŃéİćæŸŕäÿĂäÿłåĹl'çŤÍrequestsåřĘHTTP cookiesäżŐäÿĂäÿłèŕůæśĆäijăéĂŠåĹřåŔęäÿĂäÿłçŽĎä<sub>ć</sub>Ńå■

#### import requests

```
# First request
resp1 = requests.get(url)# Second requests with cookies received on first requests
resp2 = requests.get(url, cookies=resp1.cookies)
```
æIJĂåŘŐä¡ĘåźűéİđæIJĂäÿ∎éĞ∎èęĄçŽĎäÿĂäÿłä¿Ńå∎ŘæŸŕçŤĺrequestsäÿŁäijăåĘĚåőźïijŽ

```
import requests
url = 'http://httpbin.org/post'files = { 'file': ('data.csv', open('data.csv', 'rb')) )r = requests.post(url, files=files)
```
#### èőĺèőž

åŕźäžŐçIJ§çŽĎå¿ĹçőĂå∎ŢHTTPåőćæĹůçńŕäżčçăĄïijŇçŤĺåĘĚç¡őçŽĎ urllib æĺąåİŮéĂŽåÿÿåřśèűşåď §äžĘãĂĆä¡ĘæŸŕïijŇåęĆæđIJä¡ăèęĄåĄŽçŽĎäÿ∎äżĚäżĚåŔłæŸŕçőĂå∎ŢçŽĎGETæĹ requests åd'ğæ $\ddot{Y}_i$ èžńæ $L$ ŃçŽĎæŮűåĂŹäžĘãĂĆ

ä¿ŃåęĆïijŇåęĆæđIJä¡ăåĘşåőŽåİŽæŇĄä¡£çŤĺæăĞåĞĘçŽĎçĺŃåžŔåžŞèĂŇäÿ∎èĂČèŹŚåČŔ requests èfŹæăůçŽĎçňňäÿĽæŰźåžŞïijŇéĆčäźĹäź§èőÿåřśäÿ∎å¿Ůäÿ∎ä¡£çŤĺåžŢåśĆçŽĎ http.client ælgálŮælěåőđçŐřèĞłåůśçŽĎäżčçăAãĂĆæŕŤæŰźèŕť ïijŇäÿŃélćçŽĎäżčçăAåśŢçďžäžĘåęĆä

```
from http.client import HTTPConnection
from urllib import parse
c = HTTPConnection ('www.python.org', 80)
c.request('HEAD', '/index.html')
resp = c.getresponse()print ('Status', resp.status)
```

```
for name, value in resp.getheaders() :
    print (name, value)
```
åŘŇæăůåIJřïijŇåęĆæđIJå£ĚéążçijŰåĘŹæűĿåŔŁäżčçŘĘãĂĄèőď èŕĄãĂĄcookiesäżěåŔŁåĚűäżŰäÿĂäž urllib åřśæŸ¿å¿Ů缟åĹńåĹńæĽ∎åŠŇåŢřåŮęãĂĆæŕŤæŰźèŕť ïijŇäÿŃéİćè£Źäÿłçď žä¿ŃåőđçŐřåIJĺPythoı

```
import urllib.request
auth = urllib.request . HTTPBasicAuthorHandler()auth.add_password('pypi','http://pypi.python.org','username',
\leftrightarrow'password')
opener = urllib.request.build_opener(auth)
r = \text{urllib.request}.\text{Request('http://pypi.python.org/pypi?}\leftrightarrow: action=login')
u = opener.open(r)resp = u.read()# From here. You can access more pages using opener
\ddotsc
```
åleçŹjèŕť iijŇæĽĂæIJĽçŽĎè£ŹäžŻæŞ∎ä¡IJåIJĺ åžŞäÿ∎éČ<sub>i</sub>åŔŸå¿ŮçőĂå∎ŢçŽĎåďŽãĂĆ

requests

åIJĺåijĂåŔŚè£ĞçĺŃäÿ∎æţŃèŕŢHTTPåőćæĹůçńŕäżčçăĄåÿÿåÿÿæŸŕå¿Ĺäżď äžžæšőäÿğçŽĎïijŇåŻăäÿžæL //httpbin.orgïijL`ãĂĆè£ŹäÿłçńŹçĆźäijŽæŐěæŤűåŔŚåĞžçŽĎèŕůæśĆïijŇçĎűåŘŐäżĕJSONçŽĎå¡ćåijŔåřEçŻÿ

```
>>> import requests
>>> r = requests.get('http://httpbin.org/get?name=Dave&n=37',
         headers = \{ 'User-agent': 'goaway/1.0' })
\mathcal{L}(\mathcal{L},\mathcal{L})\rightarrow \rightarrow resp = r.json
>>> resp['headers']
{'User-Agent': 'goaway/1.0', 'Content-Length': '', 'Content-Type': '
\hookrightarrow<sup>1</sup>,
'Accept-Encoding': 'qzip, deflate, compress', 'Connection':
'keep-alive', 'Host': 'httpbin.org', 'Accept': '*/*'}
>>> resp['args']
{'name': 'Dave', 'n': '37'}
>>
```
åIJĺèęĄåŘŇäÿĂäÿłçIJ§æ∎čçŽĎçńŹçĆźè£ŻèąŇäžď䞊åĽ∎ïijŇåĚĹåIJĺ httpbin.org è£ŹæăůçŽĎç¡ŚçńŹäÿŁåAŽåőđéłŇåÿÿåÿÿæŸŕåŔŕåŔŰçŽĎåŁđæsŢãĂĆåřď àĚűæŸŕå¡SæĹŚäżňéİćåŕź3æňąçŹ

åř;çőaæIJňèŁĆæšaæIJĽæűĽåŔŁïijŇ request åžŞè£ŸåŕźèőÿåďŽéńŸçžğçŽĎHTTPåőćæĹůçńŕå∎Ŕèőĉ æĺąåİŮçŽĎæŰĞæąčïijĹhttp://docs.python-requests. requests org)èt' léĞŔå<sub>d</sub>ĹénŸïijĹålęçŹ¡èrt'ærTåIJĺè£Źç§∎ç§∎çŽĎäÿĂèŁĆçŽĎçŕĞåźĚäÿ∎æĽĂæŔŘä<sub>d</sub>ŻçŽĎäżżä¡Ţä£ą

## 13.2 11.2 åĹŻåżžTCPælJ∎åŁąåŹÍ

#### éŮőéćŸ

äjăæČşåőđçŐřäÿĂäÿłæIJ∎åŁąåŹĺïijŇéĂŽè£ĞTCPå∎ŔèőőåŠŇåőćæĹůçńŕéĂŽä£ąãĂĆ

### èğčåEşæŰźæaĹ

åĹŻåżžäÿĂäÿłTCPæIJ∎åŁąåŹĺçŽĎäÿĂäÿłçőĂå∎ŢæŰźæşŢæŸŕä¡£çŤĺ socketserver åžŞãĂĆä¿ŃåęĆïijŇäÿŃélćæŸŕäÿĂäÿłçőĂå∎ŢçŽĎåžŤç∎ŤæIJ∎åŁąåŹĺïijŽ

```
from socketserver import BaseRequestHandler, TCPServer
class EchoHandler (BaseRequestHandler) :
    def handle(self):
        print ('Got connection from', self.client_address)
        while True:
           msg = self.request.recv(8192)if not msg:
                break
           self.request.send(msq)
if name == ' main ':
   serv = TCPServer(('', 20000), EchoHandler)
    serv.serve forever()
```
åIJĺè£ŹæőţäżčçăĄäÿ∎ïijŇä¡ăåőŽäźĿäžĘäÿĂäÿłçĿźæőŁçŽĎåďĎçŘĘçśżïijŇåőđçŐřäžĘäÿĂäÿł æŰźæsTïijŇçŤĺæİěäÿžåőćæĹůçní re£đæŐěæIJ∎åŁąãĂĆ  $handle()$ request åśđæĂğæŸŕåőćæĹůçńŕsocketïijŇclient\_address æIJĽåőćæĹůçńŕåIJřåİĂãĂĆ äÿžäžĘæţŃèŕŢè£ŹäÿłæIJ∎åŁąåŹĺïijŇè£ŘèąŇåőČåźűæL`ŞåijĂåŔęåď ŰäÿĂäÿłPythonè£ŻçĺŃè£đæŐěê£Źäÿłæ

```
>>> from socket import socket, AF_INET, SOCK_STREAM
>>> s = socket (AF INET, SOCK STREAM)
>>> s.connect(('localhost', 20000))
>>> s.send(b'Hello')
5
\gg s.recv(8192)
b'Hello'
>>
```
å¿ĹåďŽæŮűåĂŹïijŇåŔŕäżěå¿ĹåőźæŸŞçŽĎåőŽäźĽäÿĂäÿłäÿ∎åŘŇçŽĎåďĎçŘĘåŹĺãĂĆäÿŃéİćæŸŕäÿ StreamRequestHandler å§žçśżåřEäÿĂäÿłçśżæŰĞäżűæŐěåŔčæŤ¿ç¡őåIJĺåžŢåśĆsocketäÿŁçŽĎä¿Ńå■Ř

```
from socketserver import StreamRequestHandler, TCPServer
class EchoHandler (StreamRequestHandler) :
    def handle(self):
        print ('Got connection from', self.client_address)
```

```
# self.rfile is a file-like object for reading
        for line in self.rfile:
            # self.wfile is a file-like object for writing
            self.wfile.write(line)
if __name__ == '__main__':
   serv = TCPServer(('', 20000), EchoHandler)
    serv.serve forever()
```
#### **èo˝ ´lèož˝**

socketserver åŔfäżěèőľæĹŚäżňå¿ĹåőźæŸŞçŽĎåĹŻåżžçőĂå∎ŢçŽĎTCPæIJ∎åŁąåŹĺãĂĆ ä¡ ĘæŸŕïijŇä¡ăéIJĂèęĄæşĺæĎŔçŽĎæŸŕïijŇéżŸèőď æČĚåĘţäÿŃè£Źçğ∎æIJ∎åŁąåŹĺæŸŕå∎Ţ瞣çĺŃçŽĎïijŇä åęĆæđIJä¡ăæČşåď ĎçŘĘåď ŽäÿłåőćæĹůçńŕïijŇåŔŕäżĕåĹİåğŃåŇŰäÿĂäÿł ForkingTCPServer æĹŰèĂĚæŸŕ ThreadingTCPServer åŕźèśąãĂĆä¿ŃåęĆïijŽ

```
from socketserver import ThreadingTCPServer
if __name__ == '__main__':
   serv = ThreadingTCPServer(('', 20000), EchoHandler)
   serv.serve_forever()
```
ä¡£çŤÍforkæĹŰ瞣çĺŃæIJ∎åŁąåŹĺæIJĽäÿłæ¡IJåIJĺéŮőéćŸåřśæŸŕåőČäżňäijŽäÿžæŕŔäÿłåőćæĹůçńŕè£đæ 獜äžŐåőćæĹůçńŕè£đæŐěæŢřæŸŕæšąæIJĽéŹŘåĹűçŽĎïijŇåŻăæ∎ďäÿĂäÿłæĄűæĎŔçŽĎ鿌åőćåŔŕäżěåŘŇ

åęĆæđIJä¡ăæŃĚå£Čè£ŹäÿłéŮőéćŸïijŇä¡ăâŔŕäżĕåĹŻåżžäÿĂäÿłéćĎåĚĹåĹĘéĚ∎åď ğåřŔçŽĎåůĕä¡IJ瞣ç ä¡ăåĚĹåĹŻåżžäÿĂäÿłæŹőéĂŽçŽĎéİđ瞣çĺŃæIJ∎åŁąåŹĺïijŇçĎűåŘŐåIJĺäÿĂäÿłçž£çĺŃæśăäÿ∎ä¡£çŤĺ serve\_forever() æŰźæşŢælěåŘŕåŁĺåőČäżňãĂĆ

```
if __name__ == ' __main__':
    from threading import Thread
   NWORKERS = 16
    serv = TCPServer(('', 20000), EchoHandler)
    for n in range(NWORKERS):
        t = Thread(target=serv.serve_forever)
        t.daemon = True
        t.start()
    serv.serve_forever()
```
äÿĂèĹňæİěèőšïijŇäÿĂäÿł TCPServer åIJĺåőđä¿ŃåŇŰçŽĎæŮűåĂŹäijŽçżŚåőŽåźűæ£Ăæť żçŻÿåžŤçŽl socket ãĂĆ äÿ**m**è£ĞïijŇæIJL'æŮűåĂŹä¡ăæČşéĂŽè£Ğèő¿ç¡őæ§Ř䞯éĂL'éaźåŐżèřČæTť åžTäÿŃçŽĎ *socket'* iijŇåŔŕäżěèő¿ç¡őåŔĆæŢř bind\_and\_activate=False ãĂĆåęĆäÿŃïijŽ

```
if name == ' main ':serv = TCPServer(('', 20000), EchoHandler, bind_and_
˓→activate=False)
    # Set up various socket options
   serv.socket.setsockopt(socket.SOL_SOCKET, socket.SO_REUSEADDR,
 True)
```

```
# Bind and activate
serv.server bind()
serv.server activate()
serv.serve forever()
```
äÿŁélćçŽĎ socket éĂL'éąźæŸŕäÿĂäÿłélđåÿÿæŹőéĄ∎çŽĎéĚ∎ç¡őéąźïijŇåőČåĚĄèőÿæIJ∎åŁąåŹĺéĞ∎æ 獜äžŐèęĄèćńçżŔåÿÿä¡£çŤĺåĹřïijŇåőČèćńæŤ¿ç¡őåĹřçśżåŔŸéĞŔäÿ∎ïijŇåŔŕäżě篝 æŐěåIJĺ TCPServer äÿŁélćèő¿ç¡őãĂĆ åIJĺåőđä¿ŃåŇŰæIJ∎åŁąåŹĺçŽĎæŮűåĂŹåŐżèő¿ç¡őåőČçŽĎåĂijïijŇåęĆäÿŃ

```
if _name_ = = '_main_':TCPServer.allow reuse address = True
   serv = TCPServer((''', 20000), EchoHandler)serv.serve forever()
```
åIJĺäÿŁéİćçd'žä¿Ńäÿ∎ïijŇæĹŚäżňæijŤçď žäžEäÿď çğ∎äÿ∎åŘŇçŽĎåď ĎçŘEåŹĺå§žçśżïijĹ **iijL'ãĂĆ** åŠŇ StreamRequestHandler BaseRequestHandler StreamRequestHandler æŻť åŁăçĄţæť żçĆźïijŇèČ¡éĂŽè£Ğèő¿ç¡őåĚűäżŰçŽĎçśżåŔŸéĞŔæİěæŤŕæŇ

```
import socket
class EchoHandler (StreamRequestHandler) :
    # Optional settings (defaults shown)
   timeout = 5# Timeout on all socket
\rightarrowoperations
    rbufsize = -1# Read buffer size
    wbufsize = 0# Write buffer size
    disable_nagle_algorithm = False # Sets TCP_NODELAY socket.
\rightarrowoption
    def handle(self):
        print ('Got connection from', self.client_address)
        try:
            for line in self. rfile:
                 # self.wfile is a file-like object for writing
                self.wfile.write(line)
        except socket.timeout:
            print ('Timed out!')
```
æIJĂåŘŐïijŇ裟éIJĂèęĄæşĺæĎŔçŽĎæŸŕåůĺåď ğéČĺåĹĘPythonçŽĎéńŸåśĆç¡ŚçżIJæĺąåİŮïijĹæŕŤåęĆl  $RPC$ c $\blacksquare$ l'iij $L$ éČ<sub>i</sub> æ ŸŕåżžçnŃåIJÍ åŁ§èČ;äźŃäÿŁãĂĆ socketserver äź§åřśæŸŕèŕť iijŇ篝 æŐěä¡£çŤĺ socket åžŞæİěåőđçŐřæIJ∎åŁąåŹĺäź§åźűäÿ∎æŸŕå¿Ĺ鎿ãĂĆ äÿŃéİćæŸŕäÿĂäÿłä¡£çŤĺ socket 篝 æŐěçijŰçĺŃåőđçŐřçŽĎäÿĂäÿłæIJ∎åŁąåŹĺçőĂå∎Ţä¿Ńå∎ŘïijŽ

```
from socket import socket, AF_INET, SOCK_STREAM
def echo_handler(address, client_sock):
    print ('Got connection from {}'.format (address))
    while True:
        msg = client_score.*.recv(8192)if not msq:
            break
```

```
client_sock.sendall(msq)
    client sock.close()
def echo server (address, backlog=5):
   sock = socket (AF_INET, SOCK_STREAM)sock.bind(address)
    sock.listen(backlog)
    while True:
        client_sock, client_addr = sock.accept()
        echo_handler(client_addr, client_sock)
if name == ' main ':
   echo_server(('', 20000))
```
## 13.3 11.3 åĹŻåżžUDPælJaåŁąåŹÍ

#### éŮőéćŸ

äjăæČşåőđçŐřäÿĂäÿłå§žäžŐUDPå∎ŔèőőçŽĎæIJ∎åŁąåŹĺæİěäÿŐåőćæĹůçńŕéĂŽä£ąãĂĆ

## èğčåĘşæŰźæąĹ

èů§TCPäÿĂæăůïijŇUDPæIJ∎åŁąåŹĺäź§åŔŕäżěéĂŽè£Ğä;£çŤĺ socketserver åžŞå¿ĹåőźæŸŞçŽĎèćńåĹŻåżžãĂĆä¿ŃåęĆïijŇäÿŃéİćæŸŕäÿĂäÿłçőĂå∎ŢçŽĎæŮűéŮť æIJ∎åŁąåŹĺïijŽ

```
from socketserver import BaseRequestHandler, UDPServer
import time
class TimeHandler (BaseRequestHandler) :
   def handle(self):
       print ('Got connection from', self.client_address)
        # Get message and client socket
       msg, sock = self.requestresp = time.ctime()sock.sendto(resp.encode('ascii'), self.client_address)
if name == " main ":
    serv = UDPServer((''', 20000), TimeHandler)serv.serve_forever()
```
èů§äźŃåL'mäÿĂæăůïijŇä;ăåĚĹåőŽäźL'äÿĂäÿłåőđçŐř handle() cL'źæőŁæŰźæsŢçŽĎçśżïijŇäÿžåőćæĹůçní e£đæŐěæIJ è£ŹäÿłcśżcŽĎ request åśđæĂğæŸŕäÿĂäÿłåŇĚåŘńäžĘæŢřæ∎őæŁěåŠŇåžŢåśĆsocketåŕźèśąçŽĎåĚČçżĎãĂĆclient\_address åŇĚåŘńäžĘåőćæĹůçńŕåIJřåİĂãĂĆ

æĹŚäżňæİěæţŃèŕŢäÿŃè£ŹäÿłæIJ∎åŁąåŹĺïijŇéęŰåĚĹè£ŘèąŇåőČïijŇçĎűåŘŐæĿŞåijĂåŔęåď ŰäÿĂäÿł

```
>>> from socket import socket, AF_INET, SOCK_DGRAM
>>> s = socket(AF_INET, SOCK_DGRAM)
>>> s.sendto(b'', ('localhost', 20000))
\cap>>> s.recvfrom(8192)
(b'Wed Aug 15 20:35:08 2012', ('127.0.0.1', 20000))
>>>
```
#### **èo˝ ´lèož˝**

äÿÄäÿłåĔÿåđŃçŽĎUDPæIJ∎åŁąåŹĺæŐěæŤűåĹřè<sub>¿¿</sub>çŽĎæŢřæ∎őæŁě(æűĹæĄŕ)åŠŇåőćæĹůçńŕåIJřåİĂã*À* åőČèęĄçżŹåőćæĹůçńŕåŻđåŔŚäÿĂäÿłæŢřæ∎őæŁěãĂĆåŕźäžŐæŢřæ∎őæŁěçŽĎäijăéĂĄïijŇ  $\ddot{a}$ jaåž Ťeŕě $\ddot{a}$ j£ç ŤĺsocketçŽ $\dot{D}$  sendto()  $\ddot{a}$ Š $\dot{N}$  recvfrom() æ $\ddot{U}z$ æş $T\ddot{a}$ Ă $\dot{C}$ åř¡çőąäijăçż§çŽĎ send() åŠŇ recv() äź§åŔŕäżěè¿¿åĹřåŘŇæăůçŽĎæŢĹæđIJïijŇ ä¡ ĘæŸŕåL' ∎éİćçŽĎäÿď äÿłæŰźæşŢåŕźäžŐUDPè£đæŐĕèĂŇèĺĂæŻť æŹőéĄ∎ãĂĆ

獜äžŐæšąæIJL'åžŢåśĆçŽĎè£đæŐěïijŇUPDæIJ∎åŁąåŹĺçŻÿåŕźäžŐTCPæIJ∎åŁąåŹĺæİěèőšåőđçŐřèţůæİ äÿ∎è£ĞïijŇUDPåd'l'獧æŸŕäÿ∎åŔŕéİăçŽĎïijĹåŻăäÿžéĂŽä£ąæšąæIJĿ'åżžçńŃè£đæŐěïijŇæűĹæAŕåŔŕèČ¡äÿ å<br>Zăæ∎d'éIJĂèęĄçŤśä¡ăèĞłåůśæİěåĘşåőŽèŕěæĂŐæăůåd'ĎçŘĘäÿćåd'śæűĹæĄŕçŽĎæČĚåĘţãĂĆè£Źäÿłåůšçżl äÿ∎è£ĞéĂŽåÿÿæİĕèŕť ïijŇåęĆæđIJåŔŕéİăæĂğåŕźäžŐä¡ăçĺŃåžŔå¿ĹéĞ∎èęĄïijŇä¡ăéIJĂèęĄåçåŁl'äžŐåžŔåĺ UDPéĂŽåÿÿèćńçŤĺåIJĺéĆč䞯åŕźäžŐåŔŕéĬăäijăè¿ŞèęĄæśĆäÿ∎æŸŕå¿ĹéńŸçŽĎåIJžåŘĹãĂĆä¿ŃåęĆïijŇåIJĺ æŮăéIJĂè£ŤåŻđæĄćåď ∎äÿćåd' śçŽĎæŢřæ∎őåŇĚïijĹçĺŃåžŔåŔłéIJĂçőĂå∎ŢçŽĎ壡çŢěåőČåźűçżğçż∎åŘŚåI

UDPServer çśżæŸŕå∎Ţ瞣çĺŃçŽĎïijŇäź§åřśæŸŕèŕťäÿĂæňąåŔłèČ¡äÿžäÿĂäÿłåőćæĹůçńŕè£đæŐěæIJ∎ åőđéŹĚä¡£çŤĺäÿ∎ïijŇè£ŹäÿłæŮăèőžæŸŕåŕźäžŐUDP裟æŸŕTCPéČ¡äÿ∎æŸŕäżĂäźĹåď ğéŮőéćŸãĂĆ åęĆæðIJä¡ăæČşèęĄåźűåŔŚæŞ∎ä¡IJïijŇåŔŕäżěåőđä¿ŃåŇŰäÿĂäÿł ForkingUDPServer  $xL$ U ThreadingUDPServer år $\hat{z}$ ès quij $\check{Z}$ 

```
from socketserver import ThreadingUDPServer
   if __name__ == ' __main__':
    serv = ThreadingUDPServer(('',20000), TimeHandler)
    serv.serve_forever()
```
篝 æŐěä¡£çŤĺ socket æİěåőđçŐřäÿĂäÿłUDPæIJ■åŁąåŹĺäź§äÿ■鎿ïijŇäÿŃéİćæŸŕäÿĂäÿłä¿Ńå■ŘïijŻ

```
from socket import socket, AF_INET, SOCK_DGRAM
import time
def time_server(address):
   sock = socket(AF_INET, SOCK_DGRAM)
    sock.bind(address)
    while True:
        msg, addr = sock.recvfrom(8192)
       print('Got message from', addr)
       resp = time.ctime()sock.sendto(resp.encode('ascii'), addr)
```

```
if.
    name_ == ' \text{main} :
    time_server(('', 20000))
```
## 13.4 11.4 éĂŽè£ĞCIDRåIJřåİĂ獧æĹŘåŕźåžŤçŽĎIPåIJřåİĂéŻE

#### éŮőéćŸ

ä¡ăæIJĽäÿĂäÿłCIDRç¡ŚçżIJåIJřåİĂæŕŤåęĆâĂIJ123.45.67.89/27âĂİïijŇä¡ăæČşåřĘåĚűè¡ňæ∎ćæĹŘåőČa ïijĹæŕŤåęĆïijŇâĂIJ123.45.67.64âĂİ, âĂIJ123.45.67.65âĂİ, âĂę, âĂIJ123.45.67.95âĂİ)ïijĽ

#### èğčåĘşæŰźæąĹ

åŔŕäżěä¡£çŤĺ ipaddress æĺąåİŮå¿ĹåőźæŸŞçŽĎåőđçŐřè£ŹæăůçŽĎèőąçőŮãĂĆä¿ŃåęĆïijŽ

```
>>> import ipaddress
>>> net = ipaddress.ip_network('123.45.67.64/27')
>>> net
IPv4Network ('123.45.67.64/27')
>>> for a in net:
\mathbf{1} , \mathbf{1} , \mathbf{1}print(a)\mathbf{1}123.45.67.64
123.45.67.65
123.45.67.66
123.45.67.67
123.45.67.68
\mathbf{1}123.45.67.95
\gt>\gt>>>> net6 = ipaddress.ip_network('12:3456:78:90ab:cd:ef01:23:30/125')
>>> net6
IPv6Network('12:3456:78:90ab:cd:ef01:23:30/125')
>>> for a in net6:
        print(a)\mathbf{1}\mathbb{Z} .
12:3456:78:90ab:cd:ef01:23:3012:3456:78:90ab:cd:ef01:23:31
12:3456:78:90ab:cd:ef01:23:32
12:3456:78:90ab:cd:ef01:23:33
12:3456:78:90ab:cd:ef01:23:34
12:3456:78:90ab:cd:ef01:23:35
12:3456:78:90ab:cd:ef01:23:36
12:3456:78:90ab:cd:ef01:23:37
>>
```
Network äź§åĚĄèőÿåČŔæŢřçżĎäÿĂæăůçŽĎçťćåijŢåŔŰåĂijïijŇä¿ŃåęĆïijŽ

```
>>> net.num addresses
32
\gg net [0]
IPv4Address('123.45.67.64')
\gg net [1]
IPv4Address('123.45.67.65')
>> net [-1]
IPv4Address('123.45.67.95')
\implies net [-2]IPv4Address('123.45.67.94')
>>
```
åŔęåď ŰïijŇä¡ă裟åŔŕäżěæĽğèąŇç¡ŚçżIJæĹŘåŚŸæčĂæ§ěäźŃçśżçŽĎæŞ∎ä¡IJïijŽ

```
>>> a = \text{ipaddress}. ip address ('123.45.67.69')
\gg a in net
True
>>> b = ipaddress.ip_address('123.45.67.123')
>>> b in net
False
>>
```
äÿĂäÿłIPåIJřåİĂåŠŇç¡ŚçżIJåIJřåİĂèČ¡éĂŽè£ĞäÿĂäÿłIPæŐěåŔčæİěæŇĞåőŽïijŇä¿ŃåęĆïijŽ

```
>>> inet = ipaddress.ip_interface('123.45.67.73/27')
>>> inet.network
IPv4Network('123.45.67.64/27')
>>> inet.ip
IPv4Address('123.45.67.73')
\rightarrow \rightarrow
```
#### èőlèőž

ipaddress ælaatl væll La Ladversa Krazeeal cd' z IPal Jřat A a A c i Scz I Ja Š N æ Ő ca K ča A Ć å¡Şä¡ăéIJĂèęĄæŞ∎ä¡IJç¡ŚçżIJåIJřåİĂïijĹæŕŤåęĆèğčæđŘãĂĄæĿŞå∎řãĂĄéłŇèŕĄç∎ĿïijĿçŽĎæŮűåĂŹäijŽå

èęĄæşĺæĎŔçŽĎæŸŕïijŇipaddress æĺąåİŮèů§åĚűäżŰäÿĂ䞯åŠŇç¡ŚçżIJçŻÿåĚşçŽĎæĺąåİŮæŕŤåęĆ åžSäžď éŻEå;ĹåřŚãĂĆ æĽĂäżěïijŇä¡ăäÿ∎èȡ䡣çŤÍ IPv4Address socket çŽĎåőđä¿ŃæİěäżčæŻ£äÿĂäÿłåIJřåİĂå∎ŮçňęäÿšïijŇä¡ăéęŰåĚĹå¿,ŮæŸ¿åijŔçŽĎä¡£çŤĺ str() ejňænéåőČãĂĆä¿ŃåęĆïijŽ

```
>>> a = ipaddress.jp\_address('127.0.0.1')>>> from socket import socket, AF_INET, SOCK_STREAM
>>> s = socket (AF_INET, SOCK_STREAM)
>>> s. connect ((a, 8080))
Traceback (most recent call last):
 File "<stdin>", line 1, in <module>
TypeError: Can't convert 'IPv4Address' object to str implicitly
```

```
>>> s.connect((str(a), 8080))
>>
```
æŻť åd'ŽçŻÿåĚşåĘĚåőźïijŇèŕůåŔĆèĂČ An Introduction to the ipaddress Module

## 13.5 11.5 åĹŻåżžäÿĂäÿłçőĂå∎ŢçŽĎRESTæŐěåŔč

#### éŮőéćŸ

äjäæČsäj£çŤĺäÿĂäÿłçőĂå∎ŢçŽĎRESTæŐěåŔčéĂŽè£Ğç;ŚçżIJè£IJçĺŃæŐğåĹűæĹŰèő£éŮőäjăçŽĎåžŤ

### èğčåEsæŰźæaĹ

æðDåżžäÿĂäÿłRESTéčŐæăijçŽĎæŐěåŔčæIJĂçőĂå∎ŢçŽĎæŰźæşŢæŸŕåĹŻåżžäÿĂäÿłå§žäžŐWSGIæă 3333ïijĽçŽĎå<sub>č</sub>ĹåřŔçŽĎåžŞïijŇäÿŃéİćæŸŕäÿĂäÿłä<sub>č</sub>Ńå∎ŘïijŽ

```
# resty.py
import cgi
def notfound_404 (environ, start_response) :
    start_response('404 Not Found', [ ('Content-type', 'text/plain
\leftrightarrow') ])
    return [b'Not Found']
class PathDispatcher:
    def __init__(self):self.pathmap = \{\}def _call_(self, environ, start_response):
        path = environment['PATH INFO']params = cgi. FieldStorage (environ ['wsgi.input'],
                                    environ=environ)
        method = environ['REQUEST_METHOD'].lower()
        environ['params'] = { key: params.getvalue(key) for key in
\rightarrowparams }
        handler = self.pathmap.get((method,path), notfound_404)
        return handler (environ, start_response)
    def register (self, method, path, function):
        self.pathmap[method.lower(), path] = function
        return function
```
äyžäžĘä<sub>i</sub>£çŤĺè£ŹäÿłèřČåžęåŹĺïijŇä¡ăåŔłéIJĂèęĄçijŰåĘŹäÿ∎åŘŇçŽĎåďĎçŘĘåŹĺïijŇåřśåČŔäÿŃéİćè£

import time

 $hello\_resp = '''' \$ 

```
<html><head>
     <title>Hello {name}</title>
   </head>
   <body>
    <h1>Hello {name}!</h1>
   </body>
\langle/html>'''
def hello_world(environ, start_response):
    start_response('200 OK', [ ('Content-type','text/html')])
    params = environ['params']
    resp = _hello_resp.format(name=params.get('name'))
    yield resp.encode('utf-8')
_localtime_resp = '''\
<?xml version="1.0"?>
<time><year>{t.tm_year}</year>
 <month>{t.tm_mon}</month>
  <day>{t.tm_mday}</day>
 <hour>{t.tm_hour}</hour>
  <minute>{t.tm_min}</minute>
  <second>{t.tm_sec}</second>
\langletime>'''
def localtime(environ, start_response):
    start_response('200 OK', [ ('Content-type', 'application/xml').
\rightarrow])
    resp = \_location = \_location = \_resp.format(t = time.local time())yield resp.encode('utf-8')
if __name__ == '__main__':
    from resty import PathDispatcher
    from wsgiref.simple_server import make_server
    # Create the dispatcher and register functions
    dispatcher = PathDispatcher()
    dispatcher.register('GET', '/hello', hello_world)
    dispatcher.register('GET', '/localtime', localtime)
    # Launch a basic server
    httpd = make_server('', 8080, dispatcher)
    print('Serving on port 8080...')
    httpd.serve forever()
```
èęĄæţŃèŕŢäÿŃè£ŹäÿłæIJ∎åŁąåŹĺïijŇä¡ăâŔŕäżěä¡£çŤĺäÿĂäÿłæţŔèğĹåŹĺæĹŰ urllib åŠŇåőČäžď 䞊ãĂĆä¿ ŃåęĆïijŽ

```
>>> u = urlopen('http://localhost:8080/hello?name=Guido')
>>> print(u.read() .decode('utf-8'))\verb|thm1|>shead<title>Hello Guido</title>
   \langle/head>
   <body>
     <h1>Hello Guido!</h1>
   \langle /body>
\langle/html>
>>> u = urlopen('http://localhost:8080/localtime')
>>> print(u.read() .decode('utf-8'))<?xml version="1.0"?>
<time><vear>2012</vear>
  <month>11</month>
  \langle day \rangle24 \langle day \rangle\langle hour \rangle14\langle/hour\rangle<minute>49</minute>
  <second>17</second>
\langle/time>
>>
```
### èőlèőž

åIJĺçijŰåĘŹRESTæŐěåŔčæŮűïijŇéĂŽåÿÿéČ¡æŸŕæIJ∎åŁąäžŐæŹőéĂŽçŽĎHTTPèŕůæśĆãĂĆä¡ĘæŸŕè è£ŹäžŻæŢřæ∎őäżĕåŘĎçğ∎æăĞåĞĘæăijåijŔçijŰçăĄïijŇæŕŤåęĆXMLãĂĄJSONæĹŰCSVãĂĆ åř;çőąçĺŃåžŔçIJŃäÿŁåŐżå¿ĹçőĂå∎ŢïijŇä¡ĘæŸŕäżěè£Źçğ∎æŰźåijŔæŔŘä¿ŻçŽĎAPIåŕźäžŐå¿ĹåďŽåžŤçŤĺ

ä¿ŃåęĆïijŇéŢ£æIJ§è£ŘèąŇçŽĎçĺŃåžŔåŔŕèČ¡äijŽä¡£çŤĺäÿĂäÿłREST APIæleáődçŐř篌æŐğæĹŰèŕŁæŰ∎ãĂĆ åď ğæŢřæ∎őåžŤçŤĺçĺŃåžŔåŔŕäżĕä¡£çŤĺRESTæle\*æđĎåżžäÿĂäÿłæ REST裟èČ<sub>I</sub>çŤĺælěæŐğåĹűçaňäżűèő¿åď ĞæŕŤåęĆæIJžåŹĺäžžãĂĄäijăæĎ§åŹĺãĂĄåůěåŐĆæĹŰçĄŕæşąãĂĆ æŻť éĞ∎èęĄçŽĎæŸŕïijŇREST APIåůšçżŔèćńåď ğéĞŔåőćæĹůçńŕçijŰçĺŃçŐŕåćČæL'ĂæŤŕæŇĄïijŇæŕŤåęĆ-Javascript, Android, iOSç∎L'ãĂĆ åŻăæ∎ď ïijŇåĹl'çŤĺè£Źçğ∎æŐěåŔčåŔŕäżěèől'ä¡ăåijĂåŔŚåĞžæŻť åŁăåď ∎æ

äÿžäžĘåőđçŐřäÿĂäÿłçőĂå∎ŢçŽĎRESTæŐěåŔčïijŇä¡ăåŔłéIJĂèől'ä¡ăçŽĎçĺŃåžŔäżčçăĄæżąèűşPython WSGIèćna a Ga GEazSa Tra NAjij Na KNa Unaz Şeciçz Lad' ğe Clal Eçmäy L'a Űzweba a Eadua Tra NA a A C åŻăæ∎ď ïijŇåęĆæđIJä¡ăçŽĎäżčçăĄéĄţå¿łè£ŹäÿłæăĞåĞĘïijŇåIJĺåŘŐéİćçŽĎä¡£çŤĺè£ĞçĺŃäÿ∎åřśäijŽæŻť åł

åIJĺWSGIäÿ∎ïijŇä¡ăâŔŕäżěåČŔäÿŃéİćè£ŹæăůçžęåőŽçŽĎæŰźåijŔäżěäÿĂäÿłåŔŕèřČçŤĺåŕźèśąå¡ćåijŔæİ

```
import cgi
def wsgi_app(environ, start_response):
   pass
```
åśđæĂğæŸŕäÿĂäÿłå∎ŮåĚÿïijŇåŇĚåŘńäžĘäżŐwebæIJ∎åŁąåŹĺåęĆAenviron 3875]æŔŘä¿ŻçŽĎCGIæŐěåŔčäÿ∎èŐůåŔŰçŽĎåĂijãĂĆ pachelåŔĆèĂČInternet **RFC** èęĄåřĘè£ŹäžŻäÿ∎åŘŇçŽĎåĂijæŔŘåŔŰåĞžæİěïijŇä¡ăåŔŕäżěåČŔè£ŹäźĹè£ŹæăůåĘŹïijŽ

```
def wsgi_app(environ, start_response):
    method = environ['REQUEST_METHOD']
    path = environment['PATH INFO']# Parse the query parameters
    params = cgi.FieldStorage(environment['wsgi.input'],...\rightarrowenviron=environ)
```
æĹŚäżňåśTçďžäžEäÿĂ䞯åÿÿèğĄçŽĎåĂijãĂĆenviron['REQUEST METHOD'] äżčèaĺèŕůæśĆçśżåđŃåęĆGETãĂĄPOSTãĂĄHEADç∎ĽãĂĆ environ ['PATH INFO'] ealcd'žećnerůæsĆetĎæžŘçŽĎeůrå, ĎãĂĆ èřČçŤĺ cqi.FieldStorage() åŔŕäżĕäżŐèŕůæśĆäÿ∎æŔŘåŔŰæ§ĕèŕćåŔĆæŢřåźűåřĘåőČäżňæŤ¿åĚĕäÿĂäÿłçśżå∎ŮåĚÿåŕźèśąäÿ∎äżĕä¿£åŘŐ

start\_response åŔĆæŢřæŸŕäÿĂäÿłäÿžäžĘåĹİåğŃåŇŰäÿĂäÿłèŕůæśĆåŕźèśąèĂŇå£ĚéążèćńèřČçŤĺ çňňäÿĂäÿłåŔĆæTřæŸŕè£ŤåŻđçŽĎHTTPçŁűæĂĄåĂijïijŇçňňäžŇäÿłåŔĆæTřæŸŕäÿĂäÿł(åŘ■,åĂij)åĚČçżĎ

```
def wsgi_app(environ, start_response):
   pass
   start_response('200 OK', [('Content-type', 'text/plain')])
```
äÿžäžĘè£ŤåŻđæŢřæ∎őïijŇäÿĂäÿłWSGIçĺŃåžŔå£Ěéążè£ŤåŻđäÿĂäÿłå∎ŮèŁĆå∎ŮçňęäÿšåžŔåĹŮãĂĆåI

```
def wsgi app (environ, start response):
   pass
    start_response('200 OK', [('Content-type', 'text/plain')])
    resp = []resp.append(b'Hello World\n')
   resp.append(b'Goodbye!\n')
    return resp
```
æĹŰèĂĚïijŇä¡ă裟åŔŕäżěä¡£çŤĺ yield ïijŽ

```
def wsgi_app(environ, start_response):
   pass
    start_response('200 OK', [('Content-type', 'text/plain')])
    vield b'Hello World\n'
    vield b'Goodbye!\n'
```
è£ŹéĞŇèęAåijžèřČçŽĎäÿĂçĆźæŸŕæIJĂåŘŐè£ŤåŻđçŽĎå£ĚéążæŸŕå∎ŮèŁĆå∎ŮçňęäÿšãĂĆåęĆæđIJè£ å;SçĎűïijŇåźűæšaæIJĽèęAæśĆä;ăè£ŤåŻđçŽĎäÿĂåőŽæŸŕæŰĞæIJňïijŇä;ăåŔŕäżěå¿Ĺè;żæİ¿çŽĎçijŰåEŹäÿ

åř;cőaWSGIçÍŃåžŔéĂŽåÿÿèćńåőŽäźL'æĹŘäÿĂäÿłåĞ;æTřïijŇäÿ∎è£Ğä;ăäź§åŔŕäżěä;£çŤĺçśżåőđä¿Ńæİ 

```
class WSGIApplication:
    def __init__(self):def _call_(self, environ, start_response)
       \mathbf{1}
```
æĹŚäżňåůšçżŔåIJĺäÿŁéİćä¡£çŤĺè£Źçğ∎æŁĂæIJŕåĹŻåżž PathDispatcher çśżãĂĆ è£ŹäÿłåĹĘåŔŚåŹĺäżĚäżĚåŔłæŸŕçőąçŘĘäÿĂäÿłå∎ŮåĚÿïijŇåřĘ(æŰźæşŢ,èůŕå¿Ď)åŕźæŸăåřĎåĹřåď ĎçŘĘåŹ

å;ŞäÿĂäÿłèŕůæśĆåĹřæİěæŮűïijŇåőČçŽĎæŰźæşŢåŠŇèůŕå¿ĎèćńæŔŘåŔŰåĞžæİěïijŇçĎűåŘŐèćńåĹĘåŔŚåÍ åŔęåď ŰïijŇäżżä;Ţæ§ěèŕćåŔŸéĞŔäijŽèćńèğčæđŘåŘŐæŤ¿åĹřäÿĂäÿłå∎ŮåĚÿäÿ∎ïjŇäżě environ [ 'params ' ] å¡ćåijŔå∎ŸåĆĺãĂĆ åŘŐéİćè£Źäÿłæ∎ěéłď åďłåÿÿèğĄïijŇæĽĂäżěåżžèőőä¡ăåIJĺåĹE ä¡£çŤĺåĹĘåŔŚåŹĺçŽĎæŮűåĂŹïijŇä¡ăåŔłéIJĂçőĂå∎ŢçŽĎåĹŻåżžäÿĂäÿłåőđä¿ŃïijŇçĎűåŘŐéĂŽè£ĞåőČæş çijŰåEŹè£ŹäžŻåĞ¡æŢřåžŤèŕěěűĚçžğçőĂå∎ŢäžEïijŇåŔłèęĄä¡ăéĄtå¿ł start response()å GjæTřçŽĎçijŰåEŹèğĎåĹŹïijŇåźűäÿŤæIJĂåŘŐè£ŤåŻđå∎ŮèŁĆå∎Ůçňęäÿšå∎şåŔŕĝ

å¡ŞçijŰåĘŹè£Źçğ∎åĞ¡æŢřçŽĎæŮűåĂŹè£ŸéIJĂæşĺæĎŔçŽĎäÿĂçĆźåřśæŸŕåŕźäžŐå∎Ůçňęäÿšæĺąæİ£ç' æšąäžžæĎ£æĎŔåĘŹéĆčçğ∎åĹřåďĎæůůåŘĹçİĂ print()  $a\ddot{G}$   $cT\ddot{r}$ ãĂAXM-LåŠŇåď ğéĞŔæăijåijŔåŇŰæŞ∎ä¡IJçŽĎäżčçăĄãĂĆ æĹŚäżňäÿŁéİćä¡£çŤĺäžĘäÿĽåijŢåŔůåŇĚåŘńçŽĎéćĎåĚ è£Źçğ∎æŰźåijŔçŽĎåŔŕäżĕèőľ æĹŚäżňå¿ĹåőźæŸŞçŽĎåIJĺäżĕåŘŐä£őæŤźè¿ŞåĞžæăijåijŔ(åŔłéIJĂèęĄä£őæ

æIJĂåŘŐïijŇä¡£çŤÍWSGI裟æIJĽäÿĂäÿłå¿ĹéĞ∎èęĄçŽĎéČĺåĹĘåřśæŸŕæšąæIJĽäżĂäźĹåIJřæŰźæŸŕ@ åŻăäÿžæăĞåĞĘåŕźäžŐæIJ∎åŁąåŹĺåŠŇæąĘæďűæŸŕäÿ∎çńŃçŽĎïijŇä¡ăåŔŕäżĕåřĘä¡ăçŽĎçĺŃåžŔæŤ¿åĚĕäżżä æĹŚäżňä¡£çŤĺäÿŃéİćçŽĎäżčçăAætŃèŕTætŃèŕTæIJňèŁĆäżčçăAïijŽ

```
if name = ' main':
   from wsgiref.simple_server import make_server
   # Create the dispatcher and register functions
   dispatcher = PathDispatcher()pass
   # Launch a basic server
   httpd = make_server('', 8080, dispatcher)
   print ('Serving on port 8080...')
   httpd.serve_forever()
```
äÿŁéİćäżčçăĄåĹŻåżžäžĘäÿĂäÿłçőĂå∎ŢçŽĎæIJ∎åŁąåŹĺïijŇçĎűåŘŐä¡ăåřśåŔŕäżěæİěæţŃèŕŢäÿŃä¡ăçŽİ æIJĂåŘŐïijŇå¡Şä¡ăåĞĘåď Ğè£ŻäÿĂæ∎ěæĽľ åśŢä¡ăçŽĎçĺŃåžŔçŽĎæŮűåĂŹïijŇä¡ăåŔŕäżěä£őæŤźè£Źäÿłäż

WSGIæIJňèžńæŸŕäÿĂäÿłå¿ĹåřŔçŽĎæăĞåĞĘãĂĆåŻăæ∎ďåőČåźűæšąæIJĽæŔŘä¿ŻäÿĂ䞯éńŸçžğçŽÌ è£ŹäžŻä¡ăèĞłåůśåőđçŐřèţůæİěäź§äÿ∎鎿ãĂĆäÿ∎è£ĞåęĆæđIJä¡ăæČşèęĄæŻť åď ŽçŽĎæŤŕæŇĄïijŇåŔŕäżěè WebOb  $xL$ ŰèĂĚ Paste

## 13.6 11.6 éĂŽè£ĞXML-RPCåődçŐřçőĂå TçŽĎè£IJçÍŃèřČçŤÍ

## éŮőéćŸ

äjăæČşæĽ¿åĹřäÿĂäÿłçőĂå∎ŢçŽĎæŰźåijŔåŐżæĽğèąŇè£ŘèąŇåIJĺè£IJçĺŃæIJžåŹĺäÿŁéİćçŽĎPythonçĺ

## èğčåEsæŰźæaĹ

```
åőđçŐřäÿĂäÿłè£IJçĺŃæŰźæşŢèřČçŤĺçŽĎæIJĂçőĂå∎ŢæŰźåijŔæŸŕä¡£çŤĺXML-
RPCãĂĆäÿŃéİćæĹŚäżňæijŤçď žäÿĂäÿŃäÿĂäÿłåőđçŐřäžĘéŤő-
åĂijå■ŸåĆĺåŁ§èČ<sub>l</sub>çŽĎçőĂå■ŢæIJ■åŁąåŹĺïijŽ
```

```
from xmlrpc.server import SimpleXMLRPCServer
class KeyValueServer:
    rpc methods = ['qet', 'set', 'delete', 'exists', 'keys']
    def __init__(self, address):
        self. _data = \{\}self._serv = SimpleXMLRPCServer(address, allow_none=True)
        for name in self._rpc_methods_:
            self._serv.register_function(getattr(self, name))
    def get (self, name) :
        return self._data[name]
    def set (self, name, value) :
        self. _data[name] = valuedef delete(self, name) :
        del self. data[name]
    def exists (self, name) :
        return name in self. data
    def keys (self) :
        return list (self. _data)
    def serve forever (self) :
        self._serv.serve_forever()
# Example
if name == ' main ':
   kvserv = KeyValueServer(('', 15000))
   kvserv.serve forever()
```
äÿŃéİćæĹŚäżňäżŐäÿĂäÿłåőćæĹůçńŕæIJžåŹĺäÿŁéİćæİěèő£éŮőæIJ∎åŁąåŹĺïijŽ

```
>>> from xmlrpc.client import ServerProxy
>>> s = ServerProxy('http://localhost:15000', allow none=True)
>>> s.set('foo', 'bar')
>>> s.set('spam', [1, 2, 3])
\rightarrow \rightarrow s. keys ()
['spam', 'foo']\gg s.get ('foo')
'bar'
>>> s.get('spam')
[1, 2, 3]>>> s.delete('spam')
>>> s.exists('spam')
False
>>>
```
#### èőlèőž

XML-RPC åŔŕäżěèőľ æĹŚäżňå<sub>ἰ</sub>ĹåőźæŸŞçŽĎæđĎéĂăäÿĂäÿłçőĂå∎ŢçŽĎè£IJçĺŃèřČçŤĺæIJ∎åŁąãĂĆä éĂŽèfĞåőČçŽĎæŰźæşŢregister\_function()ælěæşĺåĘŇåĞ¡æŢřïijŇçĎűåŘŐä¡fçŤĺæŰźæşŢ serve\_forever () åŘŕåŁĺåőČãĂĆ åIJĺäÿŁélćæĹŚäżňåřĘè£ŹäžŻæiěéłď æŤ¿åIJĺäÿĂèţůåĘŹåĹřäÿĂäÿłçśż

```
from xmlrpc.server import SimpleXMLRPCServer
def add(x,y):return x+y
serv = SimpleXMLRECServer((''', 15000))serv.register_function(add)
serv.serve_forever()
```
XML-RPCæŽť éIJšåĞžæİěçŽĎåĞ<sub>İ</sub>æŢřåŔłèČ<sub>i</sub>éĂĆçŤĺäžŐéČĺåĹĘæŢřæ∎őçśżåđŃïijŇæŕŤåęĆå∎Ůçňęäÿš åŕźäžŐåĚűäżŰçśżåđŃåřśå¿ŮéIJĂèęĄåĄŽäžŻéćİåd'ŰçŽĎåŁ§èŕ¿äžĘãĂĆ ä¿ŃåęĆïijŇåęĆæđIJä¡ăæČşéĂŽè£Ğ XML-RPC äijăéĂŠäÿĂäÿłåŕźèśąåőđä¿ŃïijŇåőđéŹĔäÿŁåŔłæIJĽäżŰçŽÌ

```
>>> class Point:
         def __init__(self, x, y):\mathcal{L}(\mathcal{L}(\mathcal{L}))self.x = x\mathbb{R}^2self.y = y\sim 100\ldots\Rightarrow \Rightarrow p = Point(2, 3)>>> s.set('foo', p)
\rightarrow \rightarrow s.get ('foo')
\{x': 2, y': 3\}>>
```
çśżäijijçŽĎïijŇåŕźäžŐäžŇè£ŻåĹűæŢřæ∎őçŽĎåďĎçŘĘäź§èů§ä¡ăæČşèśąçŽĎäÿ∎åďłäÿĂæăůïijŽ

```
>>> s.set ('foo', b'Hello World')
\rightarrow \rightarrow s.get ('foo')
<xmlrpc.client.Binary object at 0x10131d410>
\rightarrow \rightarrow . data
b'Hello World'
>>
```
äÿĂèĹňæİěèőšïijŇä¡ăäÿ∎åžŤèŕěåřĘ XML-RPC æIJ∎åŁąäżěåĚňåĚśAPIçŽĎæŰźåijŔæŽť éIJšåĞžæİěãĂĆ åŕźäžŐè£Źcğ∎æČĚåĒţïijŇéĂŽåÿÿåĹĘåÿČåijŔåžŤçŤĺçĺŃåžŔäijŽæŸŕäÿĂäÿłæŻť åě¡çŽĎéĂĽæŃľãĂĆ

XML-RPCçŽĎäÿĂäÿłçijžçĆźæŸŕåőČçŽĎæĂğèČ¡ãĂĆSimpleXMLRPCServer çŽĎåőđçŐřæŸŕå∎Ţ瞣çĺŃçŽĎïijŇ æL`ĂäżĕåőČäÿ∎éĂĆåŘĹäžŐåď`ğåđŃçĺŃåžŔïijŇåř¡çőąæĹŚäżňåIJĺ11.2åř åŔęåď ŰïijŇ獜äžŐ XML-RPC åřĘæĽĂæIJĽæŢřæ∎őéČ¡åžŔåĹŮåŇŰäÿžXMLæăijåijŔïijŇæĽĂäżěåőČäijŽ ä¡ĘæŸŕåőČäź§æIJĽäijŸçĆźïijŇè£Źçğ∎æŰźåijŔçŽĎçijŰçăĄåŔŕäżĕèćńçżİåď ğéČĺåĹĘåĚűäżŰçijŰçĺŃèí∎èĺĂ éĂŽè£Ğä¡£çŤĺè£Źçğ∎æŰźåijŘïijŇåĚűäżŰèŕ∎èĺĂçŽĎåőćæĹůçńŕçĺŃåžŔéČ¡èČ¡èő£éŮőä¡ăçŽĎæIJ∎åŁąãĂĆ

èŹ<sub>i</sub>çĎűXML-RPCæIJL'å<sub> $i$ </sub>Ĺåď ŽçijžçĆźïijŇä<sub>l</sub>ĘæŸŕåęĆæđIJä<sub>l</sub>ăéIJĂèęĄå£ńéçæđĎåżžäÿĂäÿłçőĂå∎Ţè æIJĽæŮűåĂŹïijŇçőĂå∎ŢçŽĎæŰźæąĹåřśåůšçżŔèűşåď §äžĘãĂĆ

## 13.7 11.7 ålJÍäÿmåŘŇçŽĎPythonèğčéĞŁåŹĺäźŃéŮťäžď䞊

#### éŮőéćŸ

äjäåIJĺäÿ∎åŘŇçŽĎæIJžåŹĺäÿŁéİćè£ŘèąŇçİĂåd'ŽäÿłPythonèğčéĞŁåŹĺåőđä¿ŃïijŇåźűåÿŇæIJŻèČ¡åd'§å

## èğčåEşæŰźæaĹ

éĂŽèfĞä¡fçŤĺmultiprocessing.connection æĺąålŮåŔŕäżěå¿ĹåőźæŸŞçŽĎåőđçŐřèğčéĞŁåŹĺ äÿŃéİćæŸŕäÿĂäÿłçőĂå∎ŢçŽĎåžŤç∎ŤæIJ∎åŁąåŹĺä¿Ńå∎ŘïijŽ

```
from multiprocessing.connection import Listener
import traceback
def echo_client (conn) :
   try:
        while True:
            msq = conn \text{recv}()conn.send(msq)
    except EOFError:
        print ('Connection closed')
def echo_server(address, authkey):
    serv = Listener (address, author=authkey)while True:
        try:
            client = serv.accept()echo_client(client)
        except Exception:
            traceback.print_exc()
echo_server(('', 25000), authkey=b'peekaboo')
```
çĎűåŘŐåőćæĹůçní e£đæŐěæIJ∎åŁąåŹĺåźűåŔŚéĂĄæűĹæĄŕçŽĎçőĂå∎Ţçď žä¿ŃïijŽ

```
>>> from multiprocessing.connection import Client
\rightarrow \rightarrow c = Client (('localhost', 25000), authkey=b'peekaboo')
>>> c.send('hello')
\rightarrow \rightarrow c. recv()'hello'
\gg c.send (42)
\rightarrow \rightarrow c. recv()42
>>> c.send([1, 2, 3, 4, 5])
\gg \sim c. recv()[1, 2, 3, 4, 5]>>
```
eů§åžŢåśĆsocketäÿ∎åŘŇçŽĎæŸŕïijŇæŕŔäÿłæűĹæĄŕäijŽåőŇæŢť ä£İå∎ŸïijĹæŕŔäÿĂäÿłéĂŽè£Ğsend() åŔęåď ŰïijŇæĽĂæIJĽåŕźèśąäijŽéĂŽè£ĞpickleåžŔåĹŮåŇŰãĂĆåŻăæ∎ď ïijŇäżżä;ŢåĚijåőźpickleçŽĎåŕźèśą

#### èőĺèőž

çŻőåL'∎æIJĽå¿Ĺåď ŽçŤĺælěåőđçŐřåŘĎçğ∎æűĹæAŕäijăè¿ŞçŽĎåŇĚåŠŇåĞ¡æŢřåžŞïijŇæŕŤåęĆZeroM¢ ä¡ă裟æIJĽåŔęåďŰäÿĂçğ∎éĂĽæŃľåřśæŸŕèĞłåůśåIJĺåžŢåśĆsocketå§žçąĂäźŃäÿŁæİĕåőđçŐřäÿĂäÿłæűĹa äjEæŸŕäjăæČşèęĄçőĂå∎ŢäÿĂçĆźçŽĎæŰźæąĹïijŇéĆčäźĹè£ŹæŮűåĂŹ multiprocessing.connection åřśæť ¿äÿŁçŤĺåIJžäžĘãĂĆ äżĔäżĔä¡£çŤĺäÿĂ䞯çőĂå∎ŢçŽĎèŕ∎åŔěå∎şåŔŕåőđçŐřåď ŽäÿłèğčéĞŁåŹĺäźŃéŮť çŽĎæűĹæĄŕéĂŽä£ąãĂĆ

åęĆæđIJä¡ăçŽĎèğčéĞŁåŹĺè£ŘèąŇåIJĺåŘŇäÿĂåŔřæIJžåŹĺäÿŁéİćïijŇéĆčäźĹä¡ăåŔŕäżěä¡£çŤĺåŔęåď Űç èeAæČşä¡£çŤÍUNIXå§§åĕŮæŐĕå∎ŮæİĕåĹŻåżžäÿĂäÿłè£đæŐĕïijŇåŔłéIJĂçőĂå∎ŢçŽĎåřĘåIJřåİĂæŤźåĘŹä

```
s = Listener('/tmp/myconn', author='b'peekaboo')
```
èeAæČsä¡£çŤÍWindowsåŚ¡åŘ∎çőaéASæİĕåĹŻåżžè£đæŐěïijŇåŔłéIJĂåČŔäÿŃéİćè£Źæăůä¡£çŤĺäÿĂäÿł

 $s =$  Listener(r'\\.\pipe\myconn', authkey=b'peekaboo')

äÿĂäÿłéĂŽçŤĺåĞĘåĹŹæŸŕïijŇä¡ăäÿ∎èęĄä¡£çŤĺ multiprocessing æleáőđçŐřäÿĂäÿłáŕźåď ŰçŽĎåĚňåĚśæIJ∎åŁąãĂĆ Client () åŠŇ Listener() åŔĆæŢřçŤĺæĬěěőď eŕĄåŔŚèţůè£đæŐěçŽĎçżĹçńŕçŤĺæĹůãĂĆ äÿ∎cŽĎ authkey åęĆæđIJåfĘéŠěäÿ∎åŕźäijŽäžğ獧äÿĂäÿłåijĆåÿÿãĂĆæ∎ďåď ŰïijŇèŕěæĺąåİŮæIJĂéĂĆåŘĹçŤĺæĺěåżžçńŃéŢ£ ä¿ŃåeĆïijŇäÿďäÿłèğčéĞŁåŹĺäźŃéŮťåŘŕåŁĺåŘŐåřśåijĂåğŃåżžçńŃè£đæŐěåźűåIJĺåďĎçŘEæ§ŘäÿłéŮőéćŸ

åęĆæđIJä¡ăéIJĂèęĄåŕźåžŢåśĆè£đæŐěåĄŽæŻť åď ŽçŽĎæŐğåĹűïijŇæŕŤåęĆéIJĂèęĄæŤŕæŇĄèűĚæŮűã äjäæIJĂåějäj£çŤĺåŔęåď ŰçŽĎåžŞæĹŰèĂĚæŸŕåIJĺéńŸåśĆsocketäÿŁælěåőđçŐřè£ŹäžŻçĽźæĂğãĂĆ

## 13.8 11.8 åődçŐřè£IJçÍNæŰźæşTèřČçŤÍ

#### éŮőéćŸ

äjăæČşåIJĺäÿĂäÿłæűĹæĄŕäijăè¿ŞåśĆåęĆ sockets aAAmultiprocessing connections æĹŰ ZeroMQ çŽĎå§žçąĂäźŃäÿŁåőđçŐřäÿĂäÿłçőĂå∎ŢçŽĎè£IJçĺŃè£ĞçĺŃèřČçŤĺïijĹRPC

### èğčåEşæŰźæaĹ

åřEåĞ<sub>l</sub>æŢřeŕůæśĆãĂĄåŔĆæŢřåŠŇe£ŤåŻđåĂijä<sub>l</sub>£çŤĺpickleçijŰçăĄåŘŐïijŇåIJĺäÿ∎åŘŇçŽĎèğčéĞŁåŹ äÿŃéİćæŸŕäÿĂäÿłçőĂå∎ŢçŽĎPRCåďĎçŘEåŹĺïijŇåŔŕäżěèćńæŢťåŘĹåĹřäÿĂäÿłæIJ∎åŁąåŹĺäÿ∎åŐżïijŽ

```
# rpcserver.py
import pickle
class RPCHandler:
   def __init__(self):self. functions = { }
```

```
def register function (self, func):
        self. functions [func. name ] = funcdef handle_connection(self, connection):
       try:
            while True:
                # Receive a message
                func_name, args, kwargs = pickle.loads(connection.
\rightarrowrecv())
                # Run the RPC and send a response
                try:
                    r = self._{}^{\f{function}}[func\_name] (*args, **kwargs)connection.send(pickle.dumps(r))
                except Exception as e:
                    connection.send(pickle.dumps(e))
       except EOFError:
             pass
```
èeAä¡£çŤĺè£Źäÿłåď ĎçŘEåŹĺïijŇä¡ăéIJĂèeAåřEåőČåŁăåĚěåĹřäÿĂäÿłæűĹæAŕæIJ∎åŁąåŹĺäÿ∎ãĂĆä¡ăæ multiprocessing åžŞæŸfæIJĂçőĂå TçŽĎãĂĆäÿŃéİćæŸfäÿÄäÿłRäjEæŸŕäj£çŤĺ PCæIJ∎åŁąåŹĺä<sub>*i*</sub>Ńå∎ŘïijŽ

```
from multiprocessing.connection import Listener
from threading import Thread
def rpc server (handler, address, authkey):
    sock = Listener (address, author=authkey)while True:
        client = sock.accept()t =Thread(target=handler.handle_connection, args=(client,))
        t.daemon = Truet.start()
# Some remote functions
def add(x, y):
   return x + ydef sub(x, y):
    return x - y# Register with a handler
handler = RPCHandler()handler.register_function(add)
handler.reqister_function(sub)
# Run the server
rpc_server(handler, ('localhost', 17000), authkey=b'peekaboo')
```
äyžäžĘäżŐäÿĂäÿłè£IJçĺŃåőćæĹůçńŕèő£éŮőæIJ∎åŁąåŹĺïijŇä¡ăéIJĂèęĄåĹŻåżžäÿĂäÿłåŕźåžŤçŽĎçŤĺæİ

```
import pickle
class RPCProxy:
    def init (self, connection):
        self._connection = connection
    def __getattr__(self, name):
        def do_rpc(*args, **kwargs):
            self._connection.send(pickle.dumps((name, args,
\rightarrowkwargs)))
            result = pickle.loads(self._connection.recv())
            if isinstance(result, Exception):
                raise result
            return result
        return do_rpc
```
èęĄä¡£çŤĺè£ŹäÿłäżčçŘĘçśżïijŇä¡ăéIJĂèęĄåřĘåĔűåŇĔèčĚåĹřäÿĂäÿłæIJ∎åŁąåŹĺçŽĎè£đæŐĕäÿŁélćïijŇ

```
>>> from multiprocessing.connection import Client
>>> c = Client(('localhost', 17000), authkey=b'peekaboo')
>>> proxy = RPCProxy(c)
>>> proxy.add(2, 3)
5
>>> proxy.sub(2, 3)
-1
>>> proxy.sub([1, 2], 4)
Traceback (most recent call last):
 File "<stdin>", line 1, in <module>
 File "rpcserver.py", line 37, in do_rpc
    raise result
TypeError: unsupported operand type(s) for -: 'list' and 'int'
>>>
```
èęĄæşĺæĎŔçŽĎæŸŕå¿ĹåďŽæűĹæĄŕåśĆïijĹæŕŤåęĆ multiprocessing ïijL'åůšçzŔä¡£çŤĺpickleåžŔåĹŮåŇŰäžĘæŢřæ∎őãĂĆ åęĆæđIJæŸŕè£ŹæăůçŽĎèŕİïijŇåŕź pickle.dumps() å $\check{\text{SN}}$  pickle.loads()  $\check{\text{cZD}}}$ èř $\check{\text{CcT}}$ íè $\check{\text{cA}}$ á $\check{\text{O}}$ zæ $\check{\text{OL}}$ ã $\check{\text{AC}}$ 

#### **èo˝ ´lèož˝**

```
RPCHandler åŠŇ RPCProxy çŽĎå§žæIJňæĂİèůŕæŸŕå¿ĹæŕŤè¿ČçőĂå∎ŢçŽĎãĂĆ
åęĆædIJäÿĂäÿłåőćæĹůçńŕæČşèęĄèřČçŤĺäÿĂäÿłè£IJçĺŃåĞ¡æŢřïijŇæŕŤåęĆ foo(1, 2,
z=3) ,äzčçŘEçszåĹŻåzžäÿĂäÿłåŇĚåŘnäžEåĞ¡æŢřåŘ∎åŠŇåŔĆæŢřçŽĎåĚČçzĎ ('foo',
(1, 2), {'z': 3}) ãĂĆ è£ŹäÿłåĚČçzĎèćńpickleåžŔåĹŮåŇŰåŘŐéĂŽè£Ğç¡ŚçżIJè£đæŐěåŔŚçŤ§åČ
è£ŹäÿĂæ∎ěåIJĺ RPCProxy çŽĎ __getattr__() æŰźæşŢè£ŤåŻđçŽĎ do_rpc()
éŮ∎åŇĚäÿ∎åőŇæĹŘãĂĆ æIJ∎åŁąåŹĺæŐěæŤűåŘŐéĂŽè£ĞpickleåŔ∎åžŔåĹŮåŇŰæűĹæĄŕïijŇæ§ěæĽ¿åĞ¡a
æL'ğèąŇ翪æđIJ(æĹŰåijĆåÿÿ)èćńpickleåžŔåĹŮåŇŰåŘŐè£ŤåŻđåŔŚéå翏åőćæĹůçńŕãĂĆæĹŚäżňçŽĎåő
multiprocessingè£ŻèąŇéĂŽä£ąãĂĆäÿ∎è£ĞïijŇè£Źçğ∎æŰźåijŔåŔŕäżěéĂĆçŤĺäžŐåĚűäżŰäżżä¡ŢæűĹ
äżĔäżĔåŔłéIJĂèęĄåřĘè£đæŐěåŕźèśąæ∎ćæĹŘåŘĹéĂĆçŽĎZeroMQçŽĎsocketåŕźèśąå∎şåŔŕãĂĆ
```
獜äžŐåžŢåśĆéIJĂèęĄä¿İèţŰpickleïijŇéĆčäźĹåőĽåĚĺéŮőéćŸåřśéIJĂèęĄèĂČèŹŚäžĘ ïijĹåŻăäÿžäyĂäÿłèĄłæŸŐçŽĎ鿌åőćåŔŕäżěåĹŻåżžçĽźåőŽçŽĎæűĹæĄŕïijŇèČ¡åď §èőľ äżżæĎŔåĞ¡æŢřéĂŻ åŻăædd'ä¡ăæřÿè£IJäÿdeĄåĚĄèőÿælěèĞłäÿdä£ąäżżæĹŰæIJłèőd'èŕĄçŽĎåőćæĹůçńfçŽĎRPCãĂĆçL'źåĹńæ` e£Źçğ∎åŔłèČ¡åIJĺåĘĚéČĺèćńä¡£çŤĺïijŇä¡∎äžŐ韚çĄńåćŹåŘŐéİćåźűäÿŤäÿ∎èęĄåŕźåďŰæŽť éIJšãĂĆ

ä¡IJäÿžpickleçŽĎæŻ£äżčïijŇä¡ăäź§èőÿåŔŕäżěèĂČèŹŚä¡£çŤĺJSONãĂĄXMLæĹŰäÿĂ䞯åĚűäżŰçŽĎç äį ŃåęĆïijŇæIJňæIJžåőđäį ŃåŔŕäżěåį ĹåőźæŸŞçŽĎæŤźåĘŹæĹŘJSONçijŰçăĄæŰźæąĹãĂĆ裟éIJĂèęĄåřĘ pickle.loads() åŠŇ pickle.dumps() xŽ£x∎ćxĹŘ json.loads() åŠŇ json. dumps () å∎şåŔfïijŽ

```
# jsonrpcserver.py
import ison
class RPCHandler:
    def __init__(self):self. functions = \{\ \}def register_function(self, func):
        self._functions[func.__name__] = func
    def handle_connection(self, connection) :
        try:
            while True:
                # Receive a message
                func_name, args, kwargs = json.loads(connection.
\rightarrowrecv())
                # Run the RPC and send a response
                try:
                     r = self. functions [func name] (*args, ** kwargs)
                     connection.send(json.dumps(r))
                except Exception as e:
                     connection.send(json.dumps(str(e)))
        except EOFError:
             pass
# jsonrpcclient.py
import json
class RPCProxy:
    def _init_(self, connection) :
        self. connection = connection
    def __getattr__(self, name) :
        def do_rpc(*args, **kwargs):
            self. _connection.send(json.dumps((name, args, kwargs)))
            result = json.loads(self.__connection.recv())return result
        return do_rpc
```
åőđçŐřRPCçŽĎäÿĂäÿłæŕŤè¿Čåď næİĆçŽĎéŮőéćŸæŸŕåęĆä¡ŢåŐżåď ĎçŘĘåijĆåÿÿãĂĆèĞşåřŚïijŇå¡Ş åŻăædiijŇè£ŤåŻđ翏åőćæĹůçńrçŽĎåijĆåÿÿæL`ĂäżčèąĺçŽĎåŘńäźL'åřśèęĄåě¡àě¡èő¿èőąäžĘãĂĆ åęĆæđIJä¡ăä¡£çŤĺpickleïijŇåijĆåÿÿåŕźèśąåőđä¿ŃåIJĺåőćæĹůçńŕèČ¡èćńåŔ∎åžŔåĹŮåŇŰåźűæŁŻåĞžãĂĆåęĆ äÿ∎è£ĞèĞşåřŚïijŇä¡ăåžŤèŕěåIJĺåŞ∎åžŤäÿ∎è£ŤåŻđåijĆåÿÿå∎ŮçňęäÿšãĂĆæĹŚäżňåIJĺJSONçŽĎä¿Ńå∎Řäÿ∎å

```
åŕźäžŐåĚűäżŰçŽĎRPCåőđçŐřä<sub>ċ</sub>Ńå∎ŘïijŇæĹŚæŐĺè∎Řä<sub>i</sub>ăçIJŃçIJŃåIJĺXML-
RPCäÿ∎ä;£cŤĺcŽĎ
                 SimpleXMLRPCServer åŠŇ ServerProxy çŽĎåőđçŐřïijŇ
äź§åřśæŸŕ11.6åřŔèŁĆäÿ∎çŽĎåEĚåőźãĂĆ
```
## 13.9 11.9 cő Aån TcŽDa ő cæ Luchre ő d'erA

## éŮőéćŸ

ä¡ăæČsåIJĺåĹĘåÿČåijŔçsżçż§äÿ∎åőđçŐřäÿĂäÿłçőĂå∎ŢçŽĎåőćæĹůçńŕè£đæŐěèőď èŕĄå٧èČ¡ïijŇåŔĹå

### eğčåEşæÜzæaL

åŔŕäżěåĹľçŤĺ hmac æĺąåİŮåőđçŐřäÿĂäÿłè£đæŐěæŔąæĽŃïijŇäżŐèĂŇåőđçŐřäÿĂäÿłçőĂå∎ŢèĂŇéń`

```
import hmac
import os
def client_authenticate(connection, secret_key):
     \mathcal{T} \subset \mathcal{T} \subset \mathcal{T}Authenticate client to a remote service.
    connection represents a network connection.
    secret_key_is_a_key_known_only_to_both_client/server.
     T , T , Tmessage = connection \text{recv}(32)hash = hmac.new(secret\_key, message)digest = hash.digest()connection.send(digest)
def server_authenticate(connection, secret_key):
     T and TRequest client authentication.
    \mathcal{T}=\mathcal{T}=\mathcal{T}message = os.urandom(32)connection.send(message)
    hash = hmac.new(secret_key, message)
    \text{digest} = \text{hash.digest}()response = connection \cdot recv(len(diqest))return hmac.compare digest (digest, response)
```
å§žæIJňåŐ§çŘĘæŸŕå¡Şè£đæŐěåżžçńŃåŘŐïijŇæIJ∎åŁąåŹĺ翏åőćæĹůçńŕåŔŚéĂĄäÿĂäÿłéŽŔæIJžçŽĎ è£ŤåŻđåĂijïijĽãĂĆ åőćæĹůçńŕåŠŇæIJ∎åŁąåŹĺåŘŇæŮűåĹľçŤĺhos.urandom() macåŠŇäÿĂäÿłåŔłæIJĿåŔŇæŰźç§ě饪çŽĎåŕĘéŠěæİèèőąçőŮåĞžäÿĂäÿłåŁăåŕĘåŞĹåÿŇåĂijãĂĆçĎűåŘŐå æIJ∎åŁąåŹĺéĂŽè£ĞæŕŤè¿Čè£ŹäÿłåĂijåŠŇèĞłåůśèőąçőŮçŽĎæŸŕåŘęäÿĂèĞť ælěåĘşåőŽæŐěåŔŮæĹŰæŃŠ hmac.compare\_digest() aGaTraACaterier available rankarade and the different and the production and the different äyžäžĘä¡£çŤĺè£ŹäžŻåĞ¡æŢřïijŇä¡ăéIJĂèęĄåřĘåőČéŻĘæĹŘåĹřåůšæIJĽçŽĎç¡ŚçżIJæĹŰæűĹæĄŕäżčçăĄäÿ

```
from socket import socket, AF_INET, SOCK_STREAM
secret key = b'peekaboo'
def echo handler (client sock):
    if not server_authenticate(client_sock, secret_key):
        client_sock.close()
        return
    while True:
        msg = client_score. recv(8192)if not msq:
            break
        client_sock.sendall(msq)
def echo_server(address):
    s = socket (AF INFT, SOCK STREAM)s.bind(address)
   s. listen(5)while True:
        c, a = s \cdot accept()echo handler(c)
echo_server(('', 18000))
Within a client, you would do this:
from socket import socket, AF_INET, SOCK_STREAM
secret\_key = b'peekaboo's = socket (AF INET, SOCK STREAM)
s.connect(('localhost', 18000))
client_authenticate(s, secret_key)
s.send(b'Hello World')
resp = s \cdot recv(1024)
```
#### èőlèőž

hmac eőd'efAçŽĎäÿĂäÿłåÿÿeğĄä¡£çŤĺåIJžæŹŕæŸŕåĘĚéČĺæűĹæĄŕéĂŽä£ąçşżçż§åŠŇe£ŻçĺŃéŮť éĂŽ ä¿ŃåęĆïijŇåęĆæđIJä¡ăçijŰåĘŹçŽĎçşżçż§æűL'åŔŁåĹřäÿĂäÿłéŻĘç¿d'äÿ∎åd'Žäÿłåd'ĎçŘĘåŹĺäźŃéŮť çŽĎé äjäåŔŕäżĕäj£çŤĺæIJňèŁĆæŰźæąĹæİĕçąőä£İåŔłæIJĽèćńåĚĄèőÿçŽĎè£ŻçĺŃäźŃéŮťæĽæèČjåjijæ∎ďéĂŽä£ą äžŃåőđäÿŁïijŇå§žäžŐ çŽĎèőď èŕĄèćń  $h$ mac multiprocessing æĺąåIŮä¡£çŤĺælěåőđçŐřå∎Řè£ŻçĺŃ篝 æŐěçŽĎéĂŽä£ąãĂĆ

裟æIJĽäÿĂçĆźéIJĂèęĄåijžèřČçŽĎæŸŕè£đæŐěèőď èŕĄåŠŇåŁăåŕĘæŸŕäÿď çăĄäžŃãĂĆ èőď èŕĄæĹŘåŁ§äźŃåŘŐçŽĎéĂŽä£ąæűĹæĄŕæŸŕäżěæŸŐæŰĞå¡ćåijŔåŔŚéĂĄçŽĎïijŇäżżä¡ŢäžžåŔłèęĄæČ

```
hmacèőd'èŕĄçőŮæsTå§žäžŐåSĹåÿŇåĞ<sub>i</sub>æTřåęĆMD5åŠŇSHA-
1ïijŇåĚşäžŐè£ŹäÿłåIJĺIETF RFC 2104äÿ∎æIJĽèŕęçżĘäżŃçż∎ãĂĆ
```
## 13.10 11.10 ålJÍc¡ŚcżlJælJ∎åŁaäÿ∎åŁăåĚěSSL

### éŮőéćŸ

äjäæČsåőđçŐřäÿĂäÿłå§žäžŐsocketsçŽĎçjŚçżIJæIJ∎åŁąïijŇåőćæĹůçníŕåŠŇæIJ∎åŁąåŹĺéĂŽè£ĞSSLå∎Ĕ

### èğčåEşæŰźæąĹ

æĺąåİŮèČ¡äÿžåžTåśĆsocketè£đæŐěæůżåŁăSSLçŽĎæŤŕæŇĄãĂĆ  $ss1$ ssl. wrap\_socket () å GjæTřæŐěåŔŮäÿĂäÿłåůšå ŸåIJĺçŽĎsocketä¡IJäÿžåŔĆæTřåźűä¡£çŤĺSSLåśĆæİěåŇĚè ä<sub>ė</sub>ŃåęĆïijŇäÿŃéİćæŸŕäÿĂäÿłçőĂå∎ŢçŽĎåžŤç∎ŤæIJ∎åŁąåŹĺïijŇèČ¡åIJĺæIJ∎åŁąåŹĺçńŕäÿžæĽĂæIJĽåőćæĹ

```
from socket import socket, AF_INET, SOCK STREAM
import ssl
KEYFILE = 'server_key.pem' # Private key of the server
CERTFILE = 'server_cert.pem' # Server certificate (given to client)
def echo client (s) :
    while True:
        data = s \cdot \text{recv}(8192)if data == b'':
            break
        s.send(data)
    s. close()print ('Connection closed')
def echo_server(address):
    s = socket (AF_INET, SOCK_STREAM)
    s.bind(address)
    s. listen(1)# Wrap with an SSL layer requiring client certs
    s_ssl = ssl.wrap_socket(s,
                              keyfile=KEYFILE,
                             certfile=CERTFILE,
                              server_side=True
                              \lambda# Wait for connections
    while True:
        try:
            c, a = s s sl. accept ()
            print ('Got connection', c, a)
            echo_client(c)
        except Exception as e:
            print('{}': {}'': f''.format(e.__class__ . name_, e))echo_server(('', 20000))
```
äÿŃéİćæĹŚäżňæijŤçď žäÿĂäÿłåőćæĹůçńŕè£đæŐěæIJ∎åŁąåŹĺçŽĎäžď 䞊ä¿Ńå∎ŘãĂĆåőćæĹůçńŕäijŽèŕ

```
>>> from socket import socket, AF INET, SOCK STREAM
>>> import ssl
>>> s = socket (AF_INET, SOCK_STREAM)
\rightarrow s_ssl = ssl.wrap_socket(s,
                 cert_reqs=ssl.CERT_REQUIRED,
                 ca\_certs = 'server\_cert.pem')>>> s_ssl.connect(('localhost', 20000))
>>> s_ssl.send(b'Hello World?')
12\rightarrow \rightarrow s ssl. recv(8192)
b'Hello World?'
>>
```
è£Źçğ∎篝 æŐĕåď ĎçŘEåžŢåśĆsocketæŰźåijŔæIJĽ äÿłéŮőéćŸåřśæŸŕåőČäÿ∎èČ¡å¿Ĺåĕ¡çŽĎèů§æăĞåČ äį ŃåęĆïijŇçżİåď ğéČĺåĹĘæIJ∎åŁąåŹĺäżčçăĄïijĹHTTPãĂĄXMLåžŞçŽĎãĂĆ RPCc■L'iijL'åőđéŹĚäÿŁæŸŕå§žäžŐ socketserver åőćæĹůçnŕäżčçăĄåIJĺäÿĂäÿłè¿ČénŸåśĆäÿŁåőđçŐřãĂĆæĹŚäżňéIJĂèęĄåŔęåď ŰäÿĂçğ∎çĺ∎å¿őäÿ∎åŘŇçŽĎ

éeŰåĚĹïijŇåŕźäžŐæIJ∎åŁąåŹĺèĂŇèĺĂïijŇåŔŕäżěéĂŽè£ĞåČŔäÿŃéİćè£Źæăůä¡£çŤĺäÿĂäÿłmixinçśżæİě

```
import ssl
class SSLMixin:
\mathbf{r}Mixin class that adds support for SSL to existing servers based
on the socketserver module.
\mathcal{T} \cap \mathcal{T} \cap \mathcal{T}def _init_(self, *args,
             keyfile=None, certfile=None, ca_certs=None,
              cert_reqs=ssl.CERT_NONE,
              ***kwargs):
    self._keyfile = keyfile
    self._certfile = certfile
    self._ca_certs = ca_certsself._cert_reqs = cert_reqs
    super(). init (*args, **kwargs)def get_request (self) :
    client, addr = super() .get_request()client_ssl = ssl.wrap_socket(client,
                                    keyfile = self._keyfile,certfile = self._certfile,ca_certs = self._ca_certs,cert\_reqs = self._cert\_reqs,server\_side = True)return client_ssl, addr
```
äÿžäžĘä¡£çŤĺè£ŹäÿłmixinçśżïijŇä¡ăåŔŕäżěåřĘåőČèů§åĚűäżŰæIJ∎åŁąåŹĺçśżæůůåŘĹãĂĆä¿ŃåęĆïijŇäÿ RPCæIJ∎åŁąåŹĺä¿Ńå∎ŘïijŽ
```
# XML-RPC server with SSL
from xmlrpc.server import SimpleXMLRPCServer
class SSLSimpleXMLRPCServer(SSLMixin, SimpleXMLRPCServer):
   pass
Here's the XML-RPC server from Recipe 11.6 modified only slightly.
˓→to use SSL:
import ssl
from xmlrpc.server import SimpleXMLRPCServer
from sslmixin import SSLMixin
class SSLSimpleXMLRPCServer(SSLMixin, SimpleXMLRPCServer):
   pass
class KeyValueServer:
   _rpc_methods_ = ['get', 'set', 'delete', 'exists', 'keys']
   def __init__(self, *args, **kwargs):
        self. _data = \{\}self._serv = SSLSimpleXMLRPCServer(*args, allow_none=True,
˓→**kwargs)
        for name in self._rpc_methods_:
            self._serv.register_function(getattr(self, name))
    def get(self, name):
        return self._data[name]
   def set(self, name, value):
        self. data[name] = valuedef delete(self, name):
        del self._data[name]
    def exists(self, name):
        return name in self._data
    def keys(self):
        return list(self._data)
    def serve_forever(self):
        self. serv.serve forever()
if __name__ == '_ main \cdot :
   KEYFILE='server key.pem' # Private key of the server
   CERTFILE='server_cert.pem' # Server certificate
   kvserv = KeyValueServer(('', 15000),
                            keyfile=KEYFILE,
                            certfile=CERTFILE)
```
kvserv.serve\_forever()

ä;£cŤĺè£ŹäÿłæIJ∎åŁaåŹĺæŮűïijŇä;ăåŔŕäżěä;£cŤĺæŹőéĂŽcŽĎ xmlrpc.client æĺaåİŮælěè£đæŐěåőČãĂĆ åŔłéIJĂèęAåIJĺURLäÿ∎æŇĞåőŽ https: å■såŔŕïijŇä¿ŃåęĆïijŽ

```
>>> from xmlrpc.client import ServerProxy
>>> s = ServerProxy('https://localhost:15000', allow_none=True)
>>> s.set('foo','bar')
>>> s.set('spam', [1, 2, 3])
\gg s. keys()
['spam', 'foo']
\rightarrow \rightarrow s.get ('foo')
"bar"
>>> s.get('spam')
[1, 2, 3]>>> s.delete('spam')
>>> s.exists('spam')
False
>>>
```
åŕźäžŐSSLåőćæĹůçńŕælěèőšäÿĂäÿłæŕŤè¿Čåď nelĆçŽĎéŮőéćŸæŸŕåęĆä¡Ţçąőèőď æIJnåŁąåŹĺèŕĄäźęa äÿ∎åźÿçŽĎæŸŕïijŇæŽĆæŮű裟æšąæIJĽäÿĂäÿłæăĞåĞĘæŰźæşŢæİěèğčåĘşè£ŹäÿłéŮőéćŸïijŇéIJĂèęĄèĞł äÿ∎è£ĞïijŇäÿŃéİć翏åĞžäÿĂäÿłä<sub>ċ</sub>Ńå∎ŘïijŇçŤĺæİěåżžçńŃäÿĂäÿłåőL'åĚĺçŽĎXML-RPCè£đæŐěæİěçaőèőd'æIJ∎åŁąåŹĺèŕĄäźęïijŽ

```
from xmlrpc.client import SafeTransport, ServerProxy
import ssl
class VerifyCertSafeTransport (SafeTransport) :
    def _init_(self, cafile, certfile=None, keyfile=None):
        SafeTransport.__init__(self)
        self. ssl context = ssl. SSLContext (ssl. PROTOCOL TLSv1)
        self. ssl context. load verify locations (cafile)
        if certfile:
            self._ssl_context.load_cert_chain(certfile, keyfile)
        self. ssl context.verify mode = ssl.CERT REQUIRED
    def make_connection(self, host):
        # Items in the passed dictionary are passed as keyword
        # arguments to the http.client.HTTPSConnection().
\rightarrowconstructor.
        # The context argument allows an ssl. SSLContext instance to
        # be passed with information about the SSL configuration
        s = super().make_connection((host, {'context': self._ssl_
\leftarrowcontext}))
        return s
# Create the client proxy
s = ServerProxy('https://localhost:15000',
```
transport=VerifyCertSafeTransport('server\_cert.pem

```
allow none=True)
```
æIJ∎åŁąåŹĺåřĘèŕĄäźęåŔŚéå翏åőćæĹůçńŕïijŇåőćæĹůçńŕæİěçąőèőď åőČçŽĎåŘĹæşŢæĂğãĂĆè£Źçѯ åęĆæđIJæIJ∎åŁąåŹĺæČşèęĄçąőèőď åőćæĹůçńŕïijŇåŔŕäżěåřĘæIJ∎åŁąåŹĺåŘŕåŁĺäżčçăĄä£őæŤźåęĆäÿŃïijŽ

```
if name == " main ":
   KEYFILE='server_key.pem' # Private key of the server
   CERTFILE='server_cert.pem' # Server certificate
   CA_CERTS='client_cert.pem' # Certificates of accepted clients
   kvserv = KeyValueServer(('', 15000),
                            keyfile=KEYFILE,
                            certfile=CERTFILE,
                            ca_certs=CA_CERTS,
                            cert_reqs=ssl.CERT_REQUIRED,
                            \lambdakvserv.serve_forever()
```
äÿžäžĘèőľ XML-RPCåőćæĹůçńŕåŔŚéĂĄèŕĄäźęïijŇä£őæŤź çŽĎåĹİåğŃåŇŰäżčçăĄåęĆäÿŃïijŽ

ServerProxy

```
# Create the client proxy
s = ServerProxy('https://localhost:15000',transport=VerifyCertSafeTransport('server_cert.pem',
                                                   'client cert.pem',
                                                   'client_key.pem'),
                allow none=True)
```
#### èőĺèőž

 $\leftrightarrow$ <sup>1</sup>),

èŕŢçİĂåŐżè£ŘèąŇæIJňèŁĆçŽĎäżčçăĄèČ¡æţŃèŕŢä¡ăçŽĎçşżçż§éĔ∎ç¡őèČ¡åŁŻåŠŇçŘĘèğčSSLãĂĆ åŔŕèČ¡æIJĂåď ğçŽĎæŇŚæĹŸæŸŕåęĆä¡ŢäÿĂæ∎ěæ∎ěçŽĎèŐůåŔŰåĹİåğŃéĚ∎ç¡őkeyãĂĄèŕĄäźęåŠŇåĚűäżŰ

æĹŚèğčéĞŁäÿŃåĹřåžŢéIJĂèęĄåŢěïijŇæŕŔäÿĂäÿłSSLè£đæŐěçżĹçńŕäÿĂèĹňéČ¡äijŽæIJĽäÿĂäÿłçğĄé è£ŹäÿłèŕĄäźęåŇĚåŘńäžĘåĚňéŠěåźűåIJĺæŕŔäÿĂæňąè£đæŐěçŽĎæŮűåĂŹéČ¡äijŽåŔŚéå翏åŕźæŰźãĂĆ åŕźäžŐåĚňåĚśæIJ∎åŁąåŹĺïijŇåőČäżňçŽĎèŕĄäźęéĂŽåÿÿæŸŕèćńæİČåĺĄèŕĄäźęæIJžæđĎæŕŤåęĆVerisignãĂ äÿžäžĘçąőèőď æIJ∎åŁąåŹĺç∎¿åŘ∎ïijŇåőćæĹůçńŕåŻđä£İå∎ŸäÿĂäż¡åŇĚåŘńäžĘä£ąäżżæŐĹæİČæIJžæđĎçŽĎ ä¿ŃåęĆïijŇwebæţŔèğĹåŹĺä£ĺå∎ŸäžĘäÿżèęĄçŽĎèőď`èŕĄæIJžæđĎçŽĎèŕĄäźęïijŇåźűä¡£çŤĺåőČæİěäÿžæŕŔä åŕźæIJňåřŔèŁĆçď žä¿ŃèĂŇèĺĂïijŇåŔłæŸŕäÿžäžĘæţŃèŕŢïijŇæĹŚäżňåŔŕäżěåĹŻåżžèĞłç∎¿åŘ∎çŽĎèŕĄäźęïi

bash % openssl req -new -x509 -days 365 -nodes -out server\_cert.pem -keyout server\_key.pem

 $âAe$ ++++++

writing new private key to âĂŸ server\_key.pemâĂŹ

You are about to be asked to enter information that will be incorporated into your certificate request. What you are about to enter is what is called a Distinguished Name or a DN. There are quite a few fields but you can leave some blank For some fields there will be a default value, If you enter  $\tilde{a} \tilde{A} \tilde{Y} \cdot \tilde{a} \tilde{A} \tilde{Z}$ , the field will be left blank.

Country Name (2 letter code) [AU]: US State or Province Name (full name) [Some-State]: Illinois Locality Name (eg, city) []: Chicago Organization Name (eg, company) [Internet Widgits Pty Ltd]:Dabeaz, LLC Organizational Unit Name (eg, section) []: Common Name (eg, YOUR name) []:localhost Email Address []: bash  $\%$ 

åIJĺåĹŻåżžèŕAäźecŽĎæŮűåĂŹïijŇåŘĎäÿłåĂijcŽĎèő¿åőŽåŔŕäżěæŸŕäżżæĎŔcŽĎïijŇä¡EæŸŕâĂİComı NameâĂIJçŽĎåĂijéĂŽåÿÿèęĄåŇĚåŘnaJJal-aåŹĺçŽĎDNSäÿżæIJžåŘaãĂĆ åeĆæđIJä¡ăåŔłæŸŕåIJĺæIJňæIJžæţŃèŕŢïijŇéĆčäźĹåřśä¡£çŤĺâĂİlocalhostâĂIJïijŇåŘeåĹŹä¡£çŤĺæIJ∎åŁąåŹĺç

KEYâĂŤâĂŤ-BEGIN **RSA PRIVATE** MIICXQIBAAK-BgQCZrCNLoEyAKF+f9UNcFaz5Osa6jf7qkbUl8si5xQrY3ZYC7juu nL1dZLn/VbEFIITaUOgvBtPv1qUWTJGwga62VSG1oFE0ODIx3g2Nh4sRf+rySsx2 L4442nx0z4O5vJQ7k6eRNHAZUUnCL50+YvjyLyt7ryLSjSuKhCcJsbZgPwIDAQAB AoGAB5evrr7eyL4160tM5rHTeATlaLY3UBOe5Z8XN8Z6gLiB/ucSX9AysviVD/6F 3oD6z2aL8jbeJc1vHqjt0dC2dwwm32vVl8mRdyoAsQpWmiqXrkvP4Bsl04VpBeHw Qt8xNSW9SFhceL3LEvw9M8i9MV39viih1ILyH8OuHdvJyFECQQDLEjl2d2ppxND9 PoLqVFAirDfX2JnLTdWbc+M11a9Jdn3hKF8TcxfEnFVs5Gav1MusicY5KB0ylYPb YbTvqKc7AkEAwbnRBO2VYEZsJZp2X0IZqP9ovWokkpYx+PE4+c6MySDgaMcigL7v WDIHJG1CHudD09GbqENasDzyb2HAIW4CzQJBAKDdkv+xoW6gJx42Auc2WzTcUHCA eXR/+BLpPrhKykzbvOQ8YvS5W764SUO1u1LWs3G+wnRMvrRvlMCZKgggBjkCQQCG Jewto2+a+WkOKQXrNNScCDE5aPTmZQc5waCYq4UmCZQcOjkUOiN3ST1U5iuxRqfb V/yX6fw0qh+fLWtkOs/JAkA+okMSxZwqRtfgOFGBfwQ8/iKrnizeanTQ3L6scFXI CHZXdJ3XQ6qUmNxNn7iJ7S/LDawo1QfWkCfD9FYoxBlg âĂŤ-END RSA PRIVATE KEYÂĂŤ-

æIJ∎åŁąåŹĺèŕĄäźęæŰĞäżűserver\_cert.pemåĘĚåőźçśżäijijäÿŃéİćè£ŹæăůïijŽ

âĂŤ-BEGIN CERTIFICATEâĂŤ- MIIC+DCCAmGgAwIBAgIJAPMd+vi45js3MA0GCSqGSIb3DQE BAYTAIVTMREwDwYDVQQIEwhJbGxpbm9pczEQMA4GA1UEBxMHQ2hpY2FnbzEUMBIG A1UEChMLRGFiZWF6LCBMTEMxEiAOBgNVBAMTCWxvY2FsaG9zdDAeFw0xMzAxMTEx ODQyMjdaFw0xNDAxMTExODQyMjdaMFwxCzAJBgNVBAYTAIVTMREwDwYDVQQIEwhJ bGxpbm9pczEQMA4GA1UEBxMHQ2hpY2FnbzEUMBIGA1UEChMLRGFiZWF6LCBMTEMx EjAQBgNVBAMTCWxvY2FsaG9zdDCBnzANBgkqhkiG9w0BAQEFAAOBjQAwgYkCgYEA mawjS6BMgChfn/VDXBWs+TrGuo3+6pG1JfLIucUK2N2WAu47rpy9XWS5/1WxBSCE 2lDoLwbT79alFkyRsIGutlUhtaBRNDgyMd4NjYeLEX/q8krMdi+OONp8dM+DubyU

O5OnkTRwGVFJwi+dPmL48i8re68i0o0rioQnCbG2YD8CAwEAAaOBwTCBvjAdBgNV HQ4EFgQUrtoLHHgXiDZTr26NMmgKJLJLFtIwgY4GA1UdIwSBhjCBg4AUrtoLHHgX iDZTr26NMmgKJLJLFtKhYKReMFwxCzAJBgNVBAYTAIVTMREwDwYDVQQIEwhJbGxp bm9pczEQMA4GA1UEBxMHQ2hpY2FnbzEUMBIGA1UEChMLRGFiZWF6LCBMTEMxEjAQ BgNVBAMTCWxvY2FsaG9zdIIJAPMd+vi45js3MAwGA1UdEwQFMAMBAf8wDQYJKoZI hvcNAQEFBQADgYEAFci+dqvMG4xF8UTnbGVvZJPIzJDRee6Nbt6AHQo9pOdAIMAu

WsGCplSOaDNdKKzl+b2UT2Zp3AIW4Qd51bouSNnR4M/gnr9ZD1ZctFd3jS+C5XRp D3vvcW5lAnCCC80P6rXy7d7hTeFu5EYKtRGXNvVNd/06NALGDflrrOwxF3Y= âĂŤ–END CERTIFICATEâĂŤ–

åIJĺæIJ∎åŁąåŹĺçńŕäżčçăĄäÿ∎ïijŇçğĄéŠěåŠŇèŕĄäźęæŰĞäżűäijŽèćńäijă翏SSLçŻÿåĚşçŽĎåŇĚèčĚåĞ; çğAéŠĕåžŤèŕěåIJĺä£İå∎ŸåIJĺæIJ∎åŁąåŹĺäÿ∎ïijŇåźűåŁăäżĕåőĽåĚĺä£İæŁďãĂĆ

åIJĺåőćæĹůçńŕäżčçăĄäÿ∎ïijŇéIJĂèęĄä£İå∎ŸäÿĂäÿłåŘĹæşŢèŕĄäźęæŐĹæİČæŮĞäżűæİěçąőèőď æIJ∎åŁ åeĆæđIJä¡ăæšaæIJĽè£ŹäÿłæŰĞäżűïijŇä¡ăåŔŕäżěåIJĺåőćæĹůçńŕåď∎åĹűäÿĂäż¡æIJ∎åŁąåŹĺçŽĎèŕĄäźęåźűä¡ è£đæŐĕåżžçńŃåŘŐïijŇæIJ∎åŁąåŹĺäijŽæŔŘä¿ŻåőČçŽĎèŕĄäźęïijŇçĎűåŘŐä¡ăåřśèȡ䡣çŤĺåůšçżŔä£İå∎ŸçŻ

æIJ∎åŁąåŹĺäź§èČ¡éĂĿæŃľæŸŕåŘęèęĄçąőèőď åőćæĹůçńŕçŽĎèžńäż¡ãĂĆåęĆæđIJèęĄè£ŹæăůåĄŽçŽĎ æIJ∎åŁąåŹĺäź§éIJĂèęAä£İå∎ŸäÿĂäÿłèćńä£ąäżżèŕĄäźęæŐĹæİČæŰĞäżűæİěçąőèőď åőćæĹůçńŕèŕĄäźęãĂĆ

åęĆæđIJä¡ăèęĄåIJĺçIJ§åőđçŐŕåćČäÿ∎äÿžä¡ăçŽĎç¡ŚçżIJæIJ∎åŁąåŁăäÿŁSSLçŽĎæŤŕæŇĄïijŇè£ŹåřŔèŁ ä¡ă裟åžŤèŕěåŔĆèĂČåĚűäżŰçŽĎæŰĞæạčïijŇåAŽåě¡èŁśèť źäÿ∎åřŚæŮűéŮť æİĕætŃèŕŢåőČæ∎čåÿÿåůěä¡IJ  $\wedge$   $\wedge$ 

# 13.11 11.11 è£ZçÍNéŮťäijǎéĂŠSocketæŰĞäżűæŔŔè£řçňe

### éŮőéćŸ

äjäæIJL'åd'ŽäÿłPythonèğčéĞŁåŹĺè£ŻçĺŃåIJĺåŘŇæŮűè£ŘèąŇïijŇäjăæČşåřĘæ§ŘäÿłæL'ŞåijĂçŽĎæŰĞ æŕŤåeĆïijŇåAĞèő¿æIJĿäÿłæIJnåŁąåŹĺè£ŻçĺŃçŻÿåžŤè£đæŐěèŕůæśĆïijŇä¡EæŸŕåőđéŹĚçŽĎçŻÿåžŤéĂżè¿

### èğčåEşæŰźæąĹ

äÿžäžEåIJĺåď Žäÿłè£ŻçĺŃäÿ∎äijăéĂŠæŰĞäżűæŔŔè£řçňeïijŇä¡ăéęŰåĚĹéIJĂèęĄåřEåőČäżňè£đæŐěåĹř e`ANalJĺwindowsäÿŁélćä¡ăéIJĂeeAä¡£çŤĺåŚ¡åŘ∎çőąéAŞãĂĆäÿ∎e£Ğä¡ăæŮăéIJĂçIJ§çŽĎéIJĂeeAåŐżæŞ∎ä¡ éĂŽåÿÿä¡£çŤĺmultiprocessingæĺąålŮælěåĹŻåżžè£ŹæăůçŽĎè£đæŐěäijŽæŻťåőźæŸŞäÿĂ䞯ãĂĆ

äÿĂæŮęäÿĂäÿłè£đæŐěèćńåĹŻåżžïijŇä¡ăåŔŕäżěä¡£çŤĺ multiprocessing. äÿ∎cŽĎ send handle() åŠŇ reduction recv\_handle() åĞ; æTřåIJÍäÿ∎åŘŇçŽĎåď ĎçŘEåŹĺ篝 æŐěäijăéĂŠæŰĞäżűæŔŔè£řçňęãĂĆ äÿŃélćçŽĎä¿Ńå∎ŘæijŤçď žäžĘæIJĂå§žæIJňçŽĎçŤĺæşTïijŽ

```
import multiprocessing
from multiprocessing. reduction import recv_handle, send_handle
import socket
def worker(in_p, out_p):
    out p.close()
    while True:
        fd = recv_handle(in_p)print ('CHILD: GOT FD', fd)
        with socket.socket(socket.AF_INET, socket.SOCK_STREAM,
\rightarrowfileno=fd) as s:
            while True:
                 msg = s \text{.recv}(1024)
```

```
if not msq:
                    break
                print('CHILD: RECV |!r]'. format (msq))
                s.send(msq)
def server (address, in_p, out_p, worker_pid) :
   in_p.close()
    s = socket.socket(socket.AF_INET, socket.SOCK_STREAM)
    s.setsockopt(socket.SOL_SOCKET, socket.SO_REUSEADDR, True)
    s.bind(address)
    s. listen(1)while True:
        client, addr = s \cdot accept()print ('SERVER: Got connection from', addr)
        send_handle(out_p, client.fileno(), worker_pid)
        client.close()
if name == " main ":
    c1, c2 = multiprocessing. Pipe()
    worker_p = multiprocessing. Process (target=worker, args = (c1, c2))
    worker p.start()
    server_p = multiprocessing. Process (target=server,
                  args=(('', 15000), cl, c2, worker_p,pid))server_p.start()
    cl.close()c2.close()
```
åIJĺè£Źäÿłä¿Ńå∎Řäÿ∎ïijŇäÿďäÿłè£ŻçĺŃèćńåĹŻåżžåźűéĂŽè£ĞäÿĂäÿł

multiprocessing çőąéAŞè£đæŐĕèţůæİěãĂĆ æIJ∎åŁąåŹĺè£ŻçĺŃæĽŞåijĂäÿÄäÿłsocketåźűç∎Ľå¿Ěåőćæ åůěä¡IJè£ŻçĺŃäżĚäżĚä¡£çŤĺ recv\_handle () åIJĺçőąéĄŞäÿŁéİćç∎Ľå¿ĚæŐěæŤűäÿĂäÿłæŰĞäżűæŔŔè£řç å¡ŞæIJ∎åŁąåŹĺæŐěæŤűåĹřäÿĂäÿłè£đæŐěïijŇåőČåřĘäžğ獧çŽĎsocketæŰĞäżűæŔŔè£řçňęéĂŽè£Ğ send\_handle () äijăéĂŠçzŹåůěä¡IJè£ŻçĺŃãĂĆ åůěä¡IJè£ŻçĺŃæŐěæŤűåĹřsocketåŘŐåŘŚåőćæĹůçńŕåŻđå

åęĆæđIJä¡ăä¡£çŤÍTelnetæĹŰçśżäijijåůěåĚůè£đæŐěåĹřæIJ∎åŁąåŹĺïijŇäÿŃéİćæŸŕäÿĂäÿłæijŤçďžä¿Ńå

bash % python3 passfd.py SERVER: Got connection from ( $\tilde{a} \tilde{A} \tilde{Y}$ 127.0.0.1 $\tilde{a} \tilde{A} \tilde{Z}$ , 55543) CHILD: GOT FD 7 CHILD: RECV bâĂŹHellornâĂŹ CHILD: RECV bâĂŹWorldrnâĂŹ

æ∎ďä¿ŃæIJĂéĞ∎èęĄçŽĎéČĺåĹĘæŸŕæIJ∎åŁąåŹĺæŐěæŤűåĹřçŽĎåőćæĹůçńŕsocketåőđéŹĚäÿŁèćńåŔęа æIJ∎åŁąåŹĺäżĚäżĚåŔłæŸŕåřĘåĚűè¡ňæĽŃåźűåĚşéŮ∎æ∎ď è£đæŐĕïijŇçĎűåŘŐç∎Ľå¿ĚäÿŃäÿÄäÿłè£đæŐěãÀ

### èőĺèőž

åŕźäžŐåď ğéČĺåĹĘçĺŃåžŔåŚŸælĕèőšåIJĺäÿ∎åŘŇè£ŻçĺŃäźŃéŮť äijăéĂŠæŰĞäżűæŔŔè£řçňęåě¡åČŔæša ä¡ĘæŸŕïijŇæIJĽæŮűåĂŹåőČæŸŕæďĎåżžäÿĂäÿłåŔŕæĽľåśŢçşżçż§çŽĎå¿ĹæIJĽçŤĺçŽĎåůěåĚůãĂĆä¿ŃåęĆ äjäåŔŕäżěæIJĽåďŽäÿłPythonèğčéĞŁåŹĺåőđä¿ŃïijŇåřĘæŰĞäżűæŔŔè£řçňęäijăéĂŠçzŹåĚűåőČèğčéĞŁåŹĺæ

åŠŇ åG<sub>i</sub>æTřåŔłèČ<sub>i</sub>åď§çŤĺäžŐ recy handle() send handle() multiprocessing èfdæŐěãĂĆ ä;fcŤĺåőČäżňæİěäżčæŻfcőaéAScŽĎä;fcŤĺïijĹåŔĆèĂČ11.7èŁĆïijĽïijŇ ä¿ŃåęĆïijŇä¡ăåŔŕäżěèőľ æIJ∎åŁąåŹĺåŠŇåůěä¡IJèĂĚåŘĎèĞłäżěå∎ŢçŃňçŽĎçĺŃåžŔæİěåŘŕåŁĺãĂĆäÿŃéİćæ`

```
# servermp.py
from multiprocessing.connection import Listener
from multiprocessing. reduction import send_handle
import socket
def server (work address, port):
    # Wait for the worker to connect
    work_serv = Listener(work_address, authkey=b'peekaboo')
    worker = work_serv.accept()worker\_pid = worker\_recv()# Now run a TCP/IP server and send clients to worker
    s = socket.socket(socket.AF_INET, socket.SOCK_STREAM)
    s.setsockopt(socket.SOL_SOCKET, socket.SO_REUSEADDR, True)
    s.bind(('', port))suisten(1)while True:
        client, addr = s \cdot accept()print ('SERVER: Got connection from', addr)
        send_handle(worker, client.fileno(), worker_pid)
        client.close()
if name == " main ":
    import sys
    if len(sys.argv) != 3:
        print ('Usage: server.py server_address port', file=sys.
\leftrightarrowstderr)
        raise SystemExit(1)
    server(sys.argv[1], int(sys.argv[2]))
```
è£ŘèaŇè£ŹäÿłæIJ∎åŁąåŹĺïijŇåŔłéIJĂèęĄæL`ğèąŇ python3 servermp.py /tmp/servconn 15000 ïijŇäÿŃélćæŸŕçŻÿåžŤçŽĎåůěä¡IJèĂĚäżčçăAïijŽ

```
# workermp.py
from multiprocessing.connection import Client
from multiprocessing. reduction import recv_handle
import os
from socket import socket, AF_INET, SOCK_STREAM
def worker (server address) :
    serv = Client (server address, authkey=b'peekaboo')
    serv.send(os.qetpid())
    while True:
        fd = recv\_handle(serv)
```

```
print ('WORKER: GOT FD', fd)
        with socket (AF INET, SOCK STREAM, fileno=fd) as client:
             while True:
                 \text{msq} = \text{client} \cdot \text{recv} (1024)if not msq:
                      break
                 print ('WORKER: RECV { ! r } ' . format (msg) )
                  client.send(msq)
if _name_ == ' _main_':
    import sys
    if len(sys.argv) != 2:
        print ('Usage: worker.py server_address', file=sys.stderr)
         raise SystemExit(1)
    worker(sys.argv[1])
```
èęĄè£ŘèąŇåůěä¡IJèĂĚïijŇæĽğèąŇæĽğèąŇåŚ¡äżď python3 workermp.py æTĹæđIJèů§ä¡£çŤĺPipe()ä¿Ńå∎ŘæŸŕåőŇåĚĺäÿĂæăůçŽĎãĂĆ /tmp/servconn æŰĞäżűæŔŔè£řçňęçŽĎäijăéĂŠäijŽæűĽåŔŁåĹřUNIXå§§åěŮæŐěå∎ŮçŽĎåĹŻåżžåŠŇåěŮæŐěå∎ŮçŽĎ sendmsq() æŰźæşŢãĂĆ äÿ∎è£Ğè£Źçğ∎æŁĂæIJŕåźűäÿ∎åÿÿèğĄïijŇäÿŃéİćæŸŕä¡£çŤĺåěŮæŐěå∎Ůæİěäijă

```
# server.py
import socket
import struct
def send_fd(sock, fd):
    \mathcal{T} \cap \mathcal{T} \cap \mathcal{T}Send a single file descriptor.
    T and Tsock.sendmsq([b'x'],[(socket.SOL_SOCKET, socket.SCM_RIGHTS, struct.
\rightarrowpack('i', fd))])
    ack = sock \text{recv}(2)assert ack == b'OK'def server (work address, port):
    # Wait for the worker to connect
    work_serv = socket.socket(socket.AF_UNIX, socket.SOCK_STREAM)
    work_serv.bind(work_address)
    work serv.listen(1)
    worker, addr = work_serv \cdot accept()# Now run a TCP/IP server and send clients to worker
    s = socket.socket(socket.AF_INET, socket.SOCK_STREAM)
    s.setsockopt(socket.SOL_SOCKET, socket.SO_REUSEADDR, True)
    s.bind(('',port))s. listen(1)while True:
```

```
client, addr = s \cdot accept()print ('SERVER: Got connection from', addr)
        send fd(worker, client.fileno())
        client.close()
if _name_ == '_main_':
    import sys
    if len(sys.argv) != 3:
        print ('Usage: server.py server_address port', file=sys.
\rightarrowstderr)
        raise SystemExit(1)
    server(sys.argv[1], int(sys.argv[2]))
```
äÿŃéİćæŸŕä¡£çŤĺåěŮæŐěå∎ŮçŽĎåůěä¡IJèĂĚåőđçŐřïijŽ

```
# worker.py
import socket
import struct
def recv_fd(sock):
     \boldsymbol{I} \cdot \boldsymbol{I} \cdot \boldsymbol{I}Receive a single file descriptor
    T T Tmsq, ancdata, flags, addr = sock. recvmsq(1,
                                           socket.CMSG_LEN(struct.
\leftarrowcalcsize('i')))
    cmsq_level, cmsq_type, cmsq_data = ancdata[0]
    assert cmsq level == socket. SOL SOCKET and cmsq type == socket.
\rightarrow SCM RIGHTS
    sock.sendall(b'OK')
    return struct.unpack('i', cmsq_data)[0]
def worker (server_address) :
    serv = socket.socket(socket.AF UNIX, socket.SOCK STREAM)
    serv.connect(server_address)
    while True:
         fd = recv_f d(serv)print ('WORKER: GOT FD', fd)
         with socket.socket(socket.AF_INET, socket.SOCK_STREAM, ..
\rightarrowfileno=fd) as client:
              while True:
                  msg = client \text{.} (1024)if not msq:
                       break
                  print ('WORKER: RECV { ! r } ' . format (msg) )
                  client.send(msg)
```

```
if.
    name = ' main 'import svs
   if len(sys.argv) != 2:
       print ('Usage: worker.py server address', file=sys.stderr)
       raise SystemExit(1)
   worker(sys.argv[1])
```
åęĆæđIJä¡ăæČşåIJĺä¡ăçŽĎçĺŃåžŔäÿ∎äijăéĂŠæŰĞäżűæŔŔè£řçňęïijŇåżžèőőä¡ăåŔĆéŸĚåĚűäżŰäÿĂ䞏 æflåeC Unix Network Programming by W. Richard Stevens (Prentice Hall, 1990). åIJĺWindowsäÿŁäijăéĂŠæŰĞäżűæŔŔè£řçňęèů§UnixæŸŕäÿ■äÿĂæăůçŽĎïijŇåżžèőőä¡ăçă multiprocessing.reduction äy çŽĎæžŘäżčçăAçIJŃcIJŇåĚűåůěä¡IJåŐ§çŘEãÅĆ

# 13.12 11.12 çŘEèğčäžNäzűéľ såŁÍçŽĎIO

### éŮőéćŸ

ä¡ăåžŤèŕěåůšçżŔåŘňè£Ğå§žäžŐäžŃäżűéľśåŁĺæĹŰåijĆæ■ěI/OçŽĎåŇĚïijŇä¡ĘæŸŕä¡ă裟äÿ■èČ¡åőŇåİ æĹŰèĂĚæŸŕåęĆæđIJä¡£çŤĺåőČçŽĎèŕİäijŽåŕźä¡ăçŽĎçĺŃåžŔäžğ獧äżĂäźĹå¡śåŞ∎ãĂĆ

### eğčåEşæÜźæaL

äžŃäżűél' śåŁĺI/OæIJňèť ĺäÿŁæİěèőšåřśæŸŕåřĘå§žæIJňI/OæŞ∎ä¡IJïijĹæŕŤåęĆèŕżåŠŇåĘŹïijĽè¡ňåŇŰäÿż ä¿ŃåeĆïijŇå;SæTřæ∎őåIJĺæ§ŘäÿłsocketäÿŁèćńæŐěåŔŮåŘŐïijŇåőČäijŽè;ňæ∎ćæĹŘäÿĂäÿł receive äžNäzűïijŇçĎűåŘŐèćńä¡ăåőŽäźL'çŽĎåŻđèřČæŰźæşŢæĹŰåĞ¡æŢřælěåďĎçŘĘãĂĆ ä¡IJäÿžäÿĂäÿłåŔŕèČ¡çŽĎèţůåğŃçĆźïijŇäÿĂäÿłäžŃäżűél'śåŁĺçŽĎæąĘæđűåŔŕèČ¡äijŽäżěäÿĂäÿłåőđçŐřäžĘä

```
class EventHandler:
    def fileno(self):
        'Return the associated file descriptor'
        raise NotImplemented('must implement')
    def wants to receive (self) :
        'Return True if receiving is allowed'
        return False
    def handle receive (self) :
        'Perform the receive operation'
        pass
   def wants_to_send(self):
        'Return True if sending is requested'
        return False
    def handle send (self) :
        'Send outgoing data'
        pass
```
 $\hat{\mathcal{E}}$ tef $\hat{Z}$ äyłçśżç $\hat{Z}$ Dåőđä $\hat{i}$ Nä $_i$ IJäyžæ $\hat{R}$ Šäżűèćńæ $\check{T}_i$ å $\check{E}$ ěçśżä $i$ j $i$ jäy $\check{N}$ é $i$ ć $\hat{Z}$ æăůç $\check{Z}$ Däž $\check{N}$ äżűå $\hat{i}$ ¿ $\check{Q}$ ŕäÿ $\blacksquare$ i $i$ i $\check{Z}$ 

```
import select
def event_loop(handlers):
    while True:
        wants_recv = [h for h in handlers if h.wants_to_receive()]
        wants_send = [h for h in handlers if h.wants_to_send()]
        can_recv, can_send, = select.select(wants_recv, wants_
\rightarrowsend, [])
        for h in can_recv:
            h.handle receive()
        for h in can_send:
            h.handle_send()
```
äžŃäżűå¿łçŐŕçŽĎåĚşéŤőéČĺåĹĘæŸŕ select () èřČçŤĺïijŇåőČäijŽäÿ∎æŰ∎è¡őèŕćæŰĞäżűæŔŔè£řçňç åIJĺèřČçŤĺ select () äźŃåL üjŇæŮűéŮť å¿łçŐŕäijŽèŕćéŮőæL'ĂæIJL'çŽĎåď ĎçŘĘåŹĺæİěåĘşåőŽåŞłäÿĂa çĎűåŘŐåőČåřE翪æđIJåĹŮèąĺæŔŘä¿ŻçżŹ ãĂĆçĎűåŘŐ select() select() è£ŤåŻđåĞĘåďĞæŐěåŔŮæĹŰåŔŚéĂĄçŽĎåŕźèśąçżĎæĹŘçŽĎåĹŮèąĺãĂĆ çĎűåŘŐçŻÿåžŤçŽĎ æĹŰ handle\_receive() handle\_send() æŰźæşŢèćńèğęåŔŚãĂĆ

cijŰåEŹåžŤçŤĺçĺŃåžŔçŽĎæŮűåĂŹïijŇEventHandler çŽĎåőđä¿ŃäijŽèćńåĹŻåżžãĂĆä¿ŃåęĆïijŇäÿŃéİćæŸŕäÿďäÿłçőĂå∎ŢçŽĎå§žäžŐUDPç¡ŚçżIJæIJ∎åŁąçŽĎåc

```
import socket
import time
class UDPServer (EventHandler) :
    def init (self, address):
        self.sock = socket.socket(socket.AF_INET, socket.SOCK_DGRAM)
        self.sock.bind(address)
    def fileno(self):
        return self.sock.fileno()
    def wants_to_receive(self):
        return True
class UDPTimeServer (UDPServer) :
    def handle_receive(self):
        msg, addr = self.sock.^\text{recyfrom(1)}self.sock.sendto(time.ctime().encode('ascii'), addr)
class UDPEchoServer (UDPServer) :
    def handle receive (self) :
        msg, addr = self.sock.recyfrom(8192)self.sock.sendto(msq, addr)
if name == " main ":
    handlers = [ UDPTimeServer(('', 14000)), UDPEchoServer(('')-15000)) ]
```
event\_loop(handlers)

ætŃèŕŢè£ŹæőtäżčçăAïijŇèŕŢçİĂäżŐåŔęåď ŰäÿĂäÿłPythonèğčéĞŁåŹĺè£đæŐěåőČïijŽ

```
>>> from socket import *
```

```
>>> s = socket (AF INET, SOCK DGRAM)
>>> s.sendto(b'',('localhost',14000))
\bigcap>>> s.recvfrom(128)
(b'Tue Sep 18 14:29:23 2012', ('127.0.0.1', 14000))
>>> s.sendto(b'Hello',('localhost',15000))
5
\rightarrow \rightarrow s.recvfrom (128)
(b'Hello', ('127.0.0.1', 15000))
>>
```
åőđçŐřäÿĂäÿłTCPæIJ∎åŁąåŹĺäijŽæŻť åŁăåď ∎æÌĆäÿĂçĆźïijŇåŻăäÿžæŕŔäÿĂäÿłåőćæĹůçńŕéČ¡èęĄåĹİ äÿŃéİćæŸŕäÿĂäÿłTCPåžŤç∎ŤåőćæĹůçnŕä¿Ńå∎ŘïijŽ

```
class TCPServer (EventHandler) :
    def _init_(self, address, client_handler, handler_list):
        self.sock = socket.socket(socket.AF_INET, socket.SOCK_
\rightarrow STREAM)
        self.sock.setsockopt(socket.SOL_SOCKET, socket.SO_REUSEADDR,
\rightarrow True)
        self.sock.bind(address)
        self.sock.listen(1)
        self.client_handler = client_handler
        self.handler_list = handler_list
    def fileno(self):
        return self.sock.fileno()
    def wants to receive (self) :
        return True
    def handle_receive(self):
        client, addr = self.sock.accept()# Add the client to the event loop's handler list
        self.handler_list.append(self.client_handler(client, self.
\rightarrowhandler_list))
class TCPClient (EventHandler):
    def __init__(self, sock, handler_list):
        self.sock = sockself.handler list = handler list
        self. outgoing = bytearray()def fileno(self):
        return self.sock.fileno()
```

```
def close(self):
        self.sock.close()
        # Remove myself from the event loop's handler list
        self.handler list.remove(self)
    def wants_to_send(self):
        return True if self.outgoing else False
    def handle_send(self):
        nsent = self.sock.send(self.outgoing)
        self.outgoing = self.outgoing[nsent:]
class TCPEchoClient (TCPClient) :
    def wants_to_receive(self):
        return True
    def handle receive (self) :
       data = self.sock.recv(8192)if not data:
           self.close()
        else:
           self.outgoing.extend(data)
if name == ' main ':
  handlers = [ ]handlers.append(TCPServer(('',16000), TCPEchoClient, handlers))
   event_loop(handlers)
```
TCPä¿Ńå∎ŘçŽĎåĚşéŤőçĆźæŸŕäżŐåď ĎçŘĘåŹĺäÿ∎åĹŮèąĺåćđåŁăåŠŇåĹăéŹď åőćæĹůçńŕçŽĎæŞ∎ä¡IJ∂ åŕźæŕŔäÿĂäÿłè£đæŐěïijŇäÿĂäÿłæŰřçŽĎåď ĎçŘĘåŹĺèćńåĹŻåżžåźűåŁăåĹřåĹŮèąĺäÿ∎ãĂĆå¡Şè£đæŐĕèćńåĚ åęĆæđIJä¡ăè£ŘèąŇçĺŃåžŔåźűèŕŢçİĂçŤÍTelnetæĹŰçśżäijijåůěåĚůè£đæŐěïijŇåőČäijŽåřĘä¡ăåŔŚéĂĄçŽĎæí

### èőlèőž

åőđéŹĚäÿŁæĽĂæIJĽçŽĎäžŃäżűéľśåŁĺæąĘæđűåŐ§çŘĘèů§äÿŁéİćçŽĎä¿Ńå∎ŘçŻÿåůőæŮăåĞăãĂĆåő。 ä¡ĘæŸŕåIJĺæIJĂæăÿå£ČçŽĎéČĺåĹĘïijŇéČ¡äijŽæIJĽäÿĂäÿłè¡őèŕćçŽĎå¿łçŐŕælěæčĂæ§ěæť żåŁĺsocketïijŇå

äžŃäżűél' śåŁĺI/OçŽĎäÿĂäÿłåŔŕèČ¡åě¡åd'ĎæŸŕåőČèČ¡åd'ĎçŘĘéİđåÿÿåd'ğçŽĎåźűåŔŚè£đæŐěïijŇèĂŇ äź§åřśæŸŕèŕť iijŇselect () èřČçŤĺïijĹæĹŰåĚűäżŰç∎ĽæŢĹçŽĎïijĽèČ;篌åŘňåď ğéĞŔçŽĎsocketåźűåŞ∎ åIJĺå¿łçŐŕäÿ∎äÿĂæňąåďĎçŘĘäÿĂäÿłäžŃäżűïijŇåźűäÿ∎éIJĂèęĄåĚűäżŰçŽĎåźűåŔŚæIJžåĹűãĂĆ

äžŃäżűéľ śåŁĺI/OçŽĎçijžçĆźæŸŕæšąæIJĽçIJ§æ∎čçŽĎåŘŇæ∎ěæIJžåĹűãĂĆ åęĆæđIJäżżä¡ŢäžŃäżűåď ĎçŘĒåŹĺæŰźæşŢéŸżåąđæĹŰæĿğèąŇäÿÄäÿłèĂŮæŮűèőąçőŮïijŇåőČäijŽéŸżåąđ èřČçŤĺéĆč䞎åźűäÿ∎æŸŕäžŃäżűél'śåŁĺéčŐæăijçŽĎåžŞåĞ¡æŢřäź§äijŽæIJĽéŮőéćŸïijŇåŘŇæăůèęĄæŸŕæ§

åŕźäžŐéŸżåąđæĹŰèĂŮæŮűèőąçőŮçŽĎéŮőéćŸåŔŕäżěéĂŽè£ĞåřĘäžŃäżűåŔŚéĂĄäÿłåĔűäżŰå∎ŢçŃňç äÿ∎è£ĞïijŇåIJĺäžŃäżűå¿łçŐŕäÿ∎åijŢåĚĕåďŽçž£çĺŃåŠŇåďŽè£ŻçĺŃæŸŕæŕŤè¿ČæčŸæĽŇçŽĎïijŇ äÿŃéİćçŽĎä¿Ńå∎ŘæijŤçď žäžĘåęĆä¡Ţä¡£çŤĺ concurrent.futures ælaålUælěåődçŐřiijŽ

```
from concurrent.futures import ThreadPoolExecutor
import os
class ThreadPoolHandler(EventHandler):
    def __init__(self, nworkers):
        if os.name == 'posix':
            self.signal_done_sock, self.done_sock = socket.
˓→socketpair()
        else:
            server = socket.socket(socket.AF_INET, socket.SOCK_
\rightarrowSTREAM)
            server.bind(('127.0.0.1', 0))
            server.listen(1)
            self.signal_done_sock = socket.socket(socket.AF_INET,
                                                    socket.SOCK_
\rightarrowSTREAM)
            self.signal_done_sock.connect(server.getsockname())
            self.done_sock, = server.accept()
            server.close()
        self.pending = []
        self.pool = ThreadPoolExecutor(nworkers)
    def fileno(self):
        return self.done_sock.fileno()
    # Callback that executes when the thread is done
    def _complete(self, callback, r):
        self.pending.append((callback, r.result()))
        self.signal_done_sock.send(b'x')
    # Run a function in a thread pool
    def run(self, func, args=(), kwargs={},*,callback):
        r = self.pool.submit(func, \star args, \star\star kwargs)r.add_done_callback(lambda r: self._complete(callback, r))
    def wants_to_receive(self):
        return True
    # Run callback functions of completed work
    def handle receive(self):
        # Invoke all pending callback functions
        for callback, result in self.pending:
            callback(result)
            self.done sock.recv(1)
        self.pending = []
```
åIJĺäżčçăAäÿ∎ïijŇrun() æŰźæşTèćńçŤĺælěåřEåůěä¡IJæŔŘäžď翏åŻđèřČåĞ¡æTřæśăïijŇåď ĎçŘEåőŇ  $\delta$ őđé $\acute{z}$ Ěåůěä¡IJèćńæ $\acute{R}$ Řäžď $c$ z $\acute{Z}$  ThreadPoolExecutor åőđä¿ ŃãĂ $\acute{C}$ 

äÿ∎è£ĞäÿĂäÿłéŽ¿çĆźæŸŕå∎ŔèřČèőąçőŮ翪æđIJåŠŇäžŃäżűå¿łçŐŕïijŇäÿžäžĘèğčåĘşåőČïijŇæĹŚäżňåĹŻåż å; Şçž£çÍŃæśăåőŇæĹŘåůěä; IJåŘŐïijŇåőČäijŽæL' ğèąŇçśżäÿ∎çŽĎ complete() æŰźæşŢãĂĆ è£ŹäÿłæŰźæşŢåĘ∎æ§ŘäÿłsocketäÿŁåĘŹåĚěå∎ŮèŁĆäźŃåL™äijŽèőšæŇĆèţůçŽĎåŻđèřČåĞ¡æ fileno() æŰźæşŢè£ŤåŻđåŔęåďŰçŽĎéĆčäÿłsocketãĂĆ åŻăæd'iijŇè£Źäÿłå∎ŮèŁĆèćńåĘŹåĚěæŮűïijŇå çĎűåŘŐhandle\_receive () æŰźæşŢèćńæ£Ăæť żåźűäÿžæĽĂæIJĽäźŃåĽ∎æŔŘäžď çŽĎåůěä¡IJæĽğèąŇ ålęçŹ<sub>i</sub>èőšïijŇèŕťäžĘè£ŹäźĹåďŽè£đæĹŚèĞłåůśéČ<sub>i</sub>æŹŢäžĘãĂĆ äÿŃéİćæŸŕäÿĂäÿłçőĂå∎ŢçŽĎæIJ∎åŁąåŹĺïijŇæijŤçďžäžĘåęĆä¡Ţä¡£çŤĺ瞣çĺŃæśăæİěåőđçŐřèĂŮæŮűçŽĎ

```
# A really bad Fibonacci implementation
def fib(n):
    if n < 2:
        return 1
    Also:return fib(n - 1) + fib(n - 2)class UDPFibServer (UDPServer) :
    def handle_receive(self):
        msg, addr = self.sock.recvfrom (128)n = int(msg)pool.run(fib, (n,), callback=lambda r: self.respond(r,
\rightarrowaddr))
    def respond(self, result, addr):
        self.sock.sendto(str(result).encode('ascii'), addr)
if _name_ == ' _main_':
    pool = ThreadPoolHandler(16)handlers = [ pool, UDPFibServer(('', 16000))]
    event_loop(handlers)
```
è£ŘèaŇè£ŹäÿłæIJ∎åŁąåŹĺïijŇçĎűåŘŐèŕŢçİĂçŤĺåĚűåőČPythonçĺŃåžŔæİěæţŃèŕŢåőČïijŽ

```
from socket import *
sock = socket (AF INET, SOCK DGRAM)
for x in range (40):
   sock.sendto(str(x).encode('ascii'), ('localhost', 16000))
   resp = sock.recvfrom(8192)print(resp[0])
```
ä;ăåžŤèŕěèČ;åIJĺäÿ∎åŘŇçłŮåŔčäÿ∎éĞ∎åď ∎çŽĎæĽ ğèąŇè£ŹäÿłçĺŃåžŔïijŇåźűäÿŤäÿ∎äijŽå;śåŞ∎åĹřåĚ

åůšçzŔéŸĚèŕżåőŇäžEè£ŹäÿĂåřŔèŁĆïijŇéĆčäźĹä¡ăåžŤèŕěä¡£çŤĺè£ŹéĞŇçŽĎäżčçăĄåŘŮïij§äź§èőÿäÿ äyeè£ĞïijŇåęĆæđIJä¡ăçŘĘèğčäžĘå§žæIJňåŐ§çŘĘïijŇä¡ăåřśèČ¡çŘĘèğčè£ŹäžŻæąĘæđűæĽĂä¡£çŤĺçŽĎæăÿ ä¡IJäÿžåŕźåŻđèřČåĞ¡æŢřçijŰçĺŃçŽĎæŻ£äżčïijŇäžŃäżűéľ śåŁĺçijŰçăĄæIJĽæŮűåĂŹäijŽä¡£çŤĺåĹřå∎ŔçĺŃï

# 13.13 11.13 åRSéĂAäÿŐæŐěæŤűåďğåđŃæTřçżĎ

### éŮőéćŸ

äjăèęĄéĂŽè£ĞçiŚçżIJè£đæŐěåŔŚéĂĄåŠŇæŐěåŔŮè£đçż∎æŢřæ∎őçŽĎåď ğåđŃæŢřçżĎïijŇåźűåřjéĞŔ

### èğčåĘşæŰźæąĹ

äÿŃéİćçŽĎåĞ¡æŢřåĹľçŤĺ memoryviews ælěåŔŚéĂĄåŠŇæŐěåŔŮåďğæŢřçżĎïijŽ

```
# zerocopy.py
def send from(arr, dest):
   view = memoryview(arr).cast('B')while len (view) :
        n sent = dest.send(view)view = view[nsent: ]def recv_into(arr, source):
   view = memoryview(arr).cast('B')while len (view) :
        nrecv = source, recv\_into(view)view = view[nrecv:]
```
äÿžäžĘæţŃèŕŢçĺŃåžŔïijŇéęŰåĚĹåĹŻåżžäÿĂäÿłéĂŽè£Ğsocketè£đæŐěçŽĎæIJ∎åŁąåŹĺåŠŇåőćæĹůçńŕ

```
>>> from socket import *
>>> s = socket (AF_INET, SOCK_STREAM)
>>> s.bind(('', 25000))\rightarrow s.listen(1)
\rightarrow \rightarrow c, a = s.accept()
>>>
```
åIJĺåőćæĹůçnŕïijĹåŔęåď ŰäÿĂäÿłèğčéĞŁåŹĺäÿ∎ïijĽïijŽ

```
>>> from socket import *
>>> c = socket (AF_INET, SOCK_STREAM)
>>> c.connect(('localhost', 25000))
>>
```
æIJňèŁĆçŽĎçŻőæăĞæŸŕä¡ăèČ¡éĂŽè£Ğè£đæŐěäijăè¿ŞäÿĂäÿłèűĚåď ğæŢřçżĎãĂĆè£Źçğ∎æČĚåEţçŽĚ array ælgål $\mathring{\text{U}}$ æl $\mathring{\text{L}}$  numpy ælgål $\mathring{\text{U}}$ ælěå $\mathring{\text{L}}$ Zåżžæ $\mathring{\text{Tr}}$ cż $\mathring{\text{D}}$ iij $\mathring{\text{Z}}$ 

```
# Server
>>> import numpy
>>> a = \text{numpy}.\text{arange}(0.0, 50000000.0)\gg send_from(a, c)
>>>\# Client
>>> import numpy
>>> a = \text{numpy} \cdot \text{zeros}(\text{shape}=50000000, \text{dtype}=float)>> a [0:10]array([ 0., 0., 0., 0., 0., 0., 0., 0., 0., 0., 0.])>>> recv_into(a, c)>> a[0:10]array([ 0., 1., 2., 3., 4., 5., 6., 7., 8., 9.])
```
 $>>$ 

### èőĺèőž

åIJĺæŢřæ∎őåŕĘéŻĘåđŃåĹĘåÿČåijŔèőąçőŮåŠŇåźşèąŇèőąçőŮçĺŃåžŔäÿ∎ïijŇèĞłåůśåĘŹçĺŃåžŔæİěåőđç äÿ∎è£ĞïijŇèęĄæŸŕä¡ăçąőåőđæČşè£ŹæăůåĄŽïijŇä¡ăåŔŕèČ¡éIJĂèęĄåřĘä¡ăçŽĎæŢřæ∎őè¡ňæ∎ćæĹŘåŐ§åğŃ ä¡ăåŔŕèČ¡è£ŸéIJĂèęĄåřĘæŢřæ∎őåĹĞåĽšæĹŘåďŽäÿłåĪŮïijŇåŻăäÿžåď ğéČĺåĹĘåŠŇç¡ŚçżIJçŻÿåĚşçŽĎåĞ¡

äÿĂçğ∎æŰźæşŢæŸŕä¡£çŤĺæ§Řçğ∎æIJžåĹűåžŔåĹŮåŇŰæŢřæ∎őâĂŤâĂŤåŔŕèČ¡åřĘåĚűè¡ňæ∎ćæĹŘäÿĂ äÿ∎è£ĞïijŇè£ŹæăůæIJĂçżĹäijŽåĹŻåżžæŢřæ∎őçŽĎäÿĂäÿłåď ∎åĹűãĂĆ åřśçőŮä¡ăåŔłæŸŕéŻűçćŐçŽĎåĄŽè£ŹäžŻïijŇä¡ăçŽĎäżčçăĄæIJĂçżĹ裟æŸŕäijŽæIJĿåď ğéĞŔçŽĎåřŔåđŃ;

æIJňèŁĆéĂŽè£Ğä¡£çŤĺåĘĚå∎ŸèğĘåŻ¿åśŢçďžäžĘäÿĂ䞯é∎ŤæşŢæŞ∎ä¡IJãĂĆ æIJňèť ĺäÿŁïijŇäÿĂäÿłåĘĚå∎ŸèğĘåŻ¿åřśæŸŕäÿĂäÿłåůšå∎ŸåIJĺæŢřçżĎęŽĎèęĘçŻŰåśĆãĂĆäÿ∎äżĚäżĚæŸŕé åĘĚå∎ŸèğĘåŻ¿è£ŸèČ¡äżěäÿ∎åŘŇçŽĎæŰźåijŔè¡ňæ∎ćæĹŘäÿ∎åŘŇçśżåđŃæİěèąĺçŐřæŢřæ∎őãĂĆ è£ŹäÿłåřśæŸŕäÿŃéİćè£Źäÿłèŕ∎åŔěçŽĎçŻőçŽĎïijŽ

 $view = memoryview(arr).cast('B')$ 

åőČæŐěåŔŮäÿĂäÿłæŢřçżĎ arråźűåřĘåĚűè¡ňæ∎ćäÿžäÿĂäÿłæŮăçňęåŔůå∎ŮèŁĆçŽĎåĘĚå∎ŸèğĘåŻ¿ãĂ ærTåeĆ socket.send() æĹŰ send.recv\_into() ãĂĆ åIJĺåĘĔéČĺïijŇè£ŹäžŻæŰźæşŢèČ¡åď §çŻť æŐěæŞ∎ä¡IJè£ŹäÿłåĘĚå∎ŸåŇžå§§ãĂĆä¿ŃåęĆïijŇsock. send() 篝 æŐěäżŐåĘĚå∎Ÿäÿ∎åŔŚçŤ§æŢřæ∎őèĂŇäÿ∎éIJĂèęĄåď∎åĹűãĂĆ send. recv\_into() äj£çŤĺè£ŹäÿłåĘĚå∎ŸåŇžå§§ä¡IJäÿžæŐěåŔŮæŞ∎ä¡IJçŽĎè¿SåĚěçijŞåEšåŇžãĂĆ

åL'l'äÿŃçŽĎäÿĂäÿłéŽ<sub>ċ</sub>çĆźåřśæŸŕsocketåĞ<sub>i</sub>æŢřåŔŕèČ¡åŔłæŞ∎ä¡IJéČĺåĹĘæŢřæ∎őãĂĆ  $\tilde{\mathcal{L}}$ e Ažåyyæle češini Næ $\tilde{\mathcal{L}}$ Säzňå; Ůä; £çŤĺå; Ĺåď Žäymå $\tilde{\mathcal{L}}$ NežĎ send() åŠ $\tilde{\mathcal{N}}$  recvinto() ælĕäijăè¿ŞæŢť äÿłæŢřçzĎãĂĆ äÿ∎çŤĺæŃĚå£ČïijŇæŕŔæňąæŞ∎ä¡IJåŘŐïijŇèğĘåŻ¿äijŽéĂŽè£ĞåŔŚéĂĄæĹĺ æŰřçŽĎèğĘåŻ<sub>i</sub>åŘŇæăůäź§æŸŕåĘĚå∎ŸèęĘçŻŰåśĆãĂĆåŻăæ∎ď ïijŇ裟æŸŕæšąæIJĽäżä¡ŢçŽĎåď∎åĹűæŞ

è£ŹéĞŇæIJĽäÿłéŮőéćŸåřśæŸŕæŐěåŔŮèĂĚå£ĚéążäžŃåĚĹç§ě饪æIJĽåďŽåřŚæŢřæ∎őèęĄèćńåŔŚé äżĕä¿£åőČèČ¡éćĎåĹĘéĚ∎äÿĂäÿłæŢřçżĎæĹŰèĂĚçąőä£İåőČèČ¡åřĘæŐěåŔŮçŽĎæŢřæ∎őæŤ¿åĚĕäÿĂäÿłåůš åęĆæđIJæšąåŁđæşŢç§ĕ饪çŽĎèŕİïijŇåŔŚéĂĄèĂĚåřśå¿ŮåĚĹåřĘæŢřæ∎őåď ğåřŔåŔŚéĂĄè£ĞæİěïijŇçĎűå

# 14 çňňå AäžŇçńăïijŽåźűåŔŚçijŰçĺŃ

åŕźäžŐåźűåŔŚcijŰcĺŃ, PythonæIJL'åd'Žçğ∎éŢ£æIJ§æŤŕæŇĄçŽĎæŰźæşŢ, åŇĚæŃňåď Žçž£çĺŃ, eřČçŤĺå∎Ře£ŻçĺŃ, äzeǎŔŁåŘĎçğ∎åŘĎæăůçŽĎåĚşäžŐ獧æĹŘåŹĺåĞjæŢřçŽĎæŁĂåů è£ŹäÿĂçńăåřĒäijŽçżŹåĞžåźűåŔŚçijŰçĺŃåŘĎçğuæŰźéİćçŽĎæŁĂåůğ, åŇĚæŃňéĂŽçŤĺçŽĎåďŽçž£çĺŃæŁĂæIJŕäżěåŔŁåźűèąŇèőąçőŮçŽĎåőđçŐřæŰźæşŢ.

åČŔçżŔéłŇäÿřåŕŇçŽĎçĺŃåžŔåŚŸæĽĂç§ě饪çŽĎéĆčæăů, åď`ğåőűæŃĚå£ČåźűåŔŚçŽĎçĺŃåžŔæIJĽæ¡IJåIJĺçŽĎå∎śéŹľ. åŻăæ∎ď. æIJňçńăçŽĎäÿżèeAçŻőæăĞäźŃäÿĂæŸŕ翏åĞžæŻť åŁăåŔŕä£ąèţŰåŠŇæŸŞèřČèŕTçŽĎäżčçăA.

Contents:

# 14.1 12.1 åŘŕåŁĺäÿŐåAlJænć瞣çÍŃ

### éŮőéćŸ

äjăèęAäÿžéIJĂèęĄåźűåŔŚæĽğèąŇçŽĎäżčçăĄåĹŻåżž/éŤĂæŕĄçž£çĺŃ

### èğčåEşæŰźæąĹ

åžŞåŔŕäżěåIJĺå∎ŢçŃňçŽĎ瞣çĺŃäÿ∎æĽğèaŇäżżä;ŢçŽĎåIJĺ threading äymåŔŕäżěèřČçŤĺçŽĎåŕźèśąãĂĆä¡ăåŔŕäżěåĹŻåżžäÿĂäÿł Python Thread åŕźèśąåźűåřĘä¡ăèęĄæL'ğèąŇçŽĎåŕźèśąäżě target åŔĆæŢřçŽĎå¡ćåijŔæŔŘä¿ŻçzŹèŕěåŕźèśąãĂĆ äÿŃéİćæŸŕäÿĂäÿłçőĂå∎ŢçŽĎä¿Ńå∎ŘïijŽ

```
# Code to execute in an independent thread
import time
def countdown (n) :
   while n > 0:
        print ('T-minus', n)
        n = 1time.sleep(5)
# Create and launch a thread
from threading import Thread
t = Thread (target=countdown, args=(10, ))
t.start()
```
å;Şä;ăåĹŻåżžåě;äÿĂäÿłçž£çĺŃåŕźèśąåŘŐïijŇèŕěåŕźèśąåźűäÿ∎äijŽçńŃå∎şæĽğèąŇïijŇéŹď éİđä;ăèřČçŤĺ start () æŰźæşŢïijĹå¡Şä¡ăèřČçŤĺstart () æŰźæşŢæŮűïijŇåőČäijŽèřČçŤĺä¡ăäijăéĂŠè£ŻæİěçŽĎåĞ¡æ POSIX 瞣çĺŃæĹŰèĂĚäÿĂäÿł Windows 瞣çĺŃïijĽïijŇè£ŹäžŻçž£çĺŃåřE獜æŞ∎ä¡IJçşżçż§ælěåĚĺælČçőąçl

```
if t.is\_alive():
    print ('Still running')
else:
    print ('Completed')
```
ä¡ăäź§åŔŕäżĕåřĘäÿĂäÿłçž£çĺŃåŁăåĚěåĹřå¡ŞåĽ∎瞣çĺŃïijŇåźűç∎Ľå¿ĚåőČçżĹæ∎ćïijŽ

 $t$ . join()

PythonèğčéĞŁåŹĺ篝 åĹřæĽĂæIJĽçž£çĺŃéČ<sub>l</sub>çzĹæ∎ćåĽ∎äż∎ä£İæŇĄè£ŘèąŇãĂĆåŕźäžŐéIJĂèęĄéŢ£æ ä<sub></sub> NåęĆïijŽ

```
t =Thread(target=countdown, args=(10, ), daemon=True)
t.start()
```
åŘŐåŔř瞣çĺŃæŮăæşŢç∎Ľå¿ĚïijŇäÿ∎è£ĞïijŇè£ŹäžŻçž£çĺŃäijŽåIJĺäÿżçž£çĺŃçżĹæ∎ćæŮűèĞłåŁĺéŤĂ éŹď äžĘåęĆäÿŁæĽĂçď žçŽĎäÿď äÿłæŞ∎ä¡IJïijŇåźűæšąæIJĽåď łåď ŽåŔŕäżěåŕźçž£çĺŃåĄŽçŽĎäžŃæČĚãĂĆ

```
class CountdownTask:
    def init (self):
        self. running = True
    def terminate(self):
        self._running = False
    def run(self, n):
        while self. running and n > 0:
            print ('T-minus', n)
            n = 1time.sleep(5)
c = CountdownTask()
t = Thread(target=c.run, args=(10,))t.start()c.terminate() # Signal termination
              # Wait for actual termination (if needed)
t.\dot{\text{join}}()
```
åeĆæđIJ瞣çĺŃæĽ ğèaŇäÿĂ䞯åČŔIJOè£ŹæăůçŽĎéŸżåađæS∎ä¡IJïijŇéĆčäźĹéĂŽè£Ğè;őèŕćæİěçżĹæ∎ ä¿Ńå∎ŘåęĆäÿŃïijŽ

```
class IOTask:
    def terminate(self):
        self._running = False
    def run (self, sock) :
         # sock is a socket
        sock.settimeout(5)
                                    # Set timeout period
        while self._running:
             # Perform a blocking I/O operation w/ timeout
             try:
                 data = sock \text{.} \text{recv}(8192)break
             except socket.timeout:
                 continue
             # Continued processing
             \sim \sim \sim# Terminated
        return
```
### èőlèőž

```
獜äžŐåĚĺåśĂèğčéĞŁéŤĄïijĹGILïijĽçŽĎåŐ§åŻăïijŇPython
çŽĎ瞣çĺŃèćńéŹŘåĹűåĹřåŘŇäÿĂæŮűåĹżåŔłåĚĄèőÿäÿĂäÿłçž£çĺŃæĽğèąŇè£ŹæăůäÿĂäÿłæĽğèąŇæĺąåđŃ
çŽĎ瞣çĺŃæŻť éĂĆçŤĺäžŐåď ĎçŘEI/OåŠŇåĚűäżŰéIJĂèeAåźűåŔŚæL`ğèaŇçŽĎéŸżåąđæŞ∎ä¡IJïijĹæŕŤåęĆ
```

```
æIJĽæŮűä¡ăäijŽçIJŃåĹřäÿŃè¿źè£Źçğ∎éĂŽè£ĞçżğæĽ£
cszæleåőđcŐřçŽĎ瞣çĺŃïijŽ
```
Thread

```
from threading import Thread
class CountdownThread(Thread):
   def __init__(self, n):
       super().__init_()
       self.n = 0def run(self):
       while self.n > 0:
           print('T-minus', self.n)
           self.n -1time.sleep(5)
c = CountdownThread(5)
c.start()
```
åř¡çőąè£Źæăůäź§åŔŕäżĕåůĕä¡IJïijŇä¡Ęè£Źä¡£å¿Ůä¡ăçŽĎäżčçăĄä¿İèţŰäžŐ

threading åž ŞïijŇæL' Ăäżěä¡ăç ŽĎè£ Źäž Żäżčçă Ąå Ŕłè Č¡åIJ ĺ瞣çĺ ŃäÿŁäÿ Ńæ ŰĞäÿ ∎ä¡£çŤĺã ĂĆäÿŁæ ŰĞæ threading åžŞæŮăåĚşçŽĎïijŇè£Źæăůåřśä¡£å¿Ůè£ŹäžŻäżčçăĄåŔŕäżěèćńçŤĺåIJĺåĚűäżŰçŽĎäÿŁäÿŃæŰÒ multiprocessing æĺąåİŮåIJĺäÿĂäÿłå TçŃňçŽĎè£ŻçĺŃäÿ aæL'ğèąŇä¡ăçŽĎäżčçăAïijŽ

```
import multiprocessing
c = CountdownTask(5)
p = multiprocessing.Process(target=c.run)p.start()
```
åE∎æňaéĞ∎獺ïijŇè£ŹæőtäżčçăAäżĚéĂĆçŤĺäžŐ CountdownTask çśżæŸŕäżĕçŃňçńŃäžŐåőđéŹĚçŽĎåźűåŔŚæĽŃæőţïijĹåďŽçž£çĺŃãĂĄåďŽè£ŻçĺŃç∎Ľg∎ĽïijĽåőđçŐřçŽĎæ

# **14.2 12.2 å´Ld'æU˝ 瞣ç´lNæŸ ´ rå´ R ˛eå ˚ušç ˙z ˇ Rå´ RˇråŁ ´ ´l**

### **éU˚ oé˝ cŸ´**

ä¡ăåůšçżŔåŘŕåŁĺäžĘäÿĂäÿłçž£çĺŃïijŇä¡ĘæŸŕä¡ăæČşç§ě饪åőČæŸŕäÿ∎æŸŕçIJ§çŽĎåůšçżŔåijĂåğŃè£

### **èg˘ cå ˛E ¸sæ ˇ U ´zæ ˛a ˝ ´L**

瞣çĺŃçŽĎäÿĂäÿłåĔşéŤő缟æĂğæŸŕæŕŔäÿłçž£çĺŃéČ¡æŸŕçŃňçńŃè£ŘèąŇäÿŤçŁűæĂĄäÿ∎åŔŕéćĎæţ threading åžŞäÿ∎çŽĎ Event åŕźèśąãĂĆ Event åŕźèśąåŇĚåŘńäÿĂäÿłåŔŕ獜瞣çĺŃèő¿ç¡őçŽĎä£ąåŔůæ åŕźèśąäÿ∎çŽĎä£ąåŔůæăĞå£Ůèćńèő¿ç¡őäÿžåĄĞãĂĆåęĆæđIJæIJĽçž£çĺŃç∎Ľå¿ĚäÿĂäÿł event åŕźèśąïijŇèĂŇè£Źäÿł event åŕźèśąçŽĎæăĞå£ŮäÿžåĄĞïijŇéĆčäźĹè£Źäÿłçž£çĺŃåřĘäijŽèćńäÿĂ篝 éŸ≀ event årzes açŽ Dä£ aå Ŕůæă Ğå£ Ůeő ¿ç¡ őä ÿžçIJ§ïij Ňåő Čåř ĘåTd' éEŠæL' ĂæIJL'ç L'å¿ Ěe£ Źä ÿł event åŕźèśąç ŽD瞣çĺ NãĂĆåęĆæđI Jäÿ Ăäÿłçž£çĺ Ńç∎L'å¿ Ěäÿ Ăäÿłåůšç zŔèć ńèő¿ç; őäÿžçIJ§ç ŽD event åŕźèśąïijŇéĆčäźĹåőČåřĘ壡çŢěè£ŹäÿłäžŃäżűïijŇçżğçż∎æĽğèąŇãĂĆ äÿŃè¿źçŽĎäżčçăĄåśŢçď žäžĘåęĆä¡Ţä¡£çŤĺ Event æİěå∎ŔèřČ瞣çĺŃçŽĎåŘŕåŁĺïijŽ

```
from threading import Thread, Event
import time
# Code to execute in an independent thread
def countdown (n, started_evt) :
   print ('countdown starting')
    started_evt.set()
    while n > 0:
        print ('T-minus', n)
        n = 1time.sleep(5)
# Create the event object that will be used to signal startup
started evt = Event()# Launch the thread and pass the startup event
print ('Launching countdown')
t =Thread(target=countdown, args=(10,started evt))
t. start()# Wait for the thread to start
started_evt.wait()
print ('countdown is running')
```
å¡Şä¡ăæL'ğèąŇè£ŹæőţäżčçăĄïijŇâĂIJcountdown is runningâĂİ æĂżæŸŕ柿çďžåIJĺ äźŃåŘŐæŸ¿çď žãĂĆè£ŹæŸŕ獜äžŐä¡£çŤĺ âĂIJcountdown startingâĂÌ æİĕå∎ŔèřČ瞣çĺŃïijŇä¡£å¿Ůäÿżçž£çĺŃèęĄç∎L'åĹř event countdown () åĞ;æTřè; SåĞžåŘŕåŁĺä£ąæAŕåŘŐïijŇæĽ∎èČ; çżğçż∎æĽ ğèaŇãĂĆ

#### èőlèőž

åŕźèśąæIJĂåě¡å∎Ţæňąä¡£çŤĺïijŇåřśæŸŕèŕť ïijŇä¡ăåĹŻåżžäÿĂäÿł event event åŕźèśąïijŇèőľæ§Řäÿłçž£çĺŃç∎Ľå¿Ěè£ŹäÿłåŕźèśąïijŇäÿĂæŮęè£Źäÿłåŕźèśąèćńèő¿ç¡őäÿžçIJ§ïijŇä¡ăåřśåžŤèŕ clear() æŰźæşŢælěéĞ<u>qq</u>iő event årźèśąïijŇä<sub>i</sub>ĘæŸrå¿Ĺ鎿çąőä£låőLåĚlåIJřæÿĚçŘĘ event årí esaaztű ar zá ő Čé Ču a Űřet Na Aija A Ća i La Kre Čiaij Ža K Sc T Sé T Ze Ł Ğaz Nazúa A A a uz é TA a L Űe A Ě a Ětű åŕźèśąçŽĎäżčçăĄäijŽåIJĺ瞣çĺŃåĘ∎æňąç∎Ľå¿Ěè£Źäÿł event event åŕźèśąäźŃåL'mæL'ğèąŇïijL'ãĂĆåęĆæđIJäÿĂäÿłçž£çĺŃéIJĂèęĄäÿmåĄIJåIJřéĞmåd'mä¡£çŤĺ event åŕzessaiij Näj ăæIJAåějäj £çŤÍ Condition åŕzessaæle äz čæZ£ã AĆäÿŃélćç ŽĎäzčçă Ąäj £çŤÍ Condition åŕźèśąåőđçŐřäžĘäÿĂäÿłåŚĺæIJ§åőŽæŮűåŹĺïijŇæŕŔå¡ŞåőŽæŮűåŹĺèűĚæŮűçŽĎæŮűåĂŹïijŇål

```
import threading
import time
class PeriodicTimer:
   def _init_(self, interval):
       self._interval = interval
        self. flaq = 0self._cv = threading.Condition()
```

```
def start(self):
         t = threading.Thread(target=self.run)t.daemon = True
         t.start()
    def run(self):
         \mathcal{T} \subset \mathcal{T} \subset \mathcal{T}Run the timer and notify waiting threads after each interval
         \mathbf{r} \mathbf{r}while True:
              time.sleep(self._interval)
              with self._cv:
                    self._{1}flag \sim = 1
                    self._cv.notify_all()
    def wait for tick(self):
         \mathbf{r} \mathbf{r}Wait for the next tick of the timer
         \mathcal{F}^{\dagger}(\mathcal{F}^{\dagger})with self._cv:
             last_flag = self._flag
              while last_flag == self._flag:
                  self._cv.wait()
# Example use of the timer
ptimer = PeriodicTimer(5)
ptimer.start()
# Two threads that synchronize on the timer
def countdown(nticks):
    while nticks > 0:
         ptimer.wait_for_tick()
         print('T-minus', nticks)
         nticks = 1def countup(last):
    n = 0while n < last:
         ptimer.wait_for_tick()
         print('Counting', n)
         n + = 1threading.Thread(target=countdown, args=(10,)).start()
threading.Thread(target=countup, args=(5,)).start()
```
eventårízesaçŽDayĂayléGeegAçL'zçĆzæŸrå;ŞåőČecneő¿ç;őayžçIJ§æŮűaijŽåŤďéĘŠæL'ĂæIJL'çeL'å¿Ě Condition åŕźèśąæİěæŻ£äżčãĂĆeĂČeŹŚäÿĂäÿŇè£Źæőţä¡£çŤĺä£ąåŔůéĞŔåőđçŐřçŽĎäżčçăĄïijŽ

```
# Worker thread
def worker (n, sema) :
    # Wait to be signaled
    sema.acquire()
    # Do some work
    print ('Working', n)
# Create some threads
sema = threading.Semaphore(0)nworkers = 10for n in range (nworkers) :
   t = threading. Thread(target=worker, args=(n, sema,))t.start()
```
è£ŘèąŇäÿŁè¿źçŽĎäżčçăĄåřĘäijŽåŘŕåŁĺäÿĂäÿłçž£çĺŃæśăïijŇä¡ĘæŸŕåźűæšąæIJĽäżĂäźĹäžŃæČĚåŔŚ

```
>>> sema.release()
Working 0
>>> sema.release()
Working 1
>>>
```
çijŰåEŹæűL'åŔŁåĹřåď ğéĞŔçŽĎ瞣çĺŃéŮť åŘŇæ∎ěéŮőéćŸçŽĎäżčçăĄäijŽèőľä¡ăçŮŻäÿ∎æňšçŤ§ãĂ¢

# 14.3 12.3 瞣çÍNéŮťéĂŽä£ą

### éŮőéćŸ

ä¡ăçŽĎçĺŃåžŔäÿ∎æIJĽåďŽäÿłçž£çĺŃïijŇä¡ăéIJĂèęĄåIJĺè£ŹäžŻçž£çĺŃäźŃéŮť åőĽåĔĺåIJřäžď æ∎ćä£ąa

### èğčåEşæŰźæaĹ

äżŐäÿĂäÿłçž£çĺŃåŘŚåŔęäÿĂäÿłçž£çĺŃåŔŚéĂĄæŢřæ∎őæIJĂåőĽåĚĺçŽĎæŰźåijŔåŔŕèČ¡åřśæŸŕä¡£çŤĺ åžŞäÿ∎çŽĎ韧åĹŮäžĘãĂĆåĹŻåżžäÿĂäÿłèćńåďŽäÿłçž£çĺŃåĚśäžńçŽĎ queue åŕźèśąïijŇè£ŹäžŻçž£çĺŃéĂŽè£Ğä¡£çŤĺ åŠŇ  $put()$ Oueue get () æS∎ä¡IJæİěåŘŚéŸ§åĹŮäÿ∎æůżåŁăæĹŰèĂĚåĹăéŹď åĚČçť ăãĂĆ ä¿ŃåęĆïijŽ

```
from queue import Queue
from threading import Thread
# A thread that produces data
def producer (out_q) :
    while True:
         # Produce some data
         \mathbb{R}^2out q.put(data)
```

```
# A thread that consumes data
def consumer (in q) :
    while True:
# Get some data
        data = in_q.get()# Process the data
        \mathbb{R}^2# Create the shared queue and launch both threads
q = Queue ()
t1 =Thread(target=consumer, args=(q, ))
t2 =Thread(target=producer, args=(q, ))
t1. start()t2. start()
```
Queue åŕźèśąåůšçżŔåŇĚåŘńäžĘå£ĚèęĄçŽĎ鍥ïijŇæĽĂäżěä¡ăåŔŕäżěéĂŽè£ĞåőČåIJĺåďŽäÿłçž£çĺŃé å¡Şä¡£çŤĺ韧åĹŮæŮűïijŇå∎ŔèřČ獧äžğèĂĚåŠŇæűĹèt'źèĂĚçŽĎåĚşéŮ∎éŮőéćŸåŔŕèČ¡äijŽæIJĿäÿĂ䞯é

```
from queue import Queue
from threading import Thread
# Object that signals shutdown
_sentinel = object()
# A thread that produces data
def producer (out_q) :
    while running:
        # Produce some data
        \sim \sim \simout_q.put(data)
    # Put the sentinel on the queue to indicate completion
    out_q.put(_sentinel)
# A thread that consumes data
def consumer (in q) :
    while True:
        # Get some data
        data = in_q.get()# Check for termination
        if data is sentinel:
            in_q.put(_sentinel)
            break
        # Process the data
        \mathbf{1}
```
æIJňä<sub>Ĺ</sub>Ńäÿ∎æIJĽäÿĂäÿłçĽźæőŁçŽĎåIJřæŰźïijŽæűĹèťźèĂĚåIJĺèŕżåĹřè£ŹäÿłçĽźæőŁåĂijäźŃåŘŐçńŃ

åř;çőa韧åĹŮæŸŕæIJĂåÿÿèğĄçŽĎ瞣çĺŃéŮť éĂŽä£ąæIJžåĹűïijŇä¡ĘæŸŕäż∎çĎűåŔŕäżĕèĞłåůśéĂŽè£ĞåĹZ Condition åŔŸéĞŔælěåŇĚèčĚä¡ăçŽĎæŢřæ∎ő翪æđĎãĂĆäÿŃè¿źè£Źäÿłä¿Ńå∎ŘæijŤçďžäžĘåęĆä¡ŢåĹŻ

```
import heapq
import threading
class PriorityQueue:
    def __init__(self):self._<sub>qu</sub>ue = []self._count = 0self._cv = threading. Condition()def put (self, item, priority):
        with self. cv:
            heapq.heappush(self._queue, (-priority, self._count,
\rightarrowitem))
            self._count += 1self._cv.notify()
    def qet (self) :
        with self. cv:
            while len(self.__queue) == 0:
                 self._cv.*uit()return heapq.heappop(self._queue)[-1]
```
ä¡£çŤĺ韧åĹŮæİĕè£ŻèąŇ瞣çĺŃéŮť éĂŽä£ąæŸŕäÿĂäÿłå∎ŢåŘŚãĂĄäÿ∎çąőåőŽçŽĎè£ĞçĺŃãĂĆéĂŽåÿ  $task\_done()$   $\angle$ aŠŇ join()  $\angle$ iijŽ

```
from queue import Queue
from threading import Thread
# A thread that produces data
def producer (out_q) :
    while running:
         # Produce some data
         \overline{\mathcal{L}} .
        out q.put(data)
# A thread that consumes data
def consumer (in q) :
    while True:
        # Get some data
        data = in_q.get()# Process the data
         \mathbf{1}# Indicate completion
        in_q.task_done()
# Create the shared queue and launch both threads
q = Queue()
t1 = Thread(target=consumer, args=(q,))
```

```
t2 = Thread(target=producer, args=(q, ))
t1.start()
t2.start()
# Wait for all produced items to be consumed
q.join()
```
åeĆæđIJäÿĂäÿłçž£çĺŃéIJĂèeAåIJĺäÿĂäÿłâĂIJæűĹèť źèĂĚâĂİ瞣çĺŃåď ĎçŘEåőŇçĽ źåőŽçŽĎæTřæ∎ő Event æŤ¿åĹřäÿÅèţůä¡£çŤĺïijŇè£ŹæăůâĂIJ獧äžğèĂĚâĂİåřśåŔŕäżěéĂŽè£Ğè£ŹäÿłEventåŕźèśąæİě篌æţl

```
from queue import Queue
from threading import Thread, Event
# A thread that produces data
def producer(out_q):
    while running:
        # Produce some data
        ...
        # Make an (data, event) pair and hand it to the consumer
        evt = Event()out_q.put((data, evt))
        ...
        # Wait for the consumer to process the item
        evt.wait()
# A thread that consumes data
def consumer(in_q):
   while True:
        # Get some data
        data, evt = in_q.get()# Process the data
        ...
        # Indicate completion
        evt.set()
```
#### **èo˝ ´lèož˝**

å§žäžŐçőĂå∎Ţ韧åĹŮçijŰåĘŹåďŽçž£çĺŃçĺŃåžŔåIJĺåďŽæŢřæČĚåĘţäÿŃæŸŕäÿĂäÿłæŕŤè¿ČæŸŐæŹ ä¡£çŤĺ瞣çĺŃ韧åĹŮæIJĿäÿĂäÿłèęĄæşĺæĎŔçŽĎéŮőéćŸæŸŕïijŇåŘŚéŸ§åĹŮäÿ∎æůżåŁăæŢřæ∎őéąźæŮűå

```
from queue import Queue
from threading import Thread
import copy
# A thread that produces data
def producer(out_q):
    while True:
        # Produce some data
        ...
```

```
out_q.put(copy.deepcopy(data))
# A thread that consumes data
def consumer (in q) :
    while True:
        # Get some data
        data = in_q.get()# Process the data
         \mathbf{1}
```
Queue åŕźèśąæŔŘä<sub>ċ</sub>ŻäÿĂ䞯åIJĺå¡ŞåĽ∎äÿŁäÿŃæŰĞå¿ĹæIJĽçŤĺçŽĎéŹĎåŁă缟æĂğãĂĆæŕŤåęĆåIJ Queue åŕźèśąæŮűæŔŘä¿ŻåŔŕéĂĽçŽĎ s i z e åŔĆæŢřælěéŹŘåĹűåŔŕäżěæůżåŁăåĹř韧åĹŮäÿ∎çŽĎåĚČçťă âĂIJæűĹèť źâĂİçŽĎéçåžęå£ńïijŇéĆčäźĹä¡£çŤĺåŻžåőŽåď ğåřŔçŽĎ韧åĹŮåřśåŔŕäżěåIJĺ韧åĹŮåůšæżąç get () åŠŇ put () æŰźæsTéČ;æŤŕæŇĄélđéŸżåąđæŰźåijŔåŠŇèő¿åőŽèűĚæŮűïijŇä¿ŃåęĆïijŽ

```
import queue
q = queue. Queue ()
try:
    data = q.get(block=False)except queue. Empty:
    \mathbb{R}^2trv:
    q.put(item, block=False)
except queue. Full:
     \sim \sim \simtry:
    data = q.get(timeout=5.0)except queue. Empty:
     \ddots
```
è£ŹäžŻæŞ∎ä¡IJéČ¡åŔŕäżěçŤĺæĬěéĄ£åĚ∎å¡ŞæĿ`ğèąŇæ§Ř䞯çĿ´źåőŽéŸ§åĹŮæŞ∎ä¡IJæŮűåŔŚçŤ§æŮăé put () æŰźæşŢåŠŇäÿĂäÿłåŻžåőŽåď ğåřŔçŽĎ韧åĹŮäÿĂèţůä¡£çŤÍïijŇè£Źæăůå¡ŞéŸ§åĹŮåůšæżąæŮűåřś

```
def producer(q):
    \sim \sim \simtry:
        q.put(item, block=False)
    except queue. Full:
         log.warning('queued item &r discarded!', item)
```
åęĆæđIJä¡ăèŕŢåŻ¿èőľ æűĹèť źèĂĚ瞣çĺŃåIJĺæĽ ğèąŇåČŔ  $q. qet()$ è£ŹæăůçŽĎæŞ∎ä¡IJæŮűïijŇèűĚæŮűèĞłåŁĺçżĹæ∎ćäżĕä¿£æčĂæ§ěçzĹæ∎ćæăĞå£ŮïijŇä¡ăåžŤèŕěä¡£çŤĺ q.qet () çŽĎåŔŕéĂĽåŔĆæŢř timeout ïijŇåęĆäÿŃïijŽ

```
running = True
```

```
def consumer(q):
```

```
while _running:
    try:
        item = q \cdot qet (timeout=5.0)
         # Process item
    except queue. Empty:
        pass
```
æIJĂåŘŐïiiŇæIJĽ *iii*Ň **iii**Ň g.gsize()  $q$ . full $()$  $q.$ empty $()$ ç∎L'åőđçŤĺæŰźæşŢåŔŕäżĕèŐůåŔŰäÿĂäÿłéŸ§åĹŮçŽĎå¡ŞåL'∎åď`ğåřŔåŠŇçŁűæĂĄãĂĆä¡ĘèęĄæşĺæĎŔïijŇ empty() åĹďæŰ∎åĞžè£ŹäÿłéŸ§åĹŮäÿžçľžïijŇä¡ĘåŘŇæŮűåŔęåďŰäÿĂäÿłçž£çĺŃåŔŕèČ¡åůšçżŔåŘŚè£Źä

# 14.4 12.4 çzZå Eşé Tőé ClaLEa LaéTA

### éŮőéćŸ

äjăéIJĂèęĄåŕźåď Žçž£çĺŃçĺŃåžŔäÿ∎çŽĎäÿť çŢŇåŇžåŁă鍥äżěéĄ£åĚ∎çńđ䞼æİąäżűãĂĆ

### èğčåEşæŰźæaĹ

èeAåIJĺåďŽçž£çĺŃçĺŃåžŔäÿ∎åőL'åĚĺä<sub>i</sub>£çŤĺåŔŕåŔŸåŕźèśąïijŇä¡ăéIJĂèęAä¡£çŤĺ threading åžŞäÿ∎çŽĎ Lock åŕźèśąïijŇåřśåČŔäÿŃè¿źè£Źäÿłä¿Ńå∎Řè£ŹæăůïijŽ

```
import threading
class SharedCounter:
     \mathbf{r} and \mathbf{r}A counter object that can be shared by multiple threads.
     T , T , Tdef __init__(self, initial_value = 0):self, value = initial value
          self._value\_lock = threading*.Lock()def incr(self, delta=1) :
           \mathbf{r}Increment the counter with locking
          \mathcal{T} \cdot \mathcal{T} \cdot \mathcal{T}with self._value_lock:
                 self. value += delta
     def decr(self, delta=1) :
          \mathcal{F} \subset \mathcal{F} \subset \mathcal{F}Decrement the counter with locking
           T , T , Twith self._value_lock:
                 self._value -= delta
```
Lock åŕźèśąåŠŇ with èŕ∎åŔěåİŮäÿĂèţůä¡£çŤĺåŔŕäżěä£İèŕĄäžŠæŰěæĽğèąŇïijŇåřśæŸŕæŕŔæňąåŔłæl with eraakeaNEakncZDazccaAalUaACwith eraakeaijZaIJlefZayłazccaAalUaLgeaNaLeGłaŁleŐuakŰeT

#### èőlèőž

瞣çĺŃèřČåžęæIJňèť ĺäÿŁæŸŕäÿ∎çąőåőŽçŽĎïijŇåŻăæ∎ď ïijŇåIJĺåď Žçž£çĺŃçĺŃåžŔäÿ∎鍏èŕŕåIJřä¡£çŤ åIJĺäÿĂ䞯âĂIJèĂĄçŽĎâĂİ Python äżčçăĄäÿ∎ïijŇæŸ<sub>ċ</sub>åijŔèŐůåŔŰåŠŇéĞŁæŤ<sub>ċ</sub>鍥æŸŕå<sub>ć</sub>ĹåÿÿèğĄçŽĎãĂ

```
import threading
class SharedCounter:
    A counter object that can be shared by multiple threads.
     T T Tdef __init__(self, initial_value = 0):self._value = initial_value
         self._value_lock = threading.Lock()
    def incr(self, delta=1) :
         T T TIncrement the counter with locking
          \mathbf{r} \cdot \mathbf{r} \cdot \mathbf{r}self._value_lock.acquire()
         self._value += delta
         self._value_lock.release()
    def decr(self, delta=1):
         T T TDecrement the counter with locking
          \mathcal{T} \subset \mathcal{T} \subset \mathcal{T}self._value_lock.acquire()
         self. value -= delta
         self._value_lock.release()
```
çŻÿæŕŤäžŐè£Źçğ∎æŸ<sub>ċ</sub>åijŔèřČçŤĺçŽĎæŰźæşŢïijŇwith èŕ∎åŔěæŻť åŁăäijŸéŻĚïijŇäź§æŻť äÿ∎åőźæŸŞ release() x ŰźxsTxĹŰèĂĚçĺŃåžŔåIJĺèŐůå¿Ů鍥äźŃåŘŐäžğ獧åijĆåÿÿè£Źäÿď çğuxČĚåĘţïijĹä¡£çŤĺ etakéåkfäzeaflefAålJlefZayd'çga eČEåEtayNazeeČene čça séGŁæŤ ¿eTA ijL'ã $\rm \AA \AA C$ with äyžäžĘéĄ£åĚ∎åĞžçŐřæ∎żéŤĄçŽĎæČĚåĘţïijŇä¡£çŤĺ鍥æIJžåĹűçŽĎçĺŃåžŔåžŤèŕěèő¿åőŽäÿžæŕŔäÿłçž£çĺ åIJÍ threading åžŞäÿ∎裟æŔŘä¿ŻäžĘåĚűäżŰçŽĎåŘŇæ∎ěåŐ§èŕ∎ïijŇæŕŤåęĆ RLock åŠŇ Semaphore åŕźèśąãĂĆä¡ĘæŸŕæăźæ∎őäżěå¿ĂçżŔéłŇïijŇè£ŹäžŻåŐ§èí∎æŸŕçŤĺäžŐäÿĂ䞯缟æőŁçŽ RLock ïijĹåŔŕéĞ∎åĚě鍥ïijĽåŔŕäżěèćńåŘŇäÿĂäÿłçž£çĺŃåďŽæňąèŐůåŔŰïijŇäÿżèęĄçŤĺæİěåőđçŐřå§žäž SharedCounter çszüjZ

```
import threading
class SharedCounter:
     \mathbf{r} \mathbf{r}A counter object that can be shared by multiple threads.
     T and T\_lock = threeading.RLock()
```

```
def __init__(self, initial_value = 0):self. value = initial value
def incr(self, delta=1):
     \mathbf{r}Increment the counter with locking
     \mathcal{T} \cdot \mathcal{T} \cdot \mathcal{T}with SharedCounter. lock:
         self. value += delta
def decr(self, delta=1) :
    T T TDecrement the counter with locking
     T , T , Twith SharedCounter. _lock:
           self.incr(-delta)
```
åIJĺäÿŁè¿źè£Źäÿłä¿Ńå∎Řäÿ∎ïijŇæšąæIJĽåŕźæŕŔäÿĂäÿłåőđä¿Ńäÿ∎çŽĎåŔŕåŔŸåŕźèśąåŁă鍥ïijŇåŔŰè decr æŰźæşŢãĂĆ è£Źçğ∎åőđçŐřæŰźåijŔçŽĎäÿĂäÿłçĽźçĆźæŸŕïijŇæŮăèőžè£ŹäÿłçśżæIJĽåd'ŽåřŚäÿłåőđä ä£ąåŔůéĞŔåŕźèśąæŸŕäÿĂäÿłåżžçńŃåIJĺåĚśäžńèőąæŢřåŹĺå§žçąĂäÿŁçŽĎåŘŇæ■ěåŐ§èŕ■ãĂĆåęĆæđIJèőąæ èŕ∎åŔěåřEèőąæŢřåŹĺåĞŔ1ïijŇ瞣çĺŃèćńåĚĄèőÿæĽğèąŇãĂĆwith èŕ∎åŔěæĽ ğèąŇ翪æİ§åŘŐïijŇèőąæŢřåŹĺåŁăïijŚãĂĆåęĆæđIJèőąæŢřåŹĺäÿž0ïijŇ瞣çĺŃåřĘèćńéŸżåąđïijŇçZ

```
from threading import Semaphore
import urllib.request
# At most, five threads allowed to run at once
_fetch_{url}sema = Semaphore(5)
def fetch_url(url):
    with _fetch_url_sema:
        return urllib.request.urlopen(url)
```
åęĆæđIJä¡ăåŕźçž£çĺŃåŘŇæ∎ěåŐ§èŕ∎çŽĎåžŢåśĆçŘĘèőžåŠŇåőđçŐřæĎ§åĚť èűčïijŇåŔŕäżěåŔĆèĂČæŞı

# 14.5 12.5 韚æ∎ćæ∎żéŤĄçŽĎåŁă鍥ælJžåĹű

### éŮőéćŸ

ä¡ăæ∎čåIJĺåEŹäÿĂäÿłåď Žçž£çĺŃçĺŃåžŔïijŇåĚűäÿ∎瞣çĺŃéIJĂèęĄäÿĂæňąèŐůåŔŰåď ŽäÿłéŤĄïijŇæ∎

### eğčåEşæÜzæaL

åIJĺåď Žçž£çĺŃçĺŃåžŔäÿ∎ïijŇæ∎żéŤĄéŮőéćŸå¿Ĺåď ğäÿĂéČĺåĹĘæŸŕ獜äžŐ瞣çĺŃåŘŇæŮűèŐůåŔŰå æŮűåĂŹåŔŚçŤ§éŸżåąđïijŇéĆčäźĹè£Źäÿłçž£çĺŃåřśåŔŕèČ¡éŸżåąđåĔűäżŰ瞣çĺŃçŽĎæĽğèąŇïijŇäżŐèĂŇå èğčåĘşæ∎żéŤĄéŮőéćŸçŽĎäÿĂçğ∎æŰźæąĹæŸŕäÿžçĺŃåžŔäÿ∎çŽĎæŕŔäÿĂäÿłéŤĄåĹĘéĚ∎äÿĂäÿłåŤŕäÿĂçŽ æŸŕéİđåÿÿåőźæŸŞåőđçŐřçŽĎïijŇçď žä¿ŃåęĆäÿŃïijŽ

```
import threading
from contextlib import contextmanager
# Thread-local state to stored information on locks already acquired
\_\local = threading.local()
@contextmanager
def acquire (*locks):
    # Sort locks by object identifier
    locks = sorted(locks, key=lambda x: id(x))
    # Make sure lock order of previously acquired locks is not.
\leftrightarrowviolated
    acquired = getattr(\_local, 'acquired', [])if acquired and max(id(lock) for lock in acquired) >=.
\rightarrowid(locks[0]):
        raise RuntimeError('Lock Order Violation')
    # Acquire all of the locks
    acquired.extend(locks)
    \_\local.acquired = acquired
    try:
        for lock in locks:
            lock.acquire()
        yield
    finally:
        # Release locks in reverse order of acquisition
        for lock in reversed (locks):
            lock.release()
        del acquired [-len (locks) : ]
```
åęĆä¡Ţä¡£çŤĺè£ŹäÿłäÿŁäÿŃæŰĞçőąçŘĘåŹĺåŚćïij§ä¡ăåŔŕäżěæŇĽçĚğæ∎čåÿÿéĂŤå¿ĎåĹŻåżžäÿĂäÿłéŤ acquire () å Giæ Třælěc Ťsèrů é ŤAïijŇ cď žä¿ ŃåęĆäÿŃïijŽ

```
import threading
x \text{ lock} = \text{threading}, \text{Lock}()y\_lock = threshold, Lock()def thread 1():
    while True:
        with acquire(x_loss, y_loss):print('Thread-1')def thread 2():
    while True:
        with acquire(y_lock, x_lock):
             print('Thread-2')t1 = threading. Thread(target=thread_1)
```

```
t1.daemon = True
t1.start()
t2 = threading.Thread(target=thread 2)t2.daemon = True
t2.start()
```
åęĆæđIJä¡ăæĽğèaŇè£ŹæőtäżčçăĄïijŇä¡ăäijŽåŔŚçŐřåőČå∎sä¡£åIJĺäÿ∎åŘŇçŽĎåĞ¡æŢřäÿ∎äżĕäÿ∎åŘŇ‹ åĔűåĔşéŤőåIJĺäžŐïijŇåIJĺçňňäÿĂæőţäżčçăĄäÿ∎ïijŇæĹŚäżňåŕźè£ŹäžŻéŤĄè£ŻèąŇäžĘæŐŠåžŔãĂĆéĂŽè£Ğ åęĆæđIJæIJĽåďŽäÿł acquire() æŞ∎ä¡IJèćńåţŇåěŮèřČçŤÍïijŇåŔŕäżěéĂŽè£Ğ瞣çĺŃæIJňåIJřå∎ŸåĆÍïijĹT åĄĞèő¿ä¡ăçŽĎäżčçăĄæŸŕè£ŹæăůåĘŹçŽĎïijŽ

```
import threading
x\_lock = threeading.Lock()y\_lock = threeading.Lock()def thread_1():
    while True:
        with acquire(x_lock):
            with acquire(y_lock):
                print('Thread-1')
def thread_2():
    while True:
        with acquire(y_lock):
            with acquire(x_lock):
                print('Thread-2')
t1 = threading.Thread(target=thread_1)t1.daemon = True
t1.start()
t2 = threading.Thread(target=thread_2)
t2.daemon = True
t2.start()
```
åęĆæđIJä¡ăè£ŘèąŇè£ŹäÿłçL'ĹæIJňçŽĎäżčçăĄïijŇå£ĚåőŽäijŽæIJL'äÿĂäÿłçž£çĺŃåŔŚçŤ§åť l'æžČïijŇå

```
Exception in thread Thread-1:
Traceback (most recent call last):
 File "/usr/local/lib/python3.3/threading.py", line 639, in _
˓→bootstrap_inner
   self.run()
 File "/usr/local/lib/python3.3/threading.py", line 596, in run
   self._target(*self._args, **self._kwargs)
 File "deadlock.py", line 49, in thread_1
   with acquire(y_lock):
 File "/usr/local/lib/python3.3/contextlib.py", line 48, in
˓→enter__
```

```
return next (self.gen)
  File "deadlock.py", line 15, in acquire
    raise RuntimeError("Lock Order Violation")
RuntimeError: Lock Order Violation
\rightarrow \rightarrow
```
åŔŚçŤ§åť l'æžČçŽĎåŐ§åŻăåIJĺäžŐïijŇæŕŔäÿłçž£çĺŃéČ¡èőřå¡ŢçİĂèĞłåůśåůšçżŔèŐůåŔŰåĹřçŽĎ鍥ã åĞ¡æŢřäijŽæčĂæ§ěäźŃåĽ∎åůšçżŔèŐůåŔŰçŽĎ鍥åĹŮèąĺïijŇ  $acquire()$ 獜äžŐ鍥æŸŕæŇĽçĚğå∎ĞåžŔæŐŠåĹŮèŐůåŔŰçŽĎïijŇæĽĂäżěåĞ¡æŢřäijŽèőďäÿžäźŃåĽ∎åůšèŐůåŔŰç

### èőĺèőž

æ∎żéŤĄæŸŕæŕŔäÿĂäÿłåďŽçž£çĺŃçĺŃåžŔéČ¡äijŽéİćäÿť çŽĎäÿĂäÿłéŮőéćŸïijĹåřśåČŔåőČæŸŕæŕŔäÿĂ 瞣çĺŃåŔłèČ¡åŘŇæŮűä£İæŇĄäÿĂäÿłéŤĄïijŇè£ŹæăůçĺŃåžŔåřśäÿ∎äijŽèćńæ∎żéŤĄéŮőéćŸæĽĂåŻřæĽřãĂ

æ∎żéŤĄçŽĎæčĂæţŃäÿŐæĄćåď ∎æŸŕäÿĂäÿłåĞăäźŐæšąæIJĽäijŸéŻĚçŽĎèğčåĘşæŰźæąĹçŽĎæĽľ åśŢ è£ŘèaŇçŽĎæŮűåĂŹäijŽæŕŔ鎍äÿĂæőţæŮűéŮť éĞ∎ç¡őèőaæŢřåŹĺïijŇåIJĺæšąæIJĿåŔŚçŤ§æ∎żéŤĄçŽĎæČ èűĚæŮűïijŇè£ŹæŮűçĺŃåžŔäijŽéĂŽè£ĞéĞ∎åŘŕèĞłèžńæĄćåď∎åĹřæ∎čåÿÿçŁűæĂĄãĂĆ

éA£åĚ∎æ∎żéŤĄæŸŕåŔęåď ŰäÿĂçğ∎èğčåEşæ∎żéŤĄéŮőéćŸçŽĎæŰźåijŔïijŇåIJĺè£ŻçĺŃèŐůåŔŰ鍥çŽ œ∎żéŤĄçŁűæĂĄãĂĆèŕĄæŸŐåřśçޏ翏èŕżèĂĚä¡IJäÿžçżČäźăäžĘãĂĆéĄ£åĚ∎æ∎żéŤĄçŽĎäÿżèęĄæĂİæČşa æ∎żéŤĄçŽĎäÿĂäÿłå£ĚèęĄæİąäżűïijŇäżŐèĂŇéĄ£åĚ∎çĺŃåžŔè£ŻåĚěæ∎żéŤĄçŁűæĂĄãĂĆ

äÿŃéİćäżěäÿĂäÿłåĚşäžŐ瞣çĺŃæ∎żéŤĄçŽĎçżŔåĔÿéŮőéćŸïijŽâĂIJåŞšå∎ęåőűåřśéď ŘéŮőéćŸâĂİïijŇä éİćåL'∎æIJĿ'äÿĂçćŮéě∎åŠŇäÿĂåŔłç∎ůå∎ŘãĂĆåIJĺè£ŹéĞŇæŕŔäÿłåŞšå∎ęåőűåŔŕäżěçIJŃåĄŽæŸŕäÿĂäÿłçŃı æĂİèĂČãĂĄåŘČéě∎äÿĽçğ∎çŁűæĂĄäÿ∎çŽĎäÿĂäÿłãĂĆéIJĂèęĄæşĺæĎŔçŽĎæŸŕïijŇæŕŔäÿłåŞšå∎ęåőűåŘÒ éĆčäźĹäżŰäżň䞍äÿłéČ<sub>i</sub>åŔłèČ<sub>i</sub>æŃ£çİĂäÿĂåŔłç∎ůå∎ŘåİŘåIJĺéĆčåĎ£ïijŇ篝 åĹřéě£æ∎żãĂĆæ∎ď æŮűäżŰä äÿŃéİćæŸŕäÿĂäÿłçőĂå∎ŢçŽĎä¡£çŤĺæ∎żéŤĄéĄ£åĚ∎æIJžåĹűèğčåĘşâĂIJåŞšå∎ęåőűåřśéďŘéŮőéćŸâĂİçŽĎ≀

```
import threading
```

```
# The philosopher thread
def philosopher(left, right):
    while True:
        with acquire (left, right) :
             print (threading.currentThread(), 'eating')
# The chopsticks (represented by locks)
NSTICKS = 5chopsticks = [threading.Lock() for n in range(NSTICKS)]# Create all of the philosophers
for n in range (NSTICKS) :
    t = threading. Thread(target=philosopher,args=(chopsticks[n], chopsticks[(n+1) %
\rightarrowNSTICKS]))
    t.start()
```
œIJĂåŘŐïijŇèęĄçĽźåĹńæşĺæĎŔåĹřïijŇäÿžäžĘéĄ£åĚ∎æ∎żéŤĄïijŇæĽĂæIJĽçŽĎåŁă鍥æŞ∎ä¡IJå£Ěé åĞ; æTřãĂĆåęĆæđIJäżčçăĄäÿvežĎæ§ŘéČĺåĹĘçżŢè£Ğacquire  $acquire()$ 

åĞ<sub>i</sub>æŢř篝 æŐĕ獺èŕů鍥ïijŇéĆčäźĹæŢť äÿłæ∎żéŤĄéĄ£åĚ∎æIJžåĹűåřśäÿ∎èţůä¡IJçŤĺäžĘãĂĆ

# **14.6 12.6 ä£˙Iå Ÿçž£ç´lNçŽ ´ DçŁ ˝uæ ˇ A ˛Aä£ ˛aæ ˛A ˘ r´**

### **éU˚ oé˝ cŸ´**

ä¡ăéIJĂèęĄä£İå∎Ÿæ∎čåIJĺè£ŘèąŇ瞣çĺŃçŽĎçŁűæĂĄïijŇè£ŹäÿłçŁűæĂĄåŕźäžŐåĔűäżŰçŽĎ瞣çĺŃæŸ

### $\dot{e}$ ğčåEşæŰźæaĹ

æIJL'æŮűåIJÍåď Žçž£çĺŃçijŰçĺŃäÿ∎ïijŇä¡ăéIJĂèęĄåŔłä£İå∎Ÿå¡ŞåL' nè£ŘèąŇ瞣çĺŃçŽĎçŁűæĂĄãĂĆ èęĄè£ŹäźĹåĄŽïijŇåŔŕä¡£çŤĺ thread.local() åĹŻåżžäÿĂäÿłæIJňåIJř瞣çĺŃå∎ŸåĆĺåŕźèśąãĂĆ åŕźè£ŹäÿłåŕźèśąçŽĎåśđæĂğçŽĎä£İå∎ŸåŠŇèŕżåŔŰæŞ∎ä¡IJéČ¡åŔłäijŽåŕźæĽğèąŇ瞣çĺŃåŔŕèğĄïijŇèĂŇåĚ

ä¡IJäÿžä¡£çŤĺæIJňåIJřå∎ŸåĆĺçŽĎäÿĂäÿłæIJL'èűčçŽĎåőđéŹĚä¿Ńå∎ŘïijŇ èĂČèŹŚåIJÍ8.3åřŔèŁĆåőŽäźL'è£ĞçŽĎ LazyConnection äÿŁäÿŃæŰĞçőąçŘĘåŹÍçśżãĂĆ äÿŃéİćæĹŚäżňåŕźåőČè£ŻèąŇäÿĂ䞯åřŔçŽĎä£őæŤźä¡£å¿ŮåőČåŔŕäżěéĂĆçŤĺäžŐåďŽçž£çĺŃïijŽ

```
from socket import socket, AF_INET, SOCK_STREAM
import threading
class LazyConnection:
   def __init__(self, address, family=AF_INET, type=SOCK_STREAM):
        self.address = address
        self.family = AF_INET
        self.type = SOCK_STREAM
        self.local = threading.local()
   def __enter__(self):
       if hasattr(self.local, 'sock'):
            raise RuntimeError('Already connected')
        self.local.sock = socket(self.family, self.type)
        self.local.sock.connect(self.address)
        return self.local.sock
   def __exit__(self, exc_ty, exc_val, tb):
        self.local.sock.close()
        del self.local.sock
```
äzčçă $A$ äÿ∎ïijŇèĞłåůśèğĆåŕ§åŕźäžŐ self.local åśđæ $\breve{\rm A}$ ğçŽĎä¡£çŤĺã $\breve{\rm A}$ Ć åőČèćńåĹİåğŃåŇŰåř¿äÿÄäÿł threading.local() å $\acute{a}$ ð $\ddot{a}$ ä $\acute{a}$  $\delta$ hčűäzŰæ $\delta$ Tæ $\delta$ E $\delta$ i $\delta$ illèćnå $\blacksquare$ ŸåĆĺä $\forall$ ž $\delta$ í self.local.sock çŽĎåěŮæŐĕå $\blacksquare$ Ůåŕźèśąã $\delta$ Ć æIJĽäžĘè£ŹäžŻåřśåŔŕäżěåIJĺåďŽçž£çĺŃäÿ∎åőĽåĚĺçŽĎä¡£çŤĺ LazyConnection åőđä¿ ŃäžĘãĂĆä¿ ŃåęĆïijŽ

```
from functools import partial
def test(conn):
   with conn as s:
```

```
s.send(b'GET /index.html HTTP/1.0\mathbf{r}(n')s.send(b'Host: www.python.org\r\n')
        s. send (b' \r\ln')resp = b''.join (iter (partial(s.recv, 8192), b''))print ('Got {} bytes'.format (len (resp)))
if _name_ == ' _main_':
    conn = LazyConnection(('www.python.org', 80))
    t1 = \text{threading.Thread(target-test, args=(conn,))}t2 = threading. Thread(target=test, args=(conn,))t1. start()t2. start()t1.join()
    t2. join()
```
åőČäźŃæĽĂäżěèąŇå¿ŮéĂŽçŽĎåŐ§åŻăæŸŕæŕŔäÿłçž£çĺŃäijŽåĹŻåżžäÿĂäÿłèĞłåůśäÿŞåśđçŽĎåěŮæŐ åŻăæ∎ď ïijŇå;Säÿ∎åŘŇçŽĎ瞣çĺŃæĽ ğèaŇåěŮæŐĕå∎ŮæS∎ä;IJæŮűïijŇ獜äžŐæS∎ä;IJçŽĎæŸŕäÿ∎åŘŇçŽ

### èőlèőž

åIJĺåď ğéČĺåĹĘçĺŃåžŔäÿ∎åĹŻåżžåŠŇæS∎ä¡IJ瞣çĺŃ缟åőŽçŁűæĂĄåźűäÿ∎äijŽæIJĽäżĂäźĹéŮőéćŸã äÿ∎è£ĞïijŇå¡ŞåĞžäžĘéŮőéćŸçŽĎæŮűåĂŹïijŇéĂŽåÿÿæŸŕåŻăäÿžæ§Řäÿłåŕźèśąèćńåd'Žäÿłçž£çĺŃä¡£çŤĺåĹ æŕŤåęĆäÿĂäÿłåěŮæŐěå∎ŮæĹŰæŰĞäżűãĂĆä¡ăäÿ∎èČ¡èől'æL'ĂæIJĿ瞣çĺŃèť ąçŇőäÿĂäÿłå∎ŢçŃňåŕźèśąïij åŻăäÿžåď Žäÿłçž£çĺŃåŘŇæŮűèŕżåŠŇåĘŹçŽĎæŮűåĂŹäijŽäžğ獧æůůäźśãĂĆ æIJňåIJř瞣çĺŃå∎ŸåĆĺéĂŽè£Ğèőľ è£ŹäžŻèţĎæžŘåŔłèČ¡åIJĺèćńä¡£çŤĺçŽĎ瞣çĺŃäÿ∎åŔŕèğĄæİěèğčåEşè£Ź

æIJňèŁĆäÿ∎ïijŇä;£çŤĺ thread.local() åŔŕäżěèőľ çśżæŤŕæŇĄäÿĂäÿłçž£çĺŃäÿĂäÿłè£đæŐěïijŇ LazyConnection èĂŇäÿ∎æŸŕåŕźäžŐæĽĂæIJĽçŽĎè£ŻçĺŃéČ¡åŔłæIJĽäÿĂäÿłè£đæŐěãĂĆ

åĚűåŐ§çŘĘæŸŕïijŇæŕŔäÿł threading.local () åőđä¿ŃäÿžæŕŔäÿłçž£çĺŃçżť æŁď çİĂäÿĂäÿłå∎Ţç œĽĂæIJĽæŹőéĂŽåőđä¿ŃæŞ∎ä¡IJæŕŤåęĆèŐůåŔŰãĂĄä£őæŤžåŠŇåĹăéŹď åĂijäżĚäżĚæŞ∎ä¡IJè£Źäÿłå∎Ůå æŕŔäÿłçž£çĺŃä¡£çŤĺäÿĂäÿłçŃňçńŃçŽĎå∎ŮåĚÿåřśåŔŕäżĕä£İèŕAæTřæ∎őçŽĎ鎍çeżäžEãĂĆ

## 14.7 12.7 aLZazzavAaylcz£clNæsa

### éŮőéćŸ

äjăåĹŻåżžäÿĂäÿłåůěä¡IJèĂĚ瞣çĺŃæśăïijŇçŤĺæİěçŻÿåžŤåőćæĹůçńŕèŕůæśĆæĹŰæĽğèaŇåĚűäżŰçŽĎå

### eğčåEşæÜźæaL

åĞ;æŢřåžŞæIJĽäÿĂäÿł ThreadPoolExecutor concurrent.futures çśżåŔŕäżĕèćńçŤĺælěåőŇæĹŘè£ŹäÿłäżżåŁąãĂĆäÿŃélćæŸŕäÿĂäÿłçőĂå∎ŢçŽĎTCPæIJ∎åŁąåŹĺïijŇä¡£çŤĺäžl

```
from socket import AF_INET, SOCK_STREAM, socket
from concurrent. futures import ThreadPoolExecutor
def echo client (sock, client addr):
    \mathbf{r}Handle a client connection
    T T Tprint ('Got connection from', client_addr)
    while True:
        msg = sock \text{recv}(65536)if not msq:
            break
        sock.sendall(msq)
    print ('Client closed connection')
    sock.close()
def echo server (addr) :
    pool = ThreadPoolExecutor (128)sock = socket (AF_INET, SOCK_STREAM)sock.bind(addr)
    sock.listen(5)
    while True:
        client_sock, client_addr = sock.accept()
        pool.submit(echo_client, client_sock, client_addr)
```
echo\_server(('',15000))

åeĆæđIJä;ăæČsæĽŃåŁĺåĹŻåżžä;ăèĞłåůśçŽĎ瞣çĺŃæśăïijŇ éĂŽåÿÿåŔŕäżěä¡£çŤĺäÿĂäÿłQueueæİěè¡żæİ¿åőđçŐřãĂĆäÿŃéİćæŸŕäÿĂäÿłçĺ∎å¿őäÿ∎åŘŇä¡ĘæŸŕæĽŃåŁĺåĉ

```
from socket import socket, AF_INET, SOCK_STREAM
from threading import Thread
from queue import Queue
def echo_client (q) :
     T T THandle a client connection
    \mathcal{F} \subset \mathcal{F} \subset \mathcal{F}sock, client_addr = q.get()print ('Got connection from', client_addr)
    while True:
         msg = sock \text{recv} (65536)if not msa:
              break
         sock.sendall(msq)
    print ('Client closed connection')
    sock.close()
def echo_server(addr, nworkers):
```
```
# Launch the client workers
    q = Queue ()
    for n in range (nworkers):
        t = Thread(target=echo client, args=(q, ))
        t.daemon = True
        t.start()
    # Run the server
    sock = socket (AF_INET, SOCK_STREAM)
    sock.bind(addr)
    sock.listen(5)
    while True:
        client_sock, client_addr = sock.accept()
        q.put((client_sock, client_addr))
echo_server(('',15000), 128)
```
ä¡£çŤĺ ThreadPoolExecutor çŻÿåŕźäžŐæĽŃåŁĺåőđçŐřçŽĎäÿĂäÿłåě¡åď ĎåIJĺäžŐåőČä¡£å¿Ů äżżåŁąæŔŘäžď èĂĚæŻť æŰźä¿£çŽĎäżŐèćńèřČçŤĺåĞ¡æTřäÿ∎èŐůåŔŰè£ŤåŻđåĂijãĂĆä¿ŃåęĆïijŇä¡ăåŔŕèČ

```
from concurrent. futures import ThreadPoolExecutor
import urllib.request
def fetch_url(url):
    u = urllib.request.utilopen(url)data = u.read()return data
pool = ThreadPoolExecutor(10)# Submit work to the pool
a = pool.submit (fetch\_url, 'http://www.python.org')b = pool.submit (fetch\_url, 'http://www.pypy.org')# Get the results back
x = a \cdot result()y = b \cdot result()
```
ä¿Ńå∎Řäÿ∎è£ŤåŻđçŽĎhandleåŕźèśąäijŽåÿőä¡ăåď ĎçŘĘæĽĂæIJĽçŽĎéŸżåąđäÿŐå∎Ŕä¡IJïijŇçĎűåŘŐä 缟åĹńçŽĎïijŇa.result()æŞ∎ä¡IJäijŽéŸżåąđè£ŻçĺŃ篝åĹřåŕźåžŤçŽĎåĞ¡æŢřæĽğèąŇåőŇæĹŘåźűè£

#### èőĺèőž

éĂŽåÿÿæĪĕèőšïijŇä¡ăåžŤèŕěéĄ£åĚ∎çijŰåĘŹçž£çĺŃæŢřéĞŔåŔŕäżěæŮăéŹŘåĹűåćđéŢ£çŽĎçĺŃåžŔãĂĆ

```
from threading import Thread
from socket import socket, AF_INET, SOCK_STREAM
def echo client (sock, client addr) :
    T T T
```

```
Handle a client connection
    \mathbf{r}print ('Got connection from', client addr)
    while True:
        msg = sock \text{recv}(65536)if not msg:
            break
        sock.sendall(msq)
    print ('Client closed connection')
    sock.close()
def echo_server(addr, nworkers):
    # Run the server
    sock = socket (AF_INET, SOCK_STREAM)
    sock.bind(addr)
    sock.listen(5)
    while True:
        client sock, client addr = sock.accept()
        t = Thread(target=echo_client, args=(client_sock, client_
\rightarrowaddr))
        t.daemon = True
        t.start()
echo_server(('',15000))
```
åř¡çőąè£Źäÿłäź§åŔŕäżĕåůěä¡IJïijŇä¡ĘæŸŕåőČäÿ∎èČ¡æŁţå¿ąæIJĽäžžèŕŢåŻ¿éĂŽè£ĞåĹŻåżžåď ğéĞŔçž éĂŽè£Ğä¡£çŤĺéćĎåĚĹåĹİåğŃåŇŰçŽĎ瞣çĺŃæśăïijŇä¡ăåŔŕäżěèő¿ç¡őåŘŇæŮűè£ŘèąŇ瞣çĺŃçŽĎäÿŁéŹŘa

ä¡ăåŔŕèČ¡äijŽåĚşå£ČåĹŻåżžåď ğéĞŔ瞣çĺŃäijŽæIJĽäżĂäźĹåŘŐæđIJãĂĆ çŐřäżčæŞ∎ä¡IJçşżçż§åŔŕäżěå¿Ĺè¡żæİ¿çŽĎåĹŻåżžåĞăå∎Čäÿłçž£çĺŃçŽĎ瞣çĺŃæśăãĂĆ 獎èĞşïijŇåŘŇæŮűåĞăå∎Čäÿłçž£çĺŃç∎Ľå¿Ěåůěä¡IJåźűäÿ∎äijŽåŕźåĚűäżŰäżčçăĄäžğ獧æĂğèČ¡å¡śåŞ∎ãĂ å;ŞçĎűäžĘïijŇåęĆæđIJæĽĂæIJĽçž£çĺŃåŘŇæŮűèćńåŤďéĘŠåźűçńŃå∎şåIJĺCPUäÿŁæĽğèąŇïijŇéĆčåřśäÿ∎ éĂŽåÿÿïijŇä¡ăåžŤèŕěåŔłåIJĺI/Oåď ĎçŘĘçŻÿåĚşäżčçăĄäÿ∎ä¡£çŤĺ瞣çĺŃæśăãĂĆ

åĹŻåżžåď ğçŽĎ瞣çĺŃæśăçŽĎäÿĂäÿłåŔŕèČ¡éIJĂèęĄåĚşæşĺçŽĎéŮőéćŸæŸŕåĘĚå∎ŸçŽĎä¡£çŤĺãĂĆ äį ŃåęĆïijŇåęĆæđIJä¡ăåIJĺOS Xçşżçż§äÿŁéİćåĹŻåżž2000äÿłçž£çĺŃïijŇçşżçż§æŸ¿çď žPythonè£ŻçĺŃä¡£çŤĺ äÿ∎è£ĞïijŇè£ŹäÿłèőąçőŮéĂŽåÿÿæŸŕæIJĿèŕŕåůőçŽĎãĂĆå¡ŞåĹŻåżžäÿĂäÿłçž£çĺŇæŮűïijŇæŞ∎ä¡IJçşżçż§äi æŤ<sub>ċ</sub>ç<sub>i</sub>ő瞣çĺŃçŽĎæĽğèąŇæăĹïijĹéĂŽåÿÿæŸŕ8MBåďğåřŔïijĽãĂĆä¡ĘæŸŕè£ŹäÿłåĘĚå∎ŸåŔłæIJĽäÿĂåřŔ åŻăædiijŇPythonè£ZçĺŃä<sub>i</sub>£çŤĺåĹřçŽĎçIJ§åőđåĘĚå väĚűåőđå<sub>i</sub>ĹåřŔ ïijĹæŕŤåęĆïijŇåŕźäžŐ2000äÿłçž£çĺŃæİěèőšïijŇåŔłä¡£çŤĺåĹřäžĘ70MBçŽĎçIJ§åőđåĘĚå∎ŸïijŇèĂŇäÿ∎æŸŕ åęĆæđIJä¡ăæŃĚå£ČèŹŽæŃ§åĘĚå∎Ÿåď ğåřŔïijŇåŔŕäżěä¡£çŤĺ threading. stack\_size() åGiæTřælěéŹwäiŐåőČãĂĆä¿ŃåęĆïijŽ

```
import threading
threading.stack_size(65536)
```
åęĆæđIJä¡ăåŁăäÿŁè£Źæİąèŕ∎åŔěåźűåĘ∎æňąè£ŘèąŇåĽ∎éİćçŽĎåĹŻåżž2000äÿłçž£çĺŃèŕŢéłŇïijŇ ä¡ăäijŽåŔŚçŐřPythonè£ŻçĺŃåŔłä¡£çŤĺåĹřäžĘåď ğæęĆ210MBçŽĎèŹŽæŃ§åĘĚå∎ŸïijŇèĂŇçIJ§åőđåĘĚå∎Ÿ æşĺæĎŔ瞣çĺŃæăĹåď ğåřŔå£ĚéążèĞşåřŚäÿž32768å∎ŮèŁĆïijŇéĂŽåÿÿæŸŕçşżçż§åĘĚå∎Ÿéąţåď ğåřŔïijĹ409

# **14.8 12.8 ço˝Aå˘ ¸TçŽDå ´z ˝uè ˛a ˇ Nçij ˇ Uç˝ ´lN´**

#### **éU˚ oé˝ cŸ´**

ä¡ăæIJĽäÿłçĺŃåžŔèęĄæĽğèąŇCPUåŕĘéŻĘåđŃåůěä¡IJïijŇä¡ăæČşèől'äżŰåĹl'çŤĺåd'ŽæăÿCPUçŽĎäijŸå

## **èg˘cå ˛E ¸sæ ˇ U ´zæ ˛a ˝ ´L**

concurrent.futures åž Sæ $R^{X}$ Kä¿ Żäž Eäÿ Ăäÿł ProcessPoolExecutor çśżiij Ň åŔŕèćńçŤĺæİĕåIJĺäÿĂäÿłå∎ŢçŃňçŽĎPythonèğčéĞŁåŹĺäÿ∎æĽğèąŇèőąçőŮåŕĘéŻĘåđŃåĞ¡æŢřãĂĆ äÿ∎è£ĞïijŇèęĄä¡£çŤĺåőČïijŇä¡ăéęŰåĚĹèęĄæIJL'äÿĂ䞯èőąçőŮåŕĘéŻĘåđŃçŽĎäżżåŁąãĂĆ æĹŚäżňéĂŽè£ĞäÿĂäÿłçőĂå∎ŢèĂŇåőđéŹĚçŽĎä;Ńå∎ŘælěæijŤçď žåőČãĂĆåĄĞåőŽä¡ăæIJL'äÿłApache webæIJ åŁ ąåŹĺæŮěå£ŮçŻőå; ŢçŽĎgzipåŐŃçijl' åŇĚïijŽ

```
logs/
  20120701.log.gz
   20120702.log.gz
  20120703.log.gz
   20120704.log.gz
   20120705.log.gz
   20120706.log.gz
   ...
```
è£ŻäÿĂæ■ěåĄĞèő¿æŕŔäÿłæŮěå£ŮæŰĞäżűåĘĚåőźçśżäijijäÿŃéİćè£ŹæăůïijŽ

```
124.115.6.12 - [10/Jul/2012:00:18:50 -0500] "GET /robots.txt ..."
˓→200 71
210.212.209.67 - [10/Ju1/2012:00:18:51 -0500] "GET /ply/ ..." 200
\rightarrow11875
210.212.209.67 - - [10/Jul/2012:00:18:51 -0500] "GET /favicon.ico ..
˓→." 404 369
61.135.216.105 - - [10/Ju1/2012:00:20:04 -0500] "GET /blog/atom.xml
\leftrightarrow \ldots" 304 -
...
```
äÿŃéİćæŸŕäÿĂäÿłèĎŽæIJňïijŇåIJĺè£ŹäžŻæŮěå£ŮæŰĞäżűäÿ∎æ§ěæL'¿åĞžæL`ĂæIJL'èő£éŮőè£Ğrobot

```
# findrobots.py
import gzip
import io
import glob
def find_robots(filename):
     T<sup>'</sup>T<sup>'</sup>TFind all of the hosts that access robots. txt in a single log.
\rightarrowfile
     \mathbf{r}robots = set()
```

```
with gzip.open(filename) as f:
        for line in io. TextIOWrapper(f, encoding='ascii'):
            fields = line.split()if fields [6] == 'r^{obots.txt}:
                 robots.add(fields[0])
    return robots
def find_all_robots(logdir):
    T , T , \bar{T}Find all hosts across and entire sequence of files
    T , T , Tfiles = qlob(qlob(logdir+'/*.log.qz')all\_robots = set()for robots in map (find_robots, files):
        all_robots.update(robots)
    return all robots
if name == " main ":
    robots = find_all\_robots('logs')for ipaddr in robots:
        print (ipaddr)
```
åL'∎élćçŽĎçĺŃåžŔä;£çŤĺäžEéĂŽåÿÿçŽĎmap-reduceéčŐæăijælěçijŰåEŹãĂĆ åĞ;æTř find\_robots() åIJĺäÿĂäÿłæŰĞäżűåŘeźEåŘĹäÿŁåĄŽmapæŞeä¡IJïijŇåźűåřE翪æđIJæśĞæĂżäÿžäÿĂä äź§åřśæŸŕ åĞ;æŢřäÿ∎çŽĎ find\_all\_robots() all\_robots éŻEåŘĹãĂĆ çŐřåIJĺïijŇåAĞèő¿ä¡ăæČsèeAä£őæŤźè£ŹäÿłçĺŃåžŔèőľåőČä¡£çŤĺåďŽæăÿCPUãĂĆ å<sub>i</sub>ĹçőĂå∎ŢâĂŤâĂŤåŔłéIJĂèęĄåřĘmap()æŞ∎ä<sub>i</sub>IJæŻ£æ∎ćäÿžäÿĂäÿł åžŞäÿ∎獧æĹŘçŽĎçśżäijijæŞ∎ä¡IJå∎şåŔŕãĂĆ concurrent.futures äÿŃélćæŸŕäÿĂäÿłçőĂå∎Ţä£őæŤźçĽĹæIJňïijŽ

```
# findrobots.py
import gzip
import io
import glob
from concurrent import futures
def find_robots(filename):
    T T TFind all of the hosts that access robots. txt in a single log.
\rightarrowfile
    \mathbf{r} \mathbf{r}robots = set()with gzip.open(filename) as f:
         for line in io. TextIOWrapper(f, encoding='ascii'):
             fields = line.split()if fields [6] == 'r^{obots.txt}:
                  robots.add(fields[0])
    return robots
```

```
def find all robots (loqdir):
    T T TFind all hosts across and entire sequence of files
    \mathbf{r} \mathbf{r}files = qlob(qlob(logdir+'/*.log.qz')all\_robots = set()with futures. ProcessPoolExecutor () as pool:
        for robots in pool.map(find_robots, files):
            all_robots.update(robots)
    return all_robots
if name == " main ":
    robots = find all robots('log')for ipaddr in robots:
        print (ipaddr)
```
éĂŽè£Ğè£Źäÿłä£őæŤźåŘŐïijŇè£ŘèąŇè£ŹäÿłèĎŽæIJňäžğ獧åŘŇæăůçŽĎ翪æđIJïijŇä¡ĘæŸŕåIJĺåŻŻ åőđéŹĚçŽĎæĂğèČ¡äijŸåŇŰæŢĹæđIJæăźæ∎őä¡ăçŽĎæIJžåŹĺCPUæŢřéĞŔçŽĎäÿ∎åŘŇèĂŇäÿ∎åŘŇãĂĆ

#### èőlèőž

ProcessPoolExecutor çŽĎåĚÿåđŃçŤĺæşŢåęĆäÿŃïijŽ

```
from concurrent. futures import ProcessPoolExecutor
with ProcessPoolExecutor() as pool:
    do work in parallel using pool
    \sim \sim \sim
```
åĚűåŐ§çŘĘæŸŕïijŇäÿĂäÿł ProcessPoolExecutor åĹŻåżžNäÿłçŃňçńŃçŽĎPythonèğčéĞŁåŹĺïijŇ NæŸŕçşżçż§äÿŁéİćåŔŕçŤÍCPUçŽĎäÿłæŢřãĂĆä¡ăåŔŕäżěéĂŽ ProcessPoolExecutor(N) æleatőæ Tz ad'DcKEaZlæTře GRaAĆetŹayład'DcKE æsaaijŽayAcZt'etKea

çĎűåŘŐåď ĎçŘĘæśăèćńåĚşéŮ aĂĆäÿ e£ĞïijŇçĺŃåžŔäijŽäÿĂ篝 ç L'å¿Ě篝 åĹřæL'ĂæIJL'æŔŘäžď çŽĎå

èćńæŔŘäžď åĹřæśăäÿ∎çŽĎåůěä¡IJå£ĚéążèćńåőŽäźĽäÿžäÿĂäÿłåĞ¡æŢřãĂĆæIJĽäÿďçğ∎æŰźæşŢåŐżæ åęĆæđIJä¡ăæČşèőľäÿĂäÿłåĹŬèąĺæŐĺåŕijæĹŰäÿĂäÿł  $map()$  $\mathcal{L}$ s as illazúeg<br>Nazli šeg<br>Než<br/>Definij<br>Nakraj fierdi pool. map():

```
# A function that performs a lot of work
def work(x):\mathbb{R}^2return result
# Nonparallel code
results = map(word, data)# Parallel implementation
```

```
with ProcessPoolExecutor() as pool:
   results = poolmap(word, data)
```
åŔęåď ŰïijŇä¡ăåŔŕäżĕä¡£çŤĺpool.submit()ælěæĽŃåŁĺçŽĎæŔŘäžďå∎ŢäÿłäżżåŁąïijŽ

```
# Some function
def work(x):\mathbf{1}return result
with ProcessPoolExecutor() as pool:
    \mathbf{1}# Example of submitting work to the pool
    future_result = pool.submit(work, arg)# Obtaining the result (blocks until done)
    r = future result. result ()
```
åeĆæđIJä¡ăæĽŃåŁĺæŔŘäžďäÿĂäÿłäżżåŁąïijŇçżSæđIJæŸŕäÿĂäÿł Future èęAèŐůåŔŰæIJĂçzĹçzŞæđIJïijŇä¡ăéIJĂèęĄèřČçŤĺåőČçŽĎ åőđä; ŃãĂĆ result() æŰźæşŢãĂĆ åőČäijŽéŸżåąđè£ŻçĺŃ篝 åĹř翪æđIJèćńè£ŤåŻđælěãĂĆ

åęĆæđIJäÿ∎æČşéŸżåąđïijŇä¡ă裟åŔŕäżĕä¡£çŤĺäÿĂäÿłåŻđèřČåĞ¡æŢřïijŇä¿ŃåęĆïijŽ

```
def when_done(r):
   print('Got:', r. result())with ProcessPoolExecutor() as pool:
     future_result = pool.submit(work, arg)future_result.add_done_callback(when_done)
```
åŻđèřČåĞ¡æŢřæŐěåŔŮäÿĂäÿł Future åőđä¿ŃïijŇèćńçŤĺæİěèŐůåŔŰæIJĂçżĹçŽĎ翪æđIJïijĹæŕŤåę åřiçőaåd' DçŘEæsăå<sub>l,</sub>LåőźæŸŞäj£çŤĺïijŇåIJĺèő<sub>l</sub>èőaåd' ğçĺŃåžŔçŽĎæŮűåĂŹè£ŸæŸŕæIJL'å<sub>l,</sub>Låd'ŽéIJĂèęĄa

- è£Źçğ∎åźűèąŇåď ĎçŘĘæŁĂæIJŕåŔłéĂĆçŤĺäžŐéĆč䞯åŔŕäżĕèćńåĹĘèğčäÿžäžŠçŻÿçŃňçńŃéČĺåĹĘçŻ
- · èćńæŔŘäžď çŽĎäżżåŁąå£ĚéążæŸŕçőĂå∎ŢåĞ<sub>i</sub>æŢřå¡ćåijŔãĂĆåŕźäžŐæŰźæşŢãĂĄéŮ∎åŇĚåŠŇåĚűäżl
- · åĞ¡æŢřåŔĆæŢřåŠŇè£ŤåŻđåĂijå£ĚéążåĚijåőźpickleïijŇåŻăäÿžèęĄä¡£çŤĺåĹřè£ŻçĺŃéŮť çŽĎéĂŽä£ąj
- · èćńæŔŘäžďçŽĎäżżåŁąåĞ¡æTřäÿ∎åžŤä£İçTŹçŁűæĂĄæĹŰæIJĽåĽŕä¡IJçŤĺãĂĆéŹďäžĘæĽSå∎řæŮěå äÿĂæŮęåŘŕåŁĺä¡ăäÿ∎èČ¡æŐğåĹűå∎Řè£ŻçĺŃçŽĎäżżä¡ŢèąŇäÿžïijŇåŻăæ∎ďæIJĂåě¡ä£İæŇĄçőĂå∎ŢåŠ
- · åIJÍUnixäÿŁè£ŻçĺŃæśăéĂŽè£ĞèřČçŤÍ fork () çşżçż§èřČçŤĺèćńåĹŻåżžïijŇ

åőČäijŽåĚŃéŽEPythonèğčéĞŁåŹÍïijŇåŇĚæŃňforkæŮűçŽĎæĽĂæIJĽçĺŃåžŔçŁűæĂĄãĂĆ eĂŇåIJĺWindowsäÿŁïijŇåĚŃéŽĘèğčéĞŁåŹĺæŮűäÿ∎äijŽåĚŃéŽĘçŁűæĂĄãÅĆ åőđéŹĚçŽĎforkæŞuä;IJäijŽåIJĺçňňäÿĂæňąèřČçŤĺ pool.map() æĹŰ pool.submit() åŘŐåŔŚçŤ§ãĂĆ

· å¡Şä¡ăæůůåŘĹä¡£çŤĺè£ŻçĺŃæśăåŠŇåďŽçž£çĺŃçŽĎæŮűåĂŹèęĄçĽźåĹńåřŔå£ČãĂĆ

ä¡ăåžŤèŕěåIJĺåĹŻåżžäżżä¡Ţ瞣çĺŃäźŃåĽ∎åĚĹåĹŻåżžåźűæ£Ăæť żè£ŻçĺŃæśăïijĹæŕŤåęĆåIJĺçĺŃåžŔåŘŕ

# 14.9 12.9 PythonçŽĎåĚĺåśĂ鍥éŮőéćŸ

## éŮőéćŸ

ä¡ăåůšçżŔåŘňèŕť è£ĞåĚĺåśĂèğčéĞŁåŹĺ鍥GILïijŇæŃĚå£ČåőČäijŽå¡śåŞ∎åĹřåď Žçž£çĺŃçĺŃåžŔçŽĎæ

## eğcaEşæÜzæaL

åř¡çőąPythonåőŇåĚĺæŤŕæŇĄåď Žçž£çĺŃçijŰçĺŃïijŇä¡ĘæŸŕèğčéĞŁåŹĺçŽĎCèí∎èĺĂåőđçŐřéČĺåĹĘåIJĺ åőđéŹĔäÿŁïijŇèğčéĞŁåŹĺèćńäÿĂäÿłåĚĺåśĂèğčéĞŁåŹĺ鍥ä£İæŁďçİĂïijŇåőČçąőä£İäżżä¡ŢæŮűåĂŹéČ¡åŔ GILæIJĂåd'ğçŽĎéŮőéćŸåřśæŸŕPythonçŽĎåďŽçž£çĺŃçĺŃåžŔåźűäÿmèČ¡åĹl'çŤĺåd'ŽæăÿCPUçŽĎäijŸåŁ£ ïijĹæŕŤåęĆäÿĂäÿłä¡£çŤĺäžĘåď Žäÿłçž£çĺŃçŽĎèőąçőŮåŕĘéŻĘåđŃçĺŃåžŔåŔłäijŽåIJĺäÿĂäÿłå∎ŢCPUäÿŁéİć

åIJĺèőĺèőžæŹőéĂŽçŽĎGILäźŃåĿ∎ïijŇæIJĿäÿĂçĆźèęĄåijžèřČçŽĎæŸŕGILåŔłäijŽå¡śåŞ∎åĹřéĆč䞯äÿ åęĆæđIJä¡ăçŽĎçĺŃåžŔåď ğéČĺåĹĘåŔłäijŽæűĽåŔŁåĹřI/OïijŇæŕŤåęĆç¡ŚçżIJäžď 䞊ïijŇéĆčäźĹä¡£çŤĺåď Žç åŻăäÿžåőČäżňåď ğéČĺåĹĘæŮűéŮť éČ¡åIJĺç∎Ľå¿ĚãĂĆåőđéŹĚäÿŁïijŇä¡ăåőŇåĚĺåŔŕäżěæŤ¿å£ČçŽĎåĹŻåżžἔ çŐřäżčæŞ∎ä¡IJçşżçż§è£ŘèaŇè£ŹäźĹåďŽçž£çĺŃæšąæIJĽäżżä¡ŢåŐŃåŁŻïijŇæšąåŢěåŔŕæŃĚå£ČçŽĎãĂĆ

èĂŇåŕźäžŐä¿İèţŰCPUçŽĎçĺŃåžŔïijŇä¡ăéIJĂèęĄåijĎæÿĚæěŽæĽğèąŇçŽĎèőąçőŮçŽĎ缟çĆźãĂĆ äį ŃåęĆïijŇäijŸåŇŰåžŢåśĆçőŮæşŢèęĄæŕŤä¡£çŤĺåď Žçž£çĺŃè£ŘèąŇå£nå¿Ůåď ŽãĂĆ çszäijijçŽDïijŇ獜äžŐPythonæŸŕèğčéĞŁæL'ğèąŇçŽDïijŇåęĆæđIJäjăåřĘéĆč䞯æĂğèČjçŞűéćĹäżčçăĄçğz; éçåžęäź§äijŽæŔŘåJĞçŽĎå¿Ĺå£ńãĂĆåęĆæđIJäjăèęĄæŞ∎äjIJæŢřçżĎïijŇéĆčäźĹäj£çŤĺNumPyè£ŹæăůçŽÌ æIJĂåŘŐïijŇä¡ă裟åŔŕäżĕèĂČèŹŚäÿŃåĚűäżŰåŔŕéĂĿåőđçŐřæŰźæąĹïijŇæŕŤåęĆPyPyïijŇåőČéĂŽè£Ğäÿ. ïijĹäÿ∎è£ĞåIJĺåEŹè£ŹæIJňäźęçŽĎæŮűåĂŹåőČ裟äÿ∎èČ;æŤŕæŇĄPython 3ïijĽãĂĆ

裟æIJĽäÿĂçĆźèęĄæşĺæĎŔçŽĎæŸŕïijŇ瞣çĺŃäÿ∎æŸŕäÿŞéŮĺçŤĺæİěäijŸåŇŰæĂğèČ¡çŽĎãĂĆ äÿĂäÿłCPUä¿İèţŰåđŃçĺŃåžŔåŔŕèČ¡äijŽä¡£çŤĺ瞣çĺŃæİěçőąçŘĘäÿĂäÿłåŻ¿å¡ćçŤĺæĹůçŢŇéİćãĂĄäÿĂäÿłç è£ŹæŮűåĂŹïijŇGILäijŽäžğ獧äÿĂ䞯éŮőéćŸïijŇåŻăäÿžåęĆæđIJäÿĂäÿłçž£çĺŃéŢ£æIJ§æŇĄæIJĽGILçŽİ äžŃåőđäÿŁïijŇäÿĂäÿłåĘŹçŽĎäÿ∎åě¡çŽĎCèí∎èĺĂæĿľåśŢäijŽåŕijèĞť è£ŹäÿłéŮőéćŸæŻť åŁăäÿěéĞ∎ïijŇ åř;çőaäżčçăAçŽĎèőaçőŮéČĺåĹĘäijŽæŕŤäźŃåĽ∎è£ŘèaŇçŽĎæŻť å£ń䞯ãĂĆ

èŕťäžEè£ŹäźĹåď ŽïijŇçŐřåIJĺæČşèŕť çŽĎæŸŕæĹŚäżňæIJĿäÿď çğ∎ç∎ŰçŢěæİěèğčåEşGILçŽĎçijžçĆźã éęŰåĚĹïijŇåęĆæđIJä¡ăåőŇåĚĺåůěä¡IJäžŐPythonçŐŕåćČäÿ∎ïijŇä¡ăâŔŕäżěä¡£çŤĺ æĺąålŮælěåĹŻåżžäÿĂäÿłè£ŻçĺŃæśăïijŇ multiprocessing åźűåČŔå∎ŔåŘŇåďĎçŘĘåŹĺäÿĂæăůçŽĎä¡£çŤĺåőČãĂĆä¿ŃåęĆïijŇåĄĞåęĆä¡ăæIJĽåęĆäÿŃçŽĎ瞣çĺŃäżčç

```
# Performs a large calculation (CPU bound)
def some_work(args):
    \sim \sim \simreturn result
# A thread that calls the above function
def some thread():
    while True:
         \cdotsr = some_work(args)
    \sim \sim \sim
```
ä£őæŤźäżčçăĄïijŇä¡£çŤĺè£ŻçĺŃæśăïijŽ

```
# Processing pool (see below for initiazation)
pool = None# Performs a large calculation (CPU bound)
def some work (args) :
    \sim .
    return result
# A thread that calls the above function
def some thread():
    while True:
        \ddotsr = pool.append(y(some work, (args))\sim \sim \sim# Initiaze the pool
if _name_ == '_main_':
    import multiprocessing
    pool = multiprocessing. Pool()
```
è£ŹäÿłéĂŽè£Ğä¡£çŤĺäÿĂäÿłæŁĂåůğåĹŀ'çŤĺè£ŻçĺŃæśăèğčåĘşäžĘGILçŽĎéŮőéćŸãĂĆ å;SäÿĂäÿłçž£çĺŃæČşèęĄæĽğèąŇCPUåŕĘéŻĘåđŃåůěä;IJæŮűïijŇäijŽåřĘäżżåŁąåŔŚçżŹè£ŻçĺŃæśăãĂĆ çĎűåŘŐè£ŻçĺŃæsăäijŽåIJĺåŔęåď ŰäÿĂäÿłè£ŻçĺŃäÿ∎åŘŕåŁĺäÿĂäÿłå∎ŢçŃňçŽĎPythonèğčéĞŁåŹĺælěåůěä¡I å;Scž£cĺŃc∎Ľå;ĚcżSæđIJcŽĎæŮűåĂŹäijŽéĞŁæŤ;GILãĂĆ åźűäÿŤïjŇcŤśäžŐèőacőŮäżżåŁąåIJĺå∎ŢcŃňèġ åIJĺäÿĂäÿłåď Žæăÿçszcz§äÿŁélćïijŇä¡ăäijŽåŔŚçŐřè£ŹäÿłæŁĂæIJŕåŔŕäzĕèőľä¡ăå¿Ĺåě¡çŽĎåĹľçŤĺåď ŽCPU

åŔęåd'ŰäÿĂäÿłèğčåĘşGILçŽĎç∎ŰçŢěæŸŕä¡£çŤĺCæL'l'åśŢçijŰçĺŃæŁĂæIJŕãĂĆ äÿżèęĄæĂİæČşæŸŕåřĘèőąçőŮåŕĘéŻĘåđŇäżżåŁąèjňçğżçżŹCïijŇèů§PythonçŃňçńŃïijŇåIJĺåůěä¡IJçŽĎæŮű è£ŹåŔŕäżĕéĂŽè£ĞåIJĺCäżčçăĄäÿ∎æŔŠåĚěäÿŃéİćè£ŹæăůçŽĎ缟æőŁåőŔæİĕåőŇæĹŘïijŽ

```
#include "Python.h"
\ddotsPyObject *pyfunc(PyObject *self, PyObject *args) {
   Py_BEGIN_ALLOW_THREADS
   // Threaded C code
   \sim \sim \simPV END ALLOW THREADS
    \sim \sim \sim\rightarrow
```
åęĆæđIJä¡ää¡£çŤĺåĚűäżŰåůěåĚůèő£éŮőCèŕ∎èĺĂïijŇæŕŤåęĆåŕźäžŐCythonçŽĎctypesåžŞïijŇä¡ăäÿ∎éIJ ä¿ŃåęĆïijŇctypesåIJĺèřČçŤĺCæŮűäijŽèĞłåŁĺéĞŁæŤ¿GILãĂĆ

## èőlèőž

èőÿåď ŽçĺŃåžŔåŚŸåIJĺéİćåŕźçž£çĺŃæĂğèČ¡éŮőéćŸçŽĎæŮűåĂŹïijŇéľňäÿŁåřśäijŽæĂłç¡łGILïijŇäżĂ åĚűåőđè£Źæăůå∎Řåď łäÿ∎åՎ饪äź§åď łåď ľçIJ§äžĘçĆźãĂĆ

ä¡IJäÿžäÿĂäÿłçIJ§åőđçŽĎä¿Ńå∎ŘïijŇåIJĺåďŽçž£çĺŃçŽĎç¡ŚçżIJçijŰçĺŃäÿ∎çěđçğŸçŽĎ stalls åŔfèČ¡æŸfåŻăäÿžåĚűäżŰåŐ§åŻăæfŤåęĆäÿĂäÿłDNSæ§ěæL'¿åżűæŮűïijŇèĂŇèů§GILæfneŮăåĚş œIJĂåŘŐä¡ăçIJ§çŽĎéIJĂèęĄåĚĹåŐżæŘđæĞĆä¡ăçŽĎäżčçăĄæŸŕåŘęçIJ§çŽĎèćńGIJå¡śåŞ∎åĹřãĂĆ åŘŇæŮű裟èęĄæŸŐçŹ¡GILåď ğéČĺåĹĘéČ¡åžŤèŕěåŔłåĚşæşĺCPUçŽĎåď ĎçŘĘèĂŇäÿ∎æŸŕI/O.

åęĆæđIJä¡ăåĞĘåďĞä¡£çŤĺäÿĂäÿłåďĎçŘĘåŹĺæśăïijŇæşĺæĎŔçŽĎæŸŕè£ŹæăůåĄŽæűĽåŔŁåĹřæŢřæ∎ èćńæL'ğèaŇçŽĎæŞ∎ä¡IJéIJĂèęĄæŤ¿åIJĺäÿĂäÿłéĂŽè£Ğdefèŕ∎åŔěåőŽäźL'çŽĎPythonåĞ¡æŢřäÿ∎ïjŇäÿ∎èČ¡ åźűäÿŤåĞ¡æŢřåŔĆæŢřåŠŇè£ŤåŻđåĂijå£ĚéążèęĄåĚijåőźpickleãĂĆ åŘŇæăůïijŇèeAæL'ğèaŇçŽĎäżzåŁaéĞŔå£Ěéażèűsåď §åď ğäzĕåijěèaěéćİåď ŰçŽĎéĂŽä£aåijĂéŤĂãĂĆ

åŔęåď ŰäÿĂäÿłéŽ¿çĆźæŸŕå¡ŞæůůåŘĹä¡£çŤĺ瞣çĺŃåŠŇè£ŻçĺŃæśăçŽĎæŮűåĂŹäijŽèőľä¡ăå¿ĹåďťçŰ åęĆæđIJä¡ăèęĄåŘŇæŮűä¡£çŤĺäÿď èĂĚïijŇæIJĂåě¡åIJĺçĺŃåžŔåŘŕåŁĺæŮűïijŇåĹŻåżžäżżä¡Ţ瞣çĺŃäźŃåĽ∎å çĎűåŘŐ瞣çĺŃä¡£çŤĺåŘŇæăůçŽĎè£ŻçĺŃæśăælěè£ŻèaŇåőČäżňçŽĎèőąçőŮåŕEéŻEåđŃåůěä¡IJãĂĆ

CæL'l'åśŢæIJĂéĞ∎èęĄçŽĎçL'źå<sub>*i*,AæŸŕåőČäżňåŠŇPythonèğčéĞŁåŹĺæŸŕä£İæŇĄçŃňçńŃçŽĎãĂĆ</sub> äź§åřśæŸŕèŕť iijŇåęĆæđIJä¡ăåĞĘåď ĞåřEPythonäÿ∎çŽĎäżżåŁąåĹĘéĚ∎åĹřCäÿ∎åŐżæĽ ğèąŇïijŇ äjăéIJĂèęAçąőä£İCäżčçăAçŽĎæŞ∎äjIJèů§Pythonä£İæŇĄçŃňçńŃïijŇ è£ŹåřśæĎŔåŚşçİĂäÿ∎èęĄä¡£çŤĺPythonæŢřæ∎ő翪æđĎäżěåŔŁäÿ∎èęĄèřČçŤĺPythonçŽĎC APIãĂĆ åŔęåď ŰäÿĂäÿłåřśæŸŕä¡ăèęĄçąőä£İCæL'l'åśŢæL'ĂåĄŽçŽĎåůěä¡ĪJæŸŕèűşåď §çŽĎïijŇåĂijå¿Ůä¡ă äź§åřśæŸŕèŕť CæĽľ åśŢæŃĚèť §èţůäžĘåď ğéĞŔçŽĎèőąçőŮäżżåŁąïijŇèĂŇäÿ∎æŸŕåřŚæŢřåĞăäÿłèőąçőŮãĂ

è£ŹäžŻèğčåĘşGILçŽĎæŰźæąĹåźűäÿ∎èČ¡éĂĆçŤĺäžŐæĽĂæIJĽéŮőéćŸãĂĆ ä¿ŃåęĆïijŇæ§Ř䞯çśżåđŃçŽĎåžŤçŤĺçĺŃåžŔåęĆæđIJèćńåĹĘèğčäÿžåď Žäÿłè£ŻçĺŃåď ĎçŘĘçŽĎèŕİåźűäÿ∎è äź§äÿ∎èČ¡åřĘåőČçŽĎéČĺåĹĘäżčçăĄæŤźæĹŘCèŕ∎èĺĂæĽğèąŇãĂĆ åŕźäžŐè£ŹäžŻåžŤçŤĺçĺŃåžŔïijŇä¡ăåřśèęĄèĞłåůśéIJĂæśĆèğčåĘşæŰźæąĹäžĘ ïijĹæŕŤåęĆåď Žè£ZçĺŃèő£éŮőåĚśäžńåĘĚå■ŸåŇžïijŇåď ŽèğčæďŘåŹĺè£ŘèąŇäžŐåŘŇäÿÄäÿłè£ZçĺŃç∎ĽïijL æĹŰèĂĔïijŇä¡ă裟åŔŕäżěèĂČèŹŚäÿŃåĔűäżŰçŽĎèğčéĞŁåŹĺåőđçŐřïijŇæŕŤåeĆPyPyãĂĆ

äžĘèğčæŻť åď ŽåĚşäžŐåIJĺCæL'ľ åśŢäÿ∎éĞŁæŤ<sub>i</sub>GILïijŇèŕůåŔĆèĂČ15.7åŠŇ15.10åřŔèŁĆãĂĆ

# 14.10 12.10 åőŽäźĽäÿĂäÿłActoräżżåŁą

## éŮőéćŸ

äjăæČşåőŽäźL'èů§actoræĺąåijŔäÿ∎çśżäijijâĂIJactorsâĂİèğŠèL'šçŽĎäżżåŁą

## èğčåEşæŰźæaĹ

actoræĺąåijŔæŸŕäÿĂçğ∎æIJĂåŔďèĂĄçŽĎäź§æŸŕæIJĂçőĂå∎ŢçŽĎåźűèąŇåŠŇåĹĘåÿČåijŔèőąçőŮèğč äžŃåőđäÿŁïijŇåőČåď l'獧çŽĎçőĂå∎ŢæĂğæŸŕåőČåęĆæ∎ď åŔŮæňćè£ŐçŽĎéĞ∎èęĄåŐ§åŻăäźŃäÿĂãĂĆ çőĂå TæleeőšïijŇäÿĂäÿłactoråřśæŸŕäÿĂäÿłåźűåŔŚæL`ğèąŇçŽĎäżżåŁąïijŇåŔłæŸŕçőĂå TçŽĎæL'ğèąŇåŔ åŞ∎åžŤè£ŹäžŻæűĹæĄŕæŮűïijŇåőČåŔŕèČ¡è£ŸäijŽçżŹåĚűäżŰactoråŔŚéĂĄæŻť è£ŻäÿĂæ∎ěçŽĎæűĹæĄŕã actoräźŃéŮť çŽĎéĂŽä£ąæŸŕå∎ŢåŘŚåŠŇåijĆæ∎ěçŽĎãĂĆåŻăæ∎ď ïijŇæűĹæĄŕåŔŚéĂĄèĂĚäÿ∎ç§ě饪æűĹ äź§äÿ∎äijŽæŐěæŤűåĹřäÿĂäÿłæűĹæĄŕåůšèćńåď ĎçŘĘçŽĎåŻđåžŤæĹŰéĂŽç§ěãĂĆ

翪åŘĹä¡£çŤĺäÿĂäÿłçž£çĺŃåŠŇäÿĂäÿłéŸ§åĹŮåŔŕäżěå¿ĹåőźæŸŞçŽĎåőŽäźL'actorïijŇä¿ŃåęĆïijŽ

```
from queue import Queue
from threading import Thread, Event
# Sentinel used for shutdown
class ActorExit (Exception) :
    pass
class Actor:
    def __init__(self):self. mailbox = Oueue()
    def send (self, msg) :
         \langle T, T, T \rangleSend a message to the actor
         \hat{r} , \hat{r}self._mailbox.put(msg)
    def recv(self):
         T T TReceive an incoming message
         T T Tmsg = self.__mailbox.get()if msq is ActorExit:
             raise ActorExit()
         return msg
    def close(self):T , T , TClose the actor, thus shutting it down
         \mathcal{T} \cap \mathcal{T} \cap \mathcal{T}self.send(ActorExit)
    def start (self) :
         T , T , TStart concurrent execution
         T , T , Tself. \_ terminaled = Event()t = Thread (target=self. _bootstrap)
         t.daemon = Truet.start()
    def _bootstrap(self):
         try:
             self.run()
         except ActorExit:
             pass
         finally:
             self._terminated.set()
```

```
def join(self):
          self. terminated.wait()
     def run (self) :
          \mathcal{T} \in \mathcal{T} \cap \mathcal{T}Run method to be implemented by the user
          \mathcal{T}=\mathcal{T}=\mathcal{T}while True:
              msg = self.recv()# Sample ActorTask
class PrintActor (Actor) :
     def run (self) :
         while True:
               msq = self.recv()print('Got:', msg)# Sample use
p = PrintActor()p.start()
p.send('Hello')
p.send('World')
p.Close()p. join()
```
e£Źäÿłä<sub>ć</sub>Ńå∎Řäÿ∎ïijŇä¡ăä¡£çŤĺactoråőđä¿ŃçŽĎ send() æŰźæşŢåŔŚéĂĄæűĹæĄŕ翏åőČäżňãĂĆ åĚűæIJžåĹűæŸŕïijŇè£ŹäÿłæŰźæşŢäijŽåřĘæűĹæĄŕæŤ¿åĚěäÿĂäţ çĎűåŘŐåřĘåĚűè¡ňäžď çzŹåď ĎçŘĘèćńæŐěåŔŮæűĹæĄŕçŽĎäÿĂäÿłåĘĚéČĺ瞣çĺŃãĂĆ close () æŰźæşŢéĂŽè£ĞåIJĺ韧åĹŮäÿ∎æŤ¿åĚĕäÿĂäÿłçĽźæőŁçŽĎåŞĺåĚţåÅijïijĹActorExitïijĽælěåĚşé çŤĺæĹůåŔŕäżěéĂŽè£ĞçżğæLŁActoråźűåőŽäźLàőđçŐřèĞłåůśåď ĎçŘĘéÅżè¿Śrun()æŰźæşŢælěåőŽäźLæŰř ActorExit åijĆåÿÿçŽĎä¡£çŤĺåřśæŸŕçŤĺæĹůèĞłåőŽäźĽäżčçăĄåŔŕäżěåIJĺéIJĂèęĄçŽĎæŮűåĂŹæİěæ∎ŢèÓ ïijĹåijĆåÿÿèćńget()æŰźæşŢæŁŻåĞžåźűäijăæŠ∎åĞžåŐżïijĽãĂĆ

åęĆæđIJä¡ăæŤ¿åő¡åŕźäžŐåŘŇæ∎ěåŠŇåijĆæ∎ěæűĹæĄŕåŔŚéĂĄçŽĎèęĄæśĆïijŇ çśżactoråŕźèśąè£ŸåŔŕäżěéĂŽè£Ğ獧æĹŘåŹĺæİěçőĂåŇŰåőŽäźĿãĂĆä¿ŃåęĆïijŽ

```
def print_actor():
   while True:
       try:
           msg = yield # Get a message
           print ('Got:', msq)
        except GeneratorExit:
           print ('Actor terminating')
# Sample use
p = print\_actor()# Advance to the yield (ready to receive)
next(p)p.send('Hello')
```

```
p.send('World')
p_{c}lose()
```
#### èőlèőž

actoræĺąåijŔçŽĎé∎ĚåŁŻåřśåIJĺäžŐåőČçŽĎçőĂå∎ŢæĂğãĂĆ åőđéŹĚäÿŁïijŇè£ŹéĞŇäżĚäżĚåŔłæIJĽäÿĂäÿłæǎÿå£ČæŞ∎ä¡IJ send() 獎èĞşïijŇåŕźäžŐåIJĺå§žäžŐactorçşżçż§äÿ∎çŽĎâĂIJæűĹæĄŕâĂİçŽĎæşŻåŇŰæęĆå£ţåŔŕäżěåůšåďŽçğ∎æŰ ä<sub>ė</sub>ŃåęĆïijŇä¡ăåŔŕäżěäżěåĚČçżĎå¡ćåijŔäijăéĂŠæăĞç∎¿æűĹæĄŕïijŇèőľ actoræL'ğèąŇäÿ∎åŘŇçŽĎæŞ■ä¡IJïij

```
class TaggedActor (Actor) :
    def run (self) :
        while True:
             tag, *payload = self.recv()
             getattr(self, 'do_'+tag)(*payload)
    # Methods correponding to different message tags
    def do A(self, x):
        print ('Running A', x)
    def do B(self, x, y):
        print ('Running B', x, y)
# Example
a = TaggedAction()a. start()a.send(('A', 1))# Invokes do_A(1)
a.send(('B', 2, 3)) # Invokes do B(2, 3)
```
ä¡IJäÿžåŔęåď ŰäÿĂäÿłä¿Ńå∎ŘïijŇäÿŃéİćçŽĎactoråĚĄèőÿåIJĺäÿĂäÿłåůěä¡IJèĂĚäÿ∎è£ŘèąŇäżżæĎŔçŻ åźűäÿŤéĂŽè£ĞäÿĂäÿłçĽźæőŁçŽĎResultåŕźèśąè£ŤåŻđ翪æđIJïijŽ

```
from threading import Event
class Result:
    def __init__(self):self._evt = Event()self._result = None
    def set result (self, value) :
        self. result = value
        self. evt.set()
    def result (self) :
        self._evt.wait()
        return self. result
class Worker (Actor) :
    def submit (self, func, *args, **kwargs):
```

```
r = Result()self.send((func, args, kwargs, r))
        return r
    def run (self) :
        while True:
            func, args, kwargs, r = self.recv()r.set\_result(func(*args, **kwargs))# Example use
worker = Worker()worker.start()
r = worker. submit (pow, 2, 3)
print(r. result())
```
æIJĂåŘŐïijŇâĂIJåŔŚéĂĄâĂİäÿĂäÿłäżżåŁąæűĹæĄŕçŽĎæęĆå£ţåŔŕäżěèćńæĿľ`åśŢåĹřåďŽè£ŻçĺŃ獎 ä¿ŃåęĆïijŇäÿĂäÿłçśżactoråŕźèśąçŽĎ send () æŰźæşŢåŔŕäżěèćńçijŰçĺŃèőľ åőČèČ¡åIJĺäÿĂäÿłåěŮæŐěå∎Ů æĹŰéĂŽè£Ğæ§Ř䞯æűĹæĄŕäÿ∎éŮť äżűïijĹæŕŤåęĆAMQPãĂĄZMQç∎ĽïijĽæİěåŔŚéĂĄãĂĆ

# 14.11 12.11 åődçŐřæűLæAráŔŚåÿČ/èőćéŸĚæĺąådŃ

## éŮőéćŸ

ä¡ăæIJĽäÿĂäÿłå§žäžŐ瞣çĺŃéĂŽä£ąçŽĎçĺŃåžŔïijŇæČşèőľ åőČäżňåőđçŐřåŔŚåÿČ/èőćéŸĚæĺąåijŔçŽl

## èğčåĘşæŰźæąĹ

èęAåőđçŐřåŔŚåÿČ/èőćéŸĚçŽĎæűĹæĄŕéĂŽä£ąæĺąåijŔïijŇ ä¡ăéĂŽåÿÿèęĄåijŢåĚěäÿĂäÿłå∎ŢçŃňçŽĎâĂIJäžď æ∎ćæIJžâĂİæĹŰâĂIJç¡ŚåĚşâĂİåŕźèśąä¡IJäÿžæĽĂæIJĽa äź§åřśæŸŕèŕť iijŇäÿ∎篝 æŐĕåřĘæűĹæĄŕäżŐäÿĂäÿłäżżåŁąåŔŚéĂĄåĹřåŔęäÿĂäÿłïijŇèĂŇæŸŕåřĘåĚűåŔŚé çĎűåŘŐ獜äžď æ∎ćæIJžåřĘåőČåŔŚéå翏äÿĂäÿłæĹŰåď ŽäÿłèćńåĚşèĄŤäżżåŁąãĂĆäÿŃéİćæŸŕäÿĂäÿłéİċ

```
from collections import defaultdict
class Exchange:
    def __init__(self):self. subscribers = set()
    def attach (self, task) :
        self. subscribers.add(task)
    def detach (self, task) :
        self._subscribers.remove(task)
    def send (self, msg) :
        for subscriber in self. subscribers:
            subscriber.send(msq)
```

```
# Dictionary of all created exchanges
exchanges = defaultdict(Exchange)# Return the Exchange instance associated with a given name
def get_exchange(name):
   return _exchanges [name]
```
äÿĂäÿłäžď æ∎ćæIJžåřśæŸŕäÿĂäÿłæŹőéĂŽåŕźèśąïijŇèť §èť čçżť æŁď äÿĂäÿłæť żèůČçŽĎèőćéŸĚèĂĚéŻ æfŔäÿłäžďæ∎ćæIJžéĂŽè£ĞäÿĂäÿłåŘ∎çğřåőŽä¡∎ïijŇget\_exchange() éĂŽè£Ğ翏åőŽäÿĂäÿłåŘ∎çğřè£ŤåŻđçŻÿåžŤçŽĎ Exchange åőđä¿ŃãĂĆ

äÿŃéİćæŸŕäÿĂäÿłçőĂå∎Ţä¿Ńå∎ŘïijŇæijŤçď žäžĘåęĆä¡Ţä¡£çŤĺäÿĂäÿłäžď æ∎ćæIJžïijŽ

```
# Example of a task. Any object with a send() method
class Task:
    \sim \sim \simdef send (self, msq) :
        \sim .
task a = Task()task b = Task()# Example of getting an exchange
exc = qet\_exchange('name')# Examples of subscribing tasks to it
exc.attach(task a)
exc.attach(task b)
# Example of sending messages
exc.send('msg1')
exc.send('msq2')
# Example of unsubscribing
exc.detach(task_a)
exc.detach(task_b)
```
åř;çőaåŕźäžŐè£ŹäÿłéŮőéćŸæIJĿå¿ĹåďŽçŽĎåŔŸçğ∎ïijŇäÿ∎è£ĞäÿĞåŔŸäÿ∎çężåĚűåőŮãĂĆ æűĹæĄŕäijŽèćńåŔŚéå翏äÿĂäÿłäžď æ∎ćæIJžïijŇçĎűåŘŐäžď æ∎ćæIJžäijŽåřĘåőČäżňåŔŚéå翏èćń翌å

#### èőĺèőž

éĂŽè£Ğ韧åĹŮåŔŚéĂĄæűĹæĄŕçŽĎäżżåŁąæĹŰ瞣çĺŃçŽĎæĺąåijŔå¿ĹåőźæŸŞèćńåőđçŐřåźűäÿŤäź§ äÿ∎è£ĞïijŇä¡£çŤĺåŔŚåÿČ/èőćéŸĚæĺąåijŔçŽĎåě¡åďĎæŻť åŁăæŸŐ柿ãĂĆ

éęŰåĚĹïijŇä¡£çŤĺäÿĂäÿłäžď æ∎ćæIJžåŔŕäżěçőĂåŇŰåď ğéČĺåĹĘæűĽåŔŁåĹř瞣çĺŃéĂŽä£ąçŽĎåůěä¡I æŮăéIJĂåŐżåĘŹéĂŽè£Ğåd'Žè£ŻçĺŃæĺąålŮælěæŞ∎ä¡IJåd'Žäÿłçž£çĺŃïijŇä¡ăâŔłéIJĂèęĄä¡£çŤĺè£Źäÿłäžďa æ§Řçğ∎çĺŃåžęäÿŁïijŇè£Źäÿłåřśèů§æŮěå£ŮæĺąåİŮçŽĎåůěä¡IJåŐ§çŘĘçśżäijijãĂĆ åőđéŹĚäÿŁïijŇåőČåŔŕäżěè;żæİ¿çŽĎèğčèĂęçĺŃåžŔäÿ∎åďŽäÿłäżżåŁąãĂĆ

åĔűæňąïijŇäžďæ cæ IJžåꣿŠ æűĹæĄŕ翏åď ŽäÿłèőćéŸĚèĂĚçŽĎèČ;åŁŻåÿęæİěäžĘäÿĂäÿłåĚĺæŰřç ä¿ŃåeĆïijŇä¡ăåŔŕäżěä¡£çŤĺåď ŽäżżåŁąçsżçż§ãĂAåź£æŠ∎æĹŰæĽĞåĞžãĂĆ ä¡ă裟åŔŕäżěéĂŽè£ĞäżěæŹőéĂŽèőćéŸĚèĂĚèžńäż¡çżŚåőŽæİěæđĎåżžèřČèŕŢåŠŇèŕŁæŰ∎åůěåĚůãĂĆ äį ŃåęĆïijŇäÿŃélćæŸŕäÿĂäÿłçőĂå∎ŢçŽĎèŕŁæŰ∎çśżïijŇåŔŕäżě柿çď žèćńåŔŚéĂĄçŽĎæűĹæĄŕïijŽ

```
class DisplayMessages:
    def __init__(self):self.count = 0def send(self, msg):
       self.count += 1print ('msg[{}]: { !r}'.format (self.count, msg))
exc = qet\_exchange('name')d = \text{DisplayMessage}( )exc.attach(d)
```
æIJĂåŘŐïijŇèŕěåőđçŐřçŽĎäÿĂäÿłéĞ∎èęĄçĽźçĆźæŸŕåőČèČ¡åĚijåőźåďŽäÿłâĂIJtasklikeâĂİåŕźèśąãĂĆ ä¿ŃåęĆïijŇæűĹæĄŕæŐěåŔŮèĂĚåŔŕäżěæŸŕactorïijĹ12.10åřŔèŁĆäżŃçż∎ïijĽãĂĄå∎ŔçĺŃ send() æŰźæsTçŽĎäÿIJèě£ãĂĆ

åĚşäžŐäžď æ cæIJžçŽĎäÿĂäÿłåŔŕèČ¡éŮőéćŸæŸŕåŕźäžŐèőćéŸĚèĂĚçŽĎæ čçąő翌åőŽåŠŇèğč翌ãĂ äÿžäžĘæ∎čçąőçŽĎçőąçŘĘèţĎæžŘïijŇæŕŔäÿĂäÿłçżŚåőŽçŽĎèőćéŸĚèĂĚå£ĚéążæIJĂçżĹèęĄèğč翌ãÅĆ åIJĺäżčçăAäÿ∎éĂŽåÿÿäijŽæŸŕåČŔäÿŃéİćè£ŹæăůçŽĎæĺąåijŔïijŽ

```
exc = qet exchange('name')exc.attach(some task)
try:
    \sim .
finally:
    exc.detach(some_task)
```
æ§Řçğ∎æĎŔäźL'äÿŁïijŇè£ŹäÿłåŠŇä¡£çŤĺæŰĞäżűãå鍥åŠŇçśżäijijåŕźèśąå¿ĹåČŔãĂĆ éĂŽåÿÿå<sub>i</sub>ĹåőźæŸŞäijŽå£ŸèőřæIJĂåŘŐçŽĎ detach() æ∎ěéłďãĂĆ äyžäžĘçőĂåŇŰè£ŹäÿłïijŇä¡ăåŔŕäżěèĂČèŹŚä¡£çŤĺäÿŁäÿŃæŰĞçőąçŘĘåŹĺå∎ŔèőőãĂĆ ä¿ŃåęĆïijŇåIJĺäžď æ∎ćæIJžåŕźèśąäÿŁåćđåŁăäÿĂäÿł  $subscripte()$ æŰźæşŢïijŇåęĆäÿŃïijŽ

```
from contextlib import contextmanager
from collections import defaultdict
class Exchange:
    def init (self):
       self. subscribers = set()
    def attach (self, task) :
        self._subscribers.add(task)
    def detach (self, task) :
```

```
self._subscribers.remove(task)
    Gcontextmanager
    def subscribe (self, *tasks):
        for task in tasks:
            self.attach(task)
        try:
            yield
        finally:
            for task in tasks:
                self.detach(task)
    def send(self, msq):
        for subscriber in self. subscribers:
            subscriber.send(msq)
# Dictionary of all created exchanges
exchanges = defaultdict(Exchange)# Return the Exchange instance associated with a given name
def get_exchange(name):
    return _exchanges [name]
# Example of using the subscribe() method
exc = get\_exchange('name')with exc.subscribe(task_a, task_b):
     \sim \sim \simexc.send('msg1')
    exc.send('msq2')
# task a and task b detached here
```
æIJĂåŘŐ裟åžŤèŕěæşĺæĎŔçŽĎæŸŕåĚşäžŐäžďæ∎ćæIJžçŽĎæĂİæČşæIJĽå¿ĹåďŽçğ∎çŽĎæĽľåśŢåőċ ä¿ŃåęĆïijŇäžď æ∎ćæIJžåŔŕäżěåőđçŐřäÿĂæŢť äÿłæűĹæĄŕéÎ饪éŻĘåŘĹæĹŰæŔŘä¿Żäžď æ∎ćæIJžåŘ∎çğ äžď æ∎ćæIJžè£ŸåŔŕäżĕèćńæĿľ åśŢåĹřåĹĘåÿČåijŔèőąçőŮçĺŃåžŔäÿ∎ïijĹæŕŤåęĆïijŇåřĘæűĹæĄŕèůŕ獜åĹřä

# 14.12 12.12 äj£çŤÍ獧æĹŘåŹĺäżčæŻ£çž£çÍŃ

## éŮőéćŸ

ä¡ăæČşä¡£çŤĺ獧æĹŘåŹĺïijĹå∎ŔçĺŃïijĽæŻ£äżčçşżçż§çž£çĺŃælěåőđçŐřåźűåŔŚãĂĆè£ŹäÿłæIJĽæŮűål

## èğčåEsæŰźæaĹ

èęAä¡£çŤĺ獧æĹŘåŹĺåőđçŐřèĞłåůśçŽĎåźűåŔŚïijŇä¡ăéęŰåĚĹèęĄåŕźçŤ§æĹŘåŹĺåĞ¡æŢřåŠŇ yield èí∎åŔěæIJĽæůśåĹżçŘĘèğčãĂĆ yield èí∎åŔěäijŽèőľäÿĂäÿłçŤ§æĹŘåŹĺæŇĆèţůåőČçŽĎæĽğèąŇï åřE獧æĹŘåŹĺå¡ŞåĄŽæ§Řçğ∎âĂIJäżżåŁąâĂİåźűä¡£çŤĺäżżåŁąå∎Ŕä¡IJåĹĞæ∎ćæİěæŻ£æ∎ćåőČäżňçŽĎæĽğ èę ĄæijŤçď žè£Źçğ∎æĂİæČşïijŇèĂČèŹŚäÿŃéİćäÿď äÿłä;£çŤĺçőĂå∎ŢçŽĎ vield èí aŘěçŽĎ獧æĹŘåŹĺåĞ¡æŢřïijŽ

```
# Two simple generator functions
def countdown (n) :
   while n > 0:
        print('T-minus', n)vield
        n = 1print ('Blastoff!')
def countup(n):
   x = 0while x < n:
        print ('Counting up', x)
        yield
        x + = 1
```
è£ŹäžŻåĞ¡æŢřåIJĺåĘĚéČĺä¡£çŤĺyieldèí∎åŔěïijŇäÿŃéİćæŸŕäÿĂäÿłåőđçŐřäžĘçőĂå∎ŢäżżåŁąèřČåžęåŹĺ

```
from collections import deque
class TaskScheduler:
    def __init__(self):self.-task\_queue = deque()def new_task(self, task):
        T T TAdmit a newly started task to the scheduler
         \hat{r} , \hat{r}self._task_queue.append(task)
    def run (self) :
        \mathbf{r}Run until there are no more tasks
         \mathbf{r}while self._task_queue:
             task = self.__task\_queue.popleft()try:
                 # Run until the next yield statement
                 next (task)
                 self._task_queue.append(task)
             except StopIteration:
                 # Generator is no longer executing
                 pass
# Example use
sched = TaskScheduler()sched.new task (countdown (10))
```

```
sched.new_task(countdown(5))
sched.new task(countup(15))
sched.run()
```
TaskScheduler çśżåIJĺäÿĂäÿłå¿łçŐŕäÿ∎è£ŘèąŇ獧æĹŘåŹĺéŻĘåŘĹâĂŤâĂŤæŕŔäÿłéČ¡è£ŘèąŇåĹřç è£ŘèąŇè£Źäÿłä<sub>ė</sub>Ńå∎ŘïijŇè<sub>ė</sub>SåĞžåęĆäÿŃïijŽ

```
T-minus 10
T-minus 5
Counting up 0
T-minus 9
T-minus 4
Counting up 1
T-minus 8
T-minus 3
Counting up 2
T-minus 7
T-minus 2
...
```
åĹřæ∎ď äÿžæ∎ćïijŇæĹŚäżňåőđéŹĚäÿŁåůšçżŔåőđçŐřäžĘäÿĂäÿłâĂIJæŞ∎ä¡IJçşżçż§âĂİçŽĎæIJĂåřŔæă 獧æĹŘåŹĺåĞ¡æŢřåřśæŸŕèőďäÿžïijŇèĂŇyieldèí∎åŔěæŸŕäżżåŁąæŇĆèţůçŽĎä£ąåŔůãĂĆ eřČåžeåŹĺå/łçŐŕæčĂæ§ěäżżåŁąåĹŮèąĺ篝 åĹřæšąæIJĽäżżåŁąèęĄæĽ ğèąŇäÿžæ∎ćãĂĆ

åőđéŹĚäÿŁïijŇä¡ăåŔŕèČ¡æČşèęĄä¡£çŤĺ獧æĹŘåŹĺælěåőđçŐřçőĂå∎ŢçŽĎåźűåŔŚãĂĆ éĆčäźĹïijŇåIJĺåőđçŐřactoræĹŰç¡ŚçżIJæIJ∎åŁąåŹĺçŽĎæŮűåĂŹä¡ăåŔŕäżĕä¡£çŤĺ獧æĹŘåŹĺæİěæŻ£äżč瞣ç

äÿŃéİćçŽĎäżčçăĄæijŤçď žäžĘä¡£çŤĺ獧æĹŘåŹĺæĪěåőđçŐřäÿĂäÿłäÿ∎ä¿İèţŰ瞣çĺŃçŽĎactorïijŽ

```
from collections import deque
class ActorScheduler:
     def __init__(self):
         self. actors = \{\} # Mapping of names to actors
         self._msg_queue = deque() # Message queue
     def new_actor(self, name, actor):
          \mathbf{r} \mathbf{r} \mathbf{r}Admit a newly started actor to the scheduler and give it a_{\mu}\rightarrowname
          \mathbf{r}self. msq queue.append((actor, None))
          self._actors[name] = actor
     def send(self, name, msg):
          \mathcal{T} \subset \mathcal{T} \subset \mathcal{T}Send a message to a named actor
          T<sup>'</sup>T<sup>'</sup>Tactor = self. actors.get(name)if actor:
               self._msg_queue.append((actor,msg))
```

```
def run(self):
        T T TRun as long as there are pending messages.
        \mathbf{r}while self._msg_queue:
            actor, msg = self.__msg_queue.popleft()try:
                 actor.send(msq)
            except StopIteration:
                 pass
# Example use
if __name__ == '__main__':def printer():
        while True:
            msq = yieldprint ('Got:', msg)
    def counter (sched) :
        while True:
            # Receive the current count
            n = yield
            if n == 0:
                break
            # Send to the printer task
            sched.send('printer', n)
            # Send the next count to the counter task (recursive)
            sched.send('counter', n-1)
    sched = Actorscheduling()# Create the initial actors
    sched.new_actor('printer', printer())
    sched.new_actor('counter', counter(sched))
    # Send an initial message to the counter to initiate
    sched.send('counter', 10000)
    sched.run()
```
åőŇåĚĺåijĎæĞĆè£ŹæőţäżčçăĄéIJĂèęĄæŻť æůśåĚěçŽĎåæäžäïijŇä¡ĘæŸŕåĚşéŤőçĆźåIJĺäžŐæŤűéŻĘæ æIJňèť ĺäÿŁïijŇèřČåžęåŹĺåIJĺæIJĽéIJĂèęĄåŔŚéĂĄçŽĎæűĹæĄŕæŮűäijŽäÿĂ篝 è£ŘèąŇçİĂãĂĆ eőąæŢř獧æĹŘåŹĺäijŽçzŹèĞłåůśåŔŚéĂĄæűĹæĄŕåźűåIJĺäÿĂäÿłéĂŠå¡Šå¿łçŐŕäÿ∎翪æİ§ãĂĆ

äÿŃéİćæŸŕäÿĂäÿłæŻť åŁăéńŸçžğçŽĎä¿Ńå∎ŘïijŇæijŤçď žäžĘä¡£çŤĺ獧æĹŘåŹĺæİěåőđçŐřäÿĂäÿłåźűå

```
from collections import deque
from select import select
# This class represents a generic yield event in the scheduler
class YieldEvent:
```

```
def handle_yield(self, sched, task):
        pass
    def handle resume(self, sched, task):
        pass
# Task Scheduler
class Scheduler:
    def __init__(self):
         self._numtasks = 0 # Total num of tasks
         self. ready = deque() # Tasks ready to run
         self. read\_waiting = \{\} # Tasks waiting to read
         self._write_waiting = \{\} # Tasks waiting to write
    # Poll for I/O events and restart waiting tasks
    def _iopoll(self):
        rset,wset,eset = select(self._read_waiting,
                                   self. write waiting, [])
        for r in rset:
             evt, task = self.__read\_waiting.pop(r)evt.handle_resume(self, task)
         for w in wset:
             evt, task = self._write_waiting.pop(w)
             evt.handle_resume(self, task)
    def new(self,task):
         \mathcal{F}^{\dagger}(\mathcal{F}^{\dagger})Add a newly started task to the scheduler
         \mathcal{T} \subset \mathcal{T} \subset \mathcal{T}self._ready.append((task, None))
         self. numtasks += 1def add_ready(self, task, msg=None):
         T T TAppend an already started task to the ready queue.
        msg is what to send into the task when it resumes.
         \mathcal{F}^{\dagger}(\mathcal{F}^{\dagger})self._ready.append((task, msq))
    # Add a task to the reading set
    def _read_wait(self, fileno, evt, task):
        self._read_waiting[fileno] = (evt, task)
    # Add a task to the write set
    def write wait(self, fileno, evt, task):
         self. write waiting[fileno] = (evt, task)
    def run(self):
         T T TRun the task scheduler until there are no tasks
```

```
\mathbf{r}while self. numtasks:
             if not self. ready:
                  self. iopoll()
             task, msg = self._ready.popleft()
             try:
                 # Run the coroutine to the next yield
                 r = task.send(msq)
                 if isinstance(r, YieldEvent):
                     r.handle_yield(self, task)
                 else:
                     raise RuntimeError('unrecognized yield event')
             except StopIteration:
                 self._numtasks -= 1
# Example implementation of coroutine-based socket I/O
class ReadSocket(YieldEvent):
    def __init__(self, sock, nbytes):
        self.sock = sock
        self.nbytes = nbytes
    def handle_yield(self, sched, task):
        sched._read_wait(self.sock.fileno(), self, task)
    def handle_resume(self, sched, task):
        data = self.sock.recv(self.nbytes)
        sched.add_ready(task, data)
class WriteSocket(YieldEvent):
    def __init__(self, sock, data):
        self.sock = sockself.data = datadef handle_yield(self, sched, task):
        sched._write_wait(self.sock.fileno(), self, task)
    def handle_resume(self, sched, task):
        nsent = self.sock.send(self.data)
        sched.add_ready(task, nsent)
class AcceptSocket(YieldEvent):
    def __init__(self, sock):
        self.sock = sock
    def handle_yield(self, sched, task):
        sched._read_wait(self.sock.fileno(), self, task)
    def handle resume(self, sched, task):
        r = self.sock.ccept()sched.add ready(task, r)
# Wrapper around a socket object for use with yield
class Socket(object):
    def __init__(self, sock):
        self. sock = sock
```

```
def recv(self, maxbytes):
        return ReadSocket(self. sock, maxbytes)
    def send(self, data):
        return WriteSocket(self. sock, data)
    def accept(self):
        return AcceptSocket(self._sock)
    def __getattr__(self, name):
        return getattr(self._sock, name)
if __name__ == '__main__':
    from socket import socket, AF_INET, SOCK_STREAM
    import time
    # Example of a function involving generators. This should
    # be called using line = yield from readline(sock)
    def readline(sock):
        chars = []
        while True:
            c = yield sock.recv(1)
            if not c:
                break
            chars.append(c)
            if c == b'\n':
                break
        return b''.join(chars)
    # Echo server using generators
    class EchoServer:
        def __init__(self,addr,sched):
            self.sched = sched
            sched.new(self.server_loop(addr))
        def server_loop(self,addr):
            s = Socket(socket(AF_INET,SOCK_STREAM))
            s.bind(addr)
            s.listen(5)
            while True:
                c, a = yield s.accept()
                print('Got connection from ', a)
                self.sched.new(self.client_handler(Socket(c)))
        def client_handler(self,client):
            while True:
                line = yield from readline(client)
                if not line:
                    break
                line = b'GOT: ' + linewhile line:
                    nsent = yield client.send(line)
```

```
line = line[nsent:client.close()
        print ('Client closed')
sched = Scheduler()EchoServer(('', 16000), sched)
sched.run()
```
è£ŹæőtäżčçăAæIJĽçĆźåď ∎æİĆãĂĆäÿ∎è£ĞïijŇåőČåőđçŐřäžEäÿĂäÿłåřŔåđŃçŽĎæS∎ä¡IJçsżçż§ãĂĆ æIJĽäÿĂäÿłåřśçżłçŽĎäżżåŁąéŸ§åĹŮïijŇåźűäÿŤè£ŸæIJĽåŻăI/OäijŚçIJăçŽĎäżżåŁąç∎Ľå¿ĚåŇžå§§ãĂĆ 裟æIJĽå<sub>i</sub>ĹåďŽèřČåžęåŹĺèť§èť čåIJĺåřśçżłéŸ§åĹŮåŠŇI/Oç∎Ľå<sub>i</sub>ĚåŇžå§§äźŃéŮť çğżåŁĺäżżåŁąãĂĆ

#### èőĺèőž

åIJĺæđĎåżžå§žäžŐ獧æĹŘåŹĺçŽĎåźűåŔŚæąĘæđűæŮűïijŇéĂŽåÿÿäijŽä¡£çŤĺæŻť åÿÿèğĄçŽĎyieldå¡ćå

```
def some_generator():
     result = yield data
     \sim \sim \sim
```
ä;£çŤĺè£Źçğ∎å;ćåijŔçŽĎyieldèŕ∎åŔěçŽĎåĞ;æTřéĂŽåÿÿèćńçğřäÿžâĂIJå∎ŔçĺŃâĂİãĂĆ éĂŽè£ĞèřČåžęåŹĺïijŇyieldèŕ∎åŔěåIJĺäÿĂäÿłå¿łçŐŕäÿ∎èćńåď ĎçŘĘïijŇåęĆäÿŃïijŽ

```
f = some\_generator()# Initial result. Is None to start since nothing has been computed
result = Nonewhile True:
   try:
        data = f.send(result)result = ... do some calculation ...
    except StopIteration:
       break
```
è£ŹéĞŇçŽĎéĂżè<sub>ć</sub>Śçĺ∎å<sub>ć</sub>őæIJL'çĆźåď ∎æİĆãĂĆäÿ∎è£ĞïijŇèćńäijă翏 çŽĎåĂijåőŽäźL'äžĘåIJĺyieldèŕ∎åŔěéĘŠælěæŮűçŽĎè£ŤåŻđåĂijãĂĆ send() åŻăæd'iijŇåeĆæđIJäÿĂäÿłyieldåĞEåďĞåIJĺåŕźäźŃåL'vieldæŢřæ∎őçŽĎåŻđåžŤäÿ∎è£ŤåŻđ翪æđIJæŮűïijŇäijŽåIJĺäÿŃäÿĂæňą send() æŞ∎ä¡IJè£ŤåŻđãĂĆ åęĆæđIJäÿĂäÿłçŤ§æĹŘåŹĺåĞ¡æŢřåĹŽåijĂåğŃè£ŘèąŇïijŇåŔŚéĂĄäÿÄäÿłNoneåĂijäij

```
éŹď äžĘåŔŚéĂĄåĂijåď ŰïijŇ裟åŔŕäżěåIJĺäÿĂäÿłçŤ§æĹŘåŹĺäÿŁélćæĽğèąŇäÿĂäÿł
                         åőČäijŽåŕijèĞť åIJĺæL'ğèąŇyieldèí aŔěæŮűæŁŻåĞžäÿÅäÿł
           æŰźæsTãĂĆ
close()åijĆåÿÿïijŇäżŐèĂŇçżĹæ∎ćæĽğèąŇãĂĆ
GeneratorExit
åęĆæđIJè£ŻäÿĂæ∎ěèő¿èőąïijŇäÿĂäÿłçŤ§æĹŘåŹĺåŔŕäżěæ∎ŢèŐůè£ŹäÿłåijĆåÿÿåźűæĽğèąŇæÿĚçŘĘæŞ∎ä¡I
åŘŇæăů裟åŔŕäżěä¡£çŤĺ獧æĹŘåŹĺçŽĎ
                                         throw()æŰźæsTåIJÍvield-
èŕ∎åŔěæĽğèąŇæŮű獧æĹŘäÿĂäÿłäżżæĎŔçŽĎæĽğèąŇæŇĞäżďãĂĆ
äyĂäyłäżzåŁąèřČåžęåŹĺåŔŕåĹľçŤĺåőČæİěåIJĺè£ŘèąŇçŽĎ獧æĹŘåŹĺäÿ∎åďĎçŘĘ鍏èŕŕãĂĆ
```
æIJĂåŘŐäÿĂäÿłä<sub>ċ</sub>Ńå∎Řäÿ∎ä¡£çŤĺçŽĎ yield fromèí∎åŔěèćńçŤĺælěåőđçŐřå∎ŔçĺŃïijŇåŔŕäżěèćńåĚ æIJňèť ĺäÿŁåřśæŸŕåřĘæŐğåĹűæİČéĂŔæŸŐçŽĎäijăè¿ŞçżŹæŰřçŽĎåĞ¡æŢřãĂĆ äÿ∎åČŔæŹőéĂŽçŽĎ獧æĹŘåŹĺïijŇäÿĂäÿłä¡£çŤĺ yield from èćńèřČçŤÍçŽĎåĞ¡æŢřåŔŕäżěè£ŤåŻđäÿÄäÿłä¡IJäÿž yield from etmåReczSædIJcŽĎåĂijãĂĆ åĚşäžŐ yield from cŽĎæŻť åďŽä£ąæAfåŔfäzĕåIJÍ PEP 380 äÿ∎æĽ;åĹřãĂĆ

æIJĂåŘŐïijŇåęĆæđIJä¡£çŤĺ獧æĹŘåŹĺçijŰçĺŃïijŇèęĄæŔŘéĘŠä¡ăçŽĎæŸŕåőČ裟æŸŕæIJĿå¿ĹåďŽç 缟åĹńæŸŕïijŇä¡ăå¿Ůäÿ∎åĹřäżżä¡Ţ瞣çĺŃåŔŕäżĕæŔŘä¿ŻçŽĎåě¡åďĎãĂĆä¿ŃåęĆïijŇåęĆæđIJä¡ăæĽğèąŇ åőČäijŽåřĘæŢťäÿłäżżåŁąæŇĆèţůç§ěéAŞæŞ∎ä¡IJåőŇæĹŘãĂĆäÿžäžĘèğčåĘşè£ŹäÿłéŮőéćŸïijŇ äjăåŔłèČjéĂĿæŃľåřĘæŞ∎äjIJåğŤæť¿çżŹåŔęåďŰäÿĂäÿłåŔŕäżěçŃňçńŃè£ŘèąŇçŽĎ瞣çĺŃæĹŰè£ŻçĺŃãĂ åŔęåď ŰäÿĂäÿłéŹŘåĹűæŸŕåď ğéČĺåĹĘPythonåžŞåźűäÿièČ¡å¡Ĺåě¡çŽĎåĚijåőźå§žäžŐ獧æĹŘåŹĺçŽĎ瞣ç åęĆæđIJäjăéĂĿæŃľè£ŹäÿłæŰźæąĹïijŇäjăäijŽåŔŚçŐřäjăéIJĂèęĄèĞłåůśæŤźåĘŹå¿ĹåďŽæăĞåĞĘåžŞåĞjæ ä¡IJäÿžæIJňèŁĆæŔŘåĹřçŽĎå∎ŔçĺŃåŠŇçŻÿåĚşæŁÅæIJŕçŽĎäÿĂäÿłå§žçąĂèČŇæŹŕïijŇåŔŕäżěæ§ěçIJŃ PEP 342 åŠŇ âĂIJå ŔçĺŃåŠŇåźűåŔŚçŽĎäÿĂéŮĺæIJĽèűčèŕ¿çĺŃâĂİ

åŘŇæăůæIJĽäÿĂäÿłåĚşäžŐä<sub>i</sub>£çŤĺå∎ŔçĺŃçŽĎåijĆæ∎ěI/OæĺąåđŃãĂĆ **PEP** 3156 cĽźåĹńçŽĎïijŇä¡ăäÿ∎åŔŕèČ¡èĞłåůśåŐżåőđçŐřäÿĂäÿłåžŢåśĆçŽĎå∎ŔçĺŃèřČåžęåŹĺãĂĆ ӓӱ∎ѐ£ĞїijŇåĚşäžŐå∎ŔçĺŃçŽĎæĂİæČşæŸŕå<sub>ċ</sub>ĹåďŽæţĄèąŇåžŞçŽĎå§žçąĂïijŇ åŇĚæŃň gevent, greenlet, Stackless Python äzeaRŁåEűäzŰçszäijijåůěçÍNaĂĆ

# 14.13 12.13 åd'Žäÿłçž£çĺŃ韧åĹŮè¡őèŕć

## éŮőéćŸ

ä¡ăæIJĽäÿĂäÿłçž£çĺŃ韧åĹŮéŻĘåŘĹïijŇæČşäÿžåĹřæİěçŽĎåĚČçťăè¡őèŕćåőČäżňïijŇ åřśèů§ä¡ăäÿžäÿĂäÿłåőćæĹůçńŕèŕůæśĆåŐżè¡őèŕćäÿĂäÿłç¡ŚçżIJè£đæŐěéŻĘåŘĹçŽĎæŰźåi¡ŔäÿĂæăůãĂĆ

## eğcaEşæŰźæaL

åŕźäžŐè¡őèŕćéŮőéćŸçŽĎäÿÄäÿłåÿÿèğĄèğčåĘşæŰźæąĹäÿ∎æIJĽäÿłå¿ĹåřŚæIJĽäžžç§ě饪çŽĎæŁĂåů æIJňèť ĺäÿŁèőšåĚűæĂİæČsåřśæŸŕïijŽåŕźäžŐæŕŔäÿłä¡ăæČsèęĄè¡őèŕćçŽĎ韧åĹŮïijŇä¡ăåĹŻåżžäÿĂåŕźè£đą çĎűåŘŐä¡ăåIJĺåĚűäÿ∎äÿĂäÿłåěŮæŐěå∎ŮäÿŁélćçijŰåĘŹäżčçăĄælěæăĞèŕĘå∎ŸåIJĺçŽĎæŢřæ∎őïijŇ akęad Űäy Aäyla tve Őea vetánija czZ select () a LŰç szaijijc ZDay Aäyle jőerca Tra oa Lie, g ZDa G ja Ti

```
import queue
import socket
import os
class PollableQueue (queue. Queue) :
   def __init__(self):super() . _init ()
        # Create a pair of connected sockets
       if os.name == 'posix':self._putsocket, self._getsocket = socket.socketpair()
        else:
           # Compatibility on non-POSIX systems
           server = socket.socket(socket.AF_INET, socket.SOCK_
```
 $\rightarrow$  STREAM)

```
server.bind(('127.0.0.1', 0))
           server.listen(1)
           self. putsocket = socket.socket(socket.AF_INET, socket.
˓→SOCK_STREAM)
           self._putsocket.connect(server.getsockname())
           self. getsocket, = server.accept()
           server.close()
   def fileno(self):
       return self._getsocket.fileno()
   def put(self, item):
       super().put(item)
       self._putsocket.send(b'x')
   def get(self):
       self. qetsocket.recv(1)
       return super().get()
```
åIJĺè£ŹäÿłäżčçăAäÿ∎ïijŇäÿĂäÿłæŰřçŽĎ Queue åőđä¿ ŃçśżåđŃèćńåőŽäźL'ïijŇåžTåśĆæŸŕäÿĂäÿłèćńè£ åIJÍUnixæIJžåŹĺäÿŁçŽĎ socketpair () åĞ¡æŢřèČ¡è¡żæİ¿çŽĎåĹŻåżžè£ŹæăůçŽĎåĕŮæŐĕå∎ŮãĂĆ åIJĺWindowsäÿŁéİćïijŇä¡ăå£Ěéążä¡£çŤĺçśżäijijäżčçăĄæİěæĺąæŃ§åőČãĂĆ çĎűåŘŐåőŽäźL'æŹőéĂŽçŽĎ get () åŠŇ put () æŰźæşŢåIJĺè£ŹäžŻåěŮæŐĕå∎ŮäÿŁéİćæİěæL'ğèąŇI/OæŞ put () æŰźæşŢåĘ∎åřĘæŢřæ∎őæŤ¿åĚĕ韧åĹŮåŘŐäijŽåĘŹäÿĂäÿłå∎Ţå∎ŮèŁĆåĹřæ§ŘäÿłåěŮæŐěå∎Ůäÿ∎å èĂŇ get () æŰźæşŢåIJĺäżŐ韧åĹŮäÿ∎çğżéŹď äÿĂäÿłåĚČçť ǎæŮűäijŽäżŐåŔęåď ŰäÿĂäÿłåěŮæŐěå∎Ůäÿι

fileno() æU´zæ¸s ¸Tä¡£ç ˝ Tˇ´läÿAäÿłå ˘ G¡æ ¸T ˘ ˇræ´rTå˛e ˇ C´ select() æİĕèől' è£ŹäÿłéŸ§åĹŮåŔŕäżĕèćńè; őèŕćãĂĆ ```` åőČäżĔäżĔåŔłæŸŕæŽť éIJšäžEåžTåśĆèćń  $\gamma$ get() å $\check{G}$ ¡æ $\Upsilon$ řä¡£ç $\check{T}$ ĺå $\check{L}$ řç $\check{Z}$ Ďsocketç $\check{Z}$ Ďæ $\check{U}$ Ğä $\check{z}$ űæŔŔè£řçňęè $\check{A}$ Ňåůšã $\check{A}$ Ć

äÿŃéİćæŸŕäÿÄäÿłä¿Ńå∎ŘïijŇåőŽäźL'äžĘäÿĂäÿłäÿžåĹřæİěçŽĎåĚČçť ă篌æŐğåď ŽäÿłéŸ§åĹŮçŽĎæű

```
import select
import threading
def consumer(queues):
     T<sup>'</sup>T<sup>'</sup>
    Consumer that reads data on multiple queues simultaneously
     \mathcal{T} \subset \mathcal{T} \subset \mathcal{T}while True:
          can_read, \mathcal{L} = select.select(queues, [], [])
          for r in can read:
               item = r.get()print('Got:', item)
q1 = PollableQueue()
q2 = PollableQueue()
q3 = PollableQueue()
t = threading.Thread(target=consumer, args=([q1,q2,q3],)))
t.daemon = True
t.start()
```

```
# Feed data to the queues
q1.put(1)q2.put(10)q3.put('hello')
q2.put (15)
\sim \sim
```
åęĆæđIJä¡ăèŕŢçİĂè£ŘèąŇåőČïijŇä¡ăäijŽåŔŚçŐřè£ŹäÿłæűĹèť źèĂĔäijŽæŐĕåŔŮåĹřæĽĂæIJĽçŽĎèćń

#### èőlèőž

åŕźäžŐè¡őèŕćéİđçśżæŰĞäżűåŕźèśąïijŇæŕŤåęĆ韧åĹŮéĂŽåÿÿéČ¡æŸŕæŕŤè¿ČæčŸæĽŃçŽĎéŮőéćŸãĂ äį, ŃåęĆïijŇåęĆæđIJä¡ăäÿ∎ä¡£çŤĺäÿŁéİćçŽĎåĕŮæŐěå∎ŮæŁĂæIJŕïijŇ ä¡ăåŤŕäÿĂçŽĎéĂĿæŃľåřśæŸŕçijŰåĘŹäżčçăĄælěå¿łçŐŕéĄ∎åŐĘè£ŹäžŻéŸ§åĹŮåźűä¡£çŤĺäÿĂäÿłåőŽæŮűå

```
import time
def consumer (queues) :
    while True:
        for q in queues:
            if not q. empty () :
                item = q.get()print ('Got:', item)
        # Sleep briefly to avoid 100% CPU
        time.sleep(0.01)
```
è£ŹæăůåĄŽåĚűåőđäÿ∎åŘĹçŘĘïijŇ裟äijŽåijŢåĚĕåĚűäżŰçŽĎæĂğèČ¡éŮőéćŸãĂĆ äį,ŃåęĆïijŇåęĆæđIJæŰřçŽĎæŢřæ∎őèćńåŁăåĚěåĹřäÿĂäÿłéŸ§åĹŮäÿ∎ïijŇèĞşåřŚèęĄèŁś10æŕńçğŠæĽ∎èČ¡è åęĆæđIJä¡ăäźŃåĽ∎çŽĎè¡őèŕć裟èęĄåŐżè¡őèŕćåĚűäżŰåŕźèśąïijŇæŕŤåęĆç¡ŚçżIJåĕŮæŐěå∎ŮéĆč裟äijŽæ] äįŃåęĆïijŇåęĆæđIJä¡ăæČşåŘŇæŮűè¡őèŕćåĕŮæŐěå∎ŮåŠŇ韧åĹŮïijŇä¡ăåŔŕèČ¡èęĄåČŔäÿŃéİćè£Źæăůä¡

```
import select
def event loop (sockets, queues):
    while True:
         # polling with a timeout
        can_read, \overline{\phantom{a}}, = select.select(sockets, [], [], 0.01)
        for r in can_read:
             handle_read(r)
        for q in queues:
             if not q. empty():
                 item = q.get()print ('Got:', item)
```
è£ŹäÿłæŰźæąĹéĂŽè£ĞåřĘ韧åĹŮåŠŇåĕŮæŐěå∎Ůç∎ĽåŘŇåŕźå¿ĚæİěèğčåĘşäžĘåď ğéČĺåĹĘçŽĎéŮő èřČçŤĺåŔŕèćńåŘŇæŮűçŤĺælěèjőèŕćãĂĆ äÿĂäÿłå∎ŢçŃňçŽĎ select() äj£çŤĺèűĔæŮűæĹŰåĚűäżŰå§žäžŐæŮűéŮťçŽĎæIJžåĹűæİěæL`ğèąŇåŚĺæIJ§æĂğæčĂæ§ěåźűæšąæIJL`å£Ěèç 獎èĞşïijŇåęĆæđIJæŢřæ∎őèćńåŁăåĚěåĹřäÿĂäÿłéŸ§åĹŮïijŇæűĹèť źèĂĚåĞăäźŐåŔŕäżěåőđæŮűçŽĎèćńéĂ åř;çőaäijŽæIJĽäÿĂçĆźçĆźåžŢåśĆçŽĎIJOæ∎§èĂŮïijŇä;£çŤĺåőČéĂŽåÿÿäijŽèŐůå¿ŮæŻť åě;çŽĎåŞ∎åžŤæŮ

# 14.14 12.14 alJÍUnixcszczSayŁélcaŘŕaŁĺaőLæŁď e£ZcÍN

#### éŮőéćŸ

ä¡ăæČşçijŰåĘŹäÿĂäÿłä¡IJäÿžäÿĂäÿłåIJĺUnixæĹŰçśżUnixçşżçż§äÿŁéİćè£ŘèąŇçŽĎåőĹæŁď è£ŻçĺŃè£

#### èğčåEsæŰźæaĹ

åĹŻåżžäÿĂäÿłæ∎čçąőçŽĎåőĹæŁď è£ŻçĺŃéIJĂèęĄäÿĂäÿłçš¿çąőçŽĎçşżçż§èřČçŤĺåžŔåĹŮäżĕåŔŁåŕźä äÿŃéİćçŽĎäżčçăĄåśŢçď žäžĘæĂŐæăůåőŽäźĿ'äÿĂäÿłåőĹæŁď è£ŻçĺŃïijŇåŔŕäżěåŘŕåŁĺåŘŐå¿ĹåőźæŸŞçŽÌ

```
#!/usr/bin/env python3
# daemon.py
import os
import sys
import atexit
import signal
def daemonize (pidfile, \star, stdin='/dev/null',
                          stdout='/dev/null',
                          stderr='/dev/null'):
    if os.path.exists(pidfile):
        raise RuntimeError('Already running')
    # First fork (detaches from parent)
    try:
        if os.fork() > 0:
            raise SystemExit(0) # Parent exit
    except OSError as e:
        raise RuntimeError('fork #1 failed.')
    os.chdir('/')os.umask(0)os.setsid()
    # Second fork (relinquish session leadership)
    try:
        if os.fork() > 0:
            raise SystemExit(0)
    except OSError as e:
        raise RuntimeError('fork #2 failed.')
    # Flush I/O buffers
```

```
sys.stdout.flush()
    sys.stderr.flush()
    # Replace file descriptors for stdin, stdout, and stderr
    with open(stdin, 'rb', 0) as f:
        os.dup2(f.fileno(), sys.stdin.fileno())
    with open(stdout, 'ab', 0) as f:
        os.dup2(f.fileno(), sys.stdout.fileno())
    with open(stderr, 'ab', 0) as f:
        os.dup2(f.fileno(), sys.stderr.fileno())
    # Write the PID file
    with open(pidfile,'w') as f:
        print (os.getpid(), file=f)
    # Arrange to have the PID file removed on exit/signal
    atexit.register(lambda: os.remove(pidfile))
    # Signal handler for termination (required)
    def sigterm_handler(signo, frame):
        raise SystemExit(1)
    signal.signal(signal.SIGTERM, sigterm_handler)
def main():
    import time
    sys.stdout.write('Daemon started with pid {}\n'.format(os.
\rightarrowqetpid()))
    while True:
        sys.stdout.write('Daemon Alive! {}\n'.format(time.ctime()))
        time.sleep(10)
if __name__ == '__main__':
    PIDFILE = '/tmp/daemon.pid'
    if len(sys.argv) != 2:
        print('Usage: {} [start|stop]'.format(sys.argv[0]),
˓→file=sys.stderr)
        raise SystemExit(1)
    if sys.argv[1] == 'start':try:
            daemonize(PIDFILE,
                      stdout='/tmp/daemon.log',
                      stderr='/tmp/dameon.log')
        except RuntimeError as e:
            print(e, file=sys.stderr)
            raise SystemExit(1)
        main()
```

```
elif sys.argv[1] == 'stop':
       if os.path.exists(PIDFILE):
           with open(PIDFILE) as f:
               os.kill(int(f.read()), signal.SIGTERM)
       else:
           print('Not running', file=sys.stderr)
           raise SystemExit(1)
   else:
       print('Unknown command {!r}'.format(sys.argv[1]), file=sys.
˓→stderr)
       raise SystemExit(1)
```
èęĄåŘŕåŁĺè£ŹäÿłåőĹæŁď è£ŻçĺŃïijŇçŤĺæĹůéIJĂèęĄä¡£çŤĺåęĆäÿŃçŽĎåŚ¡äżď ïijŽ

```
bash % daemon.py start
bash % cat /tmp/daemon.pid
2882
bash % tail -f /tmp/daemon.log
Daemon started with pid 2882
Daemon Alive! Fri Oct 12 13:45:37 2012
Daemon Alive! Fri Oct 12 13:45:47 2012
...
```
åőĹæŁď è£ŻçĺŃåŔŕäżĕåőŇåĔĺåIJĺåŘŐåŔřè£ŘèąŇïijŇåŻăæ∎ď è£ŹäÿłåŚ¡äżď äijŽçńŃå∎şè£ŤåŻđãĂĆ äÿ∎è£ĞïijŇä¡ăåŔŕäżĕåČŔäÿŁéİćéĆčæăůæ§ěçIJŃäÿŐåőČçŻÿåĚşçŽĎpidæŰĞäżűåŠŇæŮĕå£ŮãĂĆèęĄåĄIJæ

```
bash % daemon.py stop
bash %
```
## **èo˝ ´lèož˝**

æIJňèŁĆåőŽäźL'äžĘäÿĂäÿłåĞ<sub>i</sub>æŢř daemonize() ïijŇåIJĺçĺŃåžŔåŘŕåŁĺæŮűèćńèřČçŤĺä¡£å¿ŮçĺŃåžŔ daemonize () åĞ¡æŢřåŔłæŐěåŔŮåĚşéŤőå∎ŮåŔĆæŢřïijŇè£ŹæăůçŽĎèŕİåŔŕéĂĽåŔĆæŢřåIJĺèćńä¡ĖçŤĺæľ åőČäijŽåijžåĹűçŤĺæĹůåČŔäÿŃéİćè£Źæăůä¡£çŤĺåőČïijŽ

```
daemonize('daemon.pid',
          stdin='/dev/null,
          stdout='/tmp/daemon.log',
          stderr='/tmp/daemon.log')
```
èĂŇäÿ∎æŸŕåČŔäÿŃéİćè£ŹæăůåŘń纣äÿ∎æÿĚçŽĎèřČçŤÍïijŽ

```
# Illegal. Must use keyword arguments
daemonize('daemon.pid',
          '/dev/null', '/tmp/daemon.log','/tmp/daemon.log')
```
åĹŻåżžäÿĂäÿłåőĹæŁď è£ŻçĺŃçŽĎæ∎ěéłď çIJŃäÿŁåŐżäÿ∎æŸŕå¿ĹæŸŞæĞĆïijŇä¡ĘæŸŕåď ğä¡ŞæĂİæČ

éęŰåĚĹïijŇäÿĂäÿłåőĹæŁď è£ŻçĺŃå£ĚéążèęĄäżŐçĹűè£ŻçĺŃäÿ∎èĎśçężãĂĆ è£ŹæŸŕ獜 os.fork() æŞuä;IJælěåőŇæĹŘçŽĎïijŇåźűçńŃå sèćńçĹűè£ŻçĺŃçżĹæ cãĂĆ

åIJĺå∎Řè£ŻcĺŃåŔŸæĹŘå∎ď åĎ£åŘŐïijŇèřČcŤĺ os.setsid() åĹŻåżžäžEäÿĂäÿłåĚĺæŰřçŽĎè£ŻçĺŃäijŽèŕİïijŇåźűèő¿ç¡őå■Řè£ŻçĺŃäÿžéęŰéćEãĂĆ åőČäijŽèő¿ç¡őè£Źäÿłå∎Řè£ŻçĺŃäÿžæŰřçŽĎè£ŻçĺŃçżĎçŽĎéęŰéćĘïijŇåźűçąőä£İäÿ∎äijŽåĘ∎æIJĽæŐğåĹűç åęĆæđIJè£ŹäžŻåŘňäÿŁåŐżåďłé∎ŤåźżïijŇåŻăäÿžåőČéIJĂèęĄåřĘåőĹæŁď è£ŻçĺŃåŘŇçżĹçńŕåĹĘçężåijĂåźű eřČçŤĺos.chdir() åŠŇos.umask(0) æŤźåŔŸäžĘå¡ŞåL∎åůěä¡IJçŻőå¡ŢåźűéĞ∎ç¡őæŰĞäżűæİČéŹŘæ ä£őæŤźçŻőå¡ŢéĂŽåÿÿæŸŕäÿłåě¡äÿżæĎŔïijŇåŻăäÿžè£ŹæăůåŔŕäżĕä¡£å¿ŮåőČäÿ∎åĘ∎åůĕä¡IJåIJĺèćńåŘŕåŁĺa

åŔęåd'ŰäÿĂäÿłèřČçŤĺ åIJÍè£ŹéĞŇæŻť åŁăçěđçğŸçĆźãĂĆ os.fork() è£ŹäÿĂæ∎ěä¡£å¿ŮåőĹæŁď è£ŻçĺŃåď śåŐżäžĘèŐůåŔŰæŰřçŽĎæŐğåĹűçżĹçńŕçŽĎèČ¡åŁŻåźűäÿŤèőľ åőČæ ïijĹæIJňèť ĺäÿŁïijŇèŕědaemonæŤ¿åijČäžĘåőČçŽĎäijŽèŕİéęŰéćĘä¡Őä¡∎ïijŇåŻăæ∎ď åĘ∎äź§æšąæIJĽæİŐéŹŘ åř;çőaä;ăåŔfäżěå£;çŢěè£ŹäÿĂæ∎ěïijŇä;ĘæŸŕæIJĂåě;äÿ∎èęĄè£ŹäźĹåĄŽãĂĆ

äÿĂæŮęåőĹæŁď è£ŻçĺŃèćńæ∎čçąőçŽĎåĹĘçężïijŇåőČäijŽéĞ∎æŰřåĹİåğŃåŇŰæăĞåĞĘI/OæţĄæŇĞål è£ŹäÿĂéČĺåĹĘæIJĽçĆźéŽ¿æĞĆãĂĆèů§æăĞåĞĒI/OætĄçŻÿåĔsçŽĎæŰĞäżűåŕźèśąçŽĎåijŢçŤĺåIJĺèğčéĞŁå sys.\_\_stdout\_c∎L'iijL'ãĂĆ äżĚäżĚçőĂå∎ŢçŽĎåĚşéŮ■ iijLsys.stdout, åźűéĞnæŰřæŇĞåőŽåőČæŸŕèąŇäÿnéĂŽçŽĎïijŇ sys.stdout åŻăäÿžæšąåŁđæşŢç§ě饪åőČæŸŕåŘęåĚĺéČĺéČ¡æŸŕçŤĺçŽĎæŸŕ sys.stdout ãĂĆ è£ŹéĞŇïijŇæĹŚäżňæĽŞåijĂäžĘäÿĂäÿłå∎ŢçŃňçŽĎæŰĞäżűåŕźèśąïijŇåźűèřČçŤĺ  $OS.$ dup2() iijŇ çŤĺåőČælěäżčæŻ£èćń sys.stdout ä¡£çŤĺçŽĎæŰĞäżűæŔŔè£řçňęãĂĆ e£ŹæăůïijŇsys.stdout äj£çŤĺçŽĎåŐ§åğŃæŰĞäzűäijŽećńåĚşéŮ∎åźű獜æŰřçŽĎæİĕæŻ£æ∎ćãĂĆ 裟èęĄåijžèřČçŽĎæŸŕäżżä¡ŢçŤĺäžŐæŰĞäżűçijŰçăĄæĹŰæŰĞæIJňåďĎçŘĘçŽĎæăĞåĞĘIJOæţĄè£ŸäijŽä

åőĹæŁď è£ŻçĺŃçŽĎäÿĂäÿłéĂŽåÿÿåőđèůţæŸŕåIJĺäÿĂäÿłæŰĞäżűäÿ∎åĘŹåĚĕè£ŻçĺŃIDïijŇåŔŕäżěèćńål daemonize () aG<sub>l</sub>æTřçŽĎæIJĂåŘŐéČĺaLEåEŹäžEè£ŹäÿłæŰĞäżűïijŇä¡EæŸŕåIJĺçĺŃåžŔçżĹæEæŮűåĹă atexit.register() åĞ¡æŢřæşĺåĘŇäžĘäÿĂäÿłåĞ¡æŢřåIJĺPythonèğčéĞŁåŹĺçżĹæ∎ćæŮűæĽğèąŇãĂĆ äÿĂäÿłåŕźäžŐSIGTERMçŽĎä£ąåŔůåď ĎçŘĘåŹĺçŽĎåőŽäźĽåŘŇæăůéIJĂèęĄèćńäijŸéŻĚçŽĎåĚşéŮ∎ãĂĆ ä£ąåŔůåď ĎçŘĘåŹĺçőĂå∎ŢçŽĎæŁŻåĞžäžĘ åijĆåÿÿãĂĆ SystemExit() æĹŰèőÿè£ŹäÿĂæ∎ěçIJŃäÿŁåŐżæšąå£ĚèęĄïijŇä¡ĘæŸŕæšąæIJĽåőČïijŇ çzĹæ∎ćä£ąåŔůäijŽä;£å¿Ůäÿ∎æĽğèąŇ atexit.register() æşĺåĘŇçŽĎæÿĚçŘĘæŞ∎ä¡IJçŽĎæŮűåĂŹåřśæİĂæŐĿäžĘèğčéĞŁåŹĺãĂĆ äÿĂäÿłæİĂæŐL'è£ŻçĺŃçŽĎä<sub>ė</sub>Ńå∎ŘäżčçăĄåŔŕäżěåIJĺçĺŃåžŔæIJĂåŘŐçŽĎ stop åŚ¡äżď çŽĎæŞ∎ä¡IJäÿ∎çIJŃåĹřãĂĆ

æŻť åď ŽåĚşäžŐçijŰåĘŹåőĹæŁď è£ŻçĺŃçŽĎä£ąæĄŕåŔŕäżěæ§ěçIJŃãĂŁUNIX çŐŕåćČéńŸçžğçijŰçĺŃãĂŃ, cňňäžŇcĽĹ Richard by 2005) ãĂĆ **Stevens** and Rago (Addison-Wesley, Stephen  $A<sub>1</sub>$ åř;cőaåőČæŸŕåĚsæsĺäÿŐCèŕ∎èĺĂçijŰçĺŃïijŇä;EæŸŕæĽĂæIJĽçŽĎåEĚåőźéČ;éĂĆçŤĺäžŐPythonïijŇ åŻăäÿžæĽĂæIJĽéIJĂèęĄçŽĎPOSIXåĞ¡æŢřéČ¡åŔŕäżěåIJĺæăĞåĞĘåžŞäÿ∎æĽ¿åĹřãĂĆ

# 15 çňňå AäyL' cnáïij Žè DŽælJň cij Ű cl Näy Ő cszcz ScőacŘE

èőÿåď Žäžžä¡£çŤĺPythonä¡IJäÿžäÿĂäÿłshellèĎŽæIJňçŽĎæŻ£äżčïijŇçŤĺæİěåőđçŐřåÿÿçŤĺçşżçż§äżżåŁą Contents:

# 15.1 13.1 éĂŽè£ĞéĞ åőŽåŘŚ/çőaéAŞ/æŰĞäżűæŐěåŔŮè¿ŞåĚě

#### éŮőéćŸ

ä¡ăåÿŇæIJŻä¡ăçŽĎèĎŽæIJňæŐěåŔŮäżżä¡ŢçŤĺæĹůèőďäÿžæIJĂçőĂå∎ŢçŽĎè¿ŞåĚěæŰźåijŔãĂĆåŇĚæ éĞ∎åőŽåŘŚæŰĞäżűåĹřèŕěèĎŽæIJňïijŇæĹŰåIJĺåŚ¡äżď èąŇäÿ∎äijăéĂŠäÿĂäÿłæŰĞäżűåŘ≡æĹŰæŰĞäżűåŘ

#### èğčåEsæŰźæaĹ

PythonåEĚçiőçŽĎ fileinput ælaålŮèőľè£ŹäÿłåŔŸå¿ŮçőĂå TãĂĆåęĆæđIJäjăæIJĽäÿĂäÿłäÿŃélćè

```
#!/usr/bin/env python3
import fileinput
with fileinput.input () as f_input:
    for line in f_input:
        print(line, end='')
```
éĆčäźĹä¡ăåřśèČ¡äżěåĽ∎éİćæŔŘåĹřçŽĎæĽĂæIJĽæŰźåijŔæİěäÿžæ∎ďèĎŽæIJňæŔŘä¿Żè¿ŞåĚěãĂĆåĄ filein.py åźűåřEåĚűåŔŸäÿžåŔŕæĽğèąŇæŰĞäżűïijŇéĆčäźĹä¡ăåŔŕäżěåČŔäÿŃéİćè£ŹæăůèřČçŤĺåőČïijì

```
$ 1s | ./filein.py
                            # Prints a directory listing to stdout.
$ ./filein.py /etc/passwd # Reads /etc/passwd to stdout.
$ ./filein.py < /etc/passwd # Reads /etc/passwd to stdout.
```
#### èőlèőž

fileinput.input() åĹŻåżžåźűè£ŤåŻđäÿĂäÿł FileInput çśżçŽĎåőđä¿ŃãĂĆ èfěåőđä¿ŃéŹď äžEæŃěæIJĽäÿĂ䞯æIJĽçŤĺçŽĎåÿőåŁľ æŰźæşŢåď ŰïijŇåőČ裟åŔŕèćńå¡SåAŽäÿĂäÿłäÿŁ åŻăæd'iijŇæŢť åŘĹèţůæİěïijŇåęĆæđIJæĹŚäżňèęĄåĘŹäÿĂäÿłæĽŞåmřåď ŽäÿłæŰĞäżűè¿SåĞžçŽĎèĎŽæIJř

```
>>> import fileinput
>>> with fileinput.input('/etc/passwd') as f:
        for line in f:
>>>print(f, filename(), f, lineno(), line, end='')\mathbf{1}/etc/passwd 1 ##
/etc/passwd 2 # User Database
/etc/passwd 3 #
<other output omitted>
```
éĂŽè£ĞåřĘåőČä¡IJäÿžäÿĂäÿłäÿŁäÿŃæŰĞçőąçŘĘåŹĺä¡£çŤĺïijŇåŔŕäżěçąőä£İåőČäÿ∎åĘ∎ä¡£çŤĺæŮűæĺ èĂŇäÿŤæĹŚäżňåIJĺäźŃåŘŐ裟æijŤçďžäžĘ FileInput çŽĎäÿĂ䞯æIJĿçŤĺçŽĎåÿőåŁľæŰźæşŢælěèŐů

# $15.2$   $13.2$  çżĹæ∎ćçĺŃåžŔåźű翏åĞžéŤŹèŕŕä£ąæĄŕ

#### **éU˚ oé˝ cŸ´**

ä¡ăæČşåŘŚæăĞåĞĘ鍏èŕŕæĽŞå∎řäÿĂæİąæűĹæĄŕåźűè£ŤåŻđæ§ŘäÿłéİđéŻűçŁűæĂĄçăĄæİĕçżĹæ∎ćç  $\hat{1}$ 

## **èg˘ cå ˛E ¸sæ ˇ U ´zæ ˛a ˝ ´L**

ä¡ăæIJL'äÿĂäÿłçĺŃåžŔåČŔäÿŃéİćè£ŹæăůçżĹæ∎ćïijŇæŁŻåĞžäÿĂäÿł SystemExit åijĆåÿÿïijŇä¡£çŤĺ鍏èŕŕæűĹæAŕä¡IJäÿžåŔĆæŢřãĂĆä¿ŃåęĆïijŽ

```
raise SystemExit('It failed!')
```
åőČäijŽåřĘæűĹæĄŕåIJĺ sys.stderr äÿ∎æĽŞå∎řïijŇçĎűåŘŐçĺŃåžŔäżěçŁűæĂĄçăĄ1éĂĂåĞžãĂĆ

#### **èo˝ ´lèož˝**

æIJňèŁĆèŹ¡çĎűå¿Ĺç§∎åřŔïijŇä¡ĘæŸŕåőČèČ¡èğčåĘşåIJĺåĘŹèĎŽæIJňæŮűçŽĎäÿÄäÿłåÿÿèğĄéŮőéćŸã äź§åřśæŸŕèŕt'ïijŇå¡ Şä¡ăæČşèe ĄçzĹæ∎ćæ§ŘäÿłçĺŃåžŔæŮűïijŇä¡ăåŔŕèČ¡äijŽåČŔäÿŃéİćè£ŹæăůåEŹïijŽ

```
import sys
sys.stderr.write('It failed!\n')
raise SystemExit(1)
```
åęĆædIJä¡ă篝æŐěåřĘæűĹæĄŕä¡IJäÿžåŔĆæŢřäijă翏 SystemExit() ïijŇéĆčäźĹä¡ăåŔŕäżěçIJĄçŢěåĚűäżŰæ∎ěéłď ïijŇ │ │ │ │ │ │ │ │ │ │ │ │ │ │ △r̃fŤåęĆimportèí∎åŔěæĹŰåřĘ鍏èŕŕæűĹæĄŕåĘŹåĚĕ sys.stderr

# **15.3 13.3 èg˘ cæˇ d¯Råˇ S¡ä ˙zd'è ˛a ´ Néˇ AL'é ˛a ´z ˘**

#### **éU˚ oé˝ cŸ´**

ä¡ăçŽĎçĺŃåžŔåęĆä¡ŢèČ¡åď §èğčæđŘåŚ¡äżď èąŇéĂL'éąźïijĹä¡∎äžŐsys.argväÿ∎ïijL'

## **èg˘ cå ˛E ¸sæ ˇ U ´zæ ˛a ˝ ´L**

argparse æĺąåİŮåŔŕèćńçŤĺælěèğčæđŘåŚ¡äżď èąŇéĂL'éąźãĂĆäÿŃélćäÿĂäÿłçőĂå∎Ţä¿Ńå∎ŘæijŤçď?

```
# search.py
'''Hypothetical command-line tool for searching a collection of
files for one or more text patterns.
'''import argparse
parser = argparse.ArgumentParser(description='Search some files')
```

```
parser.add_argument(dest='filenames', metavar='filename', nargs='*')
parser.add argument('-p', '--pat', metavar='pattern', required=True,
                    dest='patterns', action='append',
                    help='text pattern to search for')
parser.add_argument('-v', dest='verbose', action='store_true',
                    help='verbose mode')
parser.add_argument('-o', dest='outfile', action='store',
                    help='output file')
parser.add_argument('--speed', dest='speed', action='store',
                    choices={'slow','fast'}, default='slow',
                    help='search speed')
args = parser.parse_args()# Output the collected arguments
print (args.filenames)
print (args.patterns)
print (args.verbose)
print (args.outfile)
print (args. speed)
```
èŕěçĺŃåžŔåőŽäźL'äžĘäÿĂäÿłåęĆäÿŃä¡£çŤĺçŽĎåŚ¡äżďèąŇèğčæđŘåŹĺïijŽ

```
bash % python3 search.py -h
usage: search.py [-h] [-p] pattern] [-v] [-o] OUTFILE] [-speed {slow},
\rightarrowfast}]
                  [filename [filename ...]]
Search some files
positional arguments:
 filename
optional arguments:
 -h, -help
                        show this help message and exit
  -p pattern, --pat pattern
                        text pattern to search for
                         verbose mode
  -\nabla-o OUTFILE
                         output file
  --speed {slow, fast}
                        search speed
```
äÿŃéİćçŽĎéČĺåĹĘæijŤçď žäžĘçĺŃåžŔäÿ∎çŽĎæŢřæ∎őéČĺåĹĘãĂĆ俍çżĘèğĆåŕ§print()èŕ∎åŔěçŽĎæĽ?

```
bash % python3 search.py foo.txt bar.txt
usage: search.py [-h] -p pattern [-v] [-o OUTFILE] [--speed {fast,
 \rightarrowslow}]
```

```
[filename [filename ...]]
search.py: error: the following arguments are required: -p/--patbash % python3 search.py -v -p spam --pat=eqqs foo.txt bar.txt
filenames = ['foo.txt', 'bar.txt']patterns = ['spam', 'eggs']verbose = Trueoutfile = Nonespeed
        = slow
bash % python3 search.py -v -p spam --pat=eggs foo.txt bar.txt -o
\rightarrowresults
filenames = ['foot.txt', 'bar.txt']patterns = ['spam', 'eggs']verbose = Trueoutfile = results
speed
        = slow
bash % python3 search.py -v -p spam --pat=eggs foo.txt bar.txt -o
\rightarrowresults \
            --speed=fast
filenames = ['foo.txt', 'bar.txt']patterns = ['spam', 'eggs']verbose = Trueoutfile = results
speed
        = fast
```
åŕźäžŐéĂĽéąźåĂijçŽĎè£ŻäÿĂææěåď ĎçŘĘ獜çĺŃåžŔæİěåĘşåőŽïijŇçŤĺä¡ăèĞłåůśçŽĎéĂżè¿ŚæİěæŻ£ print() å $\ddot{G}$  are Třã $\ddot{A}\dot{C}$ 

## èőĺèőž

arqparse ælaailŮæŸŕæăĞåĞĘåžŞäÿ∎æIJĂåďğçŽĎælaailŮäźŃäÿĂïijŇæŃěæIJĽåďğéĞŔçŽĎéĚ∎ç¡őé æIJňèŁĆåŔłæŸŕæijŤçď žäžĘåĚűäÿ∎æIJĂå§žçąĂçŽĎäÿĂ䞯缟æĂğïijŇåÿőåŁľä¡ăåĚěéŮĺãĂĆ

äÿžäžĘèğčæđŘåŚ¡äżďèąŇéĂĽéąźïijŇä¡ăéęŰåĚĹèęĄåĹŻåżžäÿĂäÿł

åźűä;£çŤĺ åőđä<sub>*i*</sub> ŃïijŇ ArqumentParser add\_argument() æŰźæşŢåčřæŸŐä¡ăæČşèęĄæŤŕæŇĄçŽĎéĂĽéąźãĂĆ åIJĺæŕŔäÿł add\_argument() èřČçŤĺäÿ∎ïijŇdest åŔĆæŢřæŇĞåőŽèğčæđŘ翪æđIJèćńæŇĞæť¿çżŹåśđæĂğçŽĎåŘ∎å∎ŮãĂĆ åŔĆæŢřèćńçŤĺælě獧æĹŘåÿőåŁľä£ąæĄŕãĂĆaction metavar åŔĆæŢřæŇĞåőŽèů§åśđæĂğåŕźåžŤçŽĎåďĎçŘĘéĂżè¿ŚïijŇ éĂŽåÿÿçŽĎåĂijäÿž store , è cínç Ťĺælěå VåĆĺæ§Řäÿłå ĂijæĹŰèőšåd'ŽäÿłåŔĆæŢřå ĂijæŤűéŻĘåĹřäÿĂäÿłåĹŮèąĺäÿ■ãĂĆ äÿŃéİćçŽĎåŔĆæŢřæŤűéŻĘæĽĂæIJĽåĽľä¡ŹçŽĎåŚ¡äżďèąŇåŔĆæŢřåĹřäÿĂäÿłåĹŮèąĺäÿ∎ãĂĆåIJĺæIJňä¿Ń

parser.add\_argument(dest='filenames',metavar='filename', nargs='\*')

äÿŃéİćçŽĎåŔĆæTřæăźæ∎őåŔĆæTřæŸŕåŘęå∎ŸåIJĺæİĕèő¿ç¡őäÿĂäÿł Boolean æăĞå£ŮïijŽ

```
parser.add_argument('-v', dest='verbose', action='store_true',
                    help='verbose mode')
```
äÿŃéİćçŽĎåŔĆæŢřæŐěåŔŮäÿĂäÿłå∎ŢçŃňåĂijåźűåřĘåĚűå∎ŸåĆĺäÿžäÿĂäÿłå∎ŮçňęäÿšïijŽ

```
parser.add_argument('-o', dest='outfile', action='store',
                    help='output file')
```
äÿŃéİćçŽĎåŔĆæŢřèŕť æŸŐåĚĄèőÿæ§ŘäÿłåŔĆæŢřéĞ∎åď∎åĞžçŐřåď ŽæňąïijŇåźűåřĘåőČäżň裡åŁăåĺ æăĞå£Ůèąĺçď žèŕěåŔĆæŢřeĞşåřŚèęĄæIJĽäÿĂäÿłãĂĆ-p required åŠŇ  $--pat$ èalcď žäÿď äÿłåŔĆæTřåŘ∎å¡ćåijŔéČ;åŔŕä¡£cŤĺãĂĆ

```
parser.add_argument('-p', '--pat', metavar='pattern', required=True,
                    dest='patterns', action='append',
                    help='text pattern to search for')
```
æIJĂåŘŐïijŇäÿŃéİćçŽĎåŔĆæŢřèŕť æŸŐæŐěåŔŮäÿĂäÿłåĂijïijŇä¡ĘæŸŕäijŽåřĘåĚűåŠŇåŔŕèČ¡çŽĎéĂ

parser.add\_argument('--speed', dest='speed', action='store', choices={'slow','fast'}, default='slow', help='search speed')

äÿĂæŮęåŔĆæŢřéĂĽéąźèćńæŇĞåőŽïijŇä¡ăåřśåŔŕäżěæĽğèąŇ æŰźæsTäžEãĂĆ åőČäijŽåď ĎçŘE parser.parse() sys.argv çŽĎåĂijåźűè£ŤåŻđäÿĂäÿłçżŞæđIJåőđä¿ŃãĂĆ æfŔäÿłåŔĆæŢřåĂijäijŽèćńèő¿ç¡őæĹŘèfěåőđä¿Ńäÿ■ add\_argument () æŰźæşŢçŽĎ dest åŔĆæŢřæŇĞåőŽçŽĎåśđæĂğåĂijãĂĆ

裟å<sub>é</sub>ĹåďŽçğ∎åĚűäżŰæŰźæşŢèğčæđŘåŚ¡äżďèąŇéĂĽéąźãĂĆ ä¿ŃåęĆïijŇä¡ăåŔŕèČ¡äijŽæĽŃåŁĺçŽĎåďĎçŘĘ sys.argv æĹŰèĂĚä¡£çŤĺ getopt æĺąåIŮãĂĆä¡ĘæŸŕïijŇåęĆæđIJä¡ăéĞĞçŤĺæIJňèŁĆçŽĎæŰźåijŔïijŇåřĘäijŽåĞŔåřŚå¿Ĺåd'ŽåĘŮä¡ŹäżčçăĄï æĺąåIŮåůšçżŔåÿőä¡ăåď ĎçŘĘäžĘãĂĆ ä¡ăåŔŕèČ¡è£ŸäijŽçćřåĹřä¡£çŤĺ argparse optparse åžŞèğčædŘéĂLéazçŽĎäzčçăAãĂĆ åřiçőa optparse åŠŇ argparse å,LåČŔïijŇä¡ĘæŸŕåŘŐèĂĚæŻťåĚĹè£ŻïijŇåŻăæd'åIJĺæŰřçŽĎçĺŃåžŔäÿdäjĕåžŤèŕěä¡£çŤĺåőČãĂĆ

# 15.4 13.4 è£ŘèaŇæŮűåijźåĞžåŕĘçăAè¿ŞåĚěæŔŘçďž

## éŮőéćŸ

ä¡ăåĘŹäžĘäÿłèĎŽæIJňïijŇè£ŘèąŇæŮűéIJĂèęĄäÿĂäÿłåŕĘçăĄãĂĆæ∎ď èĎŽæIJňæŸŕäžď 䞊åijŔçŽĎïij èĂŇæŸŕéIJĂèęĄåijźåĞžäÿĂäÿłåfĘçăĄè¿ŞåĚĕæŔŘçďžïijŇèőľçŤĺæĹůèĞłåůśè¿ŞåĚĕãĂĆ

## egcaEsæŰźæaL

åźűäÿŤäÿ∎äijŽåIJĺçŤĺæĹůçżĹçńŕåŻđæŸ, åŕĘçăĄãĂĆäÿŃéİćæŸŕåĚůä¡ŞäżčçăĄïijŽ

```
import getpass
user = qetpass.getuser()passwd = qetpass.getpass()if svc_login(user, passwd): # You must write svc_login()
  print ('Yay!')
else:
  print ('Boo!')
```
åIJĺæ∎ďäżčçăĄäÿ∎ïijŇsvc\_login() æŸŕä¡ăèęĄåőđçŐřçŽĎåďĎçŘĘåŕĘçăĄçŽĎåĞ¡æŢřïijŇåĚůä¡Şç

#### èőĺèőž

```
æşĺæĎŔåIJĺåĽ∎éİćäżčçăĄäÿ∎
                                                         qetpass.qetuser()
äÿ∎äijŽåijźåĞžçŤĺæĹůåŘ∎çŽĎè¿ŞåĚěæŔŘçď žãĂĆ åőČäijŽæăźæ∎őèŕěçŤĺæĹůçŽĎshel-
lçŐråcČæĹŰèĂĚäijŽä<sub>l</sub>İæsőæIJňåIJřçşżçż§çŽĎårEçăĄåžŞïijĹæŤræŇĄ
                                                                           pwd
æĺąåİŮçŽĎåźşåŔřïijĽæİěä¡£çŤĺå¡ŞåĽ∎çŤĺæĹůçŽĎ珿å¡ŢåŘ∎ïijŇ
```
åęĆæđIJä¡ăæČşæŸ¿çď žçŽĎåijźåĞžçŤĺæĹůåŘ∎è¿ŞåĚěæŔŘçď žïijŇä¡£çŤĺåĘĚç¡őçŽĎ input å**G**jæ**TřijŽ** 

user = input ('Enter your username: ')

裟æIJĽäÿĂçĆźå¿ĹéĞ∎èęĄïijŇæIJĽäžŻçşżçż§åŔŕèČ¡äÿ∎æŤŕæŇĄ qetpass() æŰźæşŢéŽŘèŮŔè¿ŞåĚěåŕĘçăĄãĂĆ è£Źçğ∎æČĚåĘţäÿŃïijŇPythonäijŽæŔŘåĽ∎è∎ęåŚŁä¡ăè£ŹäžŻéŮőéćŸïi

# 15.5 13.5 è ÖuåRÜçzLçnrçŽDåd'ğårR

#### éŮőéćŸ

ä¡ăéIJĂèęĄç§ě饪å¡ŞåĽ∎çżĹçńŕçŽĎåď ğåřŔäżěä¿£æ∎čçąőçŽĎæăijåijŔåŇŰè¿ŞåĞžãĂĆ

#### èğčåEşæŰźæąĹ

äifçŤĺos.qet terminal size()åĞiæTřæİěåAŽåĹřèfŹäÿĂçĆźãĂĆ

äżčçăĄçď žäį ŃïijŽ

```
>>> import os
\Rightarrow \Rightarrow sz = os.get_terminal_size()>> sz
os.terminal_size(columns=80, lines=24)
>>> sz.columns
80>>> sz.lines
```
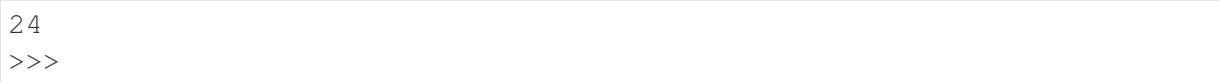

#### èőĺèőž

æIJĿåďłåďŽæŰźåijŔæİěå¿,Ůç§ěçżĹçńŕåď ğåřŔäžĘïijŇäżŐèŕżåŔŰçŐŕåćČåŔŸéĞŔåĹřæĿğèąŇåžŢåśĆç ioct1() åGiæTřcll'cllaACayeefĞiijNayzazĂazLeeAåŐzcaTcl'űefZazZad'eelCcZDaŁdæsTeANayee

# 15.6 13.6 æL'ğèa Nåd'Űé ČÍåŚ;äżď åźűè ŐůåŔŰåő ČçŽĎè¿ ŞåĞž

### éŮőéćŸ

ä¡ăæČşæĽğèąŇäÿĂäÿłåď ŰéČĺåŚ¡äżď åźűäżěPythonå∎ŮçňęäÿšçŽĎå¡ćåijŔèŐůåŔŰæĽğèąŇ翪æđIJãĂ

### èğčåEşæŰźæaĹ

ä;£çŤĺ subprocess.check output () åĞ;æTřãĂĆä¿ŃåęĆïijŽ

```
import subprocess
out_bytes = subprocess.check_output(['netstat','-a'])
```
è£ŹæőţäżčçăĄæĿğèąŇäÿĂäÿłæŇĞåőŽçŽĎåŚ¡äżď åźűåřĘæĿğèąŇ翪æđIJäżěäÿĂäÿłå∎ŮèŁĆå∎Ůçňęäÿ åeĆæđIJä¡ăéIJĂèeĄæŰĞæIJňå¡ćåijŔè£ŤåŻđïijŇåŁăäÿĂäÿłèğčçăĄæ∎ěéłd'å∎şåŔŕãĂĆä¿ŃåeĆïijŽ

 $out\_text = out_bytes.decode('utf-8')$ 

åęĆæđIJèćńæĿğèąŇçŽĎåŚ¡äżďäżěéİđéŻűçăĄè£ŤåŻđïijŇåřśäijŽæŁŻåĞžåijĆåÿÿãĂĆ äÿŃéİćçŽĎä<sub>i.</sub>Ńå∎Řæ∎ŢèŐůåĹř鍏èŕŕåźűèŐůåŔŰè£ŤåŻđçăĄïijŽ

```
try:
```

```
out_bytes = subprocess.check_output(['cmd','arg1','arg2'])
except subprocess. CalledProcessError as e:
                              # Output generated before error
   out_bytes = e.output
   code
             = e.returncode
                               # Return code
```
éżŸèőďæČĚåĘţäÿŃïijŇcheck\_output () äżĚäżĚè£ŤåŻđè¿ŞåĚěåĹřæăĞåĞĘè¿ŞåĞžçŽĎåĂijãĂĆ åęĆæđIJäjăéIJĂèęĄåŘŇæŮűæŤűéŻĘæăĞåĞĘè¿ŞåĞžåŠŇ鍏èŕŕè¿SåĞžïijŇäj£çŤĺstderr åŔĆæTřiijŽ

```
out_bytes = subprocess.check_output(['cmd','arg1','arg2'],
                                    stderr=subprocess.STDOUT)
```
åęĆæđIJä¡ăéIJĂèęĄçŤĺäÿĂäÿłèűĚæŮűæIJžåĹűæİěæĽğèąŇåŚ¡äżďïijŇä¡£çŤĺtimeout åŔĆæTřiijŽ

```
try:
     out bytes = subprocess.check output ([1 \text{cm}^1, 1 \text{cm}^1, 1 \text{cm}^2, 1 \text{cm}^2, \ldots]\rightarrowtimeout=5)
except subprocess. Timeout Expired as e:
```
éĂŽåÿÿæİěèőšïijŇåŚ¡äżďçŽĎæL'ğèąŇäÿ∎éIJĂèęĄä¡£çŤĺåĹřåžŢåśĆshellçŐŕåćČïijĹæŕŤåęĆshãĂĄbash äÿĂäÿłå∎ŮçňęäÿšåĹŮèąĺäijŽèćńäijăéÊ翏äÿĂäÿłä¡Őçžğçşżçż§åŚ¡äżď ïijŇæŕŤåęĆ execve () ãĂĆ åęĆæđIJä¡ăæČşèőľ åŚ¡äżď èćńäÿĂäÿłshellæĽ ğèąŇïijŇäijăéĂŠäÿĂäÿłå∎ŮçňęäÿšåŔĆæŢřïij

shell=True.æIJL'æŮűåĂŹä¡ăæČşèęĄPythonåŐżæL'ğèąŇäÿĂäÿłåď∎æİĆçŽĎshellåŚ¡äżďçŽĎæŮűåĂŹè

```
out_bytes = subprocess.check_output('grep python | wc > out', 
\rightarrowshell=True)
```
éIJĂèęĄæşĺæĎŔçŽĎæŸŕåIJĺshelläÿ∎æĽğèąŇåŚ¡äżďäijŽå∎ŸåIJĺäÿĂåőŽçŽĎåőĽåĚĺéčŐ鏾ïijŇ缟åĹ etŹæŮűåĂŹåŔŕäżĕä¡£çŤĺshlex.quote() åĞ¡æŢřæİĕeőšåŔĆæŢřæ∎čçąőçŽĎçŤĺåŔŇåijŢçŤĺåijŢèţůæİĕã

#### èőlèőž

ä¡£çŤĺcheck\_output () åĞ¡æŢřæŸŕæĽğèąŇåďŰéČĺåŚ¡äżďåźűèŐůåŔŰåĚűè£ŤåŻđåĂijçŽĎæIJĂç@ ä<sub>l</sub>ĘæŸŕïijŇåęĆæđIJä<sub>l</sub>ăéIJĂèęĄåŕźå∎Řè£ŻçĺŃåĄŽæŻť åď ∎æİĆçŽĎäžď 䞊ïijŇæŕŤåęĆ翏åőČåŔŚéĂĄè¿Şå è£ŹæŮűåĂŹåŔŕ篝 æŐěä¡£çŤĺ subprocess.Popen çśżãĂĆä¿ŃåęĆïijŽ

```
import subprocess
# Some text to send
text = b'''hello world
this is a test
goodbye
\mathbf{r} \cdot \mathbf{r} .
# Launch a command with pipes
p = subprocess. Popen (["wc"],
           stdout = subprocess. PIPE,
           stdin = subprocess.PIPE)# Send the data and get the output
stdout, stderr = p. communicate (text)
# To interpret as text, decode
out = stdout. decode('utf-8')err = stderr.decode('utf-8')
```
æĺąåİŮåŕźäžŐä<sub>ċ</sub>İèţŰTTYçŽĎåď ŰéČĺåŚ¡äżď äÿ∎åŘĹéĂĆçŤĺãĂĆ subprocess ä<sub>ė</sub>ŃåęĆïijŇä¡ăäÿ∎èȡ䡣çŤĺåőČæİěèĞłåŁĺåŇŰäÿĂäÿłçŤĺæĹůè¿ŞåĚěåŕĘçăĄçŽĎäżżåŁąïijĹæŕŤåęĆäÿĂäÿłs è£ŹæŮűåĂŹïijŇä¡ăéIJĂèęĄä¡£çŤĺåĹřçňňäÿĽæŰźæĺąåİŮäžĘïijŇæŕŤåęĆå§žäžŐèŚŮåŘ∎çŽĎ expect åőűæÜŔçŽĎåůěåĚůïijĹpexpectæĹŰçśżäijijçŽĎïijĽ

# 15.7 13.7 åd'∎åĹűæĹŰèĂĚçğżåŁĺæŰĞäżűåŠŇçŻőå¡T

### éŮőéćŸ

ä;ăæČsèeAåd'∎åĹűæĹŰçğżåŁĺæŰĞäżűåŠŇçŻőå;TïijŇä;EæŸŕåŔĹäÿ∎æČsèřČçŤĺshellåŚ;äżďãĂĆ

# èğčåEşæŰźæąĹ

shutil ælaålUæIJL'å¿Låd'Žä¿£æ můçŽĎåĞ;æ TřåŔŕäżěåd' nå LűæŰĞäżűåŠŇçŻőå; TãĂĆä;£çŤlèţůælěé

```
import shutil
# Copy src to dst. (cp src dst)
shutil.copy(src, dst)
# Copy files, but preserve metadata (cp -p src dst)
shutil.copy2(src, dst)
# Copy directory tree (cp -R src dst)
shutil.copytree(src, dst)
# Move src to dst (mv src dst)
shutil.move(src, dst)
```
è£ŹäžŻåĞ¡æŢřçŽĎåŔĆæŢřéČ¡æŸŕå∎Ůçňęäÿšå¡ćåijŔçŽĎæŰĞäżűæĹŰçŻőå¡ŢåŘ∎ãĂĆ åžŢåśĆèŕ∎äźĿæĺąæŃ§äžĘçśżäijijçŽĎUnixåŚ¡äżď ïijŇåęĆäÿŁéİćçŽĎæşĺéĞŁéČĺåĹĘãĂĆ

ézŸèőď æČĚåĘţäÿŃïijŇåŕźäžŐçňęåŔůéŞ¿æŐěèĂŇåůšè£ŹäžŻåŚ¡äżď åď ĎçŘĘçŽĎæŸŕåőČæŇĞåŘŚçŽ ӓ<sub>Ӓ</sub>ŃӓҿĆїijŇӓҿĆӕđIJӕžŘӕŨĞӓżűӕŸҥ҆ӓӱӐӓӱӀҫňҿӓŔ҄ůéŞ¿ӕŐӗїijŇéĆčӓźĹҫŻőӕӑĞӕŰĞӓżűӓřĘӓijŽӕŸҥҫňҿӓŔ҄ů åeĆæđIJäjăåŔłæČşåď náĹűçňęåŔůéŞ¿æŐěæIJňèžńïijŇěĆčäźĹéIJĂèęĄæŇĞåőŽåĚṣéŤőå ÚåŔĆæŢř follow\_symlinks,åęĆäÿŃïijŽ

åęĆæđIJä¡ăæČşä£İçŢŹèćńåď∎åĹűçŻőå¡Ţäÿ∎çŽĎçňęåŔůéŞ¿æŐěïijŇåČŔè£ŹæăůåĄŽïijŽ

shutil.copytree(src, dst, symlinks=True)

copytree () åŔŕäżěèőľä¡ăåIJĺåď ∎åĹűè£ĞçĺŃäÿ∎éĂĽæŃľæÁğçŽĎ壡çŢěæ§Ř䞯æŰĞäżűæĹŰçŻőå ä¡ăâŔŕäżěæŔŘä¿ŻäÿĂäÿłå£¡çŢěåĞ¡æŢřïijŇæŐěåŔŮäÿĂäÿłçŻőå¡ŢåŘ∎åŠŇæŰĞäżűåŘ∎åĹŮèąĺä¡IJäÿžè¿ŞåÌ

```
def ignore_pyc_files(dirname, filenames):
   return [name in filenames if name.endswith('.pyc')]
```
shutil.copytree(src, dst, ignore=ignore\_pyc\_files)

獜äžŐ壡çŢěæ§Řçğ∎æĺąåijŔçŽĎæŰĞäżűåŘ∎æŸŕå¿ĹåÿÿèğĄçŽĎïijŇåŻăæ∎ďäÿĂäÿłä¿£æ∎ůçŽĎåĞ¡a ignore\_patterns() åůšçzŔåŇĚåŘńåIJĺéĞŇéİćäžEãĂĆä¿ŃåeĆïijŽ

```
shutil.copytree(src, dst, ignore=shutil.ignore_patterns('*~', '*.pyc
\leftrightarrow'))
```
### èőlèőž

äj£cŤĺ åd'∎åĹűæŰĞäżűåŠŇçŻőå¡Ţäź§å£ŠçőĂå∎ŢäžĘçĆźåŘğãĂĆ shutil äÿ∎è£ĞïijŇåŕźäžŐæŰĞäżűåĔČæŢřæ∎őä£ąæĄŕïijŇcopy2 () è£ŹæăůçŽĎåĞ¡æŢřåŔłèČ¡åř¡èĞłåůśæIJĂåď ğo eő£éŮőæŮűéŮť ãĂĄåĹŻåżžæŮűéŮť åŠŇæİČéŹŘè£ŹäžŻå§žæIJňä£ąæĄŕäijŽèćńä£İçŢŹïijŇ ä¡ĘæŸŕåŕźäžŐæĽĂæIJĽèĂĚãĂĄACLsãĂĄèţĎæžŘforkåŠŇåĚűäżŰæŻť æůśåśĆæňąçŽĎæŰĞäżűåĚČä£ąæ etŹäÿłè£Ÿå¿Ůä¿İèţŰäžŐåžŢåśĆæŞ∎ä¡IJçşżçż§çśżåđŃåŠŇçŤĺæĹůæĽĂæŃěæIJĽçŽĎèő£éŮőæİČéŹŘãĂĆ ä¡ăéĂŽåÿÿäÿ∎äijŽåŐżä¡£çŤĺshutil.copytree() åĞ¡æŢřæİěæĽğèąŇçşżçż§åďĞäż¡ãĂĆ å¡Şåď ĎçŘĘæŰĞäżűåŘ∎çŽĎæŮűåĂŹïijŇæIJĂåě¡ä¡£çŤÍ os.path äÿ∎çŽĎåĞ<sub>l</sub>æŢřæĪěçąőä£İæIJĂåď ğçŽĎåŔŕçğżæď ∎æĂğïijĹ缟åĹńæŸŕåŘŇæŮűèęĄéĂĆçŤĺäžŐUnixåŠŇW ä<sub>i.</sub> Nåe CiijŽ

```
>>> filename = '/Users/guido/programs/spam.py'
>>> import os.path
>>> os.path.basename(filename)
'spam.py'
>>> os.path.dirname(filename)
'/Users/quido/programs'
>>> os.path.split(filename)
('/Users/quido/programs', 'spam.py')
>>> os.path.join('/new/dir', os.path.basename(filename))
'/new/dir/spam.py'
>>> os.path.expanduser('~/guido/programs/spam.py')
"/Users/quido/programs/spam.py"
>>
```
ä¡£çŤĺ copytree () åď ∎åĹűæŰĞäżűåď źçŽĎäÿĂäÿłæčŸæĽŃçŽĎéŮőéćŸæŸŕåŕźäžŐ鍏èŕŕçŽĎåď Ì ä¿ŃåęĆïijŇåIJĺåď∎åĹűè£ĞçĺŃäÿ∎ïijŇåĞ<sub>l</sub>æŢřåŔŕèČ¡äijŽçćřåĹřæ∎§åİŔçŽĎçňęåŔůéŞ¿æŐĕïijŇåŻăäÿžæİČéZ äÿžäžĘèğčåĘşè£ŹäÿłéŮőéćŸïijŇæĿĂæIJĿçćřåĹřçŽĎéŮőéćŸäijŽećńæŤűéŹĘåĹřäÿÅäÿłåĹŮèąĺäÿ∎åźűæĿŞ äÿŃéİćæŸŕäÿĂäÿłä¿Ńå∎ŘïijŽ

```
try:
   shutil.copytree(src, dst)
except shutil. Error as e:
    for src, dst, msg in e.args[0]:
        # src is source name
         # dst is destination name
         # msq is error message from exception
         print (dst, src, msq)
```
åęĆæđIJä¡ăæŔŘä¿ŻåĚşéŤőå∎ŮåŔĆæŢřiqnore\_dangling\_symlinks=True ïijŇ  $\hat{\mathcal{E}}$ tér $\hat{\mathcal{E}}$ tér $\hat{\mathcal{E}}$  copytree () äij $\hat{\mathcal{Z}}$ å $\hat{\mathcal{E}}$ iç $\hat{\mathcal{E}}$ ěr $\hat{\mathcal{E}}$ tér $\hat{\mathcal{E}}$ tér $\hat{\mathcal{E}}$ nér $\hat{\mathcal{E}}$ kués $\hat{\mathcal{E}}$ 

```
æIJňèŁĆæijŤçď žçŽĎè£ŹäžŻåĞ<sub>l</sub>æŢřéČ<sub>l</sub>æŸŕæIJĂåÿÿèğĄçŽĎãĂĆäÿ∎è£ĞïijŇshutil
裟æIJĽæŻť åďŽçŽĎåŠŇåď ∎åĹűæŢřæ∎őçŻÿåĚşçŽĎæŞ∎ä¡IJãĂĆ
åőČçŽĎæŰĞæačå; LåĂijå; ŮäÿĂçIJŃïijŇåŔĆèĂČ Python documentation
```
# 15.8 13.8 åĹŻåżžåŠŇèğčåŐŃ塊æačæŰĞäżű

## éŮőéćŸ

äjăéIJĂèęĄåĹŻåżžæĹŰèğčåŐŃåÿÿèğĄæăijåijŔçŽĎåjŠæąčæŰĞäżűïijĹæŕŤåęĆ.tar, .tgzæĹŰ.zipïijL

### èğčåĘşæŰźæąĹ

æĺąåİŮæŃěæIJĽäÿďäÿłåĞ¡æŢřâĂŤâĂŤ åŠŇ shutil  $make\_architecture()$ unpack\_archive() åŔfæt'¿äÿŁçŤĺåIJžãĂĆ ä¿ŃåęĆïijŽ

```
>>> import shutil
>>> shutil.unpack_archive('Python-3.3.0.tgz')
>>> shutil.make_archive('py33','zip','Python-3.3.0')
'/Users/beazley/Downloads/py33.zip'
\rightarrow > >
```
çŽĎçňňäžŇäÿłåŔĆæŢřæŸŕæIJ§æIJŻçŽĎè¿ŞåĞžæăijåijŔãĂĆ make\_archive() åŔŕäżěä¡£çŤĺqet\_archive\_formats()èŐůåŔŰæĽĂæIJĽæŤŕæŇĄçŽĎ塊æąčæăijåijŔåĹŮèąĺãĂĆä¿N

```
>>> shutil.get archive formats()
[('bztar', "bzip2'ed tar-file"), ('gztar', "gzip'ed tar-file"),
 ('tar', 'uncompressed tar file'), ('zip', 'ZIP file')]
>>>
```
### èőlèőž

Python裟æIJĽåĔűäżŰçŽĎæĺąåİŮåŔŕçŤĺælěåďĎçŘĘåďŽçğ∎塊æąčæăijåijŔïijĹæŕŤåęĆtarfile, zipfile, gzip, bz2ïijL`çŽĎåžŢåśĆçżĘèŁĆãĂĆ äÿ∎è£ĞïijŇåęĆæđIJä¡ăäżĚäźĚåŔłæŸŕèęĄåĹŻåżžæĹŰæŔŘåŔŰ åŔŕäżěçZtæŐĕä¡£çŤĺshutiläyeçŽĎè£ŹäžŹéńŸåśĆåĞ¡æŢřãĂĆ

è£ŹäžŻåĞ¡æŢř裟æIJĽå¿ĹåďŽåĚűäżŰéĂĽéąźïijŇçŤĺäžŐæŮěå£ŮæĽŞå∎řãĂĄéćĎæčĂãĂĄæŰĞäżű åŔĆèĂČ shutilæŰĞæač

# 15.9 13.9 é A Žè£ GæŰ Gäzűå Ruæ§ ĕæL'z æŰ Gäzű

### éŮőéćŸ

ä¡ăéIJĂèęĄåĘŹäÿĂäÿłæűĽåŔŁåĹřæŰĞäżűæ§ěæĽ¿æŞ∎ä¡IJçŽĎèĎŽæIJňïijŇæŕŤåęĆåŕźæŮěå£Ů塊æą äjääÿmæČşåIJIPythonèĎŽæIJňäÿmèřČçŤĺshellïijŇæĹŰèĂĚäjăèęĄåőđçŐřäÿĂ䞯shelläÿmèČjåĄŽçŽĎåŁ§èČ

## eğcaEşæÜzæaL

æ§ěæL'¿æŰĞäżűïijŇåŔŕä¡£çŤĺ0s.walk() åĞ¡æŢřïijŇäijăäÿĂäÿłéąűçžğçŻőå¡ŢåŘ∎翏åőČãĂĆ äÿŃéİćæŸŕäÿĂäÿłä¿Ńå∎ŘïijŇæ§ěæĿ¿çĿźåőŽçŽĎæŰĞäżűåŘ∎åźűç∎ŤåžŤæĿĂæIJĿçňęåŘĹæİąäżűçŽĎæŰ

```
#!/usr/bin/env python3.3
import os
def findfile(start, name):
    for relpath, dirs, files in os.walk(start):
        if name in files:
            full_path = os.path.join(start, relpath, name)
            print (os.path.normpath(os.path.abspath(full_path)))
if __name__ == '__main__':findfile(sys.argv[1], sys.argv[2])
```
ä£İå∎ŸèĎŽæIJňäÿžæŰĞäżűfindfile.pyïijŇçĎűåŘŐåIJĺåŚ¡äżďèąŇäÿ∎æĽğèąŇåőČãĂĆ æŇĞåőŽåĹİåğŃæ§ěæĽ¿çŻőå¡ŢäżěåŔŁåŘ∎å∎Ůä¡IJäÿžä¡∎ç¡őåŔĆæŢřïijŇåęĆäÿŃïijŽ

### èőlèőž

æŰźæşŢäÿžæĹŚäżňéĄ∎åŐĘçŻőå¡ŢæăŚïijŇ  $os.walk()$ æŕŔæňąè£ŻåĔĕäÿĂäÿłçŻőå¡ŢïijŇåőČäijŽè£ŤåŻđäÿĂäÿłäÿĽåĔČçżĎïijŇåŇĔåŘńçŻÿåŕźäžŐæ§ěæĽ¿çŻőå¡Ţ äżěåŔŁéĆčäÿłçŻőå¡ŢäÿŃéİćçŽĎæŰĞäżűåŘ∎åĹŮèąĺãĂĆ

åŕźäžŐæŕŔäÿłåĔČçżĎïijŇåŔłéIJĂæčĂæţŃäÿĂäÿŃçŻőæăĞæŰĞäżűåŘ∎æŸŕåŘęåIJĺæŰĞäżűåĹŮèąĺäÿ os.path.join() åŘĹåźűèůfå¿ĎãĂĆ äÿžäžĘéĄ£åĚmåěĞæĂłçŽĎèůfå¿ĎåŘmæfŤåęĆ./ ./foo//bar ïijŇä¡£çŤĺäžĘåŔęåďŰäÿďäÿłåĞ¡æŢřælěä£őæ∎čçzŞæđIJãÅĆçňňäÿÄäÿłæŸŕ os.path.abspath() ,åőČæŐěåŔŮäÿĂäÿłèůŕå¿ĎïijŇåŔŕèČ¡æŸŕçŻÿåŕźèůŕå¿ĎïijŇæIJĂåŘŐè£ŤåŻđçżİå çňňäžŇäÿłæŸŕos.path.normpath () ïijŇçŤĺælěè£ŤåŻđæ čåÿÿèůŕå¿ĎïijŇåŔŕäżěèğčåĘşåŔŇæŰIJælĘã

åř¡çőąè£ŹäÿłèĎŽæIJňçŻÿåŕźäžŐUNIXåźşåŔřäÿŁéİćçŽĎå¿ĹåďŽæ§ěæĽ¿æİěèőšèęĄçőĂå∎Ţå¿ĹåďŽïij åźűäÿŤïijŇ裟èČ¡å¿Ĺè¡żæİ¿çŽĎåŁăåĚěåĚűäżŰçŽĎåŁ§èČ¡ãĂĆ æĹŚäżňåĘ∎æijŤçďžäÿĂäÿłä¿Ńå∎ŘïijŇäÿŃéİćçŽĎåĞ¡æŢřæĽŞå∎řæĽĂæIJĽæIJĂè£Śèćńä£őæŤźè£ĞçŽĎæĺ

```
#!/usr/bin/env python3.3
import os
import time
def modified_within(top, seconds):
   now = time.time()for path, dirs, files in os.walk(top):
        for name in files:
            fullpath = os.path.join(path, name)if os.path.exists(fullpath):
                mtime = os.path.getmtime(fullpath)if mtime > (now - seconds):
                    print (fullpath)
```

```
if _name_ == '_main_':
    import sys
    if len(sys.argv) != 3:
        print ('Usage: {} dir seconds'.format (sys.argv[0]))
        raise SystemExit(1)
    modified_within(sys.argv[1], float(sys.argv[2]))
```
åIJĺæ∎ď åĞ<sub>İ</sub>æŢřçŽĎå§žçąÄäźŃäÿŁïijŇä¡£çŤĺos,os.path,globç∎ĽçśżäijijæĺąåİŮïijŇä¡ăåřśèČ¡åőđçŐřæŻí åŔŕåŔĆèĂČ5.11åřŔèŁĆåŠŇ5.13åřŔèŁĆç∎ĽçŻÿåĚşçńăèŁĆãĂĆ

# 15.10 13.10 erzaRŰeEmçjőæŰĞäzű

## éŮőéćŸ

æĂŐæăůèŕżåŔŰæŹőéĂŽ.iniæăijåijŔçŽĎéĚ∎ç¡őæŰĞäżűïij§

# èğčåEşæŰźæaĹ

configparser ælaål ŰèČièćnç ŤĺælěèŕżåŔŰéĚ<sub>EÇi</sub>őæŰĞäżűãĂĆä¿ŃåęĆïijŇåĄĞèő¿ä¡ăæIJĽåęĆäÿŃç

```
; config.ini
; Sample configuration file
[installation]
library=% (prefix) s/libinclude=%(prefix)s/include
bin = %(prefix) s/binprefix=/usr/local
# Setting related to debug configuration
[debug]
log errors=true
show_warnings=False
[server]
port: 8080
nworkers: 32
pid-file=/tmp/spam.pid
root /www/root
signature:
    =================================
    Brought to you by the Python Cookbook
    =================================
```
äÿŃéİćæŸŕäÿĂäÿłèŕżåŔŰåŠŇæŔŘåŔŰåĚűäÿ∎åĂijçŽĎä¿Ńå∎ŘïijŽ

```
>>> from configparser import ConfigParser
\rightarrow \rightarrow cfq = ConfigParser()
>>> cfg.read('config.ini')
['config.ini']
>>> cfg.sections()
['installation', 'debug', 'server']
>>> cfg.get('installation','library')
'/usr/local/lib'
>>> cfg.getboolean('debug','log_errors')
True
>>> cfq.qetint('server','port')
8080
>>> cfq.qetint('server','nworkers')
32
>>> print(cfq.qet('server','signature'))
\=================================
Brought to you by the Python Cookbook
\================================
>>>
```
åeĆæđIJæIJĿéIJĂèeAïijŇä¡ă裟èČ¡ä£őæŤźéĚ∎ç¡őåźűä¡£çŤĺ æŰźæşŢåřĘåĚűåĘŹåŻđåĹřæŰĞäżűäÿ∎ãĂĆä¿ŃåęĆïijŽ

```
>>> cfg.set('server','port','9000')
>>> cfg.set('debug','log_errors','False')
>>> import sys
>>> cfg.write(sys.stdout)
```

```
[installation]
library = % (prefix) s/lib
include = % (prefix) s/includebin = % (prefix) s/bin
prefix = /usr/local[debug]
log errors = False
show warnings = False[server]
port = 9000nworkers = 32pid-file = /tmp/spam.pdfroot = /www/rootsignature ==================================
          Brought to you by the Python Cookbook
          _____________________________________
>>
```
cfg.write()

### **èo˝ ´lèož˝**

éĚ∎ç¡őæŰĞäżűä¡IJäÿžäÿĂçğ∎åŔŕèŕżæĂğå¿Ĺåě¡çŽĎæăijåijŔïijŇéİđåÿÿéĂĆçŤĺäžŐå∎ŸåĆĺçĺŃåžŔäÿ∎ç. åIJĺæŕŔäÿłéĚ∎ç¡őæŰĞäżűäÿ∎ïijŇéĚ∎ç¡őæŢřæ∎őäijŽèćńåĹĘçzĎïijĹæŕŤåęĆä¿Ńå∎Řäÿ∎çŽĎâĂIJinstallationâ âĂIJdebugâĂİ åŠŇ âĂIJserverâĂİïijL'ãĂĆ æŕŔäÿłåĹĘçżĎåIJĺåĚűäÿ∎æŇĞåőŽåŕźåžŤçŽĎåŘĎäÿłåŔŸéĞŔåĂ

åŕźäžŐåŔŕåőđçŐřåŘŇæăůåŁ§èČ¡çŽĎéĚ∎ç¡őæŰĞäżűåŠŇPythonæžŘæŰĞäżűæŸŕæIJĽå¿Ĺåď ğçŽĎäÿ∎ éęŰåĚĹïijŇéĚ∎ç¡őæŰĞäżűçŽĎèŕ∎æşŢèęĄæŻť èĞłçŤśäžŻïijŇäÿŃéİćçŽĎèţŃåĂijèŕ∎åŔěæŸŕç∎ĿæŢĹçŽĎïij

```
prefix=/usr/local
prefix: /usr/local
```
éĚ∎ç¡őæŰĞäżűäÿ∎çŽĎåŘ∎å∎ŮæŸŕäÿ∎åŇžåĹĘåď ğåřŔåĘŹçŽĎãĂĆä¿ŃåęĆïijŽ

```
>>> cfg.get('installation','PREFIX')
'/usr/local'
>>> cfg.get('installation','prefix')
'/usr/local'
>>>
```
åIJĺèğčæđŘåĂijçŽĎæŮűåĂŹïijŇgetboolean() æŰźæşŢæ§ěæL'¿äżżä¡ŢåŔŕèąŇçŽĎåĂijãĂĆä¿ŃåęĆ

 $log$  errors = true log\_errors = TRUE log\_errors = Yes  $log\_errors = 1$ 

æĹŰèőÿéĚ∎ç¡őæŰĞäżűåŠŇPythonäżčçăĄæIJĂåď ğçŽĎäÿ∎åŘŇåIJĺäžŐïijŇåőČåźűäÿ∎æŸŕäżŐäÿŁèĂŇ æŰĞäżűæŸŕåőL'èčĚäÿĂäÿłæŢťä¡ŞèćńèŕżåŔŰçŽĎãĂĆåęĆæđIJçćřåĹřäžĘåŔŸéĞŔæŻ£æ∎ćïijŇåőČåőđéŹĚä ä¿ŃåęĆïijŇåIJĺäÿŃéİćè£ŹäÿłéĚ∎ç¡őäÿ∎ïijŇprefix åŔŸéĞŔåIJĺä¡£çŤĺåőČçŽĎåŔŸéĞŔäźŃåĽ∎æĹŰäźŃål

```
[installation]
library=%(prefix)s/lib
include=%(prefix)s/include
bin=%(prefix)s/bin
prefix=/usr/local
```
ConfigParser æIJL'äÿłåőźæŸŞèćń壡èğĘçŽĎçL'źæĂğæŸŕåőČèČ¡äÿĂæňąèŕżåŔŰåďŽäÿłéĚ∎ç¡őæŰ ä¿ŃåęĆïijŇåĄĞèő¿äÿĂäÿłçŤĺæĹůåČŔäÿŃélćè£ŹæăůæđĎéĂăäžĘäżŰäżňçŽĎéĚ<sub>■Çi</sub>őæŰĞäżűïijŽ

```
; ~/.config.ini
[installation]
prefix=/Users/beazley/test
[debug]
log_errors=False
```
èŕżåŔŰè£ŹäÿłæŰĞäżűïijŇåőČåřśèČ¡èů§äźŃåĽ∎çŽĎéĚ∎ç¡őåŘĹåźűèţůæİěãĂĆåęĆïijŽ

```
>>> # Previously read configuration
>>> cfg.get('installation', 'prefix')
```

```
'/usr/local'
```

```
>>> # Merge in user-specific configuration
>>> import os
>>> cfg.read(os.path.expanduser('~/.config.ini'))
['/Users/beazley/.config.ini']
>>> cfg.get('installation', 'prefix')
'/Users/beazley/test'
>>> cfg.get('installation', 'library')
'/Users/beazley/test/lib'
>>> cfg.getboolean('debug', 'log_errors')
False
>>
```
俍çżĘèğĆåŕ§äÿŃ prefix åŔŸéĞŔæŸŕæĂŐæăůèęĘçŻŰåĚűäżŰçŻÿåĚşåŔŸéĞŔçŽĎïijŇæŕŤåęĆ 1ibrary çŽĎèő¿åőŽåÅijãĂĆäžğ獧è£Źçğ∎翪æđIJçŽĎåŐ§åŻăæŸŕåŔŸéĞŔçŽĎæŤźåĘŹéĞĞåŔŰçŽĎæ äjäåŔŕäżĕåČŔäÿŃéİćè£ŹæăůåĄŽèŕŢéłŇïijŽ

```
>>> cfg.get('installation','library')
'/Users/beazley/test/lib'
>>> cfg.set('installation','prefix','/tmp/dir')
>>> cfg.get('installation','library')
"/tmp/dir/lib"
>>
```
æIJĂåŘŐ裟æIJĽå<sub>i</sub>ĹéĞ∎èęĄäÿĂçĆźèęĄæşĺæĎŔçŽĎæŸŕPythonåźűäÿ∎èČ¡æŤŕæŇĄ.iniæŰĞäżűåIJĺå çaőä£İä¡ăåůšçżŔåŔĆéŸĚäžEconfigparseræŰĞæačäÿ∎çŽĎèŕ∎æşTèŕęæČĚäżěåŔŁæŤŕæŇĄçĽźæĂğãĂĆ

# 15.11 13.11 çzZçőĂå∎TèĎŽælJňåćđåŁăæŮěå£ŮåŁ§èČ¡

# éŮőéćŸ

äjăåÿŇæIJŻåIJĺèĎŽæIJňåŠŇçĺŃåžŔäÿ∎åřĘèŕŁæŰ∎ä£ąæĄŕåĘŹåĚěæŮěå£ŮæŰĞäżűãĂĆ

# èğčåEşæŰźæąĹ

æĽŞå∎řæŮěå£ŮæIJĂçőĂå∎ŢæŰźåijŔæŸŕä¡£çŤĺ logging æĺąåİŮãĂĆä¿ŃåęĆïijŽ

```
import logging
def main():
    # Configure the logging system
    logging.basicConfig(
        filename='app.log',
        level=logging.ERROR
    \lambda
```

```
# Variables (to make the calls that follow work)
   hostname = 'www.python.org'item = 'spam'filename = 'data.csv'mode = 'r'# Example logging calls (insert into your program)
   logging.critical('Host %s unknown', hostname)
   logging.error("Couldn't find %r", item)
   logging.warning('Feature is deprecated')
   logging.info('Opening file r, mode=r', filename, mode)
   logging.debug('Got here')
if name == 'main:
   main()
```
äÿŁéİć䞍äÿłæŮěå£ŮèřČçŤĺïijĹcritical(),  $warning(),$  $info()$ ,  $error()$ , debug()ïijL'äzeéZaåzŔæŰzåijŔeąĺçď žäyaåŘŇçŽĎäÿěéĞaçžğåĹńãĂĆ åŔĆæŢřæŸŕäÿĂäÿłè£Ğæżď åŹĺãĂĆ çŽĎ basicConfig() level æĽĂæIJĽçžğåĹńä¡ŐäžŐæ∎ďçžğåĹńçŽĎæŮěå£ŮæűĹæĄŕéČ¡äijŽèćń壡çŢěæŐĽãĂĆ æfŔäÿłloggingæŞ∎ä¡IJçŽĎåŔĆæŢřæŸŕäÿĂäÿłæűĹæĄŕå∎ŮçňęäÿšïijŇåŘŐéİćåĘ∎èů§äÿĂäÿłæĹŰåďŽäÿłåŔ æðDéĂăæIJĂçżĹçŽDæŮěå£ŮæűĹæĄŕçŽDæŮűåĂŹæĹŚäżňä¡£çŤĺäžE%æS∎ä¡IJçňeæİěæăijåijŔåŇŰæűĹæA

e£ŘeaŇe£ŹäÿłçĺŃåžŔåŘŐïijŇåIJĺæŰĞäżű app.log äÿ∎çŽĎåEĚåőźåžŤeŕěæŸŕäÿŃéİće£ŹæăůïijŽ

```
CRITICAL: root: Host www.python.org unknown
ERROR: root: Could not find 'spam'
```
åęĆæđIJä¡ăæČşæŤźåŔŸè¿ŞåĞžç∎ĽçžğïijŇä¡ăåŔŕäżěä£őæŤź èřČçŤĺäÿ∎çŽĎåŔĆæŢřãĂĆä¿ŃåęĆïijŽ

 $basicConfig()$ 

```
logging.basicConfig(
     filename='app.log',
     level=logging.WARNING,
     format='%(levelname)s:%(asctime)s:%(message)s')
```
æIJĂåŘŐè; SåĞžåŔŸæĹŘåeĆäÿŃïijŽ

CRITICAL: 2012-11-20 12:27:13, 595: Host www.python.org unknown ERROR: 2012-11-20 12:27:13, 595: Could not find 'spam' WARNING: 2012-11-20 12:27:13, 595: Feature is deprecated

äÿŁéİćçŽĎæŮěå£ŮéĚ∎ç¡őéČ¡æŸŕçąňçijŰçăĄåĹřçĺŃåžŔäÿ∎çŽĎãĂĆåęĆæđIJä¡ăæČşä¡£çŤĺéĚ∎ç¡őæŰÒ åŔŕäżěåČŔäÿŃélćè£Źæăůä£őæŤźbasicConfiq() èřČçŤĺïijŽ

```
import logging
import logging.config
def main():
    # Configure the logging system
```

```
logging.config.fileConfig('logconfig.ini')
\mathbf{1}
```
åĹŻåżžäÿĂäÿłäÿŃéİćè£ŹæăůçŽĎæŰĞäżűïijŇåŘ∎å∎ŮåŔń logconfig.ini ïijŽ

```
[loggers]
keys=root
[handlers]
keys=defaultHandler
[formatters]
keys=defaultFormatter
[logger_root]
level = TNFOhandlers=defaultHandler
qualname=root
[handler_defaultHandler]
class=FileHandler
formatter=defaultFormatter
args = ('app.log', 'a')[formatter defaultFormatter]
format=%(levelname)s:%(name)s:%(message)s
```
åęĆæđIJä¡ăæČşä£őæŤźéĚ∎ç¡őïijŇåŔŕäżě篝 æŐěçijŰè¿ŚæŰĞäżűlogconfig.iniå∎şåŔŕãĂĆ

## èőĺèőž

åř;çőaåŕźäžŐ logging æĺąåİŮèĂŇåůšæIJĿå¿ĹåďŽæŻť éńŸçžğçŽĎéĚ∎ç;őéĂĿéąźïijŇ äÿ∎è£Ğe£ŹéĞŇçŽĎæŰźæąĹåŕźäžŐçőĂå∎ŢçŽĎçĺŇåžŔåŠŇèĎŽæIJňåůšçżŔèűşåď §äžĘãĂĆ åŔłæČşåIJĺèřČçŤĺæŮěå£ŮæŞ∎ä¡IJåĿ∎åĚĹæĿğèąŇäÿŃbasicConfig()åĞ¡æŢřæŰźæşŢïijŇä¡ăçŽĎçĺŃåžŔåřśè

åeĆæđIJä¡ăæČşèeAä¡ăçŽĎæŮěå£ŮæűĹæAŕåEŹåĹřæăĞåĞE鍏èŕŕäÿ∎ïijŇèĂŇäÿ∎æŸŕæŮěå£ŮæŰĞä basicConfig()æŮűäÿ∎äijăæŰĞäżűåŘ∎åŔĆæŢřå∎şåŔŕãĂĆä¿ŃåęĆïijŽ

logging.basicConfig(level=logging.INFO)

basicConfiq() åIJÍçÍŃåžŔäÿmåŔłèČ¡èćńæĽğèạŇäÿĂæňąãĂĆåęĆæđIJä¡ăçĺmåŘŐæČşæŤźåŔŸæŮěå åřséIJĂèeAåĚĹèŐůåŔŰ root logger ïijŇçĎűåŘŐ篝 aŐěä£őæŤźåőČãĂĆä¿ŃåeĆïijŽ

logging.getLogger().level = logging.DEBUG

éIJĂèęAåijžèřČçŽĎæŸŕæIJňèŁĆåŔłæŸŕæijŤçď žäžĘ logging æĺąåIŮçŽĎäÿĂ䞯å§žæIJňçŤĺæşŢãĂĆ åőČåŔŕäżĕåĄŽæŻť åď ŽæŻť éńŸçžğçŽĎåőŽåĹűãĂĆ åĚşäžŐæŮěå£ŮåőŽåĹűåŇŰäÿĂäÿłå;Ĺåě¡çŽĎèţĎæžŘæŸŕ Logging Cookbook

# **15.12 13.12 ç ˙zZå´ G¡æ ¸T ˘ råž ¸Så ˇ c´dåŁ ¯ aæ˘ U˚ eå£ ˇ UåŁ§è ˚ C¡ ˇ**

### **éU˚ oé˝ cŸ´**

ä¡ăæČşçżŹæ§ŘäÿłåĞ¡æŢřåžŞåćđåŁăæŮěå£ŮåŁ§èČ¡ïijŇä¡ĘæŸŕåŔĹäÿ■èČ¡å¡śåŞ■åĹřéĆč䞯äÿ■ä¡£çŤl

## $\dot{e}$ ğčåEşæŰźæaĹ

åŕźäžŐæČşèęĄæĽ ğèąŇæŮěå£ŮæŞ∎ä¡IJçŽĎåĞ¡æŢřåžŞèĂŇåůšïijŇä¡ăåžŤèŕěåĹŻåżžäÿĂäÿłäÿŞåśđçŽĎ logger åŕźèśąïijŇåźűäÿŤåČŔäÿŃéİćè£ŹæăůåĹİåğŃåŇŰéĚ∎ç¡őïijŽ

```
# somelib.py
import logging
log = logqing.getLogger( name
log.addHandler(logging.NullHandler())
# Example function (for testing)
def func():
   log.critical('A Critical Error!')
    log.debug('A debug message')
```
ä¡£çŤĺè£ŹäÿłéĚ<sub>■</sub>ç¡őïijŇéżŸèőď æČĚåĘţäÿŃäÿ∎äijŽæL`Şå∎řæŮěå£ŮãĂĆä¿ŃåęĆïijŽ

```
>>> import somelib
>>> somelib.func()
>>>
```
äÿ∎è£ĞïijŇåęĆæđIJéĔ∎ç¡őè£ĞæŮěå£Ůçşżçż§ïijŇéĆčäźĹæŮĕå£ŮæűĹæĄŕæĿ`Şå∎řåřśåijĂåğŃ獧æŢĹï

```
>>> import logging
>>> logging.basicConfig()
>>> somelib.func()
CRITICAL:somelib:A Critical Error!
\rightarrow
```
### **èo˝ ´lèož˝**

éĂŽåÿÿæİĕèőšïijŇä¡ăäÿ∎åžŤèŕěåIJĺåĞ¡æŢřåžŞäżčçăĄäÿ∎èĞłåůśéĚ∎ç¡őæŮĕå£Ůçşżçż§ïijŇæĹŰèĂĚæŸ

èřČçŤÍ getLogger(\_\_name\_\_) åĹŻåżžäÿĂäÿłåŠŇèřČçŤĺæĺąåİŮåŘŇåŘ■çŽĎloggeræÍaåIŮãĂĆ çŤśäžŐæÍaåIŮéČ¡æŸŕåŤŕäÿĂçŽĎïijŇåŻăæ∎ď åĹŻåżžçŽĎloggeräź§åřEæŸŕåŤŕäÿĂçŽĎãĂĆ

```
log.addHandler(logging.NullHandler()) æŞ∎ä¡IJåřEäÿĂäÿłçľžåd'ĎçŘEåŹÍ翌åőŽåĹřåĹ
                                                                 ĹřåĹ
äÿĂäÿłçl'žåd' ĎçŘĘåŹĺéżŸèőď äijŽå£¡çŢěèřČçŤĺæL'ĂæIJL'çŽĎæŮĕå£ŮæűĹæĄŕãĂĆ
åŻăæ∎d'ïijŇåęĆædIJä¡£çŤĺèŕěåĞ¡æŢřåžŞçŽĎæŮűåĂŹè£ŸæšąæIJĽéĚ∎ç¡őæŮĕå£ŮïijŇéĆčäźĹåřĘäÿ∎äijŽæl
```
裟æIJL'äÿĂçĆźåřśæŸŕåŕźäžŐåŘĎäÿłåĞ¡æŢřåžŞçŽĎæŮěå£ŮéĚ∎ç¡őåŔŕäżěæŸŕçŻÿ䞊çŃňçńŃçŽĎïi ä¿ŃåęĆïijŇåŕźäžŐåęĆäÿŃçŽĎäżčçăAïijŽ

```
>>> import logging
>>> logging.basicConfig(level=logging.ERROR)
>>> import somelib
>>> somelib.func()
CRITICAL: somelib: A Critical Error!
>>> # Change the logging level for 'somelib' only
>>> logging.getLogger('somelib').level=logging.DEBUG
>>> somelib.func()
CRITICAL: somelib: A Critical Error!
DEBUG: somelib: A debug message
>>
```
åIJĺè£ŹéĞŇïijŇæăźæŮěå£ŮèćńéĚ∎ç¡őæĹŘäżĚäżĚè¿ŞåĞžERRORæĹŰæŻť éńŸçžğåĹńçŽĎæűĹæĄŕãĂ äÿ∎è£Ğ ïijŇsomelibçŽĎæŮěå£ŮçžğåĹńèćńå∎ŢçŃňéĚ∎ç¡őæĹŘåŔŕäżěè¿ŞåĞždebugçžğåĹńçŽĎæűĹæĄŕï åČŔè£ŹæăůæŻť æŤźå∎ŢçŃňæĺąåİŮçŽĎæŮĕå£ŮéĚ∎ç¡őåŕźäžŐèřČèŕŢælěèőšæŸŕå¿ĹæŰźä¿£çŽĎïijŇ åŻăäÿžä¡ăæŮăéIJĂåŐżæŻť æŤźäżżä¡ŢçŽĎåĚĺåśĂæŮěå£ŮéĚ∎ç¡őâĂŤâĂŤåŔłéIJĂèęĄä£őæŤźä¡ăæČşèęĄæŻ

Logging HOWTO èfęçzEäzŃçz∎äzEåęĆä¡ŢéĚ∎ç¡őæŮěå£ŮæĺąåİŮåŠŇåĚűäzŰæIJĽçŤĺæŁĂåůğïijŇåŔŕä

# 15.13 13.13 åődçŐřäÿĂäÿłèőaæŮűåŹÍ

# éŮőéćŸ

äjăæČşèőřå;ŢçĺŃåžŔæĽğèąŇåďŽäÿłäżżåŁąæĽĂèŁśèť źçŽĎæŮűéŮť

# eğčåEşæŰźæaL

time æĺąåİŮåŇĚåŘńå¿ĹåďŽåĞ¡æŢřælěæĽğèąŇèů§æŮűéŮťæIJĽåĚşçŽĎåĞ¡æŢřãĂĆ åř;çőąåęĆæd'ïijŇéĂŽåÿÿæĹŚäżňäijŽåIJĺæd'å§žçąĂäźŃäÿŁæđĎéĂăäÿĂäÿłæŻť éńŸçžğçŽĎæŐěåŔčælěæ

```
import time
class Timer:
    def __init_(self, func=time.perf_counter):
        self.elapped = 0.0self. func = func
        self._{\text{start}} = \text{None}def start (self) :
        if self._start is not None:
            raise RuntimeError('Already started')
        self._start = self._func()def stop(self):
        if self. start is None:
            raise RuntimeError('Not started')
```

```
end = self. func()
    self.elapsed += end - self._start
    self. start = None
def reset(self):
    self.elapsed = 0.0
@property
def running(self):
    return self._start is not None
def __enter__(self):
   self.start()
    return self
def __exit__(self, *args):
    self.stop()
```
è£ŹäÿłçśżåőŽäźL'äžĘäÿĂäÿłåŔŕäżěèćńçŤĺæĹůæăźæ∎őéIJĂèęĄåŘŕåŁĺãĂĄåĄIJæ∎ćåŠŇéĞ∎ç¡őçŽĎèőą åo˝CäijŽåIJ ˇ ´l elapsed ås´dæ¯ A˘ gäÿ ˘ èo˝ˇrå¡ ¸Tæ ¸Tt'äÿłæ ˝u´LèA˘Uæ˚ U ˝ué ˚ Ut'ã ˚ A˘C´ äÿŃéİćæŸŕäÿĂäÿłä¿Ńå∎ŘæİěæijŤçď žæĂŐæăůä¡£çŤĺåőČïijŽ

```
def countdown(n):
   while n > 0:
       n = 1# Use 1: Explicit start/stop
t = Timer()t.start()
countdown(1000000)
t.stop()
print(t.elapsed)
# Use 2: As a context manager
with t:
    countdown(1000000)
print(t.elapsed)
with Timer() as t2:
   countdown(1000000)
print(t2.elapsed)
```
#### **èo˝ ´lèož˝**

æIJňèŁĆæŔŘä¿ŻäžĘäÿĂäÿłçőĂå∎ŢèĂŇåőđçŤĺçŽĎçśżæİěåőđçŐřæŮűéŮť èőřå¡ŢäżěåŔŁèĂŮæŮűèőąç åŘŇæŮűäź§æŸŕåŕźä¡£çŤĺwithèŕ∎åŔěäżěåŔŁäÿŁäÿŃæŰĞçőąçŘĘåŹĺå∎ŔèőőçŽĎäÿĂäÿłå¿Ĺåě¡çŽĎæijŤçd'ž

åIJĺèőąæŮűäÿ∎èęĄèĂČèŹŚäÿĂäÿłåžŢåśĆçŽĎæŮűéŮť åĞ¡æŢřéŮőéćŸãĂĆäÿĂèĹňæİĕèŕť ïijŇ

ä¡£çŤÍ time.time () æĹŰ time.clock () èőąçőŮçŽĎæŮűéŮť çš¿åžęåŻăæŞ∎ä¡IJçşżçż§çŽĎäÿ∎åŘŇäij èĂŇä¡£çŤÍ time.perf\_counter() åĞ¡æŢřåŔŕäżěçąőä£İä¡£çŤÍçsżçż§äÿŁéİćæIJĂçš¿çąőçŽĎèőąæŮűåŹ

äÿŁè£řäżčçăĄäÿ∎獜 Timer çśżèőřå¡ŢçŽĎæŮűéŮť æŸŕ銧èąĺæŮűéŮť ïijŇåźűåŇĚåŘńäžĘæĽĂæIJĽä åeĆæđIJä¡ăåŔłæČsèőaçőŮèŕěè£ŻçĺŃæĽĂèŁśèť źçŽĎCPUæŮűéŮť iijŇåžŤèŕěä¡£çŤĺ time. process\_time() xlěäzčx2füjZ

```
t = Timer(time.process_time)
with +:
    countdown (1000000)
print (t.elapsed)
```
åŠŇ time.perf\_counter() time.process\_time() éČjäijŽè£ŤåŻďåřŔæŢřåjćåijŔçŽĎçğŠæŢřæŮűéŮťãĂĆ åőđéŹĚçŽĎæŮűeŮť åĂijæšąæIJĽäżżä¡ŢæĎŔ䟼ïij

æŻť åď ŽåĚsäžŐèőaæŮűåŠŇæĂğèČ¡åĹĘæđŘçŽĎä¿Ńå∎ŘèŕůåŔĆèĂČ14.13åřŔèŁĆãĂĆ

# 15.14 13.14 éZŘåLűåEĚå ŸåŠŇCPUçŽĎä¡£çŤÍéĞŔ

## éŮőéćŸ

äjăæČsåŕźåIJĺUnixçszçz§äÿŁélćè£ŘèaŇçŽĎçĺŃåžŔèő¿ç¡őåEĚå∎ŸæĹŰCPUçŽĎä¡£çŤĺéŹŘåĹűãĂĆ

## èğčåĘşæÜźæąL

resource ælaatle ČiaŘNæ Uűæ L'ğea Ne£Zäyd' äyläzzå Laa A Cäz Nåe CüjNee A é ZŘa Lű CPUæ Uűé Út' üj

```
import signal
import resource
import os
def time_exceeded(signo, frame):
   print("Time's up!")raise SystemExit(1)
def set max runtime (seconds) :
    # Install the signal handler and set a resource limit
    soft, hard = resource.getrlimit(resource.RLIMIT_CPU)
    resource.setrlimit(resource.RLIMIT_CPU, (seconds, hard))
    signal.signal(signal.SIGXCPU, time_exceeded)
if name == 'main :
    set_max_runtime(15)
   while True:
        pass
```
çĺŃåžŔè£ŘèąŇæŮűïijŇSIGXCPU ä£ąåŔůåIJĺæŮűéŮťè£ĞæIJ§æŮűèćń獧æĹŘïijŇçĎűåŘŐæĽğèąŇæ èęĄéŹŘåĹűåĘĚå∎Ÿä¡£çŤĺïijŇèő¿ç¡őåŔŕä¡£çŤĺçŽĎæĂżåĘĚå∎ŸåĂijå∎şåŔŕïijŇåęĆäÿŃïijŽ

```
import resource
```

```
def limit memory (maxsize) :
    soft, hard = resource.getrlimit(resource.RLIMIT AS)
    resource.setrlimit(resource.RLIMIT_AS, (maxsize, hard))
```
åČŔè£Źæăůèő¿ç¡őäžĘåĘĚå∎ŸéŹŘåĹűåŘŐïijŇçĺŃåžŔè£ŘèąŇåĹřæšąæIJĽåďŽä¡ŹåĘĚå∎ŸæŮűäijŽæŁ. MemoryError åijĆåÿÿãĂĆ

### èőlèőž

åIJĺæIJňèŁĆä¿Ńå∎Řäÿ∎ïijŇsetrlimit () åĞ¡æŢřèćńçŤĺælěèő¿ç¡ő缟åőŽèţĎæžŘäÿŁélćçŽĎè¡ŕéŹŘ èjféŹŘåĹűæŸfäÿĂäÿłåĂijïijŇå¡ŞèűĚè£Ğè£ŹäÿłåĂijçŽĎæŮűåĂŹæŞ∎ä¡IJçşżçż§éĂŽåÿÿäijŽåŔŚéĂĄäÿĂäÿ çąňéŹŘåĹűæŸŕçŤĺælěæŇĞåőŽè¡ŕéŹŘåĹűèČ¡èő¿åőŽçŽĎæIJĂåď`ğåĂijãĂĆéĂŽåÿÿælěèőšïijŇè£ŹäÿłçŤśçşż åř¡çőąçąňéŹŘåĹűåŔŕäżěæŤźåřŔäÿĂçĆźïijŇä¡ĘæŸŕæIJĂåě¡äÿ∎èęĄä¡£çŤĺçŤĺæĹůè£ŻçĺŃåŐżä£őæŤźãĂĆ

setrlimit () å Gjæ Tře£ Ÿè Čjeć nç Ťĺæ lě e ő ¿çjőå Kè £ ŻçĺŃæ Třé ĞŔã ĂĄæ L'ŞåijĂæ Ű Ğäzűæ Třäzě å ŔŁ æŻť åď ŽèŕęæČĚèŕůåŔĆèĂČ resource æĺąåİŮçŽĎæŰĞæąčãĂĆ

éIJĂèęĄæşĺæĎŔçŽĎæŸŕæIJňèŁĆåĘĚåőźåŔłèČ¡éĂĆçŤĺäžŐUnixçşżçż§ïijŇåźűäÿŤäÿ∎ä£İèŕĄæĽĂæIJI æŕŤåęĆæĹŚäżňåIJĺæţŃèŕŢçŽĎæŮűåĂŹïijŇåőČèČ¡åIJĺLinuxäÿŁélćæ∎čåÿÿè£ŘèąŇïijŇä¡ĘæŸŕåIJĺOS XäÿŁå∎ť äÿ∎èČ;ãĂĆ

# 15.15 13.15 åŘŕåŁĺäÿĂäÿłWEBæţŔèğĹåŹĺ

## éŮőéćŸ

äjăæČşéĂŽè£ĞèĎŽæIJňåŘŕåŁĺæţŔèğĹåŹĺåźűæĽŞåijĂæŇĞåőŽçŽĎURLçjŚéąţ

# eğčåEşæŰźæaL

webbrowser ælaail ve retare retariska kratíaj Aaylæt ke al az finj Nazuay Tay Őazsa krat vaa Esa A Ća

```
>>> import webbrowser
>>> webbrowser.open('http://www.python.org')
True
>>
```
åőČäijŽä¡£çŤĺézŸèőď ætŔèğĹåŹĺæĽSåijĂæŇĞåőŽç;ŚéątãĂĆåęĆæđIJä¡ă裟æČsåŕźç;ŚéątæĽSåijĂæĺ

```
>>> # Open the page in a new browser window
>>> webbrowser.open_new('http://www.python.org')
True
>>>>> # Open the page in a new browser tab
>>> webbrowser.open_new_tab('http://www.python.org')
```
True  $>>$ 

#### è£ŹæăůåřśåŔŕäżěæĽŞåijĂäÿĂäÿłæŰřçŽĎæţŔèğĹåŹĺçłŮåŔčæĹŰèĂĚæăĞç∎¿ïijŇåŔłèęĄæţŔèğĹåŹĺæÌ

åęĆæđIJä¡ăæČşæŇĞåőŽæţŔèğĹåŹĺçśżåđŃïijŇåŔŕäżěä¡£çŤĺ webbrowser.get() åĞ¡æTřæİěæŇĞåőŽæ§ŘäÿłçĽźåőŽætŔèğĹåŹĺãĂĆä¿ŃåeĆïijŽ

```
>>> c = webbrowser.get('firefox')
>>> c.open('http://www.python.org')
True
>>> c.open_new_tab('http://docs.python.org')
TriA>>
```
åŕźäžŐæŤŕæŇĄçŽĎæţŔèğĹåŹĺåŘ■çğřåĹŮèąĺåŔŕæ§ěéŸĚ'PythonæŰĞæąč <http://docs. python.org/3/library/webbrowser.html>'

#### èőĺèőž

åIJĺèĎŽæIJňäÿ∎æĽŞåijĂæţŔèğĹåŹĺæIJĽæŮűåĂŹäijŽå¿ĹæIJĽçŤĺãĂĆä¿ŃåęĆïijŇæ§ŘäÿłèĎŽæIJňæĽ äjăæČşå£néçæL'ŞåijĂäÿĂäÿłæţŔèğĹåŹĺæİěçąőä£İåőČåůšçżŔæ∎čåÿÿè£ŘèąŇäžĘãĂĆ æĹŰèĂĚæŸŕæ§ŘäÿłçĺŃåžŔäżěHTMLç¡ŚéąţæăijåijŔè¿ŞåĞžæŢřæ∎őïijŇä¡ăæČşæĿŞåijĂæţŔèğĹåŹĺæ§ěçIJŇ äÿ∎çőąæŸŕäÿŁéİćåŞłçğ∎æČĚåĘţïijŇä¡£çŤĺ webbrowser æĺąåİŮéČ¡æŸŕäÿĂäÿłçőĂå∎ŢåőđçŤĺçŽĎèğčåĘşɛ

# 16 çňňå AåŻŻçńăïijŽætŃèŕŢãĂĄèřČèŕŢåŠŇåijĆåÿÿ

èŕŢéłŇ裟æŸŕå¿ĹæčŠçŽĎïijŇä¡ĘæŸŕèřČèŕŢïij§åřśæšąéĆčäźĹæIJĽèűčäžĘãĂĆäžŃåőđæŸŕïijŇåIJĺPyt Contents:

# 16.1 14.1 ætŃèŕŢstdoutè¿ŞåĞž

#### éŮőéćŸ

ä¡ăçŽĎçĺŃåžŔäÿ∎æIJĽäÿłæŰźæşŢäijŽè¿ŞåĞžåĹřæăĞåĞĘè¿ŞåĞžäÿ∎ïijĹsys.stdoutïijĽãĂĆäź§åřśæŸŕè ä¡ăæČsåEŹäÿłætŃèŕŢæİĕèŕĄæŸŐåőČïijŇ翏åőŽäÿĂäÿłè¿SåĚĕïijŇçŻÿåžŤçŽĎè¿SåĞžèČ¡æ∎čåÿÿ柿çďžå

### èğčåEşæŰźæąĹ

æĺąåİŮäÿ∎çŽĎ åĞiæTřiijŇ äi£cŤĺ unittest.mock  $patch()$ äj£çŤĺètůælěéldåÿÿçőĂå∎ŢïijŇåŔŕäżěäÿžå∎ŢäÿłæţŃèŕŢæĺąæŃ§ sys.stdout çĎűåŘŐåŻđæżŽïijŇ åźűäÿŤäÿmäžğ獧åď ğéĞŔçŽĎäÿť æŮűåŔŸéĞŔæĹŰåIJĺæţŃèŕŢçŤĺä¿Ń篝 æŐěæŽť éI.

ä¡IJäÿžäÿĂäÿłä¿Ńå∎ŘïijŇæĹŚäżňåIJĺ mymodule æĺąåİŮäÿ∎åőŽäźĽåęĆäÿŃäÿĂäÿłåĞ¡æŢřïijŽ

```
# mymodule.py
def urlprint (protocol, host, domain):
          url = '{}'://{}': []. [2] . [3] . [3] . [3] . [3] . [3] . [3] . [3] . [3] . [3] . [3] . [3] . [3] . [3] . [3] . [3] . [3] . [3] . [3] . [3] . [3] . [3] . [3] . [3] . [3] . [3] . [3] . [3] . [3] . [3] . [3] . [3] . [3] . [3] . [3
          print(url)
```
ézŸèőďæČĚåEţäÿŃåĘĚç¡őçŽĎ print åĞ¡æŢřäijŽåřĘè¿ŞåĞžåŔŚéĂĄåĹř sys. stdout ãĂĆ äÿžäžĘæţŃèŕŢè<sub>i</sub>ŞåĞžçIJ§çŽĎåIJĺéĆčéĞŇïijŇäjăåŔŕäżěäj£çŤĺäÿĂäÿłæŻ£èžńåŕźèśąælěæĺąæŃ äjfçŤĺ unittest.mock ælaålŮçŽĎ patch () æŰźæşŢåŔŕäżěå¿ĹæŰźä¿fçŽĎåIJĺæţŃèŕŢèfŘèąŇçŽĎäÿł åźűäÿŤå¡ŞætŃèŕŢåőŇæĹŘæŮűåĂŹèĞłåŁĺè£ŤåŻđåőČäżňçŽĎåŐ§æIJĽçŁűæĂĄãĂĆäÿŃéİćæŸŕåŕź mymodule ælgålUçŽDætŃerTäżčçăAiijŽ

```
from io import StringIO
from unittest import TestCase
from unittest.mock import patch
import mymodule
class TestURLPrint (TestCase) :
    def test_url_gets_to_stdout(self):
        protocol = 'http'host = 'www'domain = 'example.com'expected\_url = '\{}'/\{}'. // \} \cdot \{\} \cdot format (protocol, host, domain)with patch ('sys.stdout', new=StringIO()) as fake_out:
            mymodule.urlprint(protocol, host, domain)
            self.assertEqual(fake_out.getvalue(), expected_url)
```
## èőleőž

urlprint () å GjæTřæŐěåŔŮäÿĽäÿłåŔĆæTřïijŇæţŃèŕŢæŰźæşTåijĂåğŃäijŽåĚĹèő¿ç¡őæŕŔäÿĂäÿłå expected\_ur1 åŔŸéĞŔèćńèő¿ç¡őæĹŘåŇĚåŘńæIJ§æIJŻçŽĎè¿ŞåĞžçŽĎå∎ŮçňęäÿšãĂĆ

unittest.mock.patch() åĞ¡æŢřèćńçŤĺä¡IJäÿĂäÿłäÿŁäÿŃæŰĞçőąçŘĘåŹĺïijŇä¡£çŤĺ StringIO åŕźèśąæİěäżčæŻ£ sys.stdout fake\_out åŔŸéĞŔæŸŕåIJĺèŕěè£ŻçĺŃäÿ∎èćńåĹŻåżžçŽĎæĺąæŃ§åŕźèśąãĂĆ åIJĺwither∎åŔe¤ÿ∎ä¡£çŤĺåőČåŔŕäżeæĽğeąŇåŘĎçğ∎æčĂæ§ẽãĂĆå¡Şwither∎åŔẽ翪æİ§æŮűïijŇpatch äijŽåřĘæĽĂæIJĽäÿIJèě£æĄćåď∎åĹřæţŃèŕŢåijĂåğŃåĽ∎çŽĎçŁűæĂĄãĂĆ æIJĽäÿĂçĆźéIJĂèęĄæşĺæĎŔçŽĎæŸŕæ§Ř䞯åŕźPythonçŽĎCæĽľåśŢåŔŕèČ¡äijŽå£¡çŢěæŐĽ çŽĎéĚ∎ç¡őäžŇ篝 æŐěåĘŹåĚěåĹřæăĞåĞĘè¿ŞåĞžäÿ∎ãĂĆ sys.stdout éŹŘäžŐçŕĞåźĔïijŇæIJňèŁĆäÿ∎äijŻæűĽåŔŁåĹřè£ŹæŰźélćçŽĎèőšèğčïijŇåőČĕĂĆçŤĺäžŐçžŕPythonäżčçăĄ åęĆæđIJä¡ăçIJ§çŽĎéIJĂèęĄåIJĺCæĽľåśŢäÿ∎æ∎ŢèŐůI/OïijŇä¡ăåŔŕäżěåĚĹæĽŞåijĂäÿĂäÿłäÿťæŮűæŰĞäżí æŻť åď ŽåĚşäžŐæ¶ŢèŐůäżěå∎Ůçňęäÿšå¡ćåijŔæ¶ŢèŐůI/OåŠŇ StringIO åŕźèśaèŕůåŔĆéŸĚ5.6åřŔèŁĆãĂĆ

# 16.2 14.2 ålJÍå Tå EČætŃèrTäÿ czŹårźèsaæL'SèaěäÿA

### éŮőéćŸ

äjăåEŹçŽĎå∎ŢåĚČætŃèŕŢäÿ∎éIJĂèęĄçżŹæŇĞåőŽçŽĎåŕźèśąæĽSèąěäÿĄïijŇ çŤĺæĬěæŰ elĂåőČäżňåIJĺæţŃèŕŢäÿ cŽĎæIJ§æIJŻèąŇäÿžïijĹæŕŤåęĆïijŇæŰ elĂèćńèřČçŤĺæŮűçŽĎåŔĆæ

### èğčåEşæŰźæaĹ

åĞ¡æŢřåŔŕèćńçŤĺælěèğčåĘşè£ŹäÿłéŮőéćŸãĂĆ unittest.mock.patch() patch () ef ŸåŔŕèćńçŤĺä¡IJäÿĂäÿłèčĚéěřåŹĺãĂĄäÿŁäÿŃæŨĞçőąçŘĘåŹĺæĹŰå∎ŢçŃňä¡£çŤĺïijŇåř¡çőąåźű ä¿ŃåęĆïijŇäÿŃéİćæŸŕäÿĂäÿłåřEåőČå;SåĄŽèčĚéěřåŹĺä¡£çŤĺçŽĎä¿Ńå■ŘïijŽ

```
from unittest.mock import patch
import example
(epatch ('example.func')
def test1(x, mock_func):
   example.func(x)# Uses patched example.func
   mock_func.assert_called_with(x)
```
åőČ裟åŔŕäżěèćńå¡ŞåĄŽäÿĂäÿłäÿŁäÿŃæŰĞçőąçŘĘåŹĺïijŽ

```
with patch ('example.func') as mock func:
   example.func(x)# Uses patched example.func
   mock_func.assert_called_with(x)
```
æIJĂåŘŐïijŇä¡ă裟åŔŕäżěæĽŃåŁĺçŽĎä¡£çŤĺåőČæĽSèaěäÿAïijŽ

```
p = patch('example.func')mock\_func = p.start()example.func(x)mock_func.assert_called_with(x)
p.stop()
```
åęĆæđIJåŔŕèČ¡çŽĎèŕİïijŇä¡ăèČ¡åď}åŔăåŁăèčĚéěřåŹĺåŠŇäÿŁäÿŃæŰĞçőąçŘĘåŹĺæİě翏åďŽäÿłåŕźèś

```
@patch('example.func1')
@patch('example.func2')
@patch('example.func3')
def test1(mock1, mock2, mock3):
def test2():
    with patch ('example.patch1') as mock1, \setminuspatch('example.patch2') as mock2, \setminuspatch ('example.patch3') as mock3:
    \ddots
```
#### èőĺèőž

patch () æŐěåŔŮäÿĂäÿłåůšå∎ŸåIJĺåŕźèśąçŽĎåĚĺèůŕå¿ĎåŘ∎ïijŇåřĘåĚűæŻ£æ∎ćäÿžäÿĂäÿłæŰřçŽĎå. åŐ§æİĕçŽĎåĂijäijŽåIJĺèčĚéěřåŹĺåĞ¡æŢřæĹŰäÿŁäÿŃæŰĞçőąçŘĘåŹĺåőŇæĹŘåŘŐèĞłåŁĺæĄćåď∎åŻđæİěã ézŸèőď æČĚåEtäÿŃïijŇæĽĂæIJĽåĂijäijŽèćń MagicMock åőđä¿ŃæŻ£äżčãĂĆä¿ŃåęĆïijŽ

```
>>x = 42>>> with patch('_main_.x'):
           print(x)\mathcal{L}(\mathcal{L},\mathcal{L})\mathbf{1} and \mathbf{1}<MagicMock name='x' id='4314230032'>
>>> x42
>>
```
äÿ∎è£ĞïijŇä¡ăåŔŕäżěéĂŽè£Ğ翏 patch () æŔŘä¿ŻçňňäžŇäÿłåŔĆæTřælěåřEåĂijæŻ£æ∎ćæĹŘäżżä¡Ţ

```
>>> x42>>> with patch(' main .x', 'patched value'):
        print(x)\mathbf{1}\mathbb{R}^2patched value
>>> x42
>>
```
ećnçŤĺæleä¡IJäÿžæŻ£æ∎ćåĂijçŽĎ Magi cMock åőđä¿ŃeČ¡åď§æĺąæŃ§åŔŕeřČçŤĺåŕźeśąåŠŇåőđä¿ŃãĂ äzŰäzňèőřå¡ŢåŕźèśąçŽĎä¡£çŤĺä£ąæĄŕåźűåĚĄèőÿä¡ăæĽğèąŇæŰ∎èĺÅæčÅæ§ěïijŇä¿ŃåęĆïijŽ

```
>>> from unittest.mock import MagicMock
\Rightarrow \Rightarrow m = MagicMock (return_value = 10)
\rightarrow \rightarrow m(1, 2, debug=True)
10
>>> m.assert_called_with(1, 2, debug=True)
>>> m.assert_called_with(1, 2)
Traceback (most recent call last):
  File "<stdin>", line 1, in <module>
  File ".../unittest/mock.py", line 726, in assert_called_with
    raise AssertionError (msq)
AssertionError: Expected call: mock(1, 2)
Actual call: mock(1, 2, debug=True)
>>>>> m.upper.return_value = 'HELLO'
>>> m.upper('hello')
'HELLO'
>>> assert m.upper.called
>>> m.split.return_value = ['hello', 'world']
>>> m.split('hello world')
```

```
['hello', 'world']
>>> m.split.assert_called_with('hello world')
>>>
>>> m['blah']
<MagicMock name='mock.__getitem__()' id='4314412048'>
>>> m.__getitem__.called
True
>>> m.__getitem__.assert_called_with('blah')
>>
```
äÿĂèĹňæİĕèőšïijŇè£ŹäžŻæŞ∎ä¡IJäijŽåIJĺäÿĂäÿłå∎ŢåĚČæţŃèŕŢäÿ∎åőŇæĹŘãĂĆä¿ŃåęĆïijŇåĄĞèő¿ä¡ä

```
# example.py
from urllib.request import urlopen
import csv
def dowprices():
    u = urlopen('http://finance.yahoo.com/d/quotes.csv?s=@^DJI&f=sl1
\hookrightarrow')
    lines = (line.decode('utf-8') for line in u)
    rows = (row for row in csv.reader(lines) if len(row) == 2)prices = { name:float(price) for name, price in rows }
    return prices
```
æ∎čåÿÿæİĕèőšïijŇè£ŹäÿłåĞ¡æŢřäijŽä¡£çŤĺ¤¤rlopen() äżŐWebäÿŁéİćèŐůåŔŰæŢřæ∎őåźűèğčæđŘåőČãĂĆ åIJĺå∎ŢåĚČæţŃèŕŢäÿ∎ïijŇä¡ăâŔŕäżě翏åőČäÿĂäÿłéćĎåĚĹåőŽ

```
import unittest
from unittest.mock import patch
import io
import example
sample_data = io.BytesIO(b'''\
"IBM",91.1\r
"AA",13.25\r
"MSFT",27.72\r
\r
''')
class Tests(unittest.TestCase):
    @patch('example.urlopen', return_value=sample_data)
    def test dowprices(self, mock urlopen):
        p = example.dowprices()
        self.assertTrue(mock_urlopen.called)
        self.assertEqual(p,
                         {'IBM': 91.1,
                          'AA': 13.25,
                          'MSFT' : 27.72})
if name == ' main
```

```
unittest.main()
```
æIJňä¿Ńäÿ∎üiŇä¡∎äžŐ example æĺaåİŮäÿ∎çŽĎ urlopen() åĞ¡æŢřèćńäÿĂäÿłæĺąæŃ§åŕźèśąæŻ£äżčïijŇ̄ èŕěåŕźèśąäijŽè£ŤåŻđäÿĂäÿłåŇĚåŘńæţŃèŕŢæŢřæ∎őçŽĎ ByteIO().

 $\partial f \times \partial f$ ë $\Delta \vec{y}$ Aç $\acute{C}$ z $\ddot{\iota}$ ij $\acute{N}$ å $\iint \mathcal{E} L' \cdot \nabla \cdot \vec{z}$ g $\Delta \vec{z}$   $\Delta \vec{z}$   $\Delta \vec{z}$ i  $\Delta \vec{z}$   $\Delta \vec{z}$ urlopen æİěäżčæŻ£ urllib.request.urlopen ãĂĆ å¡Şä¡ăâĹŻåżžèąěäÿĄçŽĎæŮűåĂŹïijŇä¡ăå£Ěéążä¡£çŤĺåőČäżňåIJĺæţŃèŕŢäżčçăĄäÿ∎çŽĎåŘ∎çğřãĂĆ 獜äžŐæţŃèŕŢäżčçăĄä¡£çŤĺäžĘ from urllib.request import urlopen ,éĆčäźĹ dowprices() å $\check{G}$ ¡æ $T\check{r}$  äÿ $\blacksquare$ ä¡£çŤÍçŽ $\check{D}$  urlopen() å $\check{G}$ ¡æ $T$ řå $\check{o}$ đé $\check{Z}$ ĚäÿŁåřśä¡ $\blacksquare$ äž $\check{O}$ example ælaåİŮäžEãĂĆ

æIJňèŁĆåőđéŹĚäÿŁåŔłæŸŕåŕź unittest .mock æĺąåİŮçŽĎäÿĂæňąæţĚåřİè¿Ďæ∎ćãĂĆ æŻť åď ŽæŻť éńŸçžğçŽĎçL'źæĂğïijŇèŕůåŔĆèĂČ åőŸæŰźæŰĞæąč

# **16.3 14.3 åIJ´lå ¸TåEˇ Cæ¸t ˇ Nè´ r ¸Täÿ ´ æ¸tNè´ r ¸Tåij ´ Cåÿÿæ ´ Cˇ Eå ˛E¸t ˇ**

## **éU˚ oé˝ cŸ´**

ä¡ăæČsåEŹäÿłætŃèŕTcŤĺä¿ŃæİěåĞEcaőcŽĎåĹď æŰ∎æ§ŘäÿłåjiĆåÿÿæŸŕåŘeèćńæŁŻåĞžãĂĆ

## $\dot{e}$ ğčåEşæŰźæaĹ

 $a$ íźäž $\tilde{O}$ åij $\tilde{C}$ åÿÿçŽ $\check{D}$ æt $\acute{N}$ èŕŢå $\acute{R}$ ŕä<sub>i</sub>£çŤí assertRaises() æ $\H{U}$ źæşŢã $\H{A}\acute{C}$ ä¿Nå˛e ´ Cïij ´ Nå˛e ˇ Cæ´ dIJä¡ ¯ aæ˘ C¸sæ¸t ˇ Nè´ ´r ¸Tæ§Räÿłå ˇ G¡æ ¸T ˘ ˇræŁZå˙ Gžäž ˛E ˘ ValueError åijĆåÿÿïijŇåČŔäÿŃéİćè£ŹæăůåEŹïijŽ

```
import unittest
# A simple function to illustrate
def parse_int(s):
    return int(s)
class TestConversion(unittest.TestCase):
    def test_bad_int(self):
        self.assertRaises(ValueError, parse_int, 'N/A')
```
åęĆæđIJä¡ăæČşæţŃèŕŢåijĆåÿÿçŽĎåĚůä¡ŞåĂijïijŇéIJĂèęĄçŤĺåĹřåŔęåď ŰäÿĂçğ∎æŰźæşTïijŽ

```
import errno
class TestIO(unittest.TestCase):
   def test_file_not_found(self):
        try:
            f = open('/file/not/found')
        except IOError as e:
            self.assertEqual(e.errno, errno.ENOENT)
```
else:

self.fail('IOError not raised')

#### èőlèőž

assertRaises()  $x\tilde{U}$ źæşŢäÿžætŃèŕŢåijĆåÿÿå∎ŸåIJĺæĂğæŔŘä¿ŻäžĘäÿĂäÿłçőĂä¿£æŰźæşŢãĂĆ äÿĂäÿłåÿÿèğĄçŽĎéŹůéŸśæŸŕæĿŃåŁĺåŐżè£ŻèąŇåijĆåÿÿæčĂætŃãĂĆæŕŤåeĆïijŽ

```
class TestConversion (unittest. TestCase) :
    def test_bad_int(self):
        try:
            r = parse\_int('N/A')except ValueError as e:
            self.assertEqual(type(e), ValueError)
```
è£Źçğ∎æŰźæşŢçŽĎéŮőéćŸåIJĺäžŐåőČå¿ĹåőźæŸŞéĄŮæijŔåĚűäżŰæČĚåĘţïijŇæŕŤåęĆæšąæIJĽäżżä; éĆčäźĹä¡ă裟å¿ŮéIJĂèęĄåćđåŁăåŔęåďŰçŽĎæčĂætŃè£ĞçĺŃïi¡ŇåęĆäÿŃéİćè£Źæăůïi¡Ž

```
class TestConversion (unittest. TestCase) :
   def test_bad_int(self):
        try:
            r = parse\_int('N/A')except ValueError as e:
            self.assertEqual(type(e), ValueError)
        Also:self.fail('ValueError not raised')
```
assertRaises() æŰźæşŢäijŽåďĎçŘĘæĽĂæIJĽçżĘèŁĆïijŇåŻăæ∎ďä¡ăåžŤèŕěä¡£çŤĺåőČãĂĆ

assertRaises() çŽĎäÿĂäÿłçijžçĆźæŸŕåőČætŃäÿ∎äžĘåijĆåÿÿåĚůä¡ŞçŽĎåĂijæŸŕåďŽåřŚãĂĆ äÿžäžĘæţŃèŕŢåijĆåÿÿåĂijïijŇåŔŕäżěä¡£çŤĺ assertRaisesRegex() æŰźæşTïijŇ åőČåŔŕåŘŇæŮűæţŃèŕŢåijĆåÿÿçŽĎå∎ŸåIJĺäżěåŔŁéĂŽè£Ğæ∎čåĹŹåijŔåŇźéĚ∎åijĆåÿÿçŽĎå∎Ůçňęäÿšèąĺçd

```
class TestConversion (unittest. TestCase) :
    def test_bad_int(self):
        self.assertRaisesReqex(ValueError, 'invalid literal .*',
                                        parse_int, 'N/A')
```
åŠŇ assertRaisesReqex() assertRaises() 裟æIJĽäÿĂäÿłåőźæŸŞå£¡çŢěçŽĎåIJřæŰźåřśæŸŕåőČäżň裟èČ¡èćńå¡ŞåĄŽäÿŁäÿŃæŰĞçőąçŘĘåŹĺä¡£çŤĺ

```
class TestConversion (unittest. TestCase) :
    def test_bad_int(self):
        with self.assertRaisesReqex(ValueError, 'invalid literal .*
\leftrightarrow'):
             r = parse\_int('N/A')
```
ä¡Ęä¡ăçŽĎæţŃèŕŢæűĽåŔŁåĹřåďŽäÿłæĽğèąŇæ∎ěéłď çŽĎæŮűåĂŹè£Źçğ∎æŰźæşŢåřśå¿ĹæIJĽçŤĺäžĘ

# 16.4 14.4 åřEætŃèŕTè¿SåĞžçŤĺæŮěå£Ůèőřå¡TåĹřæŰĞäżűäÿ

## éŮőéćŸ

äjăåÿŇæIJŻåřĘå∎ŢåĚČæţŃèŕŢçŽĎè¿ŞåĞžåĘŹåĹřâĹřæ§ŘäÿłæŰĞäżűäÿ∎åŐżïijŇèĂŇäÿ∎æŸŕæĽŞå∎řå

# èğčåEşæŰźæąĹ

è£ŘèaŇå∎ŢåĔČæţŃèŕŢäÿĂäÿłåÿÿèğĄæŁĂæIJŕåřśæŸŕåIJĺæţŃèŕŢæŰĞäżűåžŢéČĺåŁăåĔĕäÿŃéİćè£Źæő

```
import unittest
class MyTest (unittest. TestCase) :
    pass
if _name_ == ' _main_':
    unittest.main()
```
è£ŹæăůçŽĎèŕİæţŃèŕŢæŰĞäżűåřśæŸŕåŔŕæĿğèąŇçŽĎïijŇåźűäÿŤäijŽåřĘè£ŘèąŇæţŃèŕŢçŽĎ翪æđIJæ åęĆæđIJä¡ăæČşéĞ∎åőŽåŘŚè¿ŞåĞžïijŇåřśéIJĂèęĄåČŔäÿŃéİćè£Źæăůä£őæŤź  $main()$ åĞiæTřïijŽ

```
import sys
def main (out=sys.stderr, verbosity=2):
   loader = unittest.FestLoader()suite = loader.loadTestsFromModule(sys.modules[ name ])
    unittest.TextTestRunner(out, verbosity=verbosity).run(suite)
if name == ' main ':
    with open ('testing.out', 'W') as f:
       main(f)
```
# èőlèőž

æIJňèŁĆæĎ§åĚť èűčçŽĎéČĺåĹĘåźűäÿ∎æŸŕåřĘæţŃèŕŢ翪æđIJéĞ∎åőŽåŘŚåĹřäÿĂäÿłæŰĞäżűäÿ∎ïijŇ èĂŇæŸŕéĂŽè£Ğè£ŹæăůåĄŽåŘŚä¡ăåśŢçďžäžĘ unittest æĺąåİŮäÿ∎äÿĂ䞯åĂijå¿,ŮåĚşæşĺçŽĎåĒĔéČĺåůěä¡IJåŐ§çŘĘãĂĆ

```
æĺąåİŮéeŰåĚĹäijŽçżĎèčĚäÿĂäÿłætŃèŕŢåěŮäżűãĂĆ
    unittest
è£ŹäÿłæţŃèŕŢåĕŮäżűåŇĚåŘńäžĘä¡ăåőŽäźĿçŽĎåŘĎçğ∎æŰźæşŢãĂĆäÿĂæŮęåĕŮäżűçżĎèčĚåőŇæĹŘïijŇå
```

```
è£Źäÿďæ∎ěæŸŕåĹĘåijĂçŽĎïijŇunittest.TestLoader
åőđä¿ŃèćńçŤĺælěçżĎèčĚætŃèŕŢåěŮäżűãĂĆ
                                               loadTestsFromModule()
æŸŕåőČåőŽäźĿçŽĎæŰźæşŢäźŃäÿĂïijŇçŤĺæĬťæŤűéŻĘæţŃèŕŢçŤĺä¿ŃãĂĆ
                                                              åőČäijŽäÿž
TestCase çśżæL'ńæŔŔæ§ŘäÿłæĺąåIŮåźűåřĘåĚűäÿ∎çŽĎæţŃèŕŢæŰźæşŢæŔŘåŔŰåĞžælěãĂĆ
åęĆæđIJäjăæČşè£ŻèąŇçżĘ皊ažęçŽĎæŐğåĹűïijŇ
                                                             åŔŕäżěä¡£çŤĺ
loadTestsFromTestCase() xŰźxsTxlěäżŐx§ŘäÿłçżğxL'fTestCaseçŽĎçśżäÿmaŔŘåŔŰxtŃèfTxŰź
```
çśżæŸŕäÿĂäÿłæţŃèŕŢè£ŘèąŇçśżçŽĎä¿Ńå∎ŘïijŇ TextTestRunner è£ŹäÿłçśżçŽĎäÿżèęĄçŤĺéĂŤæŸŕæĿğèąŇæ§ŘäÿłæţŃèŕŢåěŮäżűäÿ∎åŇĚåŘńçŽĎæţŃèŕŢæŰźæşŢãĂĆ etŹäÿłçśżeů§æL`ğeaŇ unittest.main () åĞ¡æŢřæL`Ăä¡£çŤĺçŽĎæţŃèfŢè£ŘèaŇåŹĺæŸŕäÿĂæăůçŽĎãĂ äÿ∎è£ĞïijŇæĹŚäżňåIJĺè£ŹéĞŇåŕźåőČè£ŻèąŇäžĘäÿĂ䞯åĹŮåžŢåśĆéĚ∎ç¡őïijŇåŇĚæŃňè¿ŞåĞžæŰĞäżűåŠ åř<sub>i</sub>çőaæIJňèŁĆä<sub>l</sub>Ńå ŘäzčçăĄå<sub>l</sub>ĹåřŚïijŇä<sub>l</sub>ĘæŸŕèČ<sub>i</sub>æŇĞåŕijäjăåęĆä<sub>l</sub>Ţåŕź æaEædűè£ŻèaŇæŻť è£ŻäÿĂæ∎ěçŽĎèĞłåőŽäźĽãĂĆ unittest èęĄæČşèĞłåőŽäźL'æţŃèŕŢåĕŮäżűçŽĎèčĚéĚ∎æŰźåijŔïijŇä¡ăåŔŕäżěåŕź TestLoader çśżæL'ğèaNæŻt'åd'ŽçŽĎæŞ∎ä¡IJãĂĆ äÿžäžĘèĞłåőŽäźL'ætŃèŕŢè£ŘèaŇïijŇä¡ăâŔŕäżěæđĎéĂăäÿĂäÿłèĞłåůs TextTestRunner çŽĎåŁ§èČ¡ãĂĆèĂŇè£ŹäžŻåůšçżŔèűĚåĞžäžĘæIJňèŁĆçŽĎèŇČåŻťãĂĆunittest æĺąåİŮçŽĎæŰĞæąčåŕźåžŢåśĆåőđçŐřåŐ§çŘĘæIJĽæŻť æůśåĚĕçŽĎèőšèğčïijŇåŔŕäżěåŐżçIJŃçIJŃãĂĆ

# 16.5 14.5 壡çTěæLŰælJ§ælJZætŃèŕTåďśèťě

# éŮőéćŸ

äjăæČşåIJĺå∎ŢåĚČæţŃèŕŢäÿ∎å£jçŢěæĹŰæăĞèőřæ§Ř䞯æţŃèŕŢäijŽæŇĽçĚğéćĎæIJ§è£ŘèąŇåď śèť ěã

## eğcaEşæÜzæaL

unittestælaálŮæIJL'èčĚéěřåŹĺåŔŕçŤĺælěæŐğåĹűåŕźæŇĞåőŽætŃèŕŢæŰźæşŢçŽĎåďĎçŘEïijŇä¿Ń

```
import unittest
import os
import platform
class Tests (unittest. TestCase) :
   def test_0(self):self.assertTrue(True)
    Qunittest.skip('skipped test')
    def test_1(self):self.fail('should have failed!')
    @unittest.skipIf(os.name=='posix', 'Not supported on Unix')
    def test 2(self):import winreq
    @unittest.skipUnless (platform.system() == 'Darwin', 'Mac.
\leftrightarrowspecific test')
   def test 3(self):self.assertTrue(True)
    @unittest.expectedFailure
    def test_4(self):self.assertEqual(2+2, 5)if _name_ == ' _main_':
    unittest.main()
```
åęĆæđIJä¡ăåIJĺMacäÿŁè£ŘèąŇè£ŹæőţäżčçăĄïijŇä¡ăäijŽå¿ŮåĹřåęĆäÿŃè¿ŞåĞžïijŽ

```
bash % python3 testsample.py -v
test_0 (__main__.Tests) ... ok
test_1 (_main__.Tests) ... skipped 'skipped test'
test_2 (_main__.Tests) ... skipped 'Not supported on Unix'
test 3 ( main . Tests) ... ok
test_4 (_main__.Tests) ... expected failure
Ran 5 tests \text{in} 0.002s
OK (skipped=2, expected failures=1)
```
### èőĺèőž

èčĚéěřåŹĺèČ¡èćńçŤĺælě壡çŢěæ§Řäÿłä¡ăäÿ∎æČşè£ŘèąŇçŽĎæţŃèŕŢãĂĆ  $skip()$ skipIf() åŠŇ skipUnless() åŕźäžŐä¡ăåŔłæČşåIJĺæ§ŘäÿłçĽźåőŽåźşåŔřæĹŰPythonçĽĹæIJňæĹŰåĚú ä;fçŤĺ @expected cŽĎåď śèť ěèčĚéěřåŹĺælěæăĞèőřéĆč䞯çaőåőŽäijŽåď śèť ěçŽĎætŃèŕTïijŇåźűäÿŤåŕźèf

壡çŢěæŰźæşŢçŽĎèčĚéěřåŹĺ裟åŔŕäżěèćńçŤĺælěèčĚéěřæŢťäÿłæţŃèŕŢçśżïijŇæŕŤåęĆïijŽ

```
@unittest.skipUnless(platform.system() == 'Darwin', 'Mac specific
\leftrightarrowtests')
class DarwinTests (unittest. TestCase) :
    pass
```
# 16.6 14.6 åd' Dç ŘEad' Žäył aij Ćayy

## éŮőéćŸ

ä¡ăæIJĽäÿĂäÿłäżčçăĄçĽĞæőţåŔŕèČ¡äijŽæŁŻåĞžåďŽäÿłäÿ∎åŘŇçŽĎåijĆåÿÿïijŇæĂŐæăůæĽ∎èČ¡äÿ∎

## èğčåEşæŰźæąĹ

åęĆædIJä¡ăåŔŕäżěçŤĺå∎ŢäÿłäżčçăĄåİŮåďĎçŘĘäÿ∎åŘŇçŽĎåijĆåÿÿïijŇåŔŕäżěåřĘåőČäżňæŤ¿åĚěäÿĂä

```
try:
    client_obj.get_url(url)
except (URLError, ValueError, SocketTimeout) :
    client obj.remove url(url)
```
åIJĺè£Źäÿłä<sub>ċ</sub>Ńå∎Řäÿ∎ïijŇåĚČçĕŰäÿ∎äżżä¡ŢäÿĂäÿłåijĆåÿÿåŔŚçŤ§æŮűéČ¡äijŽæĽğèąŇ remove\_url() xŰźxşŢãĂĆ åęĆxđIJä¡ăxČşåŕźåĚűäÿ∎x§ŘäÿłåijĆåÿÿè£ŻèąŇäÿ∎åŘŇçŽĎåď ĎçŘĘïijŇål except èŕ∎åŔěäÿ∎ïijŽ

```
try:
    client_obj.get_url(url)
except (URLError, ValueError):
    client_obj.remove_url(url)
except SocketTimeout:
    client_obj.handle_url_timeout(url)
```
å¿ĹåďŽçŽĎåijĆåÿÿäijŽæIJĽåśĆçžğåĚşçşżïijŇåŕźäžŐè£Źçğ∎æČĚåĘţïijŇä¡ăåŔŕèȡ䡣çŤĺåőČäżňçŽĎä

```
try:
    f = open(filename)except (FileNotFoundError, PermissionError):
   pass
```
åŔŕäżěèćńéĞaäĘŹäÿžïijŽ

```
try:
    f = open(filename)except OSError:
   pass
```
åŠŇ æŸŕ FileNotFoundError PermissionError OSError åijĆåÿÿçŽĎå§žçśżãĂĆ

#### èőlèőž

åř<sub>i</sub>çőaåd'ĎçŘĘåd'ŽäÿłåijĆåÿÿæIJňèžńåźűæšąäżĂäźĹ缟æőŁçŽĎïijŇäÿ∎è£Ğä¡ăâŔŕäżĕä¡£çŤĺ as åEséTőå ÜæleeŐůå, Uecna LZaGzaij CayyçZDaij TçTirijZ

```
try:
    f = open(filename)except OSError as e:
    if e.errno == errno. ENOENT:
        logger.error('File not found')
    elif e. errno == errno. EACCES:
        logger.error('Permission denied')
    else:
        logger.error('Unexpected error: %d', e.errno)
```
è£Źäÿłä¿Ńå∎Řäÿ∎ïijŇ åŔŸéĞŔæŇĞåŘŚäÿĂäÿłèćńæŁŻåĞžçŽĎ  $\overline{e}$ OSError åijĆåÿÿåőđä¿ŃãĂĆ è£ŹäÿłåIJĺä¡ăæČşæŻť è£ŻäÿĂæ∎ěåĹĘæđŘè£ŹäÿłåijĆåÿÿçŽĎæŮűåĂŹäijŽå¿ĹæIJĽçŤĺï

åŘŇæŮű裟èęĄæşĺæĎŔçŽĎæŮűåĂŹexcept èí∎åŔěæŸŕéąžåžŔæčĂæ§ěçŽĎïijŇçňňäÿĂäÿłåŇźéĚ ä¡ăâŔŕäżěå¿ĹåőźæŸŞçŽĎæđĎéĂăåd'Žäÿł except åŘŇæŮűåŇźéĚ∎çŽĎæČĚå¡ćïijŇæŕŤåęĆïijŽ

```
\rightarrow f = open('missing')Traceback (most recent call last):
 File "<stdin>", line 1, in <module>
FileNotFoundError: [Errno 2] No such file or directory: 'missing'
\gg try:
\ldots f = open('missing')
... except OSError:
... print ('It failed')
... except FileNotFoundError:
       print ('File not found')
\mathbf{1} , \mathbf{1} , \mathbf{1} , \mathbf{1}\mathbf{1}It failed
>>
```
è£ŹéĞŇçŽĎ FileNotFoundError èí∎åŔěåźűæšąæIJĽæĽğèąŇçŽĎåŐ§åŻăæŸŕ æŻťäÿĂèĹňïijŇåőČåŔŕåŇźéĚ■ OSError FileNotFoundError åijĆåÿÿïijŇ äžŐæŸŕåřśæŸŕçňňäÿĂäÿłåŇźéĚ∎çŽĎãĂĆ åIJĺèřČèŕŢçŽĎæŮűåĂŹïijŇåęĆæđIJä¡ăåŕźæ§ŘäÿłçĽźåőŽåijĆåÿŷ äjăåŔŕäżěéĂŽè£Ğæ§ěçIJŃèŕěåijĆåÿÿçŽĎ\_\_mro\_\_\_åśđæĂğælěå£néçæţŔèğĹãĂĆæŕŤåęĆïijŽ

```
>>> FileNotFoundError. mro
(<class 'FileNotFoundError'>, <class 'OSError'>, <class 'Exception'>
\leftrightarrow.
<class 'BaseException'>, <class 'object'>)
>>
```
äÿŁéİćåĹŮèąĺäÿ∎äżżä¡ŢäÿĂäÿłçŻťåĹř BaseException çŽĎçśżéČ¡èČ¡èćńçŤĺäžŐ except èŕ∎åŔěãĂĆ

# 16.7 14.7 æ Tè Ő ůæ L'Aæl J L'åij Ćå ÿ ÿ

### éŮőéćŸ

æĂŐæăůæ∎ŢèŐůäżčçăĄäÿ∎çŽĎæĽĂæIJĽåijĆåÿÿïij§

## èğčåEşæŰźæąĹ

æČşèęĄæ∎ŢèŐůæĽĂæIJĽçŽĎåijĆåÿÿïijŇåŔŕäżě篝 æŐěæ∎ŢèŐů Exception å■såŔŕïijŽ

```
try:
except Exception as e:
  log('Reason:', e) # Important!
```
è£ŹäÿłåřĘäijŽæ∎ŢèŐůéŹďäžĘ SystemExit ãĂA KeyboardInterrupt åŠŇ äźŃåď ŰçŽĎæĽ ĂæIJĽåijĆåÿÿãĂĆ GeneratorExit

åęĆæđIJä¡ă裟æČşæ∎ŢèŐůè£ŹäÿĽäÿłåijĆåÿÿïijŇåřĘ BaseException åsåŔfãĂĆ

Exception

#### æŤźæĹŘ

#### èőĺèőž

æ ŢèŐůæĽĂæIJĽåijĆåÿÿéĂŽåÿÿæŸŕ獜äžŐçĺŃåžŔåŚŸåIJĺæ§Ř䞯åď æİĆæŞ ä¡IJäÿ åźűäÿ eč;èőì åęĆæđIJä¡ăäÿ∎æŸŕå¿ĹçżĘå£ČçŽĎäžžïijŇè£Źäź§æŸŕçijŰåĘŹäÿ∎æŸŞèřČèŕŢäżčçăĄçŽĎäÿĂäÿłçőĂå∎ŢæŰ

æ∎čåŻăåęĆæ∎ď ïijŇåęĆæđIJä¡ăéĂĿæŃľæmŢèŐůæĿĂæIJĿåijĆåÿÿïijŇéĆčäźĹåIJĺæ§ŘäÿłåIJřæŰźïijĹa åeĆæđIJä¡ăæšaæIJĽè£ŹæăůåAŽïijŇæIJĽæŮűåĂŹä¡ăçIJŃåĹřåijĆåÿÿæĽSårřæŮűåŔŕèČ¡æŚÿäÿrçİĂåd't'èĎ

```
def parse_int(s):
   try:
        n = int(v)except Exception:
        print ("Couldn't parse")
```
èŕŢçİĂè£ŘèaŇè£ŹäÿłåĞ;æŢřïijŇ翪æđIJåęĆäÿŃïijŽ

```
\gg parse int ('n/a')
Couldn't parse
\rightarrow parse_int ('42')
Couldn't parse
>>
```
è£ŹæŮűåĂŹä¡ăåřśäijŽæŇăåďt'æČşïijŽâĂIJè£ŹåŠŃåŻđäžŃåŢŁïij§âĂİ åĄĞåęĆä¡ăåČŔäÿŃéİćè£ŹæăůéĞ∎åĘŹè£ŹäÿłåĞ¡æŢřïijŽ

```
def parse_int(s):
   try:
        n = int(v)except Exception as e:
        print ("Couldn't parse")
        print ('Reason:', e)
```
è£ŹæŮűåĂŹä¡ăèČ¡èŐůåŔŰåęĆäÿŃè¿SåĞžïijŇæŇĞæŸŐäžEæIJĿäÿłçijŰçĺŃ鍏èŕŕïijŽ

```
\gg parse_int ('42')
Couldn't parse
Reason: global name 'v' is not defined
>>
```
å<sub>i</sub>ĹæŸŐæŸ<sub>i</sub>,ïijŇä¡ăåžŤèŕěåř¡åŔŕèČ¡åřĘåijĆåÿÿåďĎçŘĘåŹĺåőŽäźĿçŽĎçš<sub>i</sub>,åĞĘäÿĂ䞯ãĂĆ äÿ∎è£ĞïijŇèęĄæŸŕä¡ăå£Ěéążæ∎ŢèŐůæL`ĂæIJL'åijĆåÿÿïijŇçaőä£İæL`Şå∎řæ∎čçaőçŽĎèŕŁæŰ∎ä£ąæĄŕæĹŰ

# **16.8 14.8 å´LZå ˙zžè ˙ Głå ˘ oŽä ´zL'åij ˝ Cåÿÿ ´**

# **éU˚ oé˝ cŸ´**

åIJĺä¡ăæđĎåżžçŽĎåžŤçŤĺçĺŃåžŔäÿ∎ïijŇä¡ăæČşåřĘåžŢåśĆåijĆåÿÿåŇĚèčĚæĹŘèĞłåőŽäźĽçŽĎåijĆåÿÿ

# **èg˘ cå ˛E ¸sæ ˇ U ´zæ ˛a ˝ ´L**

åĹŻåżžæŰřçŽĎåijĆåÿÿå<sub>i,</sub>ĹçőĂå∎ŢâĂŤâĂŤåőŽäźL'æŰřçŽĎçśżïijŇèőľ åőČçżğæL'£èĞł Exception iijLæĹŰèĂĚæŸŕäżżä;ŢäÿĂäÿłåůšå∎ŸåIJĺçŽĎåijĆåÿÿçśżåđŃïijL'ãĂĆ ä¿ŃåęĆïijŇåęĆæđIJä¡ăçijŰåĘŹç¡ŚçżIJçŻÿåĚşçŽĎçĺŃåžŔïijŇä¡ăåŔŕèČ¡äijŽåőŽäźL'äÿĂ䞯çśżäijijåęĆäÿŃç

```
class NetworkError(Exception):
    pass
class HostnameError(NetworkError):
    pass
class TimeoutError(NetworkError):
    pass
class ProtocolError(NetworkError):
   pass
```
çĎűåŘŐçŤĺæĹůåřśåŔŕäżěåČŔéĂŽåÿÿéĆčæăůä¡£çŤĺè£ŹäžŻåijĆåÿÿäžĘïijŇä¿ŃåęĆïijŽ

```
try:
    msg = s \text{.recv}()except TimeoutError as e:
    ...
except ProtocolError as e:
    ...
```
# **èo˝ ´lèož˝**

èĞłåőŽäźL'åijĆåÿÿçśżåžŤèfěæĂżæŸŕçżğæL'£èĞłåĘĚç¡őçŽĎ¤¤¤¤¤¤¤zception çśżïijŇ æĹŰèĂĚæŸŕçżğæL'£èĞłéĆč䞯æIJňèžńåřśæŸŕäżŐ Exception çzğæL'£èĂŇæİěçŽĎçśzãĂĆ åřiçőąæL'ĂæIJL'çśzåŘŇæŮűäź§çzğæL'£èĞł BaseException ïijŇä¡ Ęä¡ ăäÿ ∎åžŤèŕěä¡£çŤĺè£Źäÿłå§žçśżæİěåőŽäźL'æ ŰřçŽĎåijĆåÿÿãĂĆ BaseException æŸŕäÿžçşżçż§éĂĂåĞžåijĆåÿÿèĂŇä£IçŢŹçŽĎïijŇæŕŤåęĆ KeyboardInterrupt æĹŰ SystemExit äzěåŔŁåĚűäzŰéĆč䞯äijŽçzŹåžŤçŤĺåŔŚéĂĄä£ąåŔůèĂŇéĂĂåĞžçŽĎåijĆåÿÿãĂĆ åŻăæ∎ď ïijŇæ∎ŢèŐůè£ŹäžŻåijĆåÿÿæIJňèžńæšąäżĂäźĹæĎŔäźL'ãĂĆ è£ŹæăůçŽĎèŕİïijŇåĄĞåęĆä¡ăçżğæĽ£ BaseException åŔŕèČ¡äijŽåŕijèĞťä¡ăçŽĎèĞłåőŽäźĽåijĆåÿÿäÿ∎ä

åIJĺçĺŃåžŔäÿ∎åijŢåĔĕèĞłåőŽäźĿ'åijĆåÿÿåŔŕäżěä¡£å¿,Ůä¡ăçŽĎäżčçăĄæŻť åĔůåŔŕèŕżæĂğïijŇèČ¡æÿĚæ 裟æIJL'äÿĂçğ∎èő¿èőąæŸŕåřĘèĞłåőŽäźL'åijĆåÿÿéĂŽè£ĞçżğæL'£çżĎåŘĹèţůælěãĂĆåIJĺåď ∎ælĆåžŤçŤĺçĺl ä¡£çŤĺå§žçśżæİěåĹĘçżĎåŘĎçğ∎åijĆåÿÿçśżäź§æŸŕå¿ĹæIJĽçŤĺçŽĎãĂĆåőČåŔŕäżěèőľçŤĺæĹůæ∎ŢèŐůäÿĂä

```
try:
    s.send(msq)
except ProtocolError:
     \mathbb{R}^2
```
ä<sub>l</sub>ă裟èČ<sub>l</sub>æ∎ŢèŐůæŻť åď ğèŇČåŻť çŽĎåijĆåÿÿïijŇåřśåČŔäÿŃéİćè£ŹæăůïijŽ

```
try:
    s.send(msg)
except NetworkError:
```
åęĆæđIJä¡ăæČşåőŽäźĽçŽĎæŰřåijĆåÿÿéĞ∎åĘŹäžĘ \_\_init\_\_() æŰźæşŢïijŇ çaőä£İä¡ăä¡£çŤĺæĿĂæIJĿåŔĆæŢřèřČçŤĺException.\_\_init\_\_() ïijŇä¿ŃåęĆïijŽ

```
class CustomError (Exception) :
    def __init_(self, message, status):
        super(). __init__(message, status)
        self.message = message
        self. status = status
```
çIJŃäÿŁåŐżæIJL'çĆźåěĞæĂłïijŇäÿ∎è£ĞExceptionçŽĎéżŸèőď èąŇäÿžæŸŕæŐěåŔŮæL`ĂæIJL'äijăéĂŠ@ . args åśđæĂğäÿ∎. å¿Ĺåď ŽåĚűäżŰåĞ¡æŢřåžŞåŠŇéČÍåĹĘPythonåžŞéżŸèőď æL`ĂæIJL'åijĆåÿÿéČ¡å£Ěéąża . args åśđæĂğïijŇ åŻăæ∎ď åęĆæđIJä¡ă壡çŢěäžĘè£ŹäÿĂæ∎ěïijŇä¡ăäijŽåŔŚçŐřæIJĽäźŻæŮűåĂŹä¡ăåőŽäź äyžäžĘæijŤçďž .args çŽĎä;£çŤĺïijŇèĂČèŹŚäÿŃäÿŃélćè£Źäÿłä;£çŤĺåĘĚç¡őçŽĎ RuntimeError' åijĆåÿÿçŽĎäžď 䞊äijŽèfİïijŇ æşĺæĎŔçIJŃraiseèŕ∎åŔěäÿ∎ä¡£çŤĺçŽĎåŔĆæŢřäÿłæŢřæŸŕæĂŐæž

```
>>> try:
\mathbf{1}raise RuntimeError('It failed')
... except RuntimeError as e:
          print (e.args)
\mathcal{L}(\mathcal{L},\mathcal{L})\mathbf{1}('It failed',')>>> try:
           raise RuntimeError('It failed', 42, 'spam')
... except RuntimeError as e:
         print (e.args)
\mathbf{L}^{\prime} and \mathbf{L}^{\prime} and \mathbf{L}^{\prime}\cdots('It failed', 42, 'spam')
>>
```
åĚşäžŐåĹŻåżžèĞłåőŽäźĽåijĆåÿÿçŽĎæŻť åď Žä£ąæĄŕïijŇèŕůåŔĆèĂČ'PythonåőŸæŰźæŰĞæąč <https://docs.python.org/3/tutorial/errors.html>'

# **16.9 14.9 æ ¸TèO ˚uåij ˝ Cåÿÿå ´ Rˇ OæŁ ˝ Zå˙ Gžå ˘ R ˛eåd' ´ UçŽ ˝ Dåij ˇ Cåÿÿ ´**

### **éU˚ oé˝ cŸ´**

ä¡ăæČşæ∎ŢèŐůäÿĂäÿłåijĆåÿÿåŘŐæŁŻåĞžåŔęåď ŰäÿĂäÿłäÿ∎åŘŇçŽĎåijĆåÿÿïijŇåŘŇæŮű裟å¿ŮåI.

### $\dot{e}$ ğčåEşæŰźæaĹ

äÿžäžĘéŞ¿æŐěåijĆåÿÿïijŇä¡£çŤÍ raise from èŕ∎åŔěæİěäżčæŻ£çőĂå∎ŢçŽĎ raise èŕ∎åŔěãĂĆ åőČäijŽèőľ ä¡ăåŘŇæŮűä£İçŢŹäÿď äÿłåijĆåÿÿçŽĎä£ąæĄŕãĂĆä¿ŃåęĆïijŽ

```
>>> def example():
... try:
... int('N/A')
      ... except ValueError as e:
... raise RuntimeError('A parsing error occurred') from
˓→e
...
>>> example()
Traceback (most recent call last):
 File "<stdin>", line 3, in example
ValueError: invalid literal for int() with base 10: 'N/A'
```
äÿŁéĪćçŽĎåijĆåÿÿæŸŕäÿŃéĪćçŽĎåijĆåÿÿäžğ獧çŽĎ篝 æŐĕåŐ§åŻăïijŽ

```
Traceback (most recent call last):
 File "<stdin>", line 1, in <module>
 File "<stdin>", line 5, in example
RuntimeError: A parsing error occurred
>>>
```
åIJÍå $Z$ đæžŕäÿ aŘŕäżěçIJŃåĹřïijŇäÿď äÿłåijĆåÿÿéČ;èćńæ ŢèŐůãĂĆ èęĄæČşæ∎ŢèŐůè£ŹæăůçŽĎåijĆåÿÿïijŇä¡ăâŔŕäżĕä¡£çŤĺäÿĂäÿłçőĂå∎ŢçŽĎ except  $\widetilde{e}$ í  $\widetilde{a}$ Řě $\widetilde{a}$ Ă $\widetilde{C}$  av $\bullet$ è $\widetilde{c}$ Gïij $\widetilde{N}$ ä¡  $\widetilde{a}$ à $\widetilde{c}$ á $\widetilde{c}$ à $\widetilde{c}$ à $\widetilde{c}$ à $\widetilde{c}$ à $\widetilde{N}$   $\widetilde{a}$ ij $\widetilde{C}$ àyÿår $\widetilde{a}$ ès  $\widetilde{a}$ ç $\widetilde{Z}$ Ď $\quad$  $\hat{\rm a}$ śđæ $\rm \v{A}$ ğæ $\rm \v{I}$ èèů§èÿł $\rm \v{a}$ ij $\rm \v{C}$ åÿÿ $\rm \v{e}$ Ş $_{\rm c}$ ã $\rm \v{A}$ Ć $\rm \v{C}$  $\rm \v{C}$ iij $\rm \v{Z}$ 

```
try:
   example()
except RuntimeError as e:
   print("It didn't work:", e)
   if e. cause :
       print('Cause:', e.__cause__)
```
å¡ŞåIJÍ except åİŮäÿ∎åŔĹæIJL'åŔęåď ŰçŽĎåijĆåÿÿèćńæŁŻåĞžæŮűäijŽåŕijèĞť äÿĂäÿłéŽŘèŮŔçŽĎá

```
>>> def example2():
... try:
... int('N/A')
```

```
except ValueError as e:
\mathbb{Z} and \mathbb{Z}print ("Couldn't parse:", err)
\sim 10 .
\mathbb{R}^2>>\rightarrow \rightarrow example2()
Traceback (most recent call last):
  File "<stdin>", line 3, in example2
ValueError: invalid literal for int() with base 10: 'N/A'
```
åIJĺåďĎçŘĘäÿŁè£řåijĆåÿÿçŽĎæŮűåĂŹïijŇåŔęåď ŰäÿĂäÿłåijĆåÿÿåŔŚçŤ§äžĘïijŽ

```
Traceback (most recent call last):
  File "<stdin>", line 1, in <module>
 File "<stdin>", line 5, in example2
NameError: global name 'err' is not defined
\rightarrow
```
è£Źäÿłä¿Ńå∎Řäÿ∎ïijŇä¡ăåŘŇæŮűèŐůå¿ŮäžĘäÿď äÿłåijĆåÿÿçŽĎä£ąæĄŕïijŇä¡ĘæŸŕåŕźåijĆåÿÿçŽĎèğč e£ŹæŬűåĂŹïijŇNameError åijĆåÿÿèćńä;IJäÿžçĺŃåžŔæIJĂçżĹåijĆåÿÿèćńæŁŻåĞžïijŇèĂŇäÿ∎æŸŕä¡∎äžŐ

åęĆæđIJïijŇä¡ăæČşå£¡çŢěæŐĽåijĆåÿÿéŞ¿ïijŇåŔŕä¡£çŤĺraise from None:

```
>>> def example3():
        try:
\mathbf{r} , \mathbf{r} , \mathbf{r}int('N/A')\mathbf{1}except ValueError:
\mathbf{1}raise RuntimeError ('A parsing error occurred') from
\mathbf{1}\rightarrowNone
\sim 10 .
>>example3()Traceback (most recent call last):
  File "<stdin>", line 1, in <module>
  File "<stdin>", line 5, in example3
RuntimeError: A parsing error occurred
>>
```
## èőĺèőž

åIJĺèő¿èőąäżčçăĄæŮűïijŇåIJĺåŔęåďŰäÿĂäÿł except äżčçăĄåİŮäÿ∎ä¡£çŤĺ raise èí∎åŔěçŽĎæŮűåĂŹä¡ăèęĄçĽźåĹńåřŔå£ČäžĘãĂĆ åď ğåď ŽæŢřæČĚåĘţäÿŃïijŇè£Źçğ∎ raise èŕ∎åŔěéČ¡åžŤèŕěèćńæŤźæĹŘraise fromèŕ∎åŔěãĂĆäź§åřśæŸŕèŕťä¡ăåžŤèŕěä¡£çŤĺäÿŃéİćè£Źçğ

```
try:
except SomeException as e:
   raise DifferentException() from e
```
è£ŹæăůåĄŽçŽĎåŐ§åŻăæŸŕä¡ăåžŤèŕěæŸ¿çďžçŽĎåřĘåŐ§åŻăéŞ¿æŐěèţůæİěãĂĆ

äź§åřśæŸŕèŕťiijŇDifferentException  $x^{Y}$ rc $Z$ t'æ $\tilde{O}$ ěäż $\tilde{O}$  SomeException èa∎獧èĂŇæİěãĂĆ è£Źçğ∎åĚşçşżåŔŕäżěäżŐåŻđæžŕ翪æđIJäÿ∎çIJŃåĞžæİěãĂĆ

åęĆædIJä¡ăåČŔäÿŃéİćè£ŹæăůåEŹäżčçăAïijŇä¡ăäż∎çĎűäijŽå¿ŮåĹřäÿĂäÿłéŞ¿æŐěåijĆåÿÿïijŇ äÿ∎è£Ğè£ŹäÿłåźűæšaæIJL'å¿ĹæÿĚæŹřçŽĎèŕt'æŸŐè£ŹäÿłåijĆåÿÿĕS¿åĹřåžŢæŸŕåEĚéČĺåijĆåÿÿ裟æŸŕæ§

```
try:
   ...
except SomeException:
   raise DifferentException()
```
å¡Şä¡ăä¡£çŤĺ raise from èí∎åŔěçŽĎèŕİïijŇåřśå¿ĹæÿĚæěŽçŽĎèąĺæŸŐæŁŻåĞžçŽĎæŸŕçňňäžŇäÿłå

```
æIJĂåŘŐäÿĂäÿłä<sub>i</sub>Ńå∎Řäÿ∎éŽŘèŮŔåijĆåÿÿéŞ<sub>i</sub>ä£ąæĄŕãĂĆ
åř¡çőąéŽŘèŮŔåijĆåÿÿéŞ¿ä£ąæĄŕäÿ∎åĹl'äžŐåŻđæžŕïijŇåŘŇæŮűåőČäź§äÿćåď śäžĘå¿Ĺåď ŽæIJĽçŤĺçŽĎèřÒ
äÿ■è£ĞäÿĞäžŃçŽĘåźşç■L'ïijŇæIJL'æŮűåĂŹåŔłä£İçŢŹéĂĆå¡ŞçŽĎä£ąæĄŕäź§æŸŕå¿ĹæIJL'çŤĺçŽĎãĂĆ
```
# **16.10 14.10 éG˘ æU˝ræŁ ˇ Zå˙ Gžè ˘ c´næ´ ¸TèO ˚uçŽ ˝ Dåij ˇ Cåÿÿ ´**

## **éU˚ oé˝ cŸ´**

ä¡ă ${\rm J}$ läÿ ${\rm \AA}$ äÿł except åİŮäÿ∎æ∎ŢèŐůäžĘäÿĂäÿłåijĆåÿÿïijŇçŐřå ${\rm J}$ líæČşéĞ∎æŰřæŁŻåĞžåőČãĂĆ

### **èg˘ cå ˛E ¸sæ ˇ U ´zæ ˛a ˝ ´L**

 $\zeta$ őĂå $\blacksquare$ T $\zeta$ ŽĎä¡£ $\zeta$ Ťĺäÿ $\breve{\;}$ Ää $\blacksquare$ T $\zeta$ Ňň $\zeta$ ŽĎ rasie èŕ $\blacksquare$ å $\breve{\;}$ kå $\ell$ á $\breve{\;}$ ninž  $\breve{\;}$ 

```
>>> def example():
... try:
... int('N/A')
... except ValueError:
... print("Didn't work")
... raise
...
>>> example()
Didn't work
Traceback (most recent call last):
 File "<stdin>", line 1, in <module>
 File "<stdin>", line 3, in example
ValueError: invalid literal for int() with base 10: 'N/A'
\rightarrow
```
### **èo˝ ´lèož˝**

è£ŹäÿłéŮőéćŸéĂŽåÿÿæŸŕå¡Şä¡ăéIJĂèęĄåIJĺæ∎ŢèŐůåijĆåÿÿåŘŐæĿğèąŇæ§ŘäÿłæŞ∎ä¡IJïijĹæŕŤåęĆè äÿĂäÿłå¿ĹåÿÿèğĄçŽĎçŤĺæşŢæŸŕåIJĺæ∎ŢèŐůæL'ĂæIJL'åijĆåÿÿçŽĎåď ĎçŘĘåŹĺäÿ∎ïijŽ

```
try:
   \sim \sim \simexcept Exception as e:
   # Process exception information in some way
   # Propagate the exception
   raise
```
# 16.11 14.11 e¿ŞåĞžemeåŚŁä£ąæĄŕ

### éŮőéćŸ

äjăåÿŇæIJŻèĞłåůśçŽĎçĺŃåžŔèČ¡çŤ§æĹŘè∎ęåŚŁä£ąæĄŕïijĹæŕŤåęĆåž§åijČ缟æĂğæĹŰä¡£çŤĺéŮőéć

### eğčåEşæÜzæaL

```
èęĄè<sub>i</sub>ŞåĞžäÿĂäÿłè·ęåŚŁæűĹæĄŕïijŇåŔŕä¡£çŤĺ
                                                                warning.warn()
åĞ; æŢřãĂĆä; ŃåęĆïijŽ
```

```
import warnings
def func(x, y, logfile=None, debug=False):
    if logfile is not None:
          warnings.warn('logfile argument deprecated',
\rightarrowDeprecationWarning)
    \sim \sim \sim
```
warn () çŽĎåŔĆæŢřæŸŕäÿĂäÿłè∎ęåŚŁæűĹæĄŕåŠŇäÿÄäÿłè∎ęåŚŁçśżïijŇè∎ęåŚŁçśżæIJĽåęĆäÿŃåĞă Deprecation Warning, Syntax Warning, Runtime Warning, Resource Warning, æLÜ Future Warning.

åŕźè∎ęåŚŁçŽĎåď ĎçŘĘåŔŰåĘşäžŐä¡ăåęĆä¡Ţè£ŘèąŇèğčéĞŁåŹĺäżěåŔŁäÿĂ俯åĚűäżŰéĚ∎ç¡őãĂĆ ä¿ŃåęĆïijŇåęĆæđIJä¡ăä¡£çŤĺ-WalléĂLéąźåŐżè£ŘèąŇPythonïijŇä¡ăäijŽå¿ŮåĹřåęĆäÿŃçŽĎè¿ŞåĞžïijŽ

```
bash % python3 -W all example.py
example.py:5: DeprecationWarning: logfile argument is deprecated
 warnings.warn('logfile argument is deprecated',
\rightarrowDeprecationWarning)
```
éĂŽåÿÿæİěèőšïijŇè∎ęåŚŁäijŽè¿ŞåĞžåĹřæăĞåĞĘ鍏èŕŕäÿŁãĂĆåęĆæđIJä¡ăæČşèőšè∎ęåŚŁè¡ňæ∎ćäÿžå -WerroréĂLéaźïijŽ

```
bash % python3 -W error example.py
Traceback (most recent call last):
 File "example.py", line 10, in <module>
    func(2, 3, logfile='log.txt')
```
```
File "example.py", line 5, in func
    warnings.warn('logfile argument is deprecated',..
\rightarrowDeprecationWarning)
DeprecationWarning: logfile argument is deprecated
hash <sub>8</sub>
```
### èőlèőž

åIJĺä¡ăçżť æŁď è¡ŕäżűïijŇæŔŘçď žçŤĺæĹůæ§Ř䞯ä£ąæĄŕïijŇä¡ĘæŸŕåŔĹäÿ∎éIJĂèęĄåřĘåĚűäÿŁå∎Ğäÿ ä¿ŃåeĆïijŇåĄĞèő¿ä¡ăåĞĘåďĞä£őæŤźæ§ŘäÿłåĞ¡æŢřåžŞæĹŰæąĘæđűçŽĎåŁ§èČ¡ïijŇä¡ăåŔŕäżěåĚĹäÿžä¡ă äjă裟åŔŕäżěè∎ęåŚŁçŤĺæĹůäÿĂ䞯åŕźäżčçăĄæIJĿéŮőéćŸçŽĎäj£çŤĺæŰźåijŔãĂĆ

ä¡IJäÿžåŔęåď ŰäÿĂäÿłåĘĚç¡őåĞ¡æŢřåžŞçŽĎè∎ęåŚŁä¡£çŤĺä¿Ńå∎ŘïijŇäÿŃéİćæijŤçď žäžĘäÿĂäÿłæšąæ

```
>>> import warnings
>>> warnings.simplefilter('always')
\Rightarrow f = open('/etc/passwd')
>>> del f
 _main__:1: ResourceWarning: unclosed file <_io.TextIOWrapper name=
y'/etc/passwd'
mode='r' encoding='UTF-8'>
>>>
```
ézŸèőď æČĚåEţäÿŃïijŇåźűäÿ∎æŸŕæĽĂæIJĽè∎ęåŚŁæűĹæĄŕéČ¡äijŽåĞžçŐřãĂĆ–W éĂL'éąźèČ;æŐğåĹűè∎ęåŚŁæűĹæĄŕçŽĎè¿ŞåĞžãĂĆ  $-W all$ äijŽè<sub>i</sub>ŞåĞžæL`ĂæIJL`è∎ęåŚŁæűĹæĄŕïijŇ-W ignore 壡çŢěæŐL'æL`ĂæIJL`è∎ęåŚŁïijŇ-W error åřEè eå SLèjňæ cæ LŘåij ĆåÿÿãĂĆ åŔęåd' ŰäÿĂçğ éĂL'æŃl' ïijŇä¡ă裟åŔŕäżěä¡£çŤĺ åGjæTřæŐğåĹűè¿ŞåĞžãĂĆ warnings.simplefilter() always åŔĆæŢřäijŽèőľæĽĂæIJĽè∎ęåŚŁæűĹæĄŕåĞžçŐřïijŇ`ignore å£;çŢěèřČæĽĂæIJĽçŽĎè∎ęåŚŁïijŇerror åřEè∎ęåŚŁè;ňæ∎ćæĹŘåijĆåÿÿãĂĆ

åŕźäžŐçőĂå∎ŢçŽĎ獧æĹŘè∎ęåŚŁæűĹæĄŕçŽĎæČĚåĘţè£ŹäžŻåůšçżŔèűşåď§äžĘãĂĆ warnings ælaailUarzet Gæzd'a ŠNe ea SLæű Læ Arad' Dç ŘE æ ŔŘä, ŻäžE ad' ğe ĞR ç ŽDæ Żť en Ÿçž ğç ŽDe E æŻť åď Žä£ąæAŕèŕůåŔĆèĂČ PythonæŰĞæąč

# 16.12 14.12 eřČeŕŢå§žælJňçŽĎçĺŃåžŔåťľæžČ鍏eŕŕ

### éŮőéćŸ

ä¡ăçŽĎçĺŃåžŔåť ľæžČåŘŐèŕěæĂŐæăůåŐżèřČèŕŢåőČïij§

# èğčåEsæŰźæaĹ

åęĆæđIJä¡ăçŽĎçĺŃåžŔåŻăäÿžæ§ŘäÿłåijĆåÿÿèĂŇåť l'æžČïijŇè£ŘèąŇ åŔŕæĽğèąŇçőĂå∎ŢçŽĎèřČèŕŢãĂĆ python3 -i someprogram.py

éĂL'égźåŔŕèől'çĺŃåžŔ翪æİ§åŘŐæL'ŞåijĂäÿÄäÿłäžď䞊åijŔshellãĂĆ  $-i$ çĎűåŘŐä¡ăåřśèČ¡æ§ěçIJŃçŐŕåćČïijŇä¿ŃåęĆïijŇåĄĞèő¿ä¡ăæIJĽäÿŃéİćçŽĎäżčçăĄïijŽ

```
# sample.py
def func(n):return n + 10func('Hello')
```
è£ŘèąŇ python3 -i sample.py äijŽæIJĽçśżäijijåęĆäÿŃçŽĎè¿ŞåĞžïijŽ

```
bash % python3 -i sample.py
Traceback (most recent call last):
  File "sample.py", line 6, in <module>
    func('Hello')
  File "sample.py", line 4, in func
    return n + 10TypeError: Can't convert 'int' object to str implicitly
\gg func (10)
20^{\circ}\rightarrow >
```
åęĆæđIJä¡ăçIJŃäÿ∎åĹřäÿŁéİćè£ŹæăůçŽĎïijŇåŔŕäżěåIJĺçĺŃåžŔåť l'æžČåŘŐæĽŞåijĂPythonçŽĎèřČèŕ]

```
>>> import pdb
\gg \gg pdb.pm()> sample.py(4) func()
\rightarrow return n + 10
(Pdb) w
 sample.py(6)<module>()
-> func('Hello')
> sample.py(4) func()
\rightarrow return n + 10
(Pdb) print n
'Hello'
(Pdb) q
\rightarrow
```
åęĆæđIJä¡ăçŽĎäżčçăĄæĽĂåIJĺçŽĎçŐŕåćČå¿Ĺ鎿èŐůåŔŰäžď䞊shellïijĹæŕŤåęĆåIJĺæ§ŘäÿłæIJ∎åŁą éĂŽåÿÿåŔŕäżěæ∎TèŐůåijĆåÿÿåŘŐèĞłåůśæĽSå∎řèů§èÿłä£ąæAŕãĂĆä¿ŃåeĆïijŽ

```
import traceback
import sys
try:
    func (arg)
except:
    print ('**** AN ERROR OCCURRED ****')
    traceback.print_exc(file=sys.stderr)
```
èęĄæŸŕä¡ăçŽĎçĺŃåžŔæšąæIJĽåťľæžČïijŇèĂŇåŔłæŸŕäžğ獧äžĘäÿĂ䞯ä¡ăçIJŃäÿ∎æĞĆçŽĎ翪æđI

ä¡ăåIJĺæĎ§åĚťèűčçŽĎåIJřæŰźæŔŠåĚěäÿĂäÿŃ print () èí∎åŔěäź§æŸŕäÿłäÿ∎鍏çŽĎéĂĽæŃľãĂĆ äy∎è£ĞïijŇèęĄæŸŕä¡ăæĽŞçőŮè£ŹæăůåĄŽïijŇæIJĽäÿĂ䞯åřŔæŁĂåůğåŔŕäżěåÿőåŁľä¡ăãĂĆ égŰåĚĹïijŇtraceback.print\_stack () åĞ¡æŢřäijŽä¡ăçĺŃåžŔè£ŘèąŇåĹřéĆčäÿłçĆźçŽĎæŮűåĂŹåĹŻ

```
>>> def sample(n) :
       if n > 0:
\mathbf{1} , \mathbf{1} , \mathbf{1}sample(n-1)\overline{1} , \overline{1}else:
2.12 \times 10^{-1}traceback.print stack(file=sys.stderr)
a a an
\mathbf{1}\gg sample (5)
 File "<stdin>", line 1, in <module>
 File "<stdin>", line 3, in sample
 File "<stdin>", line 3, in sample
  File "<stdin>", line 3, in sample
 File "<stdin>", line 3, in sample
 File "<stdin>", line 3, in sample
  File "<stdin>", line 5, in sample
>>
```
åŔęåd'ŰïijŇä¡ă裟åŔŕäżěåČŔäÿŃéİćè£Źæăůä¡£çŤĺ åIJĺäżżä¡ŢåIJřæŰźæĽŃåŁĺçŽĎåŘŕåŁĺèřČèŕŢåŹĺïijŽ

pdb.set\_trace()

```
import pdb
def func (arg) :
      \sim \sim \simpdb.set_trace()
      \sim \sim \sim
```
å;ŞçÍŃåžŔæŕŤè¿Čåď ğèĂŇä¡ăæČşèřČèŕŢæŐğåĹűæţĄçÍŃäżěåŔŁåĞ¡æŢřåŔĆæŢřçŽĎæŮűåĂŹè£Źäÿłå äį, ŃåęĆïijŇäÿĂæŮęèřČèŕŢåŹĺåijĂåğŃè£ŘèąŇïijŇä¡ăåřśèČ¡åď§ä¡£çŤĺ ælěèğĆætŃåŔŸéĞŔåĂijæĹŰæŢšåĞżæ§ŘäÿłåŚjäżďæŕŤåęĆ print  $\overline{M}$ ælěèŐůåŔŰè£jèÿłä£ąæĄŕãĂĆ

### èőlèőž

äÿDeęAåřĘèřČèŕŢåijĎçŽĎè£ĞäžŐåďDæİĆåŇŰãĂĆäÿĂ䞯çőĂåTŢçŽĎ鍏èŕŕåŔłéIJĂèęAèğĆåŕ§çĺŃå åőđéŹĔçŽĎ鍏èŕŕäÿĂèĹňæŸŕåăĘæăĹçŽĎæIJĂåŘŐäÿĂèąŇãĂĆ äjăåIJĺåijĂåŔŚçŽĎæŮűåĂŹïijŇäź§åŔŕäżěåIJĺäjăéIJĂèęĄèřČèŕŢçŽĎåIJřæŰźæŔŠåĚěäÿĂäÿŃ print () åĞ¡æŢřæİĕèŕŁæŰ∎ä£ąæĄŕïijĹåŔłéIJĂèęĄæIJĂåŘŐåŔŚåÿČçŽĎæŮűåĂŹåĹăéŹďè£ŹäžŻæĽŞå∎ř

```
èřČèŕŢåŹĺçŽĎäÿĂäÿłåÿÿèğĄçŤĺæşŢæŸŕèğĆæţŃæ§ŘäÿłåůšçżŔåť l'æžČçŽĎåĞ¡æŢřäÿ∎çŽĎåŔŸéĞŔãÀ
ç§ĕéAŞæĂŐæăůåIJĺåĞ¡æŢřåť l'æžČåŘŐè£ŻåĚĕèřČèŕŢåŹĺæŸŕäÿÅäÿłå¿ĹæIJĹ'çŤĺçŽĎæŁĂèČ¡ãĂĆ
```

```
å¡Şä¡ăæČşèğčåL'ŰäÿĂäÿłéİđåÿÿåd'∎æİĆçŽĎçĺŃåžŔïijŇåžŢåśĆçŽĎæŐğåĹűéĂżè¿Śä¡ăäÿ∎æŸŕå¿ĹæÿĚ
æŔŠåĚě pdb.set trace() è£ŹæăůçŽĎèŕ∎åŔěåřśå¿ĹæIJĽçŤĺäžEãĂĆ
```

```
åődéŹĔäÿŁïijŇçĺŃåžŔäijŽäÿĂ篝 è£ŘèąŇåĹřçćřåĹř
                                                               set_trace()
èŕ∎åŔěä¡∎ç¡őïijŇçĎűåŘŐçńŃéľ ňè£ZåĚĕèřČèŕŢåŹĺãĂĆ çĎűåŘŐä¡ăåřśåŔŕäżĕåĄŽæŻť åď ŽçŽĎäžŃäžĘãĂĆ
```
åęĆæđIJä¡ää¡£çŤĺIDEæİĕåĄŽPythonåijĂåŔŚïijŇéĂŽåÿÿIDEéČ¡äijŽæŔŘä¿ŻèĞłåůśçŽĎèřČèŕŢåŹĺæİěa æŻť åď Žè£ŹæŰźélćcŽĎä£aæAŕåŔŕäżěåŔĆèĂČä¡ăä¡£cŤĺcŽĎIDEæĽŃåEŇãĂĆ

# 16.13 14.13 çzZäjăçZDcĺNåžRåAZæĂğèČjætNèrT

#### éŮőéćŸ

äjăæČşæţŃèŕŢäjăçŽĎçĺŃåžŔè£ŘèąŇæĿĂèŁśèť źçŽĎæŮűéŮť åźűåĄŽæĂğèČjæţŃèŕŢãĂĆ

#### èğčåEşæŰźæaĹ

åęĆæđIJä¡ăåŔłæŸŕçőĂå∎ŢçŽĎæČşæţŃèŕŢäÿŃä¡ăçŽĎçĺŃåžŔæŢťä¡ŞèŁśèť źçŽĎæŮűéŮť ïijŇ éĂŽåÿÿä¡£çŤĺUnixæŮűéŮť åĞ¡æŢřåřśèąŇäžĘïijŇæŕŤåęĆïijŽ

```
bash % time python3 someprogram.py
real 0m13.937s
user 0m12.162ssys 0m0.098s
bash %
```
åęĆæđIJä¡ă裟éIJĂèęĄäÿĂäÿłçĺŃåžŔåŘĎäÿłçżĘèŁĆçŽĎèŕęçżĘæŁěåŚŁïijŇåŔŕäżěä¡£çŤĺ cProfile ælaailUïijŽ

```
bash % python3 -m cProfile someprogram.py
        859647 function calls in 16.016 CPU seconds
  Ordered by: standard name
  ncalls tottime percall cumtime percall
\rightarrowfilename: lineno (function)
  263169  0.080  0.000
                             0.0800.000 someprogram.
\rightarrowpy:16(frange)
      513  0.001  0.000  0.002
                                       0.000 someprogram.
\rightarrowpy:30 (generate_mandel)
  262656 0.194 0.000 15.295
                                      0.000 someprogram.py:32(
\leftrightarrow < qenexpr>)
       1 0.036 0.036
                             16.077
                                    16.077 someprogram.py:4(
\leftrightarrow (module)
  262144 15.021 0.000
                             15.021
                                      0.000 someprogram.py: 4 (in
\rightarrowmandelbrot)
           0.0000.0000.0000.000 os.py: 746 (urandom)
       110.0000.0000.0000.000 png.py:1056( readable)
       10.0000.0000.0000.000 png.py:1073 (Reader)
                                       0.438 png.py: 163 (<module>)
       10.2270.2270.438512
           0.0100.0000.0100.000 png.py:200 (group)
    \sim \simbash %
```
äÿ∎è£ĞéĂŽåÿÿæČĚåĘţæŸŕäżŃäžŐè£ŹäÿďäÿłæđĄçńŕäźŃéŮťãĂĆæŕŤåęĆä¡ăåůšçżŔç§ě饪äżčçăĄè£l åŕźäžŐè£ŹäžŻåĞ¡æŢřçŽĎæĂğèČ¡æţŃèŕŢïijŇåŔŕäżěä¡£çŤĺäÿĂäÿłçőĂå∎ŢçŽĎèčĚéěřåŹĺïijŽ

```
# timethis.py
import time
from functools import wraps
def timethis (func) :
    @wraps (func)
    def wrapper (*arqs, **kwarqs):
        start = time.perf_counter()r = \text{func}(*args, **kwargs)end = time.perf_counter()print('{};{};{};{};{}; : {}'.format(func._module_, func._name_, d
\leftarrowend – start))
        return r
    return wrapper
```
èęĄä¡£çŤĺè£ŹäÿłèčĚéěřåŹĺïijŇåŔłéIJĂèęĄåřĘåĚűæŤ¿ç¡őåIJĺä¡ăèęĄè£ŻèąŇæĂğèČ¡æţŃèŕŢçŽĎåĞ¡æŢ

```
>>> @timethis
... def countdown(n):
        while n > 0:
\mathbf{1} , and \mathbf{1}n = 1\mathbf{1} and \mathbf{1}\mathbf{1}\gg countdown (10000000)
  main .countdown: 0.803001880645752
>>
```
èęĄætŃèŕŢæ§ŘäÿłäżčçăĄåİŮè£ŘèąŇæŮűéŮť ïijŇä¡ăåŔŕäżěåőŽäźĿ'äÿĂäÿłäÿŁäÿŃæŰĞçőąçŘĘåŹĺïijŇ

```
from contextlib import contextmanager
@contextmanager
def timeblock (label) :
    start = time.perf_counter()try:
        yield
    finally:
        end = time.perf counter()print('() : {}' . format(label, end - start))
```
äÿŃéİćæŸŕä¡£çŤĺè£ŹäÿłäÿŁäÿŃæŰĞçőąçŘEåŹĺçŽĎä¿Ńå∎ŘïijŽ

```
>>> with timeblock ('counting'):
            n = 10000000\mathcal{L}(\mathcal{L},\mathcal{L})while n > 0:
\omega_{\rm{max}}n = 1\mathbf{1}\mathbf{1} and \mathbf{1}counting: 1.5551159381866455
```
>>>

åŕźäžŐæţŃèŕŢå¿ĹåřŔçŽĎäżčçăĄçĽĞæőţè£ŘèąŇæĂğèČ¡ïijŇä¡£çŤĺ timeit æĺąåİŮäijŽå¿ĹæŰźä¿£ïijŇä¿ŃåęĆïijŽ

```
>>> from timeit import timeit
>>> timeit('math.sqrt(2)', 'import math')
0.1432319980012835
>>> timeit('sqrt(2)', 'from math import sqrt')
0.10836604500218527
>>>
```
 $t$ imeit äijŽæ $L$ ğèg $\rm \breve{N}$ çňňäÿ $\rm \breve{A}$ äÿłå $\rm \acute{K}$ Ćæ $\rm \breve{T}$ ä $\rm \breve{N}$ æ $\rm \breve{N}$ a $\rm \breve{N}$ g $\rm \breve{N}$ g $\rm \breve{N}$ g $\rm \breve{N}$ g $\rm \breve{N}$ g $\rm \breve{N}$ g $\rm \breve{N}$ g $\rm \breve{N}$ g $\rm \breve{N}$ g $\rm \breve{N}$ g $\rm \breve{N}$ g $\rm \breve{N$ çňňäžŇäÿłåŔĆæŢřæŸŕè£ŘèąŇæţŃèŕŢäźŃåĽ∎éĚ∎ç¡őçŐŕåćČãĂĆåęĆæđIJä¡ăæČşæŤźåŔŸå¿łçŐŕæĽğèąŇæř  $a$ Ŕŕäżě $a$ ČŔäÿŃélćè£Źæăůèő¿ç¡ő number åŔĆæTřçŽĎ $a$ ĂijïijŽ

```
>>> timeit('math.sqrt(2)', 'import math', number=10000000)
1.434852126003534
>>> timeit('sqrt(2)', 'from math import sqrt', number=10000000)
1.0270336690009572
\rightarrow
```
#### **èo˝ ´lèož˝**

å¡ŞæL'ğèąŇæĂğèČ¡æţŃèŕŢçŽĎæŮűåĂŹïijŇéIJĂèęĄæşĺæĎŔçŽĎæŸŕä¡ăèŐůåŔŰçŽĎ翪æđIJéČ¡æŸŕè time.perf\_counter() åĞ¡æŢřäijŽåIJĺ翏åőŽåźşåŔřäÿŁèŐůåŔŰæIJĂéńŸçš¿åžęçŽĎèőąæŮűåĂijãĂĆ äÿ∎è£ĞïijŇåőČäż∎çĎű裟æŸŕå§žäžŐæŮű銧æŮűéŮť ïijŇå<sub>¿</sub>Ĺåď ŽåŻăçť ăäijŽå¡śåŞ∎åĹřåőČçŽĎçš¿çąőåžęi åęĆædIJä¡ăåŕźäžŐæL'ğèąŇæŮűéŮť æŻť æĎ§åĚť èűčïijŇä¡£çŤĺ time.process\_time() æİěäżčæŻ£åőČãĂĆä¿ŃåęĆïijŽ

```
from functools import wraps
def timethis(func):
    @wraps(func)
    def wrapper(*args, **kwargs):
        start = time.process_time()
        r = \text{func}(*args, **kwargs)end = time.process_time()
        print('{}.{} : {}'.format(func.__module__, func.__name_
\rightarrowend - start))
        return r
    return wrapper
```
æIJĂåŘŐïijŇåęĆæđIJä¡ăæČşè£ŻèąŇæŻť æůśåĚěçŽĎæĂğèČ¡åĹĘæđŘïijŇéĆčäźĹä¡ăéIJĂèęĄèŕęçżĘéŸÌ time ãĂĄtimeit åŠŇåĚűäżŰçŻÿåĚşæĺąåİŬçŽĎæŰĞæąčãĂĆ è£Źæăůä¡ăåŔŕäżěçŘĘèğčåŠŇåźşåŔřçŻÿåĔşçŽĎåůőåijĆäżěåŔŁäÿĂ䞯åĚűäżŰéŹůéŸśãĂĆ 裟åŔŕäżěåŔĆèĂČ13.13åřŔèŁĆäÿ∎çŻÿåĚşçŽĎäÿĂäÿłåĹŻåżžèőąæŮűåŹĺçśżçŽĎä¿Ńå∎ŘãĂĆ

# $16.14$  14.14 åŁăéççĺŃåžŔè£ŘèąŇ

# **éU˚ oé˝ cŸ´**

ä¡ăçŽĎçĺŃåžŔè£ŘèąŇåď łæĚćïijŇä¡ăæČşåIJĺäÿ∎ä¡£çŤĺåď ∎æİĆæŁĂæIJŕæŕŤåęĆCæĽl' åśŢæĹŰJITçijŰ

# $\dot{e}$ ğčåEşæŰźæaĹ

åĚşäžŐçĺŃåžŔäijŸåŇŰçŽĎçňňäÿĂäÿłåĞĘåĹŹæŸŕâĂIJäÿæèęĄäijŸåŇŰâĂİïijŇçňňäžŇäÿłåĞĘåĹŹæŸ åęĆæđIJä¡ăçŽĎçĺŃåžŔè£ŘèąŇçijŞæĚćïijŇéęŰåĚĹä¡ăå¿Ůä¡£çŤĺ14.13åřŔèŁĆçŽĎæŁĂæIJŕåĚĹåŕźåőČè£Żè

éĂŽåÿÿæİĕèőšä¡ăäijŽåŔŚçŐřä¡ăå¿ŮçĺŃåžŔåIJĺåřŚæŢřåĞăäÿłçČ∎çĆźåIJřæŰźèŁśèť źäžĘåď ğéĞŔæŮűé æŕŤåęĆåĘĚå∎ŸçŽĎæŢřæ∎őåďĎçŘĘå¿łçŐŕãĂĆäÿĂæŮęä¡ăåőŽä¡∎åĹřè£ŹäžŻçĆźïijŇä¡ăåřśåŔŕäżěä¡£çŤĺäÿl

#### ä¡£çŤĺåĞ;æŢř

å¿ĹåďŽçĺŃåžŔåŚŸåĹŽåijĂåğŃäijŽä¡£çŤĺPythonèŕ∎èĺĂåĘŹäÿĂ䞯çőĂå∎ŢèĎŽæIJňãĂĆ å; ŞçijŰåEŹèĎŽæIJňçŽĎæŮűåĂŹïijŇéĂŽåÿÿäžäæČŕäžEåEŹæŕńæŮă翪æđĎçŽĎäżčçăAïijŇæŕŤåęĆïijŽ

```
# somescript.py
import sys
import csv
with open(sys.argv[1]) as f:
     for row in csv.reader(f):
         # Some kind of processing
         pass
```
å¿ĹåřŚæIJĽäžžç§ě饪ïijŇåČŔè£ŹæăůåőŽäźĽåIJĺåĚĺåśĂèŇČåŻť çŽĎäżčçăĄè£ŘèąŇèţůæİěèęĄæŕŤåőŻ è£Źçğ∎éçåžęåůőåijĆæŸŕ獜äžŐåśĂéČĺåŔŸéĞŔåŠŇåĚĺåśĂåŔŸéĞŔçŽĎåőđçŐřæŰźåijŔïijĹä¡£çŤĺåśĂéČ åŻăæ∎ď ïijŇåęĆæđIJä¡ăæČşèőľ çĺŃåžŔè£ŘèąŇæŻť å£ń䞯ïijŇåŔłéIJĂèęĄåřĘèĎŽæIJňèŕ∎åŔěæŤ¿åĚěåĞ¡æ]

```
# somescript.py
import sys
import csv
def main(filename):
    with open(filename) as f:
         for row in csv.reader(f):
             # Some kind of processing
             pass
```

```
main(sys.argv[1])
```
éçåžęçŽĎåůőåijĆåŔŰåĘşäžŐåőđéŹĚè£ŘèąŇçŽĎçĺŃåžŔïijŇäÿ∎è£Ğæăźæ∎őçżŔéłŇïijŇä¡£çŤĺåĞ¡æŢ  $30\%$ ç $\check{\Sigma}$ Dæ $\check{A}$ ğè $\check{C}$ ;æ $\check{R}$ R $\check{R}$ å $\check{B}$ æ $\check{Y}$ få<sub> $i$ </sub>Ĺå $\check{y}$ yèğ $A$ ç $\check{Z}$ Dã $\check{A}\check{C}$ 

åř;åŔŕèČ;åŐżæŐĽåśđæĂğèő£éŮő

æŕŔäÿĂæňąä¡£çŤĺçĆź(.)æŞ∎ä¡IJçňęæİěèő£éŮőåśđæĂğçŽĎæŮűåĂŹäijŽåÿęæİěéćİåď ŰçŽĎåijĂéŤĂãĂ åőČäijŽèğeåŔŚçĽźåőŽçŽĎæŰźæşŢïijŇæŕŤåęĆ qetattribute\_() åŠŇ 

é AŽåÿÿä;ăåŔŕäżěä;£cŤĺ from module import name è£ŹæăůçŽĎåŕijåĚěå¡ćåijŔïijŇäżěåŔŁä¡£çŤĺ翌åőŽçŽĎæŰźæşŢãĂĆ åAĞèő;ä¡ăæIJĽåeĆäÿŃçŽĎäżčçăAçĽĞæőtïijŽ

```
import math
def compute_roots(nums):
   result = []for n in nums:
        result.append(math.sqrt(n))
    return result
# Test
nums = range(1000000)for n in range (100):
    r = compute_roots (nums)
```
åIJĺæĹŚäżňæIJžåŹĺäÿŁéİćæţŃèŕŢçŽĎæŮűåĂŹïijŇè£ŹäÿłçĺŃåžŔèŁśèť źäžĘåď ğæęĆ40çğŠãĂĆçŐřåIJĺa compute\_roots() àGiatiãeĆäÿŃïijŽ

```
from math import sqrt
def compute_roots(nums):
    result = \lceil \cdot \rceilresult_append = result.append
    for n in nums:
         result\_append(sqrt(n))return result
```
ä£őæŤźåŘŐçŽĎçĽĹæIJňè£ŘèąŇæŮűéŮť åď ğæęĆæŸŕ29çğŠãĂĆåŤŕäÿĂäÿ∎åŘŇäźŃåď ĎåřśæŸŕæűĹé  $c\check{T}$ äżčæŻ£äžE math.sqrt() ãĂĆ sart() The result. æŰźæşŢèćńèţŃ翏äÿĂäÿłåśĂéČĺåŔŸéĞŔ  $append()$ result\_append ïijŇçĎűåŘŐåIJĺåĘĚéČĺå¿łçŐŕäÿ∎ä¡£çŤĺåőČãĂĆ

äÿ∎è£ĞïijŇè£ŹäžŻæŤźåŔŸåŔłæIJĽåIJĺåď ğéĞŔéĞ∎åď ∎äżčçăĄäÿ∎æĽ∎æIJĽæĎŔ䟼ïijŇæŕŤåęĆå¿łç åŻăædiijŇè£ŹäžŻäijŸåŇŰäź§åŔłæŸŕåIJĺæ§Ř䞯缟åőŽåIJřæŰźæĽ∎åžŤèŕěèćńä¡£çŤĺãĂĆ

#### çŘEèğčåśĂéČÍåŔŸéĞŔ

äźŃåĽ∎æŔŘè£ĞïijŇåśĂéČĺåŔŸéĞŔäijŽæŕŤåĚĺåśĂåŔŸéĞŔè£ŘèąŇéçåžęå£ńãĂĆ åŕźäžŐéćŚçźĄèő£éŮőçŽĎåŘ∎çğřïijŇéĂŽè£ĞåřEè£ŹäžŻåŘ∎çğřåŔŸæĹŘåśĂeČĺåŔŸéĞŔåŔŕäżěåŁăéççĺŃ äįŃåęĆïijŇçIJŃäÿŃäźŃåĽ∎åŕźäžŐ compute\_roots() åĞ¡æŢřè£ŻèąŇä£őæŤźåŘŐçŽĎçĽĹæIJňïijŽ

```
import math
```

```
def compute_roots(nums):
    sqrt = math.sqrt
```

```
result = \lceil \rceilresult_append = result.append
for n in nums:
    result append(sqrt(n))
return result
```
åIJĺè£ŹäÿłçĽĹæIJňäÿ∎ïjŇsqrt äżŐ match æĺąåİŮèćńæŃ£åĞžåźűæŤ¿åĚěäžĘäÿĂäÿłåśĂéČĺåŔŸéĞŔ åęĆæđIJä¡ăè£ŘèąŇè£ŹäÿłäżčçăĄïijŇåď ğæęĆèŁśèť ź25çğŠïijĹåŕźäžŐäźŃåL™29çğŠåŔĹæŸŕäÿĂäÿłæŤźè£Ż è£Źäÿłéćİåď ŰçŽĎåŁăéçåŐ§åŻăæŸŕåŻăäÿžåŕźäžŐåśĂéČĺåŔŸéĞŔ sqrt çŽĎæ§ěæĽ¿èęĄå£ńäžŐåĚĺåśĂåŔŸéĞŔ sqrt

åŕźäžŐçśżäÿæčŽĎåśđæĂğèő£éŮőäź§åŘŇæăůéĂĆçŤĺäžŐè£ŹäÿłåŐ§çŘĘãĂĆ éĂŽåÿÿælěèőšïijŇæ§ěæL';æ§ŘäÿłåĂijæŕŤåeĆ self.name äijŽæŕŤèő£éŮőäÿĂäÿłåśĂéČĺåŔŸéĞŔèęĄæĚćäÿĂ䞯ãĂĆ åIJĺåĘĚéČĺå¿łçŐŕäÿ∎ïijŇåŔŕäżěåřĘæ§ŘäÿłéIJĂè

```
# Slower
class SomeClass:
    \mathbb{R}^2def method (self) :
        for x in s:
              op(self.value)
# Faster
class SomeClass:
    def method (self) :
         value = self.valuefor x in s:
              op(value)
```
#### éA£åĚ∎äÿ∎å£ĚèęAçŽĎæŁ;èśą

äżżä¡ŢæŮűåĂŹå¡Şä¡ăä¡£çŤĺéćİåd'ŰçŽĎåď ĎçŘĘåśĆïijĹæŕŤåęĆèčĚéěřåŹĺãĂĄåśđæĂğèő£éŮőãĂĄæŔ æŕŤåęĆçIJŃäÿŃåęĆäÿŃçŽĎè£ŹäÿłçśżïijŽ

```
class A:
   def __init__(self, x, y):self.x = xself.y = y@property
   def y(self):return self._y
   @y.setter
   def y(self, value) :
        self._y = value
```
çŐřåIJĺè£ŻèąŇäÿĂäÿłçőĂå∎ŢætŃèŕŢïijŽ

```
>>> from timeit import timeit
\Rightarrow a = A(1,2)
```

```
>>> timeit ('a.x', 'from _ main _ import a')
0.07817923510447145
>>> timeit('a.y', 'from _main import a')
0.35766440676525235
\rightarrow >>
```
åŔŕäżěçIJŃåĹřïijŇèő£éŮőåśđæĂğyçŻÿæŕŤåśđæĂğxèĂŇèĺĂæĚćçŽĎäÿ∎æ∎ćäÿĂçĆźçĆźïijŇåď ğæęĆæ åęĆæđIJä¡ăåIJĺæĎŔæĂğèČ¡çŽĎèŕİïijŇéĆčäźĹåřśéIJĂèęĄéĞ∎æŰřåőąèğĘäÿŃåŕźäžŐyçŽĎåśđæĂğèő£éŮőåZ åęĆæđIJæšąæIJĽå£ĚèęĄïijŇåřśä¡£çŤĺçőĂå∎ŢåśđæĂğåŘğãĂĆ

åęĆæđIJäżĔäżĔæŸŕåŻăäÿžåĔűäżŰçijŰçĺŃèŕ**=**èĺĂéIJĂèęĄä¡£çŤĺgetter/setteråĞ¡æŢřåřśåŐżä£őæŤźäżčçăĄéč

#### ä:£cŤĺåEĚc:őçŽĎåőźåŹĺ

åĘĚç¡őçŽĎæŢřæ∎őçśżåđŃæŕŤåęĆå∎ŮçňęäÿšãĂĄåĚČçżĎãĂĄåĹŮèąĺãĂĄéŻĘåŘĹåŠŇå∎ŮåĚÿéČ¡æŸı åęĆæđIJä¡ăæČşèĞłåůśåőđçŐřæŰřçŽĎæŢřæ∎ő翪æđĎïijĹæŕŤåęĆéŞ¿æŐěåĹŮèąĺãĂĄåźşèąąæăŚç∎ĽïijĽïijì éĆčäźĹèęĄæČşåIJĺæĂğèČ¡äÿŁè¿,¿åĹřåĘĚç¡őçŽĎéçåžęåĞăäźŐäy∎åŔŕèČ¡ïijŇåŻăæ∎ďïijŇ裟æŸŕäźŰäźŰ

#### éA£åĚ∎åĹŻåżžäÿ∎å£ĚèęAçŽĎæŢřæ∎ő翪æđĎæĹŰåď∎åĹű

æIJĽæŮűåĂŹçĺŃåžŔåŚŸæČs柿æŚEäÿŃïijŇæđĎéĂăäÿĂ䞯åźűæšąæIJĽå£ĚèęĄçŽĎæTřæ∎őçżSæđ

```
values = [x for x in sequence]squares = [x \times x \text{ for } x \text{ in values}]
```
äź§èőÿè£ŹéĞŇçŽĎæČşæşŢæŸŕéęŰåĚĹåřĘäÿĂ䞯åĂijæŤűéŻĘåĹřäÿĂäÿłåĹŮèąĺäÿ∎ïijŇçĎűåŘŐä¡£ç äyet ĞïijŇçňňäyĂäyłåĹŮèaĺåőŇåĚĺæšąæIJĽå£ĚèęĄïijŇåŔŕäżěçőĂå TçŽĎåČŔäÿŃéİćè£ŹæăůåEŹïijŽ

squares =  $[x \times x \text{ for } x \text{ in} \text{ sequence}]$ 

äÿŐæ∎ď çŻÿåĚşïijŇ裟èęĄæşĺæĎŔäÿŃéĆč䞯åŕźPythonçŽĎåĚśäžńæŢřæ∎őæIJžåĹűè£ĞäžŐåĄŔæĽѯ æIJĽäžŻäžžåźűæšąæIJĽå¿Ĺåě¡çŽĎçŘĘèğčæĹŰä£ąäżżPythonçŽĎåĘĚå∎ŸæĺąåđŃïijŇæżěçŤĺ copy . deepcopy () äźŃçśżçŽĎåĞ¡æŢřãĂĆ éĂŽåÿÿåIJĺè£ŹäžŻäżčçăĄäÿ∎æŸŕåŔŕäżěåŐżæŐĽåď∎åĹűæŞ

### èőlèőž

åIJĺäijŸåŇŰäźŃåĿ∎ïijŇæIJĿå£ĔèęĄåĔĹçăŤçľűäÿŃä¡£çŤĺçŽĎçőŮæşŢãĂĆ éĂL'æŃl'äÿĂäÿłåd'∎æİĆåžęäÿž O(n log n) çŽĎçőŮæşŢèęĄæŕŤä¡ăåŐżèřČæŢťäÿĂäÿłåd'∎æİĆåžęäÿž O(n\*\*2) çŽDçőŮæşŢæL`ĂåÿęæİěçŽDæĂğèČ<sub>l</sub>æŔŘåleČeeAåd'ğå<sub>i</sub>,Ůåd'ŽãĂĆ

åęĆæđIJä¡ăèğĽå¿Ůä¡ă裟æŸŕå¿Ůè£ŻèąŇäijŸåŇŰïijŇéĆčäźĹèŕůäżŐæŢťä¡ŞèĂČèŹŚãĂĆ ä¡IJäÿžäÿĂèĹňåĞĘåĹŹïijŇäÿ∎èęĄåŕźçĺŃåžŔçŽĎæŕŔäÿĂäÿłéČĺåĹĘéČ¡åŐżäijŸåŇŰ,åŻăäÿžè£ŹäžŻä£őæŤź äjäåžŤèfěäÿŞæşĺäžŐäijŸåŇŰäžğ獧æĂğèČ;çŞűéćĹçŽĎåIJřæŰźïijŇæfŤåęĆåĘĚéČĺå¿łçŐŕãĂĆ

äjä裟èęĄæşĺæĎŔå¿őåřŔäijŸåŇŰçŽĎ翪æđIJãĂĆä¿ŃåęĆèĂČèŹŚäÿŃéİćåĹŻåżžäÿĂäÿłå∎ŮåĚÿçŽĎą

```
a = f'name' : 'AAPL',
    'shares': 100,
    'price': 534.22
```

```
b = dict(name='AAPL', shares=100, price=534.22)
```
åŘŐéİćäÿĂçğ∎åEŹæşŢæŻťçőĂæť ĄäÿĂ䞯ïijĹä¡ăäÿ∎éIJĂèęĄåIJĺåĚşéŤőå∎ŮäÿŁè¿ŞåĚěåijŢåŔůïijĽãÀ äÿ∎è£ĞïijŇåęĆæđIJä¡ăåřĘè£ŹäÿďäÿłäżčçăĄçĽĞæőţè£ŻèąŇæĂğèČ¡æţŃèŕŢåŕźæŕŤæŮűïijŇäijŽåŔŚçŐřä¡£ç dict () çŽĎæŰźåijŔäijŽæĚćäžĘ3åĂ∎ãĂĆ çIJŃåĹřè£ŹäÿłïijŇä¡ăæŸŕäÿ∎æŸŕæIJL'åĘšåŁĺæŁŁæL'ĂæIJL'ä¡: dict() çŽĎäżčçăĄéČ;æŻ£æ∎ćæĹŘçňňäÿĂçğ∎ãĂĆ äÿ∎åď §ïijŇèĄłæŸŐçŽĎçĺŃåžŔåŚŸåŔłäijŽåĚşæşĺäżŰ

åęĆæđIJä¡ăçŽĎäijŸåŇŰèęĄæśĆæŕŤè¿ČéńŸïijŇæIJňèŁĆçŽĎè£ŹäžŻçőĂå∎ŢæŁĂæIJŕæżąèűşäÿ∎äžĘïij äį ŃåęĆïijŇPyPyåůěçĺŃæŸŕPythonèğčéĞŁåŹĺçŽĎåŔęåď ŰäÿĂçğ∎åőđçŐřïijŇåőČäijŽåĹĘæđŘä¡ăçŽĎçĺŃåž åőČæIJĽæŮűåĂŹèČ¡æđĄåď ğçŽĎæŔŘå∎ĞæĂğèČ¡ïijŇéĂŽåÿÿåŔŕäżěæŐěè£ŚCäżčçăĄçŽĎéçåžęãĂĆ äÿ∎è£ĞåŔŕæČIJçŽĎæŸŕïijŇåĹřåĘŹè£ŹæIJňäźęä¡∎ç¡őïijŇPyPy裟äÿ∎èČ¡åőŇåĚĺæŤŕæŇĄPython3. åŻăæd'iijŇè£ŹäÿłæŸŕä¡ăåřĘælěéIJĂèęĄåŐżçăŤçl'űçŽĎãĂĆä¡ă裟åŔŕäżěèĂČèŹŚäÿŃNumbaåůěçĺŃïijŇ NumbaæŸŕäÿÅäÿłåIJĺä¡ăä¡£çŤĺèčĚéěřåŹĺæĬěéÅĽæŃľ PythonåĞ¡æŢřè£ŻèąŇäijŸåŇŰæŬűçŽĎåŁĺæÅĄçijŰ è£ŹäžŻåĞ¡æŢřäijŽä¡£çŤĺLLVMèćńçijŰèŕŚæĹŘæIJňåIJřæIJžåŹĺçăĄãĂĆåőČåŘŇæăůåŔŕäżěæđĄåď ğçŽĎæŀ ä¡ĘæŸŕïijŇèů§PyPyäÿĂæăůïijŇåőČåŕźäžŐPython 3çŽĎæŤŕæŇĄçŐřåIJĺ裟åĄIJçŢŹåIJĺåőđéłŇéŸűæőţãĂĆ

æIJĂåŘŐæĹŚåijŢçŤĺJohn Ousterhoutèŕť è£ĞçŽĎèŕİä¡IJäÿžçżŞåř¿ïijŽâĂIJæIJĂåě¡çŽĎæĂğèČ¡äijŸåŇŰ 篝 åĹřä¡ăçIJ§çŽĎéIJĂèęĄäijŸåŇŰçŽĎæŮűåĂŹåĘ∎åŐżèĂČèŹŚåőČãĂĆçąőä£İä¡ăçĺŃåžŔæ∎čçąőçŽĎè£Řè

# 17 çňňå A䞍çńăïijŽCèŕ elÁæLľåśŢ

æIJňçńăçİĂçIJijäžŐäżŐPythonèő£éŮőCäżčçăĄçŽĎéŮőéćŸãĂĆèőÿåďŽPythonåĘĚç¡őåžŞæŸŕçŤĺCåĘŹ èő£éŮőCæŸŕèőľ PythonçŽĎåŕźçŐřæIJĽåžŞè£ŻèąŇäžď䞊äÿĂäÿłéĞ∎èęĄçŽĎçżĎæĹŘéČĺåĹĘãĂĆ e£Źäź§æŸŕäÿĂäÿłå¡Şä¡ăéİćäÿťäźŐPython 2 åĹř Python 3æL'ľåśŢäżčçăĄçŽĎéŮőéćŸãĂĆ eŹ<sub>i</sub>çĎűPythonæŔŘä<sub>l</sub>ŻäžĘäÿĂäÿłåꣿşŻçŽĎçijŰçĺŃAPIïijŇåőđéŹĚäÿŁæIJĽå<sub>l</sub>ĹåďŽæŰźæşŢæİěåďĎçŘĘ çŻÿæŕŤèŕŢåŻ<sub>Ĺ</sub>翏åĞžåŕźäžŐæŕŔäÿĂäÿłåŔŕèČ<sub>ŀ</sub>çŽĎåůěåĚůæĹŰæŁĂæIJŕçŽĎèŕęçżĘåŔĆèĂČïijŇ œĹŚäźĹéĞĞçŤĺçŽĎæŸŕæŸŕéŻĘäÿ∎åIJĺäÿĂäÿłåřŔçĽĞæőţçŽĎC++äżčçăĄïijŇäżěåŔŁäÿĂ䞯æIJĽäżčèąĺæ è£ŹäÿłçŻőæăĞæŸŕæŔŘä¿ŻäÿĂçşżåĹŮçŽĎçijŰçĺŃæĺąæİ£ïijŇæIJĽçżŔéłŇçŽĎçĺŃåžŔåŚŸåŔŕäżěæĽľåśŢè

è£ŹéĞŇæŸŕæĹŚäżňåřĘåIJĺåď ğéČĺåĹĘçğŸçś∎äÿ∎åůěä¡IJçŽĎäżčçăĄïijŽ

```
/* sample.c */_method
#include <math.h>
/* Compute the greatest common divisor */
int gcd(int x, int y) {
    int q = y;while (x > 0) {
        q = x;x = y \text{ }^{\circ} x;
        y = g;\}return q;
\mathcal{E}/* Test if (x0, y0) is in the Mandelbrot set or not */
int in mandel (double x0, double y0, int n) {
```

```
double x=0, y=0, xtemp;
    while (n > 0) {
         xtemp = x \times x - y \times y + x0;
         y = 2 \times x \times y + y0;x = xtemp;
         n = 1;if (x*x + y*y > 4) return 0;
    \mathcal{E}return 1;
\mathcal{E}/* Divide two numbers */int divide (int a, int b, int *remainder) {
    int quot = a / b;
    *remainder = a % b;return quot;
\mathcal{E}/* Average values in an array */double avg (double *a, int n) {
    int i;double total = 0.0;
    for (i = 0; i < n; i++) {
         total += a[i];\rightarrowreturn total / n;
\mathcal{E}/* A C data structure */typedef struct Point {
    double x, y;Point:
/* Function involving a C data structure */
double distance (Point *p1, Point *p2) {
    return hypot (p1->x - p2->x, p1->y - p2->y);
\left\{ \right\}
```
è£ŹæőţäżčçăĄåŇĚåŘńäžĘåď Žçğ∎äÿ∎åŘŇçŽĎCèŕ∎èĺĂçijŰçĺŃ缟æĂğãĂĆ  $\acute{\text{e}}\acute{\text{e}}\acute{\text{U}}\mathrm{d}\acute{\text{E}}\acute{\text{E}}\mathrm{H}\mathrm{i}\acute{\text{e}}\mathrm{E}\acute{\text{E}}\mathrm{d}\mathrm{E}\mathrm{d}\mathrm{E}\mathrm{E}\mathrm{E}\mathrm{i}\mathrm{e}\mathrm{E}\mathrm{i}\mathrm{E}\mathrm{d}\mathrm{E}\mathrm{i}\mathrm{E}\mathrm{E}\mathrm{i}\mathrm{E}\mathrm{E}\mathrm{i}\mathrm{E}\mathrm{E}\mathrm{i}\mathrm{E}\mathrm{i}\mathrm{E}\mathrm{i}\mathrm{E}\mathrm{i}\mathrm{E}\mathrm{i}\mathrm{E}\mathrm{i}\mathrm{E}\mathrm{i}\mathrm{E}\mathrm{i}\mathrm{E}\mathrm{i}\mathrm{E}\mathrm{i}\mathrm{E}\mathrm{i$ ãĂĆ divide () å Gjæ Třæ ŸŕäÿĂäÿłè£ŤåŻđåď ŽäÿłåĂijçŽĎCå Gjæ Třä¿Ńå KiijŇåĚűäÿ næIJL'äÿĂäÿłæ ŸŕéĂŽè£Ċ avg() å Gjæ Třé ĂŽè£ Gäÿ Ăäÿł Cæ Třçz Ďæ L' ğè a Ňæ Třæ ∎őè Ą Žé ŻĘæ Ş ∎ä¡ IJã ĂĆ Point åŠ Ň distance () å Gjæ Třæű L'å ŔŁå LřäžE Cçz Sæd Ďäj Sã ĂĆ

åŕźäžŐæŐĕäÿŃæİěçŽĎæĽĂæIJĽåřŔèŁĆïijŇåĚĹåĄĞåőŽäÿŁéİćçŽĎäżčçăĄåůšçżŔèćńåĘŹåĚěäžĘäÿĂ çĎűåŘŐåőČäżňçŽĎåőŽäźL'èćńåĘŹåĚěäÿĂäÿłåŘ∎åŔńâĂIJsample.hâĂİçŽĎåď ť æŰĞäżűäÿ∎ïijŇ åźűäÿŤèćńçijŰèŕŚäÿžäÿĂäÿłåžŞåŔńâĂIJlibsampleâĂİïijŇèČ<sub>l</sub>èćńéŞ<sub>i</sub>æŐěåĹřåĚűäżŰCèŕ**m**èĺĂäżčçăAäÿmãĂĆ çijŰèŕŚåŠŇéŞ¿æŐĕçŽĎçżĘèŁĆä¿İæ∎őçşżçż§çŽĎäÿ∎åŘŇèĂŇäÿ∎åŘŇïijŇä¡ĘæŸŕè£Źäÿłäÿ∎æŸŕæĹŚäżňåĔ åęĆæđIJä¡ăèęĄåď ĎçŘĘCäżčçăĄïijŇæĹŚäżňåĄĞåőŽè£ŹäžŻå§žçąĂçŽĎäÿIJèě£ä¡ăéČ¡æŐŇæŔąäžĘãĂĆ

Contents:

# 17.1 15.1 ä¡£çŤÍctypesèő£éŮőCäżčçăĄ

### éŮőéćŸ

äjäæIJĽäÿĂ䞯CåĞjæŢřåůšçżŔèćńçijŰèŕŚåĹřåĚśäžńåžŞæĹŰDLLäÿ∎ãĂĆäjăåÿŇæIJŻåŔŕäżěäj£çŤĺçží èĂŇäÿ∎çŤĺçijŰåEŹéćİåď ŰçŽĎCäżčçăĄæĹŰä¡£çŤĺçňňäÿĽæŰźæĽľåśŢåůĕåĚůãĂĆ

### èğčåEsæŰźæaĹ

åŕźäžŐéIJĂèęĄèřČçŤĺCäżčçăĄçŽĎäÿĂ䞯åřŔçŽĎéŮőéćŸïijŇéĂŽåÿÿä¡£çŤĺPythonæăĞåĞĘåžŞäÿ∎çŽ ctypes ælaålŮåřśèűşåd' §äžEãÅĆ èęAäj£çŤĺ ctypes ïijŇäjăéęŰåĚĹèęĄçaőä£İäjăèęĄèő£éŮőçŽĎCäżčçă ïijĹåŘŇæăůçŽĎæđűæđĎãĂĄå∎Ůåď ğåřŔãĂĄçijŰèŕŚåŹĺç∎ĽïijĽçŽĎæ§ŘäÿłåĚśäžńåžŞäÿ∎äžĘãĂĆ äÿžäžĘè£ŻèąŇæIJňèŁĆçŽĎæijŤçď žïijŇåĄĞèő¿ä¡ăæIJĿäÿĂäÿłåĚśäžńåžŞåŘ∎å∎ŮåŔń ïijŇéĞŇéİćçŽĎåEĚåőźåřśæŸŕ15çńăäżŃçż∎éČĺåĹEéĆčæăůãĂĆ libsample.so å $\hat{R}$ ęåď $\hat{U}$ 裟åĄĞèő¿è£Źäÿł libsample.so æŰĞäżűèćńæŤ¿ç¡őåĹřä¡∎äžŐ sample. py æŰĞäżűçŻÿåŘŇçŽĎçŻőå;Ţäÿ∎äžĘãĂĆ

èęAèő£éŮőè£ŹäÿłåĞ¡æŢřåžŞïijŇä¡ăèęAåĚĹæďĎåżžäÿĂäÿłåŇĚèčĚåőČçŽĎPythonæĺąåİŮïijŇåęĆäÿŃè

```
# sample.py
import ctypes
import os
# Try to locate the .so file in the same directory as this file
_file = 'libsample.so'{\scriptstyle \_\}path = os.path.join(\star (os.path.split(\_file\_)[:-1] + (\_file))))\text{mod} = \text{ctypes.edu.LbadLibrary}(\text{path})# int gcd(int, int)
qcd = \text{mod}.qcdgcd.argtypes = <math>(ctypes.c_int, ctypes.c_int)qcd.restype = cypes.c_int# int in_mandel(double, double, int)
in\_mandel = _mod.in\_mandelin_mandel.argtypes = (ctypes.c_double, ctypes.c double, ctypes.c
\rightarrowint)
in_mandel.restype = ctypes.c_int
# int divide(int, int, int *)
-divide = \text{mod} .divide_divide.argtypes = (ctypes.c_int, ctypes.c_int, ctypes.
→POINTER(ctypes.c_int))
divide. restype = ctypes.c_int
def divide (x, y) :
```

```
rem = ctypes.c_int()
    quot = divide(x, y, rem)return quot, rem. value
# void avg(double *, int n)
# Define a special type for the 'double *' argument
class DoubleArrayType:
    def from_param(self, param):
        typename = type(param) . \_nameif hasattr(self, 'from_' + typename):
             return getattr(self, 'from_' + typename)(param)
        elif isinstance(param, ctypes.Array):
             return param
        else:
             raise TypeError("Can't convert %s" % typename)
    # Cast from array.array objects
    def from_array(self, param):
        if param.typecode != 'd':
            raise TypeError('must be an array of doubles')
        ptr, = param.buffer_info()
        return ctypes.cast(ptr, ctypes.POINTER(ctypes.c_double))
    # Cast from lists/tuples
    def from_list(self, param):
        val = ((ctypes.c_double)*len(param))(*param)return val
    from_tuple = from_list
    # Cast from a numpy array
    def from_ndarray(self, param):
        return param.ctypes.data_as(ctypes.POINTER(ctypes.c_double))
DoubleArray = DoubleArrayType()
\text{avg} = \text{mod} \cdot \text{avg}_avg.argtypes = (DoubleArray, ctypes.c_int)
\text{avg}.\text{restype} = \text{ctypes}.\text{c\_double}def avg(values):
    return _avg(values, len(values))
# struct Point { }
class Point(ctypes.Structure):
    _{\text{fields}} = (('x', \text{ctypes.c\_double}),('y', ctypes.c_double)]
# double distance(Point *, Point *)
distance = mod.distance
```

```
distance.argtypes = (ctypes.POINTER(Point), ctypes.POINTER(Point))
distance.restype = ctypes.c_double
```
åęĆædIJäÿĂåĹĞæ∎čåÿÿïijŇä¡ăåřśåŔŕäżěåŁăè¡¡åźűä¡£çŤĺéĞŇéİćåőŽäźĿçŽĎCåĞ¡æŢřäžĘãĂĆä¿ŃåęĆï

```
>>> import sample
>>> sample.gcd(35,42)
7
>>> sample.in_mandel(0,0,500)
1
>>> sample.in_mandel(2.0,1.0,500)
\bigcap>>> sample.divide(42,8)
(5, 2)>>> sample.avg([1,2,3])
2.0
\Rightarrow p1 = sample. Point (1, 2)\Rightarrow p2 = sample. Point (4, 5)
>>> sample.distance(p1,p2)
4.242640687119285
>>>
```
#### **èo˝ ´lèož˝**

æIJňåřŔèŁĆæIJĽå¿Ĺåď ŽåĂijå¿ŮæĹŚäżňèŕęçżĘèőĺèőžçŽĎåIJřæŰźãĂĆ éęŰåĚĹæŸŕåŕźäžŐCåŠŇPythonäżčçăĄäÿĂèţůæĽŞåŇĚçŽĎéŮőéćŸïijŇåęĆæđIJä¡ăåIJĺä¡£çŤĺ ctypes æleerő£éŮőçijŰerŚåŘŐçŽĎCäzcçăAïijŇ eĆčäzĹéIJĂeeAçaőä£le£ŹäÿłåĚśäžńåžŞæŤ¿åIJĺ sample.py æĺąåİŮåŘŇäÿĂäÿłåIJřæŰźãĂĆ äÿĂçğ åŔŕèČ;æŸŕåřĘ獧æĹŘçŽĎ so a *w*ŰĞäżűæŤ<sub>¿</sub>ç¡őåIJĺèęĄä¡£çŤĺåőČçŽĎPythonäżčçăĄåŘŇäÿÄäÿłçŻőå¡ŢäÿŃãĂĆ æĹŚäżňåIJÍ recipeâĂŤsample.py aÿ■ä¡£çŤÍ \_\_file\_ åŔŸéĞŔæİĕæ§ĕçIJŃåőČèćńåőĽèčĚçŽĎä¡∎ç¡őïijŇ çĎűåŘŐæđĎeĂăäÿĂäÿłæŇĞåŘŚåŘŇäÿĂäÿłçŻőå¡Ţäÿ■ libsample.so $x\tilde{U}$ ĞäżűçŽDèůfå¿Dã $\check{A}\check{C}$ 

åęĆæđIJCåĞ¡æŢřåžŞèćńåőL'èčĚåĹřåĚűäżŰåIJřæŰźïijŇéĆčäźĹä¡ăåřśèęĄä£őæŤźçŻÿåžŤçŽĎèůŕå¿ĎãĂ åęĆædIJCåĞ<sub>i</sub>æŢřåžŞåIJĺä<sub>i</sub>ăæIJžåŹĺäÿŁèćńåőĽèčĚäÿžäÿĂäÿłæăĞåĞĘåžŞäžĘïijŇ  $\acute{\text{e}}$ ČčäźĹåŔŕäżěä¡£çŤĺctypes.util.find\_library() å $\breve{\text{G}}$ ¡æŢřæİěæ§ěæ $\text{L}^{\imath}_{\bm{\iota}}$ ïijŽ

```
>>> from ctypes.util import find_library
>>> find_library('m')
'/usr/lib/libm.dylib'
>>> find_library('pthread')
'/usr/lib/libpthread.dylib'
>>> find_library('sample')
'/usr/local/lib/libsample.so'
>>>
```
äÿĂæŮęä¡ăç§ě饪äžĘCåĞ¡æŢřåžŞçŽĎä¡∎ç¡őïijŇéĆčäźĹåřśåŔŕäżĕåČŔäÿŃéİćè£Źæăůä¡£çŤĺ ctypes.cdll.LoadLibrary() æİěåŁăè¡¡åőČïijŇ åĚűäÿ■ \_path æŸŕæăĞåĞĘåžŞçŽĎåĚĺèůŕå¿ĎïijŽ

mod = ctypes.cdll.LoadLibrary(\_path)

åĞ;æŢřåžŞèćńåŁăè¡¡åŘŐïijŇä¡ăéIJĂèęĄçijŰåĘŹåĞăäÿłèŕ∎åŔěæİěæŔŘåŔŰ缟åőŽçŽĎçňęåŔůåźűæŇ åřsåČŔäÿŃéİćè£ŹäÿłäżčçăĄçĽĞæőtäÿĂæăůïijŽ

```
# int in mandel (double, double, int)
in\_mandel = _mod.in\_mandelin mandel.argtypes = (ctypes.c_double, ctypes.c_double, ctypes.c_
\leftrightarrowint)
in_mandel.restype = ctypes.c_int
```
åIJĺè£ŹæőţäżčçăĄäÿ∎ïijŇ. argtypes åśđæĂğæŸŕäÿĂäÿłåĚČçżĎïijŇåŇĚåŘńäžĘæ§ŘäÿłåĞ¡æŢřçŽĎè èĂŇ åřśæŸŕçŻÿåžŤçŽĎè£ŤåŻđçśżåđŃãĂĆ ctypes .restype åőŽäźL'äžEåď ğéĞŔçŽĎçśżåđŃåŕźèśąïijĹæŕŤåęĆc\_double, c\_int, c\_short, c\_floatç∎L'iijL'ïijŇ äżčèąĺäžĘåŕźåžŤçŽĎCæŢřæ∎őçśżåđŃãĂĆåęĆæđIJä¡ăæČşèőľ PythonèČ¡åď §äijăéĂŠæ∎čçąőçŽĎåŔĆæŢřçśż éĆčäźĹè£ŹäžŻçśżåđŃç∎¿åŘ∎çŽĎ翌åőŽæŸŕå¿ĹéĞ∎èęĄçŽĎäÿĂæ∎ěãĂĆåęĆæđIJä¡ăæšąæIJĽè£ŹäźĹåĄŽï 裟åŔŕèČ¡äijŽåŕijèĞť æŢť äÿłèğčéĞŁåŹĺè£ŻçĺŃæŇĆæŐĿãĂĆ äj£çŤĺctypesæIJĽäÿĂäÿłéžżçČęçĆźçŽĎåIJřæŰźæŸŕåէ獧çŽĎCäżčçăĄäj£çŤĺçŽĎæIJŕèŕ∎åŔŕèČjèů§Pyth divide () å Gjæ Třæ ŸŕäÿĂäÿłå¿ĹåějçŽĎä¿Ńå ŘïijŇåőČéĂŽè£ĞäÿĂäÿłåŔĆæ TřéŹď äżěåŔęäÿĂäÿłåŔĆæŢ åřiçőaè£ŹæŸŕäÿĂäÿłå¿ĹåÿÿèğĄçŽĎĊæŁĂæIJŕïijŇä¡ĘæŸŕåIJĺPythonäÿ∎å∎ť äÿ∎ç§ě饪æĂŐæăůæÿĚæŹřçŽ ä¿ŃåęĆïijŇä¡ăäÿ∎èČ¡åČŔäÿŃéİćè£ŹæăůçőĂå∎ŢçŽĎåĄŽïijŽ

```
>>> divide = _mod.divide
>>> divide.argtypes = (ctypes.c_int, ctypes.c_int, ctypes.
\rightarrow POINTER (ctypes.c_int))
>>\ x = 0\gg divide (10, 3, x)
Traceback (most recent call last):
 File "<stdin>", line 1, in <module>
ctypes.ArqumentError: arqument 3: <class 'TypeError'>: expected LP
\overline{C} int
instance instead of int
>>
```
åřśçőŮè£ŹäÿłèČ¡æ∎čçąőçŽĎåůěä¡IJïijŇåőČäijŽè£İåŔ∎PythonåŕźäžŐæŢť æŢřçŽĎäÿ∎åŔŕæŻť æŤźåŐ§å åŕźäžŐæűĽåŔŁåĹřæŇĞéŠĹçŽĎåŔĆæŢřïijŇä¡ăéĂŽåÿÿéIJĂèęĄåĚĹæđĎåżžäÿĂäÿłçŻÿåžŤçŽĎctypesåŕźèśą

```
\rightarrow \rightarrow x = c \text{types.c}_int()\gg divide (10, 3, x)
3
>>> x.value
\mathbf{1}>>
```
åIJĺè£ŹéĞŇïijŇäÿĂäÿł ctypes.c\_int åőđä¿ŃèćńåĹŻåżžåźűä¡IJäÿžäÿĂäÿłæŇĞéŠĹèćńäijăè£ŻåŐżã eů§æŹőéĂŽPythonæŢťå¡ćäÿ∎åŘŇçŽĎæŸŕïijŇäÿĂäÿł  $c$ \_int åŕźèśąæŸŕåŔŕäżěèćńä£őæŤźçŽĎãĂĆ.value åśđæĂğåŔŕèćńçŤĺæĬěèŐůåŔŰæĹŰæŻťæŤźè£ŹäÿłåĂijãĂĆ

åŕźäžŐéĆč䞯äÿ∎åČŔPythonçŽĎCèřČçŤĺïijŇéĂŽåÿÿåŔŕäżěåĘŹäÿĂäÿłåřŔçŽĎåŇĚèčĚåĞ¡æŢřãĂĆ è£ŹéĞŇïijŇæĹŚäżňèőľ divide () åĞ¡æŢřéĂŽè£ĞåĚČçżĎæİĕè£ŤåŻđäÿďäÿłçżŞæđIJïijŽ

```
# int divide(int, int, int *)
_divide = _mod.divide
_divide.argtypes = (ctypes.c_int, ctypes.c_int, ctypes.
˓→POINTER(ctypes.c_int))
_divide.restype = ctypes.c_int
def divide(x, y):
   rem = ctypes.c\_int()quot = divide(x, y, rem)return quot, rem.value
```
avg() åĞ¡æŢřåŔĹæŸŕäÿĂäÿłæŰřçŽĎæŇŚæĹŸãĂĆCäżčçăĄæIJ§æIJŻæŐěåŔŮåĹřäÿĂäÿłæŇĞéŠĹåŠ ä¡ ĘæŸŕïijŇåIJ ĺPythonäÿ ïijŇæĹŚäżňå£ĚéążèĂČèŹŚè£ŹäÿłéŮőéćŸïijŽæ ŢřçżĎæŸŕåŢěïij§åőČæŸŕäÿĂäÿłåÍ 裟æŸŕ array æĺąåİŮäÿ∎çŽĎäÿĂäÿłæŢřçżĎïij§è£ŸæŸŕäÿĂäÿł numpy æTřçzDïjj§è£ŸæŸŕèŕť æĽĂæIJĽéČ¡æŸŕïjj§ åőđéŹĚäÿŁïjjŇäÿĂäÿłPythonâĂIJæTřçzĎâĂİæIJĽåďŽçğ∎å¡ćå

DoubleArrayType æijŤçd'žäžEæĂŐæăůåd'ĎçŘEè£Źçğ∎æČĚåEţãĂĆ åIJĺè£Źäÿłçśżäÿ∎åőŽäźL'äžĘäÿĂäÿłå∎ŢäÿłæŰźæşŢ from\_param() ãĂĆ è£ŹäÿłæŰźæşŢçŽĎèğŠèL`šæŸŕæŐĕåŔŮäÿĂäÿłå∎ŢäÿłåŔĆæŢřçĎűåŘŐåřĘåĚűåŘŚäÿŃè¡ňæ∎ćäÿžäÿĂäÿłåŘĺ ïijĹæIJňä¿Ńäÿ∎æŸŕäÿĂäÿł ctypes.c\_double çŽĎæŇĞéŠĹïijL'ãĂĆ åIJÍ from\_param() äÿ∎ïijŇä¡ăâŔŕäżěåĄŽäżżä¡Ţä¡ăæČşåĄŽçŽĎäžŃãĂĆ åŔĆæŢřçŽĎçśżåđŃåŘ∎èćńæŔŘåŔŰåĞžæİěåźűèćńçŤĺäžŐåĹĘåŔŚåĹřäÿĂäÿłæŻť åĚůä¡ŞçŽĎæŰźæşŢäÿ∎åŐ ä¿ŃåęĆïijŇåęĆæđIJäÿĂäÿłåĹŮèąĺèćńäijăéĂŠè£ĞæİěïijŇéĆčäźĹ typename åřśæŸŕ list ïijŇ çĎűåŘŐ from\_list æŰźæşTèćńèřČçŤĺãĂĆ

åŕźäžŐåĹŮèąĺåŠŇåĚČçżĎïijŇfrom\_list æŰźæşŢåřĘåĚűè¡ňæ∎ćäÿžäÿĂäÿł ctypes çŽĎæŢřçżĎåŕźèśąãĂĆ è£ŹäÿłçIJŃäÿŁåŐżæIJĽçĆźåěĞæĂłïijŇäÿŃéİćæĹŚäżňä¡£çŤĺäÿĂäÿłäžď 䞊åijŔä¿Ń ctypes æ Třçz $\check{D}$ ïij $\check{Z}$ 

```
\Rightarrow nums = [1, 2, 3]\Rightarrow a = (ctypes.c_double \star len(nums))(\starnums)
>>> a
<__main__.c_double_Array_3 object at 0x10069cd40>
>>> a[0]
1.0
>>> a[1]
2.0
>>> a[2]
3.0
\gt
```
åŕźäžŐæŢřçżĎåŕźèśąïijŇfrom\_array() æŔŘåŔŰåžŢåśĆçŽĎåĘĚå∎ŸæŇĞéŠĹåźűåřĘåĚűè¡ňæ∎ćäÿž ctypes æŇĞéŠĹåŕźèśąãĂĆä¿ŃåęĆïijŽ

```
>>> import array
\Rightarrow a = array.array('d', [1,2,3])
>>> a
array('d', [1.0, 2.0, 3.0])
>>> ptr_ = a.buffer_info()
>>> ptr
4298687200
```

```
>>> ctypes.cast(ptr, ctypes.POINTER(ctypes.c_double))
< main .LP c double object at 0x10069cd40>
>>
```
from\_ndarray() æijŤçďžäžĘåŕźäžŐ numpy æŢřçżĎçŽĎè¡ňæ∎ćæŞ∎ä¡IJãĂĆ éĂŽè£ĞåőŽäźL'DoubleArrayType çśżåźűåIJĺavg() çśżåđŃç∎¿àŘ∎äÿ∎ä¡£çŤĺåőČïijŇ éĆčäźĹè£ŹäÿłåĞ¡æŢřåřśèČ¡æŐěåŔŮåďŽäÿłäÿ∎åŘŇçŽĎçśżæŢřçżĎè¿ŞåĚĕäžĘïijŽ

```
>>> import sample
>>> sample.avg([1, 2, 3])
2.0>>> sample.avq((1, 2, 3))
2.0>>> import array
>>> sample.avg(array.array('d',[1,2,3]))
2.0>>> import numpy
>>> sample.avg(numpy.array([1.0, 2.0, 3.0]))
2.0>>
```
æIJňèŁĆæIJĂåŘŐäÿĂéČĺåĹĘåŘŚä¡ăæijŤçď žäžĘæĂŐæăůåď ĎçŘĘäÿĂäÿłçőĂå∎ŢçŽĎCçżSæđĎãĂĆ åŕźäžŐ翪æđĎä¡ŞïijŇä¡ăåŔłéIJĂèęĄåČŔäÿŃéİćè£ŹæăůçőĂå∎ŢçŽĎåőŽäźĽäÿĂäÿłçśżïijŇåŇĚåŘńçŻÿåžŤç

```
class Point (ctypes. Structure) :
    _fields_ = [('x', ctypes.c_double)],('y', ctypes.c_double)]
```
äÿĂæŮęçśżèćńåőŽäźĿåŘŐïijŇä¡ăåřśåŔŕäżěåIJĺçśżåđŃç∎¿åŘ∎äÿ∎æĹŰèĂĚæŸŕéIJĂèęĄåőđä¿ŃåŇŰ翪

```
\Rightarrow p1 = sample. Point (1, 2)
\implies p2 = sample.Point(4,5)\gg p1.x1.0\gg p1. y2.0>>> sample.distance(p1,p2)
4.242640687119285
>>
```
æIJĂåŘŐäÿĂ䞯åřŔçŽĎæŔŘçď žïijŽåęĆæđIJä¡ăæČşåIJĺPythonäÿ∎èő£éŮőäÿĂ䞯åřŔçŽĎCåĞ¡æŢřïijl ctypes æŸfäÿĂäÿłå¿ĹæIJĿçŤĺçŽĎåĞįæŢřåžŞãĂĆåř¡çőąåęĆæ∎ďïijŇåęĆæđIJä¡ăæČşèęĄåŐżèő£éŮőäÿĂ Swig (15.9èŁĆäijŽèőšåĹř) æĹŰ CythonïijĹ15.10èŁĆïijĽãĂĆ

åŕźäžŐåď ğåđŃåžŞçŽĎèő£éŮőæIJĽäÿłäÿżèęĄéŮőéćŸïijŇ獜äžŐctypesåźűäÿ∎æŸŕåőŇåĚĺèĞłåŁĺåŇŰï éĆčäźĹä¡ăåřśå£ĚéążèŁset'źåd'ğéĞŔæŮűéŮt'æleçijŰåĘŹæL'ĂæIJL'çŽĎçszåđŃç.jåŘijjŇåřsåČŔä¿Ńå Řäÿ åęĆæđIJåĞ¡æŢřåžŞåď §åď selČïijŇä¡ă裟å¿ŮåŐżçijŰåĘŹå¿Ĺåď ŽåřŔçŽĎåŇĚèčĚåĞ¡æŢřåŠŇæŤŕæŇĄçśż åŔęåď ŰïijŇéŹď éİđä¡ăåůšçżŔåőŇåĚĺçš¿éĂŽäžĘæĽĂæIJĽåžŢåśĆçŽĎCæŐěåŔčçżĘèŁĆïijŇåŇĚæŃňåĘĚå∎ éĂŽåÿÿäÿĂäÿłå¿ĹåřŔçŽĎäżčçăĄçijžéŹůãĂĄèő£éŮőèűŁçŢŇæĹŰåĚűäżŰçśżäijij鍏èŕŕåřśèČ¡èől'Pythonçĺl

ä¡IJäÿž ctypes çŽĎäÿĂäÿłæŻ£äżčïijŇä¡ă裟åŔŕäżěèĂČèŹŚäÿŃCFFIãĂĆCFFIæŔŘä¿ŻäžĘå¿ĹåďŽç

ä¡EæŸŕä¡£çŤÍCèŕ∎æşŢåźűæŤŕæŇĄæŻť åď ŽéńŸçžğçŽĎCäżčçăĄçśżåđŃãĂĆ åĹřåĘŹè£ŹæIJňäźęäÿžæ∎ćïijŇCFFI裟æŸŕäÿĂäÿłçŻÿåŕźè¿ČæŰřçŽĎåůěçĺŃïijŇ ä¡ĘæŸŕåőČçŽĎæţĄèąŇåžęæ∎čåIJĺå£ńéçäÿŁå∎ĞãĂĆ çŤŽèĞşè£ŸæIJĿåIJĺèőleőžåIJĺPythonåřĘæİĕçŽĎçĿ

# 17.2 15.2 cő Aån TcŽĎCæL'l'åś TælaålU

#### éŮőéćŸ

ä¡ăæČşäÿ∎ä¿İéİăåĚűäżŰåůěåĚůïijŇ篝 æŐěä¡£çŤĺPythonçŽĎæĽľ åśŢAPIæİěçijŰåEŹäÿĂ䞯çőĂå∎Ţç

### èğčåEşæŰźæaĹ

åŕźäžŐçőĂå∎ŢçŽĎCäżčçăAïijŇæđĎåżžäÿĂäÿłèĞłåőŽäźĽæĽľ åśŢæĺąåİŮæŸŕå¿ĹåőźæŸŞçŽĎãĂĆ ä¡IJäÿžçňňäÿĂæ∎ěïijŇä¡ăéIJĂèęĄçąőä£İä¡ăçŽĎCäżčçăĄæIJĽäÿĂäÿłæ∎čçąőçŽĎåďť æŰĞäżűãĂĆä¿ŃåęĆïi

```
/* sample.h */
#include <math.h>
extern int gcd(int, int);
extern int in mandel (double x0, double y0, int n);
extern int divide(int a, int b, int *remainder);
extern double avg (double *a, int n);
typedef struct Point {
   double x, y;
} Point;
extern double distance (Point *p1, Point *p2);
```
éĂŽåÿÿælěèőšïijŇè£Źäÿłåďť æŰĞäżűèęĄåŕźåžŤäÿĂäÿłåůšçżŔèćńå∎ŢçŃňçijŰèŕŚè£ĞçŽĎåžŞãĂĆ æIJĽäžĘè£ŹäžŻïijŇäÿŃélćæĹŚäżňæijŤçď žäÿŃçijŰåĘŹæĽľ åśŢåĞ<sub>i</sub>æŢřçŽĎäÿĂäÿłçőĂå∎Ţä¿Ńå∎ŘïijŽ

```
#include "Python.h"
#include "sample.h"
/* int gcd(int, int) */
static PyObject *py qcd(PyObject *self, PyObject *args) {
  int x, y, result;
  if (!PyArg_ParseTuple(args, "ii", &x, &y)) {
    return NULL;
  result = gcd(x, y);return Py_BuildValue("i", result);
\rightarrow/* int in_mandel(double, double, int) */
```

```
static PyObject *py_in_mandel(PyObject *self, PyObject *args) {
 double x0, y0;
  int n;
  int result;
  if (!PyArg_ParseTuple(args, "ddi", &x0, &y0, &n)) {
   return NULL;
  }
 result = in_mandel(x0, y0, n);
 return Py_BuildValue("i", result);
}
/* int divide(int, int, int *) */
static PyObject *py_divide(PyObject *self, PyObject *args) {
 int a, b, quotient, remainder;
 if (!PyArg_ParseTuple(args, "ii", &a, &b)) {
   return NULL;
  }
 quotient = divide(a,b, & remainder);
 return Py_BuildValue("(ii)", quotient, remainder);
}
/* Module method table */
static PyMethodDef SampleMethods[] = {
 {"gcd", py_gcd, METH_VARARGS, "Greatest common divisor"},
  {"in_mandel", py_in_mandel, METH_VARARGS, "Mandelbrot test"},
  {"divide", py_divide, METH_VARARGS, "Integer division"},
  { NULL, NULL, 0, NULL}
};
/* Module structure */
static struct PyModuleDef samplemodule = {
 PyModuleDef_HEAD_INIT,
  "sample", /* name of module */
  "A sample module", /* Doc string (may be NULL) */-1, \rightarrow \rightarrow Size of per-interpreter state or -1 \cdot \rightarrowSampleMethods /* Method table */
};
/* Module initialization function */
PyMODINIT_FUNC
PyInit_sample(void) {
  return PyModule Create(&samplemodule);
}
```
èęĄçżŚåőŽè£ŹäÿłæL'l'åśŢæĺąåİŮïijŇåČŔäÿŃéİćè£ŹæăůåĹŻåżžäÿĂäÿł setup.py æŰĞäżűïijŽ

```
# setup.py
from distutils.core import setup, Extension
setup(name='sample',
      ext_modules=[
        Extension('sample',
                   ['pysample.c'],
                   include_dirs = ['/some/dir'],
                   define_macros = [('\sqrt{FOO'}, '1')],undef_macros = ['BAR'],
                   library_dirs = ['/usr/local/lib'],
                   libraries = ['sample']
                   )
        ]
)
```
äÿžäžĘæđĎåżžæIJĂçżĹçŽĎåĞ¡æŢřåžŞïijŇåŔłéIJĂçőĂå∎ŢçŽĎä¡£çŤĺ python3 buildlib.py build\_ext --inplace åS;äzd'å såRfïijŽ

```
bash % python3 setup.py build_ext --inplace
running build_ext
building 'sample' extension
gcc -fno-strict-aliasing -DNDEBUG -g -fwrapv -O3 -Wall -Wstrict-
˓→prototypes
-I/usr/local/include/python3.3m -c pysample.c
-o build/temp.macosx-10.6-x86_64-3.3/pysample.o
gcc -bundle -undefined dynamic_lookup
build/temp.macosx-10.6-x86_64-3.3/pysample.o \
-L/usr/local/lib -lsample -o sample.so
bash %
```
åeĆäÿŁæL'Ăçď žïijŇåőČäijŽåĹŻåżžäÿĂäÿłåŘ∎å∎ŮåŔń sample.so çŽĎåĚśäžńåžŞãĂĆå¡ŞèćńçijŰèŕŚåŘŐïijŇä¡ăåřśèČ¡åřĘåőČä¡IJäÿžäÿĂäÿłæĺąåİŮåŕijåĚěè£ŻælěäžĘïijŽ

```
>>> import sample
>>> sample.gcd(35, 42)
7
>>> sample.in_mandel(0, 0, 500)
1
>>> sample.in_mandel(2.0, 1.0, 500)
0
>>> sample.divide(42, 8)
(5, 2)
>>>
```
åęĆæđIJä¡ăæŸŕåIJĺWindowsæIJžåŹĺäÿŁéİćåřİèŕŢè£ŹäžŻæ∎ěéłď ïijŇåŔŕèČ¡äijŽéĄĞåĹřåŘĎçğ∎çŐŕåćČ PythonçŽĎäžŇè£ŻåĹűåĹĘåŔŚéĂŽåÿÿä¡£çŤĺäžĘMicrosoft Visual StudioæİěæđĎåżžãĂĆ äÿžäžĘèőľ è£ŹäžŻæĽľ åśŢèČ¡æ∎čåÿÿåůěä¡IJïijŇä¡ăéIJĂèęĄä¡£çŤĺåŘŇæăůæĹŰåĚijåőźçŽĎåůěåĚůælěçijŰè  $a\tilde{R}\tilde{C}e\tilde{A}\tilde{C}c\tilde{Z}\tilde{y}$ åž $\tilde{T}c\tilde{Z}\tilde{D}$  Pythonæ $\tilde{U}\tilde{G}$ ægč

#### èőlèőž

åIJĺåřlèŕŢäżżä¡ŢæĽŃåĘŹæĽľåśŢäźŃåĽ∎ïijŇæIJĂåě¡èČ¡åĚĹåŔĆèĂČäÿŃPythonæŰĞæąčäÿ∎çŽĎ æL'l'åśŢåŠŇåtŇåĚěPythonèğčéĞŁåŹĺ. PythonçŽĎCæL'l'åśŢAPIå¿Ĺåď ğïijŇåIJĺè£ŹéĞŇæŢť äÿłåŐżèőšè£řå äÿ∎è£ĞåŕźäžŐæIJĂæăÿå£ČçŽĎéČĺåĹĘ裟æŸŕåŔŕäżěèőĺèőžäÿŃçŽĎãĂĆ

éeŰåĚĹïijŇåIJĺæĿľåśŢæĺąåİŮäÿ∎ïijŇä¡ăåĘŹçŽĎåĞ¡æŢřéČ¡æŸŕåČŔäÿŃéİćè£ŹæăůçŽĎäÿĂäÿłæŹőéĂ

```
static PyObject *py_func(PyObject *self, PyObject *args) {
\}
```
æŸŕäÿĂäÿłèČ<sub>l</sub>èąĺçď žäżżä<sub>i</sub>ŢPythonåŕźèśąçŽĎCæŢřæ∎őçśżåđŃãĂĆ PyObject åIJĺäÿĂäÿłéńŸçžğåśĆéİćïijŇäÿĂäÿłæĽľåśŢåĞ¡æŢřåřśæŸŕäÿĂäÿłæŐěåŔŬäÿĂäÿłPythonåŕźèśą ïijĹåIJÍ PyObject \*argsäÿ∎ïijĽåĚČçzĎåźűè£ŤåŻđäÿĂäÿłæŰřPythonåŕźèśąçŽĎCåĞ¡æŢřãĂĆ åGjæTřçŽĎ self åŔĆæTřåŕźäžŐçőĂå∎ŢçŽĎæL'l'åśŢåĞjæTřæšąæIJL'èćńäj£çŤĺåĹřïijŇ äÿ∎è£ĞåęĆæđIJä¡ăæČşåőŽäźĿ'æŰřçŽĎçśżæĹŰèĂĚæŸŕCäÿ∎çŽĎåŕźèśąçśżåđŃçŽĎèŕİåřśèČ¡æť¿äÿŁçŤĺåIJż éĆčäźĹ self åřśèČ<sub>l</sub>åijŢçŤĺéĆčäÿłåőđä¿ŃäžĘãĂĆ

PyArg\_ParseTuple() åĞ¡æŢřèćńçŤĺælěåřĘPythonäÿ∎çŽĎåĂijè¡ňæ∎ćæĹŘCäÿ∎åŕźåžŤèąĺçďžãĂĆ åőČæŐĕåŔŮäÿĂäÿłæŇĞåőŽè¿ŞåĚĕæăijåijŔçŽĎæăijåijŔåŇŰå∎Ůçňęäÿšä¡IJäÿžè¿ŞåĚĕïijŇæŕŤåęĆâĂIJiâĂİ åŘŇæăů裟æIJĿå■ŸæŤ<sub>ċ</sub>è¡ňæ■ćåŘŐ翪æđIJçŽĎCåŔŸéĞŔçŽĎåIJřåİĂãĂĆ åęĆæđIJè¿ŞåĚĕçŽĎåĂijäÿ∎åŇźéĚ∎è£ŹäÿłæăijåijŔåŇŰå∎ŮçňęäÿšïijŇåřśäijŽæŁŻåĞžäÿĂäÿłåijĆåÿÿåźűè£Ť éĂŽè£ĞæčĂæ§ěåźűè£ŤåŻđNULLïijŇäÿĂäÿłåŘĹéĂĆçŽĎåijĆåÿÿäijŽåIJĺèřČçŤĺäżčçăĄäÿ∎èćńæŁŻåĞžãĂĆ

Py\_BuildValue()åG;æTřećncTlæleenazamoCæTřæmocszådNåLZåzzPythonårzesaaAC åőČåŘŇæăůæŐěåŔŮäÿĂäÿłæăijåijŔåŇŰå∎ŮçňęäÿšæİěæŇĞåőŽæIJ§æIJŻçśżåđŃãĂĆ åIJÍæL'l'åśŢåĞ<sub>i</sub>æŢřäÿ∎ïijŇåőČèćńçŤĺæİĕè£ŤåŻđ翪æđIJ翏PythonãĂĆ Py BuildValue () çŽDäÿĂäÿłçL'źæĂğæŸŕåőČèČ;æđĎåżžæŻť åŁăåd' æİĆçŽĎåŕźèśąçśżåđŃïijŇæŕŤåęĆ åIJÍ py\_divide () äżčçăĄäÿ∎ïijŇäÿĂäÿłä;Ńå∎ŘæijŤçď žäžĘæĂŐæăůè£ŤåŻđäÿĂäÿłåĚČçżĎãĂĆäÿ∎è£Ğï

```
return Py_BuildValue("i", 34); \frac{1}{1} Return an integer<br>return Py_BuildValue("d", 3.4); \frac{1}{1} Return a double
return Py_BuildValue("s", "Hello"); // Null-terminated UTF-8 string
return Py_BuildValue("(ii)", 3, 4); // Tuple (3, 4)
```
åIJĺæĿľåśŢæĺąåİŮåžŢéČĺïijŇä¡ăäijŽåŔŚçŐřäÿĂäÿłåĞ¡æŢřèąĺïijŇæŕŤåęĆæIJňèŁĆäÿ∎çŽĎ SampleMethods èaĺãĂĆ è£ŹäÿłèaĺåŔŕäżěåĹŮåĞžCåĞ¡æŢřãĂĄPythonäÿ∎ä¡£çŤĺçŽĎåŘ∎å∎ŮãĂĄæŰĞæ æĽĂæIJĽæĺąåİŮéČ¡éIJĂèęĄæŇĞåőŽè£ŹäÿłèąĺïijŇåŻăäÿžåőČåIJĺæĺąåİŮåĹİåğŃåŇŰæŮűèęĄèćńä¡£çŤĺåĹì

æIJĂåŘŐçŽĎåĞ¡æŢřPyInit\_sample()æŸŕæĺąåİŮåĹİåğŃåŇŰåĞ¡æŢřïijŇä¡ĘèŕěæĺąåİŮçňňäÿĂæı e£ŹäÿłåĞ<sub>i</sub>æŢřçŽĎäÿżeeĄåůeä¡IJæŸŕåIJĺeğčéĞŁåŹĺäÿ∎æşĺåĘŇæĺąåİŮåŕźeśąãĂĆ

æIJĂåŘŐäÿĂäÿłèęĄçĆźéIJĂèęĄæŔŘåĞžæİěïijŇä¡£çŤĺCåĞ¡æŢřæİěæĽl'åśŢPythonèęĄèĂČèŹŚçŽĎäž ïijĹåőđéŹĔäÿŁïijŇC APIåŇĚåŘńäžĘèűĚè£Ğ500äÿłåĞ¡æŢřïijĽãÅĆä¡ăåžŤèŕěåřĘæIJňèŁĆå¡ŞåĄŽæŸŕäÿĂäÿ æŻť åď ŽéńŸçžğåĘĚåőźïijŇåŔŕäżěçIJŃçIJŃ PyArq\_ParseTuple() åŠŇ Py BuildValue () åĞ¡æTřçŽĎæŰĞæačïijŇ çĎűåŘŐè£ŻäÿĂæ∎ěæLľåsTåijĂãĂĆ

# 17.3 15.3 çijÜåEZæL'l'åśŢåĞ¡æŢřæŞmä¡IJæŢřçżĎ

#### éŮőéćŸ

äjăæČşçijŰåEŹäÿĂäÿłCæL'l'åśŢåĞjæŢřæİěæŞ∎äjIJæŢřçżĎïijŇåŔŕèČjæŸŕèćńarrayæĺąåİŮæĹŰçśżäijijl äÿ∎è£ĞïijŇä¡ăæČşèől'ä¡ăçŽĎåĞ¡æŢřæŻť åŁăéĂŽçŤĺïijŇèĂŇäÿ∎æŸŕéŠĹåŕźæ§ŘäÿłçĽźåőŽçŽĎåžŞæĽĂçŤ

#### èğčåEsæŰźæaĹ

äÿžäžEèČ¡èőľæŐĕåŔŮåŠŇåď ĎçŘEæTřçżĎåĚůæIJĽåŔŕçğżæď∎æĂğïijŇä¡ăéIJĂèęĄä¡£çŤĺåĹř äÿŃéİćæŸŕäÿĂäÿłæĽŃåEŹçŽĎCæĽľåśŢåĞ¡æŢřä¿Ńå∎ŘïijŇ **Buffer** Protocol  $\mathcal{L}^{\text{max}}$ çŤĺælěæŐěåŔŮæTřçzĎæTřæ∎őåźűèřČçŤĺæIJňçńăåijĂçŕĞéČĺåĹEçŽĎ avg(double \*buf, int len) å $\check{G}$  af Trüj $\check{Z}$ 

```
/* Call double avg(double *, int) */
static PyObject *py_avq(PyObject *self, PyObject *args) {
  PyObject *bufobj;
 Py buffer view;
  double result;
  /* Get the passed Python object */
  if (!PyArq_ParseTuple(args, "O", &bufobj)) {
   return NULL;
  \left\{ \right./* Attempt to extract buffer information from it */
  if (PyObject_GetBuffer(bufobj, &view,
      PyBUF ANY CONTIGUOUS | PyBUF FORMAT) == -1) {
    return NULL:
  \left\{ \right.if (view.ndim != 1) {
    PyErr_SetString(PyExc_TypeError, "Expected a 1-dimensional array
\leftrightarrow");
    PyBuffer_Release(&view);
    return NULL;
  \rightarrow/* Check the type of items in the array */if (strcmp(view.format, "d") != 0) {
    PyErr_SetString(PyExc_TypeError, "Expected an array of doubles
\leftrightarrow");
    PyBuffer Release (&view) ;
    return NULL:
  \lambda/* Pass the raw buffer and size to the C function */result = avg(view.buf, view.shape[0]);
```

```
/* Indicate we're done working with the buffer */
PyBuffer Release (&view) ;
return Py BuildValue("d", result);
```
äÿŃéİćæĹŚäżňæijŤçď žäÿŃè£ŹäÿłæĽľ åśŢåĞ;æŢřæŸŕåęĆä;Ţåůěä;IJçŽĎïijŽ

```
>>> import array
>>> avg(array.array('d', [1, 2, 3]))2.0>>> import numpy
>>> avg(numpy.array([1.0, 2.0, 3.0]))2.0\rightarrow \rightarrow avg ([1, 2, 3])
Traceback (most recent call last):
 File "<stdin>", line 1, in <module>
TypeError: 'list' does not support the buffer interface
\rightarrow \rightarrow avq(b'Hello')
Traceback (most recent call last):
 File "<stdin>", line 1, in <module>
TypeError: Expected an array of doubles
>>> a = numpy.array([1.,2.,3.], [4.,5.,6.])
\gg avg(a[:,2])
Traceback (most recent call last):
 File "<stdin>", line 1, in <module>
ValueError: ndarray is not contiguous
\rightarrow \rightarrow sample.avq(a)
Traceback (most recent call last):
 File "<stdin>", line 1, in <module>
TypeError: Expected a 1-dimensional array
\rightarrow \rightarrow sample.avq(a[0])
2.0\rightarrow >>
```
#### èőĺèőž

åřEäÿĂäÿłæŢřçżĎåŕźèśąäijă翏CåĞ¡æŢřåŔŕèČ¡æŸŕäÿĂäÿłæĽľ åśŢåĞ¡æŢřåĄŽçŽĎæIJĂåÿÿèğĄçŽĎä å¿Ĺåď ŽPythonåžŤçŤĺçĺŃåžŔïijŇäżŐåŻ¿åČŔåď ĎçŘEåĹřçğŚå∎ęèőąçőŮïijŇéČ¡æŸŕå§žäžŐéńŸæĂğèČ¡çŽĽ éĂŽè£ĞçijŰåĘŹèČ¡æŐěâŔŮåźűæŞ∎ä¡IJæŢřçżĎçŽĎäżčçăĄïijŇä¡ăâŔŕäżěçijŰåĘŹå¿Ĺåě¡çŽĎåĚijåőźè£ŹäžŻ èĂŇäÿ∎æŸŕåŔłèČ¡åĚijåőźä¡ăèĞłåůśçŽĎäżčçăĄãĂĆ

äżčcăAcŽĎåĚséŤőcĆźåIJĺäžŐ PyBuffer GetBuffer() åGiæTřãĂĆ çzŹåőŽäÿĂäÿłäżżæĎŔçŽĎPythonåŕźèśąïijŇåőČäijŽèŕŢçİĂåŐżèŐůåŔŰåžŢåśĆåĘĚå∎Ÿä£ąæĄŕïijŇåőČçőĂå 1. äijăçzŹ PyBuffer\_GetBuffer () çŽĎ缟æőŁæăĞå£ŮçzŹåĞžäžĘæĽĂéIJĂçŽĎåĘĚå∎ŸçijŞåĘšçśżåd äįŃåęĆïijŇPyBUF\_ANY\_CONTIGUOUS èąĺçď žæŸŕäÿĂäÿłèĄŤçşżçŽĎåĘĚå∎ŸåŇžå§§ãĂĆ

åŕźäžŐæŢřçżĎãĂĄå∎ŮèŁĆå∎ŮçňęäÿšåŠŇåĚűäżŰçśżäijijåŕźèśąèĂŇèĺĂïijŇäÿĂäÿł 翪æđĎä¡ŞåŇĚåŘńäžĘæĽĂæIJĽåžŢåśĆåĘĚå∎ŸçŽĎä£ąæĄŕãĂĆ Py buffer

åőČåŇĚåŘńäÿĂäÿłæŇĞåŘŚåĘĚå∎ŸåIJřåİĂãĂĄåď ğåřŔãĂĄåĚČçť ăåď ğåřŔãĂĄæăijåijŔåŠŇåĚűäżŰçżĘèŁ

```
typedef struct bufferinfo {
      void *buf:
                                               /* Pointer to buffer memory */
     \frac{1}{2}<br>
Py_ssize_t itemsize; <br>
Py_ssize_t itemsize; <br>
\frac{1}{2} \frac{1}{2} \frac{1}{2} \frac{1}{2} \frac{1}{2} \frac{1}{2} \frac{1}{2} \frac{1}{2} \frac{1}{2} \frac{1}{2} \frac{1}{2} \frac{1}{2} \frac{1}{2} \frac{1}{2} \frac{1}{2} \frac{1}{2} \frac{/* Python object that is the owner *//* Number of dimensions */char *format;/* struct code of a single item */Py_ssize_t *shape; <br> \rightarrow Array containing dimensions */<br> Py_ssize_t *strides; <br> /* Array containing strides */
      Py_ssize_t *suboffsets; /* Array containing suboffsets */
} Py_buffer;
```
æIJňèŁĆäÿ∎ïijŇæĹŚäżňåŔłåĚşæşĺæŐěåŔŮäÿĂäÿłåŔŇçš¿åžęæţőçĆźæŢřæŢřçżĎä¡IJäÿžåŔĆæŢřãĂĆ èęAæčĂæ§ěåĚČçťăæŸŕåŘęæŸŕäÿĂäÿłåŔŇçš¿åžęæţőçĆźæŢřïijŇåŔłéIJĂéłŇèŕĄ è£Źäÿłäź§æŸŕ åśđæĂğæŸŕäÿ∎æŸŕå∎ŮçňęäÿšâĂİdâĂİ. format struct æĺąåİŮçŤĺælěçijŰçăĄäžŇè£ŻåĹűæŢřæ∎őçŽĎãĂĆ éĂŽåÿÿæİěèőšïijŇformat åŔŕäżěæŸŕäżżä;ŢåĚijåőź æĺąåİŮçŽĎæăijåijŔåŇŰå∎ŮçňęäÿšïijŇ struct åźűäÿŤåęĆæđIJæŢřçzĎåŇĚåŘńäžĘCçzŞæđĎçŽĎèŕİåőČåŔŕäzěåŇĚåŘńåď ŽäÿłåĂijãĂĆ äyĂæŮęæĹŚäżňåůšçżŔçąőåőŽäžĘåžŢåśĆçŽĎçijŞå¥ŸåŇžä£ąæĄŕïijŇéĆčåŔłéIJĂèęĄçőĂå¥ŢçŽĎåřĘåőČäij åőđéŹĔäÿŁïijŇæĹŚäżňäÿ∎å£ĚæŃĚå£ČæŸŕæĂŐæăůçŽĎæŢřçżĎçśżåđŃæĹŰèĂĚåőČæŸŕèćńäżĂäźĹåžŞåĹZ etŹäź§æŸŕäÿžäżĂäźĹetŹäÿłåĞ¡æŢřeČ¡åĚijåőź array æĺąåİŮäź§eČ¡åĚijåőź numpy æĺąåİŮäÿ∎çŽĎæTřçżĎäžEãĂĆ

åIJĺè£ŤåŻđæIJĂçżĹçżSæđIJäźŃåĿ∎ïijŇåžŢåśĆçŽĎçijSåEšåŇžèğEåŻ¿å£Ěéążä¡£çŤĺ PyBuffer\_Release()éĞŁæŤ¿æŐĽãĂĆäźŃæĽĂäżěèęĄè£ŹäÿĂæ∎ěæŸŕäÿžäžĘèČ¡æ∎čçąőçŽĎçőąçŘI

åŘŇæăůïijŇæIJňèŁĆäź§äżĚäżĚåŔłæŸŕæijŤçď žäžĘæŐěåŔŮæŢřçżĎçŽĎäÿĂäÿłåřŔçŽĎäżčçăĄçĽĞæő åęĆæđIJä¡ăçIJ§çŽĎèęĄåďĎçŘĘæŢřçżĎïijŇä¡ăåŔŕèČ¡äijŽçćřåĹřåďŽçżť æŢřæ∎őãÅĄåď ğæŢřæ∎őãĂĄäÿ∎å éĆčäźĹåřśå¿ŮåŐżå∎ęæŻť éńŸçžğçŽĎäÿIJèě£äžĘãĂĆä¡ăéIJĂèęĄåŔĆèĂČåőŸæŰźæŰĞæąčæİěèŐůåŔŰæŻt

åęĆæđIJä¡ăéIJĂèęĄçijŰåĘŹæűĽåŔŁåĹřæŢřçżĎåďĎçŘĘçŽĎåďŽäÿłæĽľåśŢïijŇéĆčäźĹéĂŽè£ĞCytho

# 17.4 15.4 åIJÍCæĽľåśŢæĺąåİŮäÿ∎æŞ∎ä¡IJéŽŘå¡ćæŇĞéŠĹ

### éŮőéćŸ

ä¡ăæIJĽäÿĂäÿłæĽľåśŢæĺąåİŮéIJĂèęĄåďĎçŘĘĊ翪æđĎä¡Şäÿ∎çŽĎæŇĞéŠĹïijŇ ä;EæŸŕä;ăåŔĹäÿ∎æČsæŽťéIJšçżSæđĎä;Säÿ∎äżżä;TåEĚéČĺçżEèŁĆ翏PythonãĂĆ

# èğčåEşæŰźæąĹ

éŽŘå¡ć翪æđĎä¡ŞåŔŕäżĕå¿ĹåőźæŸŞçŽĎéĂŽè£ĞåřĘåőČäżňåŇĚèčĚåIJĺèČűåŻŁåŕźèśąäÿ∎æİĕåď ĎçŘĘ èĂČèŹŚæĹŚäżňä¿Ńå∎ŘäżčçăĄäÿ∎çŽĎäÿŃåĹŮCäżčçăĄçĽĞæőtïijŽ

```
typedef struct Point {
    double x, y;
```
} Point;

extern double distance(Point \*p1, Point \*p2);

#### äÿŃéİćæŸŕäÿĂäÿłä;£çŤĺèČűåŻŁåŇĚèčĚPointçżSæđĎä;SåŠŇ distance()  $a\breve{G}$ ;æ $Ti \breve{C}$  $\breve{D}$ æ $Li$ ' $a\breve{S}$ Täżčçă $A$ åőđä $\breve{C}$ Nïij $\breve{Z}$

```
/* Destructor function for points */
static void del_Point(PyObject *obj) {
 free(PyCapsule_GetPointer(obj,"Point"));
}
/* Utility functions */
static Point *PyPoint AsPoint(PyObject *obj) {
 return (Point *) PyCapsule_GetPointer(obj, "Point");
}
static PyObject *PyPoint_FromPoint(Point *p, int must_free) {
 return PyCapsule_New(p, "Point", must_free ? del_Point : NULL);
}
/* Create a new Point object */static PyObject *py_Point(PyObject *self, PyObject *args) {
 Point *p;
 double x,y;
 if (!PyArg_ParseTuple(args,"dd",&x,&y)) {
   return NULL;
  }
 p = (Point * ) malloc(sizeof(Point));
 p->x = x;p->y = y;return PyPoint_FromPoint(p, 1);
}
static PyObject *py_distance(PyObject *self, PyObject *args) {
 Point *D1, *p2;PyObject *py_p1, *py_p2;
 double result;
 if (!PyArg ParseTuple(args,"OO", &py p1, &py p2)) {
   return NULL;
  }
 if (!(p1 = PyPoint\_AsPoint(py_p1)))return NULL;
  }
 if (! (p2 = PyPoint_AsPoint(py_p2))) {
   return NULL;
  }
 result = distance(p1, p2);
```

```
return Py_BuildValue("d", result);
```
åIJĺPythonäÿ∎åŔŕäżěåČŔäÿŃéİćè£Źæăůæİěä¡£çŤĺè£ŹäžŻåĞ¡æŢřïijŽ

```
>>> import sample
\Rightarrow p1 = sample. Point (2,3)
\Rightarrow p2 = sample. Point (4,5)
>>> p1
<capsule object "Point" at 0x1004ea330>
>>> p2
<capsule object "Point" at 0x1005d1db0>
>>> sample.distance(p1,p2)
2.8284271247461903
>>>
```
#### **èo˝ ´lèož˝**

}

èČűåŻŁåŠŇCæŇĞéŠĹçśżäijijãĂĆåIJĺåĘĚéČĺïijŇåőČäżňèŐůåŔŰäÿĂäÿłéĂŽçŤĺæŇĞéŠĹåŠŇäÿĂäÿłåŘ PyCapsule\_New() å $\rm \ddot{G}$ ¡æ $\rm \ddot{q}$ Ťå $\rm \ddot{q}$ Ź $\rm \ddot{q}$ Ž $\rm \ddot{q}$ Ž $\rm \ddot{q}$ Ž $\rm \ddot{q}$ Ž $\rm \ddot{q}$ åŔęåď ŰïijŇäÿĂäÿłåŔŕéĂĽçŽĎæđŘæđĎåĞ¡æŢřèČ¡èćń翌åőŽåĹřèČűåŻŁäÿŁïijŇçŤĺæİěåIJĺèČűåŻŁåŕźèśąè

èęĄæŔŘåŔŰèČűåŻŁäÿ∎çŽĎæŇĞéŠĹïijŇåŔŕä¡£çŤĺ PyCapsule\_GetPointer() åĞ¡æTřåźűæŇĞåőŽåŘ∎çğřãĂĆ åęĆæđIJæŔŘä¿ŻçŽĎåŘ∎çğřåŠŇèČűåŻŁäÿ∎åŇźéĚ∎æĹŰåĚűäżŰ鍏èŕŕåĞž

æIJňèŁĆäÿ∎ïijŇäÿĂåŕźåůěåĚůåĞ¡æŢřâĂŤâĂŤ PyPoint\_FromPoint()  $a\check{S}\check{N}$  PyPoint AsPoint() èćńçŤĺæĬěåĹŻåżžåŠŇäżŐèČűåŻŁåŕźèśąäÿ∎æŔŘåŔŰ-Pointåőđä¿ ŃãĂĆ åIJ ĺäżżä; ŢæL'l' åśŢåĞ; æŢřäÿ∎ïijŇæĹŚäżňäijŽä;£çŤĺè£ŹäžŻåĞ; æŢřèĂŇäÿ∎æŸŕ篝 æŐěä; è£Źçğ∎èő¿èőąä¡£å¿ŮæĹŚäżňåŔŕäżěå¿ĹåőźæŸŞçŽĎåžŤåŕźåřĘælěåŕźPointåžŢäÿŃçŽĎåŇĚèčĚçŽĎæŻť æŤź ä¿ŃåęĆïijŇåęĆæđIJä¡ăåĘşåőŽä¡£çŤĺåŔęåď ŰäÿĂäÿłèČűåŻŁäžĘïijŇéĆčäźĹåŔłéIJĂèęĄæŻť æŤźè£Źäÿď äÿłå

```
åŕźäžŐèČűåŻŁåŕźèśąäÿĂäÿłéŽ¿çĆźåIJĺäžŐåđČåIJ¿åŻđæŤűåŠŇåĘĚå∎ŸçőąçŘĘãĂĆ
PyPoint_FromPoint() åG¡æ ¸T ˘ ˇræO˝ eåˇ R´Uäÿ ˚ Aäÿł ˘ must_free
åŔĆæŢřiijŇ cŤĺælěæŇĞåőŽå;ŞèČűåŻŁèćńéŤĂæŕĄæŮűåžŢåśĆPoint
翪æđĎä¡ŞæŸŕåŘęåžŤèŕěèćńåŻđæŤűãĂĆ åIJĺæ§Ř䞯CäżčçăĄäÿ∎ïijŇ塊åśđéŮőéćŸéĂŽåÿÿå¡Ĺ鎿èćńåď l
çĺŃåžŔåŚŸåŔŕäżěä¡£çŤĺ extra åŔĆæŢřæİěæŐğåĹűïijŇèĂŇäÿ∎æŸŕå∎ŢæŰźéİćçŽĎåĘşåőŽåđČåIJ¿åŻđæŤ
èęĄæşĺæĎŔçŽĎæŸŕåŠŇçŐřæIJĽèČűåŻŁæIJĽåĚşçŽĎæđŘæđĎåŹĺèȡ䡣çŤĺ
PyCapsule_SetDestructor() åG¡æTræİeæŻt'æŤźãĂĆ
```
åŕźäžŐæűĽåŔŁåĹř翪æđĎä¡ŞçŽĎCäżčçăĄèĂŇèĺĂïijŇä¡£çŤĺèČűåŻŁæŸŕäÿĂäÿłæŕŤè¿ČåŘĹçŘĘçŽĎ ä¿ŃåęĆïijŇæIJL`æŮűåĂŹä¡ăåźűäÿ∎åĚşå£ČæŽť éIJšçżŞæđĎä¡ŞçŽĎåĘĚéČĺä£ąæĄŕæĹŰèĂĚåřĘåĚűè¡ňæ∎ća éĂŽè£Ğä¡£çŤĺèČűåŻŁïijŇä¡ăåŔŕäżěåIJĺåőČäÿŁéİćæŤ¿äÿĂäÿłè¡żéĞŔçžğçŽĎåŇĔèčĚåŹĺïijŇçĎűåŘŐåřĘåő

# 17.5 15.5 äżŐæL'ľåśŢæĺąåİŮäÿ∎åőŽäźL'åŠŇåŕijåĞžCçŽĎAPI

#### éŮőéćŸ

äjăæIJĽäÿĂäÿłCæĽľåśŢæĺąåİŮïijŇåIJĺåĘĚéČĺåőŽäźĽäžĘå¿ĹåďŽæIJĽçŤĺçŽĎåĞ¡æŢřïijŇä¡ăæČşåřĘå APIä¿ŻåĚűäżŰåIJřæŰźä¡£çŤĺãĂĆä¡ăæČşåIJĺåĚűäżŰæĽľåśŢæĺąåİŮäÿ∎ä¡£çŤĺè£ŹäžŻåĞ¡æŢřïijŇä¡ĘæŸŕäÿ åźűäÿŤéĂŽè£ĞCçijŰèŕŚåŹĺ/éŞ¿æŐèåŹĺæİĕåĄŽçIJŃäÿŁåŐżçĿźåĹńåď ræİĆïijĹæĹŰèĂĚäÿråŔŕèČ¡åĄŽåĹì

#### èğčåEşæŰźæąĹ

æIJňèŁĆäÿżèęĄéŮőéćŸæŸŕåęĆä¡ŢåďĎçŘĘ15.4åřŔèŁĆäÿ∎æŔŘåĹřçŽĎPointåŕźèśąãĂĆ俍çżĘåŻđäÿ.

```
/* Destructor function for points */
static void del_Point (PyObject *obj) {
  free(PyCapsule_GetPointer(obj, "Point"));
\mathcal{E}/* Utility functions */static Point *PyPoint AsPoint (PyObject *obj) {
  return (Point *) PyCapsule GetPointer(obj, "Point");
\mathcal{E}static PyObject *PyPoint_FromPoint (Point *p, int must_free) {
  return PyCapsule_New(p, "Point", must_free ? del_Point : NULL);
```
çŐřåIJĺçŽĎéŬőéćŸæŸŕæĂŐæăůåřĘ PyPoint\_AsPoint() åŠŇ Point\_FromPoint() åĞ; æTřä; IJäÿžAPIåŕijåĞžïijŇ è£ŹæăůåĔűäżŰæL'l'åśŢæĺąåİŮèČ;ä;£çŤĺåźűéŞ¿æŐĕåőČäżňïijŇæŕŤåęĆåęĆæđIJä¡ăæIJL'åĔűäżŰæL'l'åśŢäź§

èeAèğčåEsè£ŹäÿłéŮőéćŸïijŇéeŰåĚĹèeAäÿž sample æL'l'åśŢåĘŹäÿłæŰřçŽĎåďt'æŰĞäżűåŘ∎åŔń pysample.h iijŇåęĆäÿŃïijŽ

```
/* pysample.h */
#include "Python.h"
#include "sample.h"
#ifdef _cplusplus
extern "C" {
#endif
/* Public API Table */
typedef struct {
 Point * (*aspoint) (PyObject *);
  PyObject \star (*frompoint) (Point \star, int);
} _PointAPIMethods;
#ifndef PYSAMPLE MODULE
/* Method table in external module */
```

```
static _PointAPIMethods *_point_api = 0;
/* Import the API table from sample */static int import sample (void) {
 _point_api = (_PointAPIMethods *) PyCapsule_Import("sample._point_
\rightarrowapi", 0);
 return (_point_api != NULL) ? 1 : 0;
\left\{ \right\}/* Macros to implement the programming interface */
#define PyPoint_AsPoint(obj) (_point_api->aspoint)(obj)
#define PyPoint_FromPoint(obj) (_point_api->frompoint)(obj)
#endif
#ifdef _cplusplus
#endif
```
è£ŹéĞŇæIJĂéĞ∎èęĄçŽĎéČĺåĹĘæŸŕåĞ¡æŢřæŇĞéŠĹèąĺ \_PointAPIMethods åőČäjiŽåIJĺåŕijåĞžæĺaåİŮæŮűèćńåĹİåğŃåŇŰïjijŇcĎűåŘŐåŕijåĔěæĺaåİŮæŮűèćńæ§ěæĽ; åĹřãĂĆ ä£őæŤźåŐ§åğŃçŽĎæL'ľ åśŢæĺąåİŮælěåąńåĔĚèąĺæăijåźűåřĘåőČåČŔäÿŃélćè£ŹæăůåŕijåĞžïijŽ

```
/* pysample.c */#include "Python.h"
#define PYSAMPLE MODULE
#include "pysample.h"
/* Destructor function for points */
static void del_Point (PyObject *obj) {
 printf("Deleting point\n");
  free(PyCapsule_GetPointer(obj, "Point"));
/* Utility functions */static Point *PyPoint_AsPoint (PyObject *obj) {
 return (Point *) PyCapsule GetPointer(obj, "Point");
\lambdastatic PyObject *PyPoint_FromPoint (Point *p, int free) {
  return PyCapsule_New(p, "Point", free ? del_Point : NULL);
\}static _PointAPIMethods _point_api = {
 PyPoint AsPoint,
 PyPoint_FromPoint
\} ;
\ddots
```

```
/* Module initialization function */
PVMODINIT FUNC
PyInit sample(void) {
  PyObject *m;
 PyObject *py_point_api;
 m = PyModule_Created(\&samplemodule);if (m == NULL)return NULL;
  /* Add the Point C API functions */py_point_api = PyCapsule_New((void *) &_point_api, "sample._point_
\rightarrowapi", NULL);
  if (py_point_api) {
    PyModule_AddObject(m, "_point_api", py_point_api);
  \rightarrowreturn m;
```
æIJĂåŘŐïijŇäÿŃéİćæŸŕäÿĂäÿłæŰřçŽĎæĽľåśŢæĺąåİŮä¿Ńå∎ŘïijŇçŤĺæİěåŁăè¡¡åźűä¡£çŤĺè£ŹäžŻAPIå

```
/* ptexample.c *//* Include the header associated with the other module */#include "pysample.h"
/* An extension function that uses the exported API */static PyObject *print_point(PyObject *self, PyObject *args) {
 PyObject *obj;
 Point *p;
  if (!PyArq ParseTuple(args, "O", &obj)) {
   return NULL;
  \}/* Note: This is defined in a different module */p = PyPoint_AsPoint(obj);if (!p) {
   return NULL;
  - 1
 printf("%f %f\n", p->x, p->y);
 return Py_BuildValue("");
\rightarrowstatic PyMethodDef PtExampleMethods[] = {
  {"print_point", print_point, METH_VARARGS, "output a point"},
  { NULL, NULL, 0, NULL}
\};
static struct PyModuleDef ptexamplemodule = {
 PyModuleDef_HEAD_INIT,
```

```
/* name of module */"ptexample",
  "A module that imports an API", /* Doc string (may be NULL) *//* Size of per-interpreter state or -1 */
  -1.PtExampleMethods
                         /* Method table */\};
/* Module initialization function */
PyMODINIT FUNC
PyInit_ptexample(void) {
 PyObject *m;
 m = PyModule_Created(\&ptexamplement);
  if (m == NULL)return NULL;
  /* Import sample, loading its API functions */
  if (!import sample()) {
   return NULL;
  \rightarrowreturn m;
```
çijŰèrŚè£ŹäÿłæŰřæĺąåİŮæŮűïijŇä¡ă獎èĞşäÿ∎éIJĂèęĄåŐżèĂČèŹŚæĂŐæăůåřĘåĞ¡æŢřåžŞæĹŰäżčçà ä¿ŃåęĆïijŇä¡ăåŔŕäżěåČŔäÿŃéİćè£ŹæăůåĹŻåżžäÿÅäÿłçőĂå∎ŢçŽĎ setup.py æŰĞäżűïijŽ

```
# setup.py
from distutils.core import setup, Extension
setup (name='ptexample',
       ext_modules=[
         Extension ('ptexample',
                     ['ptexample.c'],
                     include_dirs = [], # May need pysample.h.
\rightarrowdirectory
                     \mathcal{E}\overline{1}
```
åęĆæđIJäÿĂåĹĞæ∎čåÿÿïijŇä¡ăäijŽåŔŚçŐřä¡ăçŽĎæŰřæĽľåśŢåĞ¡æŢřèČ¡åŠŇåőŽäźĽåIJĺåĚűäżŰæĺąåİ APIåĞ<sub>i</sub>æŢřäÿĂèţůè£ŘèąŇçŽĎå;Ĺåě¡ãĂĆ

```
>>> import sample
\Rightarrow p1 = sample. Point (2,3)
\gg > p1<capsule object "Point *" at 0x1004ea330>
>>> import ptexample
>>> ptexample.print_point(p1)
2.000000 3.000000
>>
```
#### **èo˝ ´lèož˝**

æIJňèŁĆå§žäžŐäÿĂäÿłåĽ∎æŔŘåřśæŸŕïijŇèČűåŻŁåŕźèśąèČ¡èŐůåŔŰäżżä¡Ţä¡ăæČşèęĄçŽĎåŕźèśąçŽĎ è£ŹæăůçŽĎèŕİïijŇåőŽäźL'æĺąåİŮäijŽåąńåĚĔäÿĂäÿłåĞ¡æŢřæŇĞéŠĹçŽĎ翪æđĎä¡ŞïijŇåĹŻåżžäÿĂäÿłæŇČ  $ä$ *i* $\hat{N}$ åe $\hat{C}$  sample. point api.

åĔűäżŰæĺaåİŮèČ¡åď §åIJĺåŕijåĔěæŮűèŐůåŔŰåĹřè£ŹäÿłåśđæĂğåźűæŔŘåŔŰåžŢåśĆçŽĎæŇĞéŠĹãĂĆ äžŃåőđäÿŁïijŇPythonæŔŘä¿ŻäžĘ ˙ variantisty PyCapsule\_Import()  $\hat{a}$ ůěå $\check{E}$ ůå $\check{G}$ ¡æ $\check{T}$ řiij $\check{N}$ äÿžäžĘå $\check{o}$ Ňæ $\check{L}$ ŘæL' $\check{A}$ æIJL'ç $\check{Z}$ Ďæ $\check{E}$ éłd'ã $\check{A}\check{C}$ ä¡ăâŔłéIJĂæŔŘä¿ŻåśđæĂğçŽĎåŘ∎å∎Ůå∎şåŔŕïijĹæŕŤåęĆsample.\_point\_apiïijL'ïijŇçĎűåŘŐäżŰåřśäijŽäÿĂ

åIJÍåřĘèćńåŕi jåĞžåĞ¡æŢřåŔŸäÿžåĚűäżŰæĺąåİŮäÿ∎æŹőéĂŽåĞ¡æŢřæŮűïijŇæIJL'äÿĂ䞯CçijŰçĺŃéŹů åIJÍ pysample.h æŰĞäżűäÿ∎ïijŇäÿĂäÿł \_point\_api æŇĞéŠĹèćńçŤĺæĬěæŇĞåŘŚåIJĺåŕijåĞžæĺąåİŮäÿ∎èćńåĹİåğŃåŇŰçŽĎæŰźæşŢèąĺãĂĆ äÿÄäÿłçŻÿåĚşçŽĎåĞ¡æŢř import\_sample () èćńçŤĺæİěæŇĞåŘŚèČűåŻŁåŕijåĔěåźűåĹİåğŃåŇŰè£Źäÿłæ è£ŹäÿłåĞ¡æŢřå£ĚéążåIJĺäżżä¡ŢåĞ¡æŢřèćńä¡£çŤĺäźŃåĽ∎èćńèřČçŤĺãĂĆéĂŽåÿÿælĕèőšïijŇåőČäijŽåIJĺæĺąåİ æIJĂåŘŐïijŇCçŽĎéćĎåď ĎçŘĘåőŔèćńåőŽäźL'ïijŇèćńçŤĺælěéĂŽè£ĞæŰźæşŢèąĺåŐżåĹĘåŔŚè£ŹäžŻAPIåČ çŤĺæĹůåŔłéIJĂèęĄä¡£çŤĺè£ŹäžŻåŐ§åğŃåĞ¡æŢřåŘ∎çğřå∎şåŔŕïijŇäÿ∎éIJĂèęĄéĂŽè£ĞåőŔåŐżäžĘèğčåĚűä

æIJĂåŘŐïijŇ裟æIJL'äÿĂäÿłéĞ∎èęĄçŽĎåŐ§åŻăèől'ä¡ăåŐżä¡£çŤĺè£ŹäÿłæŁĂæIJŕæİĕéŞ¿æŐěæÍąåİŮâ ÍąåİŮâ åęĆædIJä¡ăäÿ∎æČsä¡£çŤĺæIJňæIJžçŽĎæŁĂæIJŕïijŇéĆčä¡ăåřśå£Ěéążä¡£çŤĺåĚśäžńåžŞçŽĎéńŸçžğçL'źæĂğå ä¿ŃåęĆïijŇåřĘäÿĂäÿłæŹőéĂŽçŽĎAPIåĞ¡æŢřæŤ¿åĚĕäÿĂäÿłåĔśäžńåžŞåźűçąőä£İæL'ĂæIJL'æL'l'åśŢæĺąåĪŮ è£Źçğ∎æŰźæşŢçaőåőđåŔŕèąŇïijŇä¡EæŸŕåőČçŻÿåŕźçźĄçŘŘïijŇ缟åĹńæŸŕåIJĺåď ğåđŃçşżçż§äÿ∎ãĂĆ æIJňèŁĆæijŤçďžäžĘåęĆä¡ŢéĂŽè£ĞPythonçŽĎæŹőéĂŽåŕijåĚěæIJžåĹűåŠŇäżĔäżĔåĞăäÿłèČűåŻŁèřČçŤĺæl åŕźäžŐæĺąåİŮçŽĎçijŰèŕŚïijŇä¡ăåŔłéIJĂèęĄåőŽäźĿåď ť æŰĞäżűïijŇèĂŇäÿ∎éIJĂèęĄèĂČèŹŚåĞ¡æTřåžŞçŽ

æŻť åď ŽåĚsäžŐåĹľ çŤĺC APIæİĕæđĎéĂăæL'l'åśTæĺąåİŮçŽĎä£ąæAŕåŔŕäżěåŔĆèĂČ PythonçŽĎæŰĞæač

# **17.6 15.6 ä ˙zOCè ˝ r´ è´lAäÿ ˘ èrˇCçˇ Tˇ´lPythonä ˙zcçˇ a ˛A˘**

### **éU˚ oé˝ cŸ´**

ä¡ăæČşåIJĺCäÿ∎åőL'åĚĺçŽĎæL' ğèąŇæ§ŘäÿłPythonèřČçŤĺåźűè£ŤåŻđ翪æđIJ翏CãĂĆ ä¿ŃåęĆïijŇä¡ăæČşåIJĺCèŕ∎èĺĂäÿ∎ä¡£çŤĺæ§ŘäÿłPythonåĞ¡æŢřä¡IJäÿžäÿĂäÿłåŻđèřČãĂĆ

# $\dot{e}$ ğčåEşæŰźæaĹ

åIJĺCèŕ∎èĺĂäÿ∎èřČçŤĺPythonéİđåÿÿçőĂå∎ŢïijŇäÿ∎è£Ğèő¿èőąåĹřäÿĂ䞯åřŔçł∎éŮĺãĂĆ äÿŃéİćçŽĎCäżčçăĄåŚŁèŕL'ä¡ăæĂŐæăůåőL'åĚĺçŽĎèřČçŤÍïijŽ

```
#include <Python.h>
/* Execute func(x, y) in the Python interpreter. The
  arguments and return result of the function must
  be Python floats */
double call_func(PyObject *func, double x, double y) {
```

```
PyObject *args;
  PyObject *kwargs;
  PyObject *result = 0;double retval;
  /* Make sure we own the GIL */PyGILState_STATE state = PyGILState_Ensure();
  /* Verify that func is a proper callable */if (!PyCallable_Check(func)) {
   fprintf(stderr,"call_func: expected a callable\n");
    goto fail;
  }
  /* Build arguments */args = Py\_BuildValue(" (dd) ", x, y);kwargs = NULL;
  /* Call the function */result = PyObject_Call(func, args, kwargs);
 Py_DECREF(args);
  Py_XDECREF(kwargs);
  /* Check for Python exceptions (if any) */
  if (PyErr_Occurred()) {
   PyErr_Print();
   goto fail;
  }
  /* Verify the result is a float object */if (!PyFloat_Check(result)) {
   fprintf(stderr,"call func: callable didn't return a float\n");
    goto fail;
  }
  /* Create the return value */retval = PyFloat_AsDouble(result);
 Py_DECREF(result);
  /* Restore previous GIL state and return */
 PyGILState_Release(state);
  return retval;
fail:
 Py_XDECREF(result);
 PyGILState_Release(state);
  abort(); \frac{1}{2} Change to something more appropriate
}
```
èeAä¡£çŤĺè£ŹäÿłåĞ¡æTřïijŇä¡ăéIJĂèeAèŐůåŔŰäijăéĂŠè£ĞæİěçŽĎæ§Řäÿłåůšå∎ŸåIJĺPythonèřČçŤĺçŽ æIJL'å¿Ĺåd'Žçğ∎æŰźæşŢåŔŕäżĕèől'ä¡ăè£ŹæăůåĄŽïijŇ æŕŤåęĆåřĘäÿĂäÿłåŔŕèřČçŤĺåŕźèśąäijă翏äÿĂäÿłæL äÿŃéİćæŸŕäÿĂäÿłçőĂå∎Ţä¿Ńå∎ŘçŤĺæİěæŐľ éěřäżŐäÿĂäÿłåţŇåĚěçŽĎPythonèğčéĞŁåŹĺäÿ∎èřČçŤĺäÿ

```
#include <Python.h>
/* Definition of call_func() same as above */\sim \sim \sim/* Load a symbol from a module */
PyObject *import_name(const char *modname, const char *symbol) {
 PyObject *u_name, *module;
 u name = PyUnicode FromString (modname) ;
 module = PyImport_Import(u_name);Py_DECREF(u_name);
 return PyObject_GetAttrString(module, symbol);
\mathcal{E}/* Simple embedding example */
int main() {
 PyObject *pow_func;
 double x;
 Py_Initialize();
  /* Get a reference to the math.pow function */pow\_func = import\_name("math", "pow");/* Call it using our call_func() code */
  for (x = 0.0; x < 10.0; x += 0.1) {
    printf("\frac{80.2f}{80.2f} (n", x, call func(pow func, x, 2.0));
  \lambda/* Done */Py_DECREF(pow_func);
  Py_Finalize();
  return 0;
```
èęĄæđĎåżžä¿Ńå∎ŘäżčçăĄïijŇä¡ăéIJĂèęĄçijŰèŕŚCåźűåřĘåőČéŞ¿æŐĕåĹřPythonèğčéĞŁåŹĺãĂĆ äÿŃéİćçŽĎMakefileåŔŕäżěæŢŹä¡ăæĂŐæăůåĄŽïijĹäÿ∎è£ĞåIJĺä¡ăæIJžåŹĺäÿŁéİćéIJĂèęĄäÿĂ䞯éĚ∎ç¡őïijĽ

```
a11::
```
cc -q embed.c -I/usr/local/include/python3.3m \  $-L/usr/local/lib/python3.3/config-3.3m-lpython3.3m$ 

çijŰèŕŚåźűè£ŘèąŇäijŽäžğ獧çśżäijijäÿŃéİćçŽĎè¿ŞåĞžïijŽ

 $0.0000.00$  $0.10 0.01$  $0.20 0.04$  $0.300.09$  $0.40 0.16$  $\ddotsc$ 

äÿŃéİćæŸŕäÿĂäÿłçĺ∎å¿őäÿ∎åŘŇçŽĎä¿Ńå∎ŘïijŇåśŢçďžäžĘäÿĂäÿłæĽľåśŢåĞ¡æŢřïijŇ åőČæŐěåŔŮäÿĂäÿłåŔŕèřČçŤĺåŕźèśąåŠŇåĚűäżŰåŔĆæŢřïijŇåźűåřĘåőČäżňäijăéÊ翏 call\_func() xlean ZxtNerTiijZ

```
/* Extension function for testing the C-Python callback */PyObject *py_call_func(PyObject *self, PyObject *args) {
  PyObject *func;
  double x, y, result;
  if (!PyArq ParseTuple(args, "Odd", &func, &x, &y)) {
   return NULL:
  \lambdaresult = call_func(func, x, y);
  return Py_BuildValue("d", result);
```
ä<sub>l</sub>£çŤĺè£ŹäÿłæĽľ åśŢåĞ<sub>i</sub>æŢřiijŇä¡ăèęĄåČŔäÿŃéİćè£ŹæăůæţŃèŕŢåőČïijŽ

```
>>> import sample
\rightarrow > def add(x, y) :
            return x+y
Sandy Corporation
\mathbb{R}^2\rightarrow\rightarrow sample.call_func(add, 3, 4)
7.0>>
```
#### èőlèőž

åęĆæđIJä¡ăåIJĺCèí∎èĺĂäÿ∎èřČçŤĺPythonïijŇèęĄèőřä¡ŔæIJĂéĞ∎èęĄçŽĎæŸŕCèí∎èĺĂäijŽæŸŕäÿżä¡ŞãĂ äź§åřśæŸŕèŕť iijŇCèŕnèĺĂèť §èť čæďĎéĂăåŔĆæŢřãĂĄèřČçŤĺPythonåĞ¡æŢřãĂĄæčĂæ§ěåijĆåÿÿãĂĄæčĂæ

ä¡IJäÿžçňňäÿĂæ. ëïjŇä¡ăå£ĚéążåĚĹæIJĽäÿĂäÿłèąĺçď žä¡ăåřĘèęĄèřČçŤĺçŽĎPythonåŔŕèřČçŤĺåŕźèśąã è£ŹåŔŕäżěæŸŕäÿĂäÿłåĞ¡æŢřãĂĄçśżãĂĄæŰźæşŢãĂĄåĘĚç¡őæŰźæşŢæĹŰåĚűäżŰäżżæĎŔåőđçŐřäžĘ \_\_call\_\_() æŞ∎ä<sub>i</sub>IJçŽĎäÿIJèě£ãĂĆ äÿžäžĘçąőä£İæŸŕåŔŕèřČçŤĺçŽĎïijŇåŔŕäżěåČŔäÿŃéİćçŽĎäżčçăĄè PyCallable\_Check() åAŽæčĂæ§ěïijŽ

```
double call_func(PyObject *func, double x, double y) {
  /* Verify that func is a proper callable */if (!PyCallable_Check(func)) {
   fprintf(stderr, "call_func: expected a callable\n");
   goto fail;
  \}\ddots
```
åIJĺĊäżčçăĄéĞŇåď ĎçŘĘ鍏èŕŕä¡ăéIJĂèęĄæăijåď ŰçŽĎåřŔå£ČãĂĆäÿĂèĹňæİěèőšïijŇä¡ăäÿ∎èČ¡äżĚä 鍏èŕŕåžŤèŕěä¡£çŤĺCäżčçăĄæŰźåijŔæĬěèćńåďĎçŘĘãĂĆåIJĺè£ŹéĞŇïijŇæĹŚäżňæĽŞçőŮåřĘåŕźéŤŹèŕŕ玼 abort () çŽD鍏èŕŕåď DçŘĘåŹĺãĂĆ åőČäijŽçżŞæİ§æŐL'æŢť äÿłçĺŃåžŔïijŇåIJĺçIJ§åőđçŐŕåćČäÿŃélćäjă äjăèęĄèőřäjŔçŽĎæŸŕåIJĺè£ŹéĞŇCæŸŕäÿżèğŠïijŇåŻăæd'åźűæšąæIJĿèů§æŁŻåĞžåijĆåÿÿçŻÿåŕźåžŤçŽĎa 鍏èŕŕåď ĎçŘĘæŸŕä¡ăåIJĺçijŰçĺŃæŮűå£ĚéążèęĄèĂČèŹŚçŽĎäžŃæČĚãĂĆ

èřČçŤĺäÿĂäÿłåĞ<sub>i</sub>æŢřçŻÿåŕźæİěèőšå¿ĹçőĂå∎ŢâĂŤâĂŤåŔłéIJĂèęĄä¡£çŤĺ PyObject\_Call() ïijŇäijăäÿĂäÿłåŔŕèřČçŤĺåŕźèśąçżŹåőČãĂĄäÿĂäÿłåŔĆæŢřåĚČçżĎåŠŇäÿĂäÿłåŔŕéĂ èęĄæđĎåżžåŔĆæŢřåĚČçżĎæĹŰå∎ŮåĚÿïijŇä¡ăåŔŕäżěä¡£çŤĺ Py BuildValue() ,åęĆäÿŃïijŽ

```
double call_func(PyObject *func, double x, double y) {
 PyObject *args;
 PyObject *kwargs;
 /* Build arguments */args = Py\_BuildValue(" (dd) ", x, y);kwarqs = NULL;/* Call the function */result = PyObject_Call(func, args, kwargs);
 Py_DECREF(args);
 Py_XDECREF(kwargs);
```
åęĆæđIJæšąæIJĽåĚşéŤőå∎ŮåŔĆæŢřïijŇä¡ăåŔŕäżĕäijăéĂŠNULLãĂĆå¡Şä¡ăèęĄèřČçŤĺåĞ¡æŢřæŮűïijŇ éIJĂèęĄçąőä£İä¡£çŤĺäžĘ Py\_DECREF() æĹŰèĂĚ Py\_XDECREF() æÿĚçŘĘåŔĆæŢřãĂĆ çňňäžŇäÿłåĞ<sub>i</sub>æŢřçŻÿåŕźåőĹ'åĚĺçĆźïijŇåŻăäÿžåőČåĚĄèőÿäijăéĂŠNULLæŇĞeŠĹïijĹ篝 æŐě壡çŢěåőČïij è£Źäź§æŸŕäÿžäżĂäźĹæĹŚäżňä¡£çŤĺåőČælěæÿĔçŘĘåŔŕéĂĽçŽĎåĔşéŤőå∎ŮåŔĆæŢřãĂĆ

èřČçŤĺäÿĞPythonåĞ<sub>l</sub>æŢřäźŃåŘŐïijŇä<sub>l</sub>ăå£ĚéążæčĂæ§ěæŸŕåŘęæIJĽåijĆåÿÿåŔŚçŤ§ãĂĆ åĞ¡æŢřåŔŕèćńçŤĺælěåĄŽè£ŹäżűäžŃãĂĆ PyErr Occurred() årzårzäzŐåijĆåyyçŽĎåď ĎçŘĘåřśæIJĽçĆzéžzçČęäžĘïijŇ獜äžŐæŸŕçŤĺCèŕæĺĂåĘŹçŽĎïijŇä¡ăæšąæIJĽåČ åŻăæ∎ďiijŇä¡ăå£ĚéążèęĄèő¿ç¡őäÿĂäÿłåijĆåÿÿçŁűæĂĄçăĄïijŇæĽŞå∎řåijĆåÿÿä£ąæĄŕæĹŰåĚűäżŰçŻÿåžŤ åIJĺè£ŹéĞŇïijŇæĹŚäżňéĂĽæŃľäžĘçőĂå∎ŢçŽĎ  $abort()$ ælěåď ĎçŘEãĂĆåŔęåď ŰïijŇäijăçż§CçĺŃåžŔåŚŸåŔŕèČ¡äijŽçŻť æŐěěőľ çĺŃåžŔåěŤæžČãĂĆ

```
/* Check for Python exceptions (if any) */if (PyErr_Occurred()) {
 PyErr_Print();
 goto fail;
\}\sim \sim \simfail:
 PyGILState_Release(state);
  abort();
```
äżŐèřČçŤĺPythonåĞ<sub>l</sub>æŢřçŽĎè£ŤåŻđåĂijäÿ∎æŔŘåŔŰä£ąæĄŕéĂŽåÿÿèęĄè£ŻèąŇçśżåđŃæčĂæ§ěåŠŇa eeAetŹæăůaAŽçŽĎefliijŇäjăå£Ěéążäj£çŤĺPythonåŕźeśąåśĆäÿvçŽĎåĞjæŢřãĂĆ åIJĺè£ŹéĞŇæĹŚäżňä¡£çŤĺäžĘ PyFloat\_Check() åŠŇ PyFloat\_AsDouble() ælěæčĂæ§ěåŠŇæŔŘåŔŰPythonætőçĆźæTřãĂĆ

æIJĂåŘŐäÿĂäÿłéŮőéćŸæŸŕåŕźäžŐPythonåĚĺåśĂ鍥çŽĎçőąçŘĘãĂĆ åIJÍCèŕ**n**èÍĂäÿnèő£éŮőPythonçŽĎæŮűåĂŹïijŇä¡ăéIJĂèęĄçąőä£İGILèćńæněçąőçŽĎèŐůåŔŰåŠŇéĞŁæŤ<sub>*i*,äž</sub> äÿ∎çĎűçŽĎèŕİïijŇåŔŕèČ;äijŽåŕijèĞť èğčéĞŁåŹĺè£ŤåŻđ鍏èŕŕæTřæ∎őæĹŰèĂĚ篝 æŐěåěŤæžČãĂĆ
èřČcŤĺ PyGILState\_Ensure() åŔŕäżěcaőä£İäÿĂåĹĞéČ;èČ;æ∎čåÿÿãĂĆ

```
double call_func(PyObject *func, double x, double y) {
  double retval;
  /* Make sure we own the GIL */PyGILState\_STATE state = PyGILState\_Ensure();
  /* Code that uses Python C API functions */
  /* Restore previous GIL state and return */PyGILState_Release(state);
  return retval;
fail:
 PyGILState_Release(state);
  abort();
```
äÿĂæŮęè£ŤåŻđïijŇPyGILState\_Ensure() åŔŕäżěçąőä£İèřČçŤĺ瞣çĺŃçŃňå∎ăPythonèğčéĞŁåŹĺã åřśçőŮCäżčçăAè£ŘèaŇäžŐåŔęåď ŰäÿĂäÿłèğčéĞŁåŹĺäÿ∎ç§ěéAŞçŽĎ瞣çĺŃäź§æšąäžŃãĂĆ è£ZæŮűåĂŹïijŇCäżčçăĄåŔŕäżěèĞłçŤśçŽĎäj£çŤĺäżżäjŢåőČæČşèęĄçŽĎPython C-API åĞ<sub>i</sub>æŢřãĂĆ èřČçŤĺæĹŘåŁ§åŘŐïijŇPyGILState\_Release()èćńçŤĺælěèőšèğčéĞŁåŹĺæĄćåď **=**åĹřåŐ§åğŃçŁűa

èęĄæşĺæĎŔçŽĎæŸŕæŕŔäÿĂäÿł PyGILState\_Ensure() èřČçŤĺå£Ěéążèů§çİĂäÿĂäÿłåŇźéĚEçŽĎ PyGILState\_Release() eřČçŤĺâĂŤâĂŤå■şä¿£æIJĽéŤŹeŕŕåŔŚçŤ§ãĂĆ åIJĺe£ŹéĞŇïijŇæĹŚäżňä¡£çŤĺäÿĂäÿł qoto èŕ∎åŔěçIJŃäÿŁåŐżæŸŕäÿłåŔŕæĂŢçŽĎèő¿èőąïijŇä¡ĘæŸŕåőđéŹĚäÿŁæĹŚäżňä¡£çŤĺåőČæİěèőšæŐğåĹűæİČ æăĞç∎<sub>i</sub>,åŘŐéİćçŽĎäżčçăĄåŠŇPythonçŽĎ åIJĺ fianl: fail: åİŮçŽĎçŤĺéĂŤæŸŕäÿĂæăůçŽĎãĂĆ

åęĆæđIJä¡ää¡£çŤĺæĽĂæIJĽè£ŹäžŻçžęåőŽæİěçijŰåĘŹCäżčçăĄïijŇåŇĚæŃňåŕźGILçŽĎçőąçŘĘãĂĄåij äjääijŽåŔŚçŐřäżŐCèŕnèĺĂäÿnèřČçŤĺPythonèğčéĞŁåŹĺæŸŕåŔŕéĪăçŽĎâĂŤâĂŤåřśçőŮåĘnåďnæİĆçŽĎçĺŃåž

# 17.7 15.7 äzŐCæL'l'åśTäÿméĞŁæŤ¿åĚĺåśĂ鍥

## éŮőéćŸ

äjăæČşèől'CæL'l'åśŢäżčçăĄåŠŇPythonèğčéĞŁåŹĺäÿ∎çŽĎåĚűäżŰè£ŻçĺŃäÿĂèţůæ∎čçąőçŽĎæL'ğèąŇïij éĆčäźĹä¡ăåřśéIJĂèęĄåŐżéĞŁæŤ¿åźűéĞ∎æŰřèŐůåŔŰåĚĺåśĂèğčéĞŁåŹĺ鍥ïijĹGILïijĽãĂĆ

## èğčåEsæŰźæaĹ

åIJĺĊæĽľåśŢäżčçăĄäÿ∎ïijŇĠIJåŔŕäżěéĂŽè£ĞåIJĺäżčçăĄäÿ∎æŔŠåĚěäÿŃéİćè£ŹæăůçŽĎåőŔæİěéĞŁæ

```
#include "Python.h"
\mathbb{R}^2PyObject *pyfunc(PyObject *self, PyObject *args) {
   Py_BEGIN_ALLOW_THREADS
   // Threaded C code. Must not use Python API functions
   Py_END_ALLOW_THREADS
   return result;
```
## èőĺèőž

åŔłæIJĽå¡Şä¡ăçaőä£İæšąæIJĽPython C APIåĞ¡æŢřåIJĺCäÿ∎æĽğèąŇçŽĎæŮűåĂŹä¡ăæĽ∎èČ¡åőĽåĚĺç. GILéIJĂèęAèćńéĞŁæŤ¿çŽĎåÿÿèğAçŽĎåIJžæŹŕæŸŕåIJĺèőąçőŮåŕĘéŻĘåđŃäżčçăAäÿ∎éIJĂèęAåIJĺCæŢřçzĬ æĹŰèĂĚæŸŕèęĄæĿğèąŇéŸżåąđçŽĎI/OæŞ∎ä¡IJæŮűïijĹæŕŤåęĆåIJĺäÿĂäÿłæŰĞäżűæŔŔè£řçňęäÿŁèŕżåŔŰ

å;ŞGILèćnéĞŁæŤ¿åŘŐïijŇåĚűäżŰPython瞣çĺŃæL·ečnáĚĄèőÿåIJĺèğčéĞŁåŹĺäÿ∎æL'ğèąŇãĂĆ Py\_END\_ALLOW\_THREADS åőŔäijŽéŸzåąđæL'ğèaŇ篝 åĹřèřČçŤĺ瞣çĺŃéĞ■æŰřèŐůåŔŰäžĘGILãĂĆ

# 17.8 15.8 CåŠNPythonäy cŽĎcž£cĺNæůůcŤĺ

## éŮőéćŸ

```
äjăæIJL'äÿĂäÿłçĺŃåžŔéIJĂèęĄæůůåŘĹäj£çŤĺCãĂĄPythonåŠŇ瞣çĺŃïijŇ
æIJĽäžŻçž£çĺŃæŸŕåIJĺCäÿ∎åĹŻåżžçŽĎïijŇèűĚåĞžäžĘPythonèğčéĞŁåŹĺçŽĎæŐğåĹűèŇČåŻťãĂĆ
åźűäÿŤäÿĂ䞯瞣çĺŃ裟ä¡£çŤĺäžĘPython C APIäÿ∎çŽĎåĞ¡æŢřãĂĆ
```
## eğcaEşæÜzæaL

åęĆæđIJä¡ăæČşåřĘCãĂĄPythonåŠŇ瞣çĺŃæůůåŘĹåIJĺäÿĂèţůïijŇä¡ăéIJĂèęĄçąőä£İæ∎čçąőçŽĎåĹİåğN èęAæČşè£ŹæăůåĄŽïijŇåŔŕäżěåřĘäÿŃåĹŮäżčçăĄæŤ¿åĹřä¡ăçŽĎCäżčçăĄäÿ∎åźűçąőä£İåőČåIJĺäżżä¡Ţ瞣çĺl

```
#include <Python.h>
  \mathbf{1}if (!PyEval_ThreadsInitialized()) {
    PyEval InitThreads();
  \}\ddots
```
åŕźäžŐäżżä¡ŢèřČçŤĺPythonåŕźèśąæĹŰPython C APIçŽĎCäżčçăĄïijŇçąőä£İä¡ăéęŰåĚĹåůšçżŔæ∎čçąőål è£ŹåŔŕäżěçŤĺ åŠŇ PyGILState\_Ensure() PyGILState\_Release() ælěåĄŽåĹřïijŇåęĆäÿŇæL'Ăçď žïijŽ

```
/* Make sure we own the GIL */
PyGILState STATE state = PyGILState Ensure();
/* Use functions in the interpreter *//* Restore previous GIL state and return */
PyGILState Release(state);
```
æŕŔæňąèřČçŤĺ PyGILState\_Ensure() PyGILState\_Release().

éČ<sub>i</sub>èęĄçŻÿåžŤçŽĎèřČçŤĺ

#### èőĺèőž

åIJĺæűĿåŔŁåĹřCåŠŇPythonçŽĎéńŸçžğçĺŃåžŔäÿ∎ïijŇå¿ĹåďŽäžŃæČĚäÿĂèţůåĄŽæŸŕå¿ĹåÿÿèğĄçŽÌ åŔŕèČ¡æŸŕåŕźCãĂĄPythonãĂĄC瞣çĺŃãĂĄPython瞣çĺŃçŽĎæůůåŘĹä¡£çŤĺãĂĆ åŔłèęĄä¡ăçąőä£İèğčéĞŁåŹĺèćńærčçąőçŽĎåĹİåğŃåŇŰïijŇåźűäÿŤæűĿåŔŁåĹřèğčéĞŁåŹĺçŽĎCäżčçăĄæĿğ

èęĄæşĺæĎŔçŽĎæŸŕèřČçŤĺ PyGILState\_Ensure() åźűäÿ∎äijŽçńŃåĹżæŁćå∎ăæĹŰäÿ∎æŰ∎èğčéĞŁåŹĺãĂĆ åęĆæđIJæIJĽåĚűäżŰäżčçăĄæ∎čåIJĺæĽğèąŇïijŇè£Ź åIJĺåĘĔéČĺïijŇèğčéĞŁåŹĺäijŽæĿğèąŇåŚĺæIJ§æĂğçŽĎ瞣çĺŃåĹĞæ∎ćïijŇåŻăæ∎ď åęĆæđIJåĔűäżŰ瞣çĺŃå èřČçŤĺèĂĚæIJĂçżĹ裟æŸŕåŔŕäżěè£ŘèąŇçŽĎïijĹåř¡çőąåŔŕèČ¡èęĄåĔĹç∎ĽäÿĂäijŽïijĽãĂĆ

## 17.9 15.9 çŤÍWSIGåŇĚèčĚCäżčçăĄ

#### éŮőéćŸ

äjăæČşèől'äjăåĘŹçŽĎCäżčçăĄäjIJäÿžäÿĂäÿłCæL'l'åśŢæĺąåİŮæİěèő£éŮőïijŇæČşéĂŽè£Ğäj£çŤĺ SwigåŇĚèčĚ獧æĹŘåŹĺ ælěåőŇæĹŘãĂĆ

## èğčåEşæŰźæąĹ

SwigéĂŽè£ĞèğčæđŘCåďt'æŰĞäżűåźűèĞłåŁĺåĹŻåżžæL'l'åśŢäżčçăĄælěæŞ∎ä¡IJãĂĆ èe Aä;£çŤĺåőČïijŇä;ăåĚĹèe AæIJL'äÿĂäÿłCåď ť æŰĞäzűãĂĆä;ŃåeĆïijŇæĹŚäżňçď žä;ŃçŽĎåď ť æŰĞäzűåe

```
/* sample.h */#include <math.h>
extern int gcd(int, int);
extern int in_mandel(double x0, double y0, int n);
extern int divide (int a, int b, int *remainder);
extern double avg (double *a, int n);
typedef struct Point {
    double x, y;
```

```
} Point;
```

```
extern double distance(Point *p1, Point *p2);
```
äÿĂæŮęä¡ăæIJĿäžĘè£Źäÿłåd't'æŰĞäżűïijŇäÿŃäÿĂæ∎ěåřśæŸŕçijŰåĘŹäÿĂäÿłSwigâĂİæŐĕåŔčâĂİæŰ æŇĽçĚğçžęåőŽïijŇè£ŹäžŻæŰĞäżűäżěâĂİ.iâĂİåŘŐçijĂåźűäÿŤçśżäijijäÿŃéİćè£ŹæăůïijŽ

```
// sample.i - Swig interface
%module sample
%{
#include "sample.h"
%}
/* Customizations */
%extend Point {
    /* Constructor for Point objects */
    Point(double x, double y) {
        Point *p = (Point *) malloc(sizeof(Point));
        p->x = x;p->y = y;return p;
   };
};
/* Map int *remainder as an output argument */%include typemaps.i
%apply int *OUTPUT { int * remainder };
/* Map the argument pattern (double *a, int n) to arrays */
%typemap(in) (double *a, int n)(Py_buffer view) {
 view.obj = NULL;
  if (PyObject_GetBuffer($input, &view, PyBUF_ANY_CONTIGUOUS |
\rightarrow PyBUF_FORMAT) == -1) {
   SWIG_fail;
  }
  if (strcmp(view.format,"d") != 0) {
    PyErr_SetString(PyExc_TypeError, "Expected an array of doubles
\hookrightarrow");
   SWIG_fail;
  }
 $1 = (double *) view.buf;$2 = view.len / sizeof(double);
}
%typemap(freearg) (double *a, int n) {
 if (view$argnum.obj) {
    PyBuffer_Release(&view$argnum);
  }
}
```

```
/* C declarations to be included in the extension module */extern int gcd(int, int);
extern int in mandel(double x0, double y0, int n);
extern int divide (int a, int b, int *remainder);
extern double avg (double *a, int n);
typedef struct Point {
    double x, y;
} Point;
extern double distance (Point *p1, Point *p2);
```
äÿĂæŮęä¡ăåĘŹåě¡äžĘæŐěåŔčæŰĞäżűïijŇåřśåŔŕäżěåIJĺåŚ¡äżď èąŇåůěåĚůäÿ∎èřČçŤĺSwigäžĘïijŽ

```
bash % swig -python -py3 sample.i
hash %
```
swigçŽĎè<sub>ć</sub>, ŞåĞžåřśæŸŕäÿďäÿłæŰĞäżűïijŇsample\_wrap.cåŠŇsample.pyãĂĆ åŘŐéİćçŽĎæŰĞäżűåřśæŸŕçŤĺæĹůéIJĂèeAåŕijåĚěçŽĎãĂĆ  $\tilde{e}$ Ă $\tilde{N}$ sample\_wrap.cæŰĞäżűæŸŕéIJĂèęĄèćńçijŰèŕŚåĹřåŘ∎åŔń \_sample çŽĎæŤŕæŇĄæĺąåİŮçŽĎCäżčçăĄãĂĆ è£ŹäÿłåŔŕäżěéĂŽè£Ğèů§æŹőéĂŽæĽľ åśŢæĺąåİŮäÿĂæăůçŽĎæŁĂæ äį ŃåęĆïijŇä¡ăåĹŻåżžäžEäÿĂäÿłåęĆäÿŃæĽĂçď žçŽĎ setup.py æŰĞäżűïijŽ

```
# setup.py
from distutils.core import setup, Extension
setup (name='sample',
       py_modules=['sample.py'],
       ext_modules=[
         Extension ('_sample',
                     ['sample_wrap.c'],
                     include dirs = [],
                     define_macros = [],
                     undef macros = \lceil \cdot \rceil,
                     library_dirs = [],
                     libraries = ['sample']\lambda\mathbf{I}
```
eęAcijŰerŚåŠŇætŃerTiijŇåIJĺsetup.pyäÿŁæL'ğeaŇpython3iijŇåęĆäÿŃiijŽ

```
bash % python3 setup.py build_ext --inplace
running build ext
building ' sample' extension
gcc -fno-strict-aliasing -DNDEBUG -g -fwrapv -03 -Wall -Wstrict-
\rightarrowprototypes
-I/usr/local/include/python3.3m -c sample_wrap.c
```

```
-o build/temp.macosx-10.6-x86_64-3.3/sample_wrap.o
sample wrap.c: In function âĂŸSWIG InitializeModuleâĂŹ:
sample wrap.c:3589: warning: statement with no effect
gcc -bundle -undefined dynamic_lookup build/temp.macosx-10.6-x86_64-
˓→3.3/sample.o
build/temp.macosx-10.6-x86_64-3.3/sample_wrap.o -o _sample.so -
˓→lsample
bash %
```
åęĆæðIJäÿĂåĹĞæ∎čåÿÿçŽĎèŕİïijŇä¡ăäijŽåŔŚçŐřä¡ăåřśåŔŕäżěå¿ĹæŰźä¿£çŽĎä¡£çŤĺ獧æĹŘçŽĎCæL

```
>>> import sample
>>> sample.gcd(42,8)
2
>>> sample.divide(42,8)
[5, 2]
\Rightarrow p1 = sample. Point (2,3)
\Rightarrow p2 = sample. Point (4,5)
>>> sample.distance(p1,p2)
2.8284271247461903
>>> p1.x
2.0
>>> p1.y
3.0
>>> import array
\Rightarrow a = array.array('d', [1,2,3])
>>> sample.avg(a)
2.0
>>>
```
#### **èo˝ ´lèož˝**

 ${\rm Swig}$ æ $\rm \ddot Y$ r ${\rm Py}$ thonå $\rm \ddot O$ Ęå $\rm \ddot R$ šäÿ $\blacksquare$ æd $\rm \ddot Z$ å $\rm \ddot Z$ å $\rm \ddot Z$ ð $\rm \ddot Z$ ð $\rm \ddot Z$ ð $\rm \ddot Z$ ð $\rm \ddot Z$ ð $\rm \ddot Z$ ð $\rm \ddot Z$ ð $\rm \ddot Z$ ð $\rm \ddot Z$ ð $\rm \ddot Z$ ð $\rm \ddot Z$ ð $\rm \ddot Z$ ð $\rm \ddot Z$ ð $\rm \ddot Z$ ð $\rm \ddot Z$ ð $\rm \ddot Z$ ð $\$ SwigèČ¡èĞłåŁ ÍåŇŰå¿ Ĺåď ŽåŇĚèčĚ獧æĹŘåŹĺçŽĎåď ĎçŘEãĂĆ

æL'ĂæIJL'SwigæŐĕåŔčéČ;äżěçśżäijijäÿŃéİćè£ŹæăůçŽĎäÿžåijĂåd't'ïijŽ

```
%module sample
%{
#include "sample.h"
%}
```
è£ŹäÿłäżĔäżĔåŔłæŸŕåčřæŸŐäžĘæĽľ åśŢæĺąåİŮçŽĎåŘ∎çğřåźűæŇĞåőŽäžĘCåďť æŰĞäżűïijŇ  $a\forall z$ äž $E$ è $\check{C}$ <sub>i</sub>èőľ cijŰèŕŚé $\check{A}Z$ è£ $\check{G}$ å£ $\check{E}$ éążèę $A$ å $\check{N}$ Ěå $\check{R}$ ńè£ $\check{Z}$ ä $\check{Z}$ åd't'æ Ű $\check{G}$ ä $\check{z}$ űiij $\check{L}$ ä $\vdots$  $\blacksquare$ äž $\check{O}$  %{ åŠ $\check{N}$  %} çŽĎäżčçăAïijL'ïijŇ åřĘåőČäżňäźŃéŮť åd' aĹű皟èť ť åĹřè¿ŞåĞžäżčçăAäÿ ijŇè£Źäź§æŸŕä¡ăèęĄæŤ¿ç¡őæ

SwigæŐĕåŔčçŽĎåžŢäÿŃéČĺâĹĘæŸŕäÿĂäÿłCåčřæŸŐåĹŮèąĺïijŇä¡ăéIJĂèęĄåIJĺæĽľ åśŢäÿ∎åŇĚåŘńåő è£ŹéĂŽåÿÿäżŐåd'ť æŰĞäżűäÿnèćńåd' nåĹűãĂĆåIJĺæĹŚäżňçŽĎä¿ŃånnŘäÿmïjŇæĹŚäżňäżĚäzĚåČŔäÿŃélćèś

```
%module sample
\frac{6}{6}#include "sample.h"
\frac{6}{5}\ddotscextern int gcd(int, int);
extern int in_mandel(double x0, double y0, int n);
extern int divide(int a, int b, int *remainder);
extern double avg(double *a, int n);
typedef struct Point {
    double x, y;
Point;
extern double distance (Point *p1, Point *p2);
```
æIJĽäÿĂçĆźéIJĂèęĄåijžèřČçŽĎæŸŕè£ŹäžŻåčřæŸŐäijŽåŚŁèŕĽSwigä¡ăæČşèęĄåIJĺPythonæĺąåİŮäÿ■â éĂŽåÿÿä¡ăéIJĂèęĄçijŰè¿Śè£ŹäÿłåčřæŸŐåĹŮèąĺæĹŰçŻÿåžŤçŽĎä£őæŤźäÿŃåőČãĂĆ äįŃåęĆïijŇåęĆæđIJä¡ăäÿ∎æČşæ§Ř䞯åčřæŸŐèćńåŇĚåŘńè£ŻæİěïijŇä¡ăèęĄåřĘåőČäżŐåčřæŸŐåĹŮèąĺäÿ∎

ä¡£çŤĺSwigæIJĂåď ∎æİĆçŽĎåIJřæŰźæŸŕåőČèČ¡çżŹCäżčçăĄæŔŘä¿Żåď ğéĞŔçŽĎèĞłåőŽäźĽæŞ∎ä¡IJ etŹäyłäyżéćŸåd'łåd'ğïijŇetŹéĞŇæŮăæşŢåśŢåijĂïijŇä¡ĘæŸŕæĹŚäżňåIJĺæIJňèŁĆ裟åĽľåśŢçďžäžĘäyĂä

çňňäÿĂäÿłèĞłåőŽäźĽæŸŕ %extend æŇĞäżď åĚĄèőÿæŰźæşŢèćńéŹĎåŁăåĹřåůšå∎ŸåIJĺçŽĎ翪æđĎä æĹŚä<sub>Ĺ</sub>Ńå∎Řäÿ∎ïijŇè£ŹäÿłèćńçŤĺæľěæůżåŁăäÿĂäÿłPoint翪æđĎä¡ŞçŽĎæđĎéĂăåŹĺæŰźæşŢãĂĆ åőČåŔŕäżěèőľä¡ăåČŔäÿŃéİćè£Źæăůä¡£çŤĺè£ŹäÿłçżŞæđĎä¡ŞïijŽ

```
\Rightarrow p1 = sample. Point (2,3)
>>>
```
åęĆæđIJçŢěè£ĞçŽĎèŕİïijŇPointåŕźèśąåřśå£ĚéążäżěæŻť åŁăåď∎æİĆçŽĎæŰźåijŔæİěèćńåĹŻåżžïijŽ

```
>>> # Usage if %extend Point is omitted
\Rightarrow p1 = sample. Point ()
\Rightarrow p1.x = 2.0
>> p1. y = 3
```
çňňäžŇäÿłèĞłåőŽäźĽæűĽåŔŁåĹřåŕź åžŞçŽĎåijŢåĚěåŠŇ typemaps.i åőČäijŽæŇĞçď žSwigåŔĆæTřç∎¿åŘ∎ æŇĞäżď ïiiŇ int \*remainder %apply èęĄèćńå¡ŞåĄŽæŸŕè¿ŞåĞžåĂijãĂĆ è£ŹäÿłåőđéŹĚäÿŁæŸŕäÿĂäÿłæĺąåijŔåŇźéĚ∎èğĎåĹŹãĂĆ åIJĺæŐěäÿŃæİěçŽĎæL'ĂæIJL'åčřæŸŐäÿ∎ïijŇäżżä¡ŢæŮűåĂŹåŔłèęĄçćřäÿŁ \*remainder üjŇäżŰåřśäijŽèćńä;IJäÿžè¿ŞåĞžãĂĆ è£ŹäÿłèĞłåőŽäźL'æŰźæşŢåŔŕäżěèőľ divide () å Giæ Tře £ Tå Żdäyd' äylå Ăijã ĂĆ

```
>>> sample.divide(42,8)
[5, 2]>>
```
æIJĂåŘŐäÿĂäÿłæűĿåŔŁåĹř %typemapæŇĞäżďçŽĎèĞłåőŽäźĿåŔŕèČ¡æŸŕè£ŹéĞŇåśŢçďžçŽĎæIJ äyĂäÿłtypemapåřśæŸŕäÿĂäÿłåIJĺè¿ŞåĚěäÿ∎缟åőŽåŔĆæŢřæĺąåijŔçŽĎèğĎåĹŹãĂĆ åIJĺæIJňèŁĆäÿijŇäÿĂäÿłtypemapèćńåőŽäźL'äÿžåŇźéĚiåŔĆæŢřæĺąåijŔ (double \*a,

int n). åIJÍtypemapåEĚéČÍæŸŕäÿĂäÿłCäżčçăĄçĽĞæőtïijŇåőČåŚŁèŕĽSwigæĂŐæăůåřEäÿĂäÿłPythonåŕ æIJňèŁĆäżčçăĄä¡£çŤĺäžĘPythonçŽĎçijŞå Ÿå ŔèőőåŐżåŇźéĚ äżżä¡ŢçIJŃäÿŁåŐżçśżäijijåŔŇçš¿åžęæŢřçż ïijĹæŕŤåęĆNumPyæŢřçżĎãĂĄarrayæĺąåİŮåĹŻåżžçŽĎæŢřçżĎç∎ĽïijĽïijŇæŻť åď ŽèŕůåŔĆèĂČ15.3åřŔèŁĆ

åIJÍtypemapäżčçăAåEĚéČÍïijŇ\$1åŠŇ\$2è£ŹæăůçŽĎåŔŸéĞŔæŻ£æ∎ćäijŽèŐůåŔŰtypemapæĺąåijŔçŽĎ ïijĹæŕŤåęĆ\$1æŸăåřĎäÿž double \*a ïijĽãĂĆ\$inputæŇĞåŘŚäÿĂäÿłä¡IJäÿžè¿ŞåĚĕçŽĎ PyObject \* åŔĆæTřïijŇ èĂŇ \$arqnum åřśäżčèaĺåŔĆæTřçŽĎäÿłæTřãĂĆ

çijŰåEŹåŠŇçŘEèğčtypemapsæŸŕä;£çŤĺSwigæIJĂå§žæIJňçŽĎåĽ∎æŔŘãĂĆ äÿ∎äżĚæŸŕèŕť äżčçăĄæŻť çěđçğŸïijŇèĂŇäÿŤä¡ăéIJĂèęĄçŘĘèğčPython  $\overline{C}$ APIåŠŇSwigåŠŇåőČäžď䞊çŽĎæŰźåijŔãĂĆSwigæŰĞæąčæIJĽæŻťåďŽè£ŹæŰźéİćçŽĎçżĘèŁĆïijŇåŔŕä

äÿ∎è£ĞïijŇåęĆæđIJä¡ăæIJĿåď ğéĞŔçŽĎCäżčçăĄéIJĂèęĄèćńæŽť éIJšäÿžæĿľ åśŢæĺąåİŮãĂĆ SwigæŸfäÿĂäÿłéİđåÿÿåijžåd'ğçŽĎåůěåĚůãĂĆåĚşéŤőçĆźåIJĺäžŐSwigæŸfäÿĂäÿłåd'ĎçŘĘCåčřæŸŐçŽĎçij éĂŽè£Ğåijžåd'ğçŽĎæĺąåijŔåŇźéĚ∎åŠŇèĞłåőŽäźL'çżĎäżűïjjŇåŔŕäżěèőľä¡ăæŻťæŤźåčřæŸŐæŇĞåőŽåŠŇç æŻť åď Žä£ąæĄŕèŕůåŐżæ§ěéŸĚ SwigciScn2 裟æIJL' *iij*Ň cĽźåőŽäžŐPythonçŽĎçŻÿåĚsæŰĞæač

# 17.10 15.10 çTÍCythonåŇĚèčĚCäżčçăĄ

## éŮőéćŸ

äjăæČşäj£çŤÍCythonæİěåĹŻåżžäÿĂäÿłPythonæLl'åśŢæĺąåİŮïijŇçŤĺælěåŇĚèčĚæ§Řäÿłåůšå∎ŸåIJĺçŽĎ

## èğčåEşæŰźæaĹ

äj£çŤÍCythonæđĎåżžäÿĂäÿłæL'l'åśŢæĺąåĪŮçIJŃäÿŁåŐżå<sub>ė</sub>ĹæL'ŃåĘŹæL'l'åśŢæIJL'䞯çśżäijijïijŇ åŻăäÿžä¡ăéIJĂèęĄåĹŻåżžå¿ĹåďŽåŇĚèčĚåĞ¡æŢřãĂĆäÿ∎è£ĞïijŇèů§åĽ∎éİćäÿ∎åŘŇçŽĎæŸŕïijŇä¡ăäÿ∎éIJĂ

ä¡IJäÿžåĞĘåď ĞïijŇåĄĞèő¿æIJňçńăäżŃçż■éČĺåĹĘçŽĎçď žä¿ŃäżčçăĄåůšçżŔèćńçijŰèŕŚåĹřæ§ŘäÿłåŔı libsample çŽĎCåĞ¡æŢřåžŞäÿmäžĘãĂĆ éęŰåĚĹåĹŽåżžäÿĂäÿłåŘmåŔń csample.pxd çŽĎæŰĞäżűïijŇåęĆäÿŃæĽĂçď žïijŽ

```
# csample.pxd
## Declarations of "external" C functions and structures
cdef extern from "sample.h":
    int gcd(int, int)
    bint in_mandel(double, double, int)
    int divide (int, int, int \star)
    double avg (double \star, int) nogil
    ctypedef struct Point:
         double x
         double v
    double distance (Point \star, Point \star)
```
e£ŹäÿłæŰĞäżűåIJĺCythonäÿ∎çŽĎä¡IJçŤĺåřśeů§CçŽĎåď ť æŰĞäżűäÿĂæăůãĂĆ åĹİåğŃåčřæŸŐcdef extern from "sample.h"æŇĞåőŽäžEæĽĂå∎ecŽĎCåďťæŰĞäżűãĂĆ æŐĕäÿŃæİĕçŽĎåčřæŸŐéČ¡æŸŕæİĕèĞłäžŐéĆčäÿłåďťæŰĞäżűãĂĆæŰĞäżűåŘ∎æŸŕ csample.pxd ïijŇèĂŇäÿ∎æŸŕsample.pxd âĂŤâĂŤè£ŹçĆźå¿ĹéĞ∎èęĄãĂĆ

äÿŃäÿĂæ∎ěïijŇåĹŻåżžäÿĂäÿłåŘ∎äÿž çŽĎéŮőéćŸãĂĆ sample.pyx èŕěæŰĞäżűäijŽåőŽäźL'åŇĚèčĚåŹĺïijŇçŤĺælěæaěæŐěPythonèğčéĞŁåŹĺåĹř csample. pxd äÿ ačřæŸŐcŽĎCäżčcăAãĂĆ

```
# sample.pyx
# Import the low-level C declarations
cimport csample
# Import some functionality from Python and the C stdlib
from cpython.pycapsule cimport *
from libc.stdlib cimport malloc, free
# Wrappers
def gcd(unsigned int x, unsigned int y):
    return csample.gcd(x, y)def in_mandel(x, y, unsigned int n) :
    return csample.in_mandel(x, y, n)
def divide(x, y):
    cdef int rem
    quot = csample.divide(x, y, \&rem)
    return quot, rem
def avq(double[:] a):
    cdef:
        int gdouble result
    sz = a.sizewith nogil:
        result = csample.avg(<double \star> &a[0], sz)
    return result
# Destructor for cleaning up Point objects
cdef del_Point(object obj):
    pt = <c>csample.Point >> PyCapsule_GetPointer(obj, "Point")free(\langle \text{void } \star \rangle pt)
# Create a Point object and return as a capsule
def Point (double x, double y):
    cdef csample.Point *p
    p = \langlecsample.Point \star> malloc(sizeof(csample.Point))
    if p == NULL:
```

```
raise MemoryError("No memory to make a Point")
    p_{*}x = xp \cdot y = yreturn PyCapsule New(<void *>p, "Point", <PyCapsule_Destructor>
\rightarrowdel Point)
def distance (p1, p2):
    pt1 = \langle \text{csample.Point} \rangle \rangle PyCapsule GetPointer (p1, "Point")
     pt2 = \text{cosample.Point} \rightarrow \text{PyCapsule\_GetPointer} (p2, "Point")return csample.distance(pt1, pt2)
```
èŕěæŰĞäżűæŻť åď ŽçŽĎçżEèŁĆéČĺåĹĘäijŽåIJĺèőĺèőžéČĺåĹĘèŕęçżĘåśŢåijĂãĂĆ æIJĂåŘŐïijŇäÿžäžĘæđĎåżžæĿľåśŢæĺąåİŮïijŇåČŔäÿŃéİćè£ŹæăůåĹŻåżžäÿĂäÿł setup. py æŰĞäżűïijŽ

```
from distutils.core import setup
from distutils.extension import Extension
from Cython. Distutils import build_ext
ext modules = \lceilExtension ('sample',
              ['sample.pyx'],
              libraries=['sample'],
              library dirs=['.]setup (
 name = 'Sample extension module',
  cmdclass = {'build\_ext': build\_ext},ext modules = ext modules
```
èeAæđĎåzžæĹŚäżňætŃèŕŢçŽĎçŻőæăĞæĺąåİŮïijŇåČŔäÿŃélćè£ŹæăůåAŽïijŽ

```
bash % python3 setup.py build_ext --inplace
running build_ext
cythoning sample.pyx to sample.c
building 'sample' extension
gcc -fno-strict-aliasing -DNDEBUG -q -fwrapv -03 -Wall -Wstrict-
\rightarrowprototypes
-I/usr/local/include/python3.3m -c sample.c-o build/temp.macosx-10.6-x86 64-3.3/sample.o
gcc -bundle -undefined dynamic_lookup build/temp.macosx-10.6-x86_64-
\rightarrow3.3/sample.o
  -L. -lsample -o sample.so
bash %
```
åęĆæđIJäÿĂåĹĞéąžåĹľçŽĎèŕİïijŇä¡ăåžŤèŕěæIJĽäžĘäÿĂäÿłæĽľåśŢæĺąåİŮ sample. so iijŇåŔŕåIJĺäÿŃéİćä¿Ńå∎Řäÿ∎ä¡£çŤĺïijŽ

```
>>> import sample
\gg sample.gcd(42,10)
2
\gg sample.in mandel(1,1,400)
False
>>> sample.in_mandel(0, 0, 400)
True
\rightarrow sample.divide(42,10)
(4, 2)>>> import array
>>> a = array.array('d', [1, 2, 3])\rightarrow \rightarrow sample.avq(a)
2.0\Rightarrow p1 = sample. Point (2,3)
>> p2 = sample.Point(4,5)\gg > \sim \sim \sim \sim<capsule object "Point" at 0x1005d1e70>
>> p2
<capsule object "Point" at 0x1005d1ea0>
>>> sample.distance(p1,p2)
2.8284271247461903
\rightarrow >>
```
### èőĺèőž

æIJňèŁĆåŇĚåŘńäžĘå¿ĹåďŽåĽ∎éİćæĽĂèőšçŽĎéńŸçžğ缟æĂğïijŇåŇĚæŃňæŢřçżĎæŞ∎ä¡IJãĂĄåŇĚ æŕŔäÿĂéČĺåĹĘéČ¡äijŽéĂŘäÿłèćńèőšè£řåĹřïijŇä¡ĘæŸŕæĹŚäżňæIJĂåě¡èČ¡åď∎äźăäÿĂäÿŃåĽ∎éİćåĞăåřŔèŁ åIJĺéaűåśĆïijŇä¡£çŤĺCythonæŸŕå§žäžŐCäźŃäÿŁãĂĆ.pxdæŰĞäżűäżĚäźĚåŔłåŇĚåŘńCåőŽäźL'ïijĹçśżäijij.h .pyxæŰĞäżűåŇĚåŘńäžĘåőđçŐřïijĹçśżäijij.cæŰĞäżűïijĽãĂĆcimport er∎åŔĕecncythonçŤĺælěårijåĚe.pxdæŰĞäzűäÿ∎çŽĎåőŽäzĽãĂĆ åőČèů§ä¡£çŤĺæŹőéĂŽçŽĎåŁăè¡¡PythonæĺąåİŮçŽĎåŕijåĚěèŕ∎åŔěæŸŕäÿ∎åŘŇçŽĎãĂĆ

åř;çőa .pxd æŰĞäżűåŇĚåŘńäžEåőŽäźĽïijŇä;EåőČäżňåźűäÿ∎æŸŕçŤĺæİĕèĞłåŁĺåĹŻåżžæĽľ åśŢäżčçăĄç åŻăædiijŇä;ă裟æŸŕèęĄåĘŹåŇĚèčĚåĞ;æŢřãĂĆä¿ŃåęĆïijŇåřśçőŮ csample.pxd æŰĞäżűåčřæŸŐäžĘint gcd(int, int) åĞ¡æŢřïijŇä¡ăäż∎çĎűéIJĂèęĄåIJĺsample. pyx äÿ∎äÿžåőČåEŹäÿĂäÿłåŇĚèčĚåĞ;æŢřãĂĆä¿ŃåęĆïijŽ

```
cimport csample
def gcd(unsigned int x, unsigned int y):
    return csample.gcd(x, y)
```
åŕźäžŐçőĂå∎ŢçŽĎåĞ¡æŢřïijŇä¡ăåźűäÿ∎éIJĂèęĄåŐżåĄŽåďłåď ŽçŽĎæŮűãĂĆ CythonäijŽçŤ§æĹŘåŇĚèčĚäżčçăĄælěæ∎čçąőçŽĎè¡ňæ∎ćåŔĆæŢřåŠŇè£ŤåŻđåĂijãĂĆ çzSåőŽåĹřåśđæĂğäÿŁçŽĎCæŢřæ∎őçśzåđŃæŸŕåŔŕéĂĽçŽĎãĂĆäÿ∎è£ĞïijŇåęĆæđIJä¡ăåŇĚåŘńäžĘåőČäzň äį ŃåęĆïijŇåęĆæđIJæIJĿäžžä¡£çŤĺèť§æŢřæİěèřČçŤĺè£ŹäÿłåĞ¡æŢřïijŇäijŽæŁŻåĞžäÿĂäÿłåijĆåÿÿïijŽ

 $\gg$  sample.gcd(-10,2) Traceback (most recent call last):

```
File "<stdin>", line 1, in <module>
 File "sample.pyx", line 7, in sample.gcd (sample.c:1284)
   def gcd(unsigned int x, unsigned int y):
OverflowError: can't convert negative value to unsigned int
>>
```
åeĆæđIJä¡ăæČsåŕźåŇĔèčĔåĞ¡æŢřåĄŽåŔęåď ŰçŽĎæčĂæ§ěïijŇåŔłéIJĂèęĄä¡£çŤĺåŔęåď ŰçŽĎåŇĔèčÌ

```
def gcd(unsigned int x, unsigned int y):
   if x \le 0:
        raise ValueError("x must be > 0")
    if y \le 0:
        raise ValueError("y must be > 0")
    return csample.gcd(x, y)
```
åIJĺcsample.pxdæŰĞäżűäÿvçŽĎ"in\_mandel()" åčřæŸŐæIJL'äÿłå<sub>i</sub>ĹæIJL'èűčä¡ĘæŸŕæŕŤè¡ČéŽ<sub>i</sub>çŘĘèğ åIJĺè£ŹäÿłæŰĞäżűäÿ∎ïijŇåĞ<sub>i</sub>æŢřèćńåčřæŸŐäÿžçĎűåŘŐäÿĂäÿłbintèĂŇäÿ∎æŸŕäÿĂäÿłintãĂĆ åőČäijŽèől'åĞ<sub>i</sub>æŢřåĹŻåżžäÿĂäÿłæ∎čçąőçŽĎBooleanåĂijèĂŇäÿ∎æŸŕçőĂå∎ŢçŽĎæŢťæŢřãĂĆ åŻăæ∎ď ïijŇè£ŤåŻđåĂij0èąĺçď žFalseèĂŇ1èąĺçď žTrueãĂĆ

åIJĺCythonåŇĚèčĚåŹĺäÿ∎ïijŇä¡ăåŔŕäżěéĂĽæŃľåčřæŸŐCæŢřæ∎őçśżåđŃïijŇäź§åŔŕäżěä¡£çŤĺæĽĂæIJ åŕźäžŐ divide () çŽĎåŇĚèčĚåŹĺåśŢçď žäžĘè£ŹæăůäÿĂäÿłä¿Ńå∎ŘïijŇåŘŇæŮű裟æIJĽåęĆä¡ŢåŐżåďĎ

```
def divide (x, y) :
    cdef int rem
    quot = csample.divide(x, y, \&rem)
    return quot, rem
```

```
åIJĺè£ŹéĞŇïijŇrem åŔŸéĞŔèćń柿çď žçŽĎåčřæŸŐäÿžäÿÄäÿłCæŢť åđŃåŔŸéĞŔãĂĆ
                                                 å\ddot{G}_iæTřçŽĎæŮűå\ddot{A}ŹïijŇ&rem
å;SåőČèćńäijăåĚě
                           divide()åĹŻåżžäÿĂäÿłèů§CäÿĂæăůçŽĎæŇĞåŘŚåőČçŽĎæŇĞéŠĹãĂĆ
                                                                    avg()åĞ; æTřçŽĎäżčçăAæijŤçď žäžECythonæŻť éńŸçžğçŽĎçĽ źæĂğãĂĆ
éeŰåĚĹ
                                                 åčřæŸŐäžE
               def avg(double[:]
                                      a)avg()æŐĕåŔŮäÿĂäÿłäÿĂçżť çŽĎåŔŇçš¿åžęåĘĚå∎ŸèğĘåŻ¿ãĂĆ æIJĂæČŁåěĞçŽĎéČĺåĹĘæŸŕè£ŤåŻđçŽĎ翪æð
```

```
>>> import array
>>> a = array.array('d', [1, 2, 3])>>> import numpy
>>> b = numpy.array([1., 2., 3.])
>>> import sample
>>> sample.avg(a)
2.0\rightarrow \rightarrow sample.avq(b)
2.0>>
```
åIJÍæ∎ď åŇĚèčĚåŹĺäÿ∎ïijŇa.size0 åŠŇ & a [0] åĹĘåĹńåijŢçŤĺæŢřçżĎåĚČçť ăäÿłæŢřåŠŇåžŢåśĆæŇ etmest <double \*> &a[0] æTŹä;ăæĂŐæăůåřEæŇĞéŠĹe;ňæmćäÿžäÿmåŘŇçŽĎçśżåđŃãĂĆ åĽ∎æŔŘæŸŕCäÿ∎çŽĎ æŐěåŔŮäÿĂäÿłæ∎čçąőçśżåđŃçŽĎæŇĞéŠĹãĂĆ  $avg()$ åŔĆèĂČäÿŃäÿĂèŁĆåĚşäžŐCythonåĘĚå∎ŸèğĘåŻ¿çŽĎæŻť éńŸçžğèőšè£řãĂĆ

éŹďäžĘåď ĎçŘĘéĂŽåÿÿçŽĎæŢřçżĎåď ŰïijŇavg () çŽĎè£Źäÿłä¿Ńå∎Ř裟åśŢçďžäžĘåęĆä¡ŢåďĎçŘ èí∎åŔě with nogil: åčřæŸŐäžĘäÿĂäÿłäÿ∎éIJĂèęĄGILåřśèČ¡æĽğèąŇçŽĎäżčçăĄåİŮãĂĆ åIJĺè£ŹäÿłåIŮäÿ∎ïijŇäÿ∎èČ<sub>i</sub>æIJL'äzzä<sub>i</sub>ŢçŽĎæŹőéĂŽPythonåŕźèśąâĂŤâĂŤåŔłèČ<sub>i</sub>ä<sub>i</sub>£çŤĺèćńåčřæŸŐäÿž cdef çŽĎåŕźèśąåŠŇåĞ<sub>l</sub>æŢřãĂĆ åŔęåď ŰïijŇåď ŰéČĺåĞ<sub>l</sub>æŢřå£ĚéążçŐřåőđçŽĎåčřæŸŐåőČäżňèČ<sub>l</sub>äÿ∎ä¿İè åŻăæ∎ď iijŇåIJĺcsample.pxdæŰĞäżűäÿ∎ïijŇavg() èćńåčřæŸŐäÿž double avg(double  $\star$ , int) nogil.

åŕźPoint翪æđĎä¡ŞçŽĎåďĎçŘĘæŸŕäÿĂäÿłæŇŚæĹŸãĂĆæIJňèŁĆä¡£çŤĺèČűåŻŁåŕźèśąåřĘPointåŕźèśą eeAetŹæăůåAŽçŽĎefIiijŇåžŢåśĆCythonäżčçăAçĺnå¿őæIJL'çĆźåd'nælĆãĂĆ éeŰåĚĹïijŇäÿŃéİćçŽĎåŕijåĚěèćńçŤĺælěåijŢåĚěCåĞ¡æŢřåžŞåŠŇPython  $\mathcal{C}$ APIäÿ∎åőŽäźL'çŽĎåĞ<sub>i</sub>æŢřïijŽ

```
from cpython.pycapsule cimport *
from libc.stdlib cimport malloc, free
```
åĞ¡æŢř del\_Point () åŠŇ Point () ä¡£çŤĺè£Źäÿłå٧èČ¡æİěåĹŻåżžäÿĂäÿłèČűåŻŁåŕźèśąïijŇ åőČäijŽåŇĚèčĚäÿĂäÿł Point \* æŇĞéŠĹãĂĆcdef del\_Point () åřE del\_Point () åčřæŸŐäÿžäÿĂäÿłåĞ<sub>i</sub>æŢřïijŇ åŔłèČ<sub>i</sub>éĂŽè£ĞCythonèő£éŮőïijŇèĂŇäÿ∎èČ<sub>i</sub>äżŐPythonäÿ∎èő£éŮőãĂĆ az<br>zaæ∎d'iijŇè£ŹäÿłåĞ<sub>i</sub>æŢřáŕźåď ŰéČĺæŸŕäÿ∎åŔŕèğĄçŽĎâĂŤãĂŤåőČèćńçŤĺælěå<sub>i</sub>ŞåĄŽäÿĂäÿłåŻđèřČåĞ<sub>i</sub>æ åĞ<sub>i</sub>æTřèřČçŤĺæŕŤåęĆ PyCapsule\_New()  $\tilde{a}$ AAPyCapsule\_GetPointer() 篝 æŐěælěèĞłPython C APlåźűäÿŤäżěåŘŇæăůçŽĎæŰźåijŔèćńä¡£çŤĺãĂĆ

distance å GjæŢřäżŐ Point () å ĹŻåżžçŽĎèČűåŻŁåŕźèśąäÿ∎æŔŘåŔŰæŇĞéŠĹãĂĆ è£ŹéĞŇèęĄæşĺæĎŔçŽĎæŸŕä¡ăäÿ∎éIJĂèęĄæŃĚå£ČåijĆåÿÿåďĎçŘĘãĂĆ åęĆædIJäÿĂäÿłéŤŹèŕŕçŽĎåŕźèśąèćńäijăè£ŻælěïijŇPyCapsule\_GetPointer() äijŽæŁŻåĞžäyĂäyłåijĆåÿÿïijŇä¡ĘæŸrCythonåůšçżŔç§ĕeAŞæĂŐäźĹæ§ěæL¿åĹřåőČïijŇåźűåřĘåőČäżŐ distance () äijăéĂŠåĞžåŐżãĂĆ

åd'ĎçŘĘPoint翪æđĎä¡ŞäÿĂäÿłçijžçĆźæŸŕåőČçŽĎåőđçŐřæŸŕäÿ∎åŔŕèğĄçŽĎãĂĆ äjääÿečjeő£éŮőäzzäjŢåśđæĂğæİěæ§ěçIJŃåőČçŽĎåĘĚéČĺãĂĆ etŹéĞŇæIJĿåŔęåď ŰäÿĂçğ∎æŰźæşŢåŐżåŇĚečĚåőČïijŇåřśæŸŕåőŽäźĿäÿĂäÿłæĿľåśŢçśżåđŃïijŇåęĆäÿŃ

```
# sample.pyx
cimport csample
from libc.stdlib cimport malloc, free
\ddot{\phantom{a}}cdef class Point:
    cdef csample. Point *_c_point
    def _cinit_(self, double x, double y):
         self. c_point = \langlecsample. Point \star> malloc(sizeof(csample.
\rightarrowPoint))
         self. c\_point.x = xself._C\_point._Y = ydef __dealloc__(self):
         free(self._c_point)
    property x:
         def \_\text{get}\_\text{(self)}:
```

```
return self._c_point.x
        def __set__(self, value):
           self. c point.x = value
    property y:
        def __get__(self):
           return self._c_point.y
        def set (self, value):
            self._c_point.y = value
def distance(Point p1, Point p2):
    return csample.distance(p1._c_point, p2._c_point)
```
åIJĺè£ŹéĞŇïijŇcdifçśż Point åřĘPointåčřæŸŐäÿžäÿĂäÿłæL'l'åśŢçśżåđŃãĂĆ çśżåśđæĂğ cdef csample.Point \*\_c\_point åčřæŸŐäžEäÿĂäÿłåőđä¿ŃåŔŸéĞŔïijŇ æŃěæIJL'äÿĂäÿłæŇĞåŘŚåžTåśĆPointçżSæđĎä;SçŽĎæŇĞéŠĹãĂĆ \_\_cinit\_\_() åŠŇ \_\_dealloc\_\_() æŰźæşŢéĂŽè£Ğ malloc() åŠN<sup>i</sup> free() å $\angle$ ä $L\angle$ äžžå $z$ űé  $\angle$ H $\angle$ AæŕAåž  $\angle$ Tås $\angle$ Cc $\angle$ z $\angle$ sæ  $\angle$ Dä<sub>i</sub>Sã $\angle$ C´ xåŠŇyåśđæĂğçŽĎåčřæŸŐèőľ ä¡ ăèŐůåŔŰåŠŇèő¿ç¡ őåžŢåśĆ翪æđĎä¡ ŞçŽĎåśđæĂğåÄijãĂĆ distance() çŽDå NĚ ečĚå Zí e£Ÿå Kräz e enä£ őæŤzïij Nä¡£å¿ Ůå ő ČeČ; æ Ő ča Ŕ Ů Point æL'l'åsTçszådŃåődä<sub>i</sub> Nä¡IJäÿžåŔĆæŢřïijŇ èĂŇäijăéĂŠåžŢåsĆæŇĞéŠĹçzŹCåĞ¡æŢřãĂĆ

åĄŽäžĘè£ŹäÿłæŤźåŔŸåŘŐïijŇä¡ăäijŽåŔŚçŐřæŞ∎ä¡IJPointåŕźèśąåřśæŸ¿å¿ŮæŻť åŁăèĞłçĎűäžĘïijŽ

```
>>> import sample
\Rightarrow p1 = sample. Point (2,3)
>>> p2 = sample. Point (4, 5)>>> p1
<sample.Point object at 0x100447288>
>>> p2
<sample.Point object at 0x1004472a0>
>>> p1.x
2.0
>>> p1.y
3.0
>>> sample.distance(p1,p2)
2.8284271247461903
>>>
```
æIJňèŁĆåůšçżŔæijŤçď žäžEå¿Ĺåď ŽCythonçŽĎæăÿå£Č缟æĂğïijŇä¡ăåŔŕäżěäżěæ∎ď äÿžå§žåĞEælěæ äÿ∎è£ĞïijŇä¡ăæIJĂåě¡åĔĹåŐżéŸĔèŕżäÿŃåőŸæŰźæŰĞæąčæİĕäžĘèğčæŻť åď Žä£ąæĄŕãĂĆ

æŐĕäÿŃæİĕåĞăèŁĆ裟äijŽçżğçż∎æijŤçď žäÿĂ䞯CythonçŽĎåĚűäżŰ缟æĂğãĂĆ

# 17.11 15.11 çTİCythonåEZenYæĂğèČ<sub>i</sub>çZDæTřçzDæŞaä;IJ

#### éŮőéćŸ

äjăèęAåEŹéńŸæĂğèČ;çŽĎæŞ∎äjIJæİěèĞłNumPyäźŃçśżçŽĎæŢřçżĎèőąçőŮåĞjæŢřãĂĆ ä¡ăåůšçżŔç§ěéAŞäžĘCythonè£ŹæăůçŽĎåůěåĚůäijŽèőľåőČåŔŸå¿ŮçőĂå∎ŢïijŇä¡ĘæŸŕåźűäÿ∎çąőåőŽèŕěæĂ

#### èğčåEsæŰźæaĹ

ä¡IJäÿžäÿĂäÿłä¿Ńå∎ŘïijŇäÿŃéİćçŽĎäżčçăĄæijŤçď žäžĘäÿĂäÿłCythonåĞ¡æŢřïijŇçŤĺæİěä£őæŢť äÿĂä

```
# sample.pyx (Cython)
cimport cython
@cython.boundscheck (False)
@cython.wraparound (False)
cpdef clip(double[:] a, double min, double max, double[:] out):
    T , T , TClip the values in a to be between min and max. Result in out
    T and Tif min > max:
        raise ValueError("min must be \leq max")
    if a.shape[0] != out.shape[0]:
        raise ValueError ("input and output arrays must be the same
\leftrightarrowsize")
    for i in range (a.shape [0]):
        if a[i] < min:
            out[i] = minelif a[i] > max:
            out[i] = maxelse:
            out[i] = a[i]
```
èęĄçijŰèŕŚåŠŇæđĎåżžè£ŹäÿłæĿľåśŢïijŇä¡ăéIJĂèęĄäÿĂäÿłåČŔäÿŃéİćè£ŹæăůçŽĎ æŰĞäżű üjLü;fçŤĺ python3 setup.py build\_ext --inplace setup.py æİěæđĎåżžåőČïijĽïijŽ

```
from distutils.core import setup
from distutils.extension import Extension
from Cython. Distutils import build_ext
ext modules = \lceilExtension ('sample',
               [ 'sample.pyx'] )\mathbf{1}setup (
  name = 'Sample app',
```

```
cmdclass = {'build_ext': build_ext},
 ext_modules = ext_modules
)
```
äjääijŽåŔŚçŐř翪æđIJåĞ¡æŢřçąőåőđåŕźæŢřçżĎè£ŻèąŇçŽĎä£őæ∎čïijŇåźűäÿŤåŔŕäżěéĂĆçŤĺäžŐåd'Žç

```
>>> # array module example
>>> import sample
>>> import array
>>> a = array.array('d',[1,-3,4,7,2,0])
>>> a
array('d', [1.0, -3.0, 4.0, 7.0, 2.0, 0.0])
>>> sample.clip(a,1,4,a)
>>> a
array('d', [1.0, 1.0, 4.0, 4.0, 2.0, 1.0])
>>> # numpy example
>>> import numpy
\Rightarrow b = numpy.random.uniform(-10, 10, \text{size} = 1000000)
>>> b
array([-9.55546017, 7.45599334, 0.69248932, ..., 0.69583148,
      -3.86290931, 2.37266888])
>>> c = numpy.zeros_like(b)
>>> c
array([ 0., 0., 0., ..., 0., ..., 0., 0.])>>> sample.clip(b,-5,5,c)
>>> c
array([-5. , 5. , 0.69248932, ..., 0.69583148,
       -3.86290931, 2.37266888])
>>> min(c)
-5.0
>>> max(c)
5.0
>>>
```
ä¡ă裟äijŽåŔŚçŐřè£ŘèąŇ獧æĹŘ翪æđIJéİđåÿÿçŽĎå£ńãĂĆ äÿŃéİćæĹŚäżňåřĘæIJňä¿ŃåŠŇnumpyäÿ∎çŽĎåůšå∎ŸåIJĺçŽĎ åĞ¡æŢřåĄŽäÿĂäÿłæĂğèČ¡åŕźæŕŤïijŽ

```
>>> timeit('numpy.clip(b,-5,5,c)','from __main__ import b,c,numpy',
\rightarrownumber=1000)
8.093049556000551
>>> timeit('sample.clip(b,-5,5,c)','from __main__ import b,c,sample
\hookrightarrow^{\perp},
... number=1000)
3.760528204000366
>>>
```
æ∎čåęĆä¡ăçIJŃåĹřçŽĎïijŇåőČèęĄå£ńå¿ĹåďŽâĂŤâĂŤè£ŹæŸŕäÿĂäÿłå¿ĹæIJĽèűčçŽĎ翪æđIJïijŇåŻăä

### èőlèőž

æIJňèŁĆåĹľçŤĺäžĘCythonçśżåđŃçŽĎåĘĚå∎ŸèğĘåŻ<sub>ć</sub>;ïijŇæđĄåď ğçŽĎçőĂåŇŰäžĘæŢřçżĎçŽĎæŞ∎ä¡l cpdef clip() åčř $x\ddot{Y}$ ŐäžĘclip() å $\ddot{R}Nx\ddot{U}$ űäÿž $C$ çžğåĹńå $\ddot{G}$ ; $xT\ddot{r}$ äżěå $\acute{R}L$ PythonçžğåĹńå $\ddot{G}$ ; $xT\ddot{r}$ ã $\ddot{A}\dot{C}$ åIJÍCythonäy iijŇè£ŹäÿłæŸŕå<sub>i</sub>ĹéĞ**n**èęĄçŽĎïijŇåŻăäyžåőČèąĺçď žænď åĞ<sub>i</sub>æŢřèřČçŤĬèęĄæŕŤåĚűäżŰCytho üjĹæŕŤåęĆä¡ăæČşåIJĺåŔęåďŰäÿĂäÿłäÿ∎åŘŇçŽĎCythonåĞ¡æŢřäÿ∎èřČçŤĺclip()ïijĽãĂĆ

cśżåđŃåŔĆæTř åŠŇ  $double[:]$  $double$  $[i]$ out  $\mathsf{a}$ åčřæŸŐè£ŹäžŻåŔĆæŢřäÿžäÿĂçżť çŽĎåŔŇçš¿åžęæŢřçżĎãĂĆ ä¡IJäÿžè¿ŞåĚĕïijŇåőČäżňäijŽèő£éŮőäżżä¡ŢåőđçŐřäžĘåĘĚå∎ŸèğĘåŻ¿æŐĕåŔčçŽĎæŢřçżĎåŕźèśąïijŇè£Źäÿ 3118æIJL'èreçzEåőŽäzL'ãĂĆ åŇĚæŃňäžENumPyäÿvçŽĎæTřçzĎåŠŇåEĚç¡őçŽĎarrayåžŞãĂĆ

å¡Şä¡ăçijŰåʏ獧æĹŘ翪æđIJäÿžæŢřçżĎçŽĎäżčçăĄæŮűïijŇä¡ăåžŤèŕěéĄţå¿łäÿŁéİćçd'žä¿ŃéĆčæăůè åőČäijŽåřĘåĹŻåżžè<sub>ć</sub>ŞåĞžæŢřçżĎçŽĎèť čäzzçzŹèřČçŤĺèĂĚïijŇäÿ∎éIJĂèęĄç§ĕ饪ä¡ăæŞ∎ä¡IJçŽĎæŢřçzĎç ijĹåőČäżĔäżĔåĄĞèő¿æŢřçzĎåůšçzŔåĞĘåď Ğåě¡äžĘïijŇåŔłéIJĂèęĄåĄŽäÿĂ䞯åřŔçŽĎæčĂæ§ěæŕŤåęĆça åIJĺåČŔNumPyäźŃçśżçŽĎåžŞäÿ∎ïijŇä¡£çŤĺ numpy.zeros() æĹŰ numpy. zeros\_like () åĹŻåżžè¿ŞåĞžæŢřçżĎçŻÿåŕźèĂŇèĺĂæŕŤè¿ČåőźæŸŞãĂĆåŔęåď ŰïijŇèęĄåĹŻåżžæIJłåĹİ äjäåŔŕäżěäj£cŤĺ numpy.empty() æĹŰ numpy.empty\_like() åeĆæđIJä¡ăæČsèeEçŻŰæTřçżĎåEĚåőźä¡IJäÿžçżSæđIJçŽĎèŕİéĂĿæŃľ è£Źäÿď äÿłäijŽæŕŤè¿Čå£ńçĆźãĂĆ

äjăäjăçŽĎåĞjæŢřåőđçŐřäÿ∎ïijŇäjăåŔłéIJĂèęĄçőĂå∎ŢçŽĎéĂŽè£ĞäÿŃæăĞè£ŘçőŮåŠŇæŢřçżĎæ§ěæ CythonäijŽeť §eť čäÿžä; ă獧æĹŘéńŸæŢĹçŽĎäżčçăĄãĂĆ

åőŽäźL'äźŃåL' cŽĎäÿď äÿłèčĚéěřåŹĺåŔŕäżěäijŸåŇŰäÿŃæĂğèČ¡ãĂĆ  $clip()$ @cython.boundscheck(False) çUAåŐżäžĘæL'ĂæUL'çŽĎæTřçżĎèűŁçTŇæčĂæ§ěïijŇ å;Şä;ăç§ěéAŞäÿŃæăĞèő£éŮőäÿ∎äijŽèűŁçŢŇçŽĎæŮűåĂŹåŔŕäżěä;£çŤĺåőČãĂĆ @cython.wraparound(False) æűLéŹďäžĘçŻÿåŕźæŢřçżĎåř¿éČĺçŽĎèť§æŢřäÿŃæăĞçŽĎåďĎçŘĘïijĺ åijŢåĔĕè£ŹäÿďäÿłèčĔéěřåŹĺåŔŕäżěæđĄåďğçŽĎæŔŘå∎ĞæĂğèČ¡ïijĹæţŃèŕŢè£Źäÿłä¿Ńå∎ŘçŽĎæŮűåĂŹåd

äżżä¡TæŮűåĂŹåď ĎçŘEæTřçżĎæŮűïijŇçăŤçl'űåźűæŤźåŰĎåžTåśĆçőŮæşTåŘŇæăůåŔŕäżěæđĄåď ğçŽ ä<sub>č</sub>ŃåęĆïijŇèĂČèŹŚåŕź clip() åĞ<sub>i</sub>æŢřçŽĎåęĆäÿŃä£őæ∎čïijŇä¡£çŤĺæİąäżűèąĺè<sub>ω</sub>àijŔïijŽ

```
@cython.boundscheck (False)
@cython.wraparound (False)
cpdef clip(double[:] a, double min, double max, double[:] out):
    if min > max:
        raise ValueError("min must be \leq max")
    if a.shape[0] != out.shape[0]:
        raise ValueError("input and output arrays must be the same.
\leftrightarrowsize")
    for i in range (a.shape [0]):
        out[i] = (a[i] if a[i] < max else max) if a[i] > min else.
\rightarrowmin
```
åőđéŹĔæţŃèŕŢ翪æđIJæŸŕïijŇè£ŹäÿłçĽĹæIJňçŽĎäżčçăĄè£ŘèąŇéçåžęèęĄå£ń50%äżĕäÿŁïijĹ2.44ç; timeit() xetNerTcZD3.76cgSiijLãAC

åĹřè£ŹéĞŇäÿžæ∎ćïijŇä¡ăåŔŕèČ¡æČşç§ě饪è£Źçğ∎äżčçăĄæĂŐäźĹèČ¡èů§æĽŃåĘŹCèŕ∎èĺĂPKåŚćïij§ äį ŃåęĆïijŇä¡ăåŔŕèČ¡åĘŹäžĘåęĆäÿŃçŽĎĊåĞ¡æŢřåźűä¡£çŤĺåĽ∎éİćåĞăèŁĆçŽĎæŁĂæIJŕæİěæĽŃåĘŹæL'l

void clip (double  $*a$ , int n, double min, double max, double  $*out$ ) { double x;

```
for \left(\frac{\cdot}{\cdot} \right) n >= 0; n --, a ++, out ++) {
   x = *a:
   *out = x > max ? max : (x < min ? min : x);
\rightarrow
```
æĹŚäżňæšąæIJĽåśŢçď žè£ŹäÿłçŽĎæĽľ åśŢäżčçăAïijŇä¡EæŸŕèŕŢéłŇäźŃåŘŐïijŇæĹŚäżňåŔŚçŐřäÿĂä æIJĂåžŢäÿŃçŽĎäÿĂèąŇæŕŤä¡ăæČşèśąçŽĎè£ŘèąŇçŽĎå£ńå¿ĹåďŽãĂĆ

ä¡ăåŔŕäżĕåŕźåőđä¿ŃäżčçăĄæđĎåżžåďŽäÿłæĽľåśŢãĂĆ åŕźäžŐæ§Ř䞯æŢřçżĎæŞ∎ä¡IJïijŇæIJĂåě¡èęĄ èęAè£ŹæăůåAŽçŽĎèŕİïijŇéIJĂèęAä£őæŤźäżčçăAïijŇä¡£çŤĺwith nogil: èŕ∎åŔěïijŽ

```
(cython.boundscheck (False)
@cython.wraparound (False)
cpdef clip(double[:] a, double min, double max, double[:] out):
    if min > max:
        raise ValueError("min must be \leq max")
    if a.shape[0] := out.shape[0]:
        raise ValueError ("input and output arrays must be the same
\leftrightarrowsize")
   with nogil:
        for i in range (a.shape [0]):
            out [i] = (a[i] if a[i] < max else max) if a[i] > min.
selse min
```
åęĆæđIJä¡ăæČşåĘŹäÿĂäÿłæŞ∎ä¡IJäžŇçżť æŢřçżĎçŽĎçĽĹæIJňïijŇäÿŃéİćæŸŕåŔŕäżěåŔĆèĂČäÿŃïijŽ

```
@cython.boundscheck (False)
@cython.wraparound (False)
cpdef clip2d(double[:,:] a, double min, double max, double[:,:],
\rightarrowout):
    if min > max:
        raise ValueError("min must be <= max")
    for n in range (a.ndim) :
        if a.shape[n] := out.shape[n]:
             raise TypeError("a and out have different shapes")
    for i in range (a.shape [0]):
        for j in range (a.shape [1]):
             if a[i, j] < min:
                 out[i, j] = minelif a[i, j] > max:
                 out[i, j] = max\overline{a}lse
                 out[i, j] = a[i, j]
```
åÿŇæIJŻèŕżèĂĚäÿ∎èęĄå£ŸäžĘæIJňèŁĆæĽĂæIJĽäżčçăĄéČ¡äÿ∎äijŽçżŚåőŽåĹřæ§ŘäÿłçĽźåőŽæŢř翼 è£ŹæăůäżčçăĄåřśæŻť æIJĽçĄţæť żæĂğãĂĆ äÿ∎è£ĞïijŇèęĄæşĺæĎŔçŽĎæŸŕåęĆæđIJåď ĎçŘĘæŢřçżĎèęĄa è£ŹäžŻåĘĚåőźåůšçżŔèűĚåĞžæIJňèŁĆèŇČåŻť ïijŇæŻť åď Žä£ąæĄŕèŕůåŔĆèĂČ **PEP** 3118 ïijŇ åŘŇæŮű CythonæŰĞæačäÿ∎åĚşäžŐâĂIJçśżåđŃåĘĚå∎ŸèğĘåŻ¿âĂİ çŕĞäź§åĂijå; ŮäÿĂèŕżãĂĆ

# **17.12 15.12 år ˛Eå ˇ G¡æ ¸T ˘ ræˇ Nˇ GéŠ ˘ ´Lè¡næˇ cäÿžå ´ R´rè´ rˇCçˇ Tˇ´lår ´zè ´ s ˛a´**

#### **éU˚ oé˝ cŸ´**

ä¡ăåůšçżŔèŐůå¿ŮäžĘäÿĂäÿłèćńçijŰèŕŚåĞ¡æŢřçŽĎåĘĚå∎ŸåIJřåİĂïijŇæČşåřĘåőČè¡ňæ∎ćæĹŘäÿÄäÿłF è£ŹæăůçŽĎèŕİä¡ăåŕśåŔŕäżěåřĘåőČä¡IJäÿžäÿĂäÿłæĽľåśŢåĞ¡æŢřä¡£çŤĺäžĘãĂĆ

#### $\dot{e}$ ğčåEsæŰźæaĹ

ctypes æÍąåİŮåŔŕèćńçŤĺæİěåĹŻåżžåŇĚèčĚäżżæĎŔåĘĚå∎ŸåIJřåİĂçŽĎPythonåŔŕèřČçŤĺåŕźèśąãĂĆ äÿŃéİćçŽĎä¿Ńå∎ŘæijŤçď žäžĘæĂŐæăůèŐůåŔŰCåĞ¡æŢřçŽĎåŐ§åğŃãĂĄåžŢåśĆåIJřåİĂïijŇäżěåŔŁåęĆä¡

```
>>> import ctypes
>>> lib = ctypes.cdll.LoadLibrary(None)
>>> # Get the address of sin() from the C math library
>>> addr = ctypes.cast(lib.sin, ctypes.c_void_p).value
>>> addr
140735505915760
>>> # Turn the address into a callable function
>>> functype = ctypes.CFUNCTYPE(ctypes.c double, ctypes.c double)
>>> func = functype(addr)
>>> func
<CFunctionType object at 0x1006816d0>
>>> # Call the resulting function
>>> func(2)
0.9092974268256817
>>> func(0)
0.0
>>>
```
#### **èo˝ ´lèož˝**

èęĄæđĎåżžäÿĂäÿłåŔŕèřČçŤĺåŕźèśąïijŇä¡ăéęŰåĚĹéIJĂèęĄåĹŻåżžäÿĂäÿł CFUNCTYPE åőđä¿ ŃãĂĆ CFUNCTYPE() çŽĎçňňäÿ ĂäÿłåŔĆæŢřæŸŕè£ŤåŻđçśżåđŃãĂĆ æŐĕäÿŃæİĕçŽĎåŔČæŢřæŸŕåŔĆæŢřçśżåđŃãĂĆäÿĂæŮęä¡ăåőŽäźĿ?äžĘåĞ¡æŢřçśżåđŃïijŇä¡ăåřśèČ¡åřĘåőČ 獧æĹŘçŽĎåŕźèśąèćńå;ŞåĄŽæŹőéĂŽçŽĎåŔŕéĂŽè£Ğ èő£éŮőçŽĎåĞ<sub>i</sub>æŢřæİěä<sub>i</sub>£çŤĺãĂĆ

```
æIJňèŁĆçIJŃäÿŁåŐżåŔŕèČ¡æIJĽçĆźçěđçğŸïijŇåĄŔåžŢåśĆäÿĂçĆźãĂĆ
ä¡ ĘæŸŕïijŇä¡ ĘæŸŕåőČèćńåź£æşŻä¡£çŤĺäžŐåŘĎçğ∎éńŸçžğäżčç㠥獧æĹŘæŁĂæIJŕæŕŤåęĆå∎şæŮűçijŰèŕŚ
```
ä¿ŃåęĆïijŇäÿŃéİćæŸŕäÿĂäÿłä¡£çŤĺ 11vmpy æĽľåśŢçŽĎçőĂå∎Ţä¿Ńå∎ŘïijŇçŤĺæİěæđĎåżžäÿĂäÿłåřl  $a$ źűåř $EaE$ űè¡ ňæ $Ea$ ë $i$ ÿžäÿ $A$ äÿł $P$ ythonå $R$ ŕèř $\check{C}$ ç $\check{T}$ låŕ $\check{z}$ ès $a\check{a}A\check{C}$ 

```
>>> from llvm.core import Module, Function, Type, Builder
>>> mod = Module.new('example')
```

```
>>> f = Function.new(mod,Type.function(Type.double(), \
                       [Type.double(), Type.double()], False), 'foo')
>>> block = f.append_basic_block('entry')
>>> builder = Builder.new(block)
\Rightarrow x^2 = builder.fmul(f.args[0],f.args[0])
>>> y2 = builder.fmul(f.args[1],f.args[1])
\Rightarrow r = \text{buffer}. \text{fadd}(x^2, y^2)>>> builder.ret(r)
<llvm.core.Instruction object at 0x10078e990>
>>> from llvm.ee import ExecutionEngine
>>> engine = ExecutionEngine.new(mod)
>>> ptr = engine.get_pointer_to_function(f)
>>> ptr
4325863440
>>> foo = ctypes.CFUNCTYPE(ctypes.c_double, ctypes.c_double, ctypes.
˓→c_double)(ptr)
>>> # Call the resulting function
\gg foo(2, 3)13.0
\gg foo(4, 5)41.0
>>> foo(1,2)
5.0
>>>
```
åźűäÿ∎æŸŕèŕť åIJĺè£ŹäÿłåśĆéĪćçŁŕäžĘäżżä¡Ţ鍏èŕŕåřśäijŽåŕijèĞť PythonèğčéĞŁåŹĺæŇĆæŐL'ãĂĆ èęĄèőřå¿ŮçŽĎæŸŕä¡ăæŸŕåIJĺ篝 æŐĕèů§æIJžåŹĺçžğåĹńçŽĎåĘĚå∎ŸåIJřåİĂåŠŇæIJňåIJřæIJžåŹĺçăĄæĽŞä

## $17.13$   $15.13$  äijăéĂŠNULL翪åř¿çŽĎå∎ŮçňęäÿšçżŹCåĞ¡æŢřåžŞ

#### **éU˚ oé˝ cŸ´**

ä¡ăèęĄåĘŹäÿĂäÿłæL'l'åśŢæĺąåİŮïijŇéIJĂèęĄäijăéĂŠäÿÄäÿłNULL翪åř¿çŽĎå∎ŮçňęäÿšçżŹCåĞ¡æŢřå äÿ∎è£ĞïijŇä¡ăäÿ∎æŸŕå¿ĹçąőåőŽæĂŐæăůä¡£çŤĺPythonçŽĎUnicodeå∎ŮçňęäÿšåŐżåőđçŐřåőČãĂĆ

## **èg˘ cå ˛E ¸sæ ˇ U ´zæ ˛a ˝ ´L**

èőÿåd'ŽCåĞ¡æŢřåžŞåŇĚåŘńäÿĂ䞯æŞ∎ä¡IJNULL翪åř¿çŽĎå∎ŮçňęäÿšïijŇèćńåčřæŸŐçśżåđŃäÿž  $\chi$ char  $\star$ . è $\Lambda$ Čè $\chi$ Śåę $\acute{c}$ äÿŃç $\check{Z}$ D̃Cå $\ddot{G}$ <sub>i</sub>æŢ $\ddot{r}$ ijŇæĹŚäżňçŤĺæ $\ddot{a}$ A $\check{Z}$ æijŤçď $\check{c}$ aŠ $\check{S}$ Næt $\check{N}$ e $\check{c}$ Tę $\check{T}$ iç $\check{Z}$ Dïij $\check{Z}$ 

```
void print chars(char *s) {
    while (*s) {
        printf("%2x ", (unsigned char) *s);
        s++;}
```

```
printf("\n");
```
}

æ∎d'åĞ¡æŢřäijŽæL' Şå∎řèćńäijăè£Żæİěå∎ŮçňęäÿšçŽĎæŕŔäÿłå∎ŮçňęçŽĎå∎ĄåĚ∎è£ŻåĹűèąĺçd'žïijŇè£Ź

print\_chars("Hello"); // Outputs: 48 65 6c 6c 6f

 $a$ r´zäžŐ $a$ IJ ÍPythonäÿ e`rČçŤĺè£ŹæăůçŽĎCåĞ; æT řiijŇä; ăæIJL' $a$ Ğăçğ e $\acute{\rm e}$ AL'æŃl' $\tilde{a}$ ÁĆ éęŰåĚĹïijŇä¡ăåŔŕäżěéĂŽè£ĞèřČçŤĺ PyArq\_ParseTuple() åźűæŇĞåőŽâĂİyâĂIJè¡ňæ∎ćçăĄæİěéŹŘåĹűåőČåŔłèČ¡æŞ∎ä¡IJå∎ŮèŁĆïijŇåęĆäÿŃïijŽ

```
static PyObject *py_print_chars(PyObject *self, PyObject *args) {
 char *s;
 if (!PyArg_ParseTuple(args, "y", &s)) {
   return NULL;
  }
 print_chars(s);
 Py_RETURN_NONE;
}
```
翪æđIJåĞ<sub>i</sub>æŢřçŽĎä¡£çŤĺæŰźæşŢåęĆäÿŃãĂĆ俍çżĘèğĆåŕ§åţŇåĚěäžĘNULLå∎ŮèŁĆçŽĎå∎Ůçňęäÿš

```
>>> print_chars(b'Hello World')
48 65 6c 6c 6f 20 57 6f 72 6c 64
>>> print_chars(b'Hello\x00World')
Traceback (most recent call last):
 File "<stdin>", line 1, in <module>
TypeError: must be bytes without null bytes, not bytes
>>> print_chars('Hello World')
Traceback (most recent call last):
 File "<stdin>", line 1, in <module>
TypeError: 'str' does not support the buffer interface
>>>
```
åęĆæđIJä¡ăæČşäijăéĂŠUnicodeå∎ŬçňęäÿšïijŇåIJĺ PyArq\_ParseTuple() äÿ∎ä¡£çŤĺâĂİsâĂIJæăijåijŔçăAïijŇåeĆäÿŃïijŽ

```
static PyObject *py_print_chars(PyObject *self, PyObject *args) {
 char *s;
  if (!PyArg_ParseTuple(args, "s", &s)) {
    return NULL;
  }
 print_chars(s);
 Py_RETURN_NONE;
}
```
å¡ Şèćńä¡£çŤĺçŽĎæŮűåĂŹïijŇåőČäijŽèĞłåŁĺåřĘæL'ĂæIJL'å∎Ůçňęäÿšè¡ ňæ∎ćäÿžäzěNULL翪åř¿çŽĎU 8çijŰçăAãĂĆä; ŃåęĆïijŽ

```
>>> print_chars('Hello World')
48 65 6c 6c 6f 20 57 6f 72 6c 64
>>> print chars ('Spicy Jalape\u00f1o') # Note: UTF-8 encoding
53 70 69 63 79 20 4a 61 6c 61 70 65 c3 b1 6f
>>> print_chars('Hello\x00World')
Traceback (most recent call last):
 File "<stdin>", line 1, in <module>
TypeError: must be str without null characters, not str
>>> print_chars(b'Hello World')
Traceback (most recent call last):
 File "<stdin>", line 1, in <module>
TypeError: must be str, not bytes
>>
```

```
åęĆæđIJåŻăäÿžæ§Ř䞯åŐ§åŻăïijŇä¡ăèęĄçŻť æŐěä¡£çŤĺ
```
PyObject \* èĂŇäÿ∎èČ;ä;£çŤĺ PyArq\_ParseTuple() ïijŇ äÿŃéİćçŽĎä¿Ńå∎ŘåŘŚä¡ăåśŢçď žäžĘæĂŐæăůäżŐå∎ŮèŁĆåŠŇå∎Ůçňęäÿšåŕźèśąäÿ∎æčĂæ§ěåŠŇæŔŘåŔŰä char \*  $\ddot{\text{aijT}}$ çŤĺïijŽ

```
/* Some Python Object (obtained somehow) */
PyObject *obj;
/* Conversion from bytes */\left\{ \right.char \star s;
   s = PyBytes\_Assstring(o);if (!s) {
      return NULL; /* TypeError already raised */print_{chars(s)};
\mathcal{E}/* Conversion to UTF-8 bytes from a string */PyObject *bytes;
   char * s;if (!PyUnicode_Check(obj)) {
       PyErr_SetString(PyExc_TypeError, "Expected string");
       return NULL;
   \}bytes = PyUnicode_A\text{sUTF8String(obj);s = PyBytes\_AsString(bytes);print_{chars(s)};
   Py_DECREF(bytes);
```
åL'∎éİćäÿďçğ∎è¡ňæ∎ćéČ¡åŔŕäżěçąőä£İæŸŕNULL翪åř¿çŽĎæŢřæ∎őïijŇ ä;EæŸŕåőČäżňåźűäÿ∎æčĂæ§ěå∎Ůcňeäÿšäÿ∎éŮť æŸŕåŘeåtŇåĚěäžENULLå∎ŮèŁĆãĂĆ åŻăæ∎ď ïijŇåęĆæđIJè£Źäÿłå¿ĹéĞ∎èęĄçŽĎèŕĪïijŇéĆčä¡ăéIJĂèęĄèĞłåůśåŐżåĄŽæčĂæ§ěäžEãĂĆ

#### èőĺèőž

```
åęĆæđIJåŔŕèČ¡çŽĎèŕİïijŇä¡ăåžŤèŕěéĄ£åĚ∎åŐżåĘŹäÿĂ䞯ä¿İèţŰäžŐNULL翪åř¿çŽĎå∎ŮçňęäÿšïijŇ
æIJĂåě¡çżŞåŘĹä¡£çŤĺäÿĂäÿłæŇĞéŠĹåŠŇéŢ£åžęåĂijæİĕåď ĎçŘĘå∎ŮçňęäÿšãĂĆ
äÿ∎è£ĞïijŇæIJĿæŮűåĂŹä¡ăå£ĚéążåŐżåďĎçŘĘCèí∎èĺĂéĄŮçŢŹäżčçăĄæŮűåřśæšąå¿ŮéĂĿæŃľäžĘãĂĆ
```
åř;çőaå¿ĹåőźæŸŞä;£çŤĺïijŇä;ĘæŸŕå¿ĹåőźæŸŞå£jèğĘçŽĎäÿĂäÿłéŮőéćŸæŸŕåIJĺ PyArg\_ParseTuple() äÿ∎ä¡£çŤĺâĂIJsâĂİæăijåijŔåŇŰçăĄäijŽæIJĽåĘĚå∎Ÿæ∎§èĂŮãĂĆ ä¡Ęä¡ăéIJĂèęĄä¡£çŤĺè£Źçğ∎è¡ňæ∎ćçŽĎæŮűåĂŹïijŇäÿÄäÿłUTF-8å■ŮçňeäÿšèćńåĹŻåżžåźűæřÿäźĚéŹĎåŁăåIJĺåŐ§åğŃå■ŮçňeäÿšâŕźèśąäÿŁéİćãĂĆ åeĆæđIJåŐ§åğŃå∎ŮçňeäÿšåŇĚåŘńéİđASCIIå∎ŮçňeçŽĎèŕİïijŇåřśäijŽåŕijèĞť å∎ŮçňeäÿšçŽĎåřžåŕÿåćđåĹřä

```
>>> import sys
\rightarrow>> s = 'Spicy Jalape\u00f1o'
>>> sys.getsizeof(s)
87
>>> print_chars(s) # Passing string
53 70 69 63 79 20 4a 61 6c 61 70 65 c3 b1 6f
>>> sys.getsizeof(s) # Notice increased size
103
>>
```
åęĆæđIJä¡ăåIJĺäźŐè£ŹäÿłåĘĚå∎ŸçŽĎæ∎§èĂŮïijŇä¡ăæIJĂåě¡éĞ∎åĘŹä¡ăçŽĎCæĽľåśŢäżčçăĄïijŇèőľå PyUnicode AsUTF8String() åG; a TřãĂĆåeĆäÿŃïijŽ

```
static PyObject *py_print_chars(PyObject *self, PyObject *args) {
 PyObject *o, *bytes;
 char \star s;
 if (!PyArg_ParseTuple(args, "U", &o)) {
    return NULL:
  \lambdabytes = PyUnicode AsUTF8String(o);
 s = PyBytes\_AsString(bytes);print_chars(s);
 Py_DECREF(bytes);
 Py_RETURN_NONE;
```
éĂŽè£Ğè£Źäÿłä£őæŤźïijŇäÿĂäÿłUTF-8çijŰçăĄçŽĎå∎Ůçňęäÿšæăźæ∎őéIJĂèęĄèćńåĹŻåżžïijŇçĎűåŘĆ

```
>>> import sys
>>> s = 'Spicy Jalape\u00f1o'
>>> sys.getsizeof(s)
87
>>> print chars(s)
53 70 69 63 79 20 4a 61 6c 61 70 65 c3 b1 6f
>>> sys.getsizeof(s)
87
>>
```
åęĆæđIJä¡ăèŕŢçİĂäijăéĂŠNULL翪åř¿å∎ŮçňęäÿšçżŹctypesåŇĚèčĚè£ĞçŽĎåĞ¡æŢřïijŇ èęĄæşĺæĎŔçŽĎæŸŕctypesåŔłèČ¡åĚĄèőÿäijăéĂŠå∎ŮèŁĆïijŇåźűäÿŤåőČäÿ∎äijŽæčĂæ§ěäÿ∎éŮť åţŇåĔěçŽĬ

```
>>> import ctypes
>>> lib = ctypes.cdll.LoadLibrary("./libsample.so")
>>> print_chars = lib.print_chars
>>> print_chars.argtypes = (ctypes.c_char_p,)
>>> print chars (b'Hello World')
48 65 6c 6c 6f 20 57 6f 72 6c 64
>>> print_chars(b'Hello\x00World')
48 65 6c 6c 6f
>>> print_chars('Hello World')
Traceback (most recent call last):
 File "<stdin>", line 1, in <module>
ctypes.ArgumentError: argument 1: < class 'TypeError'>: wrong type
>>>
```
åeĆæđIJä¡ăæČsäijăéĂŠå∎ŮçňeäÿšèĂŇäÿ∎æŸŕå∎ŮèŁĆïijŇä¡ăéIJĂèęĄåĚĹæĽğèąŇæĽŃåŁĺçŽĎUTF-8cijŰçăĄãĂĆä; ŃåęĆïijŽ

```
>>> print_chars('Hello World'.encode('utf-8'))
48 65 6c 6c 6f 20 57 6f 72 6c 64
>>
```
åŕźäžŐåĚűäżŰæL'l'åśŢåůěåĚůïijĹæŕŤåęĆSwigãĂĄCythonïijL'ïijŇ åIJĺä¡ăä¡£çŤĺåőČäżňäijăéĂŠå∎ŮçňęäÿšçżŹCäżčçăĄæŮűèęĄåĚĹåě¡å∎ęäźăçŻÿåžŤçŽĎäÿIJèě£äžĘãĂĆ

## 17.14 15.14 äijäéÄŠUnicodeå ÚcňeäÿšczŹCåĞ;æTřåžS

#### éŮőéćŸ

äjăèęAåEŹäÿĂäÿłæL'l'åśŢæĺąåİŮïijŇéIJĂèęAåřEäÿĂäÿłPythonå∎ŮçňęäÿšäijăéÊ翏CçŽĎæ§ŘäÿłåžŞ

#### èğčåEşæŰźæaĹ

è£ŹéĞŇæĹŚäżňéIJĂèęĄèĂČèŹŚå¿ĹåďŽçŽĎéŮőéćŸïijŇä¡ĘæŸŕæIJĂäÿżèęĄçŽĎéŮőéćŸæŸŕçŐřå∎Ÿç åŻăæd'iijŇä¡ăçŽĎæŇŚæĹŸæŸŕåřĘPythonå∎Ůçňęäÿšè¡ňæ∎ćäÿžäÿĂäÿłèČ¡èćńCçŘĘèğčçŽĎå¡ćåijŔãĂĆ

äÿžäžĘæijŤçď žçŽĎçŽŐçŽĎïijŇäÿŃéİćæIJĿäÿď äÿłCåĞ<sub>i</sub>æŢřïijŇçŤĺælěæŞ∎ä¡IJå∎ŮçňęäÿšæŢřæ∎őåźűè äÿĂäÿłä;£çŤĺå¡ćåijŔäÿž å¡ćåijŔçŽĎå∎ŮèŁĆïijŇ char  $\star$ , int e`A`Nakeay`Aayla terta darikayz wehar\_t \*, inte`Z`Daota∎Üçnea teatjkini

```
void print_chars(char *s, int len) {
  int n = 0;
 while (n < len) {
   printf("82x", (unsigned char) s[n]);
    n++:
```

```
print(f("n");\rightarrowvoid print_wchars(wchar_t *s, int len) {
  int n = 0;
  while (n < len) {
    printf("\frac{2}{3}x", s[n]);
    n++;
  \rightarrowprint(f("n");
```
åŕźäžŐéİćåŘŚå∎ŮèŁĆçŽĎåĞ¡æŢřprint\_chars() ïijŇä¡ăéIJĂèęĄåřĘPythonå∎Ůçňęäÿšè¡ňæ∎ćäÿžä 8. äÿŃéİćæŸŕäÿĂäÿłè£ŹæăůçŽĎæĽľåśŢåĞ¡æŢřä¿Ńå■ŘïijŽ

```
static PyObject *py_print_chars(PyObject *self, PyObject *args) {
 char * s;Py_ssize_t len;
 if (!PyArg_ParseTuple(args, "s#", &s, &len)) {
   return NULL;
 \}print_chars(s, len);
 Py_RETURN_NONE;
```
åŕźäžŐéĆč䞯éIJĂèeAåď ĎçŘEæIJžåŹĺæIJňåIJř wchar t çśżåđŃçŽĎåžŞåĞ;æTřïijŇä;ăåŔŕäżěåČŔäÿŃéİćè£ŹæăůçijŰåEŹæL'l'åśTäżčçăAïijŽ

```
static PyObject *py_print_wchars(PyObject *self, PyObject *args) {
  wchar_t \star s;
  Py ssize t len;
  if (!PyArg_ParseTuple(args, "u#", &s, &len)) {
    return NULL;
  \mathcal{E}print wchars(s, len);
  Py RETURN NONE;
```
äÿŃélćæŸŕäÿĂäÿłäžď䞊äijŽèŕlælěæijŤçďžè£ŹäÿłåĞ¡æTřæŸŕåęĆä¡Tåůěä¡IJçŽĎïijŽ

```
>>> s = 'Spicy Jalape\u00f1o'
>>> print_chars(s)
53 70 69 63 79 20 4a 61 6c 61 70 65 c3 b1 6f
>>> print_wchars(s)
53 70 69 63 79 20 4a 61 6c 61 70 65 f1 6f
\pmb{\gt} \pmb{\gt} \pmb{\gt}
```
俍çżĘèğĆåŕ§è£ŹäÿłéİćåŘŚå∎ŮèŁĆçŽĎåĞ¡æŢř

print\_chars()

æŸŕæĂŐæăůæŐěåŔŮUTF-8çijŰçăĄæŢřæ∎őçŽĎïijŇ äżěåŔŁ print\_wchars() æŸŕæĂŐæăůæŐěåŔŮUnicodeçijŰçăĄåĂijçŽĎ

#### èőĺèőž

åIJĺçżğçż∎æIJňèŁĆäźŃåĽ∎ïijŇä¡ăåžŤèŕěéęŰåĚĹå∎ęäźăä¡ăèő£éŮőçŽĎCåĞ¡æŢřåžŞçŽĎ缟å¿ĄãĂĆ åŕźäžŐå¿Ĺåď ŽCåĞ¡æŢřåžŞïijŇéĂŽåÿÿäijăéĂŠå∎ŮèŁĆèĂŇäÿ∎æŸŕå∎ŮçňęäÿšäijŽæŕŤè¿Čåě¡äžŻãĂĆèęĄèś

```
static PyObject *py_print_chars(PyObject *self, PyObject *args) {
 char * s;
 Py_ssize_t len;
  /* accepts bytes, bytearray, or other byte-like object */
  if (!PyArg ParseTuple(args, "y#", &s, &len)) {
    return NULL;
  \mathcal{L}print_chars(s, len);
 Py_RETURN_NONE;
```
åęĆæđIJä¡ăäż∎çĎű裟æŸŕæČşèęĄäijăéĂŠå∎ŮçňęäÿšïijŇ 3åŔŕä<sub>i</sub>£çŤĺäÿĂäÿłåŘĹéĂĆçŽĎå∎Ůçňęäÿšèąĺçď žïijŇ äjăéIJĂèeAç§ěéASPython åőČåźűäÿ∎篝 æŐěæŸăåřĎåĹřä¡£çŤĺæăĞåĞĘçśżåđŃ char  $*$ æĹÜ ïijĹæŻťåďŽçżĘèŁĆåŔĆèĂČPEP 393ïijĽçŽĎCåĞ<sub>i</sub>æŢřåžŞãĂĆ wchar  $t *$ åŻăæ∎ď ïijŇèęĄåIJĺCäÿ∎èąĺçď žè£Źäÿłå∎ŮçňęäÿšæŢřæ∎őïijŇäÿĂ䞯è¡ňæ∎ć裟æŸŕå£ĚéążèęĄçŽĎãĂĆ åIJÍ PyArq\_ParseTuple() äÿ äj£çŤĺâĂİs#âĂİ åŠŇâĂİu#âĂİæăijåijŔåŇŰçăĄåŔŕäżěåőL'åĚĺçŽĎæL'ğèa

äÿ∎è£Ğè£Źçğ∎è¡ňæ∎ćæIJĿäÿłçijžçĆźåřśæŸŕåőČåŔŕèČ¡äijŽåŕijèĞt'åŐ§åğŃå∎ŮçňęäÿšåŕźèśąçŽĎåřžåŕÿ äÿĂæŮęè¡ňæ∎ćè£ĞåŘŐïijŇäijŽæIJĽäÿĂäÿłè¡ňæ∎ćæŢřæ∎őçŽĎåď∎åĹűéŹĎåŁăåĹřåŐ§åğŃå∎Ůçňęäÿšåŕźèś ä;ăåŔŕäżěèğĆåŕ§äÿŃè£Źcğ∎æTĹæđIJïiiŽ

```
>>> import sys
>>> s = 'Spicy Jalape\u00f1o'
>>> sys.getsizeof(s)
87
>>> print_chars(s)
53 70 69 63 79 20 4a 61 6c 61 70 65 c3 b1 6f
>>> sys.getsizeof(s)
103>>> print wchars(s)
53 70 69 63 79 20 4a 61 6c 61 70 65 fl 6f
>>> sys.getsizeof(s)
163
>>
```
åŕźäžŐåřŚéĞŔçŽĎå∎ŮçňęäÿšåŕźèśąïijŇåŔŕèČ¡æšąäżĂäźĹå¡śåŞ∎ïijŇ ä¡ĘæŸŕåęĆæđIJä¡ăéIJĂèęĄåIJĺæĿľåśŢäÿ∎åďĎçŘĘåď ğéĞŔçŽĎæŰĞæIJňïijŇä¡ăâŔŕèČ¡æČşéĄ£åĚ∎è£Źäÿŀ äÿŃéİćæŸŕäÿĂäÿłä£őèőćçLĹæIJňåŔŕäżěéĄ£åĚ■è£Źçğ■åĘĚå■Ÿæ■§èĂŮïijŽ

```
static PyObject *py_print_chars(PyObject *self, PyObject *arqs) {
 PyObject *obj, *bytes;
 char * s;
 Py ssize t len;
  if (!PyArg_ParseTuple(args, "U", &obj)) {
   return NULL;
  \uparrowbytes = PyUnicode_A\text{sUTF8String(obj);}PyBytes_AsStringAndSize(bytes, &s, &len);
 print_chars(s, len);
 Py_DECREF(bytes);
 Py_RETURN_NONE;
```
èĂŇåŕź wchar\_t çŽĎåď ĎçŘĘæŮűæČşèęĄéĄ£åĚ∎åĘĚå∎Ÿæ∎§èĂŮåřśæŻť åŁă鎿åŁđäžĘãĂĆ åIJÍåEĚéČÍïijŇPythonä;£çŤĺæIJĂéńŸæTĹçŽĎèaĺçď žæİěå■ŸåĆĺå■ŮçňęäÿšãĂĆ ä¿ŃåęĆïijŇåŔłåŇĚåŘńASCIIçŽĎå∎Ůçňęäÿšèćńå∎ŸåĆĺäÿžå∎ŮèŁĆæŢřçżĎïijŇ eĂŇåŇĚåŘíèŇČåŻť äżŐU+0000åĹřU+FFFFçŽĎå∎ŮçňęçŽĎå∎Ůçňęäÿšä¡£çŤĺåŔŇå∎ŮèŁĆèąĺçď žãĂĆ 獜äžŐåŕźäžŐæŢřæsőçŽĎèąĺçď žå¡ćåijŔäÿ∎æŸŕå∎ŢäÿĂçŽĎïijŇä¡ăäÿ∎èČ¡åřĘåĘĚéČĺæŢřçżĎè¡ňæ∎ćäÿž çĎűåŘŐæIJ§æIJŻåőČèČ¡æ∎čçąőçŽĎåůěä¡IJãĂĆ ä¡ăåžŤèŕěåĹŻåżžäÿĂäÿł wchar  $t *$ æŢřçżĎåźűåŘŚåĚűäÿ∎åď ∎åĹűæŰĞæIJňãĂĆ PyArg\_ParseTuple() wchar t çŽĎâĂİu#âĂİæăijåijŔçăĄåŔŕäżěåÿőåŁl'ä¡ăéńŸæŢĹçŽĎåőŇæĹŘåőČïijĹåőČåřĘåď∎åĹű翪æđIJéŹĎåŁăåĹ

åęĆæđIJä¡ăæČşéĄ£åĔ∎éŢ£æŮűéŮť åĘĔå∎Ÿæ∎§èĂŮïijŇä¡ăåŤŕäÿĂçŽĎéĂĽæŃľ åřśæŸŕåď ∎åĹűUnico åřĘåőČäijăéÊ翏CåĞ¡æŢřïijŇçĎűåŘŐåŻđæŤűè£ŹäÿłæŢřçżĎçŽĎåĘĚå∎ŸãĂĆäÿŃéİćæŸŕäÿĂäÿłåŔŕèČ¡ç.

```
static PyObject *py print wchars (PyObject *self, PyObject *args) {
 PyObject *obj;
 wchar_t *s;
 Py_ssize_t len;
 if (!PyArq_ParseTuple(args, "U", &obj)) {
   return NULL;
  \}if ((s = PyUnicode_AswideCharString(obj, \&len)) == NULL) {
    return NULL;
  \rightarrowprint_wchars(s, len);
 PyMem Free(s);
 Py_RETURN_NONE;
```
ålJĺè£ŹäÿłåőđçŐřäÿ∎ïiŇPyUnicode AsWideCharString() åĹŻåżžäÿĂäÿłäÿť æŮűçŽĎwchar\_tçijŞåĘšåźűåď ∎åĹűæŢřæ∎őè£ŻåŐżãĂĆ è£ŹäÿłçijŞåĘšèćńäijăéÊ翏CçĎűåŘŐèćńéĞŁæŤ¿æŐL<sup>7</sup>ãĂĆ ä<sub>l</sub>ĘæŸŕæĹŚåĘŹè£ŹæIJňäźęçŽĎæŮűåĂŹïijŇè

åęĆæđIJä¡ăç§ě饪CåĞ¡æŢřåžŞéIJĂèęĄçŽĎå∎ŮèŁĆçijŰçăĄåźűäÿ∎æŸŕUTF-8ïijŇ ä¡ăåŔŕäżĕåijžåĹűPythonä¡£çŤĺæĿľåśŢçăĄæİěæĿĕèąŇæ∎čçąőçŽĎè¡ňæ∎ćïijŇåřśåČŔäÿŃéİćè£ŹæăůïijŽ

```
static PyObject *py_print_chars(PyObject *self, PyObject *args) {
 char \star s = 0;
 int len;
 if (!PyArq ParseTuple(args, "es#", "encoding-name", &s, &len)) {
   return NULL;
  \}print_chars(s, len);
 PyMem_Free(s);
 Py_RETURN_NONE;
```
æIJĂåŘŐïijŇåęĆæđIJä<sub>l</sub>ăæČşçŻť æŐěåď ĎçŘĘUnicodeå∎ŮçňęäÿšïijŇäÿŃéİćçŽĎæŸŕä¿Ńå∎ŘïijŇæijŤç

```
static PyObject *py_print_wchars(PyObject *self, PyObject *args) {
 PyObject *obj;
 int n, len;
 int kind:
 void *data:
 if (!PyArg_ParseTuple(args, "U", &obj)) {
   return NULL;
  \}if (PyUnicode_READV(obj) < 0) {
   return NULL;
  \lambdalen = PyUnicode_GET_LENGTH(obj);
 kind = PyUnicode_KIND(obj);data = PyUnicode_DATA(obj);for (n = 0; n < len; n++) {
   Py_UCS4 ch = PyUnicode_READ (kind, data, n);
    printf("%x ", ch);
  }
 printf("\n\times");
 Py_RETURN_NONE;
```
åŠŇ ålJĺè£ŹäÿłäżčçăĄäÿ∎ïijŇPyUnicode\_KIND() PyUnicode\_DATA() e£Źäÿď äÿłåőŔåŠŇUnicodeçŽĎåŔŕåŔŸåő¡åžęå∎ŸåĆĺæIJĽåĚşïijŇè£ŹäÿłåIJĺPEP 393äÿ∎æIJĽæŔŔè£řãĂĆĸindåŔŸéĞŔçijŰçăĄåžŢåśĆå∎ŸåĆĺïijĹ8ä¡∎ãĂĄ16ä¡∎æĹŰ32ä¡∎ïijĽäżěåŔŁæŇ åIJĺåőđéŹĚæČĚåĘţäÿ∎ïijŇä¡ăåźűäÿ∎éIJĂèęĄç§ě饪äżżä¡Ţèů§è£ŹäžŻåĂijæIJĽåĔşçŽĎäÿIJèě£ïijŇ åŔłéIJĂèęĄåIJĺæŔŘåŔŰå∎ŮçňęçŽĎæŮűåĂŹåřĘåőČäżňäijă翏 PyUnicode\_READ() åőŔãĂĆ

e£ŸæIJĽæIJĂåŘŐåĞăåŔĕïijŽå;ŞäżŐPythonäijăéĂŠUnicodeå∎ŮçňęäÿšçzŹCçŽĎæŮűåĂŹïijŇä¡ăåžŤèŕ åęĆæđIJæIJĽUTF-8åŠŇåő¡å∎Ůçňęäÿď çğ∎éĂĽæŃľ ïijŇèŕůéĂĽæŃľ UTF-8. åŕźUTF-8çŽĎæŤŕæŇĄæŻť åŁăæŹőéĄ∎äÿĂ䞯ïijŇäź§äÿ∎åőźæŸŞçŁŕ鍏ïijŇèğčéĞŁåŹĺäź§èČ¡æŤŕæŇĄçŽĎæŻť åě æIJĂåŘŐïijŇçąőä£İä;ă俍çżĘéŸĚèŕżäžĘ åĚşäžŐåď ĎçŘĘUnicodeçŽĎçŻÿåĚşæŰĞæąč

## **17.15 15.15 Cå Uç˚ n ˛eäÿšè¡ ˇ næˇ cäÿžPythonå ´ Uç˚ n ˛eäÿš ˇ**

#### **éU˚ oé˝ cŸ´**

æĂŐæăůåřĘCäÿ∎çŽĎå∎Ůçňęäÿšè¡ňæ∎ćäÿžPythonå∎ŮèŁĆæĹŰäÿĂäÿłå∎Ůçňęäÿšåŕźèśąïij§

## $\dot{e}$ ğčåEşæŰźæaĹ

Cå∎Ůçňeäÿšä¡£çŤĺäÿĂåŕź char \* åŠŇ int  $x$ lěðalcď žïij $\check{N}$ ä¡ăéIJĂèęĄåĘşåőŽå∎ŮçňęäÿšåĹřåžŢæŸŕçŤĺäÿĂäÿłåŐ§åğŃå∎ŮèŁĆå∎Ůçňęäÿšè£ŸæŸŕäÿĂäÿłUnicodeå∎Ůç  $\mathring{L}$ UèŁĆåŕźèśąåŔŕäżěåČŔäÿŃélćè£Źæăůä;£çŤĺ Py\_BuildValue() ælěæđĎåżžïijŽ

```
char *s; /* Pointer to C string data */
int len; /* Length of data *//* Make a bytes object */PyObject *obj = Py_BuildValue("y#", s, len);
```
åęĆæđIJä¡ ăèęĄåĹŻåżžäÿĂäÿłUnicodeå∎ŮçňęäÿšïijŇåźűäÿŤä¡ăç§ě饪 æŇĞåŘŚäžEUTF-8çijŰçăAçŽĎæTřæ∎őïijŇåŔŕäżĕä¡£çŤĺäÿŃéİćçŽĎæŰźåijŔïijŽ

PyObject  $*$ obj = Py\_BuildValue("s#", s, len);

åęĆæðIJssarifçŤĺåĔűäżŰçijŰçăĄæŰźåijŔïijŇéĆčäźĹåŔŕäżěåČŔäÿŃéİćä¡£çŤĺ PyUnicode Decode() æleædDå zžäy Aäyłå "ÚçňeäyšïijŽ

```
PyObject *obj = PyUnicode Decode(s, len, "encoding", "errors");
/* Examples /*
obj = PyUnicode_Decode(s, len, "latin-1", "strict");
obj = PyUnicode_Decode(s, len, "ascii", "ignore");
```
åęĆædIJä¡ ăæ Ąřåě¡æIJL'äÿĂäÿłçŤĺ wchar\_t \*, len åŕźèąĺçď žçŽĎåő¡ å∎ŮçňęäÿšïijŇ æIJL'åGĭ açğ∎éÅL'æ Ńl'æ Ăğã ĂĆéę ŰåĚĹä¡ăåŔŕäżěä¡£çŤĺ Py\_BuildValue() ïijŽ

```
wchar_t *w; /* Wide character string */
int len; /* Length */PyObject *obj = Py_BuildValue("u#", w, len);
```
å $\acute{\text{R}}$ eåd'Űïij $\mathrm{\check{N}}$ ä¡ăè£ $\mathrm{\check{Y}}$ å $\mathrm{\acute{R}}$ ŕäżěä¡£ç $\mathrm{\check{T}}$ Í $\mathrm{\dot{P}}$ yUnicode\_FromWideChar() :

PyObject \*obj = PyUnicode\_FromWideChar(w, len);

åŕźäžŐåő¡å∎ŮçňęäÿšïijŇåźűæšąæIJĿåŕźå∎ŮçňęæŢřæ∎őè£ŻèąŇèğčæđŘâĂŤâĂŤåőČèćńåĄĞåőŽæŸŕåŐ

#### **èo˝ ´lèož˝**

åřĘCäÿ çŽĎå Ůçňęäÿšè¡ ňæ cäÿžPythonå Úçňęäÿšé Ąţå¿łåŠŇI/OåŘŇæăůçŽĎåŐ§åĹŹãĂĆ äź§åřśæŸŕèŕť ïijŇæİĕèĞłCäÿ∎çŽĎæŢřæ∎őå£Ěéążæăźæ∎őäÿĂ䞯èğčçăĄåŹĺèćń柿åijŔçŽĎèğčçăĄäÿžäÿĂä éĂŽåÿÿçijŰçăĄæăijåijŔåŇĚæŃňASCIIãĂĄLatin-1åŠŇUTF-8.

åęĆæđIJä¡ăåźűäÿ∎çąőåőŽçijŰçăĄæŰźåijŔæĹŰèĂĚæŢřæ∎őæŸŕäžŇè£ŻåĹűçŽĎïijŇä¡ăæIJĂåě¡åřĘå∎Ůçňęä å; ŞæđĎé Ăăäÿ Ăäÿłåŕźèśąç ŽĎæŮűå ĂŹïij ŇPythoné ĂŽåÿÿäijŽåd' ∎åĹűä; ăæŔŘä; ŻçŽĎå ∎Ůçňęäÿšæ Ţřæ ∎őã Ă åęĆæðIJæIJL'å£ĚèęĄçŽĎèŕĪïijŇä¡ăéIJĂèęĄåIJĺåŘŐéİćåŐżéĞŁæŤ¿Cå∎ŮçňęäÿšãĂĆ

åŘŇæŮűïijŇäÿžäžĘèőľ çĺŃåžŔæŻť åŁăåĄěåčőïijŇä¡ăåžŤèŕěåŘŇæŮűä¡£çŤĺäÿÄäÿłæŇĞéŠĹåŠŇäÿÄäÿłåď ğ: èĂŇäÿ∎æŸŕä¿İèţŰNULL翪åř¿æŢřæ∎őæİĕåĹŻåżžå∎ŮçňęäÿšãĂĆ

# **17.16 15.16 äÿ ç ˛aoå˝ oŽçij ˝ Uç˝ a ˛Aæ ˘ aijåij ˘ RçŽ ´ DCå ˇ Uç˚ n ˛eäÿš ˇ**

## **éU˚ oé˝ cŸ´**

ä¡ăèęĄåIJĺCåŠŇPython篝 æŐĕæİěåŻđè¡ňæ∎ćå∎ŮçňęäÿšïijŇä¡ĘæŸŕCäÿ∎çŽĎçijŰçăĄæăijåijŔåźűäÿ∎çː ä¿ŃåęĆïijŇåŔŕèČ¡Cäÿ∎çŽĎæŢřæ∎őæIJ§æIJŻæŸŕUTF-8ïijŇä¡ĘæŸŕåźűæšąæIJL'åijžåĹűåőČå£ĚéążæŸŕãĂĆ ä¡ăæČşçijŰåĘŹäżčçăĄæİěäżěäÿĂçğ∎äijŸéŻĚçŽĎæŰźåijŔåď ĎçŘĘè£ŹäžŻäÿ∎åŘĹæăijæŢřæ∎őïijŇè£Źæăůå

## **èg˘ cå ˛E ¸sæ ˇ U ´zæ ˛a ˝ ´L**

äÿŃéİćæŸŕäÿĂ䞯CçŽĎæTřæ∎őåŠŇäÿĂäÿłåĞ<sub>i</sub>æTřæİěæijŤçď žè£ŹäÿłéŮőéćŸïijŽ

```
/* Some dubious string data (malformed UTF-8) */const char *sdata = "Spicy Jalape\xc3\xb1o\xae";
int slen = 16;
/* Output character data */void print_chars(char *s, int len) {
 int n = 0;
  while (n < len) {
    printf("%2x ", (unsigned char) s[n]);
    n++;}
  printf("\n");
}
```
åIJĺè£ŹäÿłäżčçăĄäÿ∎ïijŇå∎Ůçňęäÿš sdata åŇĚåŘńäžĘUTF-8åŠŇäÿ∎åŘĹæăijæŢřæ∎őãÅĆ äÿ∎è£ĞïijŇåęĆæđIJçŤĺæĹůåIJĺCäÿ∎èřČçŤĺ print\_chars(sdata, slen) iijŇåőČçijžèČ;æ∎čåÿÿåůěä¡IJãĂĆ çŐřåIJĺåĄĞèő¿ä¡ăæČşåřĘ sdata çŽĎåĘĚåőźè¡ňæ∎ćäÿžäÿĂäÿłPythonå∎ŮçňęäÿšãĂĆ è£ŻäÿĂæ∎ěåĄĞèő¿ä¡ăåIJĺåŘŐéİć裟æČşéĂŽè£ĞäÿĂäÿłæL'l'åśŢåřĘéĆčäÿłå∎Ůçňęäÿšäijăäÿł print\_chars () åĞ¡æŢřãĂĆ äÿŃéİćæŸŕäÿĂçğ∎çŤĺæİëä£İæŁďåŐ§åğŃæŢřæ∎őçŽĎæŰźæşŢïijŇåřśçőŮå@

```
/* Return the C string back to Python */static PyObject *py_retstr(PyObject *self, PyObject *args) {
  if (!PyArg_ParseTuple(args, "")) {
```

```
return NULL;
  \mathcal{E}return PyUnicode Decode(sdata, slen, "utf-8", "surrogateescape");
\lambda/* Wrapper for the print_chars() function */
static PyObject *py_print_chars(PyObject *self, PyObject *args) {
  PyObject *obj, *bytes;
  char \star s = 0;
  Py_ssize_t
              len;
  if (!PyArq_ParseTuple(args, "U", &obj)) {
    return NULL;
  if ((bytes = PyUnicode_AsEncodedString(obj,"utf-8",
\rightarrow"surrogateescape"))
        == NULL) {
    return NULL;
  \left\{ \right\}PyBytes_AsStringAndSize(bytes, &s, &len);
  print_chars(s, len);
  Py_DECREF(bytes);
  Py_RETURN_NONE;
```
åęĆæđIJä¡ăåIJĺPythonäÿ∎åřİèŕŢè£ŹäžŻåĞ¡æŢřïijŇäÿŃéİćæŸŕè£ŘèąŇæŢĹæđIJïijŽ

```
\Rightarrow s = retstr()
>>> s
'Spicy JalapeÃśo\udcae'
>>> print chars(s)
53 70 69 63 79 20 4a 61 6c 61 70 65 c3 b1 6f ae
>>
```
俍çżĘèğĆåŕ§çżŞæđIJä¡ăäijŽåŔŚçŐřïijŇäÿ∎åŘĹæăijå∎ŮçňęäÿšèćńçijŰçăĄåĹřäÿĂäÿłPythonå∎Ůçňęäÿ åźűäÿŤå¡ŞåőČèćńåŻđäijă翏CçŽĎæŮűåĂŹïijŇèćńè¡ňæ∎ćäÿžåŠŇäźŃåĽ∎åŐ§åğŃCå∎ŮçňęäÿšäÿĂæăůçŽĎ

#### èőĺèőž

æIJňèŁĆåśŢçď žäžĘåIJĺæĽľ åśŢæĺąåİŮäÿ∎åď ĎçŘĘå∎ŮçňęäÿšæŮűäijŽéĚ∎åĹřçŽĎäÿĂäÿłæčŸæĽŃåŔĺ äź§åřśæŸfèft'ïijŇåIJĺæĽľåśŢäÿ∎çŽĎCå∎ŮçňęäÿšåŔfèČ¡äÿ∎äijŽäÿěæăijéĄţå¿łPythonæĽĂæIJ§æIJŻçŽĎUn åŻăæ∎ď iijŇå¿ĹåŔŕèČ;äÿĂ䞯äÿ∎åŘĹæăijCæŢřæ∎őäijăéĂŠåĹřPythonäÿ∎åŐżãĂĆ äÿĂäÿłå¿Ĺåě¡çŽĎä¿Ńå∎ŘåřśæŸŕæűĽåŔŁåĹřåžŢåśĆçşżçż§èřČçŤĺæŕŤåęĆæŰĞäżűåŘ∎è£ŹæăůçŽĎå∎Ůçňęä äį,ŃåęĆïijŇåęĆæđIJäÿĂäÿłçşżçż§èřČçŤĺè£ŤåŻđ翏èğčéĞŁåŹĺäÿĂäÿłæ∎§åİŔçŽĎå∎ŮçňęäÿšïijŇäÿ∎èČ¡èćń

äÿĂèĹňæİěèőšïijŇåŔŕäżěéĂŽè£ĞåĹűåőŽäÿĂ䞯鍏èŕŕç∎ŰçŢěæŕŤåęĆäÿěæăijãĂĄå£¡çŢěãĂĄæŻ£äżč ӓӱ∎ѐ£Ӧ҄҉ӹјŇѐ£ŹӓžŻҫ∎ŰҫҬӗҫŽĎӓӱӐӓӱӀҫijѯҫĆźӕŸ́ŕåőČӓżňӕřӱӓźĚӕӐğҫӑґ ӓӀŔӓžĘåŐ§åğŃå∎ŮҫňҿӓӱšҫŽĎӓ҆ĘĚ äį,ŃåęĆïijŇåęĆæđIJäį,Ńå∎Řäÿ∎çŽĎäÿ∎åŘĹæăijæŢřæ∎őä¡£çŤĺè£ŹäžŻç∎ŰçŢěäźŃäÿĂèğčçăĄïijŇä¡ăäijŽå¿,Ů

```
>>> raw = b'Spicy Jalape\xc3\xb1o\xae'
>>> raw.decode('utf-8','ignore')
'Spicy JalapeÃśo'
>>> raw.decode('utf-8','replace')
'Spicy JalapeÃśo?'
>>>
```
surroqateescape 鍏èŕŕåď ĎçŘEç∎ŰçTěäijŽåřEæL'ĂæIJL'äÿ∎åŔŕèğčçăĄå∎ŮèŁĆè¡ňåŇŰäÿžäÿĂà ä<sub></sub> NåęĆïijŽ

```
>>> raw.decode('utf-8','surrogateescape')
'Spicy JalapeÃśo\udcae'
>>
```
å∎ŢçŃňçŽĎä¡Őä¡∎äżčçŘĘå∎ŮçňęæŕŤåęĆ åIJÍUni-\udcae codeäÿ∎æŸŕéİđæsTçŽĎãĂĆ åŻăæ∎ď ïijŇè£Źäÿłå∎ŮçňeäÿšåřśæŸŕäÿĂäÿłéİđæsTèaĺçď žãĂĆ åőđéŹĔäÿŁïijŇåęĆæđIJä¡ăåřĘåőČäijăäÿłäÿĂäÿłæĿğèąŇè¿ŞåĞžçŽĎåĞ¡æŢřïijŇä¡ăäijŽå¿ŮåĹřäÿĂäÿłéŤŹèŕ

```
\rightarrow \rightarrow s = raw. decode ('utf-8', 'surrogateescape')
\gg print (s)
Traceback (most recent call last):
 File "<stdin>", line 1, in <module>
UnicodeEncodeError: 'utf-8' codec can't encode character '\udcae'
in position 14: surrogates not allowed
\gt>\gt>
```
çĎűèĂŇïijŇåĚĄèőÿäżčçŘĘèjňæ cçŽĎåĚşéŤőçĆźåIJĺäžŐäżŐCäijă翏PythonåŔĹåŻđäijă翏CçŽĎäÿ å¡Şè£Źäÿłå∎ŮçňęäÿšåĘ∎æňąä¡£çŤĺ surrogateescape çijŰçăĄæŮűïijŇäżčçŘĘå∎ŮçňęäijŽè¡ňæ∎ćåŻđåŐ

```
\rightarrow \rightarrow s
'Spicy JalapeÃśo\udcae'
>>> s.encode('utf-8','surrogateescape')
b'Spicy Jalape\xc3\xb1o\xae'
>>
```
ä¡IJäÿžäÿĂèĹňåĞĘåĹŹïijŇæIJĂåě¡éĄ£åĚ∎äżčçŘĘçijŰçăĄâĂŤâĂŤåęĆæđIJä¡ăæ∎čçąőçŽĎä¡£çŤĺäžĘçij äÿ∎è£ĞïijŇæIJĿæŮűåĂŹçąőåőđäijŽåĞžçŐřä¡ăåźűäÿ∎èČ¡æŐğåĹűæŢřæ∎őçijŰçăĄåźűäÿŤä¡ăâŔĹäÿ∎èȡ壡 éĆčäźĹåřśåŔŕäżěä¡£çŤĺæIJňèŁĆçŽĎæŁĂæIJŕäžĘãĂĆ

æIJĂåŘŐäÿĂçĆźèęĄæşĺæĎŔçŽĎæŸŕïijŇPythonäÿ∎èőÿåďŽéİćåŘŚçşżçż§çŽĎåĞ¡æŢřïijŇ缟åĹńæŸŕå éČ¡äijŽä¡£çŤĺäżčçŘĘçijŰçăĄãĂĆä¿ŃåęĆïijŇåęĆæđIJä¡ăä¡£çŤĺåČŔ os.listdir() è£ŹæăůçŽĎåĞ<sub>İ</sub>æŢřïijŇ äijăåĚěäÿĂäÿłåŇĚåŘńäžĘäÿ∎åŔŕèğčçăĄæŰĞäżűåŘ∎çŽĎçŻőå¡ŢçŽĎèŕİïijŇåőČäijŽ åŔĆèĂČ5.15çŽĎçŻÿåĚşçńăèŁĆãĂĆ

**PEP** äÿ∎æIJL'æŻť åď ŽåĚşäžŐæIJňæIJžæŔŘåĹřçŽĎäżěåŔŁåŠŇsurroga-383 teescape鍏èŕŕåď ĎçŘEçŻÿåĚşçŽĎä£ąæAŕãĂĆ

## 17.17 15.17 äijăéĂŠæŰĞäżűåŘ∎cżŹCæĽľåśT

#### éŮőéćŸ

äjăéIJĂèeAåŘŚCåžSåĞjæTřäijăéĂŠæŰĞäżűåŘijjŇäjEæŸŕéIJĂèeAçaőä£İæŰĞäżűåŘiæăźæiőçsżçż§a

## èğčåEşæŰźæąĹ

åEŹäÿĂäÿłæŐěåŔŮäÿĂäÿłæŰĞäżűåŘ∎äÿžåŔĆæTřçŽĎæLTåśTåĞ¡æTřïijŇåęĆäÿŃè£ŹæăůïijŽ

```
static PyObject *py_qet_filename(PyObject *self, PyObject *args) {
 PyObject *bytes;
 char *filename;
 Py_ssize_t len;
 if (!PyArq_ParseTuple(args, "O&", PyUnicode_FSConverter, &bytes)) {
    return NULL;
  \rightarrowPyBytes AsStringAndSize(bytes, &filename, &len);
  /* Use filename */\ddots/* Cleanup and return */Py_DECREF(bytes)
 Py_RETURN_NONE;
```
åęĆæđIJä¡ăåůšçżŔæIJĽäžĘäÿĂäÿł PyObject \*ïijŇåÿŇæIJŻåřĘåĚűè¡ňæ∎ćæĹŘäÿĂäÿłæŰĞäżűåŘ∎ï

```
PyObject *obj;
                  /* Object with the filename */PyObject *bytes;
char *filename:
Py_ssize_t len;
bytes = PyUnicode_EncodeFSDefault(obj);
PyBytes_AsStringAndSize(bytes, &filename, &len);
/* Use filename */
\ddotsc/* Cleanup */Py_DECREF(bytes);
If you need to return a filename back to Python, use the following
\leftrightarrowcode:
/* Turn a filename into a Python object */
char *filename;
                     /* Already set */int filename_len; /* Already set */
```

```
PyObject * obj = PyUnicode DecodeFSDefaultAndSize(filename, filename)\rightarrowlen):
```
#### èőlèőž

äżěåŔŕçğżæď ∎æŰźåijŔæİěåď ĎçŘĘæŰĞäżűåŘ∎æŸŕäÿĂäÿłå¿ĹæčŸæĽŃçŽĎéŮőéćŸïijŇæIJĂåŘŐäžd åęĆæđIJä¡ăåIJĺæĽľåśŢäżčçăĄäÿ∎ä¡£çŤĺæIJňèŁĆçŽĎæŁĂæIJŕïijŇæŰĞäżűåŘ∎çŽĎåďĎçŘĒæŰźåijŔåŠŇåŠ åŇĚæŃňçijŰçăĄ/çŢŇéİćå∎ŮèŁĆïijŇåď ĎçŘĘåİŔå∎ŮçňęïijŇäżčçŘĘèjňæ∎ćåŠŇåĚűäżŰåď∎æİĆæČĚåĘţãĂ

## 17.18 15.18 äijăéĂŠåůšæĽŞåijĂçŽĎæŰĞäżű翏CæĽľåśŢ

#### éŮőéćŸ

äjăåIJĺPythonäÿ∎æIJL'äÿĂäÿłæL'ŞåijĂçŽĎæŰĞäżűåŕźèśąïijŇäjĘæŸŕéIJĂèęĄåřĘåőČäijă翏èęĄäj£çŤĺ

#### èğčåEşæŰźæaĹ

èęĄåřĘäÿĂäÿłæŰĞäżűè¡ňæ∎ćäÿžäÿĂäÿłæŢť åđŃçŽĎæŰĞäżűæŔŔè£řçňęïijŇä¡£çŤĺ PyFile\_FromFd() ïijŇåęĆäÿŃïijŽ

```
PyObject *fobj; /* File object (already obtained somehow) */
int fd = PyObject_AsFileDescription(fobj);if (fd < 0) {
  return NULL;
```
翪æđIJæŰĞäżűæŔŔè£řçňęæŸŕéĂŽè£ĞèřČçŤĺ fobj äÿ∎çŽĎ fileno() æŰźæsTèŐůå¿ŮçŽĎãĂĆ åŻăæ∎ď iijŇäżżä; Täżĕè£Źçğ∎æŰźåijŔæŽť éIJšçżŹäÿĂäÿłæŔŔè£řåŹĺçŽĎåŕźèśąéČ äÿĂæŮęä¡ăæIJĽäžĘè£ŹäÿłæŔŔè£řåŹĺïijŇåőČåřśèČ¡èćńäijăéÊ翏åďŽäÿłä¡ŐçžğçŽĎåŔŕåďĎçŘĘæŰĞäżt

åęĆæđIJä¡ăéIJĂèęĄè¡ňæ∎ćäÿĂäÿłæŢťåđŃæŰĞäżűæŔŔè£řçňęäÿžäÿĂäÿłPythonåŕźèśąïijŇéĂĆçŤĺäÿŃé PyFile\_FromFd():

```
int fd;
              /* Existing file descriptor (already open) */
PyObject *fobj = PyFile FromFd(fd, "filename", "r", -1, NULL, NULL, NULL,
\leftrightarrow1);
```
PyFile\_FromFd() cŽĎåŔĆæŢřåŕźåžŤåĘĚç¡őçŽĎ open() åĞ¡æŢřãĂĆ NUL-Lèalcd žçijŰçãAãĂA鍏èŕŕåŠŇæ cèaŇåŔĆæŢřä¡£çŤĺéżŸèőď åĂijãĂĆ

#### èőlèőž

åęĆæđIJåřĘPythonäÿ∎çŽĎæŰĞäżűåŕźèśąäijă翏CïijŇæIJĽäÿĂ䞯æşĺæĎŔäžŃéaźãĂĆ éęŰåĚĹïijŇPythonéĂŽè£Ğ æĺąåİŮæL'ğèaŇèĞłåůśçŽĎI/OçijŞåEšãĂĆ  $1^{\circ}$ 

åIJĺäijăéĂŠäżżä¡ŢçśżåđŃçŽĎæŰĞäżűæŔŔè£řçňę翏CäźŃåĿ∎ïijŇä¡ăéČ¡èęĄéęŰåĚĹåIJĺçŻÿåžŤæŰĞäżűåŕ äÿ∎çĎűçŽĎèŕİïijŇä¡ăäijŽæĽŞäźśæŰĞäżűçşżçż§äÿŁéİćçŽĎæŢřæ∎őãĂĆ

åĔűæňajijŇäjăéIJĂèęĄçĽźåĹńæşĺæĎŔæŰĞäżűçŽĎåjŠåśđèĂĔäżěåŔŁåĔşéŮ∎æŰĞäżűçŽĎèĄŇèť čãĂ åeĆæđIJäÿĂäÿłæŰĞäżűæŔŔè£řçňeèćńäijă翏CïijŇä¡EæŸŕåIJĺPythonäÿ∎裟åIJĺèćńä¡£çŤĺçİĂïijŇä¡ăéIJĂèe çśżäijijçŽĎïijŇåęĆæđIJäÿĂäÿłæŰĞäżűæŔŔè£řçňęèćńè¡ňæ∎ćäÿžäÿÄäÿłPythonæŰĞäżűåŕźèśąïijŇä¡ăéIJĂèę. PyFile\_FromFd() çŽDæIJĂåŘŐäÿĂäÿłåŔĆæŢřèćńèő¿ç¡őæĹŘ1ïijŇçŤĺælěæŇĞåĞžPythonåžŤèŕěåĚşéŮ

åeĆæđIJä;ăéIJĂèeAäżŐCæăĞåĞEI/OåžSäÿ∎ä;£cŤĺåeĆãĂĂfdopen() åĞ; æŢřæİěåĹŻåżžäÿ∎åŘŇçśżåđŃçŽĎæŰĞäżűåŕźèśąæŕŤåęĆ FILE  $\star$ åŕźèśaïijŇ ä¡ăéIJĂèęĄçĽźåĹńåřŔå£ČäžĘãĂĆè£ŹæăůåĄŽäijŽåIJĺI/OåăĘæăĹäÿ∎äžğ獧äÿďäÿłåőŇåĚĺäÿ∎åŘŇçŽĎI/Oç æĺąåİŮïijŇåŔęäÿĂäÿłæİěèĞłCçŽĎ iijĹäÿĂäÿłæŸŕælěèĞłPythonçŽĎ io stdio äijŽåĚşéŮ<u>■PythonèeAäj£çŤĺçŽĎæŰĞäżűã</u>ĂĆ åČŔCäÿ∎cŽĎ ïiiL'ãĂĆ fclose() åęĆædIJèőľä¡ăéĂĽçŽĎèŕlïijŇä¡ăåžŤèŕěäijŽéĂĽæŃľåŐżæďĎåżžäyĂäÿłæĽľåśŢäżčçăĄælěåďĎçŘĘåžŢåśĆ eĂŇäÿnæŸŕä¡£çŤĺæĬĕeĞł<stdio.h>çŽĎéńŸåśĆæŁ¡èśąåŁ§èČ¡ãĂĆ

# 17.19 15.19 äżŐCèŕmèĺĂäÿmèŕżåŔŰçśżæŰĞäżűåŕźèśą

#### éŮőéćŸ

äjăèeAåEŹCæLl'åśTæİěèŕżåŔŰæİěèĞłäżżäjTPythonçśżæŰĞäżűåŕźèśąäÿĘçŽĎæTřæ∎őïijĹæŕŤåeĆæŹő

## eğcaEsæŰźæaL

```
èęĄèŕżåŔŰäÿĂäÿłçśżæŰĞäżűåŕźèśąçŽĎæŢřæ∎őïijŇä¡ăéIJĂèęĄéĞ∎åď∎èřČçŤĺ
read () x\tilde{U}źxsTiijŇçĎűåŘŐx\blacktrianglerightčçaőçŽĎèğčçăAèŐůå¿ŮçŽĎxTřx\blacktrianglerightőãĂĆ
```
äÿŃéİćæŸŕäÿĂäÿłCæL'l'åśŢåĞ¡æŢřä¿Ńå∎ŘïijŇäżĚäżĚåŔłæŸŕèŕżåŔŰäÿĂäÿłçśżæŰĞäżűåŕźèśąäÿ∎çŽĚ

```
#define CHUNK SIZE 8192
/* Consume a "file-like" object and write bytes to stdout */
static PyObject *py_consume_file(PyObject *self, PyObject *args) {
 PyObject *obj;
 PyObject *read_meth;
 PyObject *result = NULL;PyObject *read_args;
 if (!PyArq ParseTuple(args,"0", &obj)) {
   return NULL;
  \mathcal{E}/* Get the read method of the passed object */if ((read_meth = PyObject_GetAttrString(obj, "read")) == NULL) {
   return NULL;
  \rightarrow/* Build the argument list to read() */read_args = Py_BuildValue(" (i)", CHUNK_SIZE);
```

```
while (1) {
   PyObject *data;
   PyObject *enc_data;
   char *buf;
   Py_ssize_t len;
   /* Call read() */
   if ((data = PyObject_Call(read_meth, read_args, NULL)) == NULL)
\hookrightarrow {
    goto final;
   \uparrow/* Check for EOF */
   if (PySequence_length(data) == 0) {
     Py_DECREF(data);
     break:
   \lambda/* Encode Unicode as Bytes for C */if ((enc_data=PyUnicode_AsEncodedString(data,"utf-8","strict
\leftrightarrow") ) ==NULL) {
     Py_DECREF(data);
     goto final;
   \lambda/* Extract underlying buffer data */
   PyBytes_AsStringAndSize(enc_data, &buf, &len);
   /* Write to stdout (replace with something more useful) */write(1, buf, len);
   /* Cleanup */Py_DECREF(enc_data);
   Py_DECREF(data);
 \}result = Py\_BuildValue("");final:
 /* Cleanup */Py_DECREF(read_meth);
 Py_DECREF(read_args);
 return result;
```
èeAætŃèŕTè£ŹäÿłäżčçăAïijŇåĚĹæđĎéĂăäÿĂäÿłçśżæŰĞäżűåŕźèśąæŕŤåęĆäÿĂäÿłStringIOåőđä¿ŃïijŇç

```
>>> import io
>>> f = io.StringIO('Hello\nWorld\n')
>>> import sample
>>> sample.consume_file(f)
```
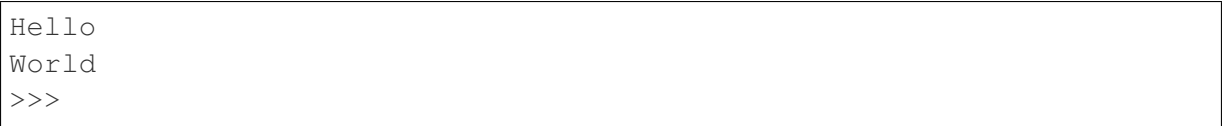

#### **èo˝ ´lèož˝**

åŠŇæŹőéĂŽçşżçż§æŰĞäżűäÿ∎åŘŇçŽĎæŸŕïijŇäÿĂäÿłçśżæŰĞäżűåŕźèśąåźűäÿ∎éIJĂèęĄä¡£çŤĺä¡Őçžğ åŻăæ∎ď ïijŇä¡ăäÿ∎èȡ䡣çŤĺæŹőéĂŽçŽĎCåžŞåĞ¡æŢřæİĕèő£éŮőåőČãĂĆ ä¡ăéIJĂèeAä¡£çŤÍPythonçŽĎC APIælěåČŔæŹőéĂŽæŰĞäżűçśżäijijçŽĎéĆčæăůæS■ä¡IJçśżæŰĞäżűåŕźèśąãÀ

åIJĺæĹŚäżňçŽĎèğčåĘşæŰźæąĹäÿ∎ïijŇread() æŰźæşŢäżŐèćńäijăéĂŠçŽĎåŕźèśąäÿ∎æŔŘåŔŰåĞžæİě äÿÄäÿłåŔĆæŢřåĹŮèąĺèćńæđĎåżžçĎűåŘŐäÿ∎æŰ∎çŽĎèćńäijă翏 PyObject\_Call() æİĕèřČçŤĺè£ŹäÿłæŰźæşŢãĂĆ èęAæčĂæ§ěæŰĞäżűæIJnåř¿ïijĹEOFïijL'ïijŇä¡£çŤĺäžE PySequence\_Length() æİěæ§ěçIJŃæŸŕåŘęè£ŤåŻđåŕźèśąéŢ£åžęäÿž0.

åŕźäžŐæL' ĂæIJL'çŽĎI/OæŞ∎ä¡IJïijŇä¡ăéIJĂèęĄåĚşæşĺåžŢåśĆçŽĎçijŰçăĄæăijåijŔïijŇ裟æIJL'å∎ŮèŁ æIJňèŁĆæijŤçď žäžĘåęĆä¡ŢäżěæŰĞæIJňæĺąåijŔèŕżåŔŰäÿĂäÿłæŰĞäżűåźűåřĘ翪æđIJæŰĞæIJňèğčçăĄäÿž åęĆæđIJä¡ăæČşäżĕäžŇè£ŻåĹűæĺąåijŔèŕżåŔŰæŰĞäżűïijŇåŔłéIJĂèęĄä£őæŤźäÿĂçĆźçĆźå∎şåŔŕïijŇä¿ŃåęĆ

```
...
/* Call read() */if ((data = PyObject_Call(read_meth, read_args, NULL)) == NULL) {
 goto final;
}
/* Check for EOF */
if (PySequence_Length(data) == 0) {
 Py_DECREF(data);
 break;
}
if (!PyBytes_Check(data)) {
 Py_DECREF(data);
 PyErr_SetString(PyExc_IOError, "File must be in binary mode");
  goto final;
}
/* Extract underlying buffer data */PyBytes_AsStringAndSize(data, &buf, &len);
...
```
æIJňèŁĆæIJĂéŽ<sub>i,</sub>çŽĎåIJřæŰźåIJĺäžŐåęĆä¡Ţè£ŻèąŇæ∎čçąőçŽĎåĘĚå∎ŸçőąçŘĘãĂĆ å¡Şåd'ĎçŘĘPyObject \* `` åŔŸéĞŔçŽĎæŮűåĂŹïijŇéIJĂèęĄæşĺæĎŔçőąçŘĘåijŢçŤĺèőąæŢ åŕź ``Py\_DECREF() çŽĎèřČçŤĺåřśæŸŕælěåAŽè£ŹäÿłçŽĎãĂĆ

æIJňèŁĆäżčçăĄäżĕäÿĂçğ∎éĂŽçŤĺæŰźåijŔçijŰåĘŹïijŇåŻăæ∎ďäżŰäź§èČ¡éĂĆçŤĺäžŐåĚűäżŰçŽĎæŰ ä¿ŃåęĆïijŇèęĄåĘŹæŢřæ∎őïijŇåŔłéIJĂèęĄèŐůåŔŰçśżæŰĞäżűåŕźèśąçŽĎ∞ write() æŰźæşŢïijŇåřĘæŢřæ∎őè¡ňæ∎ćäÿžåŘĹéĂĆçŽĎPythonåŕźèśą ïijĹå∎ŮèŁĆæĹŰUnicodeïijĽïijŇçĎűåŘŐèřČçŤĺèŕěæŰźæşŢåřĘè¿ŞåĔĕåĘŹåĚĕåĹřæŰĞäżűãĂĆ

æIJĂåŘŐïijŇåř¡çőaçśżæŰĞäżűåŕźèśąéĂŽåÿÿ裟æŔŘä¿ŻåĚűäżŰæŰźæsTïijĹæŕŤåeĆreadline(),

read\_info()iijL'iijŇ æĹŚäżňæIJĂåějåŔłäj£çŤĺå§žæIJňçŽĎ read() åŠŇ write() æŰźæşŢãĂĆ åIJĺåĘŹCæĽľ åśŢçŽĎæŮűåĂŹïijŇèČ¡çőĂå∎Ţåřśåř¡éĞŔçőĂå∎ŢãĂĆ

## 17.20 15.20 åd'DcRECereelAayecZDaRreteazcarzesa

## éŮőéćŸ

ä¡ăæČşåĘŹCæĽľåśŢäżčçăĄåďĎçŘĘæİěèĞłäżżä¡ŢåŔŕè£∎äżčåŕźèśąåęĆåĹŮèąĺãĂĄåĚČçżĎãĂĄæŰĞä

#### eğčåEşæŰźæaĹ

äÿŃéİćæŸŕäÿĂäÿłCæL`l`åśŢåĞ<sub>İ</sub>æŢřä<sub>ć</sub>Ńå∎ŘïijŇæijŤçď žäžĘæĂŐæăůåď ĎçŘĘåŔŕè£∎äżčåŕźèśąäÿ∎çŽĎ

```
static PyObject *py_consume_iterable(PyObject *self, PyObject.,
\leftrightarrow \arg s {
 PyObject *obj;
 PyObject *iter;
 PyObject *item;
  if (!PyArg_ParseTuple(args, "O", &obj)) {
   return NULL;
  \}if ((iter = PyObject GetIter(obj)) == NULL) {
    return NULL;
  \rightarrowwhile ((item = PyIter_Next(iter)) != NULL) {
    /* Use item */\cdot . .
    Py_DECREF(item);
  \mathcal{E}Py_DECREF(iter);
  return Py_BuildValue("");
```
#### èőĺèőž

```
æIJňèŁĆäÿ∎çŽĎäżčçăĄåŠŇPythonäÿ∎åŕźåžŤäżčçăĄçśżäijijãĂĆ
PyObject_GetIter()
                              çŽĎèřČçŤĺåŠŇèřČçŤĺ
                                                         iter()
åĞ;æTřèřČçŤĺ
                                                           next
æŰźæşŢè£ŤåŻđäÿŃäÿĂäÿłåĚČçť ăæĹŰNULL(åęĆæđIJæšąæIJĽåĚČçť ăäžĘ)ãĂĆ
èęĄæşĺæĎŔæZċąőçŽĎåĘĚå■ŸçőąçŘĘâĂŤâĂŤ
                                                    Py_DECREF()
éIJĂèęĄåŘŇæŮűåIJĺäžğ獧çŽĎåĚČçťăåŠŇè£∎äżčåŹĺåŕźèśąæIJňèžńäÿŁåŘŇæŮűèćńèřČçŤĺïijŇ
äżěéA£åĚ∎åĞžçŐřåĘĚå∎ŸæşĎéIJšãĂĆ
```
# **17.21 15.21 èrŁæ´ U˝ å´L ˛Eæo¸té ˝ TˇZè´ r´r´**

## **éU˚ oé˝ cŸ´**

èğčéĞŁåŹĺåŻăäÿžæ§ŘäÿłåĹĘæőţ鍏èŕŕãĂĄæĂżçž£éŤŹèŕŕãĂĄèő£éŮőèűŁçŢŇæĹŰåĚűäżŰèĞt'åŚ¡éŤ ä¡ăæČşèŐůå¿ŮPythonåăĘæăĹä£ąæĄŕïijŇäżŐèĂŇæĽ¿åĞžåIJĺåŔŚçŤ§éŤŹèŕŕçŽĎæŮűåĂŹä¡ăçŽĎçĺŃåžŔè£

## **èg˘ cå ˛E ¸sæ ˇ U ´zæ ˛a ˝ ´L**

faulthandler æÍgåİŮèČ;èćńçŤĺælěåÿőä;ăèğčåEşè£ŹäÿłéŮőéćŸãĂĆ åIJĺä¡ăçŽĎçĺŃåžŔäÿ∎åijŢåĚěäÿŃåĹŮäżčçăĄïijŽ

**import faulthandler** faulthandler.enable()

åR˛eåd' ´ U裟å ˝ R´ ´räz˙eåˇ Cˇ Räÿ ´ Né´ ˙Icè£ ´ Zæ´ a ˚uä¡£ç ˘ Tˇ´l -Xfaulthandler æİěè£ŘèaŇPythonïijŽ

bash % python3 -Xfaulthandler program.py

æIJĂåŘŐïijŇä¡ăåŔŕäżěěő¿ç¡ő PYTHONFAULTHANDLER çŐŕåćČåŔŸéĞŔãĂĆ åijĂåŘŕfaulthandleråŘŐïijŇåIJÍCæL'l'åśŢäÿ∎çŽĎèĞt'åŚ¡éŤŹèŕŕäijŽåŕijèĞt'äÿÄäÿłPython鍏èŕŕåăĘæăĹèćńæL'Şå∎ř:

```
Fatal Python error: Segmentation fault
Current thread 0x00007fff71106cc0:
 File "example.py", line 6 in foo
 File "example.py", line 10 in bar
 File "example.py", line 14 in spam
 File "example.py", line 19 in <module>
Segmentation fault
```
åř;çőąè£Źäÿłåźűäÿ∎èČ¡åŚŁèŕL'ä¡ăCäżčçăĄäÿ∎åŞłéĞŇåĞžéŤŹäžĘïijŇä¡ĘæŸŕèĞşåřŚèČ¡åŚŁèŕL'ä¡ăPytl

#### **èo˝ ´lèož˝**

faulthandleräijŽåIJÍPythonäżčçăĄæL' ğèąŇåĞžéŤŹçŽĎæŮűåĂŹåŘŚä¡ ăåśŢçd'žèů§èÿłä£ąæĄŕãĂĆ èĞşåřŚïijŇåőČäijŽåŚŁèŕL'ä¡ăåĞžéŤŹæŮűèćńèřČçŤĺçŽĎæIJĂéąűçžğæL'l'åśŢåĞ¡æŢřæŸŕåŞłäÿłãĂĆ åIJIpdbåŠŇåĚűäzŰPythonèřČèŕTåŹĺçŽĎåÿőåŁl'äÿŃïijŇä¡ăåřśèČ¡è£¡æăźæžŕæžŘæL'¿åĹř鍏èŕŕæL'AåIJIçŽÌ

```
faulthandleräÿ∎äijŽåŚŁèŕL'ä¡ăäżżä¡ŢCèŕ∎èĺĂäÿ∎çŽĎ鍏èŕŕä£ąæĄŕãĂĆ
åŻăæ∎d'ïijŇä¡ăéIJĂèęĄä¡£çŤĺäijaçż§çŽĎCèřČèŕŢåŹĺïijŇæŕŤåęĆgdbãĂĆ
äÿ∎è£ĞïijŇåIJÍfaulthandlerè£<sub>j</sub>èÿłä£ąæAŕåŔŕäżĕèől'ä<sub>j</sub>ăåŐżåĹďæŰ∎äżŐåŞłéĞŇçİĂæL´ŃãĂĆ
裟èęĄæşĺæĎŔçŽĎæŸŕåIJĺCäÿ∎æ§Ř䞯çśżåđŃçŽĎ鍏èŕŕåŔŕèČ¡äÿ∎åd'łåőźæŸŞæĄćåd'∎ãĂĆ
ä¿ŃåęĆïijŇåęĆæđIJäÿĂäÿłCæL'l'åśŢäÿćåijČäžĘçlŃåžŔåăĘæăĹä£ąæĄŕïijŇåőČäijŽèől'faulthandleräÿ∎åŔŕçŤ
éĆčäźĹä¡ăäź§å¿Ůäÿ∎åĹřäżżä¡Ţè¿ŞåĞžïijĹéŹďäžĘçĺŃåžŔåĕŤæžČåď ŰïijĽãĂĆ
```
# **18 éZ´Då¡ ¸TA ˇ**

# 18.1 ålJÍ瞣èţĎæžŘ

#### <http://docs.python.org>

åęĆæđIJä¡ăéIJĂèęĄæůśåĚĕäžĘèğčæŐćçl'űèí∎èĺĂåŠŇæĺąåİŮçŽĎçżĘèŁĆïijŇéĆčäźĹäÿ∎å£Ěèŕt'ïijŇPyth  $3 \text{ cZ}$ Dæ $\tilde{U}$ Gæąčè $\tilde{A}$ Näÿ næ $\tilde{Y}$ fäzĕåL' n $\tilde{Z}$ Dè $\tilde{A}$ A $\tilde{C}$ L' $\tilde{L}$ æIJň

#### <http://www.python.org/dev/peps>

åęĆæđIJä¡ăåŘŚçŘĘèğčäÿžpythonèí∎èĺĂæůżåŁăæŰř缟æĂğçŽĎåŁĺæIJžäżěåŔŁåőđçŐřçŽĎçżĘèŁĆïijſ` Enhancement ProposalsâĂŤ-PythonåijĂåŔŚçijŰçăĄèğĎèŇČïijL'çzİåŕźæŸŕéİđåÿÿåőİèť ţçŽĎèţĎæžŘãĂĆåřď

### <http://pyvideo.org>

è£ŹéĞŇæIJL'æİĕèĞłæIJĂè£ŚçŽĎPyConåď ğäijŽãĂĄçŤĺæĹůçżĎèğĄéİćäijŽç∎ĽçŽĎåď ğéĞŔèğĘéćŚæi 3äÿ∎æůżåŁăçŽĎçŽĎæŰřçL'źæĂğãĂĆ

### <http://code.activestate.com/recipes/langs/python>

éŢ£æIJ§äżěæİěïijŇActiveStateçŽĎPythonçĽĹåİŮåůšçżŔæĹŘäÿžäÿĂäÿłæĽ¿åĹřæŢřäżěå∎ČèőąçŽĎéŠĹ

<http://stackoverflow.com/questions/tagged/python>

Stack Overflow çŻőåL' azIJL'èűĚè£Ğ175,000äÿłéŮőéćŸèćnæăĞèőřäÿžPythonçŻÿåĚşïijĹèĂŇåĚűäÿ ad 3çŽĎïijL'ãĂĆåř¡çőaéŮőéćŸåŠŇåŻđç∎ŤçŽĎèt'ĺéĞŔäÿ∎åŘŇïijŇä¡ĘæŸŕäż∎çĎűèČ¡åŔŚçŐřå¿ĹåďŽåě¡äijŸç}

## **18.2 Pythonå■eäźăäźęçś■**

äÿŃéİćè£ŹäžŻäźęçś∎æŔŘä¿ŻäžEåŕźPythonçijŰçĺŃçŽĎåĚĕéŮĺäżŃçż∎ïijŇäÿŤéĞ∎çĆźæŤ¿åIJĺäžEPytho 3äÿŁãĂĆ

Beginning Python: From Novice to Professional, 2nd Edition, by Magnus Lie HetâĂŘ land, Apress (2008). Programming in Python 3, 2nd Edition, by Mark Summerfield, Addison-Wesley (2010).

- *Learning Python*iijŇçňňåŻŻçL'Ĺ ïijŇä;IJèĂĚ Mark LutzïijŇ OâĂŹReilly & Associates  $a\check{G}$ žç $L'\acute{L}$  (2009) $\tilde{a}\check{A}\acute{C}$
- *The Quick Python Book*iijŇä<sub>i</sub> IJè ĂĚ Vernon CederiijŇ Manning å GžçL' L(2010)ã ĂĆ
- Python Programming for the Absolute BeginneriijŇçňňäÿL'çL'ĹïijŇä<sub>i</sub>IJèĂĚ Michael DawsoniijNCourse Technology PTR å GžçL' L(2010).
- Beginning Python: From Novice to ProfessionaliijŇçňňäžŇçĽĹïijŇ ä¡IJèĂĚ Magnus Lie Hetâ $\tilde{A}$  $\tilde{R}$  landïij $\tilde{N}$  Apress å $\tilde{G}$ žc $\tilde{L}$ (2008).
- *Programming in Python 3*ïijŇçňňäžŇçL'ĹïijŇä<sub>i</sub>IJèĂĚ Mark SummerfieldïijŇAddison-Wesley å $\check{\text{GZ}}$ c $\check{\text{L}}$  (2010).

## **18.3 énŸçž ´ gä ´z ˛eç ˘ s´**

äÿŃéİćçŽĎè£ŹäžŻäźęçś∎æŔŘä¿ŻäžĘæŻť åď ŽéńŸçžğçŽĎèŇČåŻť ïijŇäź§åŇĚåŘńPython 3æŰźéİćcŽĎåEĚåőźãĂĆ

- *Programming Python*iijŇçňňåŻŻçL'Ĺ, by Mark Lutz, OâĂŹReilly & Associates  $\tilde{a}$ Gžc $\tilde{L}$ (2010).
- *Python Essential Reference*ïijŇçňňåŻŻçĽ LïijŇä; IJè ĂĚ David Beazley, Addison-Wesley  $\mathring{a}$ Gžç $\mathring{\rm L'}$   $\mathring{\rm L'}$ (2009).
- Core Python Applications ProgrammingiijŇçňăiÿL'çL' LiijŇä<sub>i</sub> IJè ĂĚ Wesley Chun, Prentice Hall  $\tilde{a}$ Gžc $\tilde{L}$ (2012).
- *The Python Standard Library by Example* iijŇ ä;IJèĂĚ Doug HellmanniijŇAddison-Wesley  $\tilde{A}\tilde{G}\tilde{Z}cL^{2}(2011)$ .
- *Python 3 Object Oriented Programming*iijŇä<sub>i</sub>IJèĂĚ Dusty Phillips, Packt Publishing  $\tilde{a}$ Gžç $\tilde{L}$ (2010).
- *Porting to Python 3* iij Ň ä<sub>i</sub> IJè Ă ELennart Regebroïij Ň Create Space å Gžç L' L(2011), [http:](http://python3porting.com) [//python3porting.com.](http://python3porting.com)

# **19 åE ¸säž ˇ Oè˝ r´Sè´ A˘ Eˇ**

#### *åE¸säž ˇ Oè´r ˝ Sè´ A˘Eˇ*

- $\cdot$  åğ $S$ å $\check{R}$  $\blacksquare$ iij $\check{Z}$  ç $E$ Łè $\check{C}$ ;
- $\alpha$ i, őä£aïijŽ yidao620
- EmailiijŽ [yidao620@gmail.com](mailto:yidao620@gmail.com)
- $\frac{\partial \mathbf{w}}{\partial \mathbf{w}}$   $\mathbf{Z}$  as  $\frac{\partial \mathbf{w}}{\partial \mathbf{w}}$   $\mathbf{Z}$  <http://yidao620c.github.io/>
- GitHubïijŽ <https://github.com/yidao620c>

# **20 Roadmap**

2014/08/10 - 2014/08/31:

githubéaźçŻőæŘ∎åżžïijŇreadthedocsæŰĞæač獧æĹŘãĂĆ æŢt'äÿłéaźçŻőçŽĎæaEædűåőŇæĹŘ

2014/09/01 - 2014/10/31:

åL' ■4çńăç£żèŕŚåőŇæĹŘ

2014/11/01 - 2015/01/31:

åL' ■8çńăç£żèŕŚåőŇæĹŘ

#### 2015/02/01 - 2015/03/31:

åL' ■9çńăç£żèŕŚåőŇæĹŘ

#### 2015/04/01 - 2015/05/31:

10çńăç£żèŕŚåőŇæĹŘ

#### 2015/06/01 - 2015/06/30:

11çńăç£żèŕŚåőŇæĹŘ

#### 2015/07/01 - 2015/07/31:

12çnăç£żèrŚåőŇæĹŘ

2015/08/01 - 2015/08/31:

13çńăç£żèŕŚåőŇæĹŘ

2015/09/01 - 2015/11/30:

14çńăç£żèŕŚåőŇæĹŘ

2015/12/01 - 2015/12/20:

15çńăç£żèŕŚåőŇæĹŘ

2015/12/21 - 2015/12/31:

åŕźåĔĺéČĺç£żèŕŚè£ŻèąŇæăąåŕźäÿĂæňą

#### 2016/01/01 - 2016/01/10:

åŕźåd' ŰåĚňåijĂåŔŚåÿČåőŇæŢt'çL'Ĺ1. →0ïijŇåŇĚæŃňè¡ňæ∎ćåŘŐçŽĎPDFæŰĞäżű